## **HITACHI** Inspire the Next

Cosminexus V8 Web

3020-3-U31-40

OS Windows Server 2003 Windows Server 2003 R2 Windows Server 2003 x64 <sup>1</sup> Windows Server 2003 R2 x64 <sup>1</sup> Windows Server 2008 x86 Windows Server 2008 x64 <sup>1</sup> Windows Server  $2008$  R<sub>2</sub>  $1$ 

P-2443-7B84 uCosminexus Application Server Standard-R 08-70

P-2443-7D84 uCosminexus Application Server Standard 08-70

P-2443-7K84 uCosminexus Application Server Enterprise 08-70

P-2443-7S84 uCosminexus Service Platform 08-70 <sup>2</sup>

OS Windows Server 2003 Windows Server 2003 R2 Windows Vista Windows XP Windows 7 32bit Windows 7 x64 <sup>1</sup>

P-2443-7E84 uCosminexus Developer Standard 08-70

P-2443-7F84 uCosminexus Developer Professional 08-70

P-2443-7T84 uCosminexus Service Architect  $08-70$ <sup>2</sup>

OS Windows Server 2003 Windows Server 2003 R2 Windows Server 2003 x64 <sup>1</sup> Windows Server 2003 R2 x64 <sup>1</sup> Windows Server 2008 x86 Windows Server 2008 x64 <sup>1</sup> Windows Server 2008 R2  $^{-1}$  Windows Vista Windows XP Windows 7 32bit Windows 7  $\times$ 64  $^{-1}$ P-2443-7H84 uCosminexus Client 08-70

OS Windows Server 2003 x64 Windows Server 2003 R2 x64 Windows Server 2008 x64 Windows Server 2008 R2

P-2943-7B84 uCosminexus Application Server Standard-R 08-70

P-2943-7D84 uCosminexus Application Server Standard 08-70

P-2943-7K84 uCosminexus Application Server Enterprise 08-70

P-2943-7S84 uCosminexus Service Platform 08-70 <sup>2</sup>

OS AIX 5L V5.3 AIX V6.1 AIX V7.1

P-1M43-7D81 uCosminexus Application Server Standard 08-70 <sup>2</sup>

P-1M43-7K81 uCosminexus Application Server Enterprise 08-70 <sup>2</sup>

P-1M43-7S81 uCosminexus Service Platform 08-70 <sup>2</sup>

OS HP-UX 11i V2 IPF HP-UX 11i V3 IPF

P-1J43-7D81 uCosminexus Application Server Standard 08-70

P-1J43-7K81 uCosminexus Application Server Enterprise 08-70

P-1J43-7S81 uCosminexus Service Platform 08-70 <sup>2</sup>

OS Red Hat Enterprise Linux AS 4 x86 Red Hat Enterprise Linux ES 4 x86 Red Hat Enterprise Linux AS 4 AMD64 & Intel EM64T Red Hat Enterprise Linux ES 4 AMD64 & Intel EM64T Red Hat Enterprise Linux 5 Advanced Platform x86 Red Hat Enterprise Linux 5 x86 Red Hat Enterprise Linux 5 Advanced Platform AMD/Intel 64 Red Hat Enterprise Linux 5 AMD/Intel 64 Red Hat Enterprise Linux Server 6 32-bit x86 Red Hat Enterprise Linux Server 6 64-bit x86 64

P-9S43-7B81 uCosminexus Application Server Standard-R 08-70 <sup>2</sup>

P-9S43-7D81 uCosminexus Application Server Standard 08-70 <sup>2</sup>

P-9S43-7K81 uCosminexus Application Server Enterprise 08-70 <sup>2</sup>

P-9S43-7S81 uCosminexus Service Platform 08-70 <sup>2</sup>

1 WOW64 Windows On Windows 64

 $2$ 

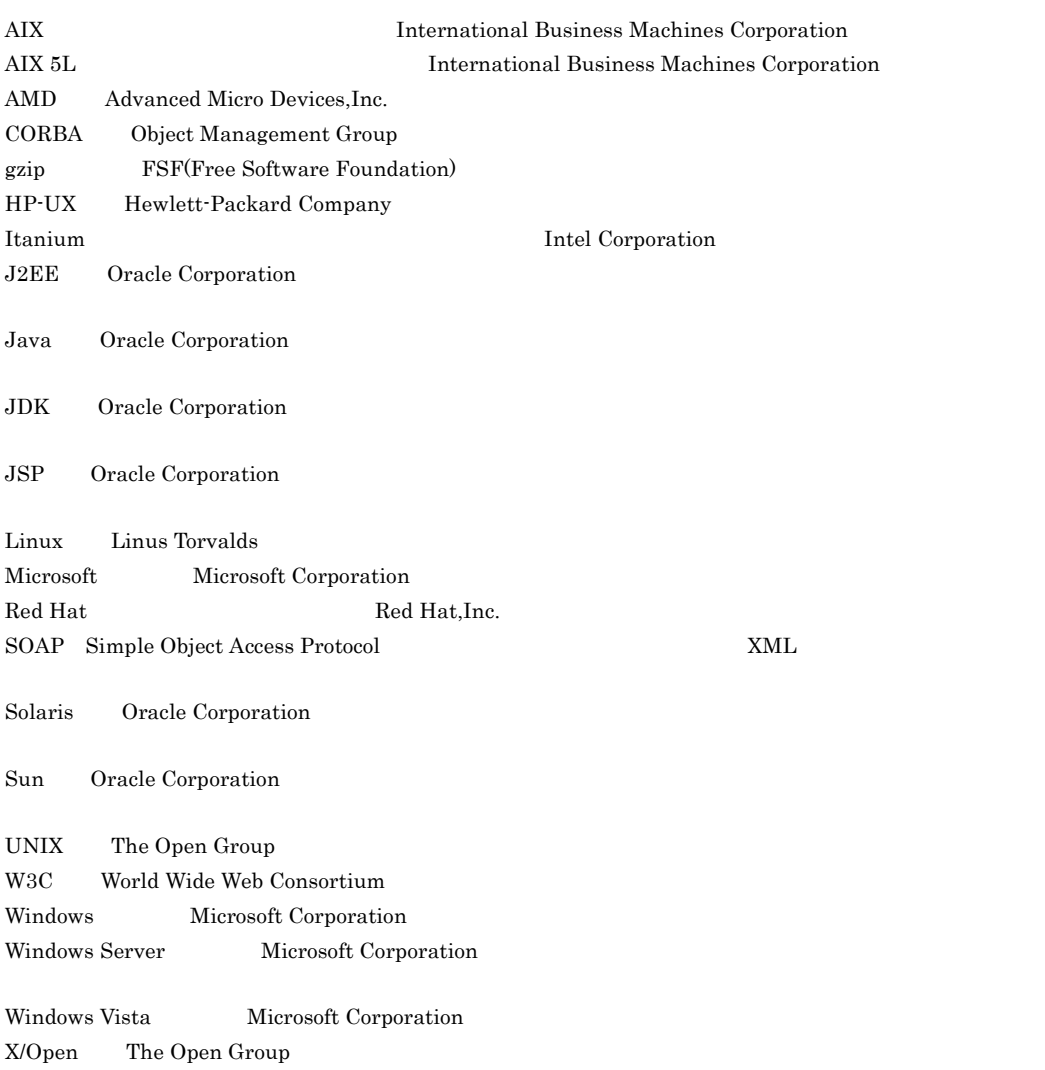

#### Microsoft Corporation

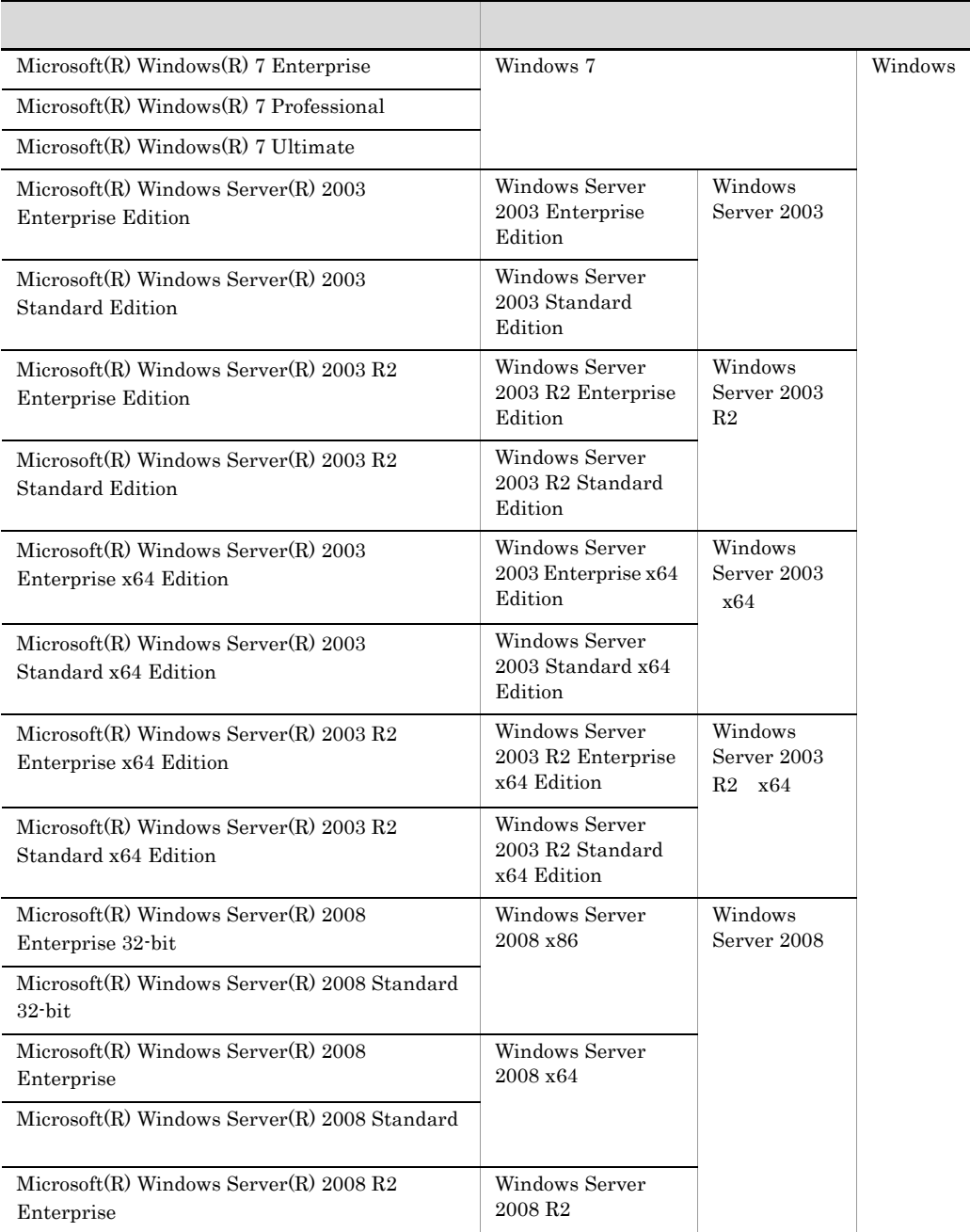

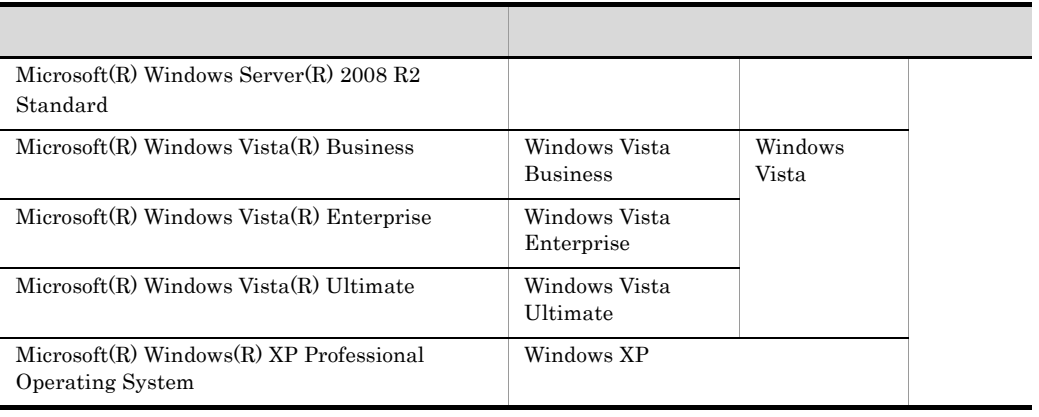

 $x64$  Windows(x64) , Windows(x86)

2011 7 3020-3-U31-40

All Rights Reserved. Copyright (C) 2008, 2011, Hitachi, Ltd.

(3020-3-U31-40)uCosminexus Application Server Enterprise 08-70 uCosminexus Application Server Standard 08-70 uCosminexus Application Server Standard-R 08-70 uCosminexus Client 08-70 uCosminexus Developer Professional 08-70 uCosminexus Developer Standard 08-70 uCosminexus Service Architect 08-70 uCosminexus Service Platform 08-70

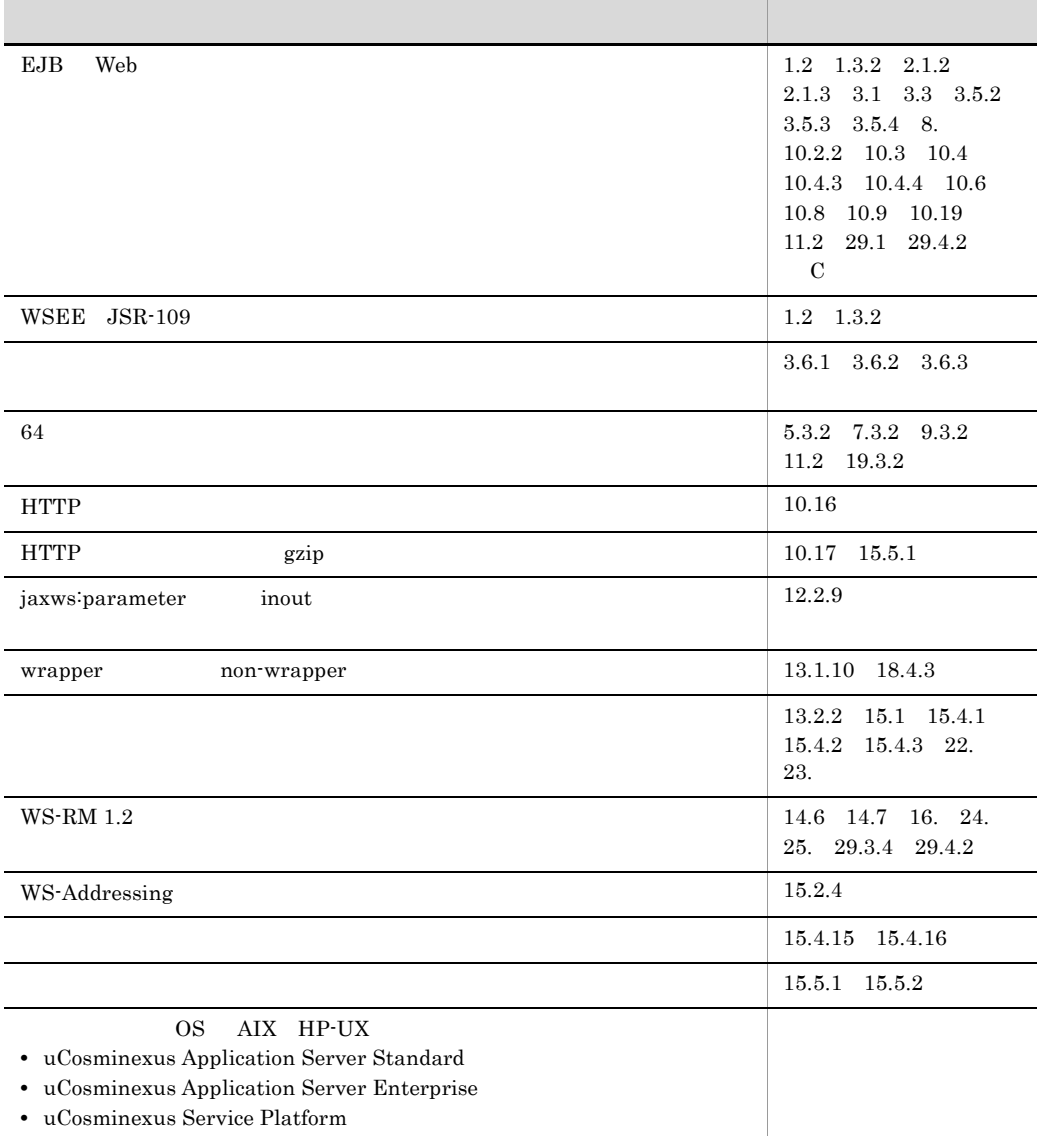

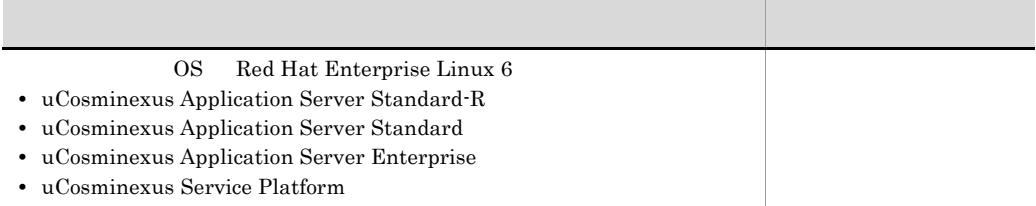

uCosminexus Application Server Enterprise 08-53 uCosminexus Application Server Standard 08-53 uCosminexus Application Server Standard-R 08-53 uCosminexus Client 08-53 uCosminexus Developer Professional 08-53 uCosminexus Developer Standard 08-53 uCosminexus Service Architect 08-53 uCosminexus Service Platform 08-53

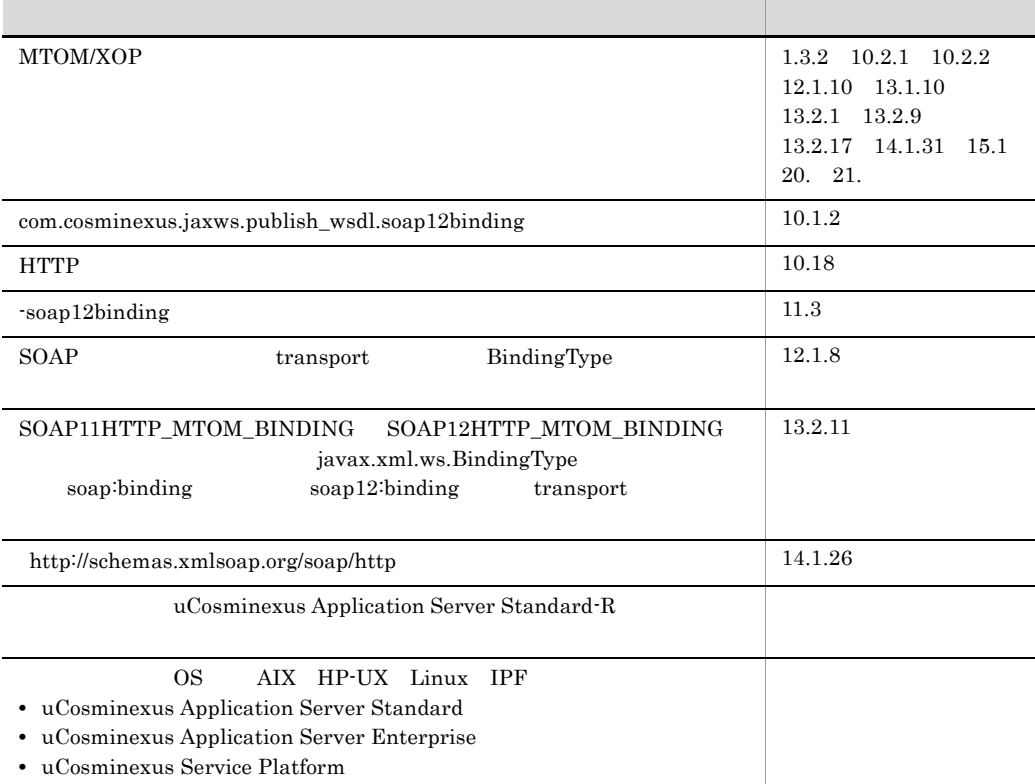

 $(3020-3-U31-40)$   $(3020-3-U31-20)$ 

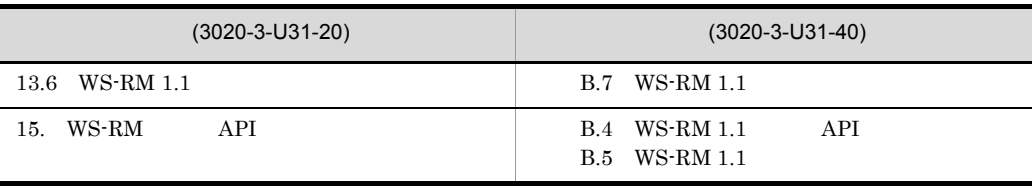

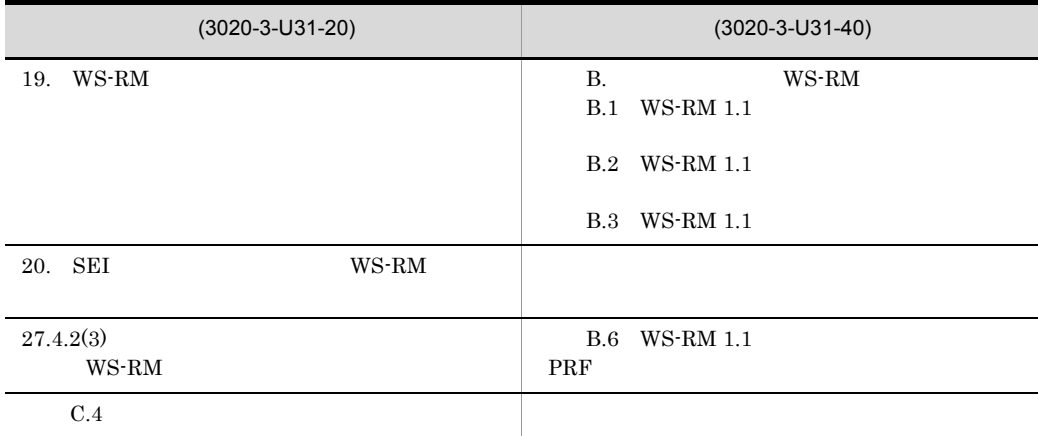

(3020-3-U31-20)uCosminexus Application Server Enterprise 08-50 uCosminexus Application Server Standard 08-50 uCosminexus Client 08-50 uCosminexus Developer Professional 08-50 uCosminexus Developer Standard 08-50 uCosminexus Service Architect 08-50 uCosminexus Service Platform 08-50

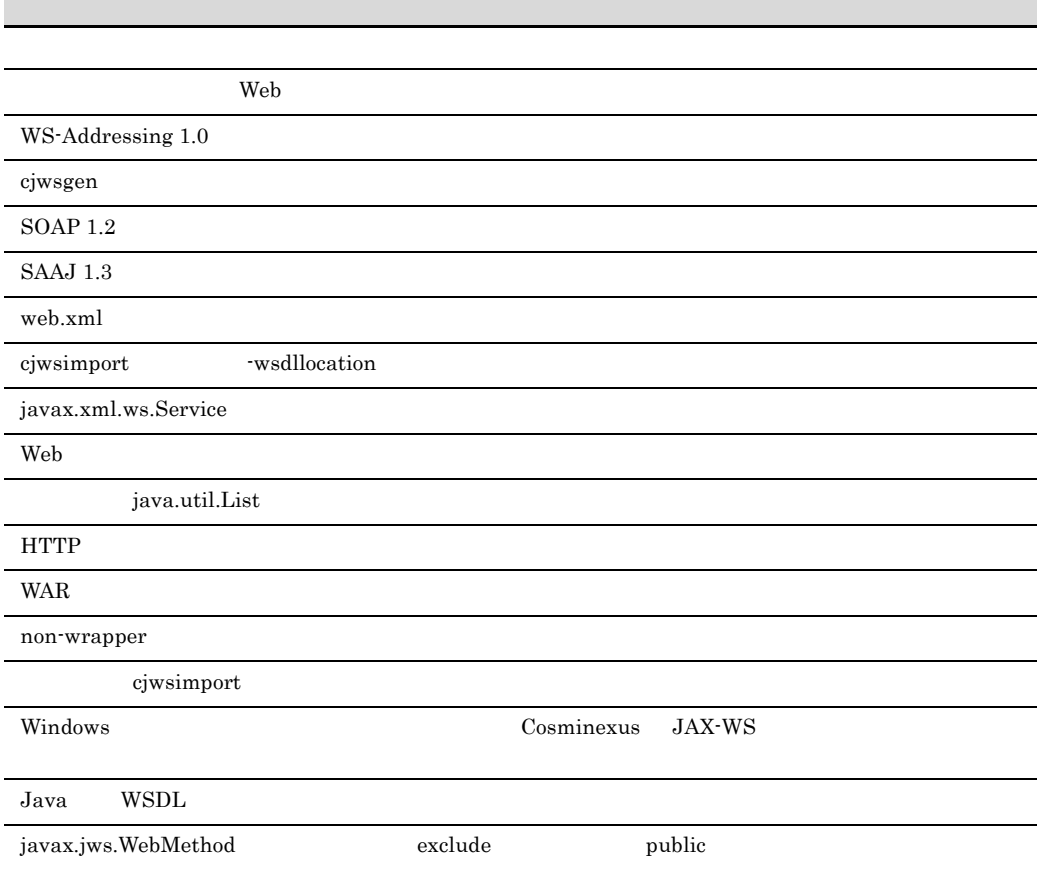

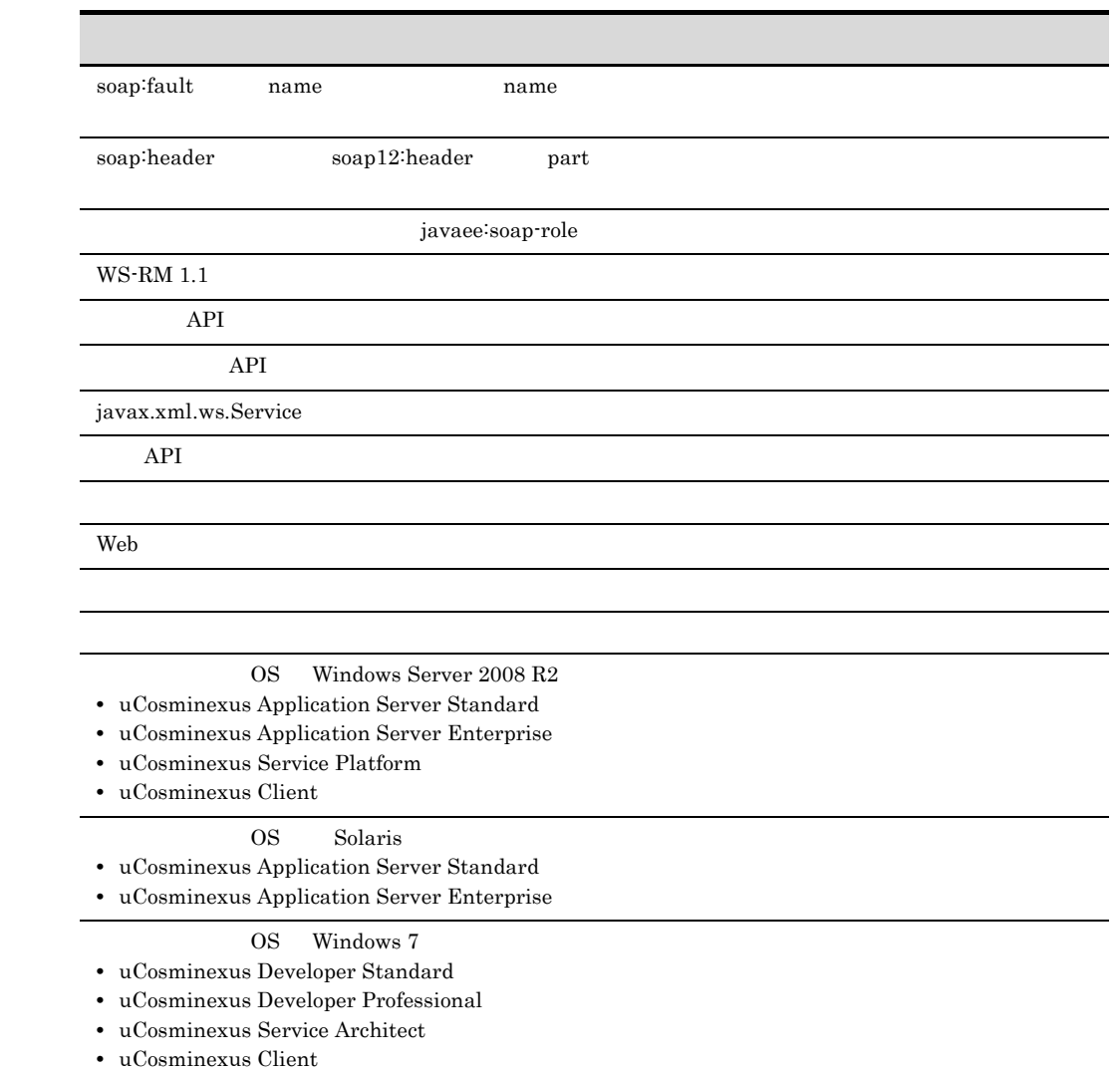

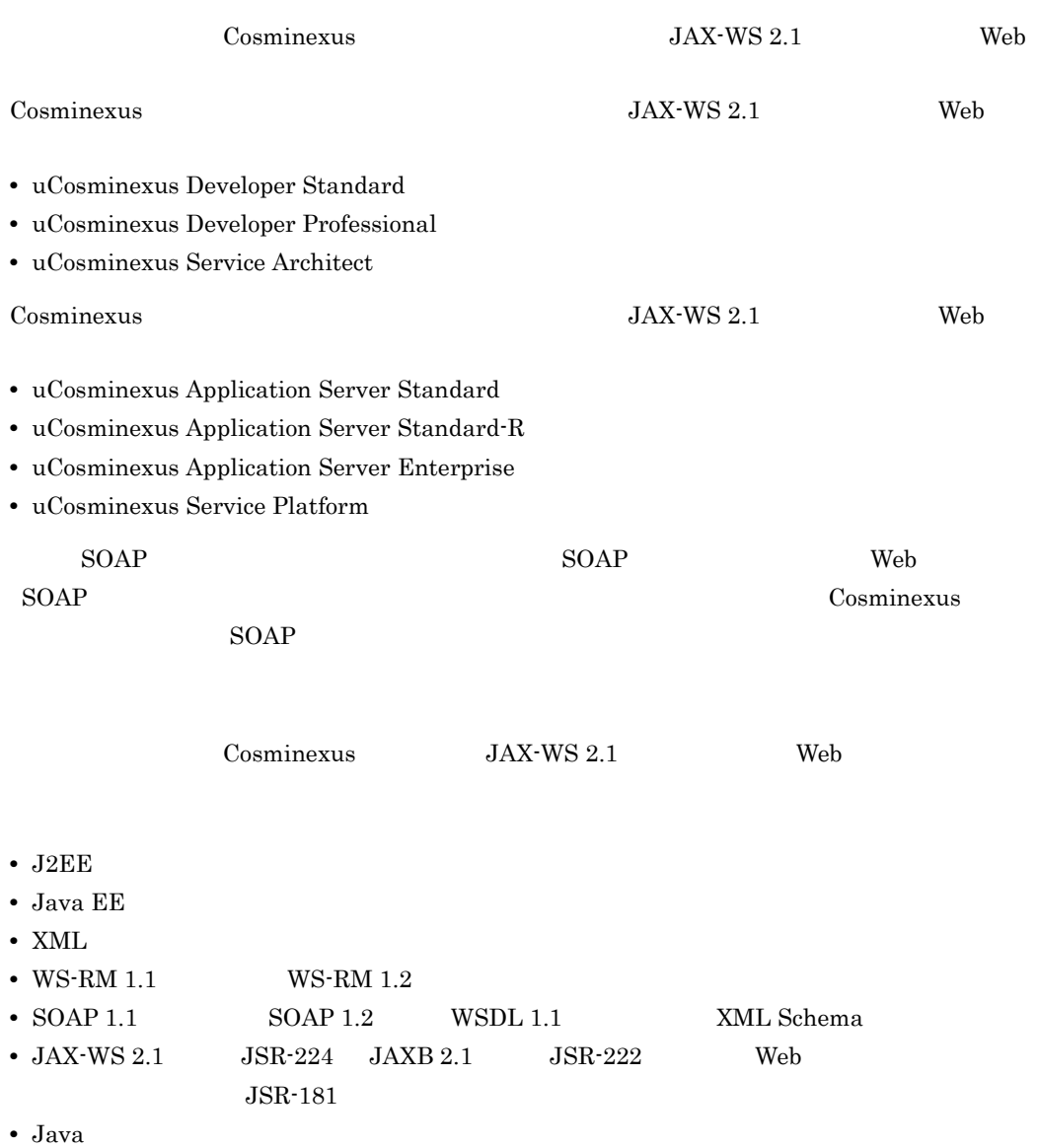

**Contract Contract Contract** 

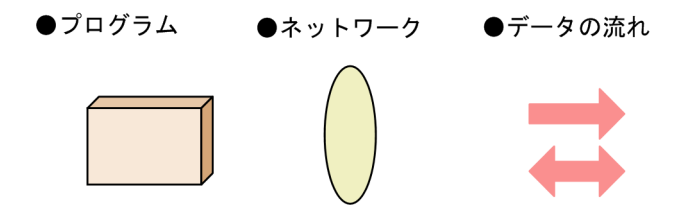

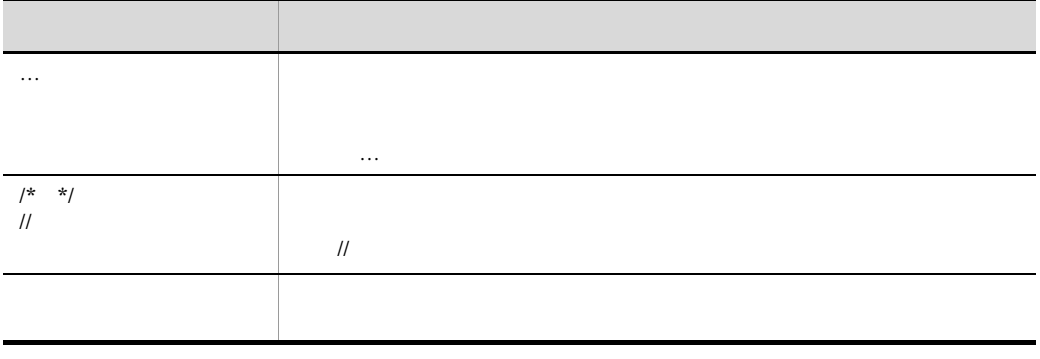

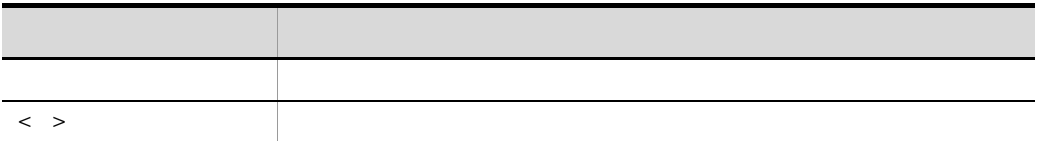

 $JAX-WS 2.1$ 

JAX-WS 2.1

Specification: JSR-000224 - JavaTMAPI for XML-Based Web ServicesVersion: 2.1Status: Maintenance Release 2Release: 7 May 2007

http://java.sun.com/xml/ns/jaxws/wsdl\_customizationschema\_2\_0.xsd(Date Published: May 11, 2006)

### URI

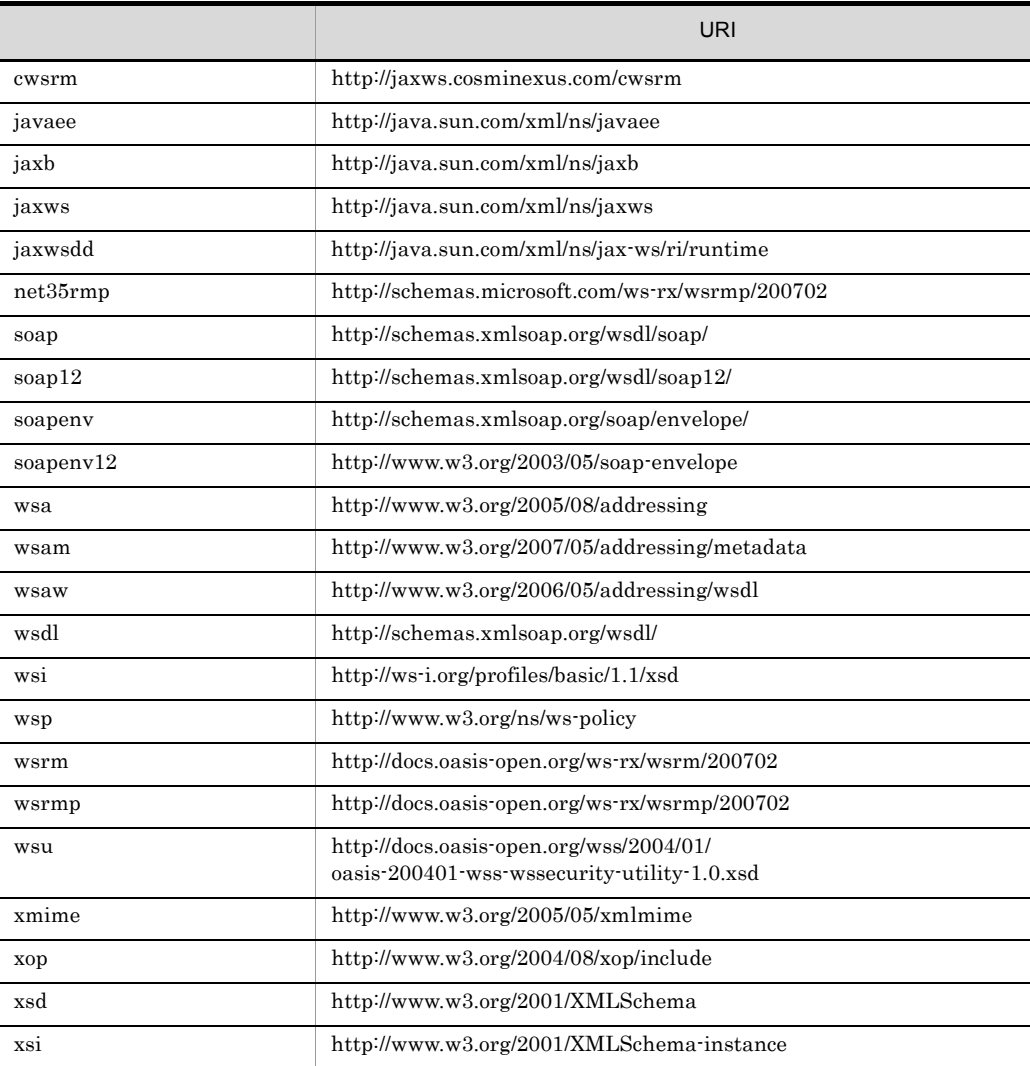

 $\overline{\phantom{a}}$  1

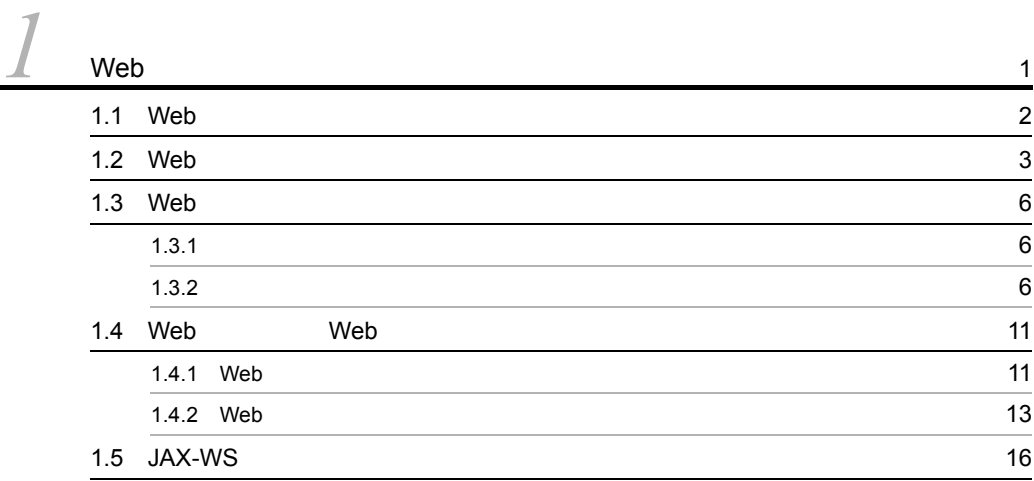

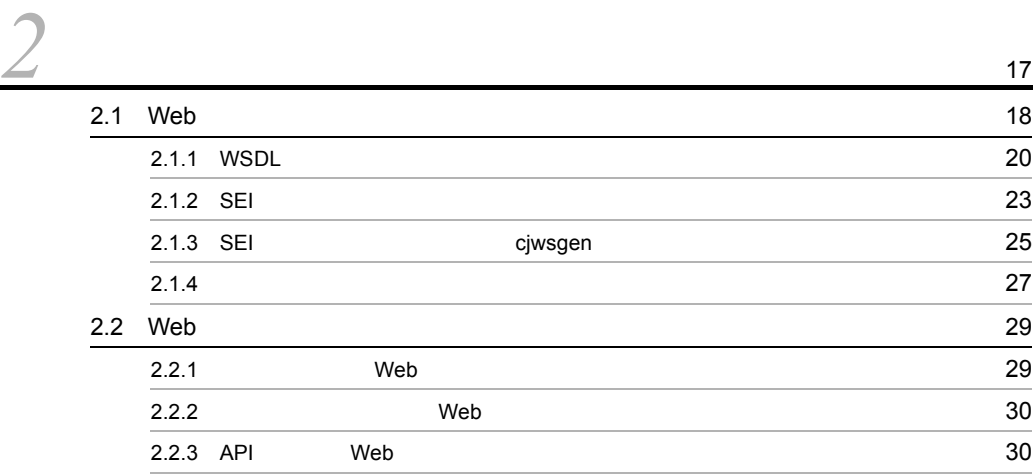

# $\frac{2}{3}$

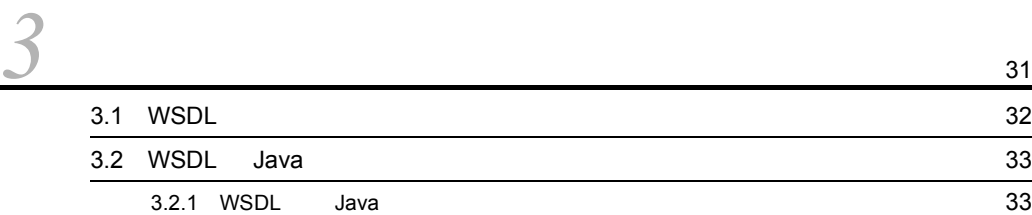

i

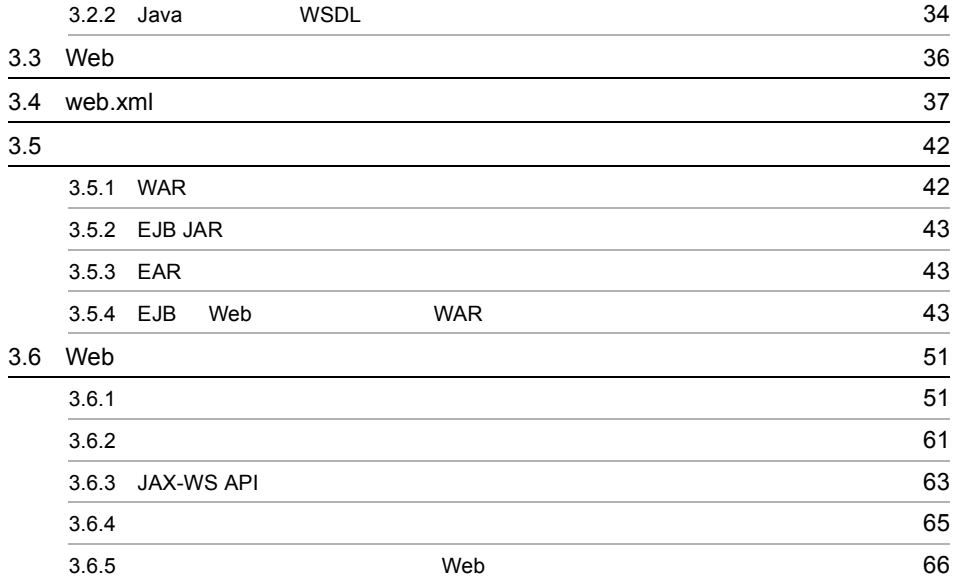

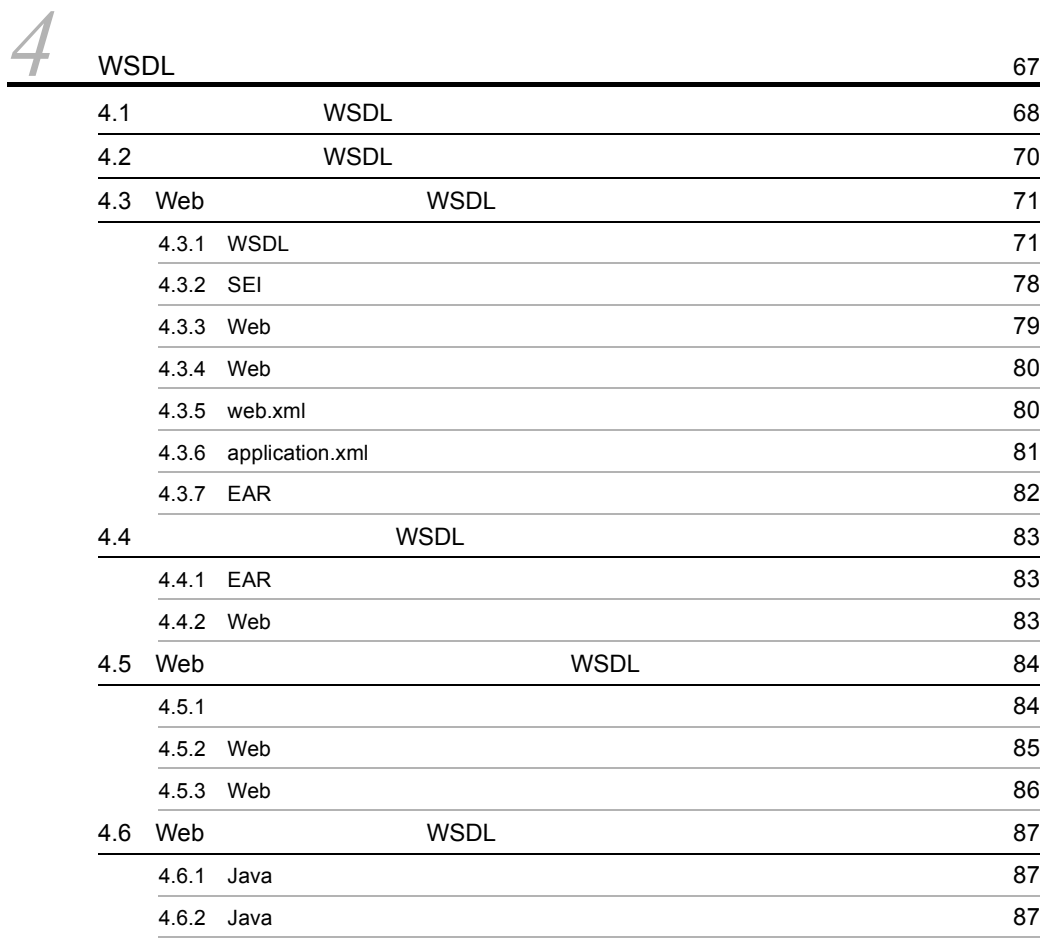

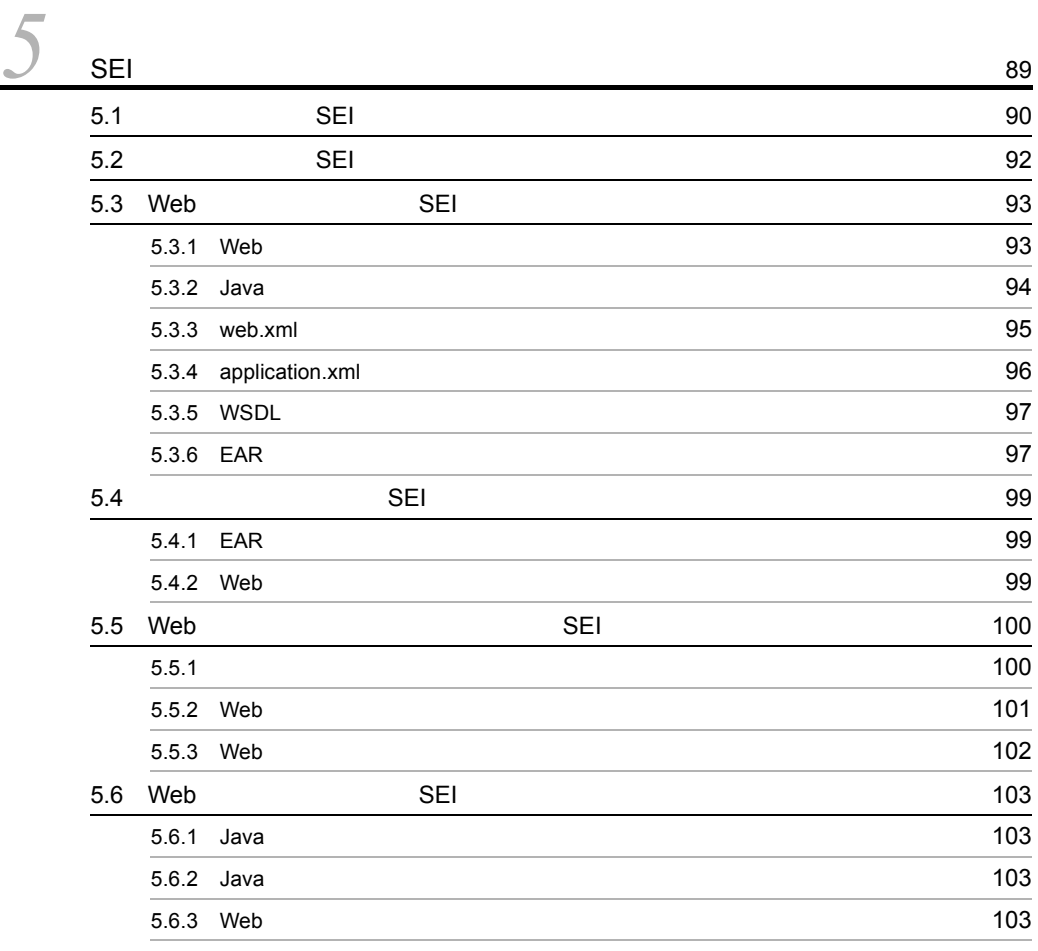

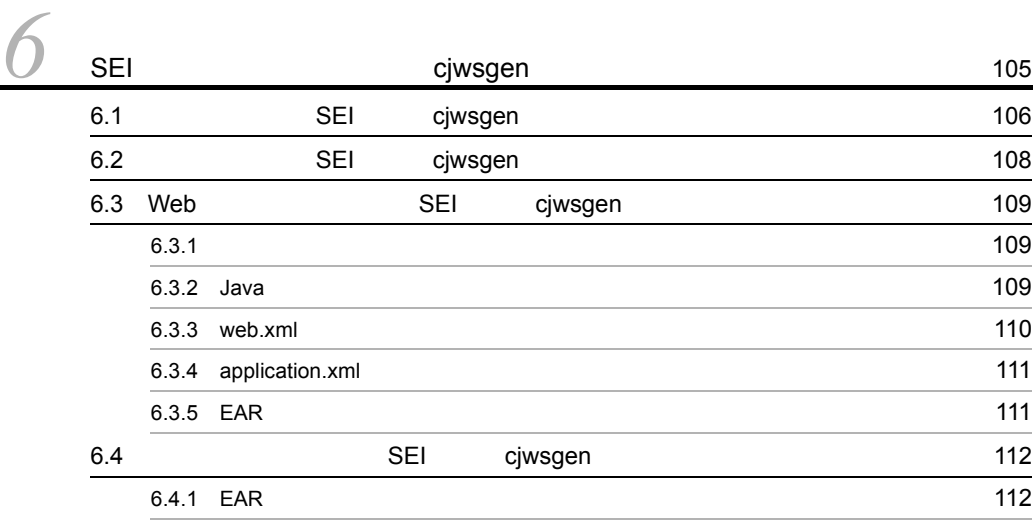

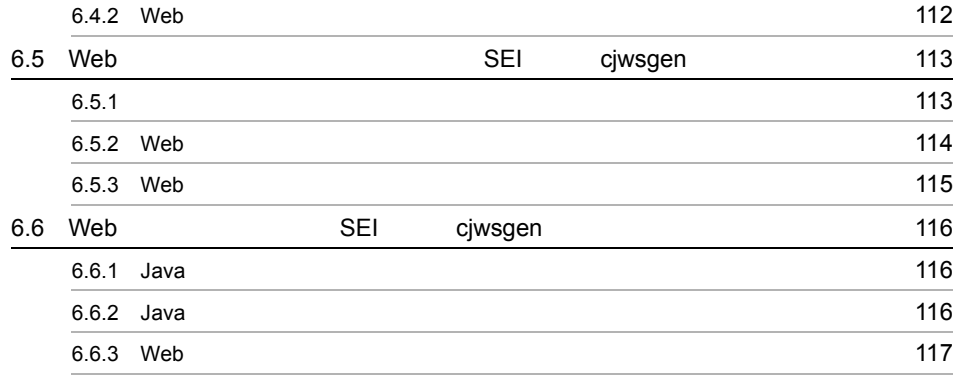

**[7](#page-152-0)** SEI 119 7.1 SEI SEI 2007 - [120](#page-153-0) 7.2 SEI ミドラマイズ SEI ミドラマイズ おおし しんしん しんしん いちょうしん いちょうしん しんしんしゅうしん しんしんしゅうしんしんしゅうしんしゃ 7.3 Web SEI SEI 23 7.3.1 Web 123 7.3.2 Java 124 7.3.3 web.xml 126 7.3.4 [application.xml](#page-159-1) 126 7.3.5 EAR 127 7.4 SEI SEI 28 SEI 2007 ASSEE 7.4.1 EAR 128 7.4.2 Web 128 7.5 Web 5EI SEI 29  $7.5.1$   $129$ 7.5.2 Web 130 7.5.3 Web 131 7.6 Web SEI SEI 2007 [132](#page-165-0) 7.6.1 Java 132 7.6.2 Java 132 7.6.3 Web 133

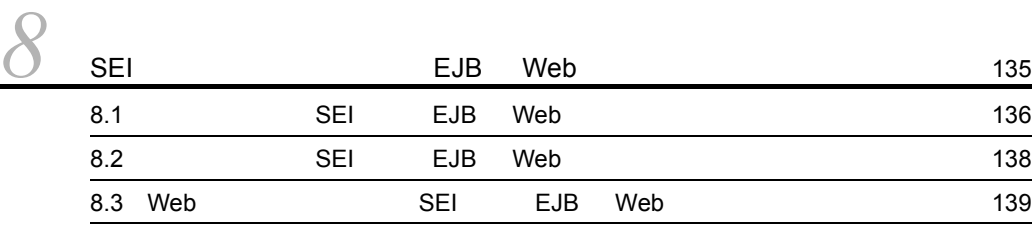

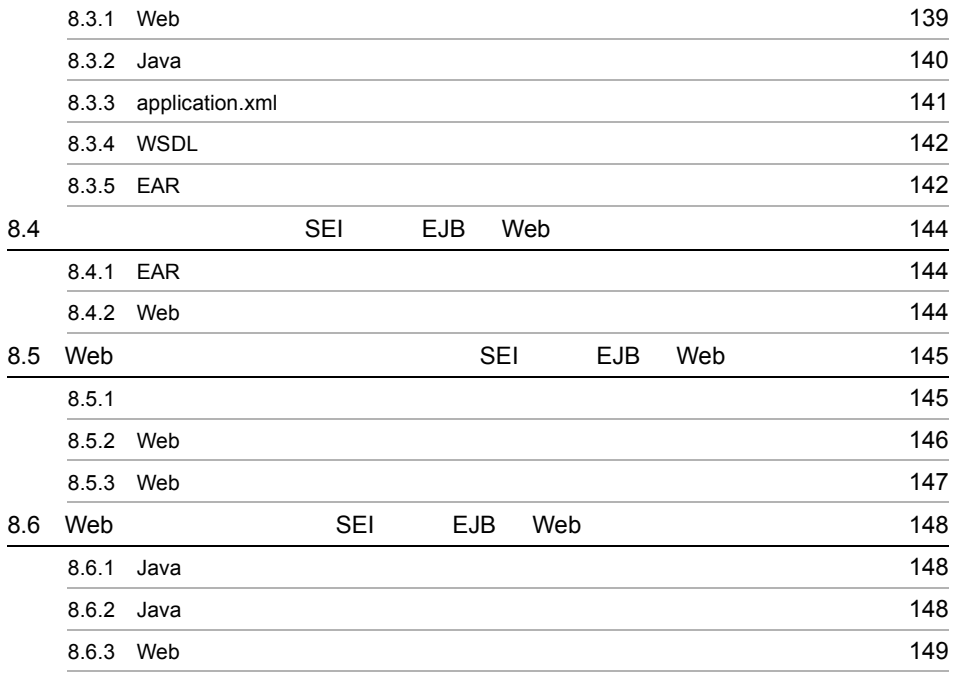

# *[9](#page-184-0)* プロバイダを起点とした開発の例(SAAJ を利用した場合) <sup>151</sup>

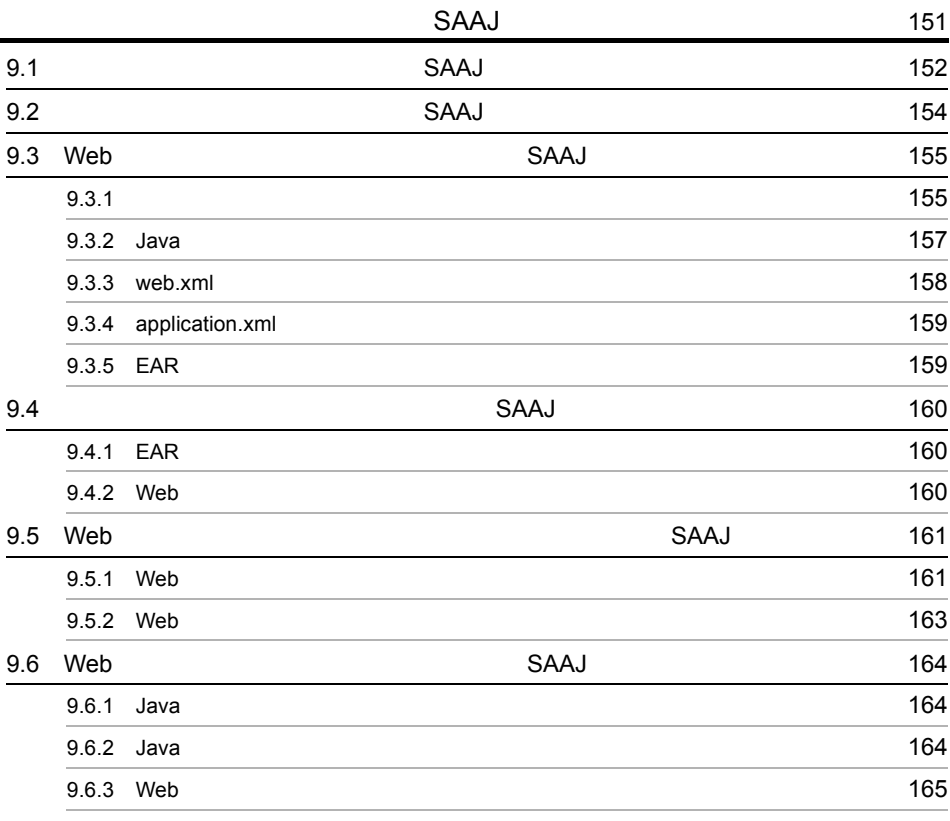

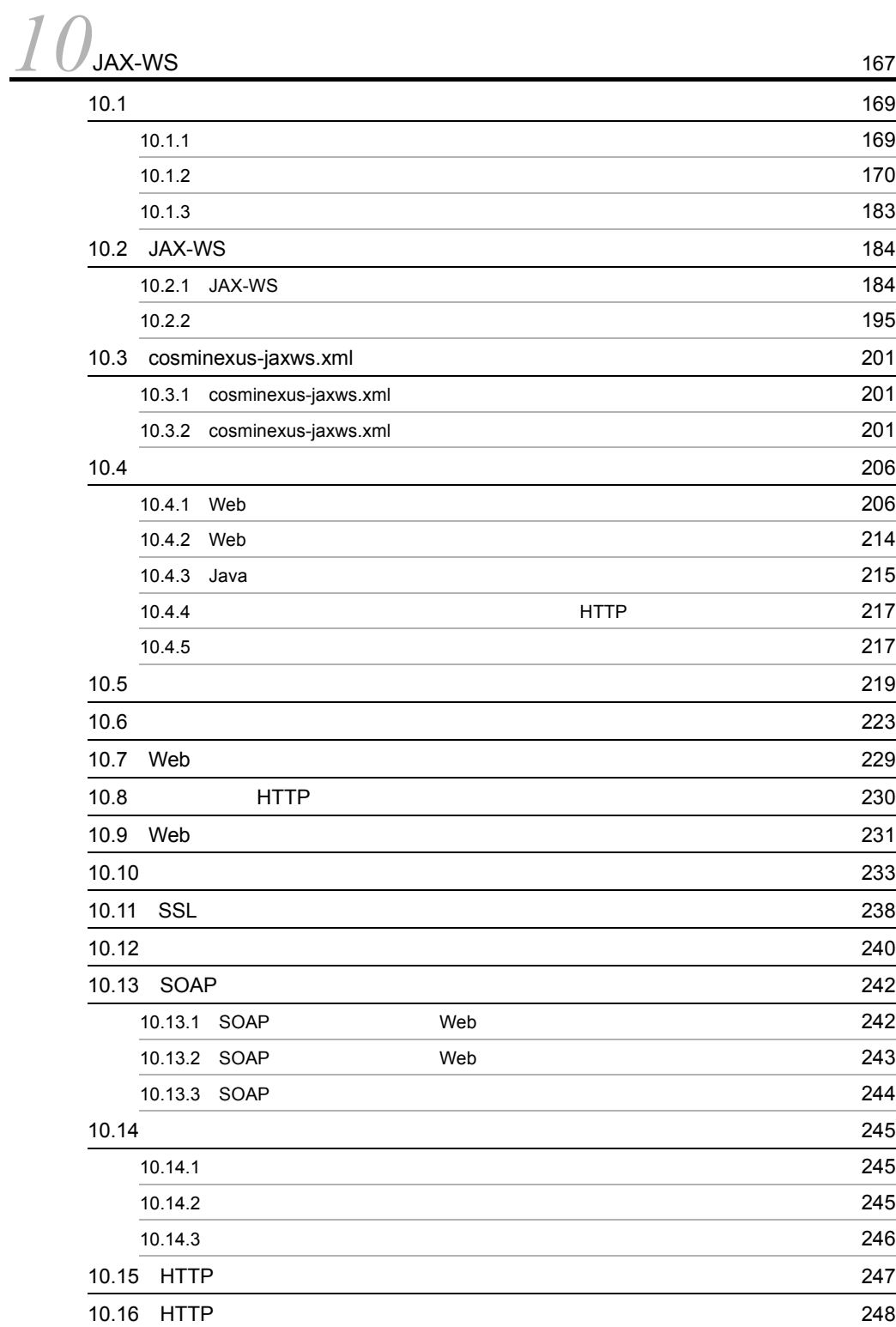

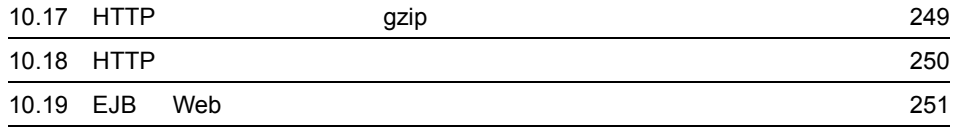

#### $3 \sim$

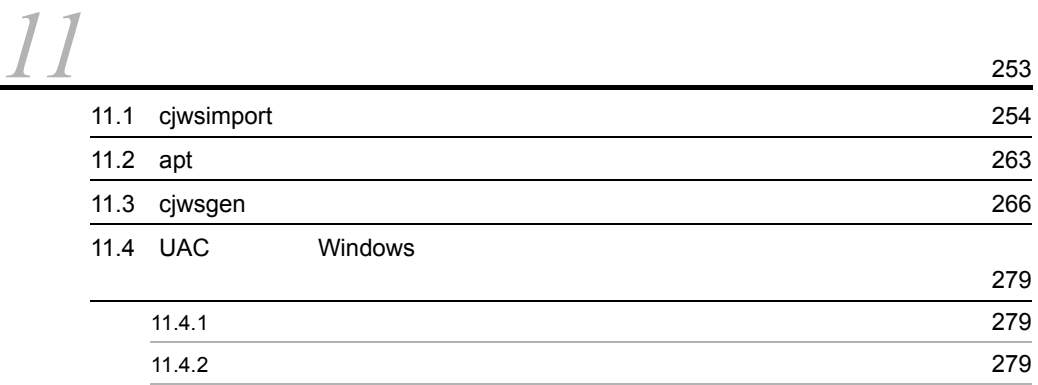

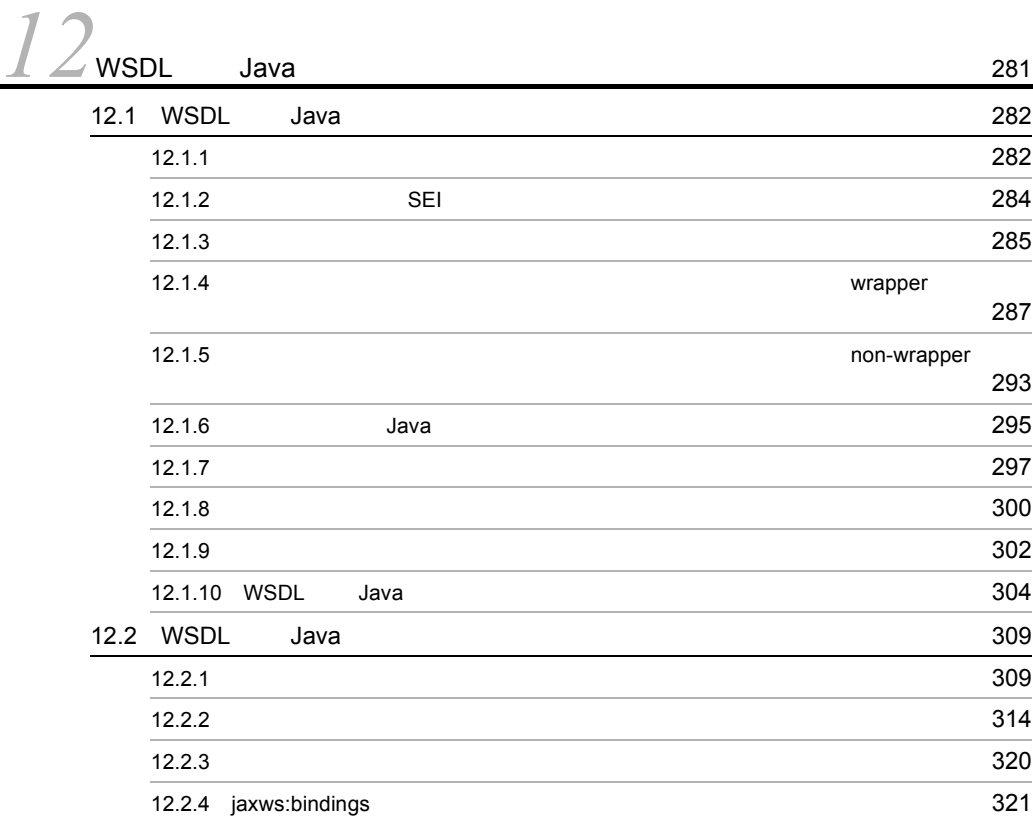

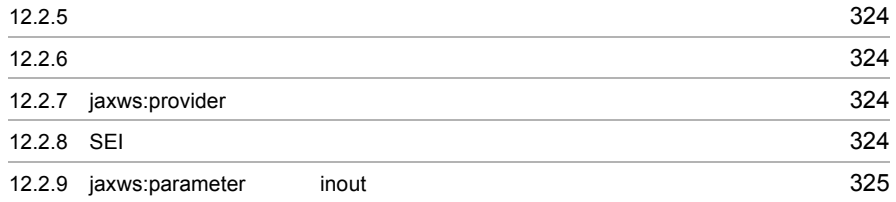

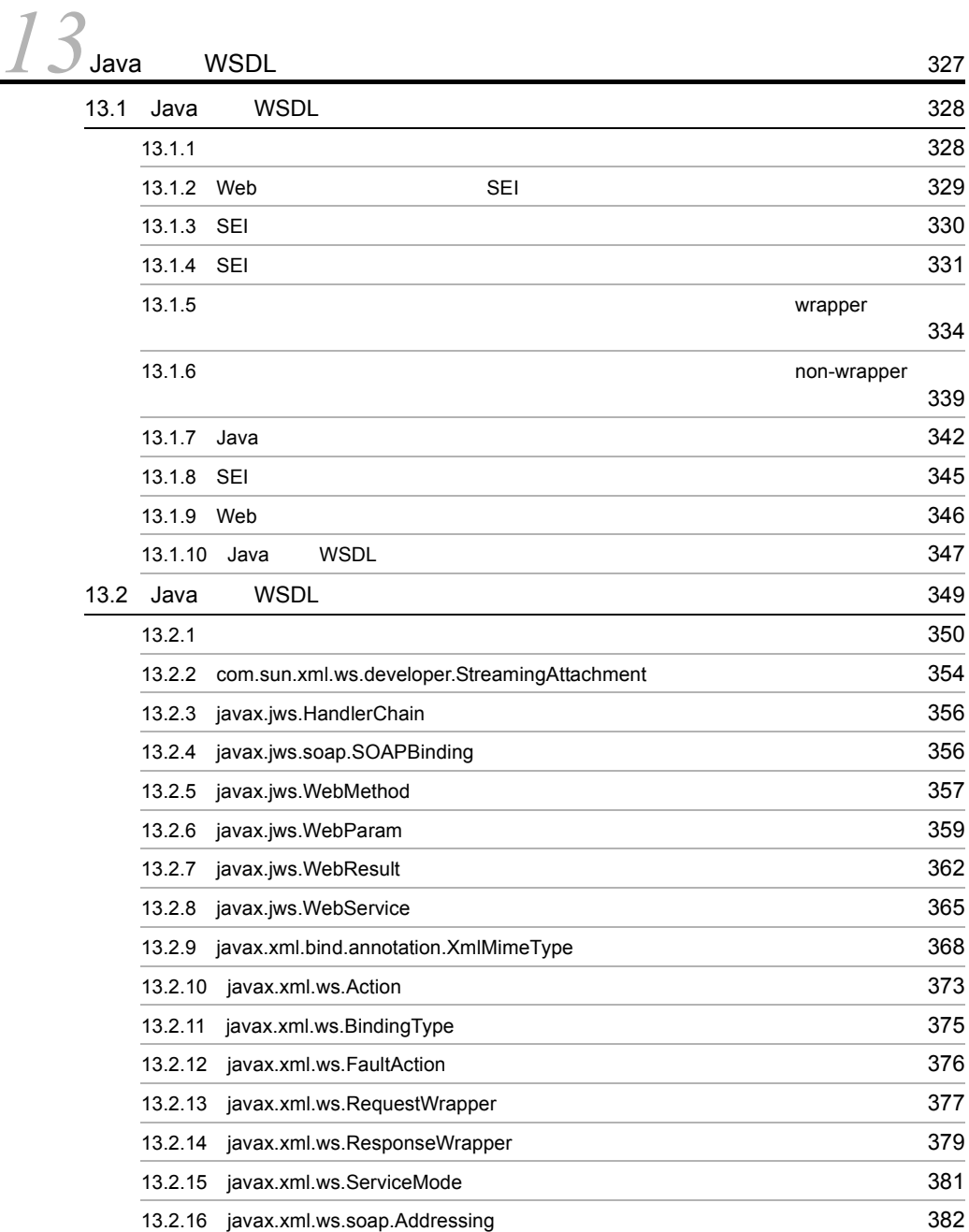

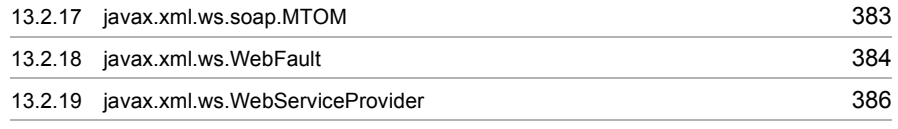

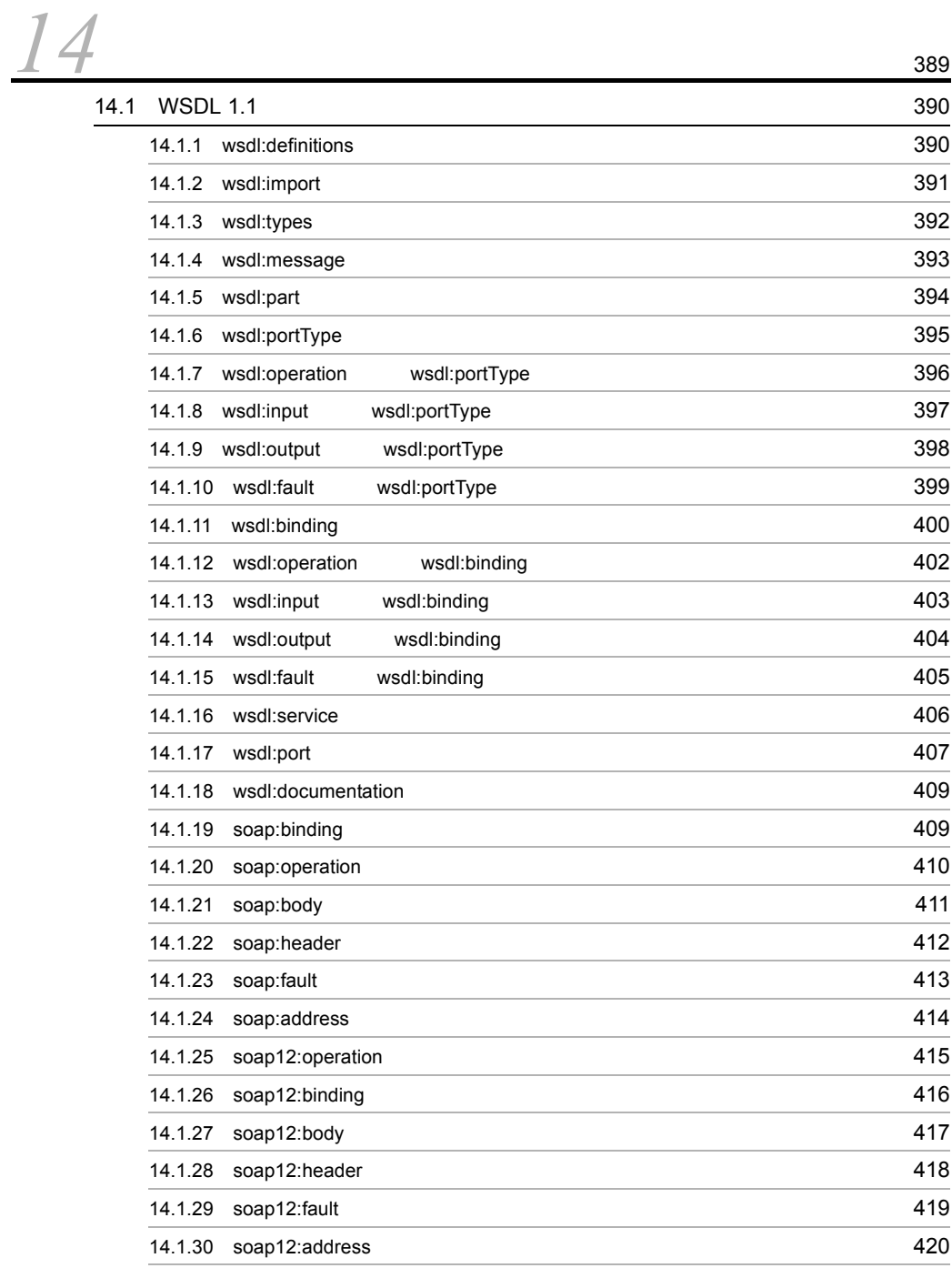

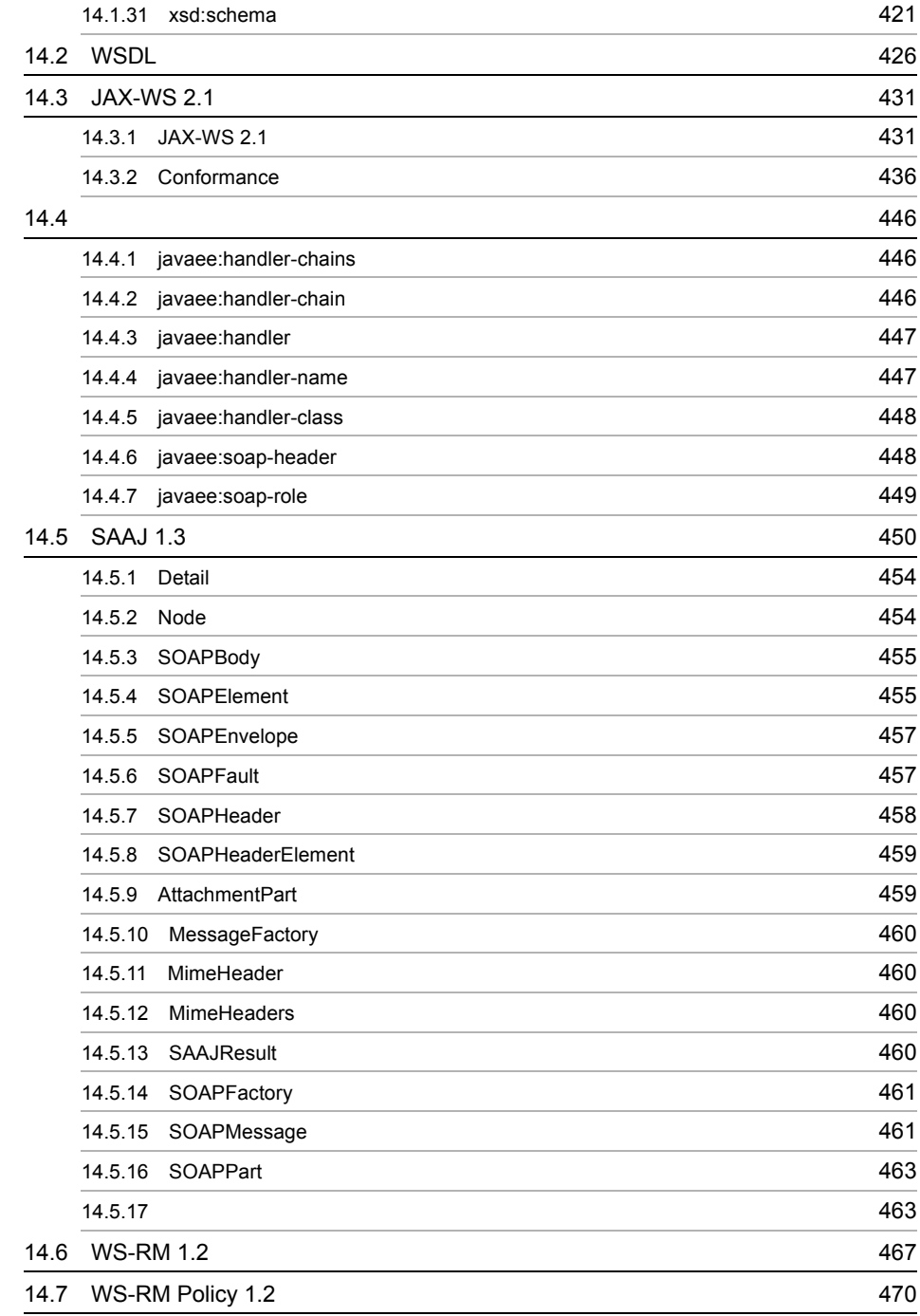

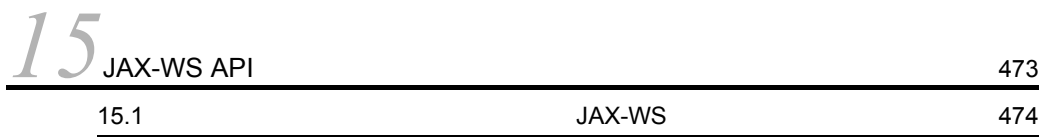

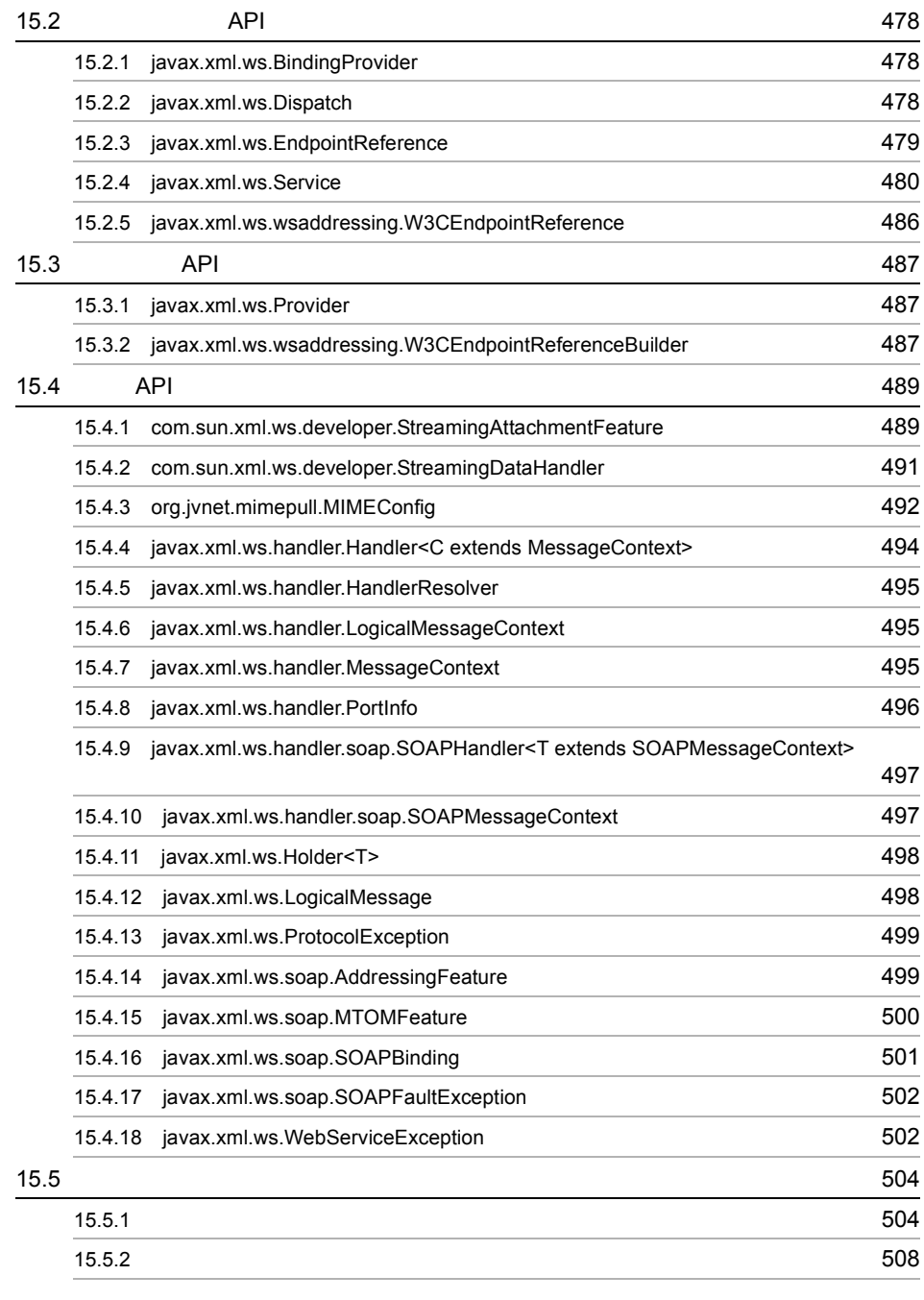

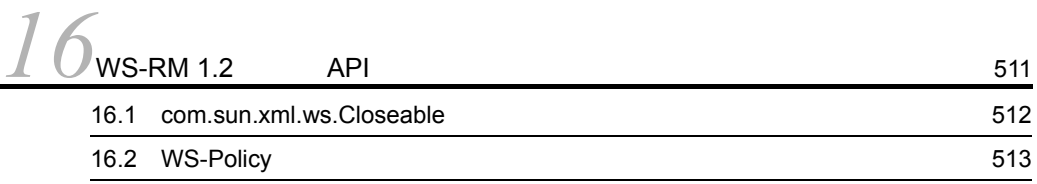

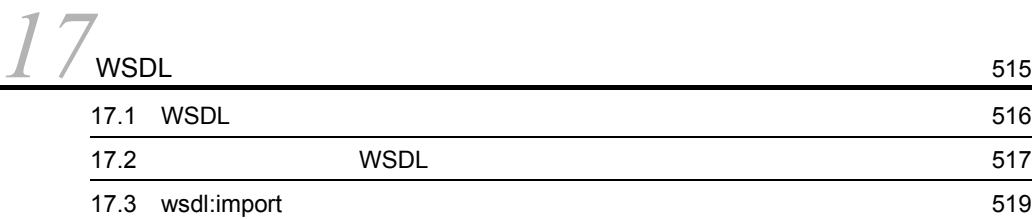

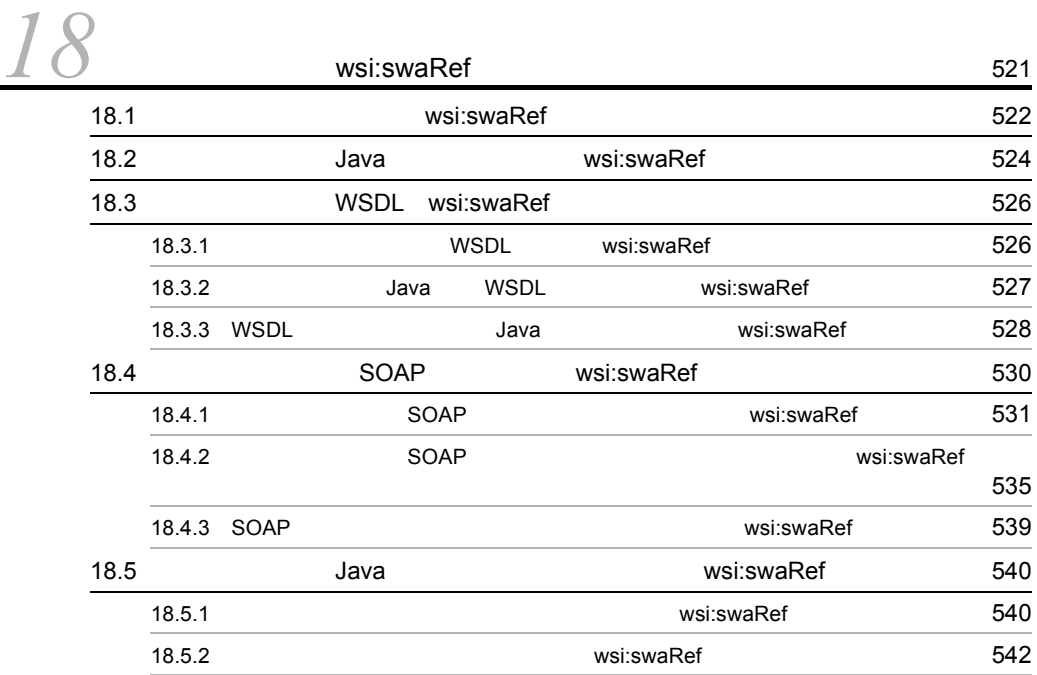

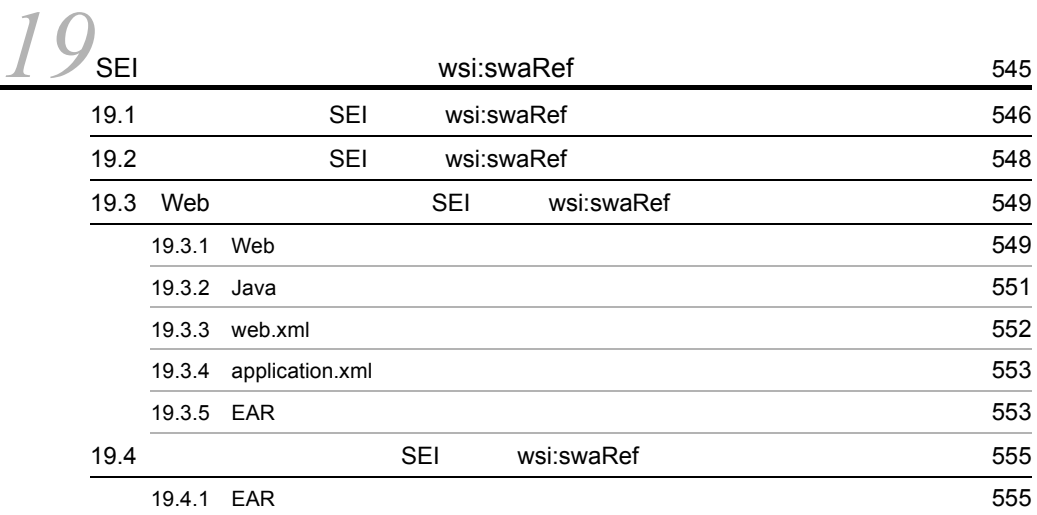

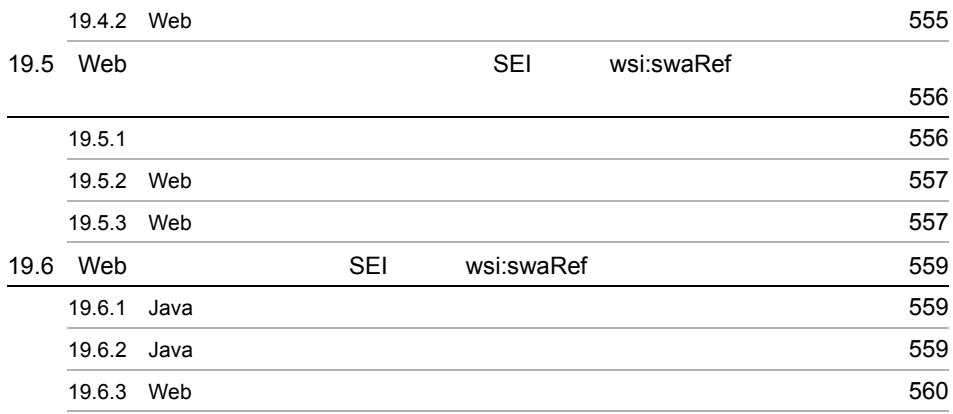

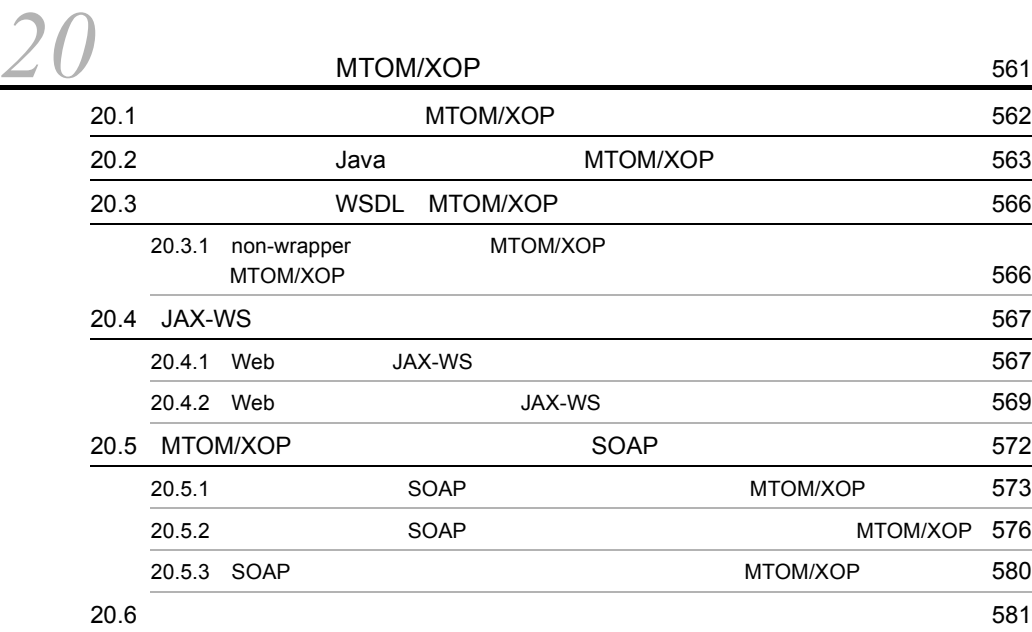

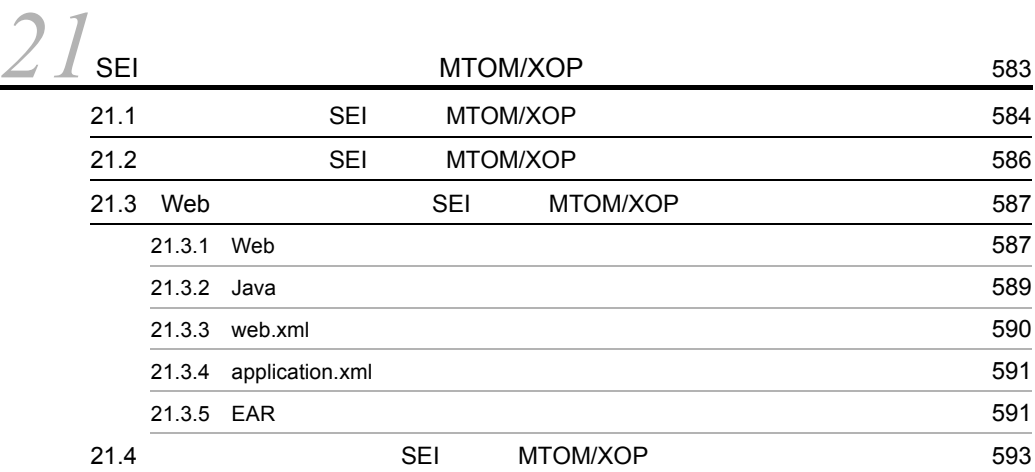

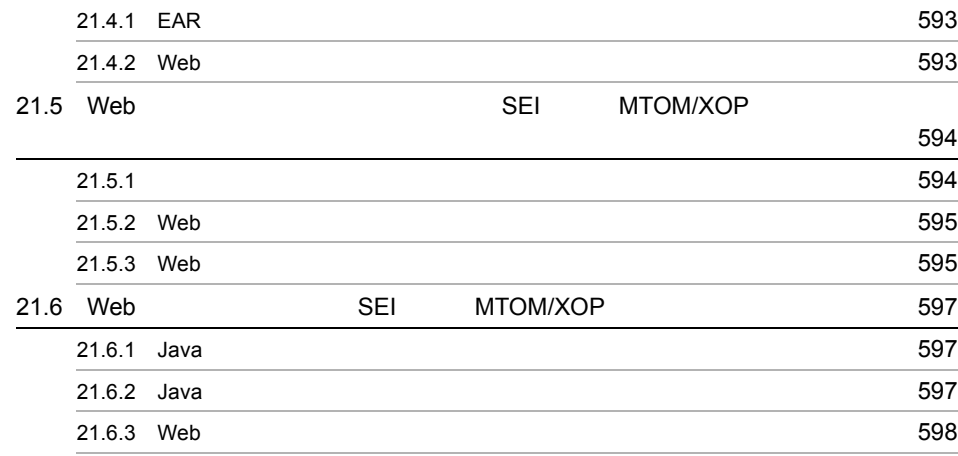

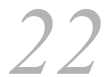

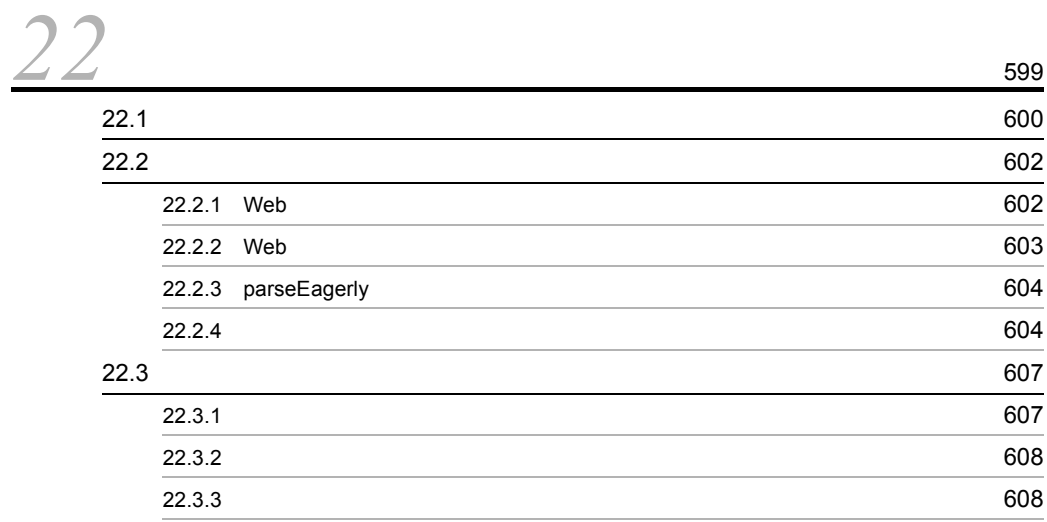

[23](#page-642-1)

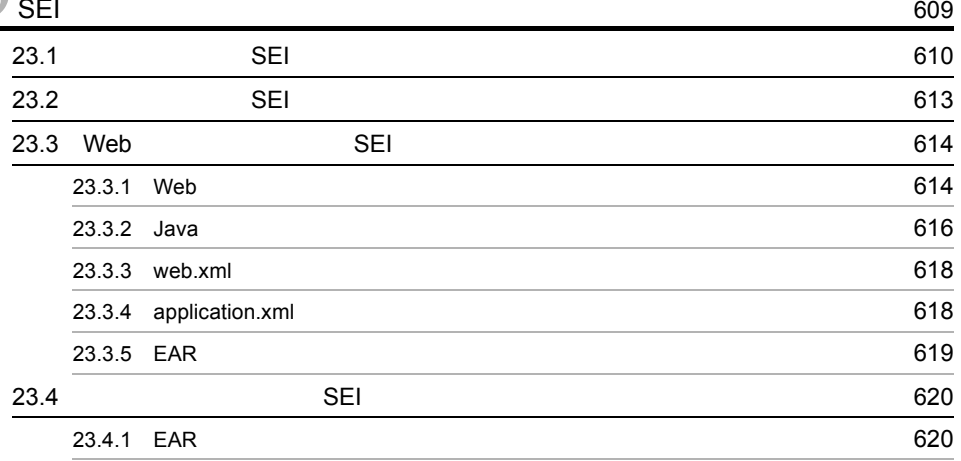

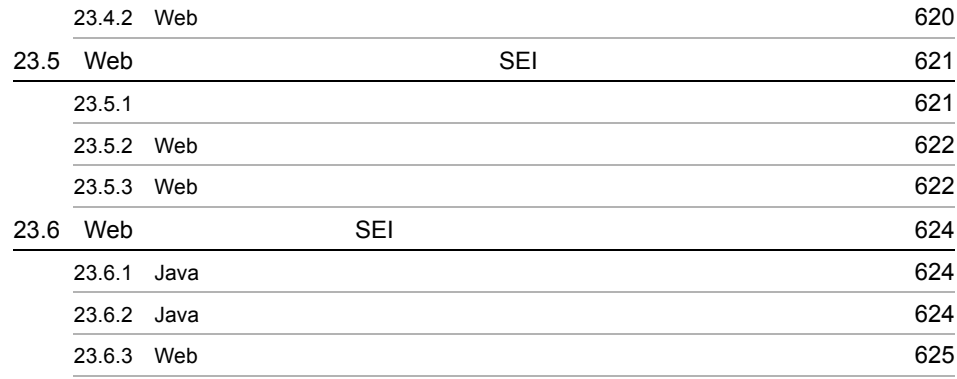

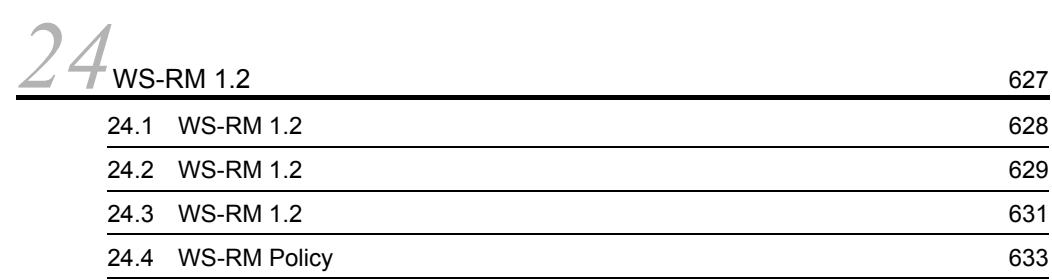

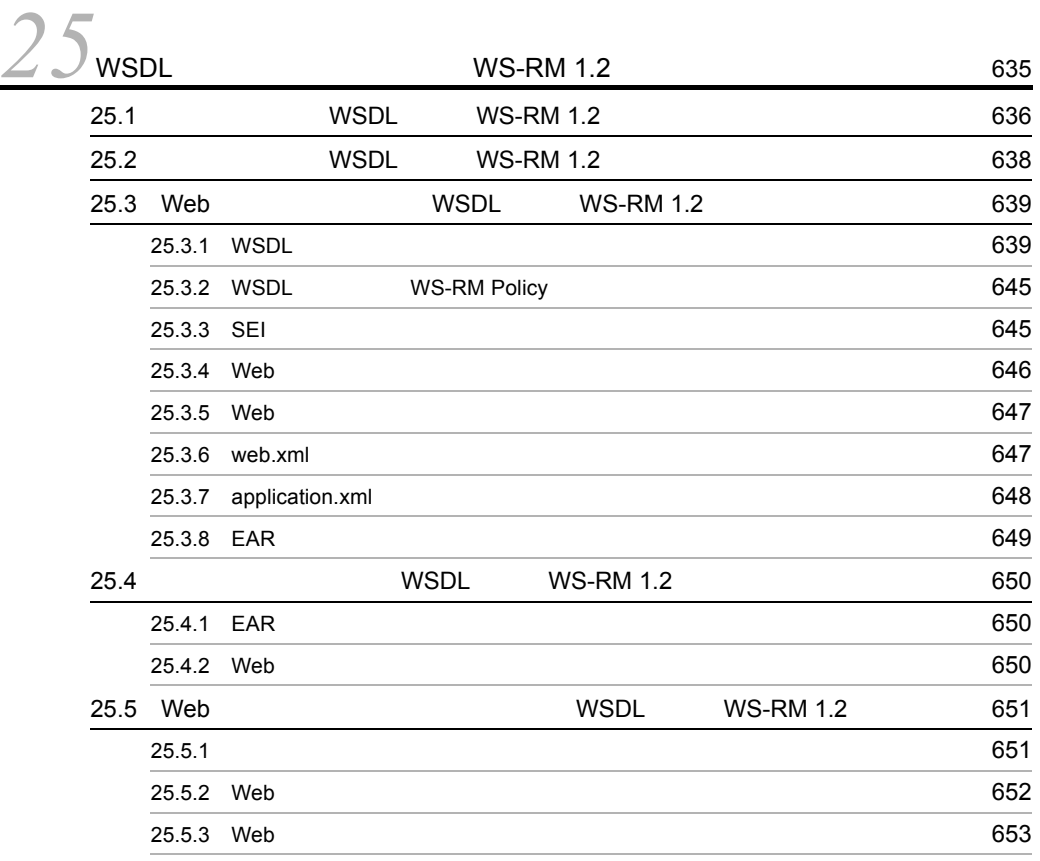

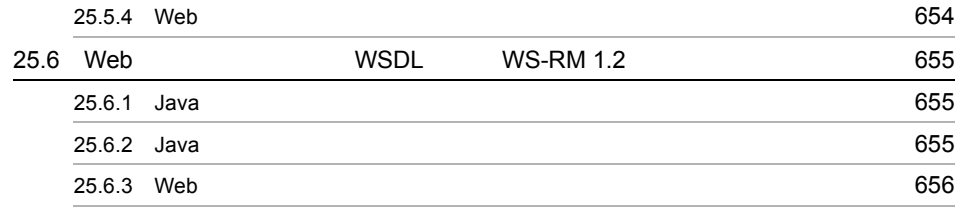

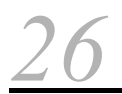

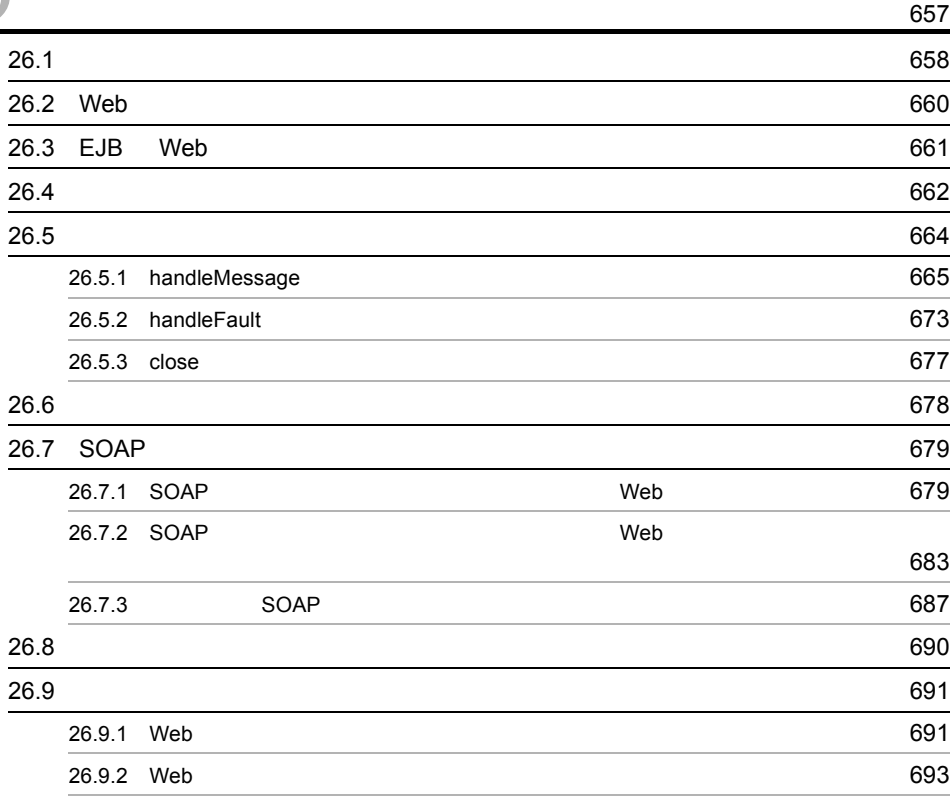

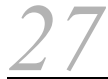

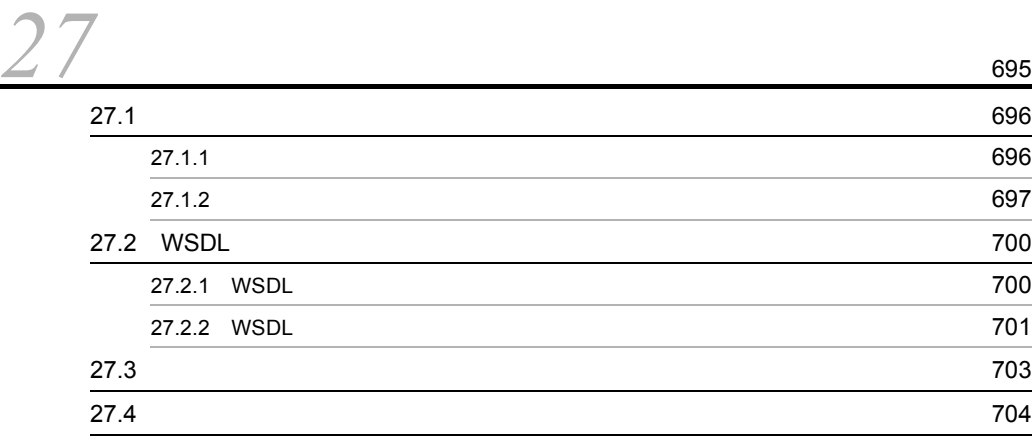

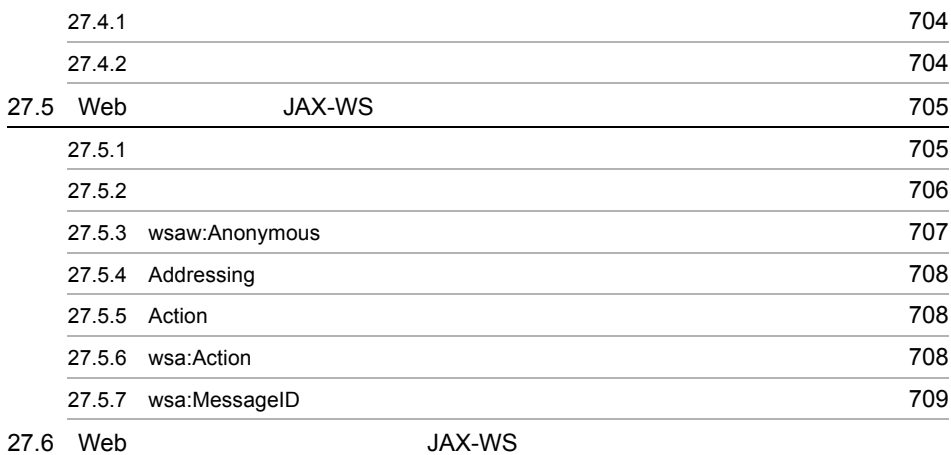

### 機能使用時) [710](#page-743-0) 27.6.1  $\,$   $\,$  710 27.6.2 AddressingFeature [URI](#page-744-0) 711 27.6.3 wsaw:Action 27.6.3 wsaw:Action 27.6.3 wsaw:Action 27.11 27.6.4 wsa:Action 2015 27.6.5 SEI 711

# [28](#page-746-0)<sub>SEI</sub>

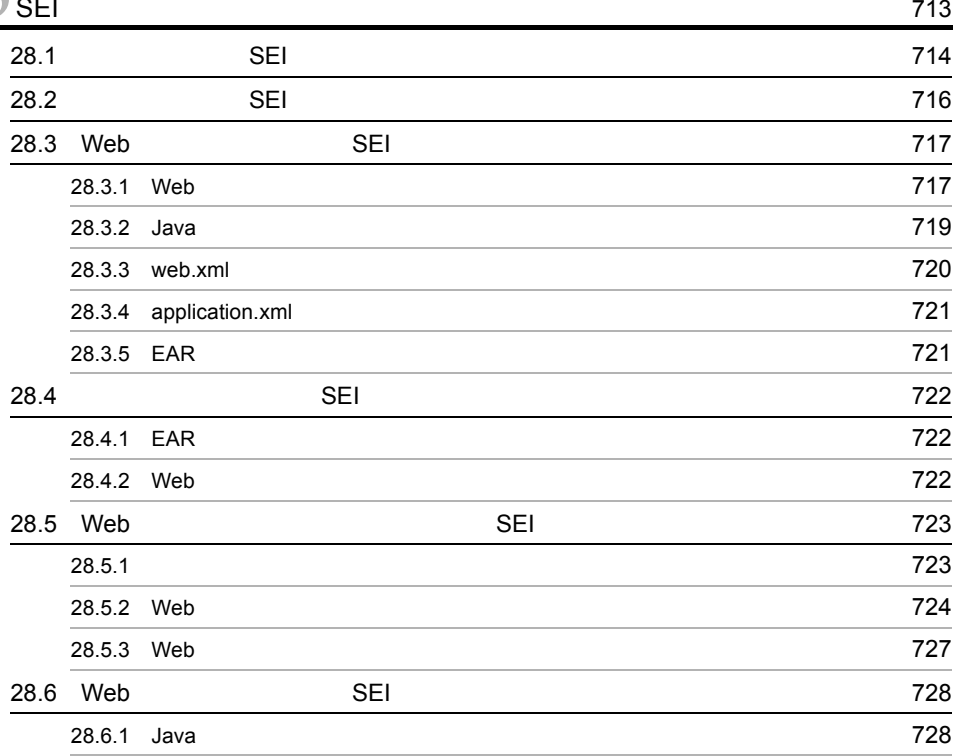

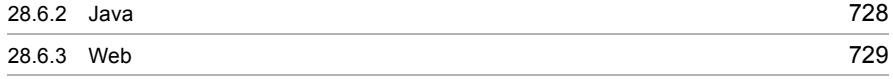

 $5<sub>1</sub>$ 

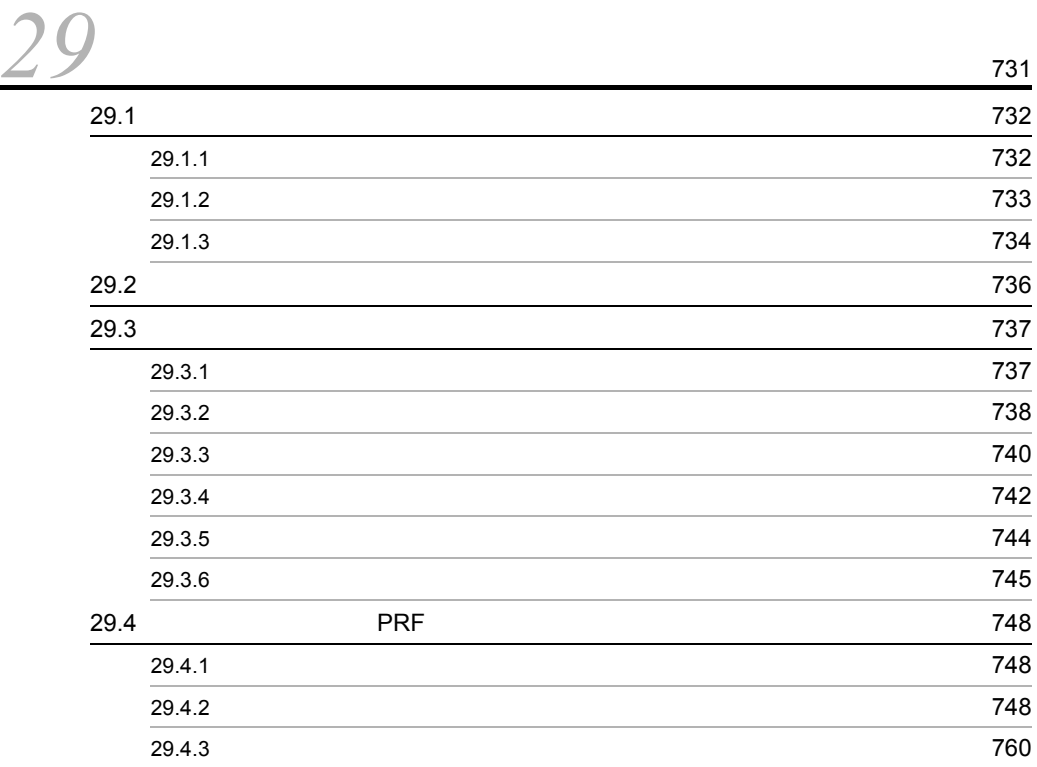

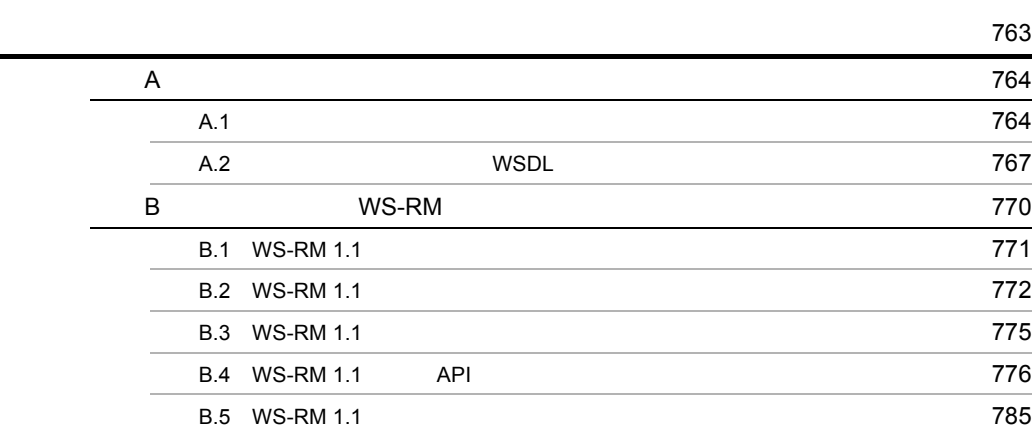

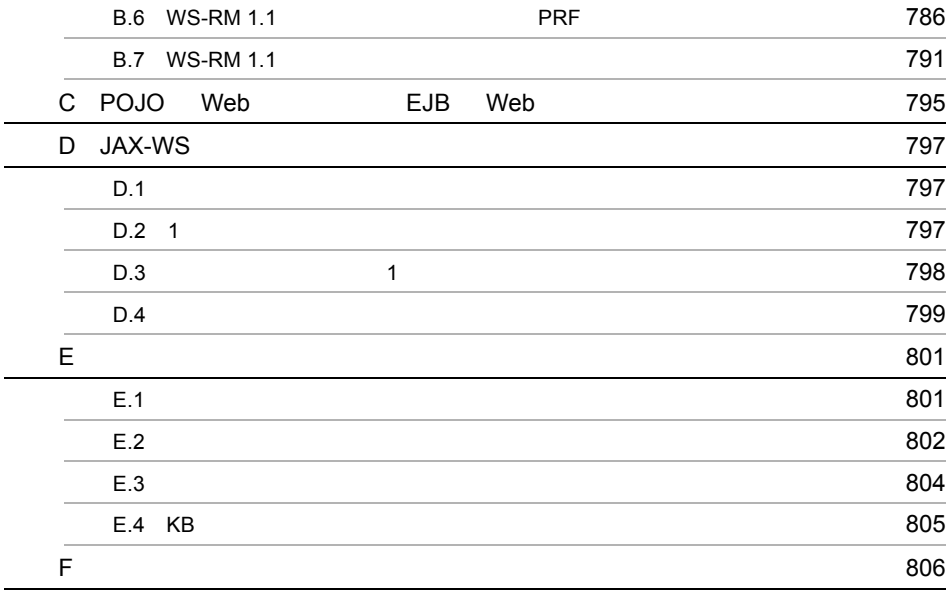

# <span id="page-34-1"></span><span id="page-34-0"></span>*1* Web サービスの開発および

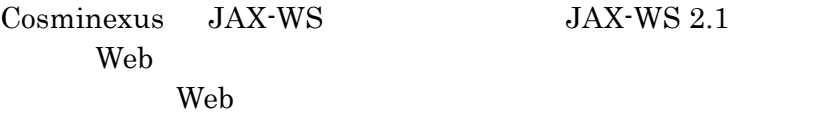

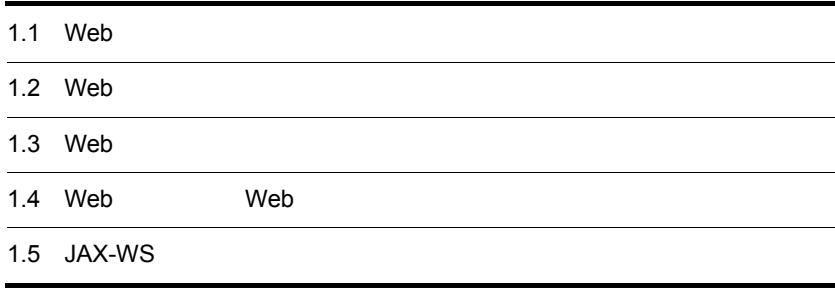

## <span id="page-35-0"></span>1.1 Web

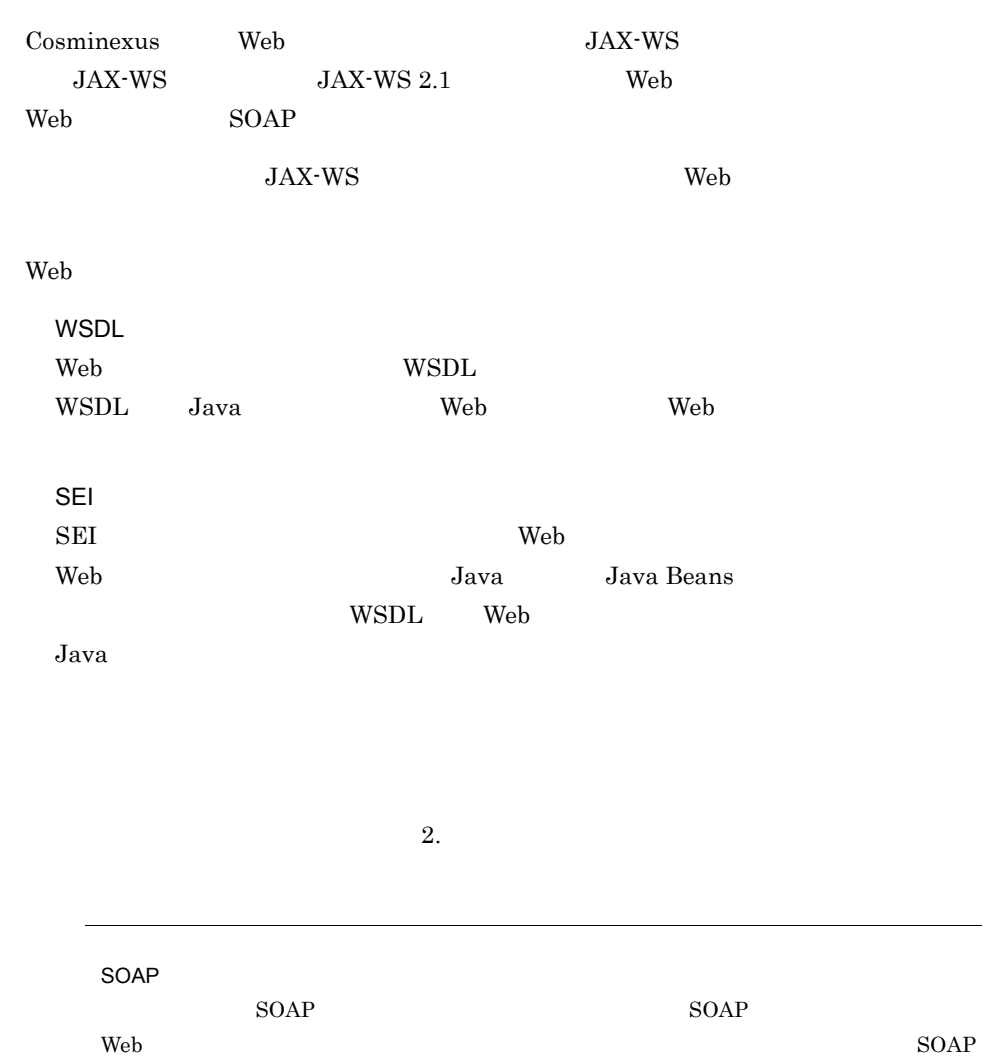

 $\textrm{SOAP} \qquad \qquad \textrm{SOAP}$  $JAX-WS$ SOAP Cosminexus

 $SOAP$  $\rm JAX\!$   $\rm S$   $\rm A$
## 1.2 Web

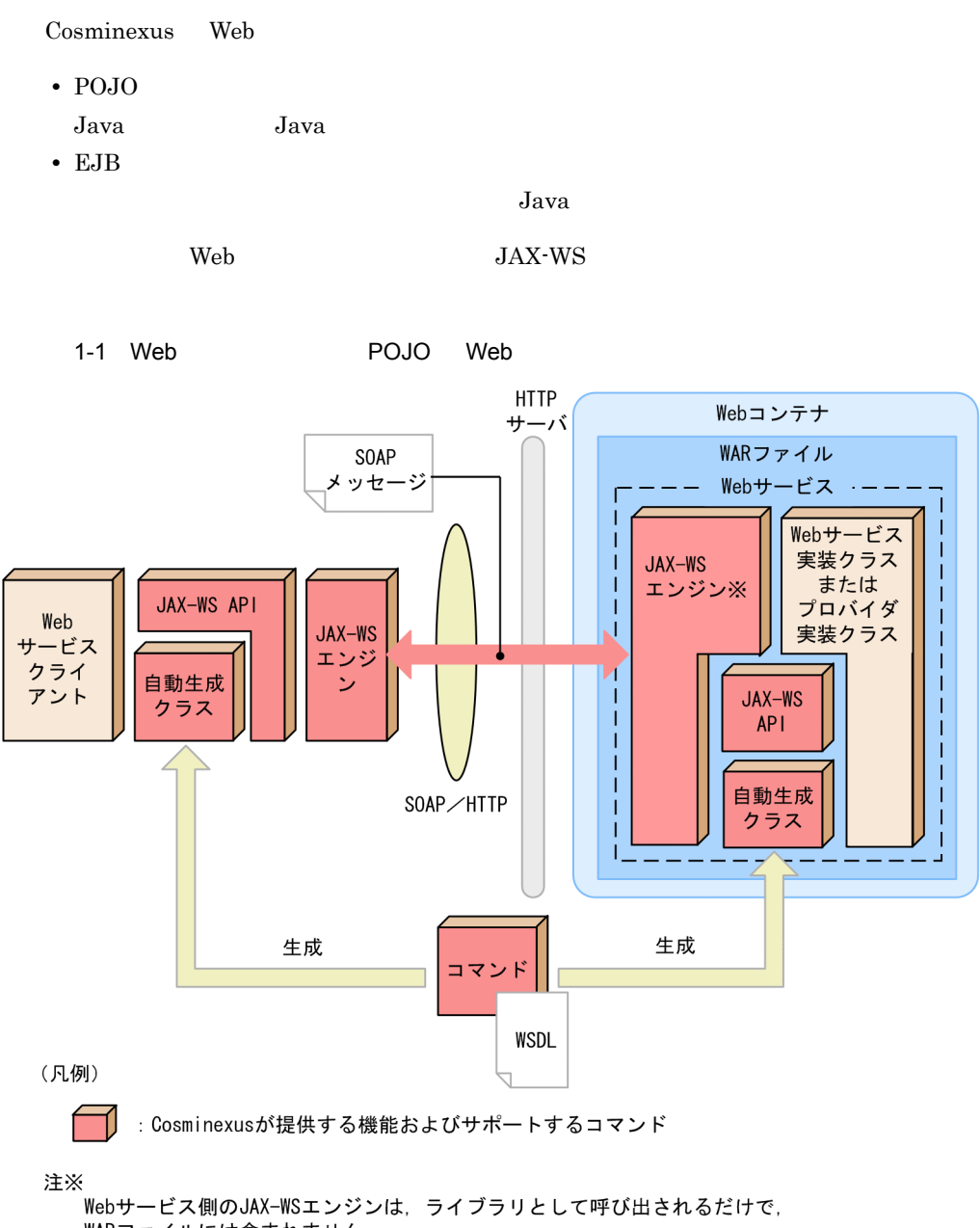

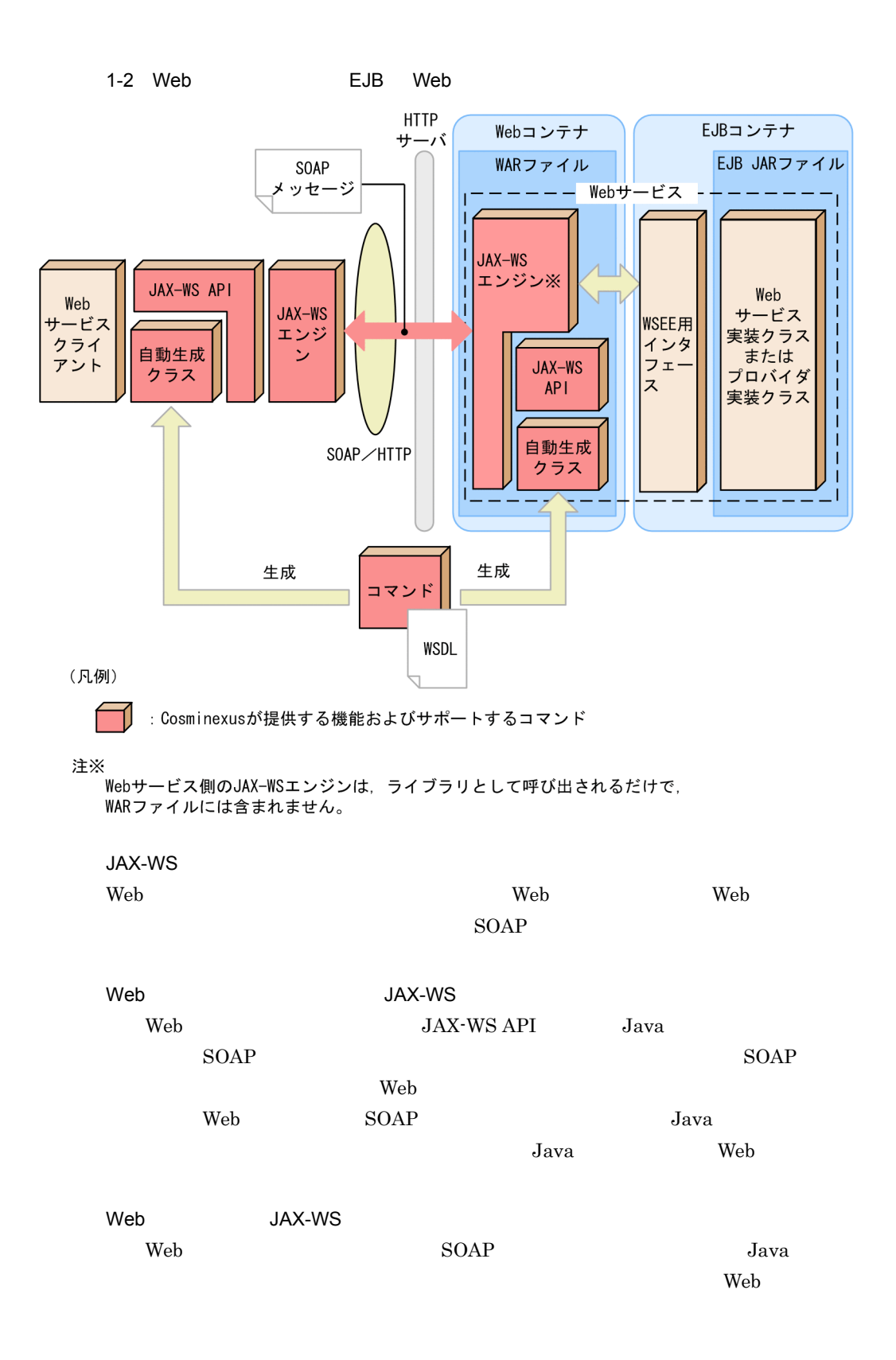

1. Web

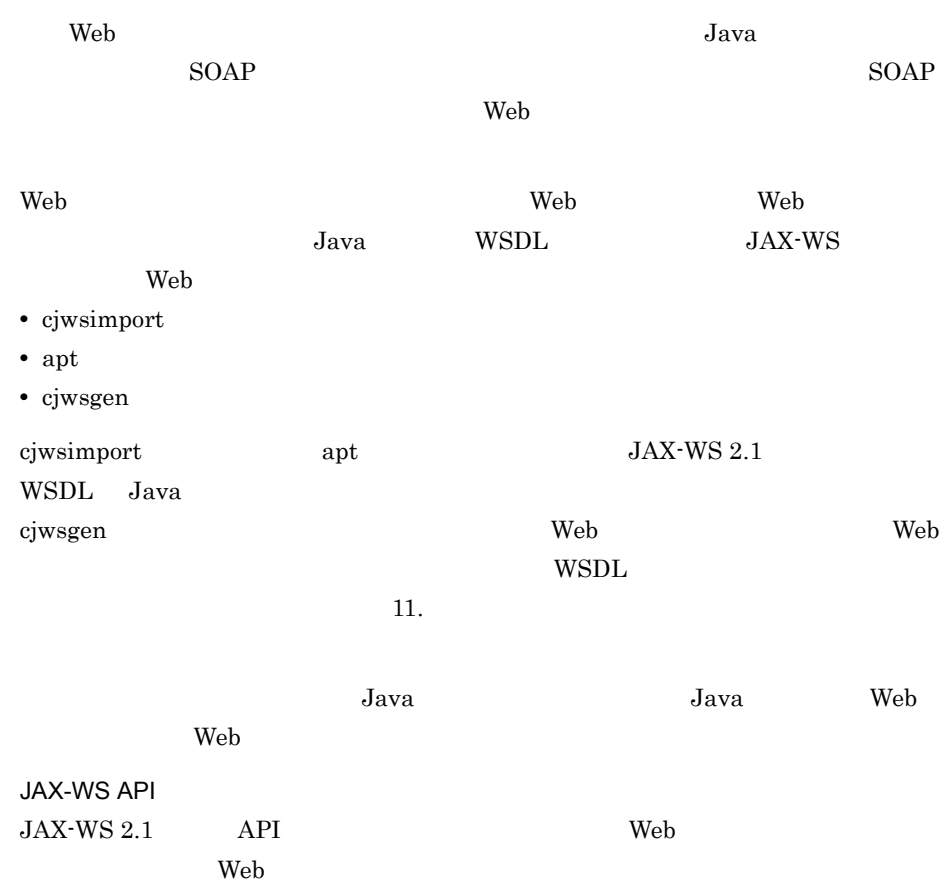

## 1.3 Web

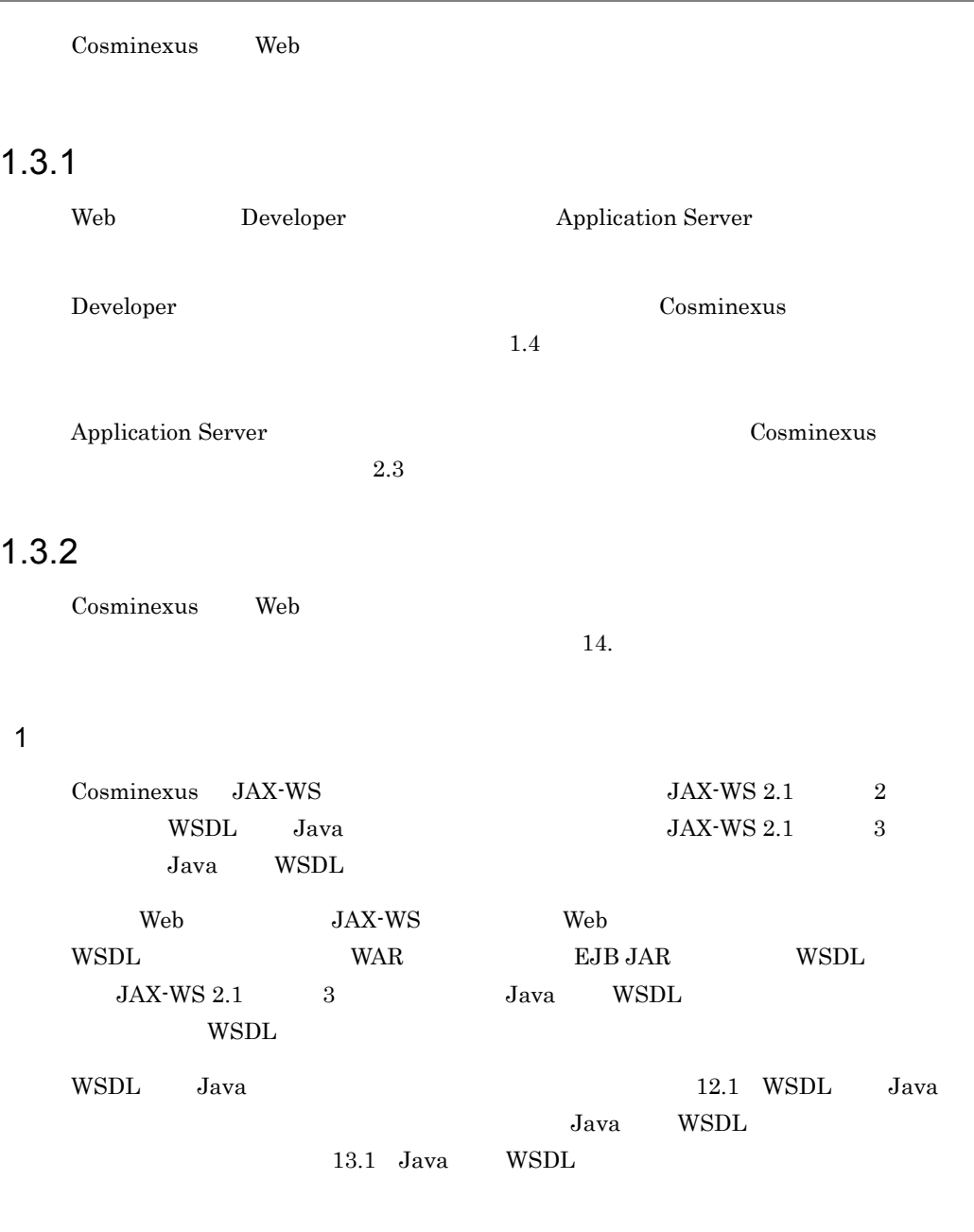

 $2 \overline{z}$ 

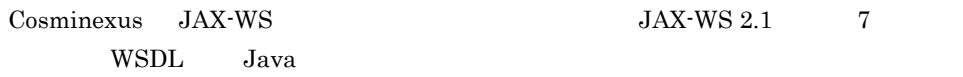

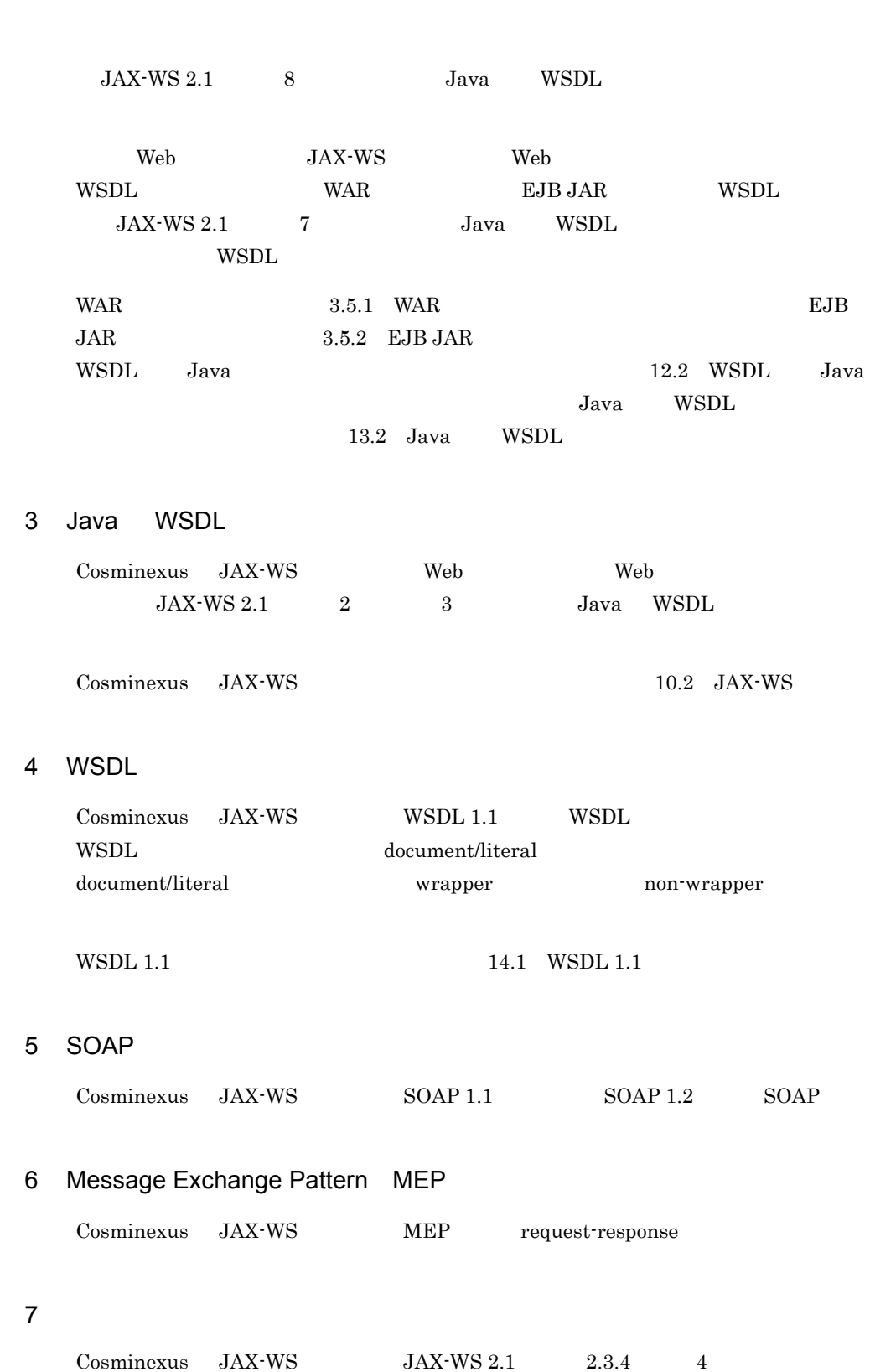

1. Web

 $\mathbf{Web}$ 

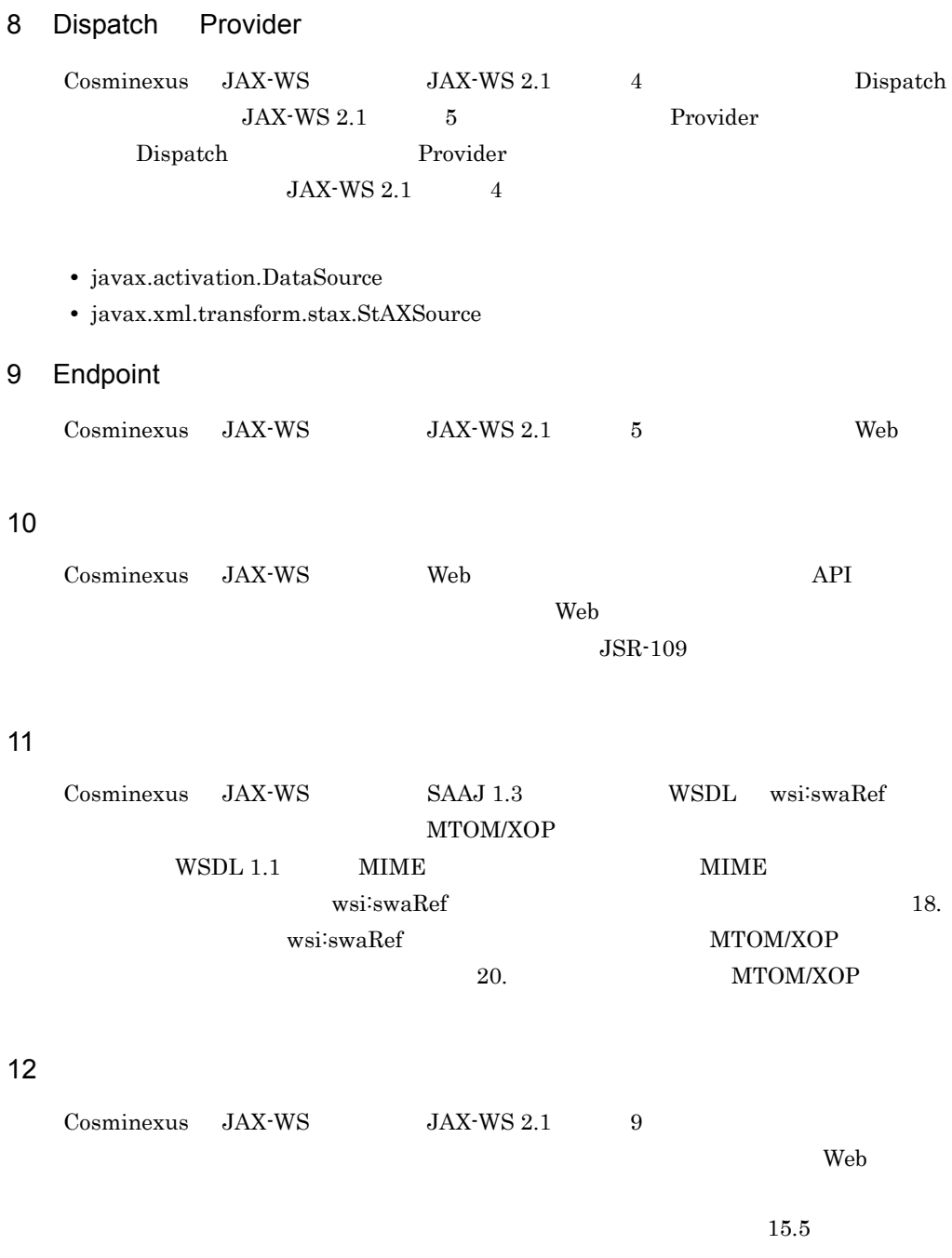

13 API

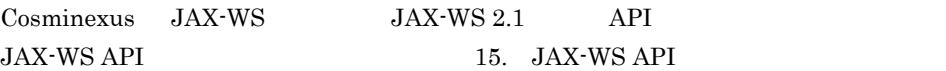

#### 14 XML HTTP

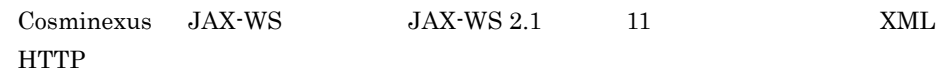

15

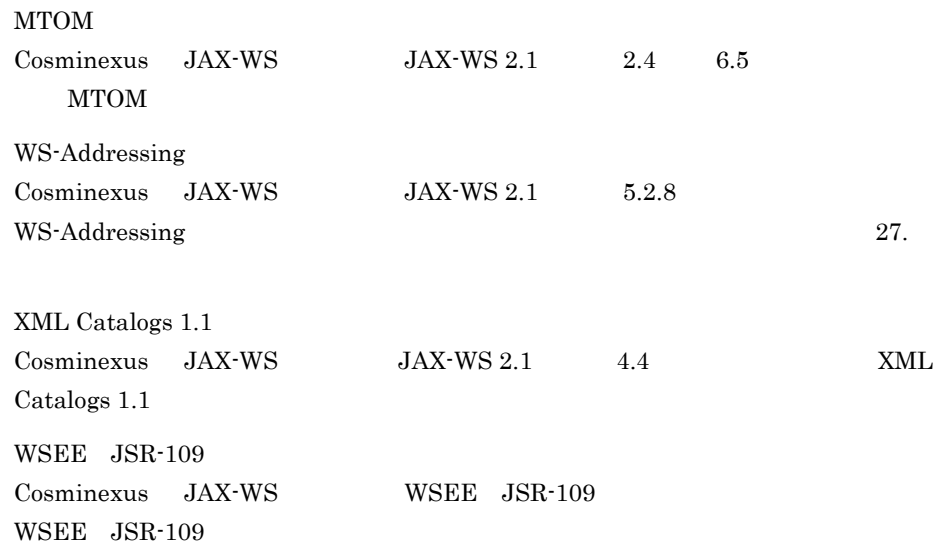

1-1 WSEE JSR-109

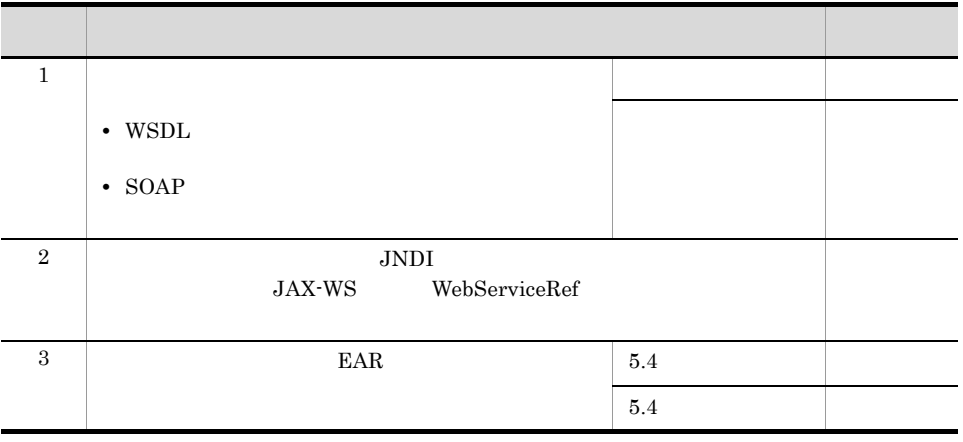

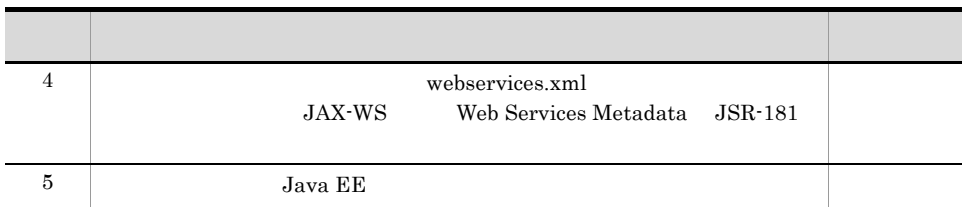

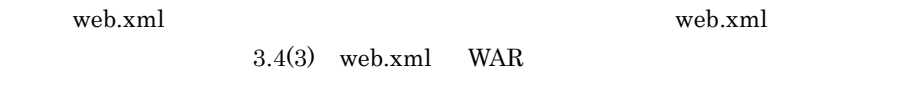

 $\,$  SAAJ  $\,1.3$ 

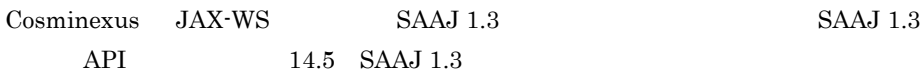

1. Web

## 1.4 Web Web

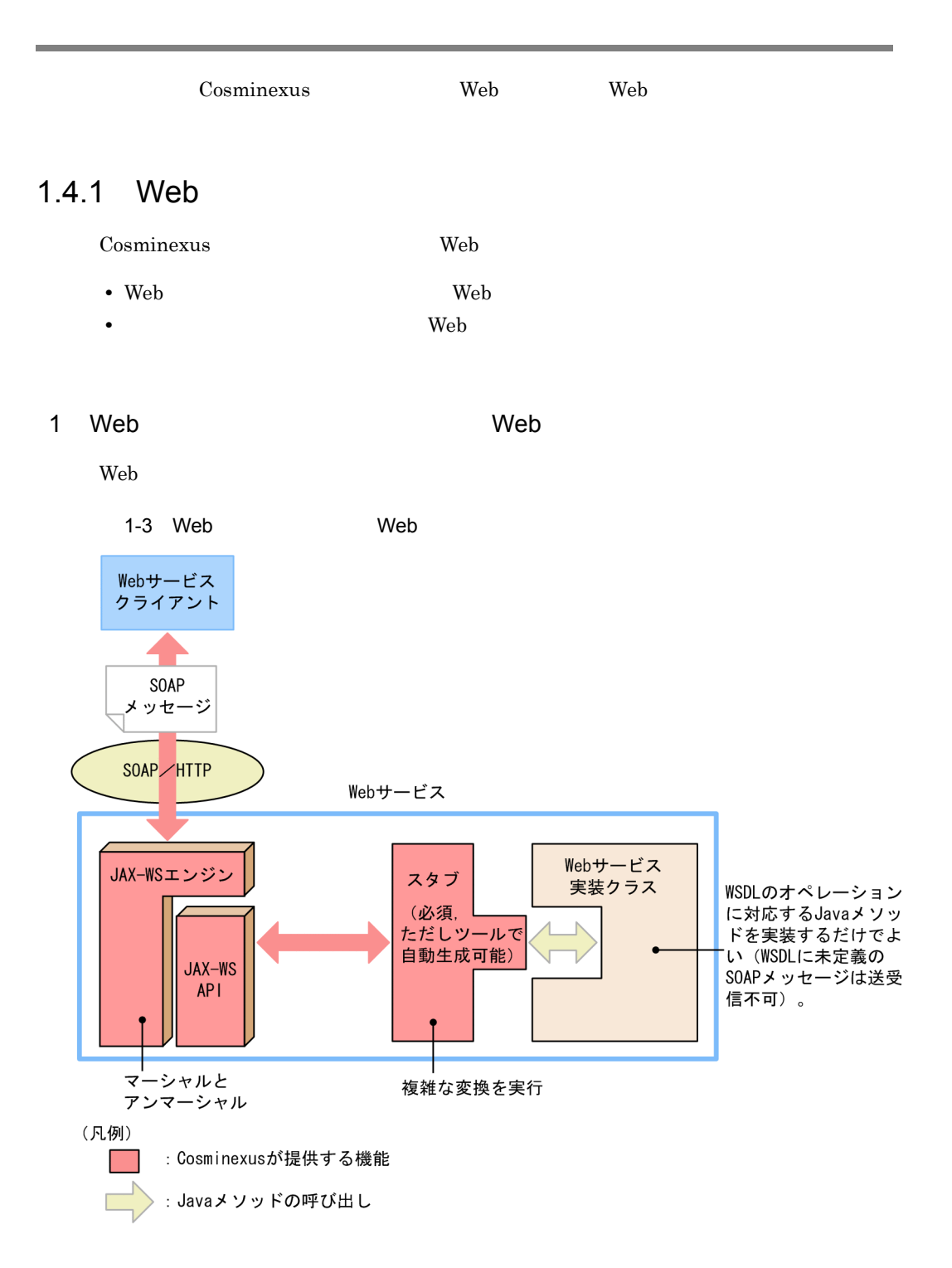

メッセージ

SOAP/HTTP

JAX-WSエンジン

マーシャルと

(凡例)  $\sim$   $\sim$ 

アンマーシャル

JAX-WS

**API** 

: Cosminexusが提供する機能

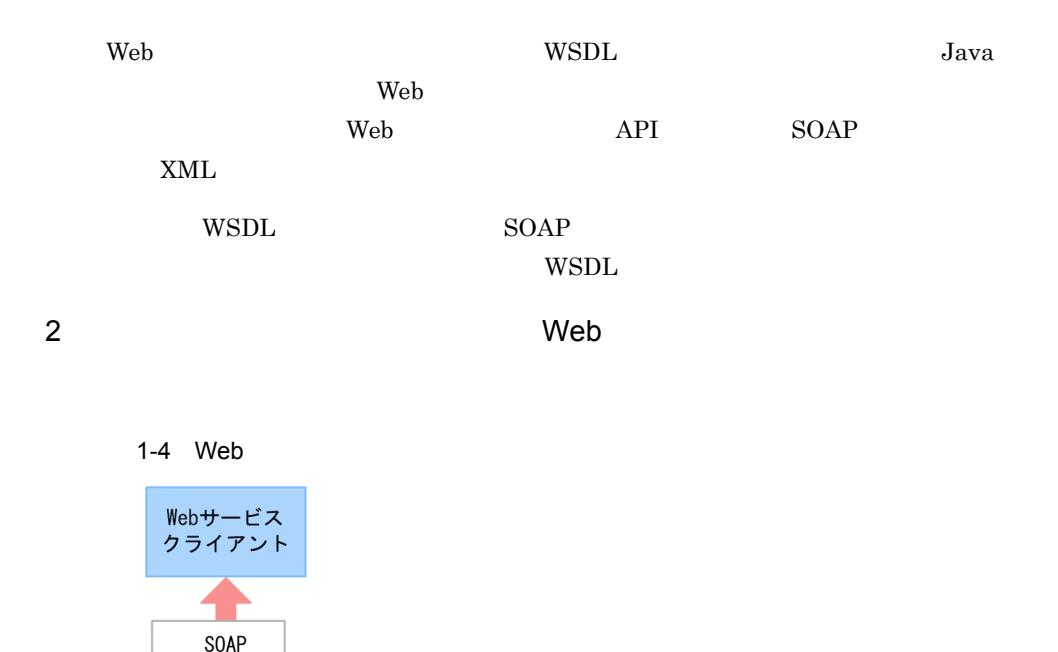

Webサービス

を実装 ・WSDL不要

・スタブ不要

WSDL WSDL SOAP

プロバイダ実装クラス · javax. xml. ws. Providerインタフェース

SAAJ, DOM, SAX, JAXBを直接操作する必要がある

(オブジェクトがそのまま渡る) (任意のSOAPメッセージを送受信可能)

JAX-WS Web  $\sim$  $API$  SOAP XML API SOAP XML

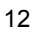

1. Web

#### 1.4.2 Web

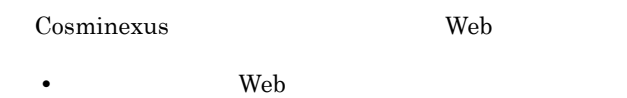

- **Web**  $W$
- API Web

1 Neb twee the state of the two states of the state of the state of the state of the state of the state of the

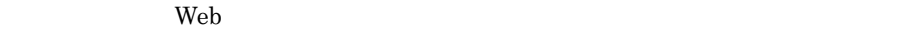

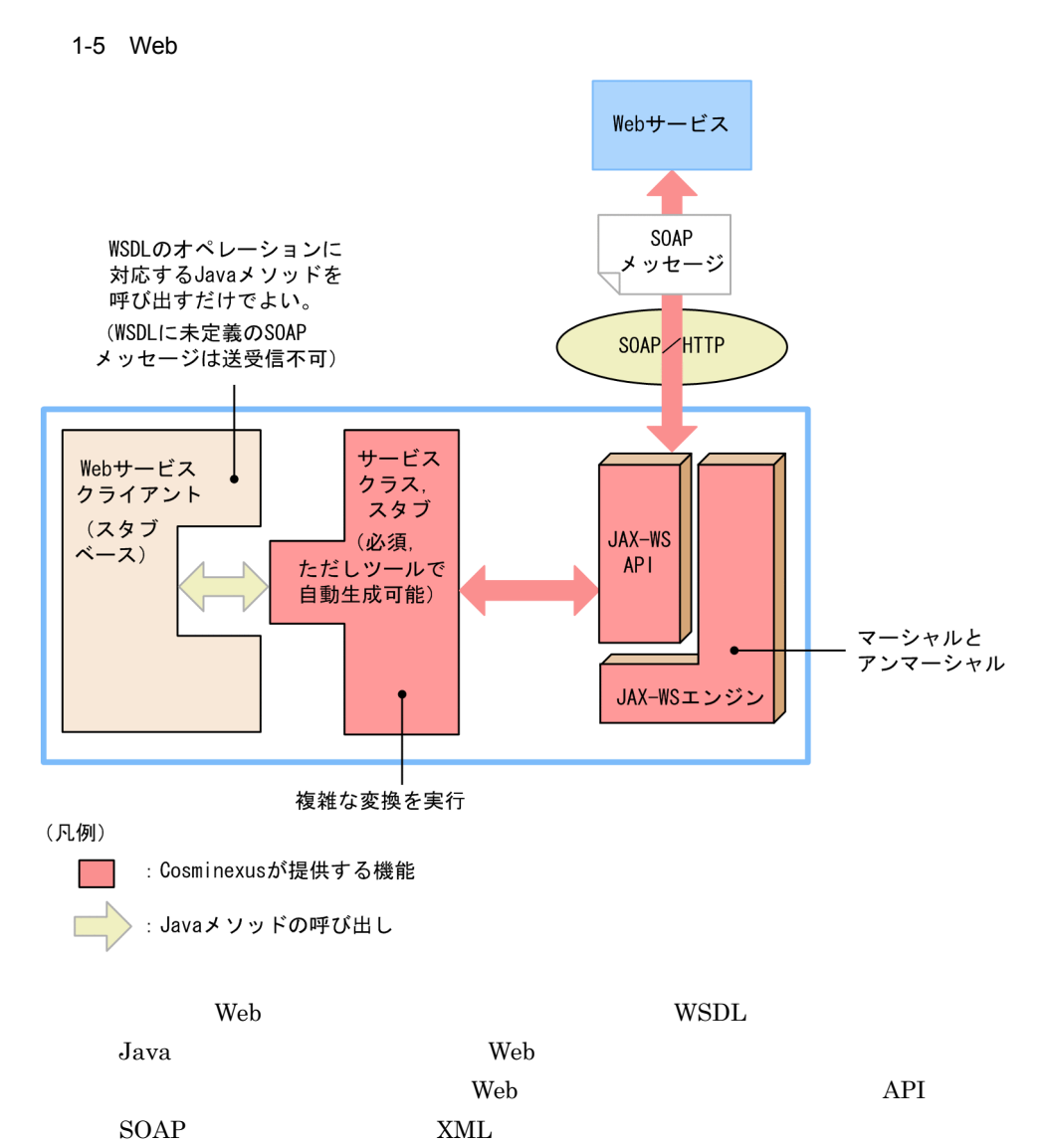

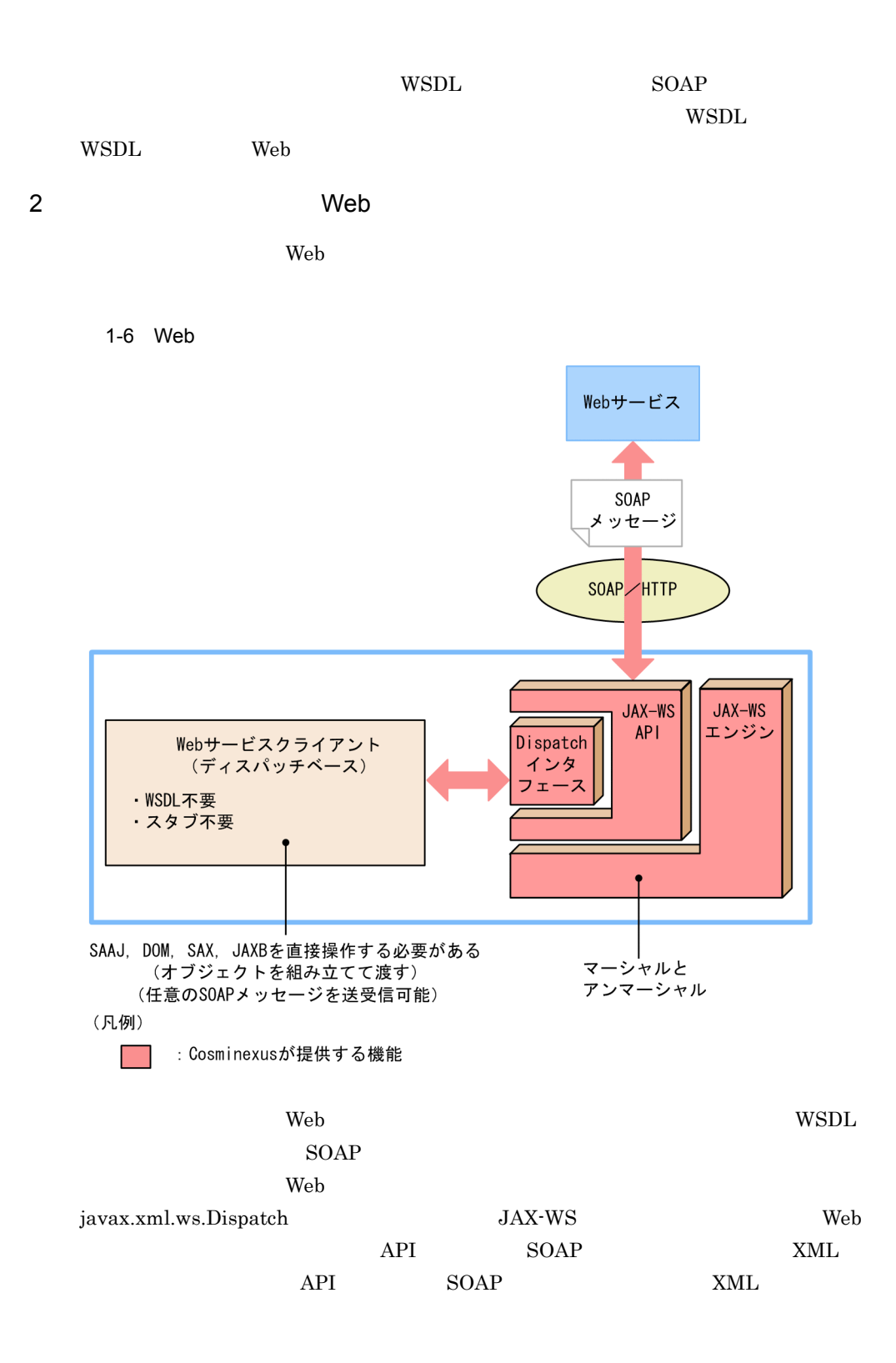

1. Web

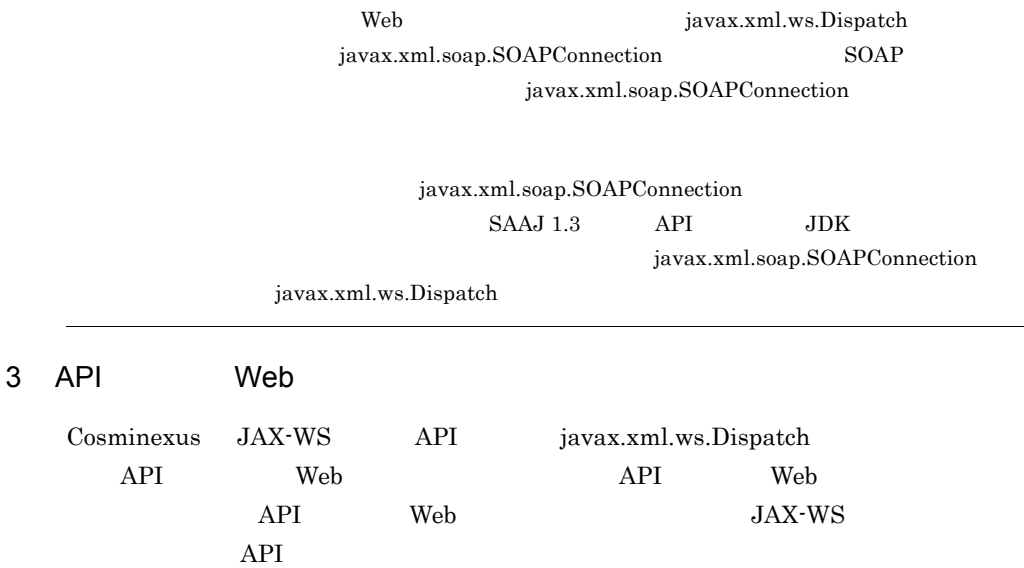

٠

## $1.5$  JAX-WS

JAX-WS J2EE JAX-WS

 $\rm JAX\!$   $\rm A.1(3)$ 

 $JAX-WS$ 

## **2**

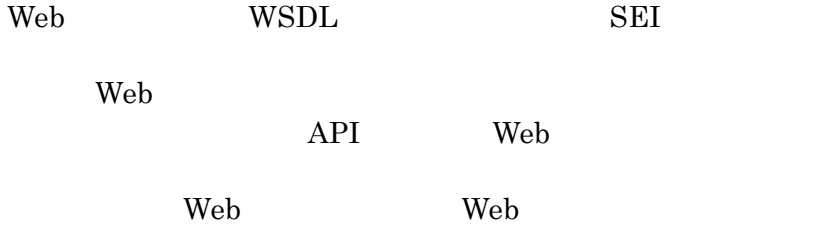

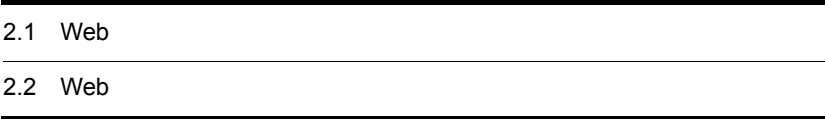

## 2.1 Web

#### $Web$

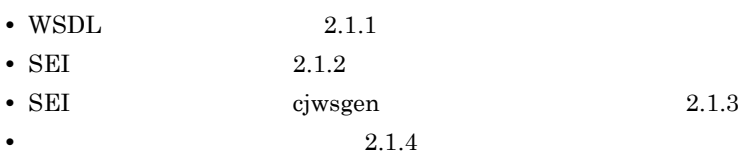

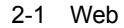

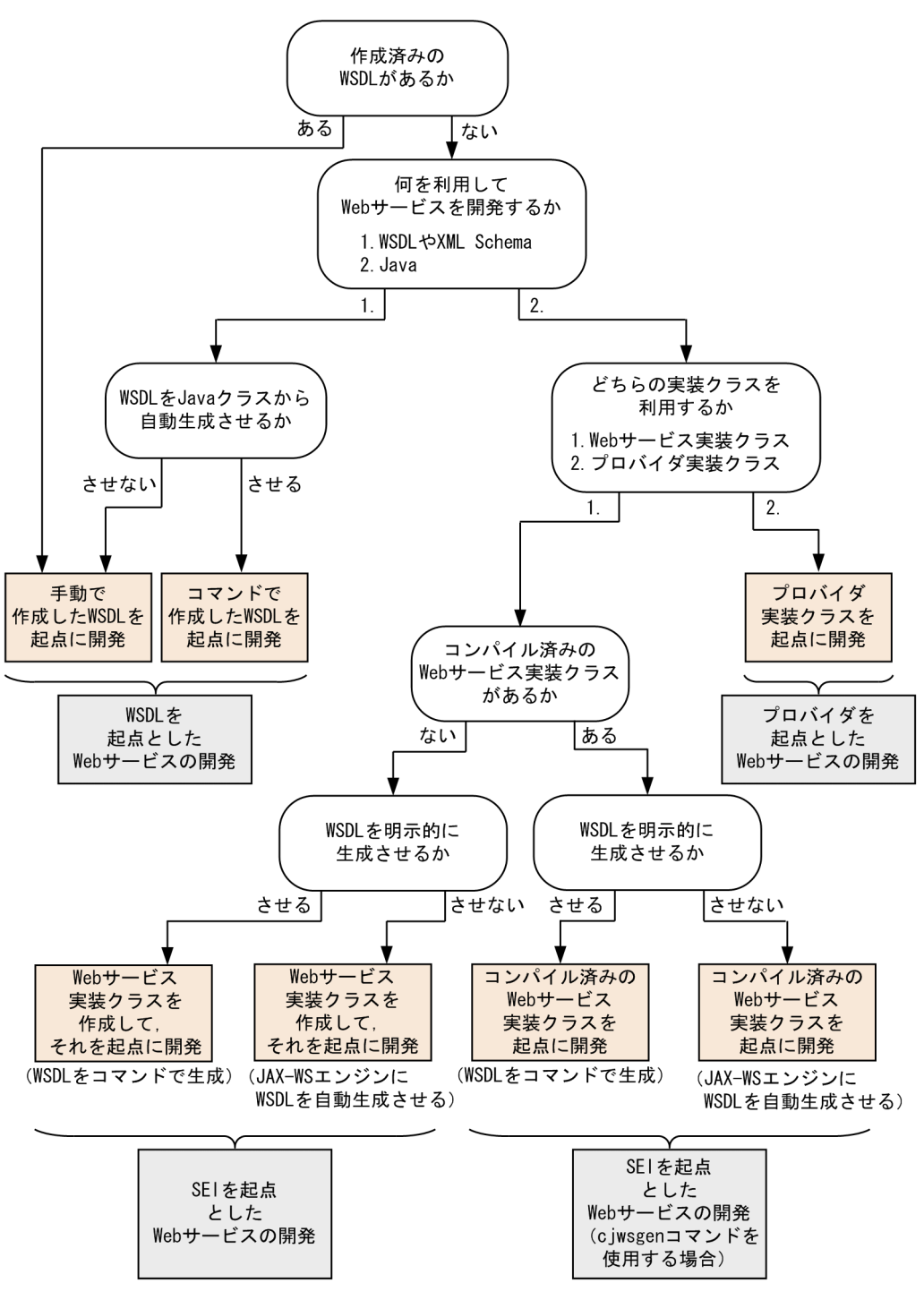

#### <span id="page-53-0"></span>2.1.1 WSDL

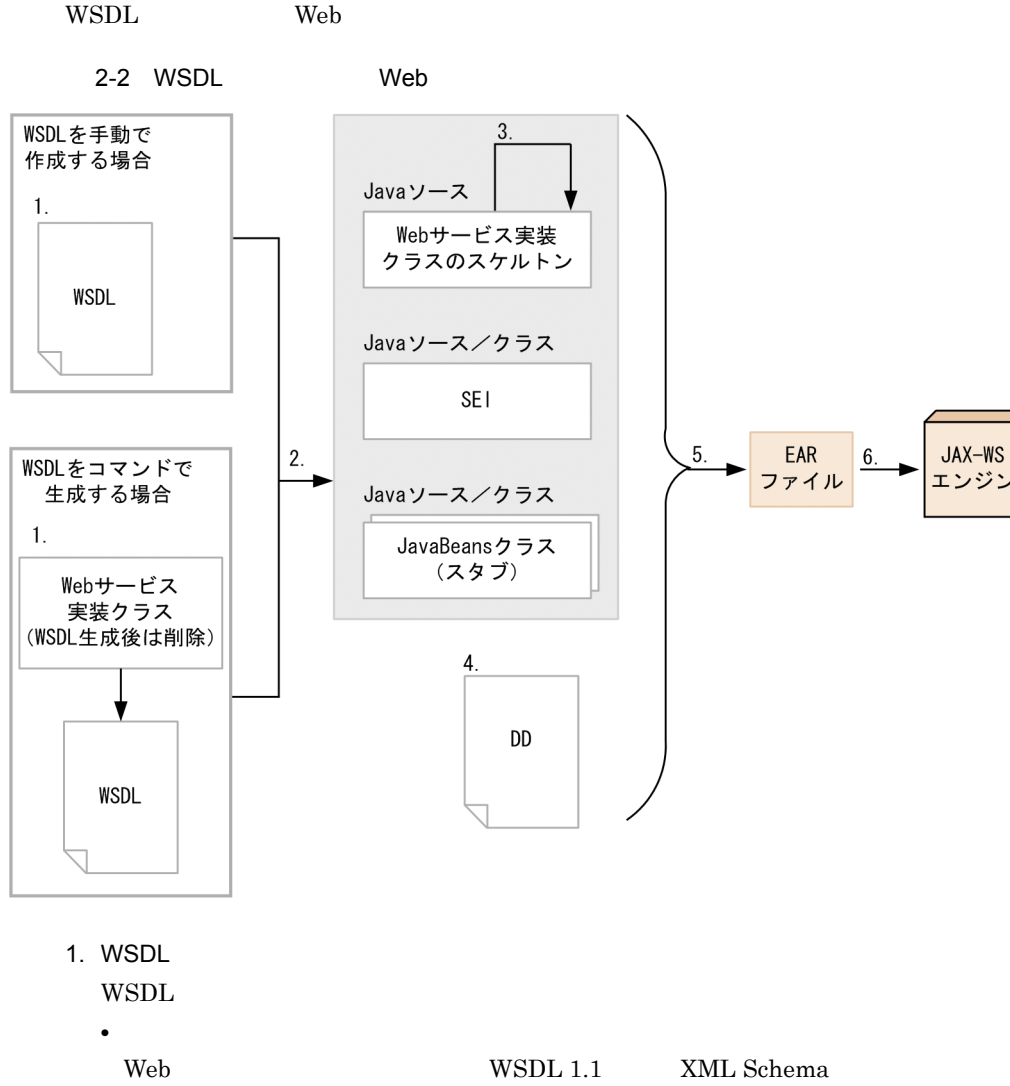

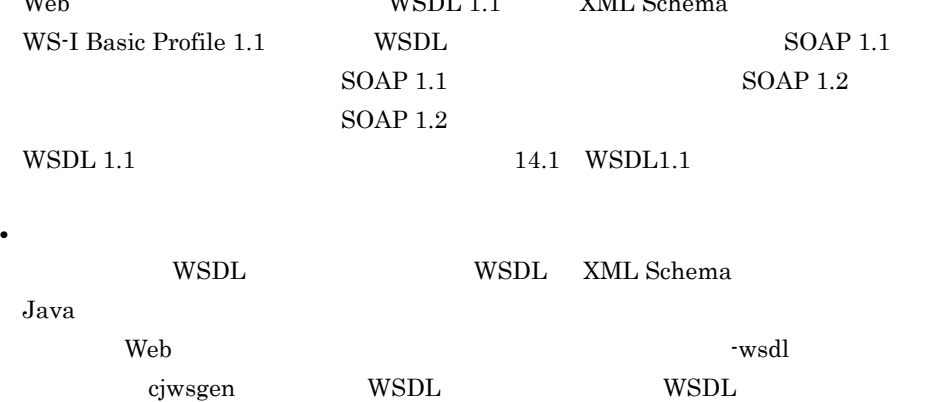

WSDL  $\blacksquare$ Web cjwsgen  $SOAP$  1.2 Web javax.xml.ws.BindingType "http://www.w3.org/2003/05/soap/ bindings/HTTP/"  $W\!\operatorname{SDL}$   $\hspace{1cm}$  Web  $\hspace{1cm}$ 2. cjwsimport Java cjwsimport WSDL SEI Web JavaBeans Web Java cjwsimport -generateService cjwsimport 11.1 [cjwsimport](#page-287-0) 3. Web 手順 2 で生成されたスタブを利用して,Web サービス実装クラスのスケルトンに必要 web two web two web two web two web two web two web two web two web two web two web two web two web two web two  $w$ javax.xml.ws.BindingType WSDL  $4.$  DD web.xml application.xml web.xml Web [web.xml](#page-70-0) 3.4 web.xml 5. FAR  $\rm EAR$   $\rm EAR$ 3.5.3 EAR 6. EAR EAR J2EE Web cjimportapp cjstartapp Cosminexus cjimportapp J2EE cjstartapp J2EE  $J2EE$ Cosminexus 12.3.3 J2EE

#### $J2EE$

Cosminexus

12.3.1 J2EE

 $2<sub>1</sub>$ 

21

WSDL Web

- $4.3$  Web  $WSDL$
- $25.3$  Web  $WSDL$   $WS-RM 1.2$

### <span id="page-56-0"></span>2.1.2 SEI

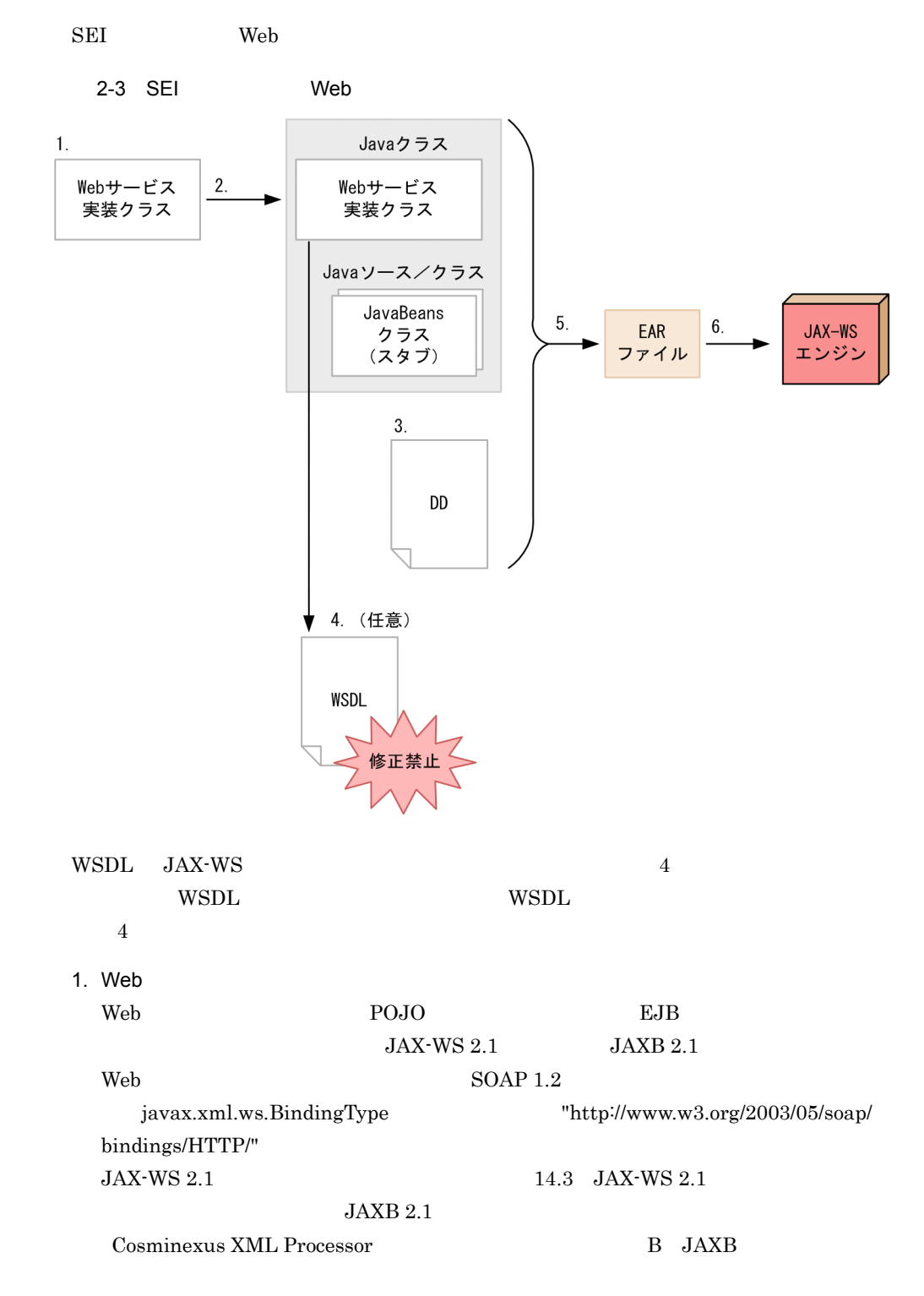

2. apt Java  $\rm apt \hspace{1.5cm} Web$ JavaBeans Web Java apt 11.2 apt  $3.$  DD web.xml application.xml web.xml Web [web.xml](#page-70-0) 3.4 web.xml 4. cjwsgen WSDL -wsdl cjwsgen Web  $W\!\operatorname{SDL}$   $W\!\operatorname{SDL}$ cjwsgen WSDL WSDL WSDL 2007 cjwsgen 11.3 cjwsgen 5.  $EAR$ ear Early Early Early Early Early Early Early Early Early Early Early Early Early Early Early Early Early Early Early Early Early Early Early Early Early Early Early Early Early Early Early Early Early Early Early Early Ea  $3.5.3$  EAR 6. EAR EAR J2EE Web cjimportapp cjstartapp Cosminexus cjimportapp J2EE cjstartapp J2EE  $J2EE$ Cosminexus 12.3.3 J2EE  $J2EE$ Cosminexus 12.3.1 J2EE SEI Web the Web that the SEN and  $\mathbb{R}$  web that the sense  $\mathbb{R}$  and  $\mathbb{R}$  are sense of  $\mathbb{R}$  and  $\mathbb{R}$  are sense of  $\mathbb{R}$  and  $\mathbb{R}$  are sense of  $\mathbb{R}$  and  $\mathbb{R}$  are sense of  $\mathbb{R}$  and  $\mathbb{R}$ • 5.3 Web SEI • 6.3 Web SEI cjwsgen • 7.3 Web SEI • 8.3 Web SEI EJB Web

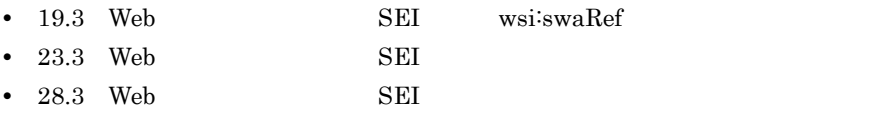

## <span id="page-58-0"></span>2.1.3 SEI cjwsgen

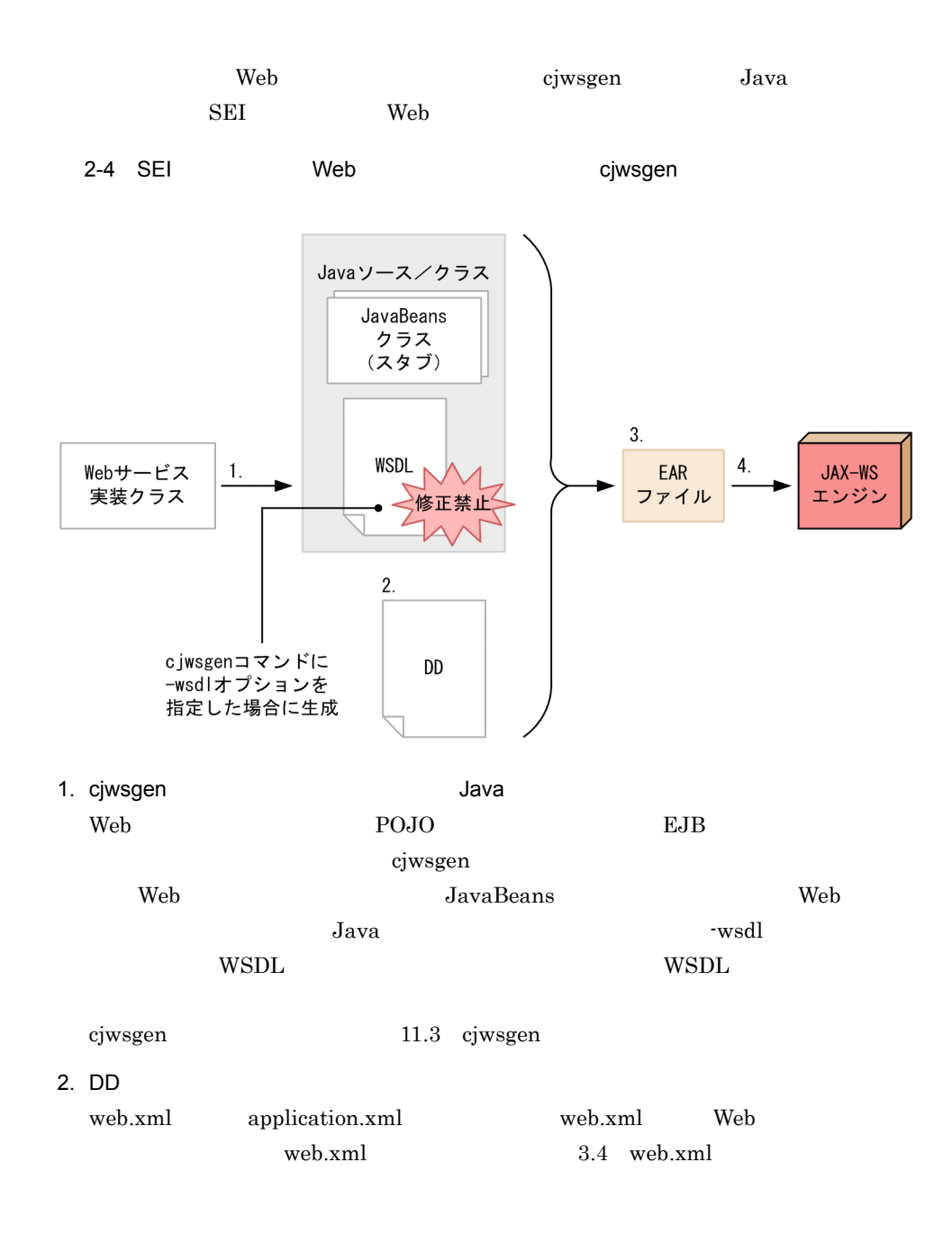

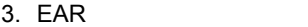

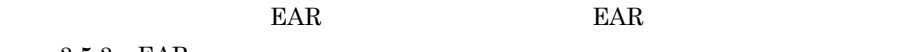

3.5.3 EAR

4. EAR

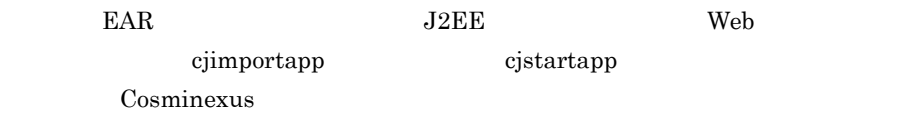

 $c_j$ importapp  $J2EE$   $c_j$ startapp  $J2EE$ 

 $J2EE$ 

Cosminexus

#### $12.3.3$  J2EE

#### $J2EE$

Cosminexus

12.3.1 J2EE

SEI Web

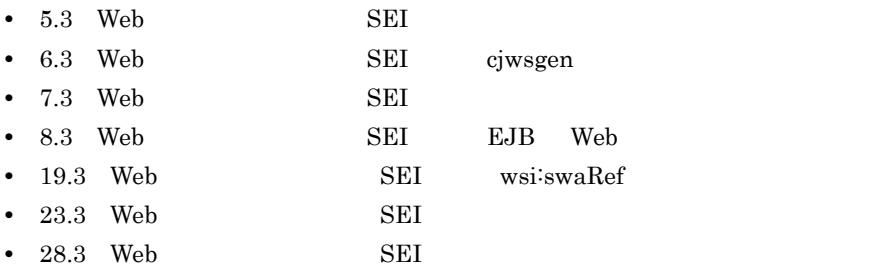

#### <span id="page-60-0"></span> $2.1.4$

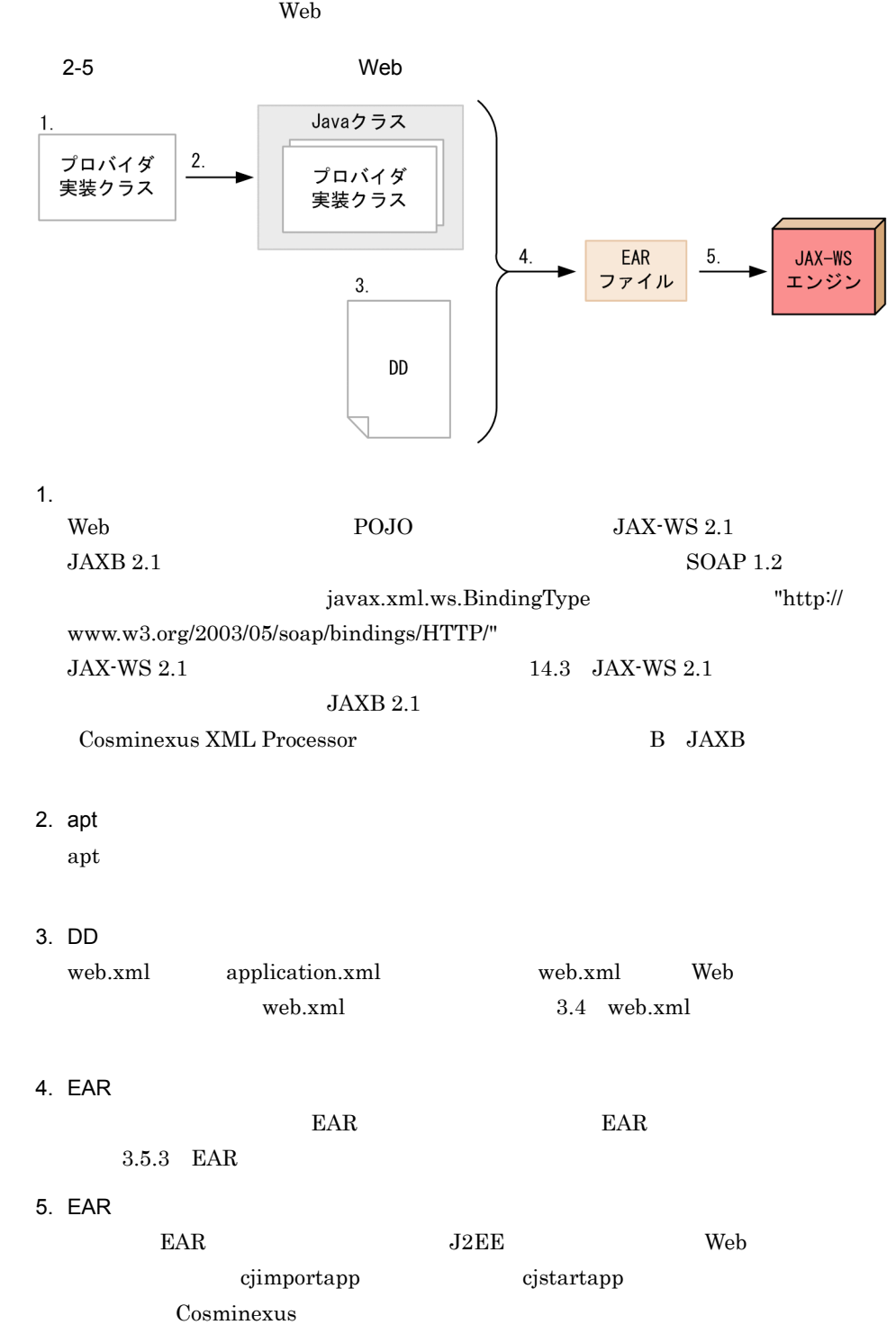

cjimportapp J2EE cjstartapp J2EE

 $J2EE$ 

Cosminexus

 $12.3.3$  J2EE

 $J2EE$ 

Cosminexus

 $12.3.1$   $J2EE$ 

 $\begin{array}{lll} \hspace{25mm} \text{Web} \hspace{25mm} & \hspace{25mm} 9.3 & \text{Web} \end{array}$ 

SAAJ

## 2.2 Web

#### $Web$

| $\bullet$     | Web | 2.2.1 |       |
|---------------|-----|-------|-------|
| $\bullet$     | Web |       | 2.2.2 |
| $\bullet$ API | Web | 2.2.3 |       |

<span id="page-62-0"></span>2.2.1 Web  $\sim$  2.2.1 Web  $\sim$ 

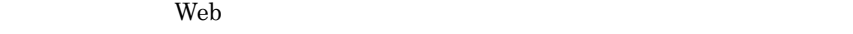

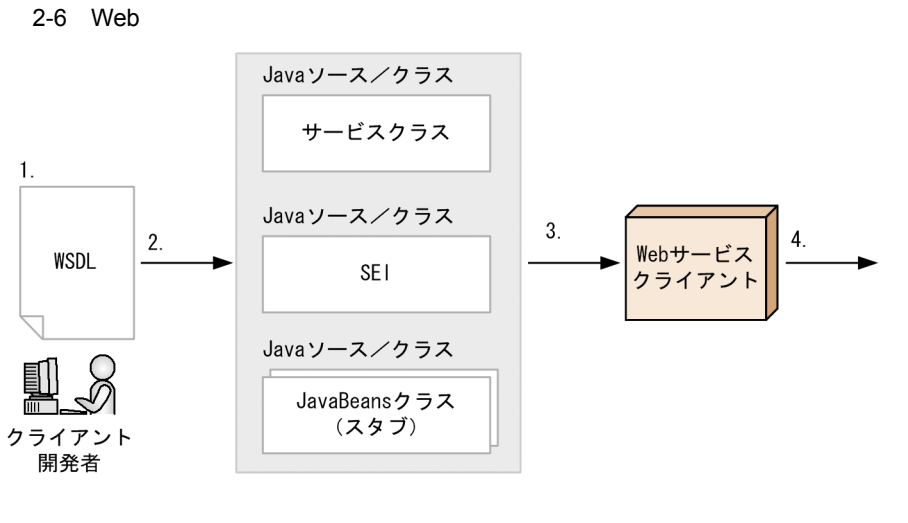

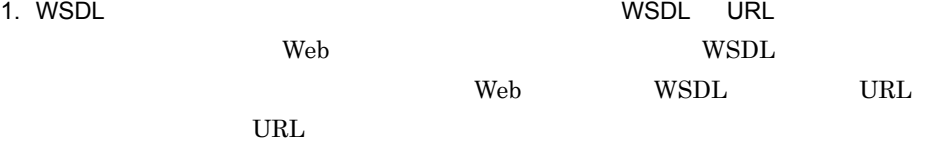

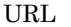

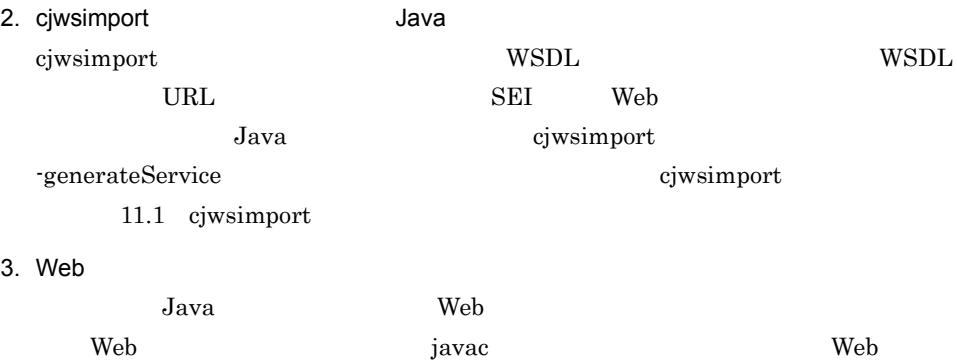

 $3.6$  Web

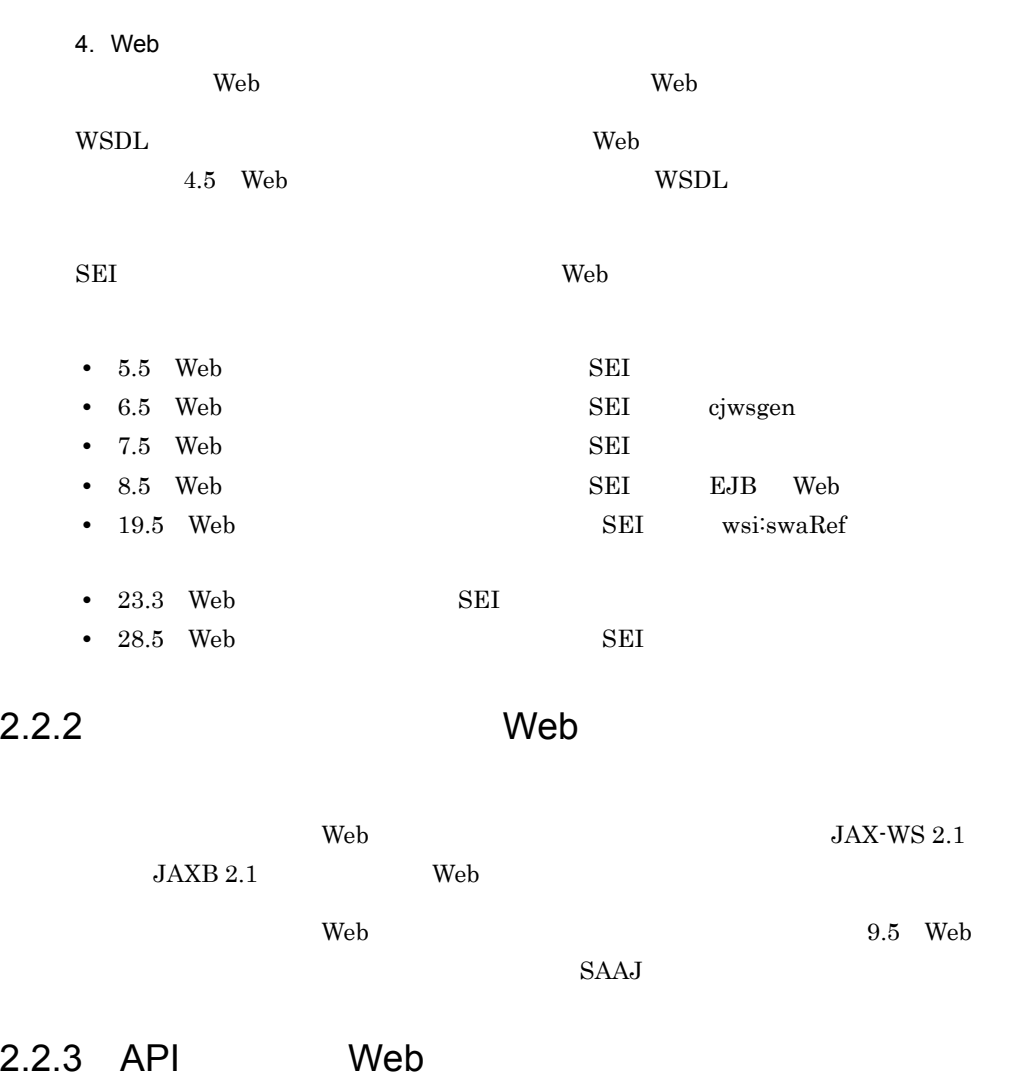

<span id="page-63-1"></span><span id="page-63-0"></span>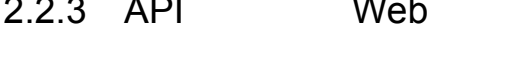

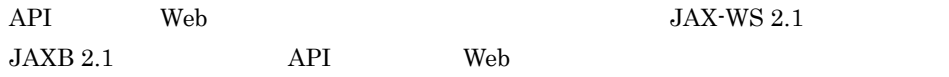

# *3* 開発のポイント

#### $\mathbf{Web}$

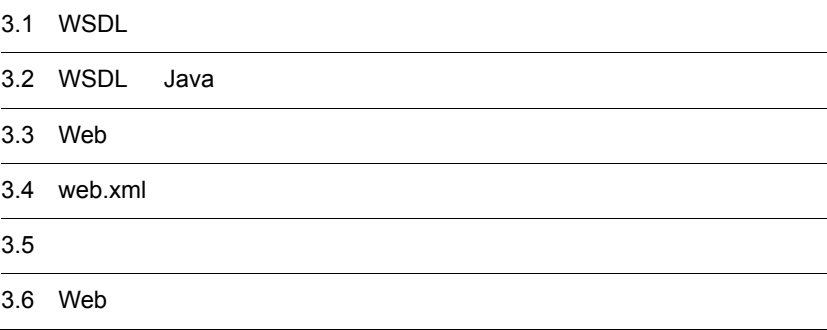

## 3.1 WSDL

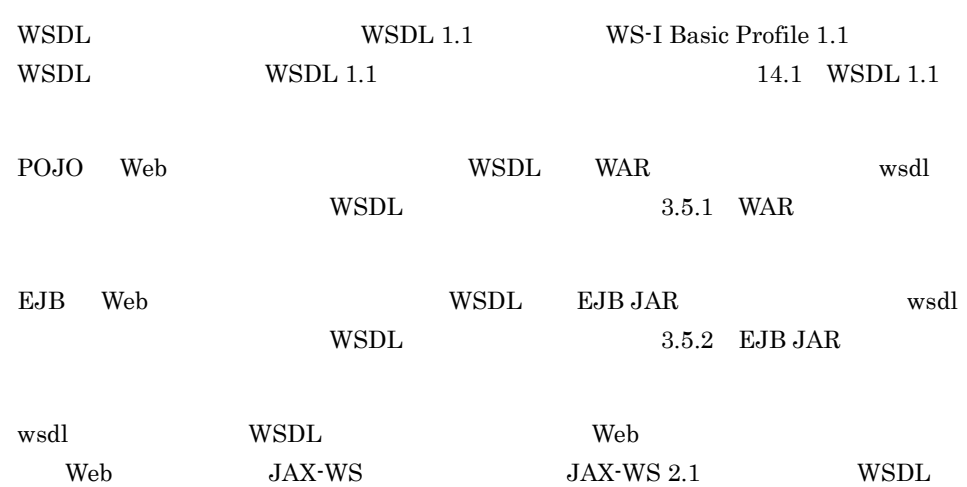

 $3.$ 

## 3.2 WSDL Java

cjwsimport apt apt WSDL Java WSDL Java

## 3.2.1 WSDL Java

cjwsimport VSDL Java WSDL Java

3-1 WSDL Java

 $\bullet$ WSDI 定義

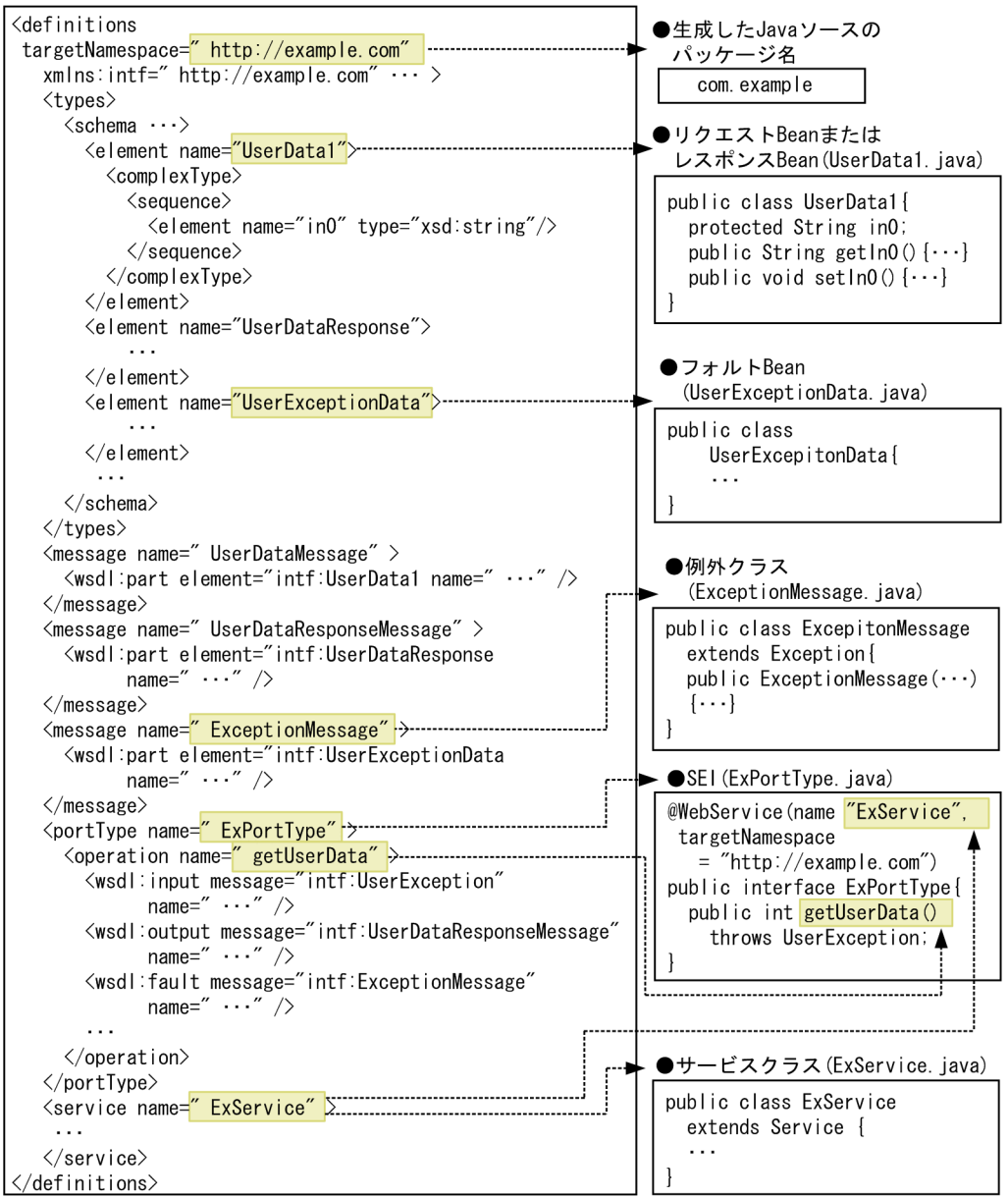

12. WSDL Java

3.2.2 Java WSDL

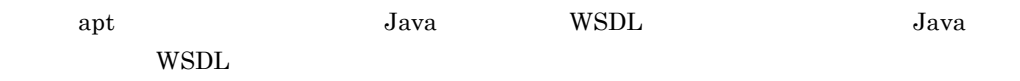

#### 3-2 Java WSDL

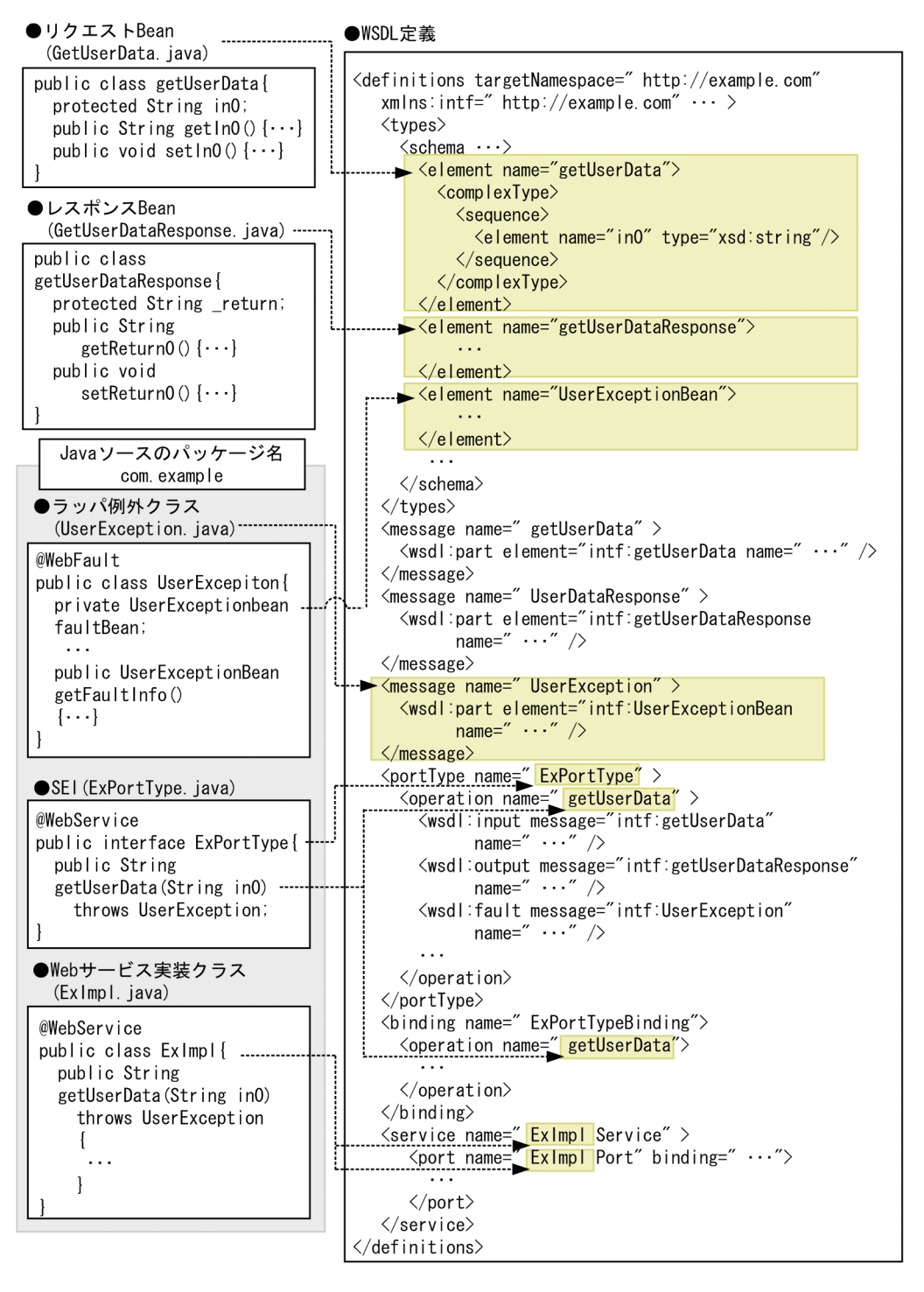

13. Java WSDL

## 3.3 Web

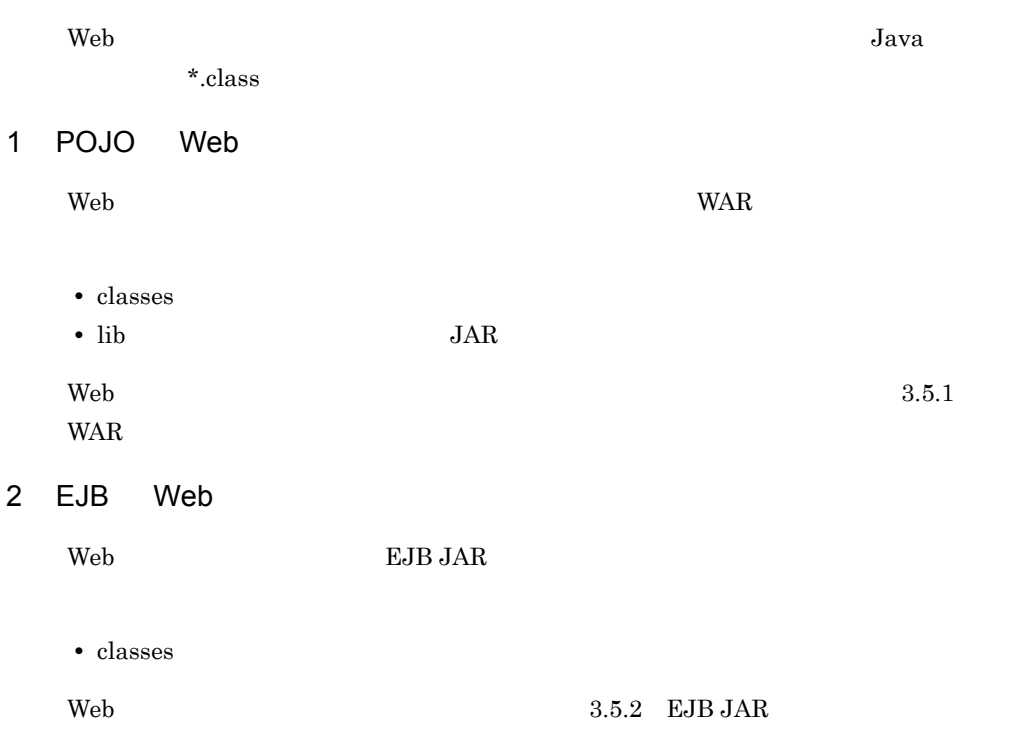

## <span id="page-70-0"></span>3.4 web.xml

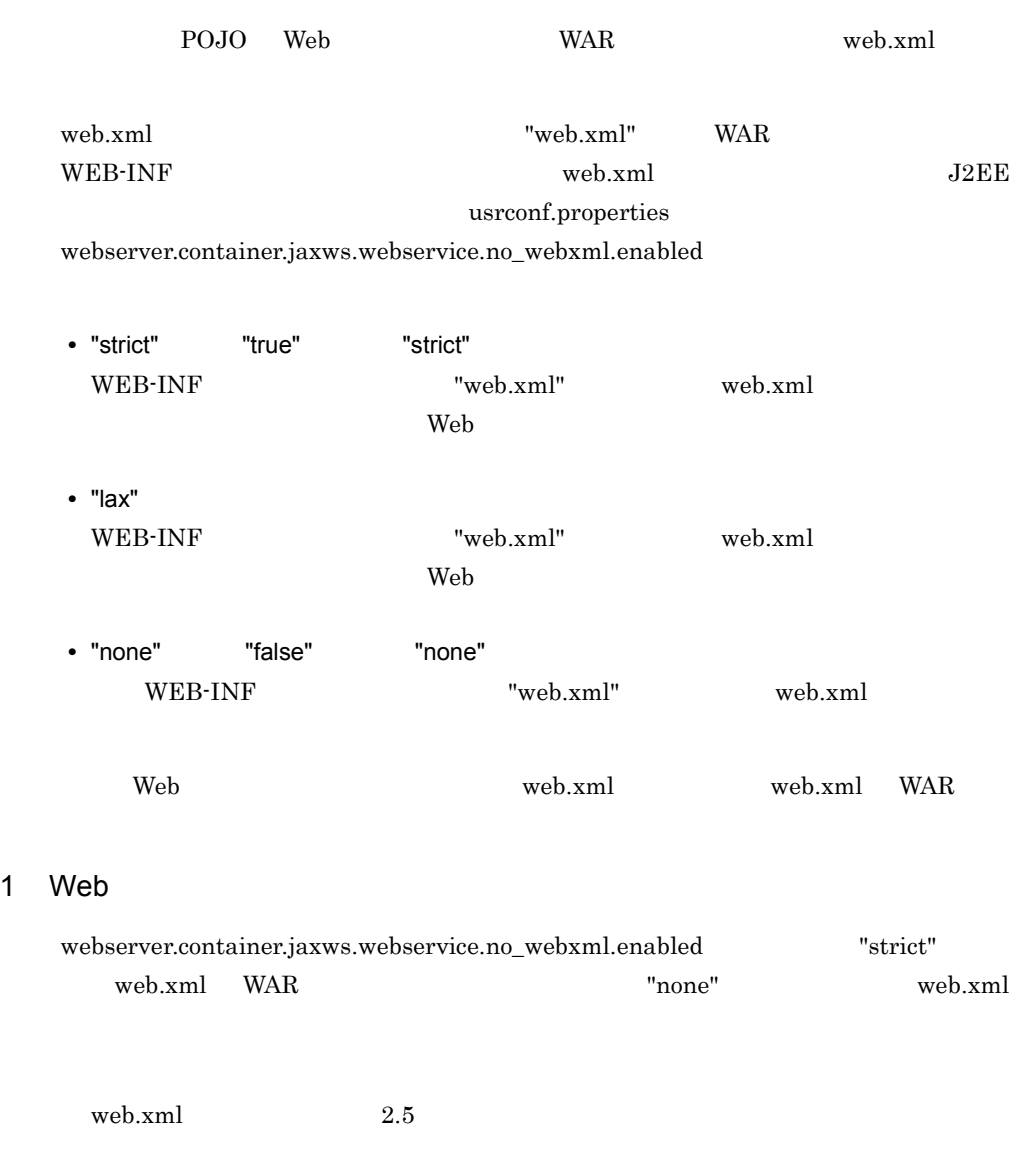

web-app listener

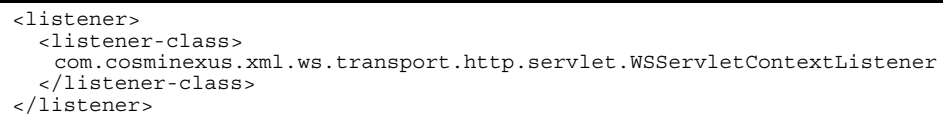

web-app servlet

<servlet> <description>Endpoint servlet for Cosminexus JAX-WS</description> <display-name>Endpoint\_servlet\_for\_Cosminexus\_JAX\_WS</display-name> <servlet-name>CosminexusJaxwsServlet</servlet-name> <servlet-class> com.cosminexus.xml.ws.transport.http.servlet.WSServlet </servlet-class> </servlet>

web-app servlet-mapping Web url-pattern servlet-mapping url-pattern "/" Web 1  $\sqrt{ }$ • Web *javax.jws.WebService* serviceName javax.xml.ws.WebServiceProvider serviceName WAR cosminexus-jaxws.xml cosminexus-jaxws.xml Web endpoint url-pattern cosminexus-jaxws.xml 10.3 [cosminexus-jaxws.xml](#page-234-0) <servlet-mapping> <servlet-name>CosminexusJaxwsServlet</servlet-name> <url-pattern>"/" Web 1 </url-pattern> url-pattern>"/" Web 2</url-pattern><br>: <url-pattern>" / " Webサービスnのサービス名</url-pattern> </servlet-mapping>

 $\text{WAR}$  JSP web.xml

#### 2 web.xml

web.xml
```
<?xml version="1.0" encoding="UTF-8"?>
<web-app version="2.5" xmlns="http://java.sun.com/xml/ns/javaee"
 xmlns:xsi="http://www.w3.org/2001/XMLSchema-instance"
 xsi:schemaLocation="http://java.sun.com/xml/ns/javaee http://
java.sun.com/xml/ns/javaee/web-app_2_5.xsd">
  \alpha <description>Sample web service \overline{k}quot; fromwsdlkquot; \alpha/description>
   <display-name>Sample_web_service_fromwsdl</display-name>
   <listener>
     <listener-class>
com.cosminexus.xml.ws.transport.http.servlet.WSServletContextListener
     </listener-class>
   </listener>
   <servlet>
     <description>Endpoint servlet for Cosminexus JAX-WS</description>
     <display-name>Endpoint_servlet_for_Cosminexus_JAX_WS</display-name>
     <servlet-name>CosminexusJaxwsServlet</servlet-name>
     <servlet-class>
        com.cosminexus.xml.ws.transport.http.servlet.WSServlet
     </servlet-class>
     <load-on-startup>1</load-on-startup>
   </servlet>
   <servlet-mapping>
<servlet-name>CosminexusJaxwsServlet</servlet-name><br><url-pattern>/TestJaxWsService</url-pattern>
   </servlet-mapping>
   <session-config>
     <session-timeout>60</session-timeout>
   </session-config>
</web-app>
```
### TestJaxWsService

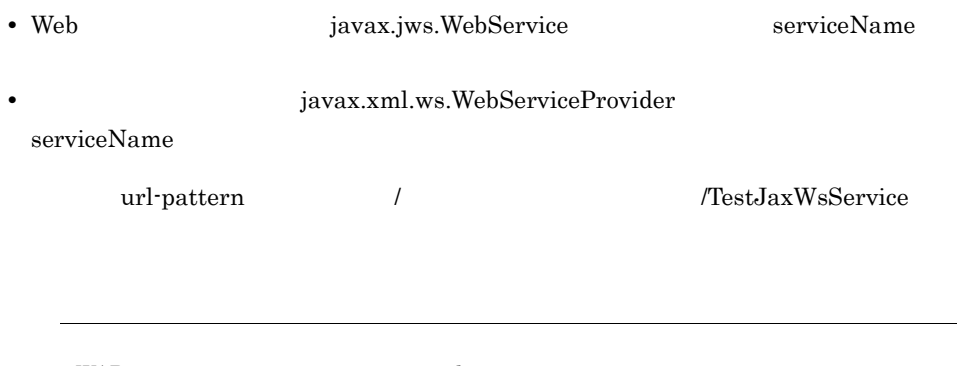

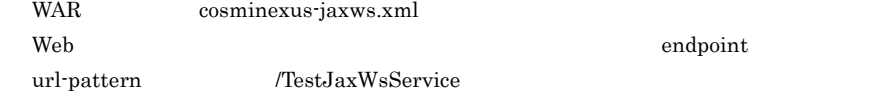

### 3 web.xml WAR

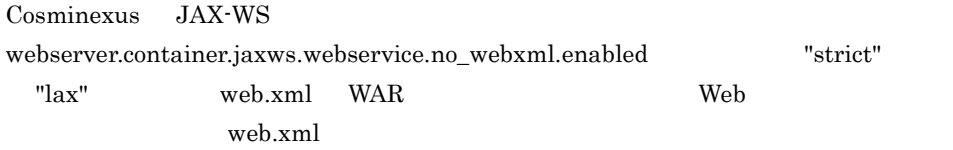

```
<?xml version="1.0" encoding="UTF-8"?>
<web-app version="2.5" xmlns="http://java.sun.com/xml/ns/javaee"
   xmlns:xsi="http://www.w3.org/2001/XMLSchema-instance"
 xsi:schemaLocation="http://java.sun.com/xml/ns/javaee http://
java.sun.com/xml/ns/javaee/web-app_2_5.xsd">
   <description>Cosminexus JAX-WS Default web.xml</description>
   <display-name>Cosminexus_JAX_WS_Default_web_xml</display-name>
   <listener>
     <listener-class>
com.cosminexus.xml.ws.transport.http.servlet.WSServletContextListener
     </listener-class>
   </listener>
  \epsiloneervlet\sim <description>Endpoint servlet for Cosminexus JAX-WS</description>
     <display-name>Endpoint_servlet_for_Cosminexus_JAX_WS</display-name>
     <servlet-name>CosminexusJaxwsServlet</servlet-name>
     <servlet-class>
        com.cosminexus.xml.ws.transport.http.servlet.WSServlet
     </servlet-class>
     <load-on-startup>1</load-on-startup>
   </servlet>
   <servlet-mapping>
     <servlet-name>CosminexusJaxwsServlet</servlet-name>
    \times \text{\sigma_{\sigma_{\sigma_{\sigma_{\sigma_{\sigma_{\sigma_{\sigma_{\sigma_{\sigma_{\sigma_{\sigma_{\sigma_{\sigma_{\sigma_{\sigma_{\sigma_{\sigma_{\sigma_{\sigma_{\sigma_{\sigma_{\sigma_{\sigma_{\sigma_{\sigma_{\
    xurl-pattern>"/" Web 2 x/url-pattern>"
       :
     <url-pattern>"/" Webサービスnのサービス名</url-pattern>
   </servlet-mapping>
```

```
 <session-config>
     <session-timeout>60</session-timeout>
   </session-config>
</web-app>
```

```
url-pattern "/" Web 1
\overline{1}• Web iavax.jws.WebService serviceName
            iavax.xml.ws.WebServiceProvider
 serviceName
\rm WAR \rm Wekurl-pattern
webserver.container.jaxws.webservice.no_webxml.enabled "lax"
 web.xml WAR 3.4(1) Web
web.xml web.xml web.xml
```
web.xml Web  $\sim$ 

 $web.xml$  session-config

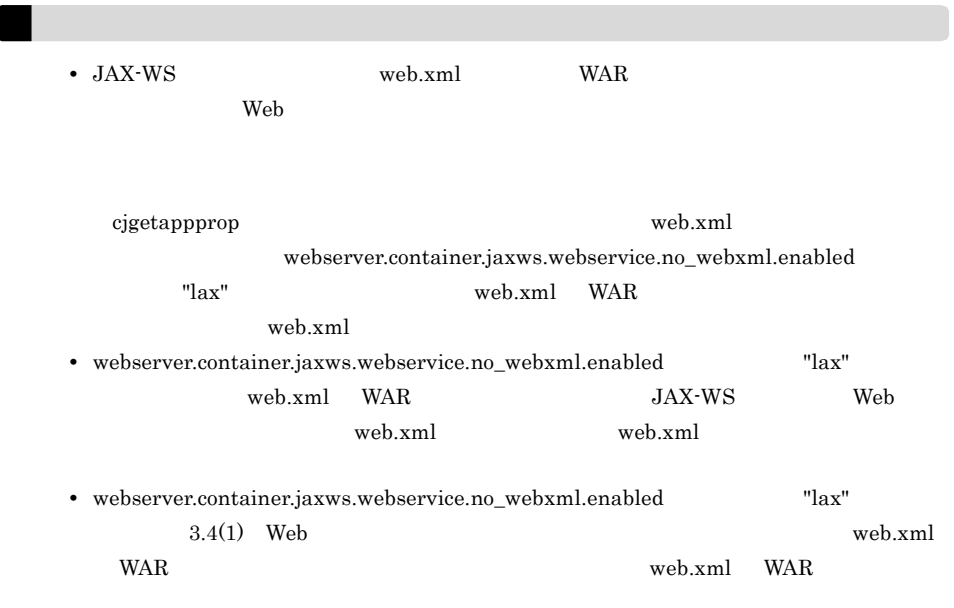

# $3.5$

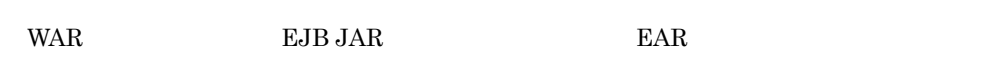

# 3.5.1 WAR

POJO Web WAR

### 3-1 WAR

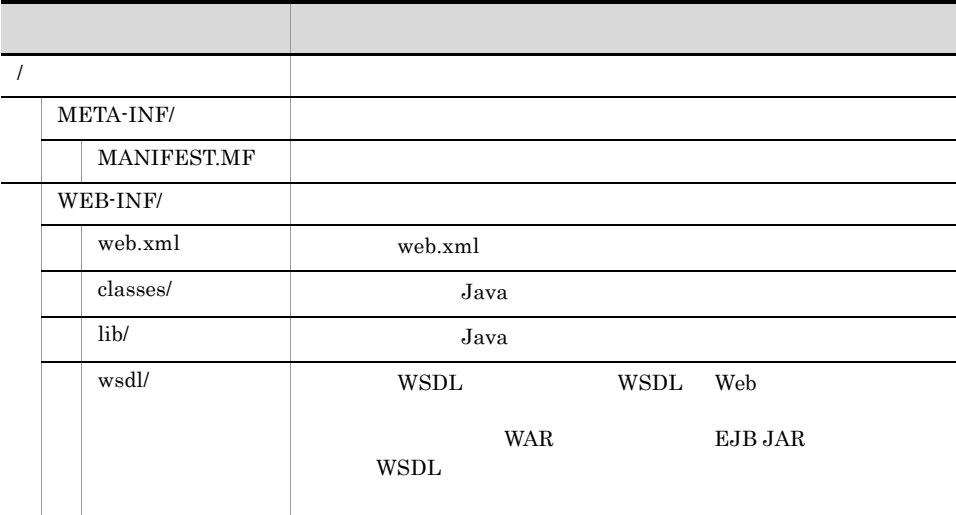

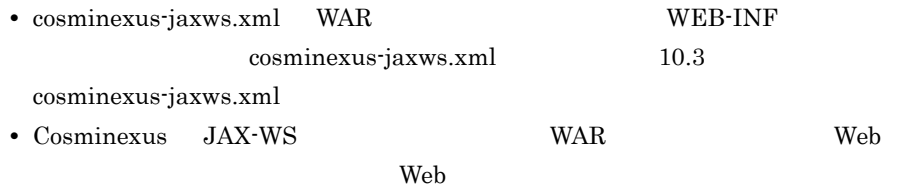

 $\mathbf{Web}$ 

 $Web$ 

# 3.5.2 EJB JAR

EJB Web EJB JAR

# 3-2 EJB JAR ディレクトリ (の) (の) (の) (の) (の) (の) (の) (の)  $\boldsymbol{\mathcal{J}}$  ava  $\boldsymbol{\mathcal{J}}$  ava  $\boldsymbol{\mathcal{L}}$  EJB Web META-INF/ wsdl/ WSDL WSDL Web **WAR EJB JAR**  ${\tt WSDL}$ MANIFEST.MF

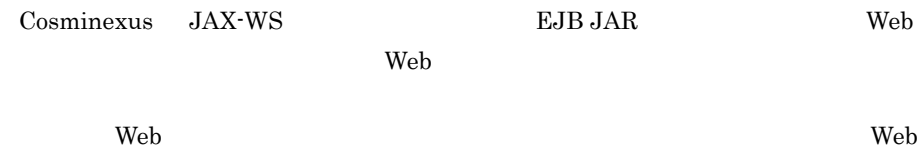

# 3.5.3 EAR

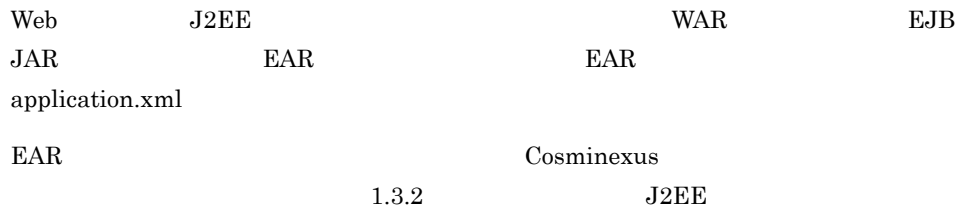

# 3.5.4 EJB Web WAR

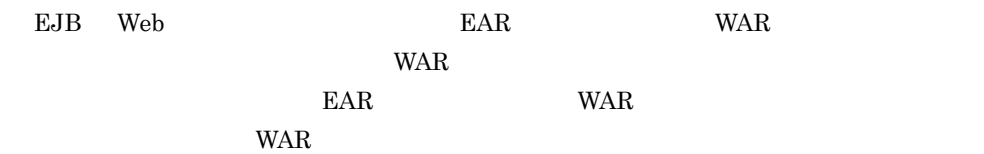

## 1 EAR WAR

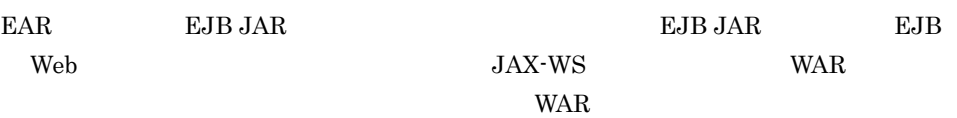

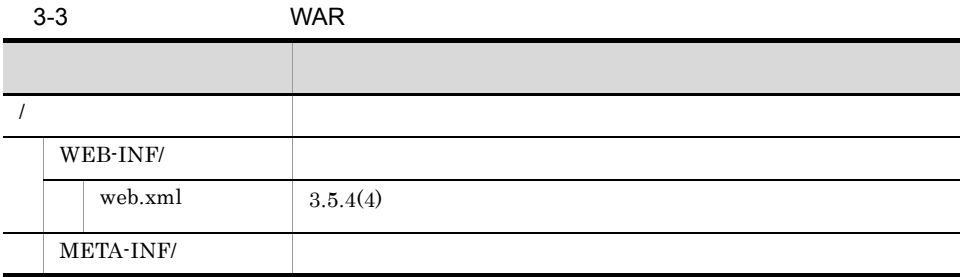

# 2 EAR WAR

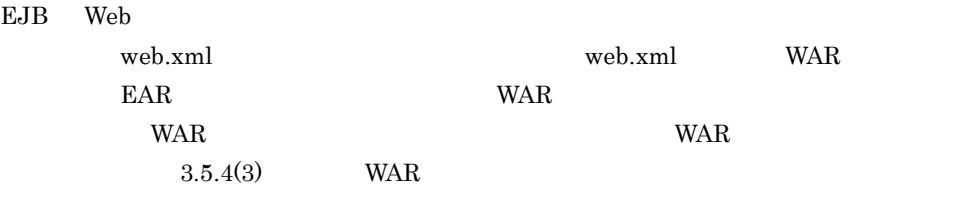

3-4 WAR

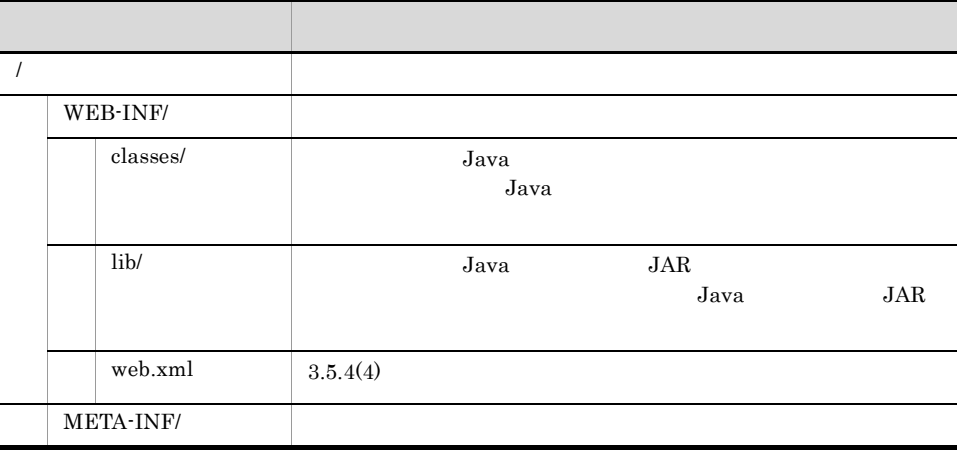

<span id="page-78-1"></span><span id="page-78-0"></span>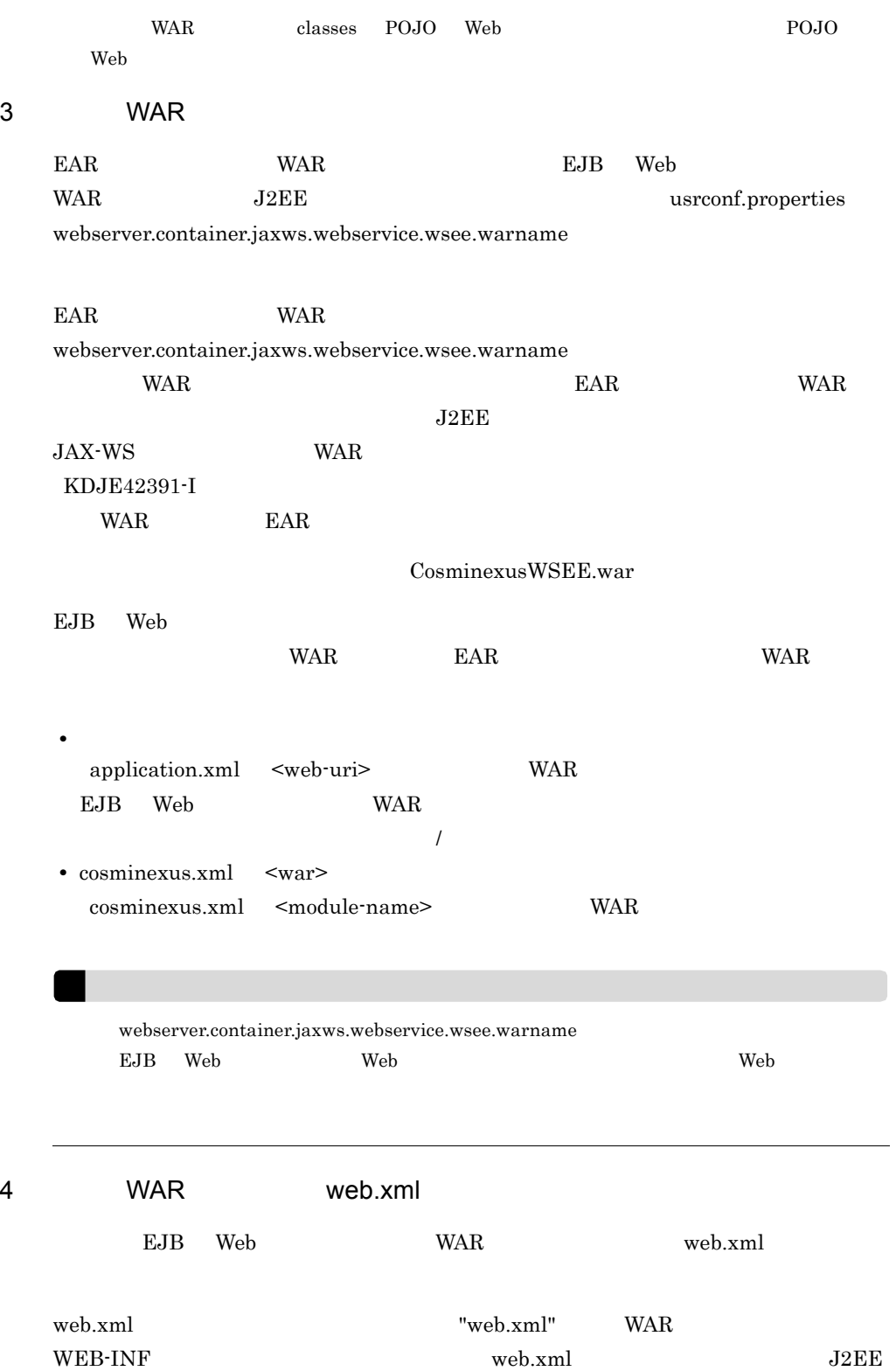

3. 開発のポイント

### usrconf.properties

 ${\bf w}{\bf e}{\bf b}{\bf s}{\bf e}{\bf r}{\bf c}{\bf o}{\bf r}{\bf d}{\bf a}{\bf b}{\bf e}{\bf c}{\bf r}{\bf c}{\bf c}{\bf c}{\bf w}{\bf s}{\bf c}{\bf e}{\bf c}{\bf v}{\bf c}{\bf e}{\bf c}{\bf v}{\bf c}{\bf e}{\bf c}{\bf v}{\bf c}{\bf e}{\bf v}{\bf c}{\bf v}{\bf c}{\bf v}{\bf c}{\bf v}{\bf c}{\bf v}{\bf c}{\bf v}{\bf c}{\bf v}{\bf c}{\bf v}{\bf c}{\bf v}{\bf c}{\bf v}{\bf c}{\bf v}{$ 

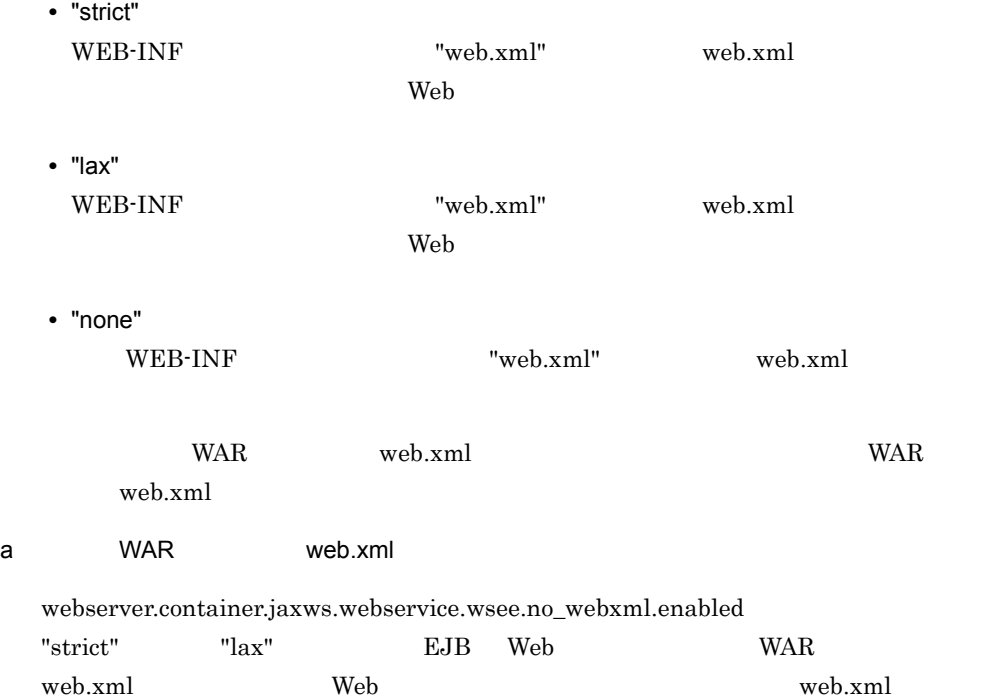

<?xml version="1.0" encoding="UTF-8"?> <web-app version="2.5" xmlns="http://java.sun.com/xml/ns/javaee" xmlns:xsi="http://www.w3.org/2001/XMLSchema-instance" xsi:schemaLocation="http://java.sun.com/xml/ns/javaee http:// java.sun.com/xml/ns/javaee/web-app\_2\_5.xsd"> <description>Cosminexus JAX-WS Default web.xml</description> <display-name>Cosminexus\_JAX\_WS\_Default\_web\_xml</display-name> <listener> <listener-class> com.cosminexus.xml.ws.transport.http.servlet.EJBWSServletContextListener </listener-class> </listener>  $\epsilon$  cervlets <description>EJB Endpoint servlet for Cosminexus JAX-WS</description> <display-name>EJB\_Endpoint\_servlet\_for\_Cosminexus\_JAX\_WS</ display-name> <servlet-name>CosminexusJaxwsEjbServlet</servlet-name> <servlet-class> com.cosminexus.xml.ws.transport.http.servlet.EJBWSServlet </servlet-class> <load-on-startup>1</load-on-startup> </servlet> <servlet-mapping> <servlet-name>CosminexusJaxwsEjbServlet</servlet-name>  $\text{curl-pattern}>$ "/" + Web  $\text{div} \leftarrow \text{curl} + \text{wt}$ " + Web  $\text{div} \leftarrow \text{wt}$ url-pattern>  $\frac{1}{2}$  <url-pattern>"/" + Web  $\frac{1}{2}$  + "/" + Web  $\frac{1}{2}$  </ url-pattern>  $\cdot$ :  $\langle \text{curl-pattern} \rangle$ "/" + Web  $\qquad \qquad$ n + "/" + Web  $\qquad \qquad$ n  $\qquad \langle \rangle$ url-pattern> </servlet-mapping> <session-config> <session-timeout>60</session-timeout> </session-config> </web-app>

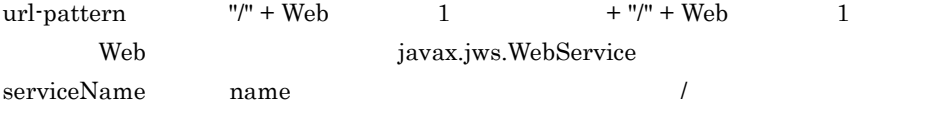

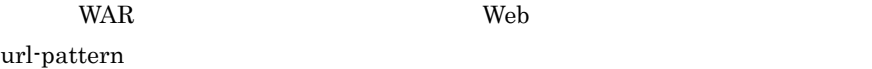

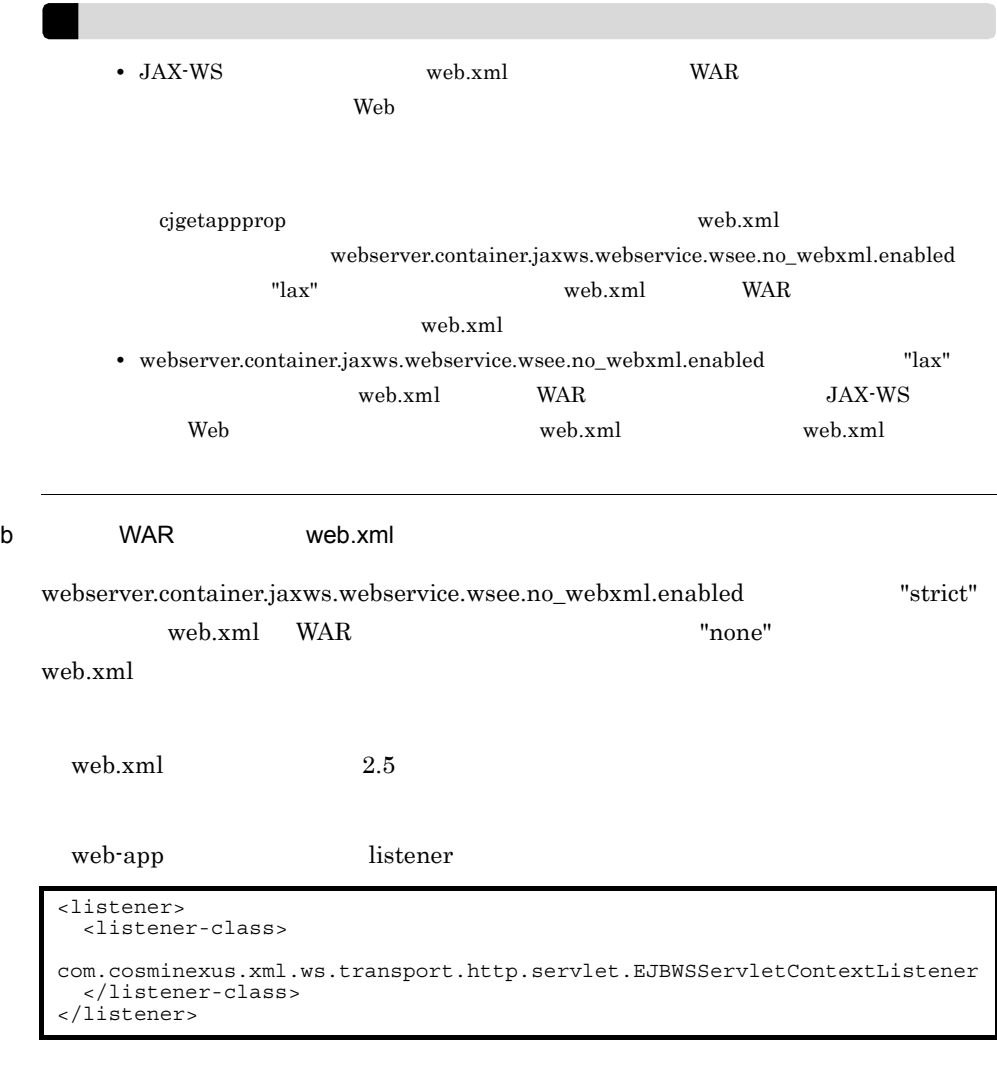

web-app servlet

```
<servlet>
  <description>EJB Endpoint servlet for Cosminexus JAX-WS</description>
  <display-name>EJB_Endpoint_servlet_for_Cosminexus_JAX_WS</
display-name>
 <servlet-name>CosminexusJaxwsEjbServlet</servlet-name>
  <servlet-class>
     com.cosminexus.xml.ws.transport.http.servlet.EJBWSServlet
   </servlet-class>
</servlet>
```
web-app servlet-mapping Web url-pattern servlet-mapping

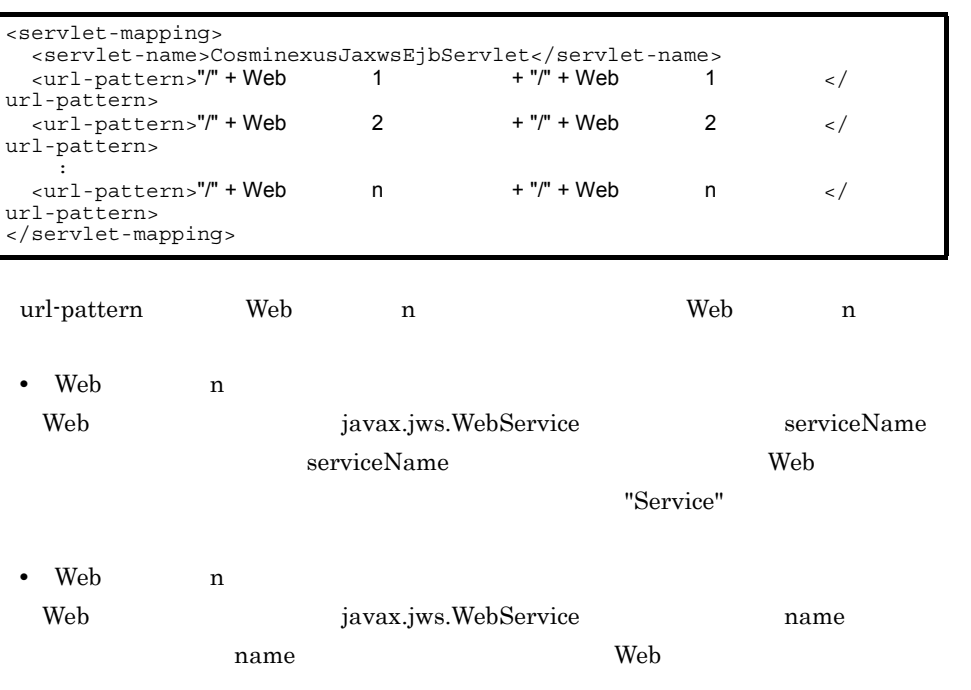

WAR 2002 WAR 2002 WAR 2003 WAR 2003 WAR 2004 WAR 2004 WAR 2006 WAR 2006 WAR 30 WAR 30 WAR 30 WAR 30 WAR 30 WAR

web.xml

 $\mathbf{r}$ 

 $3.$ 

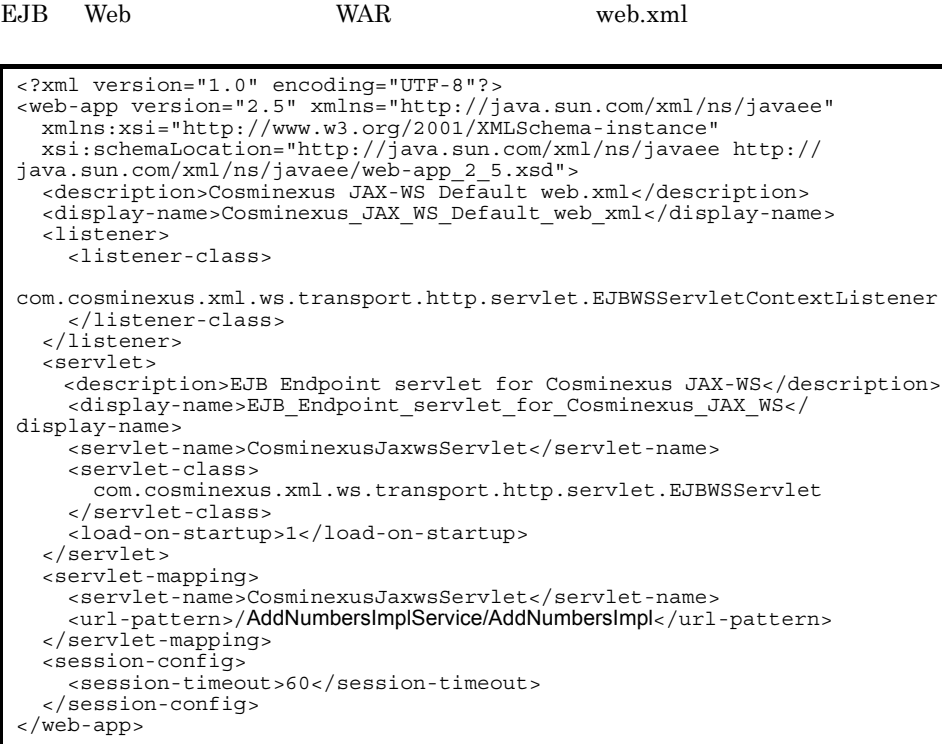

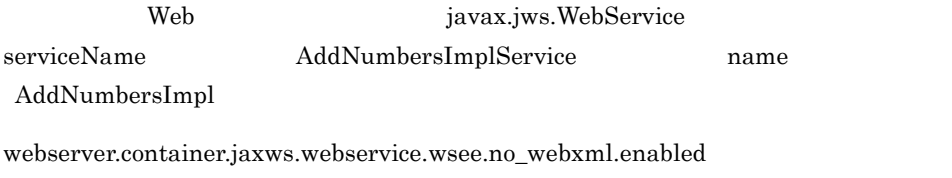

"lax"  $$\tt WAR$$  web.xml

# 3.6 Web

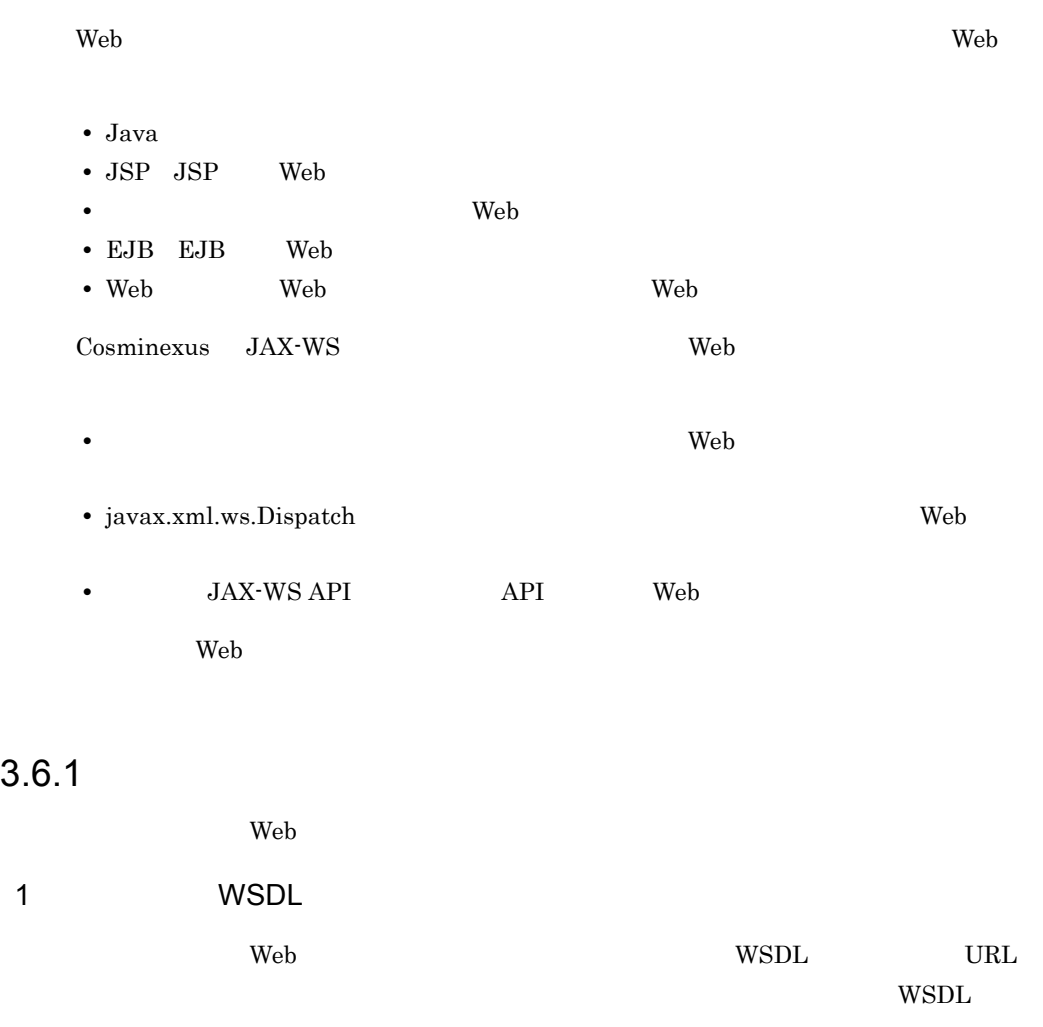

• cjwsimport **-wsdllocation** 

各条件の組み合わせと,参照される WSDL の対応を次の表に示します。それぞれの条件

 $3.6.1(5)(a)$ 

• **•**  $\bullet$ 

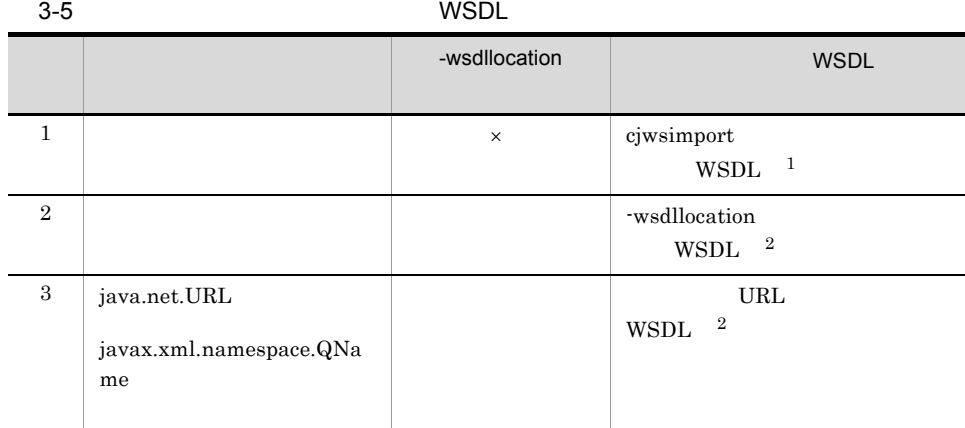

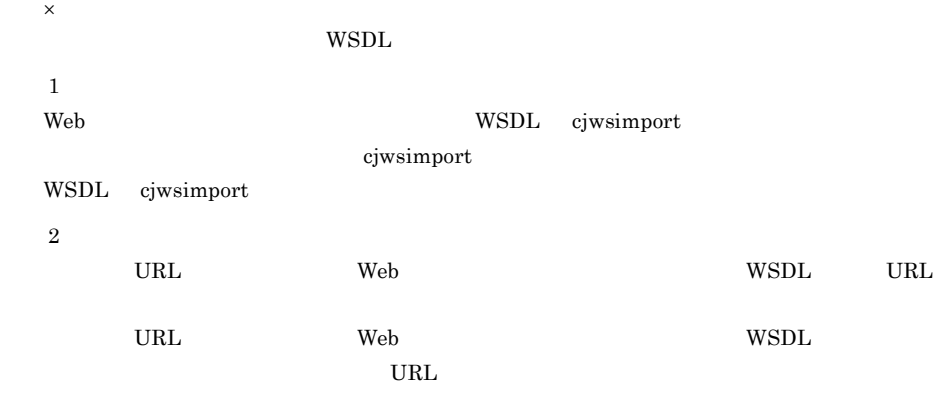

### $2 \angle$

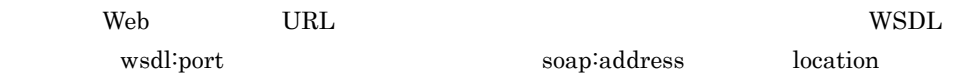

### javax.xml.ws.service.endpoint.address

 $3.6.1(5)(c)$ 

<span id="page-85-0"></span>3 サービスクラスおよびポートの再利用

 $\epsilon$  Web  $\epsilon$ 

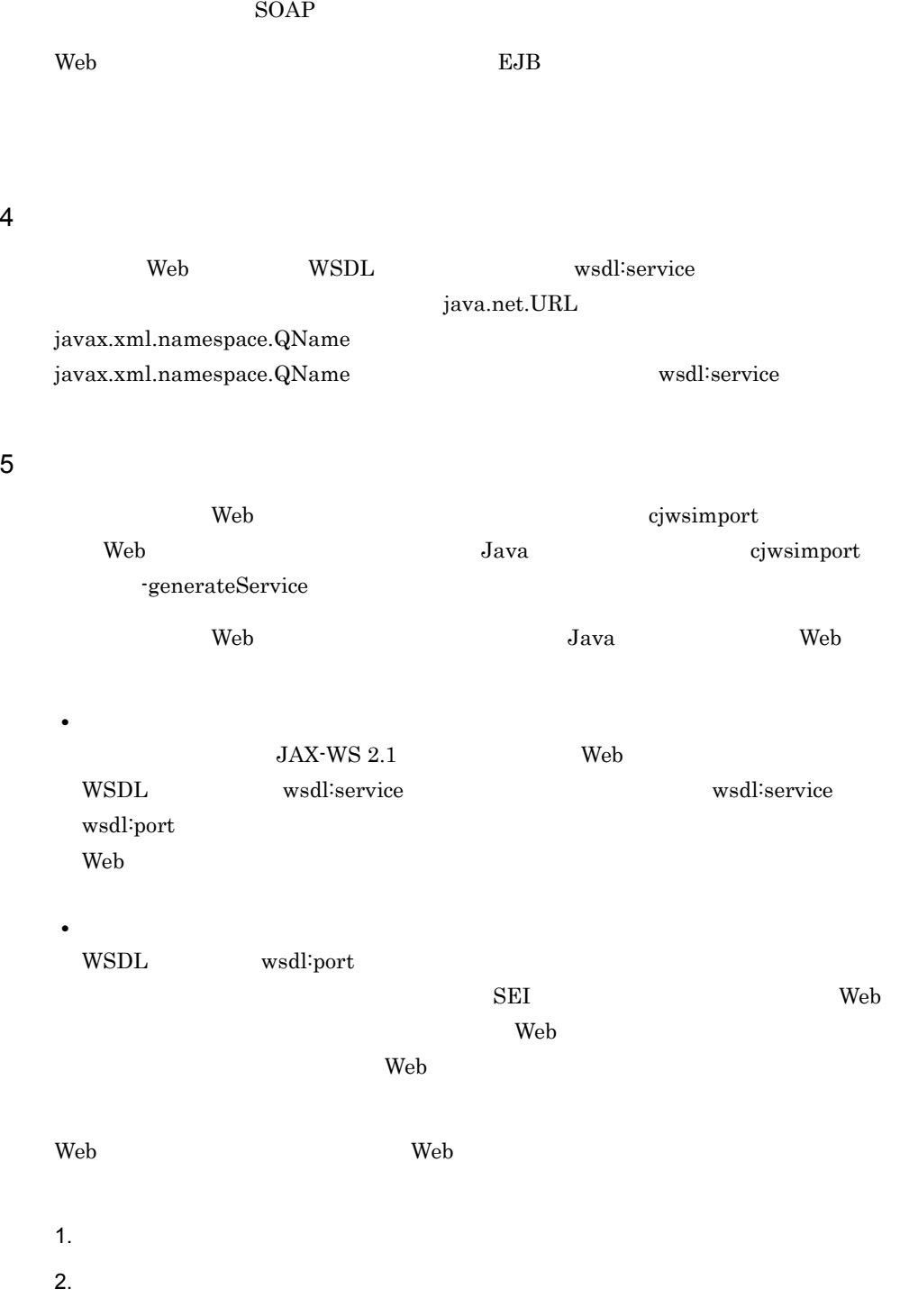

 $3.$ 

53

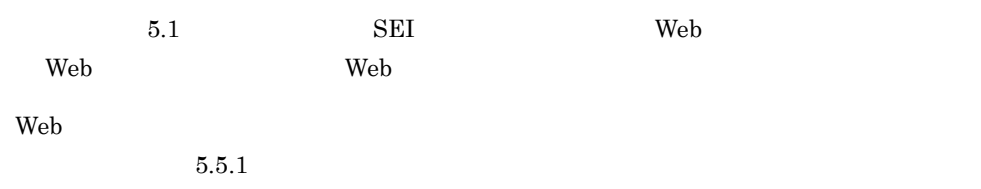

3-6 Web

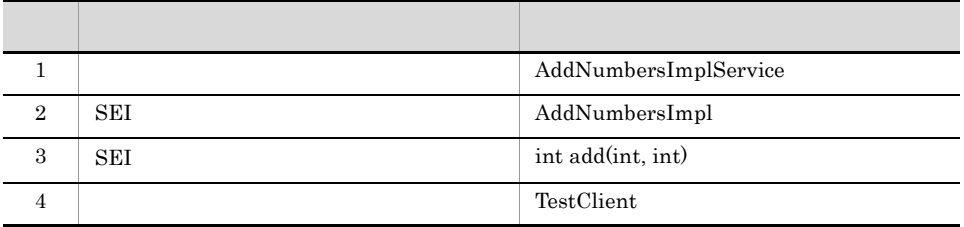

<span id="page-87-0"></span>a)サービスクラスをインスタンス化する

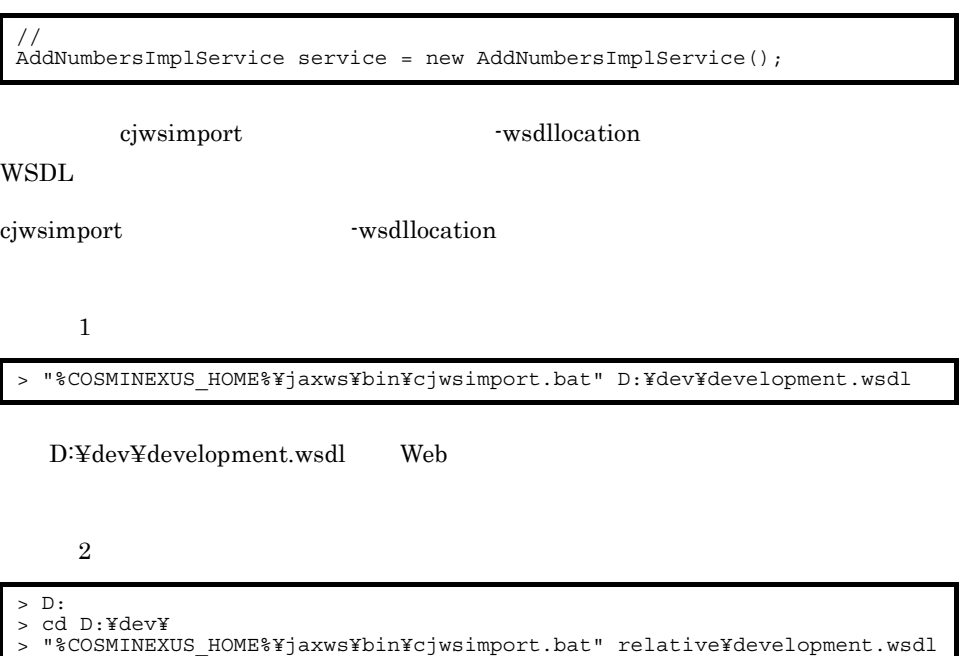

 $\text{D:}\label{eq:lognormal} \text{D:}\nonumber\\ \text{Hence} \text{Hence}$ 

 $\overline{3}$ http://sample.com/fromjava/AddNumbersImplService?wsdl Web ciwsimport -wsdllocation  $\overline{1}$ file:/home/wsdl4runtime/master.wsdl Web D:¥dev¥development.wsdl Web  $Java$ D:¥dev¥development.wsdl  $\overline{2}$  $\rm Web$ > <  $>$   $\sim$   $\frac{1}{\sqrt{W}}$  >/wsdl4runtime/ master.wsdl java.net.URL javax.xml.namespace.QName java.net.URL URL URL WSDL cjwsimport -wsdllocation WSDL Web  $\vee$  Web  $\leq$ > "%COSMINEXUS\_HOME%¥jaxws¥bin¥cjwsimport.bat" http://sample.com/ fromjava/AddNumbersImplService?wsdl > "%COSMINEXUS\_HOME%¥jaxws¥bin¥cjwsimport.bat" -wsdllocation file:/home/ wsdl4runtime/master.wsdl D:¥dev¥development.wsdl > "%COSMINEXUS\_HOME%¥jaxws¥bin¥cjwsimport.bat" -wsdllocation ./ wsdl4runtime/master.wsdl D:¥dev¥development.wsdl //<br>java.net.URL wsdlLocation = new java.io.File( "./wsdl4runtime/ master.wsdl" ).toURL(); javax.xml.namespace.QName serviceName = new javax.xml.namespace.QName( "http:/sample.com/", "AddNumbersImplService"); AddNumbersImplService service = new AddNumbersImplService( wsdlLocation, serviceName );

55

 $3.$ 

b and  $\mathbf b$ 

//<br>AddNumbersImpl port = service.getAddNumbersImplPort();

<span id="page-89-0"></span>c) ポートのメソッドを呼び出す

//<br>int returnValue = port.add(205, 103)

 $\mathbf{Web}$ 

web URL

WSDL wsdl:port soap:address

location

javax.xml.ws.service.endpoint.address

WSDL soap:address  $\sim$  location Web  $\sim$  URL  $\sim$ 

javax.xml.ws.service.endpoint.address

```
//<br>java.util.Map<String, Object> context =
 ( ( javax.xml.ws.BindingProvider )port ).getRequestContext();
// エンドポイントアドレスを変更する
// (javax.xml.ws.BindingProvider.ENDPOINT_ADDRESS_PROPERTY
// "javax.xml.ws.service.endpoint.address" )<br>context.put( javax.xml.ws.BindingProvider.ENDPOINT ADDRESS PROPERTY,
   "http://other.remote.org/fromjava/AddNumbersImplService");
//<br>int returnValue = port.add(205, 103)
```
得したサービスクラスとポートは再利用することをお勧めします。ポートの Web

### $SORP$

```
//<br>AddNumbersImplService service = new AddNumbersImplService();<br>//
//<br>AddNumbersImpl port = service.getAddNumbersImplPort();
)<br>for (int i = 0; i < 10; i++) {
 int returnValue = port.add(i, i);
}
```
### 6 Java Web

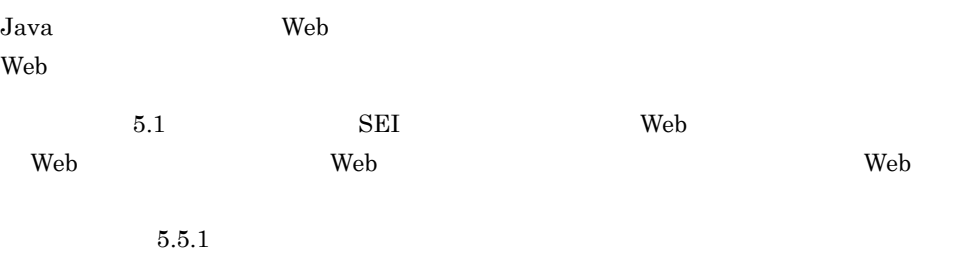

### 3-7 Web **the team of the Contract Act of the Contract Act of the Contract Act of the Uava**

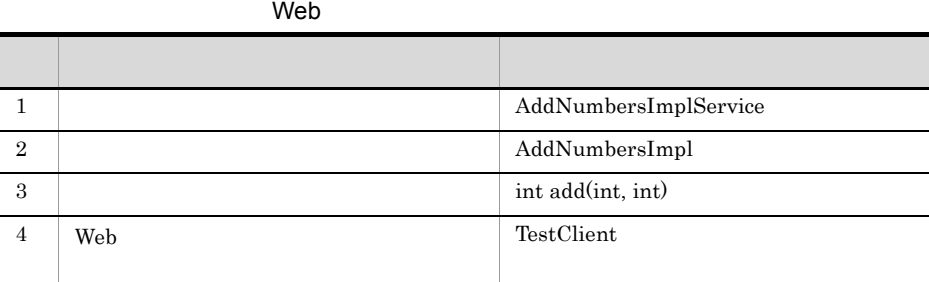

 $3.$ 

Java Parties and the second second second second second second second second second second second second second second second second second second second second second second second second second second second second secon

```
package com.example.sample.client;
import com.example.sample.AddNumbersImplTestJaxWs;
import com.example.sample.AddNumbersImplTestJaxWsService;
import com.sample.AddNumbersFault_Exception;
// Sample implementation of web service's client
public class TestClient {
    public static void main( String[] args ) {
         try {
//<br>AddNumbersImplTestJaxWsService service = new
AddNumbersImplTestJaxWsService();
\frac{1}{2} AddNumbersImplTestJaxWs port = 
service.getAddNumbersImplPortTestJaxWs();
//<br>port.jaxWsTest1( ... );
            int number1 = 205;int number2 = 103;
            int returnValue = port.add(number1, number2);//<br>System.out.println( "[RESULT] " + number1 + " + " + number2 +<br>" = " + returnValue ) :
      + returnValue );
 }
         catch( Exception e ){
 // 例外処理(ここでは単にスタックトレースを出力)
 e.printStackTrace();
         }
     }
}
```
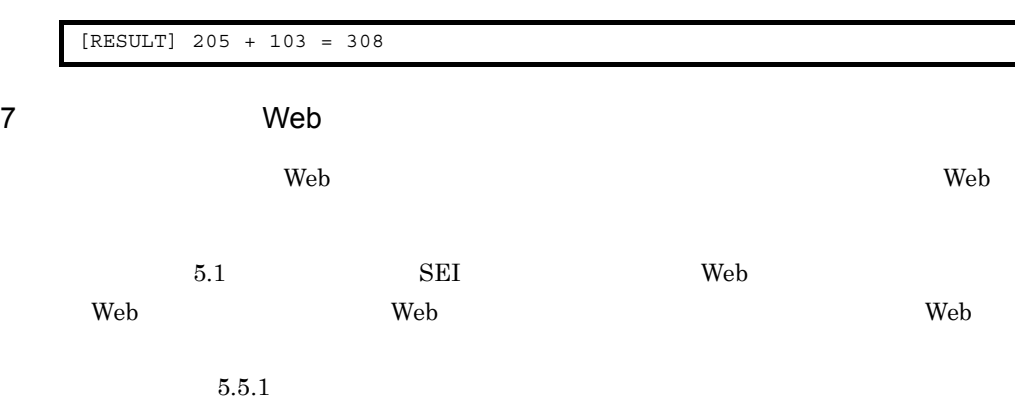

### 3-8 Web the term of the term of the term of the term of the term of the term of the term of the term of the term of the term of the term of the term of the term of the term of the term of the term of the term of the term o

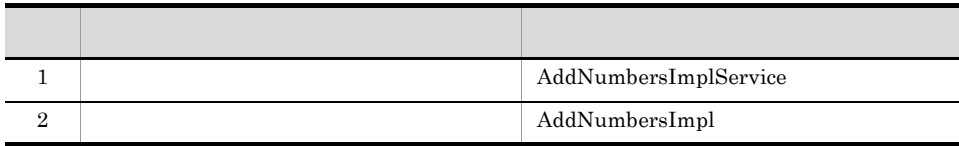

3 int add(int, int) 4 Web TestClient つうしゃ きょうしょう アイディング しゅうしゅうしょう しゅうしゅうしょ

a)サービスクラスのインスタンス化およびポートの初期化

web  $\lambda$ 

```
...
public class TestClient extends HttpServlet {
    AddNumbersImplService service;
    AddNumbersImpl port;
    @Override
    public void init() {
//<br>service = new AddNumbersImplService();
//<br>port = service.getAddNumbersImplPort();
     }
     ...
}
```
b) メントのメントのメントのメントのメントのメントのメントのオペレーション、そのメントのオペレーション、サービスのオペレーション、オペレーション等方法にはなります。

```
...
public class TestClient extends HttpServlet {
     AddNumbersImplService service;
     AddNumbersImpl port;
     ...
     @Override
    public void doGet(HttpServletRequest request, HttpServletResponse 
response)
     throws ServletException, IOException {
         ...
            int number1 = \ldots; // request
            int number2 = \ldots; // request
//<br>int returnValue = port.add(number1, number2);
 ...
     }
}
```

```
web \lambda
```

```
package com.sample.client;
import java.io.IOException;
import java.io.PrintWriter;
import javax.servlet.ServletException;
import javax.servlet.http.HttpServlet;
import javax.servlet.http.HttpServletRequest;
import javax.servlet.http.HttpServletResponse;
import com.sample.AddNumbersFault_Exception;
import com.sample.AddNumbersImpl;
import com.sample.AddNumbersImplService;
public class TestClient extends HttpServlet {
    AddNumbersImplService service;
    AddNumbersImpl port;
    @Override
    public void init() {
\frac{1}{2}service = new AddNumbersImplService();
\frac{1}{2}port = service.getAddNumbersImplPort();
     }
     @Override
    public void doGet(HttpServletRequest request, HttpServletResponse 
response)
     throws ServletException, IOException {
        PrintWriter out = response.getWriter();
         try {
             // Invoke a method of the target web service.
            int number1 = \ldots; // request
            int number2 = \ldots; // request
\frac{1}{2} int returnValue = port.add(number1, number2);
 // 結果を表示する
 out.println("<html><body>");
 out.println("<h1>RESULT</h1>");
 out.println(number1 + " + " + number2 + " = " + returnValue);
            out.println("</body></html>");
         } catch(AddNumbersFault_Exception e) {
 // 例外処理(ここでは単に例外の詳細メッセージを出力)
 out.println("<html><body>");
            out.println("<h1>" + e.getMessage() + "</h1>");
            out.println("</body></html>");
         }
     }
}
```
RESULT  $205 + 103 = 308$ 

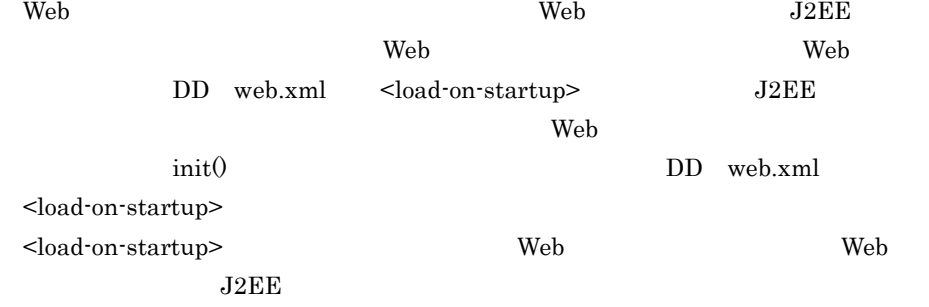

## $3.6.2$

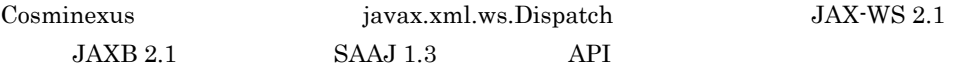

1 The two Seconds Web two Seconds and Web two Seconds and the two Seconds and the two Seconds and the two Seconds and the two Seconds and the two Seconds and the two Seconds and the two Seconds and the two Seconds and the

Web  $\lambda$ 

```
package com.example.sample.client;
import javax.xml.namespace.QName;
import javax.xml.soap.MessageFactory;
import javax.xml.soap.SOAPBody;
import javax.xml.soap.SOAPBodyElement;
import javax.xml.soap.SOAPElement;
import javax.xml.soap.SOAPException;
import javax.xml.soap.SOAPMessage;
import javax.xml.ws.Dispatch;
import javax.xml.ws.Service;
import javax.xml.ws.soap.SOAPBinding;
public class TestClient {
 public static void main( String[] args ) {
 QName port = new QName( "http://sample.com", "AddNumbersImplPort" 
);
         SOAPBody soapBody = null;
\frac{1}{2} Service service = Service.create(
             new QName("http://sample.com", "UserInfoPort") );
//<br>service.addPort( port, SOAPBinding.SOAP11HTTP_BINDING,
             "http://localhost:80/dispatch_provider/UserInfoService");
//<br>Dispatch<SOAPMessage> dispatch = service.createDispatch(
            port, SOAPMessage.class, Service.Mode.MESSAGE );
```

```
 SOAPMessage request = null;
         try{
            // $AAJ 1.3 API
            request = MessageFactory.newInstance().createMessage();
             SOAPBody reqSoapBody = request.getSOAPBody();
            SORPElement soapElement = null;
            // SOAP<br>SOAPBodyElement requestRoot= reqSoapBody.addBodyElement(
                new QName( ... ) );
             soapElement = requestRoot.addChildElement(
               \frac{1}{\pi}new QName( ... ) );
             soapElement.addTextNode( ... );
//<br>File attachment = new File( ... );
 FileDataSource fds = new FileDataSource( attachment );
             AttachmentPart apPart = request.createAttachmentPart( new 
DataHandler( fds ) );
            request.addAttachmentPart(apPart);
 }
         catch( SOAPException e ){
 // 例外処理
         }
      \frac{1}{\sqrt{2}} Web<br>SOAPMessage response = dispatch.invoke( request );
         try{
//<br>SOAPBody resSoapBody = response.getSOAPBody();
 ...
 }
         catch( SOAPException e ){
 // 例外処理
         }
     }
}
```
 $\overline{S}$ OAP Web try-catch invoke() javax.xml.ws.soap.SOAPFaultException SOAP javax.xml.ws.soap.SOAPFaultException

```
package com.example.sample.client;
import javax.xml.namespace.QName;
...
import javax.xml.ws.soap.SOAPBinding;
import javax.xml.ws.soap.SOAPFaultException;
public class TestClient {
    public static void main( String[] args ) {
...
       \text{try}\{\over}SAAJ 1.3 API
 ...
 }
        catch( SOAPException e ){
\bigcup
```

```
 SOAPMessage response = null;
             try{
\frac{1}{\sqrt{2\pi}} , \frac{1}{\sqrt{2\pi}} , \frac{1}{\sqrt{2\pi}} , \frac{1}{\sqrt{2\pi}} , \frac{1}{\sqrt{2\pi}} , \frac{1}{\sqrt{2\pi}} , \frac{1}{\sqrt{2\pi}} , \frac{1}{\sqrt{2\pi}} , \frac{1}{\sqrt{2\pi}} , \frac{1}{\sqrt{2\pi}} , \frac{1}{\sqrt{2\pi}} , \frac{1}{\sqrt{2\pi}} , \frac{1}{\sqrt{2\pi}} , 
                   response = dispatch.invoke( request );
 }
             catch( SOAPFaultException e ){
// SOAP<br>SOAPFault fault = e.getFault();
 // 取得した SOAPフォルトに対して必要な処理を行う
 String faultCode = fault.getFaultCode();
                   ...
             }
            \begin{array}{c} \text{try} \{ \\ // \end{array}\frac{1}{2} ...
 }
             catch( SOAPException e ){
            e.printStackTrace();<br>}
 }
       }
}
```
 $2 \angle$ 

web URL javax.xml.ws.service.endpoint.address

 $3.6.1(5)(c)$ 

 $3.$ 

<span id="page-96-0"></span> $3 \t3$ 

invoke  $\overline{\mathbf{r}}$ 

 $\rm SOAP$ 

 $\rm{Web}$   $\rm{EJB}$ 

# 3.6.3 JAX-WS API

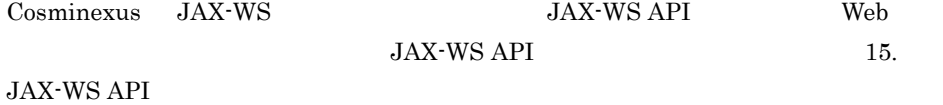

### 1 JAX-WS API Web

JAX-WS API Web

```
package com.example.sample.client;
import com.example.sample.TestJaxWs;
import com.example.sample.TestJaxWsService;
import java.net.URL;
import java.net.MalformedURLException;
import java.util.Iterator;
import java.util.Map;
import javax.xml.namespace.QName;
import javax.xml.ws.BindingProvider;
import javax.xml.ws.Service;
import javax.xml.ws.WebServiceException;
public class TestClient {
     public static void main( String[] args ) {
        // WSDL URL
        URL url = null; try {
            \text{url} = \text{new URL}("http://localhost:8085/fromwsdl/test?wsdl"); } catch (MalformedURLException e) {
        \frac{1}{1} }
         QName serviceName =
             new QName("http://example.com/sample", "TestJaxWsService");
        // Service
         Service service = Service.create(url, serviceName);
         System.out.println(service.getWSDLDocumentLocation());
        OName portName = null://<br>Iterator it = service.getPorts();
         while(it.hasNext()) {
            portName = (QName) it.next();
             System.out.println(portName);
         }
//<br>TestJaxWs port = (TestJaxWs)service.getPort(TestJaxWs.class);
 // 送信コンテキストの取得
 Map<java.lang.String, java.lang.Object>context = 
((BindingProvider)port).getRequestContext();
         System.out.println(context.entrySet());
\frac{1}{2} try {
             port.jaxWsTest1( "TEST", 123);
         } catch (WebServiceException e) {
\bigg\} //
     }
}
```
 $3.$ 

### <span id="page-98-0"></span>2 javax.xml.ws.Service

javax.xml.ws.Service javax.xml.ws.Service javax.xml.ws.Service

 $\mathbf{Web}$ 

SOAP  $\rm{Web}$   $\rm{EJB}$ 

javax.xml.ws.Service

## $3.6.4$

 $Web$ 

1  $\blacksquare$ 

## • **Web**  $W$

 $3.6.1(3)$ 

• **•** Web  $\blacksquare$ 

 $3.6.2(3)$ 

• API Web 3.6.3(2) javax.xml.ws.Service

### 2 SSL 2 TO SSL 2 TO SSL 2 TO 2

 $\psi$  Web  $\text{SSL}$ 

• **•**  $\mathbf{r} = \mathbf{r} \cdot \mathbf{r}$ 10.10

• SSL 10.11 SSL  $3.$ 

10.12

**•** ベーシック認証の設定

### 3 Windows

 $\rm Web$ 

java.net.BindException: Address already in use: connect [errno=10048, syscall=select]

 $Web$ • OS • TIME\_WAIT MaxUserPort TcpTimedWaitDelay  $\overline{\text{OS}}$  $\overline{\text{OS}}$  $\overline{\text{OS}}$  $3.6.5$  Present and the VVeb  $\sim$  Present and the VVeb  $\sim$ アドレッシング機能が有効な Web サービスにアクセスする場合は,スタブベースの Web

 $\mathbf{Web}$ 

4 WSDL

WSDL Web

4.1 WSDL 4.2 WSDL 4.3 Web WSDL 4.4 WSDL 4.5 Web WSDL 4.6 Web WSDL

# 4.1 WSDL

 $WSDL$  Web

Web  $\hspace{1cm}$ 

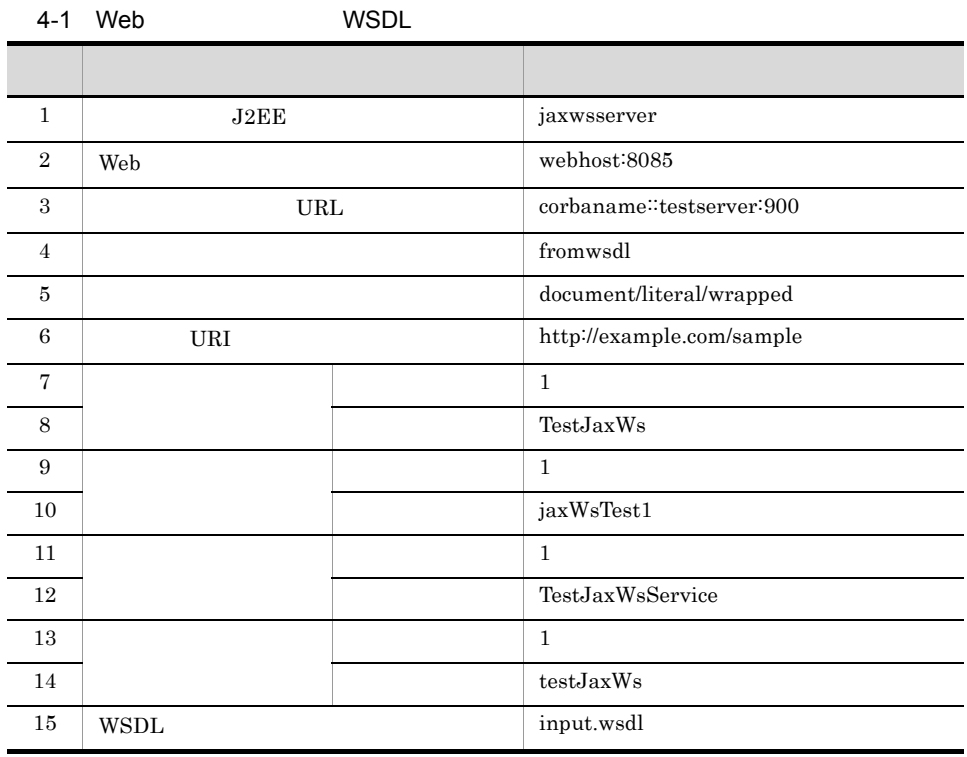

 $Web$ 

4-2 WSDL

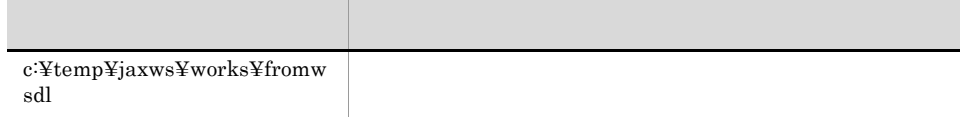

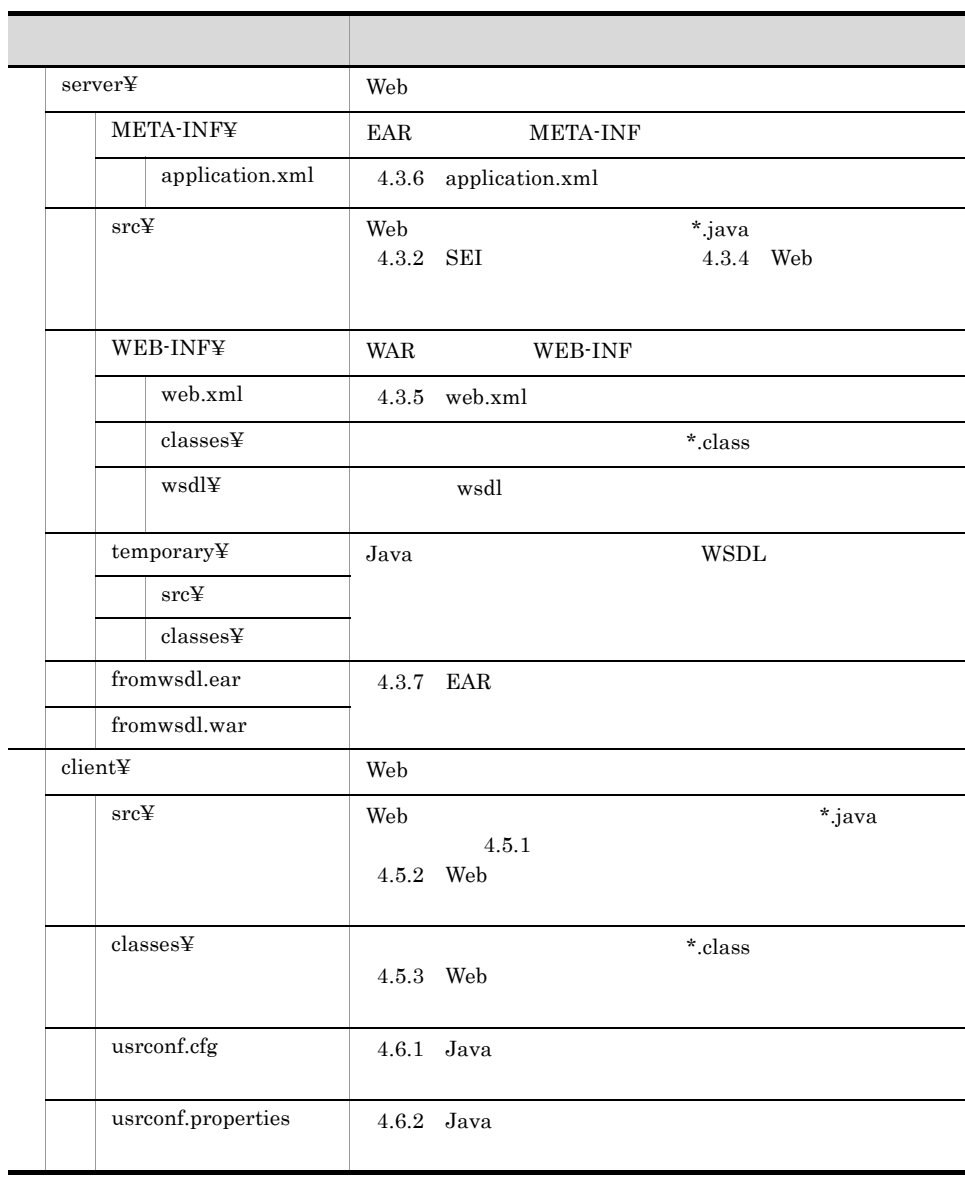

 $Java$ 

 $\lambda$  Web  $\lambda$  Web  $\lambda$  Web  $\lambda$ 

Web

# 4.2 WSDL

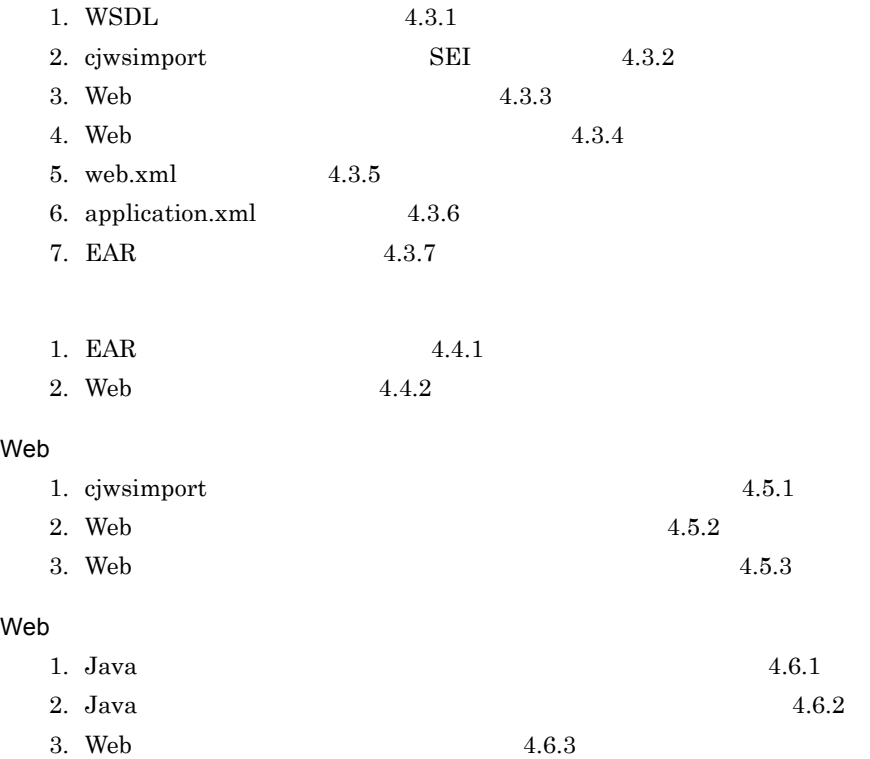

<span id="page-104-0"></span>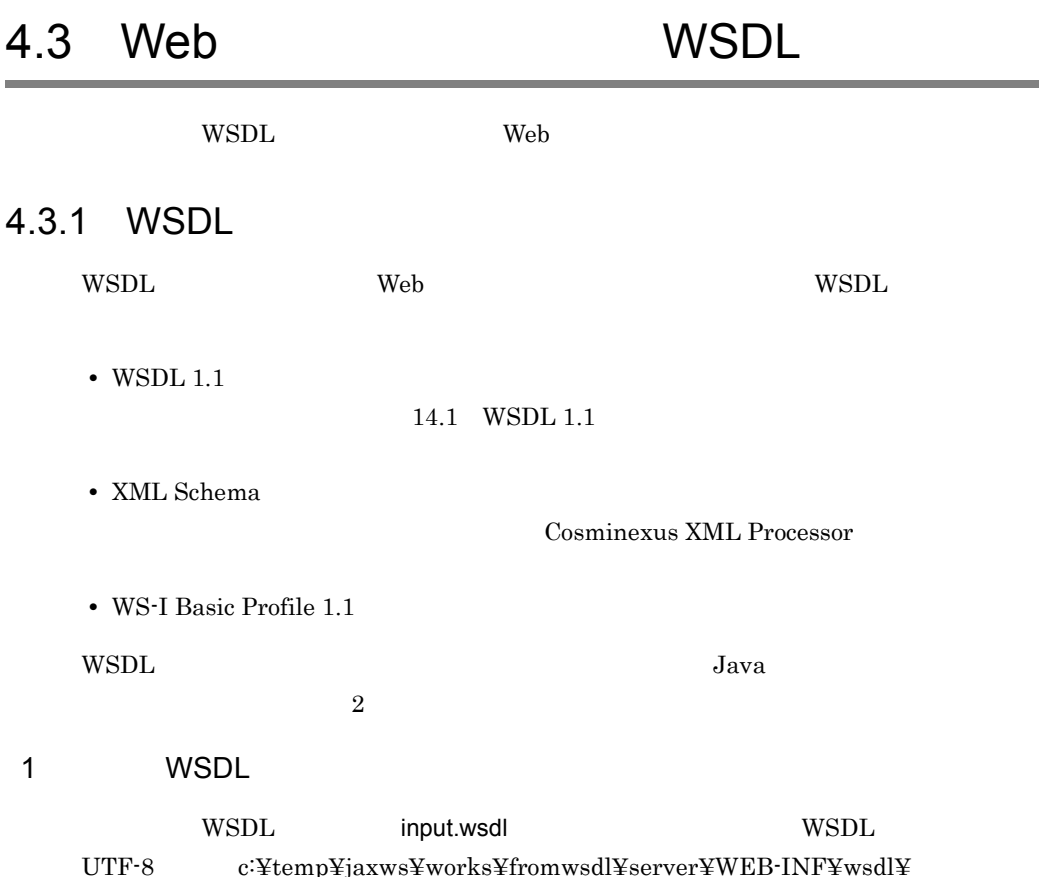

 $SOAP$  1.1

```
<?xml version="1.0" encoding="UTF-8"?>
<wsdl:definitions name="TestJaxWsService"
   xmlns:soap="http://schemas.xmlsoap.org/wsdl/soap/"
 xmlns:xsd="http://www.w3.org/2001/XMLSchema"
 xmlns:wsdl="http://schemas.xmlsoap.org/wsdl/"
 xmlns:tns="http://example.com/sample"
   targetNamespace="http://example.com/sample">
   <wsdl:types>
     <xsd:schema targetNamespace="http://example.com/sample">
      <!-- wrapper -->
       <xsd:element name="jaxWsTest1" type="tns:jaxWsTest1"/> 
 <!-- 応答メッセージの wrapper要素 -->
 <xsd:element name="jaxWsTest1Response" type="tns:jaxWsTest1Response"/
>
       <!-- vrapper -->
        <xsd:element name="UserDefinedFault" type="tns:UserDefinedFault"/>
```

```
 <!-- 要求メッセージの wrapper要素が参照する型 -->
 <xsd:complexType name="jaxWsTest1">
         <xsd:sequence>
           <xsd:element name="information" type="xsd:string"/>
           <xsd:element name="count" type="xsd:int"/>
         </xsd:sequence>
       </xsd:complexType>
       <!-- 応答メッセージの wrapper要素が参照する型 -->
       <xsd:complexType name="jaxWsTest1Response">
         <xsd:sequence>
           <xsd:element name="return" type="xsd:string"/>
         </xsd:sequence>
       </xsd:complexType>
      <!-- フォルトメッセージの wrapper要素が参照する型 -->
       <xsd:complexType name="UserDefinedFault">
         <xsd:sequence>
           <xsd:element name="additionalInfo" type="xsd:int"/>
 <xsd:element name="detail" type="xsd:string"/>
 <xsd:element name="message" type="xsd:string"/>
         </xsd:sequence>
       </xsd:complexType>
     </xsd:schema>
  </wsdl:types>
<!--<br><wsdl:message name="jaxWsTest1Request">
    <wsdl:part name="inputParameters" element="tns:jaxWsTest1"/>
  </wsdl:message>
<!--<br><wsdl:message name="jaxWsTest1Response">
    <wsdl:part name="outputParameters" element="tns:jaxWsTest1Response"/>
  </wsdl:message>
<!--<br><wsdl:message name="UserDefinedException">
     <wsdl:part name="fault" element="tns:UserDefinedFault"/>
  </wsdl:message>
 <!-- ポートタイプ -->
 <wsdl:portType name="TestJaxWs">
 <!-- オペレーション -->
 <wsdl:operation name="jaxWsTest1">
      <wsdl:input message="tns:jaxWsTest1Request"/>
       <wsdl:output message="tns:jaxWsTest1Response"/>
       <wsdl:fault name="UserDefinedFault" 
        message="tns:UserDefinedException"/>
     </wsdl:operation>
  </wsdl:portType>
```
4. WSDL

```
<!-- (SOAP 1.1/HTTP ) -->
   <wsdl:binding name="testJaxWsBinding" type="tns:TestJaxWs">
     <!-- document/literal/wrapped -->
    <soap:binding style="document" transport="http://schemas.xmlsoap.org/
soap/http"/>
 <!-- オペレーション -->
 <wsdl:operation name="jaxWsTest1">
       <soap:operation/>
       <wsdl:input>
         <soap:body use="literal"/>
       </wsdl:input>
       <wsdl:output>
         <soap:body use="literal"/>
       </wsdl:output>
       <wsdl:fault name="UserDefinedFault">
         <soap:fault name="UserDefinedFault" use="literal"/>
       </wsdl:fault>
     </wsdl:operation>
   </wsdl:binding>
 <!-- サービス -->
 <wsdl:service name="TestJaxWsService">
    \leq ! - - - \geq <wsdl:port name="testJaxWs" binding="tns:testJaxWsBinding">
      <soap:address location="http://webhost:8085/fromwsdl/TestJaxWsService"/>
     </wsdl:port>
   </wsdl:service>
</wsdl:definitions>
```
 $SOP 1.2$ 

```
<?xml version="1.0" encoding="UTF-8"?>
<wsdl:definitions name="TestJaxWsService"
  xmlns:soap12="http://schemas.xmlsoap.org/wsdl/soap12/"
  xmlns:xsd="http://www.w3.org/2001/XMLSchema"
 xmlns:wsdl="http://schemas.xmlsoap.org/wsdl/"
 xmlns:tns="http://example.com/sample"
  targetNamespace="http://example.com/sample">
  <wsdl:types>
    <xsd:schema targetNamespace="http://example.com/sample">
      <!-- wrapper -->
       <xsd:element name="jaxWsTest1" type="tns:jaxWsTest1"/>
      <!-- wrapper -->
       <xsd:element name="jaxWsTest1Response" 
type="tns:jaxWsTest1Response"/>
 <!-- フォルトメッセージの wrapper要素 -->
 <xsd:element name="UserDefinedFault" type="tns:UserDefinedFault"/>
<!-- wrapper --><br>> xsd:complexType name="jaxWsTest1">
         <xsd:sequence>
           <xsd:element name="information" type="xsd:string"/>
           <xsd:element name="count" type="xsd:int"/>
         </xsd:sequence>
       </xsd:complexType>
```

```
<:-- wrapper<br><xsd:complexType name="jaxWsTest1Response">
         <xsd:sequence>
           <xsd:element name="return" type="xsd:string"/>
         </xsd:sequence>
       </xsd:complexType>
       <!-- フォルトメッセージの wrapper要素が参照する型 -->
       <xsd:complexType name="UserDefinedFault">
         <xsd:sequence>
           <xsd:element name="additionalInfo" type="xsd:int"/>
           <xsd:element name="detail" type="xsd:string"/>
           <xsd:element name="message" type="xsd:string"/>
         </xsd:sequence>
       </xsd:complexType>
     </xsd:schema>
   </wsdl:types>
 \geq 1 - \frac{1}{2} <wsdl:message name="jaxWsTest1Request">
     <wsdl:part name="inputParameters" element="tns:jaxWsTest1"/>
   </wsdl:message>
  \leq ! -- contracts and contracts of \sim -- \geq <wsdl:message name="jaxWsTest1Response">
    <wsdl:part name="outputParameters" element="tns:jaxWsTest1Response"/>
   </wsdl:message>
 \epsilon ) -- \epsilon <wsdl:message name="UserDefinedException">
    <wsdl:part name="fault" element="tns:UserDefinedFault"/>
   </wsdl:message>
  <!-- ポートタイプ -->
   <wsdl:portType name="TestJaxWs">
   \lt! -- \gt - \gt <wsdl:operation name="jaxWsTest1">
       <wsdl:input message="tns:jaxWsTest1Request"/>
       <wsdl:output message="tns:jaxWsTest1Response"/>
       <wsdl:fault name="UserDefinedFault" 
         message="tns:UserDefinedException"/>
     </wsdl:operation>
   </wsdl:portType>
  <!-- (SOAP 1.2/HTTP ) -->
   <wsdl:binding name="testJaxWsBinding" type="tns:TestJaxWs">
     <!-- document/literal/wrapped -->
     <soap12:binding style="document" transport="http://www.w3.org/2003/05/soap/
bindings/HTTP/"/>
    \lt! -- \gt -->
     <wsdl:operation name="jaxWsTest1">
       <soap12:operation/>
       <wsdl:input>
         <soap12:body use="literal"/>
       </wsdl:input>
       <wsdl:output>
         <soap12:body use="literal"/>
       </wsdl:output>
       <wsdl:fault name="UserDefinedFault">
         <soap12:fault name="UserDefinedFault" use="literal"/>
       </wsdl:fault>
     </wsdl:operation>
   </wsdl:binding>
```
```
\lt! -- - - - - <wsdl:service name="TestJaxWsService">
    \lt! -- - - > <wsdl:port name="testJaxWs" binding="tns:testJaxWsBinding">
       <soap12:address location="http://webhost:8085/fromwsdl/
TestJaxWsService"/>
     </wsdl:port>
   </wsdl:service>
</wsdl:definitions>
```
2 Java ソースを変換したものを基に WSDL ファイルを作成する

WSDL Web  $\hskip 10mm$  Web  $\hskip 10mm$ cjwsgen WSDL しょうかい Java Java Verwysia しょうしゅう WSDL **The Example 2018** Service *is a vax.jws.WebService* 

Web  $\theta$ 

```
package com.example.sample;
@javax.jws.WebService
public class TestJaxWsImpl {
     public String jaxWsTest1(String information, int count)
         throws UserDefinedException
     {
         \frac{1}{2} return null;
     }
}
```

```
package com.example.sample;
public class UserDefinedFault extends Exception{
//<br>public int additionalInfo;
     public String detail;
     public String message;
}
```
TestJaxWsImpl.java UserDefinedFault.java UTF-8 c:¥temp¥jaxws¥works¥fromwsdl¥server¥temporary¥src¥com¥example¥sample¥

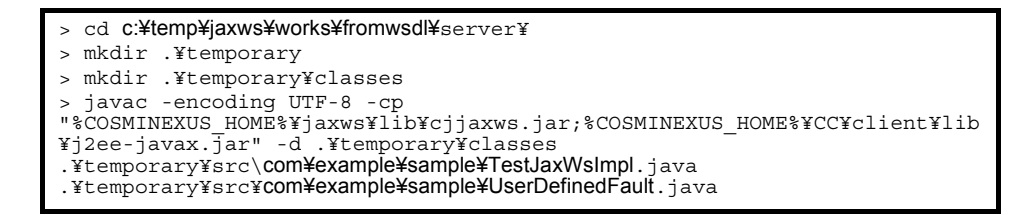

c:¥temp¥jaxws¥works¥fromwsdl¥server¥temporary¥classes¥com¥example¥sample

¥ TestJaxWsImpl.class UserDefinedFault.class  $c_j$ wsgen WSDL WSDL WSDL to the  $c_j$ 

cjwsgen

```
> cd c:¥temp¥jaxws¥works¥fromwsdl¥server¥
> mkdir .¥WEB-INF¥wsdl¥
> "%COSMINEXUS_HOME%¥jaxws¥bin¥cjwsgen.bat" -r .¥WEB-INF¥wsdl -d 
.¥temporary¥classes -cp .¥temporary¥classes com.example.sample.TestJaxWsImpl
```
cjwsgen

c:¥temp¥jaxws¥works¥fromwsdl¥WEB-INF¥wsdl¥

TestJaxWsService.wsdl TestJaxWsService schema1.xsd

c:¥temp¥jaxws¥works¥fromwsdl¥temporary¥classes¥

TestJaxWsService.wsdl TestJaxWsService\_schema1.xsd

TestJaxWsService.wsdl

4. WSDL

```
<?xml version="1.0" encoding="UTF-8" standalone="yes"?>
<definitions targetNamespace="http://example.com/sample" 
name="TestJaxWsImplService" xmlns:tns="http://example.com/sample" 
xmlns:xsd="http://www.w3.org/2001/XMLSchema" xmlns:soap="http://
schemas.xmlsoap.org/wsdl/soap/" xmlns="http://schemas.xmlsoap.org/wsdl/
">
   <types>
     <xsd:schema targetNamespace="http://example.com/sample">
       <xsd:include schemaLocation="TestJaxWsImplService_schema1.xsd"/>
     </xsd:schema>
   </types>
   <message name="jaxWsTest1">
     <part name="parameters" element="tns:jaxWsTest1"/>
   </message>
   <message name="jaxWsTest1Response">
     <part name="parameters" element="tns:jaxWsTest1Response"/>
   </message>
   <message name="UserDefinedFault">
     <part name="fault" element="tns:UserDefinedFault"/>
   </message>
   <portType name="TestJaxWs">
     <operation name="jaxWsTest1">
       <input message="tns:jaxWsTest1"/>
       <output message="tns:jaxWsTest1Response"/>
       <fault message="tns:UserDefinedFault" name="UserDefinedFault"/>
     </operation>
   </portType>
   <binding name="testJaxWsBinding" type="tns:TestJaxWs">
     <soap:binding transport="http://schemas.xmlsoap.org/soap/http" 
style="document"/>
     <operation name="jaxWsTest1">
       <soap:operation soapAction=""/>
       <input>
         <soap:body use="literal"/>
       </input>
       <output>
         <soap:body use="literal"/>
       </output>
       <fault name="UserDefinedFault">
         <soap:fault name="UserDefinedFault" use="literal"/>
      \epsilon/faults
     </operation>
   </binding>
 <service name="TestJaxWsService">
 <port name="testJaxWs" binding="tns:testJaxWsBinding">
       <soap:address location="http://webhost:8085/fromwsdl/
TestJaxWsService"/>
     </port>
   </service>
</definitions>
```
TestJaxWsService\_schema1.xsd

```
<?xml version="1.0" encoding="UTF-8" standalone="yes"?>
<xs:schema version="1.0" targetNamespace="http://example.com/sample" 
xmlns:tns="http://example.com/sample" xmlns:xs="http://www.w3.org/2001/
XMLSchema">
   <xs:element name="UserDefinedFault" type="tns:UserDefinedFault"/>
   <xs:element name="jaxWsTest1" type="tns:jaxWsTest1"/>
   <xs:element name="jaxWsTest1Response" type="tns:jaxWsTest1Response"/>
   <xs:complexType name="jaxWsTest1">
     <xs:sequence>
       <xs:element name="arg0" type="xs:string" minOccurs="0"/>
       <xs:element name="arg1" type="xs:int"/>
     </xs:sequence>
   </xs:complexType>
   <xs:complexType name="jaxWsTest1Response">
     <xs:sequence>
       <xs:element name="return" type="xs:string" minOccurs="0"/>
     </xs:sequence>
   </xs:complexType>
   <xs:complexType name="UserDefinedFault">
     <xs:sequence>
       <xs:element name="message" type="xs:string" minOccurs="0"/>
     </xs:sequence>
   </xs:complexType>
</xs:schema>
```
TestJaxWsService.wsdl input.wsdl c:¥temp¥jaxws¥works¥fromwsdl¥server¥WEB-INF¥wsdl¥

#### 4.3.2 SFI

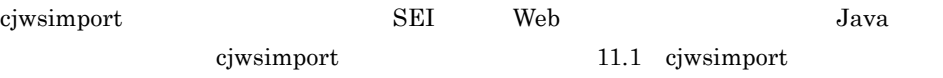

ciwsimport

```
> cd c:¥temp¥jaxws¥works¥fromwsdl¥server¥
> mkdir src¥
> mkdir WEB-INF¥classes¥
> "%COSMINEXUS_HOME%¥jaxws¥bin¥cjwsimport.bat" -generateService -s src -d 
WEB-INF¥classes WEB-INF¥wsdl¥input.wsdl
```
#### ciwsimport

c:¥temp¥jaxws¥works¥fromwsdl¥server¥src¥com¥example¥sample¥

Java com¥example¥sample¥

レクトリパス)は,名前空間 URI の記述によって変わります。名前空間 URI とパッ

 $12.1.1$ 

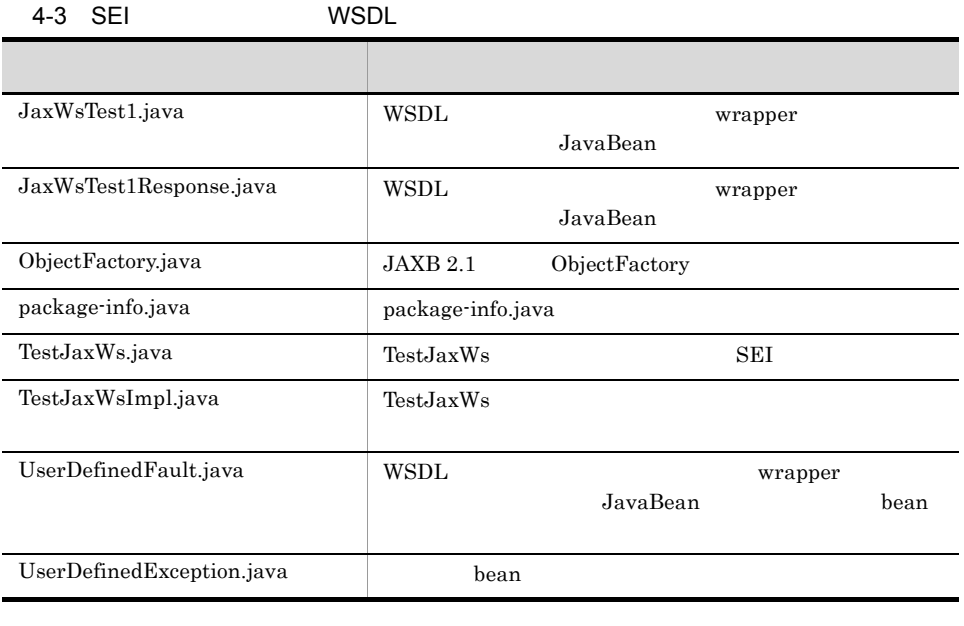

JaxWsTest1 TestJaxWs TestJaxWsImpl

Java 12. [WSDL](#page-314-0) Java

#### 4.3.3 Web

 $\lambda$  Web  $\lambda$  Web  $\lambda$  Web  $\lambda$ 

 $Web$ 

```
package com.example.sample;
import java.util.Calendar;
import javax.jws.WebService;
@WebService(endpointInterface = "com.example.sample.TestJaxWs", 
targetNamespace = "http://example.com/sample", serviceName = "TestJaxWsService",<br>portName = "testJaxWs")
public class TestJaxWsImpl {
```
4. WSDL

```
 public String jaxWsTest1(String information, int count)
           throws UserDefinedException
\left\{\right. Calendar today = Calendar.getInstance();
     StringBuffer result = new StringBuffer( 256 );
     result.append( "We've got your #" );
     result.append( new Integer( count ) );
     result.append( " message ¥"" );
     result.append( information );
     result.append( "¥"! It's " );
     result.append( String.format( "%04d.%02d.%02d %02d:%02d:%02d", new Object[]{
       new Integer( today.get( Calendar.YEAR ) ),
       new Integer( today.get( Calendar.MONTH ) + 1 ),
       new Integer( today.get( Calendar.DAY_OF_MONTH ) ),
       new Integer( today.get( Calendar.HOUR_OF_DAY ) ),
       new Integer( today.get( Calendar.MINUTE ) ),
       new Integer( today.get( Calendar.SECOND ) ) } ) );
     result.append( " now. See ya!" );
     return result.toString();
 }
}
```
#### 4.3.4 Web

javac コマンド Neb サービスをコンパイルします。 コンパイルします Web サービス

```
> cd c:¥temp¥jaxws¥works¥fromwsdl¥server¥
> javac -encoding UTF-8 -cp 
"%COSMINEXUS_HOME%¥jaxws¥lib¥cjjaxws.jar;%COSMINEXUS_HOME%¥CC¥client¥lib
¥j2ee-javax.jar;.¥WEB-INF¥classes" -d .¥WEB-INF¥classes 
src¥com¥example¥sample¥TestJaxWsImpl.java
```
iavac

c:¥temp¥jaxws¥works¥fromwsdl¥server¥WEB-INF¥classes¥com¥example¥sample

 $\angle \Psi$  TestJaxWsImpl.class

javac  $\rm JDK$ 

## 4.3.5 web.xml

WAR web.xml

web.xml

4. WSDL

```
<?xml version="1.0" encoding="UTF-8"?>
<web-app version="2.5" xmlns="http://java.sun.com/xml/ns/javaee"
 xmlns:xsi="http://www.w3.org/2001/XMLSchema-instance"
   xsi:schemaLocation="http://java.sun.com/xml/ns/javaee http://
java.sun.com/xml/ns/javaee/web-app_2_5.xsd">
  \precdescription>Sample web service \overline{k}quot; fromwsdlkquot; \prec/description>
   <display-name>Sample_web_service_fromwsdl</display-name>
   <listener>
     <listener-class>
com.cosminexus.xml.ws.transport.http.servlet.WSServletContextListener
     </listener-class>
   </listener>
   <servlet>
 <description>Endpoint servlet for Cosminexus JAX-WS</description>
 <display-name>Endpoint_servlet_for_Cosminexus_JAX_WS</display-name>
     <servlet-name>CosminexusJaxwsServlet</servlet-name>
     <servlet-class>
       com.cosminexus.xml.ws.transport.http.servlet.WSServlet
     </servlet-class>
     <load-on-startup>1</load-on-startup>
   </servlet>
   <servlet-mapping>
     <servlet-name>CosminexusJaxwsServlet</servlet-name>
     <url-pattern>/TestJaxWsService</url-pattern>
   </servlet-mapping>
   <session-config>
     <session-timeout>60</session-timeout>
   </session-config>
</web-app>
```
 $web.xml$   $UTF-8$ 

 $c:\nexists t$ emp¥jaxws¥works¥fromwsdl¥server¥WEB-INF¥

[web.xml](#page-70-0) 3.4 web.xml

#### 4.3.6 application.xml

EAR application.xml

application.xml

```
<?xml version="1.0" encoding="UTF-8"?>
<application version="5" xmlns="http://java.sun.com/xml/ns/javaee"
  xmlns:xsi="http://www.w3.org/2001/XMLSchema-instance"
  xsi:schemaLocation="http://java.sun.com/xml/ns/javaee http://
java.sun.com/xml/ns/javaee/application_5.xsd">
  <description>Sample application &quot;fromwsdl&quot;</description>
  <display-name>Sample_application_fromwsdl</display-name>
   <module>
     <web>
       <web-uri>fromwsdl.war</web-uri>
       <context-root>fromwsdl</context-root>
     </web>
   </module>
</application>
```
 $application.xml$  UTF-8  $c:\mathcal{Y}$ temp¥jaxws¥works¥fromwsdl¥server¥META-INF¥ application.xml exercise to the exercise of the exercise  $\alpha$  application.xml

5.2.4 application.xml

#### 4.3.7 EAR

jar  $EAR$ 

EAR

> cd c:¥temp¥jaxws¥works¥fromwsdl¥server¥ > jar cvf fromwsdl.war .¥WEB-INF > jar cvf fromwsdl.ear .¥fromwsdl.war .¥META-INF¥application.xml

jar c:¥temp¥jaxws¥works¥fromwsdl¥server¥

fromwsdl.ear

 $j\text{ar}$  JDK

4. WSDL

4.4 WSDL

 $W\text{SDL}$ 

#### 441 FAR

cjimportapp EAR J2EE

> cd c:¥temp¥jaxws¥works¥fromwsdl¥server¥ > "%COSMINEXUS\_HOME%¥CC¥admin¥bin¥cjimportapp" jaxwsserver -nameserver corbaname::testserver:900 -f fromwsdl.ear

cjimportapp  $\Box$ 

cjimportapp J2EE

 $J2EE$ 

Cosminexus

12.3.3 J2EE

#### 4.4.2 Web

cjstartapp Web

Web  $\hspace{1cm}$ 

> cd **c:¥temp¥jaxws¥works¥fromwsdl¥**server¥<br>> "%COSMINEXUS HOME%¥CC¥admin¥bin¥cjstartapp" **jaxwsserver** -nameserver corbaname::testserver:900 -name Sample\_application\_fromwsdl

cjstartapp  $\Gamma$ 

cjstartapp J2EE

 $J2EE$ 

Cosminexus

12.3.1 J2EE

# 4.5 Web WSDL

WSDL Web  $\hspace{1cm}$  Web  $\hspace{1cm}$  $4.5.1$ cjwsimport UP Neb to the Web to the Web to the Web to the Web to the Web to the Web to the Web to the UP of the Web to the UP of the UP of the UP of the UP of the UP of the UP of the UP of the UP of the UP of the UP of the Java Java Cjwsimport [11.1](#page-287-0) [cjwsimport](#page-287-0)  $\psi$  The term of the term  $\psi$  and  $\psi$  are  $\psi$  web the  $\psi$  $\psi$  Web the two two Neb two Neb two  $W$ > cd c:¥temp¥jaxws¥works¥fromwsdl¥client¥ > mkdir src/ > mkdir classes/ > "%COSMINEXUS\_HOME%¥jaxws¥bin¥cjwsimport.bat" -s src -d classes ..¥server¥WEB-INF¥wsdl¥input.wsdl > cd c:¥temp¥jaxws¥works¥fromwsdl¥client¥

> mkdir src/ > mkdir classes/ > "%COSMINEXUS\_HOME%¥jaxws¥bin¥cjwsimport.bat" -s src -d classes http:// webhost:8085/fromwsdl/TestJaxWsService?wsdl

c:¥temp¥jaxws¥works¥fromwsdl¥client¥src¥com¥example¥sample¥

Java com¥example¥sample¥ トリパス)は,名前空間 URI の記述によって変わります。名前空間 URI とパッケージ  $12.1.1$ 

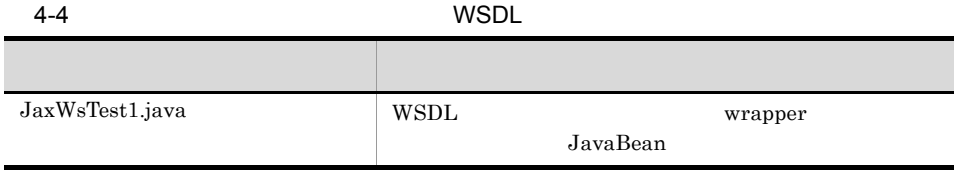

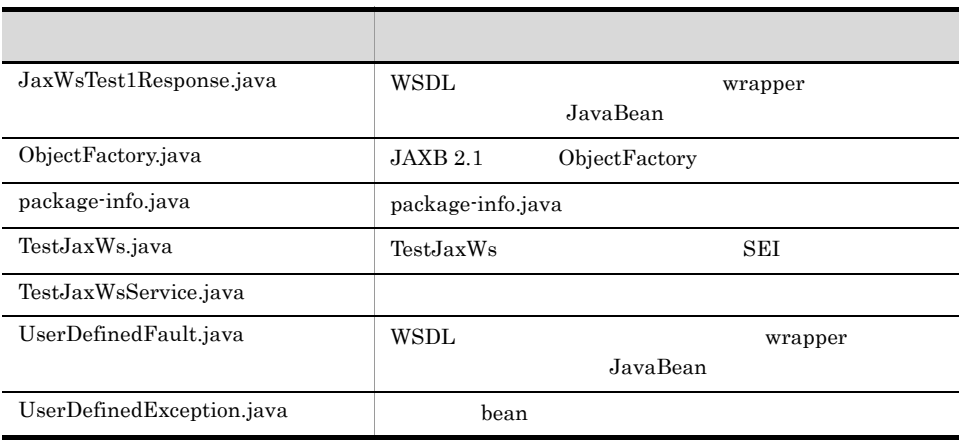

JaxWsTest1 TestJaxWs TestJaxWsService

#### $Java$

- 12.1.2 SEI
- $12.1.3$
- 12.1.4 wrapper
- $12.1.5$ non-wrapper

## 4.5.2 Web

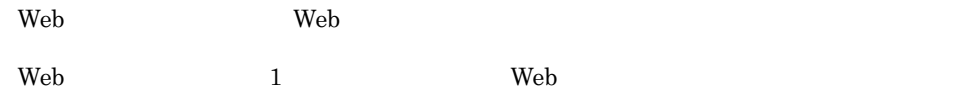

```
package com.example.sample.client;
import com.example.sample.TestJaxWs;
import com.example.sample.TestJaxWsService;
import com.example.sample.UserDefinedException;
public class TestClient {
    public static void main( String[] args ) {
        try {
 TestJaxWsService service = new TestJaxWsService();
TestJaxWs port = service.getTestJaxWs();
          String returnValue = port.jaxWsTest1( "Invocation test.", 1003 );
             System.out.println( "[RESULT] " + returnValue );
 }
         catch( UserDefinedException e ){
            e.printStackTrace();
 }
     }
}
```
TestClient.java UTF-8

c:¥temp¥jaxws¥works¥fromwsdl¥client¥src¥com¥example¥sample¥client¥ ディレ

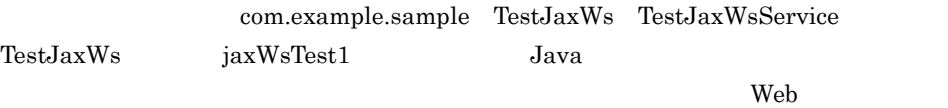

#### 4.5.3 Web

javac 1990 – The United States Web 1990 – The Theorem 2012 – The Theorem 2012 – The Theorem 2013 – The Theorem

```
> cd c:¥temp¥jaxws¥works¥fromwsdl¥client¥
> javac -encoding UTF-8 -cp 
"%COSMINEXUS_HOME%¥jaxws¥lib¥cjjaxws.jar;%COSMINEXUS_HOME%¥CC¥client¥lib
¥j2ee-javax.jar;%COSMINEXUS_HOME%¥jaxp¥lib¥csmjaxb.jar;.¥classes" -d 
.¥classes src¥com¥example¥sample¥client¥TestClient.java
```
javac

c:¥temp¥jaxws¥works¥fromwsdl¥client¥classes¥com¥example¥sample¥client¥ディ

TestClient.class

javac  $\rm JDK$ 

# 4.6 Web WSDL

WSDL Web  $\hspace{1cm}$  Web  $\hspace{1cm}$ 

#### 4.6.1 Java

Web **The United States** 

usrconf.cfg

Java Java **Java Randala Participa Participa Participa** 

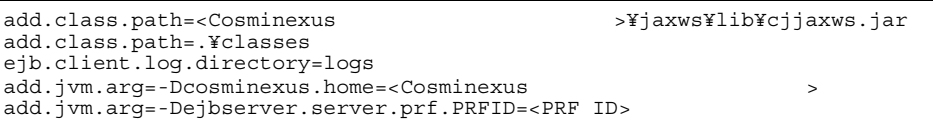

<Cosminexus > Cosminexus とんどの

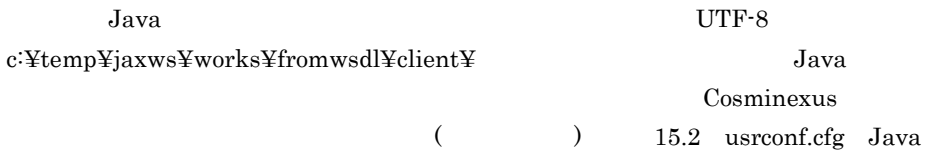

## 4.6.2 Java

Web **The United States** 

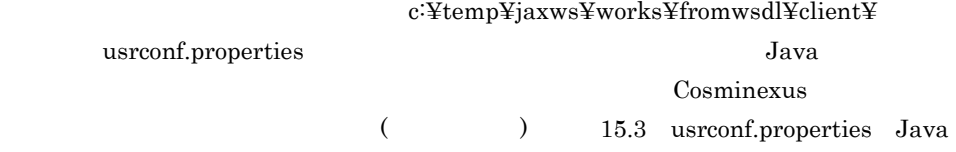

#### 4.6.3 Web

cjclstartap Web

 $Web$ 

> cd c:¥temp¥jaxws¥works¥fromwsdl¥client¥ > "%COSMINEXUS\_HOME%¥CC¥client¥bin¥cjclstartap" com.example.sample.client.TestClient

cjclstartap Web

KDJE40053-I The cjclstartap command will now start. (directory for the user definition file = c:¥temp¥jaxws¥works¥fromwsdl¥client, PID = *2636*) -------------------- [RESULT] We've got your #1003 message "Invocation test."! It's *2007.11.28 14:50:50* now. See ya! KDJE40054-I The cjclstartap command was stopped. (PID = *2636*, exit status  $= 0)$ 

cjclstartap Cosminexus

cjclstartap Java

# 5 SEI

 $\overline{\text{SEI}}$  Web

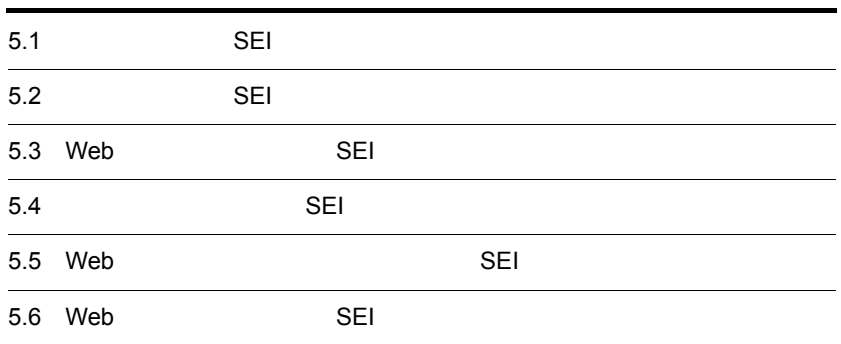

# 5.1 SEI

 $\rm SEI$  Web

Web  $\hspace{1cm}$ 

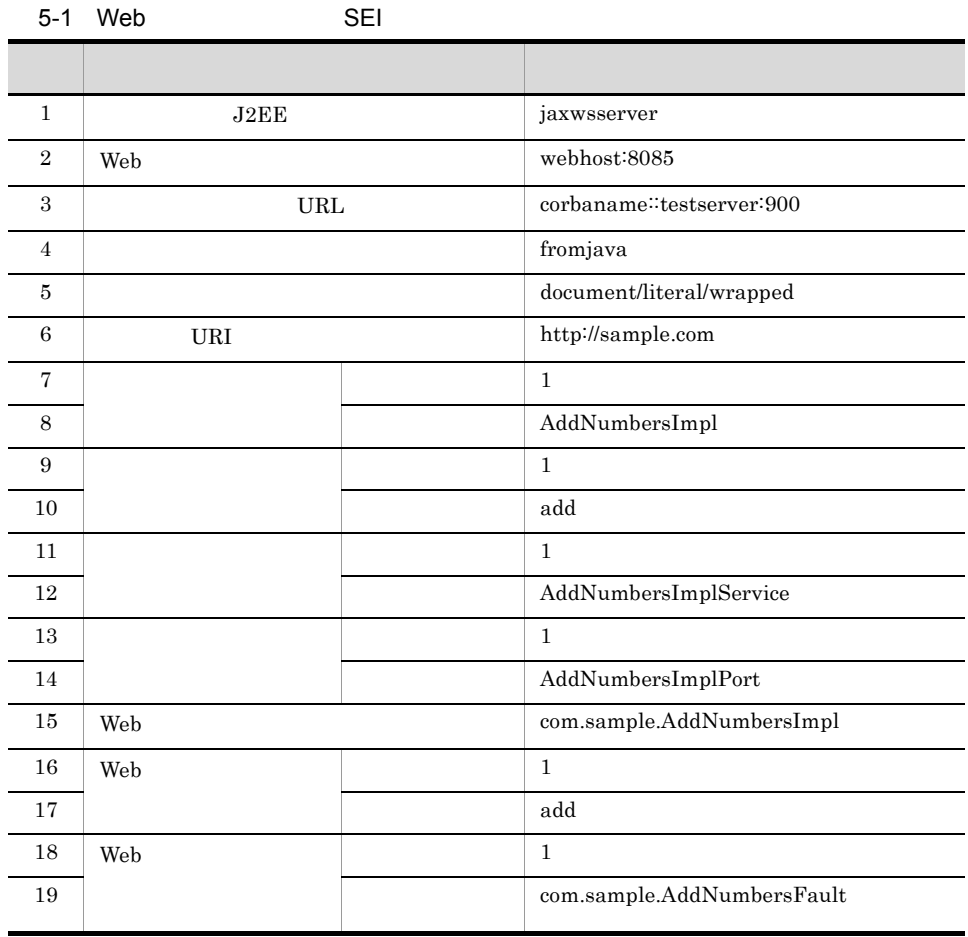

 $Web$ 

 $5-2$  SEI ディレクトリ (の) アクセス アクセス しゅうしょう c:¥temp¥jaxws¥works¥fromja va

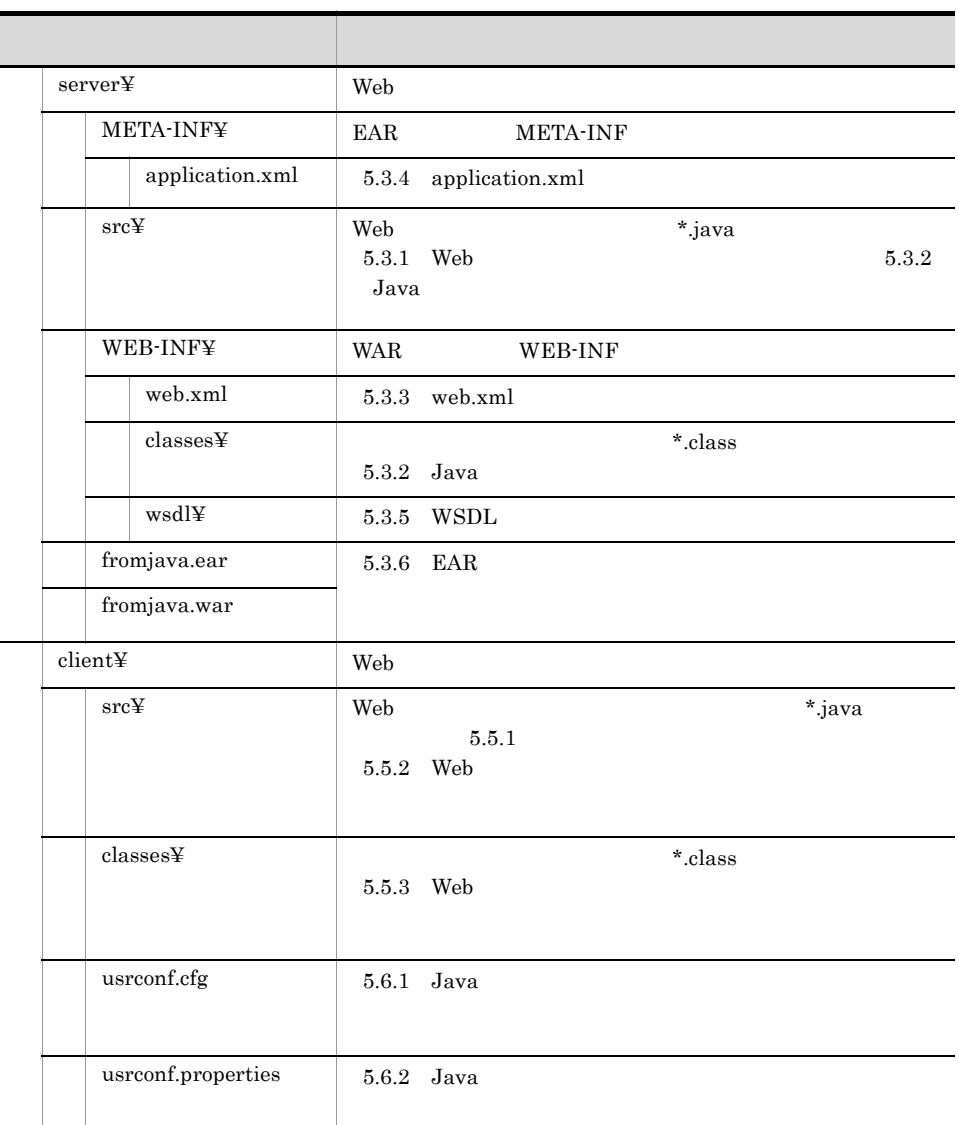

 $\rm{Java}$ 

 $\lambda$  Web  $\lambda$  Web  $\lambda$  Web  $\lambda$ 

#### 5. SEI

# 5.2 SEI

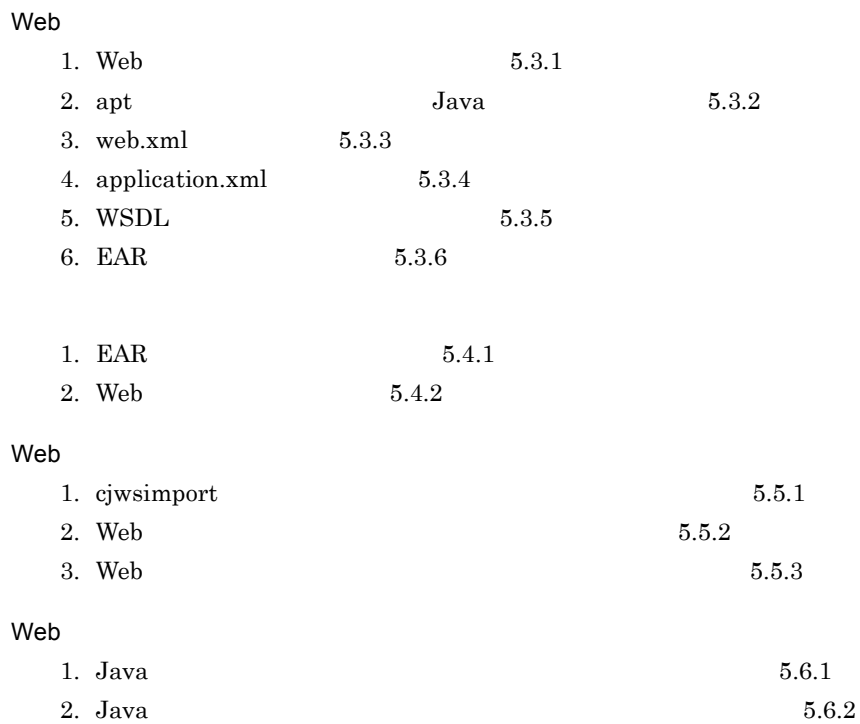

3. Web [5.6.3](#page-136-2)

## 5.3 Web SEI

 $\rm SEI$  Web  $\rm W$ 

#### <span id="page-126-0"></span>5.3.1 Web

web the two web two web two web two web two web two web two two states  $w$  web two states  $w$  web two states  $w$ 

 $\alpha$  web  $\alpha$ 

 $SORP$  1.1 Web  $\blacksquare$ AddNumbersImpl.java UTF-8 c:¥temp¥jaxws¥works¥fromjava¥server¥src¥com¥sample¥

package com.sample; @javax.jws.WebService public class AddNumbersImpl{ public int add( int number1, int number2 ) throws AddNumbersFault{  $if($  (  $number1 < 0$  )  $||$  (  $number2 < 0$  )  $||$  throw new AddNumbersFault( "Negative number cannot be added!", "Numbers: " + number1 + ", " + number2 ); } return number1 + number2; } }

com.sample.AddNumbersImpl com.sample.AddNumbersFault

> AddNumbersFault.java UTF-8 c:¥temp¥jaxws¥works¥fromjava¥server¥src¥com¥sample¥

 $5.$  SFI

```
package com.sample;
public class AddNumbersFault extends Exception {
     String detail;
     public AddNumbersFault( String message, String detail ){
         super( message );
        this.detail = detail;
     }
     public String getDetail(){
         return detail;
     }
}
```
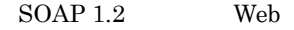

#### package com.sample;

```
@javax.jws.WebService
@javax.xml.ws.BindingType(javax.xml.ws.soap.SOAPBinding.SOAP12HTTP_BINDI
NG)
public class AddNumbersImpl{
    public int add( int number1, int number2 ) throws AddNumbersFault{
       if( ( number1 < 0 ) || ( number2 < 0 ) ) {
 throw new AddNumbersFault( "Negative number cannot be added!",
 "Numbers: " + number1 + ", " + number2 );
 }
        return number1 + number2;
     }
}
```
#### <span id="page-127-0"></span> $5.3.2$  Java

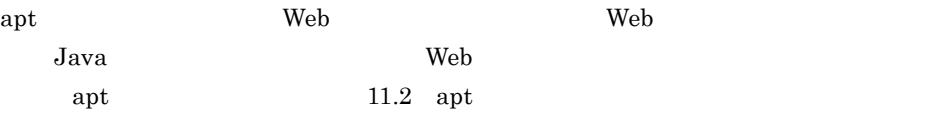

 $\mathop{\rm apt}$ 

 $Windows(x86)$ 

```
> set HNTRLIB2 HOME=<HNTRLib2
> cd c:¥temp¥jaxws¥works¥fromjava¥server¥
> mkdir WEB-INF¥classes¥
> apt -J-Dcosminexus.home="%COSMINEXUS_HOME%" -cp 
"%COSMINEXUS_HOME%¥jaxws¥lib¥cjjaxws.jar;%COSMINEXUS_HOME%¥CC¥client¥lib
¥j2ee-javax.jar;%COSMINEXUS_HOME%¥jaxp¥lib¥csmjaxb.jar;%COSMINEXUS_HOME%
¥jaxp¥lib¥csmjaxp.jar;%COSMINEXUS_HOME%¥jaxp¥lib¥csmstax.jar;%HNTRLIB2_H
OME%¥classes¥hntrlib2j.jar;%HNTRLIB2_HOME%¥classes¥hntrlibMj.jar" -d 
WEB-INF¥classes¥ -s src src¥com¥sample¥AddNumbersImpl.java 
src¥com¥sample¥AddNumbersFault.java
```
5. SEI

 $Windows(x64)$ 

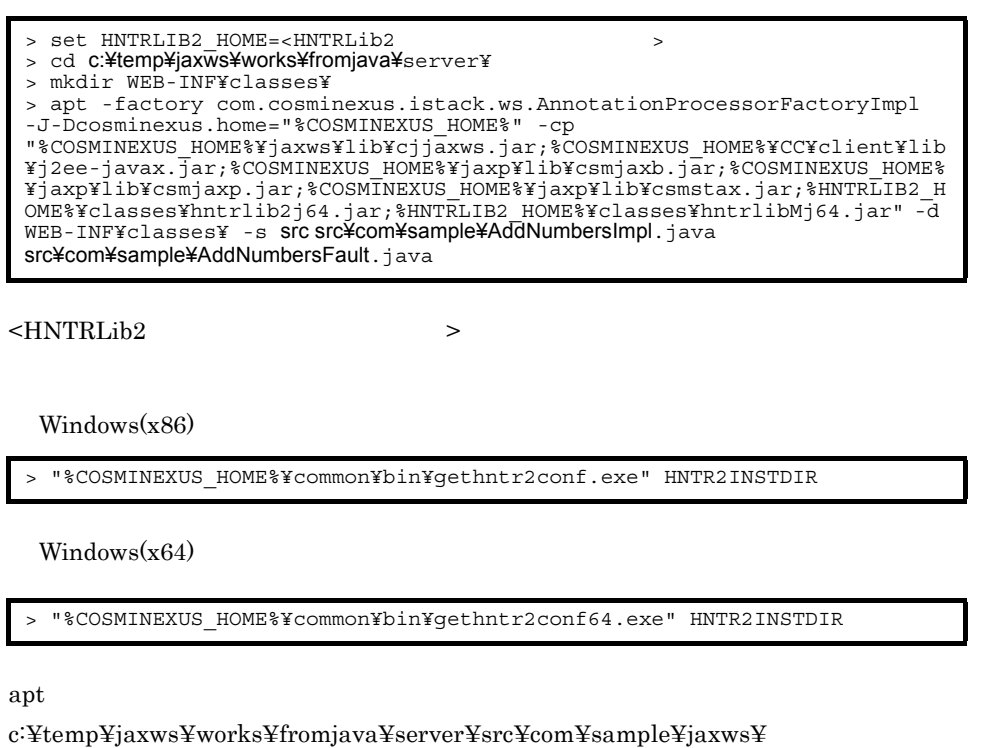

 $J$ ava  $\overline{J}$ 

I

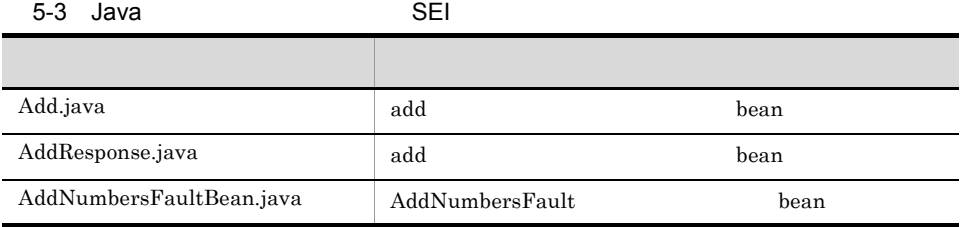

Add AddNumbersFault Web

 $\mathbf{Web}$ 

## <span id="page-128-0"></span> $5.3.3$  web.xml

 $\begin{minipage}{0.9\linewidth} \textbf{WAR} \end{minipage} \begin{minipage}{0.9\linewidth} \textbf{WAR} \end{minipage} \begin{minipage}{0.9\linewidth} \textbf{WAR} \end{minipage} \begin{minipage}{0.9\linewidth} \textbf{WAR} \end{minipage} \begin{minipage}{0.9\linewidth} \textbf{WAR} \end{minipage} \begin{minipage}{0.9\linewidth} \textbf{WAR} \end{minipage} \begin{minipage}{0.9\linewidth} \textbf{WAR} \end{minipage} \begin{minipage}{0.9\linewidth} \textbf{WAR} \end{minipage} \begin{min$ 

web.xml

```
<?xml version="1.0" encoding="UTF-8"?>
<web-app version="2.5" xmlns="http://java.sun.com/xml/ns/javaee"
  xmlns:xsi="http://www.w3.org/2001/XMLSchema-instance"
   xsi:schemaLocation="http://java.sun.com/xml/ns/javaee http://
java.sun.com/xml/ns/javaee/web-app_2_5.xsd">
  \langle <description>Sample web service \overline{\&} quot; fromjava" </description>
   <display-name>Sample_web_service_fromjava</display-name>
   <listener>
     <listener-class>
com.cosminexus.xml.ws.transport.http.servlet.WSServletContextListener
     </listener-class>
   </listener>
  \simservlet\sim <description>Endpoint servlet for Cosminexus JAX-WS</description>
     <display-name>Endpoint_servlet_for_Cosminexus_JAX_WS</display-name>
     <servlet-name>CosminexusJaxwsServlet</servlet-name>
     <servlet-class>
       com.cosminexus.xml.ws.transport.http.servlet.WSServlet
     </servlet-class>
     <load-on-startup>1</load-on-startup>
   </servlet>
   <servlet-mapping>
     <servlet-name>CosminexusJaxwsServlet</servlet-name>
     <url-pattern>/AddNumbersImplService</url-pattern>
   </servlet-mapping>
   <session-config>
     <session-timeout>60</session-timeout>
   </session-config>
</web-app>
```

```
web.xml UTF-8
```
c:¥temp¥jaxws¥works¥fromjava¥server¥WEB-INF¥

[web.xml](#page-70-0)  $3.4$  web.xml

#### <span id="page-129-0"></span>5.3.4 application.xml

EAR application.xml

application.xml **Samuel Results** Web application.xml

```
<?xml version="1.0" encoding="UTF-8"?>
<application version="5" xmlns="http://java.sun.com/xml/ns/javaee"
  xmlns:xsi="http://www.w3.org/2001/XMLSchema-instance"
  xsi:schemaLocation="http://java.sun.com/xml/ns/javaee http://
java.sun.com/xml/ns/javaee/application_5.xsd">
  <description>Sample application &quot; fromjava&quot; </description>
   <display-name>Sample_application_fromjava</display-name>
   <module>
     <web>
       <web-uri>fromjava.war</web-uri>
       <context-root>fromjava</context-root>
     </web>
  \epsilon/modules
</application>
```
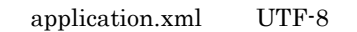

c:¥temp¥jaxws¥works¥fromjava¥server¥META-INF¥

<span id="page-130-0"></span>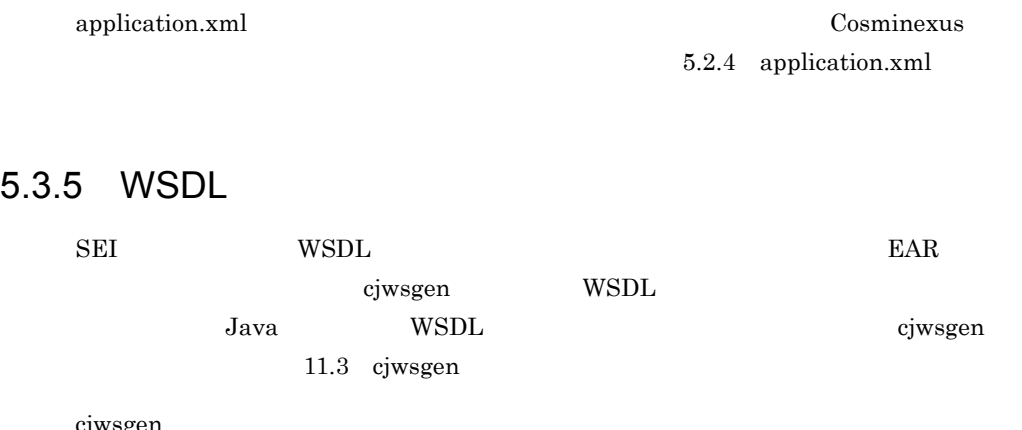

cjwsgen

```
> cd c:¥temp¥jaxws¥works¥fromwsdl¥server¥
> mkdir .¥WEB-INF¥wsdl¥
> mkdir .¥temporary
> "%COSMINEXUS_HOME%¥jaxws¥bin¥cjwsgen.bat" -r .¥WEB-INF¥wsdl -d 
.¥temporary -cp .¥WEB-INF¥classes com.sample.AddNumbersImpl
> rmdir /S /Q .¥temporary
```
cjwsgen

c:¥temp¥jaxws¥works¥fromjava¥WEB-INF¥wsdl

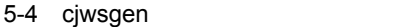

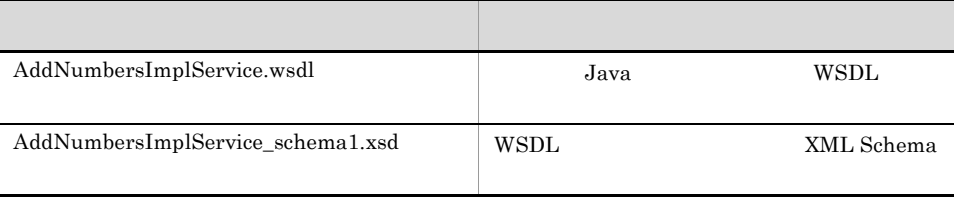

c:¥temp¥jaxws¥works¥fromjava¥temporary

#### <span id="page-130-1"></span>5.3.6 FAR

jar  $\text{EAR}$ 

EAR THE SEAR

> cd c:¥temp¥jaxws¥works¥fromjava¥server¥ > jar cvf fromjava.war .¥WEB-INF > jar cvf fromjava.ear .¥fromjava.war .¥META-INF¥application.xml

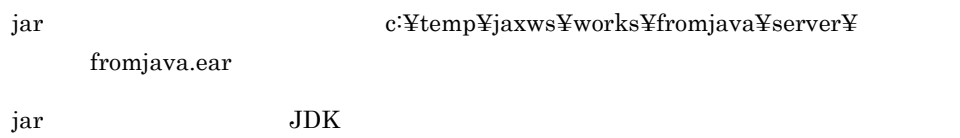

 $5.$  SEI

 $\rm SEI$ 

#### <span id="page-132-0"></span>5.4.1 FAR

cjimportapp EAR J2EE

> cd c:¥temp¥jaxws¥works¥fromjava¥server¥ > "%COSMINEXUS\_HOME%¥CC¥admin¥bin¥cjimportapp" jaxwsserver -nameserver corbaname::testserver:900 -f fromjava.ear

cjimportapp  $\Box$ 

cjimportapp J2EE

 $J2EE$ 

Cosminexus

12.3.3 J2EE

#### <span id="page-132-1"></span>5.4.2 Web

cjstartapp Web

Web  $\hspace{1cm}$ 

> cd **c:¥temp¥jaxws¥works¥fromjava¥**server¥<br>> "%COSMINEXUS HOME%¥CC¥admin¥bin¥cjstartapp" **jaxwsserver** -nameserver corbaname::testserver:900 -name Sample\_application\_fromjava

cjstartapp  $\qquad \qquad \qquad \qquad \qquad \text{Cosminexus}$ 

cjstartapp J2EE

 $J2EE$ 

Cosminexus

12.3.1 J2EE

## 5.5 Web SEI

ことは、SEI やっているのは、Web サービスクライアントの開発者ではない。<br>タライアントの開発者では、Meb

#### <span id="page-133-0"></span> $5.5.1$

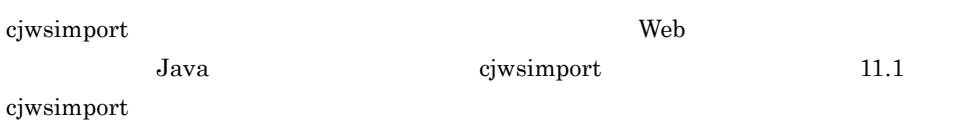

cjwsimport

> cd c:¥temp¥jaxws¥works¥fromjava¥client¥ > mkdir src¥ > mkdir classes¥ > "%COSMINEXUS\_HOME%¥jaxws¥bin¥cjwsimport.bat" -s src -d classes http:// webhost:8085/fromjava/AddNumbersImplService?wsdl

#### cjwsimport

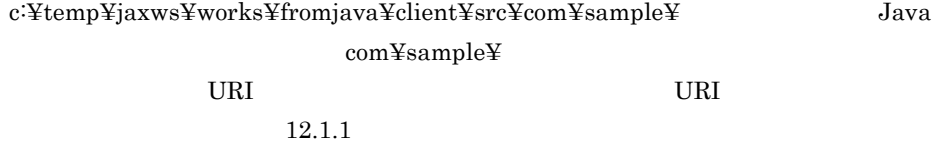

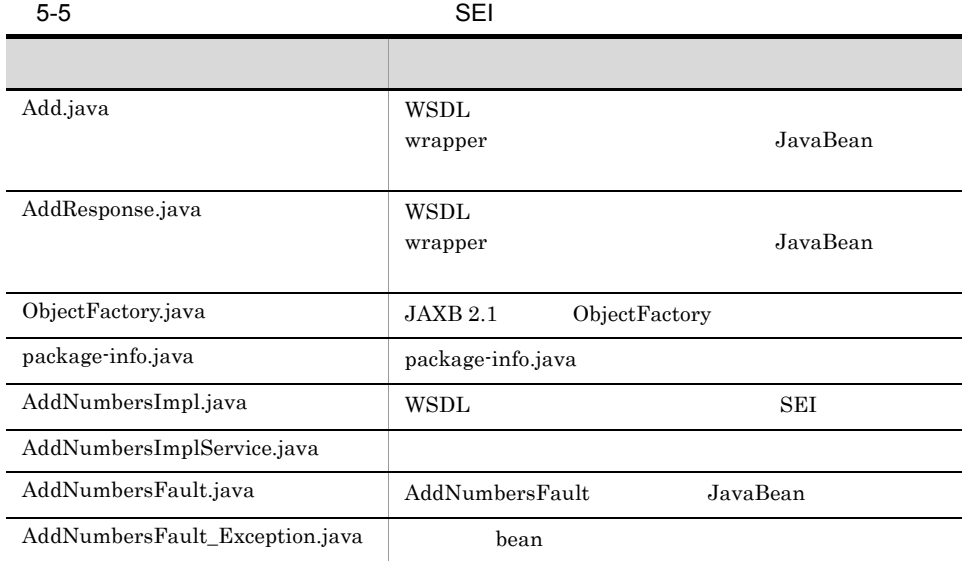

#### Add AddNumbersImpl AddNumbersImplService

- 12.1.2 SEI
- $\cdot$  12.1.3
- 12.1.4 wrapper
- $\cdot$  12.1.5 non-wrapper

#### <span id="page-134-0"></span>5.5.2 Web

Web サービスを利用する Web サービスクライアントの実装クラスを作成します。  $\rm Web$  1 and  $\rm Web$ 

package com.sample.client; import com.sample.AddNumbersImpl; import com.sample.AddNumbersImplService; import com.sample.AddNumbersFault Exception; public class TestClient { public static void main( String[] args ) { try { AddNumbersImplService service = new AddNumbersImplService(); AddNumbersImple Port = service.getAddNumbersImplPort(); int returnValue =  $port.add( 205, 103 )$ ; System.out.println( "[RESULT] " + returnValue ); }  $\text{catch}$ ( AddNumbersFault Exception e ) { e.printStackTrace(); } } }

TestClient.java UTF-8 c:¥temp¥jaxws¥works¥fromjava¥client¥src¥com¥sample¥client¥

com.sample AddNumbersImpl AddNumbersImplService AddNumbersImplPort add Java

 $\alpha$ 

### <span id="page-135-0"></span>5.5.3 Web

javac 1990 – The United States Web 1990 – The Theorem 2012 – The Theorem 2013 – The Theorem 2013 – The Theorem

```
> cd c:¥temp¥jaxws¥works¥fromjava¥client¥
> javac -encoding UTF-8 -cp 
"%COSMINEXUS_HOME%¥jaxws¥lib¥cjjaxws.jar;%COSMINEXUS_HOME%¥CC¥client¥lib
¥j2ee-javax.j̇̃ar;%COSMINEXUS_HOME%¥jaxp¥lib¥csmjaxb.jar;.¥classes" -d<br>.¥classes src¥com¥sample¥client¥TestClient.java
```
javac

c:¥temp¥jaxws¥works¥fromjava¥client¥classes¥com¥sample¥client¥

TestClient.class

javac  $\rm JDK$ 

5. SEI

<span id="page-136-0"></span>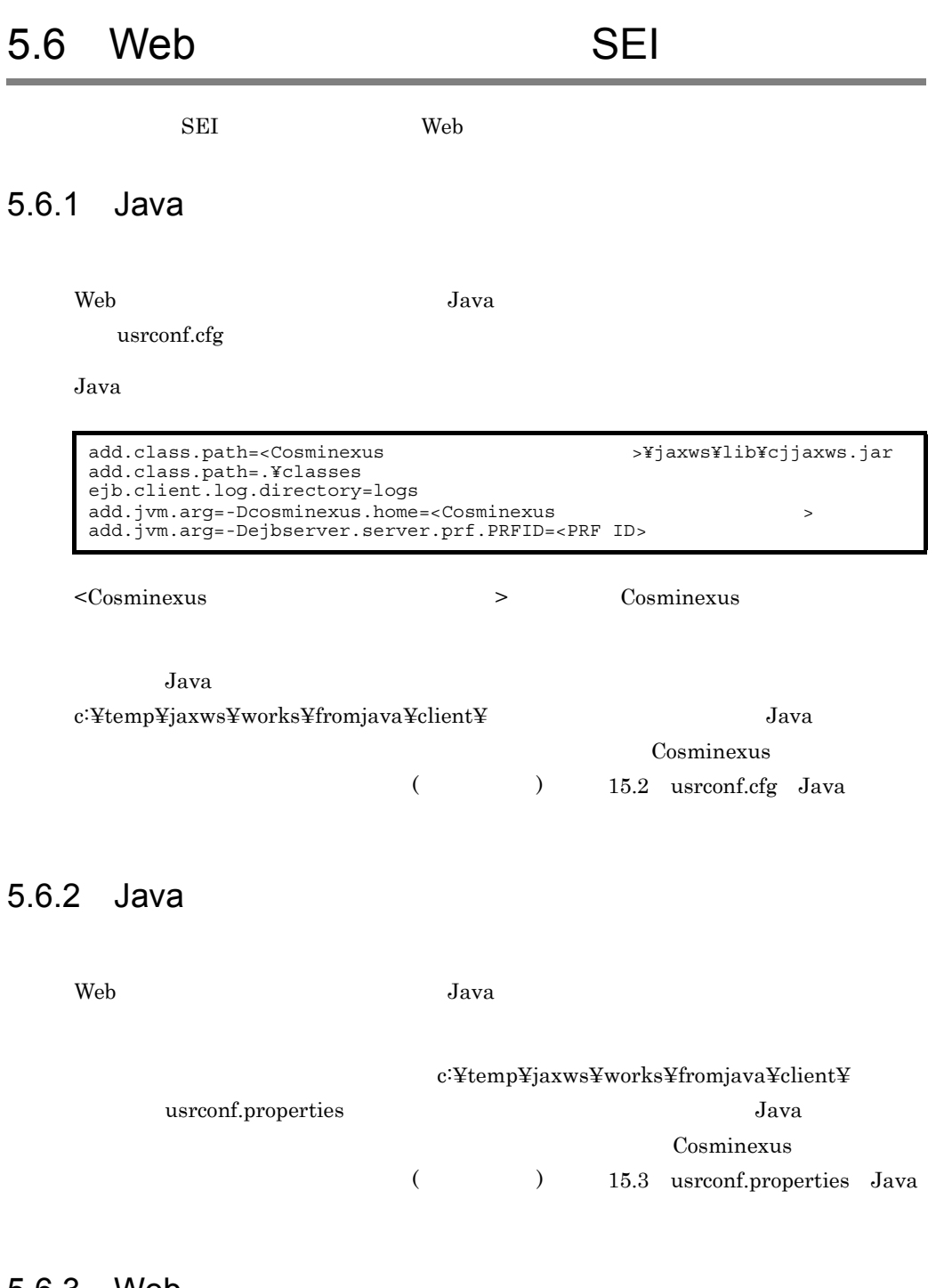

#### <span id="page-136-2"></span><span id="page-136-1"></span>5.6.3 Web

cjclstartap Web

Web  $\mu$ 

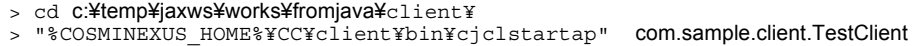

 $\begin{aligned} \text{cjclstart} \text{ap} \qquad \qquad \qquad \text{Web} \end{aligned}$ 

```
KDJE40053-I The cjclstartap command will now start. (directory for the 
user definition file = c:¥temp¥jaxws¥works¥fromjava¥client, PID = 2636)
[RESULT] 308
KDJE40054-I The cjclstartap command was stopped. (PID = 2636, exit status 
= 0)
```
cjclstartap Cosminexus

cjclstartap Java

# 6 SEI cjwsgen  $\blacksquare$

SEI cjwsgen Web  $\hspace{1cm}$ 

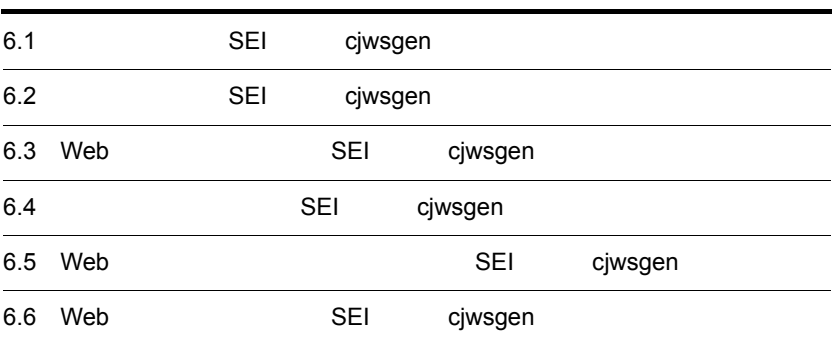

# 6.1 SEI cjwsgen

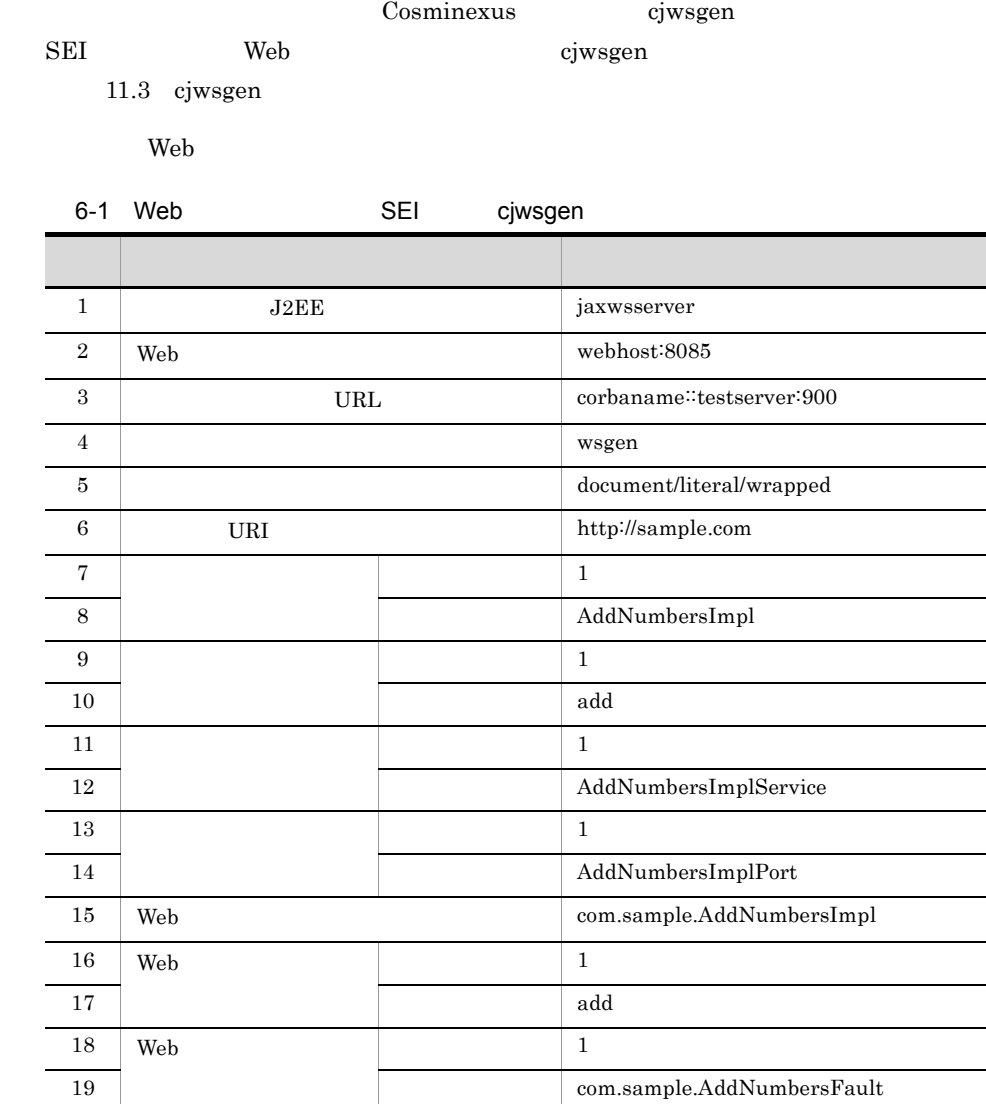

 $Web$ 

6-2 SEI cjwsgen ディレクトリ おおとこ しゅうしょう アイディング  $c:\nexists temp\times jaxws\times works\times wsgen$ 

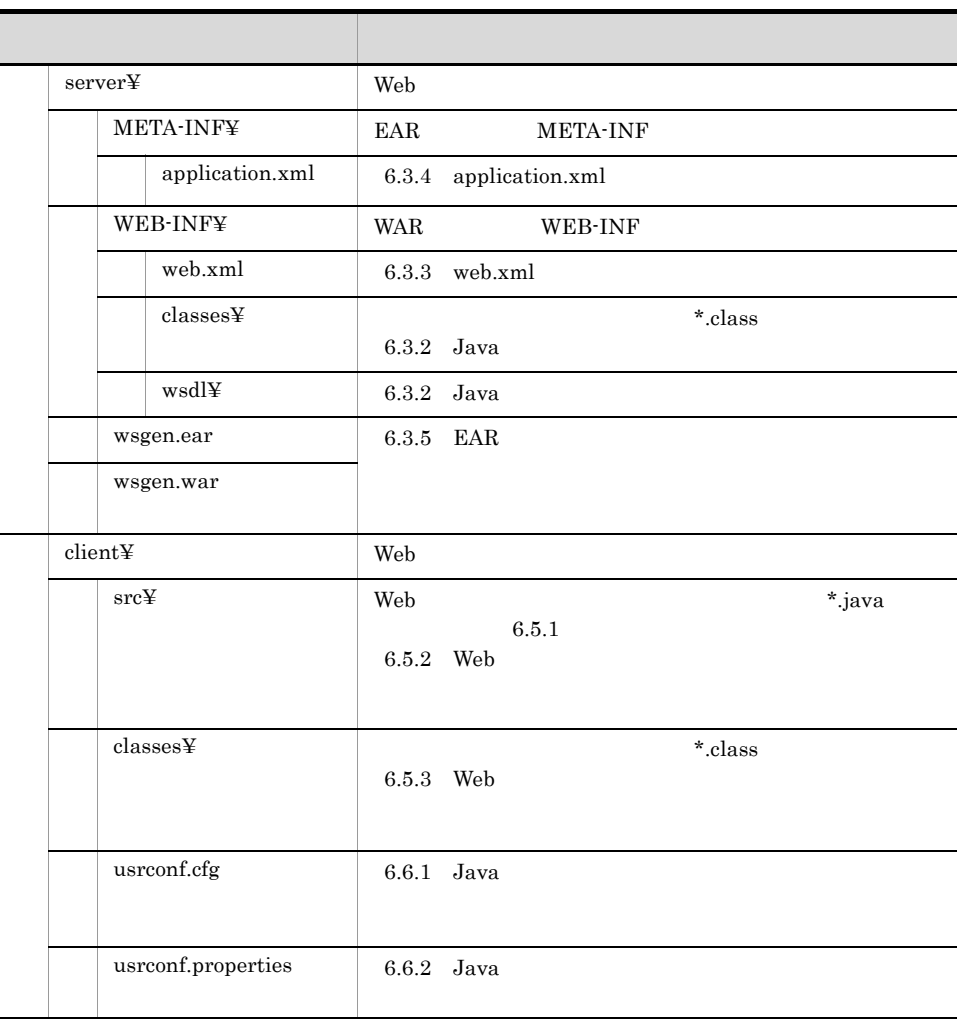

 $\rm{Java}$ 

 $\lambda$  Web  $\lambda$  Web  $\lambda$  Web  $\lambda$ 

# 6.2 SEI cjwsgen

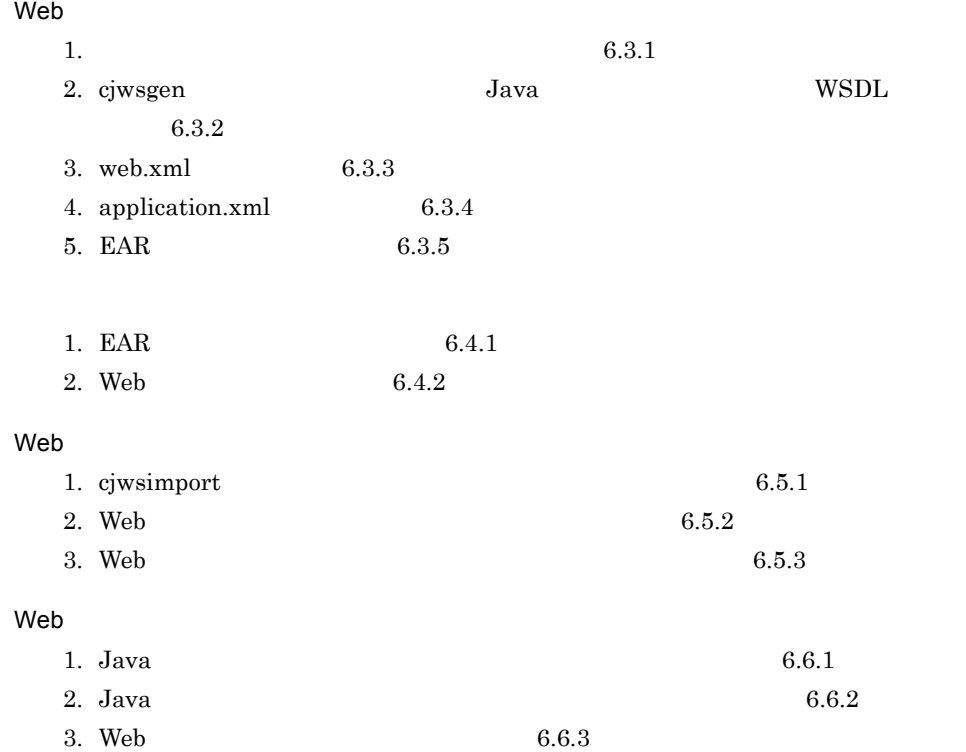

6. SEI extending to cjwsgen

<span id="page-142-1"></span><span id="page-142-0"></span>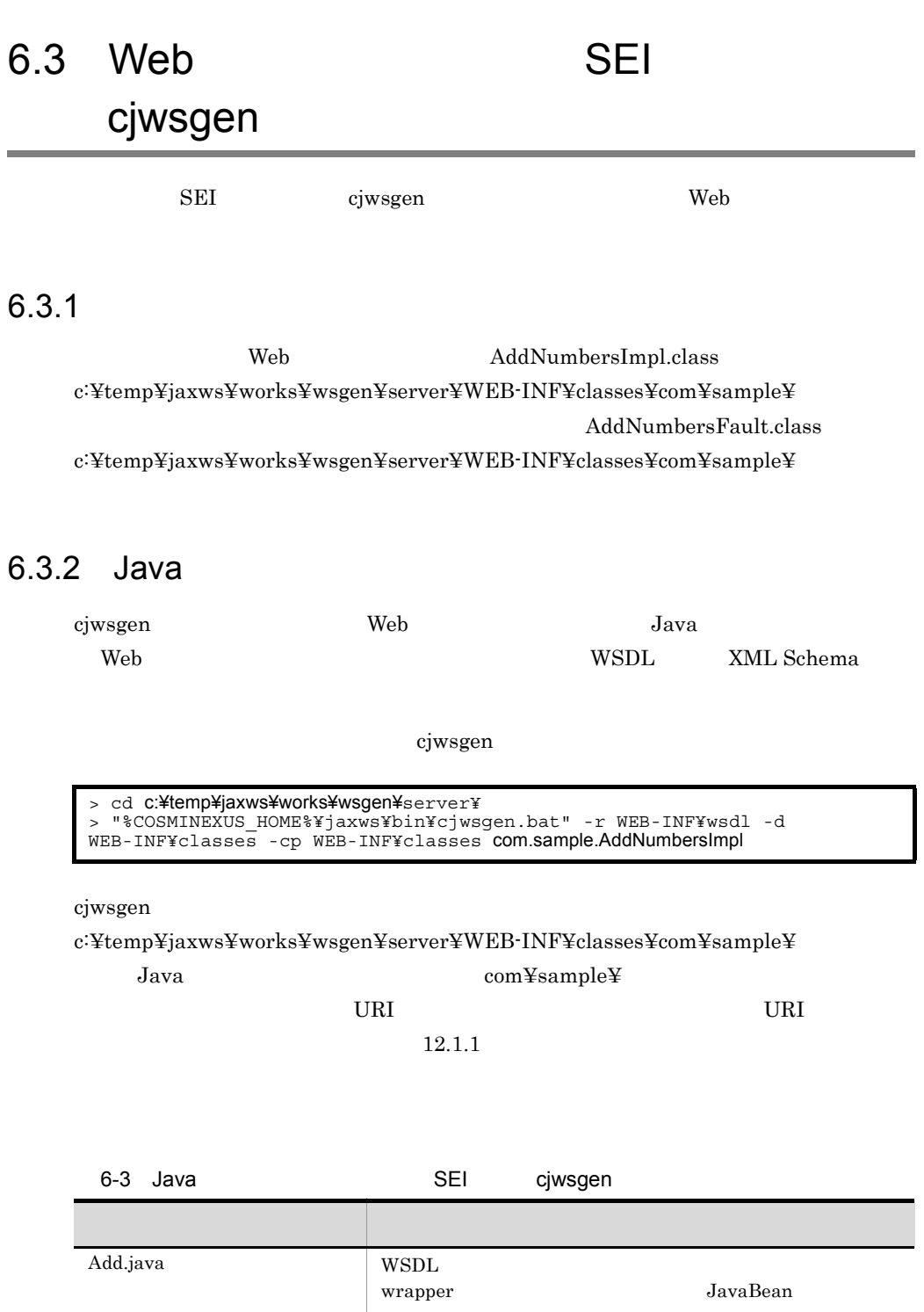

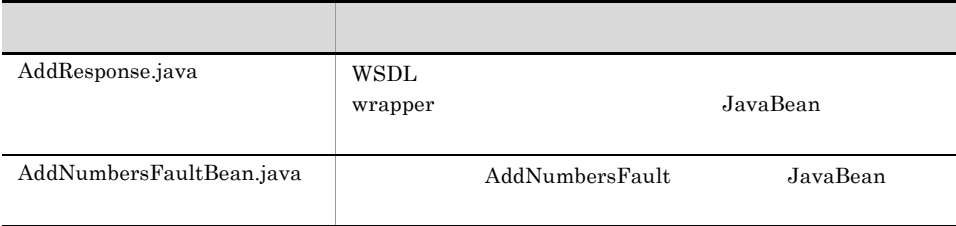

 $\mathop{\rm Add}$ 

 $12.1.3$ 

#### $c:\nabla\cdot\mathbf{F}$ temp¥jaxws¥works¥wsgen¥WEB-INF¥wsdl¥

#### <span id="page-143-0"></span> $6.3.3$  web.xml

 $\begin{minipage}{0.9\linewidth} \textbf{WAR} \end{minipage} \begin{minipage}{0.9\linewidth} \textbf{Web.xml} \end{minipage}$ 

web.xml

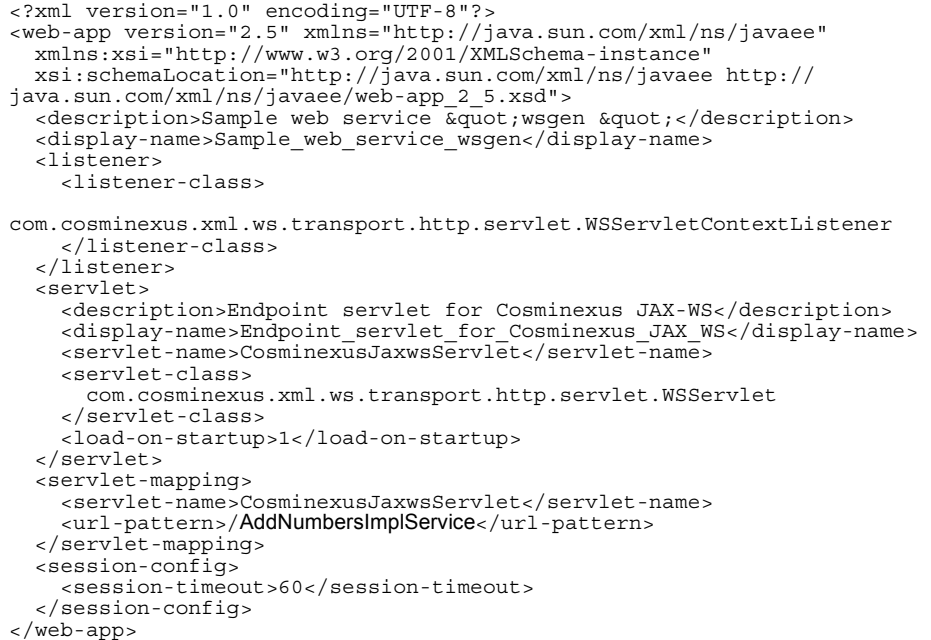

web.xml UTF-8

c:¥temp¥jaxws¥works¥wsgen¥server¥WEB-INF¥

[web.xml](#page-70-0) 3.4 web.xml
#### 6.3.4 application.xml

EAR application.xml application.xml **application.xml SECONDER ACCONDER ACCORDER ACCORDER ACCORDER ACCORDER ACCORDER ACCORDER ACCORDER ACCORDER ACCORDER ACCORDER ACCORDER ACCORDER ACCORDER ACCORDER ACCORDER ACCORDER ACCORDER ACCORDER ACCORDE** <?xml version="1.0" encoding="UTF-8"?> <application version="5" xmlns="http://java.sun.com/xml/ns/javaee" xmlns:xsi="http://www.w3.org/2001/XMLSchema-instance" xsi:schemaLocation="http://java.sun.com/xml/ns/javaee http:// java.sun.com/xml/ns/javaee/application\_5.xsd"> <description>Sample application &quot; wsgen&quot; </description>

```
 <display-name>Sample_application_wsgen</display-name>
  <module>
    <sub>when</sub></sub>
       <web-uri>wsgen.war</web-uri>
       <context-root>wsgen</context-root>
     </web>
   </module>
</application>
```
application.xml UTF-8 c:\#\temp\{\mathb{s}}\$ c:\#\temp\{\mathb{s}\$ c:\#\temp\{\mathb{s}\$ \le \temp \frac{\mathb{s}\$ \le \temp \frac{\mathb{s}\$ \le \temp \frac{\mathb{s}\$ \le \temp \frac{\mathb{s}\$ \le \temp \frac{\mathb{s} wsgen¥server¥META-INF¥ application.xml Cosminexus

 $5.2.4$  application.xml

#### 6.3.5 EAR

jar  $\text{EAR}$ 

EAR THE SEAR

```
> cd c:¥temp¥jaxws¥works¥fromjava¥server¥
> jar cvf wsgen.war .¥WEB-INF
> jar cvf wsgen.ear .¥wsgen.war .¥META-INF¥application.xml
```
jar  $c:\mathfrak{F}$ temp¥jaxws¥works¥wsgen¥server¥

wsgen.ear

 $j\text{ar}$  JDK

# 6.4 SEI cjwsgen SEI cjwsgen cjwsgen all exercises that the control of  $\mathbb{R}$  exercise  $\mathbb{R}$  control of  $\mathbb{R}$  exercises that the control of  $\mathbb{R}$  exercises that the control of  $\mathbb{R}$  exercises that the control of  $\mathbb{R}$  exer 6.4.1 EAR cjimportapp EAR J2EE cjimportapp  $\Box$ cjimportapp J2EE  $J2\text{EE}$ Cosminexus 12.3.3 J2EE 6.4.2 Web cjstartapp Web > cd **c:¥temp¥jaxws¥works¥wsgen¥**server¥<br>> "%COSMINEXUS HOME%¥CC¥admin¥bin¥cjimportapp" **jaxwsserver** -nameserver corbaname::testserver:900 -f fromjava.ear

Web  $\mu$ 

> cd **c:¥temp¥jaxws¥works¥wsgen¥**server¥<br>> "%COSMINEXUS HOME%¥CC¥admin¥bin¥c > "%COSMINEXUS\_HOME%¥CC¥admin¥bin¥cjstartapp" jaxwsserver -nameserver corbaname::testserver:900 -name Sample\_application\_fromjava

cjstartapp  $\Gamma$ 

cjstartapp J2EE

 $J2\text{EE}$ 

Cosminexus

12.3.1 J2EE

# 6.5 Web SEI cjwsgen

SEI cjwsgen Web the cjwsgen web the set of the set of the set of the set of the set of the set of the set of the set of the set of the set of the set of the set of the set of the set of the set of the set of the set of the

#### $6.5.1$

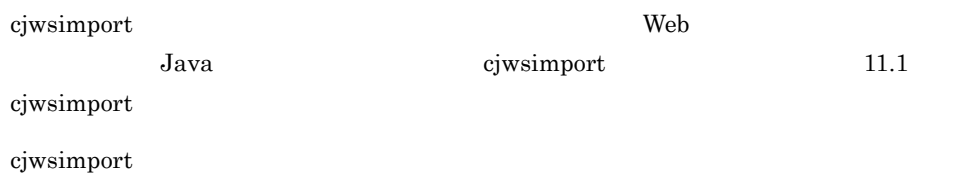

> cd c:¥temp¥jaxws¥works¥wsgen¥client¥ > mkdir src¥ > mkdir classes¥ > "%COSMINEXUS\_HOME%¥jaxws¥bin¥cjwsimport.bat" -s src -d classes http:// webhost:8085/wsgen/AddNumbersImplService?wsdl

cjwsimport

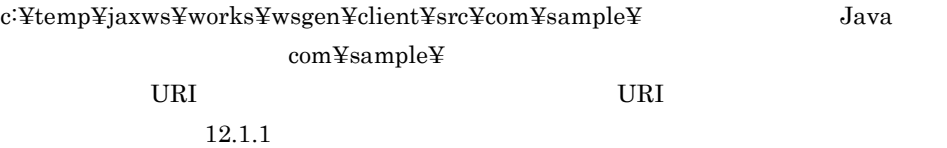

6-4 SEI cjwsgen ファイル名 説明 Add.java WSDL WSDL wrapper **JavaBean** AddResponse.java WSDL wrapper **JavaBean** ObjectFactory.java JAXB 2.1 ObjectFactory package-info.java package-info.java AddNumbersImpl.java WSDL 
NET AddNumbersImplService.java AddNumbersFault.java | AddNumbersFault JavaBean

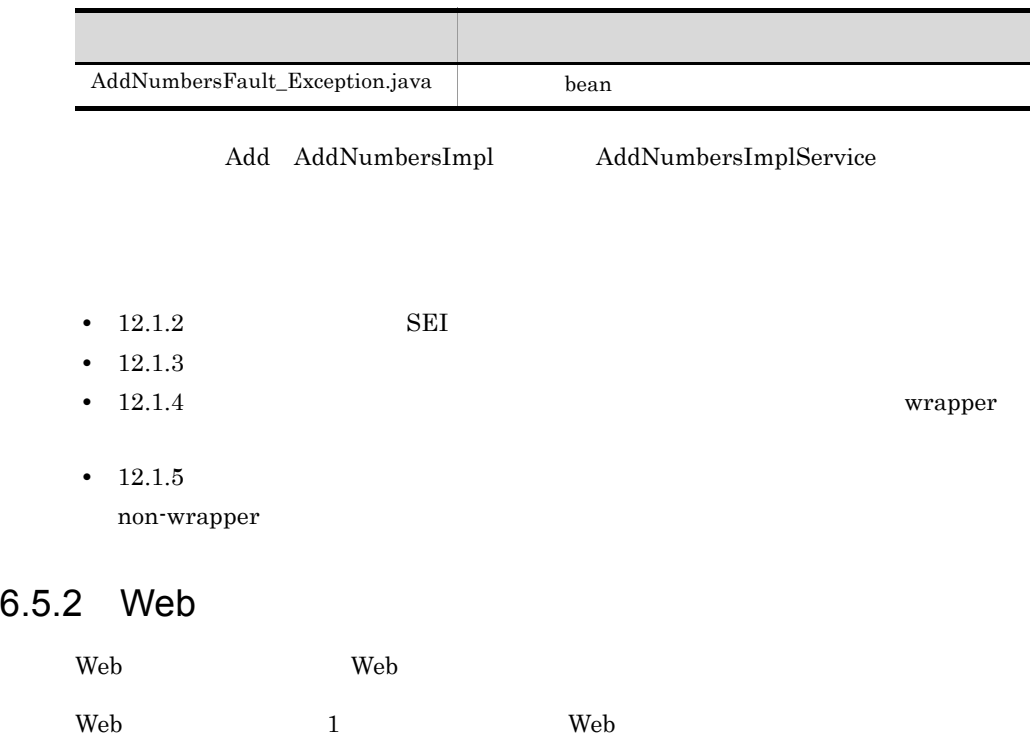

```
package com.sample.client;
import com.sample.AddNumbersImpl;
import com.sample.AddNumbersImplService;
import com.sample.AddNumbersFault Exception;
public class TestClient {
     public static void main( String[] args ) {
          try {
             \text{Ad}dMumbersImplService service = new AddNumbersImplService();
             AddNumbersImpl port = service.getAddNumbersImplPort();
              int returnValue = port.add( 205, 103 );
               System.out.println( "[RESULT] " + returnValue );
 }
          catch( AddNumbersFault_Exception e ){
         e.printStackTrace();<br>}
 }
     }
}
```
TestClient.java UTF-8 c:¥temp¥jaxws¥works¥wsgen¥client¥src¥com¥sample¥client¥

com.sample AddNumbersImpl AddNumbersImplService AddNumbersImplPort add Java

 $\alpha$  web two-values  $\alpha$ 

#### 6.5.3 Web

javac 1990 – The United States Web 1990 – The Theory of Web 1990 – The Theory of The Theory of The Theory of T

> cd c:¥temp¥jaxws¥works¥wsgen¥client¥ > javac -encoding UTF-8 -cp "%COSMINEXUS\_HOME%¥jaxws¥lib¥cjjaxws.jar;%COSMINEXUS\_HOME%¥CC¥client¥lib<br>¥j2ee-javax.jar;%COSMINEXUS\_HOME%¥jaxp¥lib¥csmjaxb.jar;.¥classes" -d<br>.¥classes src¥**com¥sample¥clien¥TestClient**.java

javac

c:¥temp¥jaxws¥works¥wsgen¥client¥classes¥com¥sample¥client¥

TestClient.class

javac  $\rm JDK$ 

## 6.6 Web SEI cjwsgen  $SEI$  cjwsgen Web  $V$  $6.6.1$  Java Web **The United States** usrconf.cfg Java Java Participation in the contract of the contract of the contract of the contract of the contract of the contract of the contract of the contract of the contract of the contract of the contract of the contract of the  $\leq$ Cosminexus  $\geq$  Cosminexus  $\geq$ Java <sub>Java</sub> Parties and *Java Java Parties and Java Parties and Java <i>Parties and <b>Java Parties and <i>Parties**Parties**Parties**Parties**Parties**Parties**Parties**Parties**Parties**Parties**Parti* c:\{\mu\text{temp\}}{temp\}}axws\{\text{\stat}\}\}\text{temp\}}\text{\stat}\} \le Java Cosminexus  $($   $)$   $15.2$  usrconf.cfg Java  $6.6.2$  Java Web **The United States** c:¥temp¥jaxws¥works¥wsgen¥client¥ usrconf.properties Java Cosminexus (  $15.3$  usrconf.properties Java add.class.path=<Cosminexusのインストールディレクトリ>¥jaxws¥lib¥cjjaxws.jar add.class.path=.¥classes ejb.client.log.directory=logs add.jvm.arg=-Dcosminexus.home=<Cosminexus<br>add.jvm.arg=-Dejbserver.server.prf.PRFID=<PRF ID>

#### 6.6.3 Web

cjclstartap Web

 $Web$ 

```
> cd c:¥temp¥jaxws¥works¥wsgen¥client¥
> "%COSMINEXUS_HOME%¥CC¥client¥bin¥cjclstartap" com.sample.client.TestClient
```
cjclstartap Web

```
KDJE40053-I The cjclstartap command will now start. (directory for the 
user definition file = c:¥temp¥jaxws¥works¥wsgen¥client, PID = 2636)
[RESULT] 308
KDJE40054-I The cjclstartap command was stopped. (PID = 2636, exit status 
= 0)
```
cjclstartap Cosminexus

cjclstartap Java

# *7* SEI を起点とした開発の例

SEI Web

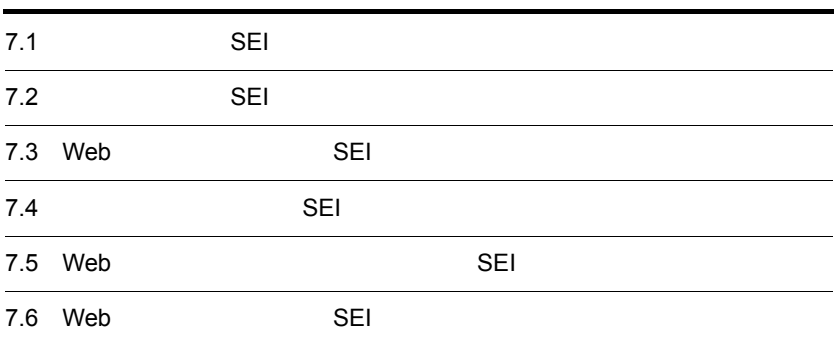

#### 7. SEI

## 7.1 SEI SEI 2007

 $\rm SEI$  Web

 $Web$ 

**Web** 

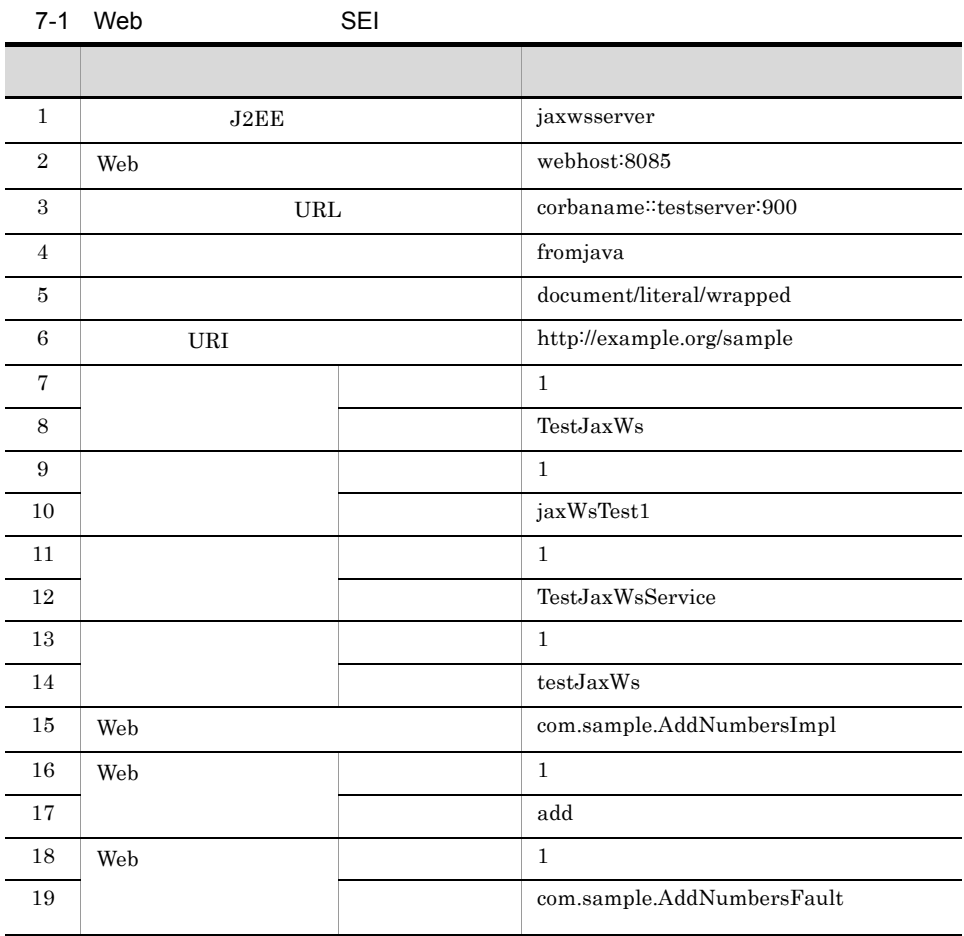

 $Web$ 

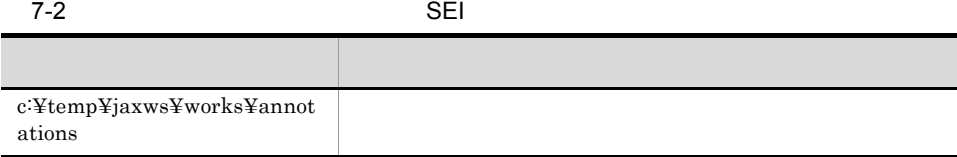

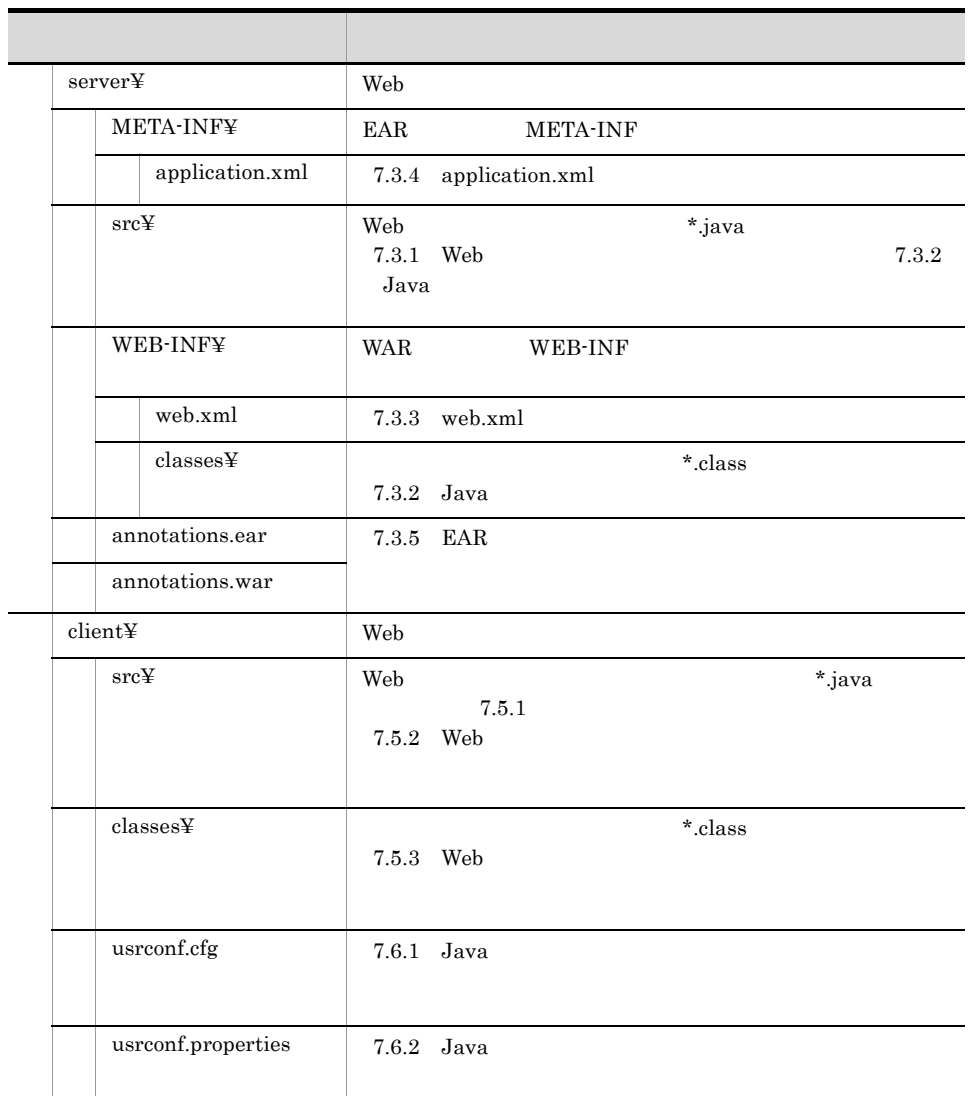

 $\rm{Java}$ 

 $\lambda$  Web  $\lambda$  Web  $\lambda$  Web  $\lambda$ 

#### 7. SEI

## 7.2 SEI SEI

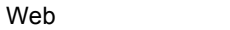

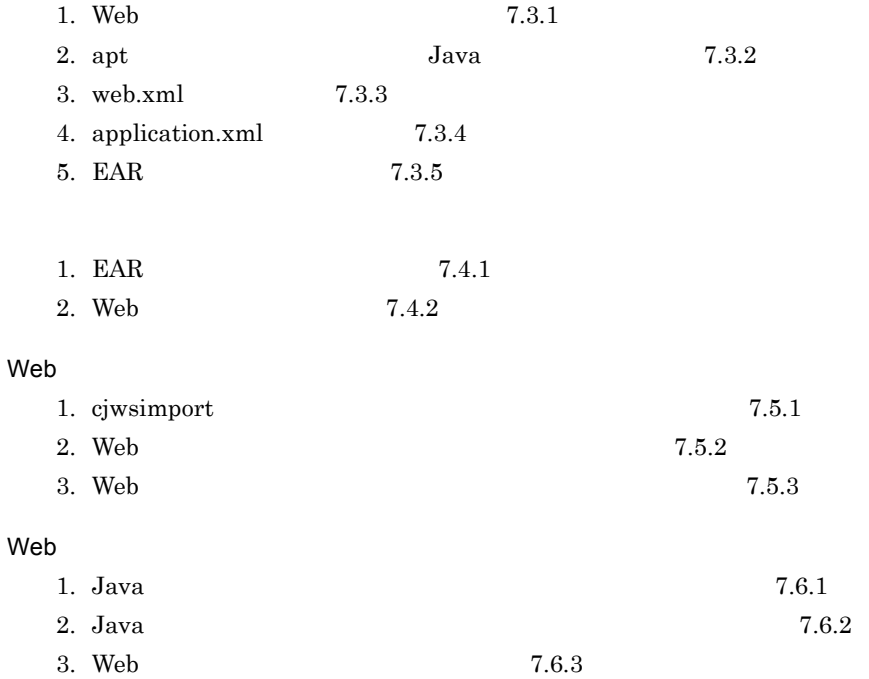

 $\rm SEI$  Web  $\rm I$ 

#### <span id="page-156-0"></span>7.3.1 Web

Web サービスの処理を記述した Web サービス実装クラスを作成します。ここでは,受け

 $Web$ 

 $\text{SOAP} \text{ 1.1}$  Web  $\text{Web}$ AddNumbersImpl.java UTF-8

c:¥temp¥jaxws¥works¥annotations¥server¥src¥com¥sample¥

package com.sample; @javax.jws.WebService(name = "TestJaxWs", targetNamespace = "http://example.org/sample", serviceName = "TestJaxWsService", portName = "testJaxWs") @javax.xml.ws.BindingType(javax.xml.ws.soap.SOAPBinding.SOAP11HTTP\_BINDI NG) @javax.jws.soap.SOAPBinding(style = javax.jws.soap.SOAPBinding.Style.DOCUMENT, use = javax.jws.soap.SOAPBinding.Use.LITERAL) public class AddNumbersImpl{ @javax.jws.WebMethod(operationName = "jaxWsTest1") @javax.jws.WebResult(name = "return") public int add( @javax.jws.WebParam(name="num1")int number1, @javax.jws.WebParam(name="num2")int number2 ) throws AddNumbersFault{ if( (  $number1 < 0$  ) || (  $number2 < 0$  ) ) { throw new AddNumbersFault( "Negative number cannot be added!", "Numbers: " + number1 + ", " + number2 ); } return number1 + number2; } }

com.sample.AddNumbersImpl com.sample.AddNumbersFault

> AddNumbersFault.java UTF-8 c:¥temp¥jaxws¥works¥annotations¥server¥src¥com¥sample¥

7. SEI

```
package com.sample;
public class AddNumbersFault extends Exception {
     String detail;
     public AddNumbersFault( String message, String detail ){
         super( message );
        this.detail = detail;
     }
     public String getDetail(){
         return detail;
     }
}
```
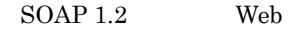

```
package com.sample;
```

```
@javax.jws.WebService(name = "TestJaxWs",
 targetNamespace = "http://example.org/sample",
 serviceName = "TestJaxWsService", portName = "testJaxWs")
@javax.xml.ws.BindingType(javax.xml.ws.soap.SOAPBinding.SOAP12HTTP_BINDI
NG)
@javax.jws.soap.SOAPBinding(style = 
javax.jws.soap.SOAPBinding.Style.DOCUMENT, use = 
javax.jws.soap.SOAPBinding.Use.LITERAL)
public class AddNumbersImpl{
     @javax.jws.WebMethod(operationName = "jaxWsTest1")
@javax.jws.WebResult(name = "return")<br>public int add( @javax.jws.WebParam(name="num1")int number1,
@javax.jws.WebParam(name="num2")int number2 ) throws AddNumbersFault{
         if( ( number1 < 0 ) || ( number2 < 0 ) ) {
              throw new AddNumbersFault( "Negative number cannot be added!",
                   "Numbers: " + number1 + ", " + number2 );
 }
          return number1 + number2;
     }
}
```
#### <span id="page-157-0"></span>7.3.2 Java

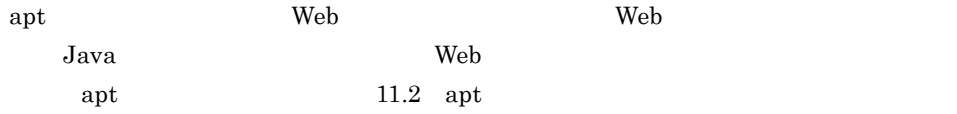

 $\mathop{\rm apt}$ 

7. SEL

 $Windows(x86)$ 

```
> set HNTRLIB2 HOME=<HNTRLib2
> cd c:¥temp¥jaxws¥works¥annotations¥server¥
> mkdir WEB-INF¥classes¥
 > apt -J-Dcosminexus.home="%COSMINEXUS_HOME%" -cp 
"%COSMINEXUS_HOME%¥jaxws¥lib¥cjjaxws.jar;%COSMINEXUS_HOME%¥CC¥client¥lib
¥j2ee-javax.jar;%COSMINEXUS_HOME%¥jaxp¥lib¥csmjaxb.jar;%COSMINEXUS_HOME%
¥jaxp¥lib¥csmjaxp.jar;%COSMINEXUS_HOME%¥jaxp¥lib¥csmstax.jar;%HNTRLIB2_H
OME%¥classes¥hntrlib2j.jar;%HNTRLIB2_HOME%¥classes¥hntrlibMj.jar" -d 
WEB-INF¥classes¥ -s src src¥com¥sample¥AddNumbersImpl.java 
src¥com¥sample¥AddNumbersFault.java
```
 $Windows(x64)$ 

```
> set HNTRLIB2 HOME=<HNTRLib2
> cd c:¥temp¥jaxws¥works¥annotations¥server¥
> mkdir WEB-INF¥classes¥
> apt -factory com.cosminexus.istack.ws.AnnotationProcessorFactoryImpl 
-J-Dcosminexus.home="%COSMINEXUS_HOME%" -cp 
"%COSMINEXUS_HOME%¥jaxws¥lib¥cjjaxws.jar;%COSMINEXUS_HOME%¥CC¥client¥lib
¥j2ee-javax.jar;%COSMINEXUS_HOME%¥jaxp¥lib¥csmjaxb.jar;%COSMINEXUS_HOME%
¥jaxp¥lib¥csmjaxp.jar;%COSMINEXUS_HOME%¥jaxp¥lib¥csmstax.jar;%HNTRLIB2_H
OME%¥classes¥hntrlib2j64.jar;%HNTRLIB2_HOME%¥classes¥hntrlibMj64.jar" -d 
WEB-INF¥classes¥ -s src src¥com¥sample¥AddNumbersImpl.java 
src¥com¥sample¥AddNumbersFault.java
```
 $\langle$ HNTRLib2  $\rangle$ 

 $Windows(x86)$ 

> "%COSMINEXUS\_HOME%¥common¥bin¥gethntr2conf.exe" HNTR2INSTDIR

 $Windows(x64)$ 

> "%COSMINEXUS\_HOME%¥common¥bin¥gethntr2conf64.exe" HNTR2INSTDIR

apt  $\mathbf{r}$ 

c:¥temp¥jaxws¥works¥annotations¥server¥src¥com¥sample¥jaxws¥

 $Java$ 

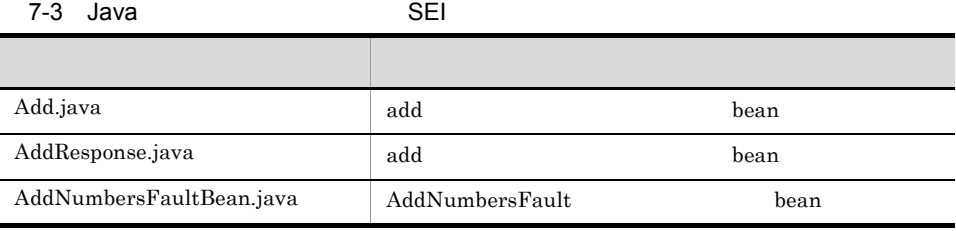

Add AddNumbersFault Web

#### <span id="page-159-1"></span> $7.3.3$  web.xml

WAR web.xml

web.xml

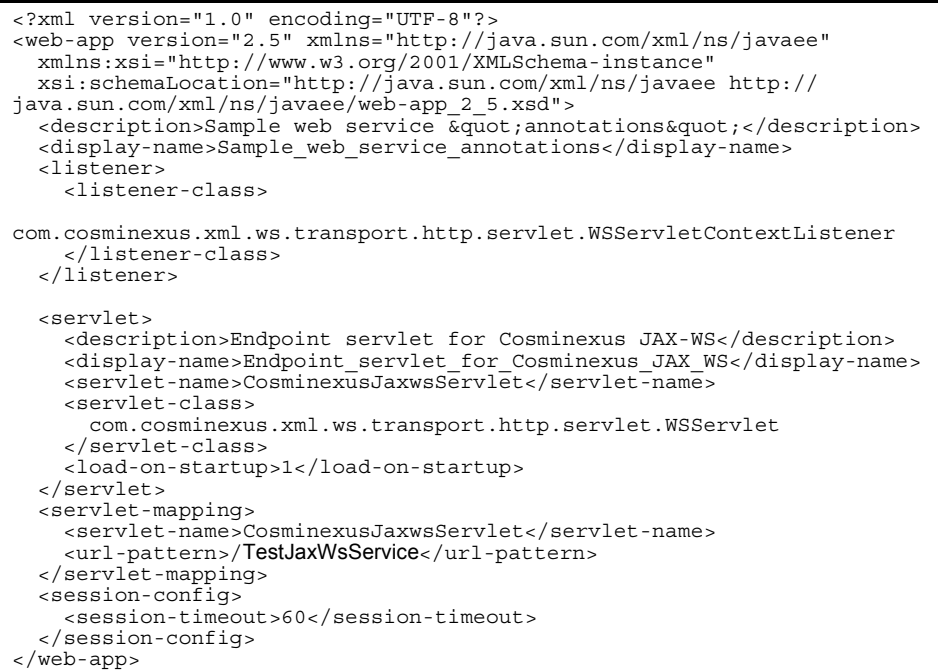

web.xml UTF-8

c:¥temp¥jaxws¥works¥annotations¥server¥WEB-INF¥ [web.xml](#page-70-0)  $3.4$  web.xml

#### <span id="page-159-0"></span>7.3.4 application.xml

EAR application.xml

 $\begin{minipage}[c]{0.9\linewidth} \textbf{application} & \textbf{0.7\linewidth} \end{minipage} \begin{minipage}[c]{0.9\linewidth} \textbf{a} & \textbf{application} \end{minipage} \begin{minipage}[c]{0.9\linewidth} \textbf{a} & \textbf{application} \end{minipage} \begin{minipage}[c]{0.9\linewidth} \textbf{a} & \textbf{application} \end{minipage} \begin{minipage}[c]{0.9\linewidth} \textbf{a} & \textbf{application} \end{minipage} \begin{minipage}[c]{0.9\linewidth} \textbf{a} & \textbf{application} \end{minipage} \begin{minipage$ 

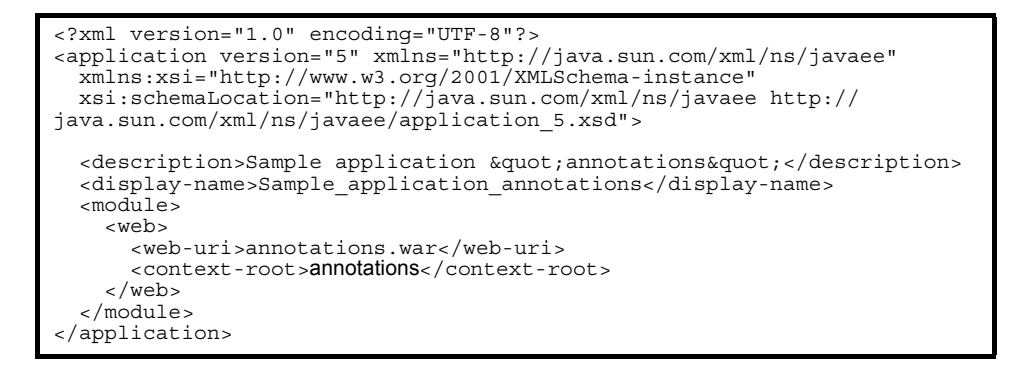

application.xml UTF-8 c:¥temp¥jaxws¥works¥annotations¥server¥META-INF¥ application.xml executive cosminexus  $\sim$ 

 $5.2.4$  application.xml

#### <span id="page-160-0"></span>7.3.5 FAR

jar  $\text{EAR}$ 

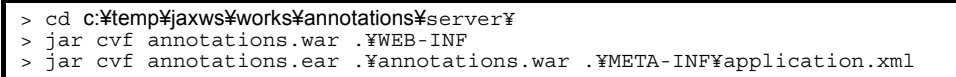

jar c:¥temp¥jaxws¥works¥annotations¥server¥

annotations.ear

 $j\text{ar}$  JDK

7.4 SEI SEI

 $\rm SEI$ 

#### <span id="page-161-0"></span>7.4.1 EAR

cjimportapp EAR J2EE

> cd **c:¥temp¥jaxws¥works¥annotations¥**server¥<br>> "%COSMINEXUS HOME%¥CC¥admin¥bin¥ciimp > "%COSMINEXUS\_HOME%¥CC¥admin¥bin¥cjimportapp" jaxwsserver -nameserver corbaname::testserver:900 -f annotations.ear

cjimportapp  $\Box$ 

cjimportapp J2EE

 $J2EE$ 

Cosminexus

12.3.3 J2EE

#### <span id="page-161-1"></span>7.4.2 Web

cjstartapp Web

Web  $\mu$ 

> cd c:¥temp¥jaxws¥works¥annotations¥server¥ > "%COSMINEXUS\_HOME%¥CC¥admin¥bin¥cjstartapp" jaxwsserver -nameserver corbaname::testserver:900 -name Sample application annotations

cjstartapp  $\qquad \qquad \qquad \qquad \qquad \text{Cosminexus}$ 

cjstartapp J2EE

 $J2\text{EE}$ 

Cosminexus

12.3.1 J2EE

ことは、SEI やっているのは、Web サービスクライアントをお願います。<br>および

#### <span id="page-162-0"></span> $7.5.1$

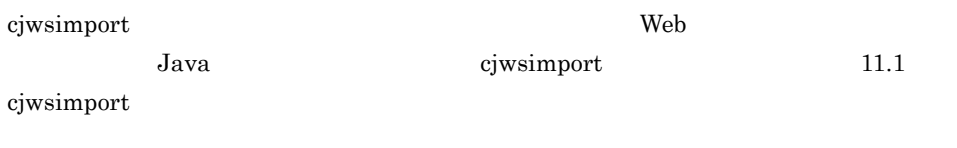

cjwsimport

> cd c:¥temp¥jaxws¥works¥annotations¥client¥ > mkdir src¥ > mkdir classes¥ > "%COSMINEXUS\_HOME%¥jaxws¥bin¥cjwsimport.bat" -s src -d classes http:// webhost:8085/annotations/TestJaxWsService?wsdl

cjwsimport

#### c:\temp\jaxws\works\annotations\client\src\com\example\sample\

Java Java 2001 - Java Com¥example¥sample¥ するディレクトリパス)は,名前空間 URI の記述によって変わります。名前空間 URI

 $12.1.1$ 

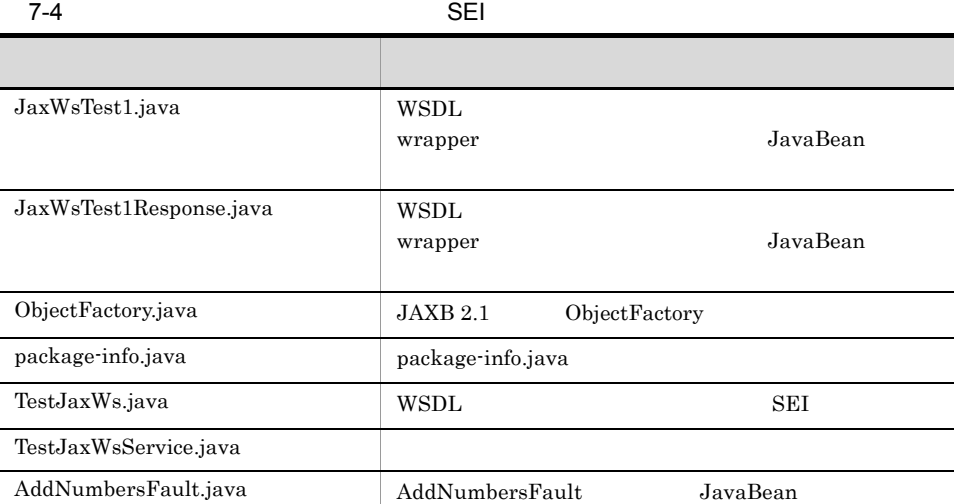

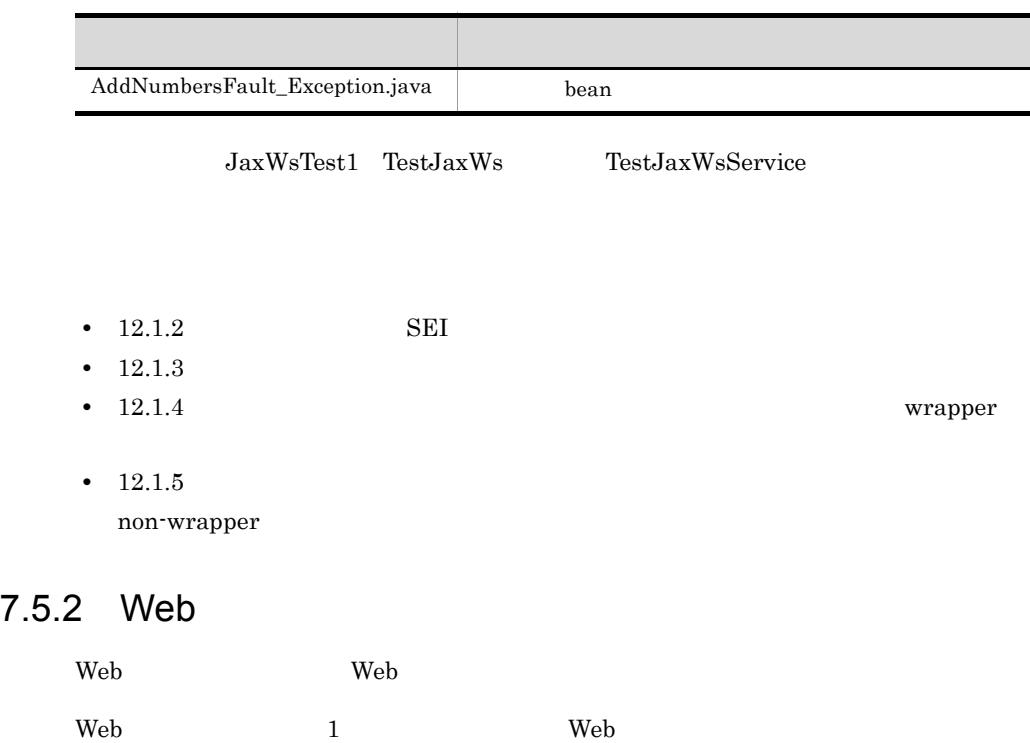

```
package org.example.sample.client;
import org.example.sample.TestJaxWs;
import org.example.sample.TestJaxWsService;
import org.example.sample.AddNumbersFault_Exception;
public class TestClient {
     public static void main( String[] args ) {
          try {
              TestJaxWsService service = new TestJaxWsService();
             TestJaxWs port = service.getTestJaxWs();
             int returnValue = port.jaxWsTest1(205, 103);
              System.out.println( "[RESULT] " + returnValue );
 }
          catch( AddNumbersFault_Exception e ){
              e.printStackTrace();
 }
     }
}
```
TestClient.java UTF-8 c:¥temp¥jaxws¥works¥annotations¥client¥src¥com¥example¥sample¥client¥ ディ

```
org.example.sample TestJaxWs TestJaxWsService jaxWsTest1
Java <sub>2</sub>
```
7. SEI

 $\mathbf{Web}$ 

#### <span id="page-164-0"></span>7.5.3 Web

javac 1990 – The United States Web 1990 – The Theory of The Theory of The Theory of The Theory of The Theory o

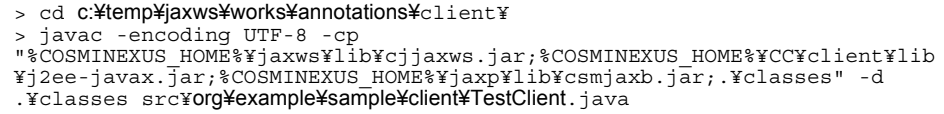

#### javac

c:¥temp¥jaxws¥works¥annotations¥client¥classes¥org¥example¥sample¥client¥ TestClient.class

javac  $\rm JDK$ 

### 7.6 Web SEI

<span id="page-165-1"></span><span id="page-165-0"></span> $\rm SEI$  Web  $\rm I$ 7.6.1 Java Web **The United States** usrconf.cfg Java Participation and the state of the state  $J$  $<sub>cosminexus</sub>$   $>$   $<sub>cosminexus</sub>$ </sub></sub> Java <sub>Java</sub> Parties and *Java Java Parties and <i>Java Parties and <i>Java Parties and <i>Java Parties and <i>Java**Alta**Alta**Alta**Alta**Alta**Alta**Alta**Alta**Alta**Alta**Alta**Alta**Alta**Alta* c:\{\mu\text{temp\}{\mu\text{id}}\$\stana>\${\mu\text{id}\$\stana>\${\mu\text{id}\$\stana>\${\mu\text{id}\$\stana>\$}}} Cosminexus  $($   $)$   $15.2$  usrconf.cfg Java 7.6.2 Java Web **The United States** c:¥temp¥jaxws¥works¥annotations¥client¥ usrconf.properties Java Cosminexus  $($   $)$   $15.3$  usrconf.properties Java Parties and the Second Contract of the Second Contract of the Second Contract of the Second Contract of the Second Contract of the Second Contract of the Second Contract of the Second Contract of the Second Contract o add.class.path=<Cosminexus >¥jaxws¥lib¥cjjaxws.jar add.class.path=.¥classes ejb.client.log.directory=logs add.jvm.arg=-Dcosminexus.home=<Cosminexus add.jvm.arg=-Dejbserver.server.prf.PRFID=<PRF ID>

#### <span id="page-166-0"></span>7.6.3 Web

cjclstartap Web

 $Web$ 

```
> cd c:¥temp¥jaxws¥works¥annotations¥client¥
> "%COSMINEXUS_HOME%¥CC¥client¥bin¥cjclstartap" 
org.example.sample.client.TestClient
```
cjclstartap Web

```
KDJE40053-I The cjclstartap command will now start. (directory for the 
user definition file = c:¥temp¥jaxws¥works¥annotations¥client, PID = 2636)
[RESULT] 308
KDJE40054-I The cjclstartap command was stopped. (PID = 2636, exit status 
= 0)
```
cjclstartap Cosminexus

cjclstartap Java

# 8 SEI EJB Web

 $SEI$  EJB Web

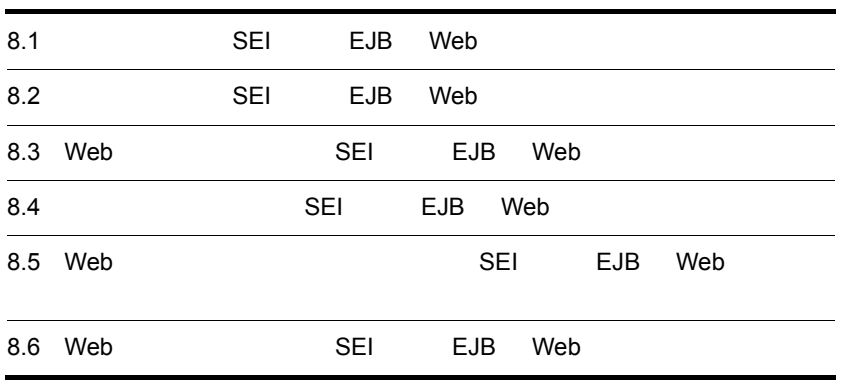

## 8.1 SEI EJB Web

<u>SEI Web</u> 5.2 and the UV web 5.2 and the UV web 5.2 and the UV and the UV and the UV and the UV and the UV and the UV and the UV and the UV and the UV and the UV and the UV and the UV and the UV and the UV and the UV and t

 $API$ 

Web  $\hspace{1cm}$ 

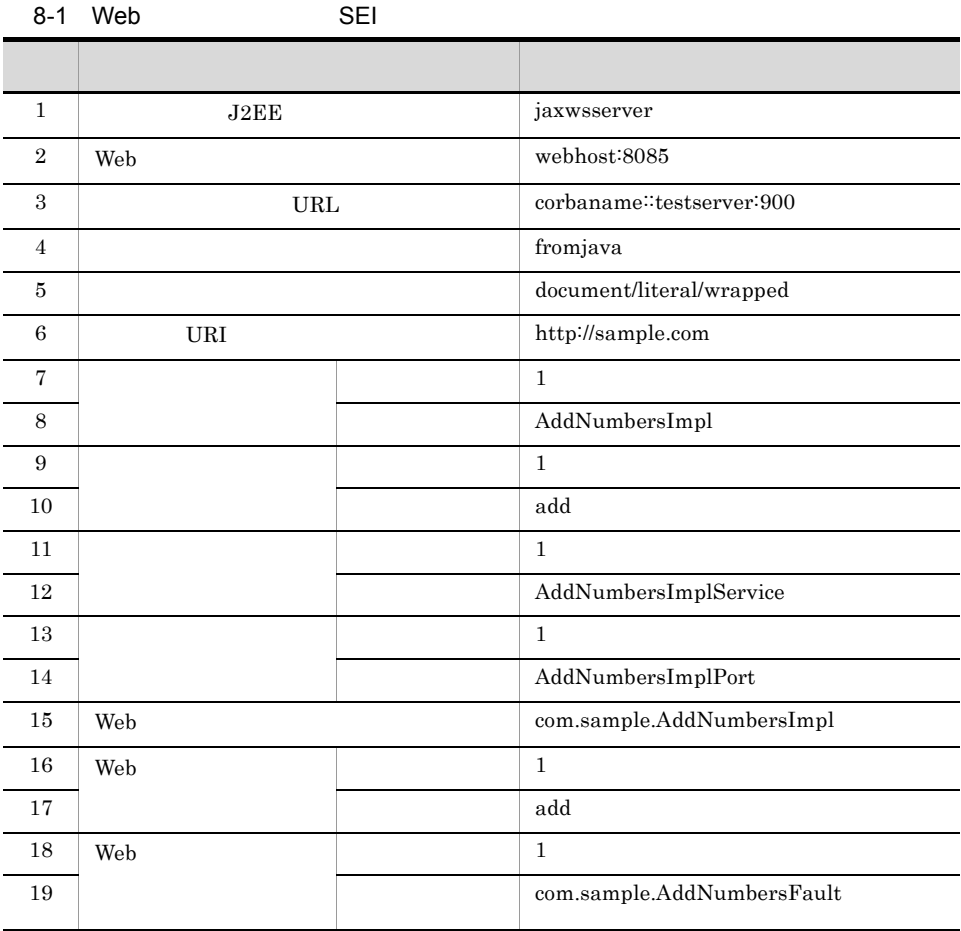

 $Web$ 

8-2 SEI ディレクトリ (の) アクセス アクセス アクセス c:¥temp¥jaxws¥works¥statel essjava

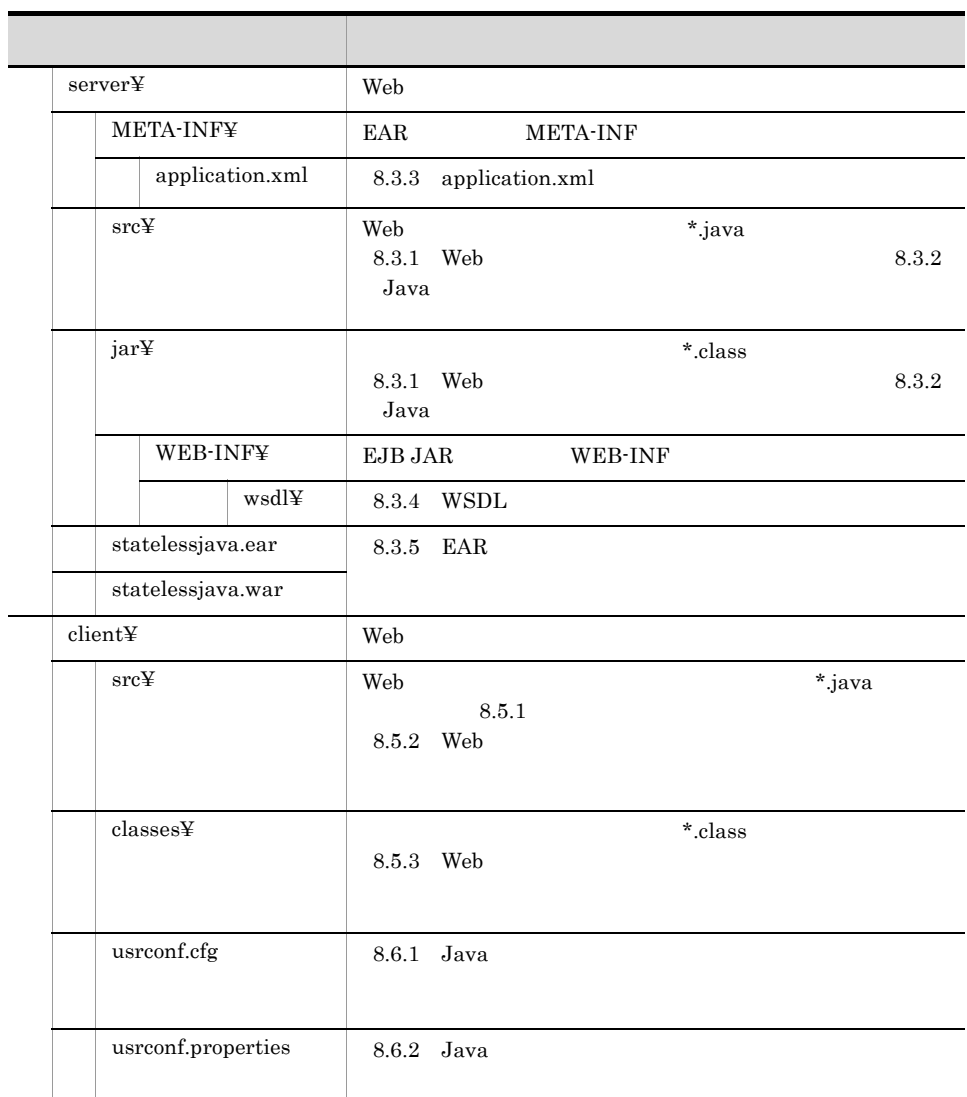

 $\rm{Java}$ 

 $\lambda$  Web  $\lambda$  Web  $\lambda$  Web  $\lambda$ 

## 8.2 SEI EJB Web

#### Web

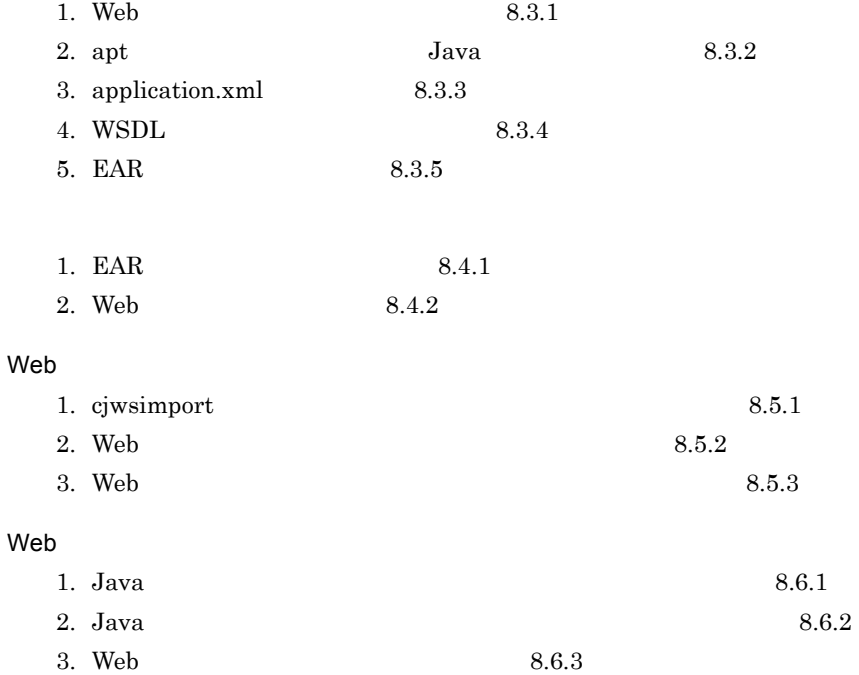

8. SEI BUR EJB Web

<span id="page-172-0"></span>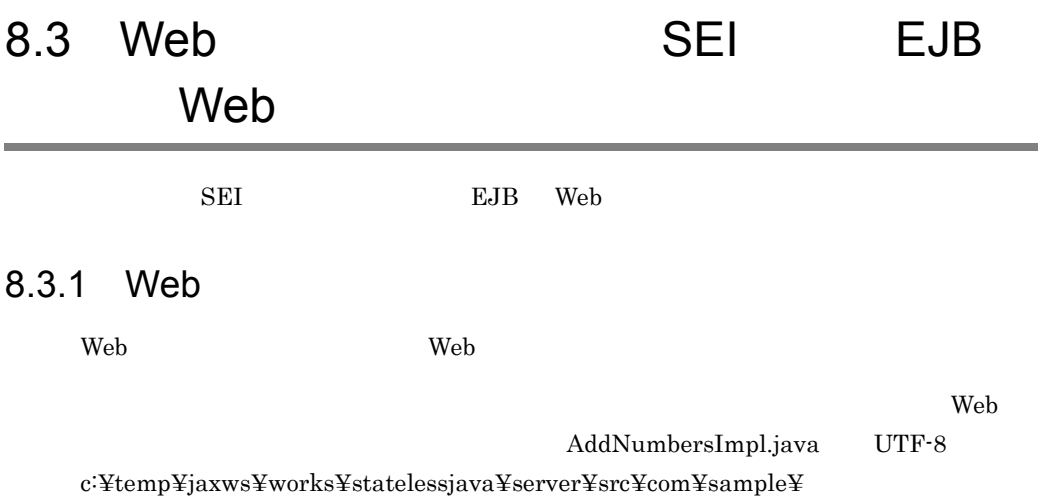

```
package com.sample;
@javax.ejb.Stateless
@javax.jws.WebService<br>public class <mark>AddNumbers|mp</mark>|{
     public int add( int number1, int number2 ) throws AddNumbersFault{
        if( ( number1 < 0 ) || ( number2 < 0 ) ) {
 throw new AddNumbersFault( "Negative number cannot be added!",
"Numbers: " + number1 + ", " + number2 );
 }
         return number1 + number2;
     }
}
```
com.sample.AddNumbersImpl com.sample.AddNumbersFault

> AddNumbersFault.java UTF-8 c:¥temp¥jaxws¥works¥statelessjava¥server¥src¥com¥sample¥

```
package com.sample;
public class AddNumbersFault extends Exception {
     String detail;
     public AddNumbersFault( String message, String detail ){
        super( message );
        this. detail = detail; }
     public String getDetail(){
         return detail;
     }
}
```
#### <span id="page-173-0"></span> $8.3.2$  Java

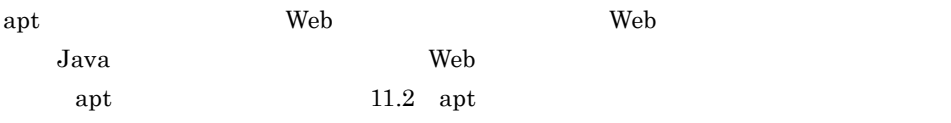

 $\mathop{\rm apt}$ 

 $Windows(x86)$ 

```
> set HNTRLIB2 HOME=<HNTRLib2
> cd c:¥temp¥jaxws¥works¥statelessjava¥server¥
> mkdir .¥jar¥
> apt -J-Dcosminexus.home="%COSMINEXUS_HOME% -cp" 
"%COSMINEXUS_HOME%¥jaxws¥lib¥cjjaxws.jar;%COSMINEXUS_HOME%¥CC¥client¥lib
¥j2ee-javax.jar;%COSMINEXUS_HOME%¥jaxp¥lib¥csmjaxb.jar;%COSMINEXUS_HOME%
¥jaxp¥lib¥csmjaxp.jar;%COSMINEXUS_HOME%¥jaxp¥lib¥csmstax.jar;%HNTRLIB2_H
OME%¥classes¥hntrlib2j.jar;%HNTRLĪB2_HOME%¥classes¥hntrlibMj.jar" -d<br>jar¥ -s src src¥com¥sample¥AddNumbers|mpl.java
src¥com¥sample¥AddNumbersFault.java
```
 $Windows(x64)$ 

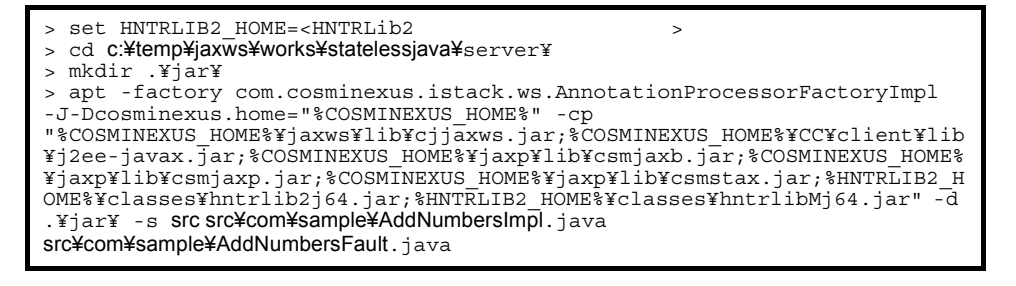

apt Veb javax.ejb.Stateless

: [javax.ejb.Stateless]

 $\langle$ HNTRLib2  $\rangle$ 

 $Windows(x86)$ 

> "%COSMINEXUS\_HOME%¥common¥bin¥gethntr2conf.exe" HNTR2INSTDIR

 $Windows(x64)$ 

> "%COSMINEXUS\_HOME%¥common¥bin¥gethntr2conf64.exe" HNTR2INSTDIR

 $\mathop{\rm apt}$ 

c:¥temp¥jaxws¥works¥statelessjava¥server¥src¥com¥sample¥jaxws¥  $Java$ 

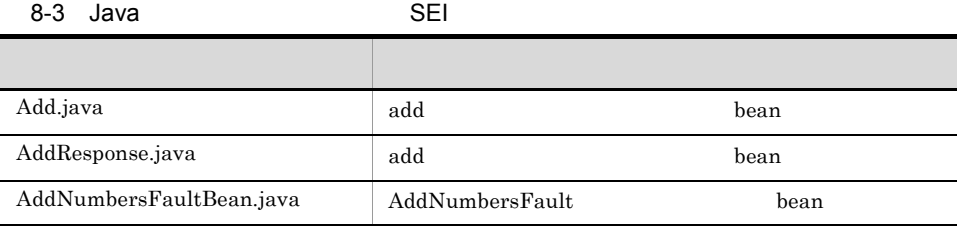

Add AddNumbersFault Web

 $\mathbf{Web}$ 

#### <span id="page-174-0"></span>8.3.3 application.xml

EAR application.xml application.xml **because that the contract of application** application.xml

<?xml version="1.0" encoding="UTF-8"?> <application version="5" xmlns="http://java.sun.com/xml/ns/javaee" xmlns:xsi="http://www.w3.org/2001/XMLSchema-instance" xsi:schemaLocation="http://java.sun.com/xml/ns/javaee http:// java.sun.com/xml/ns/javaee/application\_5.xsd"> <description>Sample application &quot; statelessjava&quot; </description> <display-name>Sample\_application\_statelessjava</display-name> <module> <ejb>statelessjava.jar</ejb> </module> </application>

 $application.xml$  UTF-8 c:¥temp¥jaxws¥works¥statelessjava¥server¥META-INF¥ す。application.xml を作成するときの注意事項については,マニュアル「Cosminexus

5.2.4 application.xml

#### <span id="page-175-0"></span>8.3.4 WSDL

SEI WSDL WSDL PART EAR  $c_j$  is the contract of the USD  $\mu$ Java WSDL Cjwsgen 11.3 cjwsgen

cjwsgen

```
> cd c:¥temp¥jaxws¥works¥statelessjava¥server¥
> mkdir .¥jar¥META-INF¥wsdl¥
> mkdir .¥temporary
> "%COSMINEXUS_HOME%¥jaxws¥bin¥cjwsgen.bat" -r .¥jar¥META-INF¥wsdl -d 
.¥temporary -cp .¥jar com.sample.AddNumbersImpl
> rmdir /S /Q .¥temporary
```
ciwsgen

c:¥temp¥jaxws¥works¥statelessjava¥META-INF¥wsdl¥

#### 8-4 cjwsgen

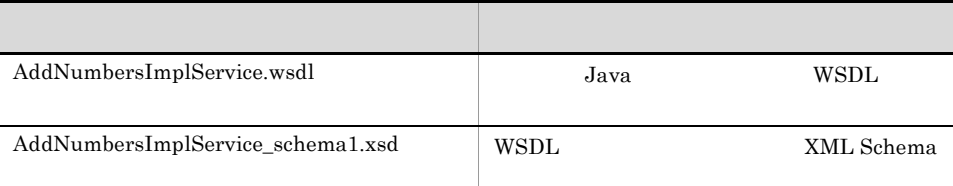

c:¥temp¥jaxws¥works¥statelessjava¥temporary¥

#### <span id="page-175-1"></span>8.3.5 FAR

jar  $\text{EAR}$ 

EAR THE SEAR

```
> cd c:¥temp¥jaxws¥works¥statelessjava¥server¥
> jar cvf statelessjava.jar -C jar com
> jar cvf statelessjava.ear .¥statelessjava.jar 
.¥META-INF¥application.xml
```
jar  $c:\mathfrak{F}$ temp¥jaxws¥works¥statelessjava¥server¥

statelessjava.ear

 $j\text{ar}$  JDK

# <span id="page-177-0"></span>8.4 SEI EJB Web  $\text{SEI}$ 8.4.1 EAR cjimportapp EAR J2EE

> cd c:¥temp¥jaxws¥works¥statelessjava¥server¥ > "%COSMINEXUS\_HOME%¥CC¥admin¥bin¥cjimportapp" jaxwsserver -nameserver corbaname::testserver:900 -f statelessjava.ear

cjimportapp  $\Box$ 

cjimportapp J2EE

 $J2EE$ 

Cosminexus

12.3.3 J2EE

#### <span id="page-177-1"></span>8.4.2 Web

cjstartapp Web

Web  $\mu$ 

> cd c:¥temp¥jaxws¥works¥statelessjava¥server¥ > "%COSMINEXUS\_HOME%¥CC¥admin¥bin¥cjstartapp" jaxwsserver -nameserver corbaname::testserver:900 -name Sample\_application\_statelessjava

cjstartapp  $\qquad \qquad \qquad \qquad \qquad \text{Cosminexus}$ 

cjstartapp J2EE

 $J2EE$ 

Cosminexus

12.3.1 J2EE

# 8.5 Web SEI EJB Web ことは、SEI やっているのは、Web サービスクライアントの開発者ではない。<br>コミットの開発者  $8.5.1$

<span id="page-178-0"></span>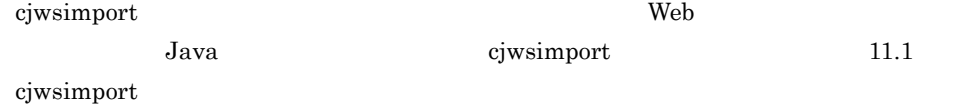

cjwsimport

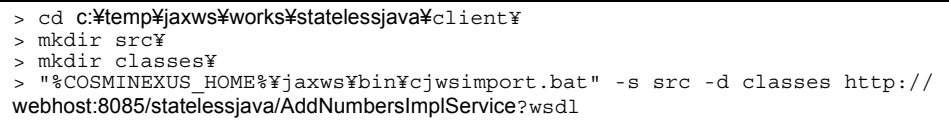

cjwsimport

c:¥temp¥jaxws¥works¥statelessjava¥client¥src¥com¥sample¥

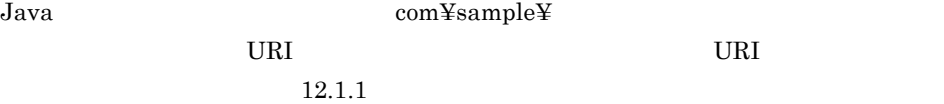

 $8-5$  SEI ファイル アイディング しゅうしょう アイディング Add.java WSDL WSDL wrapper **JavaBean** AddResponse.java WSDL wrapper **JavaBean** ObjectFactory.java JAXB 2.1 ObjectFactory package-info.java package-info.java AddNumbersImpl.java WSDL 
SEI AddNumbersImplService.java AddNumbersFault.java | AddNumbersFault JavaBean

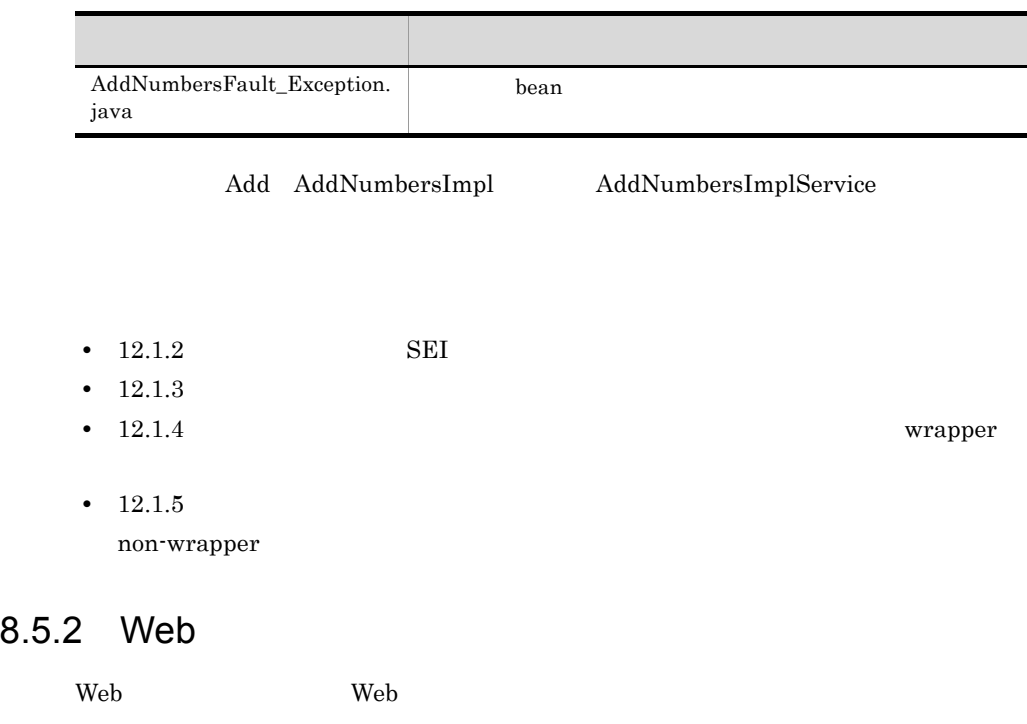

<span id="page-179-0"></span>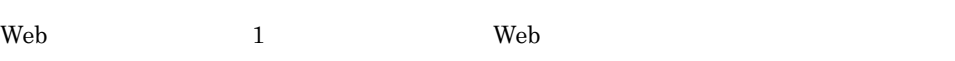

```
package com.sample.client;
import com.sample.AddNumbersImpl;
import com.sample.AddNumbersImplService;
import com.sample.AddNumbersFault_Exception;
public class TestClient {
     public static void main( String[] args ) {
          try {
              \text{AddNumbers}ImplService service = new AddNumbersImplService();
             AddNumbersImpl port = service.getAddNumbersImplPort();
              int returnValue = port. add(205, 103);
              System.out.println( "[RESULT] " + returnValue );
 }
          catch( AddNumbersFault_Exception e ){
             e.printStackTrace();
 }
     }
}
```
TestClient.java UTF-8 c:¥temp¥jaxws¥works¥statelessjava¥client¥src¥com¥sample¥client¥

com.sample AddNumbersImpl AddNumbersImplService AddNumbersImplPort add Java
$\alpha$  web two-values  $\alpha$ 

# 8.5.3 Web

javac 1990 – The United States Web 1990 – The Theory of Web 1990 – The Theory of The Theory of The Theory of T

> cd c:¥temp¥jaxws¥works¥statelessjava¥client¥ > javac -encoding UTF-8 -cp "%COSMINEXUS\_HOME%¥jaxws¥lib¥cjjaxws.jar;%COSMINEXUS\_HOME%¥CC¥client¥lib<br>¥j2ee-javax.jar;%COSMINEXUS\_HOME%¥jaxp¥lib¥csmjaxb.jar;.¥classes" -d<br>.¥classes src¥**com¥sample¥clien¥TestClient**.java

javac

c:¥temp¥jaxws¥works¥statelessjava¥client¥classes¥com¥sample¥client¥

TestClient.class

javac  $\rm JDK$ 

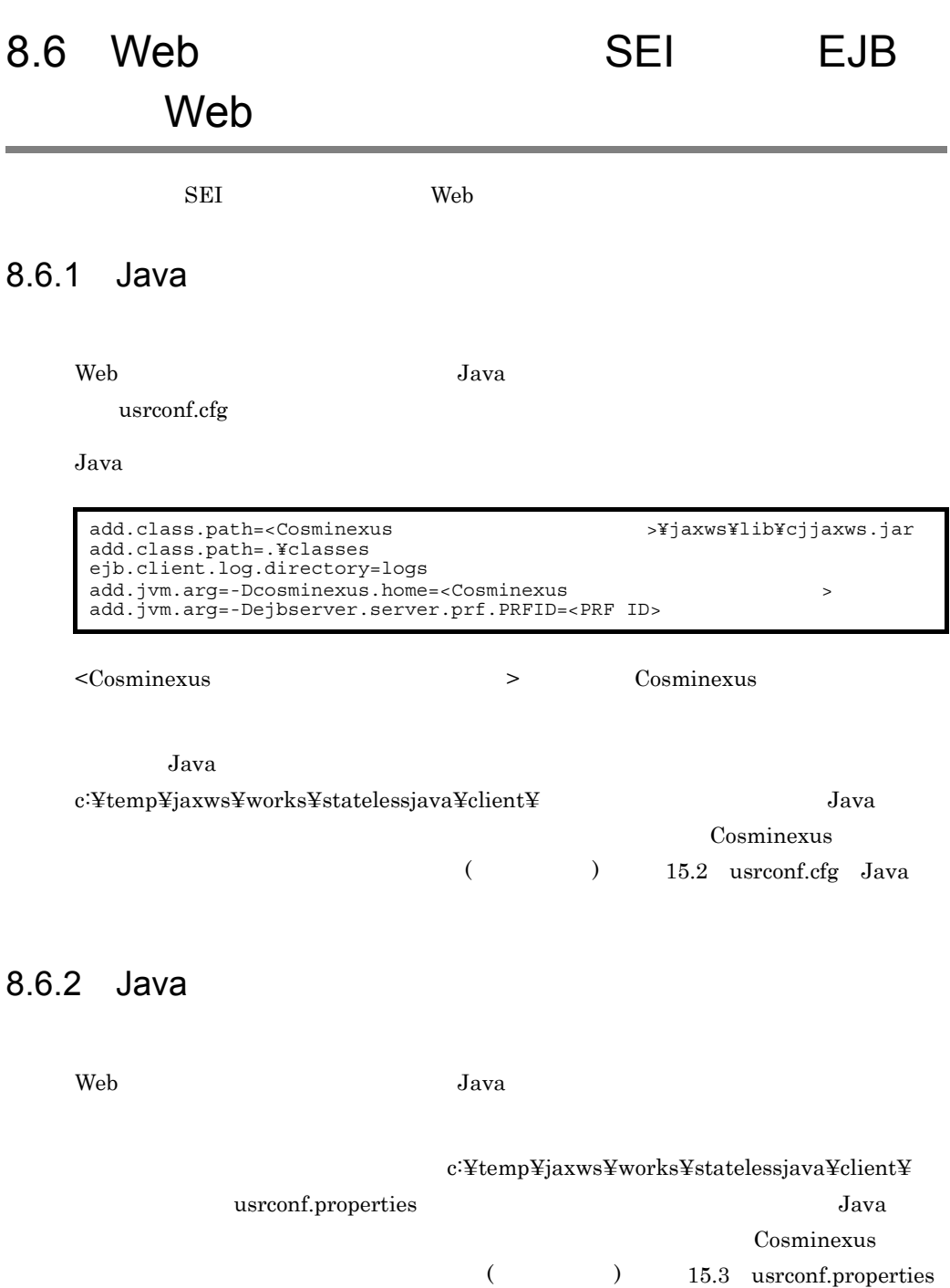

Java Parties and the Second Second Second Second Second Second Second Second Second Second Second Second Second Second Second Second Second Second Second Second Second Second Second Second Second Second Second Second Secon

## 8.6.3 Web

cjclstartap Web

Web  $\mu$ 

```
> cd c:¥temp¥jaxws¥works¥statelessjava¥client¥
> "%COSMINEXUS_HOME%¥CC¥client¥bin¥cjclstartap" com.sample.client.TestClient
```
cjclstartap Web

```
KDJE40053-I The cjclstartap command will now start. (directory for the 
user definition file = c:¥temp¥jaxws¥works¥statelessjava¥client, PID = 2636)
[RESULT] 308
KDJE40054-I The cjclstartap command was stopped. (PID = 2636, exit status 
= 0)
```
cjclstartap Cosminexus

cjclstartap Java

# *9* プロバイダを起点とした開

# SAAJ

web SAAJ

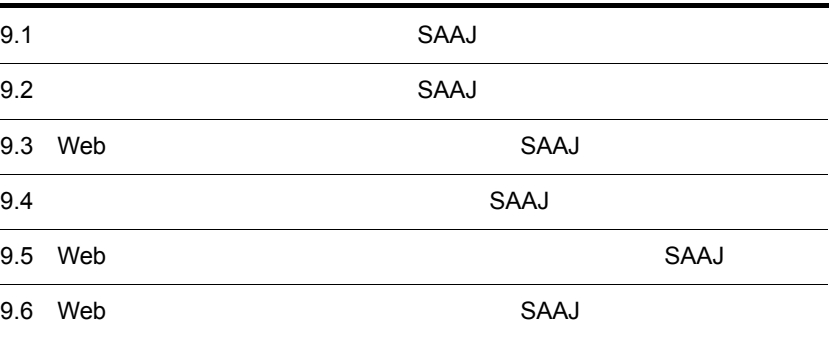

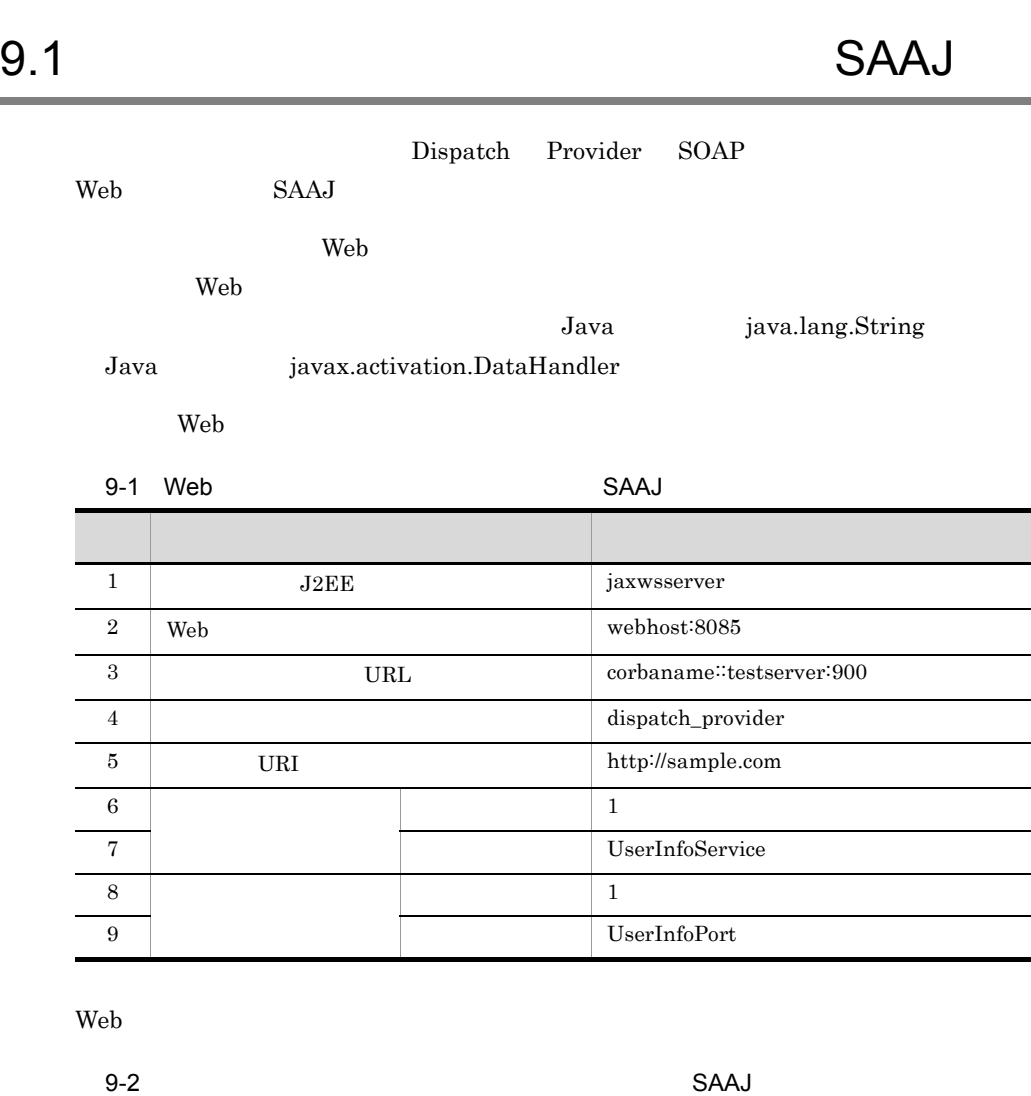

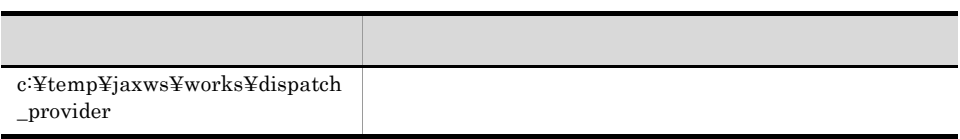

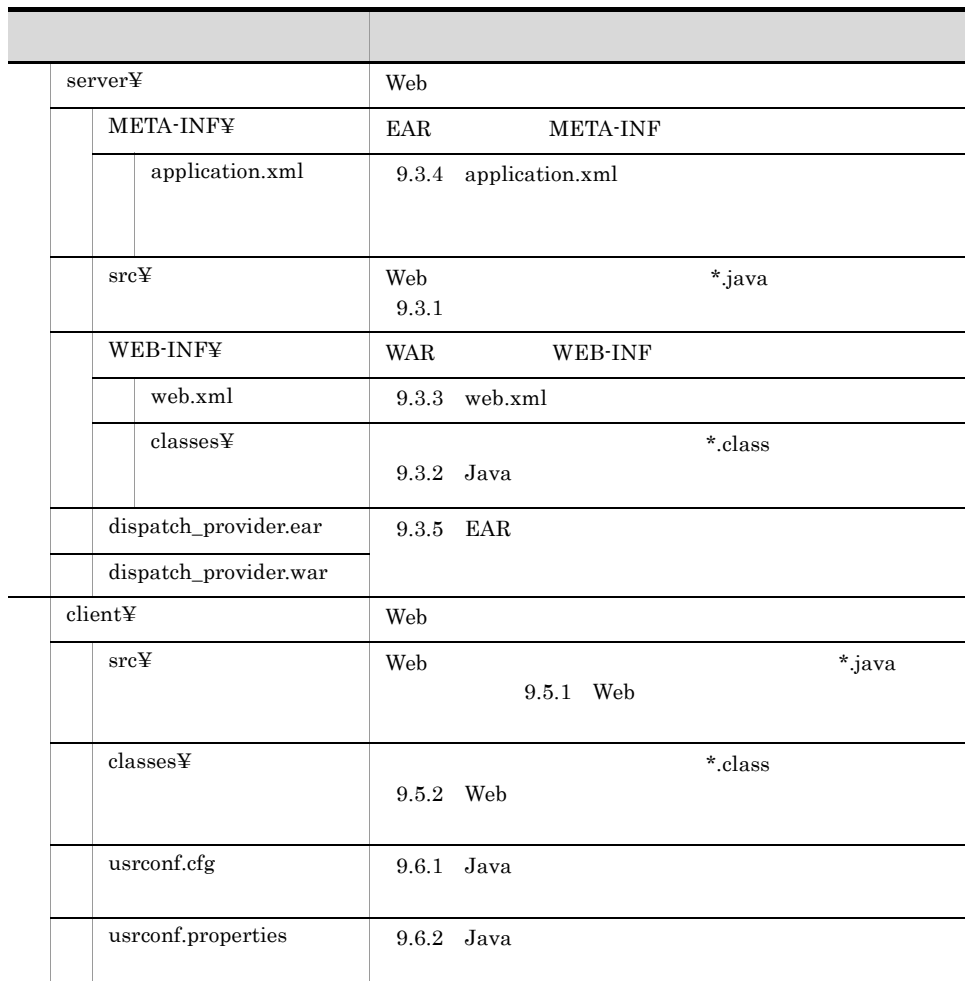

 $Java$ 

 $\lambda$  Web  $\lambda$  Web  $\lambda$ 

# 9.2 SAAJ

## Web

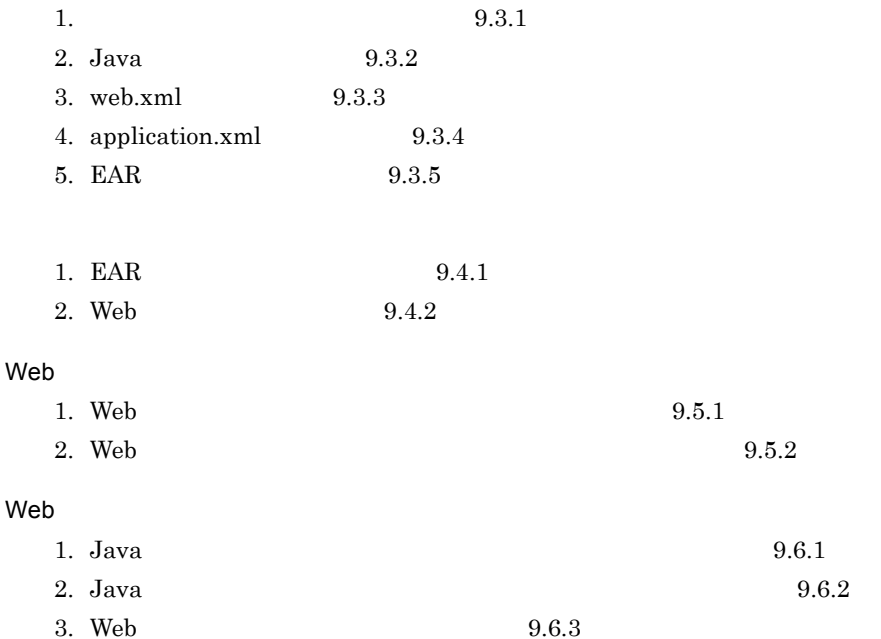

```
9.3 Web
    SAAJ
```
### $\text{SAAJ}$  Web

## <span id="page-188-0"></span> $9.3.1$

#### com.sample.UserInfoImpl

com.sample.UserInfoImpl UTF-8

c:¥temp¥jaxws¥works¥dispatch\_provider¥server¥src¥com¥sample¥

```
package com.sample;
import java.util.Iterator;
import javax.xml.namespace.QName;
import javax.xml.soap.AttachmentPart;
import javax.xml.soap.MessageFactory;
import javax.xml.soap.SOAPBody;
import javax.xml.soap.SOAPBodyElement;
import javax.xml.soap.SOAPElement;
import javax.xml.soap.SOAPException;
import javax.xml.soap.SOAPMessage;
import javax.xml.ws.Provider;
@javax.xml.ws.WebServiceProvider(serviceName="UserInfoService")
@javax.xml.ws.ServiceMode(value=javax.xml.ws.Service.Mode.MESSAGE)
public class UserInfoImpl implements Provider<SOAPMessage>{
     public SOAPMessage invoke( SOAPMessage request ){
 // 応答メッセージ
          SOAPMessage response = null;
 // 添付ファイル(顔写真)
        AttentionmentPart attachment = null;try \begin{matrix} \uparrow \\ \downarrow \end{matrix}\frac{1}{2}\frac{1}{2} SOAPBody soapBody = request.getSOAPBody();
              SOAPBodyElement reqRoot =
                   (SOAPBodyElement)soapBody.getChildElements().next();
             Iterator number iterator = reqRoot.getChildElements();
              String number =
```

```
((SOAPElement)number_iterator.next()).getFirstChild().getNodeValue();
 // 顔写真を取得
          Iterator attachment iterator = request.getAttachments();
          while(attachment iterator.hasNext()){
          attachment = (AttachmentPart)attachment_iterator.next();<br>}
 }
\frac{1}{2}\frac{1}{2}\frac{1}{2} response = MessageFactory.newInstance().createMessage();
           SOAPBody resSoapBody = response.getSOAPBody();
           SOAPBodyElement resRoot = resSoapBody.addBodyElement(
              new QName("http://sample.com", "result"));
           SOAPElement soapElement = resRoot.addChildElement(
              new QName("http://sample.com", "value"));
\hspace{0.1 cm} //<br>if(null == attachment){
              soapElement.addTextNode("Failure(no image).");
           } else {
          soapElement.addTextNode("Success.");
 }
       } catch (SOAPException e) {
       e.printStackTrace();
 }
       return response;
    }
}
```
 $SOAP$  1.2

javax.xml.ws.BindingType  $SORP$ 1.2/HTTP THtp://www.w3.org/2003/05/soap/bindings/HTTP/ javax.xml.ws.BindingType

```
package com.sample;
import java.util.Iterator;
import javax.xml.namespace.QName;
import javax.xml.soap.AttachmentPart;
import javax.xml.soap.MessageFactory;
import javax.xml.soap.SOAPBody;
import javax.xml.soap.SOAPBodyElement;
import javax.xml.soap.SOAPElement;
import javax.xml.soap.SOAPException;
import javax.xml.soap.SOAPMessage;
import javax.xml.ws.Provider;
@javax.xml.ws.BindingType("http://www.w3.org/2003/05/soap/bindings/HTTP/")
@javax.xml.ws.WebServiceProvider
@javax.xml.ws.ServiceMode(value=javax.xml.ws.Service.Mode.MESSAGE)
public class UserInfoImpl mplements Provider<SOAPMessage>{
     public SOAPMessage invoke( SOAPMessage request ){
       SOAP1.1
```
javax.xml.ws.BindingType "http://www.w3.org/2003/

05/soap/bindings/HTTP/"

### javax.xml.ws.soap.SOAPBinding.SOAP12HTTP\_BINDING

5.3.1 Web

## <span id="page-190-0"></span> $9.3.2$  Java

#### com.sample.UserInfoImpl

 $Windows(x86)$ 

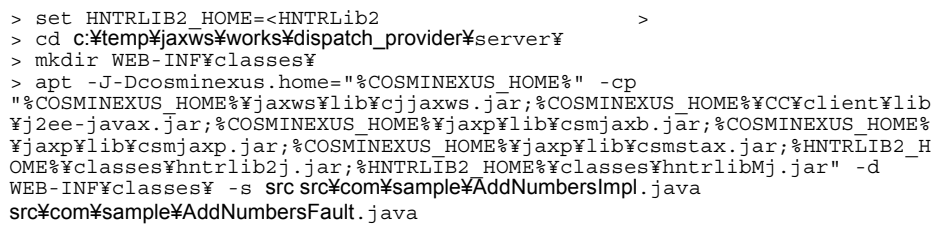

 $Windows(x64)$ 

```
> set HNTRLIB2_HOME=<HNTRLib2インストールディレクトリ> > cd c:¥temp¥jaxws¥works¥dispatch_provider¥server¥
> mkdir WEB-INF¥classes¥
> apt -factory com.cosminexus.istack.ws.AnnotationProcessorFactoryImpl 
-J-Dcosminexus.home="%COSMINEXUS_HOME%" -cp 
"%COSMINEXUS_HOME%¥jaxws¥lib¥cjjaxws.jar;%COSMINEXUS_HOME%¥CC¥client¥lib
¥j2ee-javax.jar;%COSMINEXUS_HOME%¥jaxp¥lib¥csmjaxb.jar;%COSMINEXUS_HOME%
¥jaxp¥lib¥csmjaxp.jar;%COSMINEXUS_HOME%¥jaxp¥lib¥csmstax.jar;%HNTRLIB2_H
OME%¥classes¥hntrlib2j64.jar;%HNTRLIB2_HOME%¥classes¥hntrlibMj64.jar" -d 
WEB-INF¥classes¥ -s src src¥com¥sample¥AddNumbersImpl.java
src¥com¥sample¥AddNumbersFault.java
```
 $\leq$ HNTRLib2  $\geq$ 

 $Windows(x86)$ 

> "%COSMINEXUS\_HOME%¥common¥bin¥gethntr2conf.exe" HNTR2INSTDIR

 $Windows(x64)$ 

> "%COSMINEXUS\_HOME%¥common¥bin¥gethntr2conf64.exe" HNTR2INSTDIR

c:¥temp¥jaxws¥works¥dispatch\_provider¥server¥WEB-INF¥classes¥com¥sample¥ UserInfoImpl.class

## <span id="page-191-0"></span> $9.3.3$  web.xml

WAR web.xml

web.xml

<?xml version="1.0" encoding="UTF-8"?> <web-app version="2.5" xmlns="http://java.sun.com/xml/ns/javaee" xmlns:xsi="http://www.w3.org/2001/XMLSchema-instance" xsi:schemaLocation="http://java.sun.com/xml/ns/javaee http:// java.sun.com/xml/ns/javaee/web-app\_2\_5.xsd">  $\alpha$  <description>Sample web service  $\alpha$ quot; dispatch provider  $\alpha$ quot; </ description> <display-name>Sample\_web\_service\_dispatch\_provider</display-name> <listener> <listener-class> com.cosminexus.xml.ws.transport.http.servlet.WSServletContextListener </listener-class> </listener> <servlet> <description>Endpoint servlet for Cosminexus JAX-WS</description> <display-name>Endpoint\_servlet\_for\_Cosminexus\_JAX\_WS</display-name> <servlet-name>CosminexusJaxwsServlet</servlet-name> <servlet-class> com.cosminexus.xml.ws.transport.http.servlet.WSServlet </servlet-class> <load-on-startup>1</load-on-startup> </servlet> <servlet-mapping> <servlet-name>CosminexusJaxwsServlet</servlet-name><br><url-pattern>/**UserInfoService**</url-pattern> </servlet-mapping> <session-config> <session-timeout>60</session-timeout> </session-config> </web-app>

web.xml UTF-8

c:¥temp¥jaxws¥works¥dispatch\_provider¥server¥WEB-INF

[web.xml](#page-70-0) 3.4 web.xml

# <span id="page-192-0"></span>9.3.4 application.xml

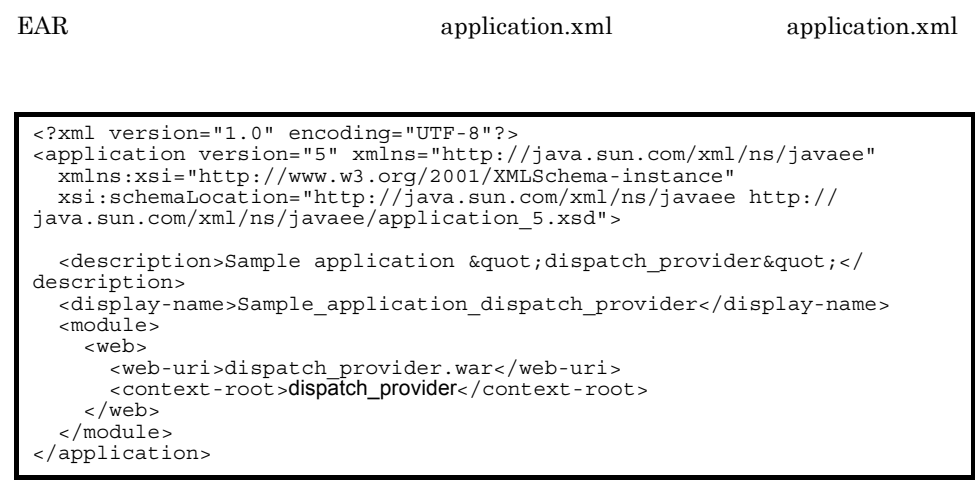

application.xml UTF-8 c:¥temp¥jaxws¥works¥dispatch\_provider¥server¥META-INF application.xml Cosminexus 7.2.4 application.xml

# <span id="page-192-1"></span>9.3.5 EAR

jar  $\text{EAR}$ 

EAR THE SEAR

```
> cd c:¥temp¥jaxws¥works¥dispatch_provider¥server¥
> jar cvf dispatch_provider.war .¥WEB-INF
> jar cvf dispatch_provider.ear .¥dispatch_provider.war 
.¥META-INF¥application.xml
```
jar  $c:\mathcal{L}$ e:¥temp¥jaxws¥works¥dispatch\_provider¥server¥

dispatch\_provider.ear

 $j\text{ar}$  JDK

# $9.4$ SAAJ

# <span id="page-193-0"></span>9.4.1 EAR

cjimportapp EAR J2EE

> cd c:¥temp¥jaxws¥works¥dispatch\_provider¥server¥ > "%COSMINEXUS\_HOME%¥CC¥admin¥bin¥cjimportapp" jaxwsserver -nameserver corbaname::testserver:900 -f dispatch\_provider.ear

cjimportapp  $\Box$ 

cjimportapp J2EE

## $J2\text{EE}$

Cosminexus

12.3.3 J2EE

# <span id="page-193-1"></span>9.4.2 Web

cjstartapp Web

Web  $\mu$ 

> cd c:¥temp¥jaxws¥works¥dispatch\_provider¥server¥ > "%COSMINEXUS\_HOME%¥CC¥admin¥bin¥cjstartapp" jaxwsserver -nameserver corbaname::testserver:900 -name Sample application dispatch provider

cjstartapp  $\qquad \qquad \qquad \qquad \qquad \text{Cosminexus}$ 

cjstartapp J2EE

 $J2EE$ 

Cosminexus

12.3.1 J2EE

# 9.5 Web

SAAJ

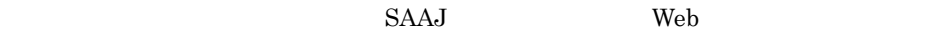

# <span id="page-194-0"></span>9.5.1 Web

Web サービスを利用する Web サービスクライアントの実装クラスを作成します。

 $\text{Web}$  1 1  $\text{Web}$ com.sample.client.TestClient

web **SOAP** 

SOAP 1.1/HTTP

## SOAP 1.2 SOAPBinding.SOAP11HTTP\_BINDING

SOAPBinding.SOAP12HTTP\_BINDING

package com.sample.client; import java.io.File; import java.util.Iterator; import javax.activation.DataHandler; import javax.activation.FileDataSource; import javax.xml.namespace.QName; import javax.xml.soap.MessageFactory; import javax.xml.ws.soap.SOAPBinding; import javax.xml.soap.AttachmentPart; import javax.xml.soap.SOAPBody; import javax.xml.soap.SOAPBodyElement; import javax.xml.soap.SOAPElement; import javax.xml.soap.SOAPException; import javax.xml.soap.SOAPMessage; import javax.xml.ws.Dispatch; import javax.xml.ws.Service;

```
public class TestClient {
     public static void main( String[] args ) {
 // サービス生成
         QName port = new QName( "http://sample.com", "UserInfoPort" );
        Service service = Service.create(
            new OName("http://sample.com", "UserInfoService"));
         String serviceURL = "http://webhost:8085/dispatch_provider/
UserInfoService";
//<br>service.addPort( port, SOAPBinding.SOAP11HTTP_BINDING, serviceURL
);
        // Dispatch
         Dispatch<SOAPMessage> dispatch = service.createDispatch(
            port, SOAPMessage.class, Service.Mode.MESSAGE );
//<br>SOAPMessage request = null;
         try{
            //<br>request = MessageFactory.newInstance().createMessage();
            SORPBody~reqSoapBody = request.getSORPBody();//<br>SOAPBodyElement requestRoot= soapBody.addBodyElement(
                 new QName("http://sample.com", "number"));
             SOAPElement soapElement = requestRoot.addChildElement(
                 new QName("http://sample.com", "value"));
             soapElement.addTextNode( "1234" );
 // 添付ファイル(顔写真)を設定
 String filePath = "C:¥¥attachment.jpg";
             FileDataSource fds = new FileDataSource(filePath);
             AttachmentPart apPart =
                 request.createAttachmentPart(new DataHandler(fds));
             request.addAttachmentPart(apPart);
             // SOAP
             SOAPMessage response = dispatch.invoke( request );
\frac{1}{2} SOAPBody resSoapBody = response.getSOAPBody();
             SOAPBodyElement resRoot =
                 (SOAPBodyElement)resSoapBody.getChildElements().next();
             Iterator iterator = resRoot.getChildElements();
             String result =
((SOAPElement)iterator.next()).getFirstChild().getNodeValue();
//<br>System.out.println( "[RESULT] " + result );
         } catch( SOAPException e ) {
             e.printStackTrace();
       }
    }
}
```
TestClient.java UTF-8 c:¥temp¥jaxws¥works¥dispatch\_provider¥client¥src¥com¥sample¥client¥ ディレク

# <span id="page-196-0"></span>9.5.2 Web

javac 1990 – The United States Web 1990 – The Theory of Web 1990 – The Theory of The Theory of The Theory of T

```
> cd c:¥temp¥jaxws¥works¥dispatch_provider¥client¥
> javac -encoding UTF-8 -cp 
"%COSMINEXUS_HOME%¥jaxws¥lib¥cjjaxws.jar;%COSMINEXUS_HOME%¥CC¥client¥lib
¥j2ee-javax.j̇̃ar;%COSMINEXUS_HOME%¥jaxp¥lib¥csmjaxb.jar;.¥classes" -d<br>.¥classes src¥com¥sample¥client¥TestClient.java
```
javac

c:¥temp¥jaxws¥works¥dispatch\_provider¥client¥classes¥com¥sample¥client¥ ディ TestClient.class

javac  $\rm JDK$ 

# 9.6 Web SAAJ

 $\text{SAAJ}$  Web

# <span id="page-197-0"></span>9.6.1 Java

Web **The United States** 

usrconf.cfg

Java Java Participation in the contract of the contract of the contract of the contract of the contract of the contract of the contract of the contract of the contract of the contract of the contract of the contract of the

add.class.path=<Cosminexus
\blacktring{brack}}\the system with the system in the system of  $\frac{1}{2}$ add.class.path=.¥classes ejb.client.log.directory=logs add.jvm.arg=-Dcosminexus.home=<Cosminexusインストールディレクトリ> add.jvm.arg=-Dejbserver.server.prf.PRFID=<PRF ID>

 $<sub>Cosminexus</sub>$   $>$   $<sub>Cosminexus</sub>$ </sub></sub>

ているパスを絶対パスで指定します。<PRF ID> の部分は,PRF デーモンの識別子を指

Java <sub>Java</sub> Parties and *Java Java Parties and Java Parties and Java <i>Parties and <b>Java Parties and <i>Parties**Parties**Parties**Parties**Parties**Parties**Parties**Parties**Parties**Parties**Parti* 

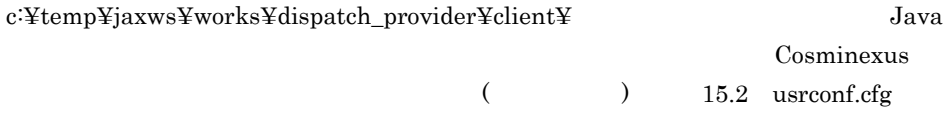

Java Parties and the Second Library and Second Library and Second Library and Second Library and Second Library and Second Library and Second Library and Second Library and Second Library and Second Library and Second Libr

# <span id="page-197-1"></span>9.6.2 Java

Web **The United States** 

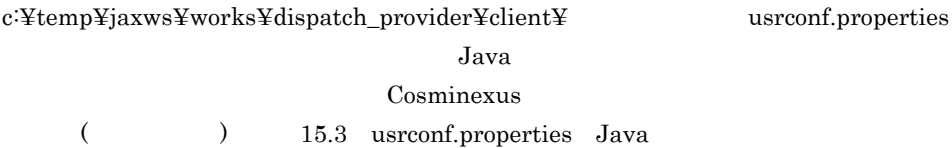

# <span id="page-198-0"></span>9.6.3 Web

cjclstartap Web

Web  $\mu$ 

```
> cd c:¥temp¥jaxws¥works¥dispatch_provider¥client¥
> "%COSMINEXUS_HOME%¥CC¥client¥bin¥cjclstartap" com.sample.client.TestClient
```
cjclstartap Web

```
KDJE40053-I The cjclstartap command will now start. (directory for the 
user definition file = c:¥temp¥jaxws¥works¥dispatch_provider¥client, PID = 2636)
[RESULT] Success.
KDJE40054-I The cjclstartap command was stopped. (PID = 2636, exit status 
= 0)
```
cjclstartap Cosminexus

cjclstartap Java

# $10$ JAX-WS

web  $\lambda$ 

**JAX-WS** 

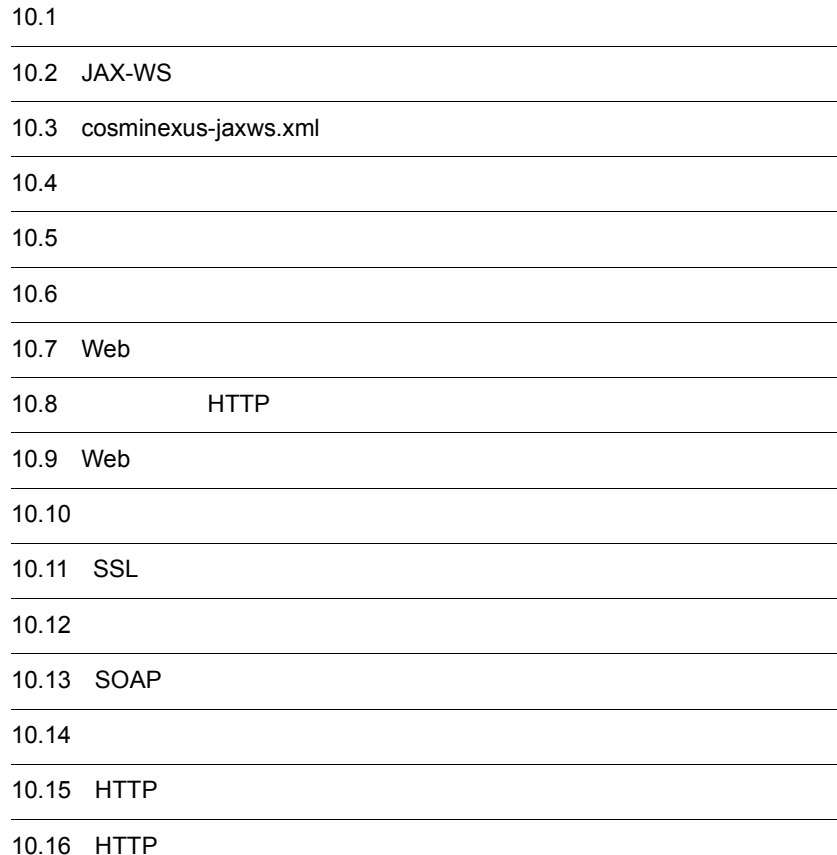

167

## 10.  $JAX-WS$

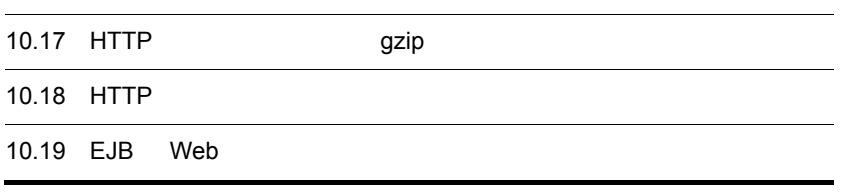

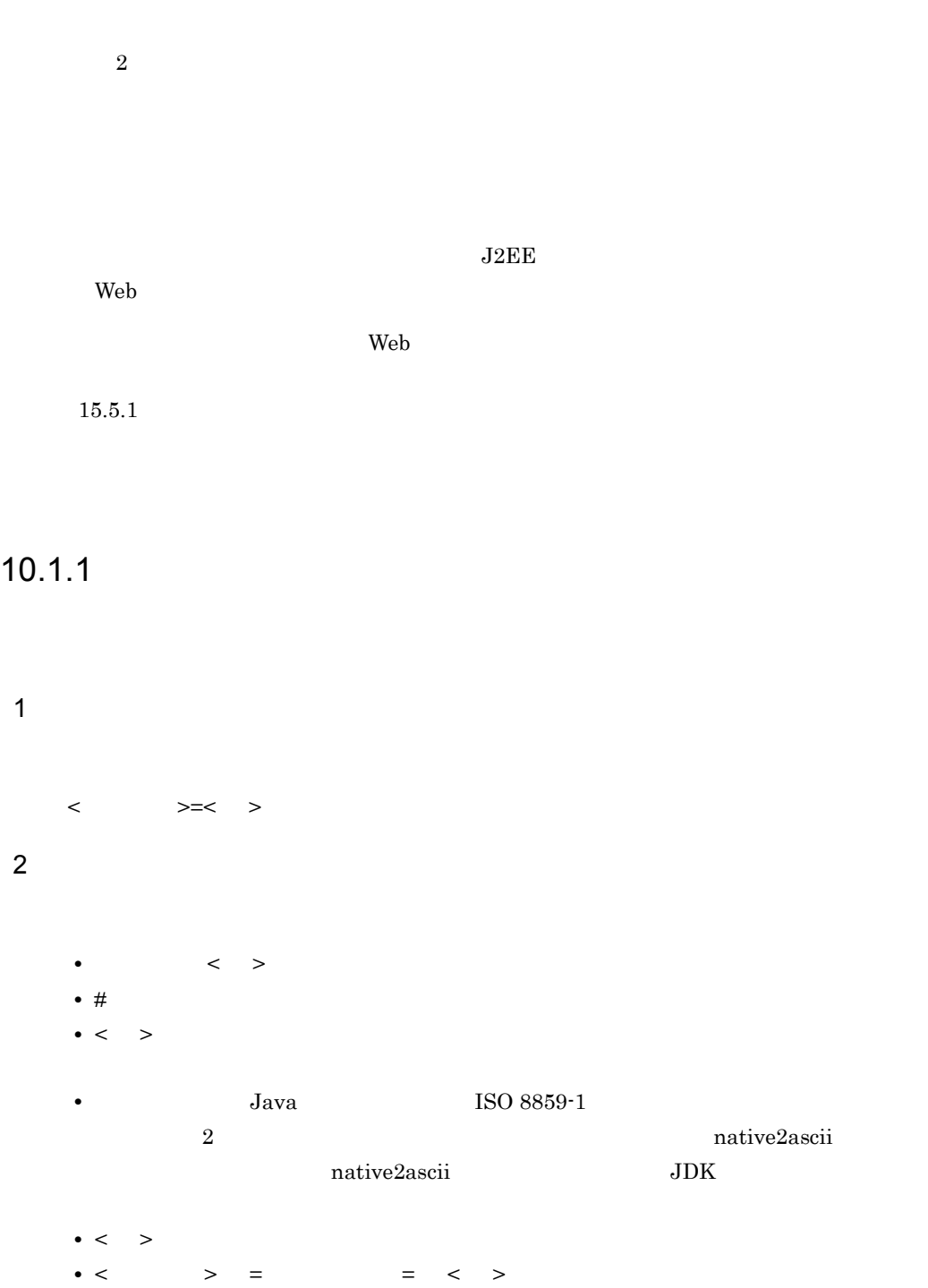

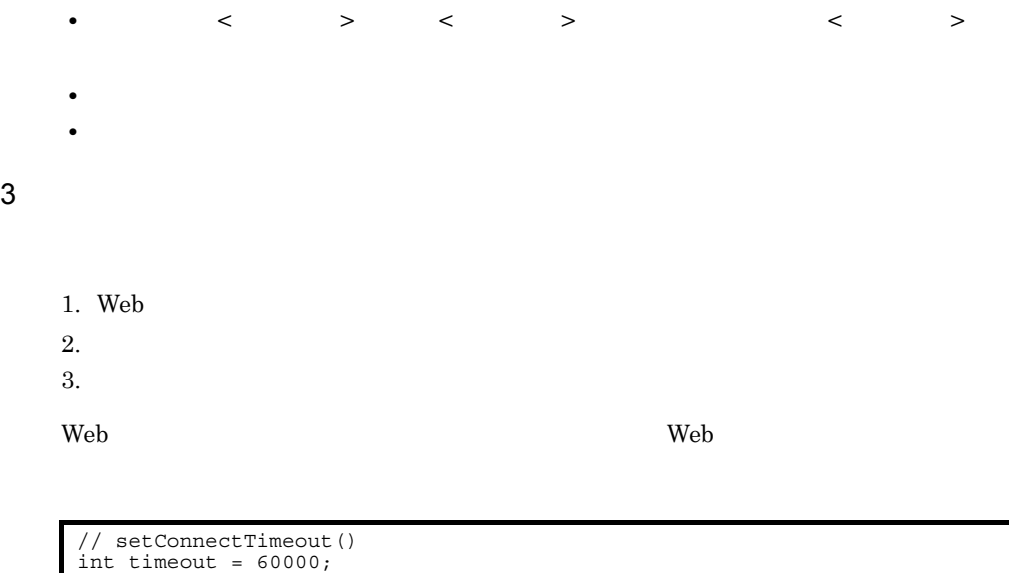

Map<String, Object> ctxt = ((BindingProvider)port).getRequestContext(); ctxt.put("com.cosminexus.jaxws.connect.timeout", timeout);

# $10.1.2$

1  $\sim$   $\sim$   $\sim$ 

cjwconf.properties

2  $R$ 

<Cosminexus のインストールディレクトリ >¥jaxws¥conf

 $\overline{3}$ 

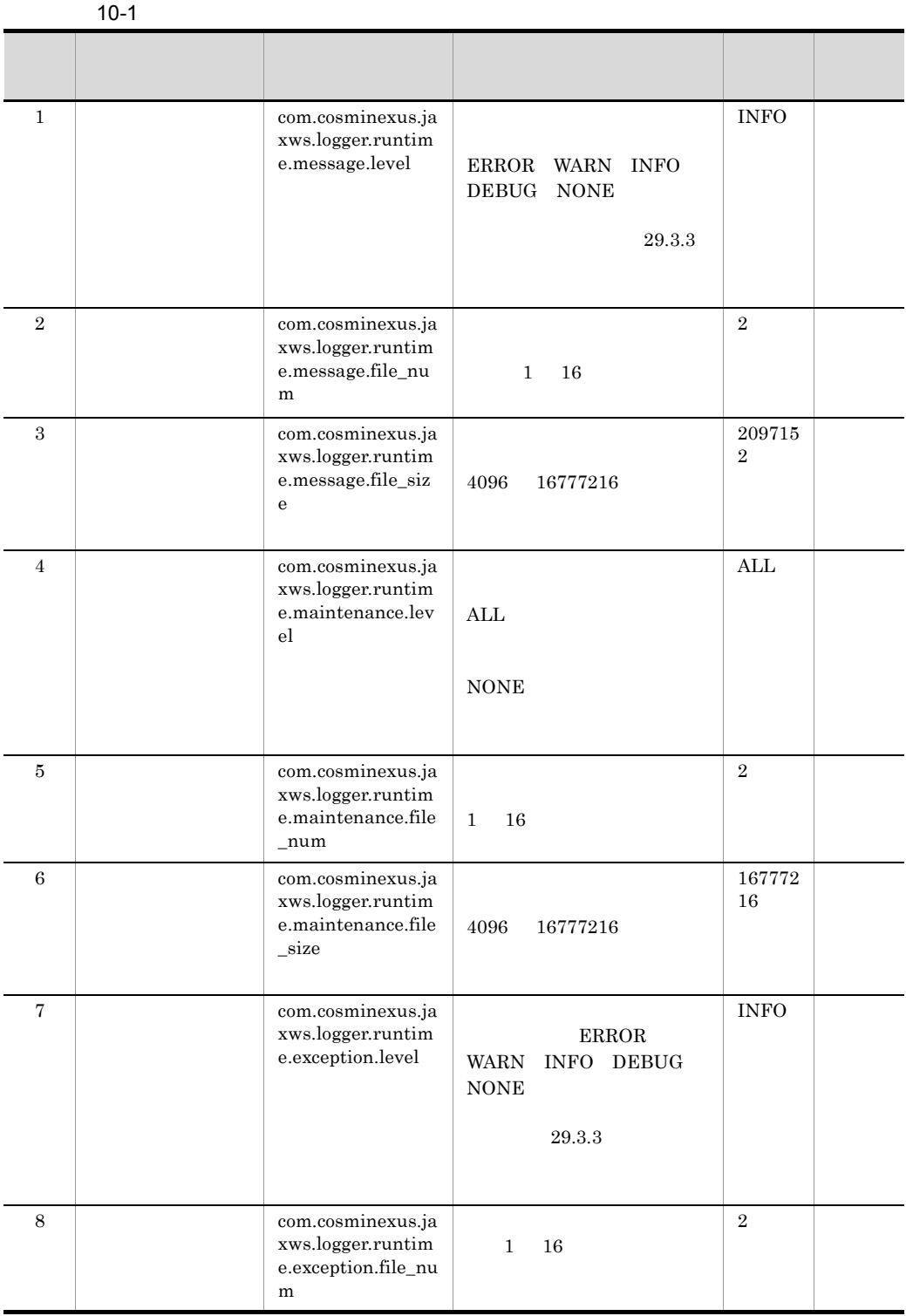

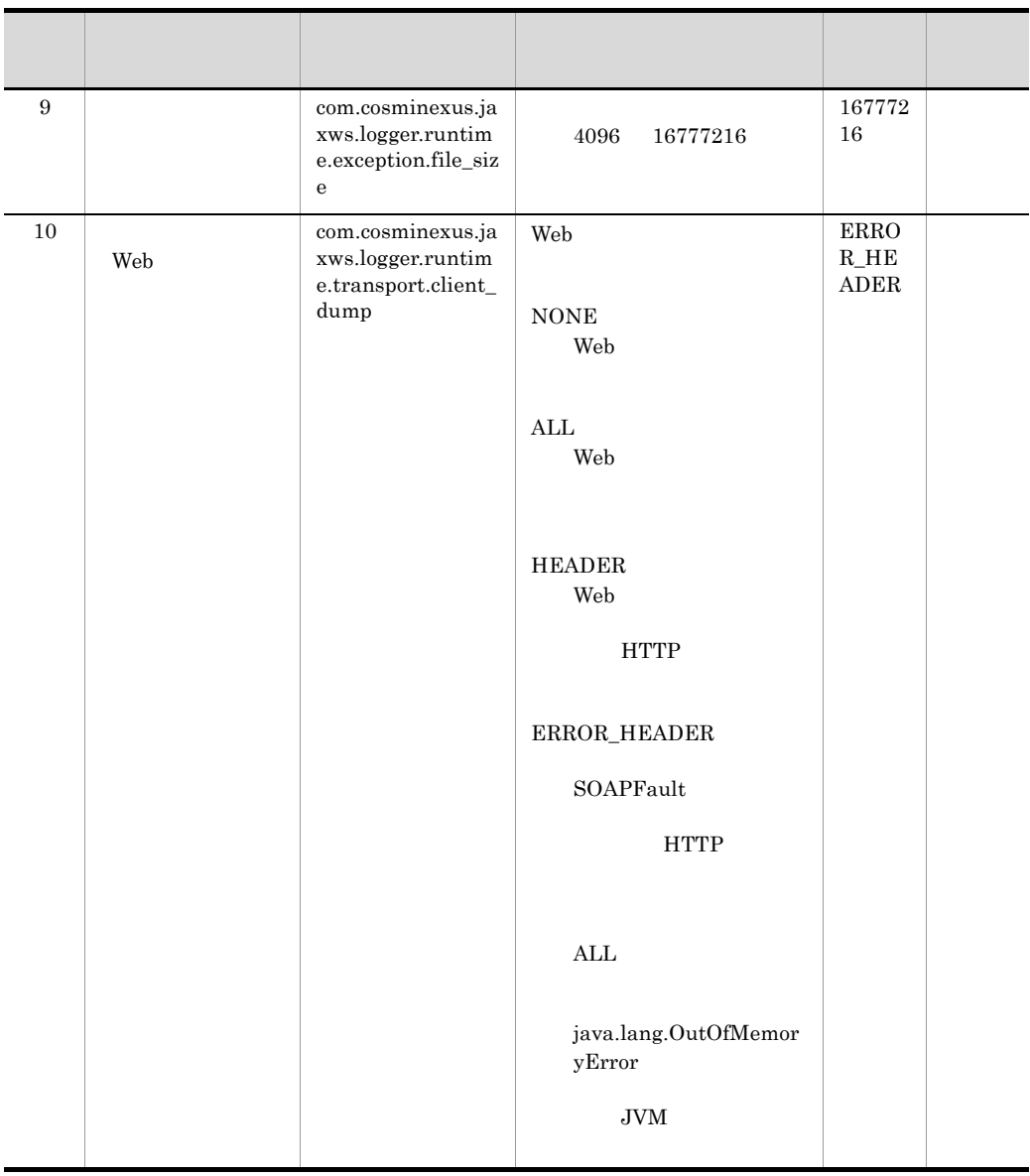

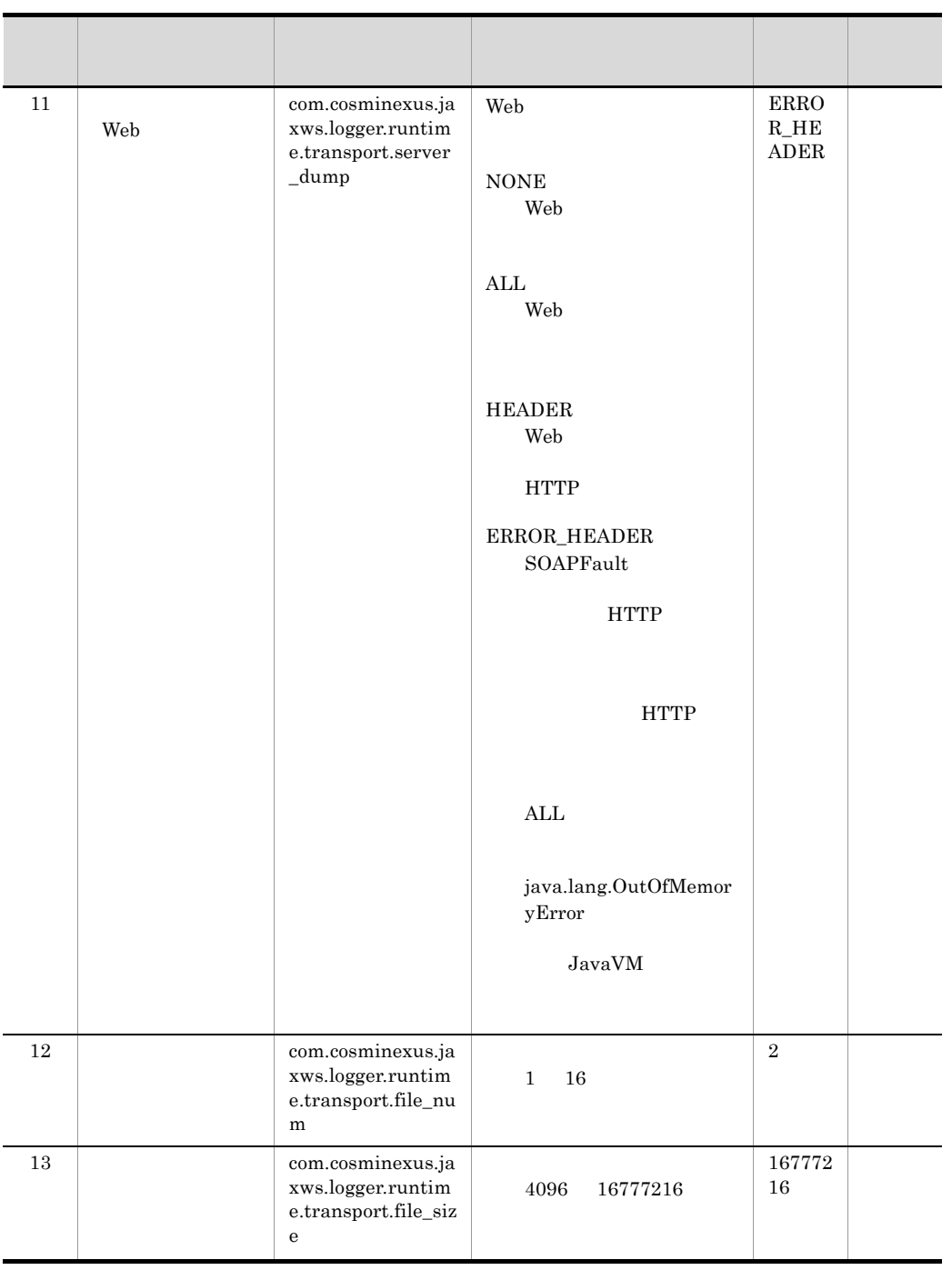

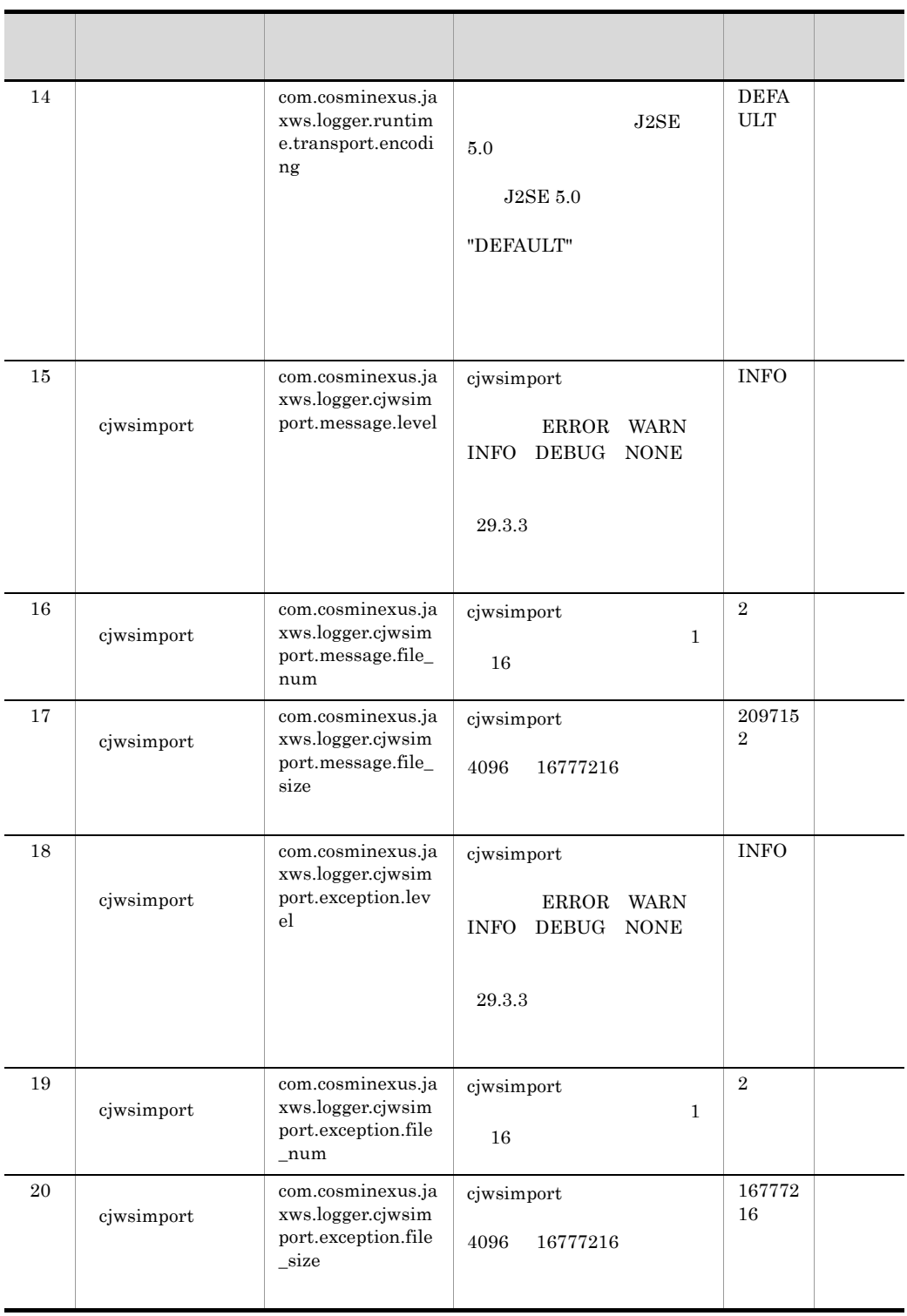

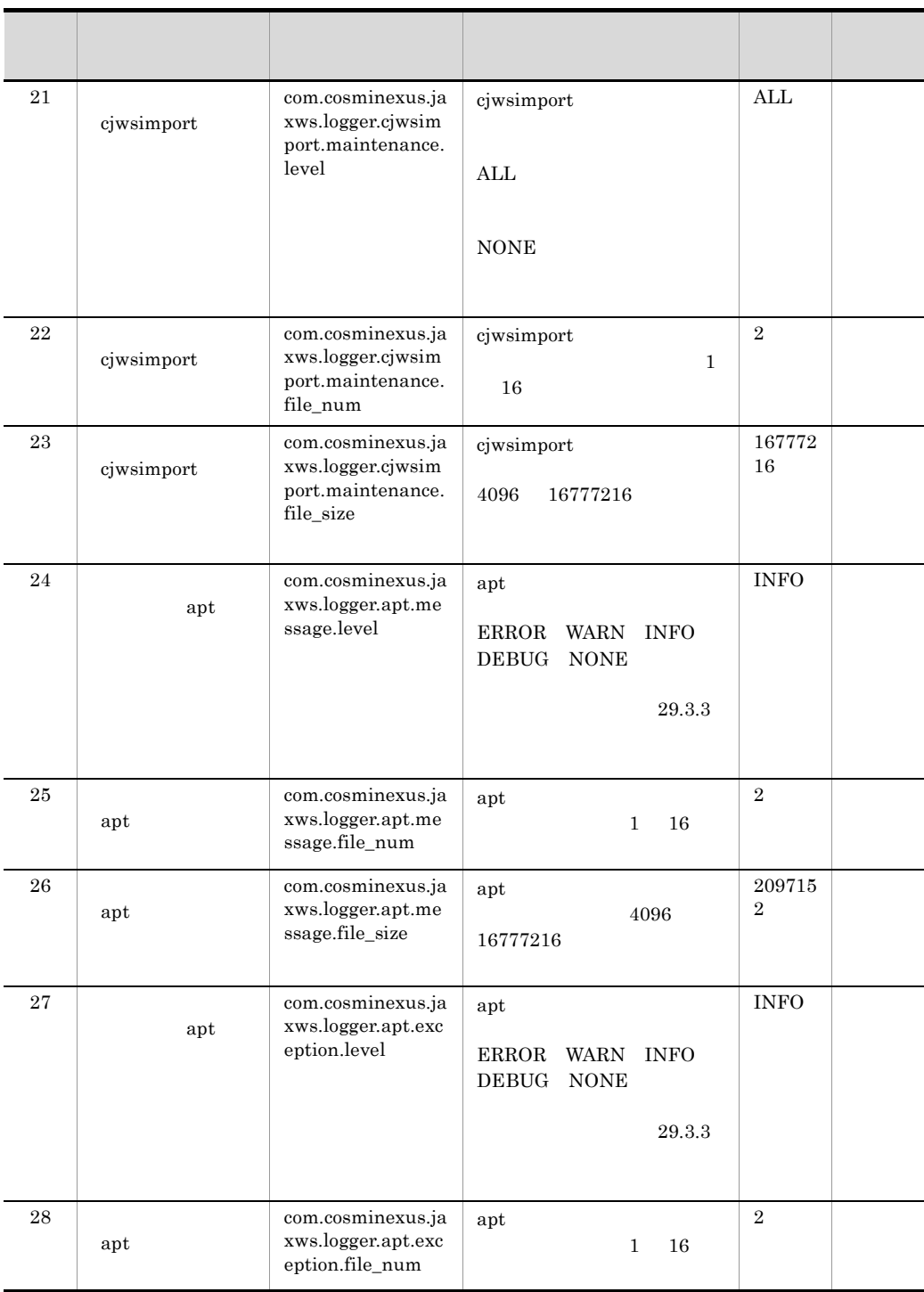

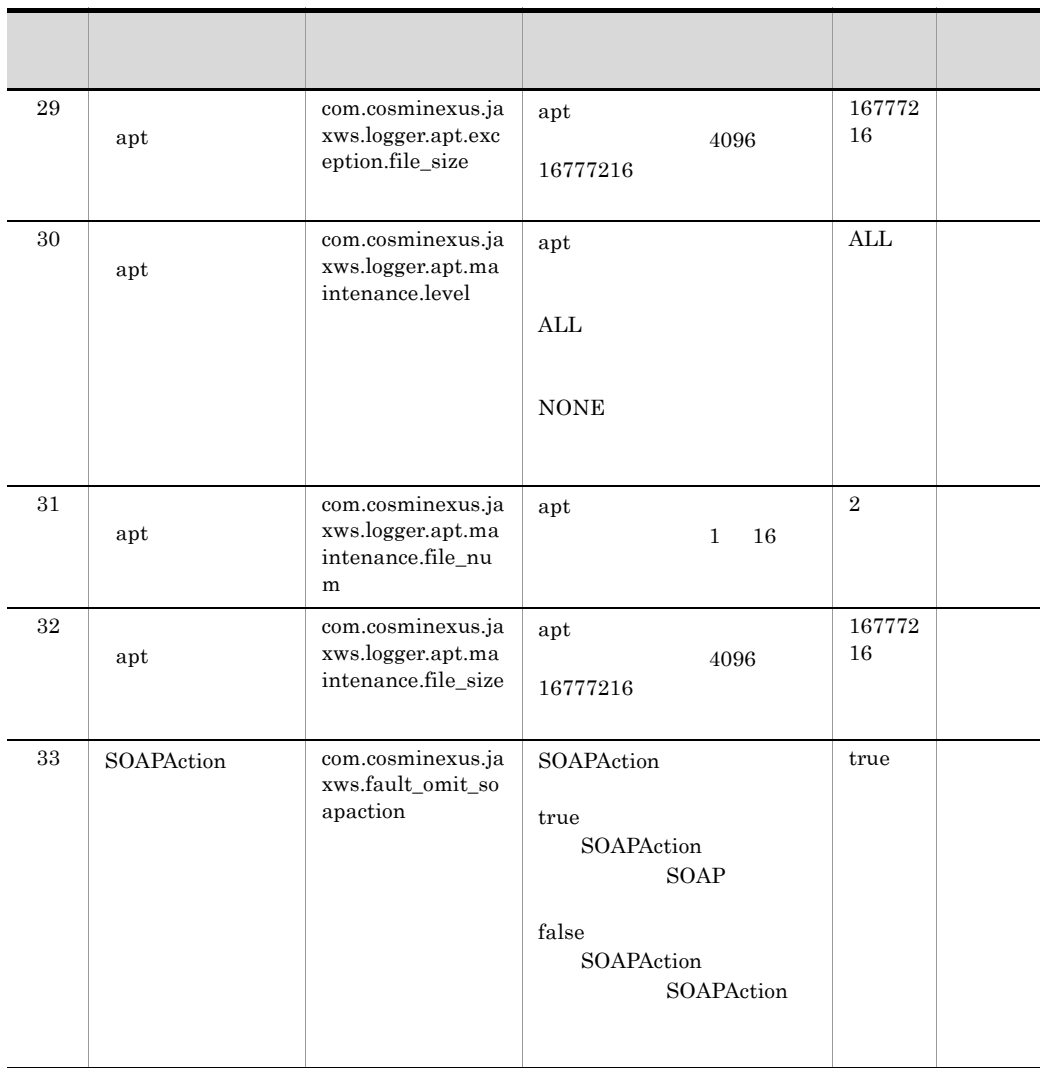

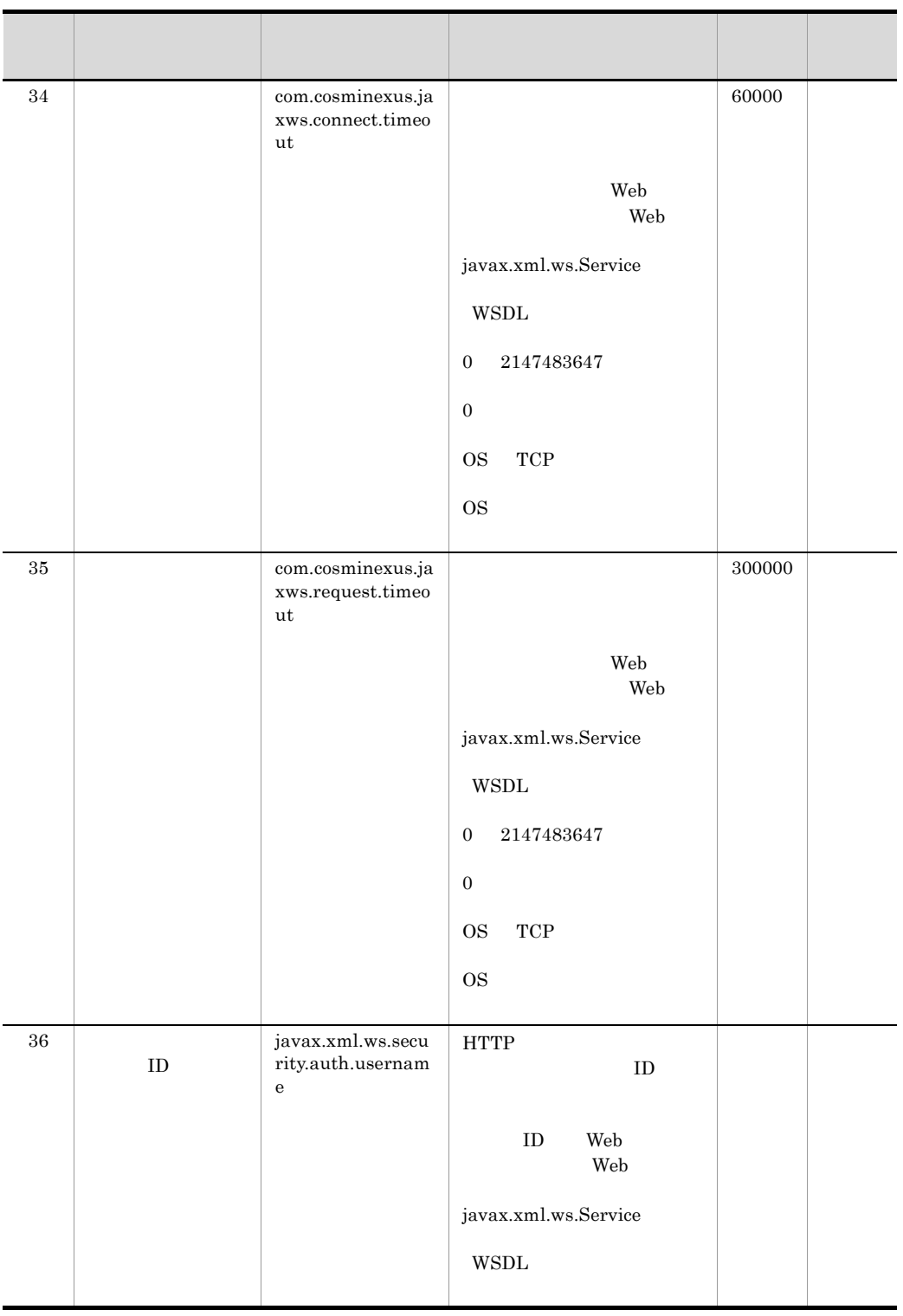

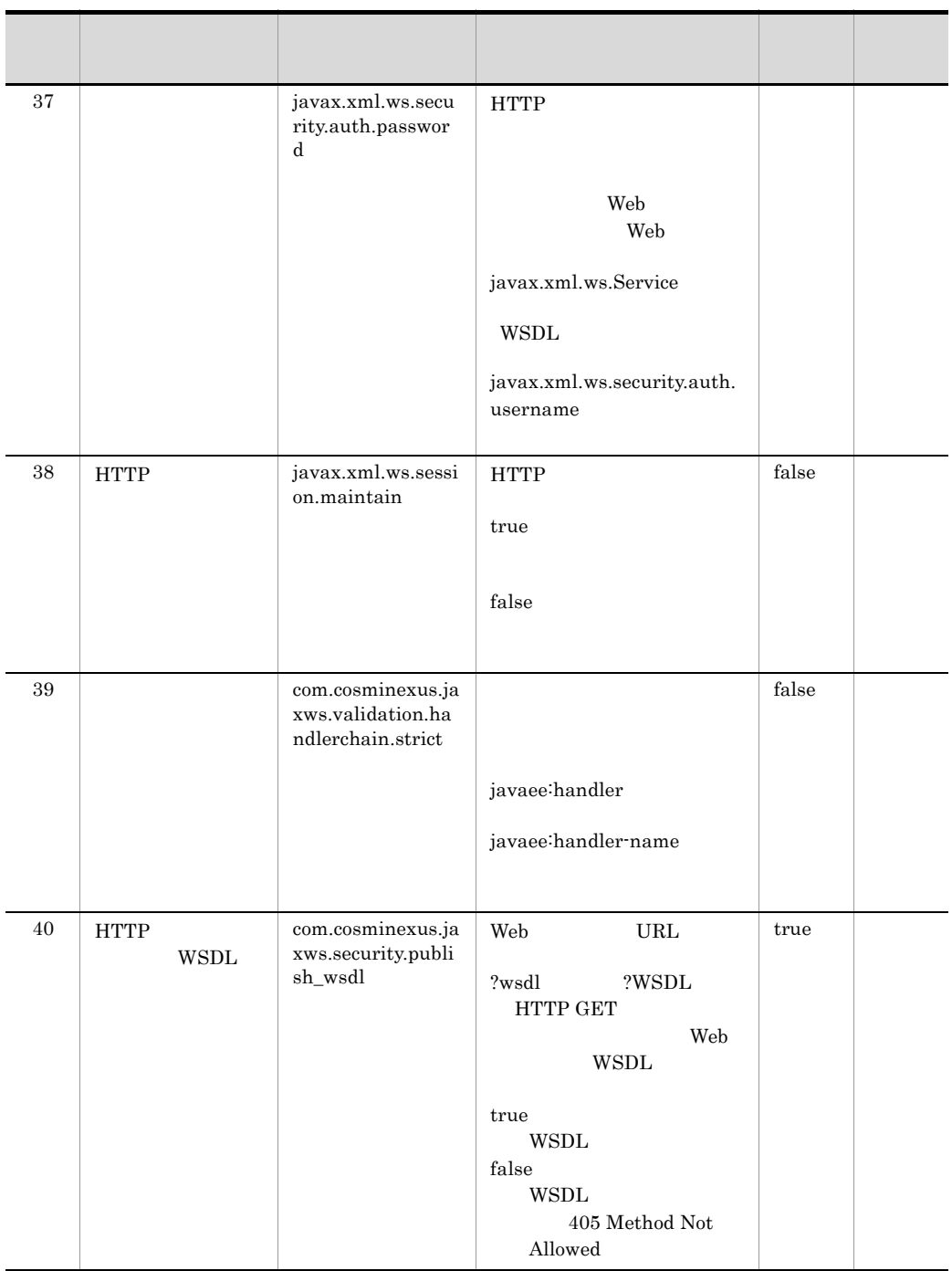

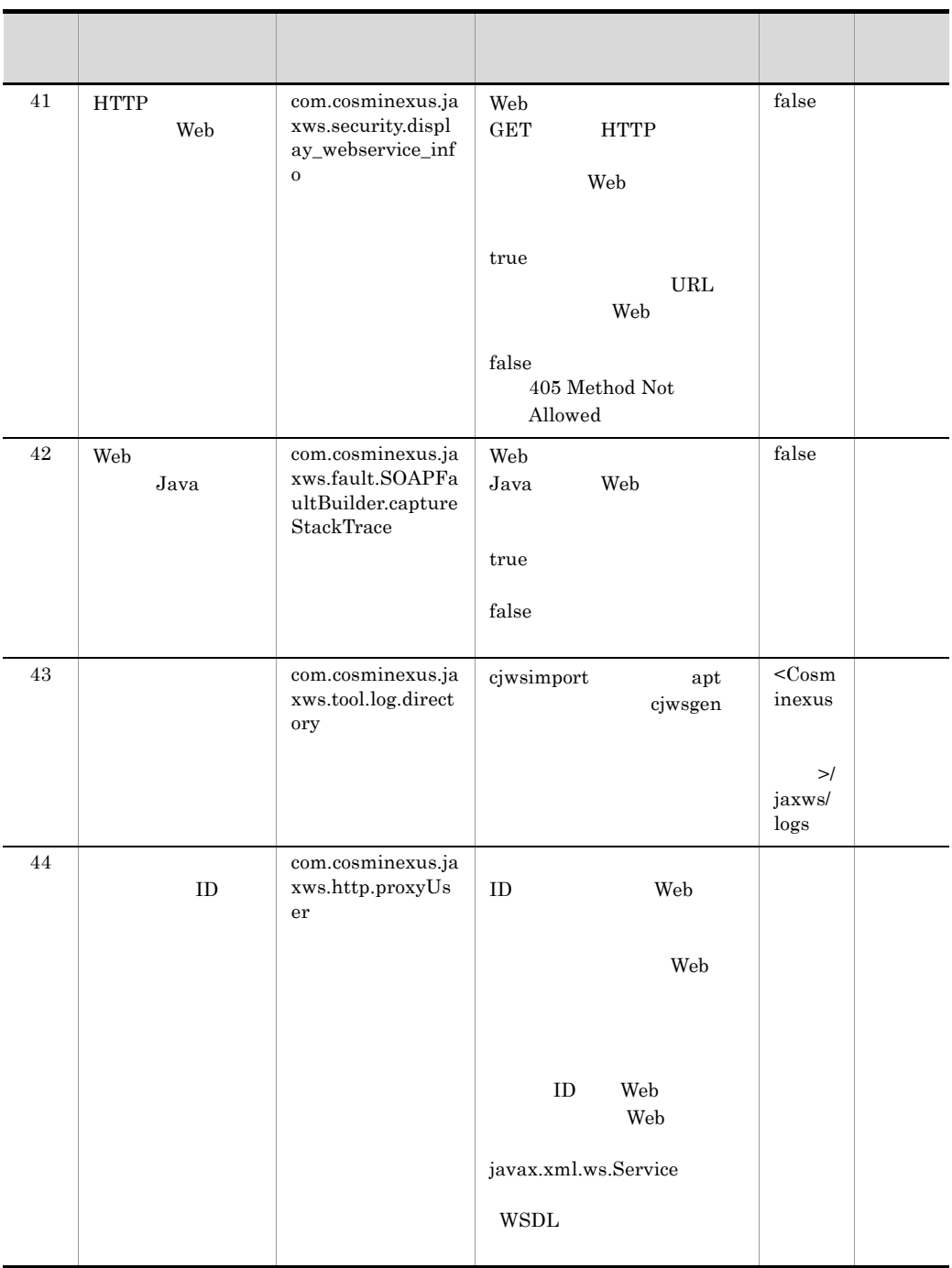

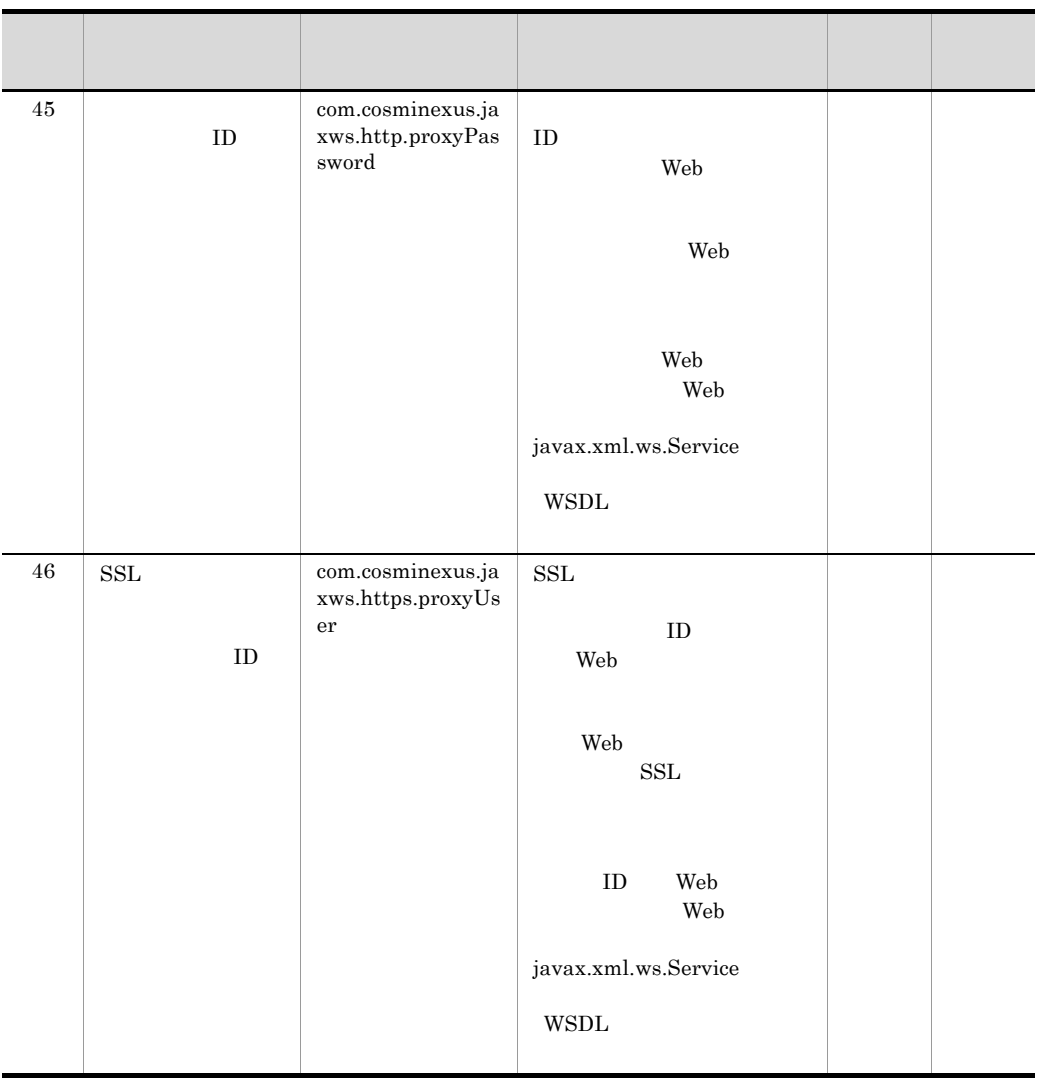

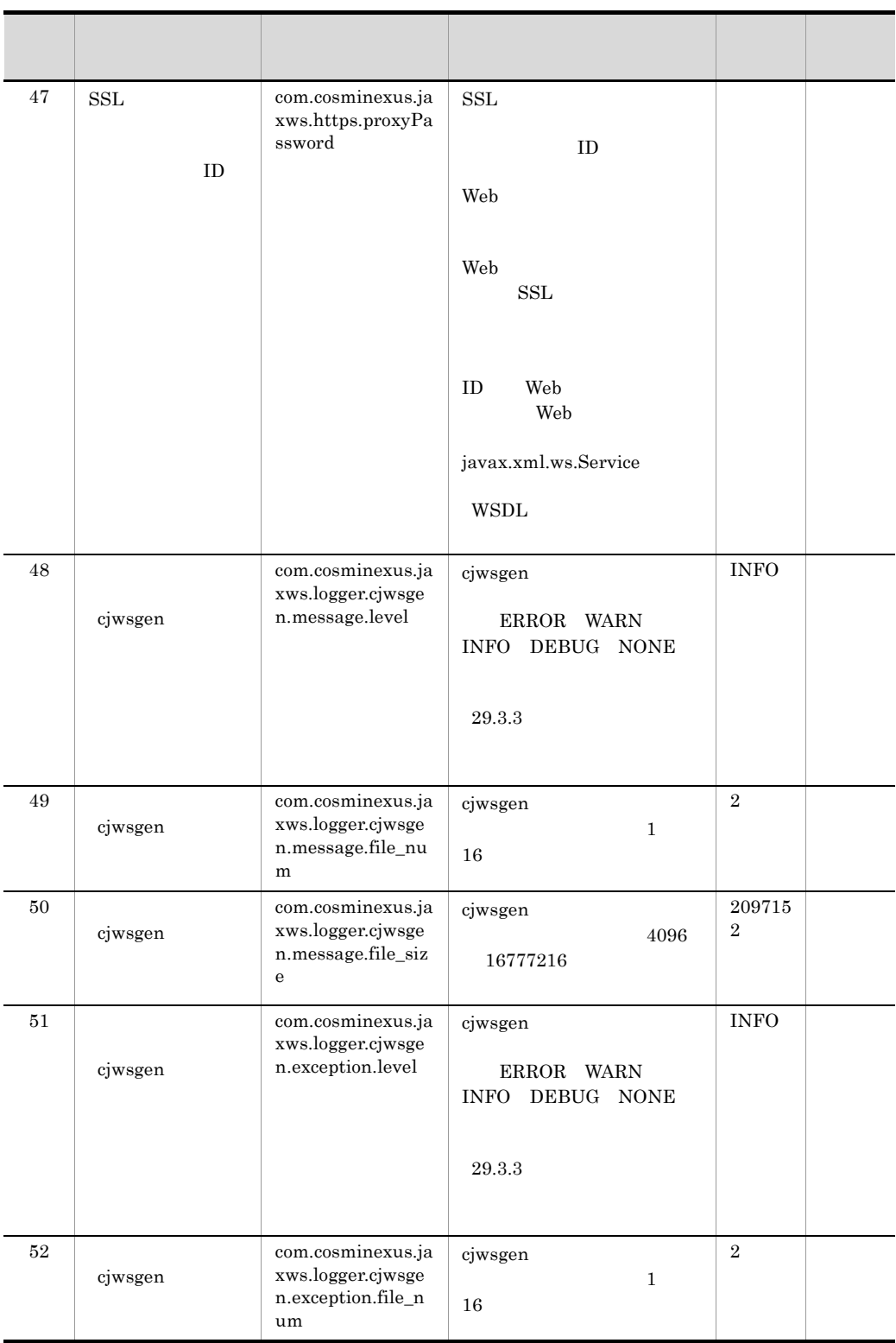

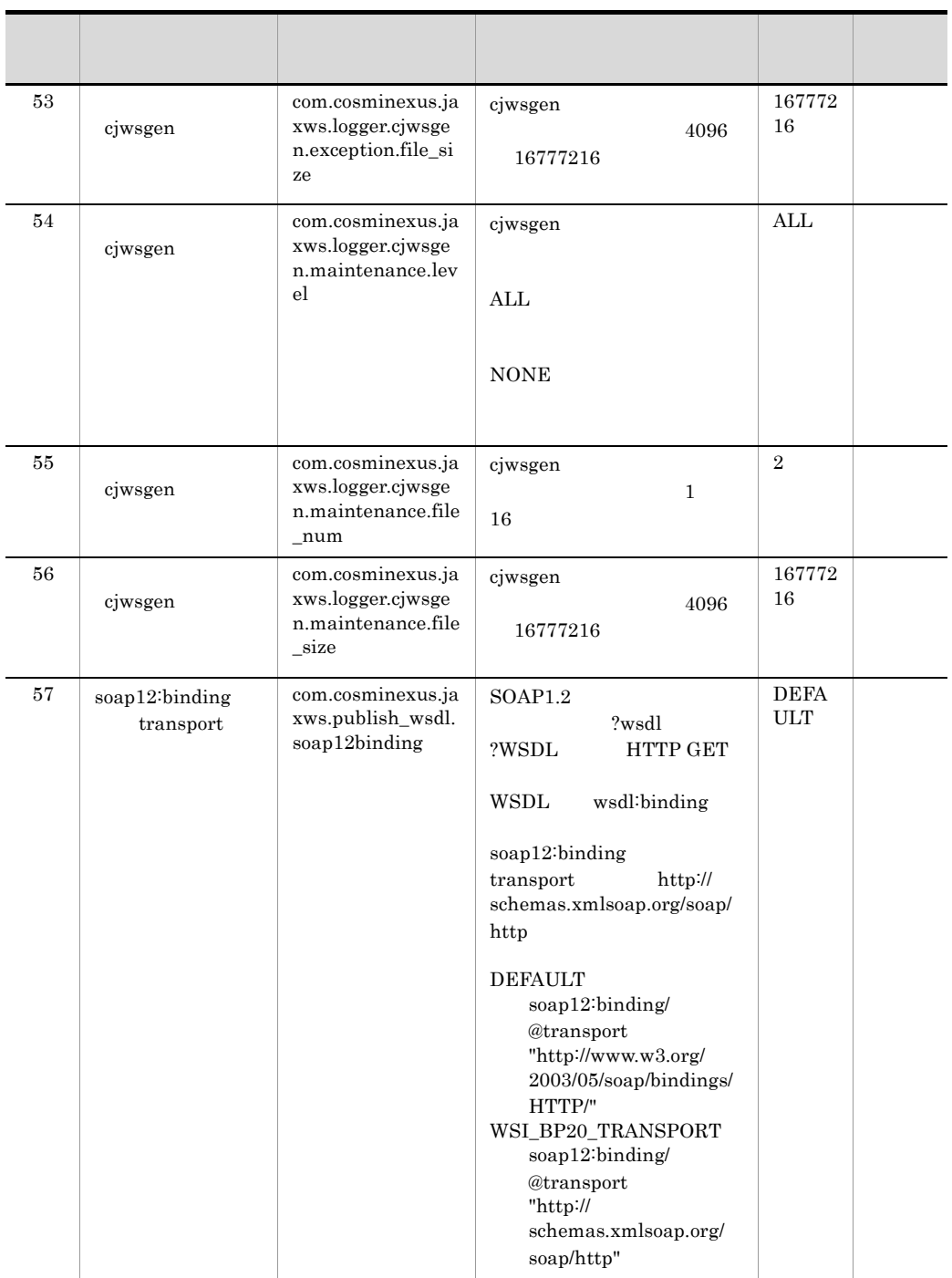
10.  $JAX-WS$ 

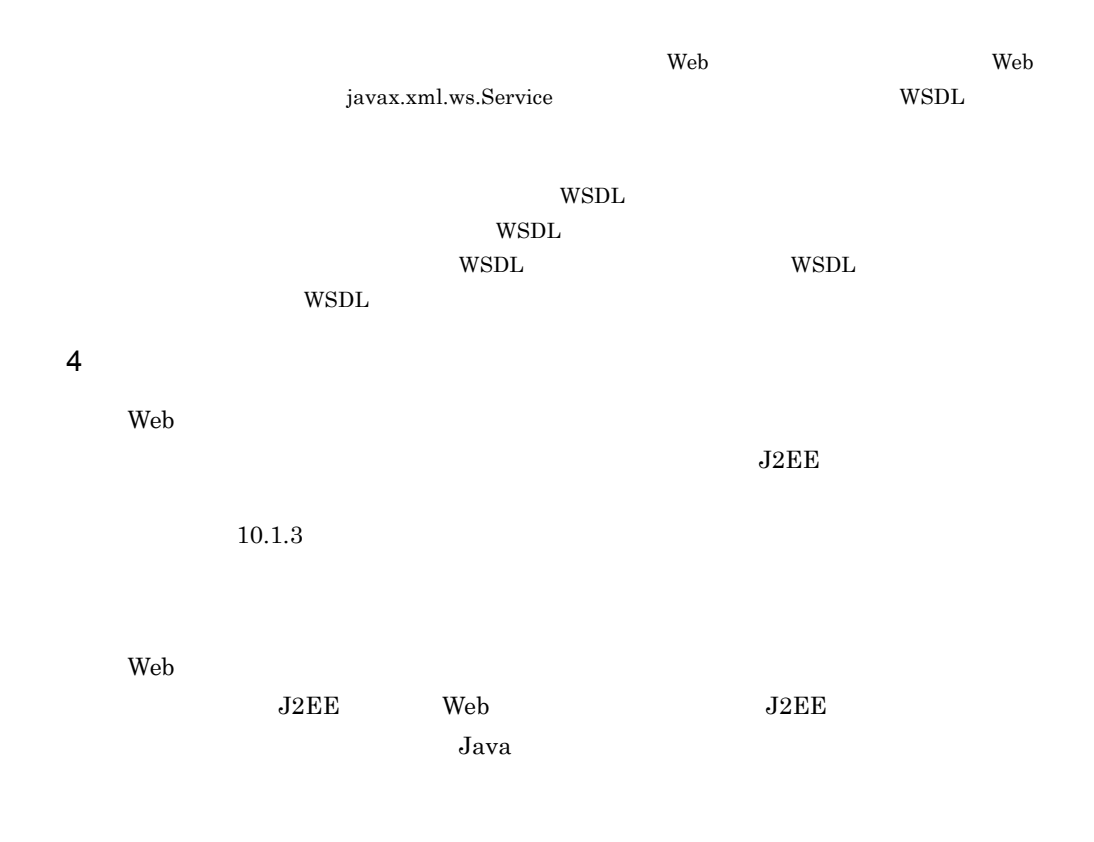

# <span id="page-216-0"></span> $10.1.3$

com.cosminexus.jaxws.confpath=d:/tmp/example.properties

 $J2EE$ 

 $J$ ava  $\overline{\phantom{x}}$ 

# 10.2 JAX-WS

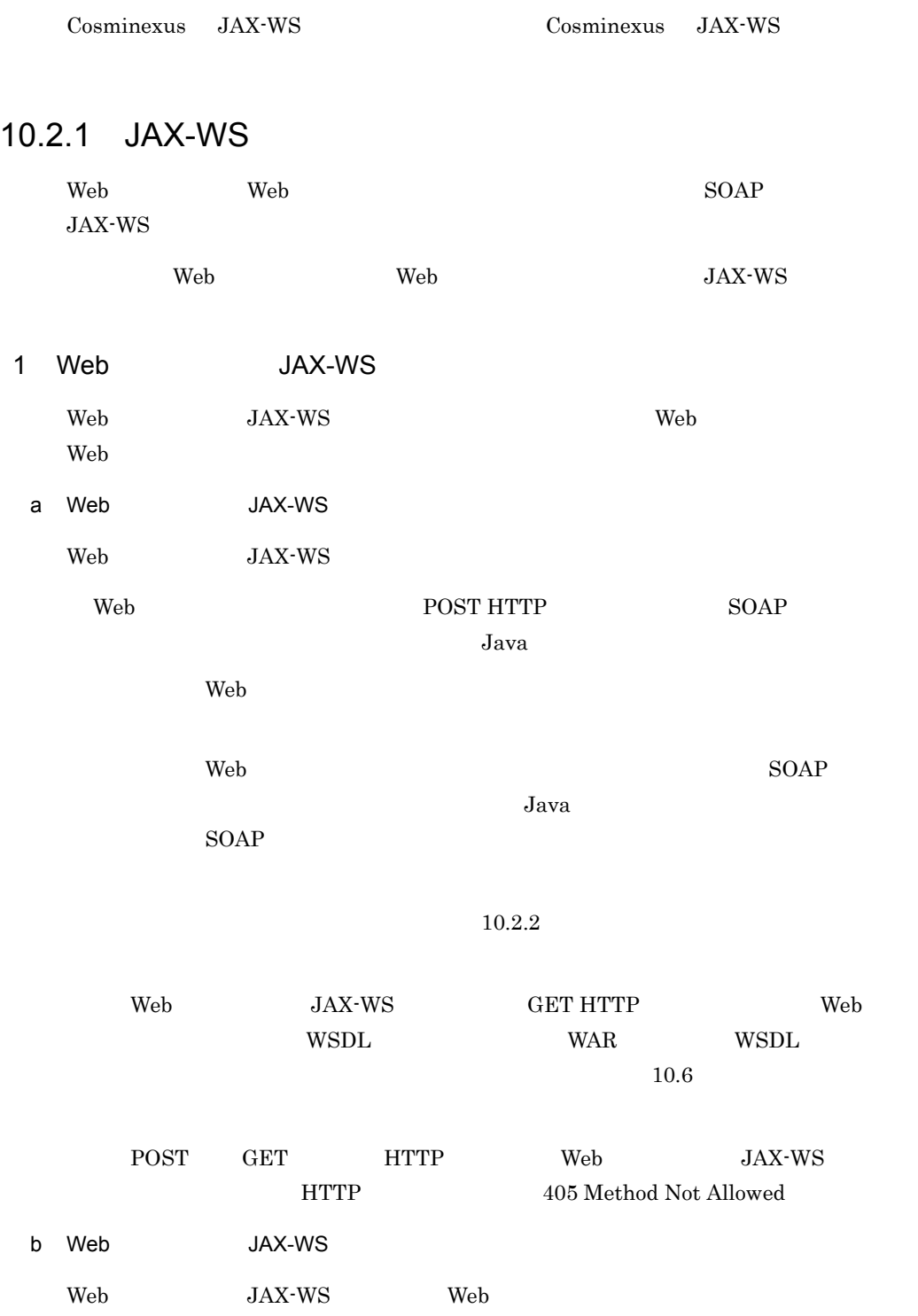

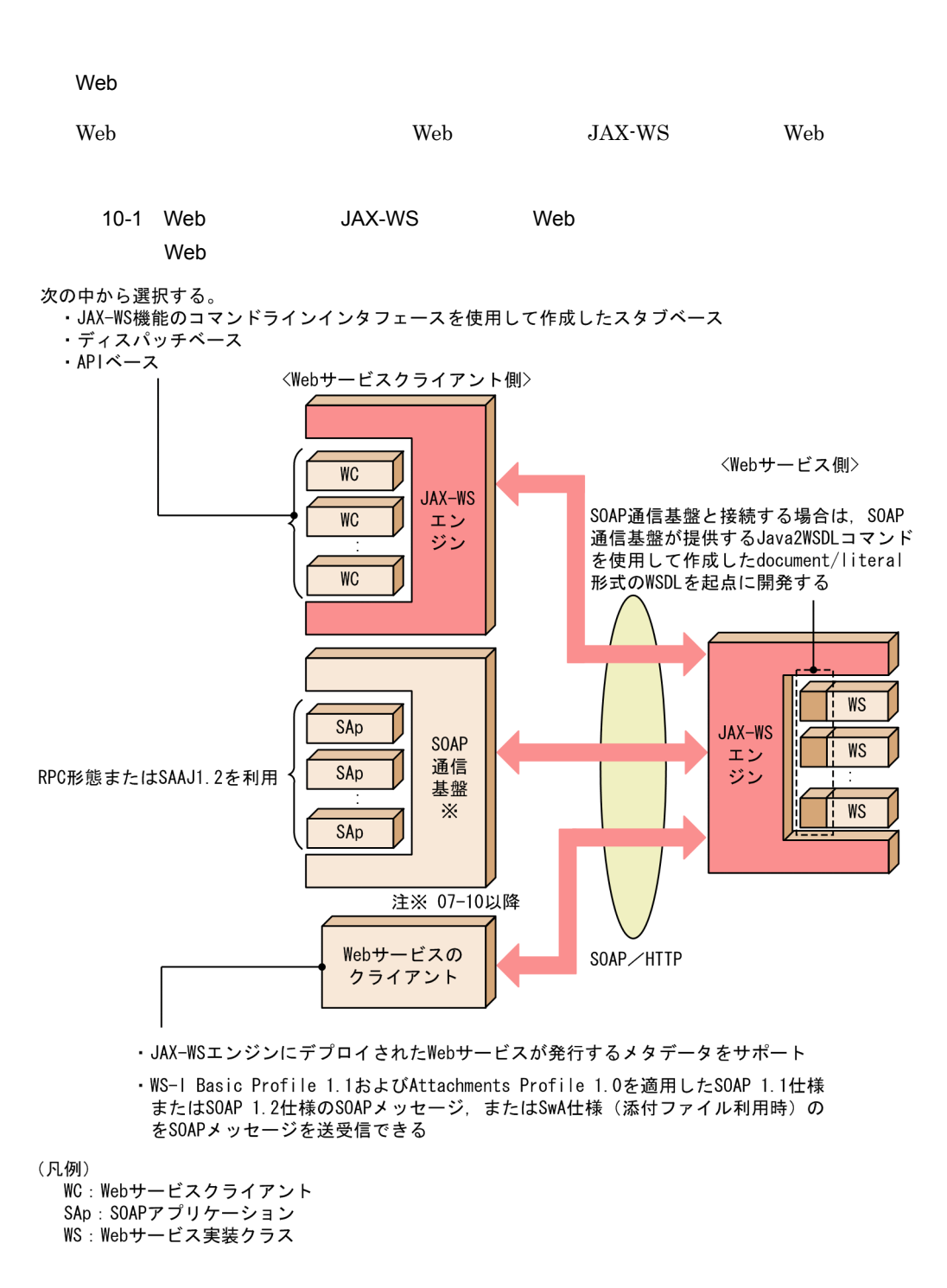

Web JAX-WS  $\,$ 

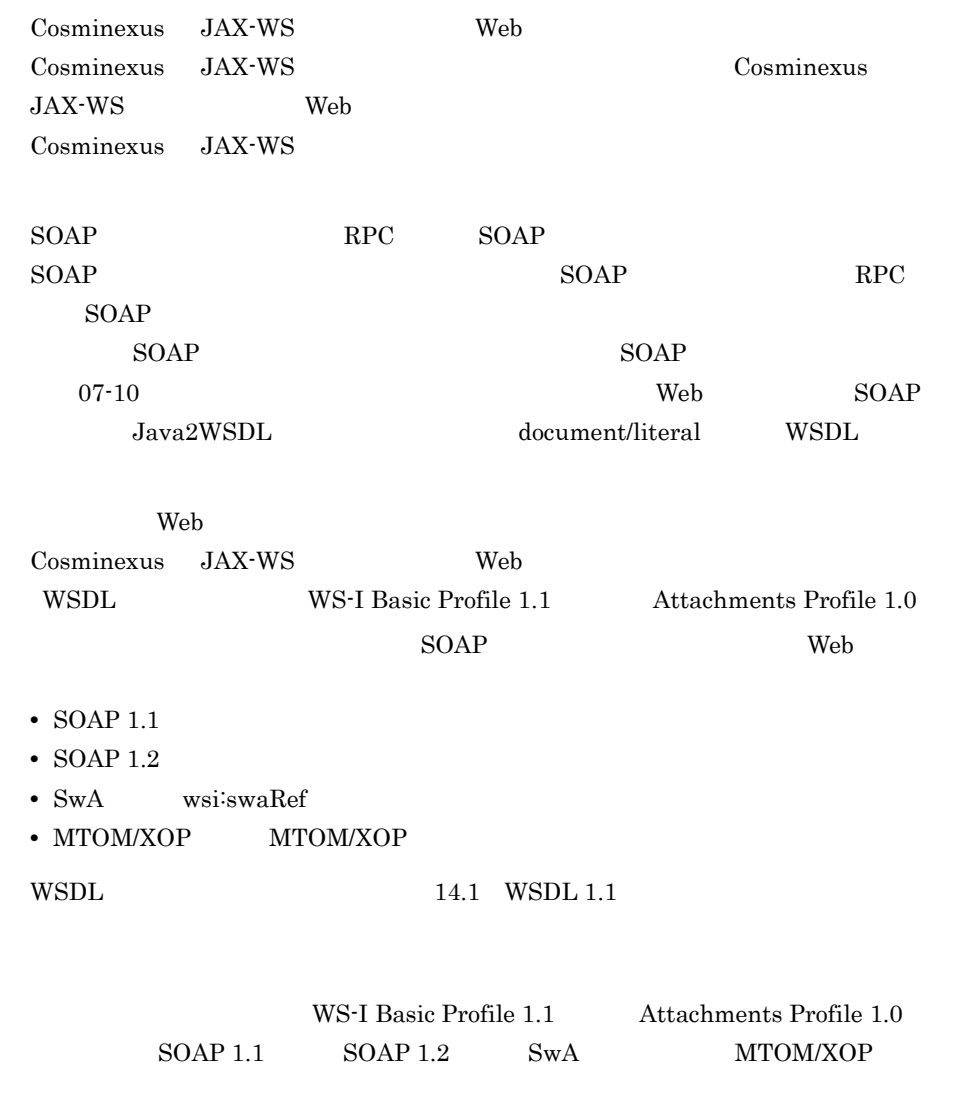

 ${\bf Web} \hspace{1.5cm} {\bf JAX\mbox{-}WS} \hspace{1.5cm} {\bf Web}$ 

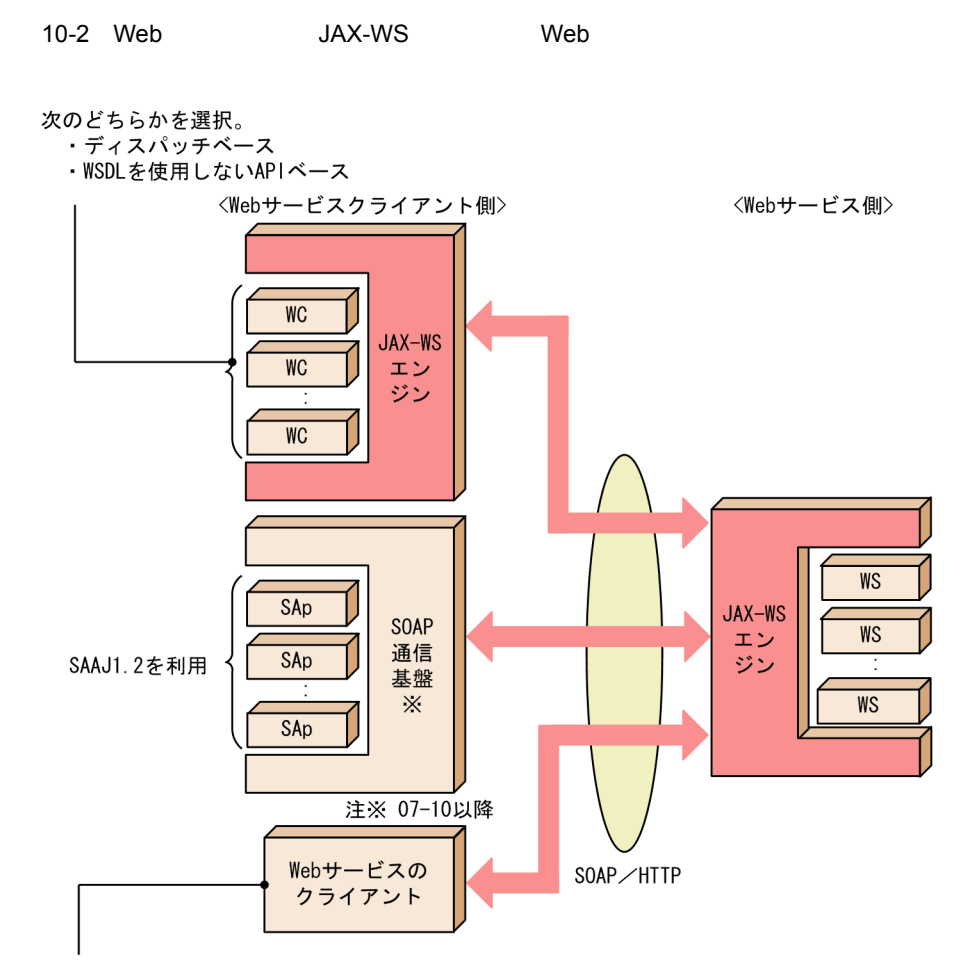

WS-I Basic Profile 1.1およびAttachments Profile 1.0を適用したSOAP 1.1 仕様または SOAP 1.2仕様のSOAPメッセージ、またはSwA仕様(添付ファイル利用時)のSOAPメッセージを 送受信できる

WC: Webサービスクライアント SAp: SOAPアプリケーション WS: プロバイダ実装クラス

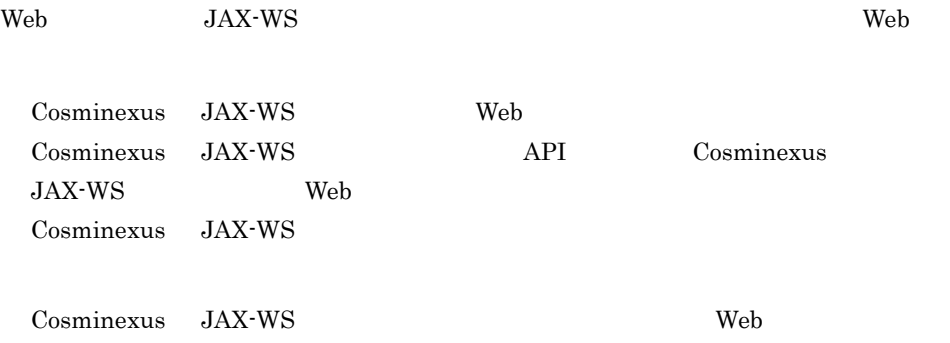

<sup>(</sup>凡例)

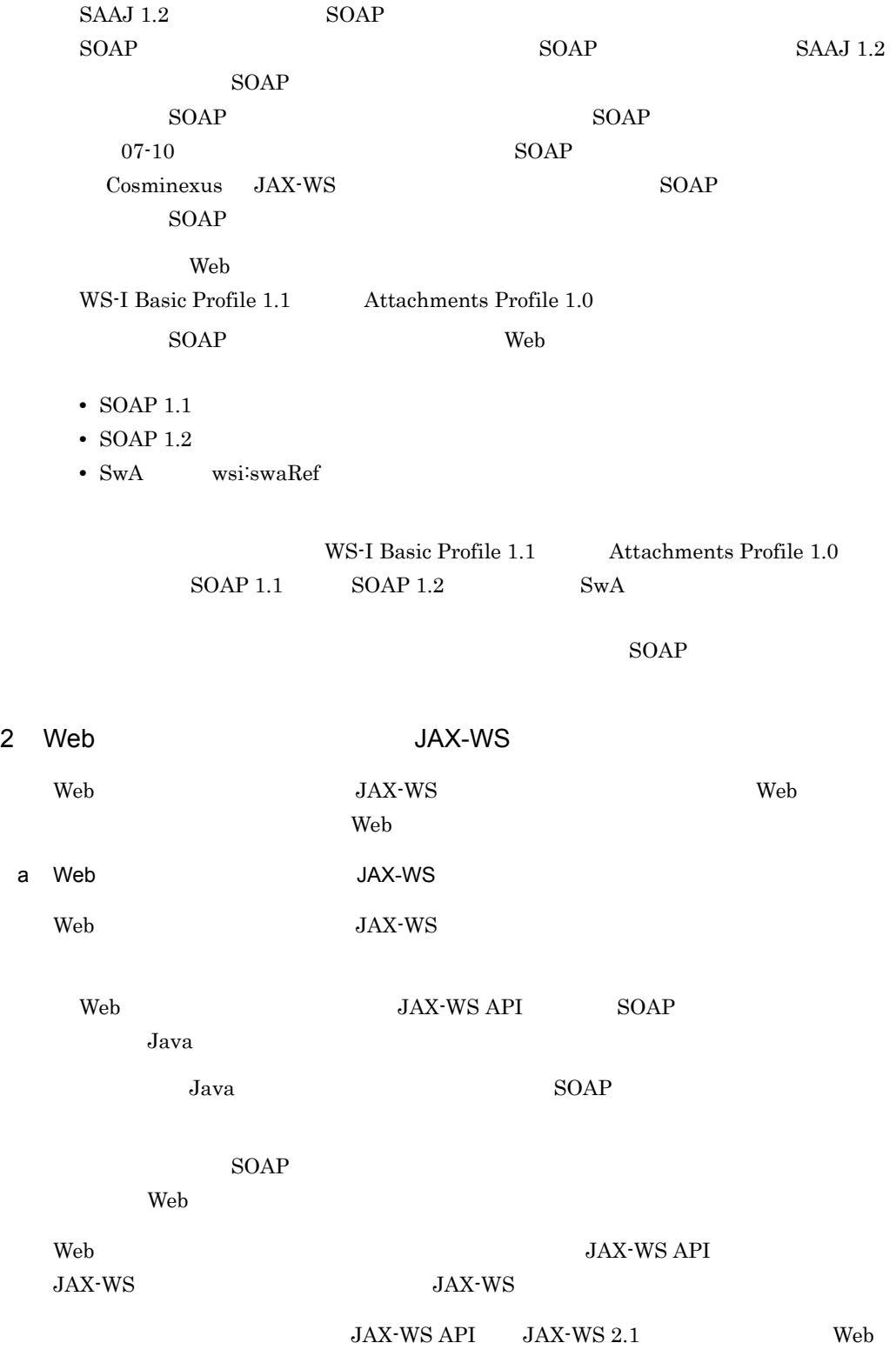

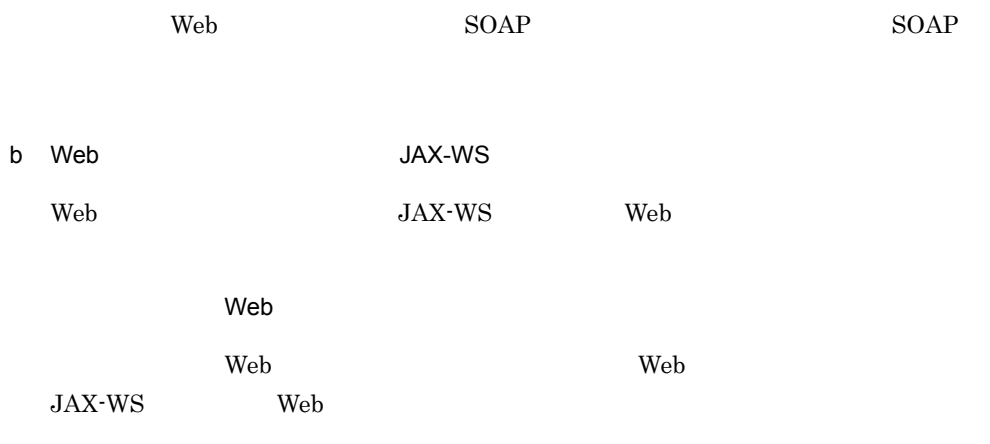

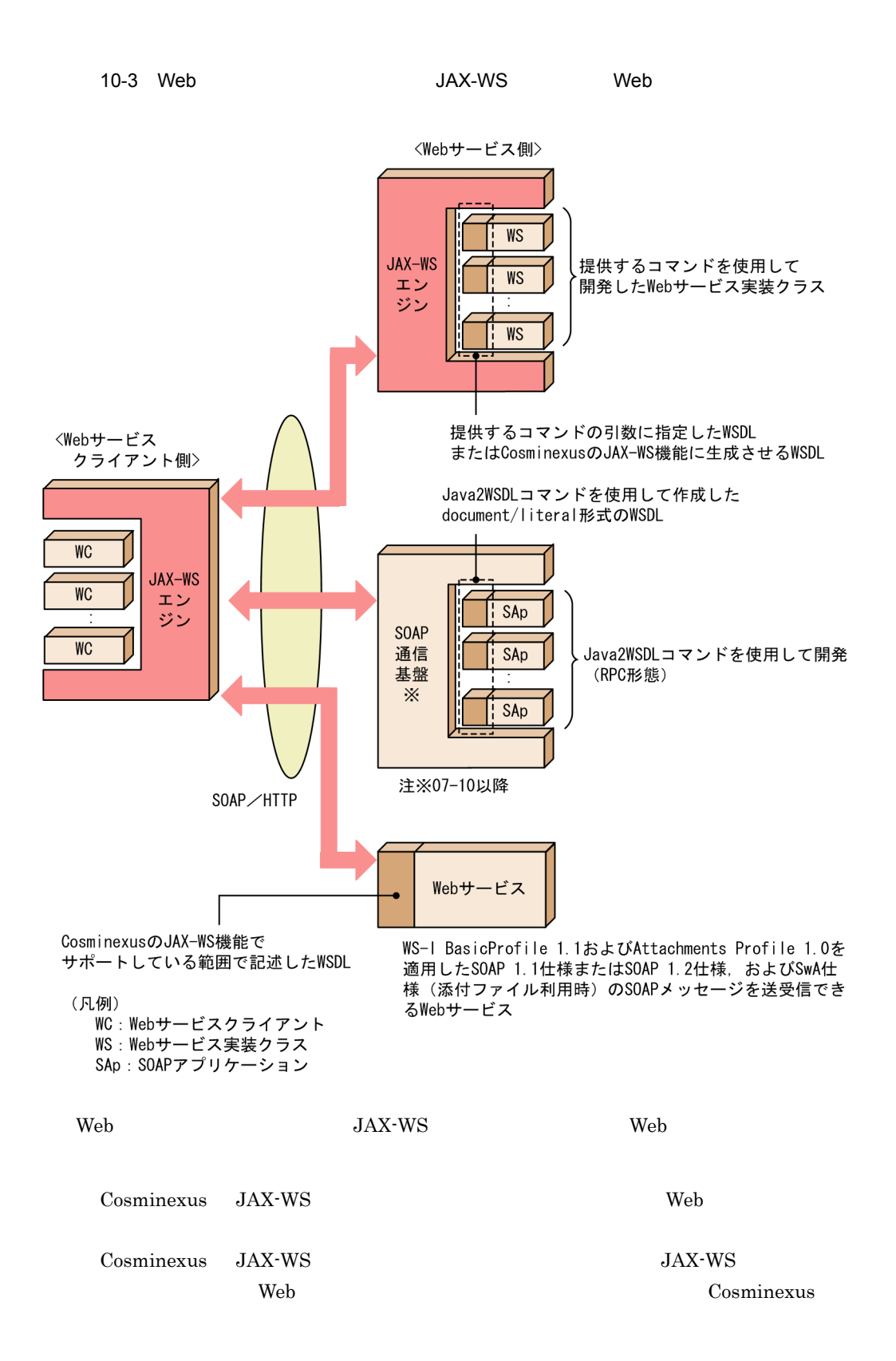

 $JAX-WS$  $SOAP$  RPC  $SOAP$ SOAP SOAP SOAP RPC SOAP  $SORP$  SOAP  $SOR$  $07-10$  SOAP Java2WSDL document/literal SOAP Web Cosminexus JAX-WS WSDL WS-I Basic Profile 1.1 Attachments Profile 1.0 SOAP Web  $\cdot$  SOAP 1.1 • SOAP 1.2 • SwA wsi:swaRef • MTOM/XOP MTOM/XOP WSDL  $14.1$  WSDL  $1.1$ WS-I Basic Profile 1.1 Attachments Profile 1.0  $SORP$  1.1  $SORP$  1.2  $SWA$  MTOM/XOP  $Web$ ディスパッチベースの Web サービスクライアントの場合の,Web サービスクライアント

JAX-WS Web

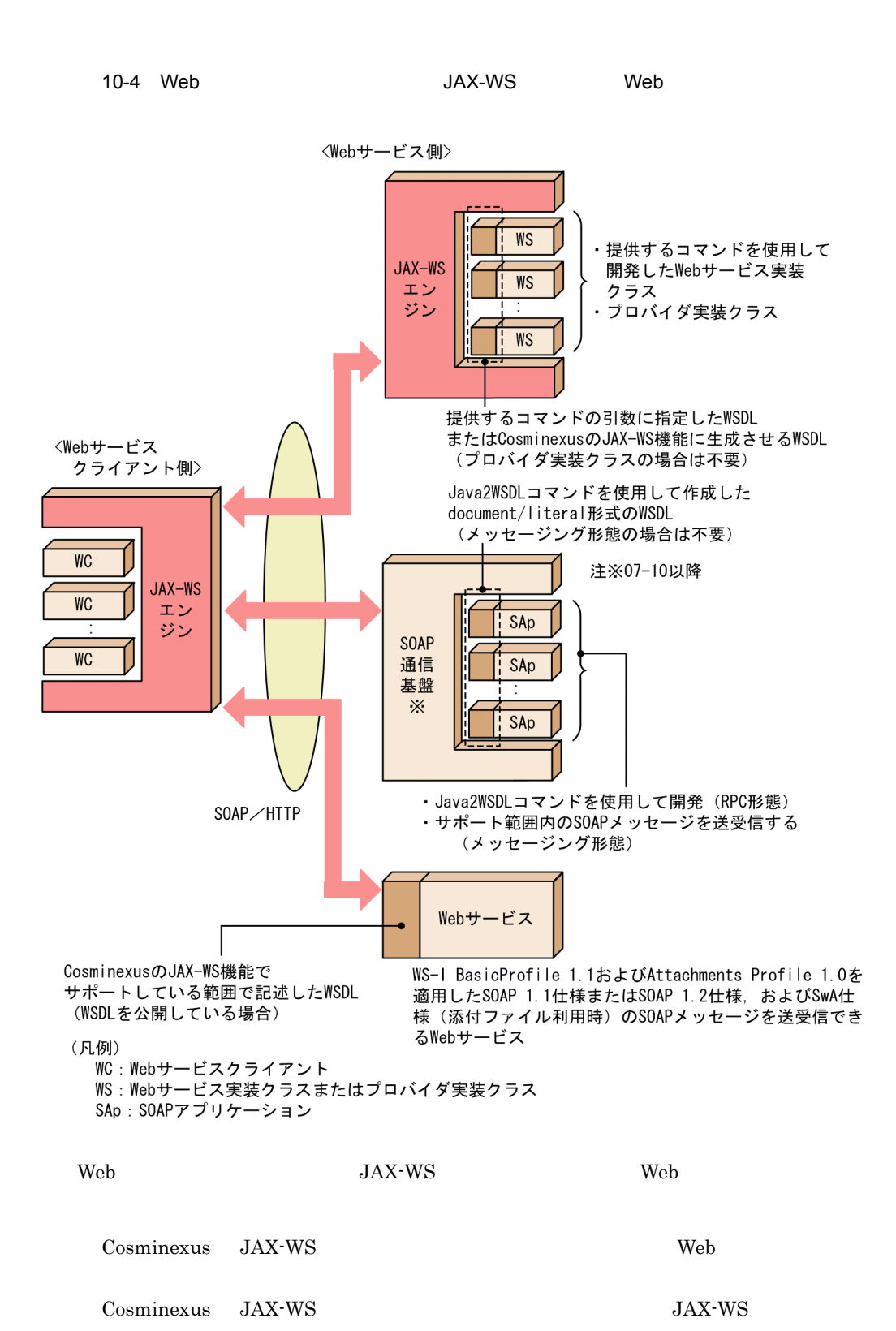

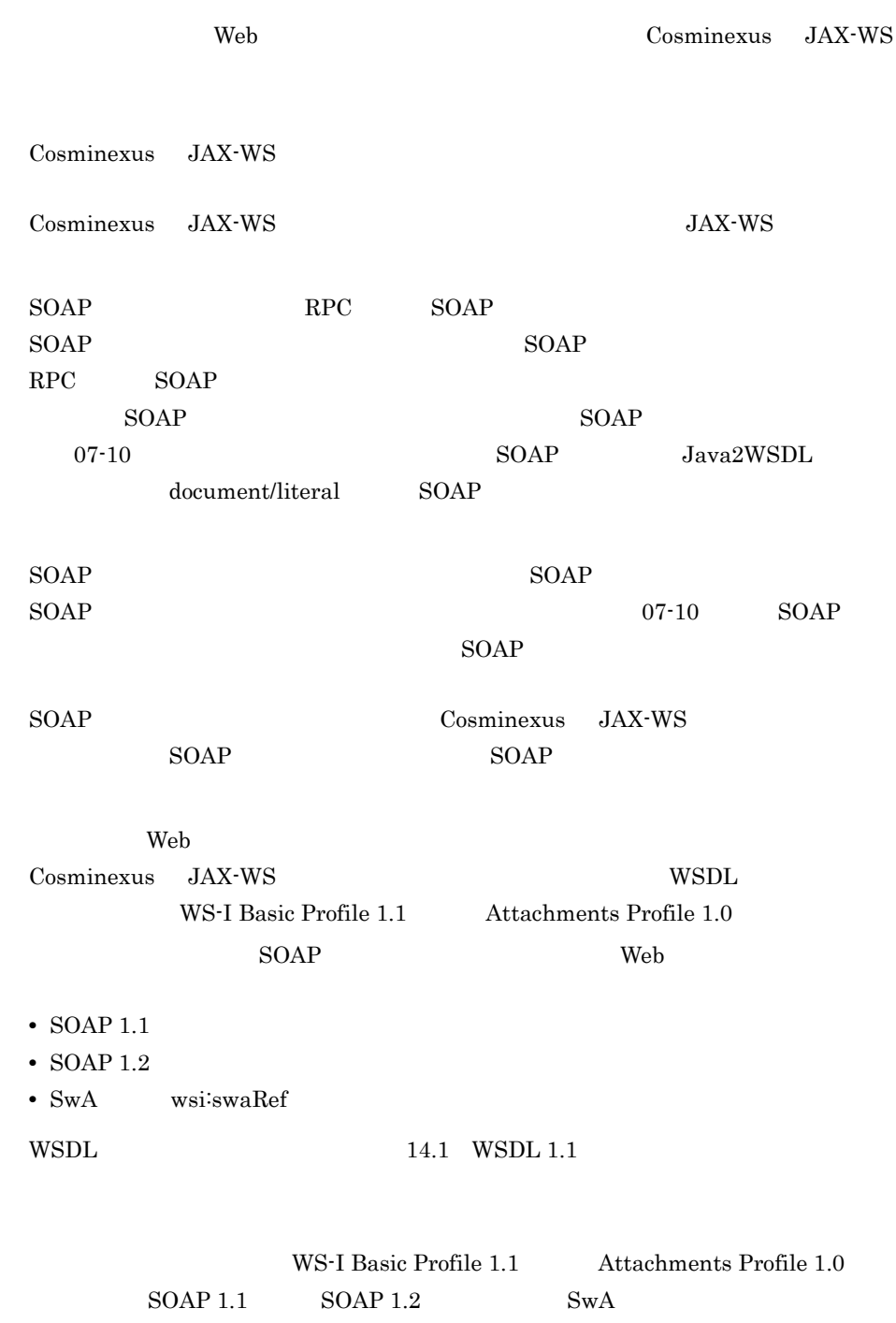

 $W\text{SDL}$  example  $\text{SOAP}$ 

<span id="page-227-0"></span>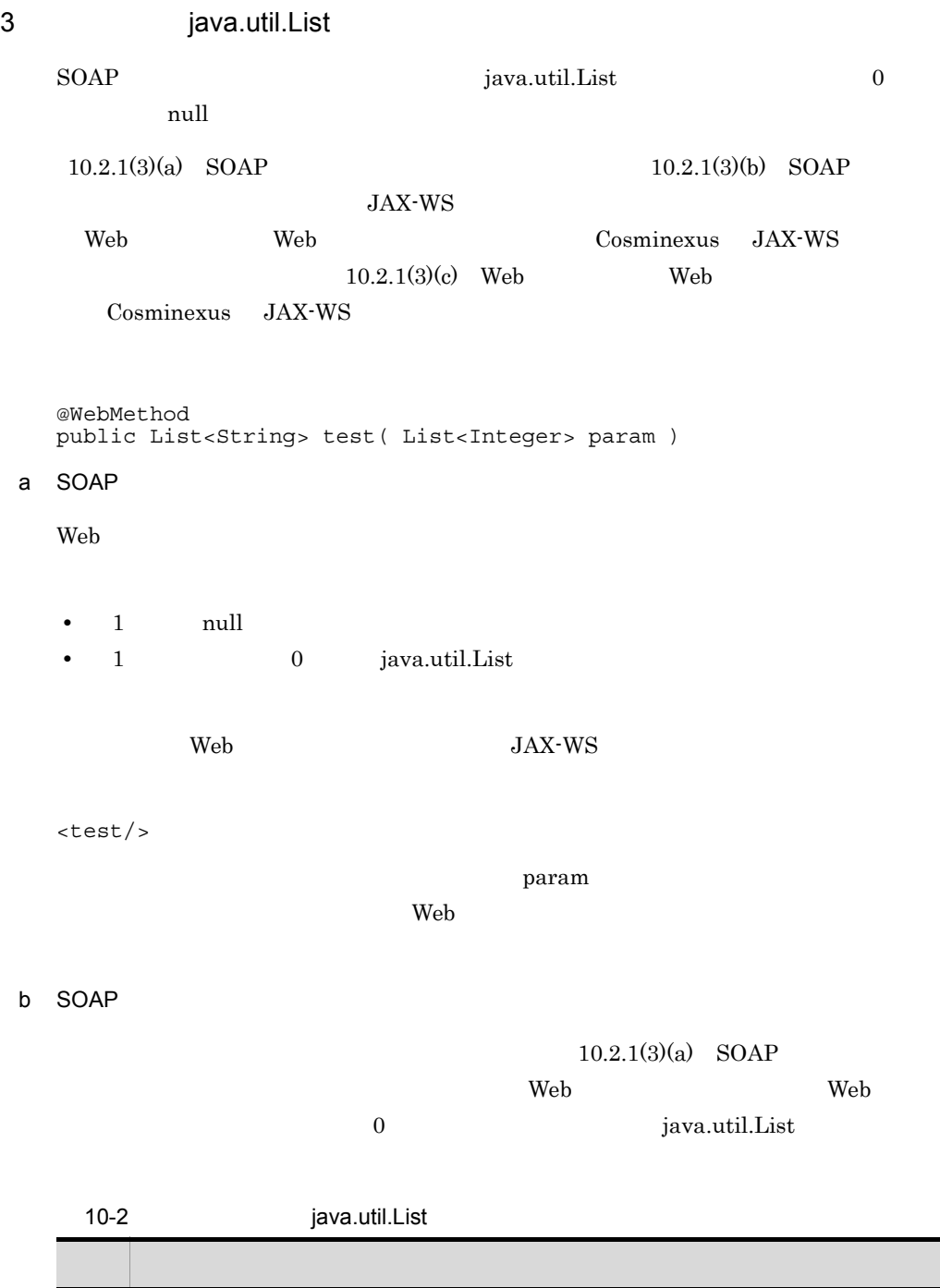

<span id="page-227-2"></span><span id="page-227-1"></span>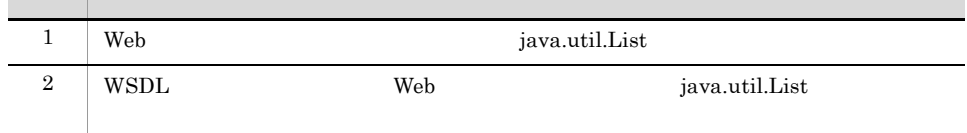

<span id="page-228-2"></span><span id="page-228-1"></span><span id="page-228-0"></span>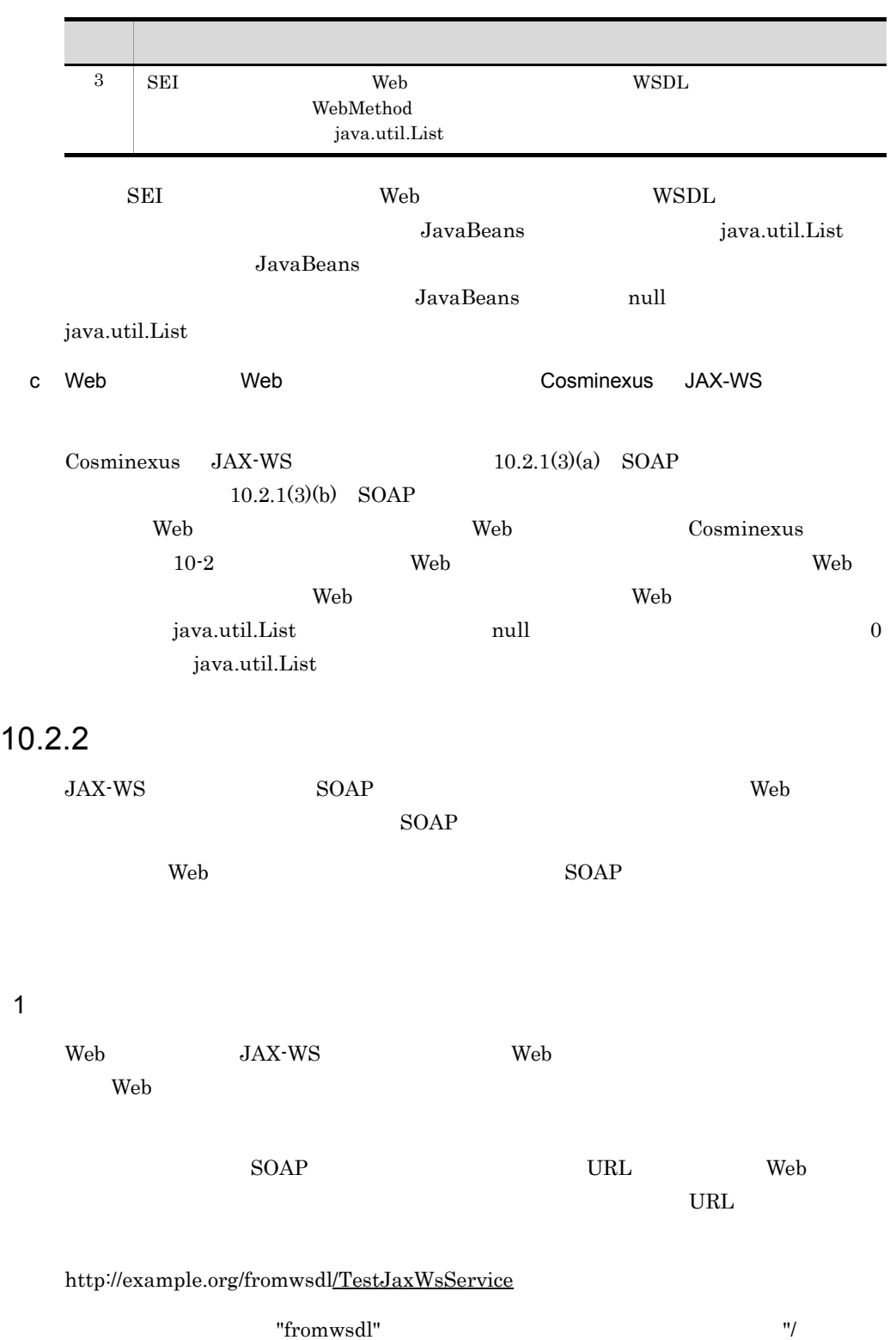

#### TestJaxWsService" (The Veb  $\mathbb{R}$

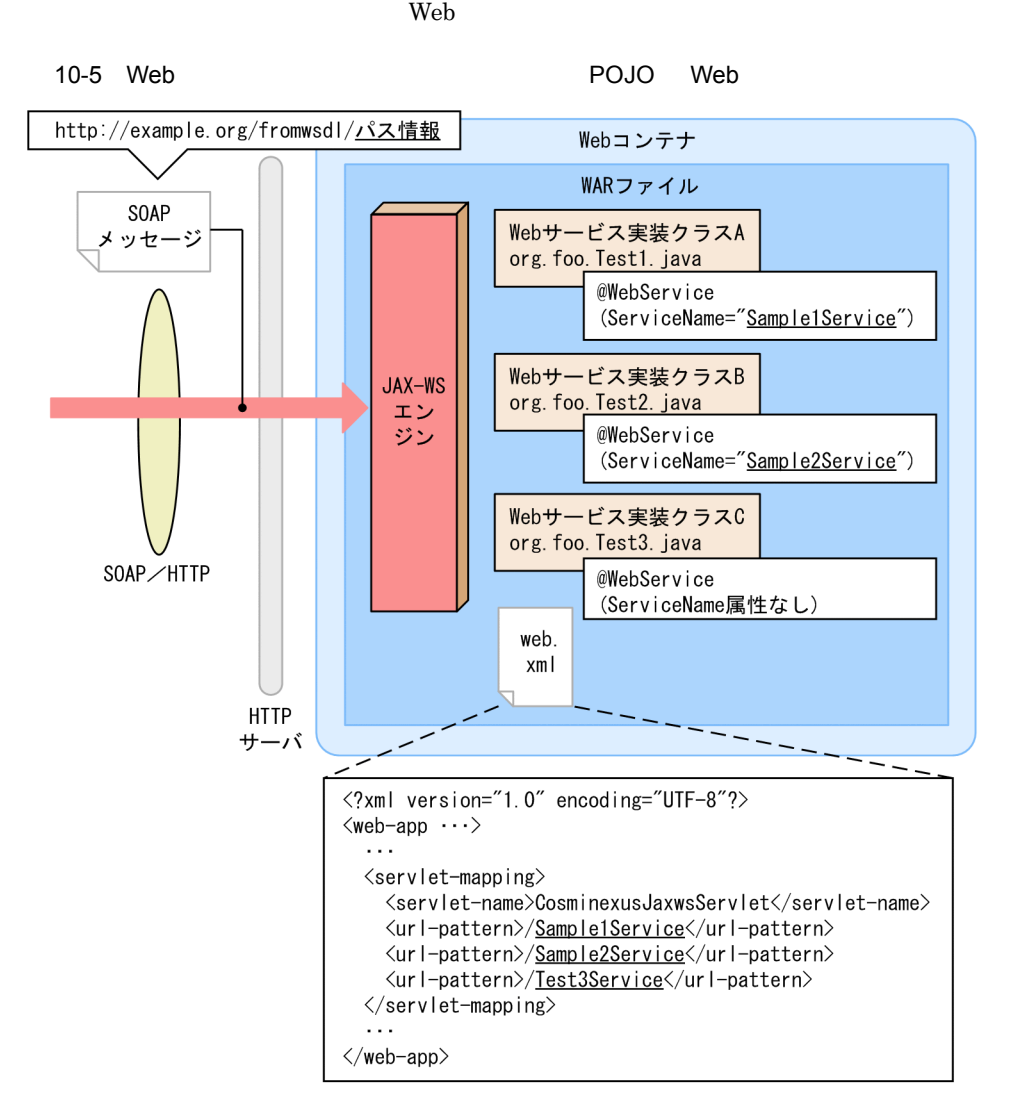

 $10.$  JAX-WS

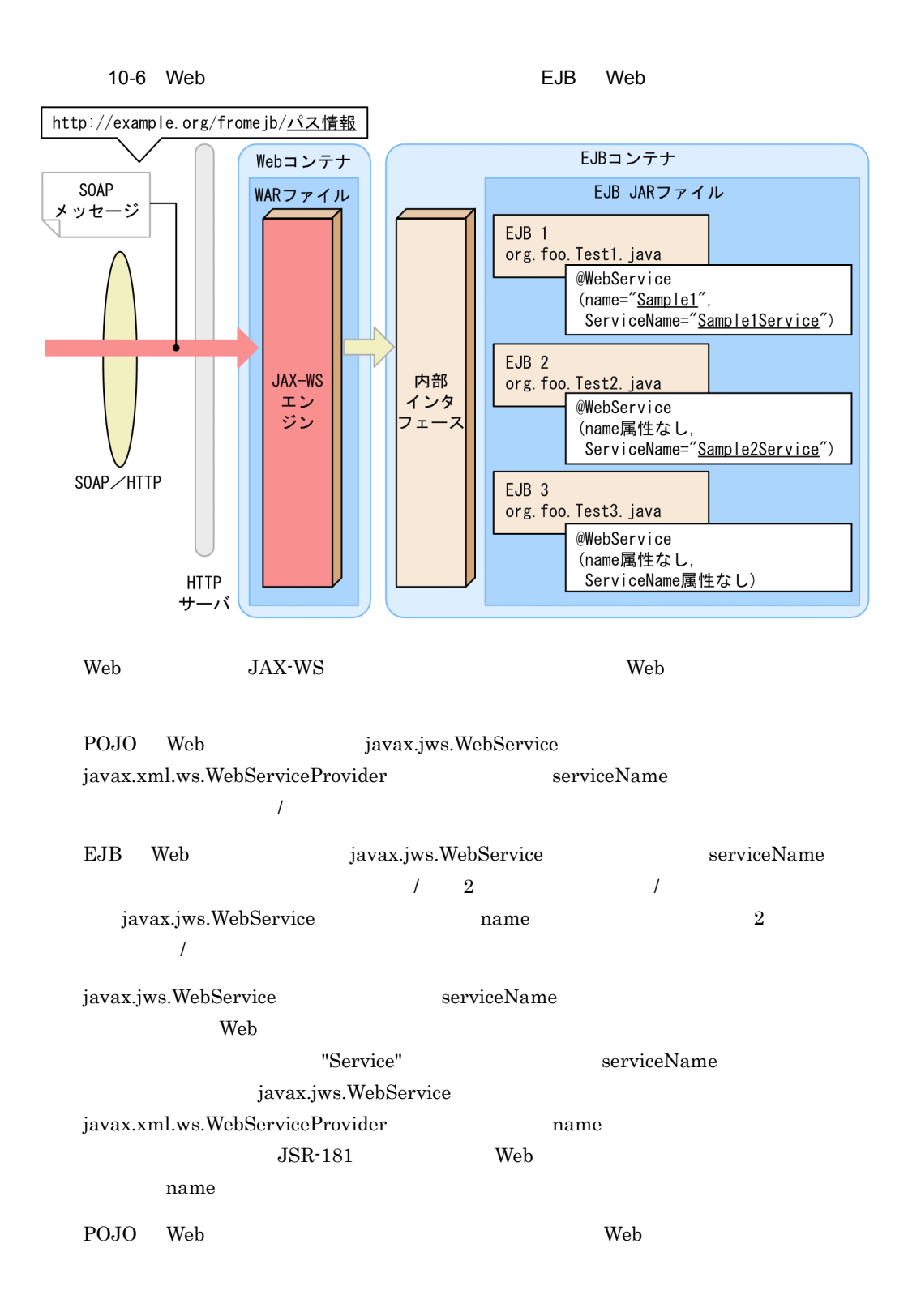

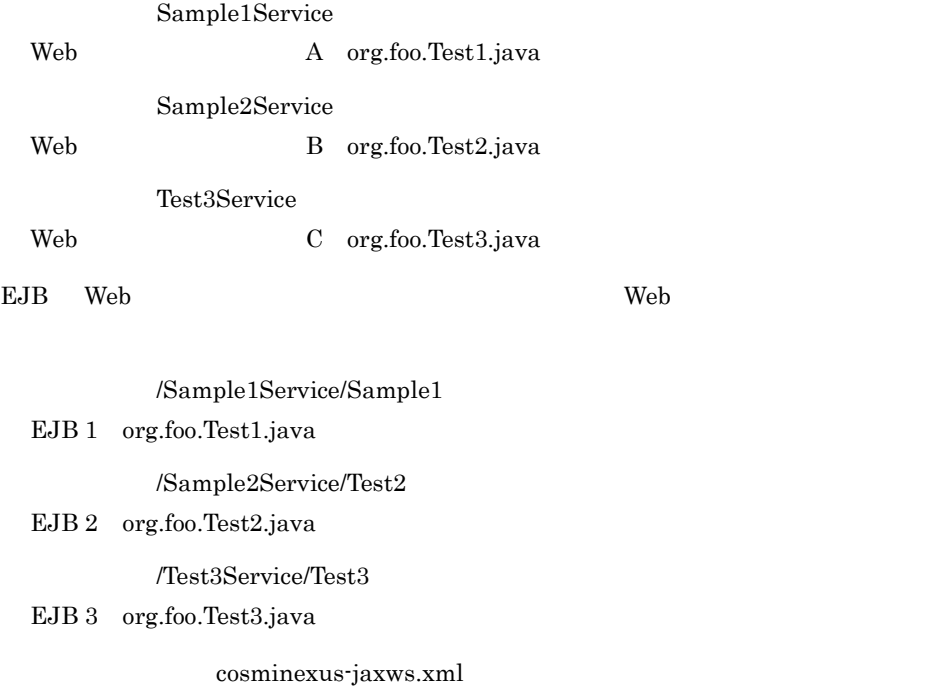

cosminexus-jaxws.xml

```
<?xml version="1.0" encoding="UTF-8"?>
<endpoints xmlns='http://java.sun.com/xml/ns/jax-ws/ri/runtime'>
     <endpoint
         name="test1"
         implementation="org.foo.Test1"
        url-pattern="/test1"
    / <endpoint
         name="test2"
         implementation="org.foo.Test2"
        url-pattern="/test2"
     />
     <endpoint
         name="test3"
 implementation="org.foo.Test3"
url-pattern="<u>/test3</u>"
     />
</endpoints>
```
#### この例でのパス情報と,呼び出される Web サービス実装クラスの対応を示します。

 $test1$ Web A org.foo.Test1.java  $test2$ Web  $B$  org.foo.Test2.java  $test3$ Web C org.foo.Test3.java

cosminexus-jaxws.xml url-pattern web.xml url-pattern  $1 \t1$ web.xml web.xml  $\mathbf{w}$ <?xml version="1.0" encoding="UTF-8"?> <web-app ...> ... <servlet-mapping> <servlet-name>CosminexusJaxwsServlet</servlet-name> <url-pattern>/test1</url-pattern> <url-pattern>/test2</url-pattern> <url-pattern>/test3</url-pattern> </servlet-mapping> ... </web-app>

[cosminexus-jaxws.xml](#page-234-0) 0.3 cosminexus-jaxws.xml

2 SOAP

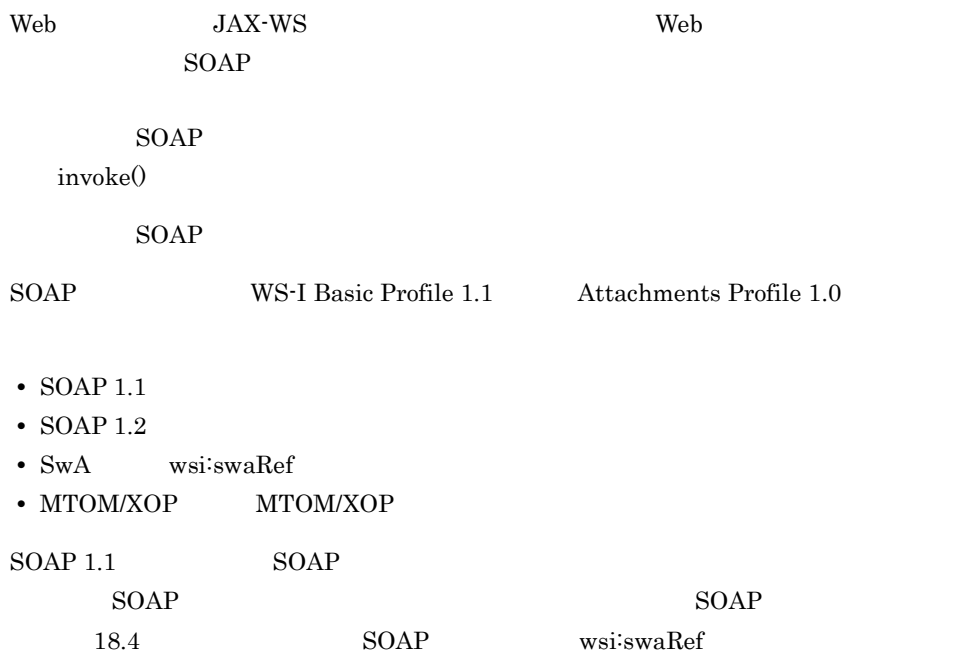

```
POST http://sample.org/fromjava/AddNumbersImplService HTTP/1.1
SOAPAction: ""
Content-Type: text/xml;charset="utf-8"
Accept: text/xml, multipart/related, text/html, image/gif, image/jpeg, *; 
q=.2, */*; q=.2<?xml version="1.0" ?>
<S:Envelope xmlns:S="http://schemas.xmlsoap.org/soap/envelope/">
  \leqS:Body>
     <ns2:add xmlns:ns2="http://sample.com/">
       <arg0>256</arg0>
      \langle arg1>103<angle arg1> </ns2:add>
  \langle / S: Body>
</S:Envelope>
```
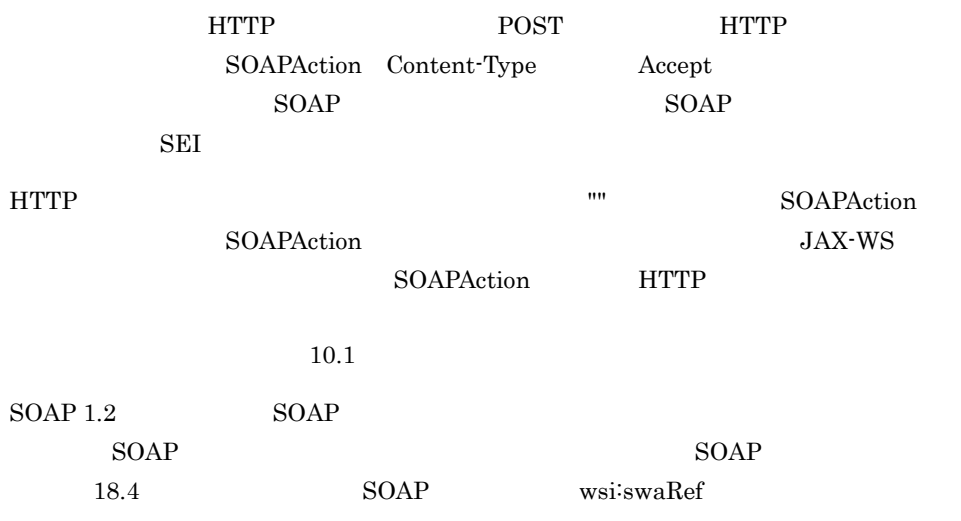

POST http://sample.org/fromjava/AddNumbersImplService HTTP/1.1 Content-Type: application/soap+xml;charset="utf-8";action="" Accept: application/soap+xml, multipart/related, text/html, image/gif, image/jpeg, \*; q=.2, \*/\*; q=.2 <?xml version="1.0" ?> <S:Envelope xmlns:S="http://www.w3.org/2003/05/soap-envelope">  $< s : \text{Body}$  <ns2:add xmlns:ns2="http://sample.com/"> <arg0>256</arg0> <arg1>103</arg1> </ns2:add> </S:Body> </S:Envelope>

 $SOAP 1.2$   $SOAPAction$  HTTP

 $\arctan$ 

# <span id="page-234-0"></span>10.3 cosminexus-jaxws.xml

cosminexus-jaxws.xml POJO Web URL Web  $\rm DD$  Web the URL the Web that we web the URL the Web that the URL is the Web  $\sim$ cosminexus-jaxws.xml cosminexus-jaxws.xml EJB JAR EJB Web  $10.2.2(1)$ cosminexus-jaxws.xml cosminexus-jaxws.xml Web cosminexus-jaxws.xml Web  $\sim$  $Web \t\t 10.9(1) \quad Web$  $Web \t\t 10.9(1) \quad Web$  $Web \t\t 10.9(1) \quad Web$ 

cosminexus-jaxws.xml

# 10.3.1 cosminexus-jaxws.xml

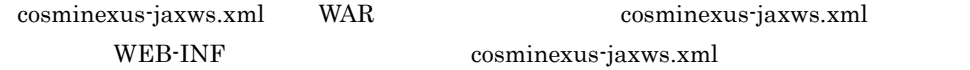

<WAR のルート >/WEB-INF/cosminexus-jaxws.xml

### 10.3.2 cosminexus-jaxws.xml

cosminexus-jaxws.xml

- **7.2 × 2.0 × 2.0 × 2.0 × 2.0 × 2.0 × 2.0 × 2.0 × 2.0 × 2.0 × 2.0 × 2.0 × 2.0 × 2.0 × 2.0 × 2.0 × 2.0 × 2.0 × 2.0 × 2.0 × 2.0 × 2.0 × 2.0 × 2.0 × 2.0 × 2.0 × 2.0 × 2.0 × 2.0 × 2.0 × 2.0 × 2.0 × 2.0 × 2.0 × 2.0 × 2.0 × 2**
- **•** エンコーディング:UTF-8

cosminexus-jaxws.xml

#### $10.$  JAX-WS

#### 10-3 cosminexus-jaxws.xml

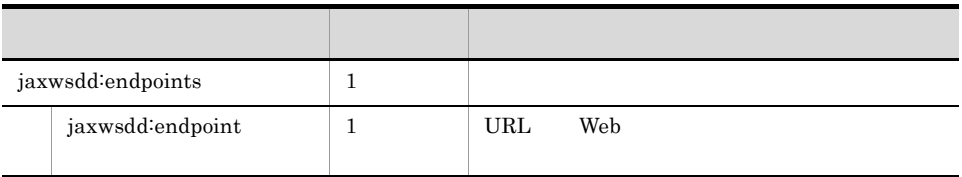

1 jaxwsdd:endpoints cosminexus-jaxws.xml jaxwsdd<sup>:</sup>endpoints cosminexus-jaxws.xml 2 jaxwsdd:endpoint cosminexus-jaxws.xml jaxwsdd:endpoint URL Web 1 jaxwsdd:endpoint 1 web the two test that the test of the test of the test of the test of the test of the test of the test of the test of the test of the test of the test of the test of the test of the test of the test of the test of the test URL やってもない WAR Web サービス Web サービス Web サービス  ${\bf Web} \hspace{2cm} {\bf jaxwsdd}\cdot {\bf endpoint}$ 

jaxwsdd:endpoint

10-4 jaxwsdd:endpoint

 $\times$ 

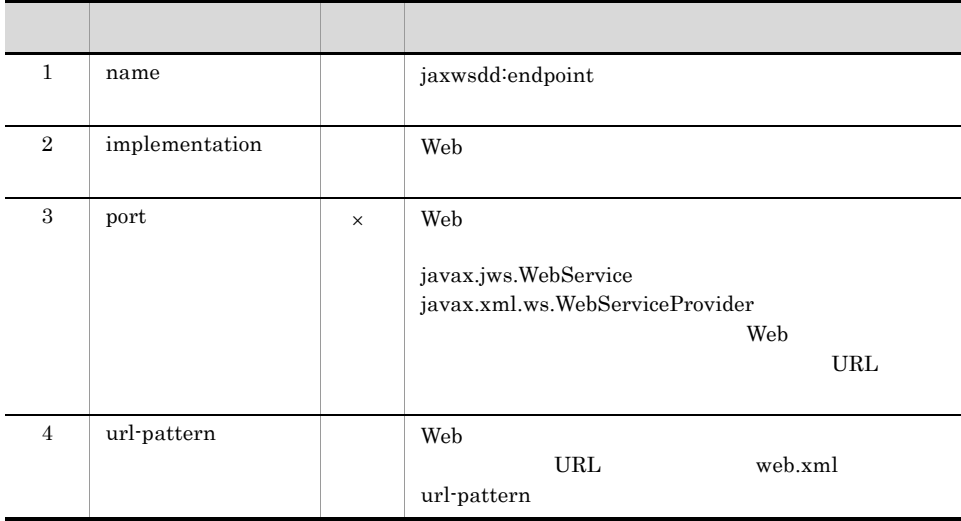

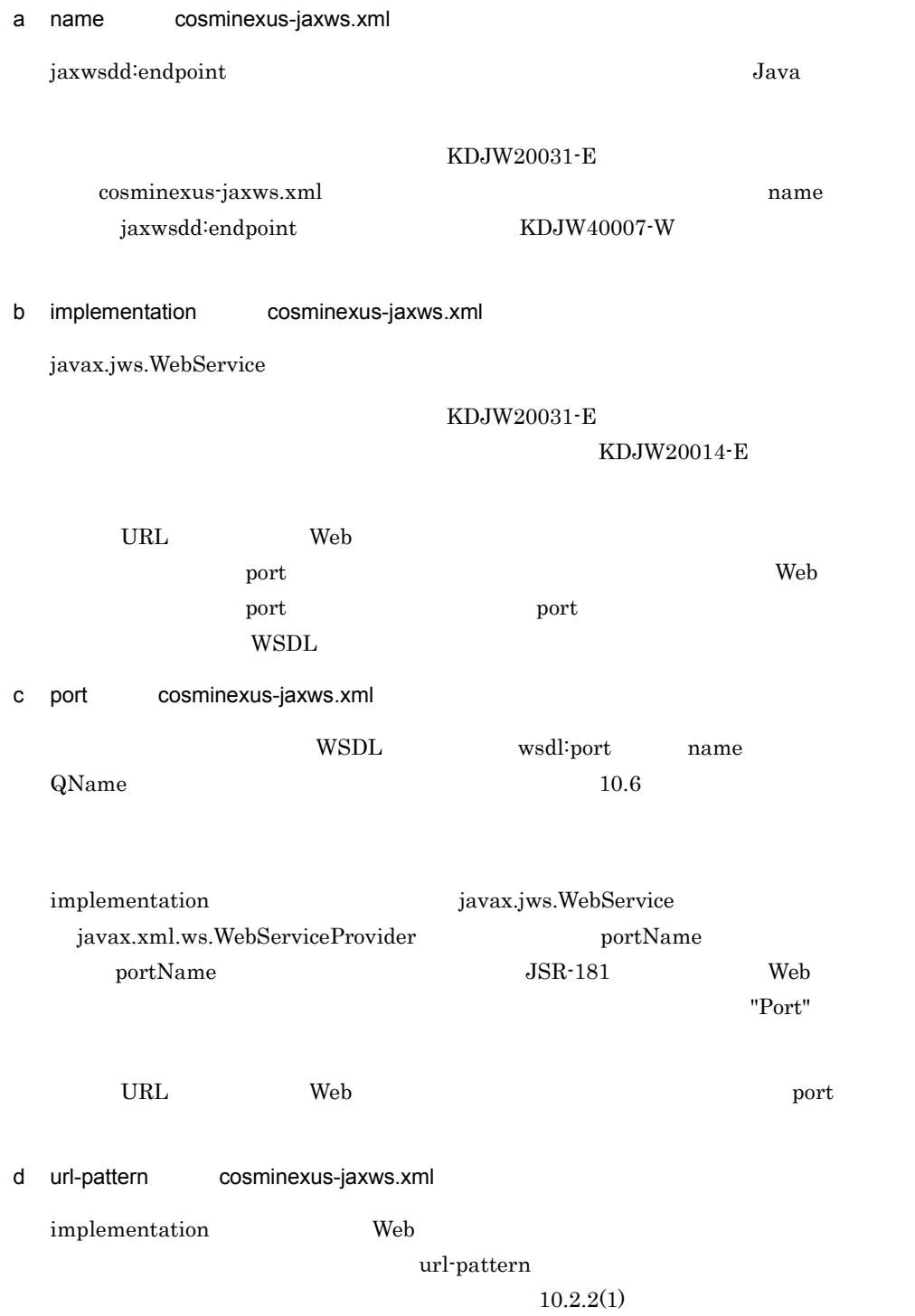

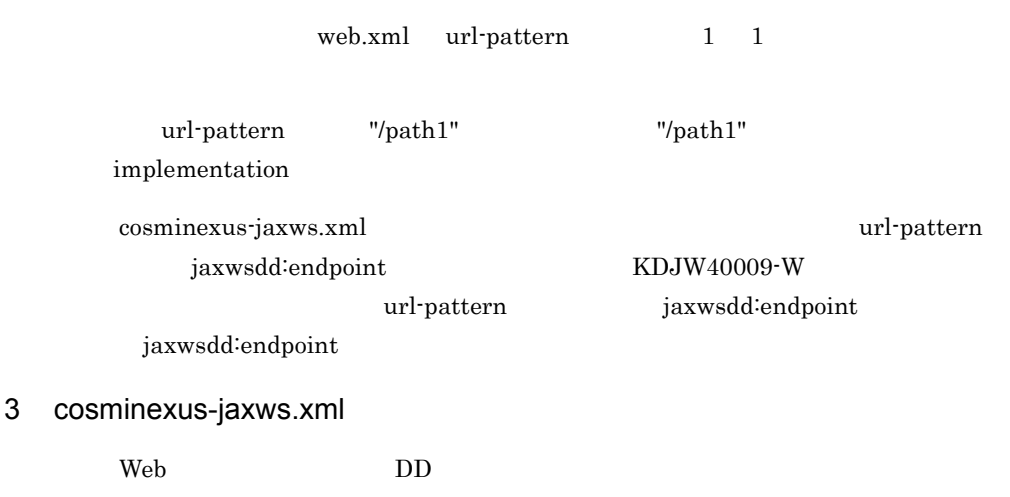

10-5 Web **URL** 

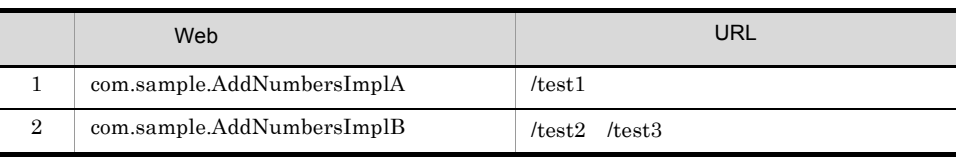

web.xml

```
<?xml version="1.0" encoding="UTF-8"?>
<web-app version="2.5" xmlns="http://java.sun.com/xml/ns/javaee"
 xmlns:xsi="http://www.w3.org/2001/XMLSchema-instance"
 xsi:schemaLocation="http://java.sun.com/xml/ns/javaee http://
java.sun.com/xml/ns/javaee/web-app_2_5.xsd">
  \precdescription>Sample web service \alphaquot; fromwsdl\alphaquot; \prec/description>
   <display-name>Sample_web_service_fromwsdl</display-name>
   <listener>
     <listener-class>
com.cosminexus.xml.ws.transport.http.servlet.WSServletContextListener
     </listener-class>
   </listener>
   <servlet>
     <description>Endpoint servlet for Cosminexus JAX-WS</description>
 <display-name>Endpoint_servlet_for_Cosminexus_JAX_WS</display-name>
 <servlet-name>CosminexusJaxwsServlet</servlet-name>
     <servlet-class>
       com.cosminexus.xml.ws.transport.http.servlet.WSServlet
     </servlet-class>
     <load-on-startup>1</load-on-startup>
   </servlet>
   <servlet-mapping>
     <servlet-name>CosminexusJaxwsServlet</servlet-name>
     <url-pattern>/test1</url-pattern>
     <url-pattern>/test2</url-pattern>
 <url-pattern>/test3</url-pattern>
 </servlet-mapping>
</web-app>
```
cosminexus-jaxws.xml

```
<?xml version="1.0" encoding="UTF-8"?>
<endpoints xmlns='http://java.sun.com/xml/ns/jax-ws/ri/runtime'>
     <endpoint
         name="test1"
         implementation="com.sample.AddNumbersImplA"
         url-pattern="/test1"
    / <endpoint
         name="test2"
         implementation="com.sample.AddNumbersImplB"
         url-pattern="/test2"
         port="{http://sample.com}port1"
    / <endpoint
         name="test3"
         implementation="com.sample.AddNumbersImplB"
 url-pattern="/test3"
 port="{http://sample.com}port2"
     />
</endpoints>
```
# $10.4$

<span id="page-239-0"></span>

|   | <b>JAX-WS</b><br><b>JAX-WS 2.1</b><br>Web<br><b>JAX-WS</b>                                                                                                    | Web                                                                                                    | Web                                                                                                    | POJO<br>EJB                                                                                                    |
|---|----------------------------------------------------------------------------------------------------|----------------------------------------------------------------------------------------------------|----------------------------------------------------------------------------------------------------|----------------------------------------------------------------------------------------------------|
|   | 10.4.1<br>Web<br>Web<br>Web                                                                                                    | <b>JAX-WS</b>                                                                                                    |                                                                                                    |                                                                                                    |
| 1 | <b>WSDL</b><br>WSDL<br>10-7 WSDL<br><wsdl:types><br/>〈!-- フォルトメッセージの wrapper要素 --〉<br/><xsd:element_name="userdefinedfault"<br>type="tns:UserDefinedFault"/&gt;</xsd:element_name="userdefinedfault"<br></wsdl:types>                                                                                              | Java<br>Java<br>参照                                                                                                    | <b>JAX-WS 2.1</b><br>Java<br><xsd:schema targetnamespace="http://example.com/sample"><br/>参照<br/><!-- フォルトメッセージの♥wrapper要素が参照する型 --></xsd:schema>                                            | フォルトBean                                                                                                    |
|   | <xsd:complextype name="UserDefinedFault"><br/><xsd:sequence><br/></xsd:sequence><br/><math>\langle x\</math> <math>:</math> complex Type <math>\rangle</math><br/><br/><br/><math>\cdots</math><br/><!-- フォルトメッセージ --><br/><wsdl:message name="UserDefinedException"><br/><b></b></wsdl:message></xsd:complextype> | <xsd:element <br="" name="additionalInfo"><math>\langle xsd :</math>element name="detail" type="xsd:string"/&gt;</xsd:element> | type="xsd: $int''/$<br><xsd:element name="message" type="xsd:string"></xsd:element><br>マッピング<br><wsdl:part element="tns:&lt;mark&gt;UserDefinedFault&lt;/mark&gt;" name="fault"></wsdl:part> | (UserDefinedFault.java)<br>public class<br>UserDefinedFault{<br>マッピ<br>ング<br>参照<br>ラッパ例外クラス<br>(UserDefinedException.java)<br>public class<br>UserDefinedException{<br>$\cdots$<br>UserDefinedFault<br>faultInfo;<br>$\cdots$ |

UserDefinedFault bean  $com.example.sample. UserDefined Fault$ 

#### com.example.sample.UserDefinedException

 $12.1.7$ 

13.1.7 Java

Web JAX-WS SOAP

 $10-6$ 

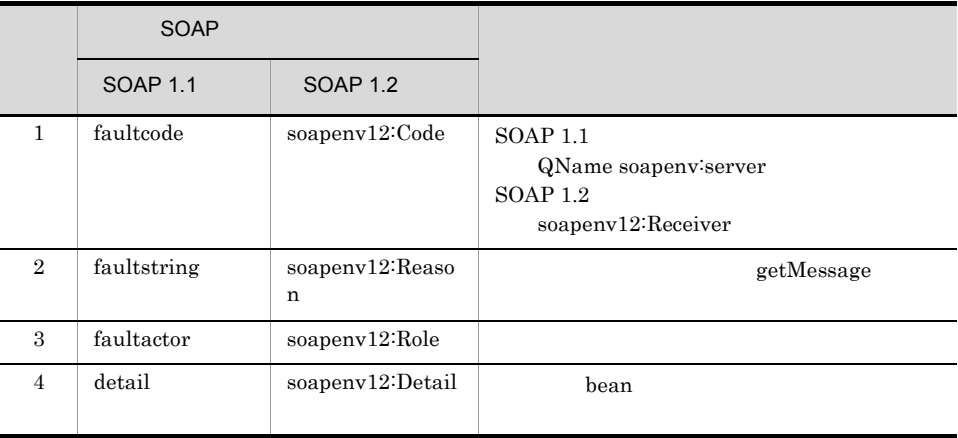

#### Veb twee

```
//フォルトbeanを生成し,マーシャルすべき情報を設定する
UserDefinedFault fault = new UserDefinedFault();
fault.additionalInfo = 257;
fault.detail = "Failed by some reason.";
fault.message = "Contact your administrator.";
//<br>throw new UserDefinedException(
   "Something happens.", fault );
```
 $SOAP$  1.1  $SOAP$ 

```
<?xml version="1.0" ?>
<S:Envelope xmlns:S= "http://schemas.xmlsoap.org/soap/envelope/">
 <S:Body>
 <ns2:Fault xmlns:ns2="http://schemas.xmlsoap.org/soap/envelope/"
 xmlns:ns3="http://www.w3.org/2003/05/soap-envelope">
      <faultcode>ns2:Server</faultcode>
      <faultstring>Something happens.</faultstring>
      <detail>
        <ns2:UserDefinedFault xmlns:ns2="http://example.com/sample">
          <additionalInfo>257</additionalInfo>
          <detail>Failed by some reason.</detail>
          <message>Contact your administrator.</message>
         </ns2:UserDefinedFault>
       </detail>
    </ns2:Fault>
   </S:Body>
</S:Envelope>
```
 $SOAP$   $SOAP$   $1.1$   $SOAP$   $1.2$ 

 $SORP$  1.2  $SORP$ 

```
<?xml version="1.0" ?>
<S:Envelope xmlns:S="http://www.w3.org/2003/05/soap-envelope">
  <S:Body>
     <ns3:Fault xmlns:ns2="http://schemas.xmlsoap.org/soap/envelope/"
                xmlns:ns3="http://www.w3.org/2003/05/soap-envelope">
       <ns3:Code>
         <ns3:Value>ns3:Receiver</ns3:Value>
       </ns3:Code>
       <ns3:Reason>
         <ns3:Text xml:lang="ja">Something happens.</ns3:Text>
       </ns3:Reason>
       <ns3:Detail>
         <env:UserDefinedFault xmlns:env="http://example.com/sample">
           <additionalInfo>257</additionalInfo>
           <detail>Failed by some reason.</detail>
           <message>Contact your administrator.</message>
         </env:UserDefinedFault>
       </ns3:Detail>
     </ns3:Fault>
   </S:Body>
</S:Envelope>
```
 $SOAP$   $SOAP$   $1.1$   $SOAP$   $1.2$ 

 $2$ 

Web javax.xml.ws.WebServiceException

 $Web$  JAX-WS  $\text{SOAP}$   $\text{JAX-WS 2.1}$ 

 $10-7$  $\blacksquare$   $\blacksquare$  SOAP  $\blacksquare$   $\blacksquare$  $SOAP 1.1$  SOAP 1.2 1 faultcode soapenv12:Code SOAP 1.1 QName soapenv-server  $SOAP$  1.2 soapenv12:Receiver 2 faultstring soapenv12:Reason getMessage 3 faultactor soapenv12:Role 4 detail soapenv12:Detail

//<br>throw new IllegalArgumentException( "Something illegal." );

 $SOAP 1.1$  SOAP

<?xml version="1.0" ?> <S:Envelope xmlns:S= "http://schemas.xmlsoap.org/soap/envelope/"> <S:Body> <ns2:Fault xmlns:ns2="http://schemas.xmlsoap.org/soap/envelope/" xmlns:ns3="http://www.w3.org/2003/05/soap-envelope"> <faultcode>ns2:Server</faultcode> <faultstring>Something illegal.</faultstring> </ns2:Fault> </S:Body> </S:Envelope>

 $SOAP$   $SOAP$   $1.1$   $SOAP$   $1.2$ 

 $SOAP$  1.2  $SOAP$ 

```
<?xml version="1.0" ?>
<S:Envelope xmlns:S="http://www.w3.org/2003/05/soap-envelope">
 <S:Body>
 <ns3:Fault xmlns:ns2="http://schemas.xmlsoap.org/soap/envelope/"
 xmlns:ns3="http://www.w3.org/2003/05/soap-envelope">
      <ns3:Code>
        <ns3:Value>ns3:Receiver</ns3:Value>
       </ns3:Code>
      <ns3:Reason>
        <ns3:Text xml:lang="ja">Something illegal.</ns3:Text>
      </ns3:Reason>
     </ns3:Fault>
   </S:Body>
</S:Envelope>
```
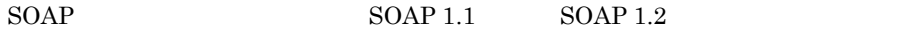

### 3 javax.xml.ws.WebServiceException

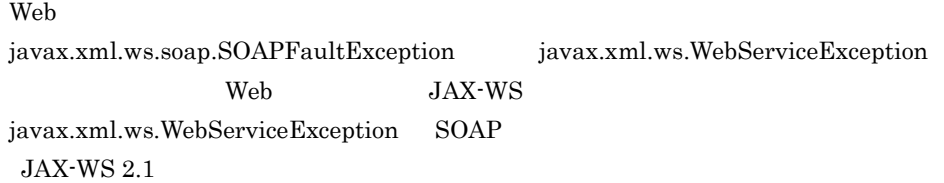

javax.xml.ws.WebServiceException

#### 10-8 javax.xml.ws.WebServiceException

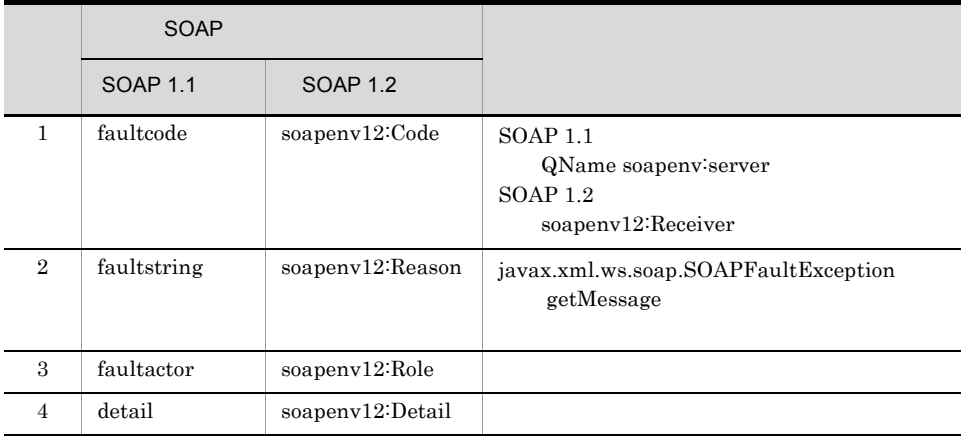

javax.xml.ws.WebServiceException

```
//javax.xml.ws.WebServiceException
throw new javax.xml.ws.WebServiceException( "Web Service Exception." );
```
 $SOAP$  1.1  $SOAP$ 

 $10.$  JAX-WS

```
<?xml version="1.0" ?>
<S:Envelope xmlns:S="http://schemas.xmlsoap.org/soap/envelope/">
  <S:Body>
    <ns2:Fault xmlns:ns2="http://schemas.xmlsoap.org/soap/envelope/"
 xmlns:ns3="http://www.w3.org/2003/05/soap-envelope">
 <faultcode>ns2:Server</faultcode>
      <faultstring>Web Service Exception.</faultstring>
     </ns2:Fault>
  \langle S: Body>
</S:Envelope>
```
#### $SOAP$   $SOAP$   $1.1$   $SOAP$   $1.2$

 $SORP$  1.2  $SORP$ 

```
<?xml version="1.0" ?>
<S:Envelope xmlns:S="http://www.w3.org/2003/05/soap-envelope">
  \leqS: Body>
 <ns3:Fault xmlns:ns2="http://schemas.xmlsoap.org/soap/envelope/
 xmlns:ns3="http://www.w3.org/2003/05/soap-envelope">
        <ns3:Code>
          <ns3:Value>ns3:Receiver</ns3:Value>
        </ns3:Code>
        <ns3:Reason>
          <ns3:Text xml:lang="ja">Something illegal.</ns3:Text>
        </ns3:Reason>
     </ns3:Fault>
   </S:Body>
</S:Envelope>
```

```
SOAP SOAP 1.1 SOAP 1.2
```
#### 4 javax.xml.ws.soap.SOAPFaultException

 $Web$ javax.xml.ws.soap.SOAPFaultException Web JAX-WS  $j$ avax.xml.ws.soap.SOAPFaultException SOAP  $JAX-WS$  2.1

javax.xml.ws.soap.SOAPFaultException

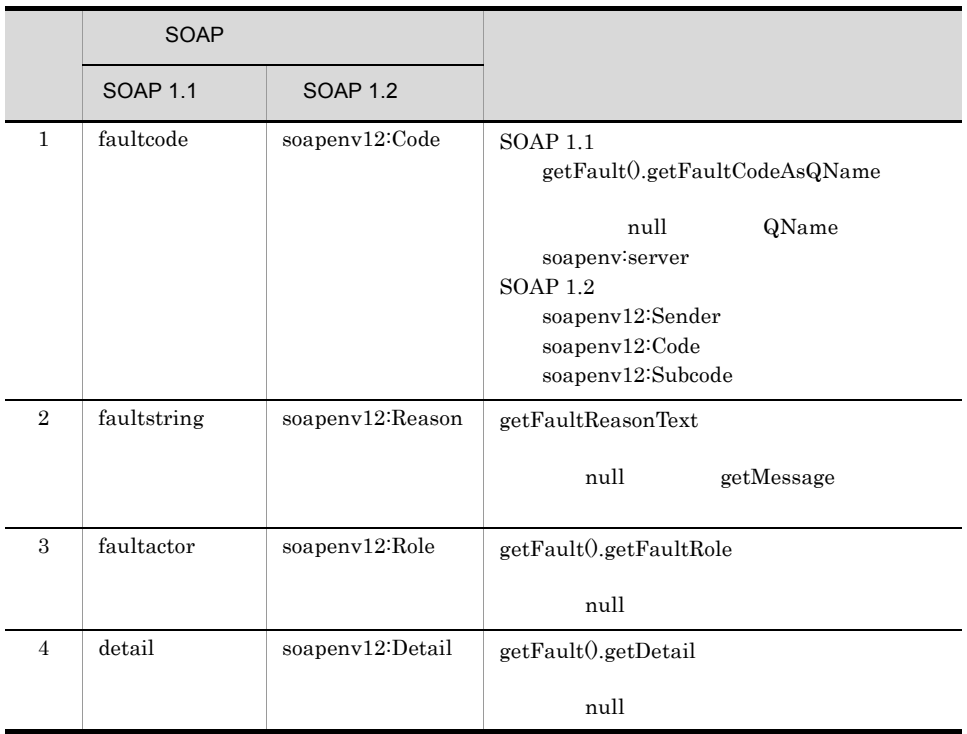

#### 10-9 javax.xml.ws.soap.SOAPFaultException

SOAP 1.1 javax.xml.ws.soap.SOAPFaultException

```
SOAPFault soapFault = ...;
soapFault.setFaultCode( new QName( "http://sample.org", "UserDefined" ) 
);
soapFault.setFaultActor( "http://example.com/sample" );
soapFault.setFaultString( "SOAPFaultException happens." );
Detail detail = soapFault.addDetail();
SOAPElement soapElement = detail.addChildElement( new QName( "", 
"detailTest" ) );
soapElement.addTextNode( "TEST." );
//javax.xml.ws.soap.SOAPFaultException
throw new SOAPFaultException( soapFault );
```
SOAP 1.2 javax.xml.ws.soap.SOAPFaultException

```
SOAPFactory soapFactory = SOAPFactory.newInstance( 
SOAPConstants.SOAP_1_2_PROTOCOL );
SOAPFault soapFault = soapFactory.createFault();
soapFault.appendFaultSubcode( new QName( "http://sample.org", 
"UserDefined" ) );
soapFault.setFaultRole( "http://example.com/sample" );
soapFault.addFaultReasonText( "SOAPFaultException happens.", 
Locale.getDefault() );
Detail \detail = soapFault.addDetail();
SOAPElement soapElement = detail.addChildElement( new QName( "", 
"detailTest" ) );
soapElement.addTextNode( "TEST." );
//javax.xml.ws.soap.SOAPFaultException
throw new SOAPFaultException( soapFault );
```
 $SOAP 1.1$  SOAP

```
<?xml version="1.0" ?>
<S:Envelope xmlns:S="http://schemas.xmlsoap.org/soap/envelope/">
  <S:Body>
    <ns2:Fault xmlns:ns2="http://schemas.xmlsoap.org/soap/envelope/"
                xmlns:ns3="http://www.w3.org/2003/05/soap-envelope">
     <faultcode xmlns:ns0="http://sample.org">ns0:UserDefined</faultcode>
     <faultstring>SOAPFaultException happens.</faultstring>
      <faultactor>http://example.com/sample</faultactor>
      <detail><detailTest>TEST.</detailTest></detail>
     </ns2:Fault>
   </S:Body>
</S:Envelope>
```
 $SOAP$   $SOAP$   $1.1$   $SOAP$   $1.2$ 

 $SOAP 1.2$  SOAP

```
<?xml version="1.0" ?>
<S:Envelope xmlns:S= "http://www.w3.org/2003/05/soap-envelope">
  <S:Body>
 <ns3:Fault xmlns:ns2="http://schemas.xmlsoap.org/soap/envelope/"
 xmlns:ns3="http://www.w3.org/2003/05/soap-envelope">
       <ns3:Code>
         <ns3:Value>ns3:Sender</ns3:Value>
         <ns3:Subcode>
          <ns3:Value xmlns:ns0="http://sample.org">ns0:UserDefined</
ns3:Value>
         </ns3:Subcode>
       </ns3:Code>
      \sin 3: Reason >
         <ns3:Text xml:lang="ja">SOAPFaultException happens.</ns3:Text>
       </ns3:Reason>
       <ns3:Role>http://example.com/sample</ns3:Role>
       <ns3:Detail>
         <env:Detail xmlns:env="http://www.w3.org/2003/05/soap-envelope">
           <detailTest>TEST.</detailTest>
         </env:Detail>
       </ns3:Detail>
     </ns3:Fault>
   </S:Body>
</S:Envelope>
```
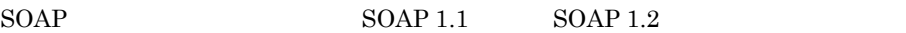

# 10.4.2 Web

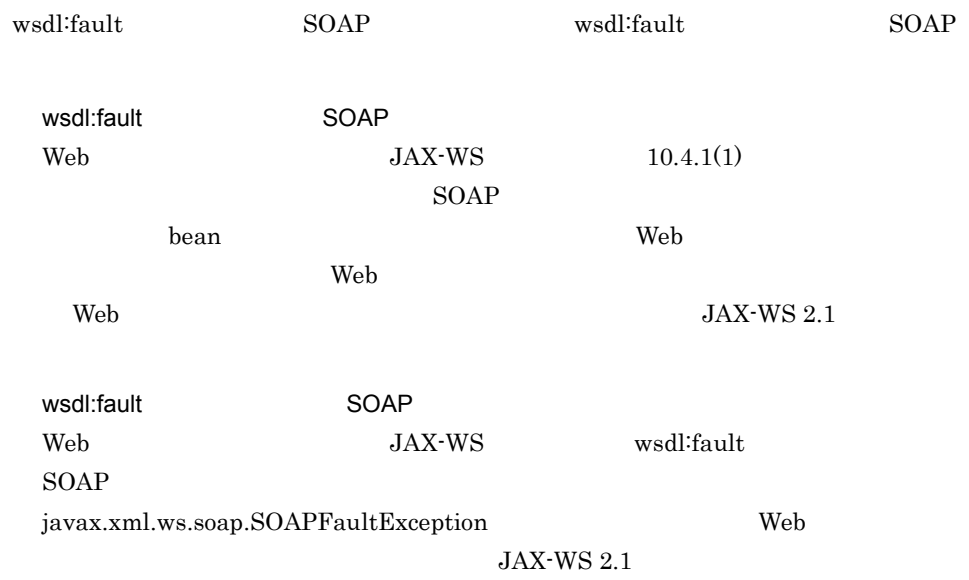

# 10.4.3 Java

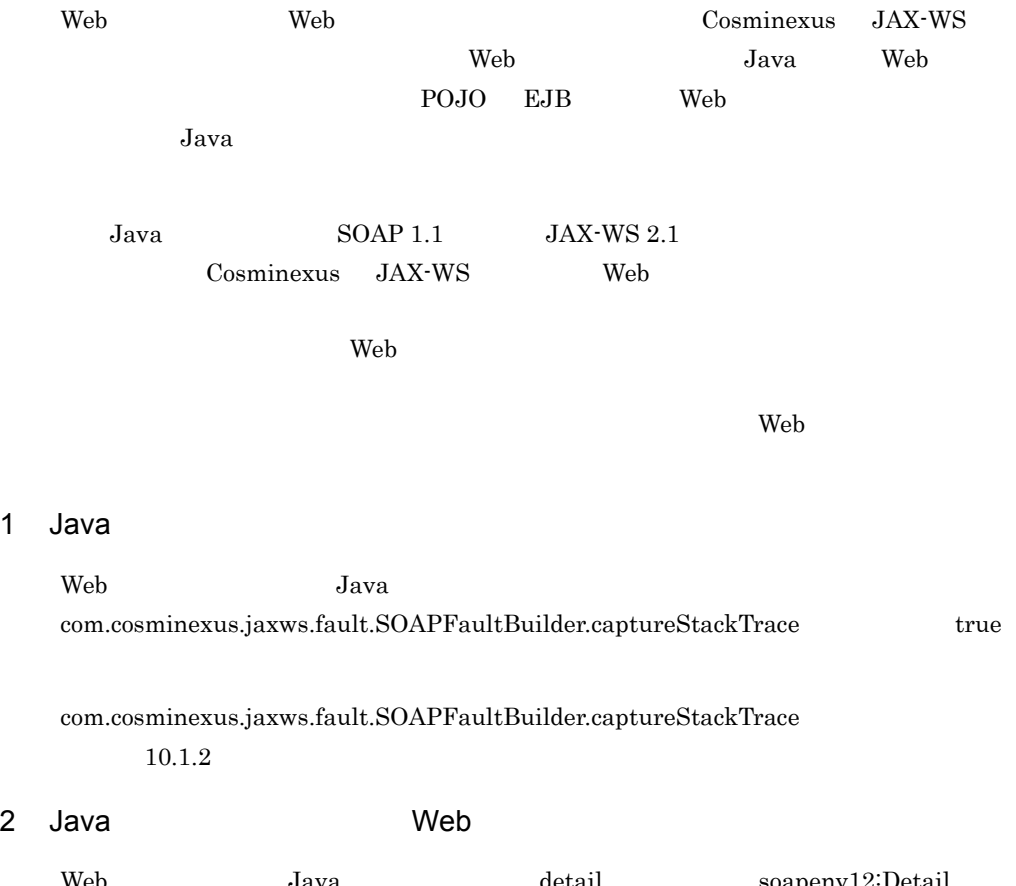

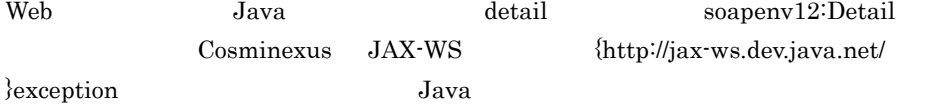

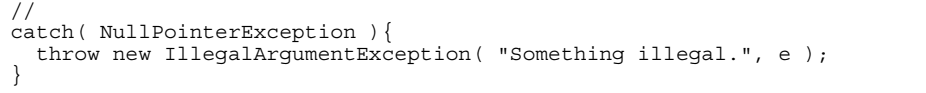

 $SOAP$  1.1  $SOAP$ 

```
<?xml version="1.0" ?>
<S:Envelope xmlns:S= "http://schemas.xmlsoap.org/soap/envelope/">
  <S:Body>
 <ns2:Fault xmlns:ns2="http://schemas.xmlsoap.org/soap/envelope/"
 xmlns:ns3="http://www.w3.org/2003/05/soap-envelope">
       <faultcode>ns2:Server</faultcode>
       <faultstring>Something illegal.</faultstring>
      >detail\sim <ns2:exception xmlns:ns2="http://jax-ws.dev.java.net/"
 class="java.lang.IllegalArgumentException"
 note="To disable this feature, set 
com.cosminexus.jaxws.fault.SOAPFaultBuilder.captureStackTrace property 
to false">
           <message>Something illegal</message>
           <ns2:stackTrace>
             <ns2:frame class="com.example.sample.TestJaxWsImpl" 
file="TestJaxWsImpl.java" line="32" method="jaxWsTest1"/>
             <ns2:frame class="sun.reflect.NativeMethodAccessorImpl" 
file="NativeMethodAccessorImpl.java" line="native" method="invoke0"/>
             <ns2:frame class="sun.reflect.NativeMethodAccessorImpl" 
file="NativeMethodAccessorImpl.java" line="39" method="invoke"/>
   ...
             <ns2:frame class="java.lang.Thread" file="Thread.java" 
line="595" method="run"/>
           </ns2:stackTrace>
           <ns2:cause class="java.lang.NullPointerException"
               note="To disable this feature, set 
com.cosminexus.jaxws.fault.SOAPFaultBuilder.captureStackTrace property 
to false">
             <message>Something null.</message>
             <ns2:stackTrace>
               <ns2:frame class="com.example.sample.TestJaxWsImpl" 
file="TestJaxWsImpl.java" line="32" method="jaxWsTest1"/>
               <ns2:frame class="sun.reflect.NativeMethodAccessorImpl" 
file="NativeMethodAccessorImpl.java" line="native" method="invoke0"/>
 ...
             <ns2:frame class="sun.reflect.DelegatingMethodAccessorImpl" 
file="DelegatingMethodAccessorImpl.java" line="25" method="invoke"/
><ns2:frame class="java.lang.reflect.Method" file="Method.java" 
line="585" method="invoke"/>
               <ns2:frame 
class="org.apache.tomcat.util.threads.ThreadPool$ControlRunnable" 
file="ThreadPool.java" line="1510" method="run"/>
               <ns2:frame class="java.lang.Thread" file="Thread.java" 
line="595" method="run"/>
             </ns2:stackTrace>
           </ns2:cause>
         </ns2:exception>
       </detail>
     </ns2:Fault>
   </S:Body>
</S:Envelope>
```
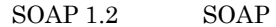

```
<?xml version="1.0" ?>
<S:Envelope xmlns:S="http://www.w3.org/2003/05/soap-envelope">
 \leqS: Body>
 <ns3:Fault xmlns:ns2="http://schemas.xmlsoap.org/soap/envelope/"
 xmlns:ns3="http://www.w3.org/2003/05/soap-envelope">
      <ns3:Code>
        <ns3:Value>ns3:Receiver</ns3:Value>
      </ns3:Code>
      <ns3:Reason>
        <ns3:Text xml:lang="ja">Something illegal.</ns3:Text>
      </ns3:Reason>
      <ns3:Detail>
 <env:Detail xmlns:env="http://www.w3.org/2003/05/soap-envelope">
 <detailTest>TEST.</detailTest>
        </env:Detail>
 <ns2:exception xmlns:ns2="http://jax-ws.dev.java.net/"
 class="javax.xml.ws.soap.SOAPFaultException"
            note="To disable this feature, set 
com.cosminexus.jaxws.fault.SOAPFaultBuilder.captureStackTrace property 
to false">
 ...
          SOAP 1.1 SOAP
 ...
        </ns2:exception>
      </ns3:Detail>
     </ns3:Fault>
   </S:Body>
</S:Envelope>
```
#### 3 Java Neb サービスのあり

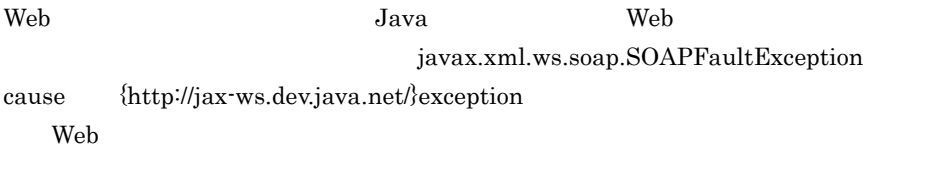

Web  $getCause$   $getCause$ 

### $10.4.4$  HTTP

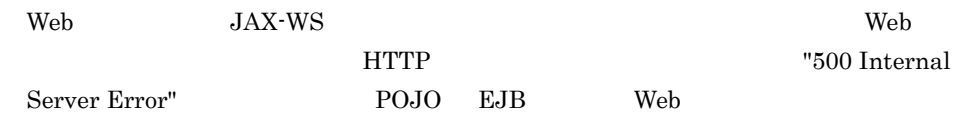

## $10.4.5$

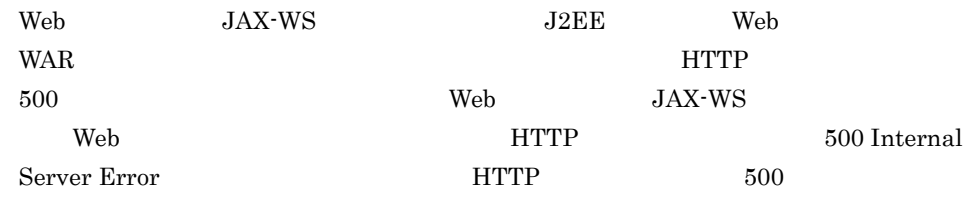

10.  $JAX-WS$ 

 $SORP$   $SORP$  Web
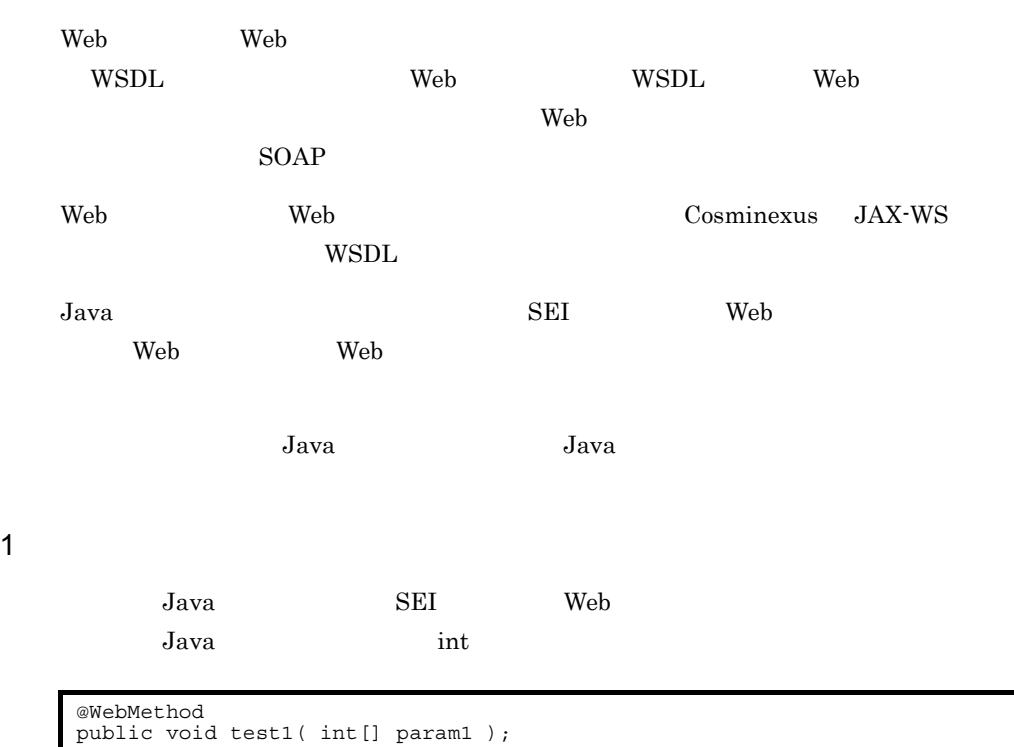

 $W\text{SDL}$ 

```
...
<types>
  <xsd:schema targetNamespace="http://cosminexus.com/jaxws">
    <xs:element name="test1" type="tns:test1"/>
    <xs:element name="test1Response" type="tns:test1Response"/>
    <xs:complexType name="test1">
      <xs:element name="arg0" type="xs:int" nillable="true"
 minOccurs="0" maxOccurs="unbounded" />
 </xs:complexType>
 <xs:complexType name="test1Response">
 <xs:sequence/>
    </xs:complexType>
   </xs:element>
</types>
```

```
<message name="test1">
 <part name="parameters" element="tns:test1"/>
</message>
<message name="test1Response">
  <part name="parameters" element="tns:test1Response"/>
</message>
<portType ...>
 <operation name="test1">
 <input message="tns:test1"/>
 <output message="tns:test1Response"/>
   </operation>
 ...
</portType>
...
```
maxOccurs="unbounded" wrapper

WSDL cjwsimport

Java

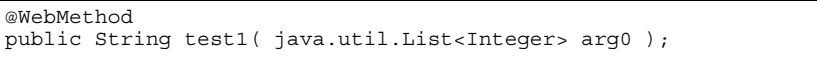

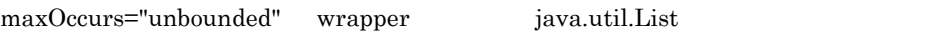

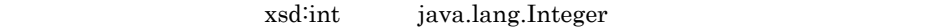

#### 2 OUT

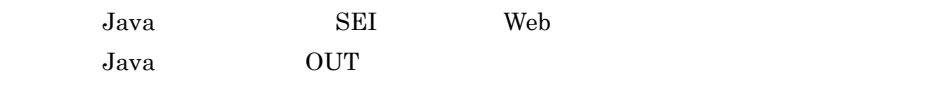

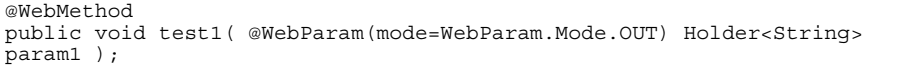

WSDL

```
...
<types>
  <xsd:schema targetNamespace="http://cosminexus.com/jaxws">
     <xs:element name="test1" type="tns:test1"/>
    <xs:element name="test1Response" type="tns:test1Response"/>
    <xs:complexType name="test1">
       <xs:sequence/>
     </xs:complexType>
    <xs:complexType name="test1Response">
       <xs:sequence>
         <xs:element name="arg0" type="xs:string" minOccurs="0"/>
       </xs:sequence>
     </xs:complexType>
   </xs:element>
</types>
<message name="test1">
  <part name="parameters" element="tns:test1"/>
</message>
<message name="test1Response">
  <part name="parameters" element="tns:test1Response"/>
</message>
<portType ...>
  <operation name="test1">
    <input message="tns:test1"/>
    <output message="tns:test1Response"/>
  </operation>
   ...
</portType>
...
```
OUT wsdl:output wrapper

WSDL cjwsimport

Java <sub>v</sub>

wsdl:output wrapper 1 wrapper wrapper wrapper wrapper 3 non-wrapper  $Java$  SEI Web Java non-wrapper java.lang.String @WebMethod public String test1(); @WebMethod @javax.jws.soap.SOAPBinding(

```
 parameterStyle=javax.jws.soap.SOAPBinding.ParameterStyle.BARE)
public String test1( String[] param1 );
```

```
221
```
WSDL

```
...
<types>
  <xsd:schema targetNamespace="http://jaxb.dev.java.net/array">
     <xsd:complexType name="stringArray" final="#all">
       <xsd:sequence>
         <xsd:element name="item" type="xsd:string" minOccurs="0"
           maxOccurs="unbounded" nillable="true" />
       </xsd:sequence>
     </xsd:complexType>
  </xsd:schema>
   <xsd:schema targetNamespace="http://cosminexus.com/jaxws"
    xmlns:ns1="http://jaxb.dev.java.net/array">
     <xsd:element name="test1" nillable="true" type="ns1:stringArray"/>
    <xsd:element name="test1Response" nillable="true" type="xsd:string"/>
   </xsd:schema>
</types>
<message name="test1">
  <part name="test1" element="tns:test1" /> 
</message>
<message name="test1Response">
  <part name="test1Response" element="tns:test1Response" /> 
</message>
<portType ...>
  <operation name="test1">
     <input message="tns:test1" /> 
     <output message="tns:test1Response" /> 
   </operation>
 ...
</portType>
...
```
{http://jaxb.dev.java.net/array}stringArray wrapper

WSDL ciwsimport

Java

```
@WebMethod
@javax.jws.soap.SOAPBinding(
 parameterStyle=javax.jws.soap.SOAPBinding.ParameterStyle.BARE)
public String test1(net.java.dev.jaxb.array.StringArray test1);
```
{http://jaxb.dev.java.net/array}stringArray wrapper net.java.dev.jaxb.array.StringArray

10.  $JAX-WS$ 

## <span id="page-256-0"></span>10.6

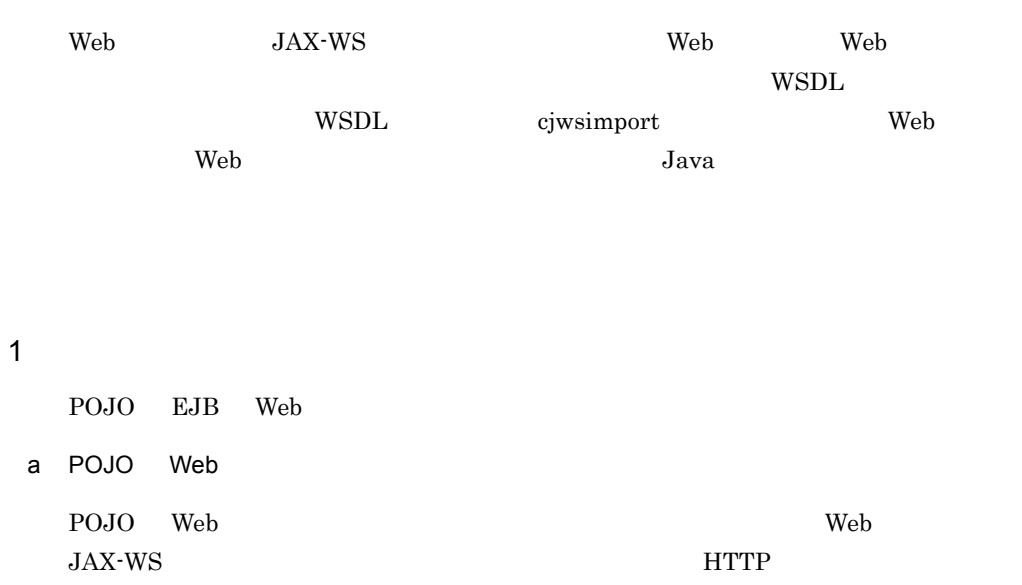

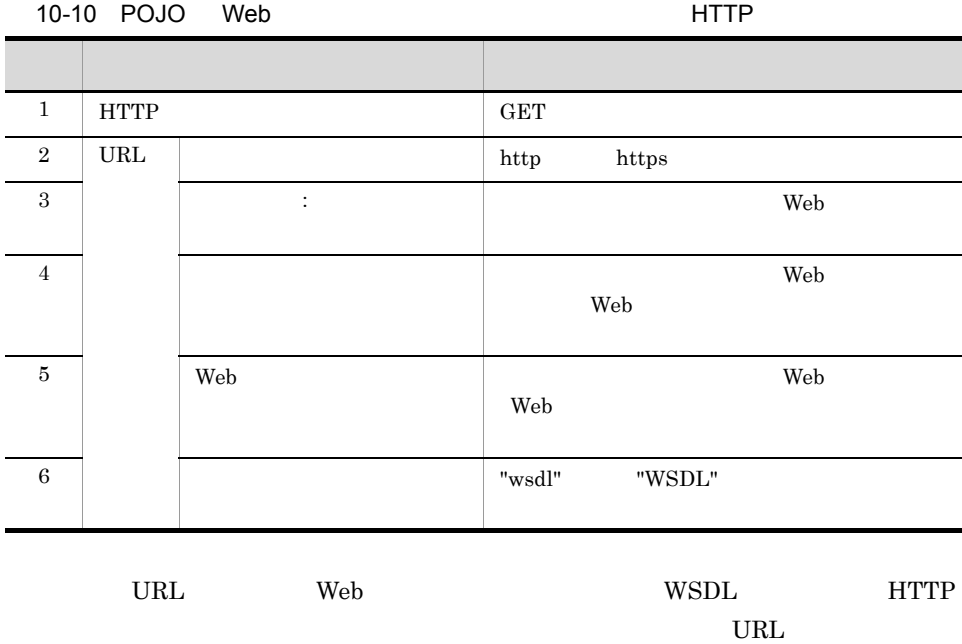

GET http://sample.com:8085/fromjava/AddNumbersImplService?wsdl HTTP/1.1 GET http://sample.com:8085/fromjava/AddNumbersImplService?WSDL HTTP/1.1

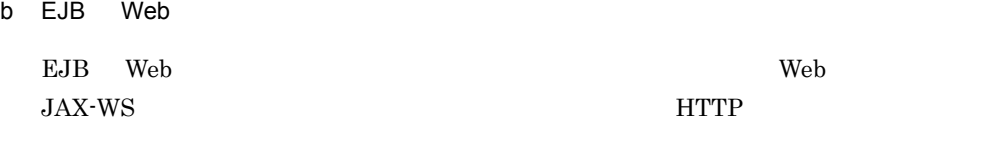

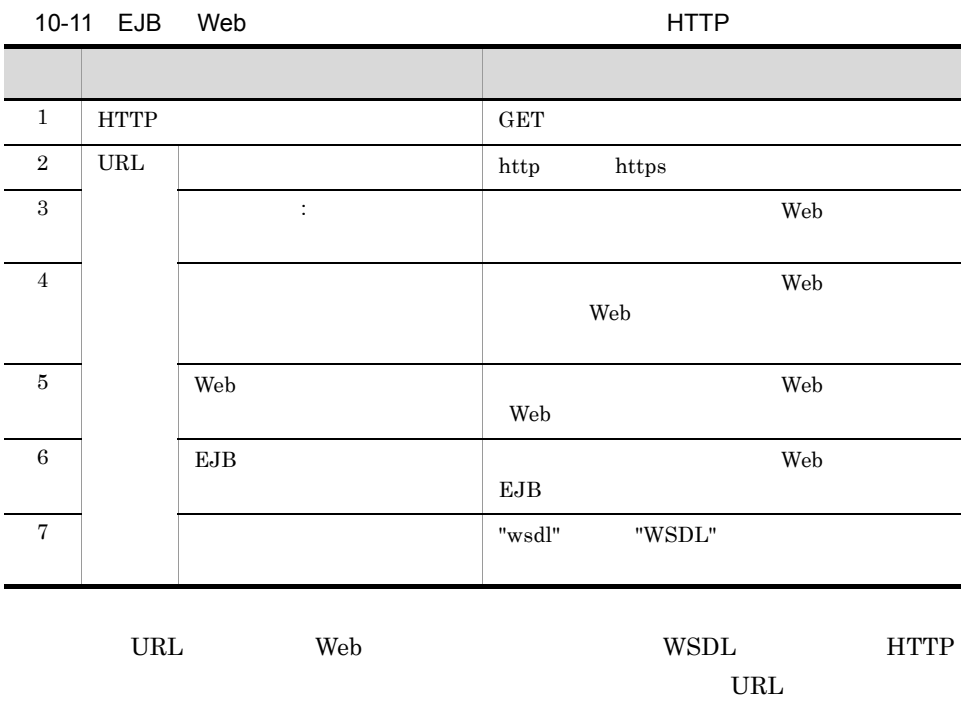

GET http://sample.com:8085/statelessjava/AddNumbersImplService/ AddNumbersImpl?wsdl HTTP/1.1

GET http://sample.com:8085/statelessjava/AddNumbersImplService/ AddNumbersImpl?WSDL HTTP/1.1

 $2$ 

|                |                                                                                                    |                                    | Web         |            |
|----------------|----------------------------------------------------------------------------------------------------|------------------------------------|-------------|------------|
|                |                                                                                                    |                                    | <b>POJO</b> | <b>EJB</b> |
| $\mathbf{1}$   | javax.jws.WebService<br>Web<br>javax.xml.ws.WebServiceProvid<br>er<br>wsdlLocation                                                              | wsdlLocation<br><b>WSDL</b>        |             |            |
| $\overline{2}$ | javax.jws.WebService<br>Web<br>javax.xml.ws.WebServiceProvid<br>er<br>wsdlLocation<br><b>WAR</b><br>WEB-INF/wsdl<br>wsdl service<br><b>WSDL</b> | Web<br>WEB-INF/wsdl<br><b>WSDL</b> |             |            |
| 3              | <b>WSDL</b><br>Web<br>$\mathbf{1}$<br>$\overline{2}$                                                                                            | Web<br>WSDL                        |             |            |

 $10-12$ 

EJB Web Web

 $Web$ 

wsdlLocation WEB-INF/wsdl META-INF/wsdl WSDL ファイルへの相対パスを指定してください。wsdlLocation 属性に指定された WSDL WEB-INF/wsdl META-INF/wsdl WSDL WSD Web

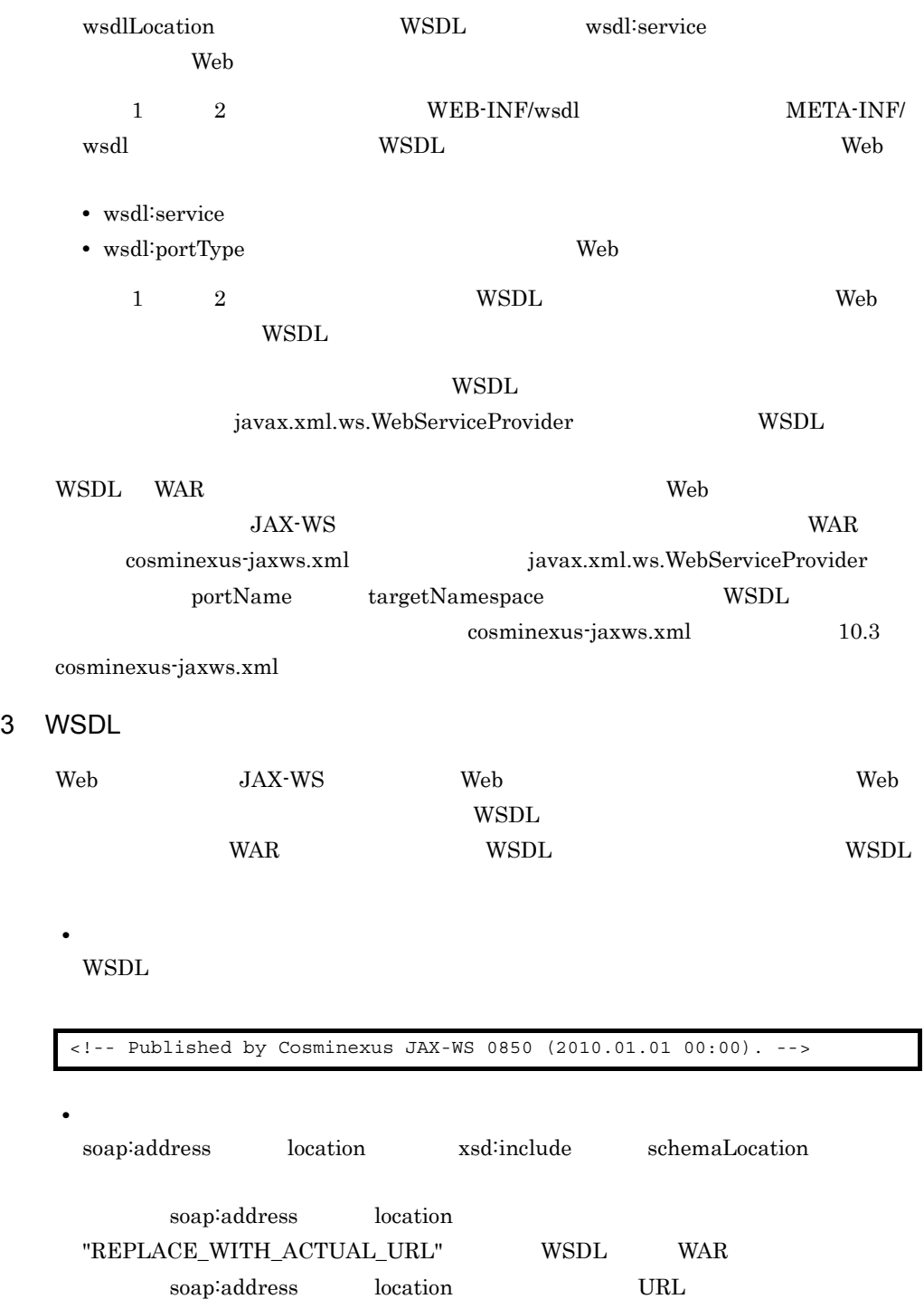

• **•** sample.com

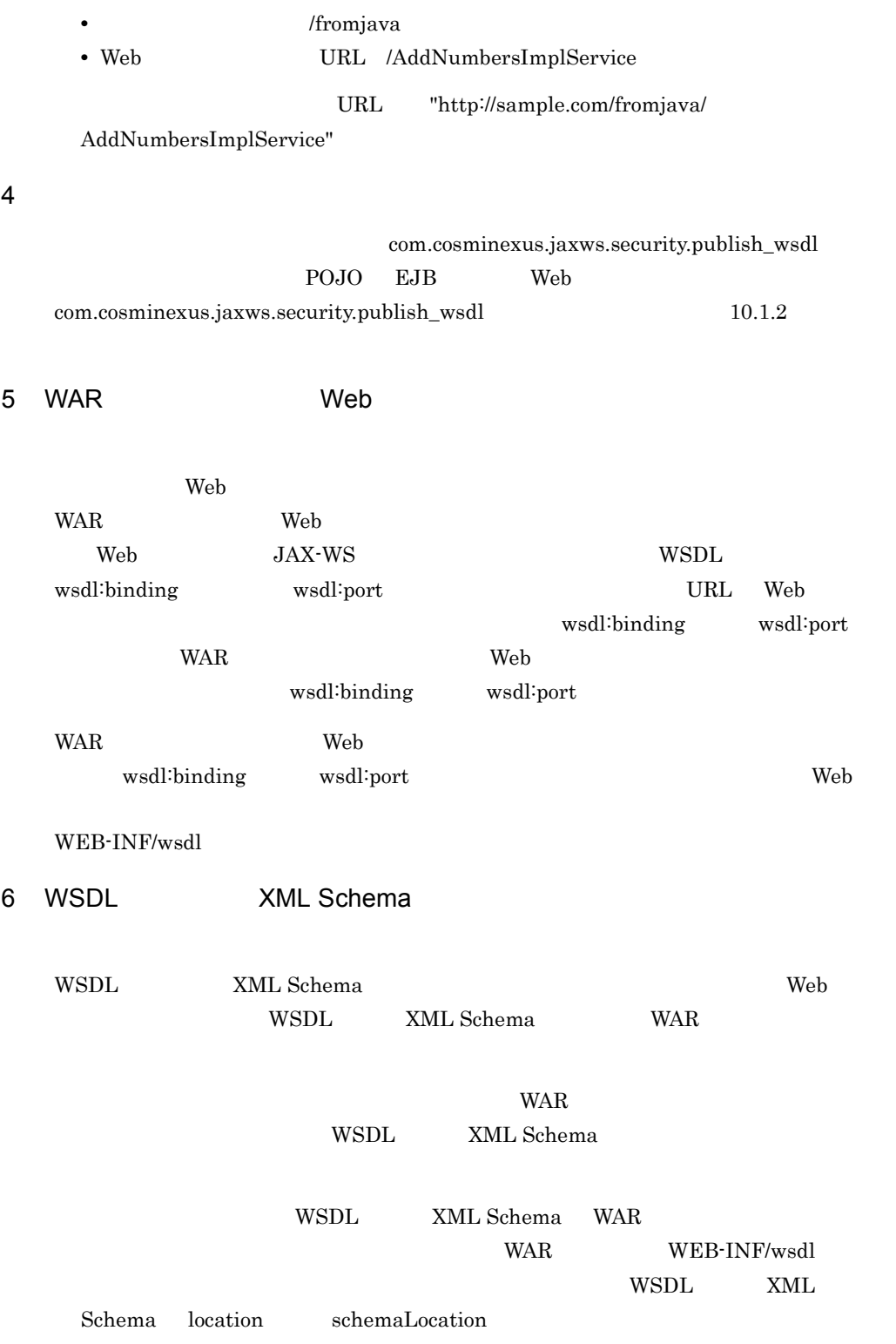

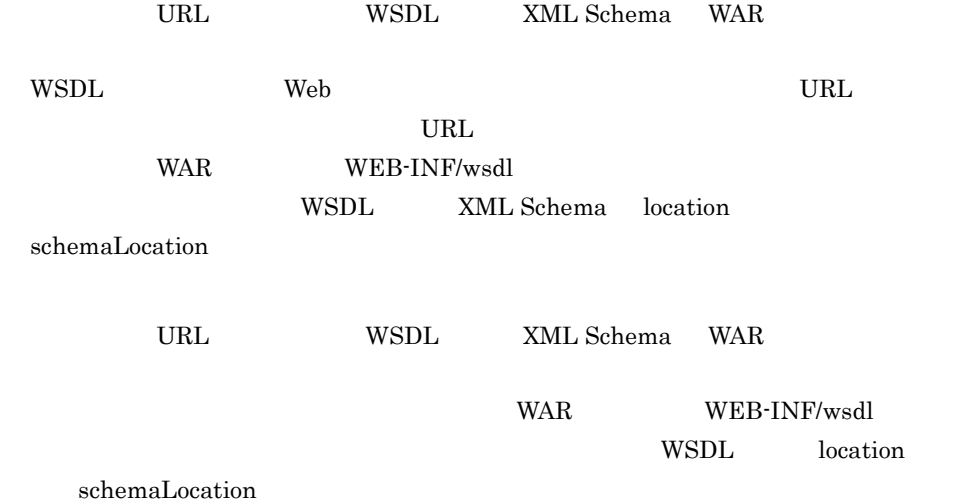

## <span id="page-262-0"></span>10.7 Web

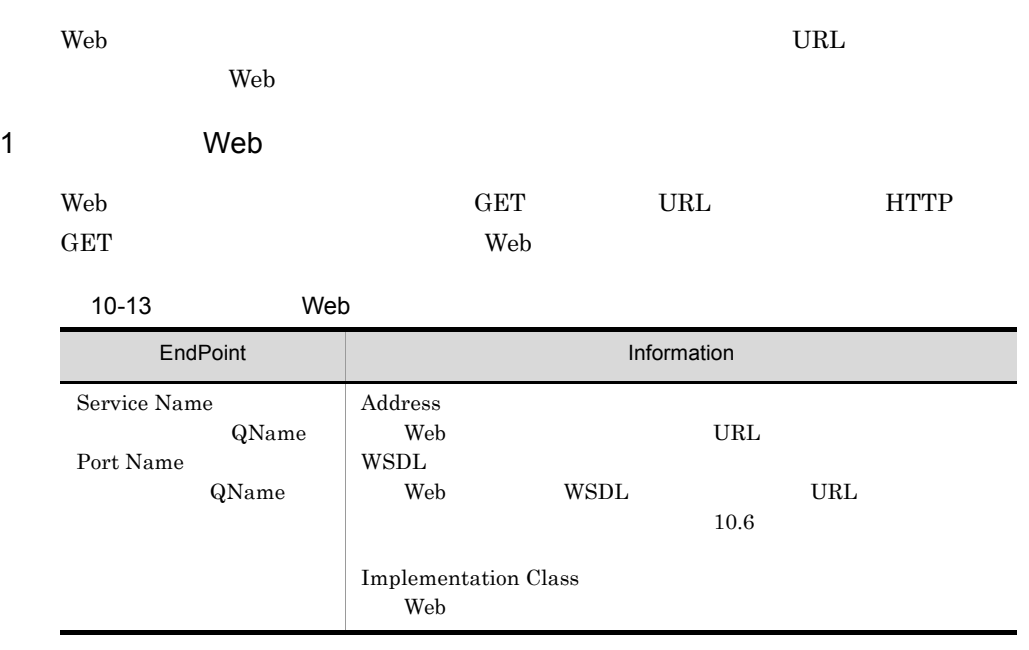

#### 2 Web

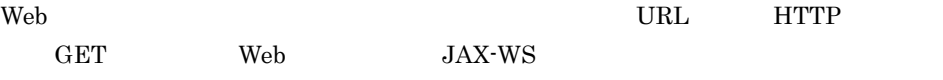

http://sample.com/fromjava/AddNumbersImplService

URL  $\overline{U}$ 

- sample.com
- /fromjava
- /AddNumbersImplService Web

com.cosminexus.jaxws.security.display\_webservice\_info

com.cosminexus.jaxws.security.display\_webservice\_info  $10.1.2$ 

## <span id="page-263-0"></span>10.8 HTTP

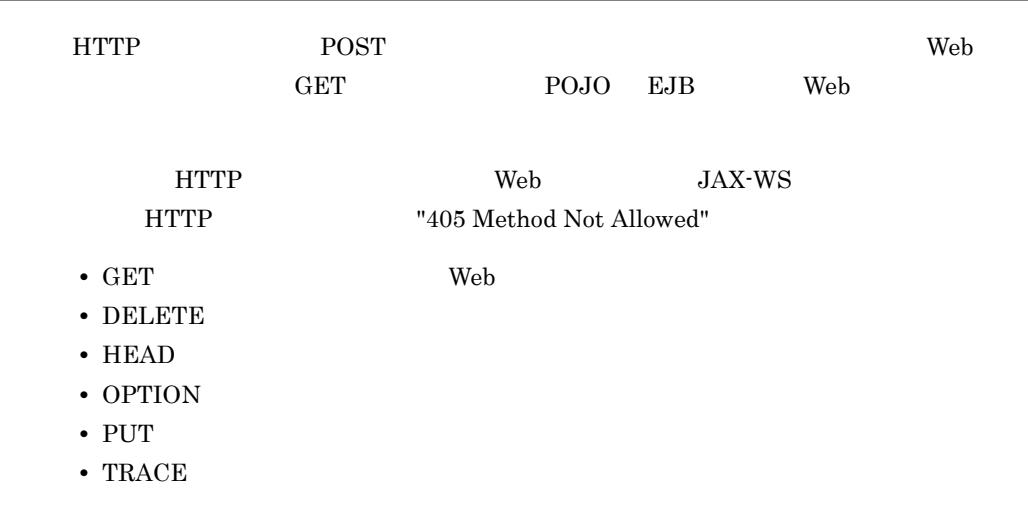

#### 10.9 Web

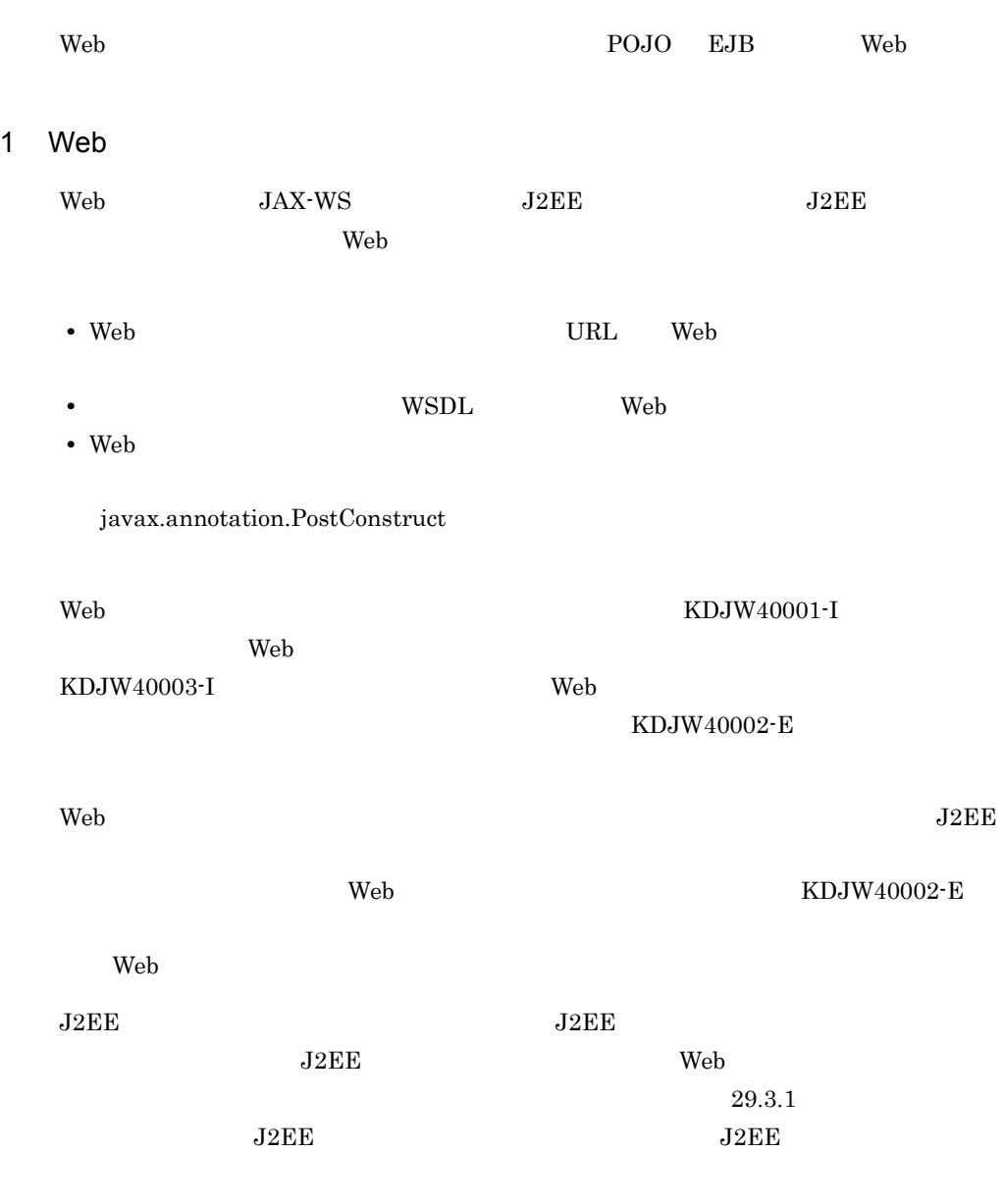

"com.cosminexus.xml.ws.transport.http.servlet.WSServletContextListener" KDJE39103-E

```
0095 2009/12/18 13:48:36.471 HEJB 0125FEFA 004413EE<br>KDJE39103-E An exception javax.xml.ws.WebServiceException
                               An exception javax.xml.ws.WebServiceException was
raised in notification of the listener class 
com.cosminexus.xml.ws.transport.http.servlet.WSServletContextListener. 
(J2EE application = Sample_application_fromwsdl, context root = /
fromjava)
```
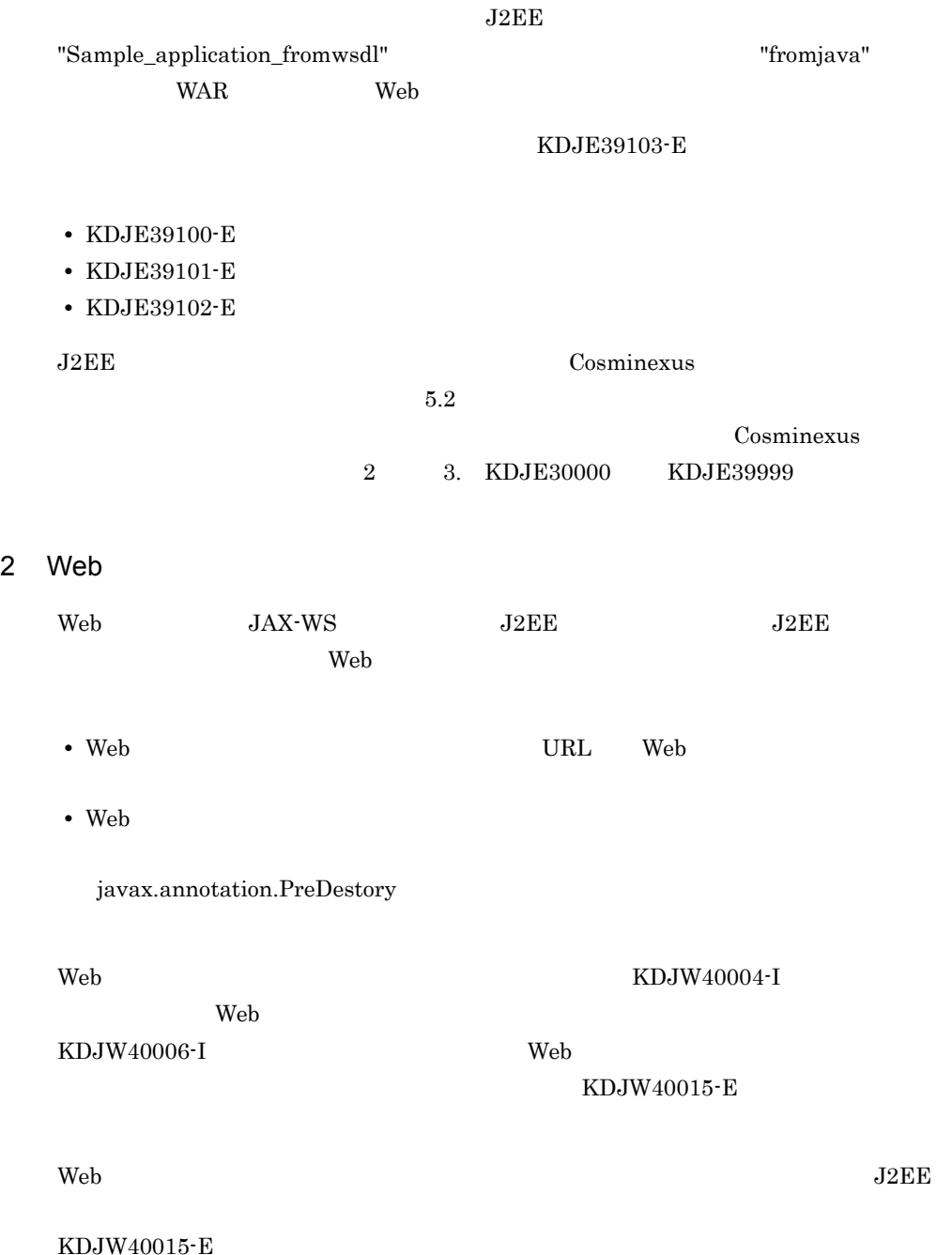

232

## 10.10

 $\rm Web$ Web

1  $\blacksquare$ 

プロキシサーバを経由して Web サービスにアクセスするには,JavaVM のプロパティ, Cosminexus JAX-WS

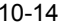

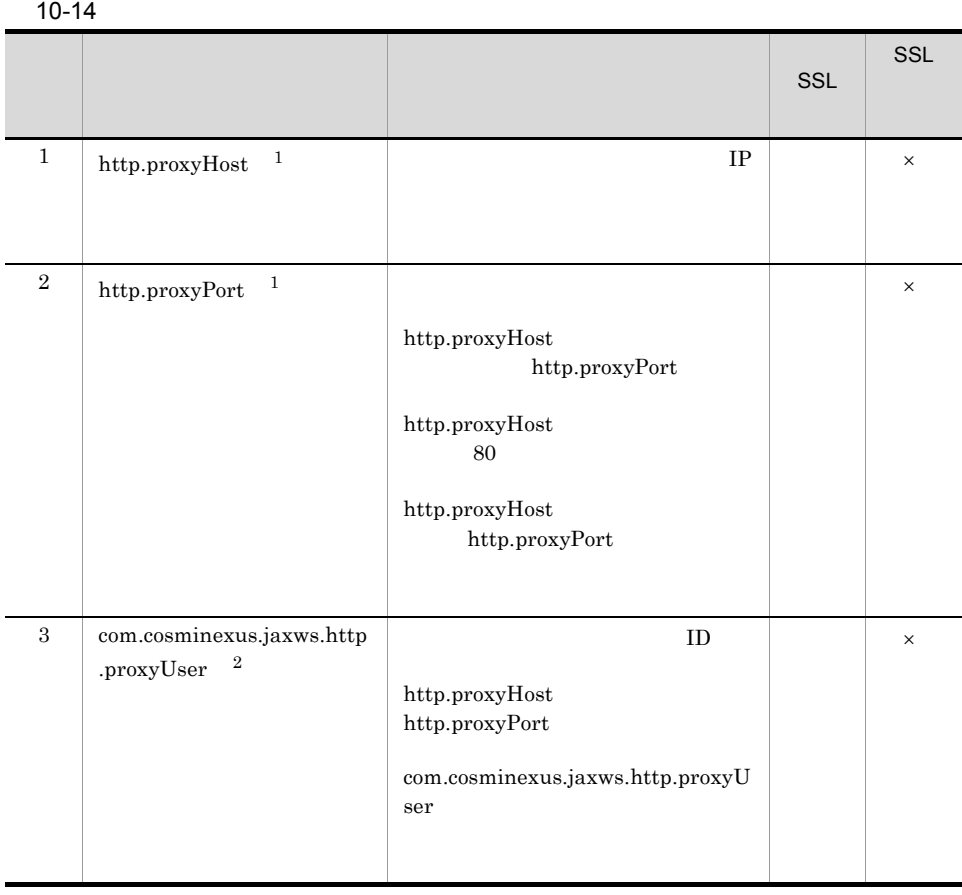

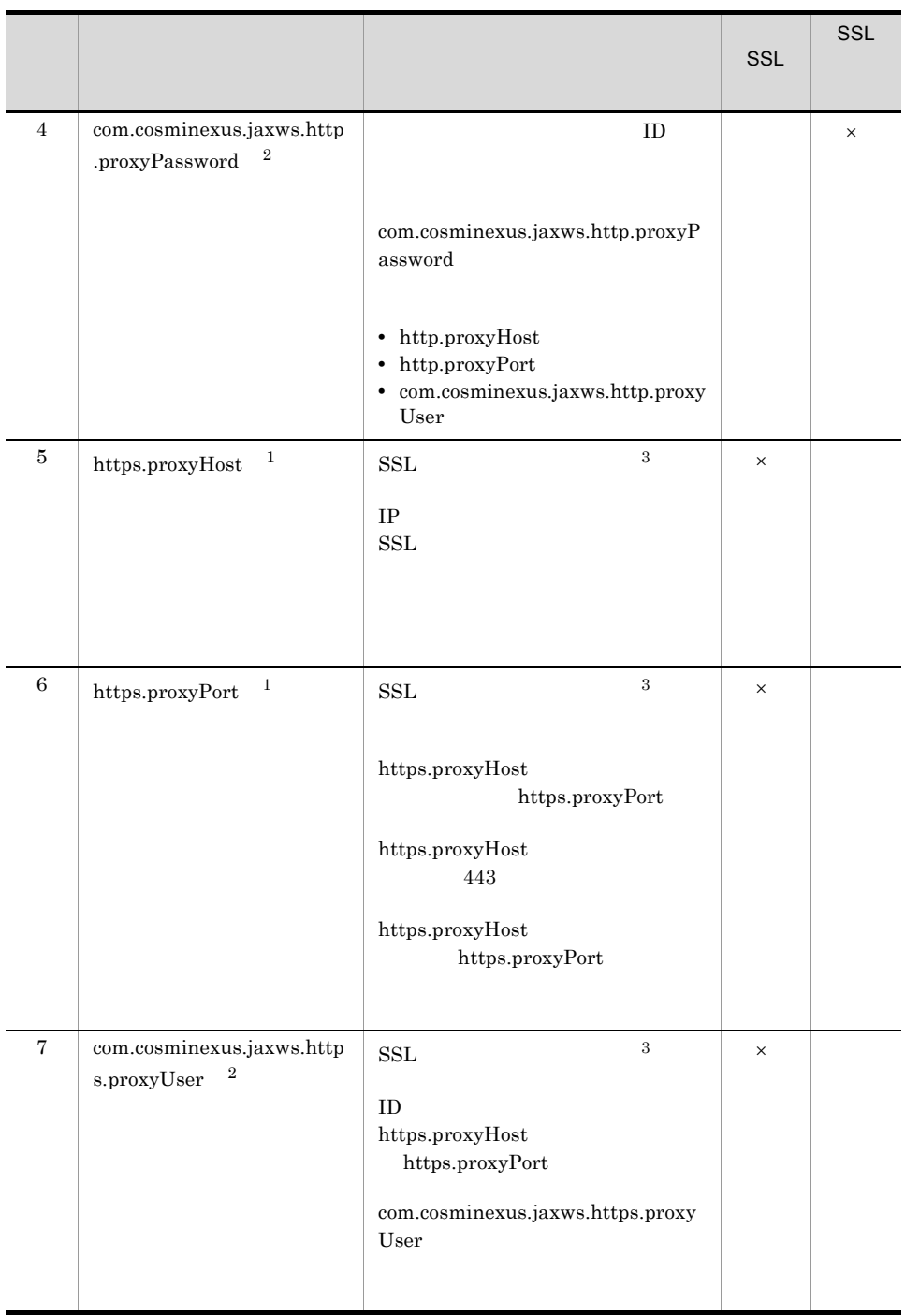

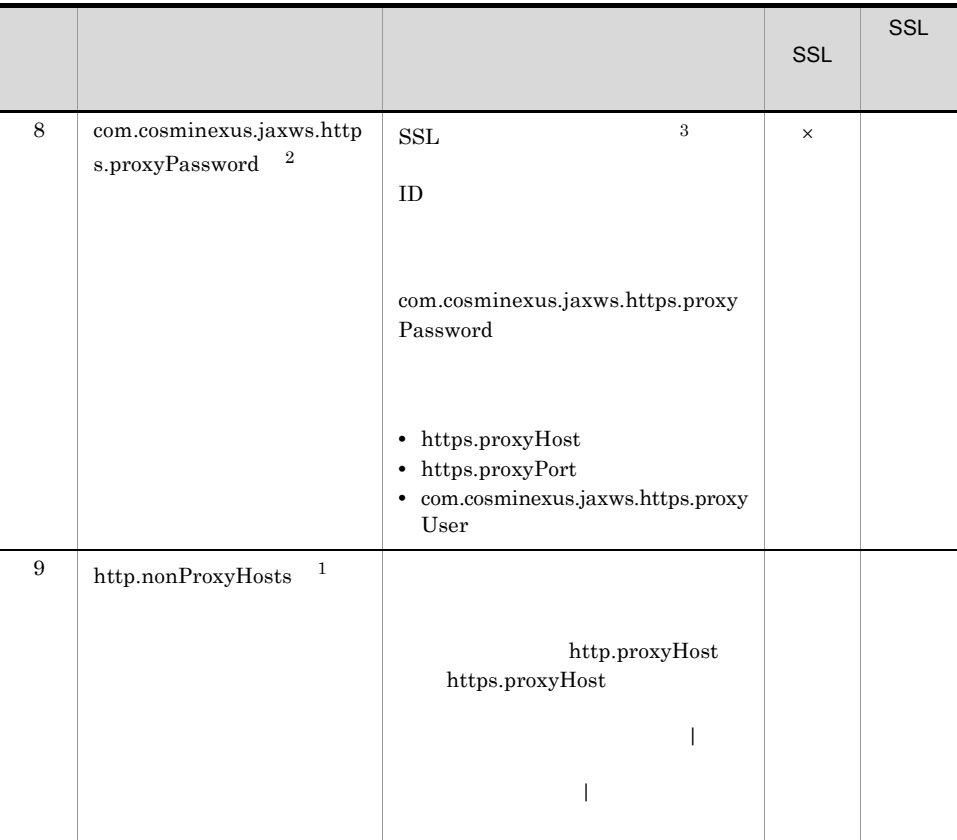

 $\times$ 注※ 1  ${\rm JavaVM} \hspace{2cm} {\rm JavaVM}$ JavaVM  $\overline{2}$ Cosminexus JAX-WS  $J2SE 5.0$ java.net.Authenticator  $10.10(3)$  JAX-WS  $\sqrt{3}$  $\begin{array}{lll} \mathrm{SSL} & \qquad & 10.11 & \mathrm{SSL} \end{array}$ 

2  $\blacksquare$ 

Cosminexus JAX-WS

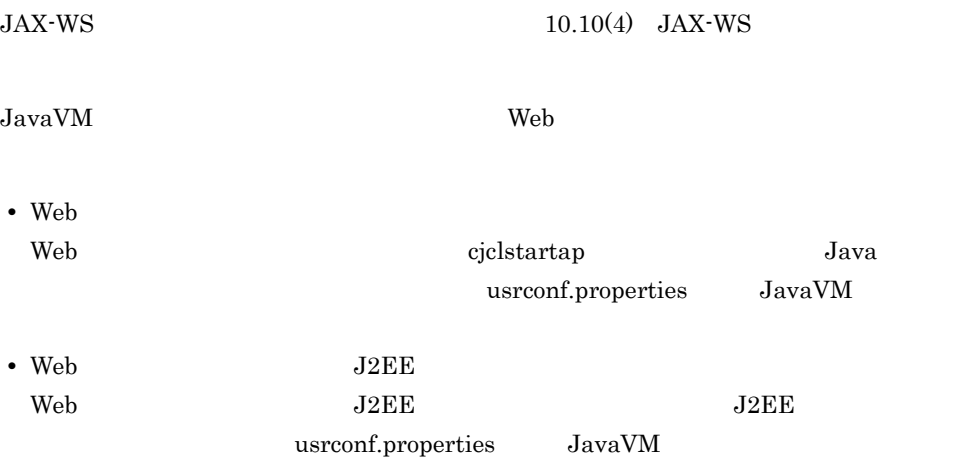

```
http.proxyHost=10.209.15.79
http.proxyPort=3128
https.proxyHost=10.209.15.79
https.proxyPort=3128
http.nonProxyHosts=10.209.15.80|www.hitachi.co.jp
```
#### <span id="page-269-0"></span>3 JAX-WS

 $JAX-WS$ 

```
Web J2SE 5.0 java.net.Authenticator
J2SE<sub>5</sub>
```
iava.net.Authenticator

```
java.net.Authenticator.setDefault( new java.net.Authenticator(){
// getPasswordAuthentication<br>public java.net.PasswordAuthentication getPasswordAuthentication() {
//<br>String userName = ...
//<br>char[] password = ...
     // PasswordAuthentication
 java.net.PasswordAuthentication auth =
 new java.net.PasswordAuthentication( userName, password );
     return auth;
 }
} );
```
#### <span id="page-270-0"></span>4 JAX-WS

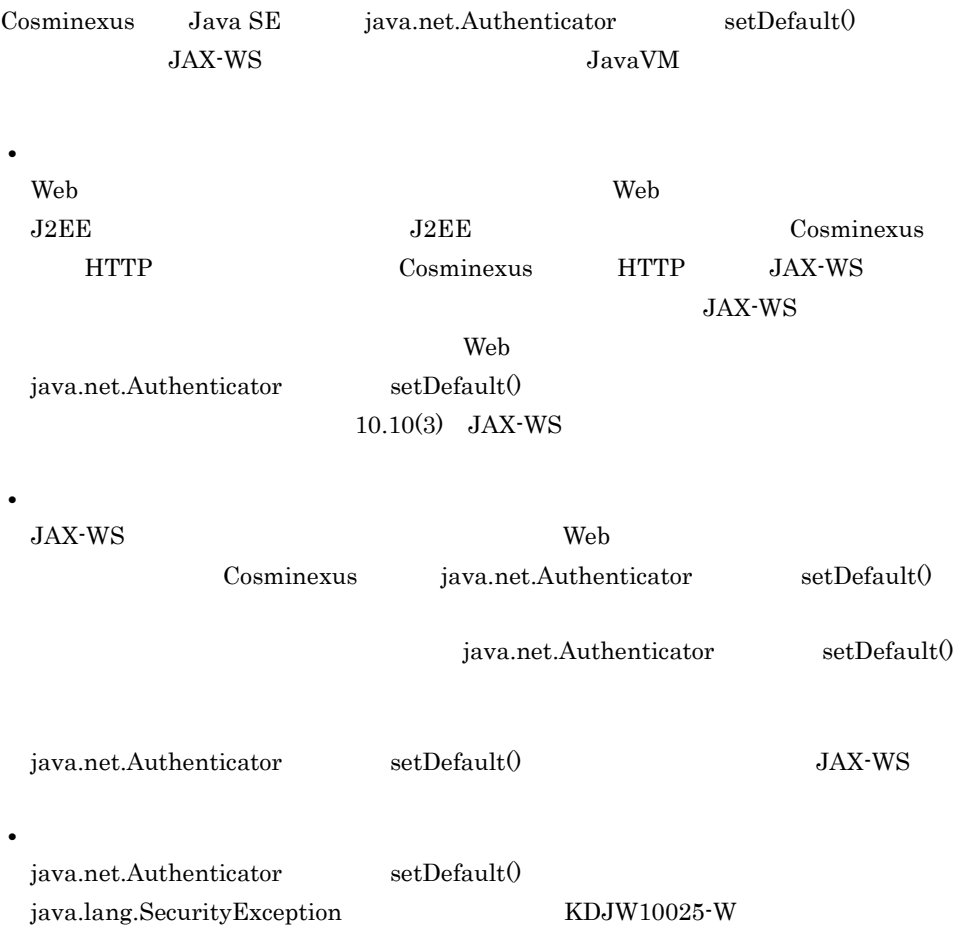

## <span id="page-271-0"></span>10.11 SSL

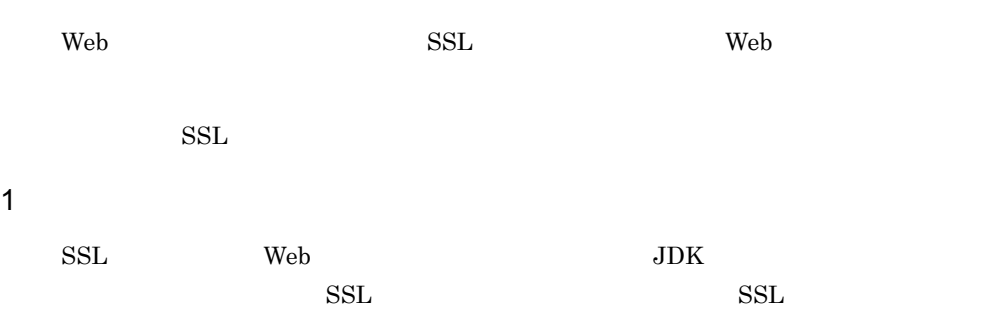

#### 10-15 SSL

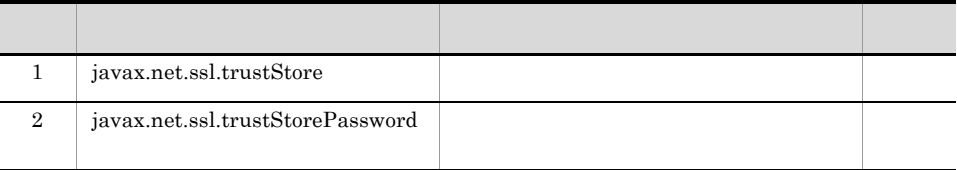

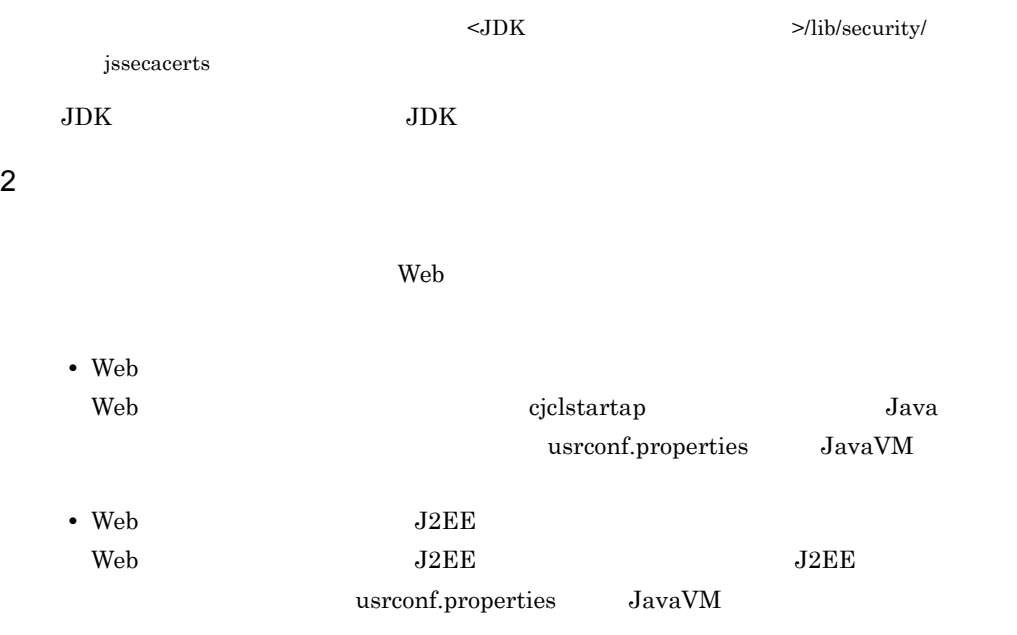

```
javax.net.ssl.trustStore=< >
javax.net.ssl.trustStorePassword=< <br>
>>>
```
## 10.12

 $\lambda$  Web the two contracts that the two contracts  $\lambda$  web two contracts  $\lambda$  web two contracts  $\lambda$ 

1  $\blacksquare$ 

Web  $\lambda$ 

#### $10-16$

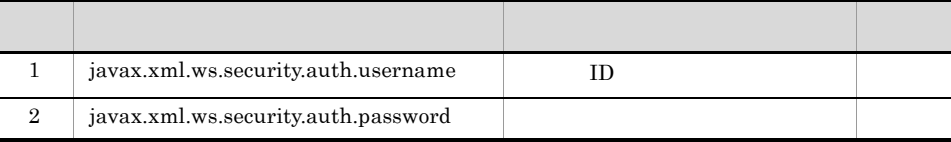

**•** メッセージコンテキストへの指定が有効になるのは Web サービス呼び出し時だけ

Web javax.xml.ws.Service

WSDL

WSDL

 $W\text{SDL}$ 

 $W\text{SDL}$ 

別途インポートされる WSDL が存在する場合は,インポートされる WSDL

• **•** Neb **Web**  $\blacksquare$ 

2  $\blacksquare$ 

 $15.5$ 

## 10.13 SOAP

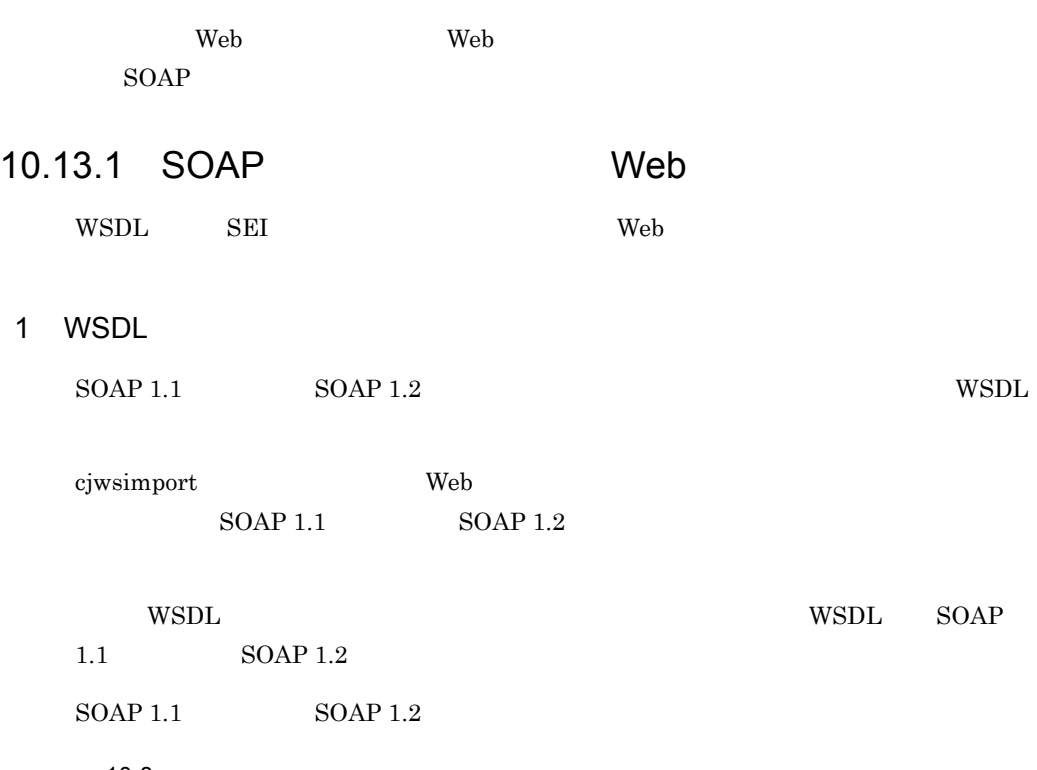

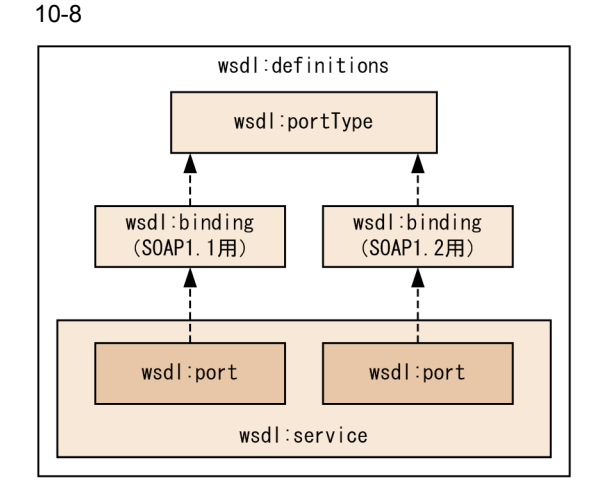

(凡例)

-----------▶ : バインド

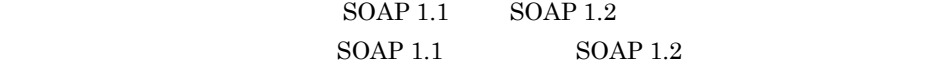

2 SEI  $SOAP$  1.1  $SOAP$  1.2  $\mathbf{Web}$  $SOAP$  1.1  $3 \overline{\phantom{a}}$  $SORP$  1.1  $SORP$  1.2 10.13.2 SOAP Web ートをWeb サービスのメタデータ(WSDL, WSDL, WSDL, WSDL, しょうしんしょうしょうしょうしゃ しんしゃく しゅうしょうしゃ せいしんしゃ

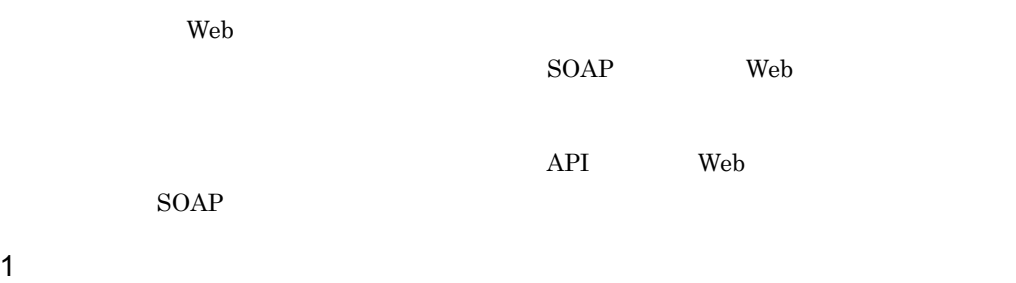

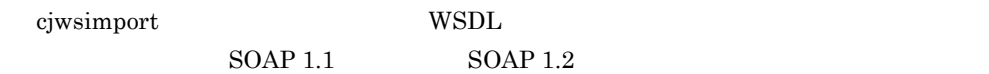

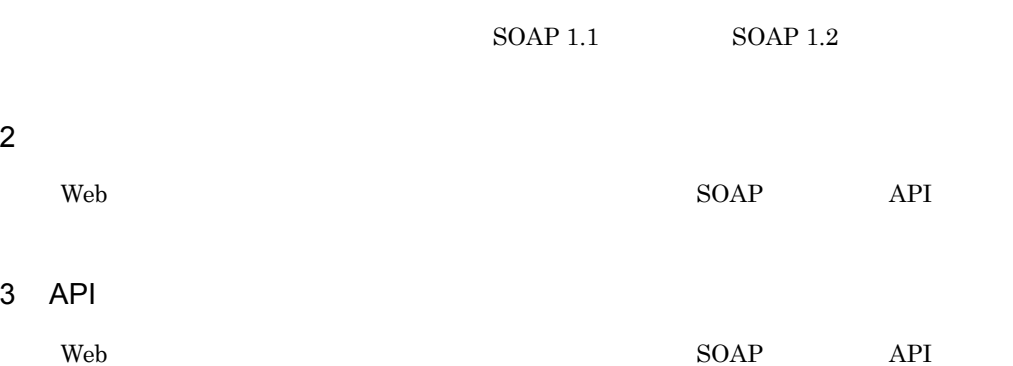

#### 10.13.3 SOAP

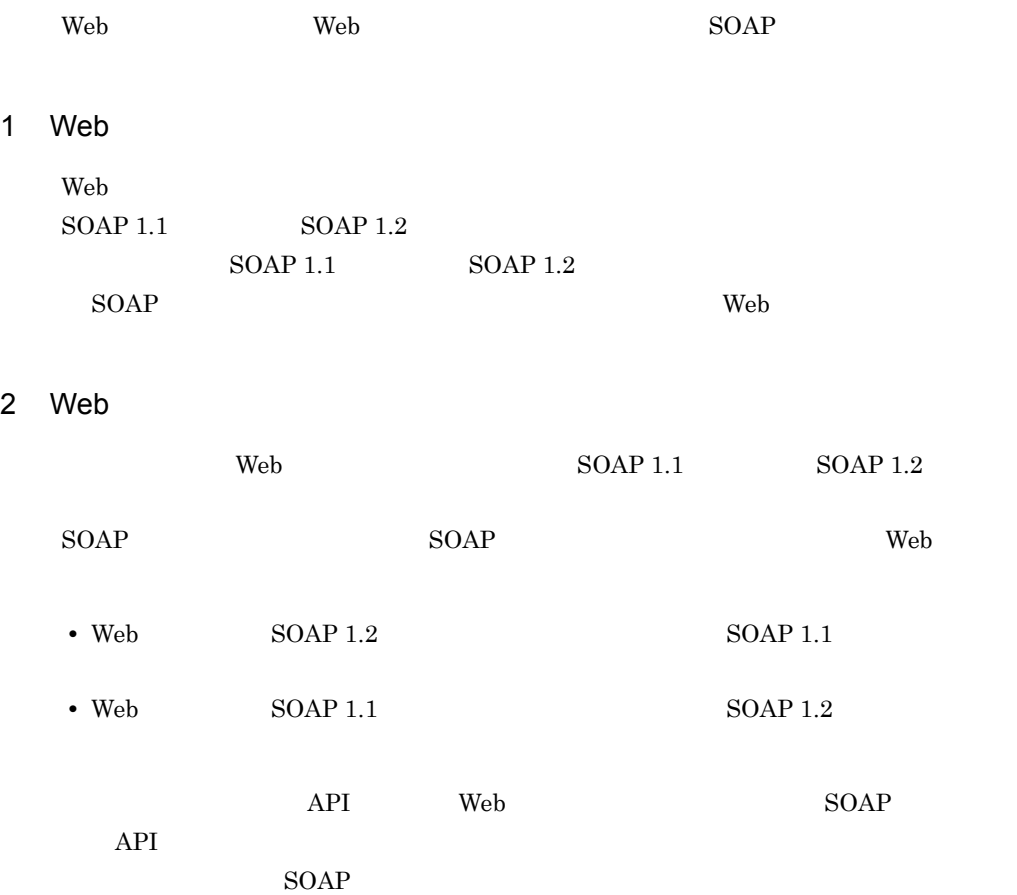

#### 10.14

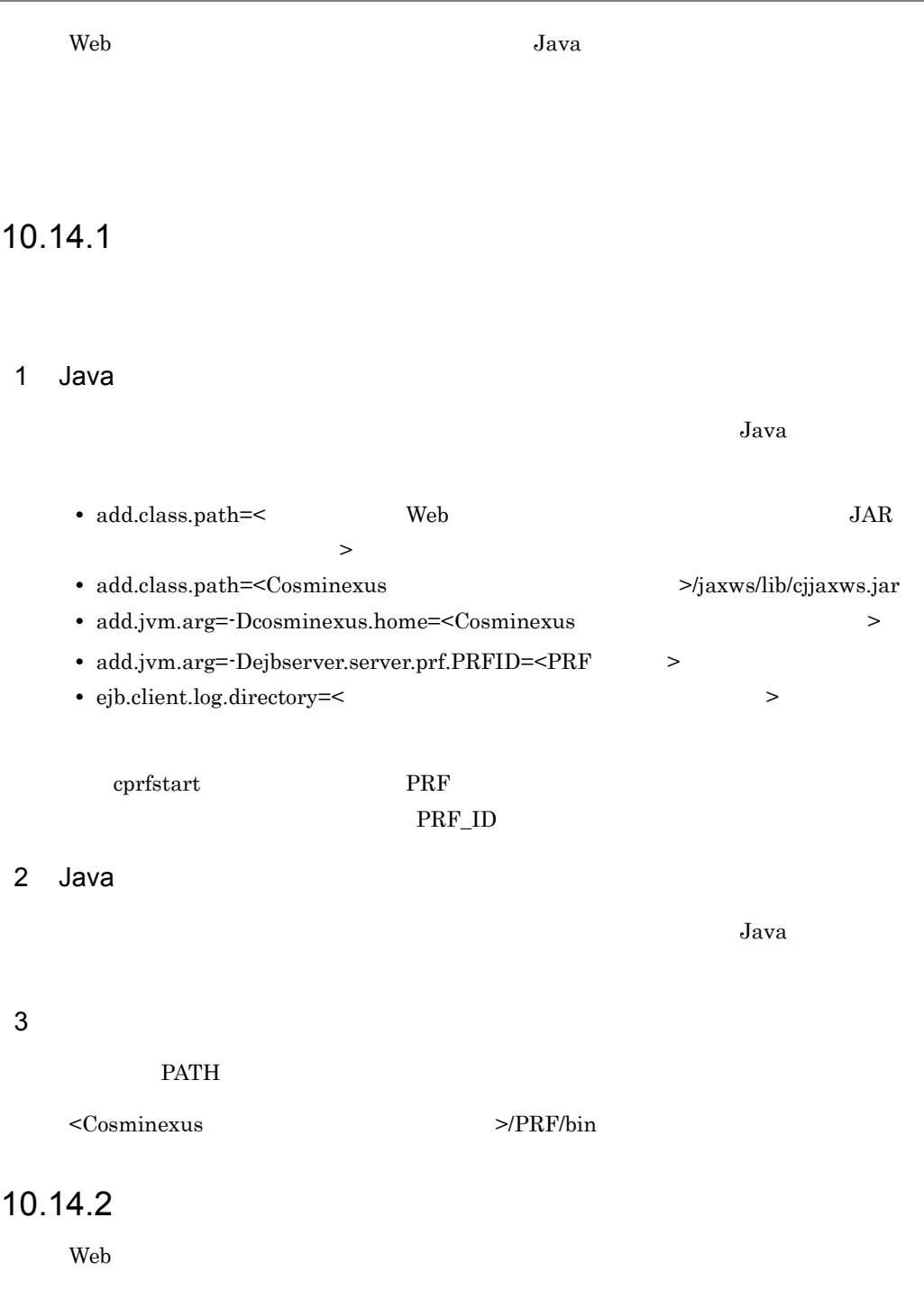

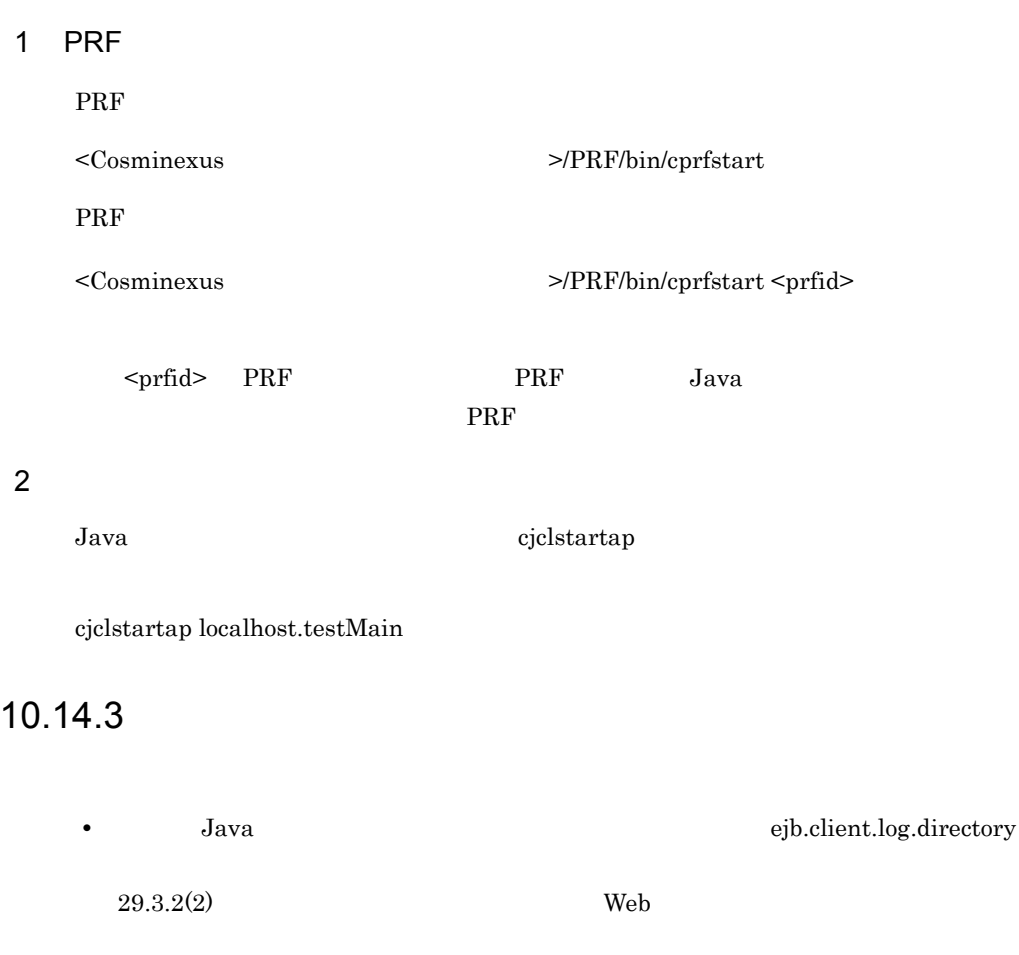

• **•** PRF **F** 

end the PRF **F** 

ションを実行する前に PRF デーモンを起動しておく必要があります。PRF デーモン

## 10.15 HTTP

JAX-WS HTTP

#### 10-17 HTTP

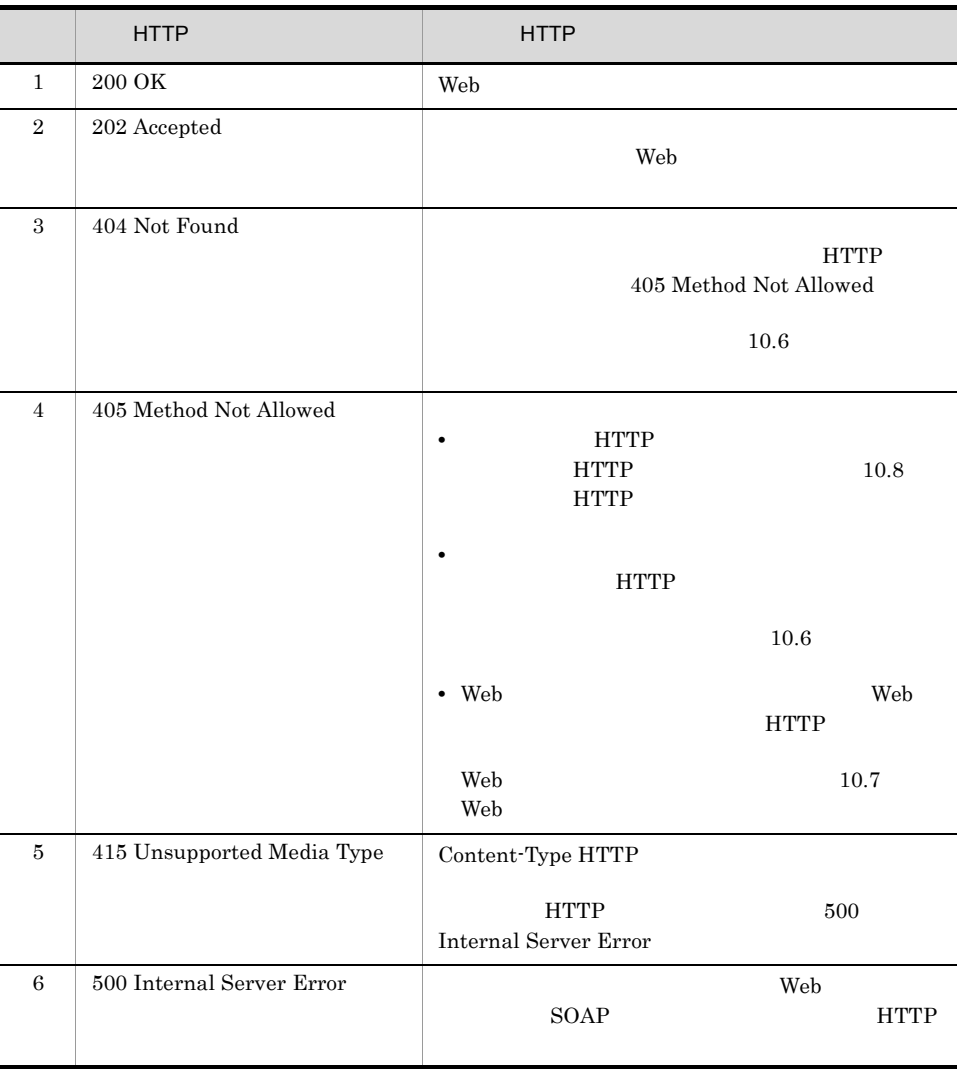

## 10.16 HTTP

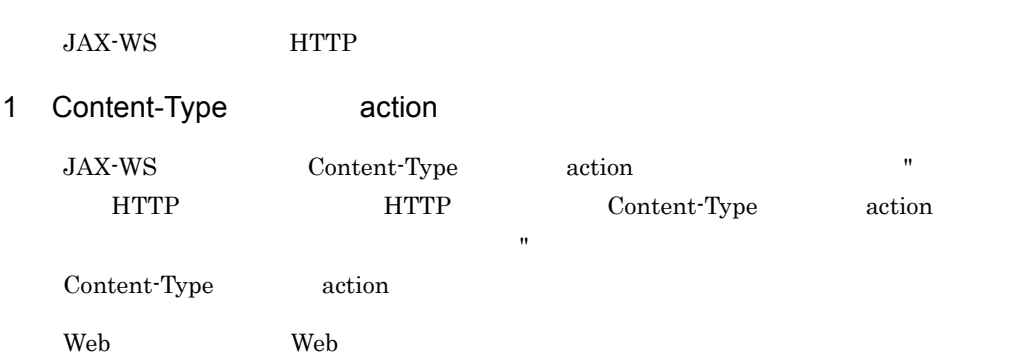

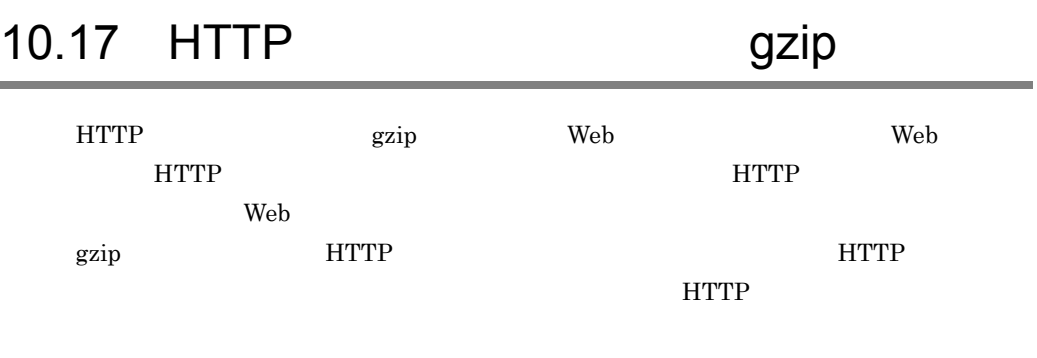

 Map<String, List<String>> httpHeaders = ( Map<String, List<String>> )context.get( MessageContext.HTTP\_REQUEST\_HEADERS ); if(  $null == httpHeaders$ ) httpHeaders = new HashMap<String, List<String>>(); } List<String> contentEncondings = httpHeaders.get( "Content-Encoding" );<br>if( null == contentEncondings ){  $contentEncondings = new ArrayList \le String()$ ; } contentEncondings.add( "gzip" ); httpHeaders.put( "Content-Encoding", contentEncondings ); context.put( MessageContext.HTTP REQUEST HEADERS, httpHeaders );

## 10.18 HTTP

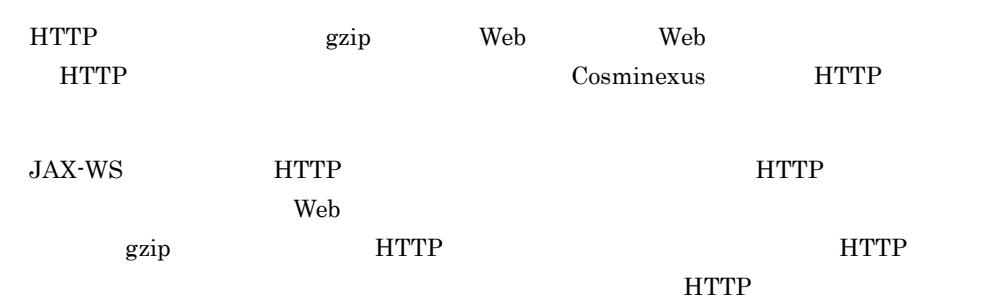

```
 Map<String, List<String>> httpHeaders =
 ( Map<String, List<String>> )context.get( 
MessageContext.HTTP_REQUEST_HEADERS );
if( null == httpHeaders)
 httpHeaders = new HashMap<String, List<String>>();
 }
 List<String> acceptEncondings = httpHeaders.get( "Accept-Encoding" );
 if( null == acceptEncondings ){
   acceptEncondings = new ArrayList \le String>(); }
   acceptEncondings.add( "gzip" );
httpHeaders.put ( "Accept-Encoding", acceptEncondings );
context.put ( MessageContext.HTTP REQUEST HEADERS, httpHeaders );
```
#### 10.19 EJB Web EJB Web  $\sim$ EJB • EJB  $EJB 3.0$  Web • EJB Bean EJB Web • **•**  $\mathbf{r} = \mathbf{r} \cdot \mathbf{r}$ EJB Web  $\pm$ EJB Web  $\pm$  $Web$ EJB Web **EJB Web EJB Web EJB Web** EJB Web  $\begin{minipage}{0.9\linewidth} \begin{tabular}{l} EJB Web \end{tabular} \end{minipage} \begin{minipage}{0.9\linewidth} \begin{tabular}{l} \hline \multicolumn{1}{l}{EJB} \end{tabular} \end{minipage} \begin{minipage}{0.9\linewidth} \begin{tabular}{l} \hline \multicolumn{1}{l}{EJB} \end{tabular} \end{minipage} \end{minipage} \begin{minipage}{0.9\linewidth} \begin{tabular}{l} \hline \multicolumn{1}{l}{EVB} \end{tabular} \end{minipage} \end{minipage} \begin{minipage}{0.9\linewidth} \begin{tabular}{l} \$ javax.ejb.RemoteHome javax.ejb.LocalHome Web DD Web 1 EJB Web **EJB**  $EJB$  web  $EJB$ EJB Web • **•**  $\mathbf{r} = \mathbf{r} \times \mathbf{r}$ • CMT BMT • javax.annotation.security.PermitAll javax.annotation.security.DenyAll • **•**  $\mathbf{v} = \mathbf{v} \cdot \mathbf{v}$ **•** Timer Service  $EJB$  web  $EJB$

• *•*  $\overline{P}$  $\overline{P}$ • **•**  $\bullet$ 

#### 251

#### 2 EJB Web

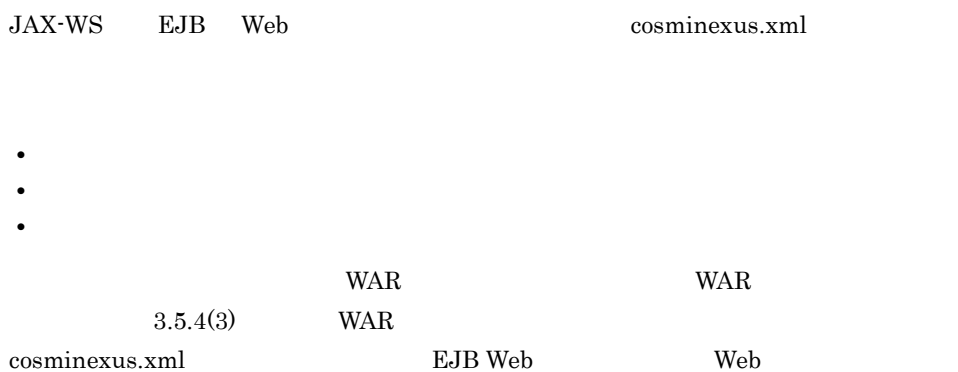

# *11*コマンド

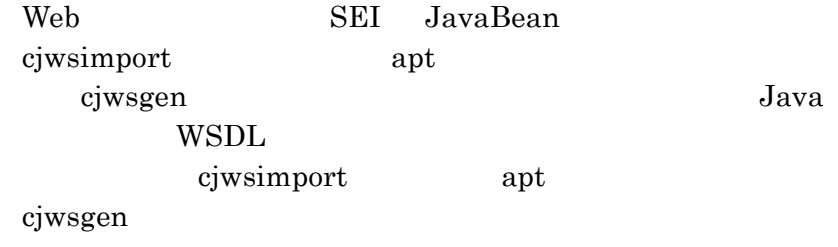

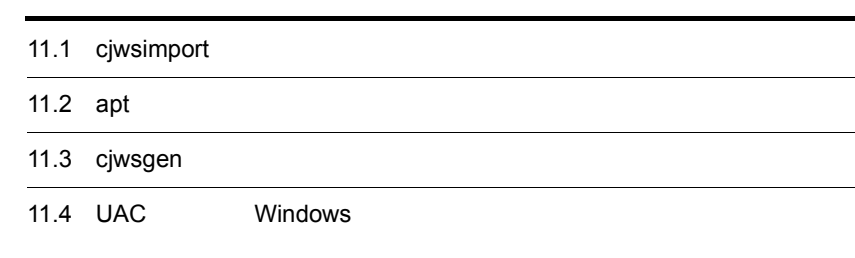

## 11.1 cjwsimport

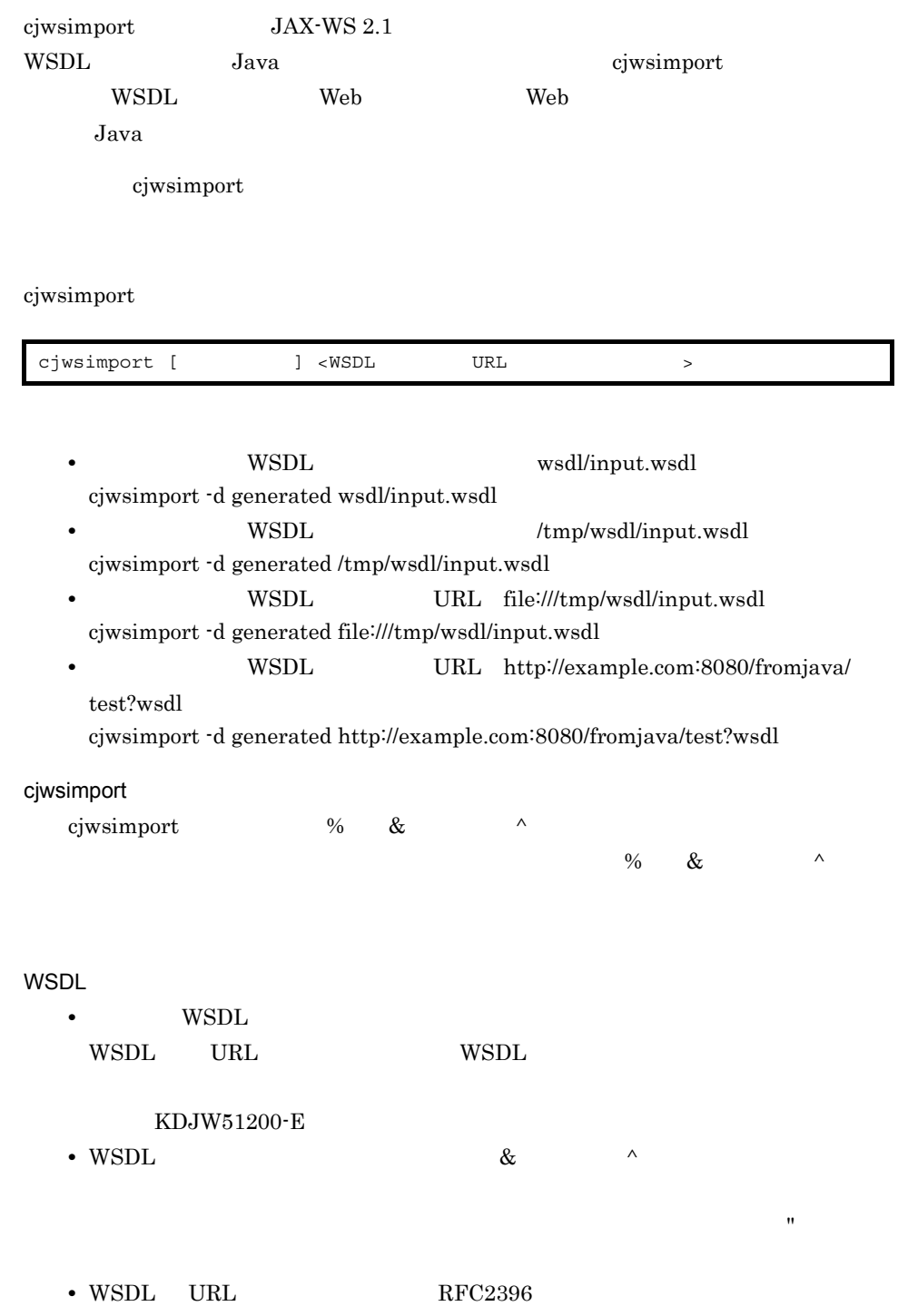

 $\overline{1}$
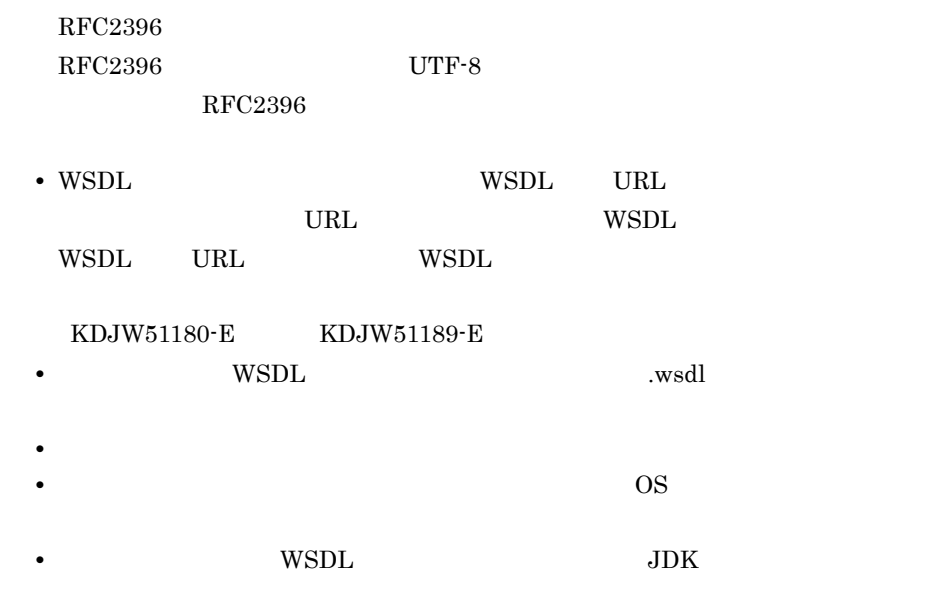

 $2 \overline{z}$ 

cjwsimport

11-1 cjwsimport

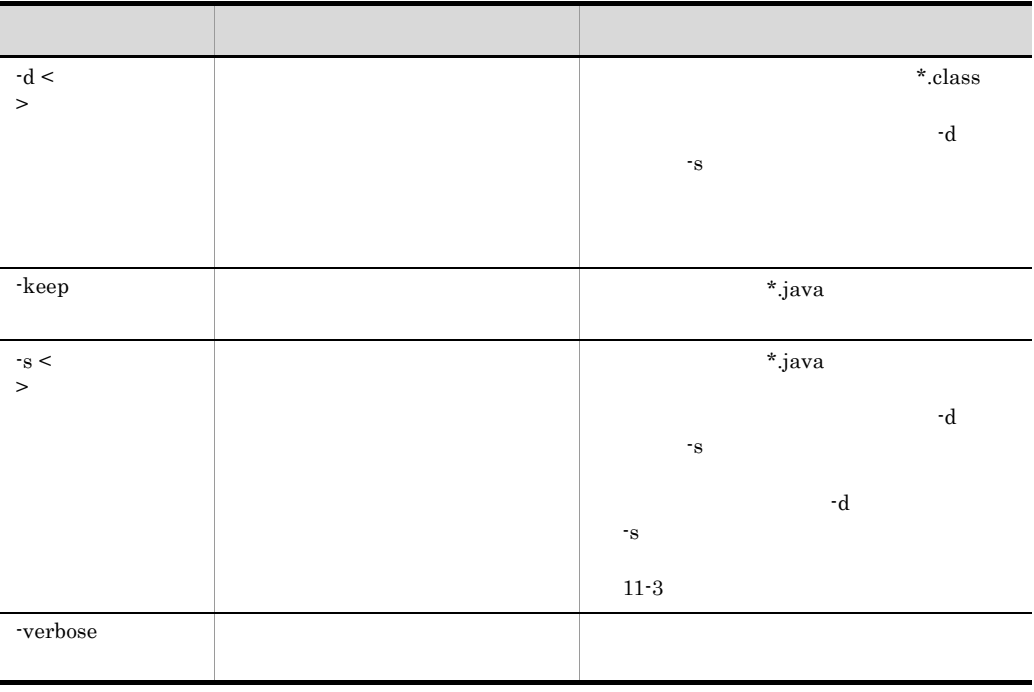

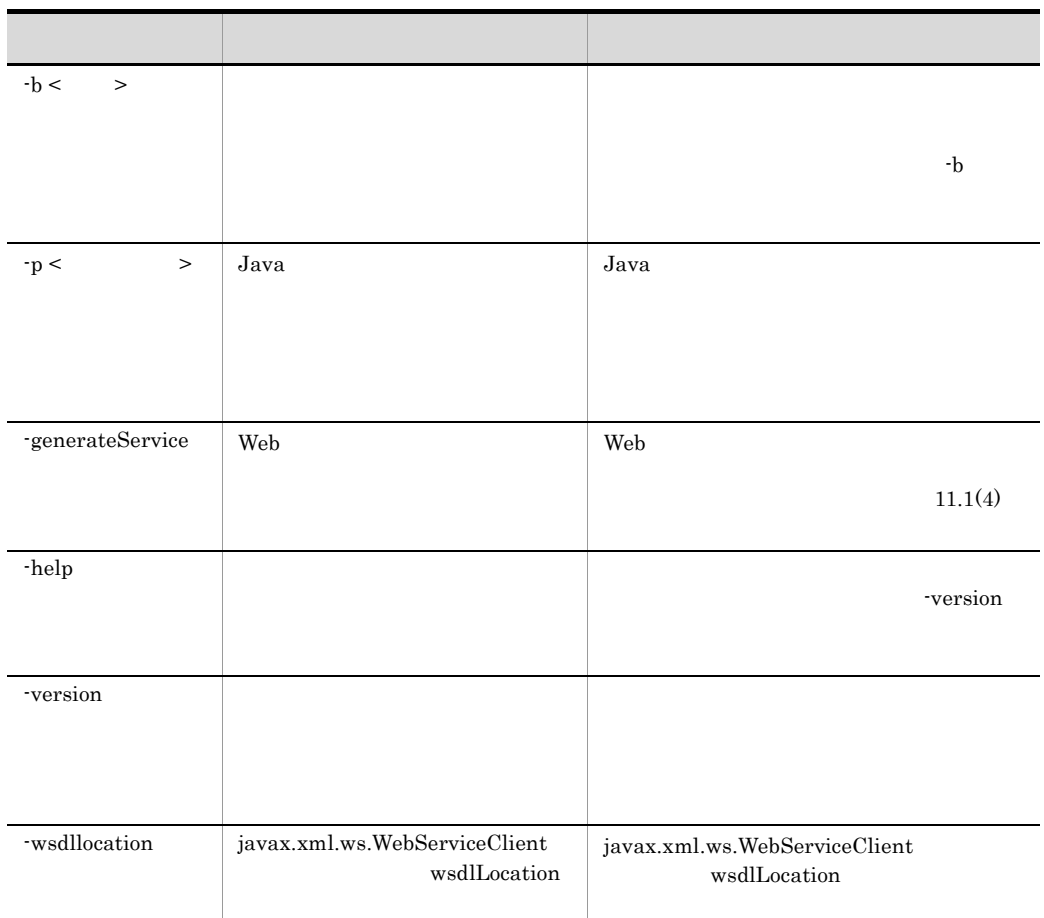

cjwsimport

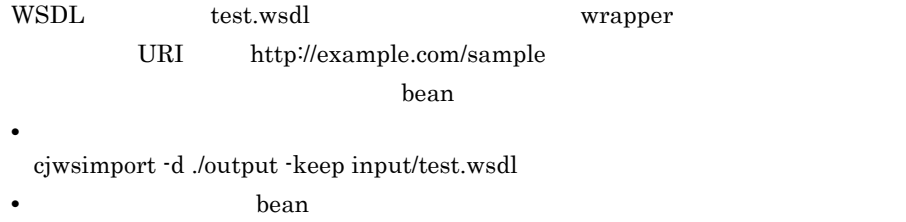

bean  $\mathcal{L}$ 

./output/com/example/sample/

- **•**  $\overline{a}$ 
	- **• •**  $\frac{1}{2}$

## KDJW51001-E

- **•**  $\blacksquare$
- 
- **•** 大文字,小文字を区別します。
- **•**  $\overline{\phantom{a}}$
- 8  $\&$   $\lambda$
- $\mathbf{C}$
- **•**  $\blacksquare$ KDJW51001-E

### <span id="page-290-0"></span>-d オプション/ -s オプション指定時の注意事項

- -d  $-s$ 
	- **•** 指定値の大文字,小文字は区別されません。
	- **• •**  $\blacksquare$
	- $KDJW51181-E$ • **•**  $\mathcal{L} = \{ \mathcal{L}_1, \ldots, \mathcal{L}_n \}$
	- $KDJW51182-E$ • PRESIDENT WAS DENT<del>ED ASSESSED ASSESSED VID K</del>

## -d -s -keep

-d the term that the term that the state  $\sim$ 

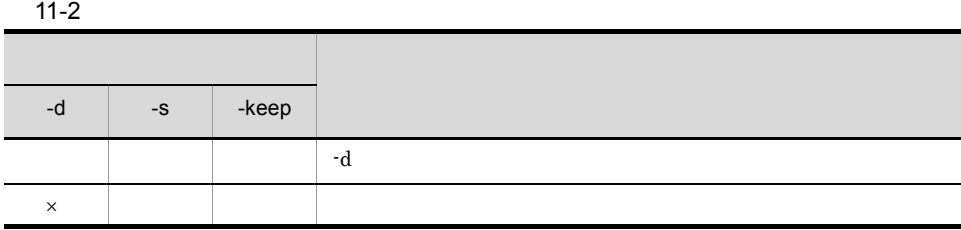

 $\times$ 

 $11-3$ 

<span id="page-291-0"></span>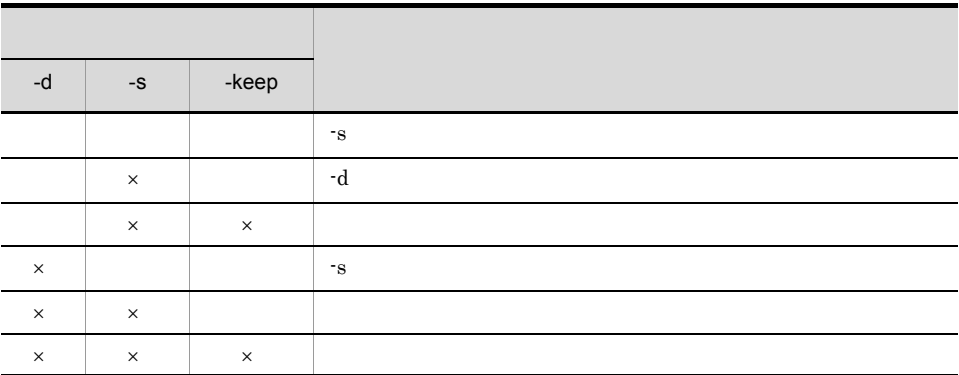

 $\times$ 

### <span id="page-291-1"></span> $-b$

- $-b$
- **•** 指定値の大文字,小文字は区別されません。 • **•**  $\overline{URL}$
- 
- **• •**  $\frac{1}{2}$  in the set of the set of the set of the set of the set of the set of the set of the set of the set of the set of the set of the set of the set of the set of the set of the set of the set of the set of t  $KDJW51184-E$
- トライルのファイルは保証されます。<br>・<br>アメリカバインディングファイル
- **•**  $\blacksquare$  $KDJW51185-E$
- Product a WSDL The Second Second Second Second Second Second Second Second Second Second Second Second Second Second Second Second Second Second Second Second Second Second Second Second Second Second Second Second Secon
- **•** WSDL  $\bullet$ cjwsimport USDL WSDL WSDL WSDL 2

KDJW51190-E

• **•**  $\bullet$  .wsdl

 $-p$ 

 $-p$ 

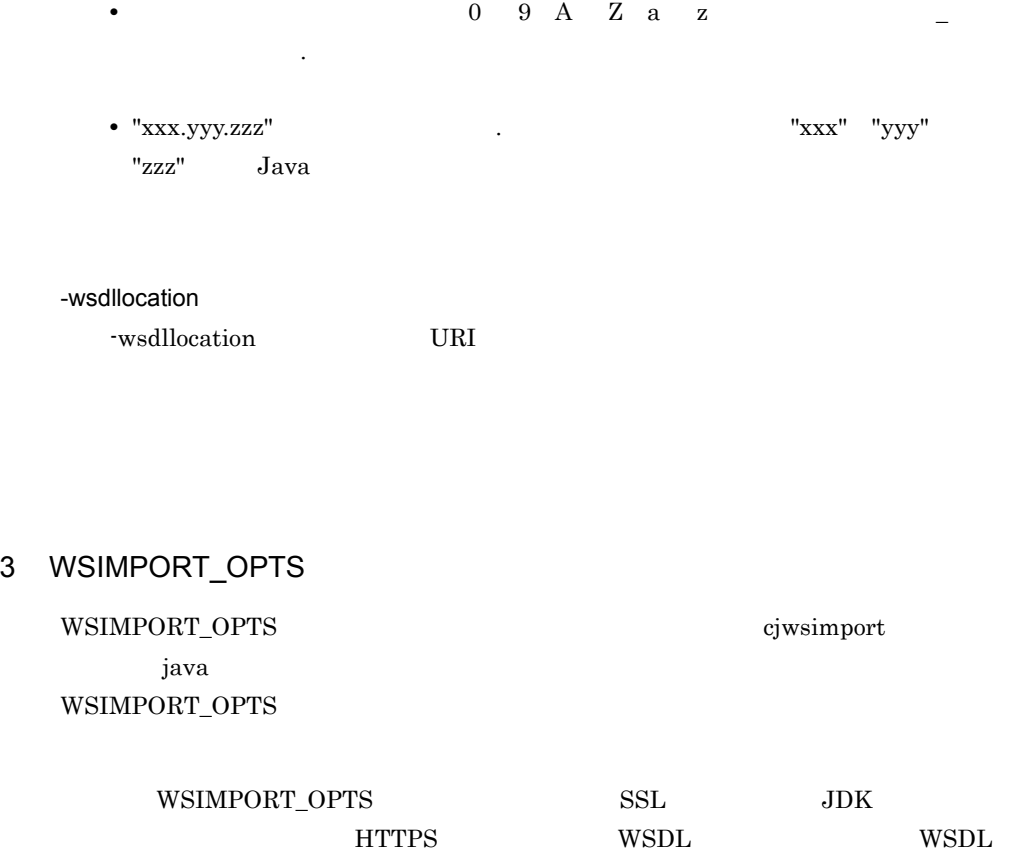

cjwsimport

```
> set WSIMPORT_OPTS=-Djavax.net.ssl.trustStore=< >>
-Djavax.net.ssl.trustStorePassword=<<br>> "%COSMINEXUS_HOME%¥jaxws¥bin¥cjwsimport.bat" https://securehost:443/<br>fromwsdl/TestJaxWsService?wsdl
```
<span id="page-292-0"></span> $4 \overline{\phantom{a}}$ 

cjwsimport

11-4 cjwsimport

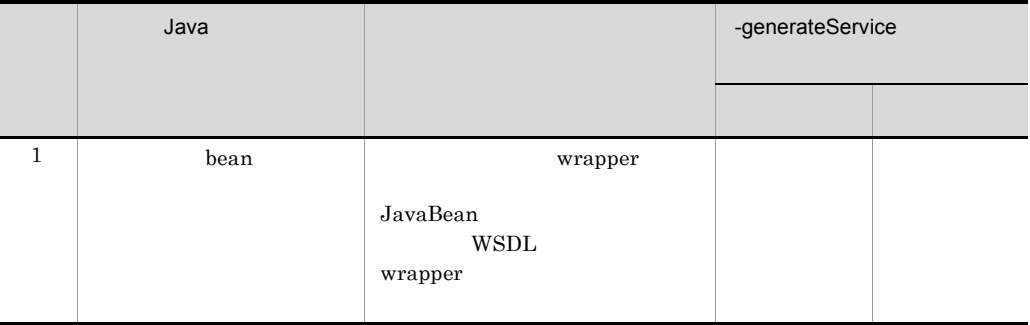

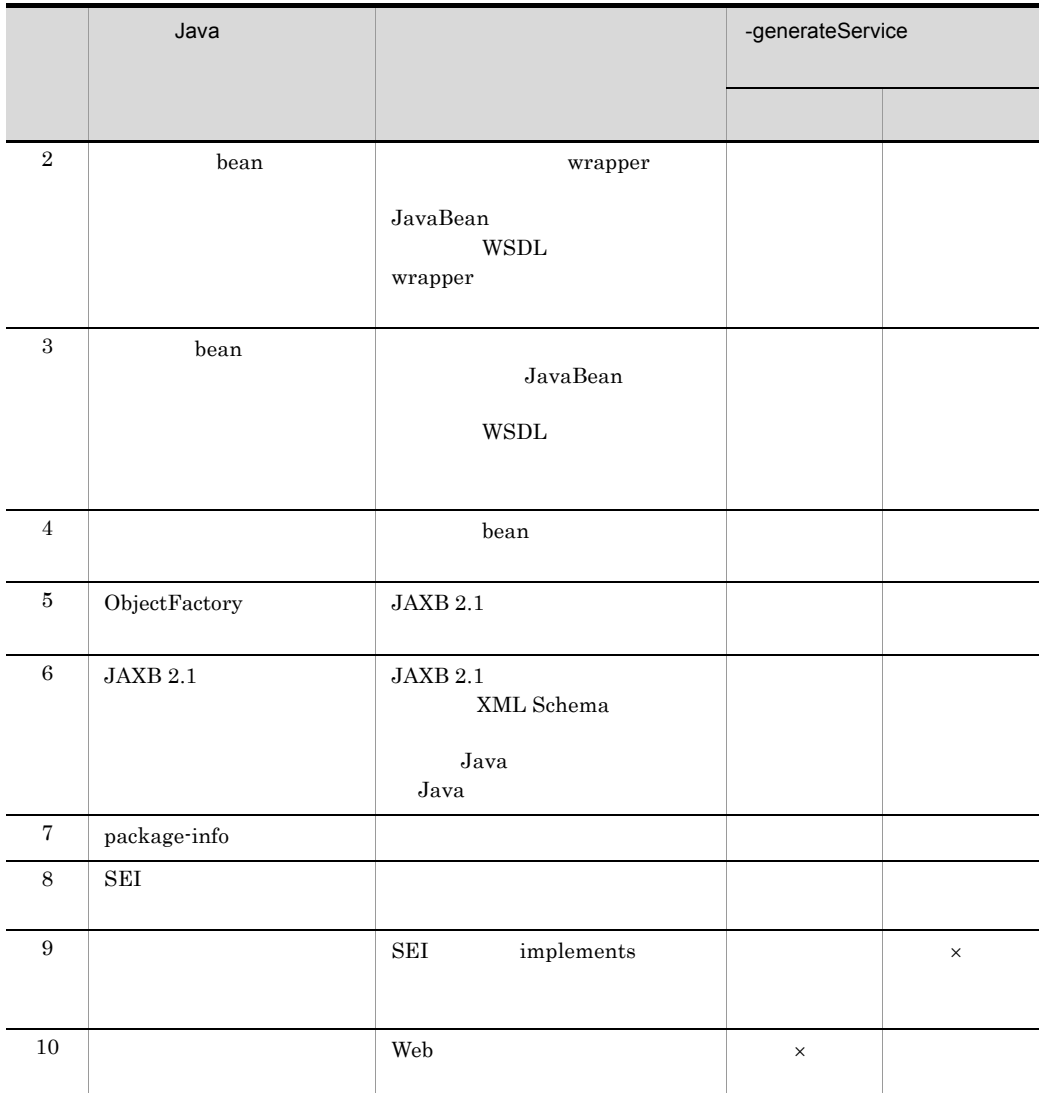

 $\times$ 

 $KDJW51203-W$ 

 $\mathbf{Web}$ 

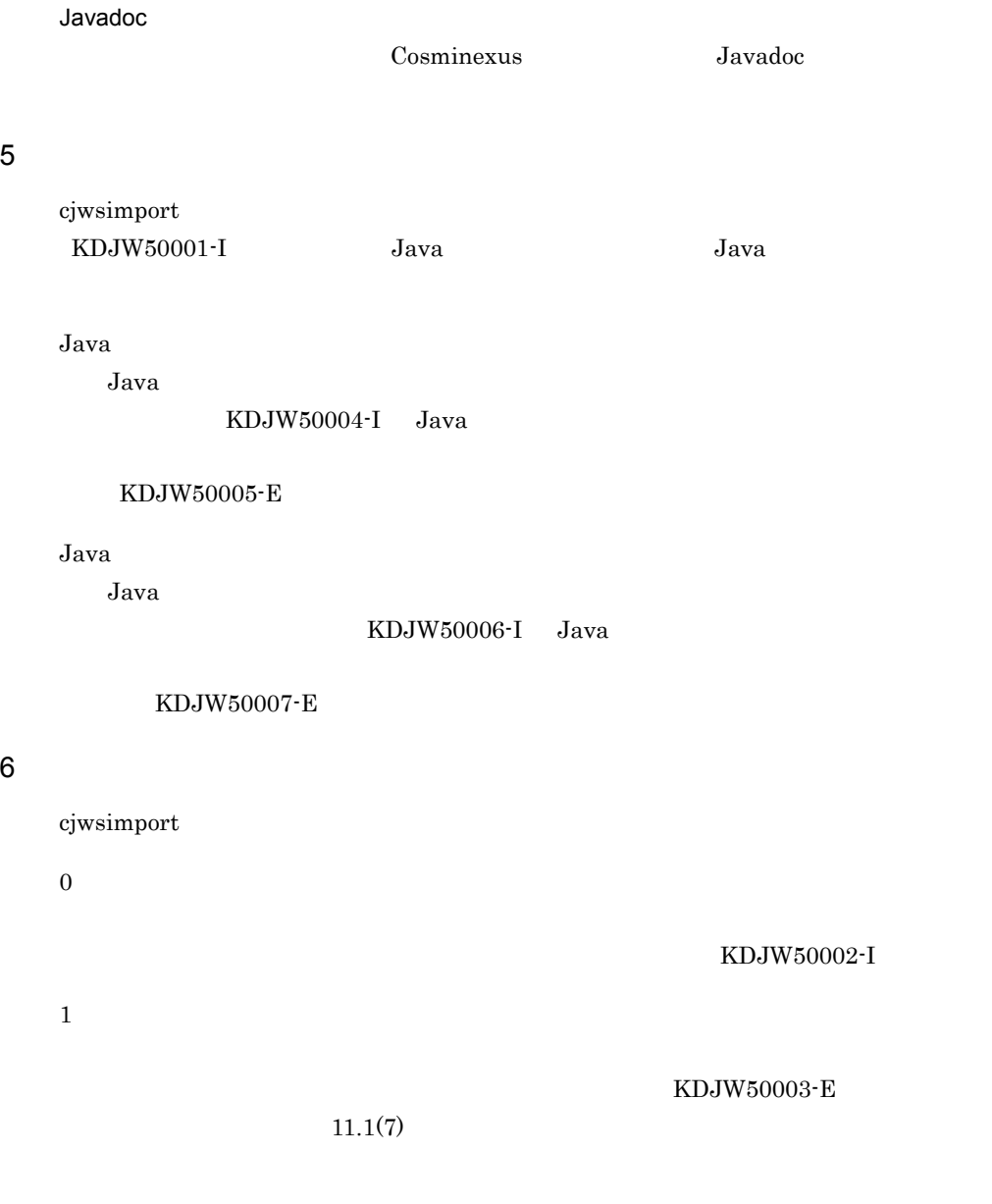

 $10.1.2$ 

<span id="page-294-0"></span>7 異常終了時の対処

cjwsimport

cjwsimport

cjwsimport

# 11.2 apt

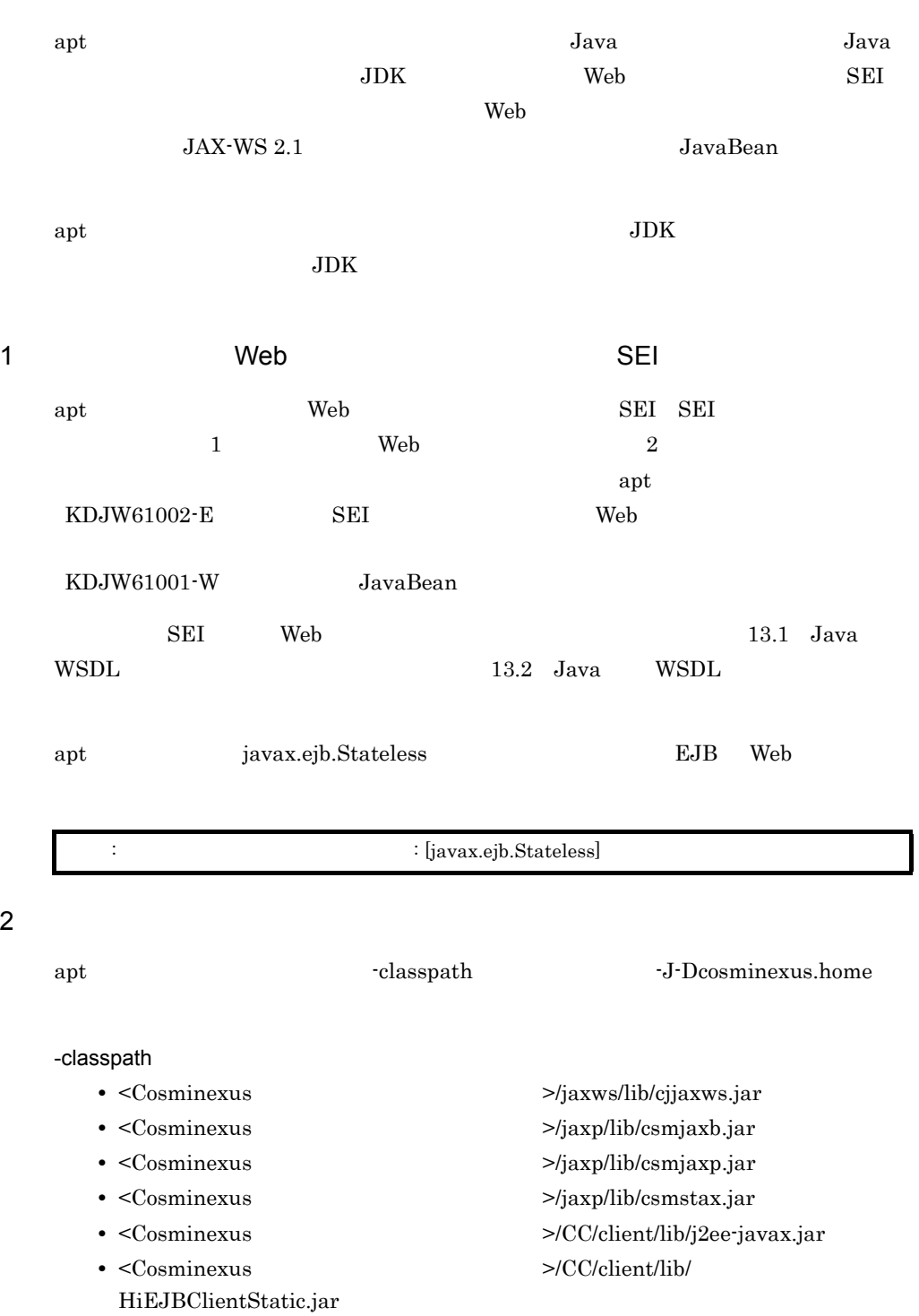

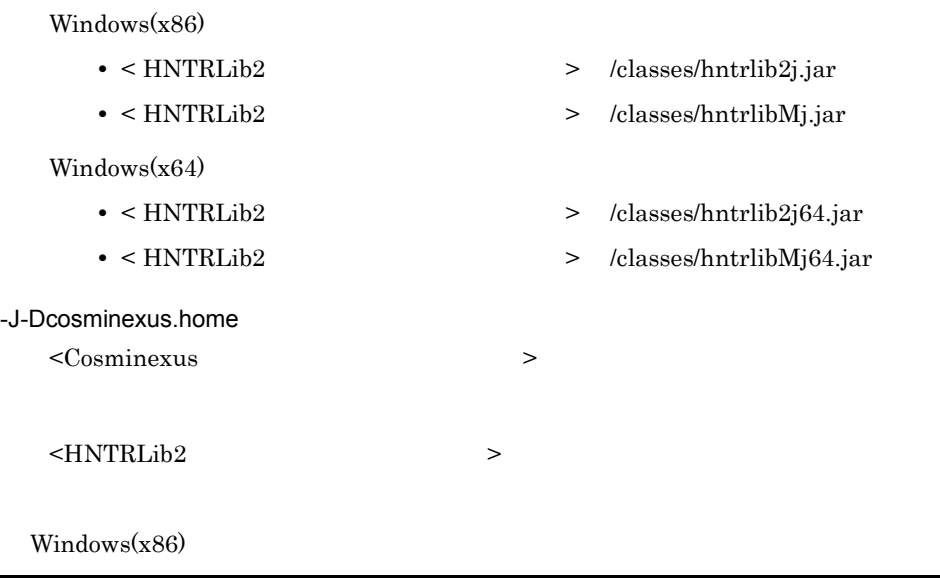

 $Windows(x64)$ 

> "%COSMINEXUS\_HOME%¥common¥bin¥gethntr2conf64.exe" HNTR2INSTDIR

> "%COSMINEXUS\_HOME%¥common¥bin¥gethntr2conf.exe" HNTR2INSTDIR

 $3 \rightarrow 2 \rightarrow 2 \rightarrow 3$ 

 $\mathop{\rm apt}$ 

11-5 apt

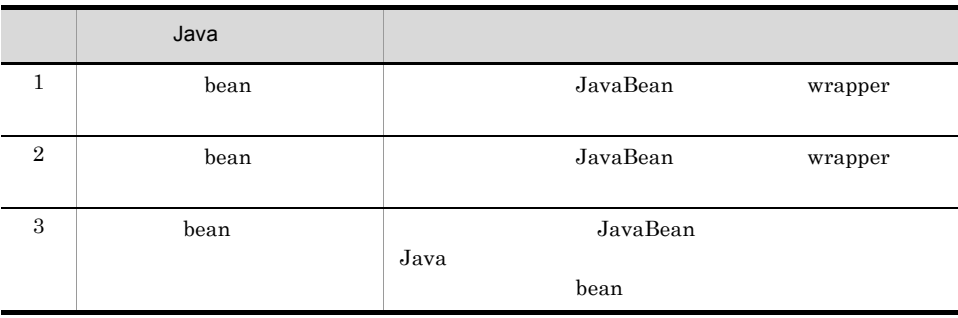

 $\mathop{\rm apt}$ 

• **•**  $\blacksquare$ 

apt -d ./output -s ./output/ -sourcepath . com/example/test.java

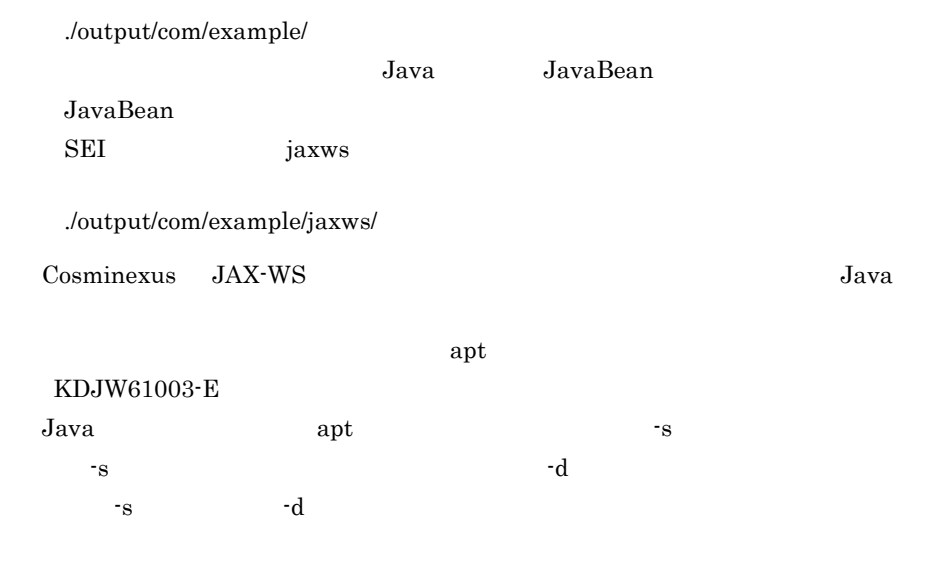

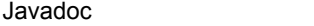

**•** 出力先 JavaBean

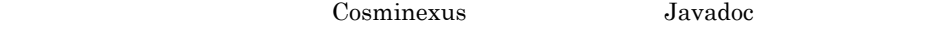

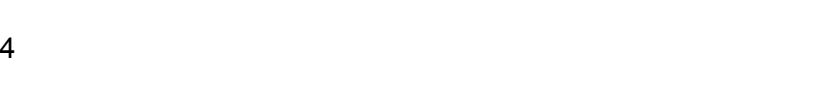

 $10.1.2$ 

| 5 |     |     |
|---|-----|-----|
|   | apt |     |
|   |     | apt |
|   | apt |     |

 $\mathop{\rm apt}$ 

# 11.3 cjwsgen

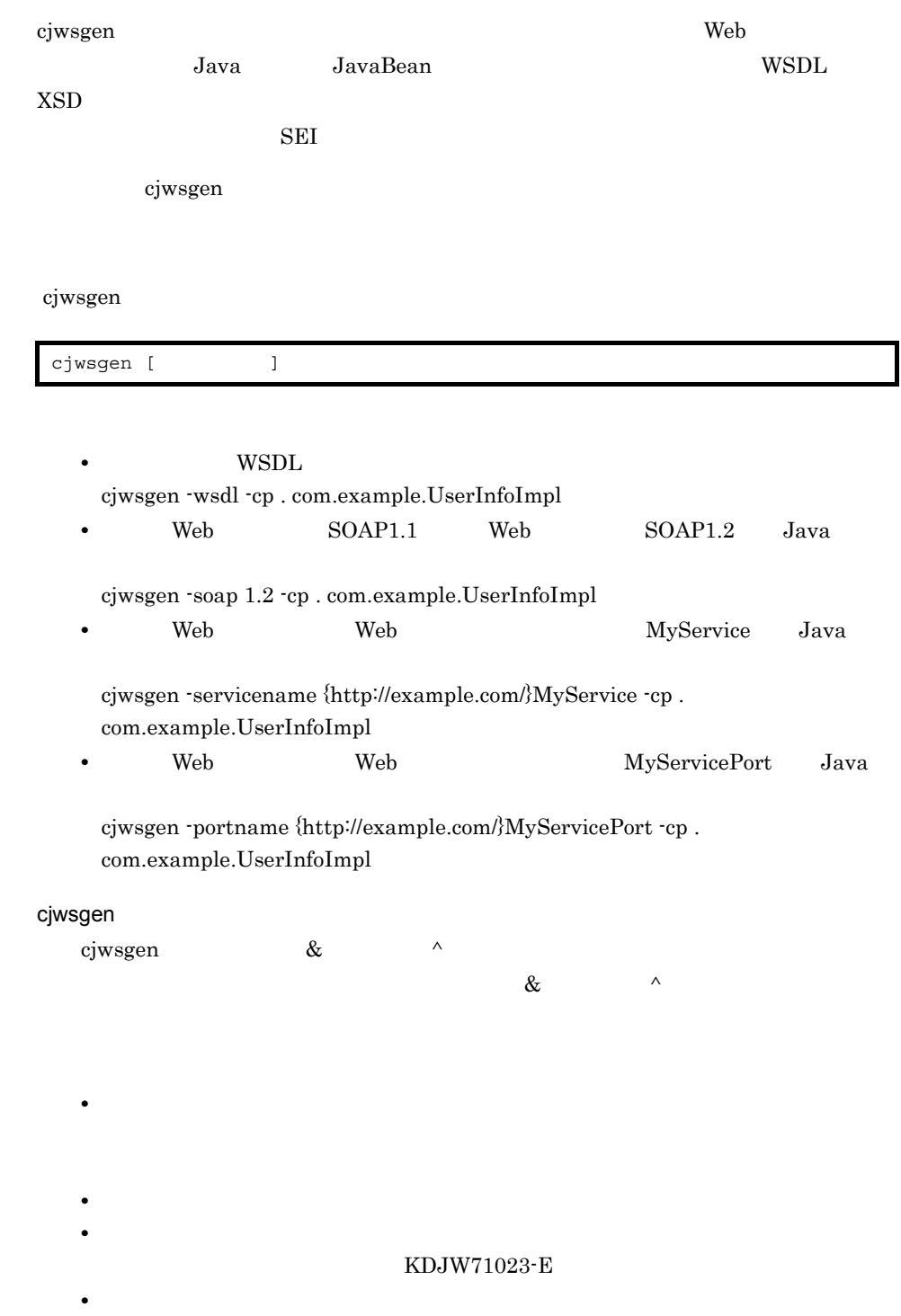

 $\overline{1}$ 

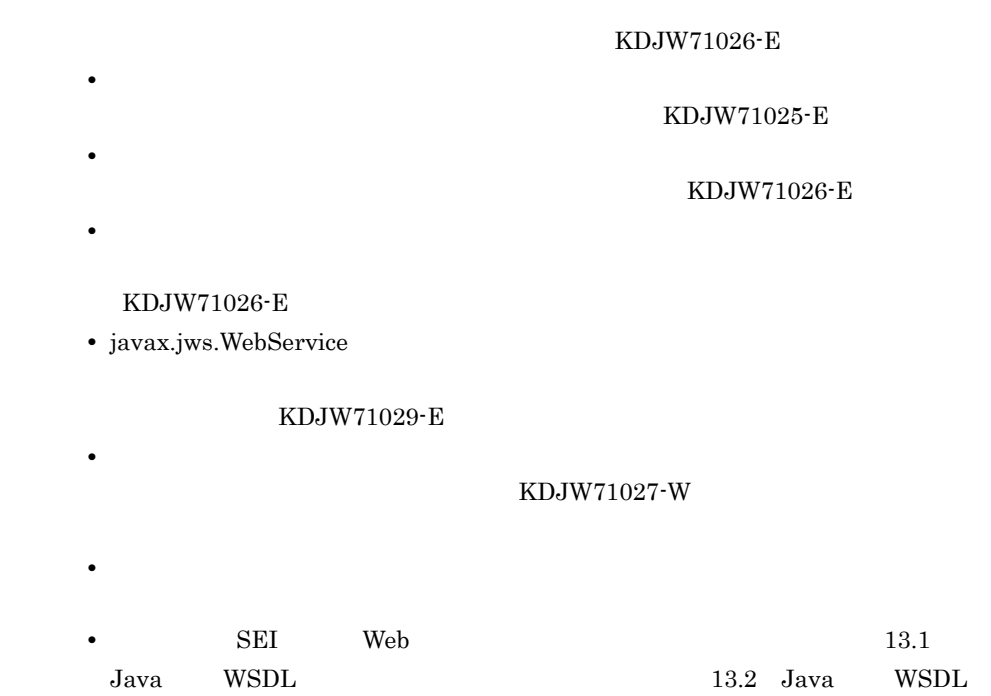

## <span id="page-300-0"></span> $2 \overline{z}$

cjwsgen

11-6 cjwsgen

| $-d <$               | $\, >$ | $^\star.\mathsf{class}$                                                      |
|----------------------|--------|------------------------------------------------------------------------------|
|                      |        | $\ensuremath{\, \mathbf{-d} \mathbf{1} \mathbf{-s} \mathbf{1} \mathbf{-r} }$ |
|                      |        | $-d$ -s -keep<br>-d -r -soap<br>-servicename -portname -soap12binding -wsdl  |
| $\mathbf{\cdot s} <$ | $\, >$ | *.java                                                                       |
| $\mathbf{\cdot r} <$ | $\, >$ | *.wsdl<br>$^{\star}.\mathrm{xsd}$                                            |
| -keep                |        | *.java                                                                       |

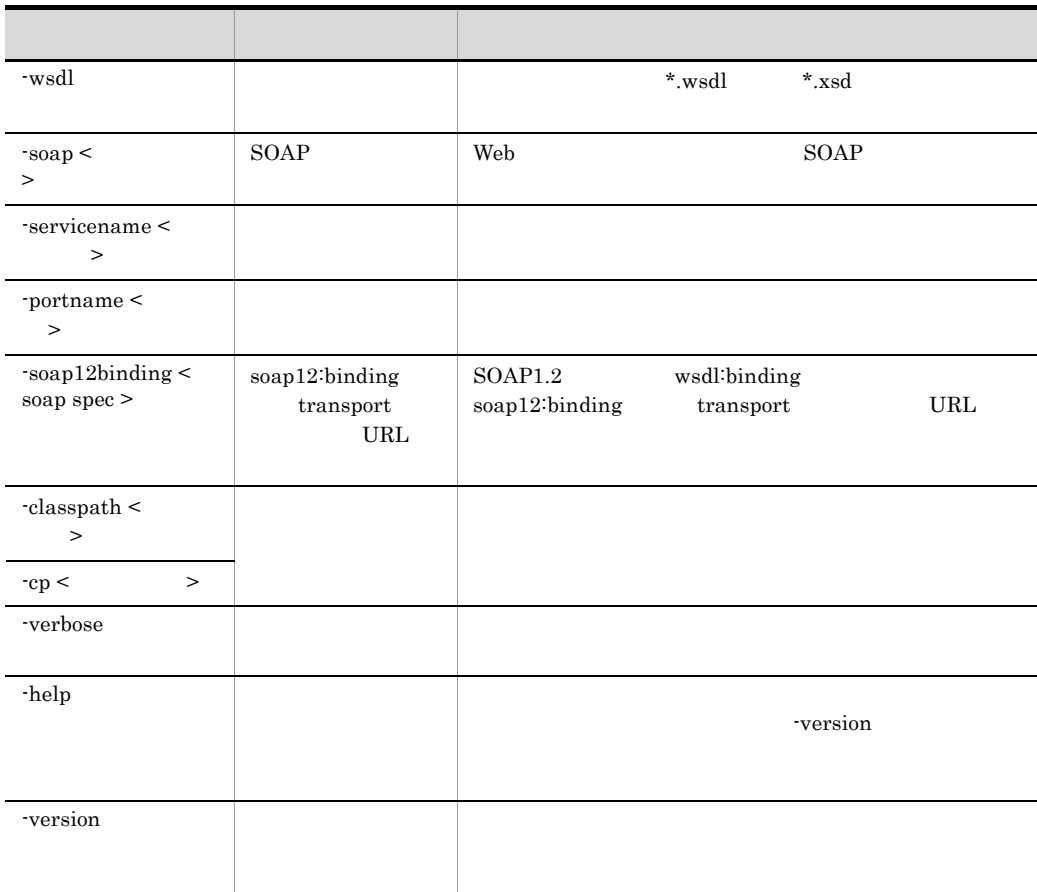

- **•**  $\overline{a}$
- **•** 引数を持つオプションは,必ず引数を指定してください。引数を指定しない場合,

## KDJW71001-E

- **•** 同じオプションを重複して指定した場合は,最後に指定したオプションが有効に
- トンジェント トンジェント トンジェント
- **•**  $\overline{\phantom{a}}$
- **•** オプションに空白を含むパスを指定する場合,パス全体を引用符「"」で囲んでく

<span id="page-302-0"></span>KDJW71001-E -d -s -r  $\overline{a}$ -d to a second -s to the term of  $\mathbf{r}$ **•** 指定値の大文字,小文字は区別されません。 • **• •**  $\blacksquare$ KDJW71002-E • **•**  $\mathcal{L} = \{ \mathcal{L}_1, \ldots, \mathcal{L}_n \}$ KDJW71003-E **•** -d オプションに指定する出力先ディレクトリのパスには,次の文字は使用しない  $\begin{array}{ccccccccc}\n# & 96 & & & & \wedge & ; & ^ & \{ & \} & [ & ]\n\end{array}$ **•** -r オプションに指定する出力先ディレクトリのパスには,次の文字は使用しない % & ^ ` { } [ ] • -s  $\overline{\phantom{a}}$ &  $\wedge$ • *• JDK* -soap -soap  $\overline{\phantom{a}}$ • SOAP 1.1 1.2 KDJW71004-E • soap javax.xml.ws.BindingType -soap • -soap javax.xml.ws.BindingType • javax.xml.ws.BindingType SOAP 1.2 over HTTP  $-soap$   $1.1$ KDJW71007-E -servicename -servicename  $\alpha$ Name  $\alpha$ -servicename

• **•**  $\blacksquare$ 

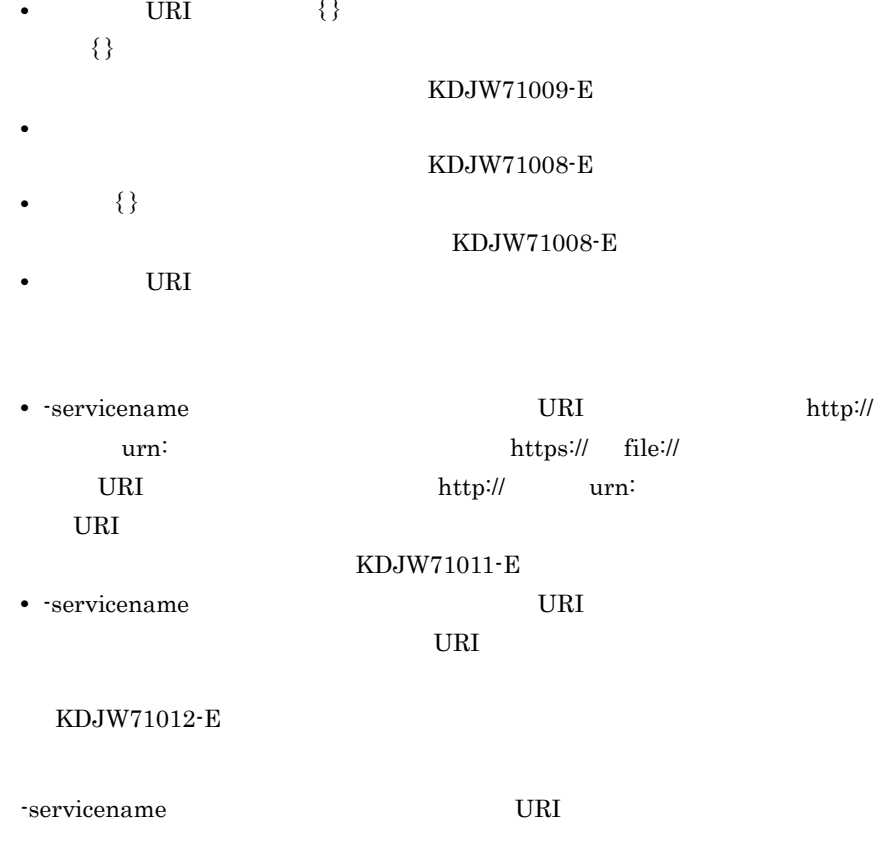

らの情報を名前空間 URI に記述した場合は,標準エラー出力とログにエラー

 $KDJW71013-E$ 

 $\Gamma$ 

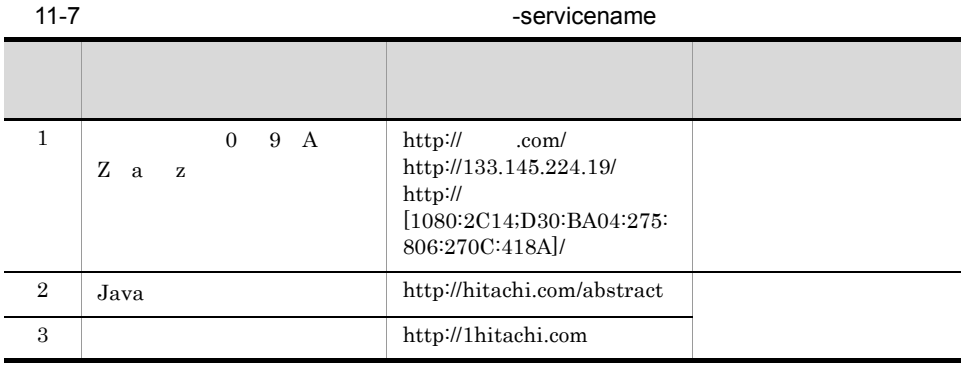

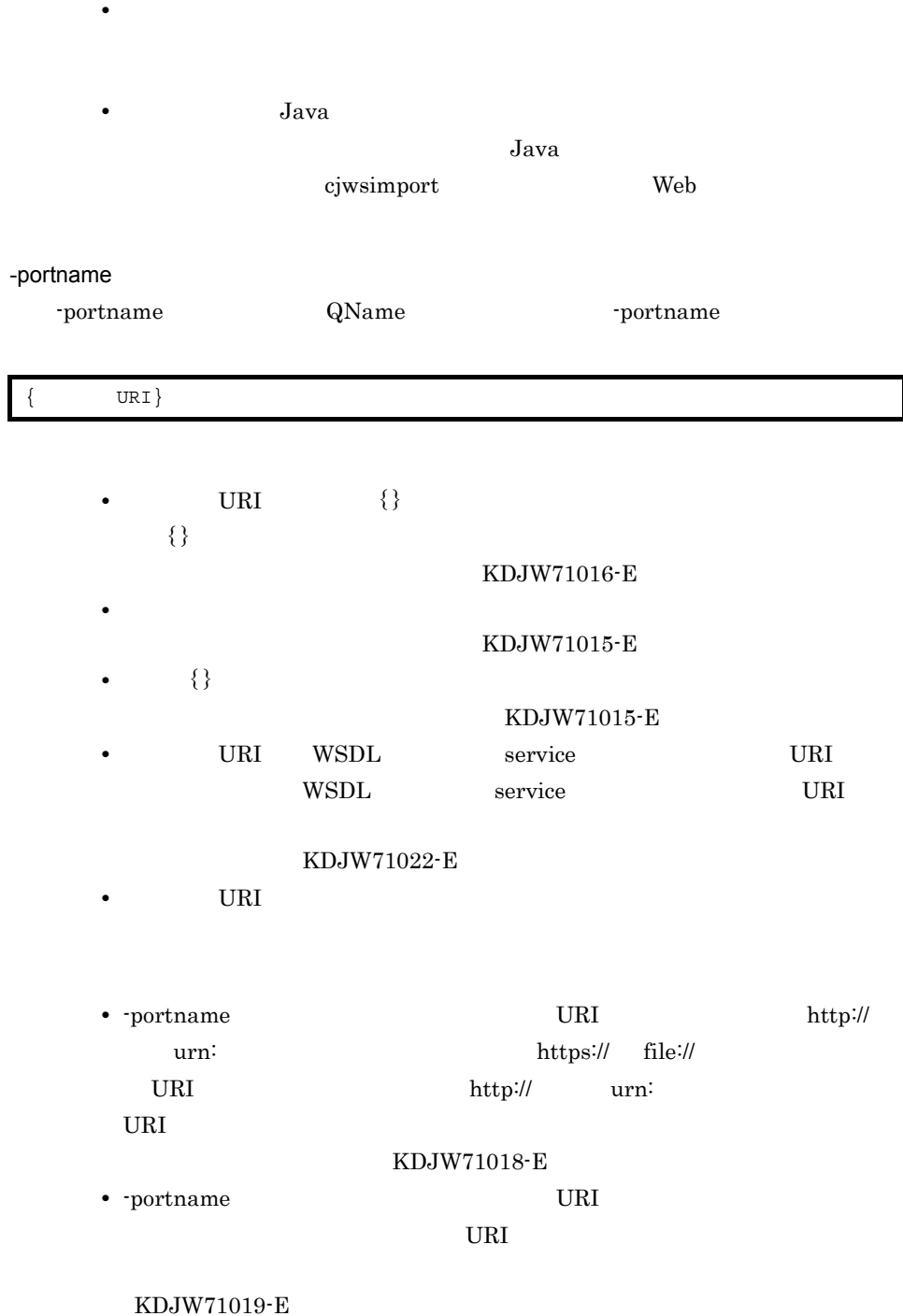

• **•**  $\bullet$ 

KDJW71014-E

## • **•**  $\blacksquare$ KDJW71021-E **•** ポート名は,半角英数字およびアンダースコアで指定してください。半角英 -soap12binding -soap12binding "DEFAULT" "WSI\_BP20\_TRANSPORT" KDJW71030-E -soap12binding cjwsgen WSDL soap12:binding transport 11-9 -soap12binding transport transport 1  $\hbox{http://www.w3.org/2003/05/}$  $\begin{tabular}{c} 2 \\ DEFAULT \end{tabular} \begin{tabular}{c} \multicolumn{2}{c}{} \multicolumn{2}{c}{} \$ 3 WSI\_BP20\_TRANSPORT http://schemas.xmlsoap.org/ soap/http

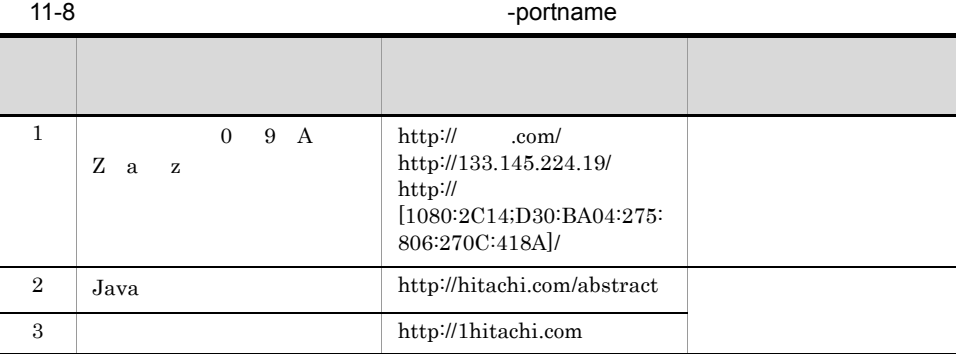

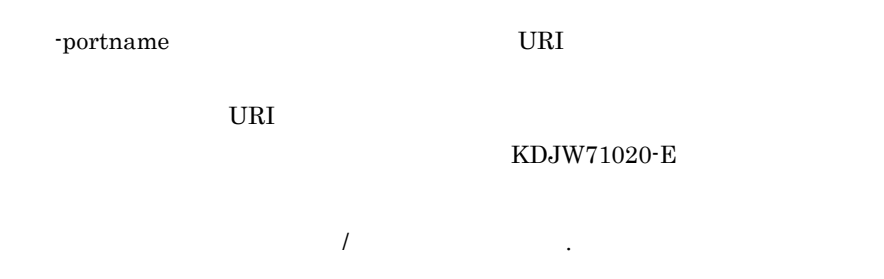

## -classpath -cp

-classpath -cp -cp -cp -cp -cp -cp + -cp + -cp + -cp + -cp + -cp + -cp + -cp + -cp + -cp + -cp + -cp + -cp + -cp + -cp + -cp + -cp + -cp + -cp + -cp + -cp + -cp + -cp + -cp + -cp + -cp + -cp + -cp + -cp + -cp + -cp + -cp +

- **THE TERM** CLASSPATH CLASSPATH
- CLASSPATH  $\mathbf{H}$
- **THE SET OF STRAIN CLASSPATH**
- 
- **•** クラスパスは,相対パス,絶対パスのどちらでも指定できます。
- JAR JAR
- **•** 複数のクラスパスを指定する場合は,クラスパスの間にセミコロンを記述してく
- **•**  $\mathbf{r} = \mathbf{r} \times \mathbf{r} \times \mathbf{r}$
- 
- # % & ^
	- **• •**  $\frac{1}{2}$  in the set of the set of the set of the set of the set of the set of the set of the set of the set of the set of the set of the set of the set of the set of the set of the set of the set of the set of t

## <span id="page-306-0"></span>-d -s -keep

 $\star$ .class  $-d$  $-d$   $-d$ 

 $java$ 

## $11-10$

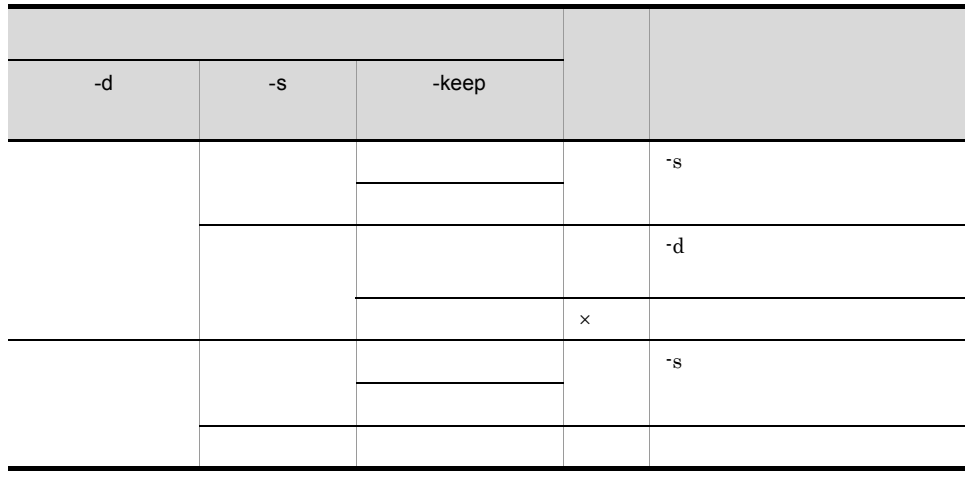

KDJW71026-E

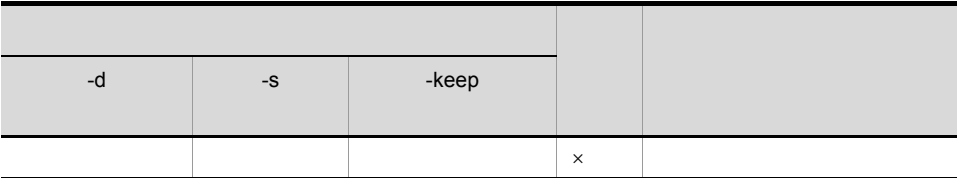

 $\times$ 

<span id="page-307-0"></span>-d -r -soap -servicename -portname -soap12binding -wsdl

\*.wsdl \*.xsd

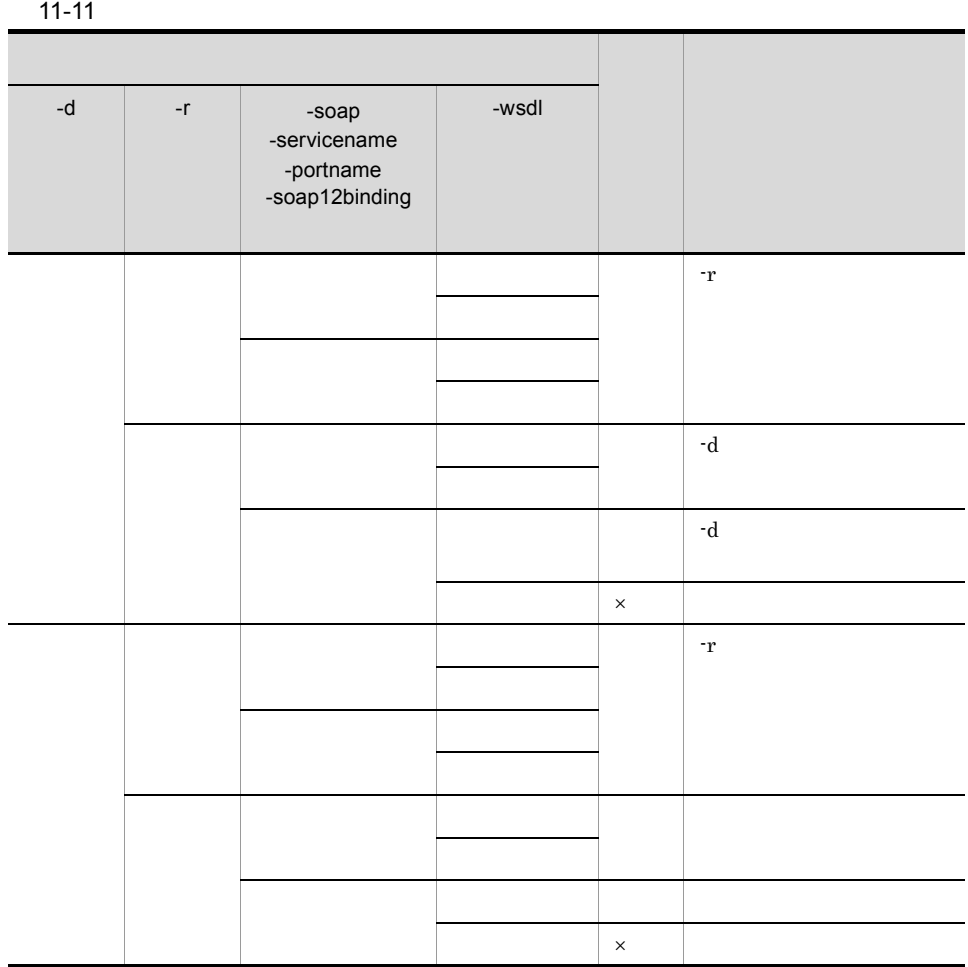

 $\times$ 

 $3 \rightarrow 2 \rightarrow 2 \rightarrow 3$ 

cjwsgen

## 11-12 cjwsgen

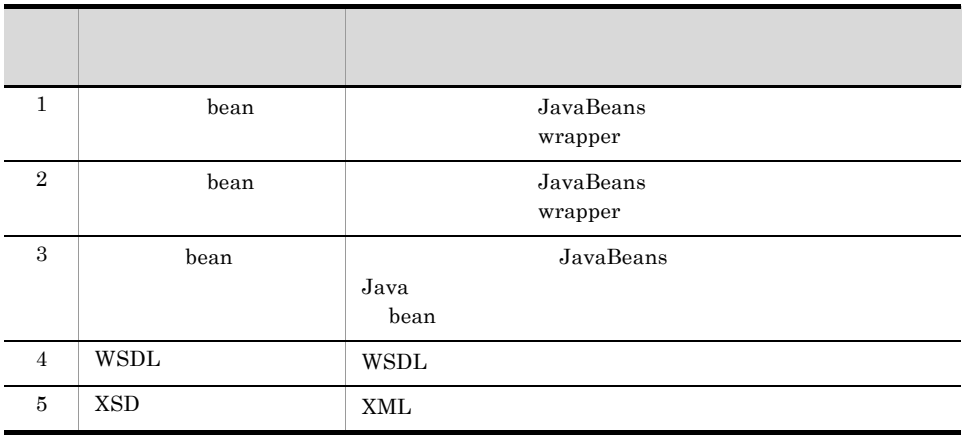

cjwsgen  $\mathbf{C}$ 

• **•**  $\blacksquare$ cjwsgen -d ./output -s ./output -keep -cp . com.example.UserInfoImpl

**•** 出力先 cjwsgen  $1$ 

JavaBean

jaxws the state of  $\sim$ 

./output/com/example/jaxws/

cjwsgen

• **•**  $\blacksquare$ cjwsgen -r ./output -cp . com.example.UserInfoImpl

**•** 出力先 ./output/

## Javadoc

<u>Cosminexus</u> Javadoc

 $4 \,$ 

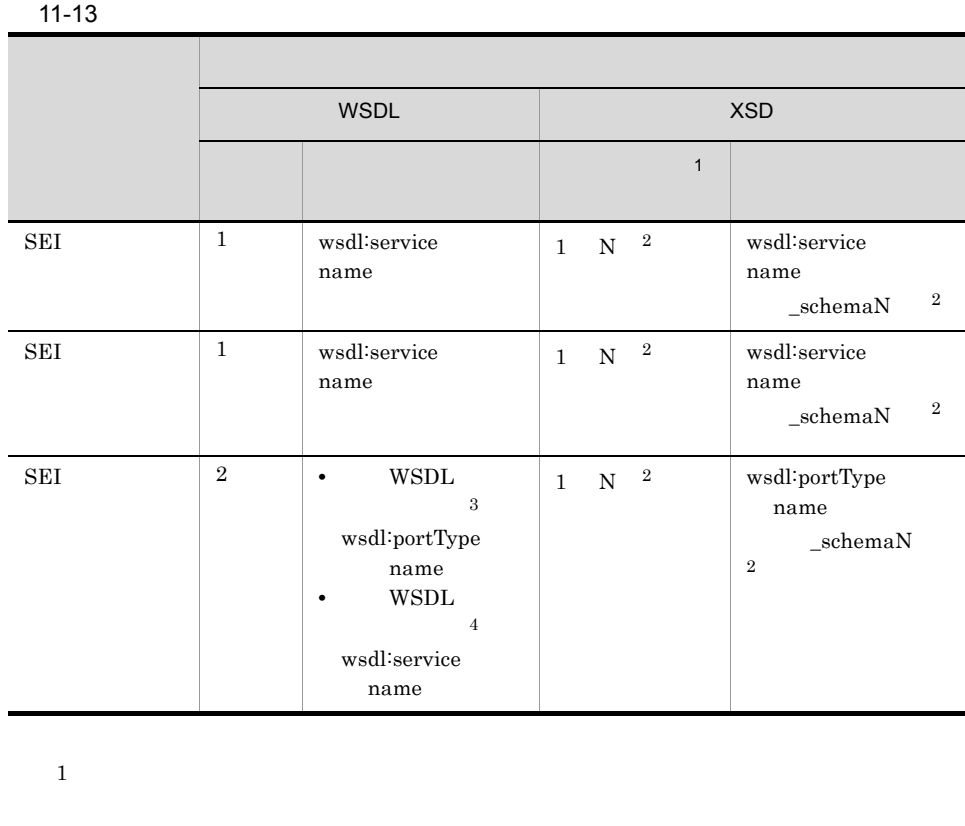

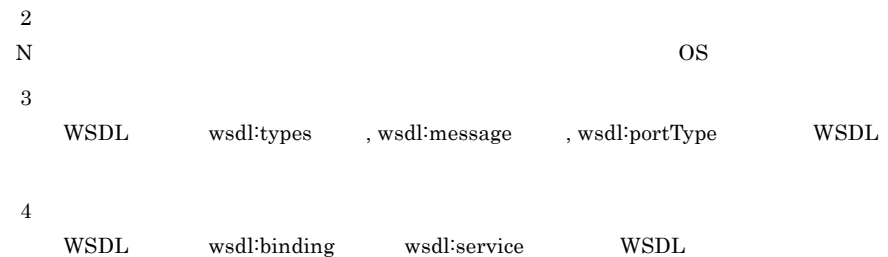

 $5$ 

cjwsgen

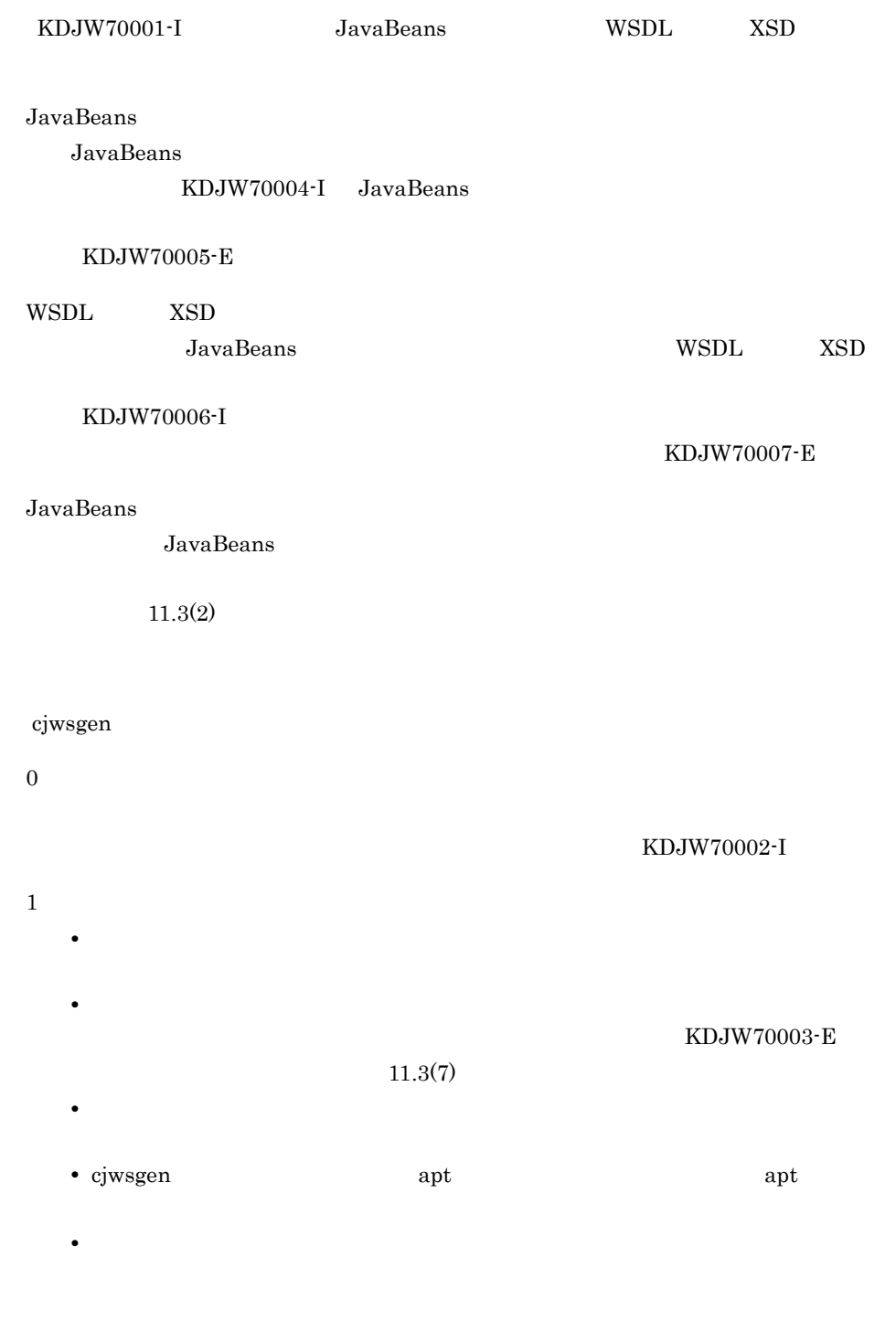

6

 $10.1.2$ 

 $11.$ 

## <span id="page-311-0"></span>7 異常終了時の対処

cjwsgen コマンドの実行時に異常終了した場合,エラーメッセージが出力され,処理が

cjwsgen

cjwsgen コマンド しゅうしゅうしょく こうしゅうしゅう しゅうしゅう しゅうしゅうしゅう

 $J$ ava  $\overline{J}$ ava  $\overline{J}$ 

۰

# 11.4 UAC Windows

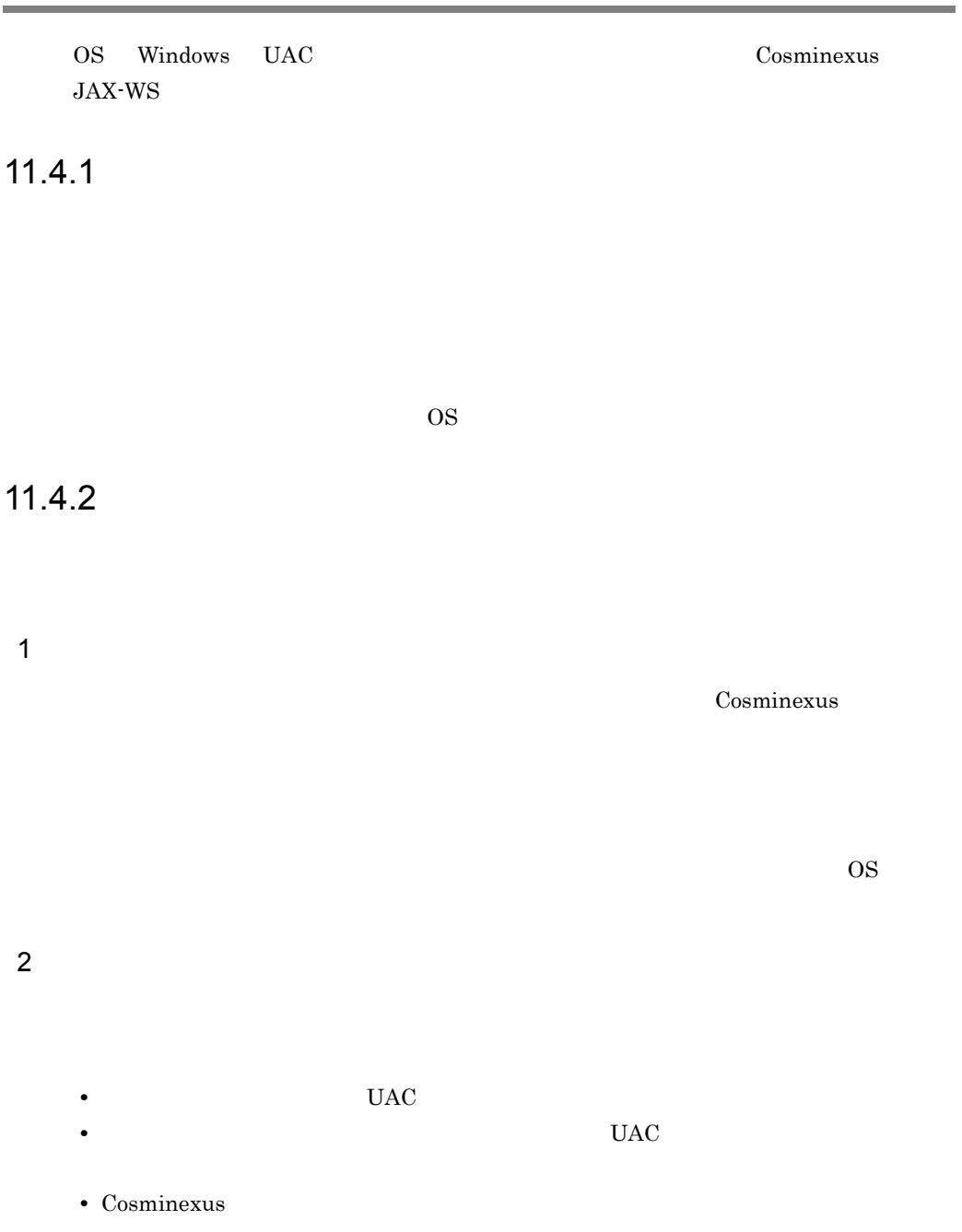

%LoadlAppData%¥VirtualStore¥Program Files

 $\overline{\text{OS}}$ 

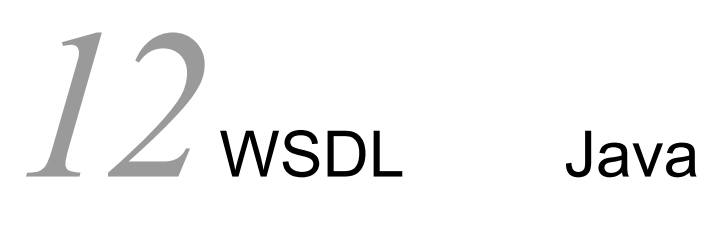

cjwsimport JAX-WS 2.1 WSDL Java WSDL Java

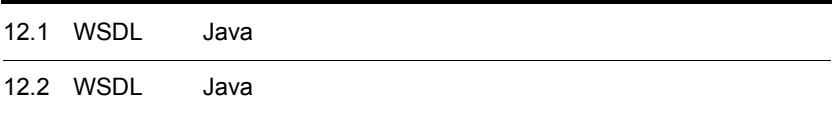

# 12.1 WSDL Java

cjwsimport WSDL Java

## 12-1 WSDL Java

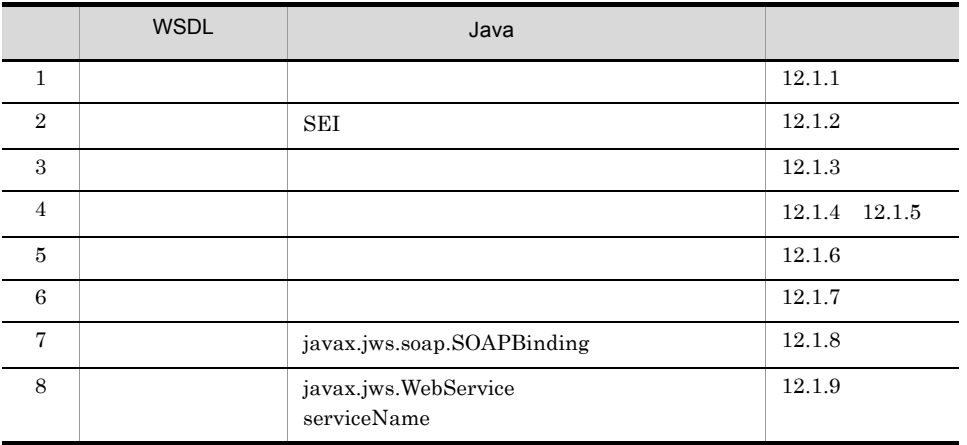

## <span id="page-315-0"></span> $12.1.1$

WSDL wsdl:definitions targetNamespace

1 マッピング

 $JAX-WS$  2.1

 $\begin{array}{lll} \text{WSDL} & \text{JAX-WS 2.1} \end{array}$ 

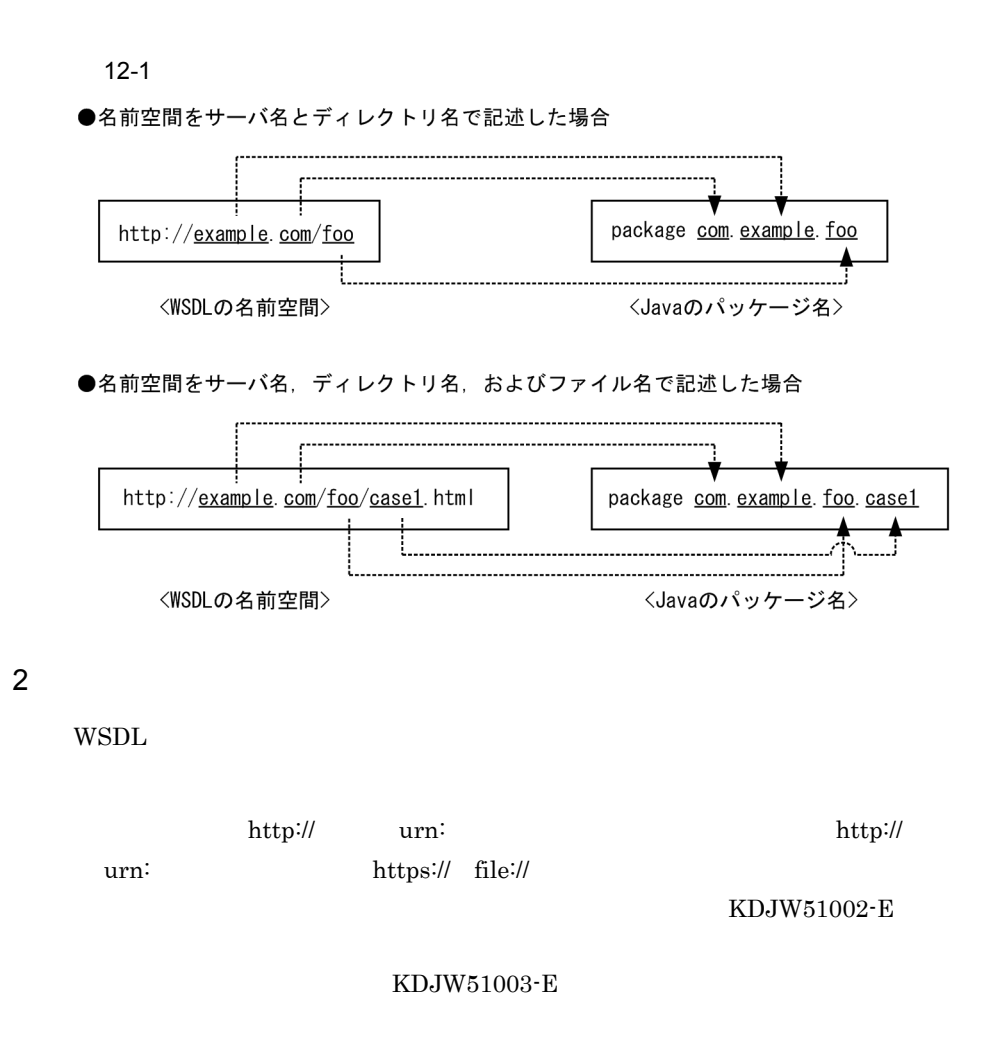

### KDJW51004-E

- **•** 空文字列 http://example.com/?a=b
- **•** アンカー(例)http://example.com/index.html#anchor
- http://example.com:8080/
- **•** ユーザ名/パスワード(例)http://user:password@example.com

 $\Gamma$ 

RFC2396

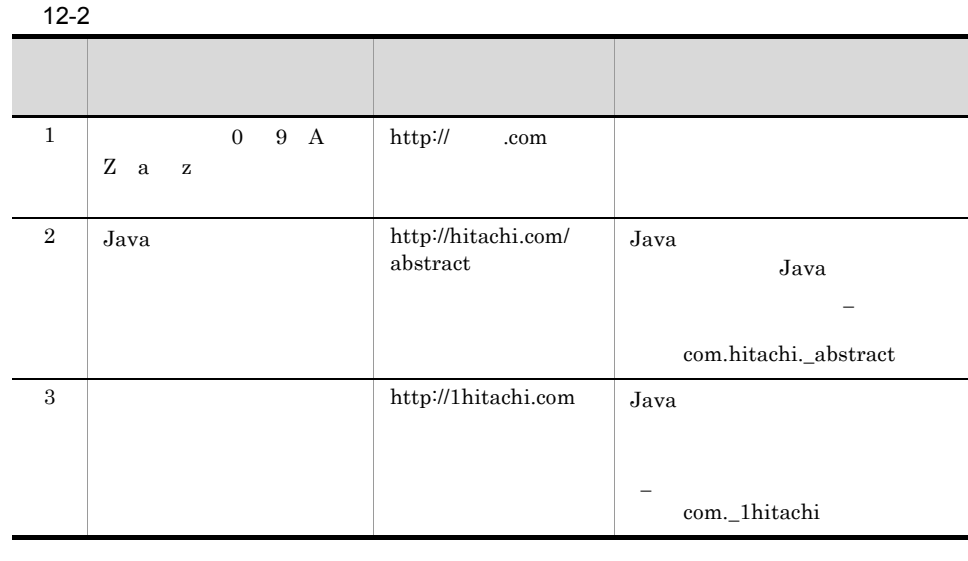

## <span id="page-317-0"></span>12.1.2 SEI

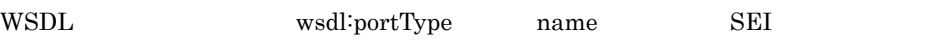

1 マッピング

 $\begin{array}{ccc}\n\text{WSDL} & \text{SEI} & \text{JAX-WS 2.1}\n\end{array}$ 

12-2 SEI

●WSDL定義

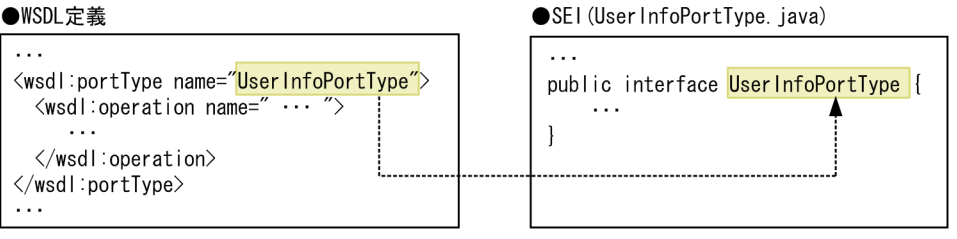

WSDL 0.000 WSDL 0.000 WSDL 0.000 WSDL 0.000 WSDL 0.000 WSDL 0.000 WSDL 0.000 WSDL 0.000 WSDL 0.000 WSDL 0.000 WSDL 0.000 WSDL 0.000 WSDL 0.000 WSDL 0.000 WSDL 0.000 WSDL 0.000 WSDL 0.000 WSDL 0.000 WSDL 0.000 WSDL 0.000 WS

portTypeName PortTypeName

2  $\mathbf{r}$ 

 $\text{WSDL}$   $\text{SEI}$ "javax.xml.ws.Provider"

"Provider" "provider"

 $"http://ws.xml.java"$ 

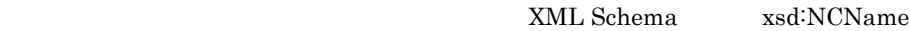

 $12-3$ 項番 条件 不正な文字列の例 不正な文字列を指定した場合の動  $1$  0 9 A Z a  $z$  $\mathcal{L}(\mathcal{L})$  $\_portType$ 2 kg/s and the state of the state of the state of the state  $\frac{1}{2}$  and  $\frac{1}{2}$  and  $\frac{1}{2}$  and  $\frac{1}{2}$  and  $\frac{1}{2}$  and  $\frac{1}{2}$  and  $\frac{1}{2}$  and  $\frac{1}{2}$  and  $\frac{1}{2}$  and  $\frac{1}{2}$  and  $\frac{1}{2}$  and  $\frac{1}{2}$  $KDJW51029-E$ 

 $3 \text{ }\alpha$ 

WSDL  $1\quad 255$ 

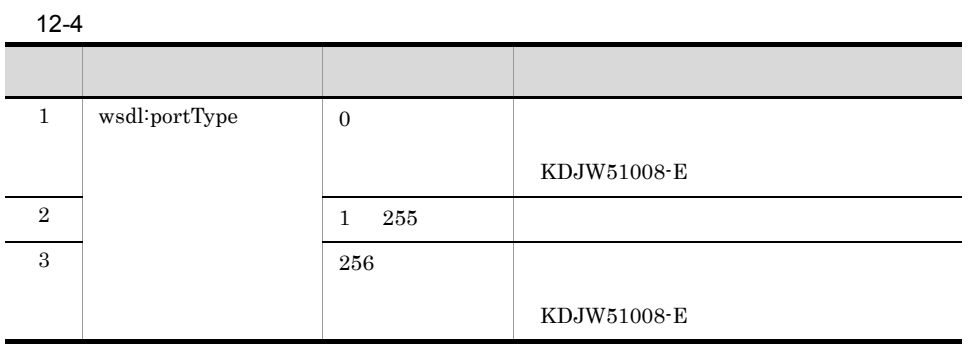

## <span id="page-318-0"></span> $12.1.3$

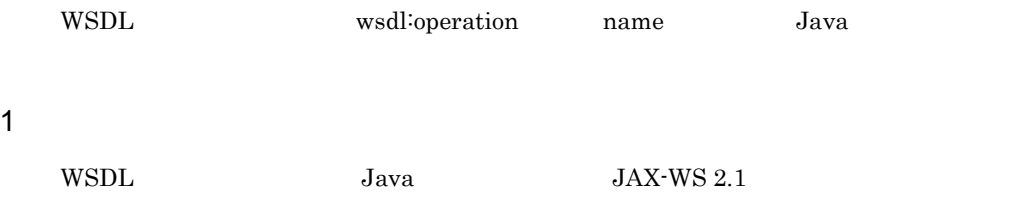

### $12-3$

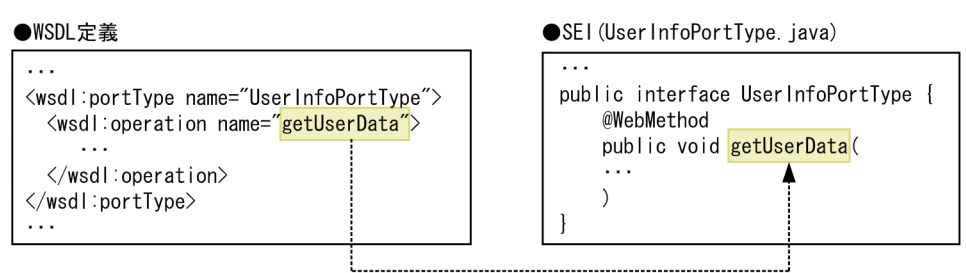

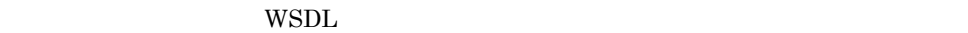

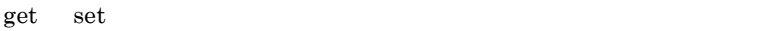

OperationName (operationName

 $2$ 

XML Schema

xsd:NCName

 $12-5$ 項番 条件 不正な文字列の例 不正な文字列を指定した場 1 | 0 9 A Z a z ,  $\overline{z}$ \_)だけを使用した文字列 \_operation  $\frac{2}{3}$  Java abstract abstract  $\frac{2}{3}$ KDJW51007-E 3 **1User\_operation** 1User\_operation KDJW51029-E

 $A$ bstract Java  $J$ ava  $3 \times 10^{-10}$  $\text{WSDL}$  and  $\text{WSDL}$  1  $\text{WSDL}$  1  $\text{WSDL}$ wsdl:input 1 wsdl:output 1  $wsdl:$ fault  $0$  255

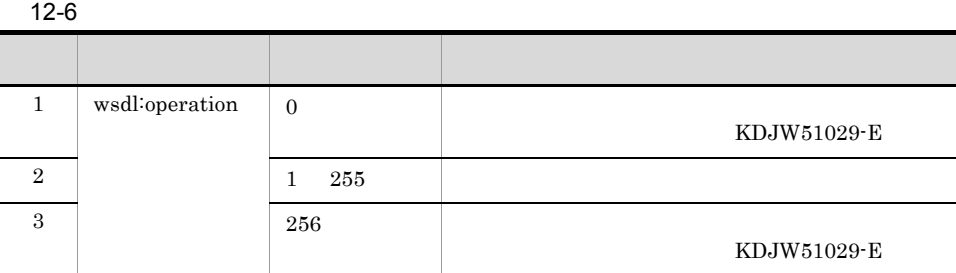

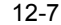

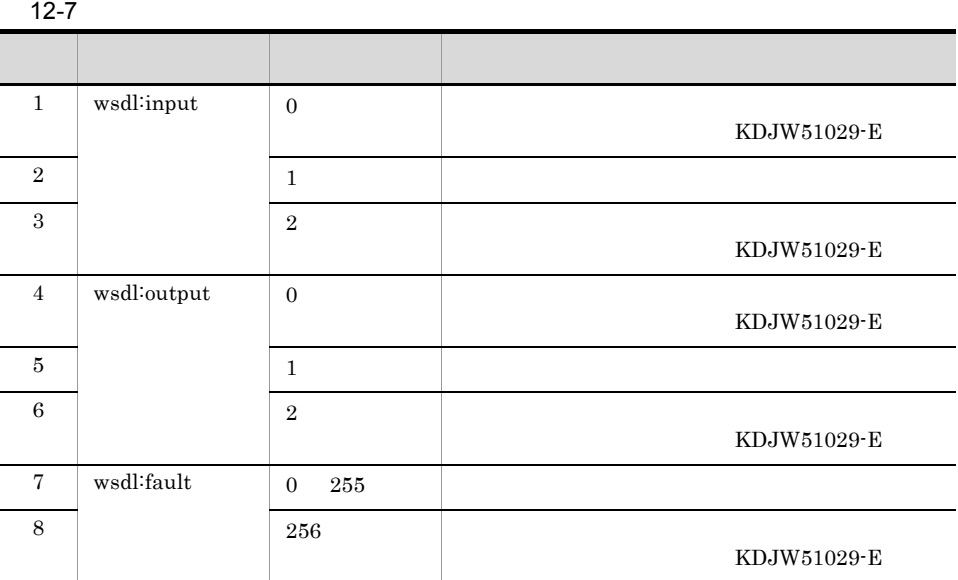

## <span id="page-320-0"></span> $12.1.4$

## wrapper

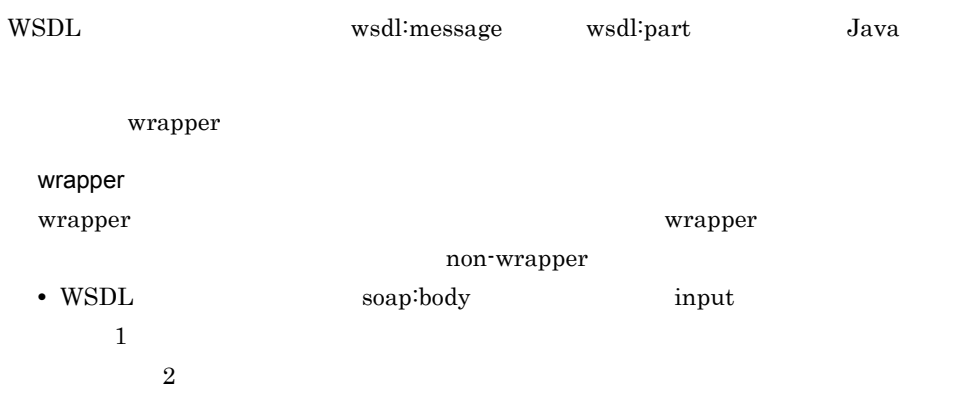

KDJW51019-E

- WSDL output  $1$  $2$ KDJW51020-E • input  $\overline{\phantom{a}}$ • output  $\bullet$ • input output  $\bullet$ xsd:sequence xsd:complexType • wrapper  $\bullet$  xsd:any  $\bullet$  xsd:anyAttribute xsd:choise substitutionGroup attribute • wrapper nillable 1 マッピング
	- wrapper WSDL WSDL wrapper  $Java$

12-4 *New York Street Wrapper 2004* **Wrapper 2004** *New York Street Wrapper 2004* 

### ●WSDL定義

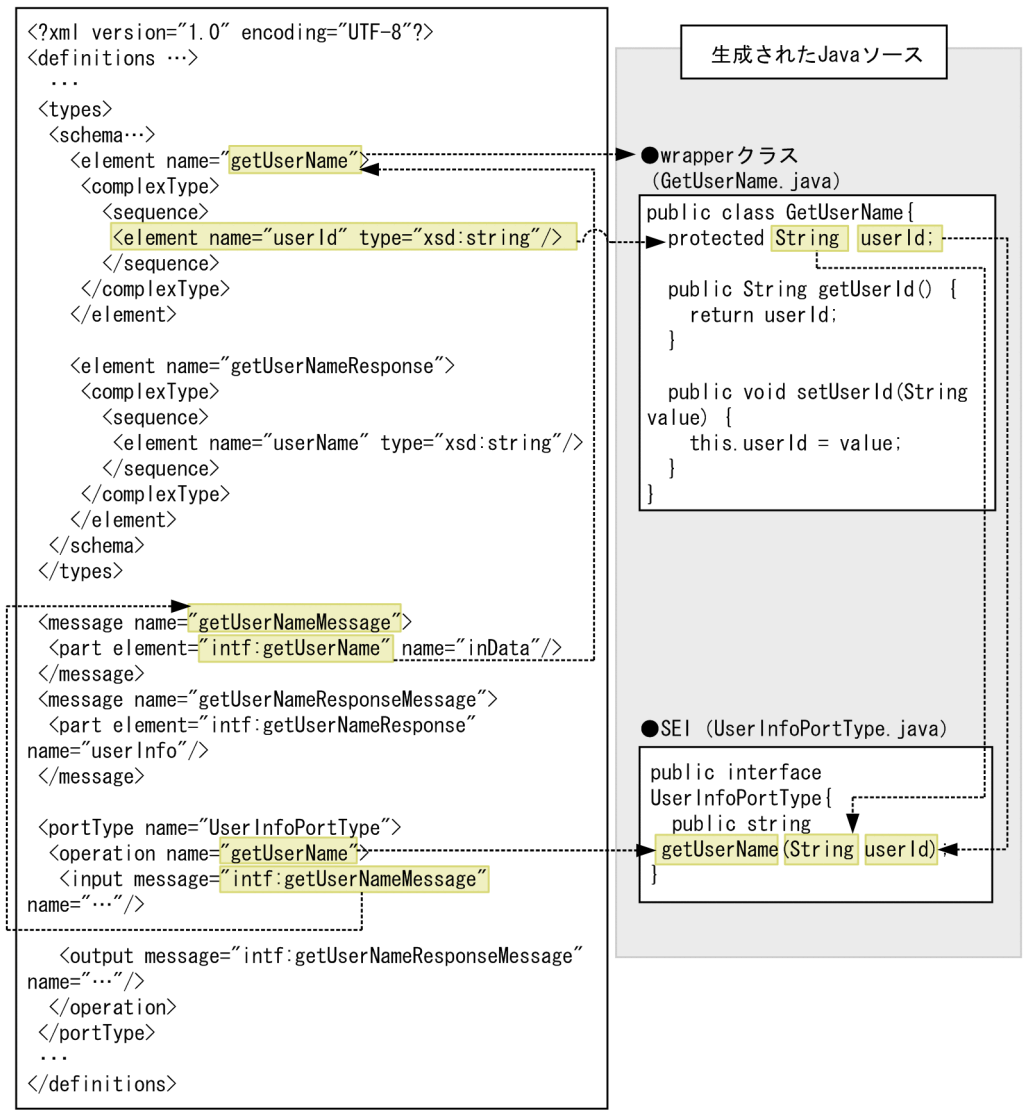

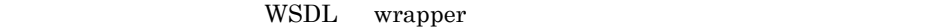

WrapperName wrapperName

 $Java$ 

in inout out Java

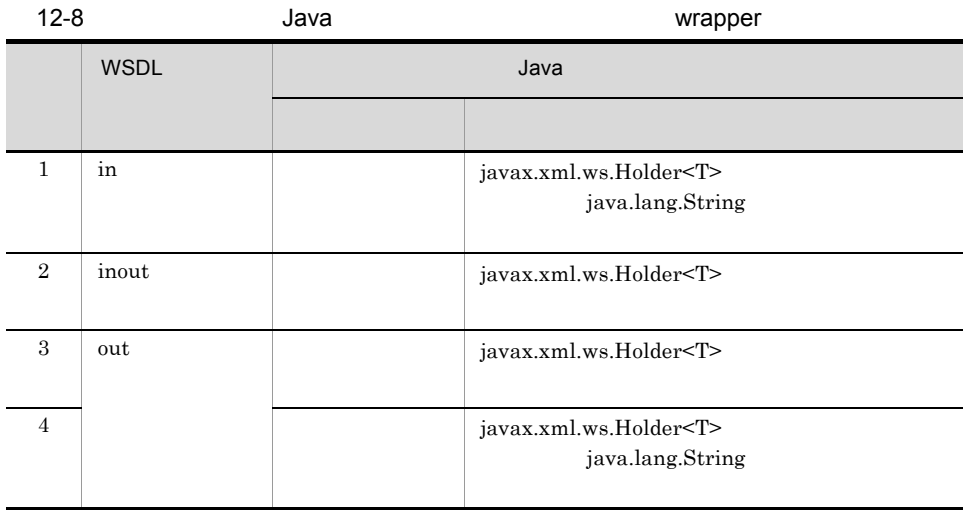

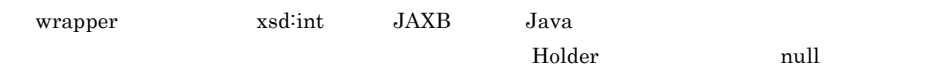

## 2 wrapper

wrapper  $\bar{z}$ 

XML Schema

xsd:NCName

12-9 wrapper  $\blacksquare$ 

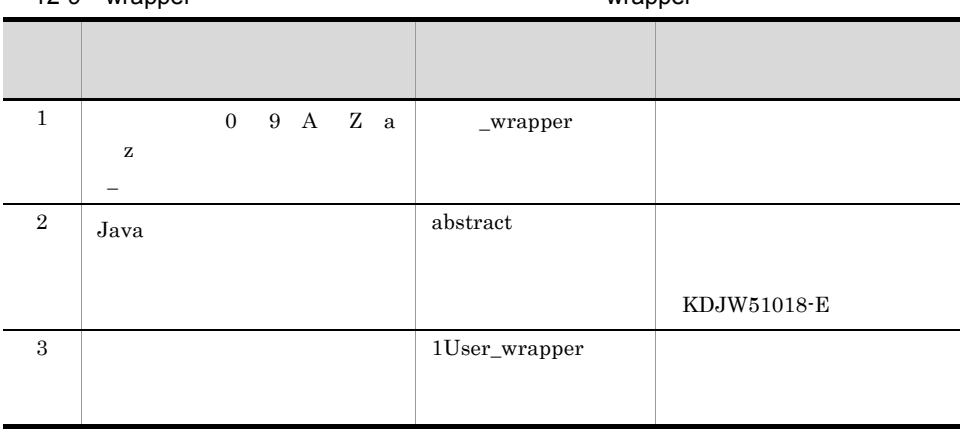

 $A$ bstract Java  $J$ ava
### 3 wrapper wrapper wrapper

input output output wrapper WSDL wrapper XML Schema wrapper

12-10 wrapper <br>
XML Schema **Numerical Windows** xml

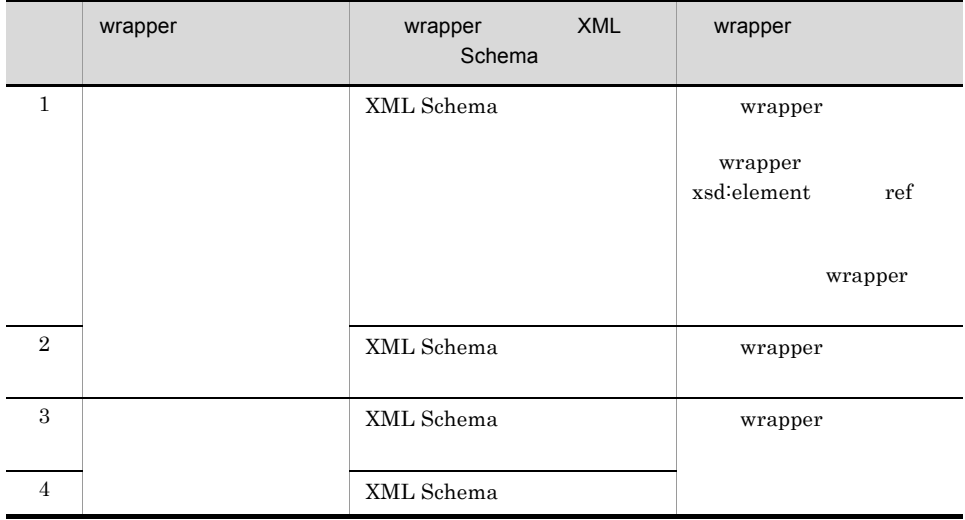

### 4 wrapper

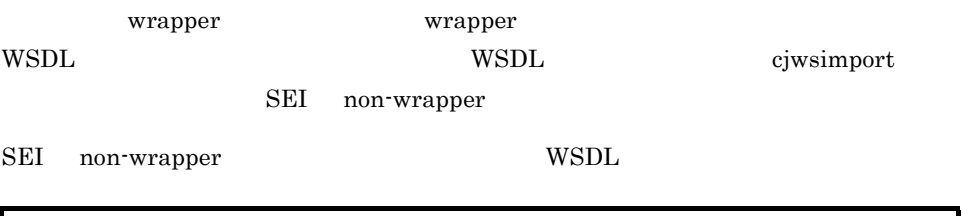

<wsdl:definitions name="TestJaxWsService" xmlns:soap=http://schemas.xmlsoap.org/wsdl/soap/ xmlns:xsd="http://www.w3.org/2001/XMLSchema" xmlns:wsdl="http://schemas.xmlsoap.org/wsdl/" xmlns:tns="http://example.com/example" targetNamespace="http://example.com/example"> <xsd:element name="getUserData" type="tns:getUserData"/>

```
 ...
 <xsd:complexType name="getUserData">
 <xsd:sequence>
 <xsd:element name="in0" type="xsd:string"/>
 <xsd:element name="in0" type="xsd:string"/>
 <xsd:element name="hoge" type="xsd:string"/>
     </xsd:sequence>
    </xsd:complexType>
    ...
   </xsd:schema>
  </wsdl:types>
...
 <wsdl:message name="getUserDataRequest">
 <wsdl:part name="inputParameters" element="tns:getUserData"/>
 </wsdl:message>
  ...
</wsdl:definitions>
```
### $5$

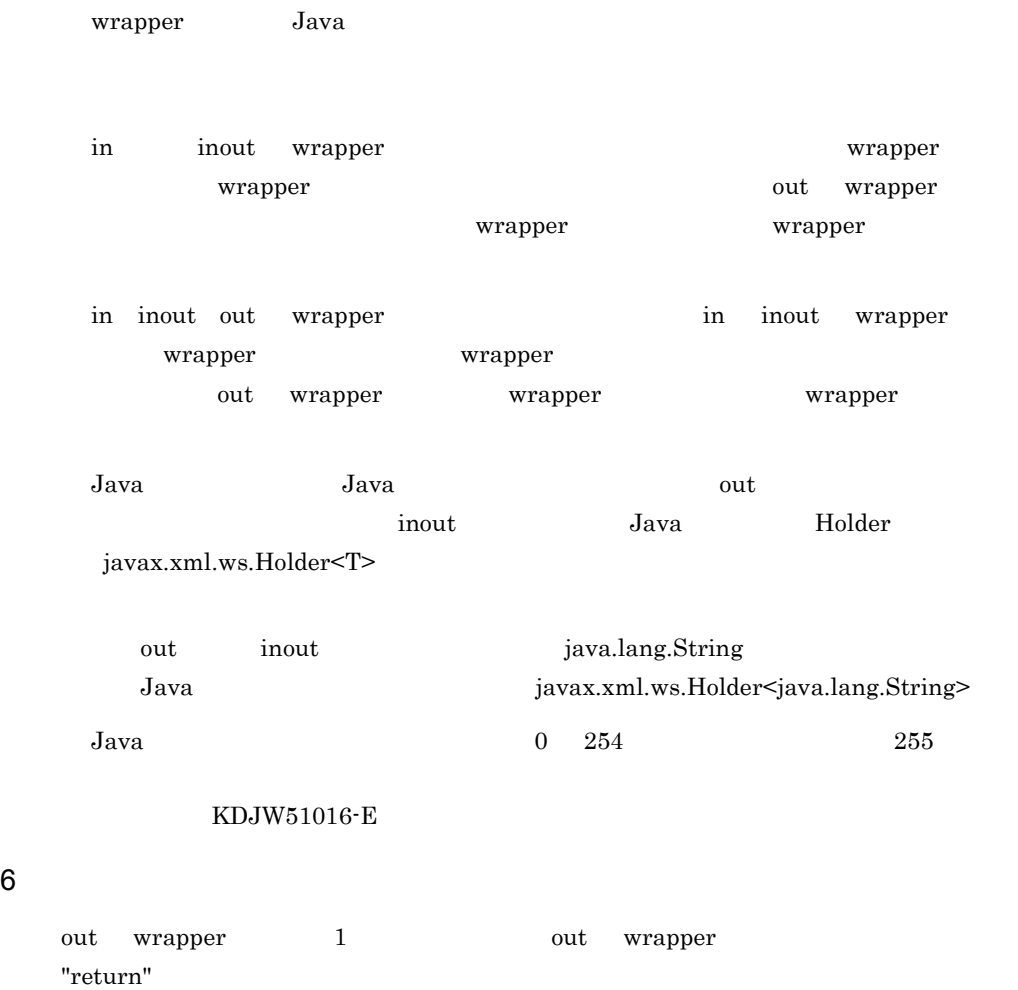

```
"return" wrapper
```
## $12.1.5$

### non-wrapper

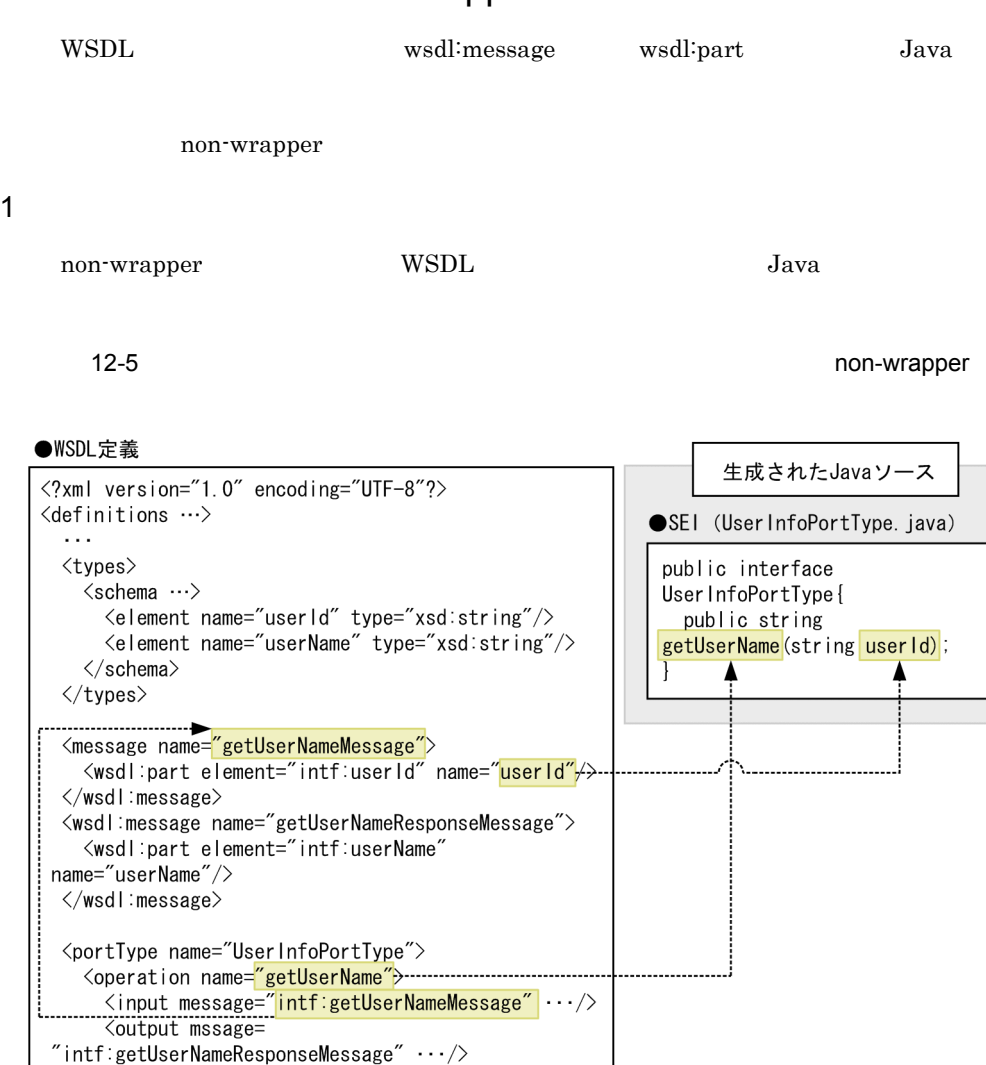

 $\langle$ /portType $\rangle$ </definitions>

 $\langle$ /operation>

 $\text{wsdl:part}$  name

(変換前)PartName (変換後)partName

 $Java$ 

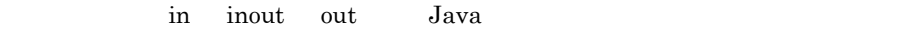

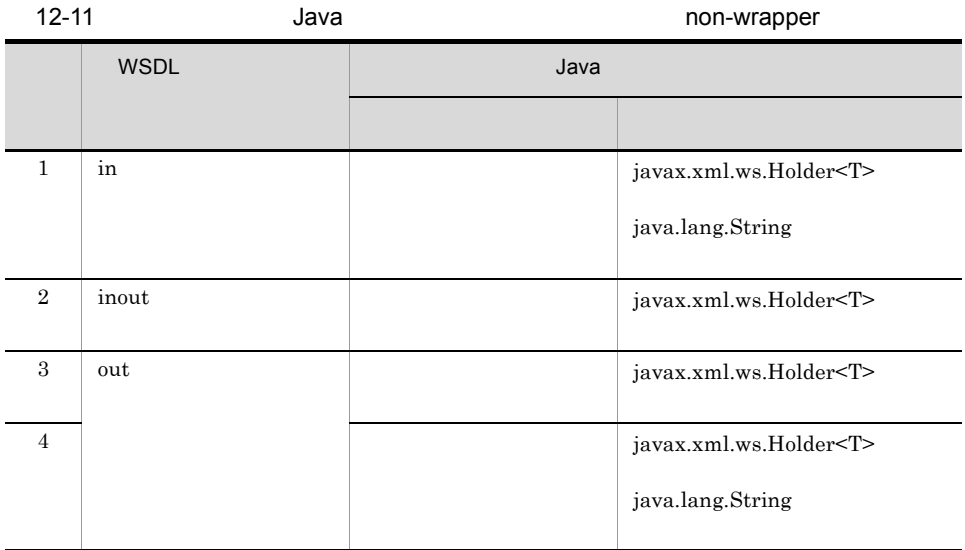

 $2$ 

XML Schema xsd:NCName

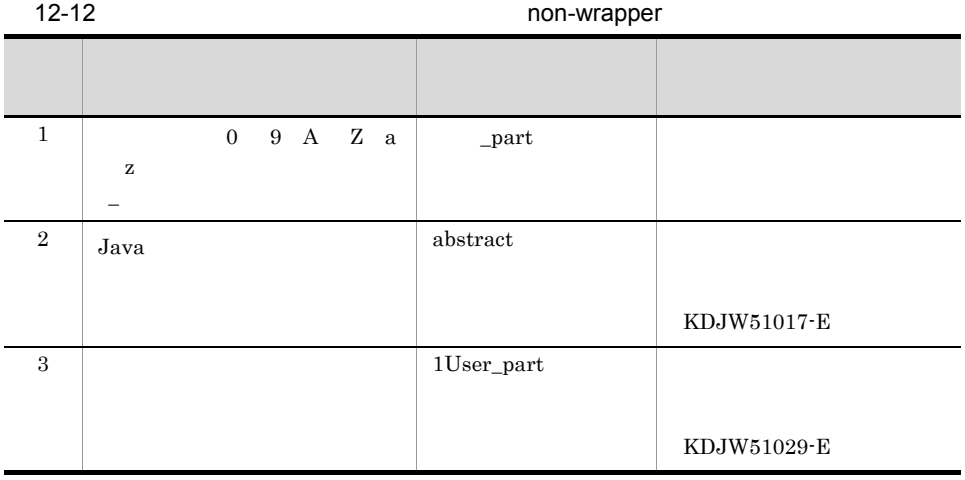

 $A$ bstract $\qquad \qquad \text{Java}$ 

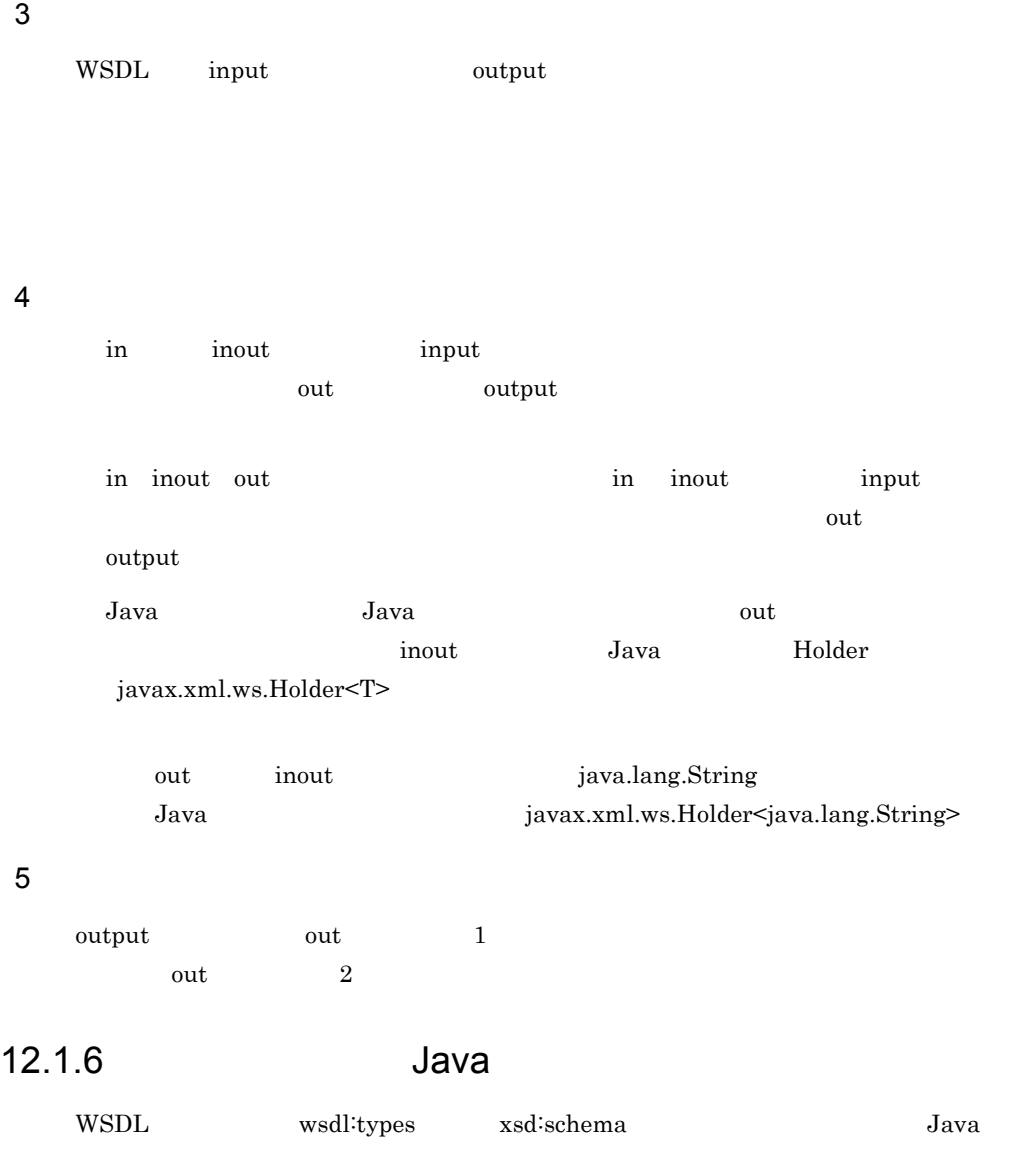

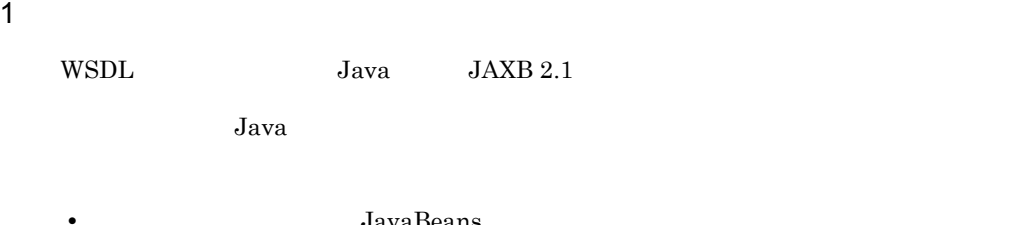

- JavaBeans
- **•** ユーザ定義要素に対応するクラスは生成されません。 • ObjectFactory *ereate*  $\alpha$ 
	- JAXBElement< JavaBeans >

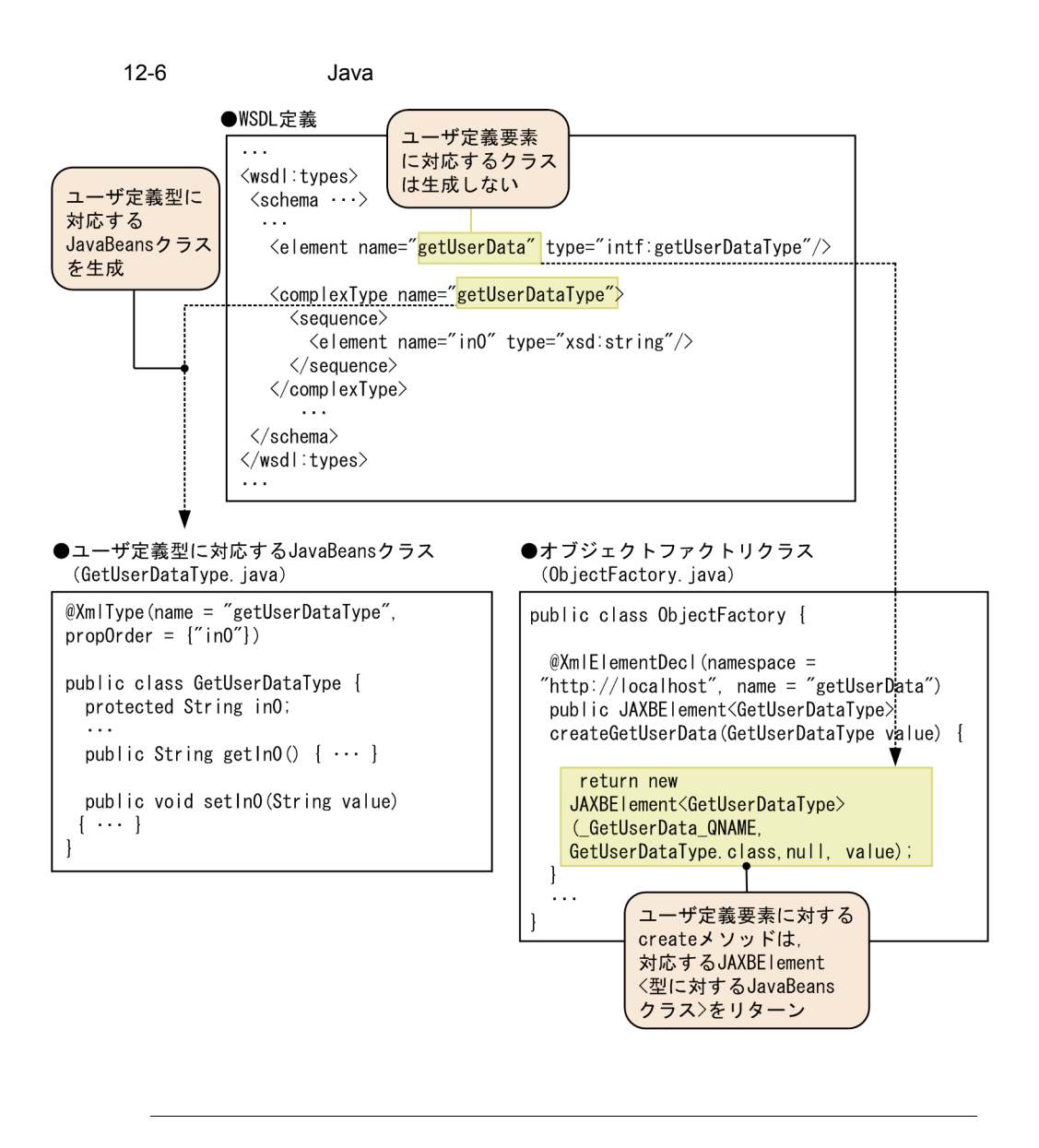

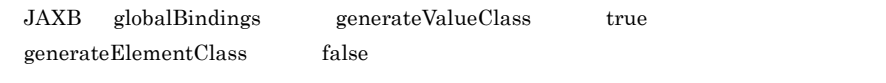

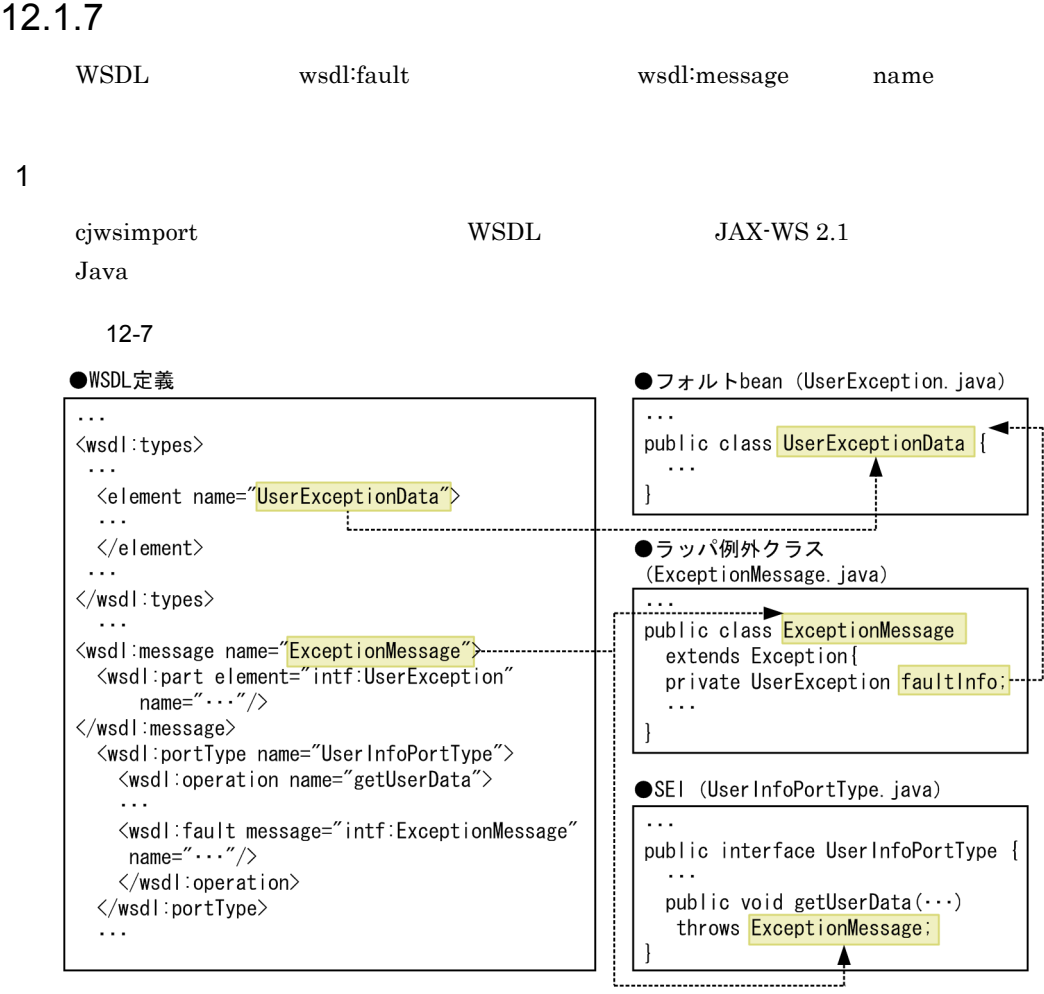

### bean

 $JAX-WS 2.1$  bean

the state of the bean contract to be a state of the state of the state of the state of the state of the state o

 $JAX-WS$  2.1

java.lang.Exception javax.xml.ws.WebFault

• FaultMessageName(String message, FaultBean faultInfo)

 $\alpha$  bean  $\alpha$ 

javax.xml.ws.WebFault

**•** FaultMessageName(String message, FaultBean faultInfo, Throwable cause)

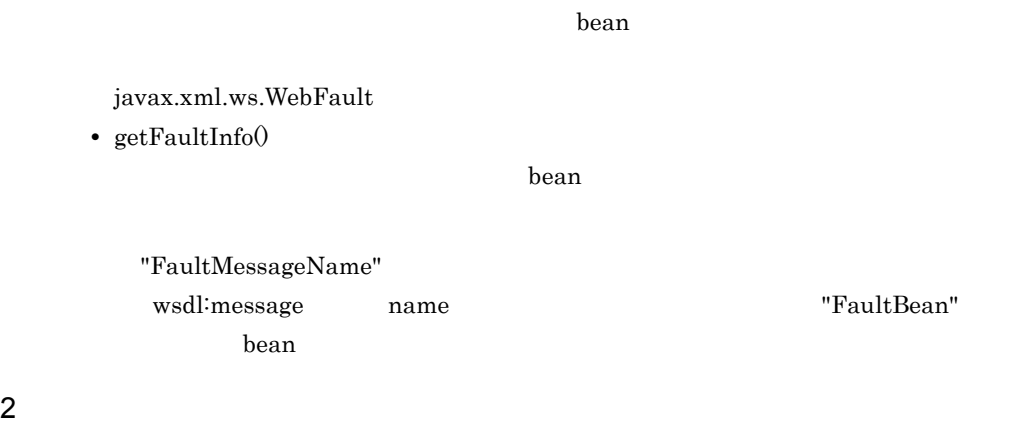

XML Schema xsd:NCName

 $12 - 13$ 

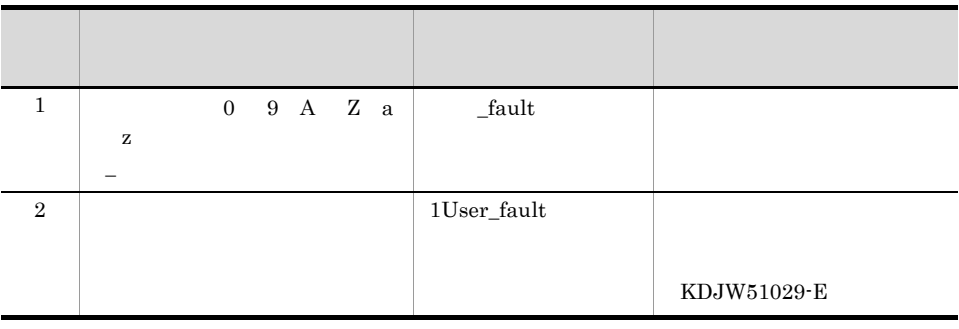

 $3 \nightharpoonup$ 

 $12-14$ 

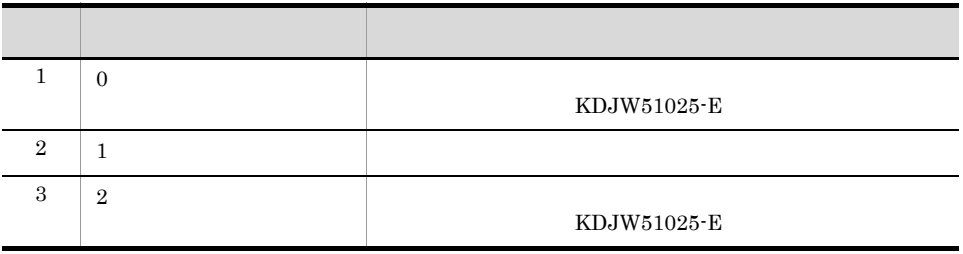

 $\mathbf 1$ 

298

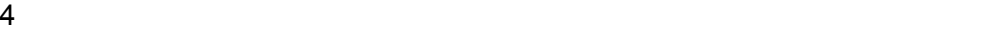

```
Java \bar{J}ava \bar{J}
```
12-8  $\blacksquare$ 

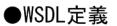

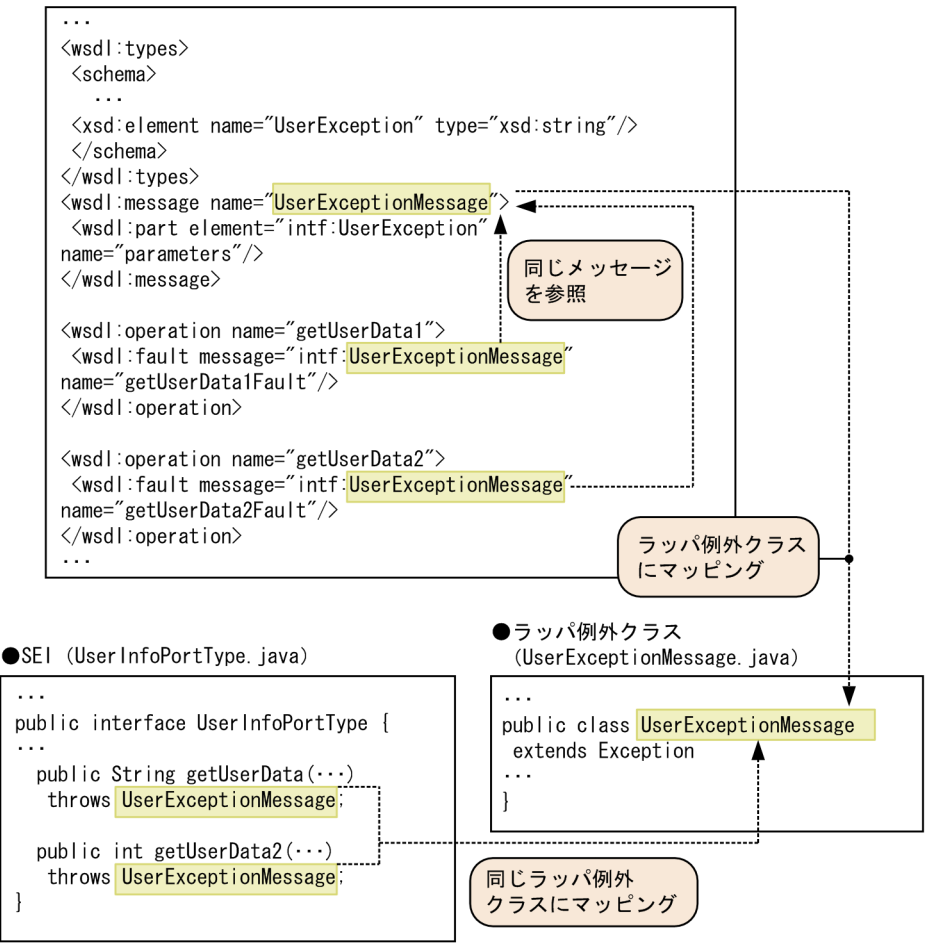

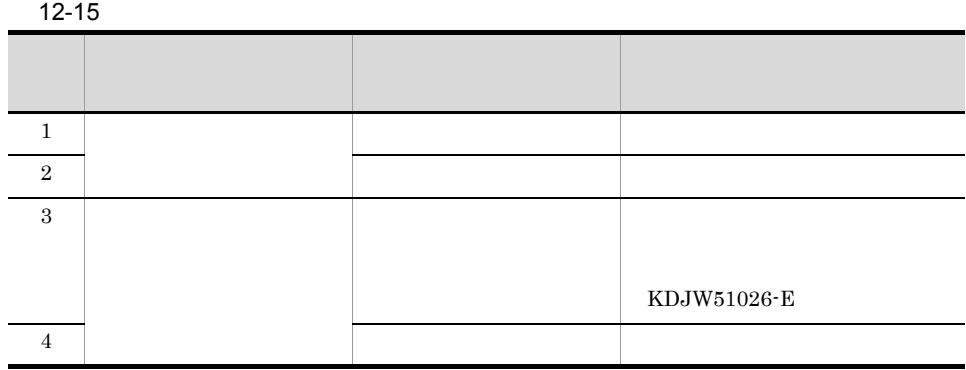

# $12.1.8$

WSDL wsdl:binding

1 マッピング

 $WSDL$  Java  $J$ ava  $\sim$  $JAX-WS$  2.1

### $12-9$

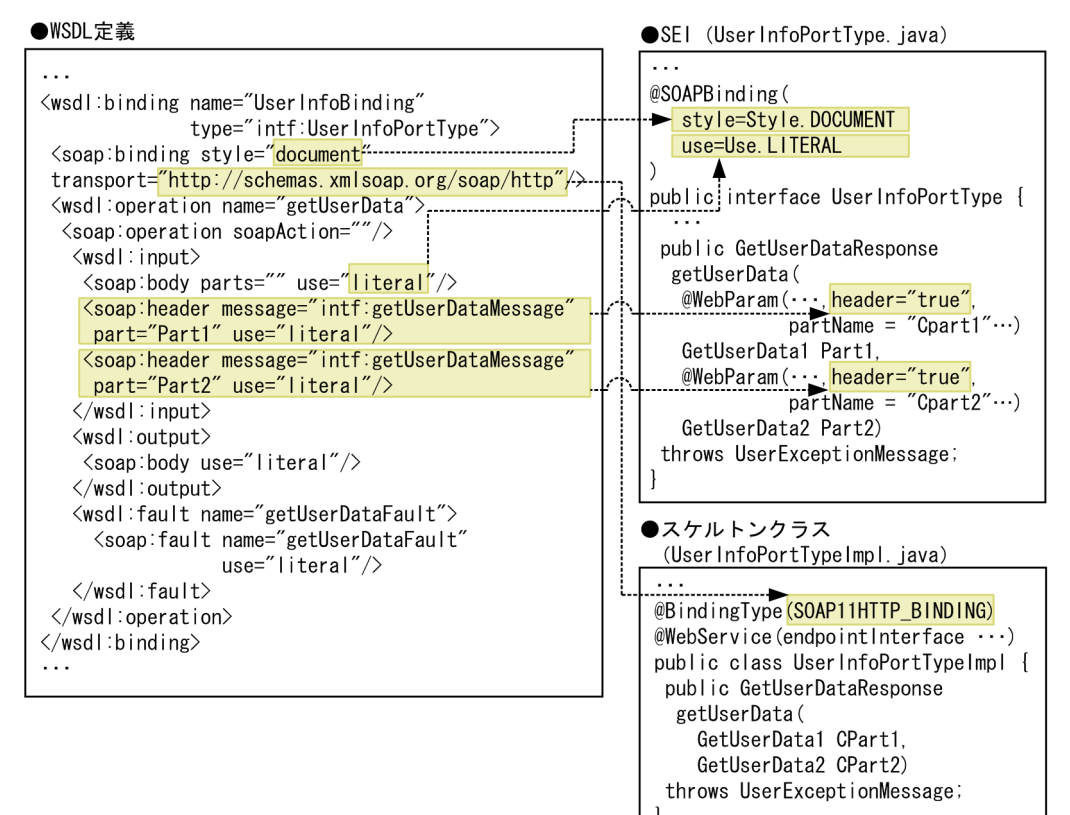

### SOAP

 $SORP$ 

soap:header was approximately soap:header soap:header soap:header KDJW51205-E

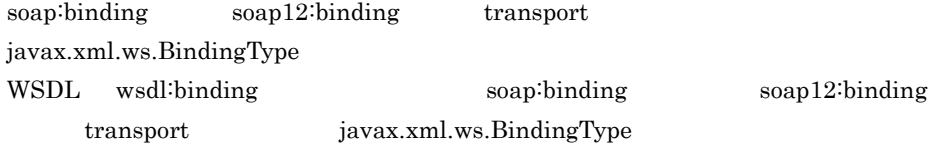

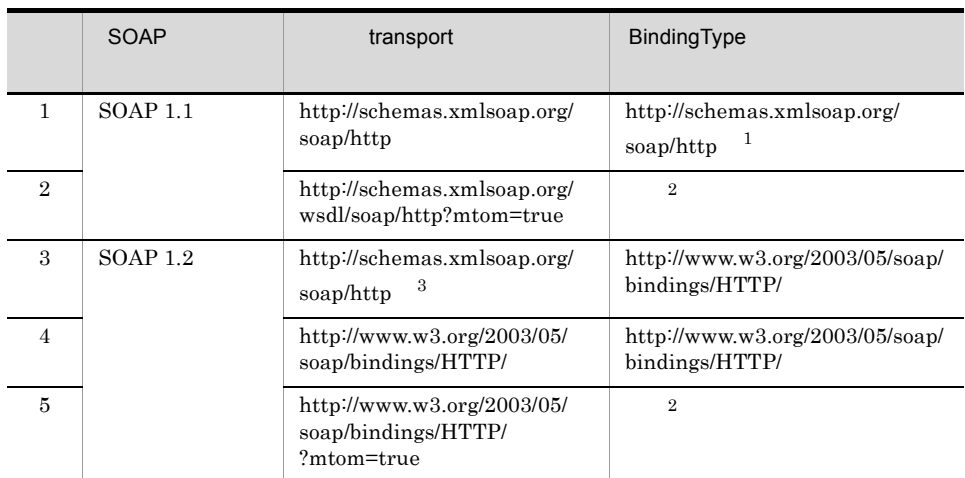

### 12-16 transport javax.xml.ws.BindingType

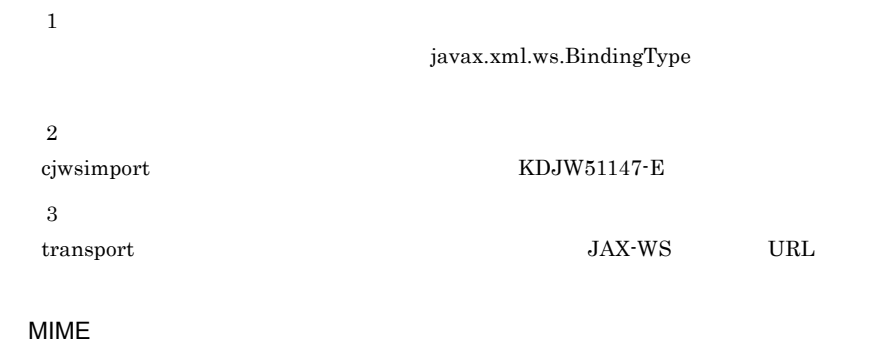

MIME

# $12.1.9$

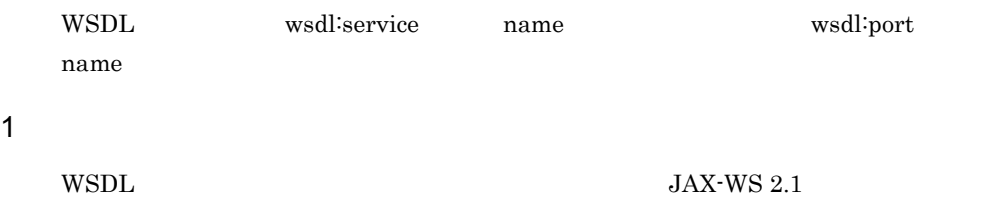

### $12-10$

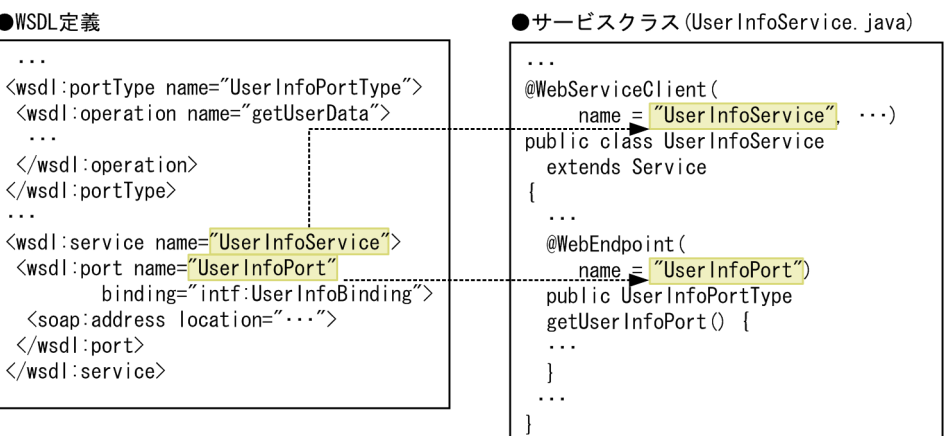

 $\sim$   $\sim$ 

### $W\text{SDL}$

### $12-11$

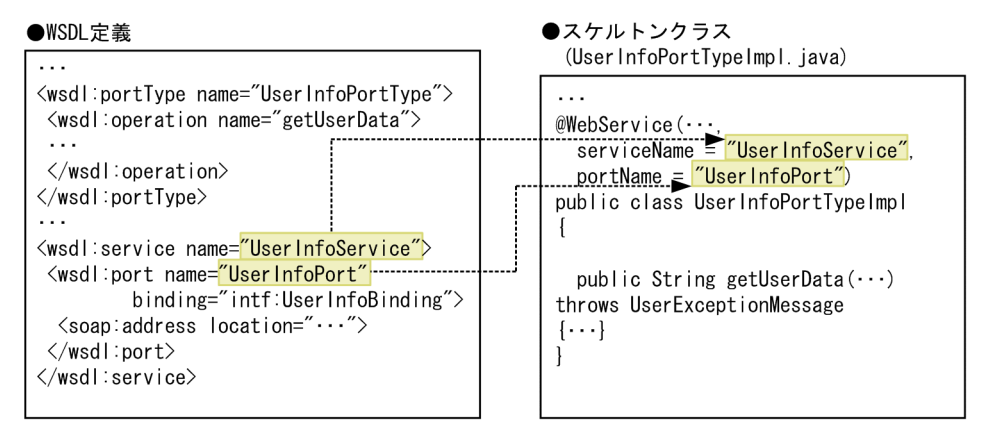

javax.xml.ws.Service

javax.xml.ws.WebServiceClient

• ServiceName() 1

javax.xml.ws.Service

• ServiceName(URL wsdlLocation, QName serviceName)  $1$ WSDL URL QName

javax.xml.ws.Service

• getPortName()  $2\frac{2}{\pi}$  $\rm SEI$ javax.xml.ws.Service getPort javax.xml.ws.WebEndpoint javax.xml.ws.WebServiceException • getPortName(WebServiceFeature ••• features)  $2^2$ javax.xml.ws.WebServiceFeature  $SEI$ javax.xml.ws.Service getPort javax.xml.ws.WebEndpoint javax.xml.ws.WebServiceException  $JAX-WS 2.1$  Java javax.xml.ws.WebServiceFeature 注※ 1 "ServiceName" wsdl:service name  $\overline{2}$ "PortName" wsdl:port name

 $2$ 

XML Schema

xsd:NCName

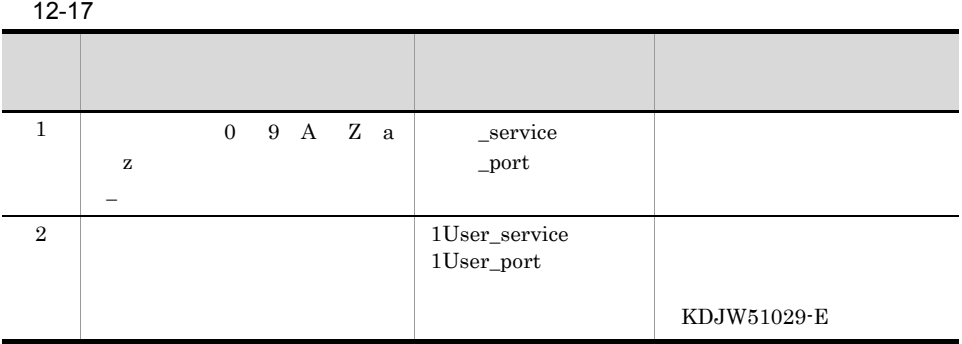

# 12.1.10 WSDL Java

WSDL Java  $\sim$ 

## 1 Java

 $1$  $WSDL$  Java Java <sub>Java</sub> (*the second)* which the second state  $\sim$ 

### <span id="page-338-0"></span>2  $\sim$

cjwsimport SEI

### a SEI

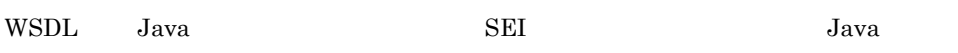

### $1\,$

### $12 - 18$

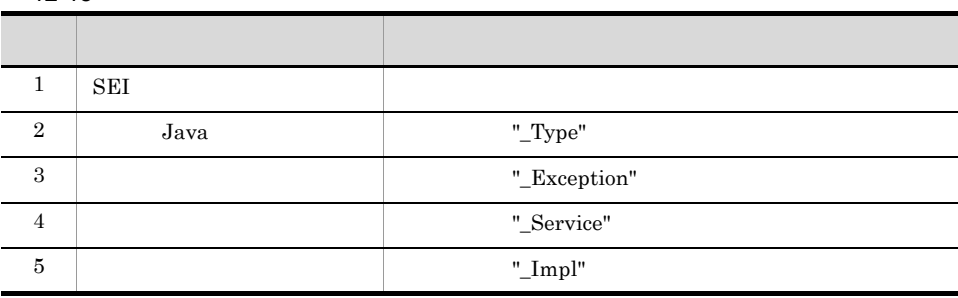

SEI Java <sub>Java</sub> 2008 **Java** 2008 **Java** 2008 **Java** 2008 **Java** 2008 **Java** 2008 **Java** 2008 **Java** 2008 **Java** 2008 **Java** 2008 **Java** 2008 **Java** 2008 **Java** 2008 **Java** 2008 **Java** 2008 **Java** 2008 **Java** 2008 **Java** 20

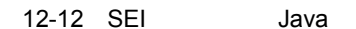

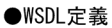

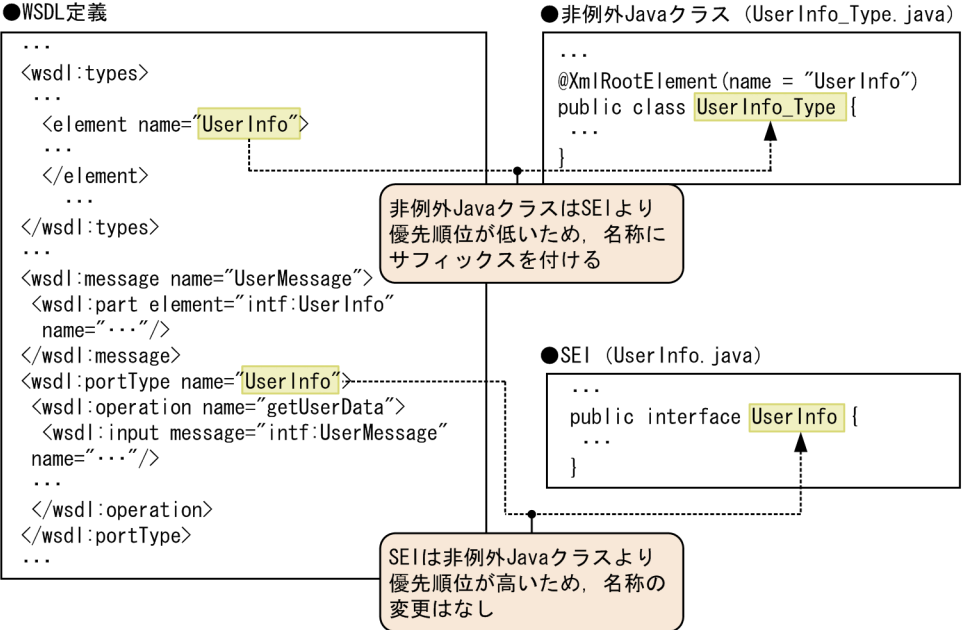

 $12-13$ 

1. SEI, 非例外Javaクラス(1), 非例外Javaクラス(2)を定義したが, SEIと 非例外Javaクラス(1)の名前が衝突。

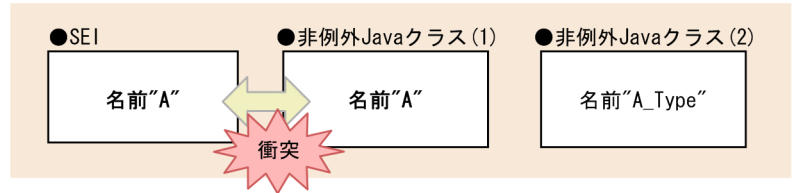

2. 優先順位が低い非例外Javaクラス(1)の名前にサフィックスを付けて名前解決 しようとしたが、すでに定義されている非例外Javaクラス(2)の名前が衝突。

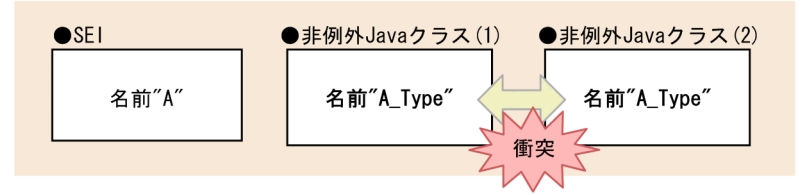

3. すでに定義されている非例外Javaクラス(2)のアンダースコア()を外して 名前衝突を解決。

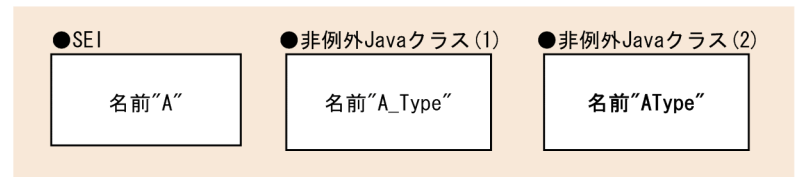

### KDJW51030-E

 $Java$ 

### $\mathsf b$

 $WSDL$  Java  $\lambda$ 

### 3 JAXB

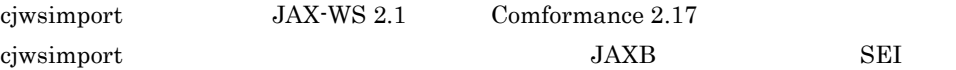

- **•** javax.xml.bind.annotation.XmlAttachmentRef
- **•** javax.xml.bind.annotation.XmlList
- **•** javax.xml.bind.annotation.adapters.XmlJavaTypeAdapter
- **•** javax.xml.bind.annotation.XmlMimeType

Cosminexus JAX-WS MIME javax.xml.bind.annotation.XmlMimeType  $MIME$ 

KDJW51188-E

# 12.2 WSDL Java

WSDL Java

 $12.2.1$ 

jaxws:bindings

WSDL

• **•**  $\mathbf{r} = \mathbf{r} \times \mathbf{r} \times \mathbf{r}$ • **•**  $\frac{1}{2}$ 

 $12-14$ 

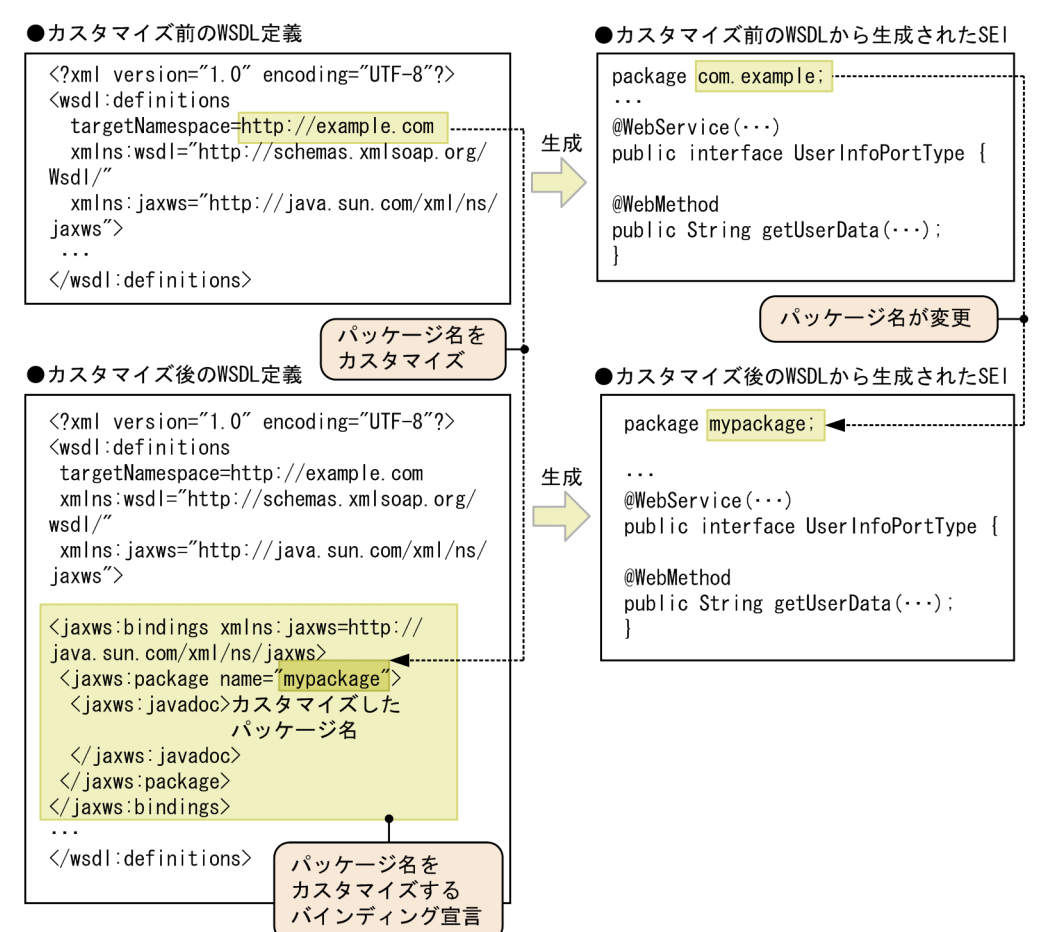

### 1 jaxws:bindings

jaxws:bindings

jaxws:bindings jaxws:bindings

jaxws:bindings

KDJW51034-E

jaxws:bindings

### 12-19 jaxws:bindings

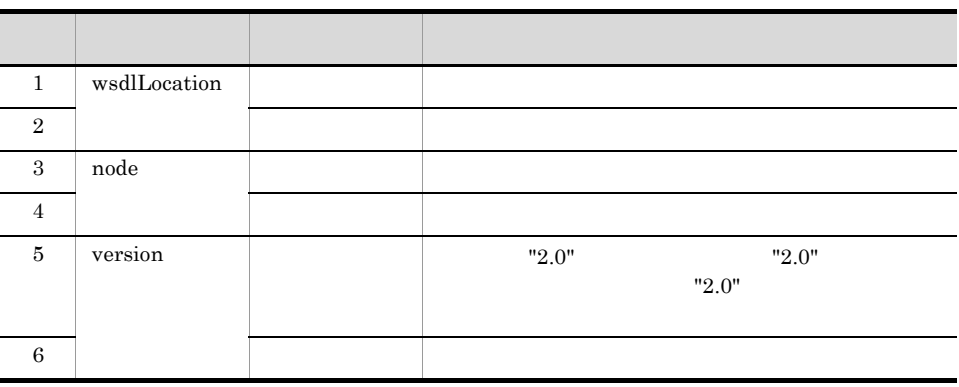

 $2$ 

Cosminexus JAX-WS

## $JAX-WS$  2.1

### $12-20$

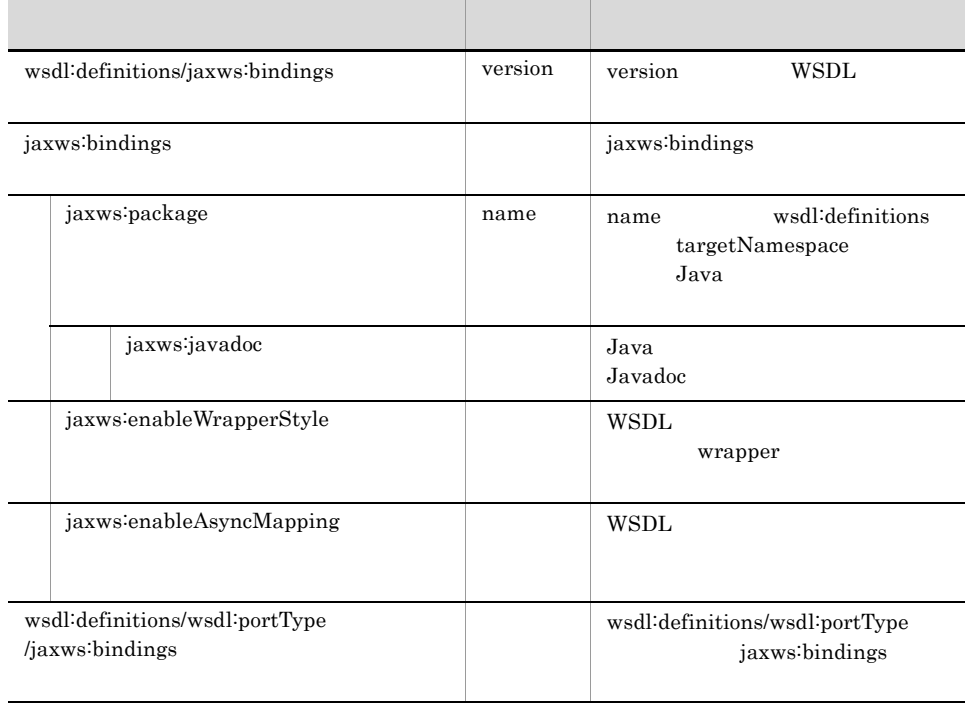

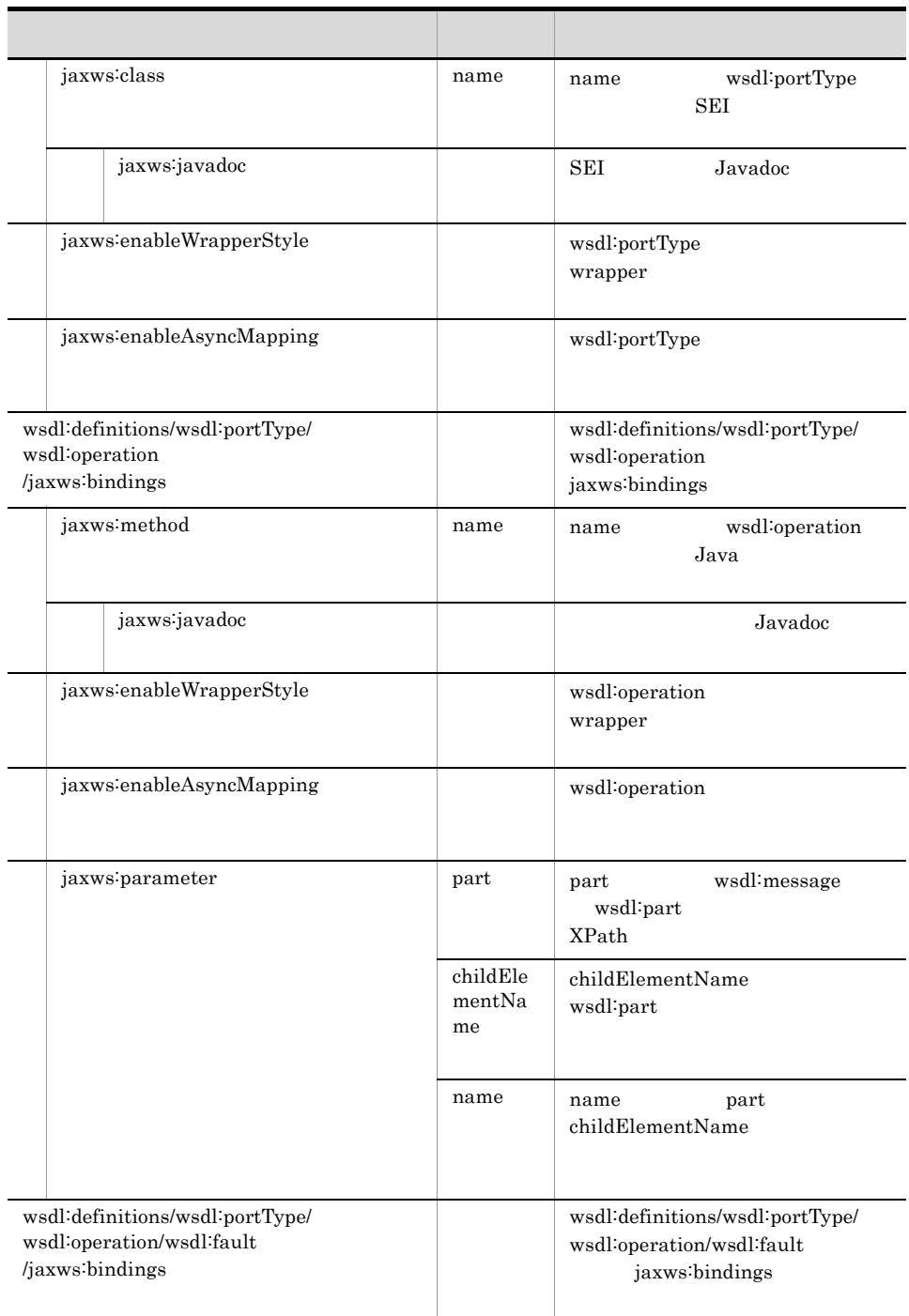

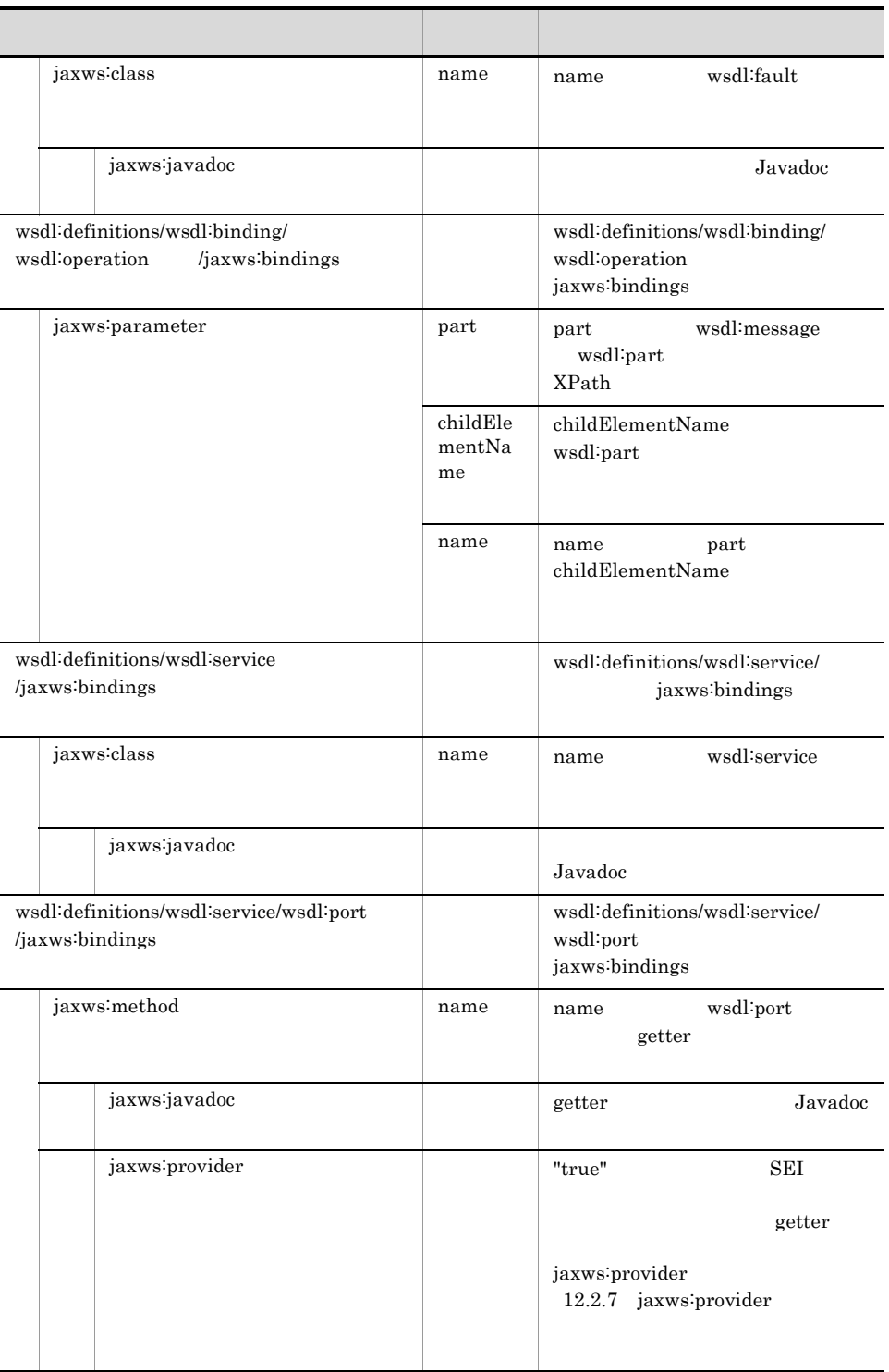

 $JAX-WS$  2.1

KDJW51029-W jaxws:bindings KDJW51040-E jaxws:bindings KDJW51029-E  $3 \leftrightarrow 3$ jaxws:bindings KDJW51036-W jaxws:bindings Cosminexus XML Processor

WSDL jaxws:bindings

jaxws:bindings

### 4 jaxws:enableWrapperStyle

jaxws:enableWrapperStyle WSDL

- 1. wsdl:portType/wsdl:operation/jaxws:bindings/jaxws:enableWrapperStyle
- 2. wsdl:portType/jaxws:bindings/jaxws:enableWrapperStyle
- 3. wsdl:definitions/jaxws:bindings/jaxws:enableWrapperStyle

 $1$ 

# $12.2.2$

 $W\text{SDL}$  $W\!S\!D\!L$ 

### $12-15$

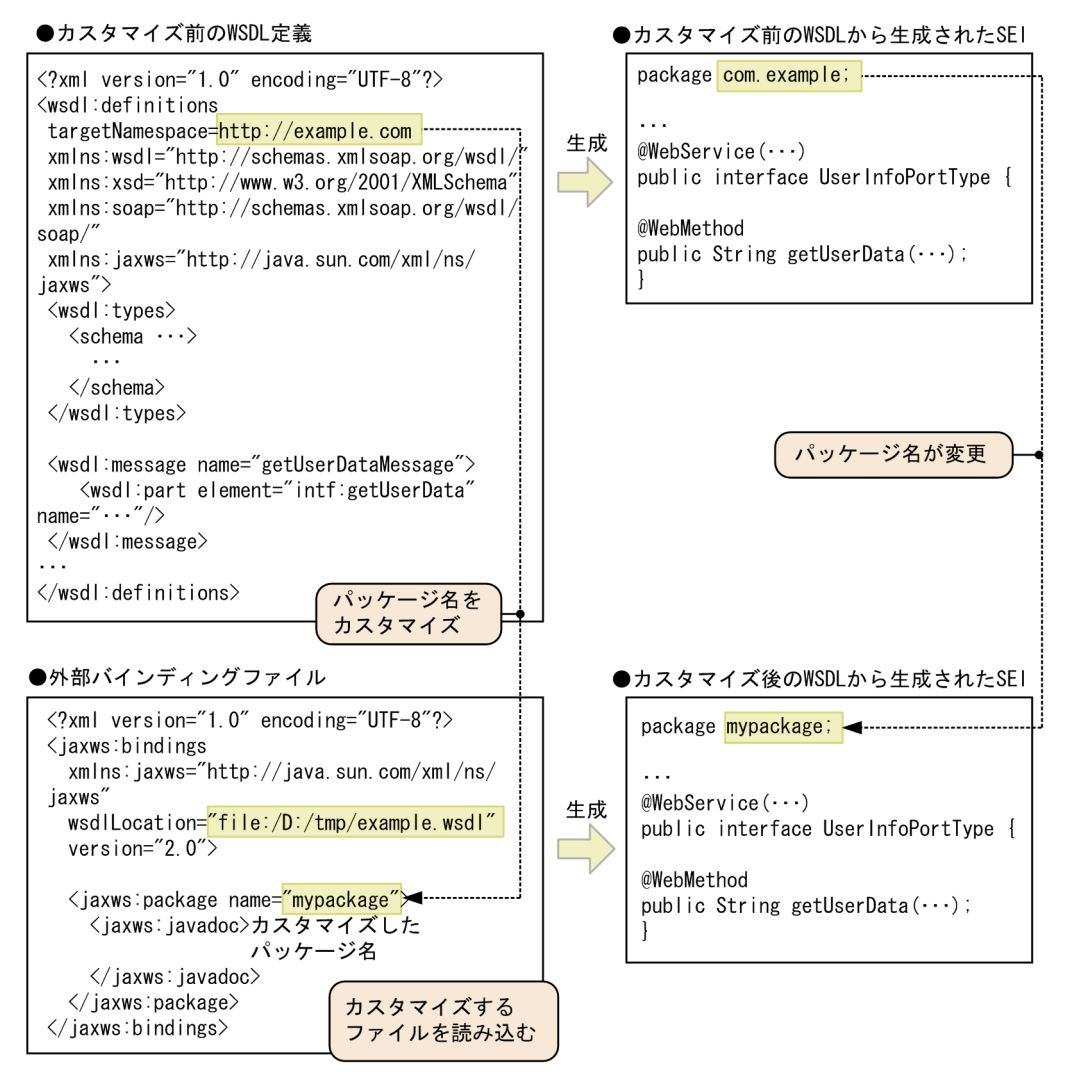

### 1 jaxws:bindings

jaxws:bindings

jaxws:bindings

jaxws:bindings

jaxws:bindings

### 12-21 jaxws:bindings

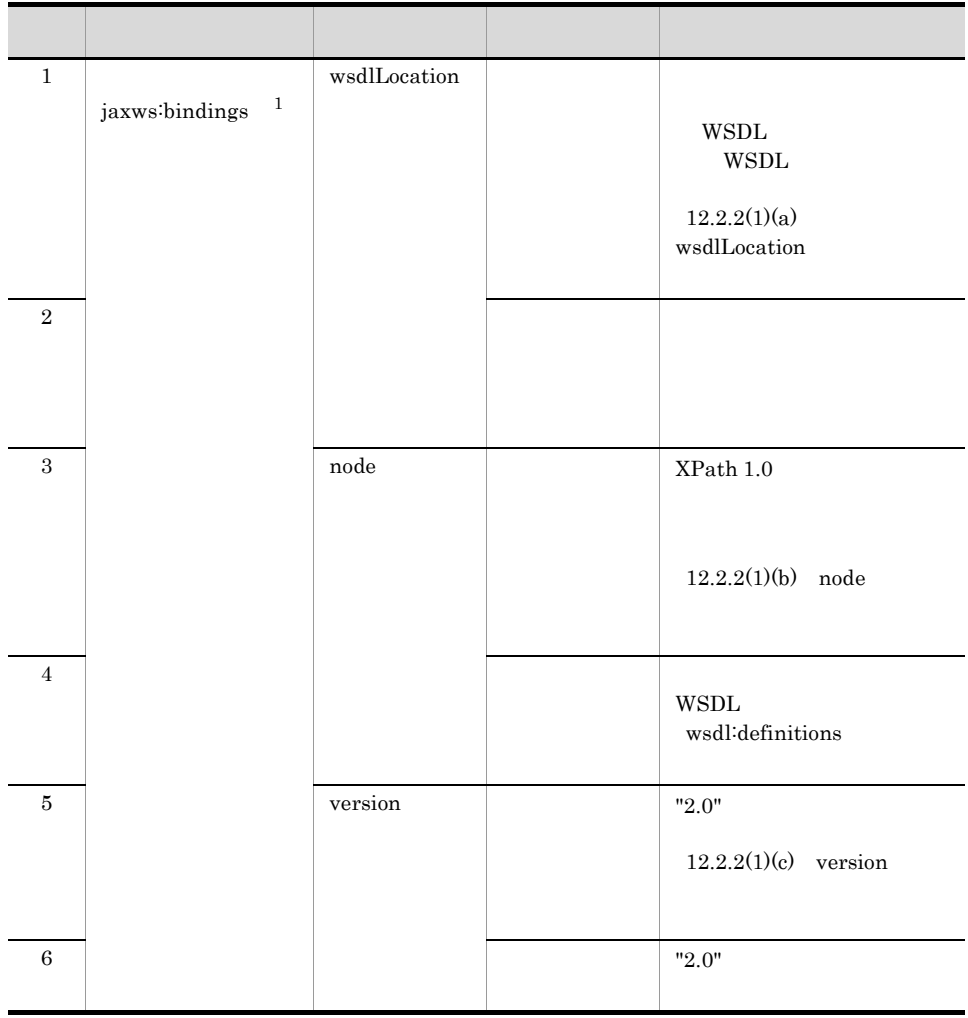

12. WSDL Java

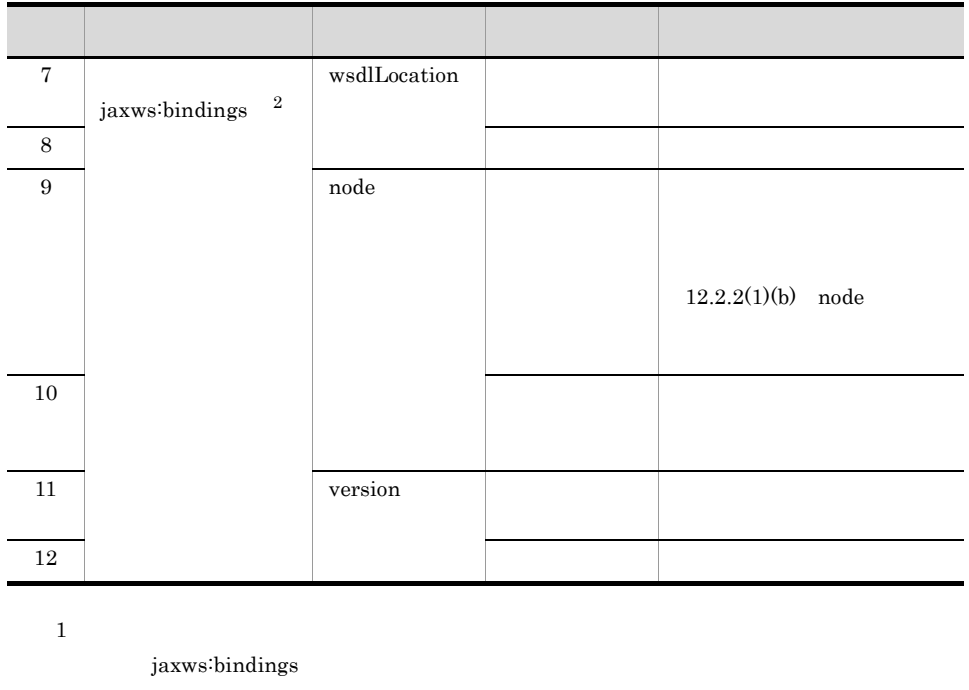

jaxws:bindings

 $\overline{2}$ 

jaxws:bindings jaxws:bindings jaxws:bindings

### <span id="page-350-0"></span>a wsdlLocation

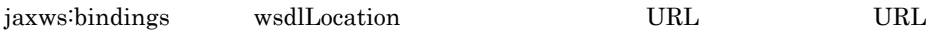

KDJW51043-E

 $URL$   $RFC2396$   $RFC2396$  $RFC2396$  UTF-8  $"&"$ RFC2396 wsdlLocation  $W\text{SDL}$ wsdlLocation

<jaxws:bindings xmlns:jaxws=http://java.sun.com/xml/ns/jaxws wsdlLocation="file:///D:/tmp/example.wsdl" version="2.0"> ...

</jaxws:bindings>

<span id="page-351-0"></span>b node

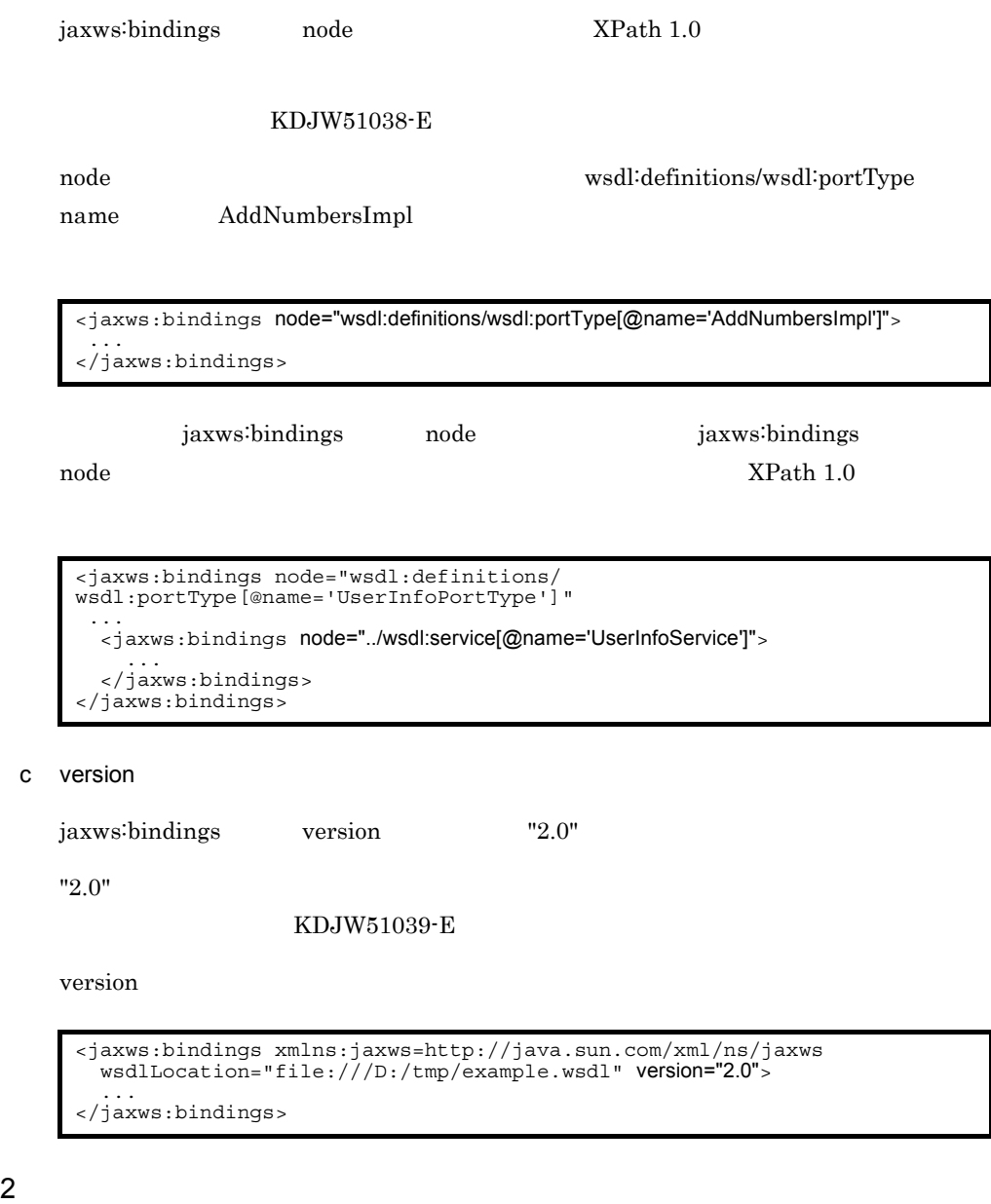

Cosminexus JAX-WS

<span id="page-351-1"></span> $JAX$ -WS  $2.1$ 

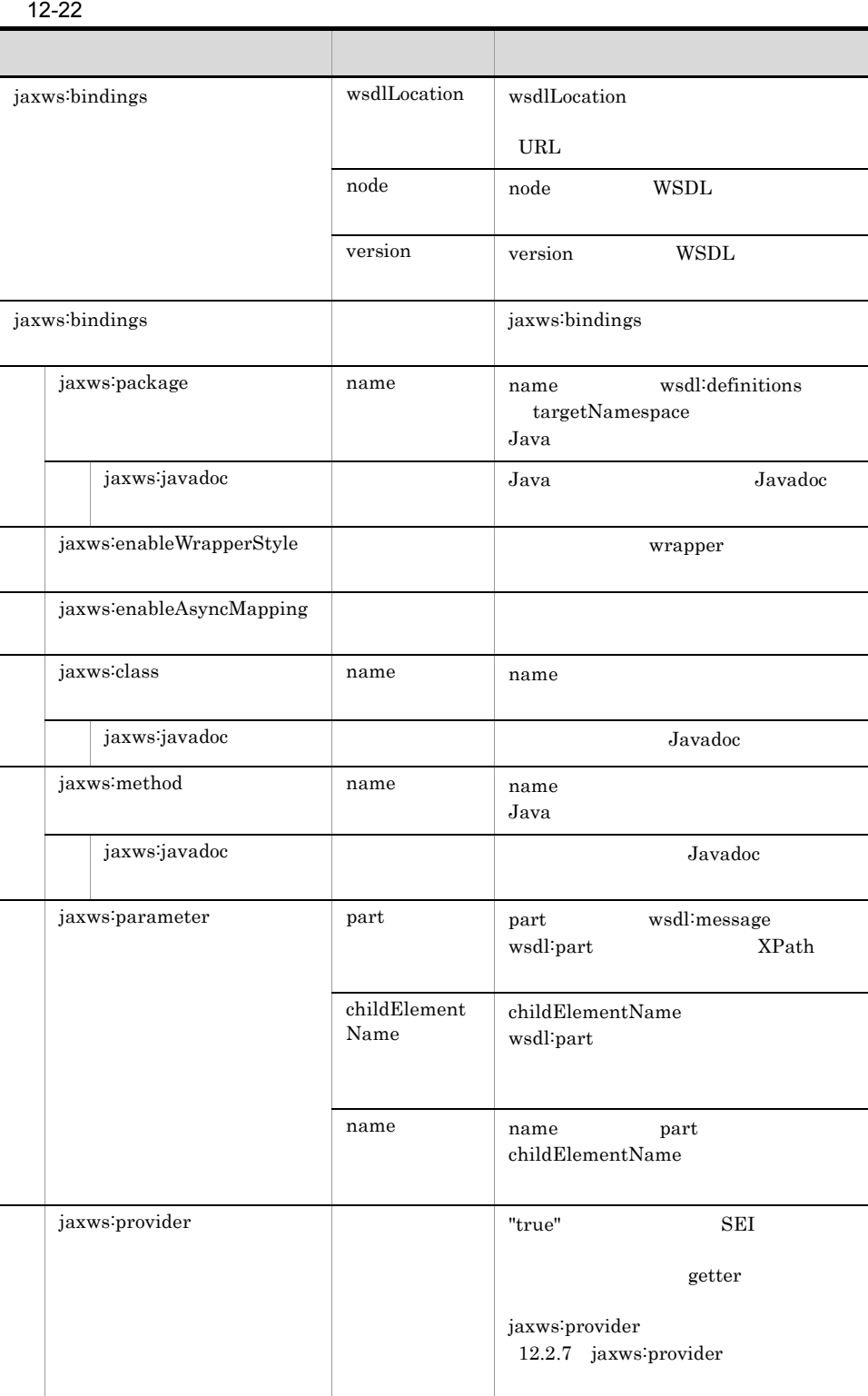

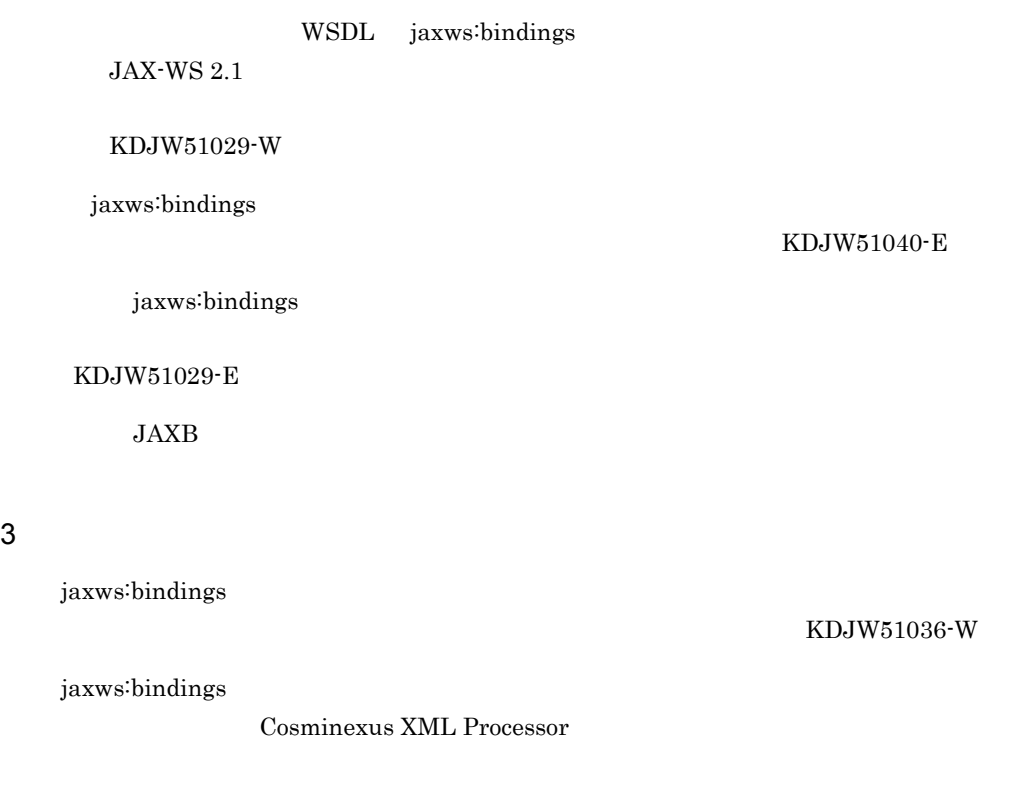

4 wsdl:import WSDL

wsdl:import WSDL jaxws:bindings wsdlLocation wsdl:import WSDL

wsdl:import 要素でインポートする WSDL をカスタマイズするときに,誤って wsdl:import WSDL jaxws:bindings node

 $KDJW51187-E$ 

 $12.2.3$ 

要素名 属性名 指定可否

# 12.2.4 jaxws:bindings

jaxws:bindings

### 12-23 jaxws:bindings

wsdl:definitions/jaxws:bindings

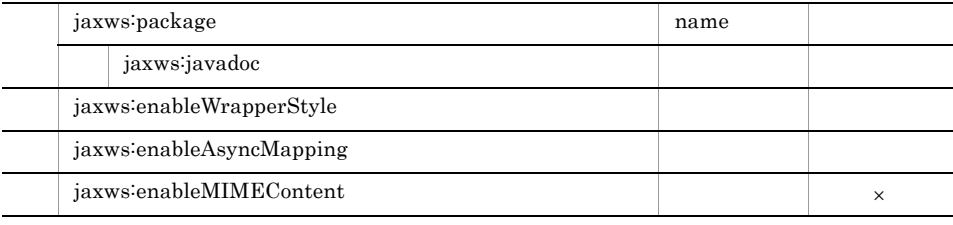

wsdl:portType/jaxws:bindings

j.

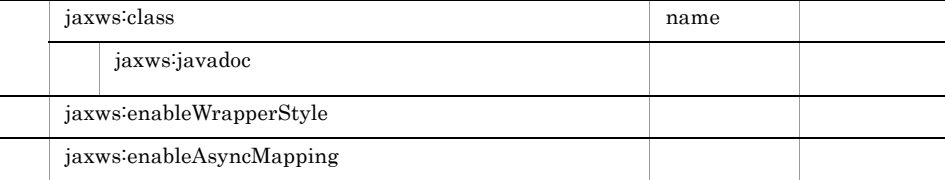

wsdl:portType/wsdl:operation/jaxws:bindings

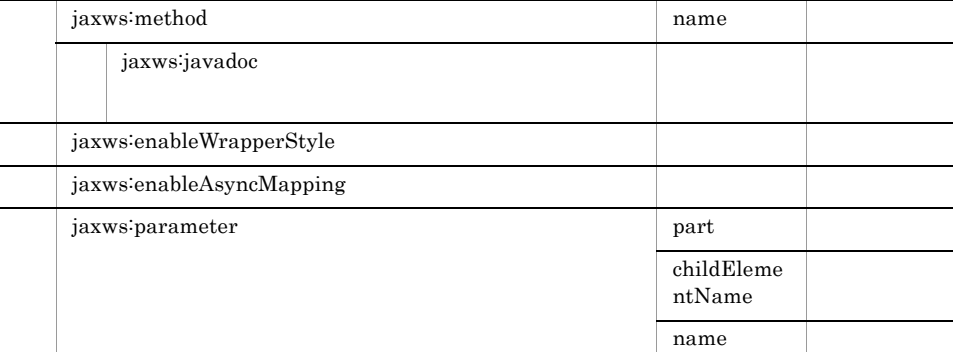

wsdl:portType/wsdl:operation/wsdl:fault/jaxws:bindings

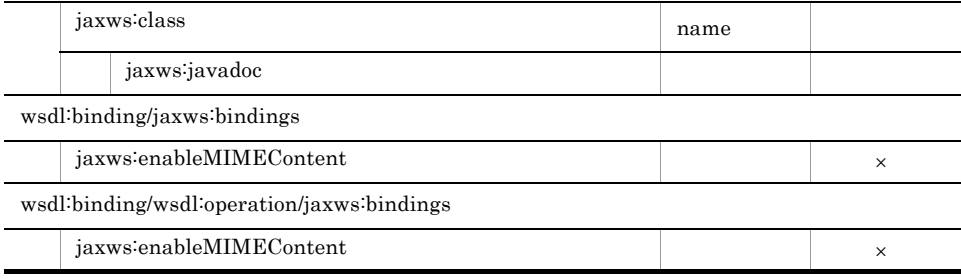

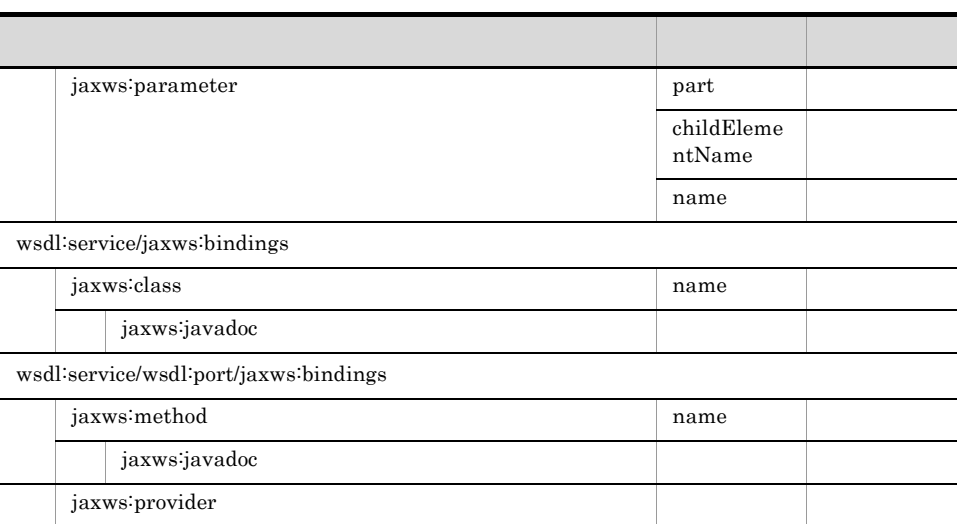

 $KDJW51188-E$ 

## 1 name

name  $\sum_{k=1}^{N}$ 

- Java
- **•** 半角英数字(0 9 A Z a z **•** アンダースコア(\_ ,ドルマーク(\$

 $n$ ame  $n$ 

 $\times$ 

# 2 jaxws:javadoc

jaxws:javadoc

**•** 半角英数字(0 9 A Z a z

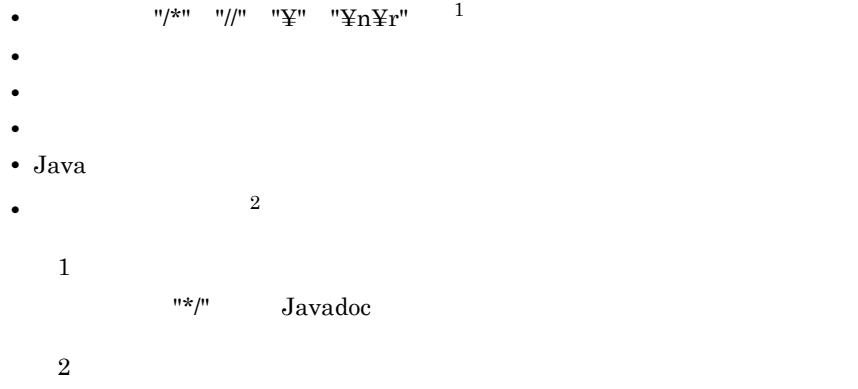

# 3 jaxws:enableWrapperStyle

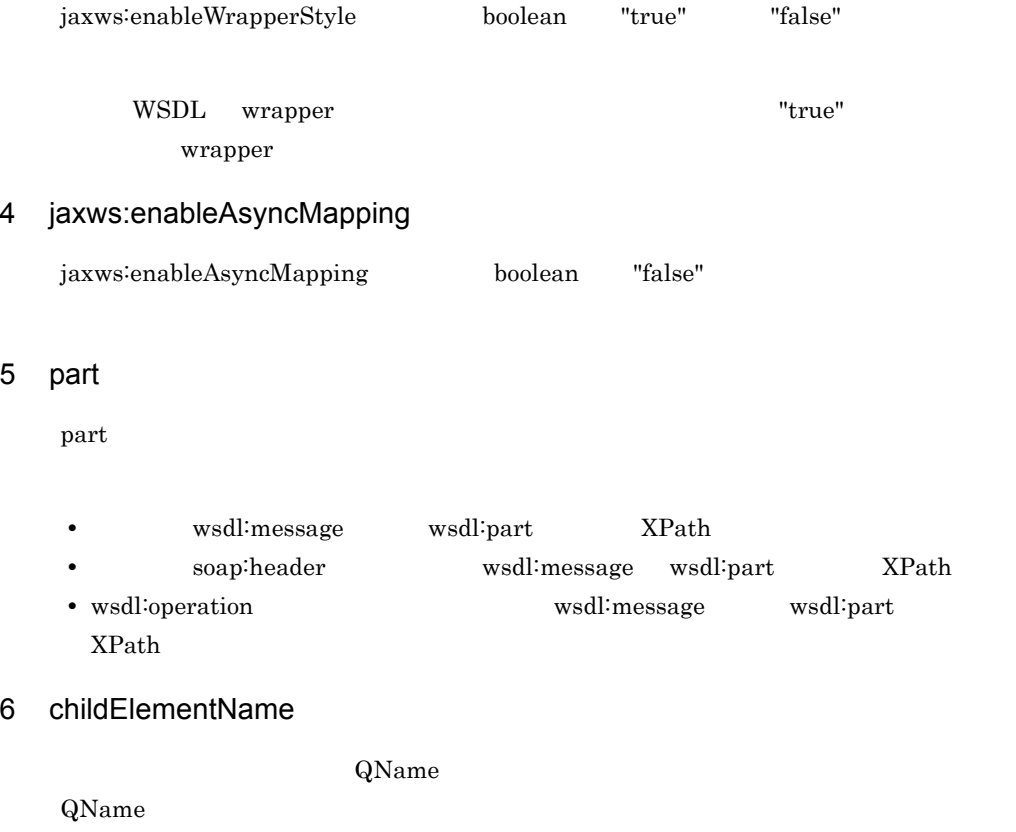

# 7 jaxws:provider

boolean "true" "false"

## 8 キャランド

Cosminexus JAX-WS

# $12.2.5$

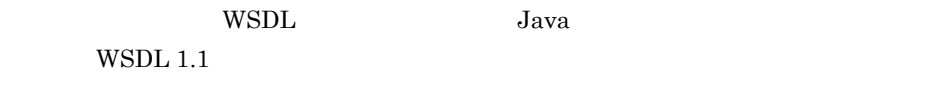

# $12.2.6$

 $SEI$ 

 $12.1.10(2)$ 

 $SEI$ 

KDJW51030-E

Java <sub>2</sub>

# <span id="page-357-0"></span>12.2.7 jaxws:provider

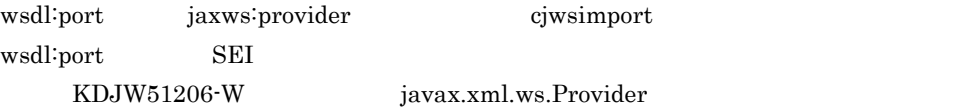

wsdl:port getter cjwsimport -generateService wsdl:port jaxws:provider

KDJW51207-W

12.2.8 SEI

 $SEI$  "Provider"

"http://ws.xml.javax" SEI

324

"javax.xml.ws.Provider"

- *• • • jaxws:package*
- SEI jaxws:class

"javax.xml.ws.Provider" wsdl:port jaxws:provider

javax.xml.ws.Provider

# 12.2.9 jaxws:parameter inout

jaxws:parameter inout input  $\mathop{\rm output}\nolimits$
# $13$ Java WSDL

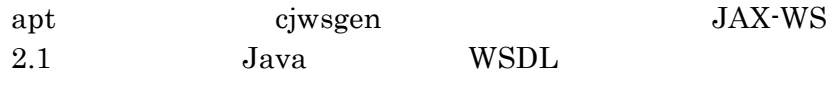

Java WSDL

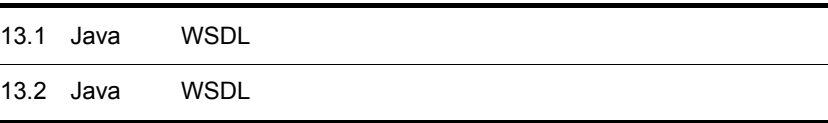

# 13.1 Java WSDL

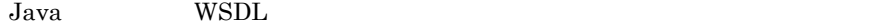

13-1 Java WSDL

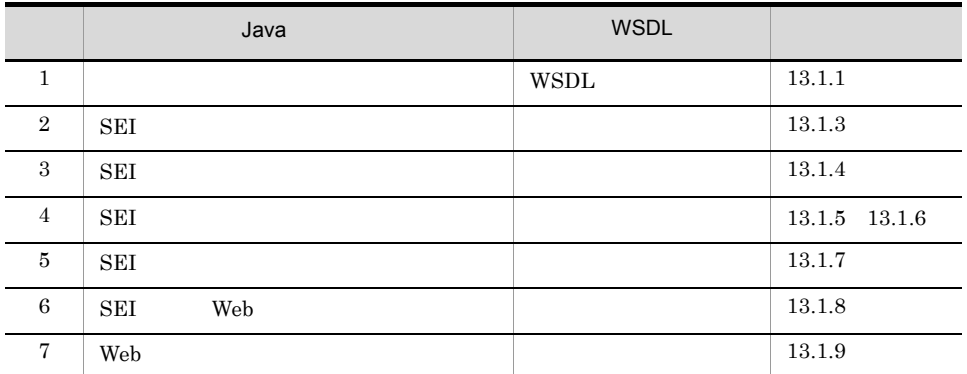

# <span id="page-361-0"></span>13.1.1

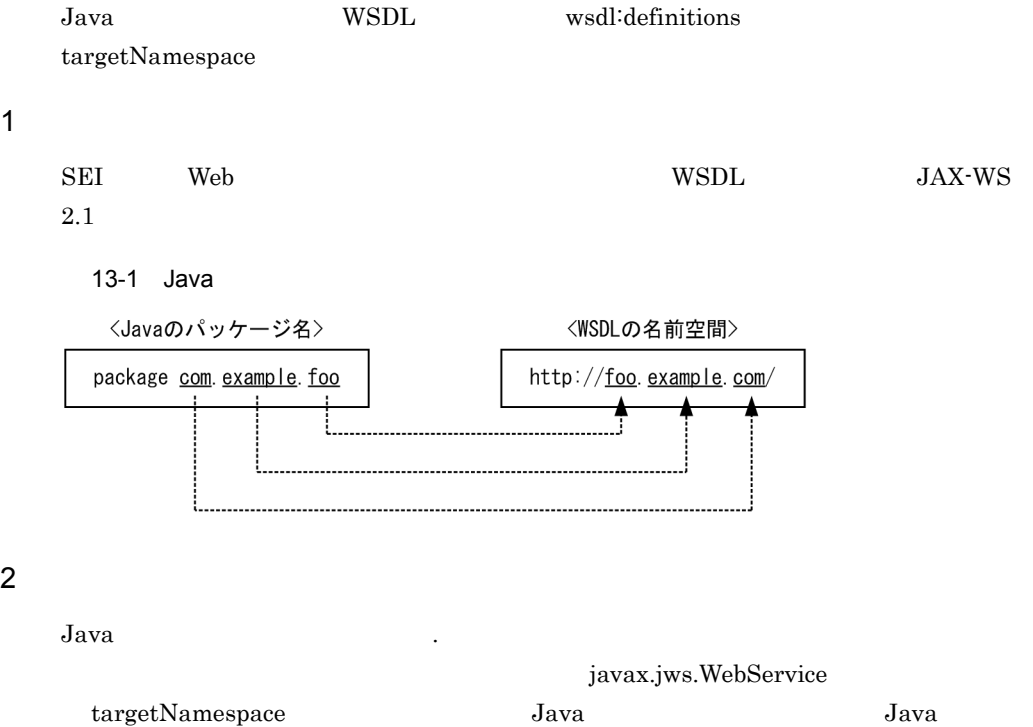

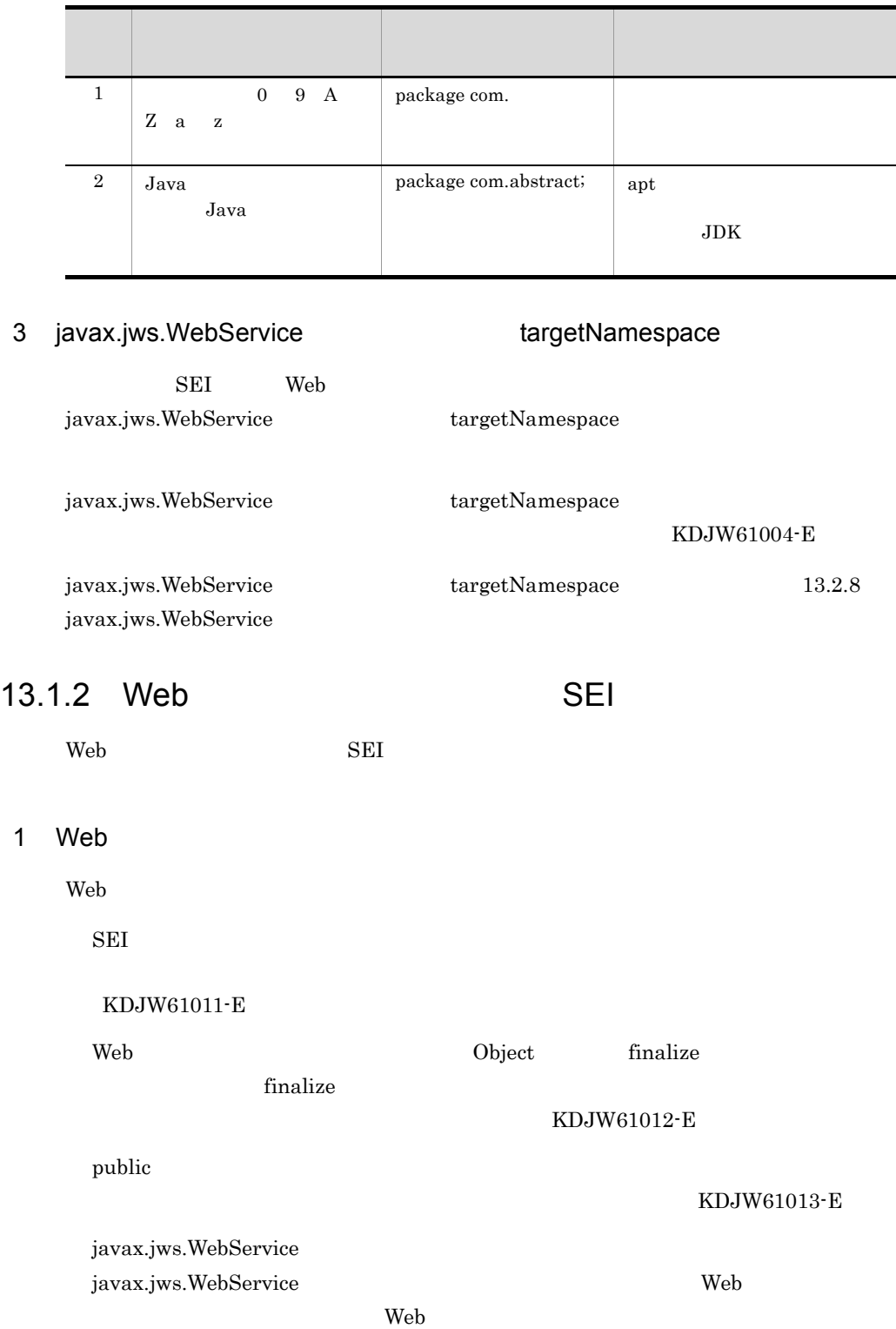

13-2 Java

÷,

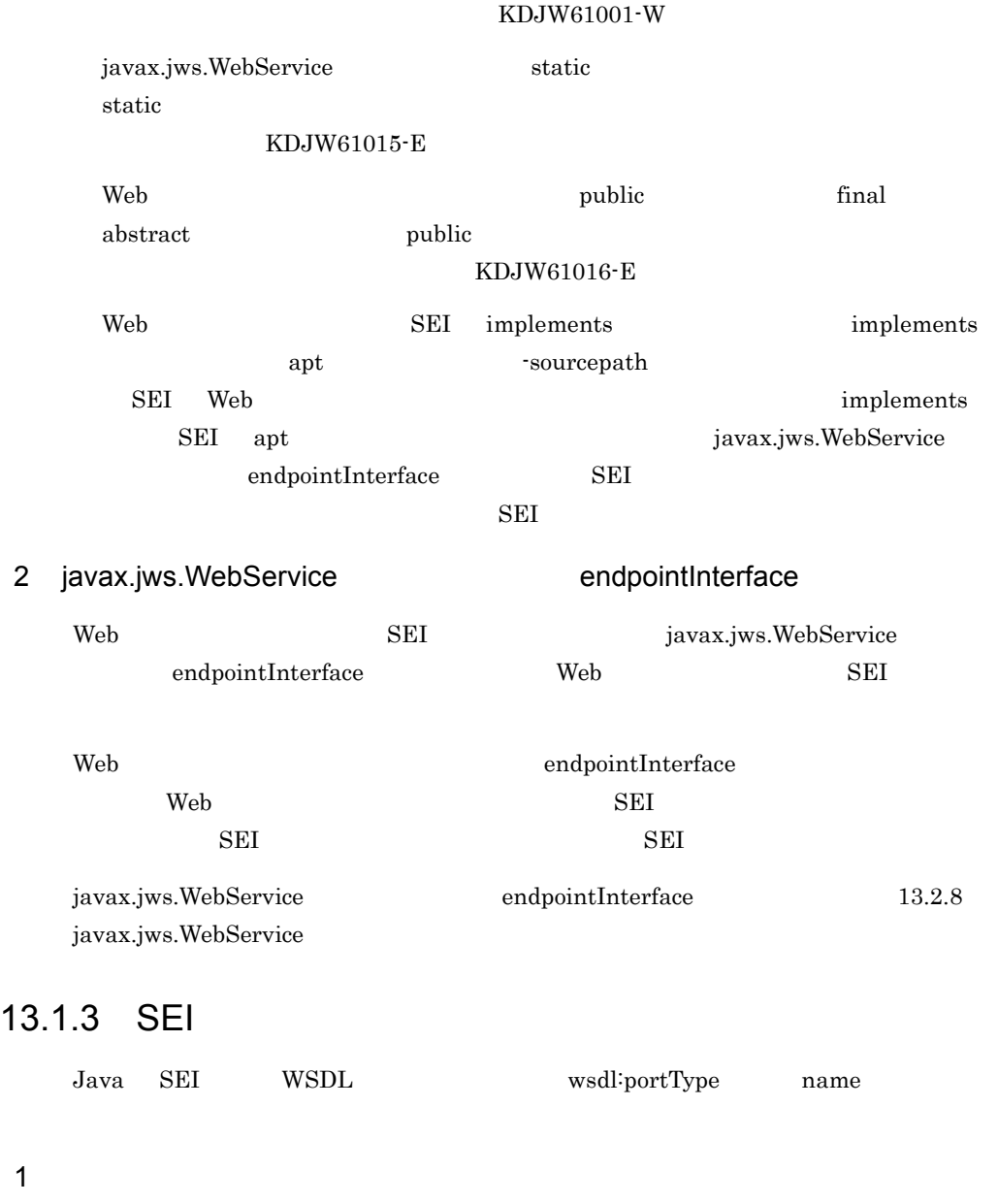

<span id="page-363-0"></span>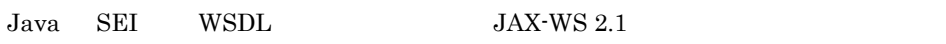

javax.jws.WebService endpointInterface  $\alpha$  Web  $\beta$  SEI  $\alpha$  $W\text{SDL}$ 

### 13-2 SEI

SEI (User InfoPortType. java) ●WSDL定義  $\mathbf{1}$  $\ldots$ <wsdl:portType name="UserInfoPortType"> public interface UserInfoPortType {  $\langle \textsf{wsd}|\rangle$ : operation name=" $\cdots$ "> ▲  $\bar{\nu}$  .  $\sim$  .  $\ddotsc$  $\langle$ /wsdl:operation>  $\,$  }  $\langle$ /wsdl:portType $\rangle$  $\ldots$ ز... Ł. --------------------------

### 2 SEI

Web  $\overline{\phantom{a}}$ 

javax.jws.WebService

### KDJW61020-E

java.rmi.Remote

### 3 SEI

 $SEI$ 

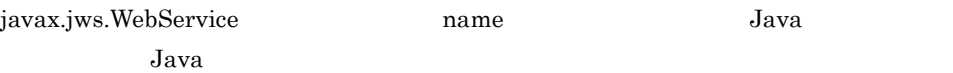

### 13-3 SEI

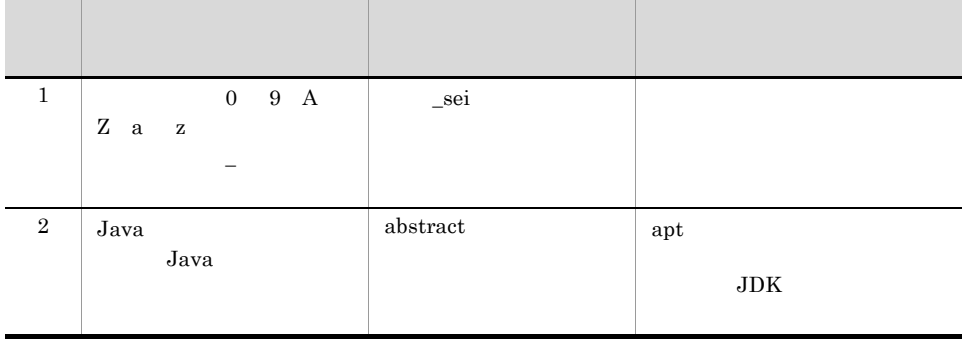

# <span id="page-364-0"></span>13.1.4 SEI

SEI WSDL wsdl:operation name

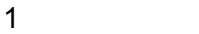

SEI WSDL JAX-WS 2.1

13-3 SEI

SEI (User InfoPortType. java) ●WSDL定義  $\ddots$ public interface UserInfoPortType { <wsdl:portType name="UserInfoPortType"> <wsdl operation name="getUserData"> @WebMethod public void **getUserData** (  $\ddotsc$ </wsdl:operation>  $\sim$   $\sim$   $\sim$  $\, )$ </wsdl:portType>  $\mathcal{L}$ ÷ SEI OVERSITY AND THE SET OF THE SET OF THE SET OF THE SET OF THE SET OF THE SET OF THE SET OF THE SET OF THE SET OF THE SET OF THE SET OF THE SET OF THE SET OF THE SET OF THE SET OF THE SET OF THE SET OF THE SET OF THE SET javax.jws.WebMethod SEI public WSDL javax.jws.WebService endpointInterface Neb public SEI  $W\!\operatorname{SDL}$   $\hspace{2cm}$  SEI 13.2.5 [javax.jws.WebMethod](#page-390-0) web the two web two web two web two states  $W$ WSDL 0 Web サービス実装クラスおよび親の Web サービス実装クラスが持つ javax.jws.WebMethod exclude true public SEI public WSDL  $\sim$ 

 $W\text{SDL}$  public public  $V\text{SDL}$ 

KDJW61093-E

Web **the Web**  $\blacksquare$ 

Veb 1999

public なメソッドが WSDL のオペレーションにマッピングされます。親クラスで

SEI Web exclude true javax.jws.WebMethod public

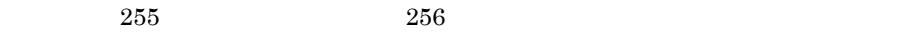

### $KDJW61026-W$

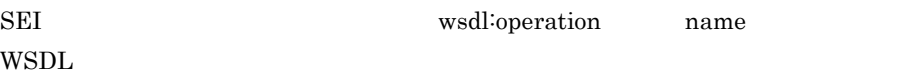

KDJW61060-E

 $2 \angle$ 

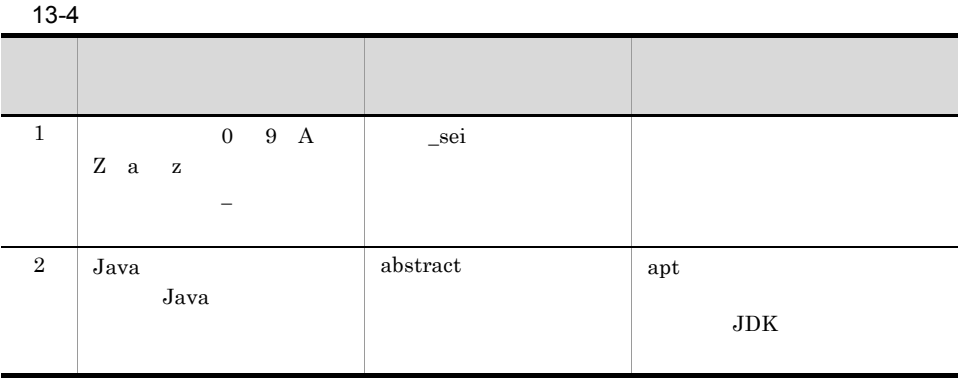

 $Jawa$ 

### Java  $\overline{\mathrm{J}}$ ava  $\overline{\mathrm{J}}$

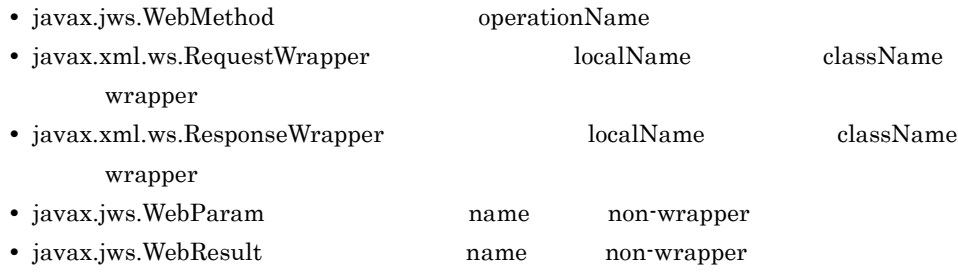

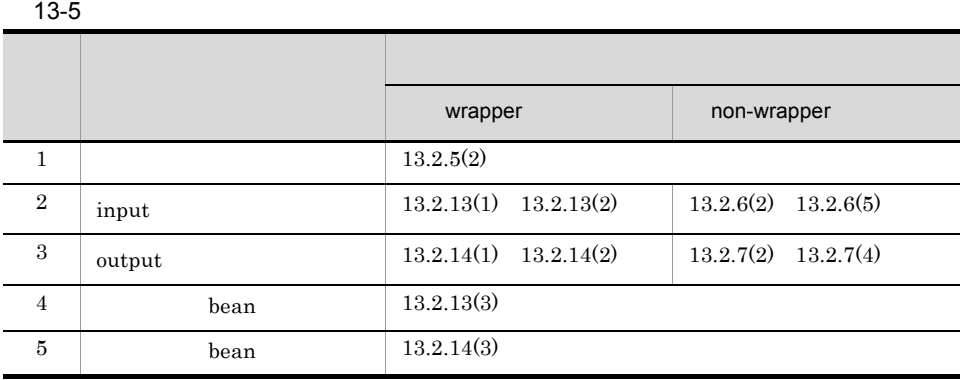

# <span id="page-367-0"></span>13.1.5

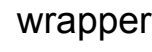

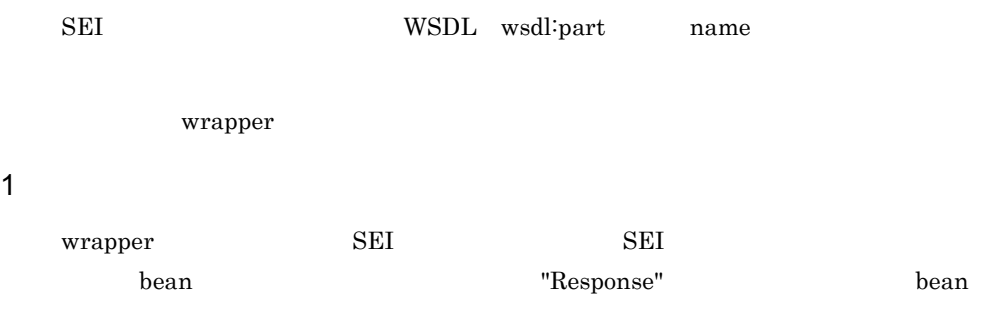

13. Java WSDL

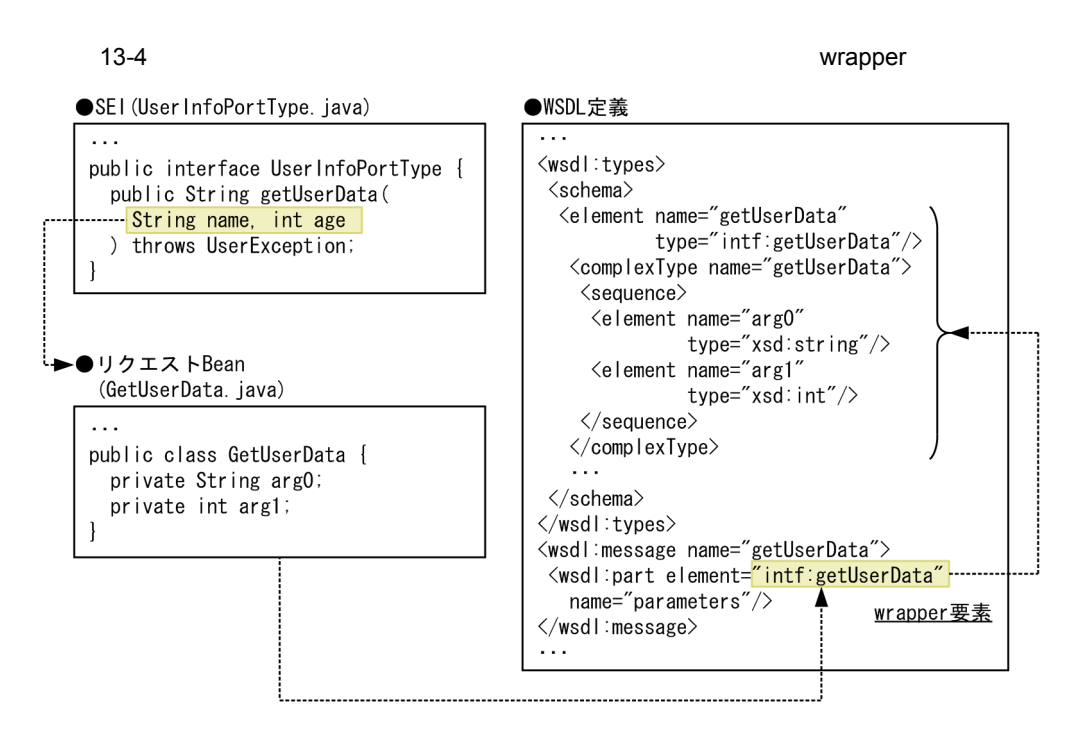

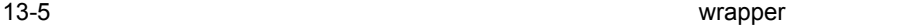

SEI (User InfoPortType. java)

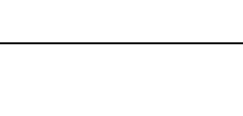

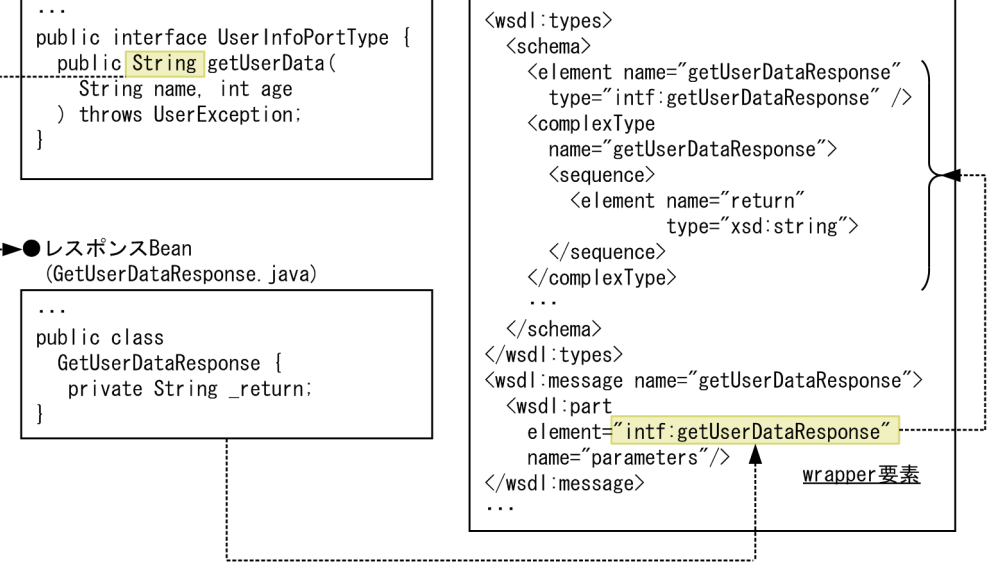

●WSDL定義  $\cdots$ 

<span id="page-369-0"></span>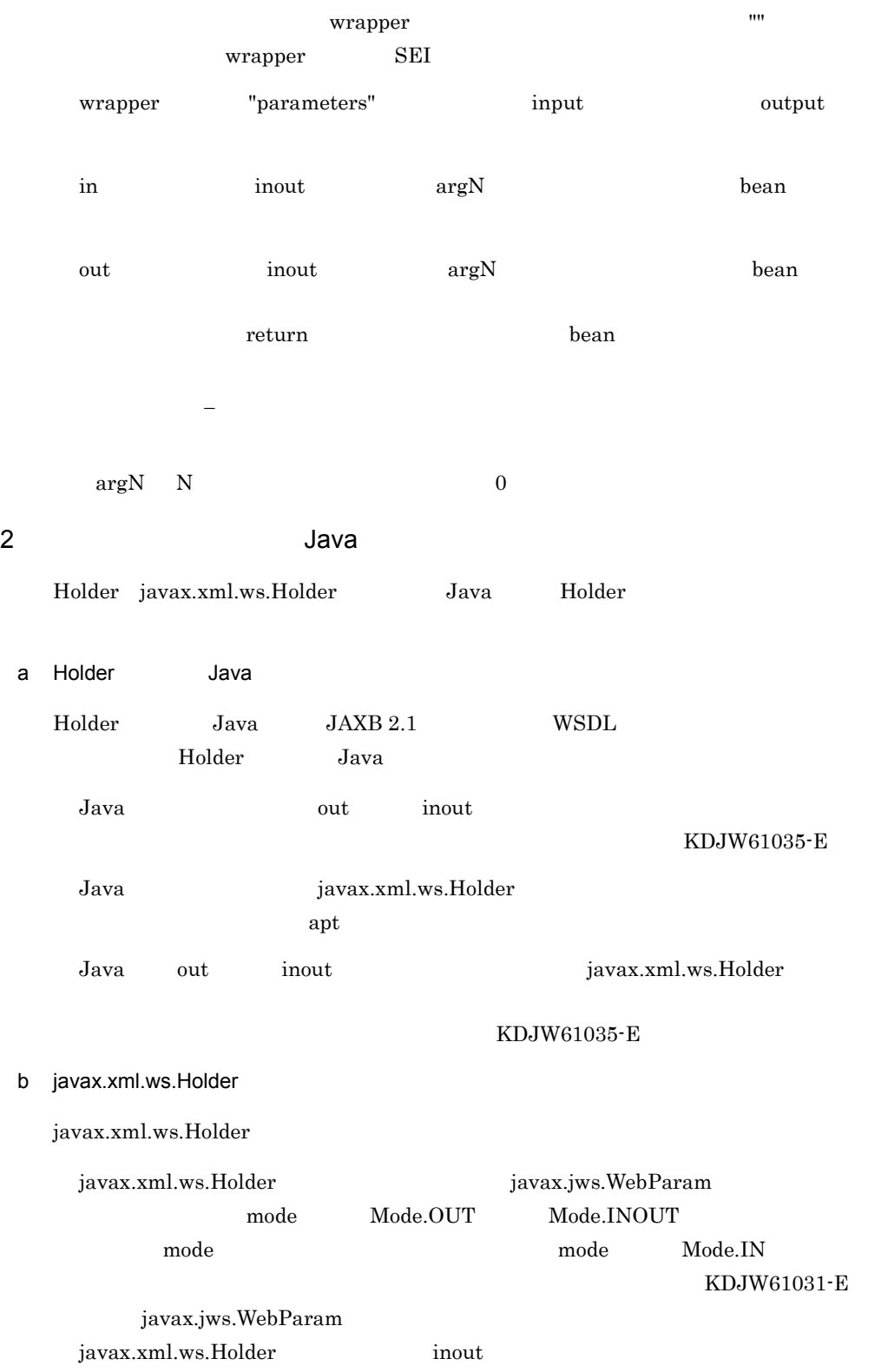

- javax.xml.ws.Holder
- javax.xml.ws.Holder
- javax.xml.ws.Holder
- javax.xml.ws.Holder javax.xml.ws.Holder

### c Java

 $Java$ 

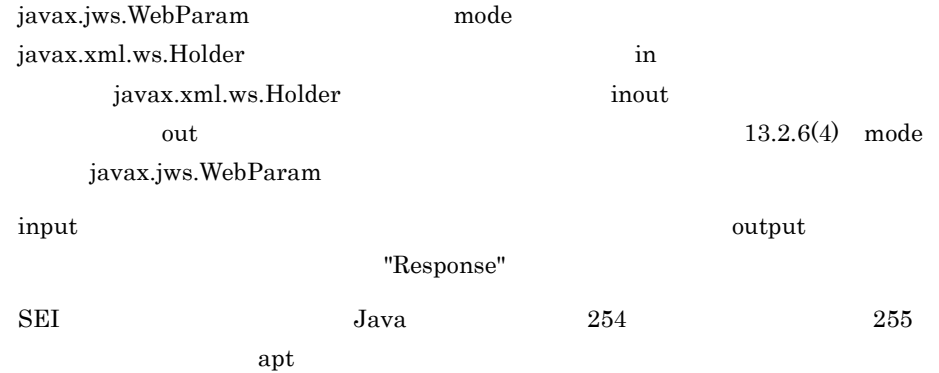

### 3 Java

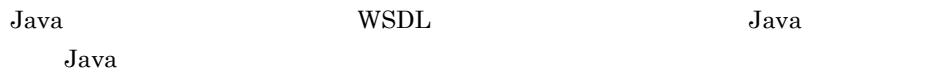

### $4$

in a inout the out  $\sim$ 

### $5<sub>5</sub>$

wrapper bean

### wrapper bean

wrapper bean  $\mathbf b$ ean  $\mathbf b$ **bean** JavaBean  $JaxaBean$ 

### KDJW61083-E

 $\overline{a}$  apt  $\overline{a}$ 

### $WSDL$

# <span id="page-371-0"></span>6 java.util.Map

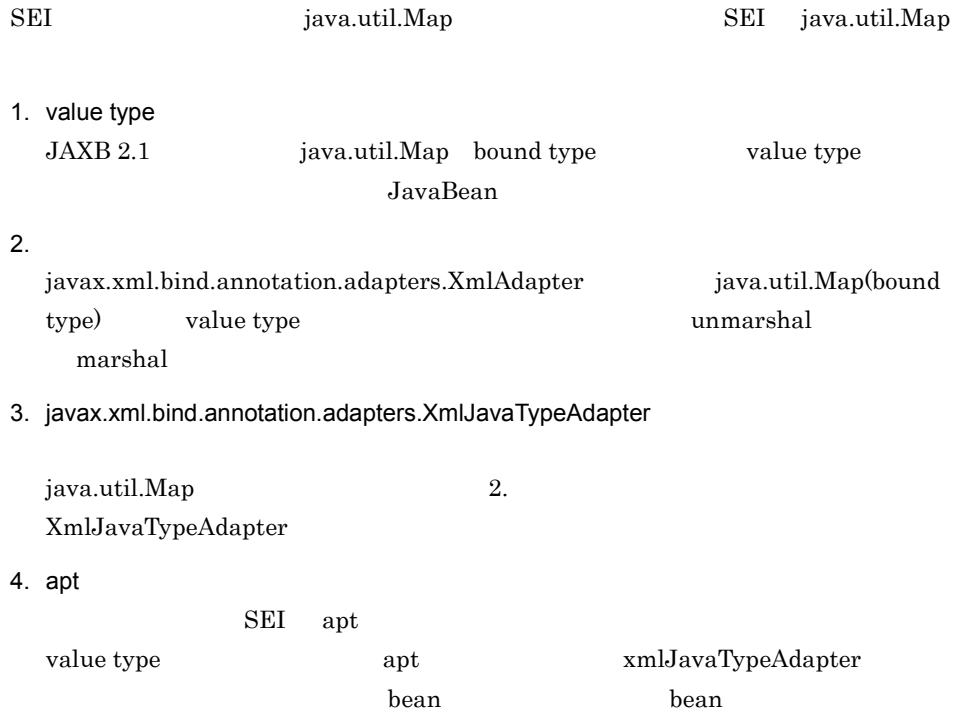

### 13-6 java.util.Map

| ●リクエストBean (GetUserData. java)                                                                                                    | ●アダプタ(MapAdapter.java)                                                                                                    |
|----------------------------------------------------------------------------------------------------|----------------------------------------------------------------------------------------------------|
| public class GetUserData {<br>@XmlJavaTypeAdapter(MapAdapter.class)<br>private Map <string, string=""> arg0;</string,>                                                                                                    | import java.util.lterator;<br>import java.util.Map;<br>import java.util.HashMap;<br>import<br>javax.xml.bind.annotation.adapters.XmlAdapter;<br>public class MapAdapter extends XmlAdapter<br>- <mark><bindmapbean, map<string,="" string="">&gt;{</bindmapbean,></mark><br>public Map <string, string=""></string,>                                                                                                    |
| ●Mapに対応するJavaBean<br>(BindMapBean. java)                                                                                                    | unmarshal (BindMapBean bean) {<br>Map <string, string=""> unmarshaled;<br/>unmarshaled = new HashMap<math>\langle</math>String, String<math>\rangle</math>();</string,>                                                                                                    |
| @XmlAccessorType(XmlAccessType.FIELD)<br>public class BindMapBean f<br>@XmlElement<br>private List <string> key;<br/>@XmlElement<br/>private List<string> value;<br/>public List<string> getKey() {<br/><math>if(key == null)</math><br/><math>key = new ArrayList\langle String \rangle()</math>;<br/>return key;<br/>public List<string> getValue() {<br/><math>if (value == null)</math><br/>value = new <math>ArrayList\langle String \rangle()</math>;<br/>return value;</string></string></string></string> | $Iterator\langle String\rangle$ keylte =<br>bean. $getKey()$ . iterator $()$ ;<br>$Iterator\langle String\rangle$ valuelte =<br>bean. $getValue()$ . iterator $()$ ;<br>while $(keylte, hasNext())$ {<br>unmarshaled.put (keylte.next ().<br>$value$ lte. next $()$ ;<br>return (unmarshaled);<br>public BindMapBean marshal (Map <string, string=""><br/><math>value)</math> {<br/>BindMapBean marshaled = new BindMapBean();<br/>Iterator<string> iterator =<br/>value.keySet().iterator();<br/>while (iterator.hasNext()) <math>\{</math><br/>String key = iterator.next();<br/>marshaled getKey <math>()</math> add <math>(</math> key <math>)</math>;<br/>marshaled.getValue().add(value.get(key)<br/><math>)</math>;<br/>return (marshaled);</string></string,> |
|                                                                                                    |                                                                                                    |

<span id="page-372-0"></span>13.1.6

## non-wrapper

"Response" WSDL

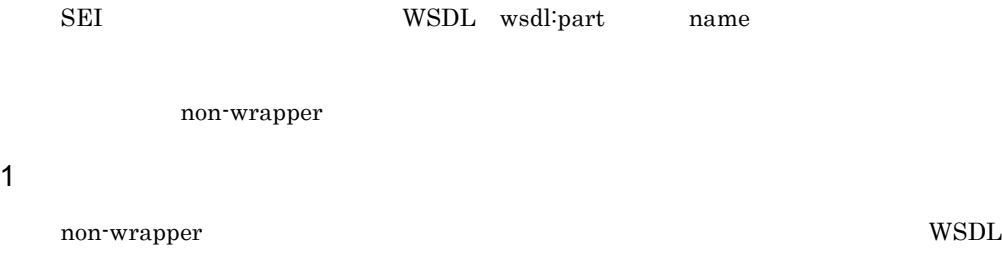

### $13-7$

non-wrapper

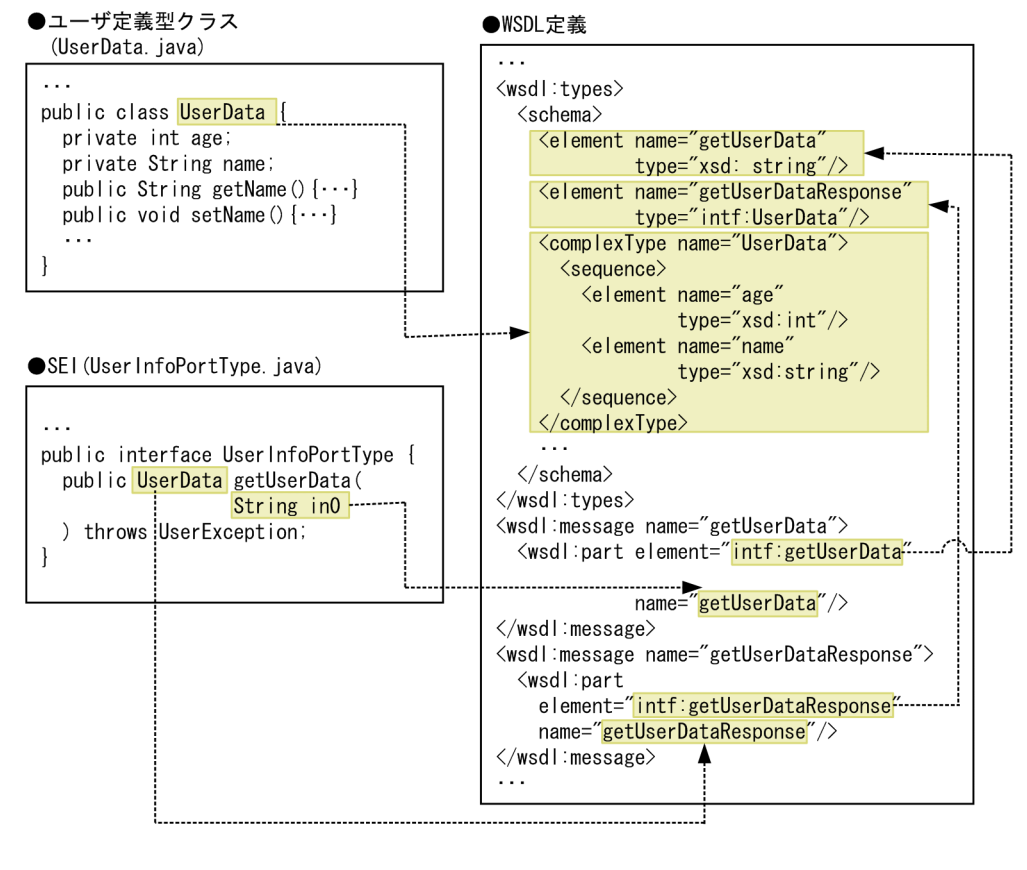

2 Java

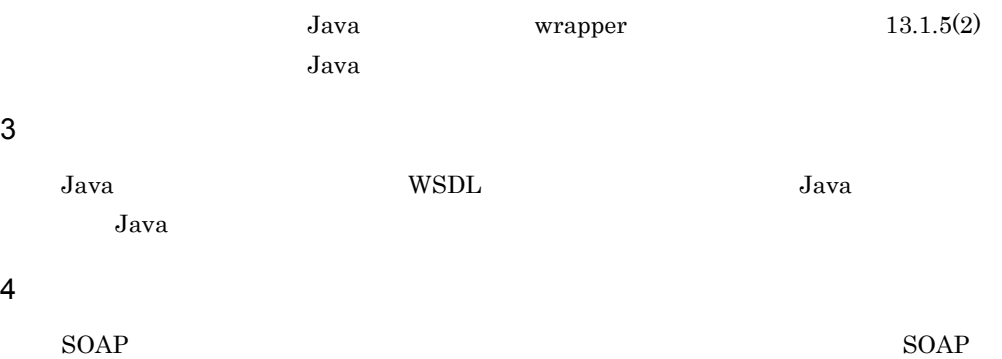

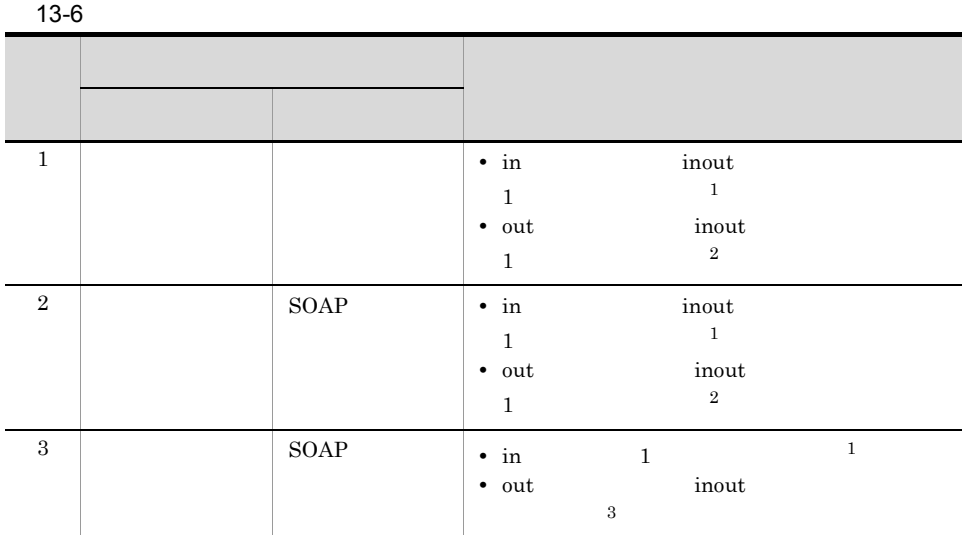

注※ 1  $\overline{0}$  0  $\overline{2}$  $KDJW61056$ -E  $\,2\,$  $\overline{0}$  0  $\overline{2}$  $\rm KDJW61057\mbox{-}E$  $\overline{3}$ out inout  $\frac{1}{2}$  $KDJW61059-E$ 

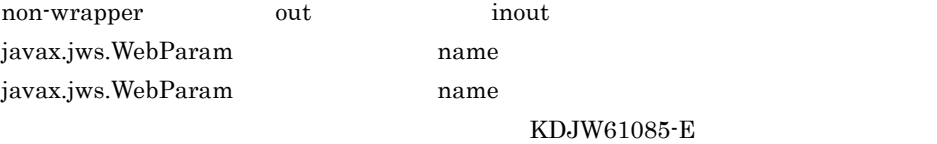

 $5$ 

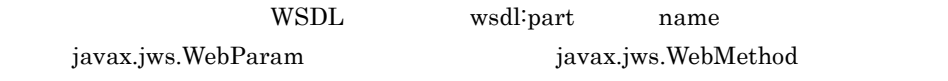

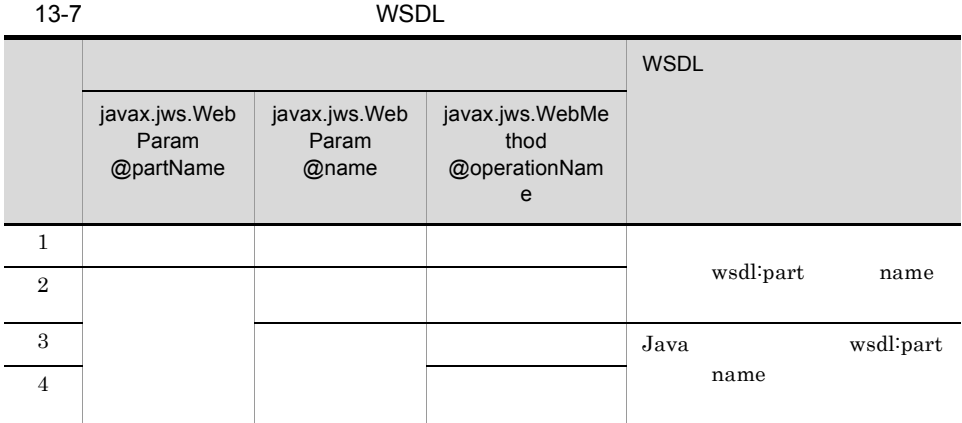

6  $\blacksquare$ 

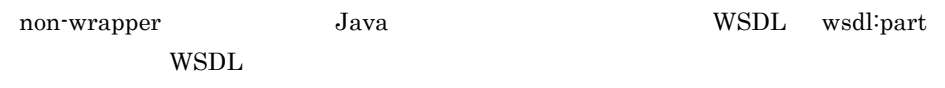

WSDL

## 7 java.util.Map

[java.util.Map](#page-371-0)  $13.1.5(6)$  java.util.Map

# <span id="page-375-0"></span>13.1.7 Java

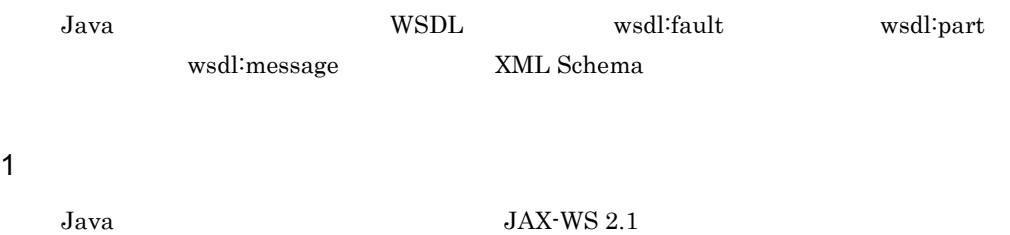

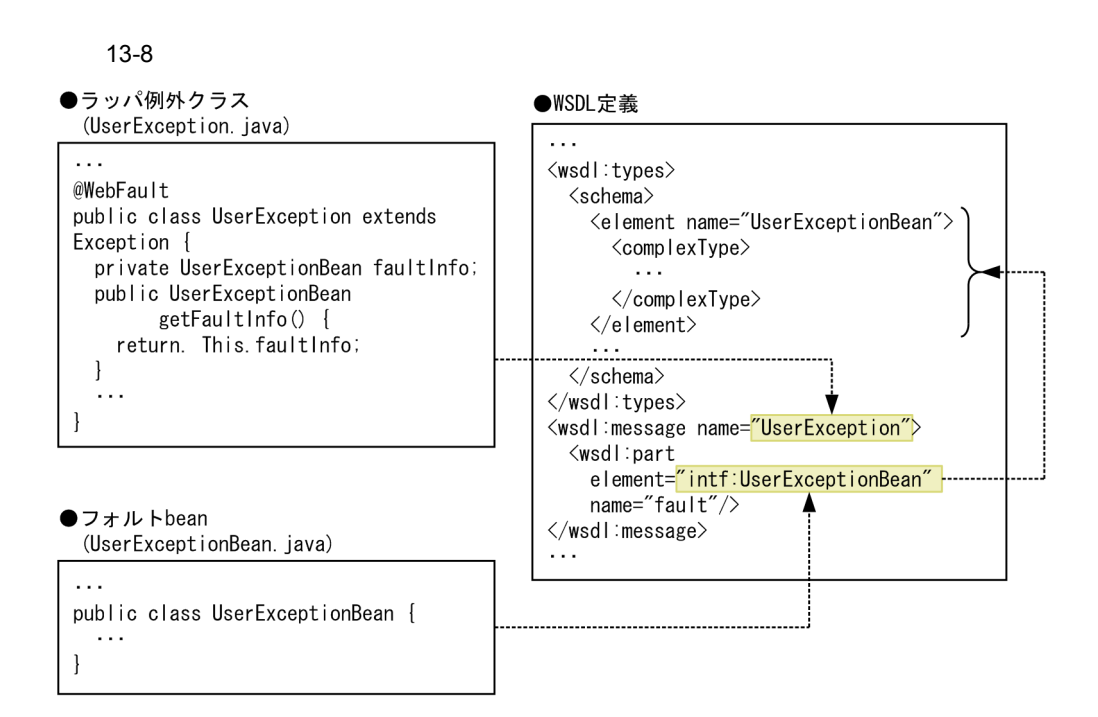

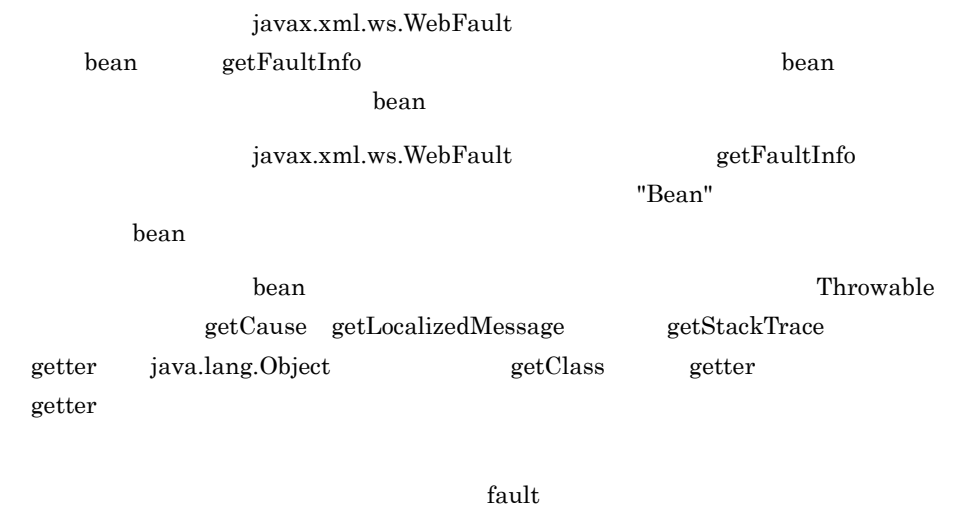

 $255$  and  $256$ 

KDJW61027-W

### java.lang.Exception java.lang.RuntimeException

java.rmi.RemoteException

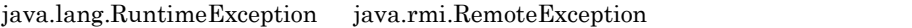

 $\rm SEI$ 

 $3 \overline{\phantom{a}}$ 

### $W\!\operatorname{SDL}$

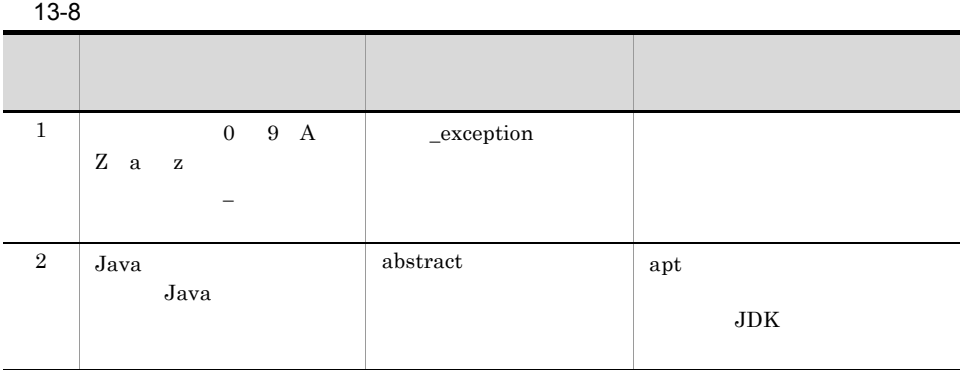

 $4\,$ 

 $\mathbf{b}$ ean  $\mathbf{c}$ 

 $\bf -$  bean  $\bf -$ 

JavaBean とろうことには、これまでは、これまでは、これまでは、これまでは、これまでは、これまでは、これまでは、これまでは、これまでは、これまでは、これまでは、これまでは、これまでは、これまでは

KDJW61065-E

 $\mathop{\rm apt}$  apt  $\mathop{\rm apt}$ 

bean  $\mathbf b$ 

 $W\text{SDL}$ 

# <span id="page-378-0"></span>13.1.8 SEI

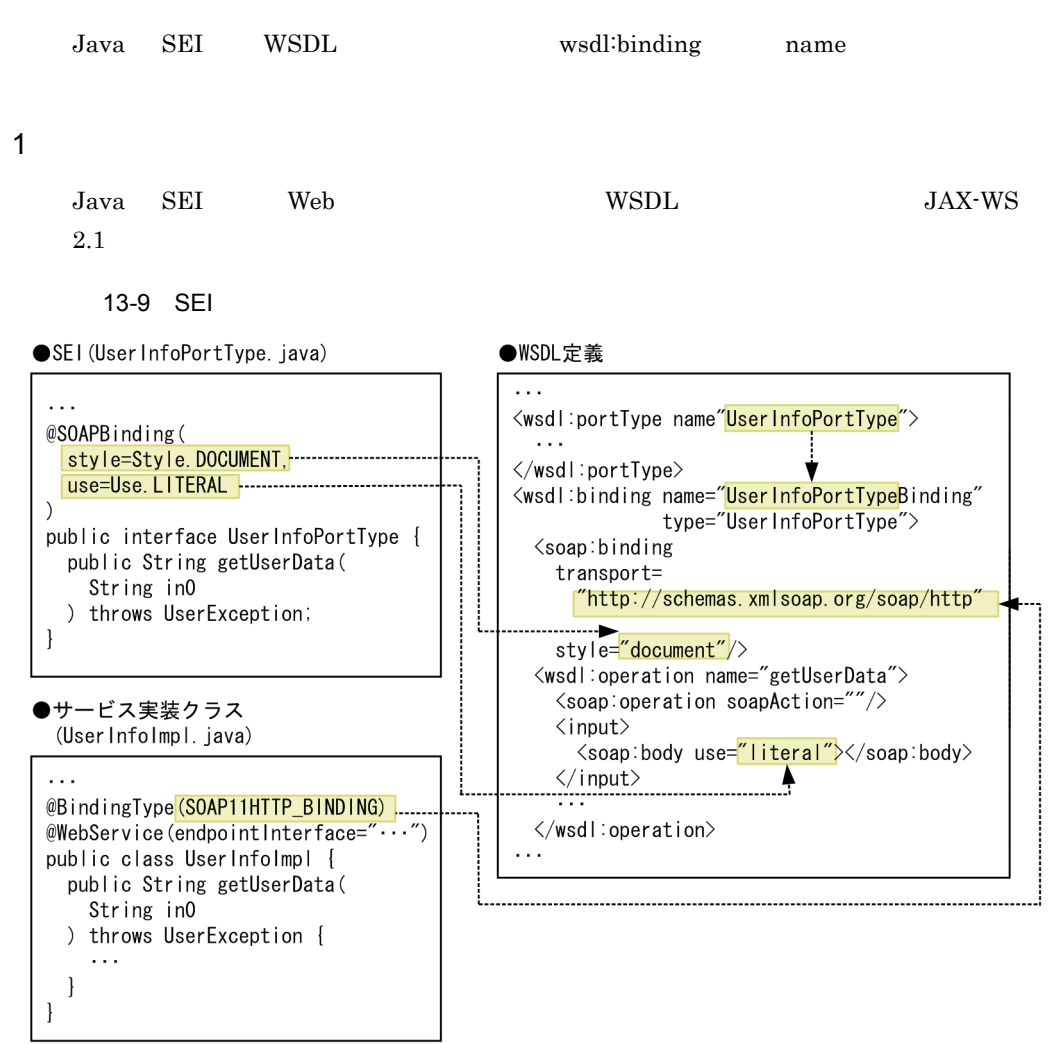

 $SEI$ 

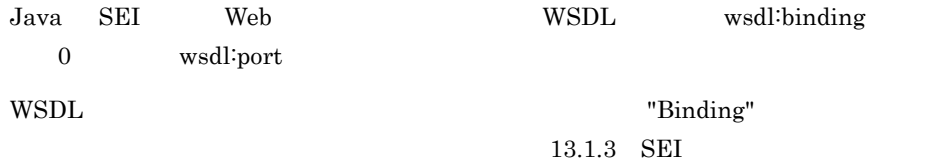

### 2 SOAP

javax.xml.ws.BindingType SOAP 1.1overHTTP

wsdl:binding soap:binding transport http://schemas.xmlsoap.org/soap/http

# <span id="page-379-0"></span>13.1.9 Web

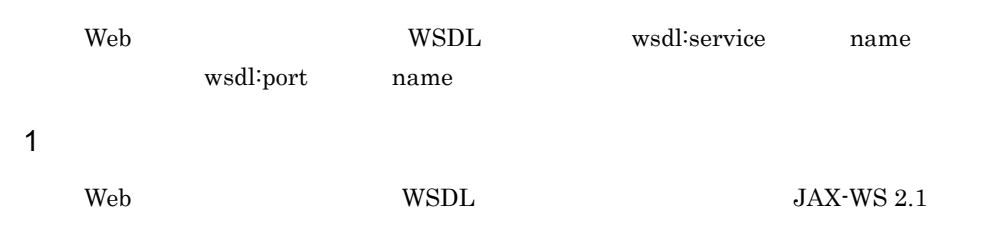

### 13-10 Web

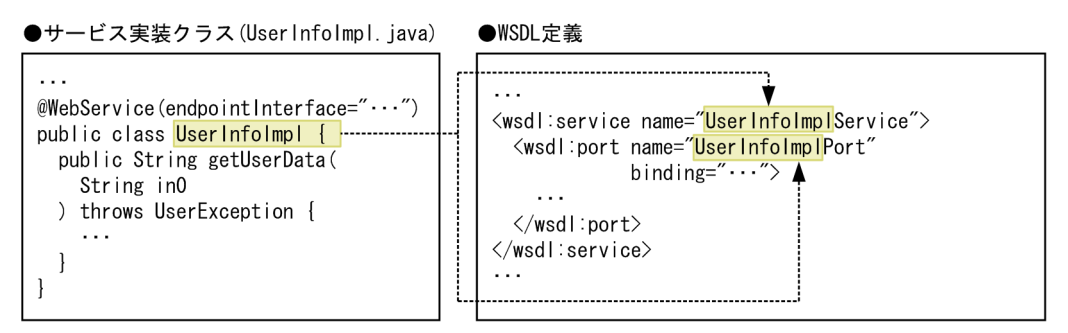

 $\rm Web$ 

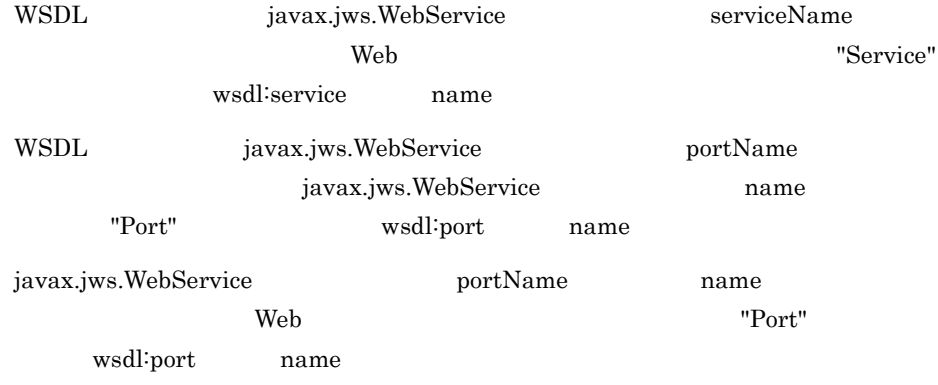

### 2 Web

 $\rm Web$ 

## 13-9 Web 項番 条件 不正な文字列の例 不正な文字列を指定した場合  $\begin{array}{c|ccccc}\n1 & 0 & 9 & A\n\end{array}$  $Z$  a  $z$ ダースコア(\_)だけを使  $\_$ service  $2$  Java  $_{\rm{Java}}$ abstract apt  $JDK$

# 13.1.10 Java から WSDL へのマッピングに関する注意事項

Java WSDL

1  $\blacksquare$ 

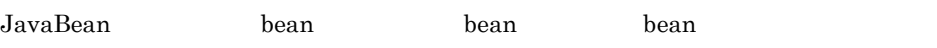

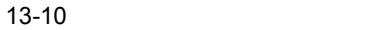

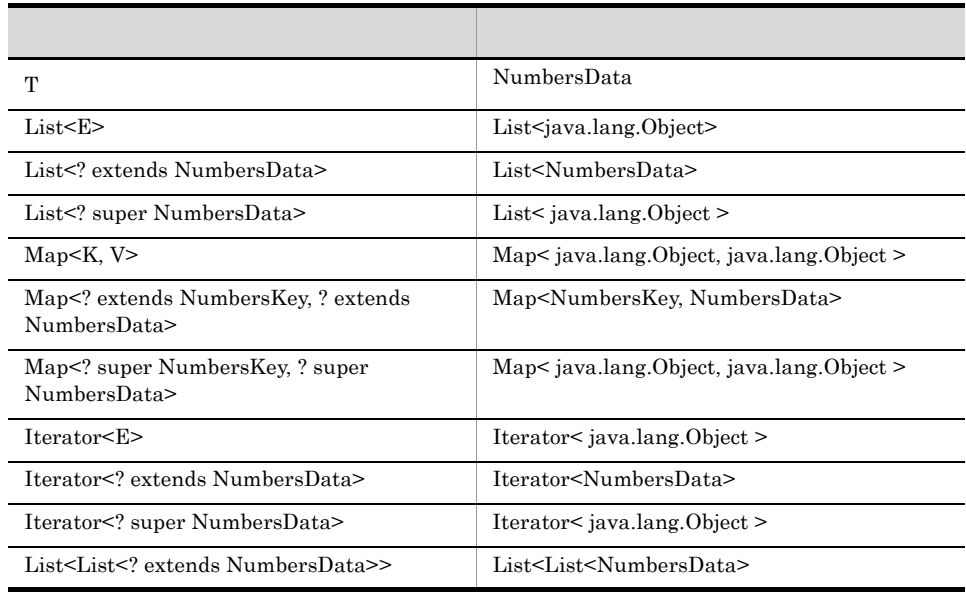

T <T extends NumbersData>

javax.jws.WebParam javax.jws.WebResult

wrapper

non-wrapper

### 2 JAXB

 $Cosminexus$   $JAX-WS$   $JAX-WS$   $2.1$   $Comformance$   $3.14$ 

 $JAXB$ 

- **•** javax.xml.bind.annotation.XmlAttachmentRef
- **•** javax.xml.bind.annotation.XmlList
- **•** javax.xml.bind.annotation.adapters.XmlJavaTypeAdapter
- **•** javax.xml.bind.annotation.XmlMimeType

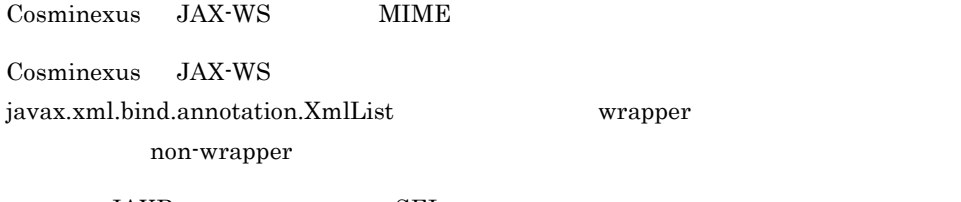

JAXB SEI SEI

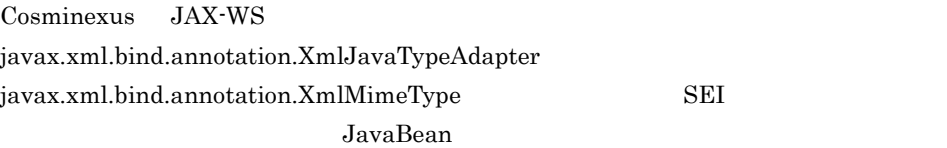

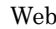

開発した Web サービスを呼び出すときに,Web サービスの引数や戻り値のサブクラスを

ested to the SEI SEI Web 5.5 and 2.5 and 2.5 and 2.5 and 2.5 and 2.5 and 2.5 and 2.5 and 2.5 and 2.5 and 2.5 and 2.5 and 2.5 and 2.5 and 2.5 and 2.5 and 2.5 and 2.5 and 2.5 and 2.5 and 2.5 and 2.5 and 2.5 and 2.5 and 2.5 a

javax.xml.bind.annotation.XmlSeeAlso

 $3 \overline{\phantom{a}}$ 

wrapper  $\overline{\phantom{a}}$ non-wrapper

# 13.2 Java WSDL

**Java** WSDL

### $13-11$   $22-13$

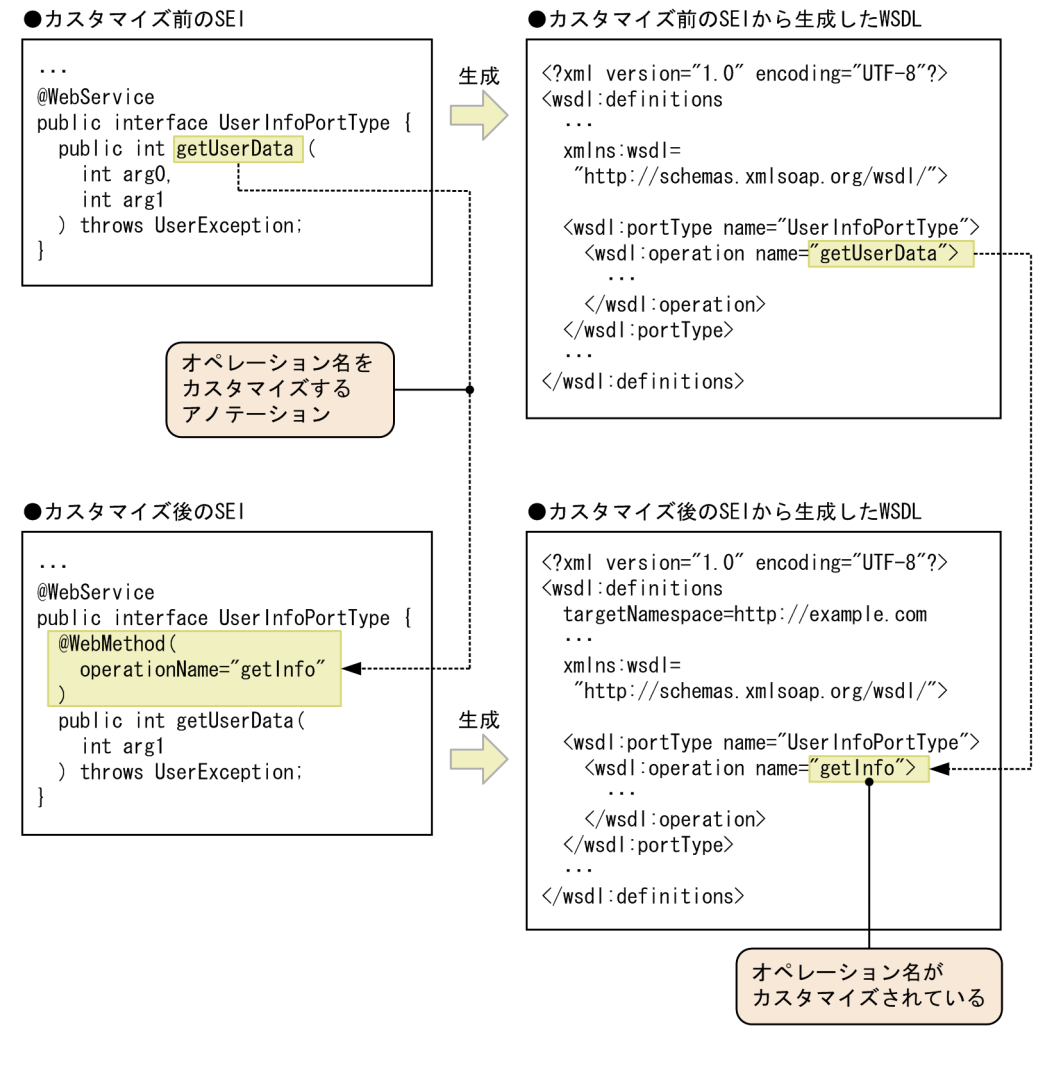

apt cjwsgen cjwstein cjwstein cjwstein change of cjwsimport and  $\frac{1}{2}$ javax.xml.ws.WebEndpoint javax.xml.ws.WebServiceClient

Cosminexus JAX-WS  $\mathop{\rm apt}$ 

javax.jws.WebService

SEI Web 1988

 ${\bf endpoint} {\bf Interface} \hspace{2.5cm} {\bf Web}$ 

 $SEI$ 

SEI EXERCITE SEI EXERCITE SEI EXERCITE SEI EXERCITE SEI EXERCITE SEI EXERCITE SEI EXERCITE SEI EXERCITE SEI EXE

 $13.2.1$ 

 $JAX-WS$  2.1

13-11

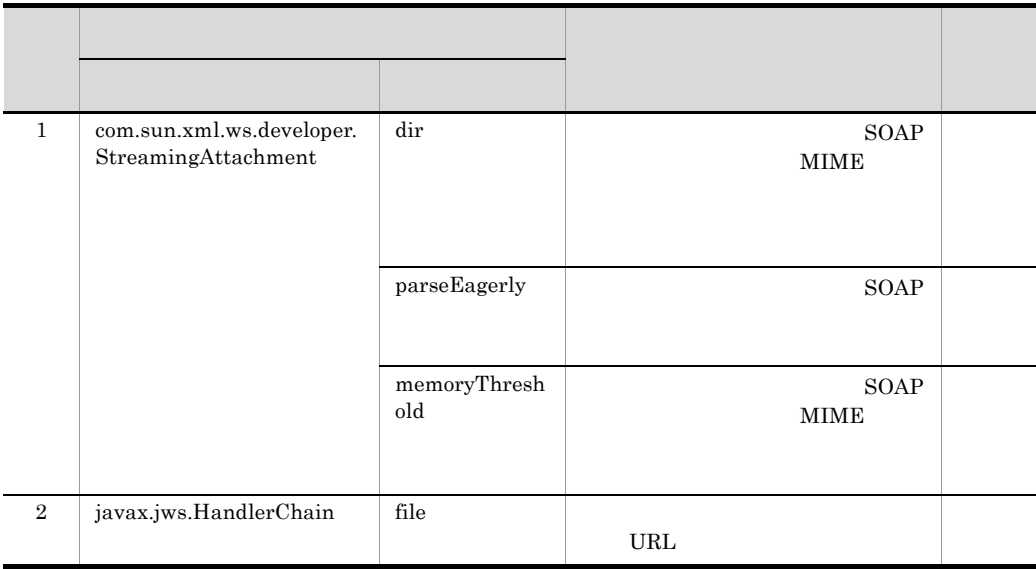

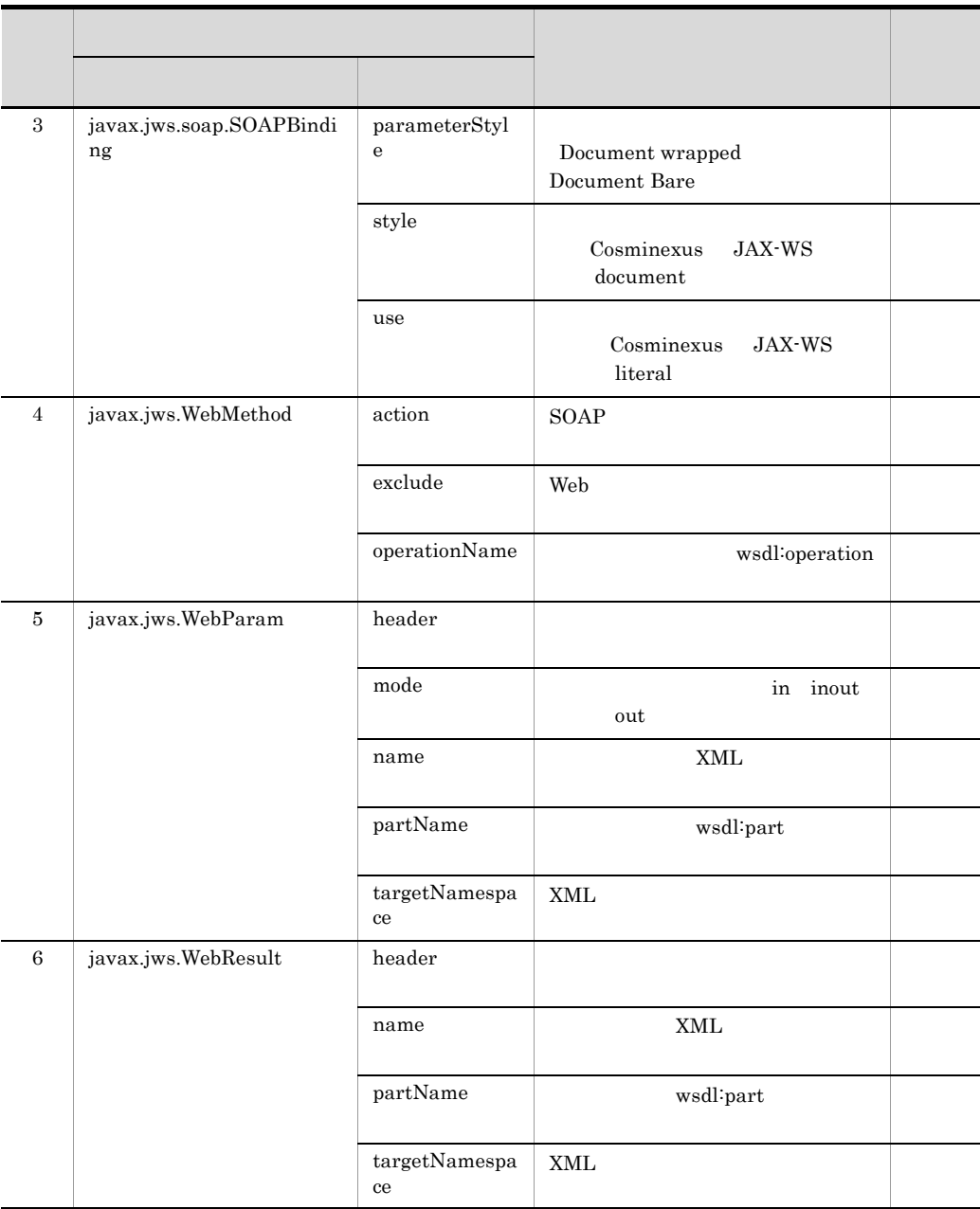

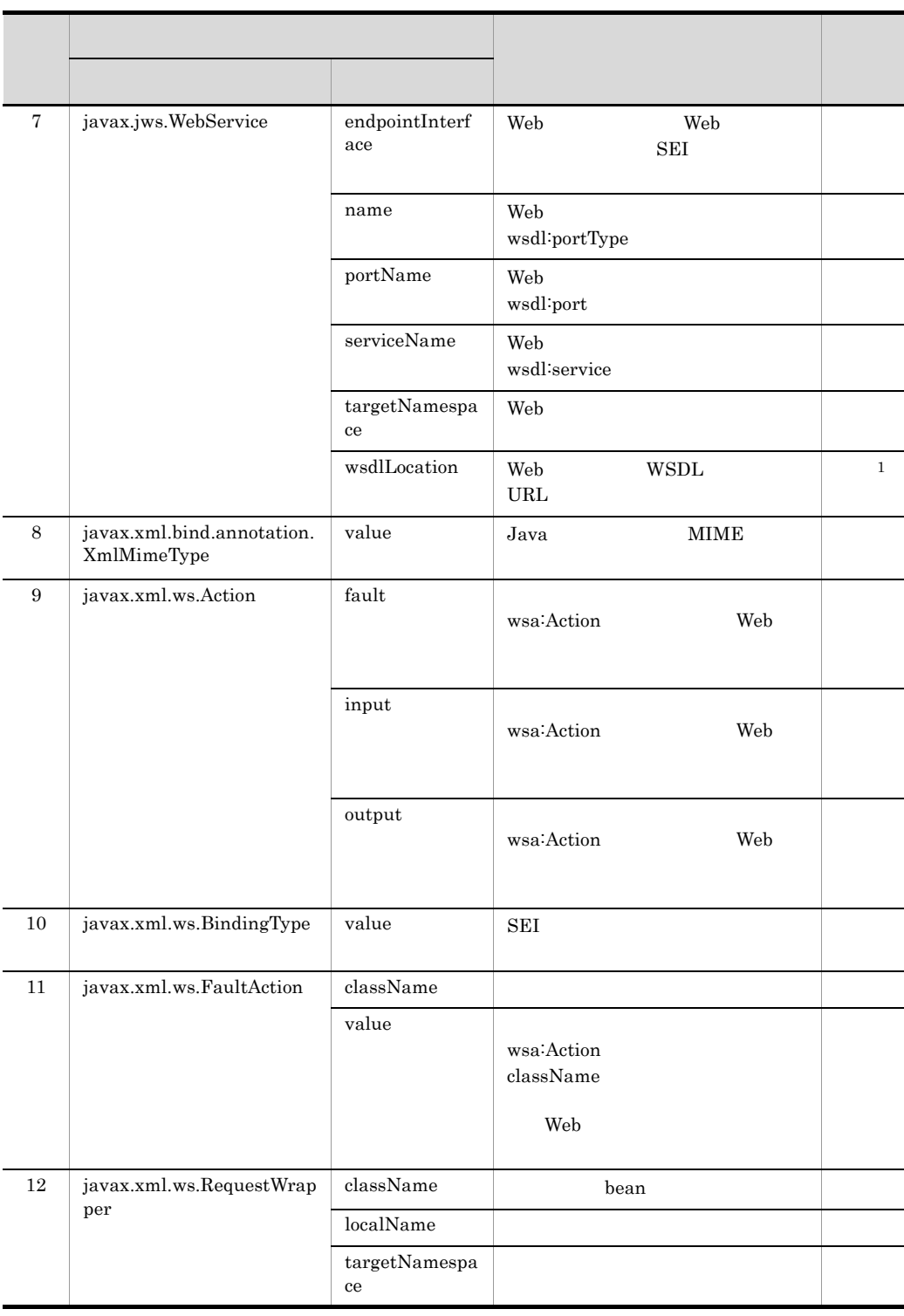

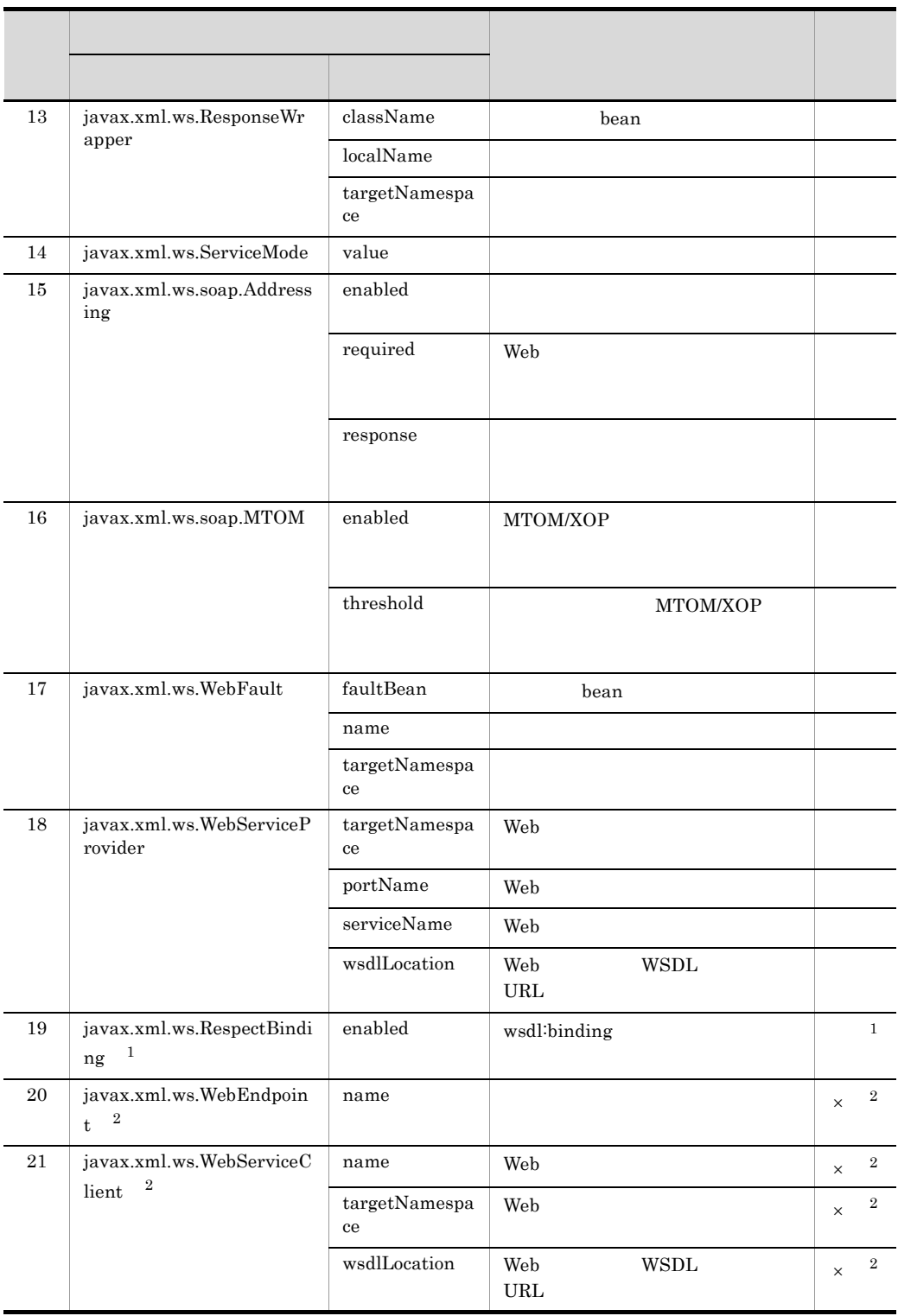

```
13. Java WSDL
\,1\,2\,W\!\operatorname{SDL}\nolimitsJSR-181 JAX-WS 2.1
```
13-12

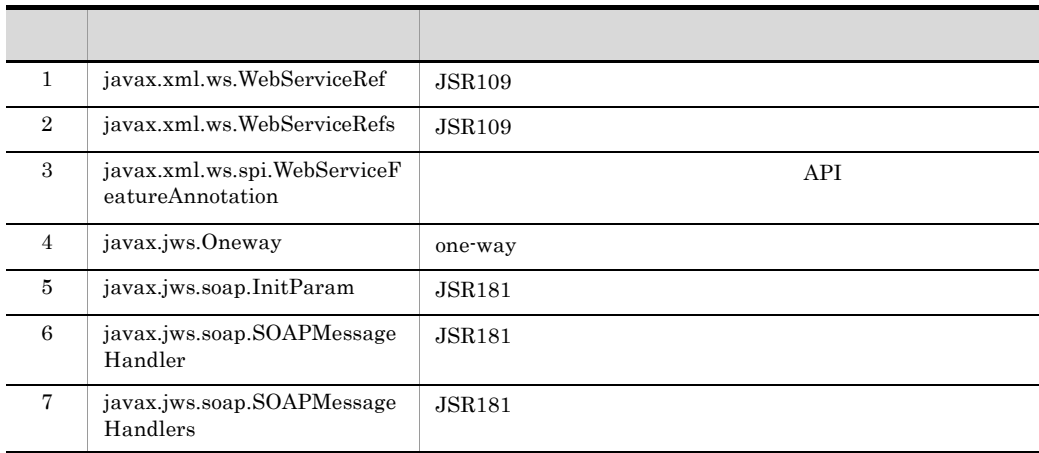

# <span id="page-387-0"></span>13.2.2 com.sun.xml.ws.developer.StreamingAttachment

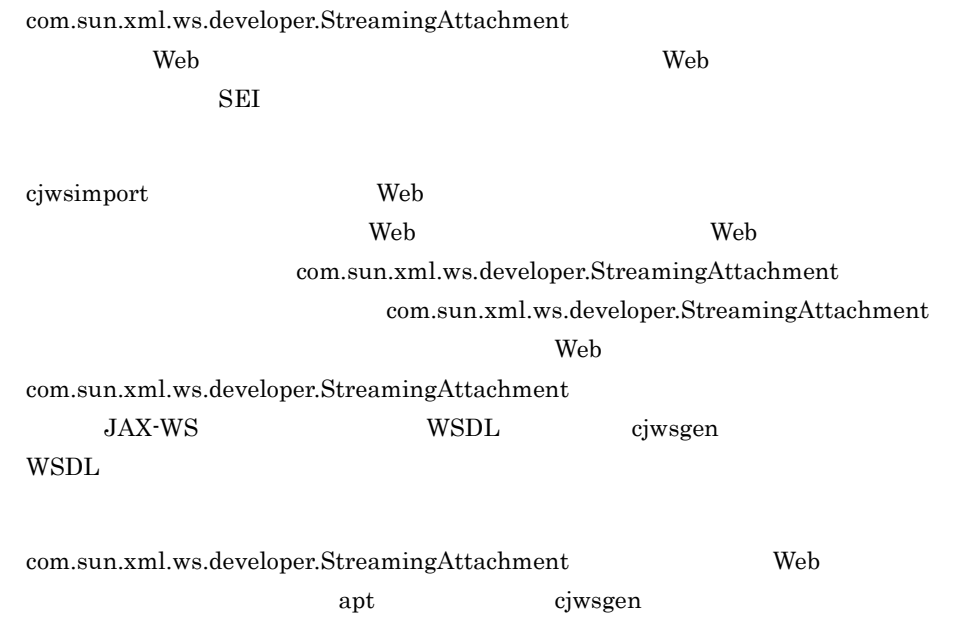

com.sun.xml.ws.developer.StreamingAttachment

13-12 com.sun.xml.ws.developer.StreamingAttachment

```
●Webサービス実装クラス
```
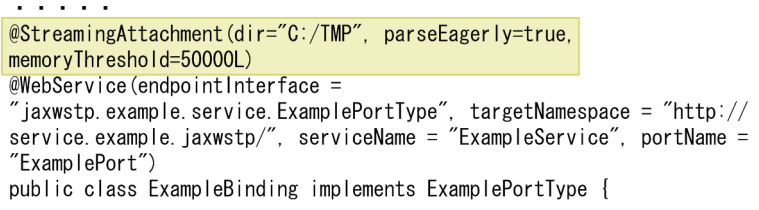

### 1 dir com.sun.xml.ws.developer.StreamingAttachment

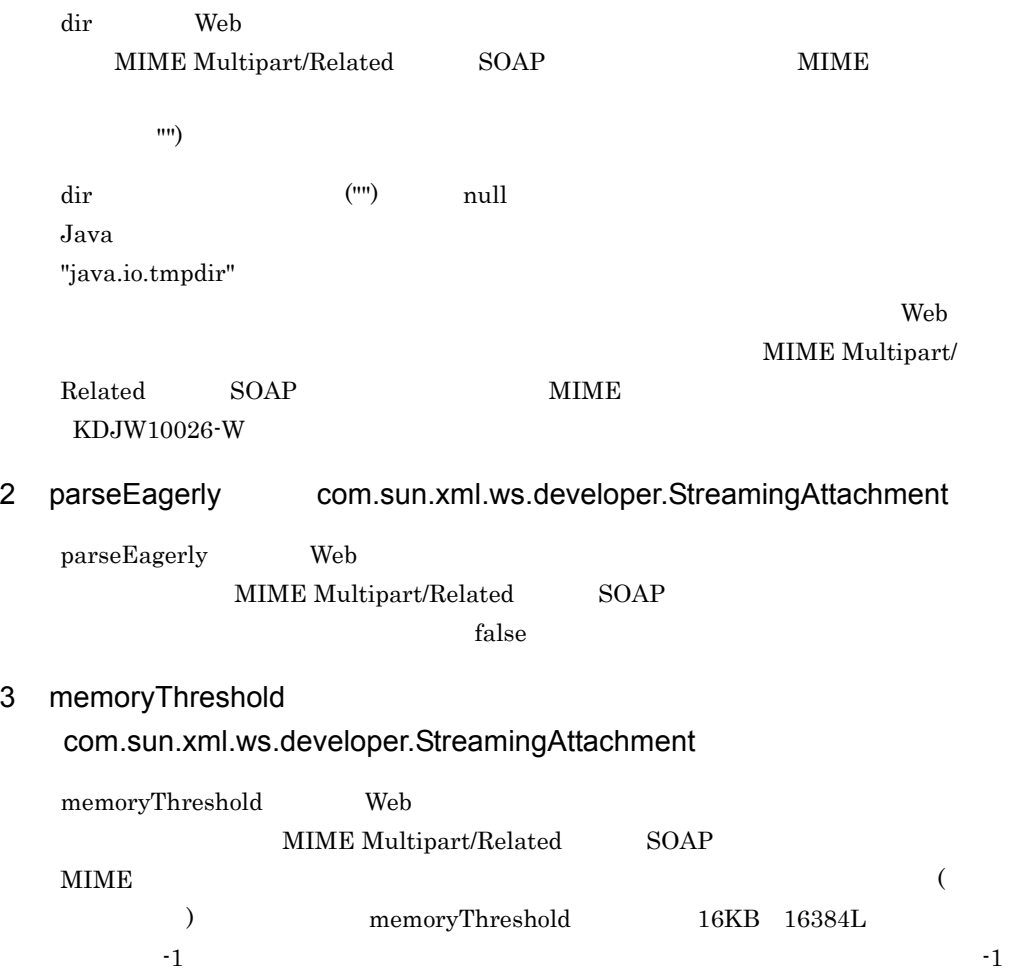

<span id="page-389-1"></span><span id="page-389-0"></span>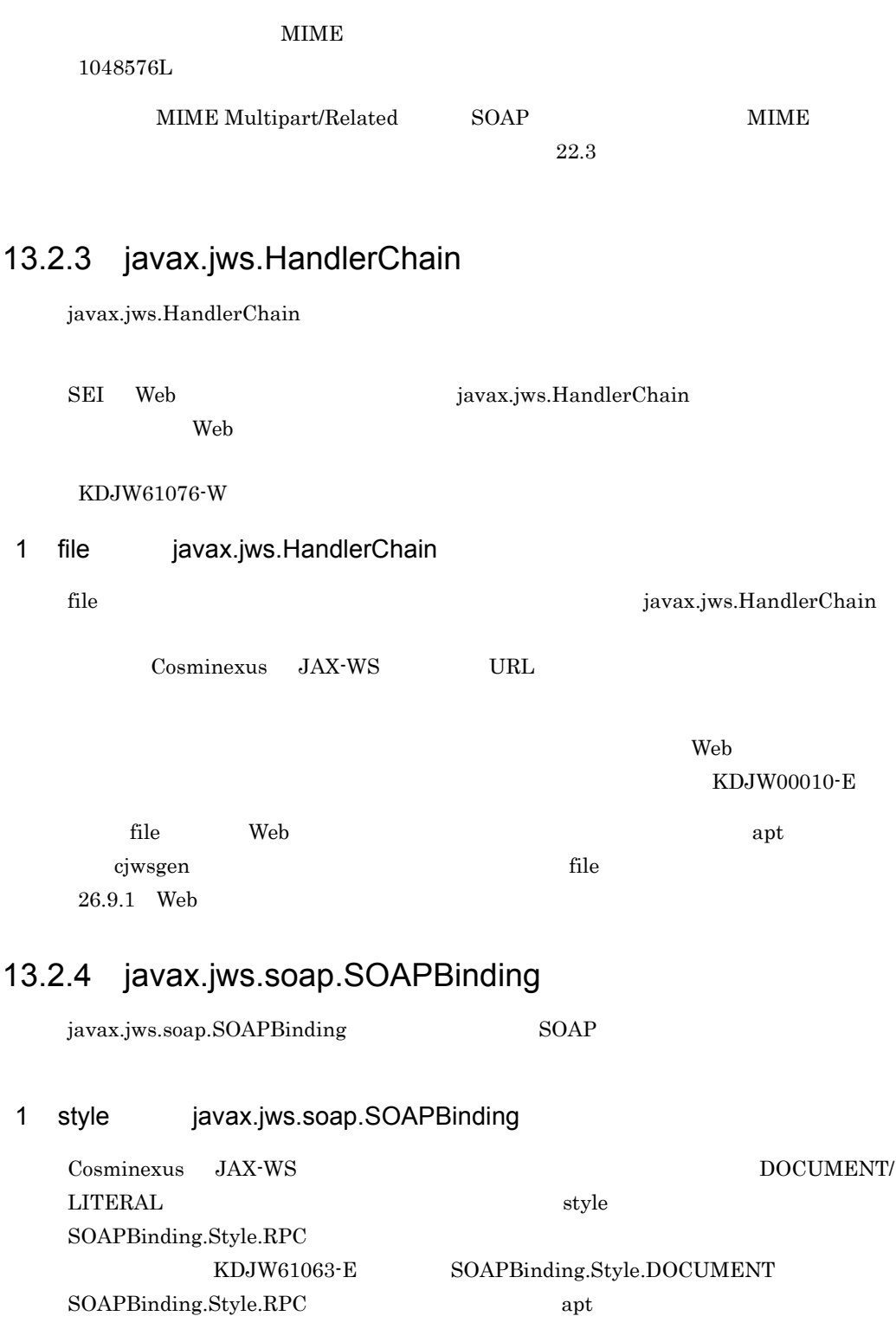

javax.jws.soap.SOAPBinding

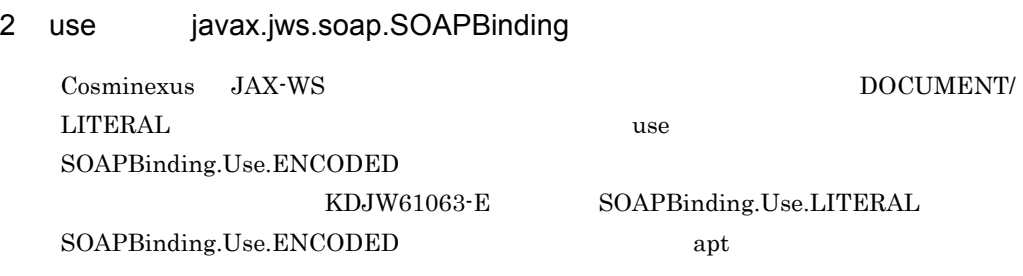

3 parameterStyle javax.jws.soap.SOAPBinding

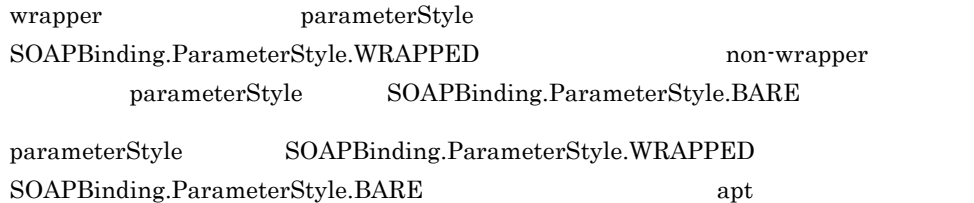

# <span id="page-390-0"></span>13.2.5 javax.jws.WebMethod

javax.jws.WebMethod

javax.jws.WebMethod

13-13 javax.jws.WebMethod

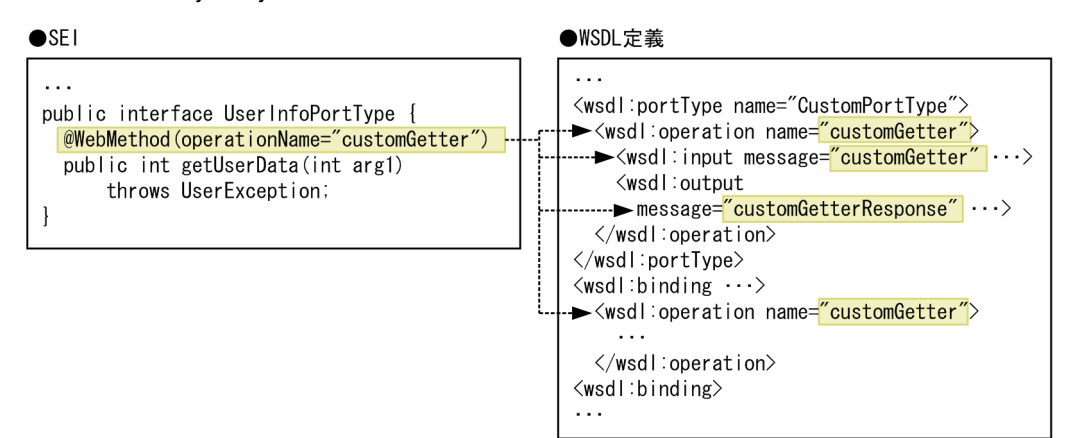

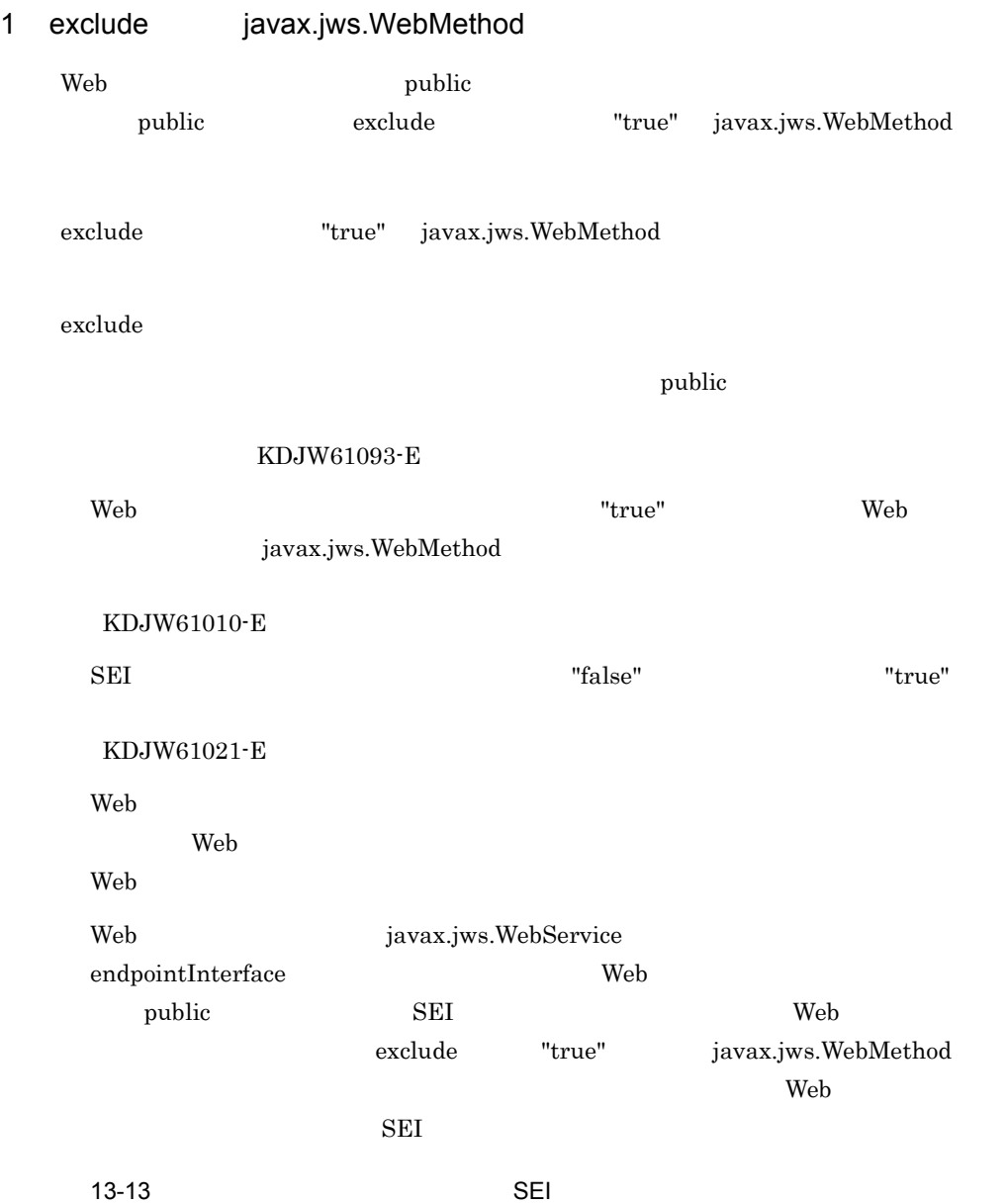

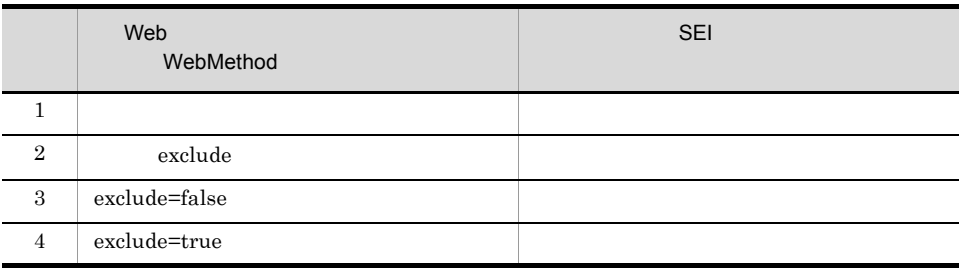

<span id="page-392-0"></span>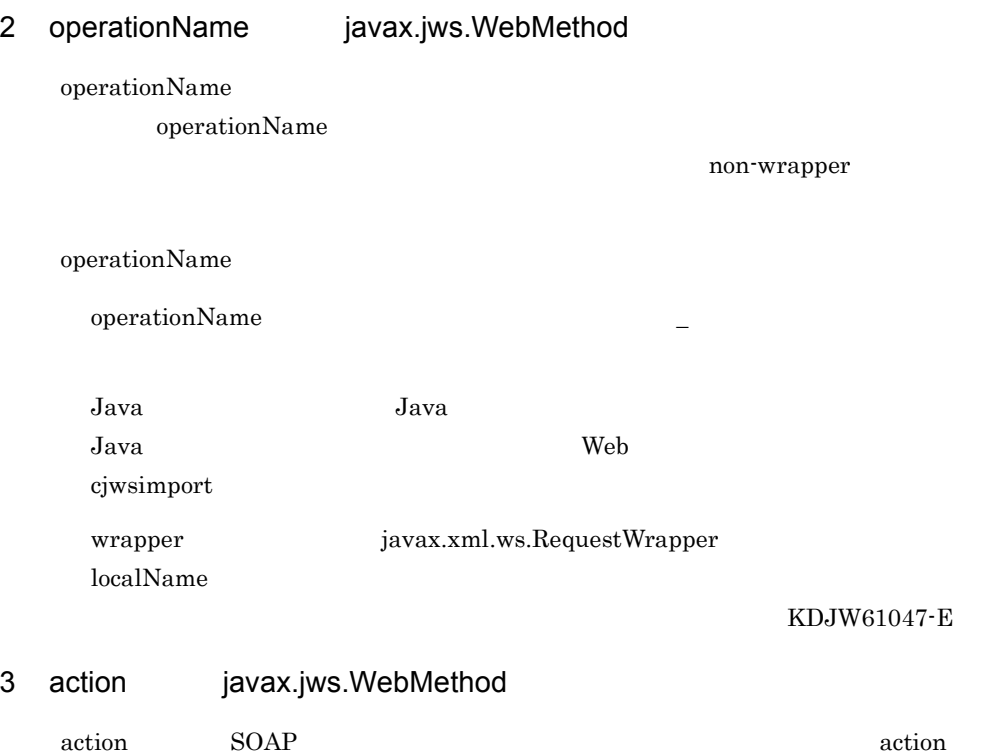

<span id="page-392-1"></span>13.2.6 javax.jws.WebParam

 ${\rm RFC2396} \qquad \qquad {\rm xsd:anyURI}$ 

javax.jws.WebParam

javax.jws.WebParam

13-14 javax.jws.WebParam

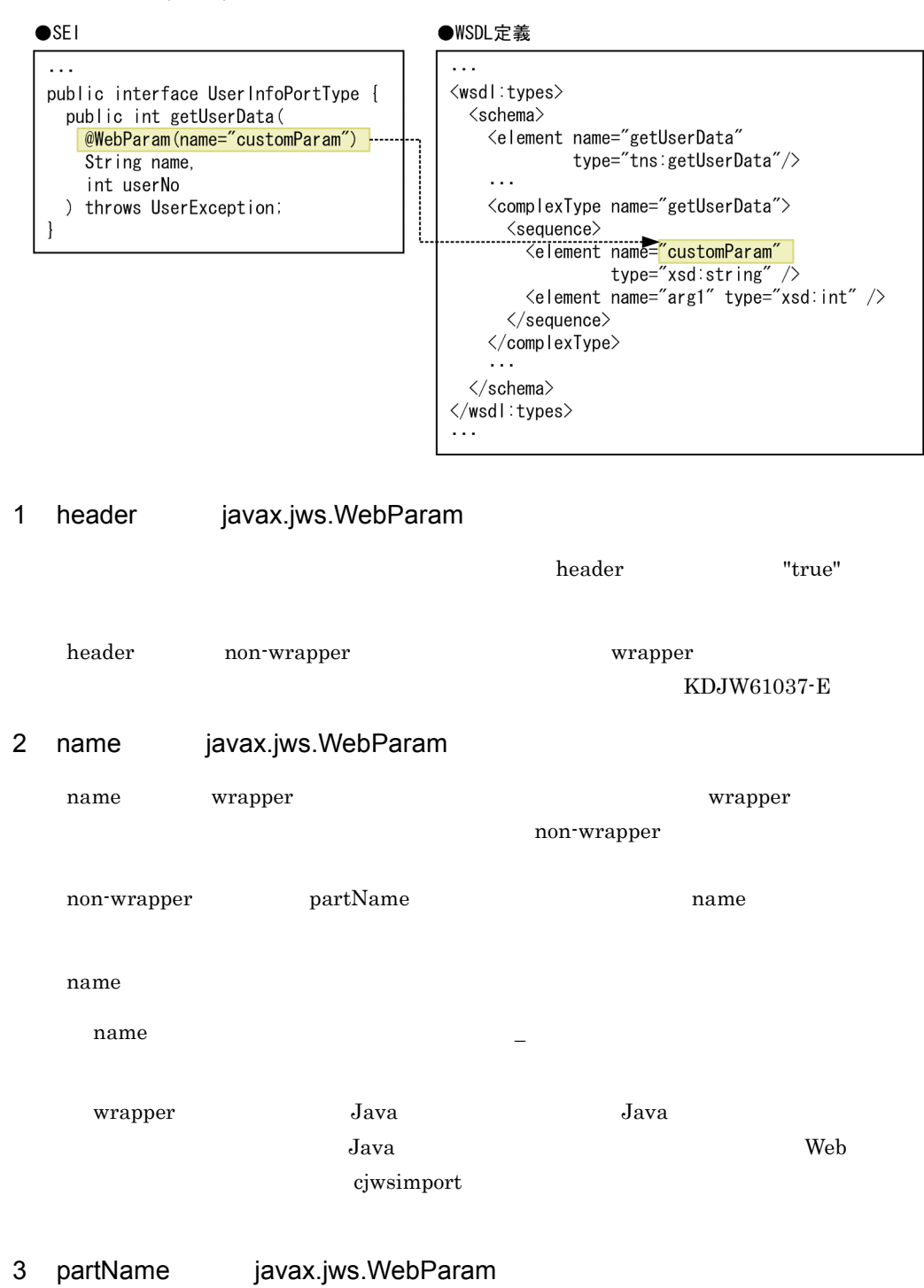

### <span id="page-393-0"></span>partName

### partName

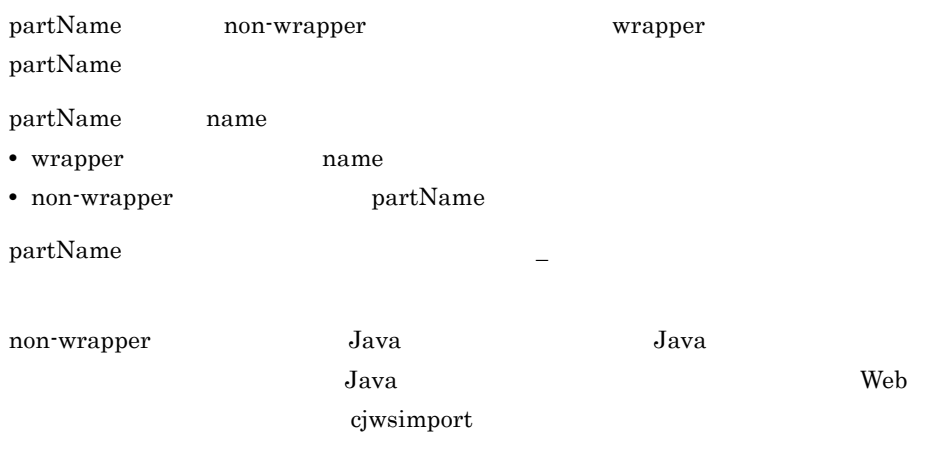

### <span id="page-394-1"></span>4 mode javax.jws.WebParam

 $\mathbf{mode}$ 

- **•** WebParam.Mode.IN
- **•** WebParam.Mode.OUT
- **•** WebParam.Mode.INOUT

## <span id="page-394-0"></span>5 targetNamespace javax.jws.WebParam

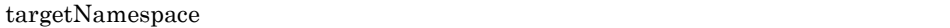

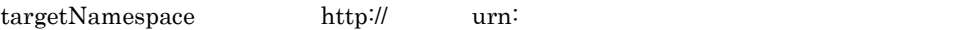

http:// urn:

http:// urn: https:// file://

KDJW61087-E

### れます(KDJW61088-E

KDJW61089-E

- **• http://example.com/?a=b**
- http://example.com/index.html#anchor
- http://example.com<sup>:8080/</sup>

### http://user:password@example.com

13-14 **and 2012 The Contract Contract Contract Contract Contract Contract Contract Contract Contract Contract Contract Contract Contract Contract Contract Contract Contract Contract Contract Contract Contract Contract Cont** 

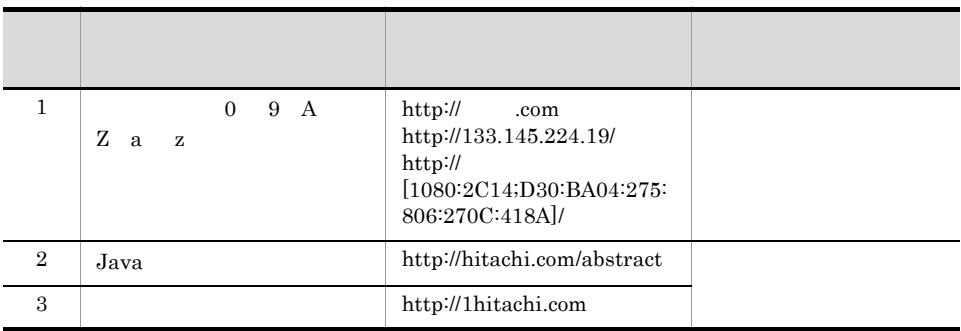

 $\mathcal{N}$ 

# <span id="page-395-0"></span>13.2.7 javax.jws.WebResult

javax.jws.WebResult

javax.jws.WebResult

### 13-15 javax.jws.WebResult

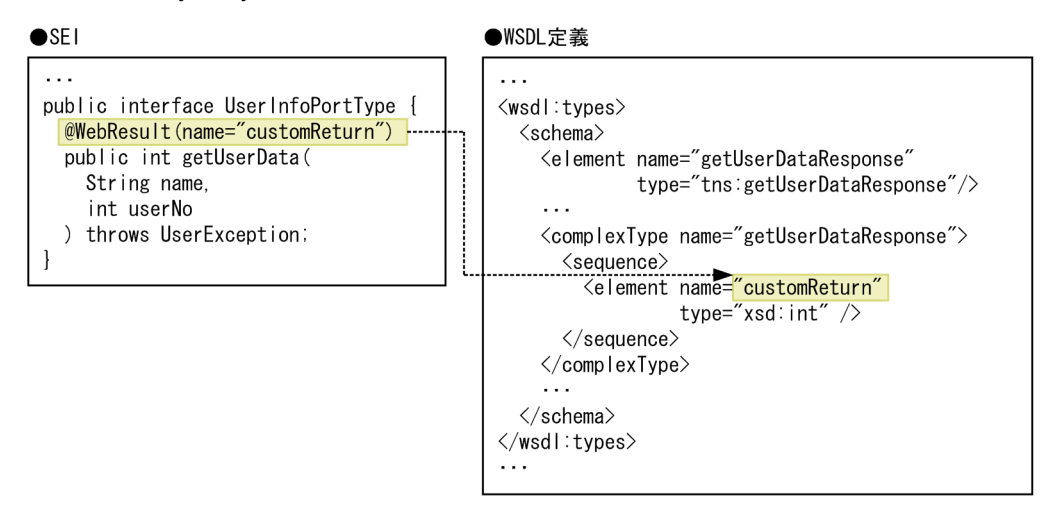

1 header javax.jws.WebResult

 $\bm{\lambda}$  header the "true"  $\bm{\lambda}$
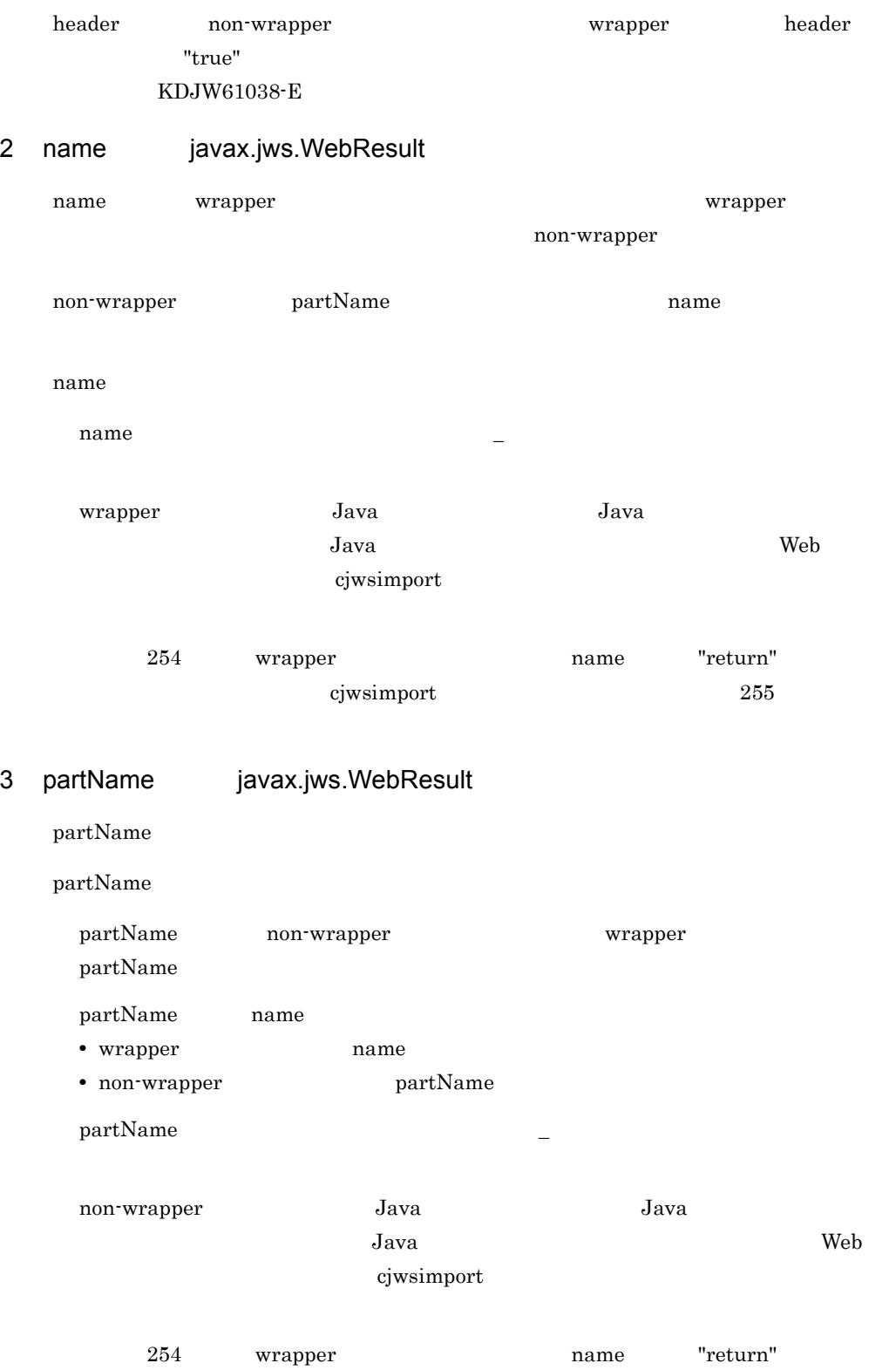

13. Java WSDL

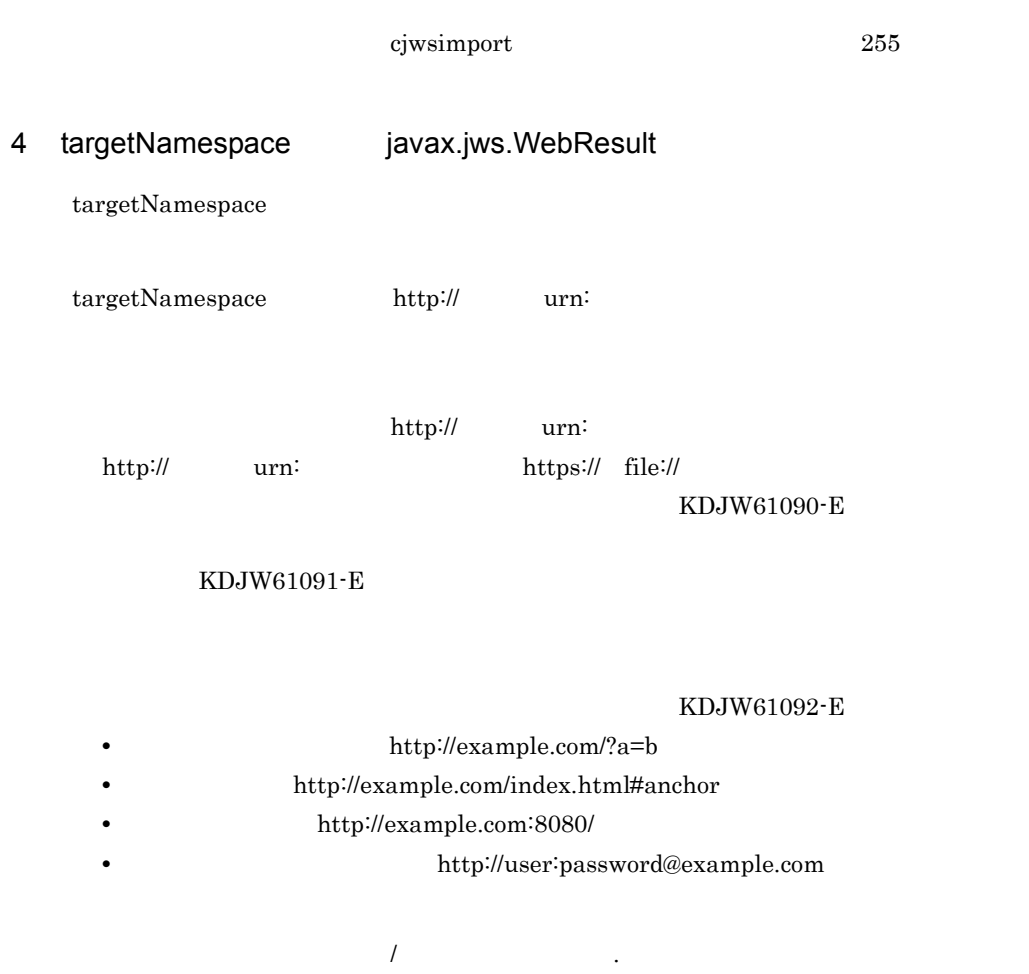

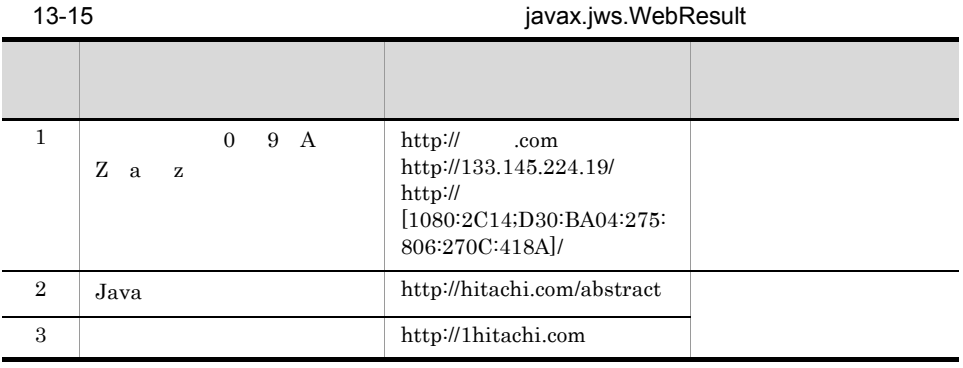

### 13.2.8 javax.jws.WebService

javax.jws.WebService SEI Web

javax.jws.WebService

### 13-16 javax.jws.WebService

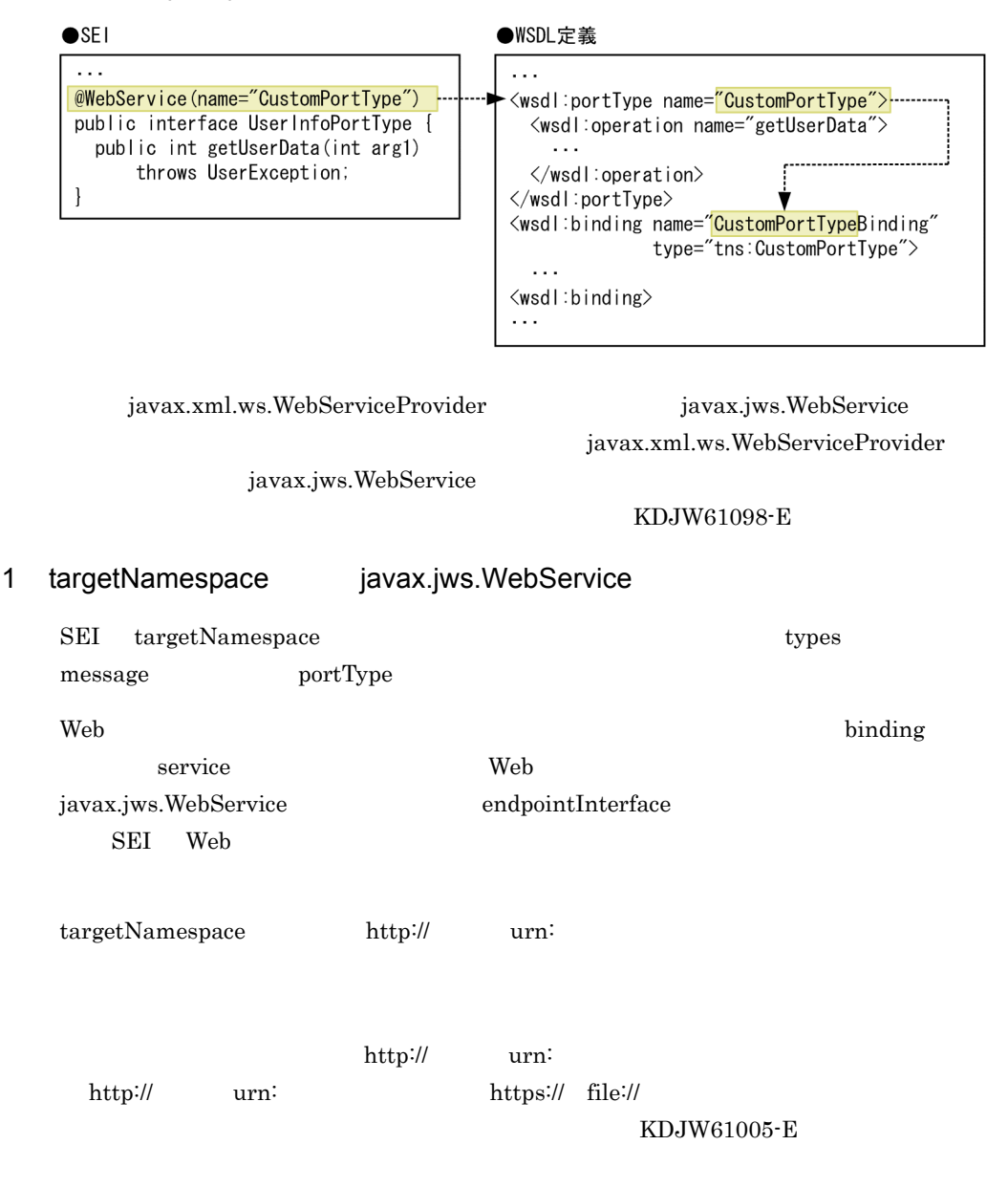

KDJW61006-E

### KDJW61007-E

- **•** クエリストリング(例)http://example.com/?a=b
- **•** アンカー(例)http://example.com/index.html#anchor
- http://example.com:8080/
	- **•** ユーザ名/パスワード(例)http://user:password@example.com

13-16 **and 2018 13-16 and 2018 13-16 i** avax.jws.WebService つうしゃ スター・スター しゅうしゅうしょ こうしゅうしゅうしゅ  $1 \quad 0 \quad 9 \quad A$  $Z$  a  $z$ http:// .com http://133.145.224.19/ http:// [1080:2C14;D30:BA04:275: 806:270C:418A]/ 2 Java http://hitachi.com/abstract 3 http://1hitachi.com

 $\mathcal{N}$ 

2 endpointInterface javax.jws.WebService endpointInterface endpointInterface Web javax.jws.WebService javax.jws.WebService SEI  $KDJW61009-E$  SEI KDJW61028-E Web javax.jws.WebService endpointInterface javax.jws.WebService name  $\overline{r}$ KDJW61019-E SEI javax.jws.WebService endpointInterface KDJW61024-E Web javax.jws.WebService endpointInterface Web

### KDJW61075-E

- **•** javax.jws.WebMethod
- **•** javax.jws.WebParam
- **•** javax.jws.WebResult
- **•** javax.jws.SOAPBinding

### 3 name javax.jws.WebService

 $name$ name  $\frac{1}{2}$ 

### name extensive state  $\sim$

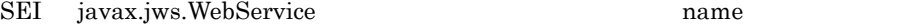

字とアンダースコア(Z)では<br>この文字を指定して指定して指定した場合の動作は保証した場合の動作は保証した場合の制定した場合の制定した。

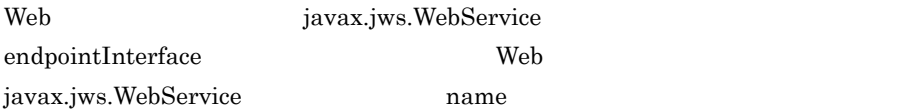

### KDJW61019-E

### 4 serviceName javax.jws.WebService

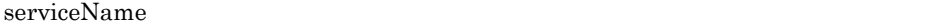

serviceName

SEI javax.jws.WebService serviceName

KDJW61023-E

Web javax.jws.WebService serviceName

Java Java Java 2007 ava Java **Web** 5 cjwsimport

### 5 portName javax.jws.WebService

portName

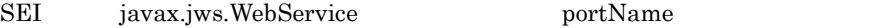

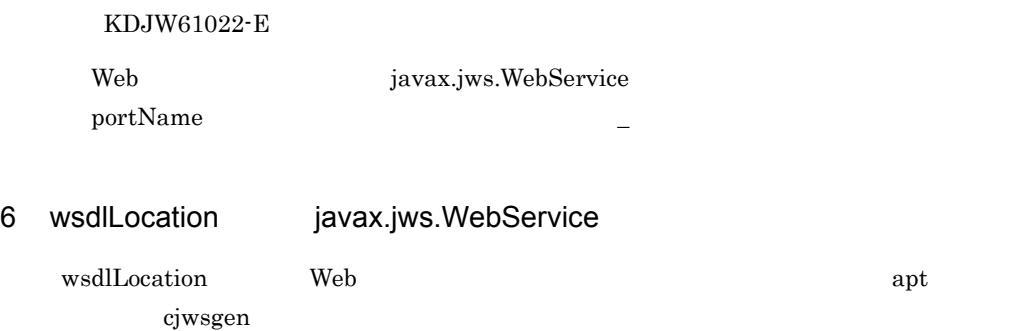

# 13.2.9 javax.xml.bind.annotation.XmlMimeType

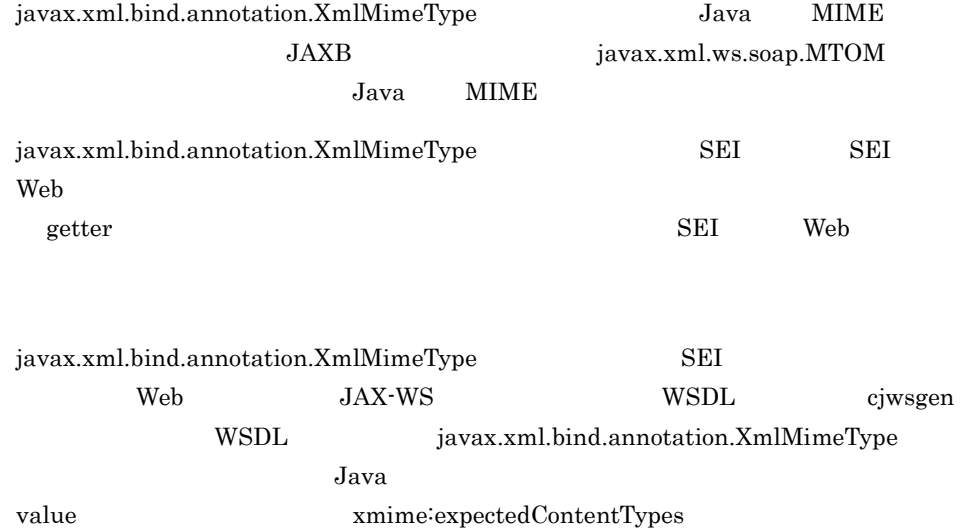

javax.xml.bind.annotation.XmlMimeType

13-17 javax.xml.bind.annotation.XmlMimeType

 $\bullet$ SEI

```
. . . . .
interface ExamplePortType {
    public String getUserData (@XmlMimeType ("Image/jpeg") Image in0)
throws ExampleException;
}
. . . . .
```
 $\bullet$ WSDL

```
\langle schema\rangle<complexType name="getUserData">
     <sequence>
       <blement xmlns:ns1="http://www.w3.org/2005/05/xmlmime"
name="in0" ns1:expectedContentTypes="image/jpeg" <
type="xs:base64Binary"|minOccurs="0"></xs:element>
     \langle/sequence>
  </complexType>
\langle \rangle schema >
\mathbf{r} , and \mathbf{r} , and \mathbf{r}
```
### Java MIME

javax.xml.bind.annotation.XmlMimeType MTOM/XOP

Content-Type Java

javax.xml.bind.annotation.XmlMimeType

13-18 javax.xml.bind.annotation.XmlMimeType

```
\bulletSEI
 \mathbf{1} , \mathbf{1} , \mathbf{1} , \mathbf{1}interface ExamplePortType {
      public String getUserData (Image in0) throws ExampleException;
\overline{\phantom{a}}1. . . . .
```
 $\bullet$ WSDL

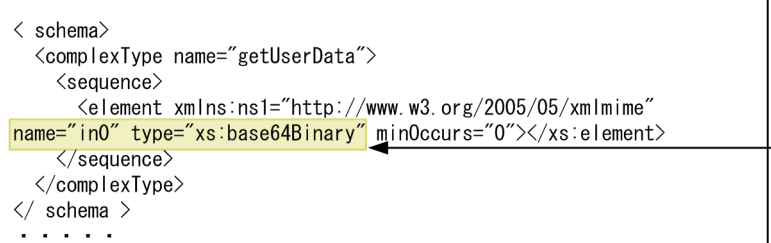

### javax.xml.bind.annotation.XmlMimeType MIME

Java  $J$ ava  $\sim$ 

### javax.xml.bind.annotation.XmlMimeType

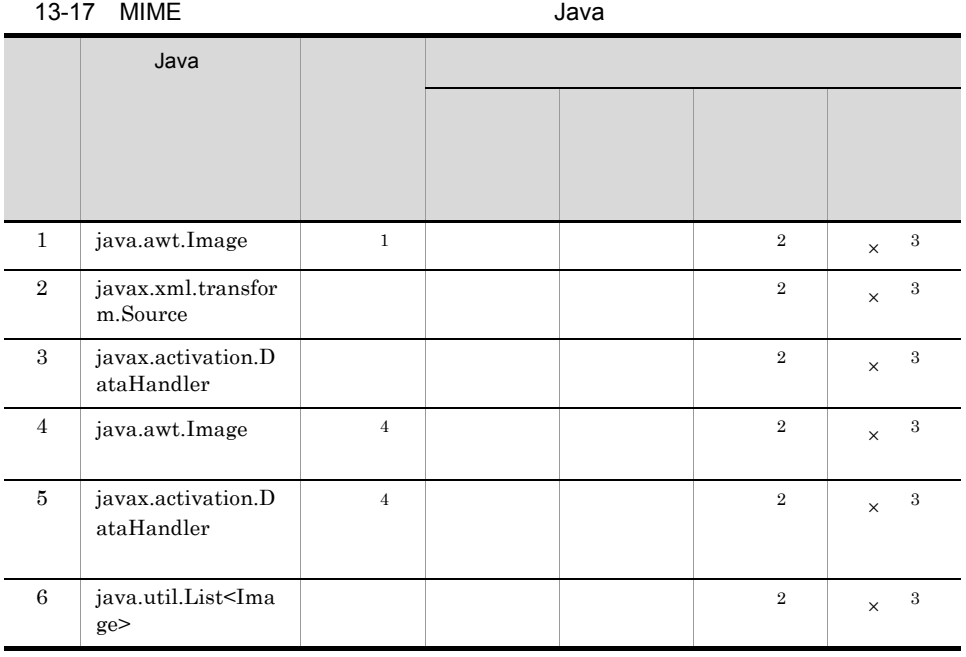

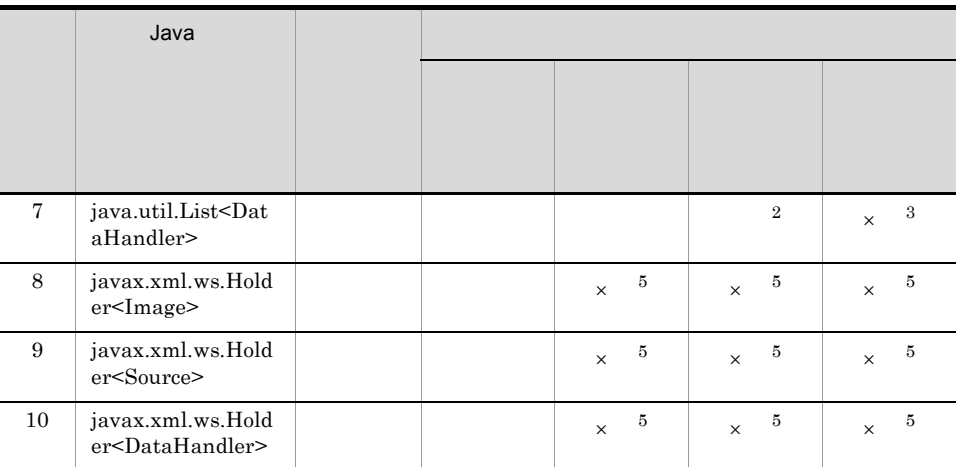

 $\times$ 注※ 1 JAXB java.awt.Image Java SE

 $\rm JPEG$ 

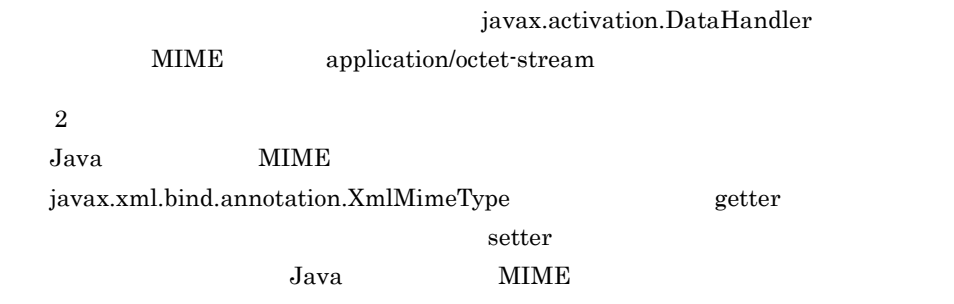

```
package com.sample;
import java.awt.Image;
public class UserData {
     private Image image;
     public void setImage(Image image) {
         this.\texttt{image} = \texttt{image}; }
 @javax.xml.bind.annotation.XmlMimeType("image/png")
 public Image getImage() {
          return image;
     }
}
```

```
\overline{\mathbf{3}}
```
### javax.xml.bind.annotation.XmlMimeType

 $\overline{4}$  $1$ 

 $\overline{5}$ Holder 2012 to 2013 the 2014 to 2014 the 2014 to 2014 the 2014 to 2014 the 2014 to 2014 the 2014 to 2014 the 20

### 1 value javax.xml.bind.annotation.XmlMimeType

value javax.xml.bind.annotation.XmlMimeType  $Java$   $MIME$  $MIME$   $Java$ MIME ATTACHER STATES MIME A MIME  $MIME$ MIME "text/xml" "application/xml" charset "text/xml" "application/xml" charset

Java MIME

13-18 Java MIME

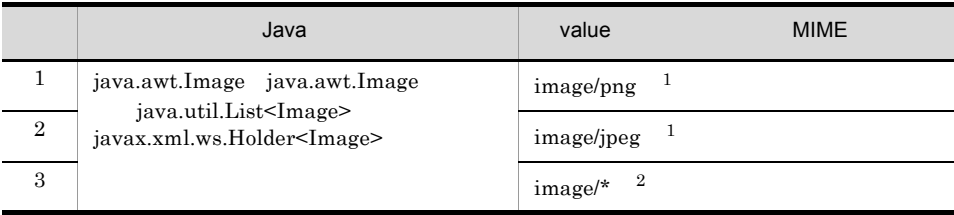

13. Java WSDL

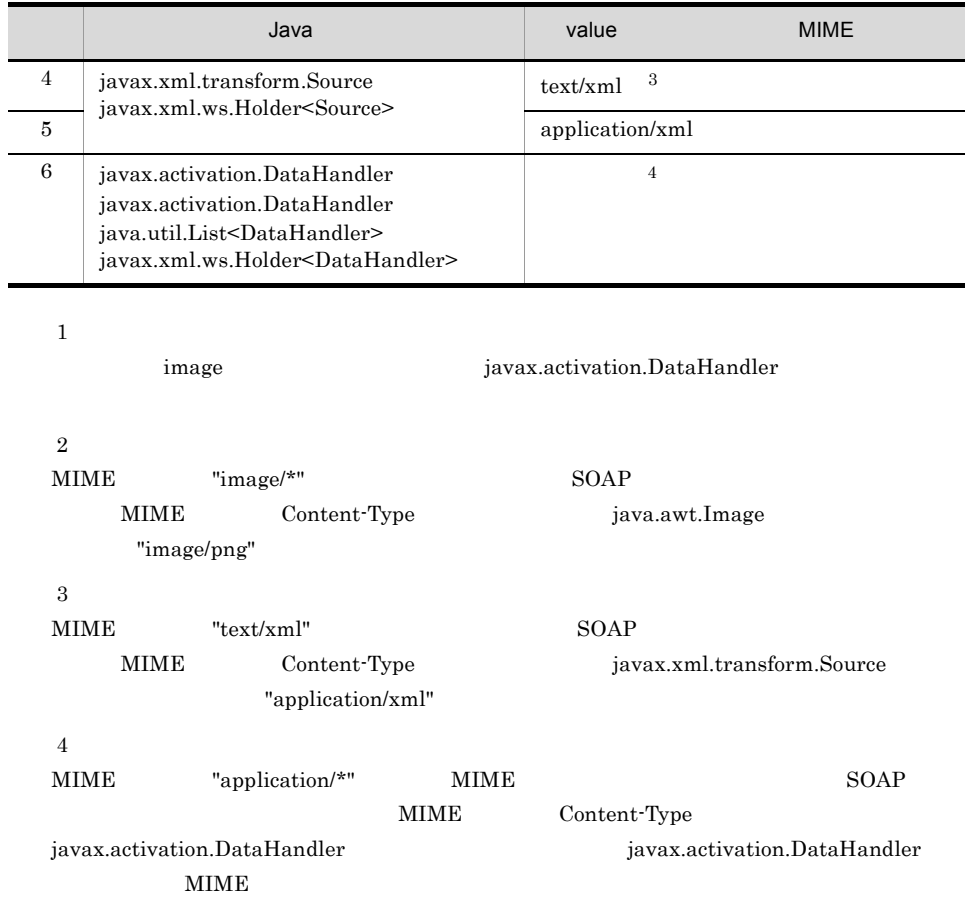

# 13.2.10 javax.xml.ws.Action

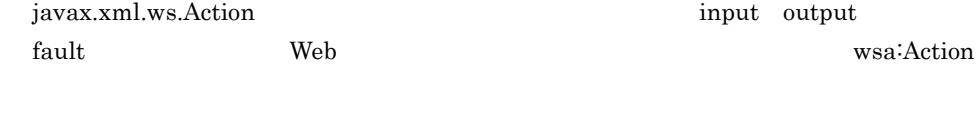

KDJW61095-W

javax.xml.ws.Action SEI

javax.xml.ws.Action

### 13-19 javax.xml.ws.Action

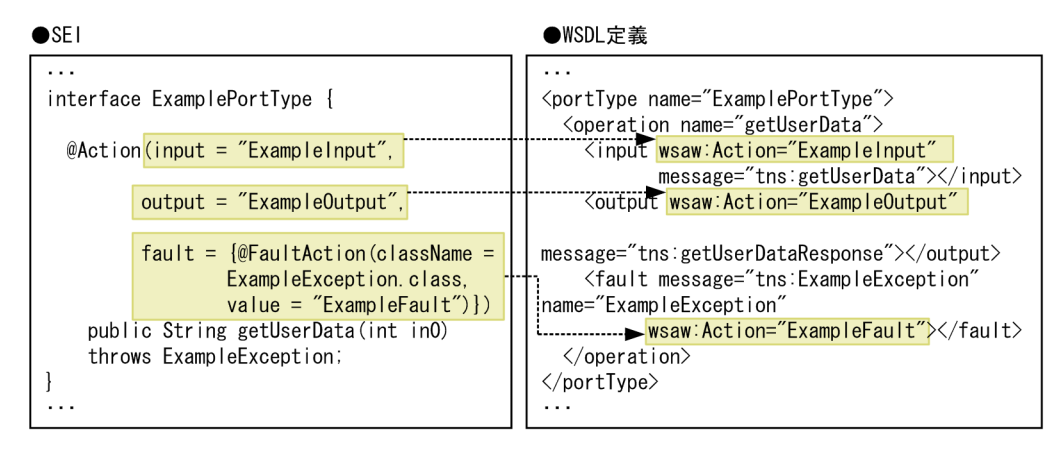

# 1 fault iavax.xml.ws.Action fault Web サービス しゅうしゅうかい せいしゅうしゅぎ wsa:Action iavax.xml.ws.FaultAction  $"null"$   $"{null}"$ fault Web the Web the Separate Separate Separate Separate Cywsgen 2 input javax.xml.ws.Action  $\begin{array}{ll}\text{input} & \text{Web} \end{array}$ vsa:Action input RFC2396 xsd:anyURI  ${\rm input}$ wsa:Action 
property and the set of the set of the set of the set of the set of the set of the set of the set of the set of the set of the set of the set of the set of the set of the set of the set of the set of the set of input Web the Web the term of the cjwsgen apt cjwsgen 3 output javax.xml.ws.Action  $\text{output} \hspace{2.5cm} \text{Web}$

wsa:Action output RFC2396 xsd:anyURI

 $\mathop{\rm output}\nolimits$ 

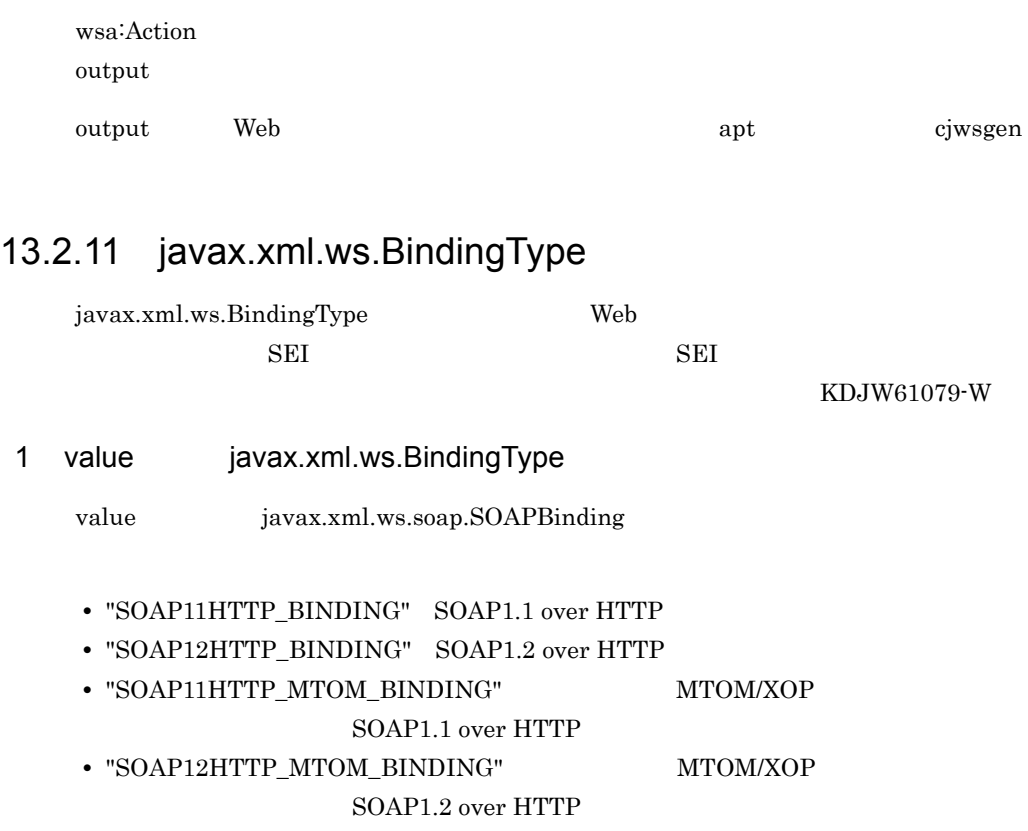

walue two transferences and the set of the set of the set of the set of the set of the set of the set of the s

### 13-19 value javax.xml.ws.BindingType

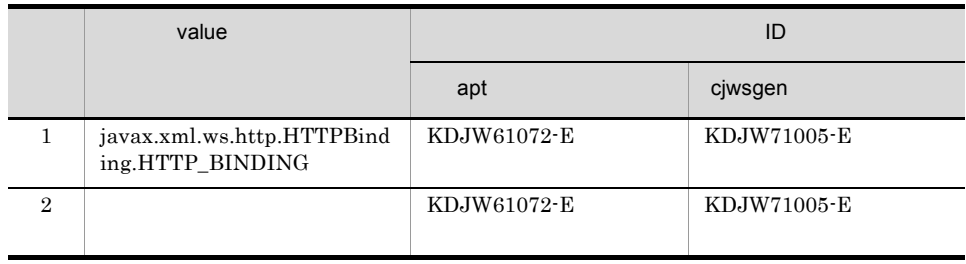

javax.xml.ws.BindingType WSDL wsdl:binding soap:binding soap12:binding transport

375

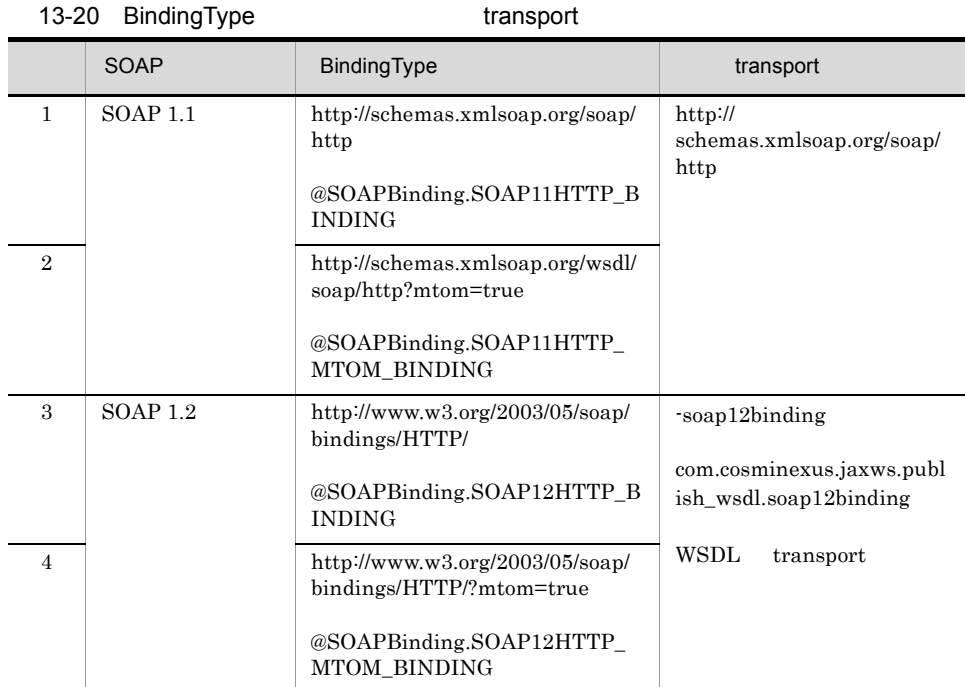

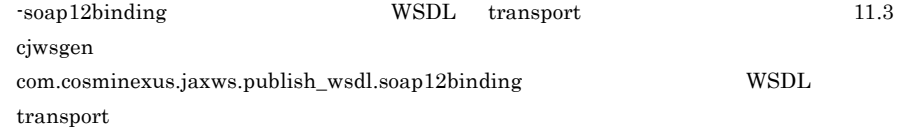

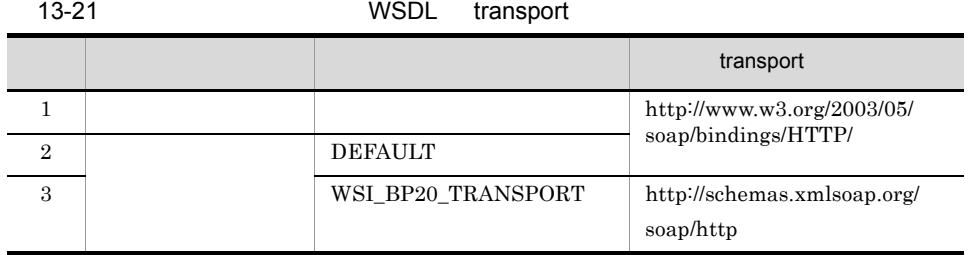

transport  ${\rm JAX\text{-}WS}$   ${\rm \quad \quad \quad }$  URL  ${\rm \quad \quad }$ 

# 13.2.12 javax.xml.ws.FaultAction

javax.xml.ws.FaultAction Web

wsa:Action

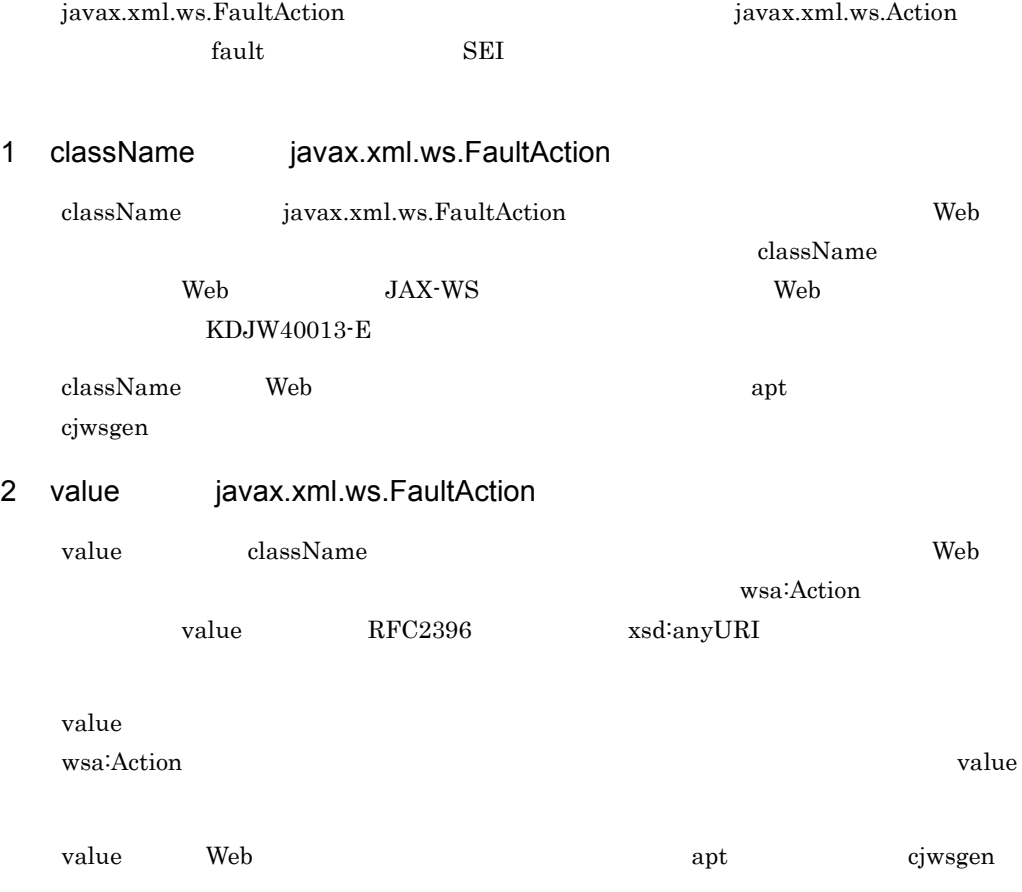

# 13.2.13 javax.xml.ws.RequestWrapper

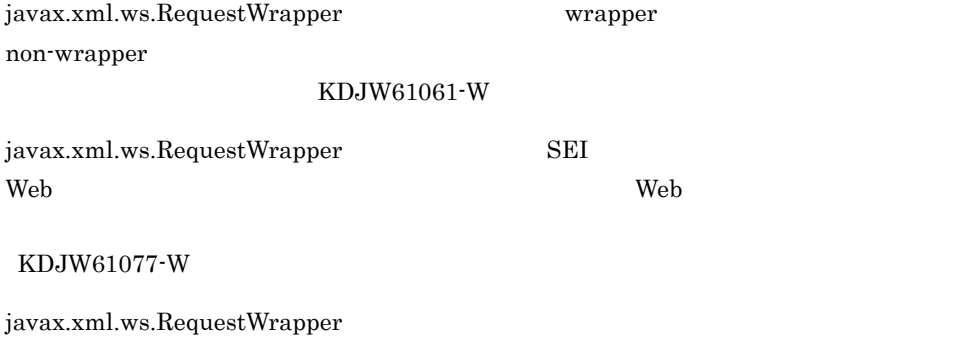

13-20 javax.xml.ws.RequestWrapper

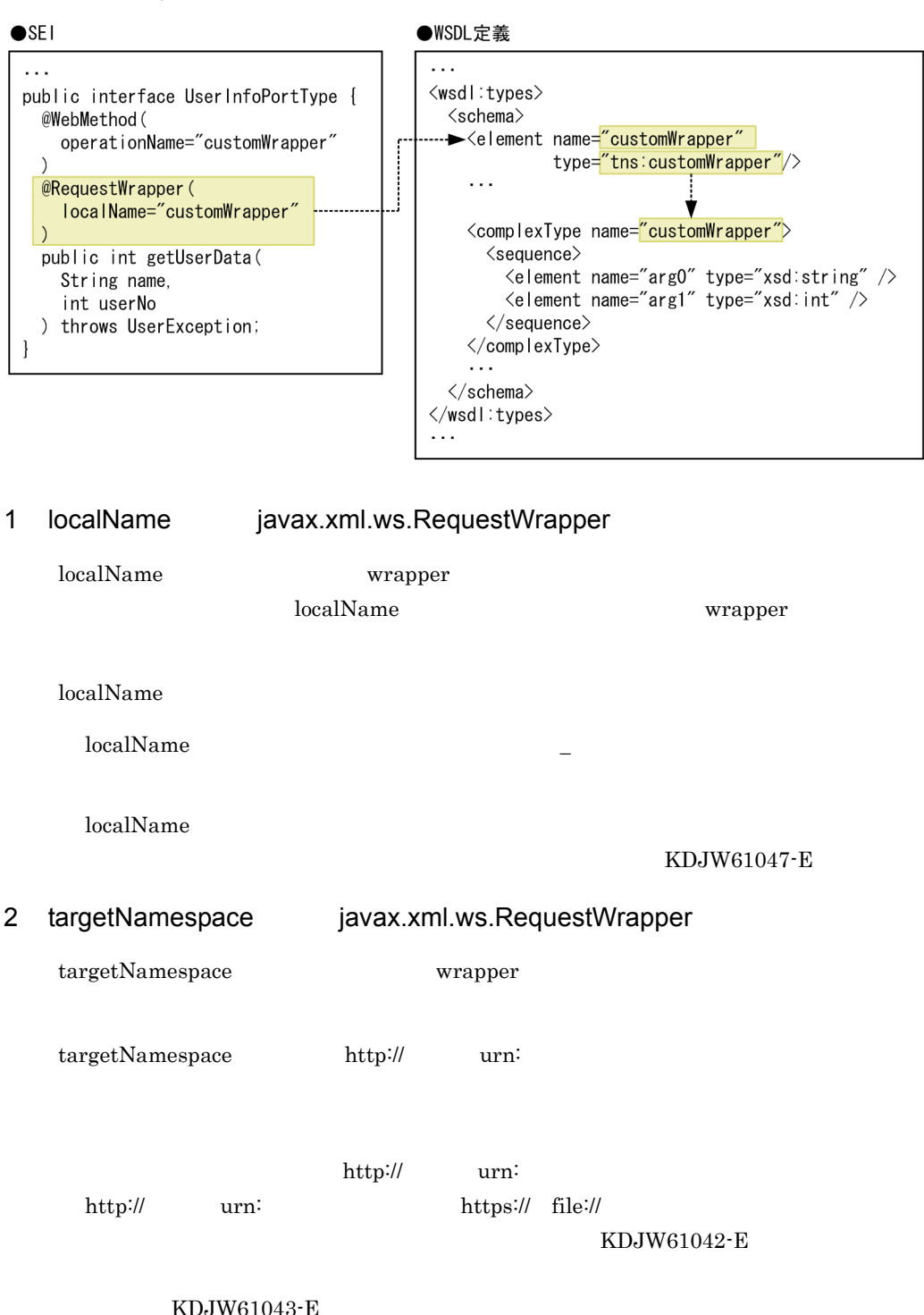

### KDJW61044-E

- **• http://example.com/?a=b**
- http://example.com/index.html#anchor
- http://example.com:8080/
- **•** ユーザ名/パスワード(例)http://user:password@example.com

 $\mathcal{N}$ 

XML Schema xsd:NCName

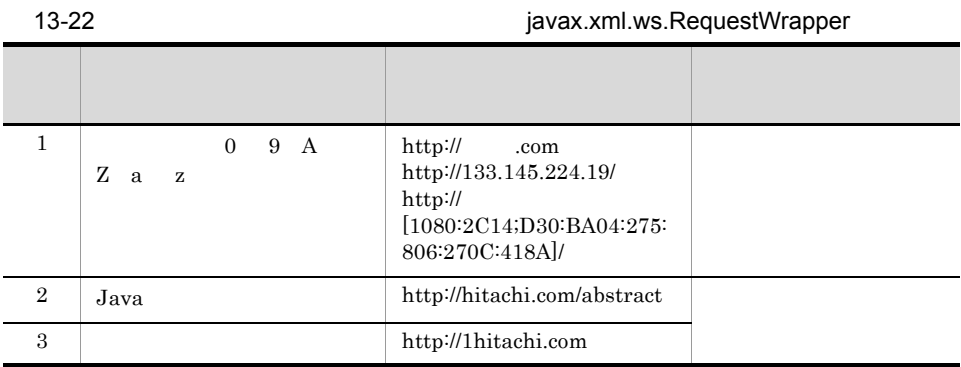

### 3 className javax.xml.ws.RequestWrapper

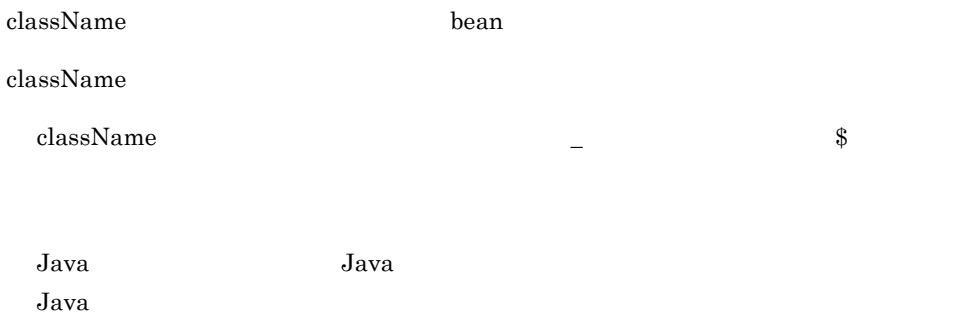

KDJW61040-E

# 13.2.14 javax.xml.ws.ResponseWrapper

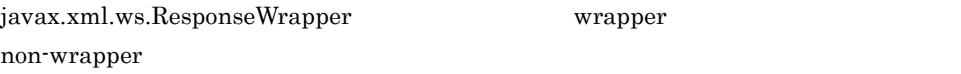

KDJW61062-W

javax.xml.ws.ResponseWrapper SEI

 $\mathbf{Web}$  the term of the term of the term of the term of the term of the term of the term of the term of the term of the term of the term of the term of the term of the term of the term of the term of the term of the term

KDJW61078-W

javax.xml.ws.ResponseWrapper

### 13-21 javax.xml.ws.ResponseWrapper

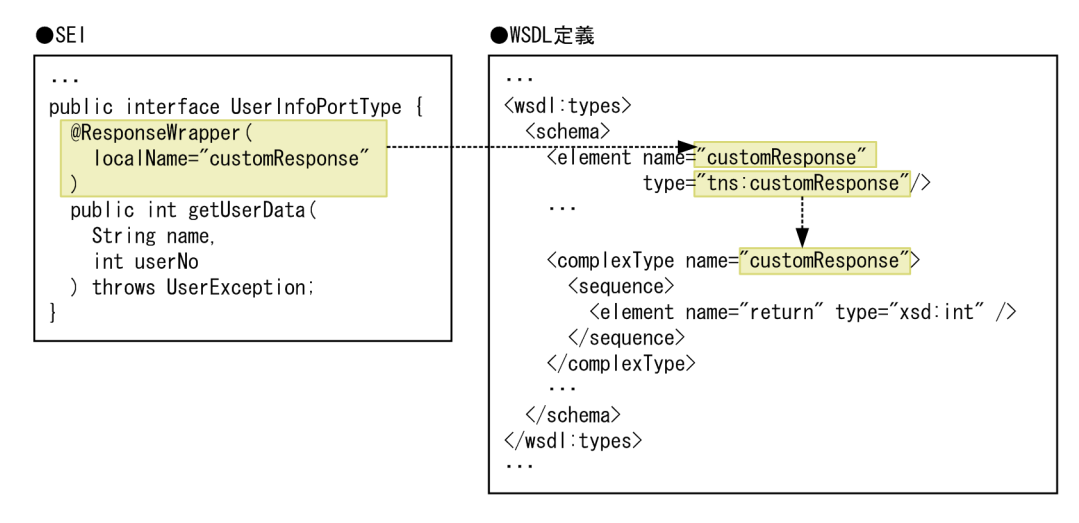

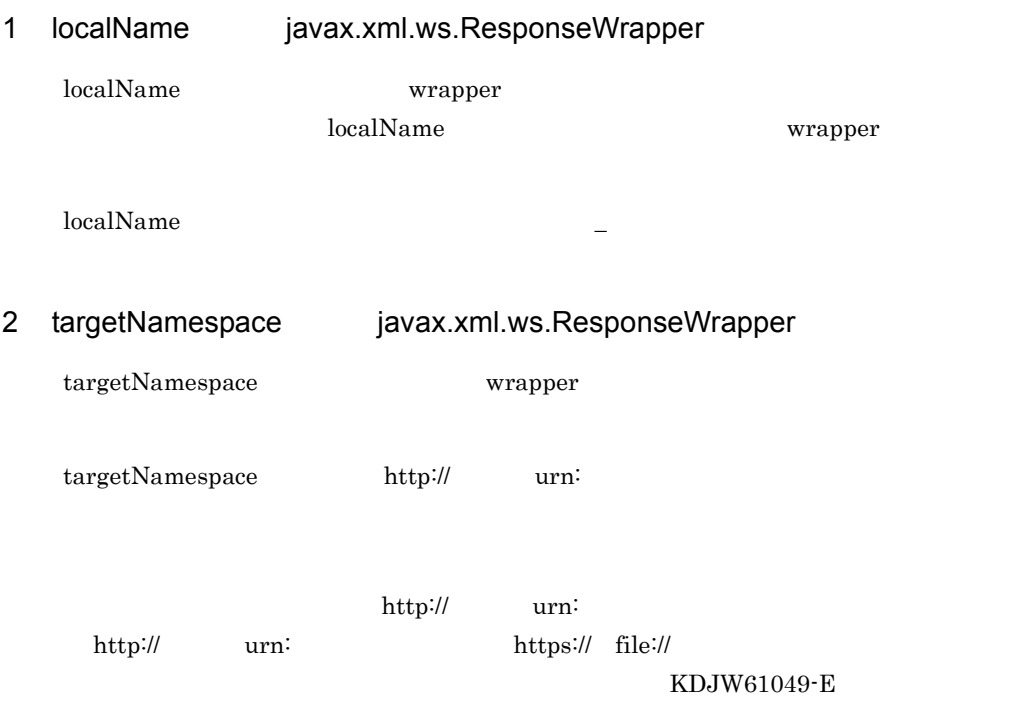

### KDJW61050-E

### KDJW61051-E

- **• http://example.com/?a=b**
- **•** アンカー(例)http://example.com/index.html#anchor
- http://example.com:8080/
- http://user:password@example.com

 $\Gamma$ 

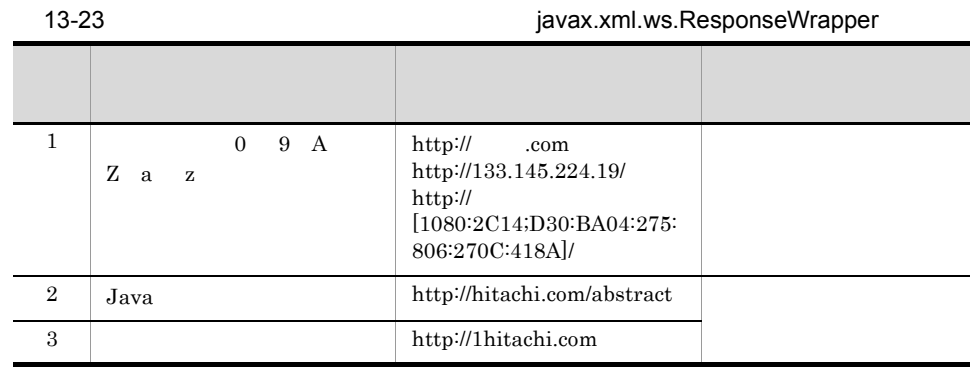

### 3 className javax.xml.ws.ResponseWrapper

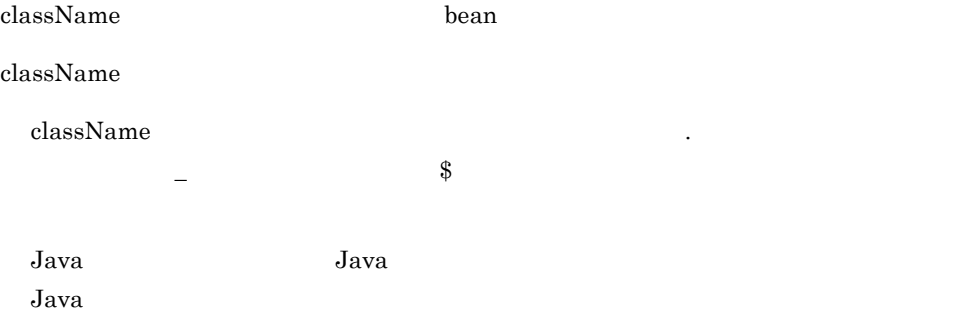

KDJW61041-E

# 13.2.15 javax.xml.ws.ServiceMode

javax.xml.ws.ServiceMode

 $SORP$ 

SOAP

javax.xml.ws.ServiceMode Web

apt cjwsgen

### 1 value javax.xml.ws.ServiceMode

value iavax.xml.ws.Service.Mode.MESSAGE javax.xml.ws.Service.Mode.PAYLOAD javax.xml.ws.Service.Mode.PAYLOAD

javax.xml.ws.Service.Mode.MESSAGE javax.xml.ws.Service.Mode.PAYLOAD

### 13.2.16 javax.xml.ws.soap.Addressing

javax.xml.ws.soap.Addressing

javax.xml.ws.soap.Addressing  $SEI$ 

理が続行されます(KDJW61094-W

javax.xml.ws.soap.Addressing

### 13-22 javax.xml.ws.soap.Addressing

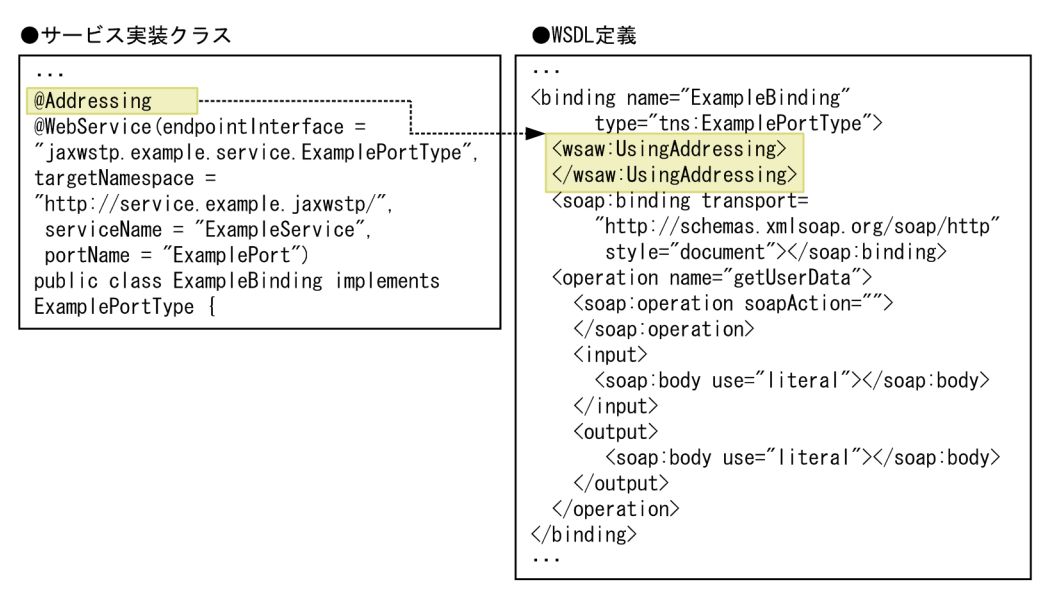

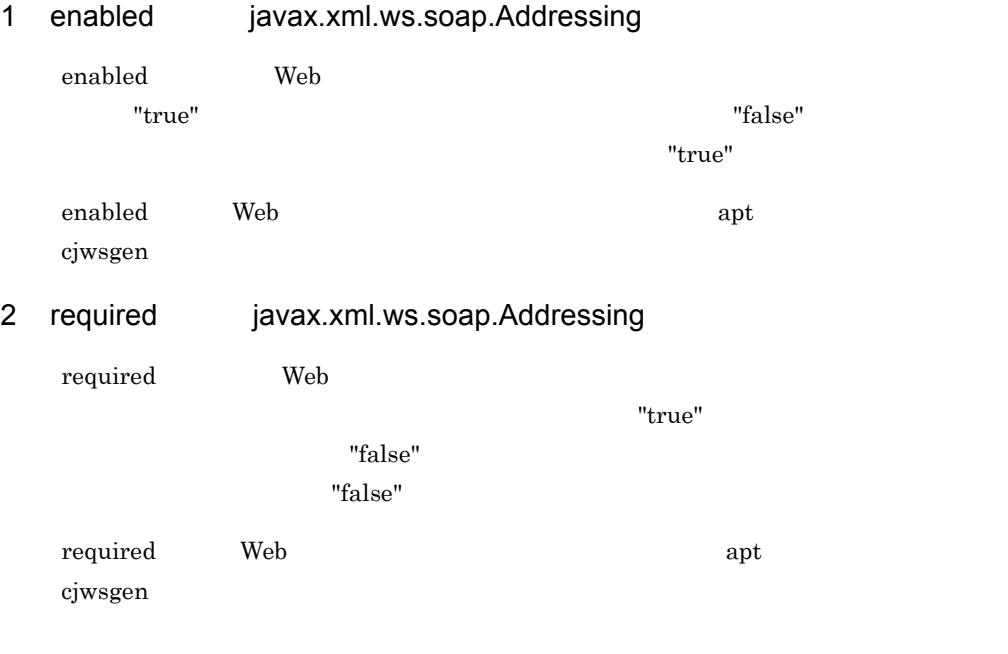

# 13.2.17 javax.xml.ws.soap.MTOM

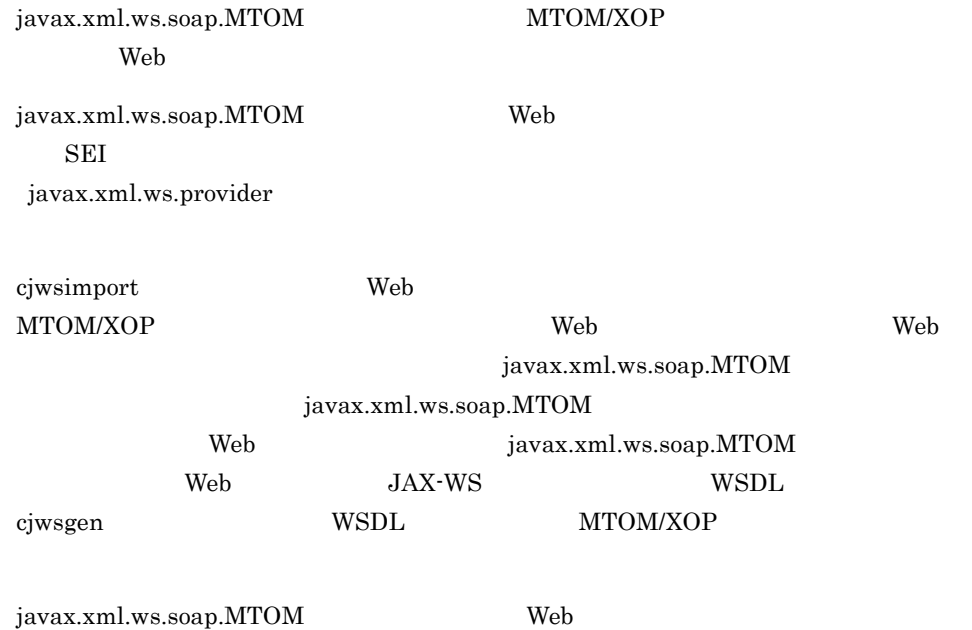

apt cjwsgen

javax.xml.ws.soap.MTOM

```
・・・・・
@MTOM
@WebService(endpointInterface = 
"jaxwstp.example.service.ExamplePortType", targetNamespace = "http://
service.example.jaxwstp/", serviceName = "ExampleService", portName = 
"ExamplePort")
public class ExampleBinding implements ExamplePortType {
```
1 enabled javax.xml.ws.soap.MTOM

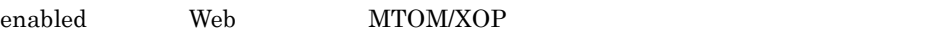

"true" MTOM/XOP

"false" MTOM/XOP

"true"

- 2 threshold iavax.xml.ws.soap.MTOM
	- threshold Web MTOM/XOP MTOM/XOP

javax.activation.DataHandler

 ${\rm trreshold}$  MTOM/

 $XOP$   $"0"$ 

# 13.2.18 javax.xml.ws.WebFault

javax.xml.ws.WebFault

javax.xml.ws.WebFault

### 13-23 javax.xml.ws.WebFault

```
●ラッパ例外クラス
 \ddotsc@WebFault(name="customException")
 public class UserException
 extends Exception {
private UserExceptionBean faultBean;
 \sim \sim\mathbf{R}
```
●WSDL定義

 $\ddotsc$  $\langle$ wsdl:types $\rangle$ <schema> <element name="customException" ◀……… type="UserExceptionBean" /> <complexType name="UserExceptionBean"> </complexTvpe> </schema> </wsdl:types> <wsdl:message name="UserException">  $\sim$ /wsdl:part\_name="fault"<br>clement=<mark>"tns:customException"</mark> </wsdl:message>

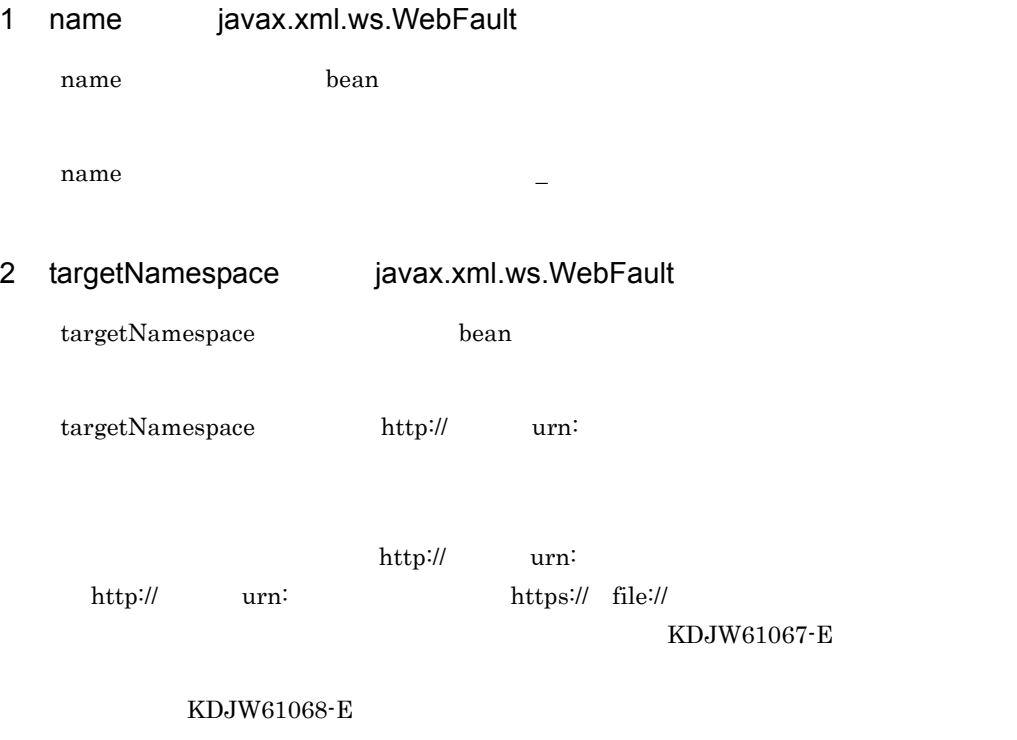

KDJW61069-E

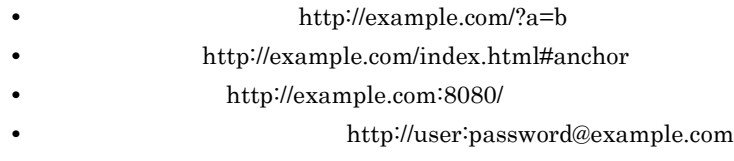

 $\mathcal{N}$ 

XML Schema xsd:NCName

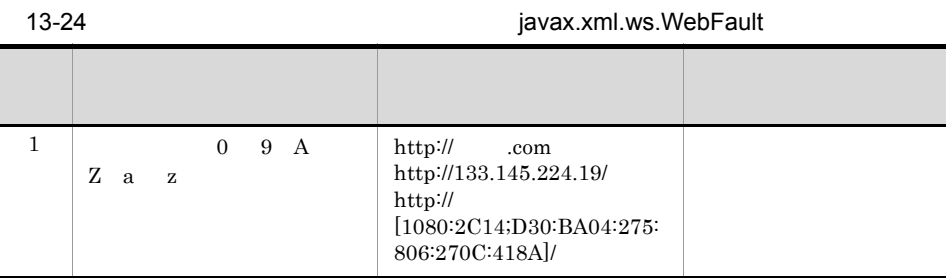

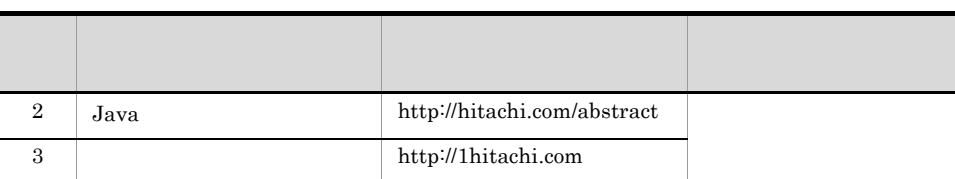

### 3 faultBean javax.xml.ws.WebFault

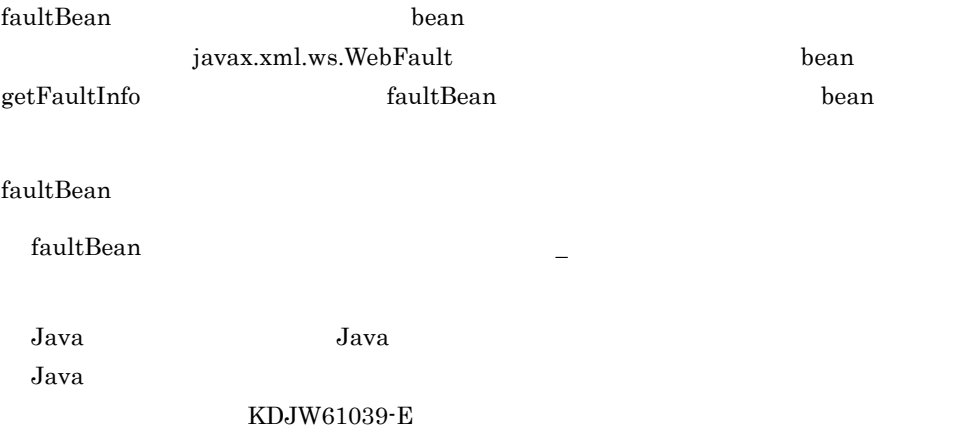

# 13.2.19 javax.xml.ws.WebServiceProvider

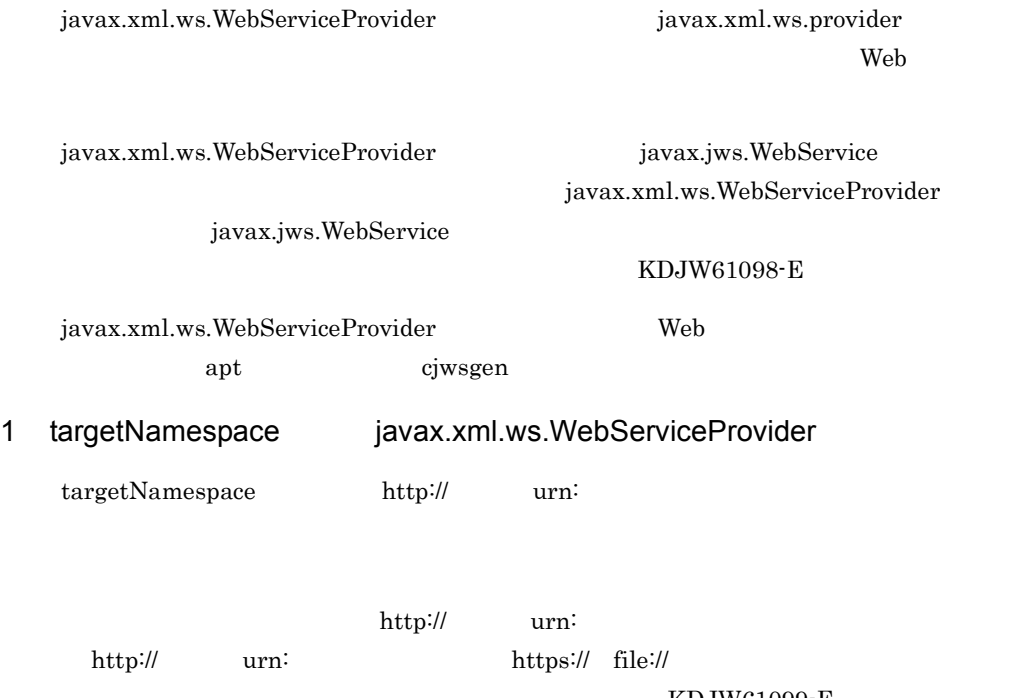

KDJW61099-E

### KDJW61100-E

### KDJW61101-E

- **• http://example.com/?a=b**
- http://example.com/index.html#anchor
- http://example.com:8080/
- http://user:password@example.com

### $\Gamma$

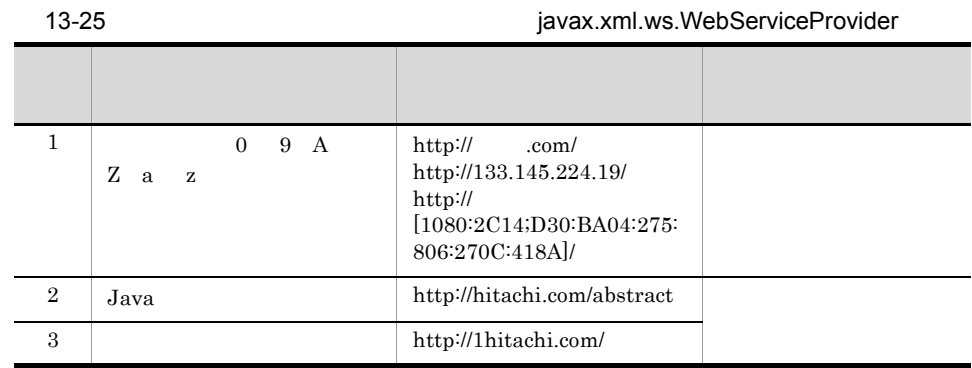

### 2 serviceName javax.xml.ws.WebServiceProvider

serviceName  $-$ 

3 portName javax.xml.ws.WebServiceProvider

portName  $-$ 

4 wsdlLocation 要素(javax.xml.ws.WebServiceProvider

wsdlLocation 10.6

# *14*標準仕様のサポート範囲

 $Web$ 

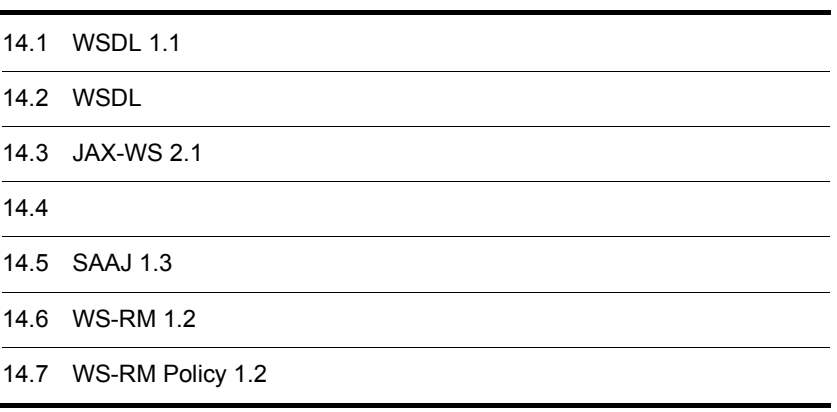

# 14.1 WSDL 1.1

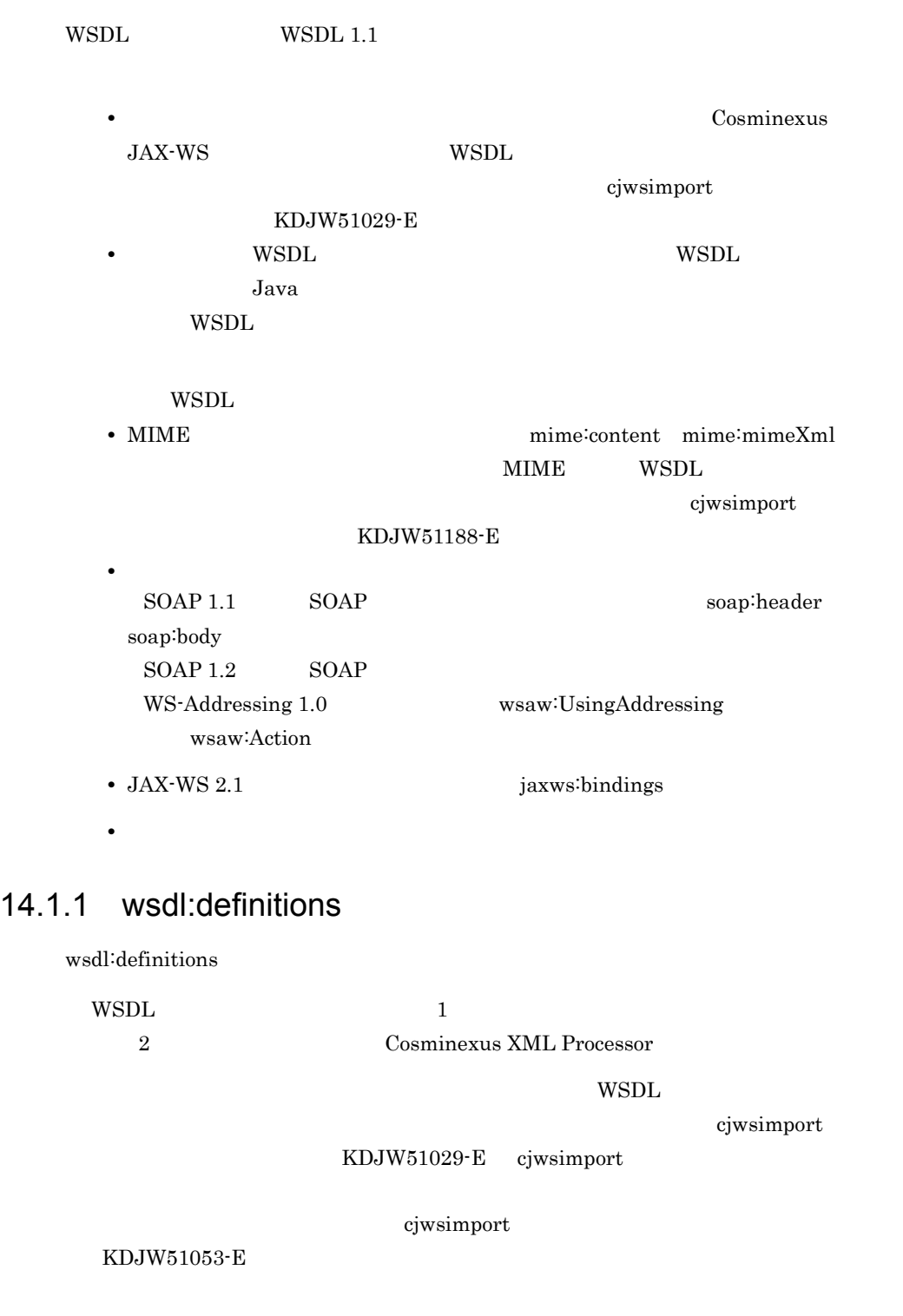

- wsdl:documentation
- jaxws:bindings JAX-WS 2.1
- wsdl:import
- wsdl:types
- wsdl:message
- wsdl:portType
- wsdl:binding
- wsdl:service

wsdl:documentation jaxws:bindings

wsdl:documentation jaxws:bindings

cjwsimport

KDJW51029-E

### cjwsimport

### KDJW51029-E

- name
- targetNamespace

### 1 name wsdl:definitions

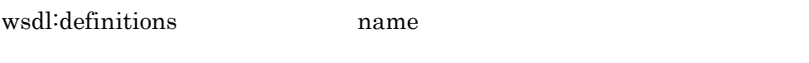

 $\begin{array}{ccc} 0 & 1 & 2 & \end{array}$   $\begin{array}{ccc} \text{Cosminexus XML Processor} \end{array}$ 

- $14.2(1)$  NCName
- 2 targetNamespace wsdl:definitions wsdl:definitions targetNamespace  $1$ cjwsimport KDJW51029-E 2 Cosminexus XML Processor

### $12.1.1(2)$

# 14.1.2 wsdl:import

wsdl:import

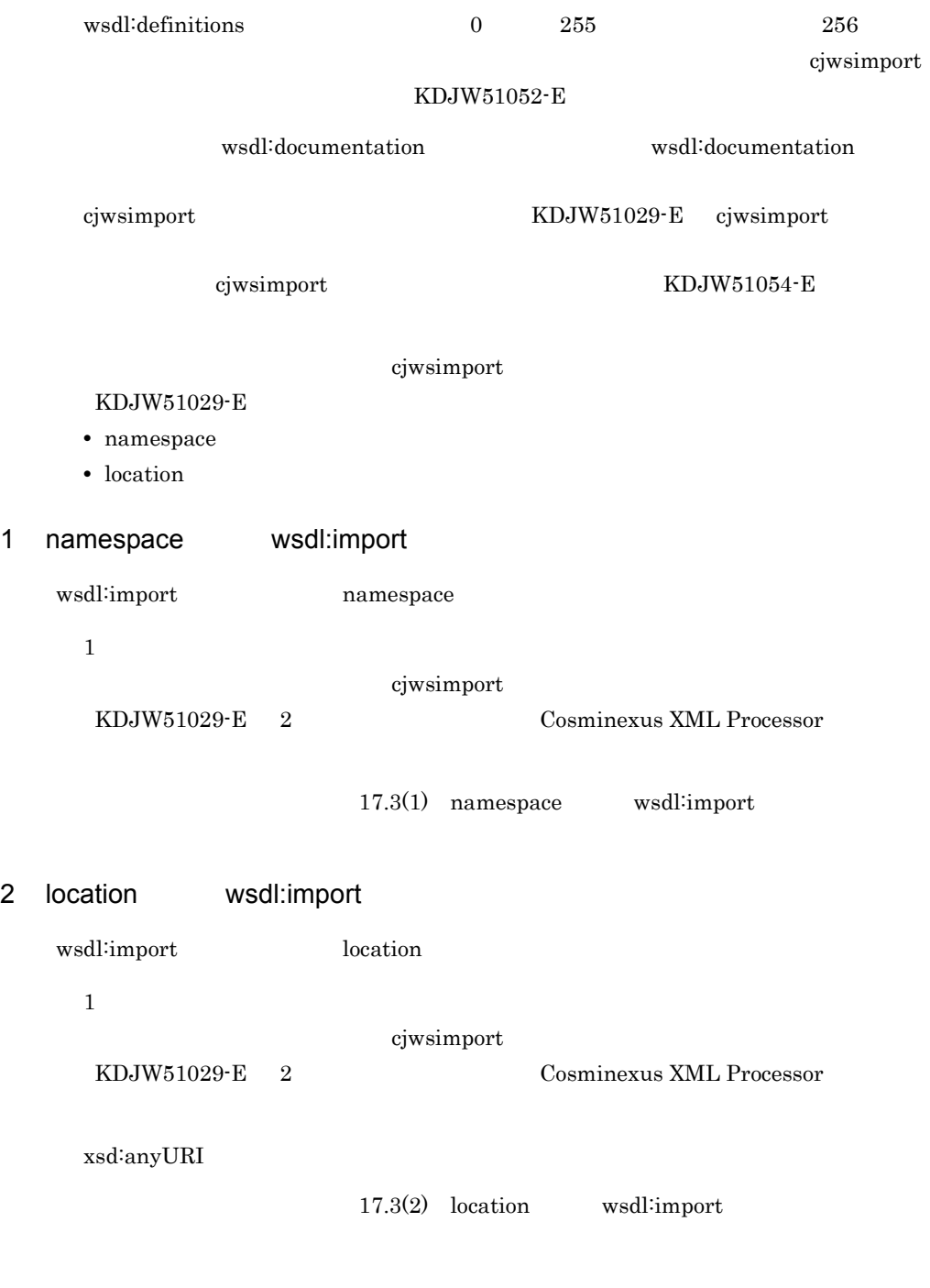

# 14.1.3 wsdl:types

wsdl:types

 $\quad \quad \text{wsdl:} \quad \text{definitions} \qquad \qquad \quad \text{1}$ 

 $2$ cjwsimport KDJW51049-E  $W\text{SDL}$  $WSDL$  1 **WSDL**  $W\!\operatorname{SDL}$ cjwsimport KDJW51029-E cjwsimport cjwsimport KDJW51059-E • wsdl:documentation • xsd:schema wsdl:documentation xsd:schema cjwsimport KDJW51029-E cjwsimport KDJW51029-E 14.1.4 wsdl:message wsdl:message wsdl:definitions 1 cjwsimport KDJW51050-E  $WSDL$  $WSDL$  1 **WSDL**  $W\!\operatorname{SDL}$ cjwsimport KDJW51029-E cjwsimport cjwsimport KDJW51055-E • wsdl:documentation • wsdl:part wsdl:documentation wsdl:part

 $14.$ 

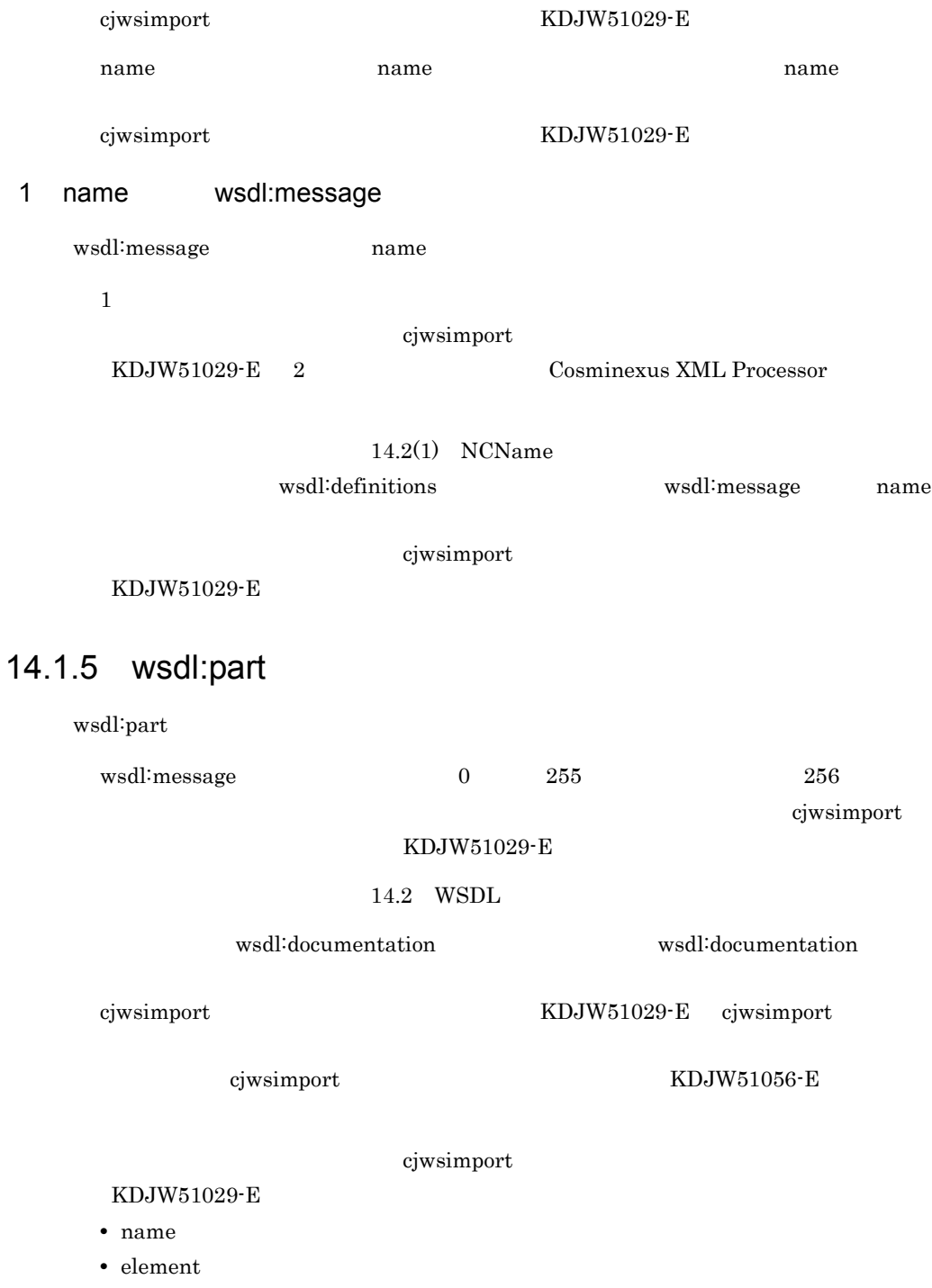

 $14.$ 

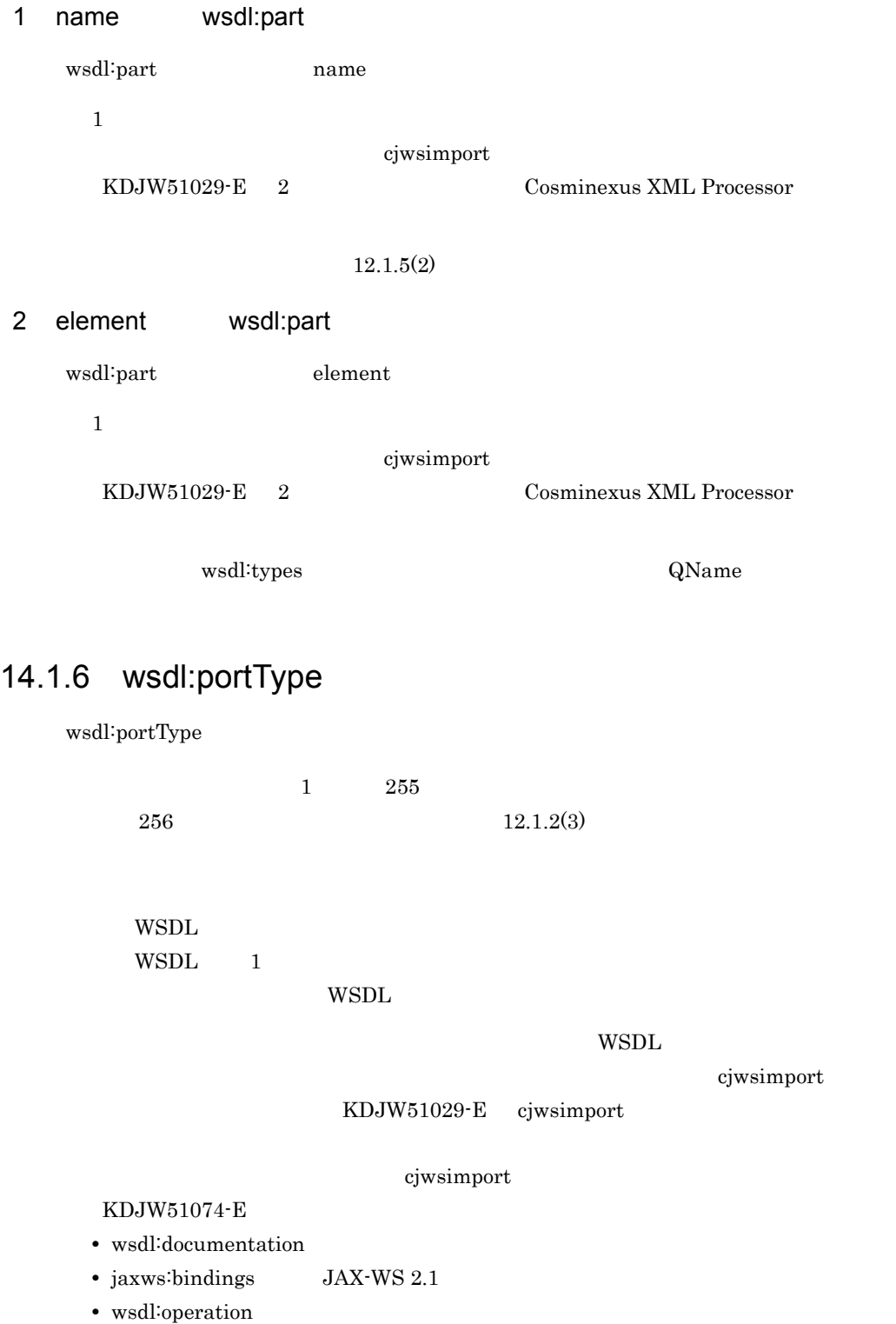

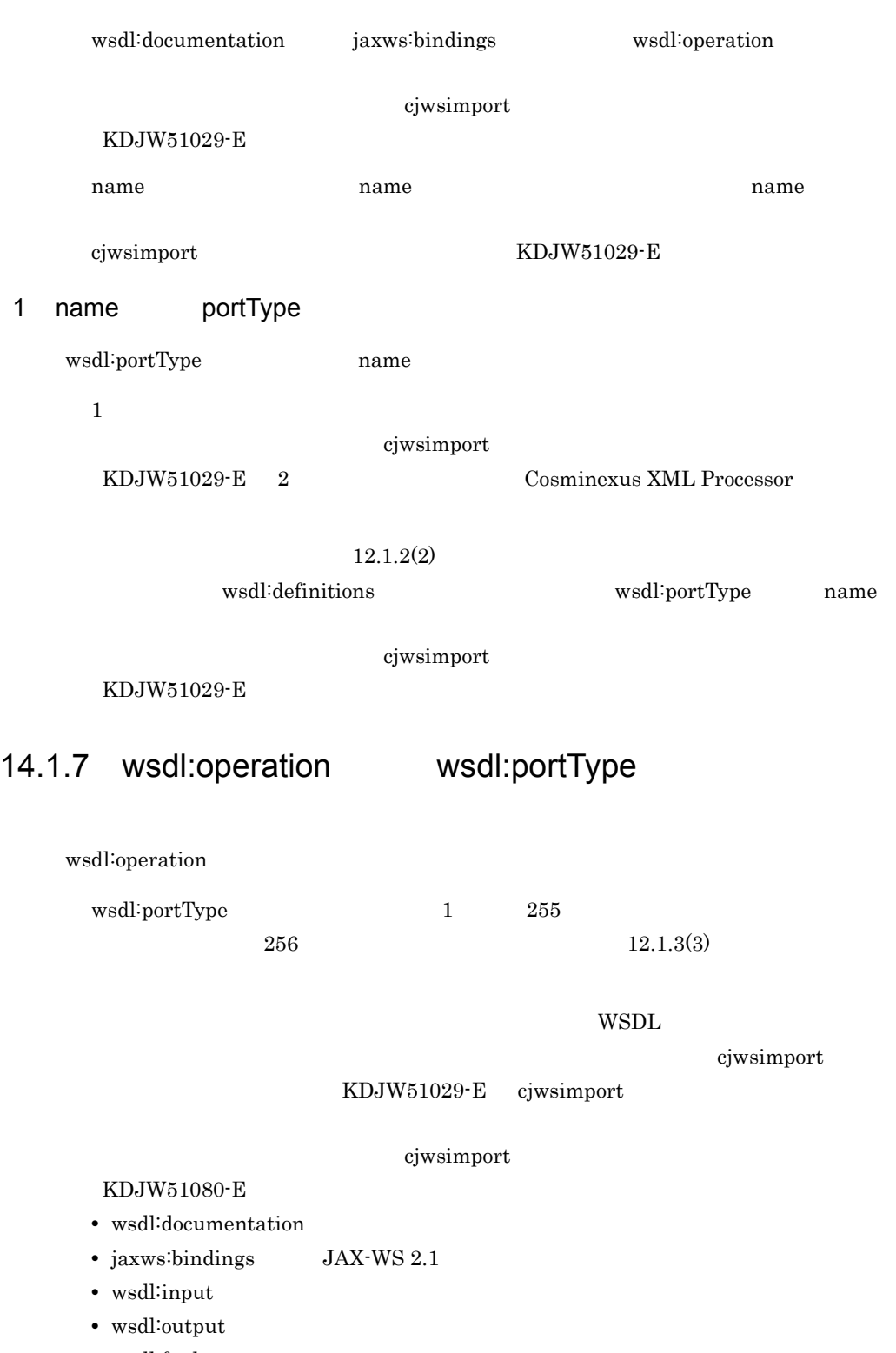

 $14.$ 

1 name wsdl:operation

wsdl:operation name  $1$ 

KDJW51029-E 2 Cosminexus XML Processor

 $12.1.3(2)$ 

KDJW51029-E

wsdl:operation wsdl:portType name  $\blacksquare$ 

cjwsimport

cjwsimport

KDJW51083-E

# 14.1.8 wsdl:input wsdl:portType

wsdl:input

wsdl:operation 1  $2 \t 12.1.3(3)$ 

wsdl:documentation wsdl:documentation

cjwsimport

KDJW51029-E

- name
- message
- wsaw:Action

wsaw:Action 27.5.6 wsa:Action

cjwsimport KDJW51029-E cjwsimport

cjwsimport KDJW51057-E

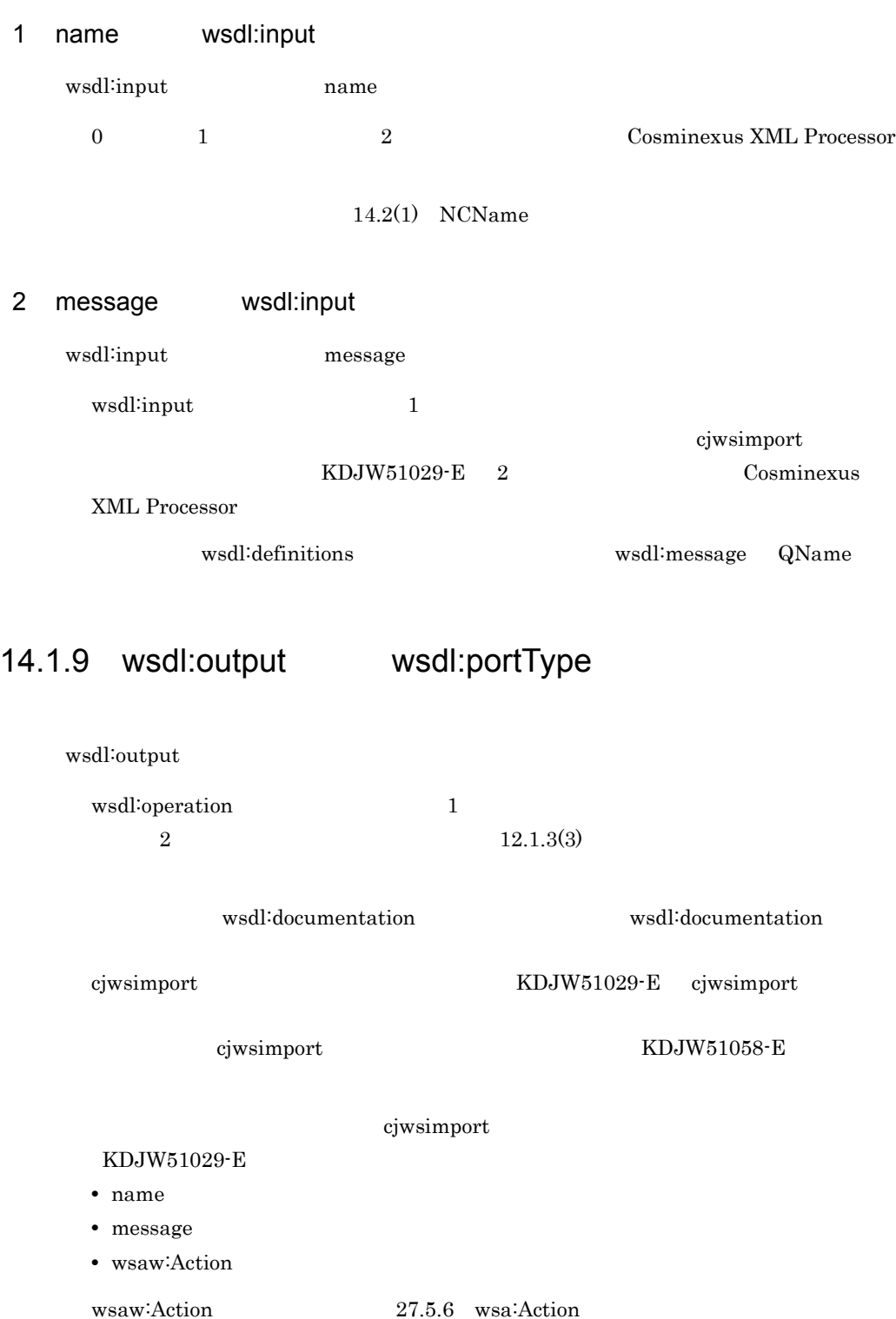
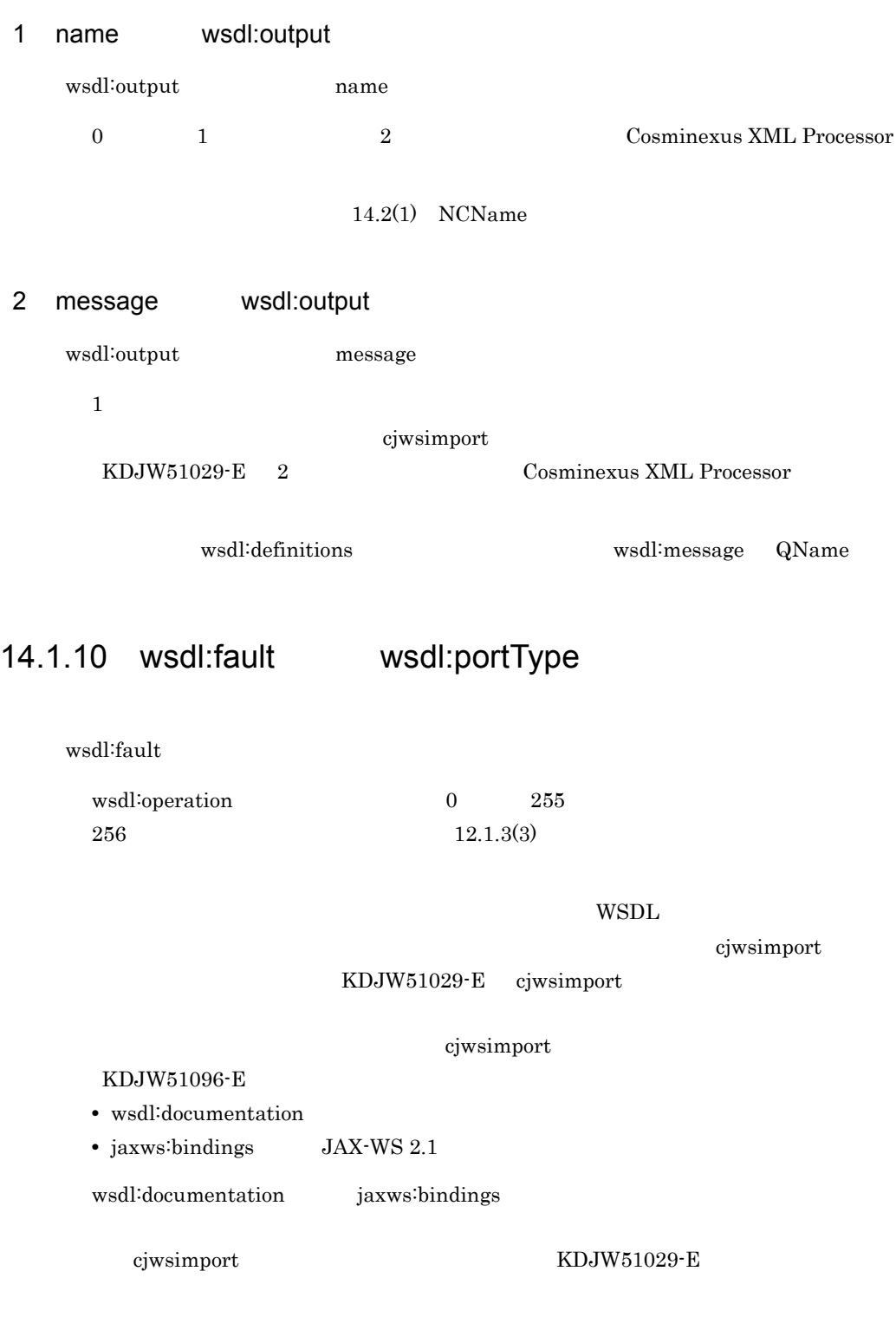

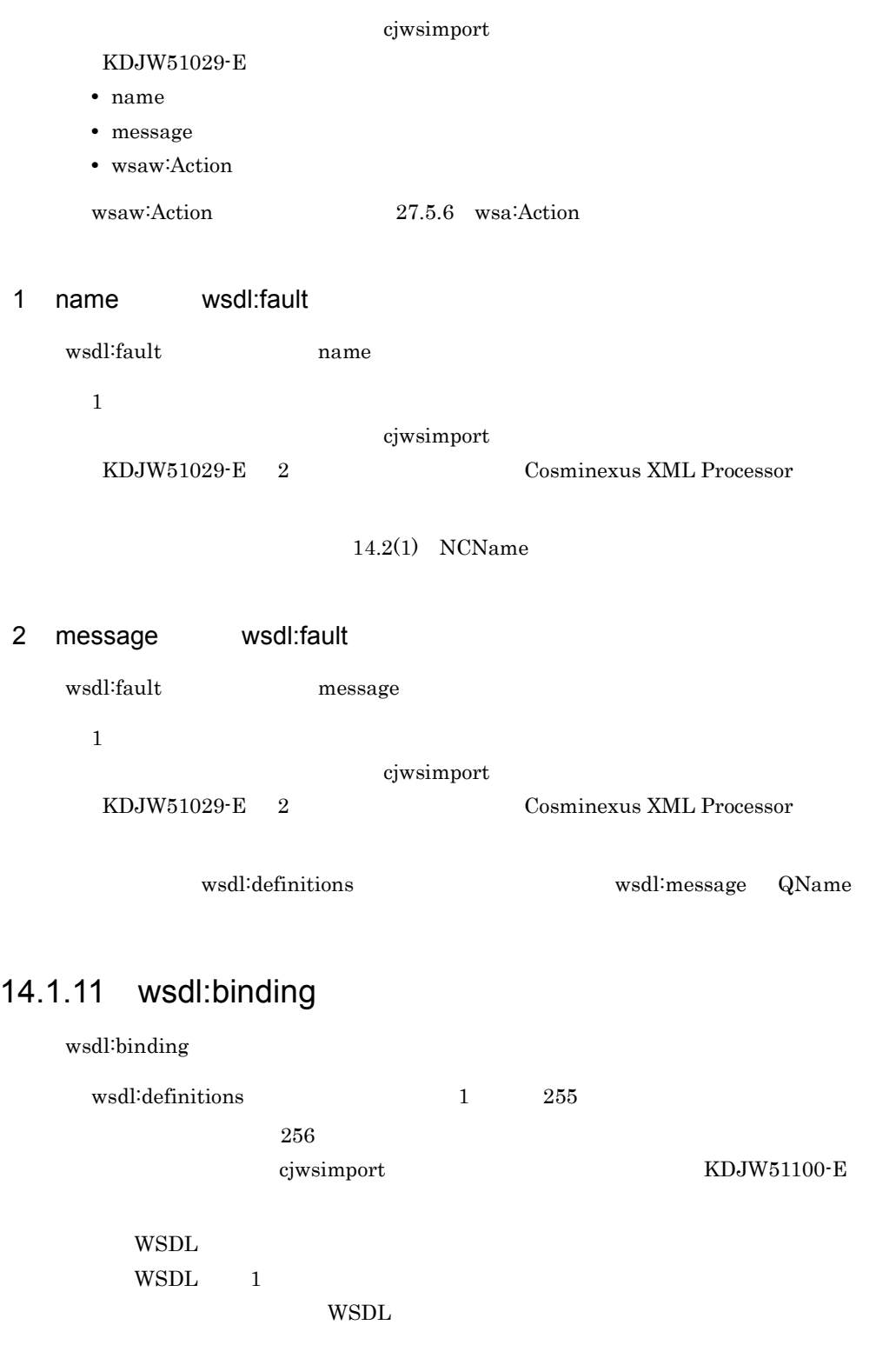

cjwsimport

cjwsimport

### KDJW51029-E cjwsimport

#### ciwsimport

### KDJW51102-E

- wsdl:documentation
- soap:binding SOAP 1.1 SOAP • soap12:binding SOAP 1.2 SOAP
- 
- jaxws:bindings JAX-WS 2.1
- wsaw:UsingAddressing WS-Addressing 1.0
- wsdl:operation

soap:binding soap12:binding

### wsdl:binding

#### KDJW51029-E

- soap:binding soap12:binding
- jaxws:bindings
- wsaw:UsingAddressing

#### cjwsimport

### KDJW51029-E

- name
- type

### 1 name wsdl:binding

wsdl:binding name

 $1$ 

### cjwsimport

KDJW51029-E 2 Cosminexus XML Processor

 $14.2(1)$  NCName

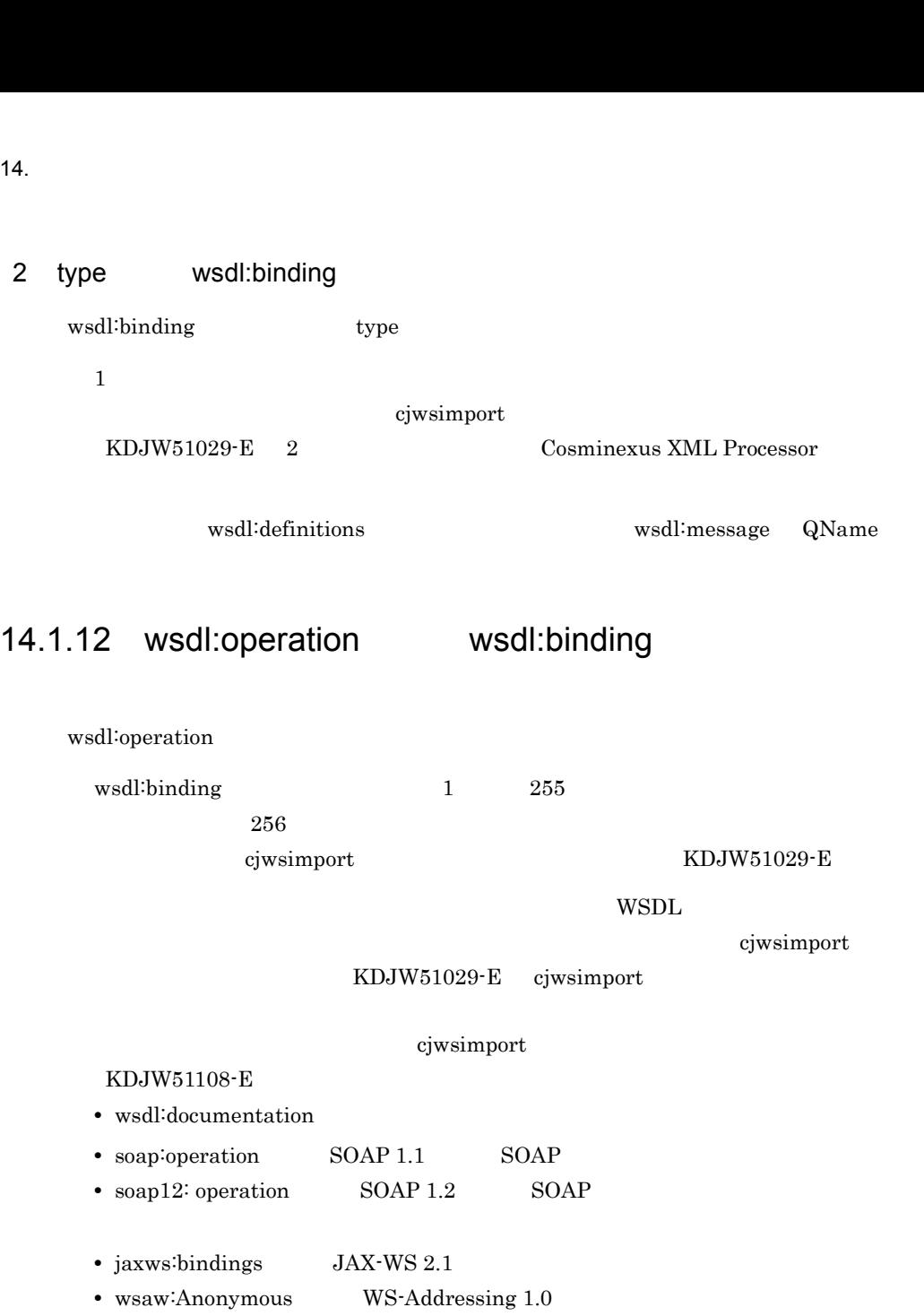

- wsdl:input
- wsdl:output
- wsdl<sup>:fault</sup>

soap: operation soap12: operation

wsdl:operation wsdl:binding

cjwsimport KDJW51029-E

KDJW51029-E

cjwsimport

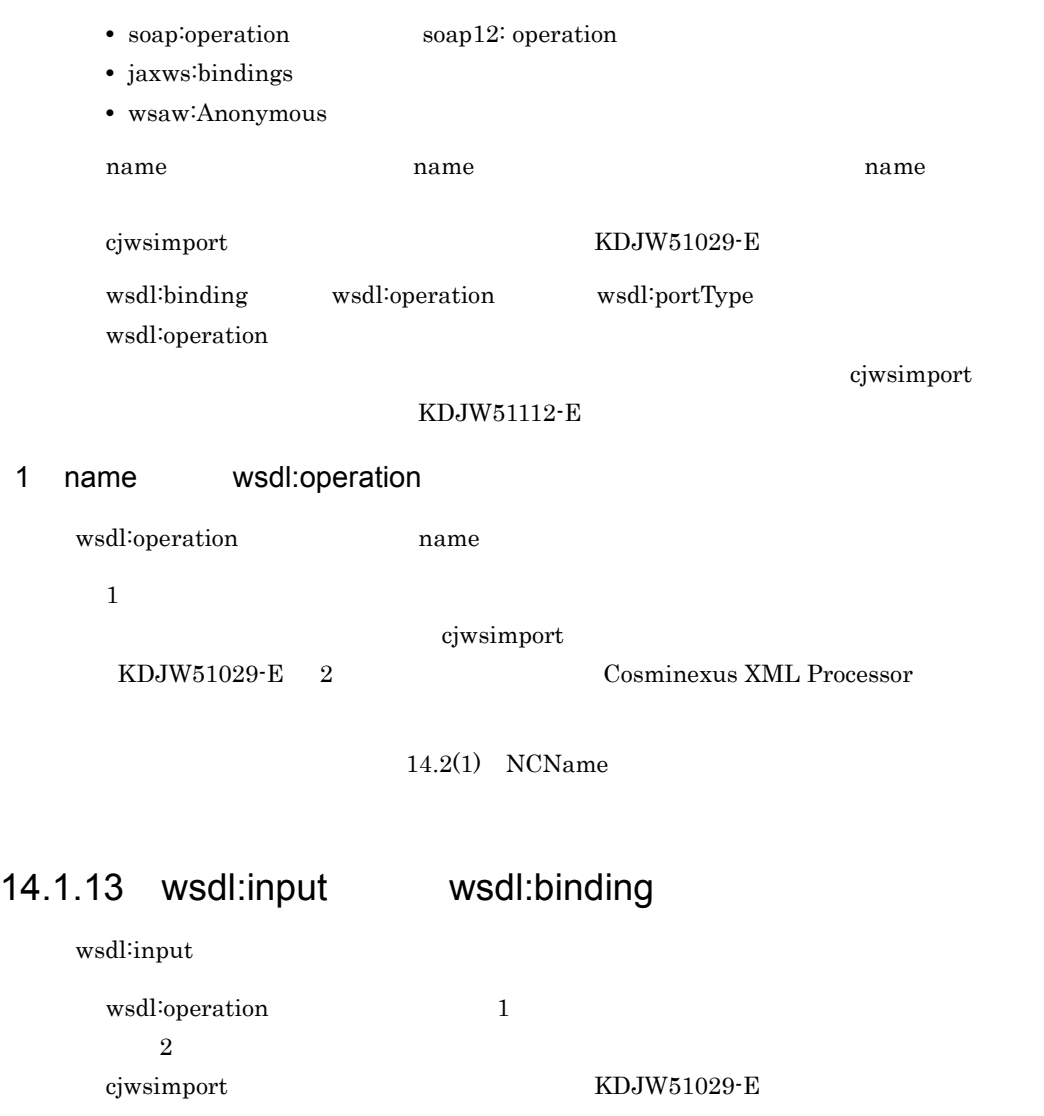

 $W\!\operatorname{SDL}$ 

cjwsimport

KDJW51029-E cjwsimport

cjwsimport

KDJW51114-E

- wsdl<sup>:</sup>documentation
- soap:header SOAP 1.1 SOAP
- soap:body **SOAP 1.1** SOAP
- $\text{soap12:}$ header  $\text{SOAP } 1.2$  SOAP

• soap12:body **SOAP 1.2** SOAP soap:header soap12:header soap:body soap12:header  $SOAP$  $1.1$  SOAP 1.2 wsdl:input wsdl:binding  $c$ jwsimport  $\rm{KDJW51029\text{-}E}$ • soap:header soap12:header • soap:body soap12:body name aname aname aname aname aname aname aname aname aname aname aname aname aname aname aname aname aname ana cjwsimport KDJW51029-E 1 name wsdl:input wsdl:input name 0 1 2 Cosminexus XML Processor  $14.2(1)$  NCName 14.1.14 wsdl:output wsdl:binding wsdl:output wsdl:operation 1  $2$ cjwsimport KDJW51029-E  $\mathbf{WSDL}$ cjwsimport KDJW51029-E cjwsimport cjwsimport KDJW51119-E • wsdl:documentation

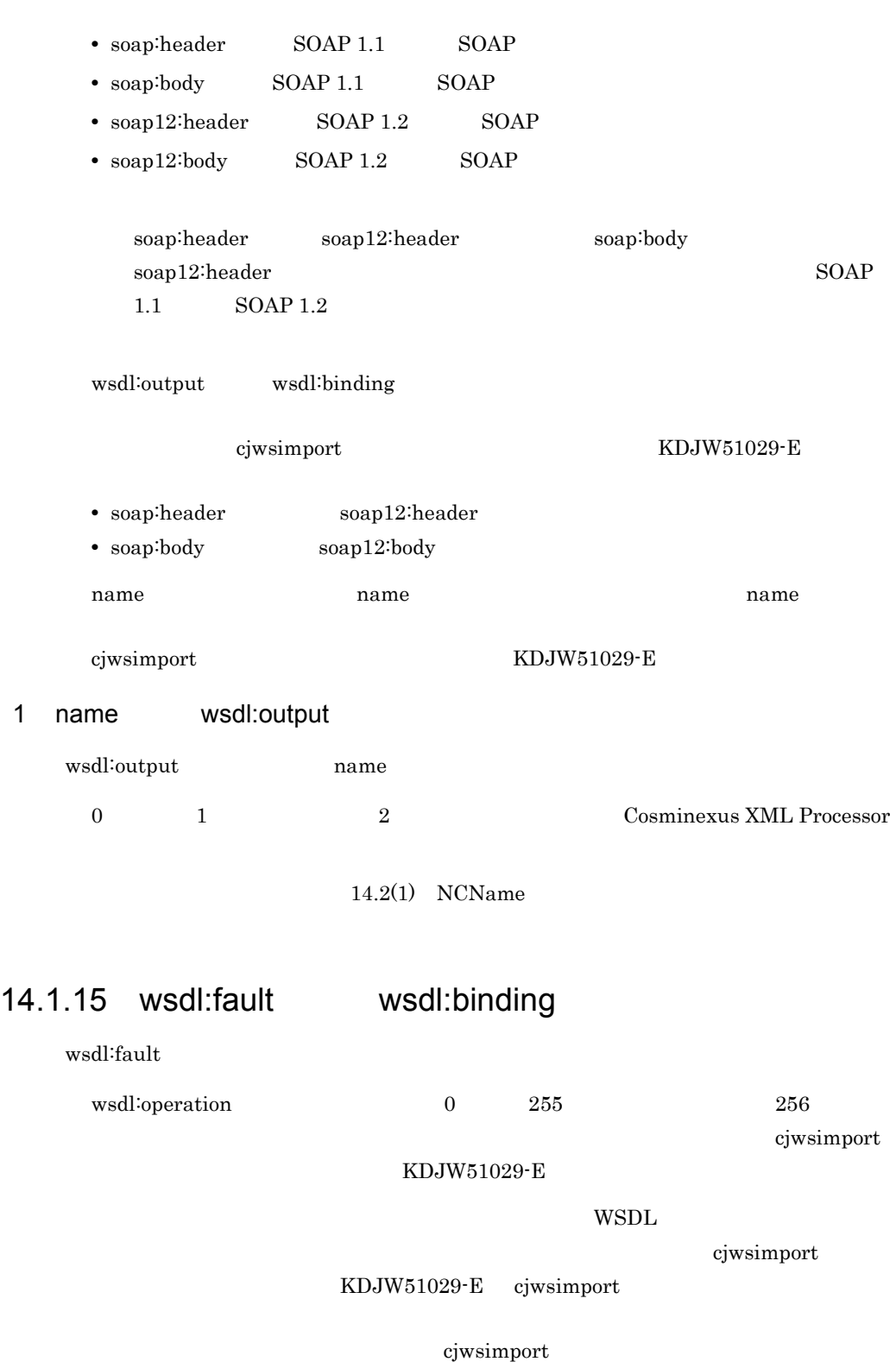

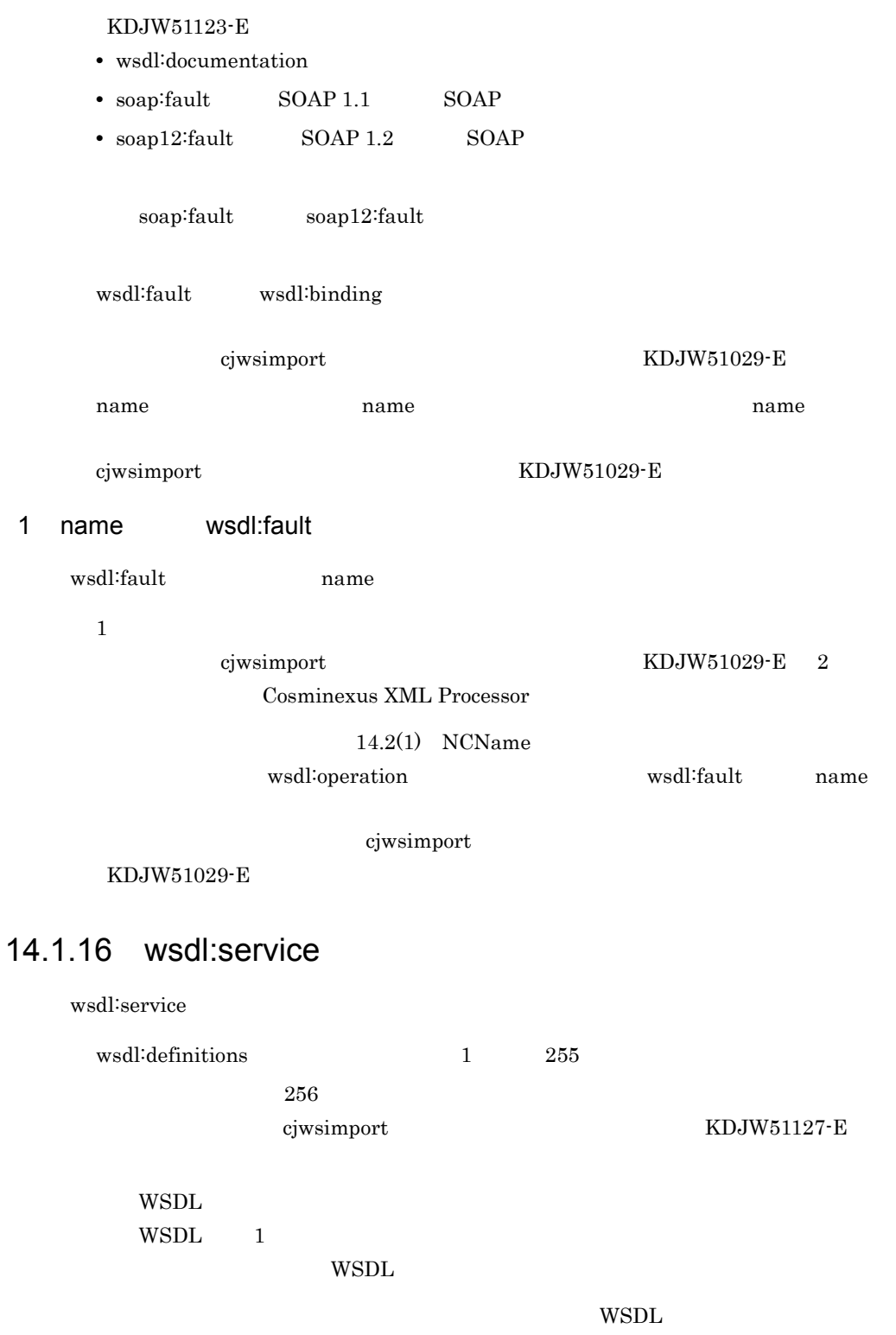

cjwsimport

### KDJW51029-E cjwsimport

### cjwsimport

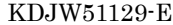

- wsdl<sup>:</sup>documentation
- jaxws:bindings JAX-WS 2.1
- wsdl:port

wsdl:service

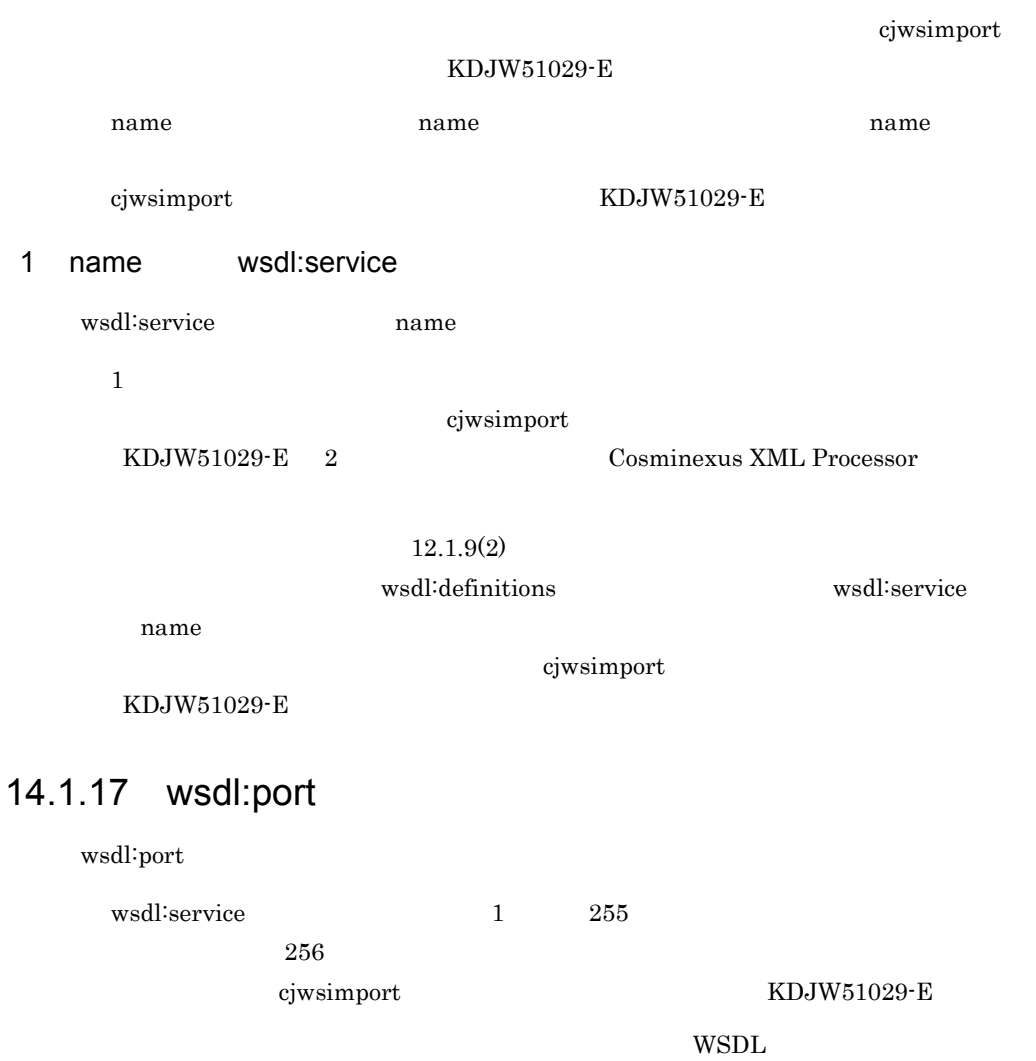

cjwsimport

KDJW51029-E cjwsimport

cjwsimport

KDJW51135-E

407

 $14.$ 

• jaxws:bindings JAX-WS 2.1 • wsaw:UsingAddressing WS-Addressing 1.0 soap:address soap12:address wsdl:port KDJW51029-E • soap<sup>:</sup>address soap12:address • jaxws:bindings • wsaw:UsingAddressing cjwsimport KDJW51029-E • name • binding 1 name wsdl:port wsdl:port name  $1$ cjwsimport KDJW51029-E 2 Cosminexus XML Processor  $12.1.9(2)$ vsdl:service wsdl:port

name  $\mathbf{r}$ 

cjwsimport

KDJW51029-E

### 2 binding wsdl:port

wsdl:port binding

 $1$ 

408

• wsdl:documentation

• soap:address SOAP 1.1 SOAP • soap12:address SOAP 1.2 SOAP

cjwsimport

### 14.1.18 wsdl:documentation

wsdl:documentation

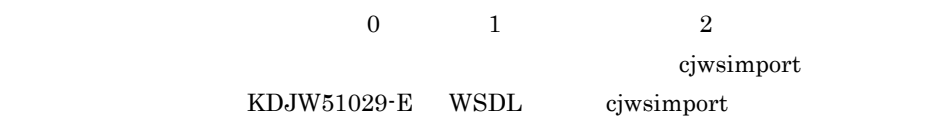

ciwsimport

cjwsimport

#### KDJW51029-E

- wsdl:definitions
- wsdl:import
- wsdl:types
- wsdl:message
- wsdl:part
- wsdl:portType
- wsdl:operation
- wsdl:input
- wsdl:output
- wsdl<sup>:fault</sup>
- wsdl:binding
- wsdl:service
- wsdl:port

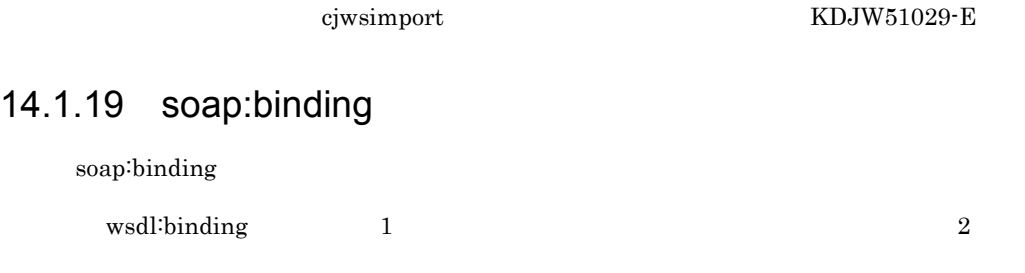

cjwsimport KDJW51143-E

cjwsimport KDJW51029-E

cjwsimport

 $1$ 

ciwsimport

cjwsimport KDJW51029-E 2 Cosminexus XML Processor

 $14.$ 

KDJW51029-E • transport • style

1 transport soap:binding

soap:binding transport

#### cjwsimport

### KDJW51029-E

- soapAction
- style

### 1 soapAction soap:operation

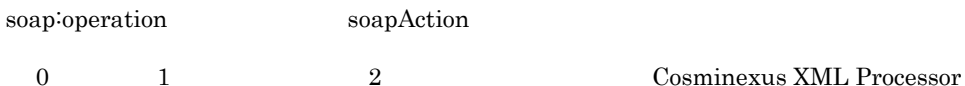

xsd:anyURI

### 2 style soap:operation

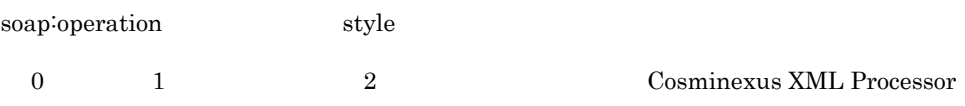

"document"  $"document"$ 

cjwsimport

KDJW51029-E

### $14.1.21$  soap:body

soap:body

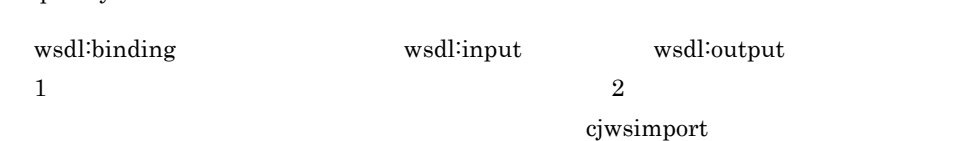

KDJW51156-E

cjwsimport

KDJW51029-E

cjwsimport

KDJW51029-E namespace

KDJW51208-E

• use

 $\bullet~$  parts

### 1 use soap:body

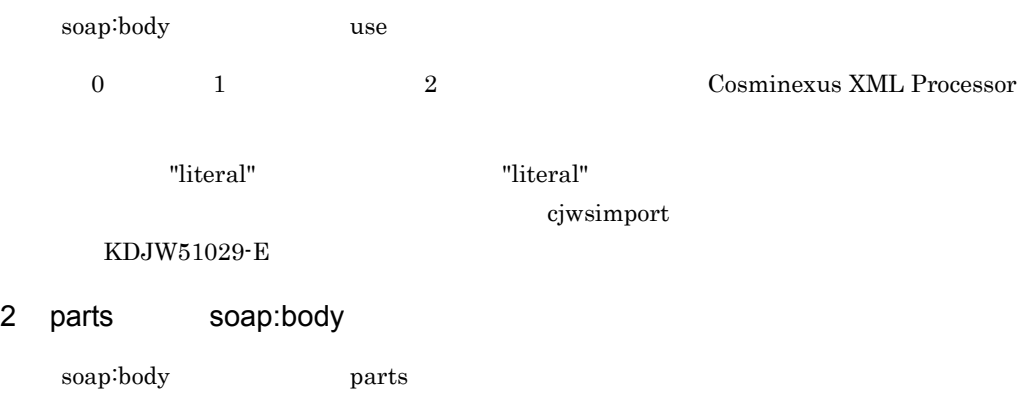

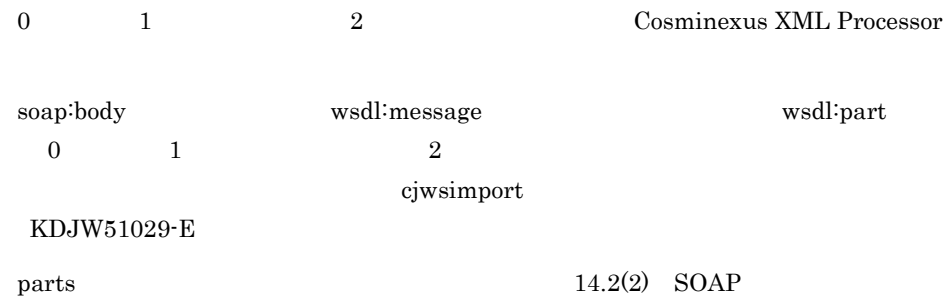

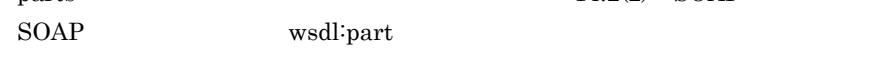

# <span id="page-445-0"></span>14.1.22 soap:header

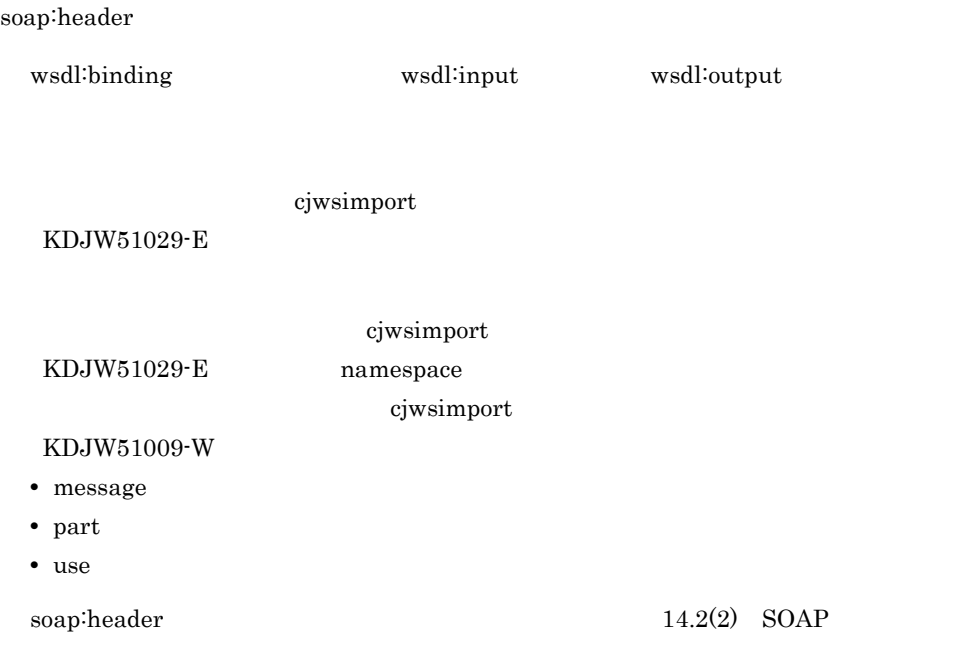

SOAP wsdl:part

### 1 message soap:header

soap:header message

 $1$ 

cjwsimport

KDJW51029-E 2 Cosminexus XML Processor

wsdl:definitions wsdl:message QName

message  $14.2(2)$  SOAP SOAP wsdl:part

### 2 part soap:header

soap:header part  $1$ cjwsimport

KDJW51029-E 2 Cosminexus XML Processor

message wsdl:message wsdl:message wsdl:

 $part \t 14.2(2) SOAP$ SOAP wsdl:part

### 3 use soap:header

soap:header use

 $1$ 

 $\,$  cjwsimport  $\,$  KDJW51029-E  $\,$  2  $\,$ Cosminexus XML Processor

"literal" entitleral" entitleral" (1999) and the United States of the United States of the United States of the U

cjwsimport

KDJW51029-E

### $14.1.23$  soap:fault

soap:fault

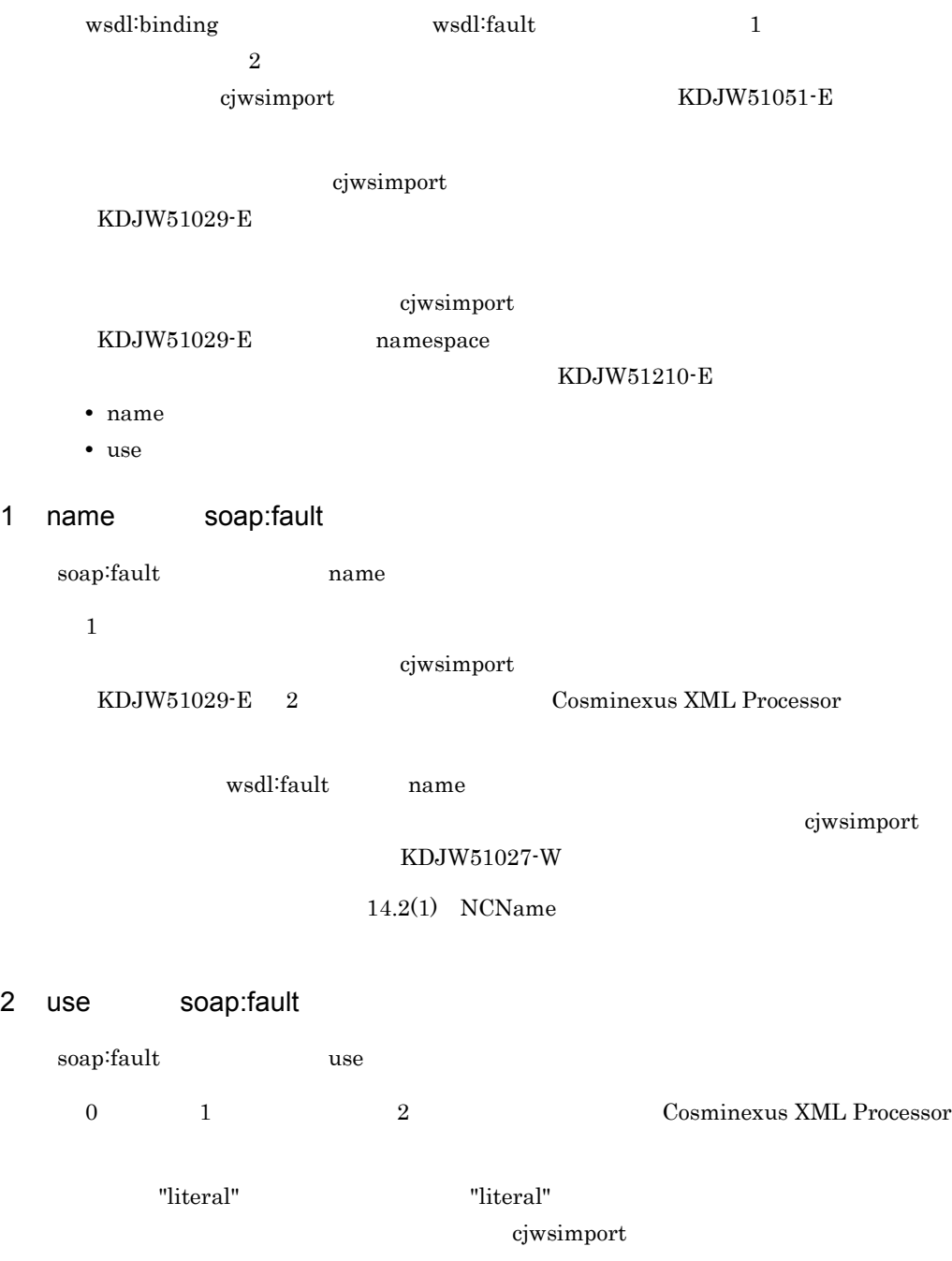

### KDJW51029-E

### 14.1.24 soap:address

soap:address

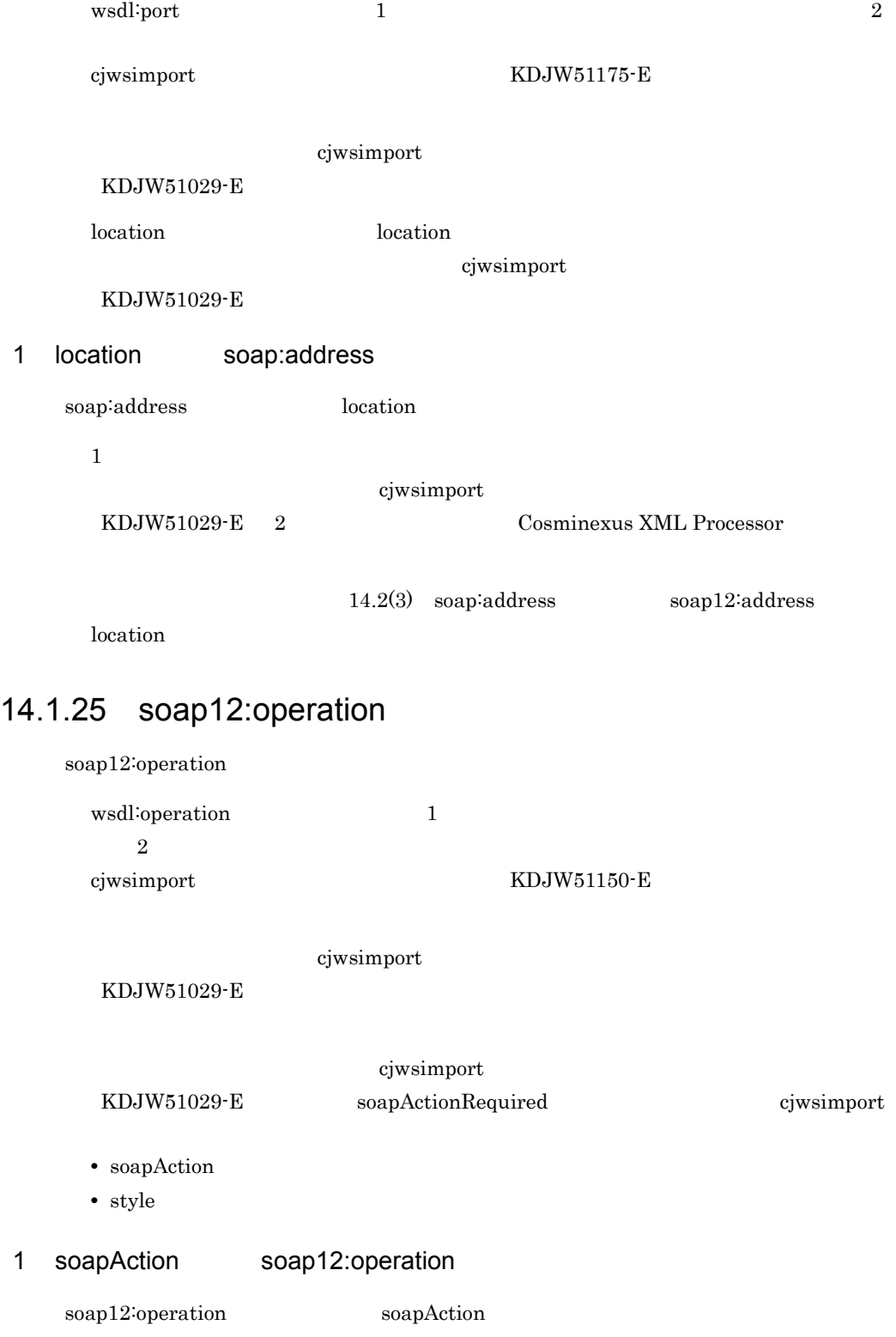

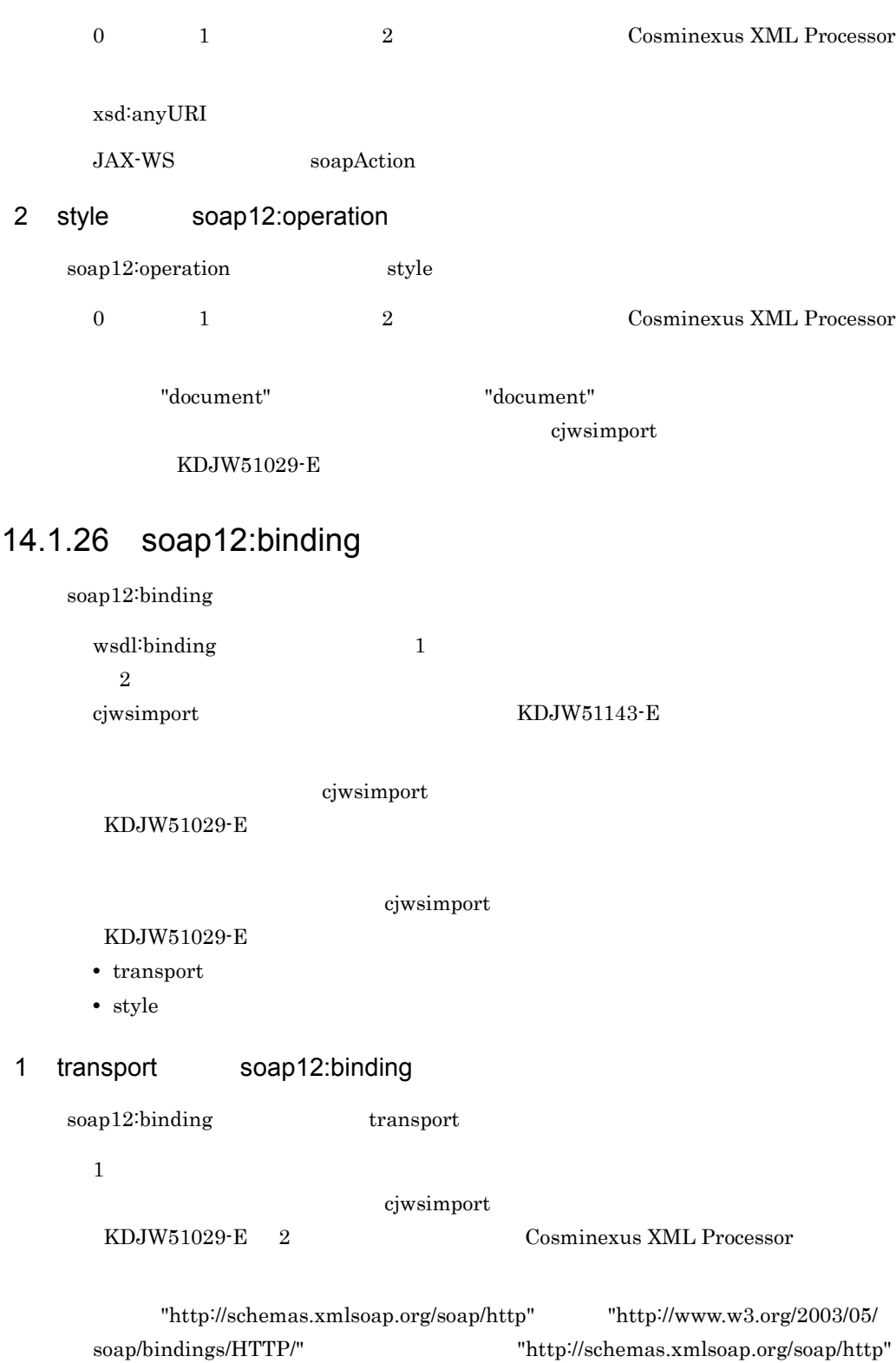

"http://www.w3.org/2003/05/soap/bindings/HTTP/"

cjwsimport

KDJW51147-E

2 style soap12:binding

soap12:binding style

0 1 2 Cosminexus XML Processor

"document"  $"$  document"  $"$ 

cjwsimport

 $KDJW51029-E$ 

### 14.1.27 soap12:body

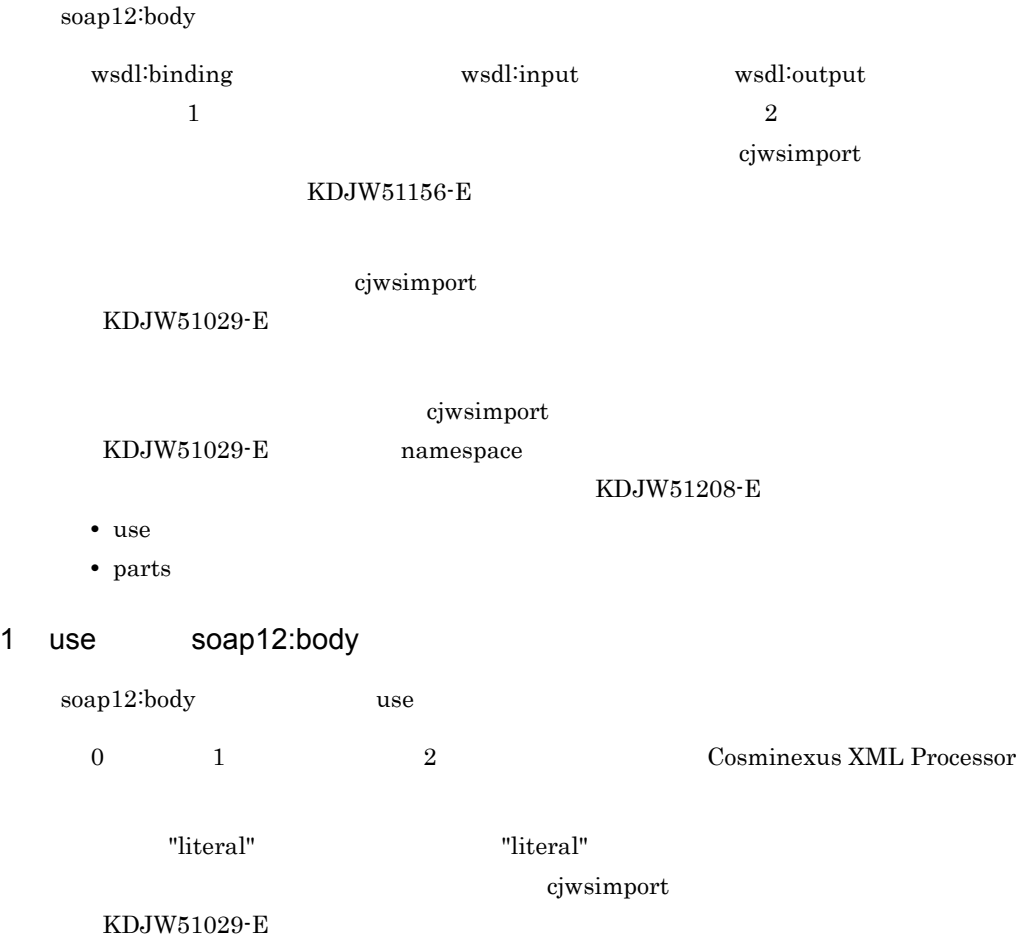

## 2 parts soap12:body soap12:body parts 0 個または 1 個記述できます。2 個以上記述した場合は,Cosminexus XML Processor soap12:body wsdl:message wsdl:message wsdl:part  $\begin{array}{ccc} 0 & 1 & 2 \end{array}$ cjwsimport KDJW51029-E parts  $14.2(2)$  SOAP SOAP wsdl:part

### 14.1.28 soap12:header

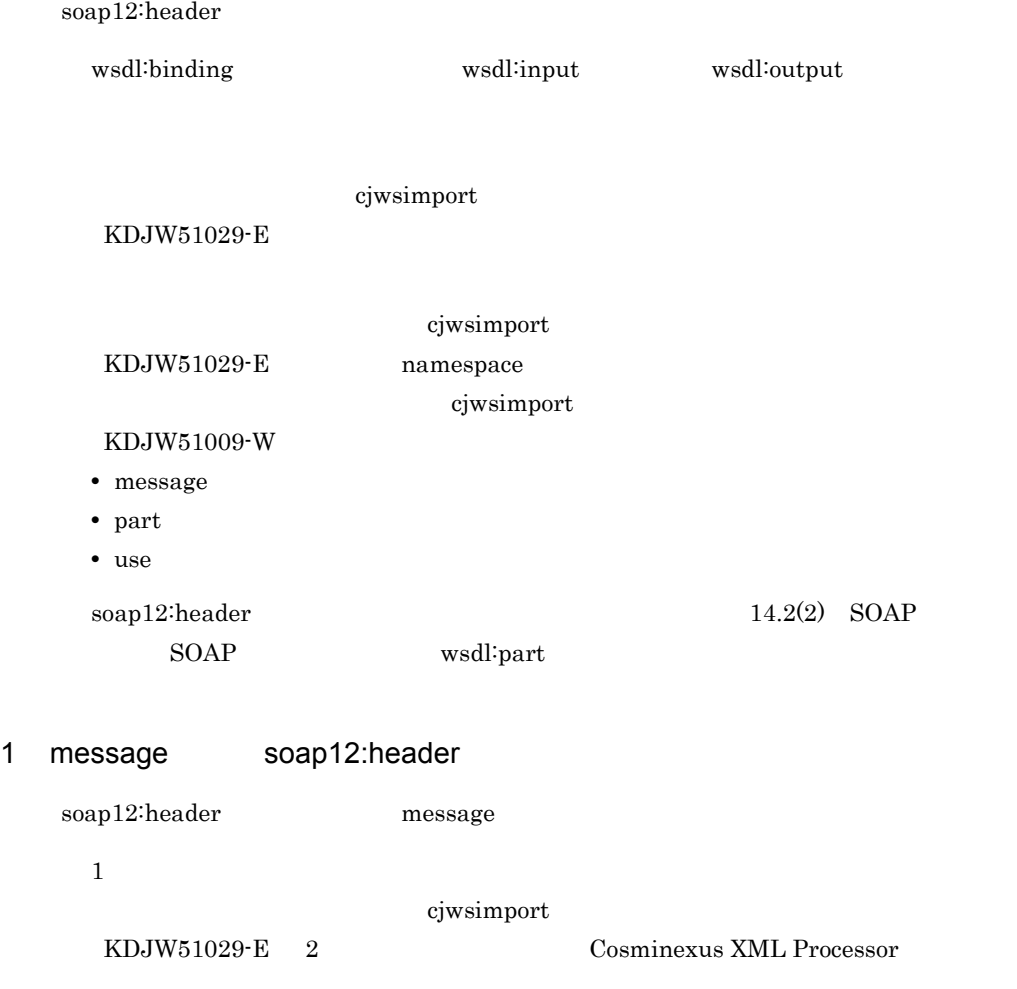

419

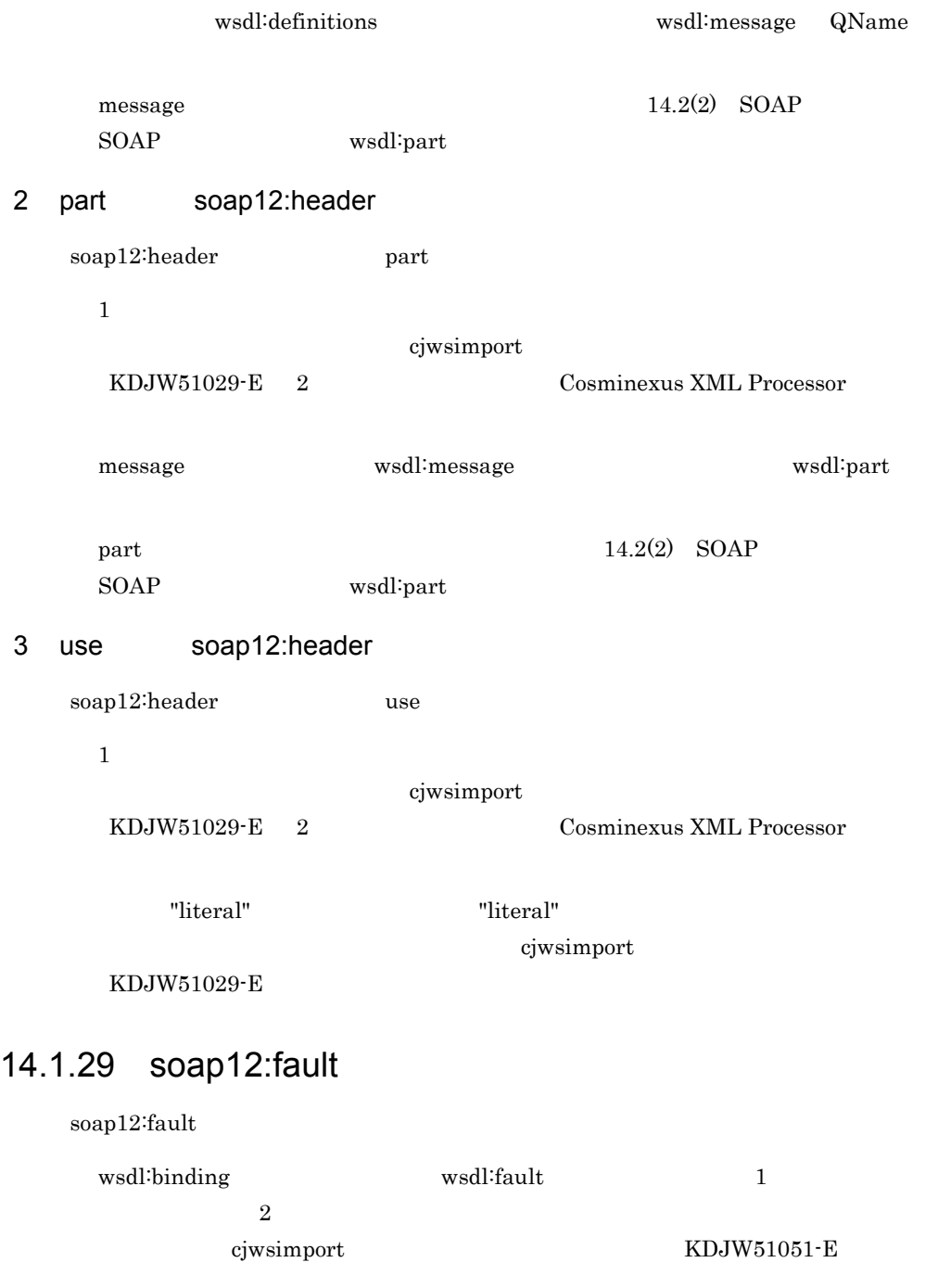

cjwsimport

KDJW51029-E

### cjwsimport

- KDJW51029-E
- name
- use

### 1 name soap12:fault

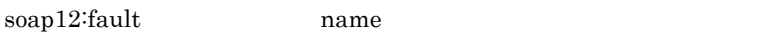

 $1$ 

cjwsimport KDJW51029-E 2 Cosminexus XML Processor

wsdl:fault name

cjwsimport

KDJW51027-W

 $14.2(1)$  NCName

### 2 use soap12:fault

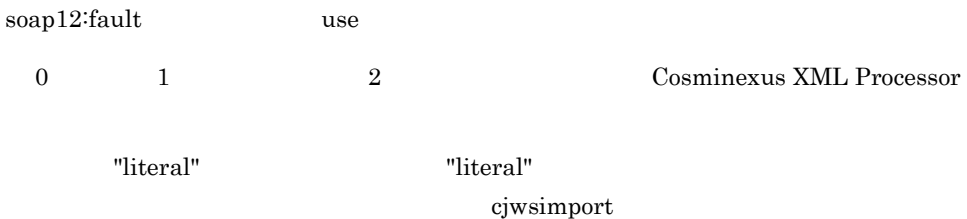

KDJW51029-E

### 14.1.30 soap12:address

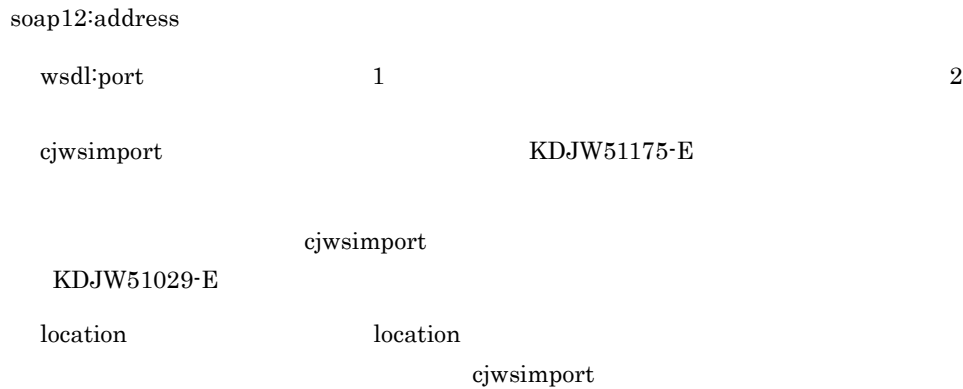

#### KDJW51029-E

# 1 location soap12:address soap12:address location  $1$ cjwsimport KDJW51029-E 2 Cosminexus XML Processor  $14.2(3)$  soap:address soap12:address location  $14.1.31$  xsd:schema xsd:schema  $JAXB 2.1$   $Java$

XML Processor

### 1 xmime:expectedContentTypes xsd:schema

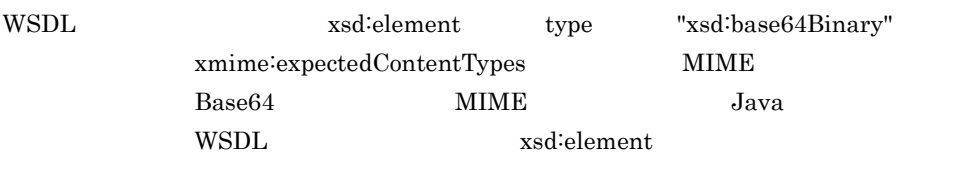

xmime:expectedContentTypes

### 14-1 xmime:expectedContentTypes

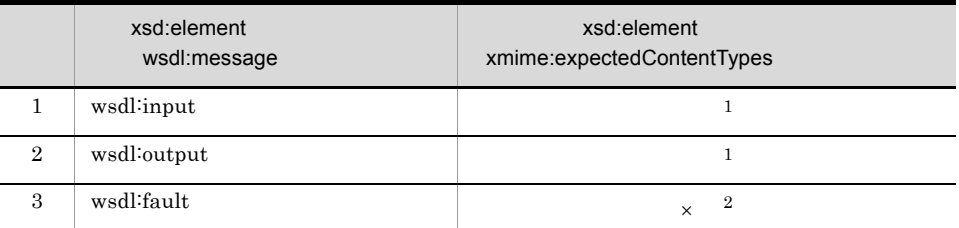

 $\times$  $\mathbf{1}$ WSDL inout wsdl:input  $xsd\text{:element}$ xmime:expectedContentTypes wsdl:output xsd:element xmime:expectedContentTypes MIME  $MIME$ 

 $\noindent \begin{minipage}{0.9\linewidth} \label{eq:expectedContentTypes} \begin{minipage}{0.9\linewidth} \begin{minipage}{0.9\linewidth} \end{minipage} \begin{minipage}{0.9\linewidth} \end{minipage} \begin{minipage}{0.9\linewidth} \end{minipage} \begin{minipage}{0.9\linewidth} \end{minipage} \begin{minipage}{0.9\linewidth} \end{minipage} \begin{minipage}{0.9\linewidth} \end{minipage} \begin{minipage}{0.9\linewidth} \end{minipage} \begin{minipage}{0.9\linewidth} \end{minipage} \begin{minipage}{0.9\linewidth} \end{minipage} \$ 

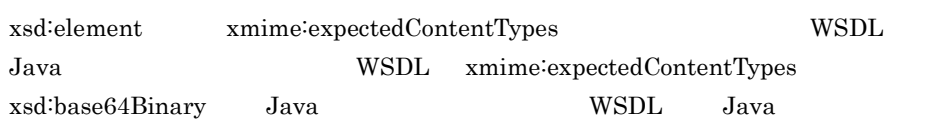

#### 14-1 WSDL Java

#### ●WSDL定義

 $\overline{2}$ 

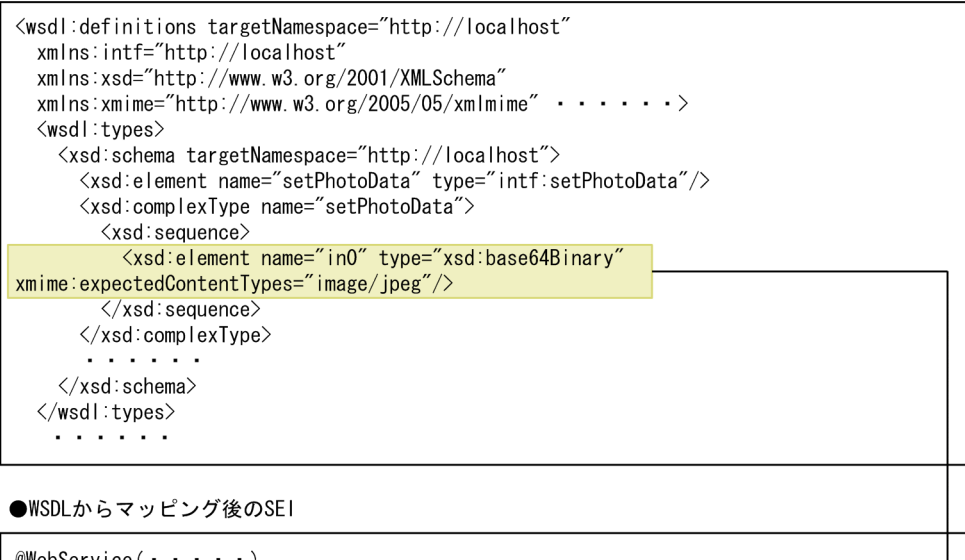

```
@WebService( \cdot \cdot \cdot \cdot \cdot )public interface PhotoData {
     public java.lang.String setPhotoData(<mark>java.awt.lmage inO</mark>)<
          throws UserException;
\, \}
```
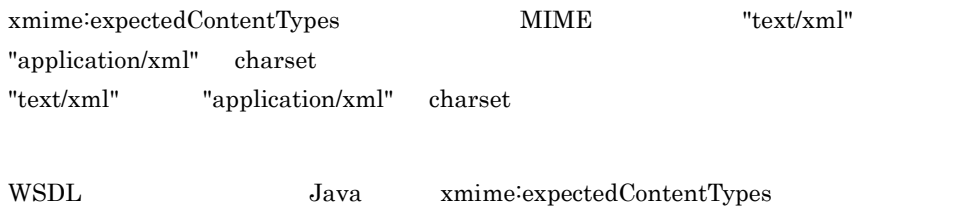

MIME xmime:expectedContentTypes

 $MIME$  Java

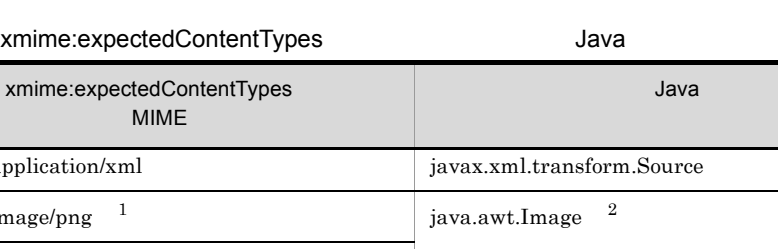

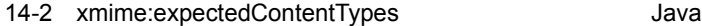

**MIME** 

image/png, image/jpeg  $3$ 

6 text/plain java.lang.String

7 text/\* <sup>4</sup> javax.activation.DataHandler 8 text/xml <sup>5</sup> iavax.xml.transform.Source 9  $\frac{4}{8}$  6 javax.activation.DataHandler

1 application/xml 2  $\Big|$  image/png  $^{-1}$  $3$  | image/jpeg  $1$ 4 MIME

 $5$  | image/\*  $3$ 

 $\mathbf{1}$ 

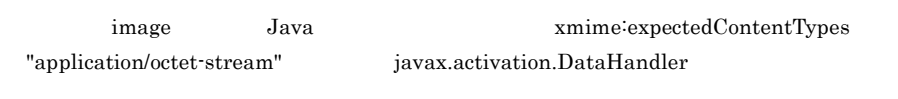

 $\overline{2}$ 

JAXB java.awt.Image Java SE

#### $JPEG$

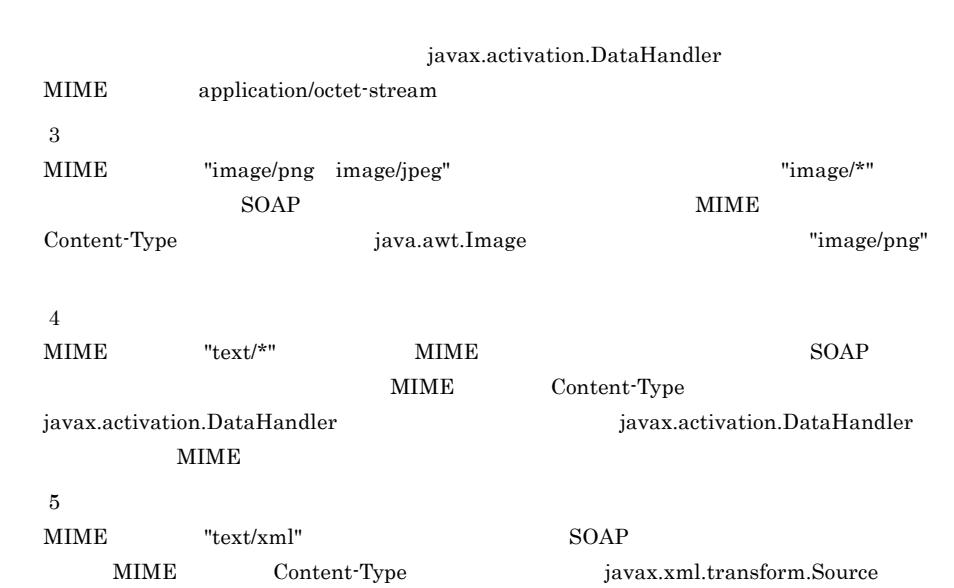

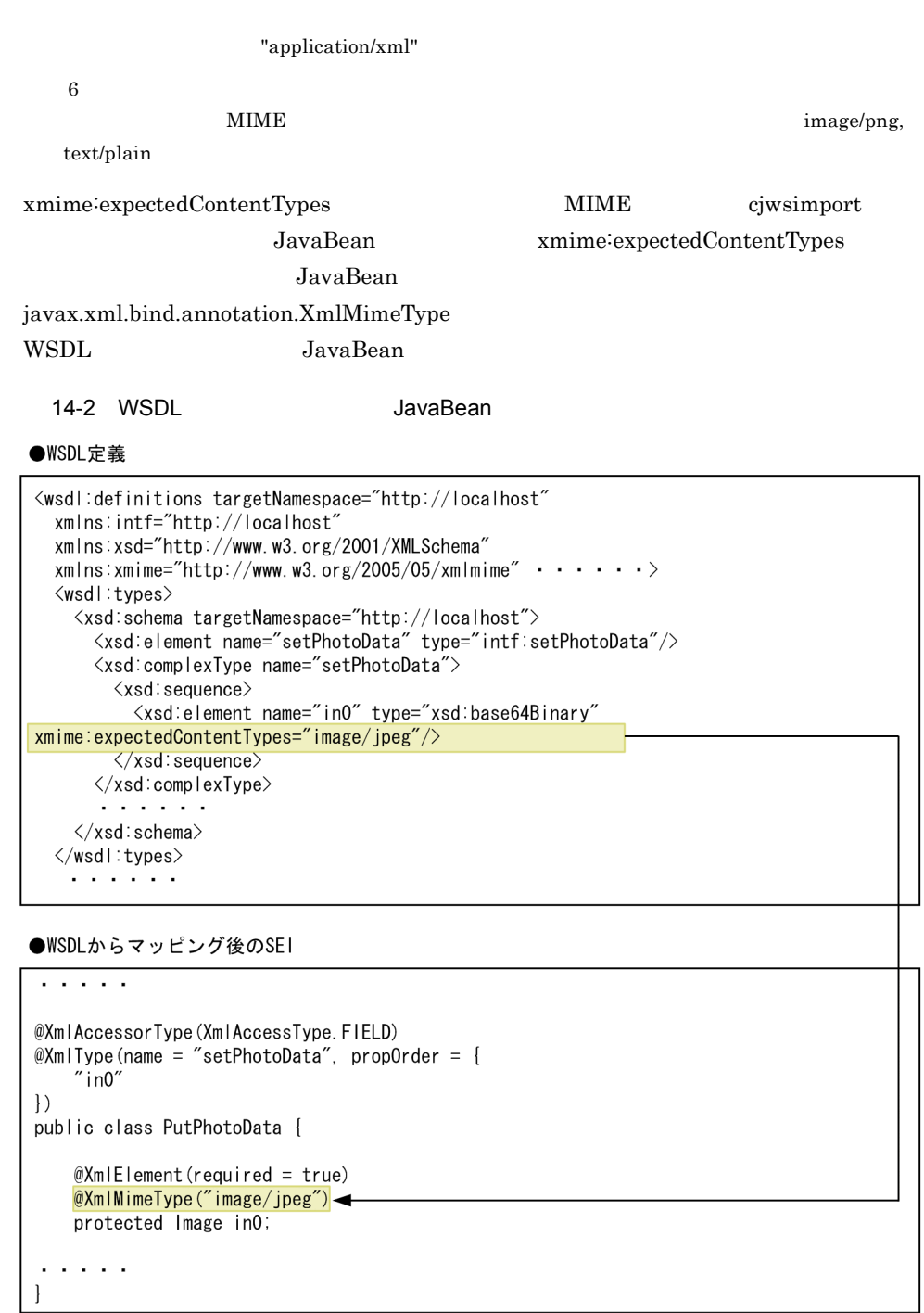

a<sup>"</sup>xmime"

WSDL Java  $\blacksquare$ "xmime:expectedContentTypes" JAX-WS xsd:import

"xmime"

cjwsgen コマンドで作成した WSDL を使用する場合,必要に応じて名前空間 "xmime"

"xmime"

```
<wsdl:definitions targetNamespace="http://localhost"
 xmlns:intf="http://localhost"
 xmlns:xsd="http://www.w3.org/2001/XMLSchema"
   xmlns:xmime="http://www.w3.org/2005/05/xmlmime" ・・・・・・>
   <wsdl:types>
 <xsd:schema targetNamespace="http://localhost">
 <xsd:import namespace="http://www.w3.org/2005/05/xmlmime"/>
 <xsd:element name="setPhotoData" type="intf:setPhotoData"/>
 <xsd:complexType name="setPhotoData">
           <xsd:sequence>
             <xsd:element name="in0" type="xsd:base64Binary" 
xmime:expectedContentTypes="image/jpeg"/>
           </xsd:sequence>
        </xsd:complexType>
      </xsd:schema>
   </wsdl:types>
```
# 14.2 WSDL

WSDL

### <span id="page-459-0"></span>1 NCName

<span id="page-459-1"></span>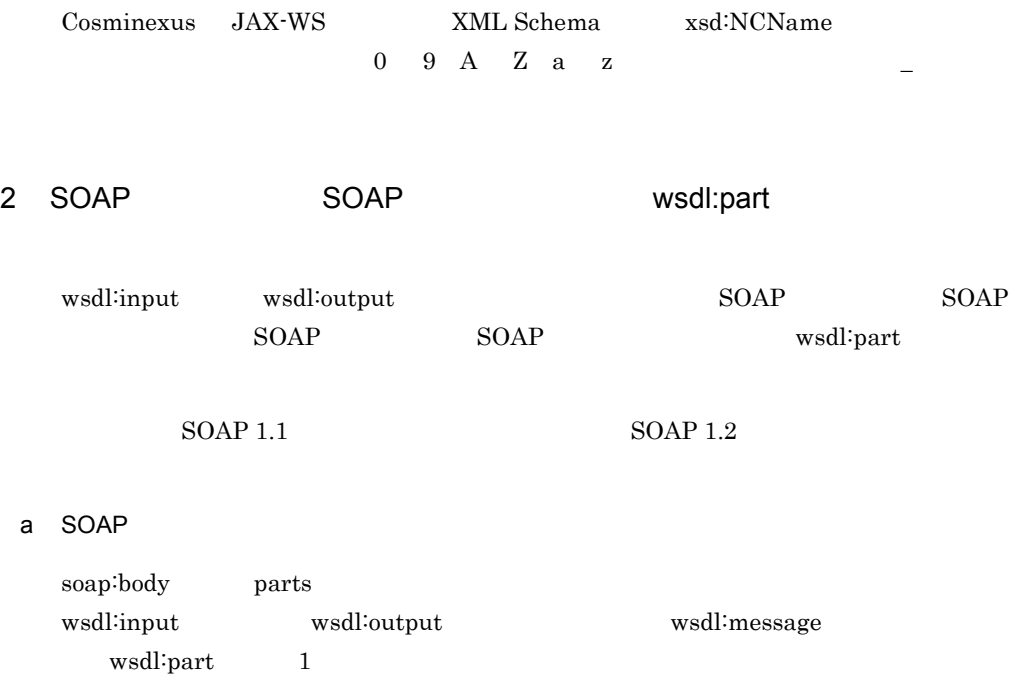

soap:header

14-3 soap:header

```
\frac{2}{3} wersion="1.0" encoding="UTF-8"?>
<wsdl:definitions name="TestJaxWsService" ...>
  <wsdl:types>
    \cdots</wsdl:types>
  <wsdl:message name="jaxWsTest1Request">
    <wsdl:part name="RequestBodyPart" element="..."/>
 </wsdl:message>
  <wsdl:message name="jaxWsTest1Response">
    <wsdl:part name="ResponseBodyPart" element="..."/>
  \langle/wsdl message\rangle<wsdl:portType name="TestJaxWs">
    <wsdl:operation name="jaxWsTest1">
      <wsdl:input message="tns:jaxWsTest1Request" name="jaxWsTest1Request"/>
      <wsdl:output message="tns:jaxWsTest1Response" name="jaxWsTest1Response"/>
    </wsdl:operation>
  </wsdl:portType>
  <wsdl:binding name="TestJaxWsBinding" type="tns:TestJaxWs">
    <soap:binding style="document" transport="http://schemas.xmlsoap.org/soap/http"/>
    <wsdl:operation name="jaxWsTest1">
      <soap operation/>
      <wsdl:input name="jaxWsTest1Request"><br>{\soap:body use="literal"/>
      </wsdl:input>
      <wsdl:output name="jaxWsTest1Response">
        <soap:body use="literal"/>
      </wsdl:output>
                                                   soap:body要素にparts属性を記述する場合も,
    </wsdl:operation>
                                                   記述しない場合も、wsdl:message要素の子要素
  \langle/wsdl binding>
                                                   には、wsdl:part要素を1個だけ記述する
  <wsdl:service name="TestJaxWsService">
    \ddotsc</wsdl service>
</wsdl:definitions>
```
#### b SOAP

soap:header

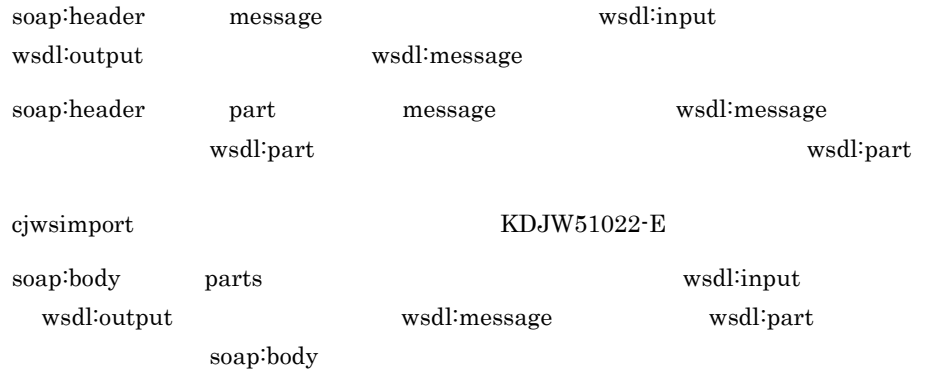

### soap:body parts wsdl:message wsdl:part wsdl:part cjwsimport  $KDJW51021-E$  soap:body parts cjwsimport

### $KDJW51179-E$

soap:header

#### 14-4 soap:header

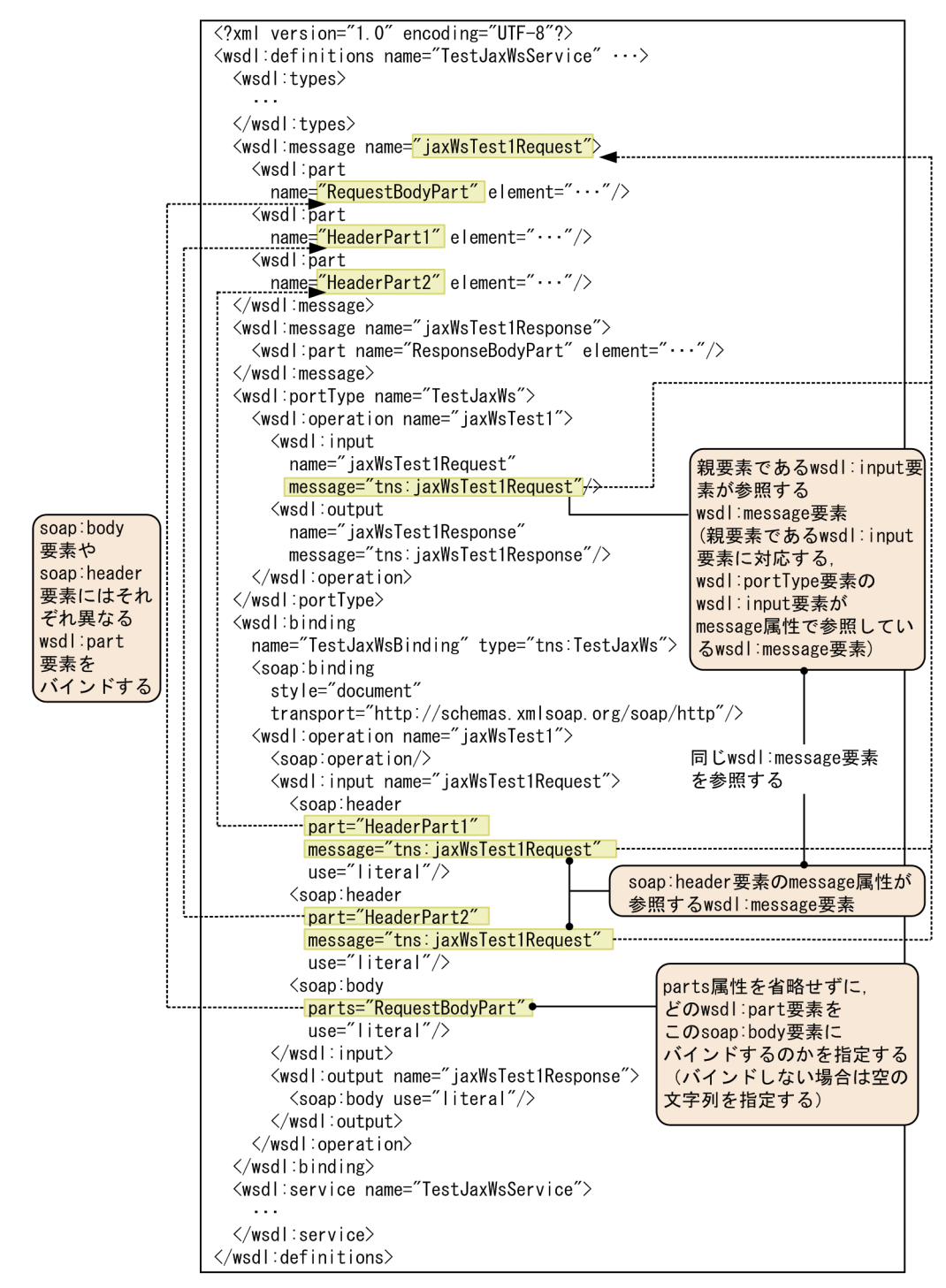

# <span id="page-463-0"></span>3 soap:address soap12:address location soap:address soap12:address location  $URL$  $<$   $\frac{1}{3}$ :// $<$   $\frac{2}{5}$ / $<$   $\frac{3}{5}$ (例)http://hitachi.com/jaxws/service/UserInfoPort  $\lt \qquad \qquad$   $\frac{1}{3}$ :// $\lt \qquad \qquad \frac{3}{3}$ (例)http://hitachi.com:80/jaxws/service/UserInfoPort **1** http:// https:// http:// https://  $\overline{2}$  $\text{RFC2396}$   $\text{IPv4}$   $\text{IPv6}$ • **http://example.com/?a=b** • http://example.com/index.html#anchor • http://example.com:8080/ • http://user:password@example.com **•** パーセントエンコードされた文字 (例)http://%E4%BD%BF%E7%94%A8  $\overline{3}$  $0 \t 9$

 $\overline{A}$ 

 $\mathrm{RFC2396}$ 

http://%E4%BD%BF%E7%94%A8

JAX-WS 2.1 Conformance

### 14.3.1 JAX-WS 2.1

JAX-WS  $2.1\,$ 

 $1.3.2$ 

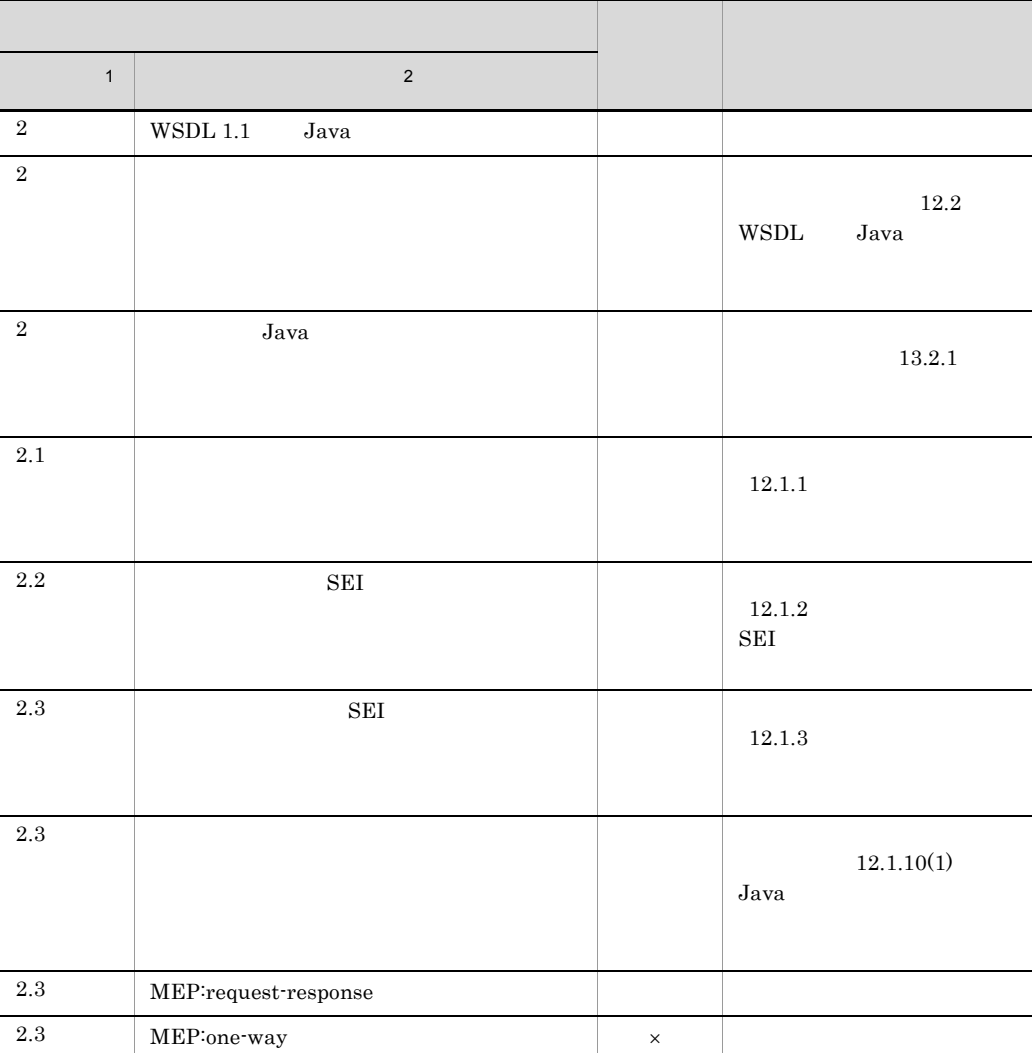

### 14-3 JAX-WS 2.1

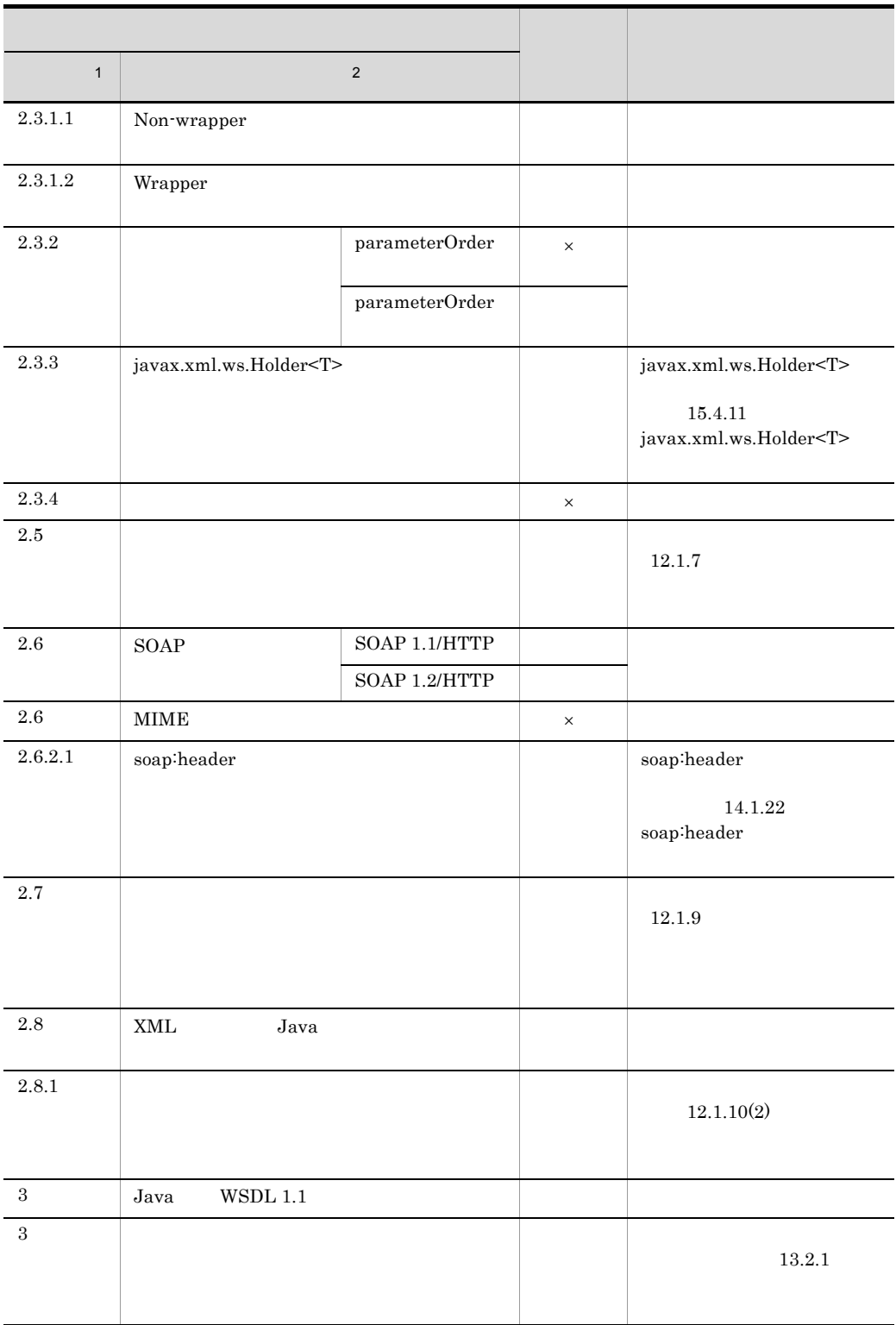

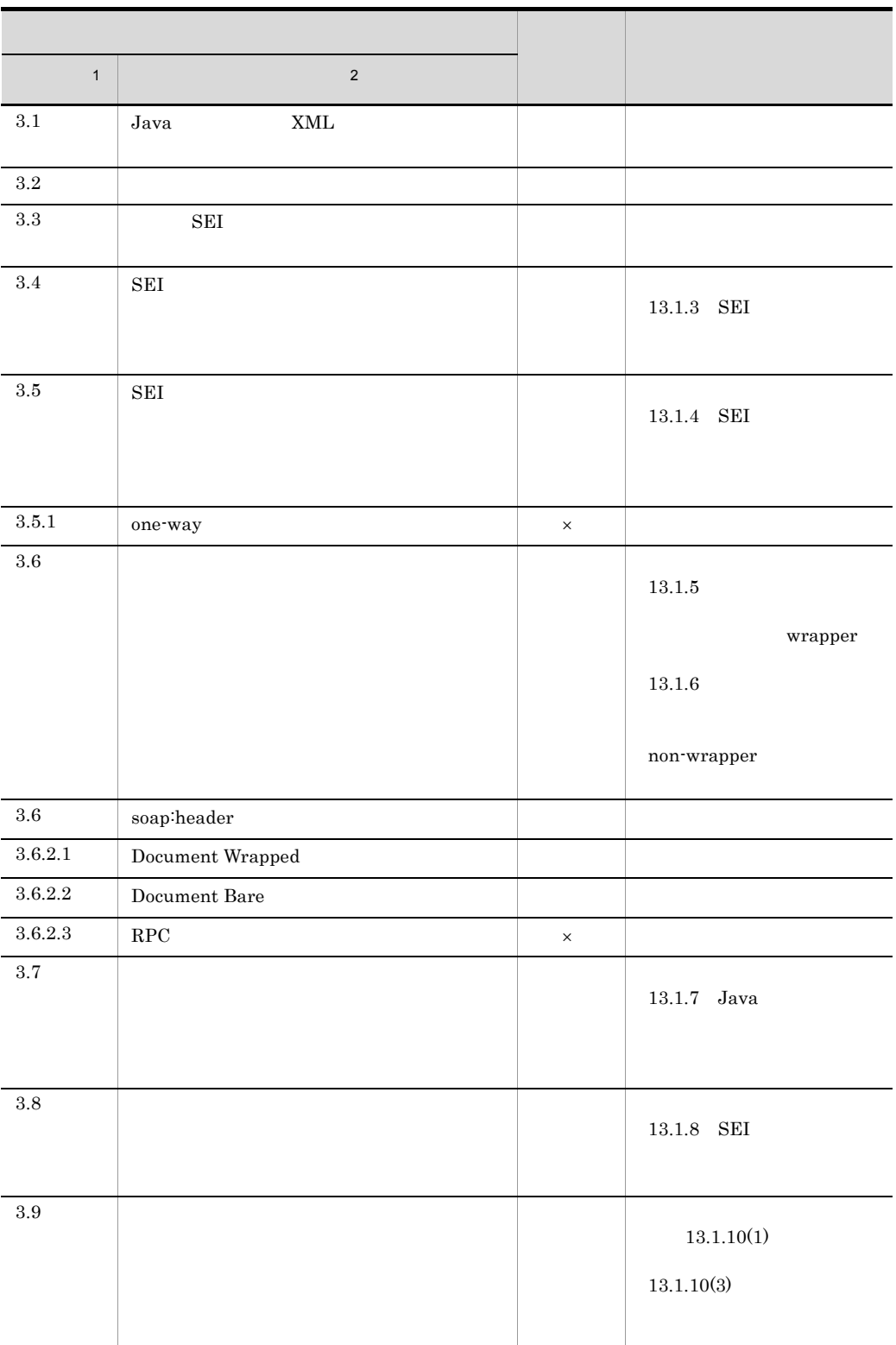

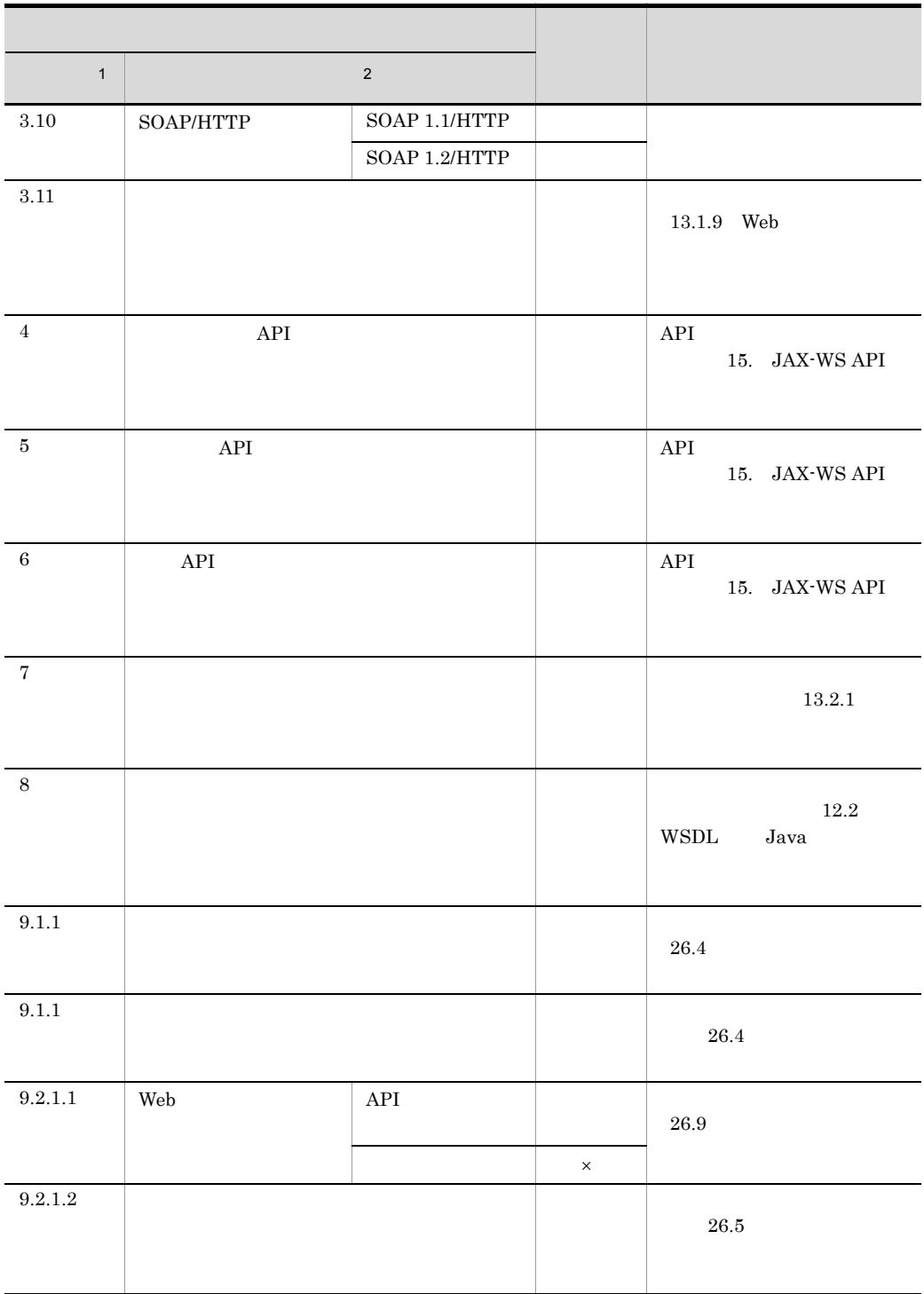
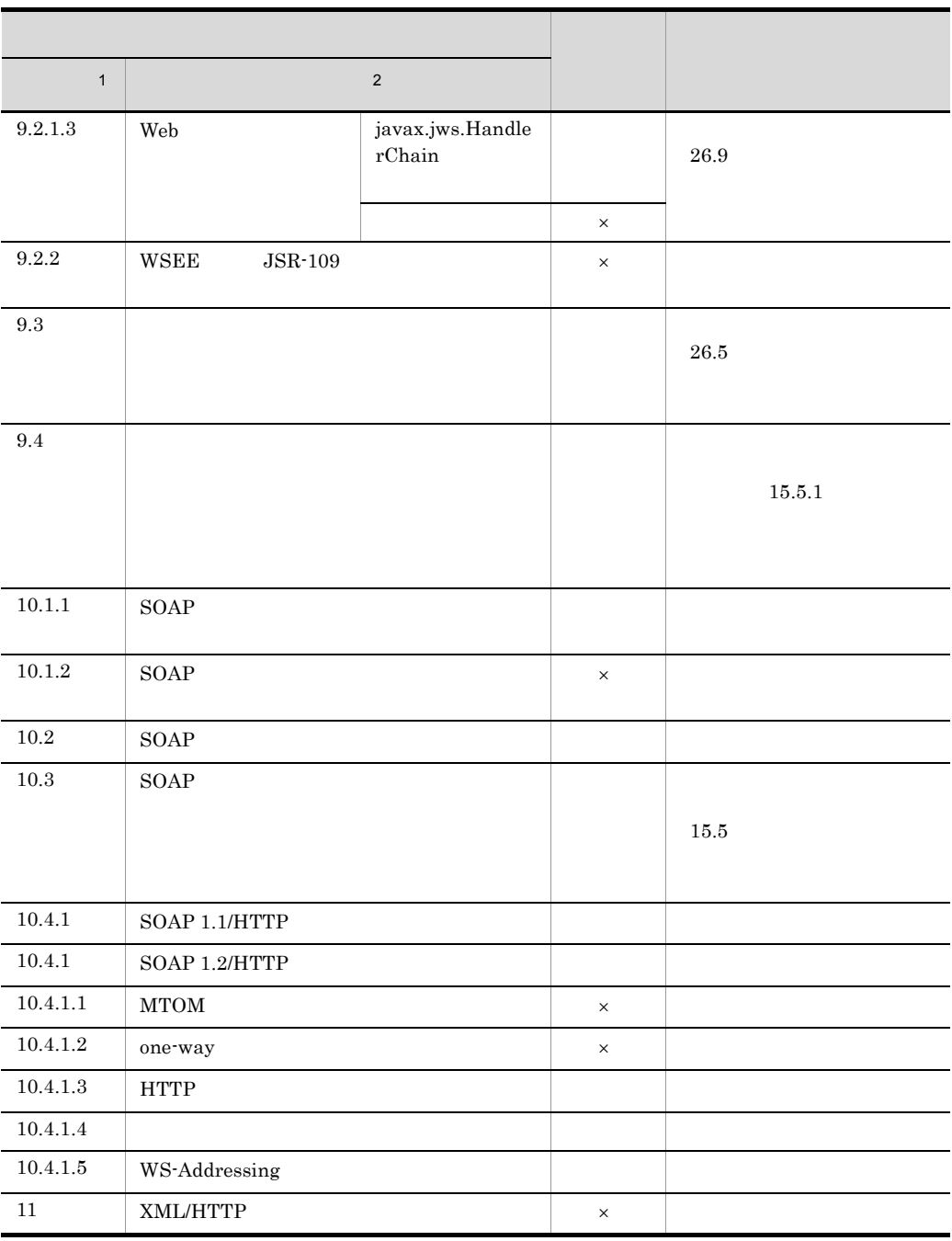

Cosminexus JAX-WS

 $\times$  Cosminexus JAX-WS

 $\mathbf 1$  $JAX$ -WS  $2.1$  $\overline{2}$  $JAX$ -WS  $2.1$ 

## 14.3.2 Conformance

Conformance  $\qquad \qquad \text{Conformance}$ JAX-WS 2.1 "Appendix A Conformance Requirements"

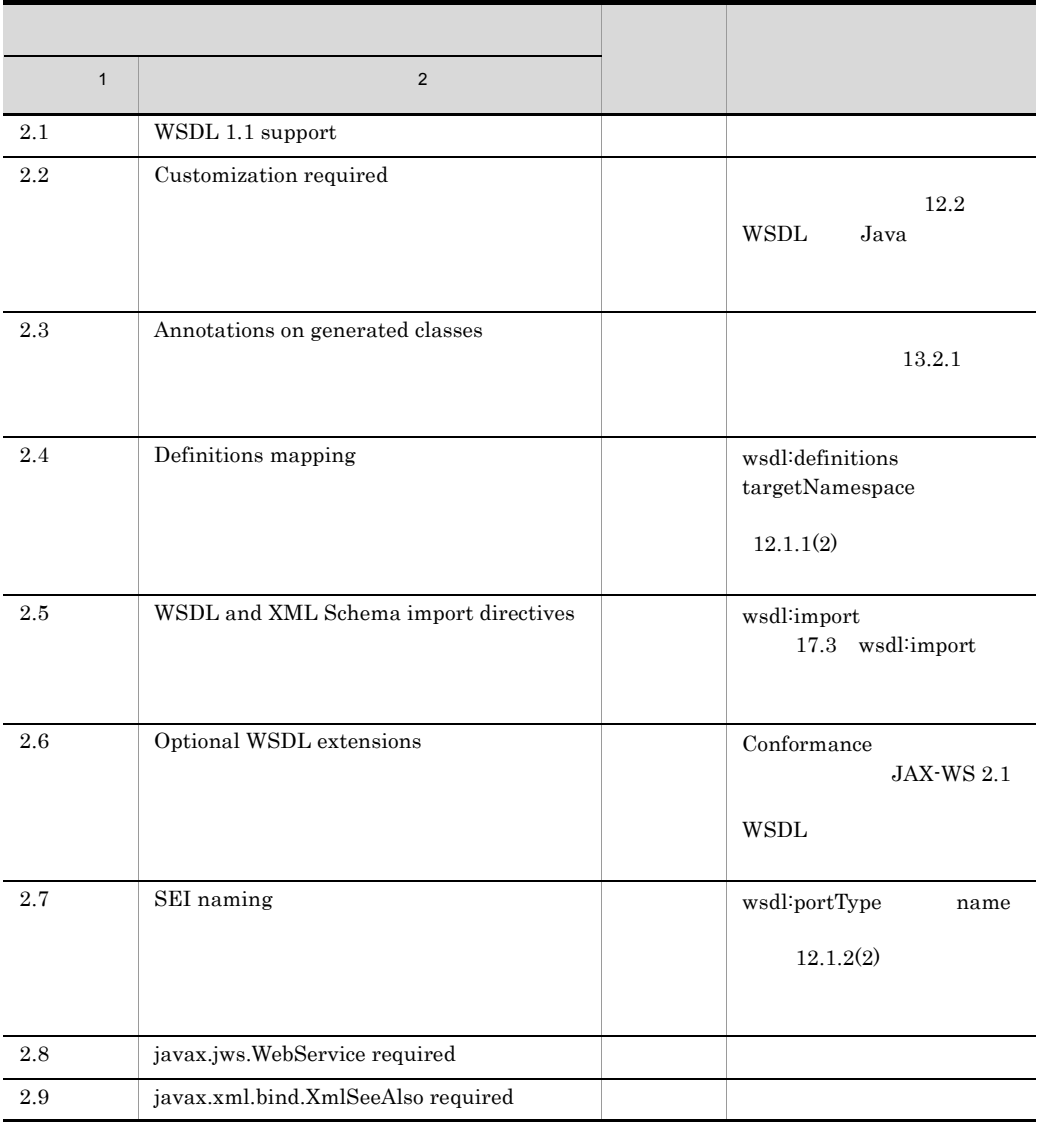

#### 14-4 Conformance

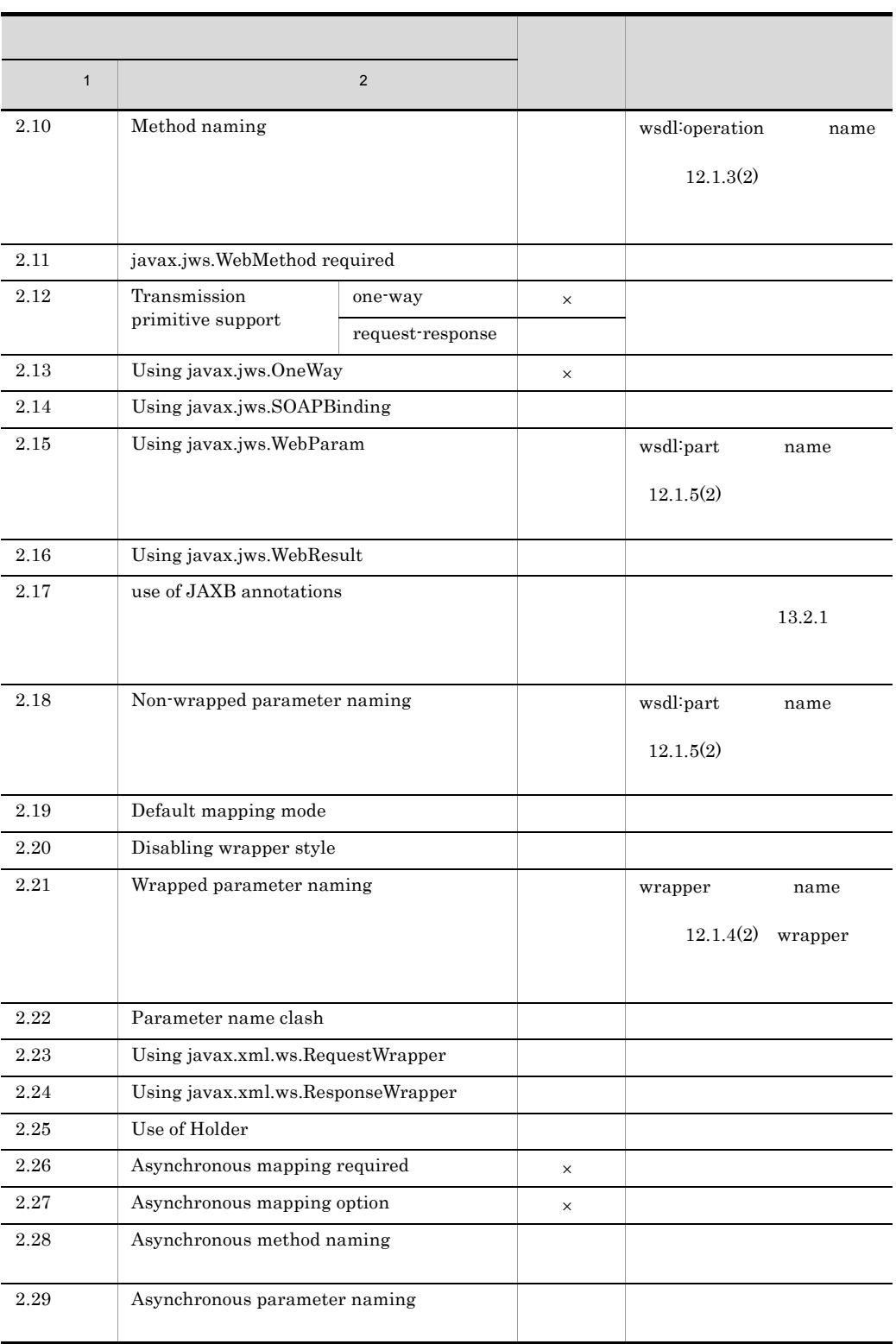

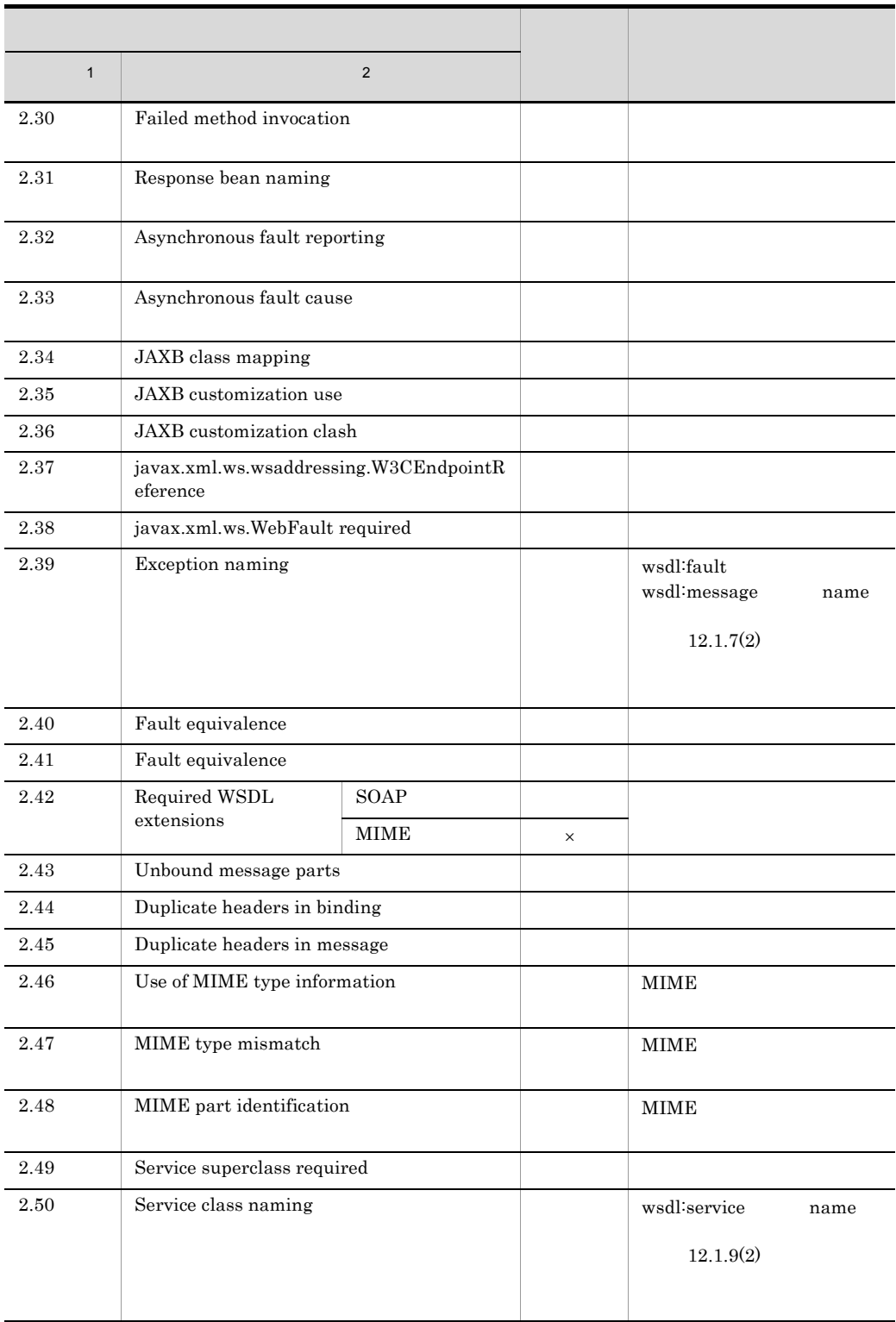

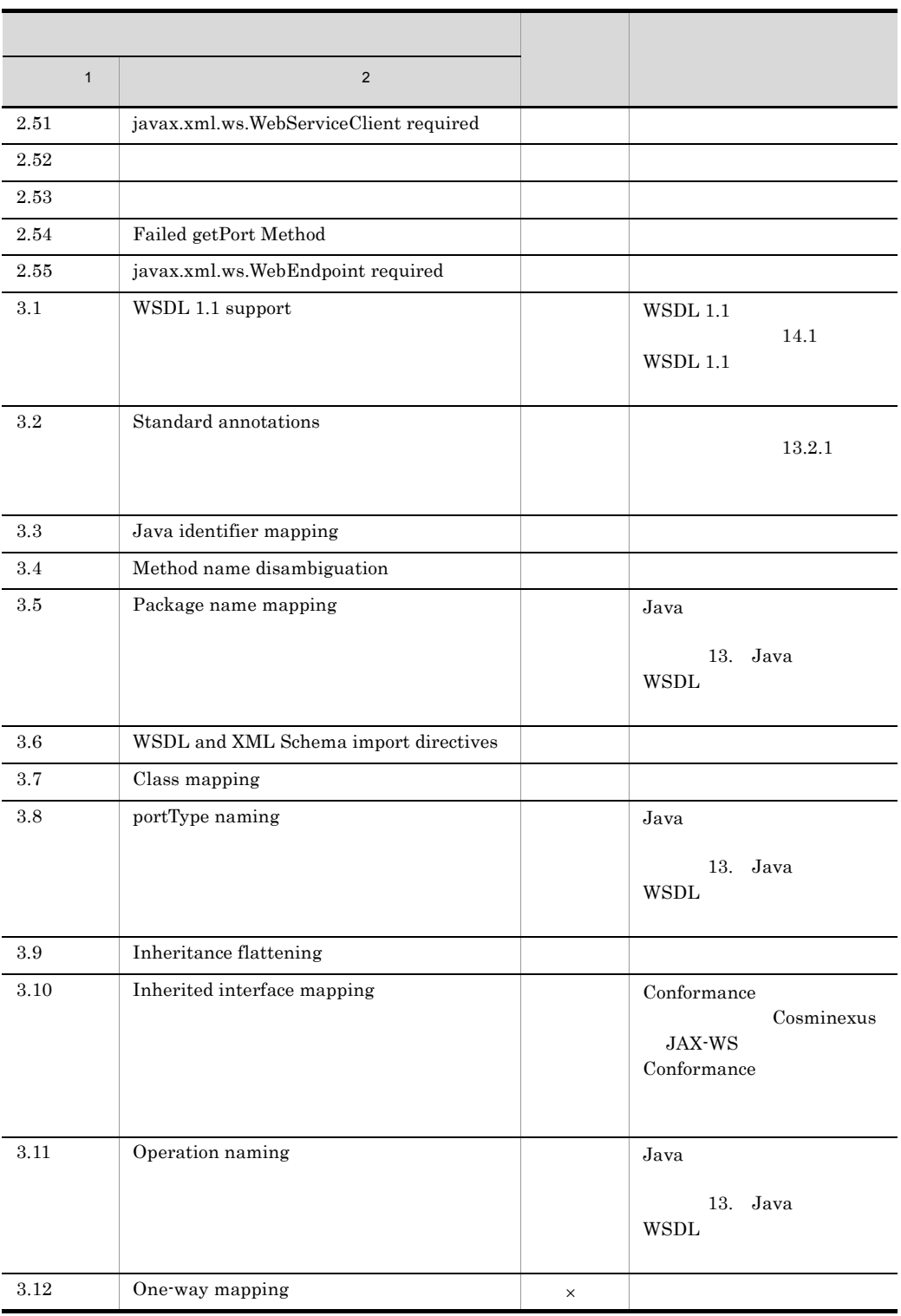

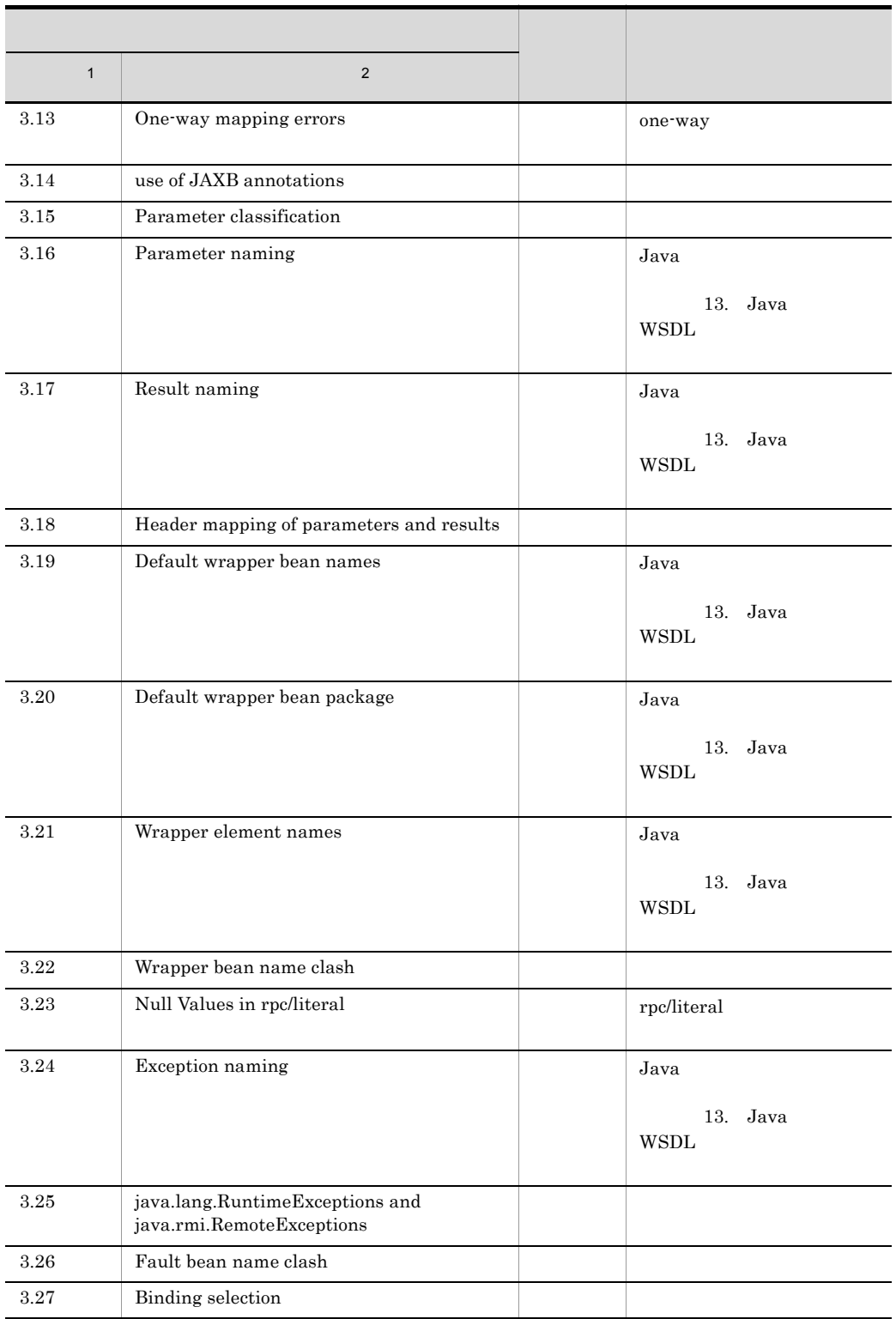

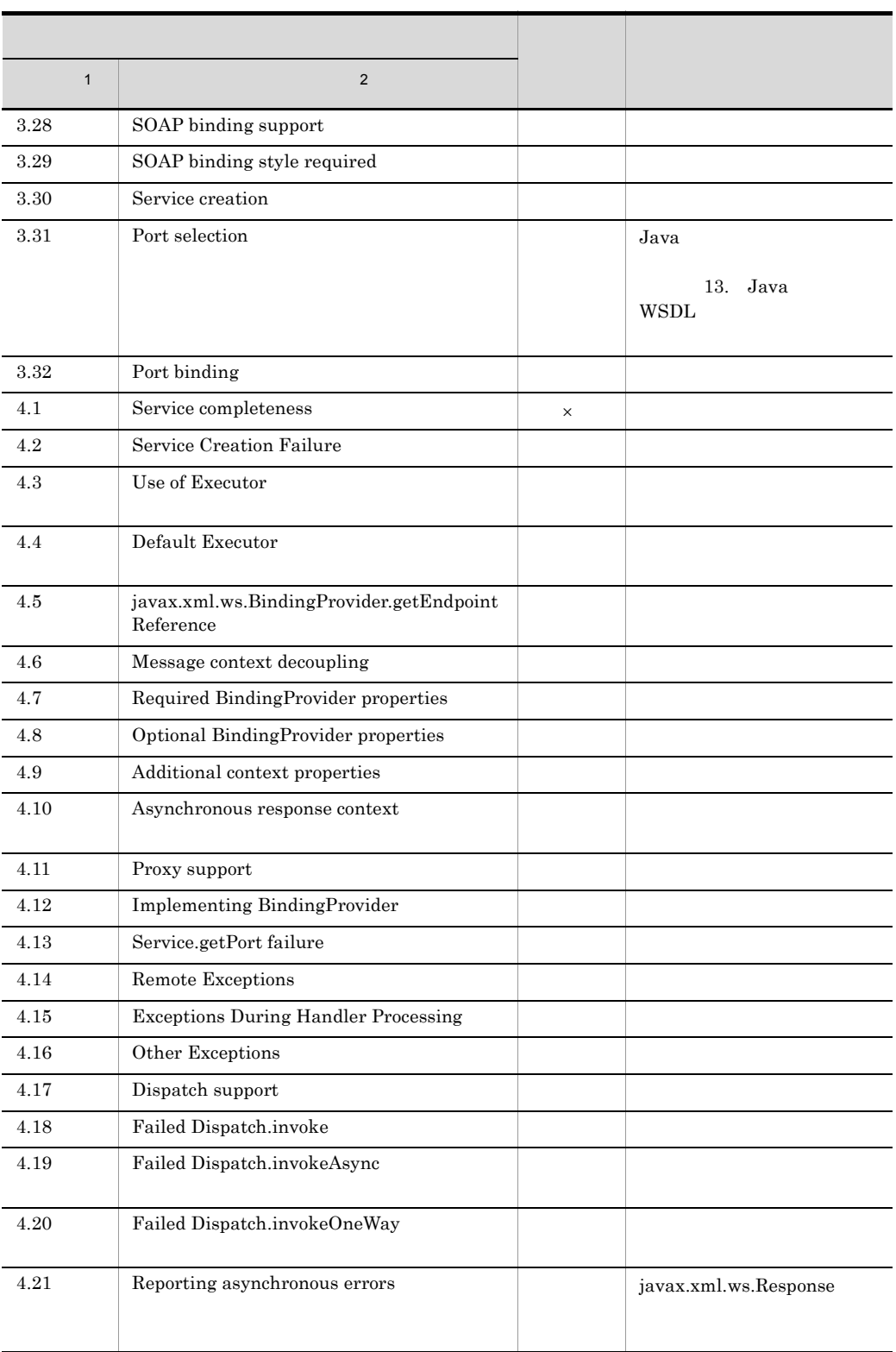

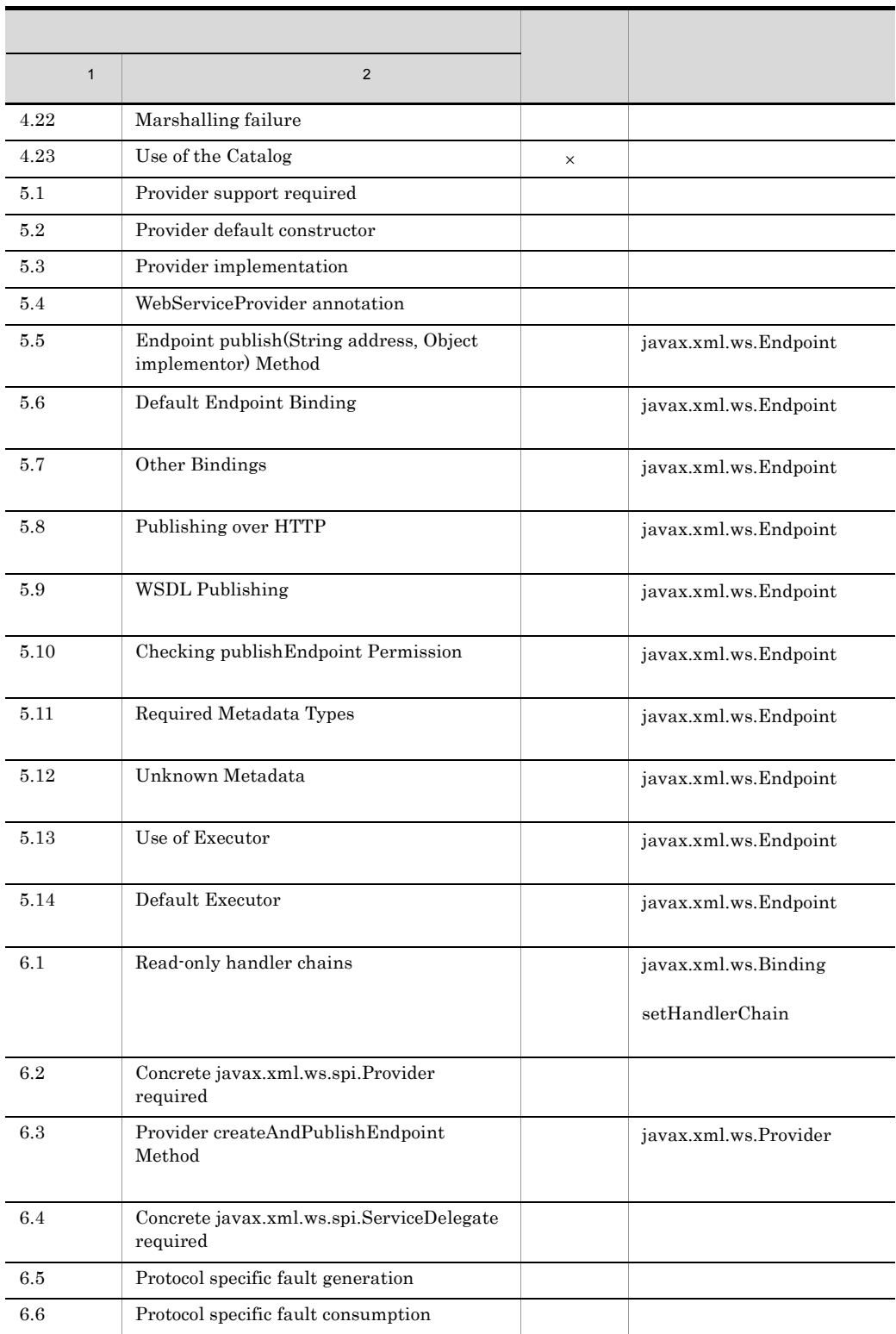

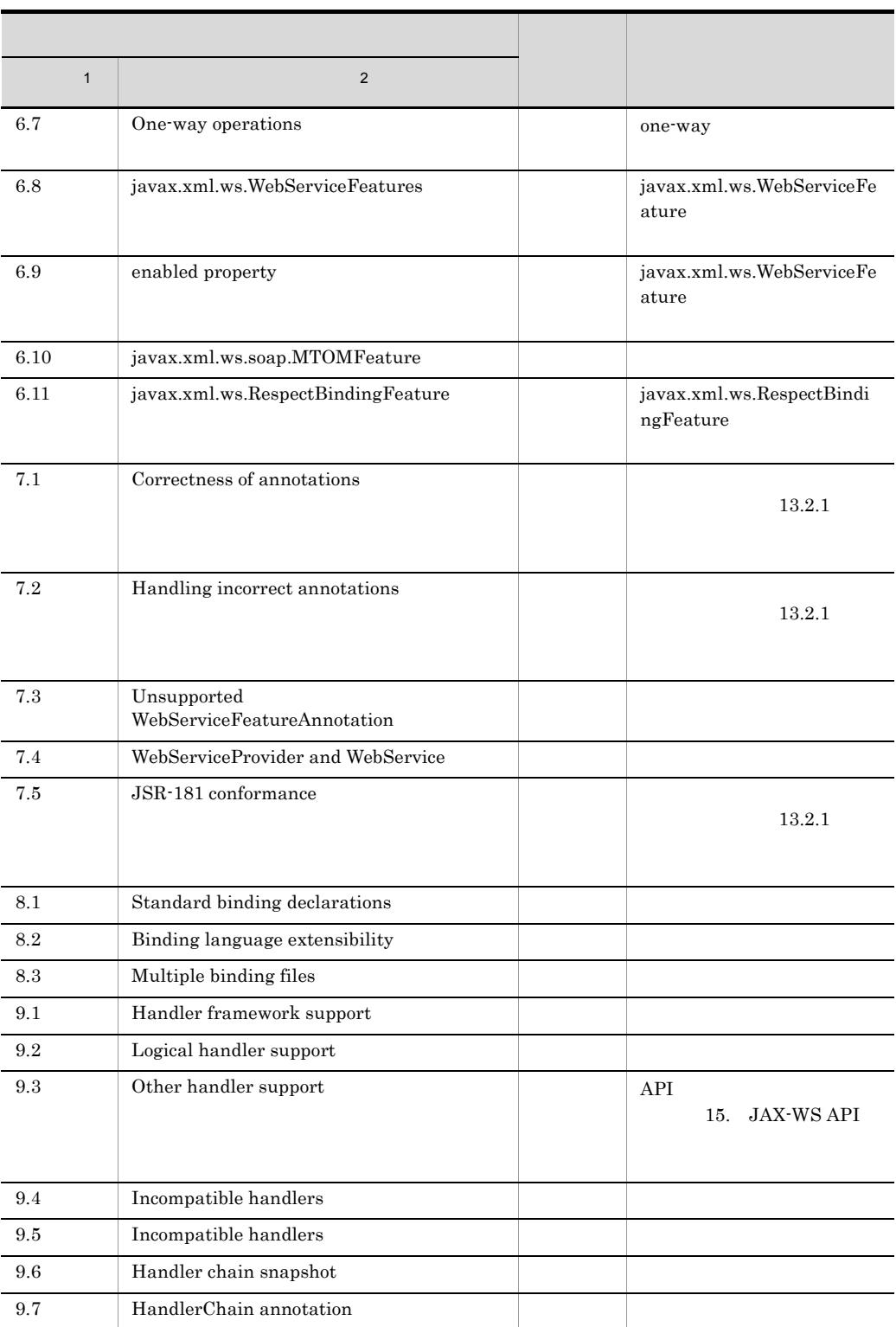

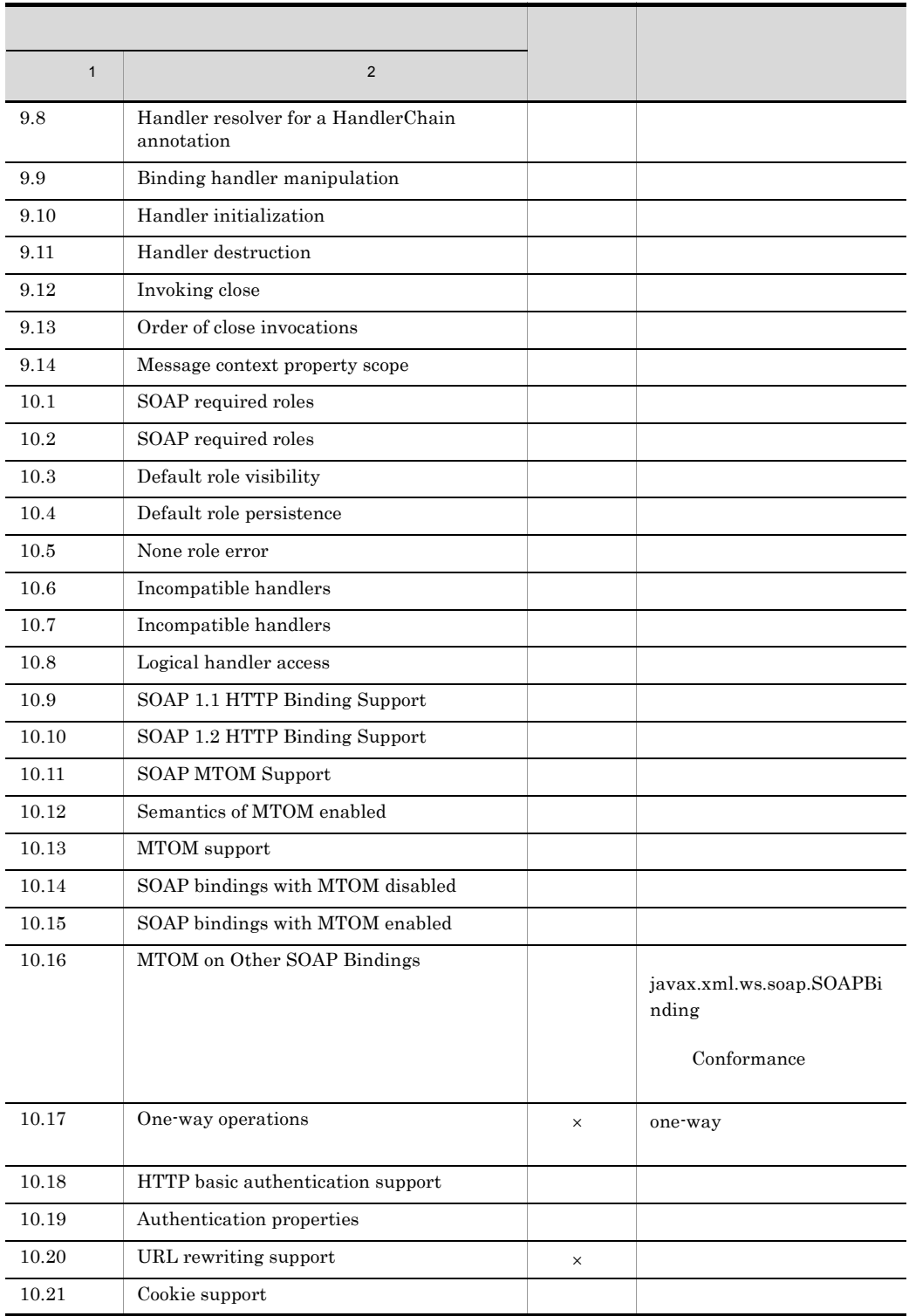

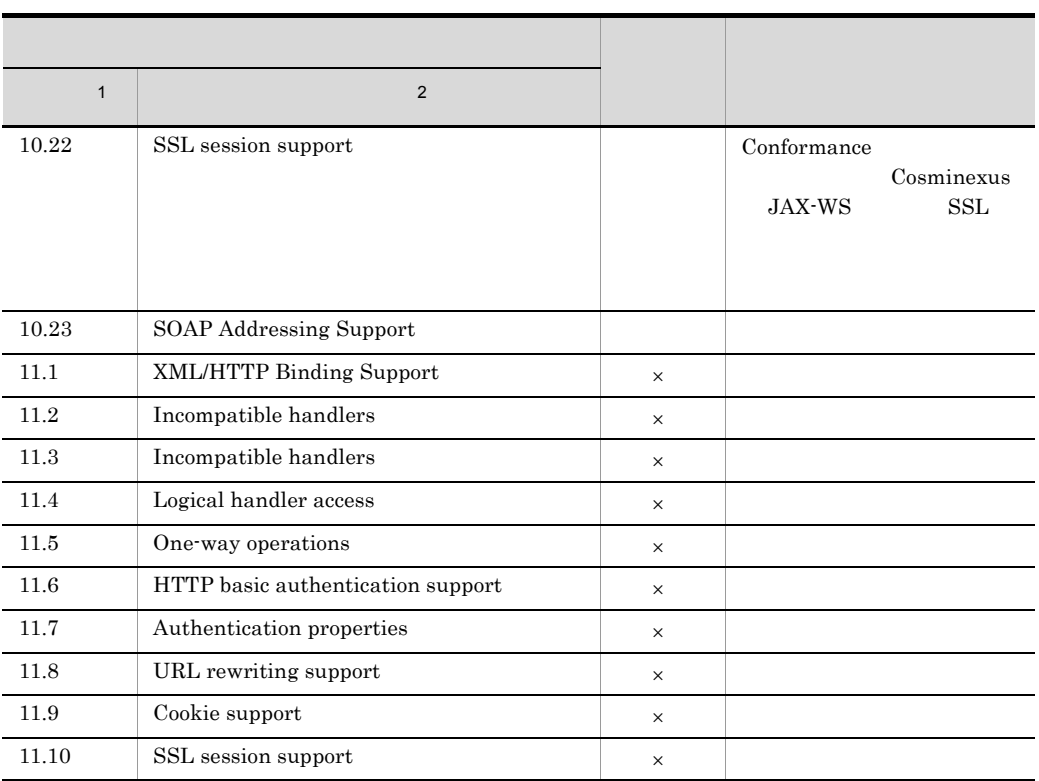

 $\times$ 

 $\mathbf 1$ 

JAX-WS 2.1 "Appendix A Conformance Requirements"

 $\overline{2}$ Conformance

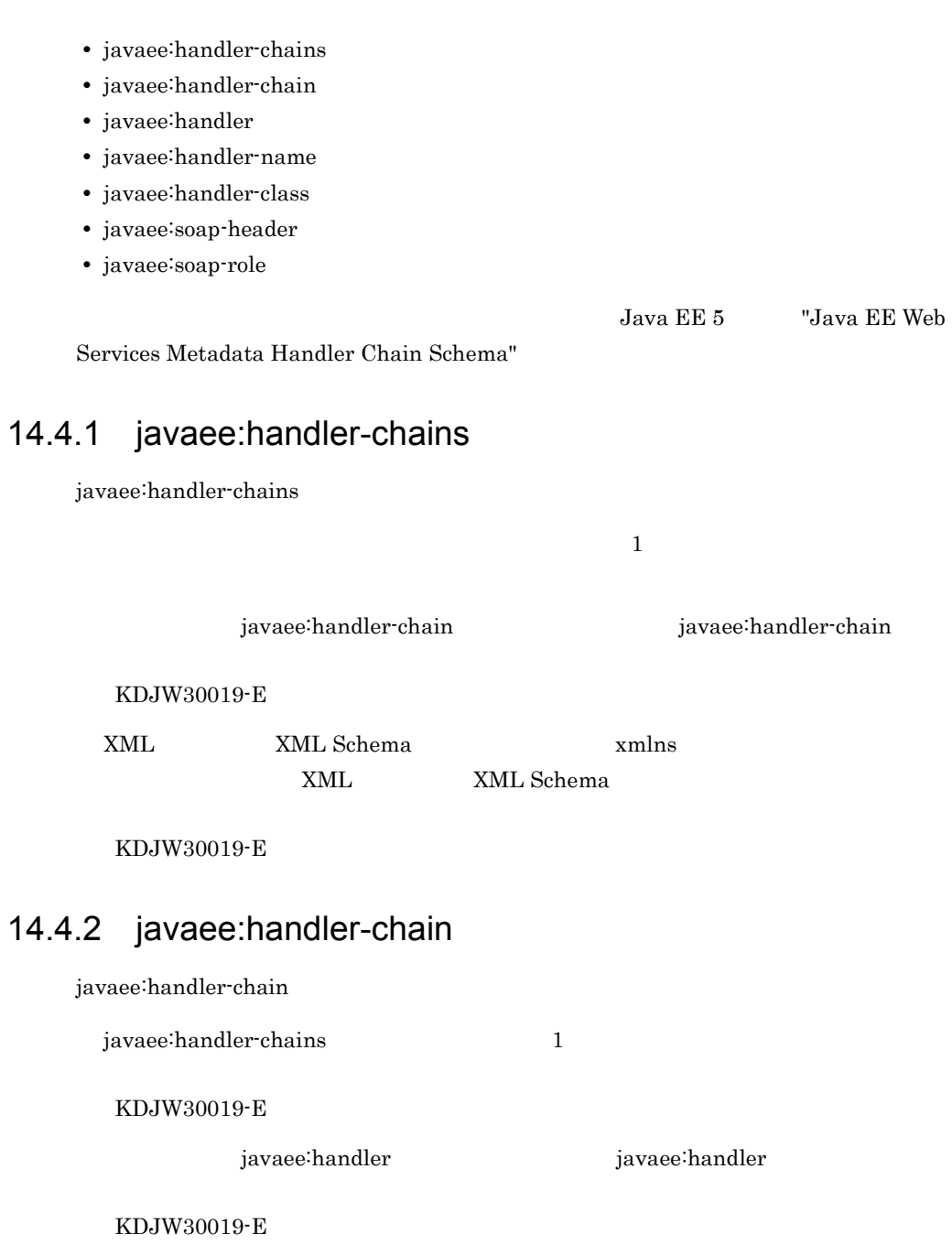

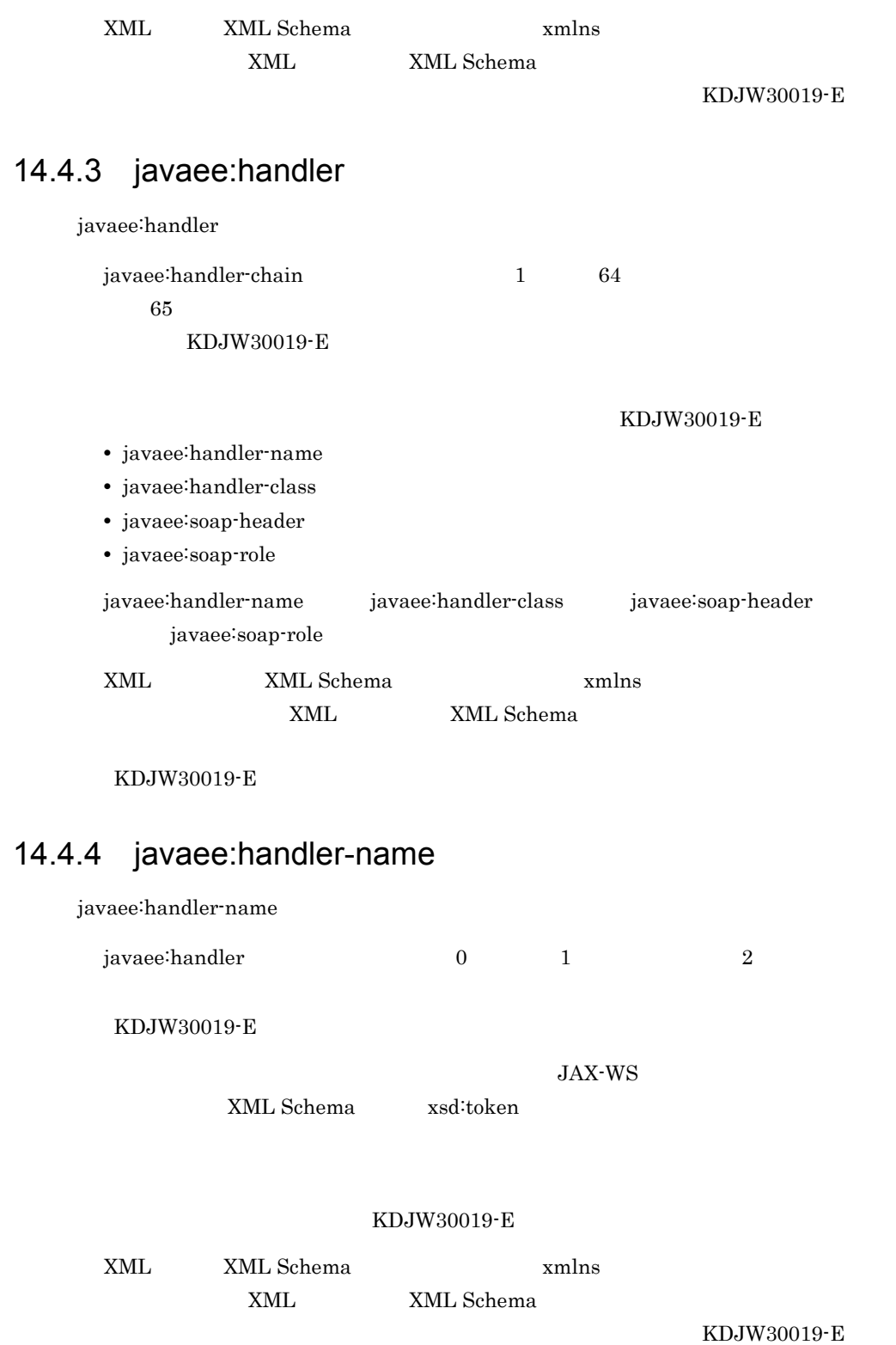

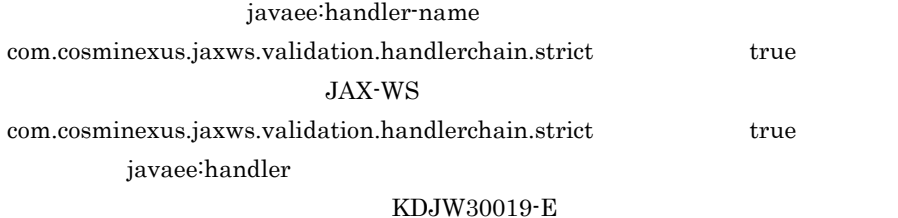

### 14.4.5 javaee:handler-class

javaee:handler-class

javaee:handler 1

KDJW30019-E

#### KDJW00011-E

#### KDJW30019-E

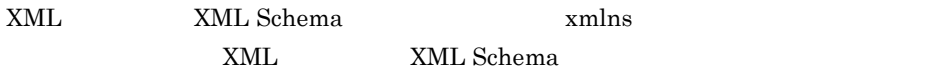

KDJW30019-E

### 14.4.6 javaee:soap-header

javaee:soap-header

javaee:handler

 $\text{SOAP}$ 

JAX-WS  $\text{XML Schema}$  xsd:QName

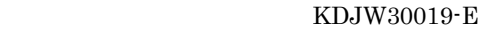

XML XML Schema  $x$ mlns at  $x$ mlns at  $x$ mlns at  $x$ mlns at  $x$ mlns at  $x$ mlns at  $x$ mlns at  $x$ mlns at  $x$ mlns at  $x$ mlns at  $x$ mlns at  $x$ mlns at  $x$ mlns at  $x$ mlns at  $x$ mlns at  $x$ mlns at  $x$ mlns at  $x$ mlns at  $x$ mlns a

XML XML Schema

KDJW30019-E

javaee:soap-role

javaee:handler

 $\text{SOAP}$ 

"http://www.w3.org/2003/05/soap-envelope/role/none"

KDJW10007-E

#### KDJW30019-E

XML XML Schema  $x$ mlns at  $x$ mlns at  $x$ mlns at  $x$ mlns at  $x$ mlns at  $x$ mlns at  $x$ mlns at  $x$ mlns at  $x$ mlns at  $x$ mlns at  $x$ mlns at  $x$ mlns at  $x$ mlns at  $x$ mlns at  $x$ mlns at  $x$ mlns at  $x$ mlns at  $x$ mlns at  $x$ mlns a XML XML Schema

KDJW30019-E

### $SAAJ$  1.3

 $\lambda$  Web  $\lambda$ 

#### SAAJ  $1.3$

 $JDK$ 

14-5 SAAJ 1.3

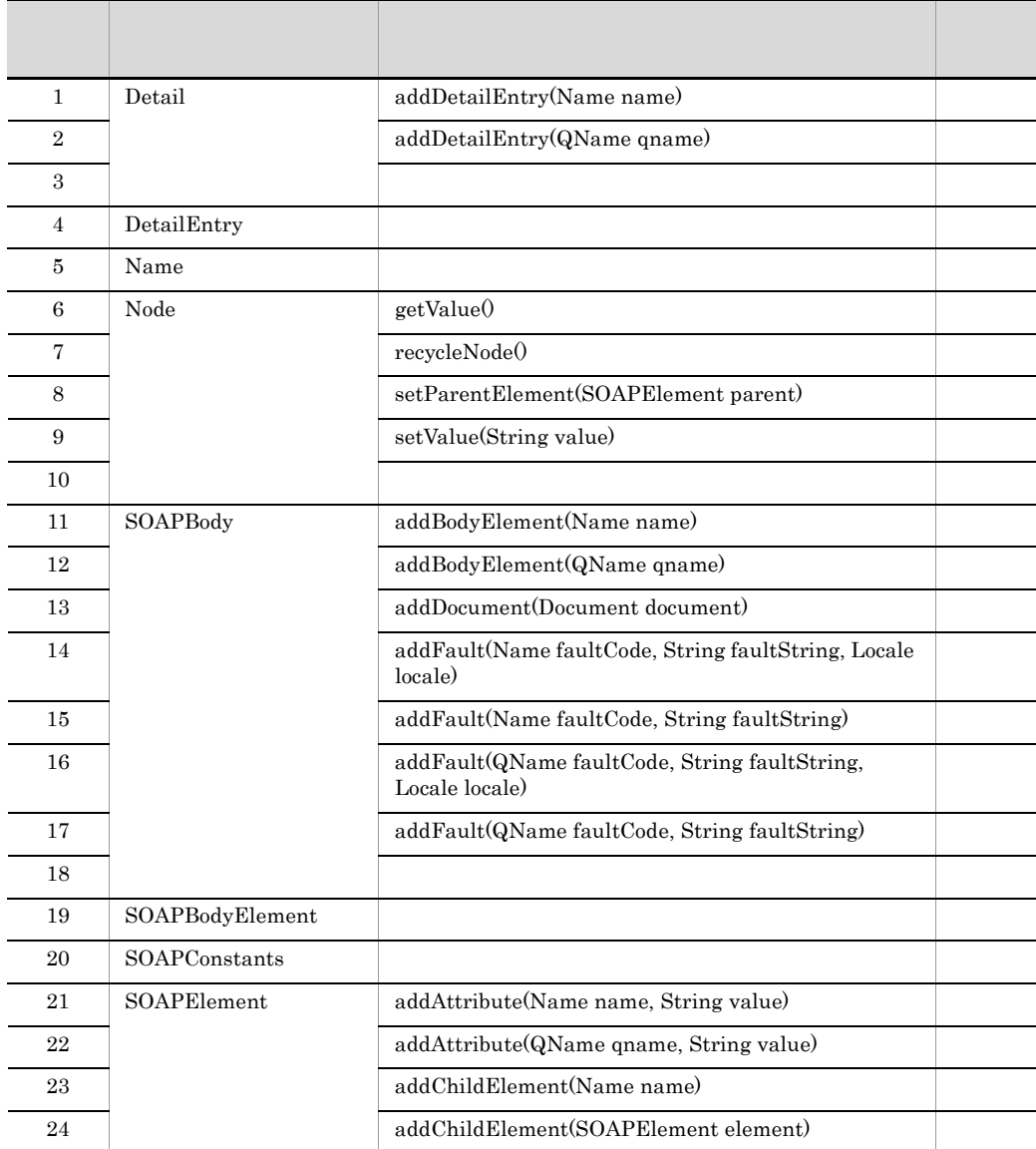

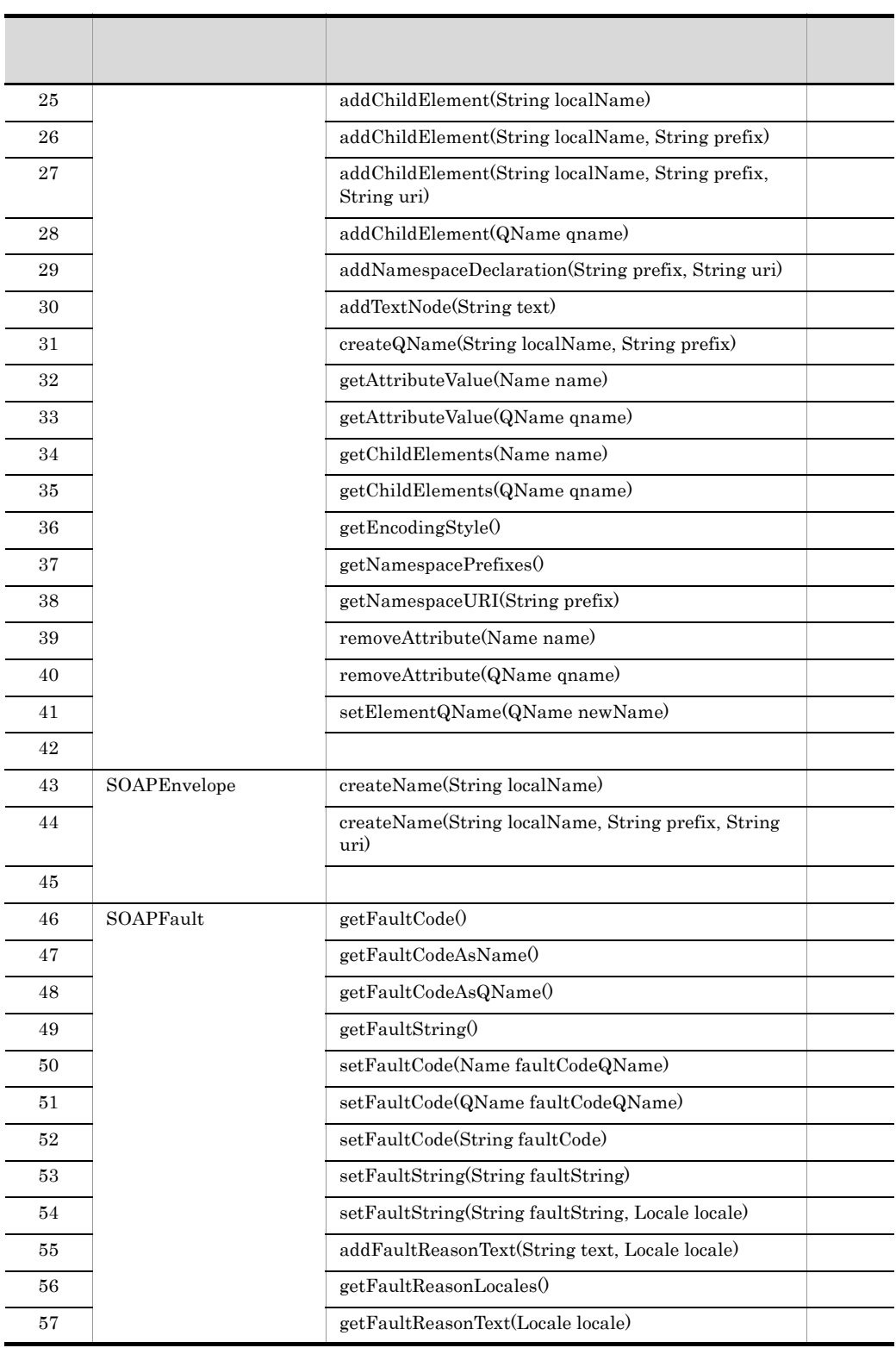

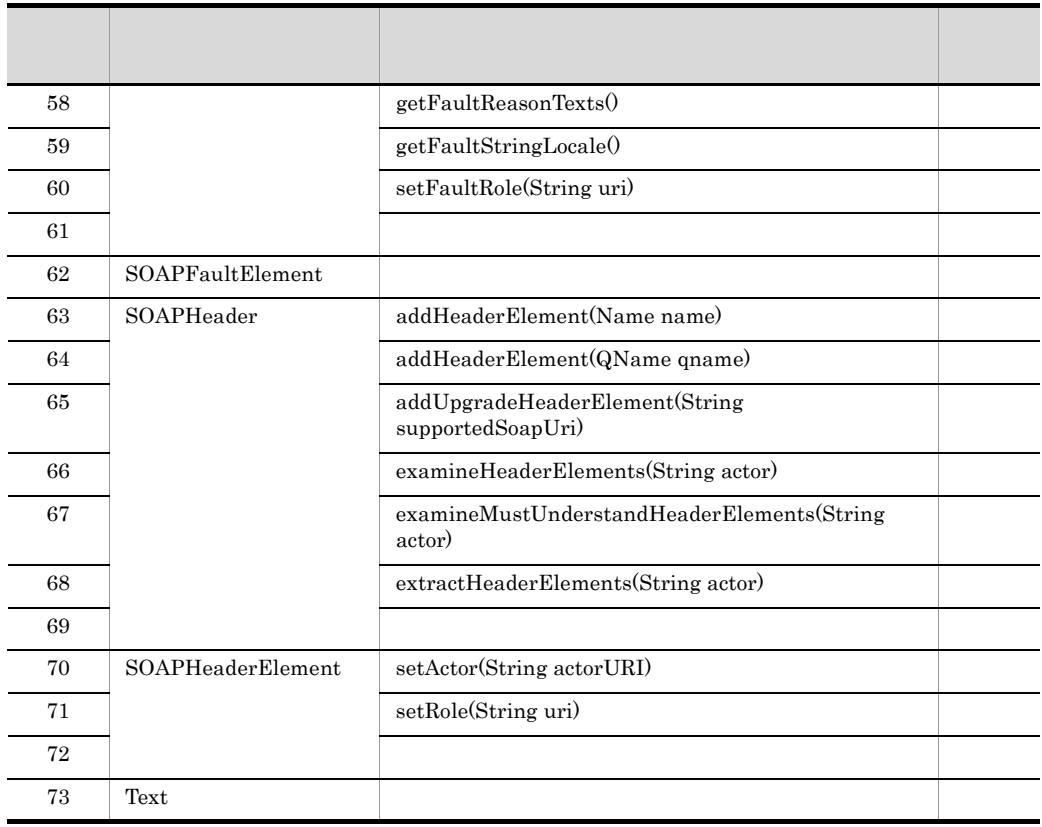

Cosminexus JAX-WS

SAAJ 1.3  $JDK$ 

#### 14-6 SAAJ 1.3

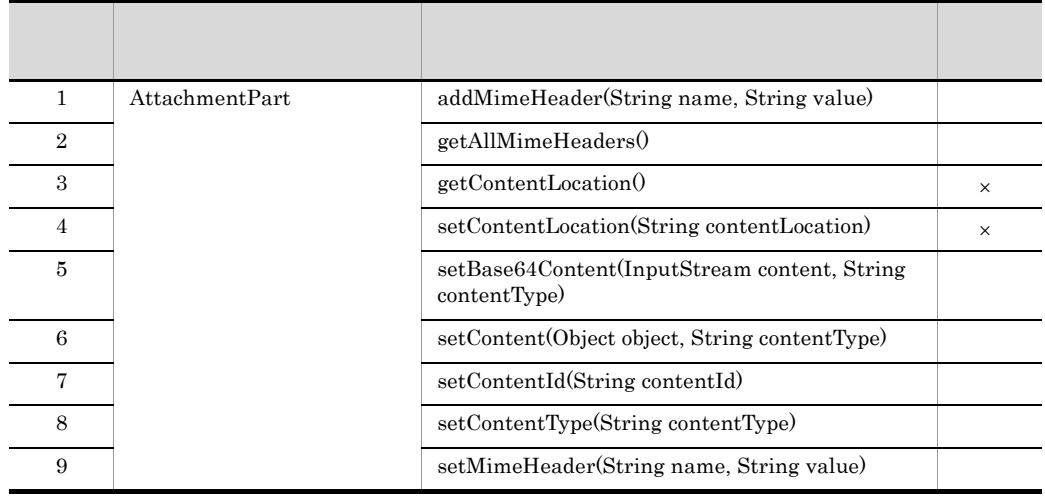

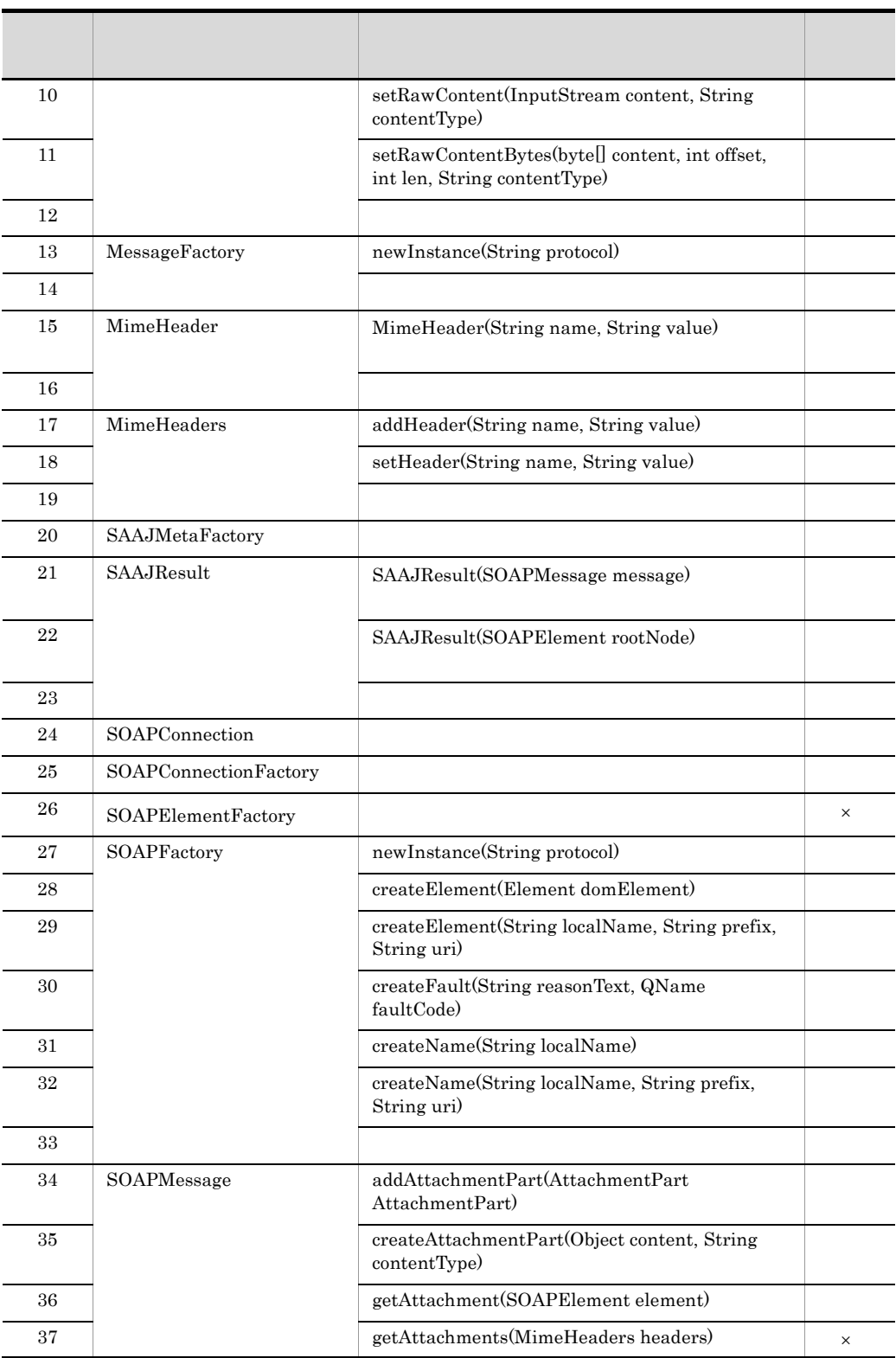

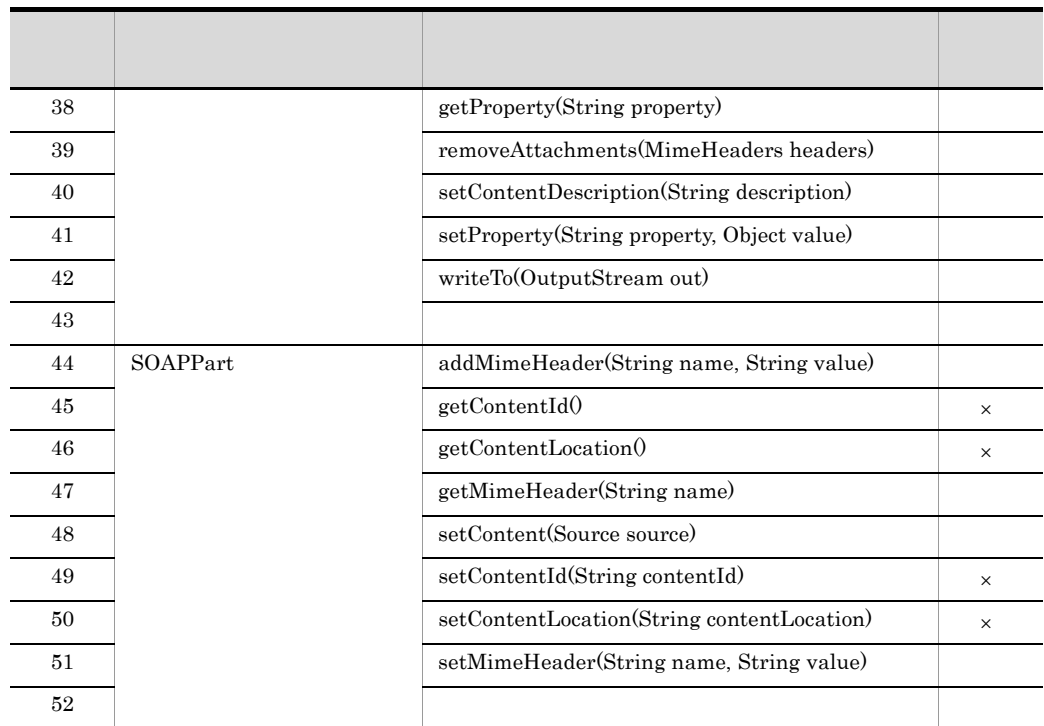

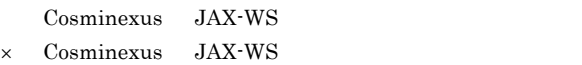

### <span id="page-487-0"></span>14.5.1 Detail

Detail  $\overline{a}$ 

 $addDetails({\tt{Entry}}({\tt Name \ name})\label{addDetails} \\addDetails({\tt {Entry}}({\tt {Name \ name}})$ voll example in the mull example  $\mathbf{null}$ 

## <span id="page-487-1"></span>14.5.2 Node

Node  $N$ 

getValue()

 ${\rm detachNode}() \qquad \qquad {\rm recycleNode}()$ 

detachNode()

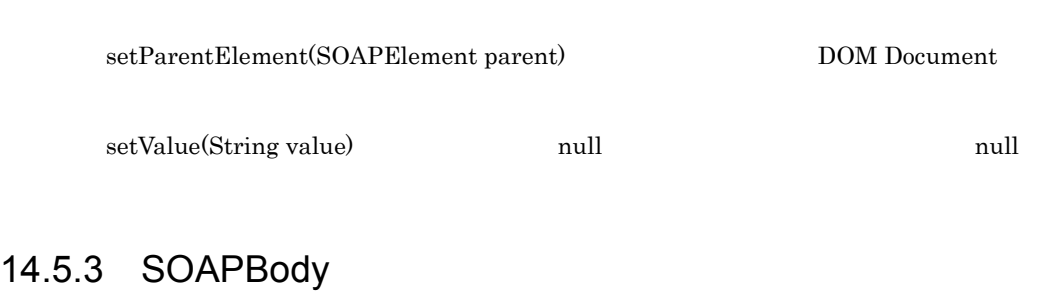

<span id="page-488-0"></span>SOAPBody

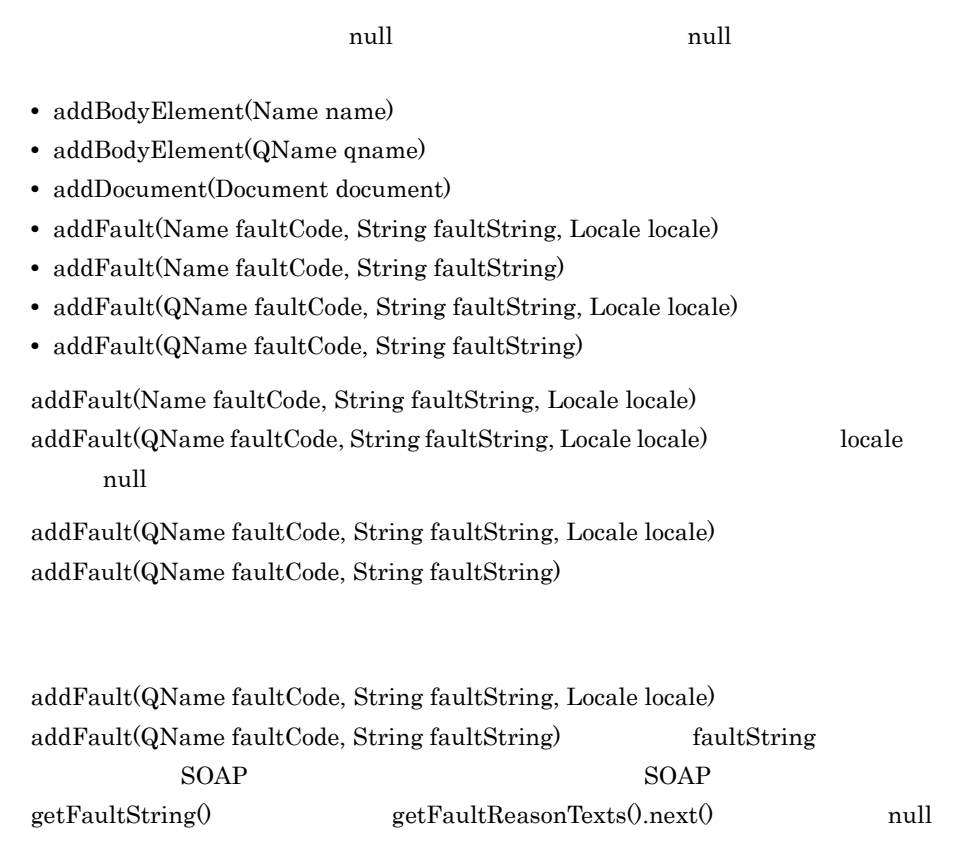

## <span id="page-488-1"></span>14.5.4 SOAPElement

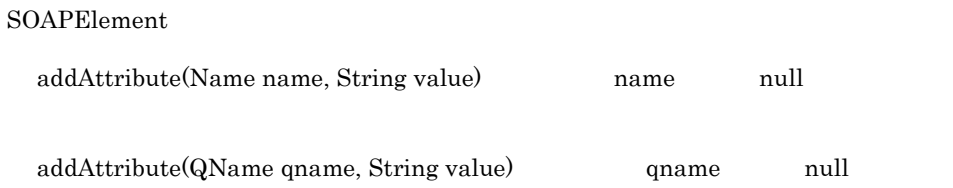

455

- **•** addChildElement(Name name)
- **•** addChildElement(SOAPElement element)
- **•** addChildElement(QName qname)
- addTextNode(String text)
- **•** getAttributeValue(Name name)
- **•** getAttributeValue(QName qname)
- **•** getChildElements(Name name)
- **•** getChildElements(QName qname)
- **•** removeAttribute(Name name)
- removeAttribute(QName qname)
- **•** setElementQName(QName newName)

localName null

null  $\sim$ 

- **•** addChildElement(String localName)
- **•** addChildElement(String localName, String prefix)
- **•** addChildElement(String localName, String prefix, String uri)

addChildElement(String localName, String prefix, String uri) uri  $\mathop{\mathrm {null}}\nolimits$ addNamespaceDeclaration(String prefix, String uri) prefix null

- addNamespaceDeclaration(String prefix, String uri) メソッドの uri 引数に null また  $URI$
- createQName(String localName, String prefix) localName null

getEncodingStyle()

null

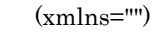

SOAPElement

getNamespacePrefixes()

getNamespaceURI(String prefix) SOAPElement null and the null and the null solve and the null solve and the null solve and  $\sim$ mull

#### <span id="page-490-0"></span>14.5.5 SOAPEnvelope

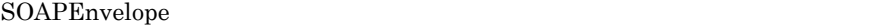

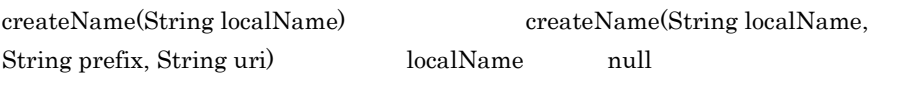

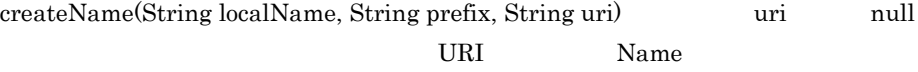

### <span id="page-490-1"></span>14.5.6 SOAPFault

SOAPFault

**SOAPFault** Cosminexus JAX-WS

**•** getFaultCode()

- **•** getFaultCodeAsName()
- **•** getFaultCodeAsQName()

#### **SOAPFault**

Cosminexus JAX-WS

"Fault string, and possibly fault code, not set"

- **•** getFaultString()
- **•** getFaultReasonTexts()

 $SOP 1.1$   $SOPFault$ 

getFaultStringLocale() null null

 $SOP 1.2$   $SOP 7.2$ getFaultReasonLocales() getFaultStringLocale() Cosminexus JAX-WS

 $\lceil n \text{u} \rceil$  null  $\lceil n \text{u} \rceil$ 

- **•** setFaultCode(Name faultCodeQName)
- **•** setFaultCode(QName faultCodeQName)
- **•** setFaultCode(String faultCode)
- **•** setFaultString(String faultString)
- **•** setFaultString(String faultString, Locale locale)

**•** setFaultRole(String uri)

# **•** setFaultCode(Name faultCodeQName) **•** setFaultCode(QName faultCodeQName) **•** setFaultCode(String faultCode) setFaultString(String faultString, Locale locale) locale null addFaultReasonText(String text, Locale locale) text null getFaultReasonText(Locale locale) null null null null getFaultReasonLocales() getFaultStringLocale() SOAP xml:lang setFaultRole(String uri) uri URI URI  $\overline{\mathbf{R}}$

### <span id="page-491-0"></span>14.5.7 SOAPHeader

#### SOAPHeader

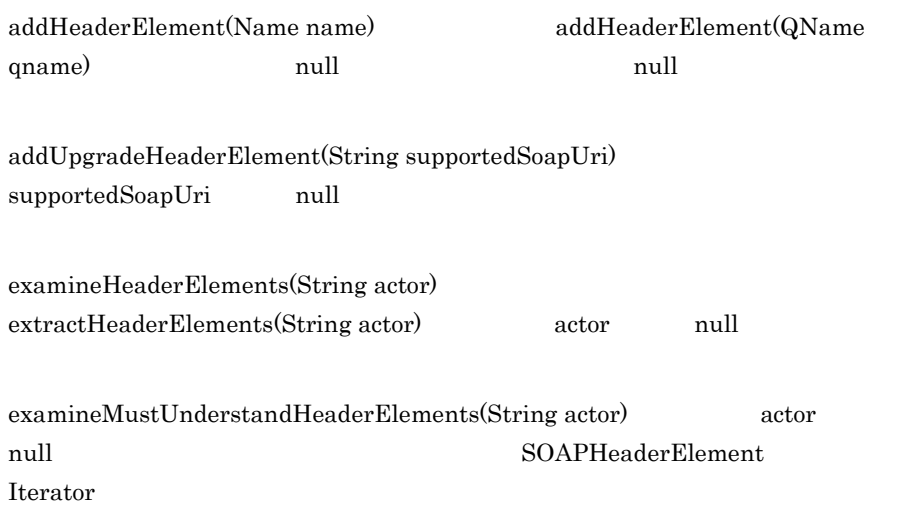

<span id="page-492-0"></span>SOAPHeaderElement

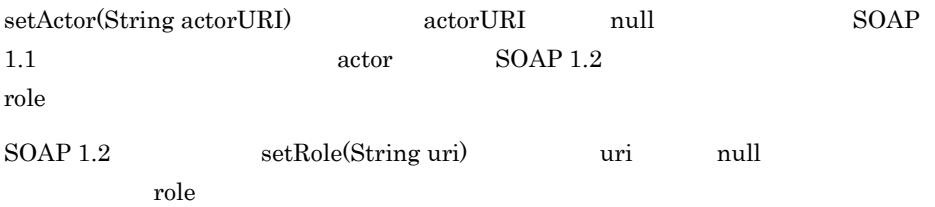

## <span id="page-492-1"></span>14.5.9 AttachmentPart

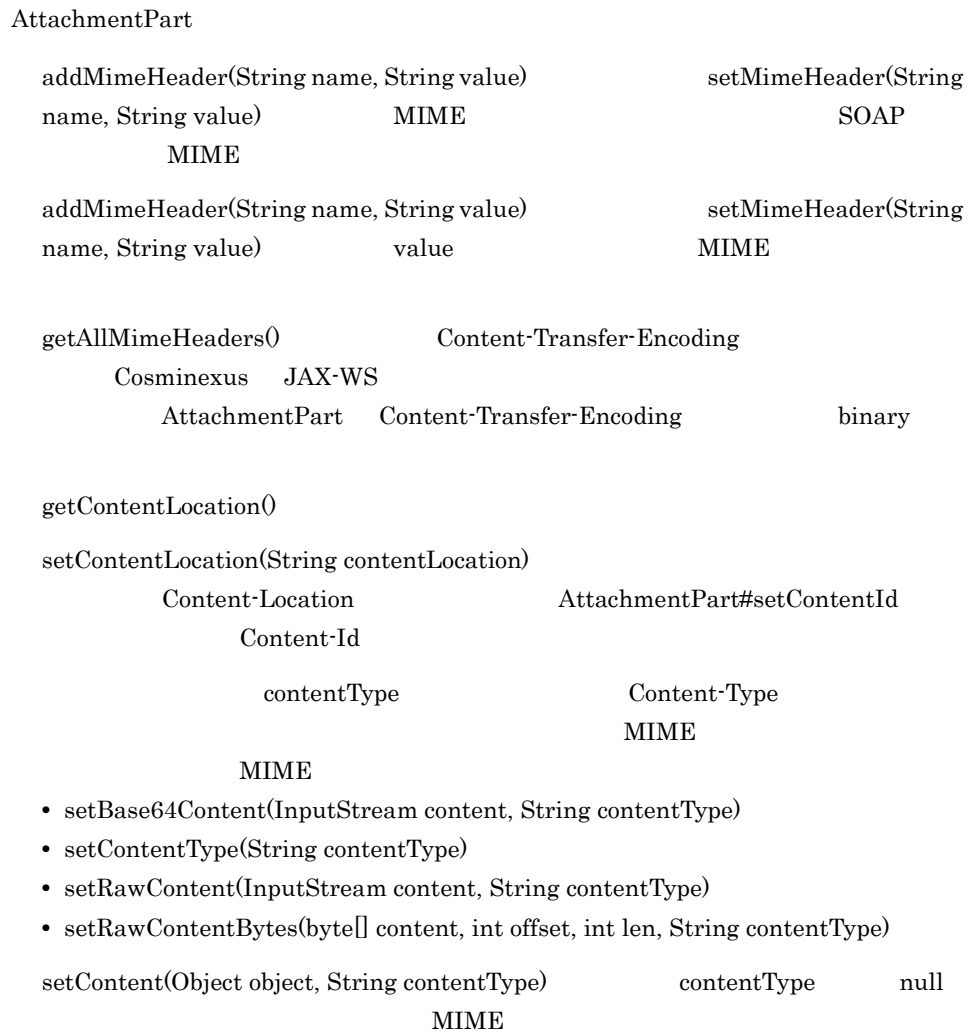

### setContent(Object object, String contentType) 1 2 指定した MIME タイプに適合するオブジェクトを指定してください。適合しないオブ  $\mathop{\mathrm {null}}\nolimits$

setContentId(String contentId) contentId null null and  $\alpha$ Content-Id

setRawContentBytes(byte[] content, int offset, int len, String contentType) offset 引数には正しいオフセットを,len 引数には正しいサイズを指定してくださ

### <span id="page-493-0"></span>14.5.10 MessageFactory

MessageFactory

newInstance(String protocol) DYNAMIC\_SOAP\_PROTOCOL

MimeHeader

<span id="page-493-1"></span>14.5.11 MimeHeader

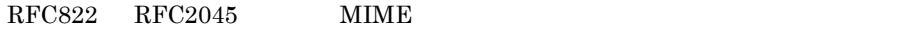

MimeHeader(String name, String value)

### <span id="page-493-2"></span>14.5.12 MimeHeaders

MimeHeaders

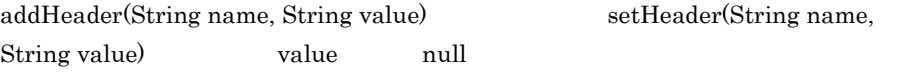

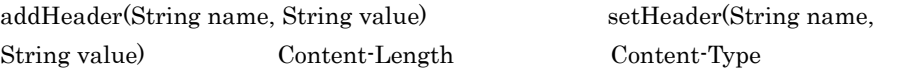

### <span id="page-493-3"></span>14.5.13 SAAJResult

SAAJResult

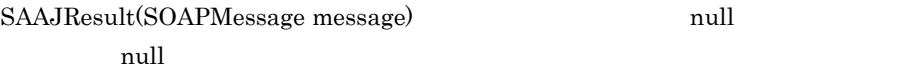

<span id="page-494-0"></span>SAAJResult(SOAPElement rootNode) コンストラクタの rootNode 引数に null を指 14.5.14 SOAPFactory SOAPFactory newInstance(String protocol) DYNAMIC\_SOAP\_PROTOCOL createElement(Element domElement) and null and null createElement (Element domElement) createElement(String localName, String prefix, String uri) localName createElement(String localName, String prefix, String uri) prefix null 30APElement and the state of the state and the state  $\sim$  null  $\sim$  solelement  $\sim$ createElement(String localName, String prefix, String uri) uri null examples are the control of the control of the control of the control of the control of the control of the URI null SOAPElement createFault(String reasonText, QName faultCode) null null extended to the set of the set of the set of the set of the set of the set of the set of the set of the s createFault(String reasonText, QName faultCode) faultCode createName(String localName) createName(String localName, String prefix, String uri) localName createName(String localName, String prefix, String uri uri null the URI State State State State State State State State State State State State State State State State State S

### <span id="page-494-1"></span>14.5.15 SOAPMessage

SOAPMessage

 $\mathop{\mathrm{null}}\nolimits$ 

**•** addAttachmentPart(AttachmentPart AttachmentPart)

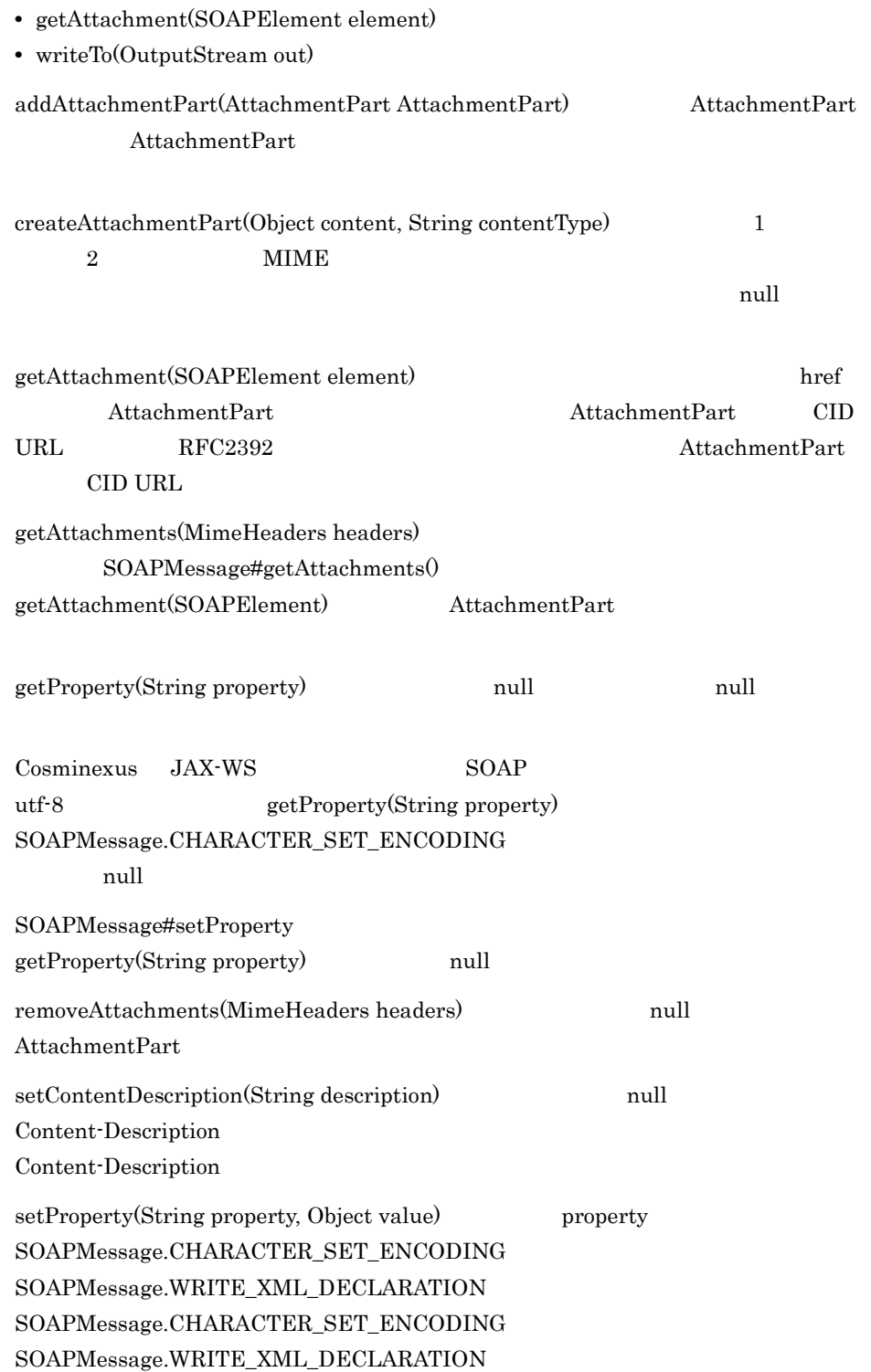

setProperty(String property, Object value) property SOAPMessage.CHARACTER\_SET\_ENCODING value utf-8  $\mu$ setProperty(String property, Object value) property SOAPMessage.WRITE\_XML\_DECLARATION "true" "false" "true" "false" "true" "true" "true" " setProperty(String property, Object value) property null Dispatch Provider SOAP setProperty(String property, Object value) SOAPConnection SOAP

### <span id="page-496-0"></span>14.5.16 SOAPPart

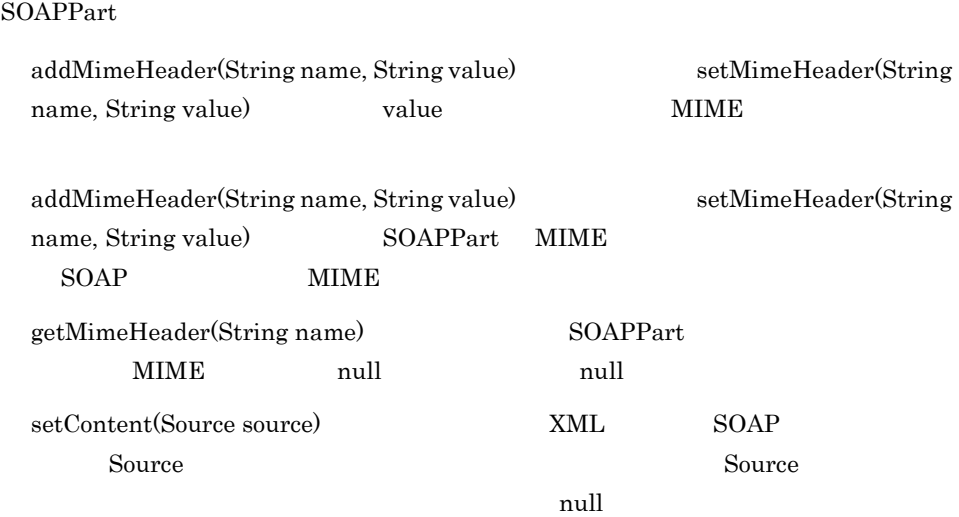

**•** getContentId()

**•** getContentLocation()

**•** setContentId(String contentId)

**•** setContentLocation(String contentLocation)

#### 14.5.17

 $\mathbf{Web}$ 

Web SAAJ SAAJ SOAP SOAP

 $D.3$ 

1 MIME

#### $MIME$  $MIME$  ${\bf \text{MIME}} \hspace{2.3cm} {\bf \text{AttachmentPart\#setContentType0}}$ MIME 99  $MIME$   $MIME$

end 1  $\blacksquare$ 

 $MIME$ 

MIME application/octet-stream

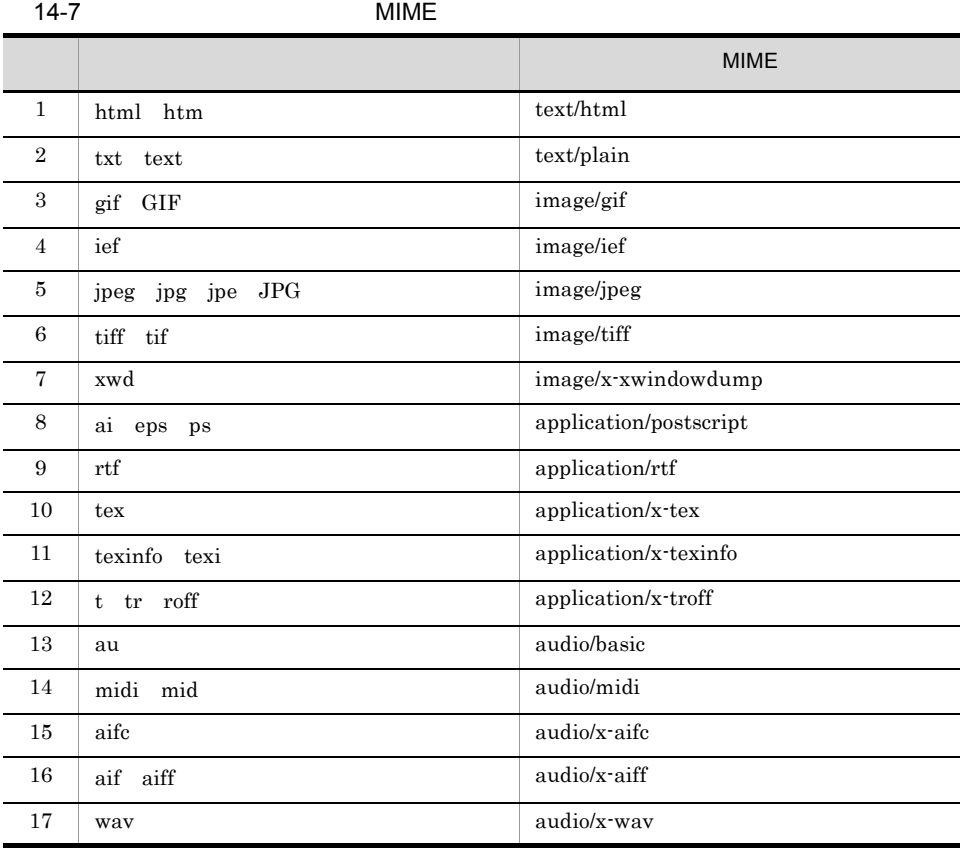

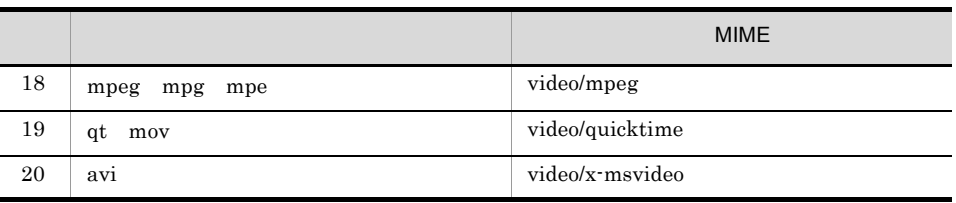

 $2 \,$ 

java.io.FileInputStream

#### javax.activation.FileDataSource

```
AttachmentPart apPart = request.createAttachmentPart();
FileDataSource source = new FileDataSource("D:\\attachment.txt");
apPart.setDataHandler(new DataHandler(source));
request.addAttachmentPart(apPart);
```
java.io.FileInputStream

3 DOM API

DOM API SOAP SOAP

**•** org.w3c.dom.createEntityReference(String name)

**•** org.w3c.dom.createProcessingInstruction(String target, String data)

 $4 \leftrightarrow 4$ 

Content-ID

AttachmentPart Content-ID Content-ID

AttachmentPart Content-ID

```
AttachmentPart apPart1 = request.createAttachmentPart();
FileDataSource source1 = new FileDataSource("D:\\attachment1.txt");
apPart1.setDataHandler(new DataHandler(source1));
apPart1.setContentId("001");
request.addAttachmentPart(apPart1);
AttachmentPart apPart2 = request.createAttachmentPart();
FileDataSource source2 = new FileDataSource("D:\\attachment2.txt");
apPart2.setDataHandler(new DataHandler(source2));
apPart2.setContentId("002");
request.addAttachmentPart(apPart2);
AttachmentPart apPart3 = request.createAttachmentPart();
FileDataSource source3 = new FileDataSource("D:\\attachment3.txt");
apPart3.setDataHandler(new DataHandler(source3));
apPart3.setContentId("003");
request.addAttachmentPart(apPart3);
```
# 14.6 WS-RM 1.2

#### WS-RM  $1.2$  WS-RM

#### $1.2$  WS-RM  $1.2$

#### 14-8 WS-RM 1.2

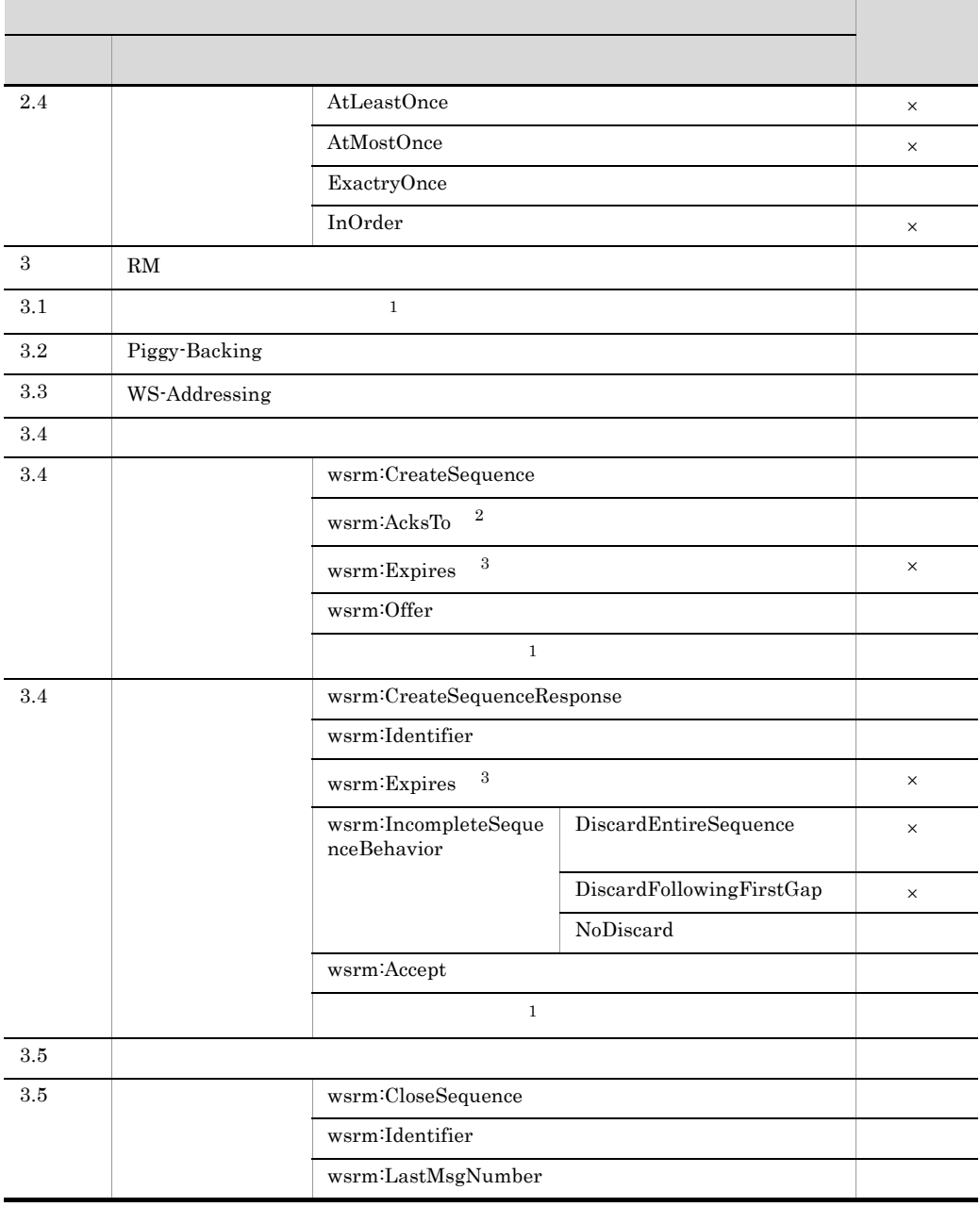

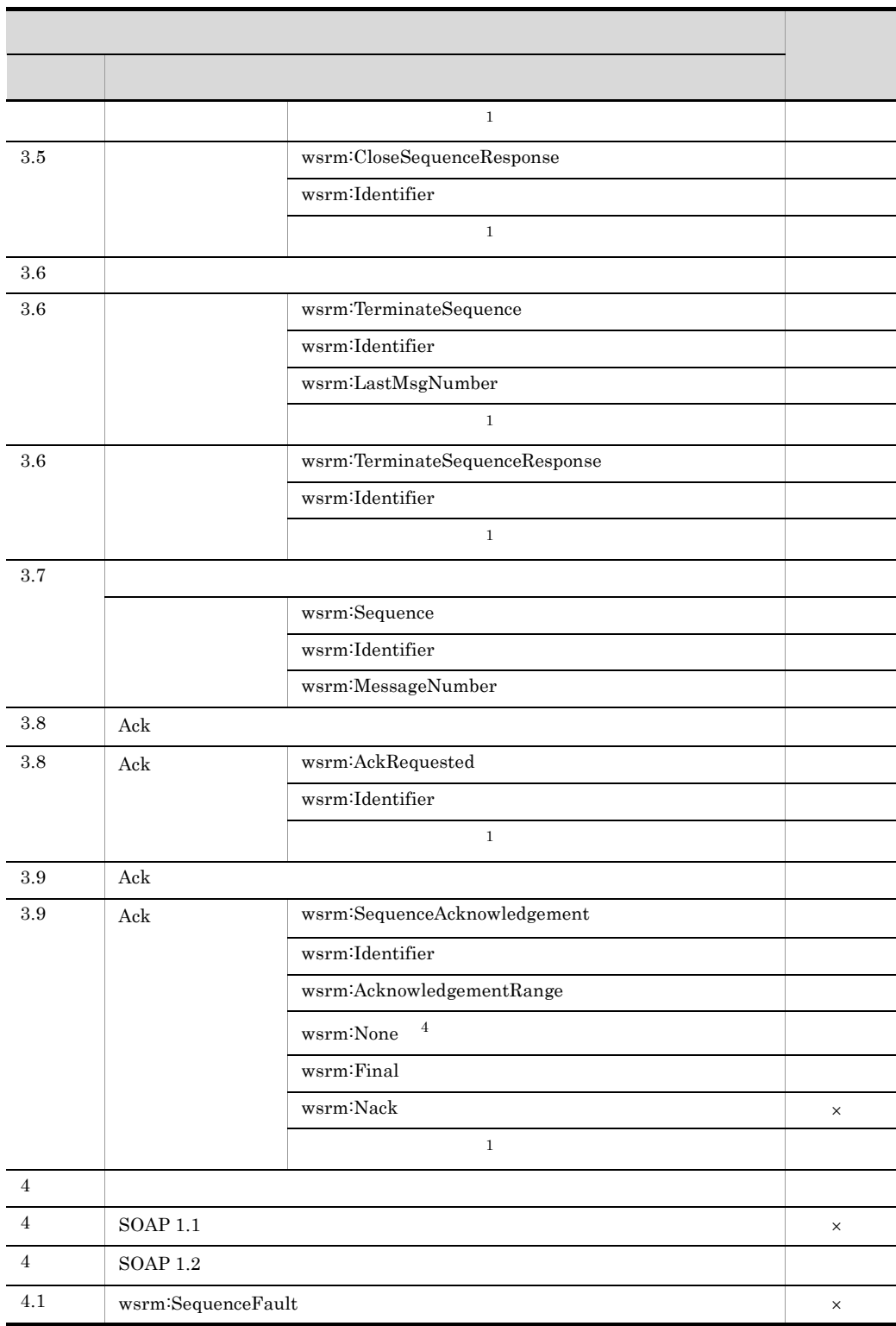

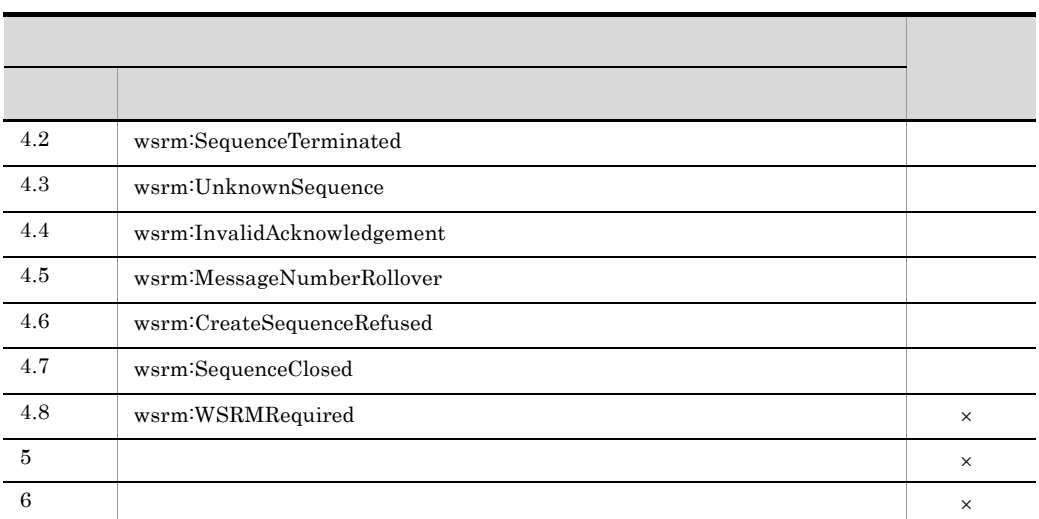

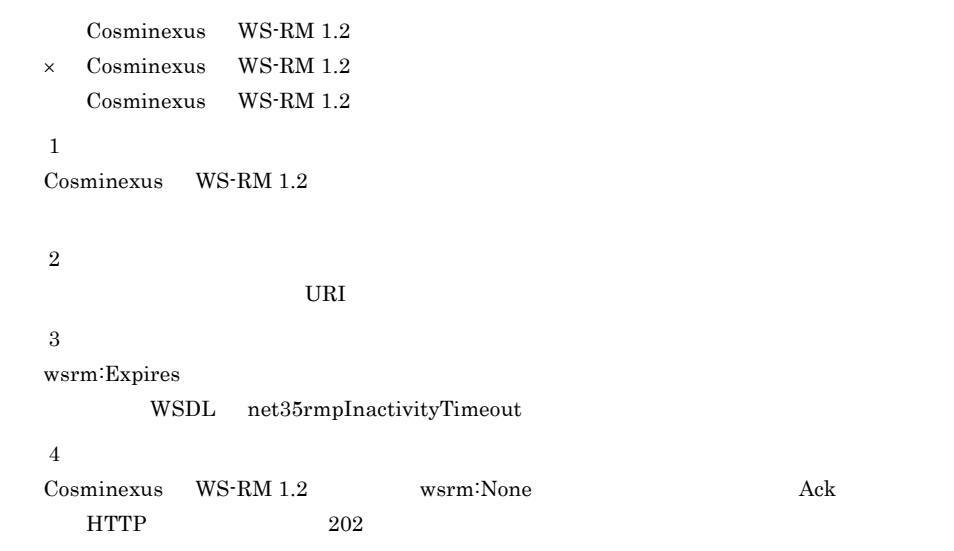

# 14.7 WS-RM Policy 1.2

WS-RM Policy 1.2 WS-RM Policy 1.2 
WS-RM Policy 1.2

#### うちのう しゅうしゅう しゅうしゅう しゅうしゅう 大分類 いっしょう しゅうしょう しゅうしょう 2.2 /wsrmp:RMAssertion /wsrmp:RMAssertion/@wsp:Optional  $\times$ /wsrmp:RMAssertion/wsp:Policy /wsrmp:RMAssertion/wsp:Policy/wsrmp:SequenceSTR × /wsrmp:RMAssertion/wsp:Policy/ wsrmp:SequenceTransportSecurity × /wsrmp:RMAssertion/wsp:Policy/ wsrmp:DeliveryAssurance /wsrmp:RMAssertion/wsp:Policy/ wsrmp:DeliveryAssurance/wsp:Policy /wsrmp:RMAssertion/wsp:Policy/ wsrmp:DeliveryAssurance/wsp:Policy/ wsrmp:ExactlyOnce /wsrmp:RMAssertion/wsp:Policy/ wsrmp:DeliveryAssurance/wsp:Policy/ wsrmp:AtLeastOnce × /wsrmp:RMAssertion/wsp:Policy/ wsrmp:DeliveryAssurance/wsp:Policy/wsrmp:AtMostOnce × /wsrmp:RMAssertion/wsp:Policy/ wsrmp:DeliveryAssurance/wsp:Policy/wsrmp:InOrder ×  $\frac{1}{2}$ 2.3 /wsdl:definitions/wsdl:service/wsdl:port  $\times$ /wsdl:definitions/wsdl:binding /wsdl:definitions/wsdl:binding/wsdl:operation/wsdl:input  $\times$ /wsdl:definitions/wsdl:binding/wsdl:operation/wsdl:output  $\times$ /wsdl:definitions/wsdl:binding/wsdl:operation/wsdl:fault × 2.5  $\times$

#### 14-9 WS-RM Policy 1.2

Cosminexus WS-RM Policy 1.2 × Cosminexus WS-RM Policy 1.2
Cosminexus WS-RM Policy 1.2

# $15$ JAX-WS API

 $Web$ 

JAX-WS API

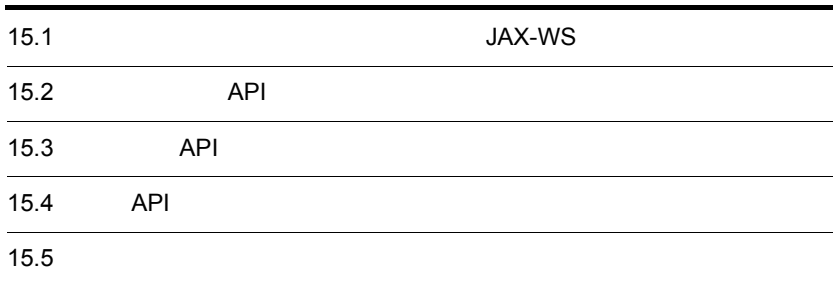

# <span id="page-507-0"></span> $15.1$ JAX-WS

 $JAX-WS API$ 

 $1$ 

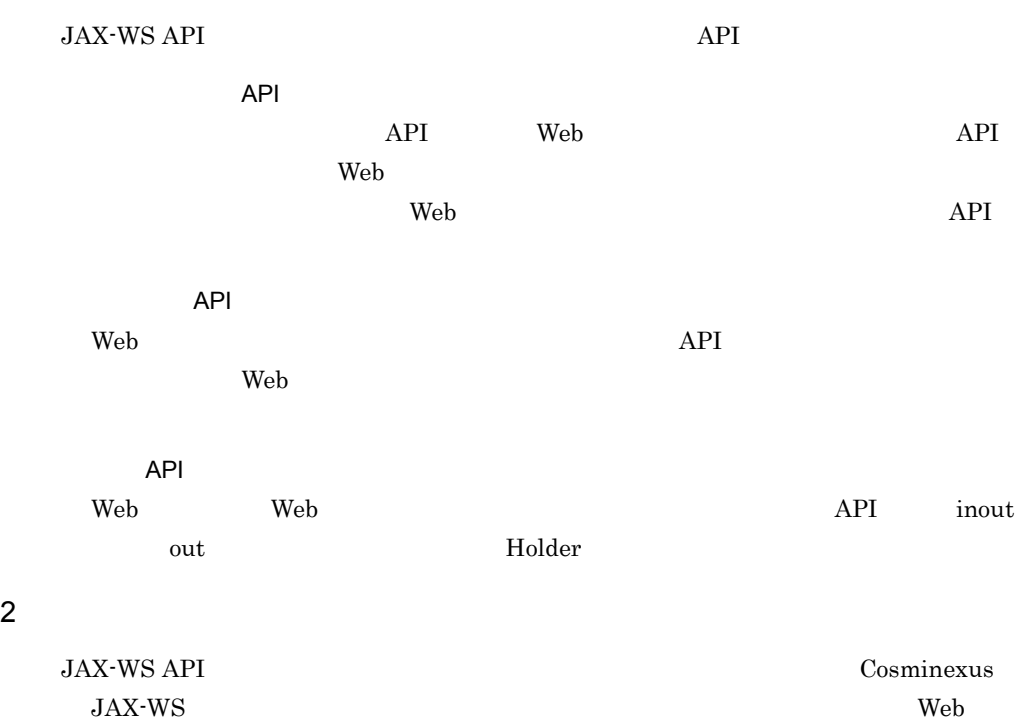

#### 15-1 JAX-WS API

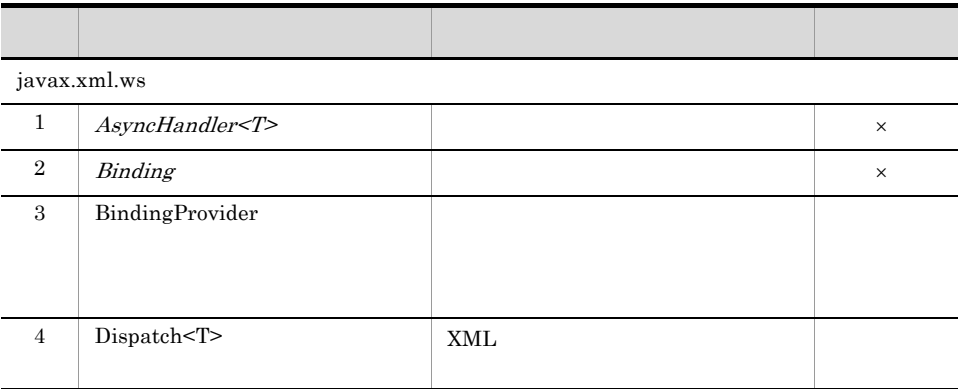

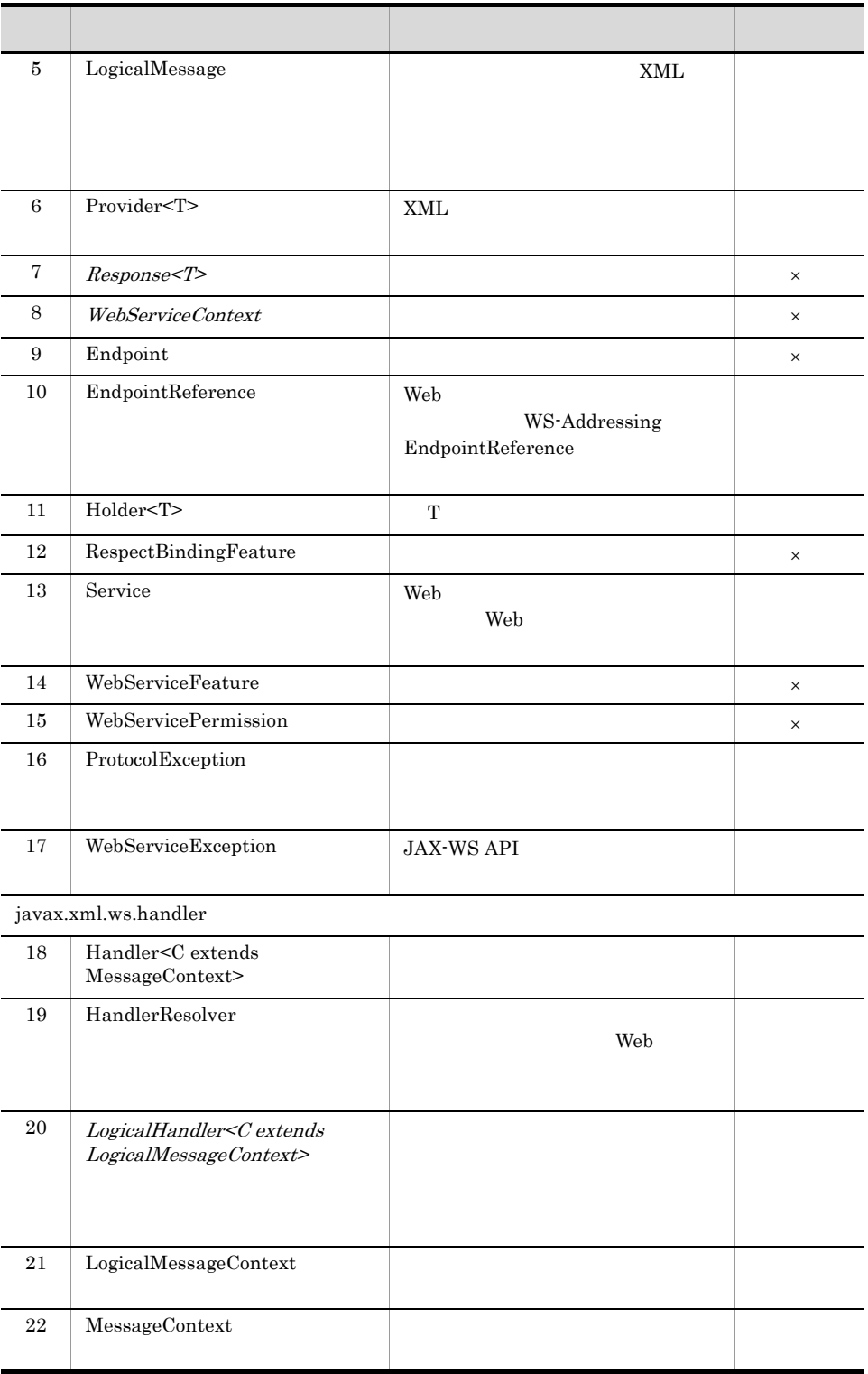

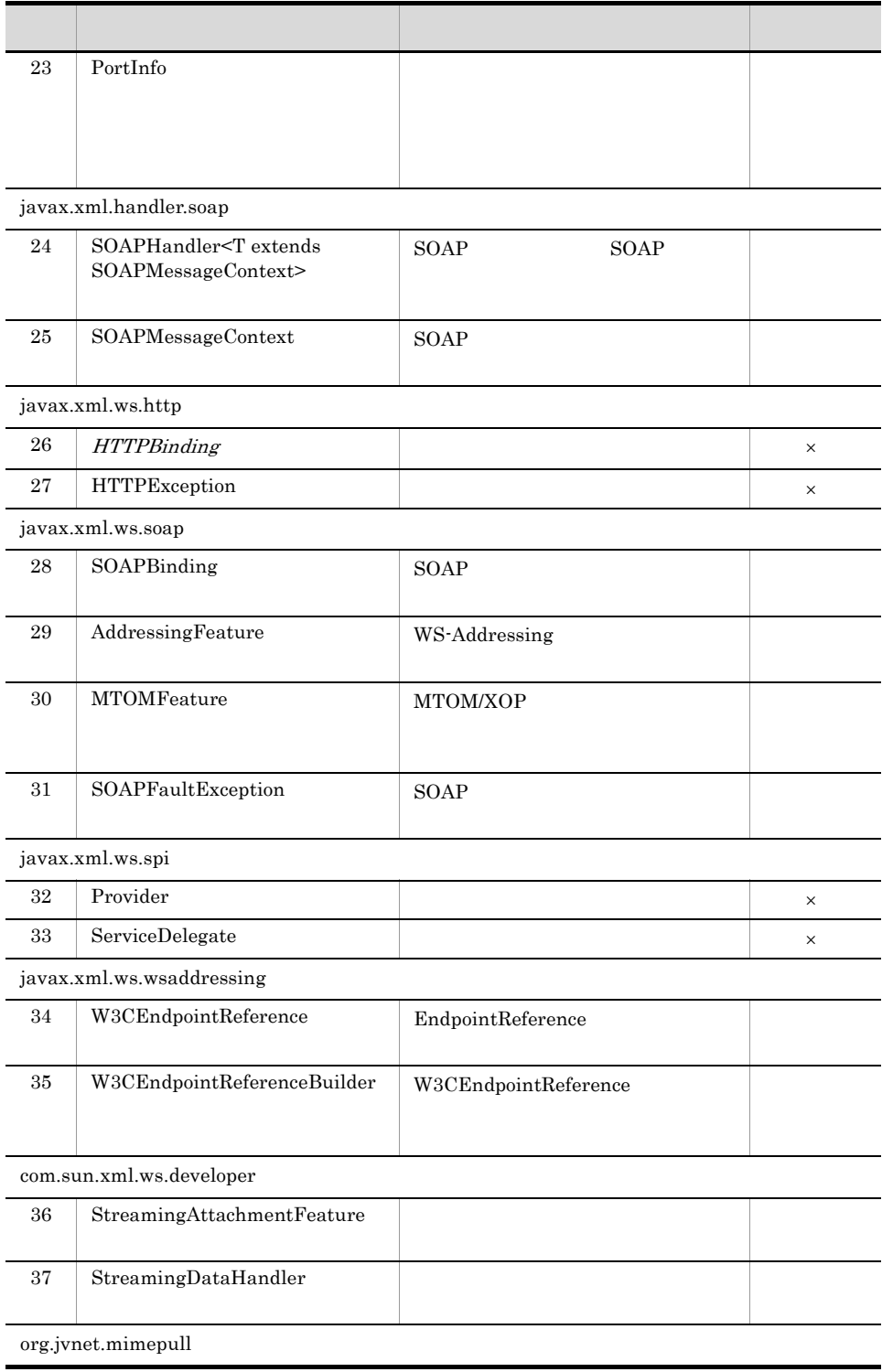

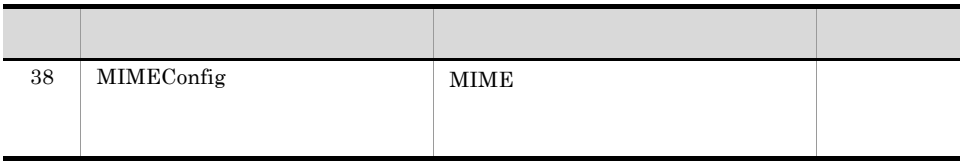

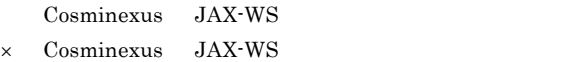

# 15.2 API

API  $\overline{API}$ 

## <span id="page-511-0"></span>15.2.1 javax.xml.ws.BindingProvider

javax.xml.ws.BindingProvider

 $JAX-WS$  2.1

15-2 javax.xml.ws.BindingProvider

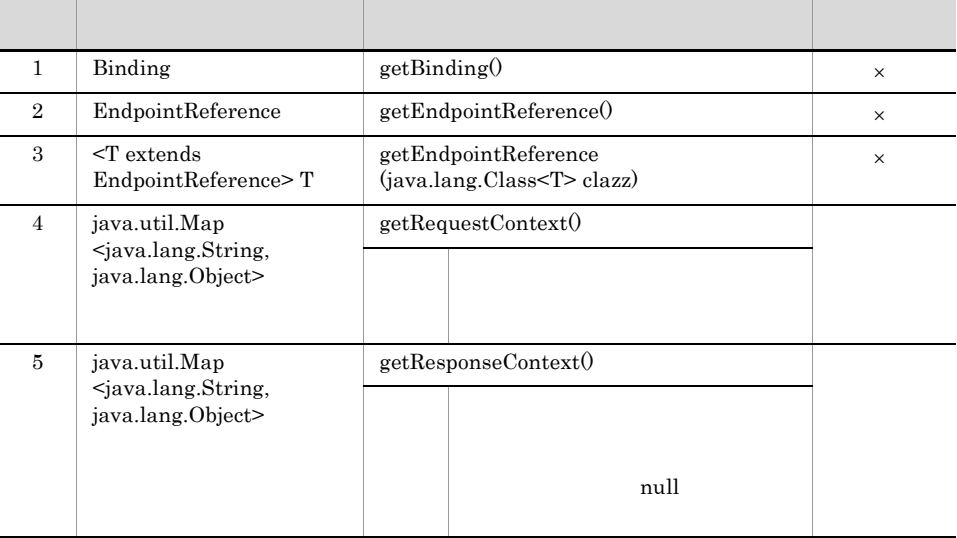

Cosminexus JAX-WS

 $\times$  Cosminexus JAX-WS

## <span id="page-511-1"></span>15.2.2 javax.xml.ws.Dispatch

javax.xml.ws.Dispatch

 $JAX-WS$  2.1

15-3 javax.xml.ws.Dispatch

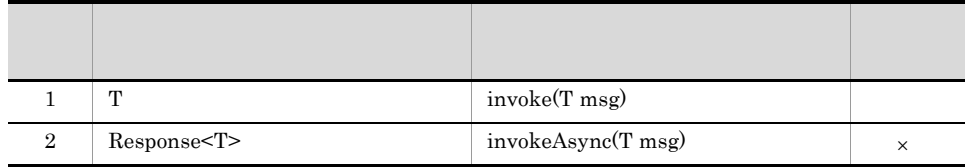

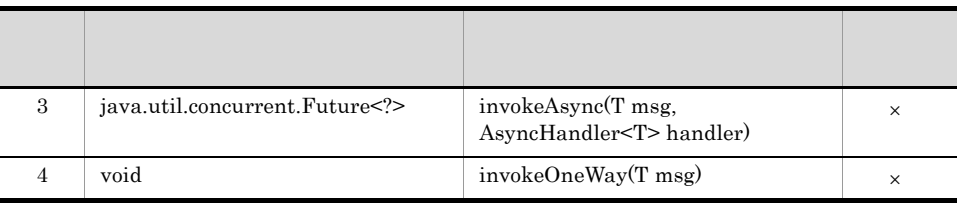

× Cosminexus JAX-WS

## <span id="page-512-0"></span>15.2.3 javax.xml.ws.EndpointReference

javax.xml.ws.EndpointReference  $JAX-WS$  2.1

| 1              |                          | EndpointReference()                                                                            |          |
|----------------|--------------------------|------------------------------------------------------------------------------------------------|----------|
| $\mathfrak{D}$ | < T > T                  | getPort (java.lang.Class <t><br/>serviceEndpointInterface,<br/>WebServiceFeature features)</t> | $\times$ |
| 3              | static EndpointReference | readFrom<br>(javax.xml.transform.Source)<br>eprInfoset)                                        |          |
| $\overline{4}$ | java.lang.String         | toString()                                                                                     |          |
| 5              | abstract void            | writeTo(javax.xml.transform.Resul<br>t result)                                                 |          |

15-4 javax.xml.ws.EndpointReference

Cosminexus JAX-WS  $\times$  Cosminexus JAX-WS

## <span id="page-513-0"></span>15.2.4 javax.xml.ws.Service

javax.xml.ws.Service JAX-WS 2.1

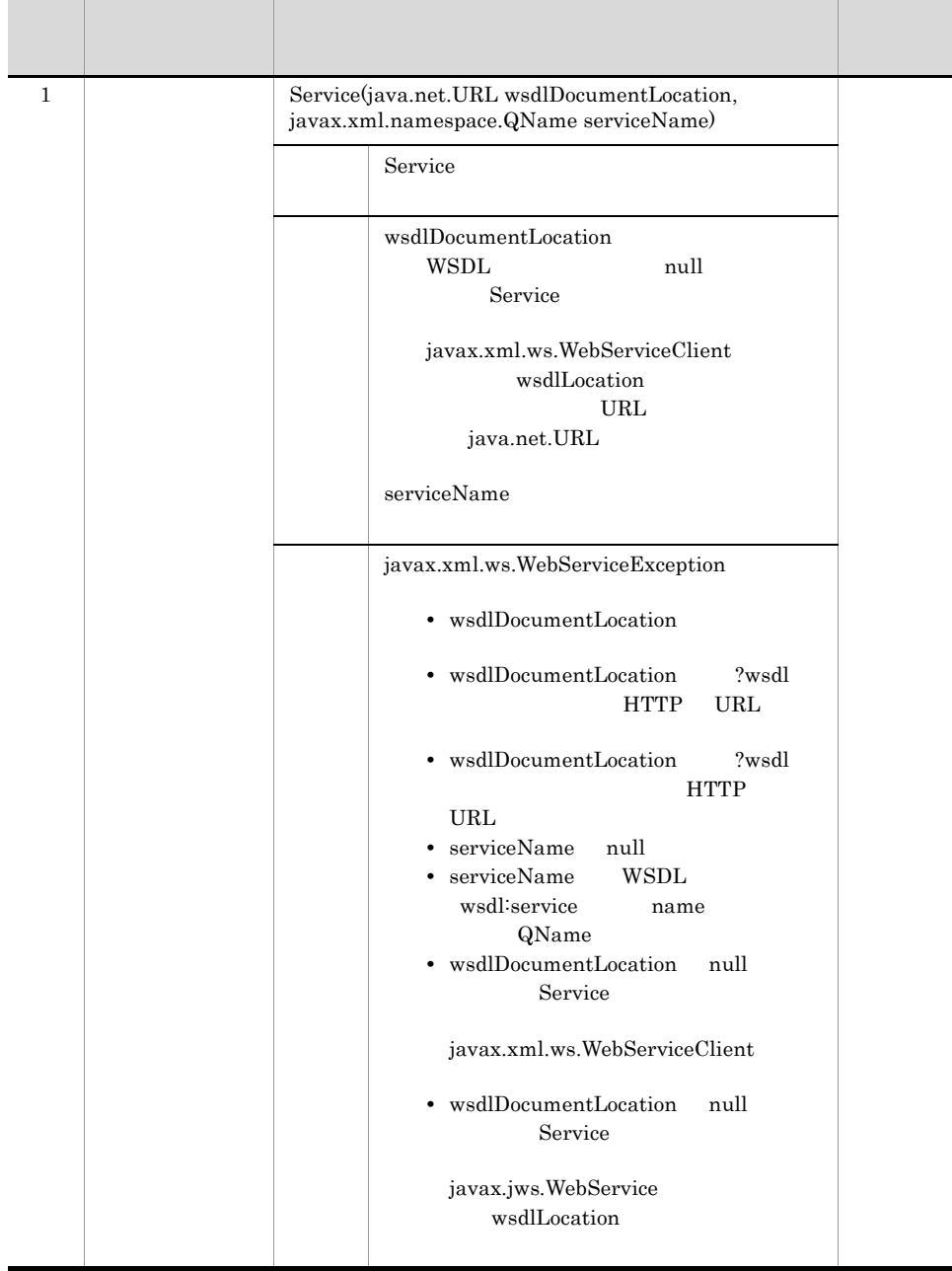

#### 15-5 javax.xml.ws.Service

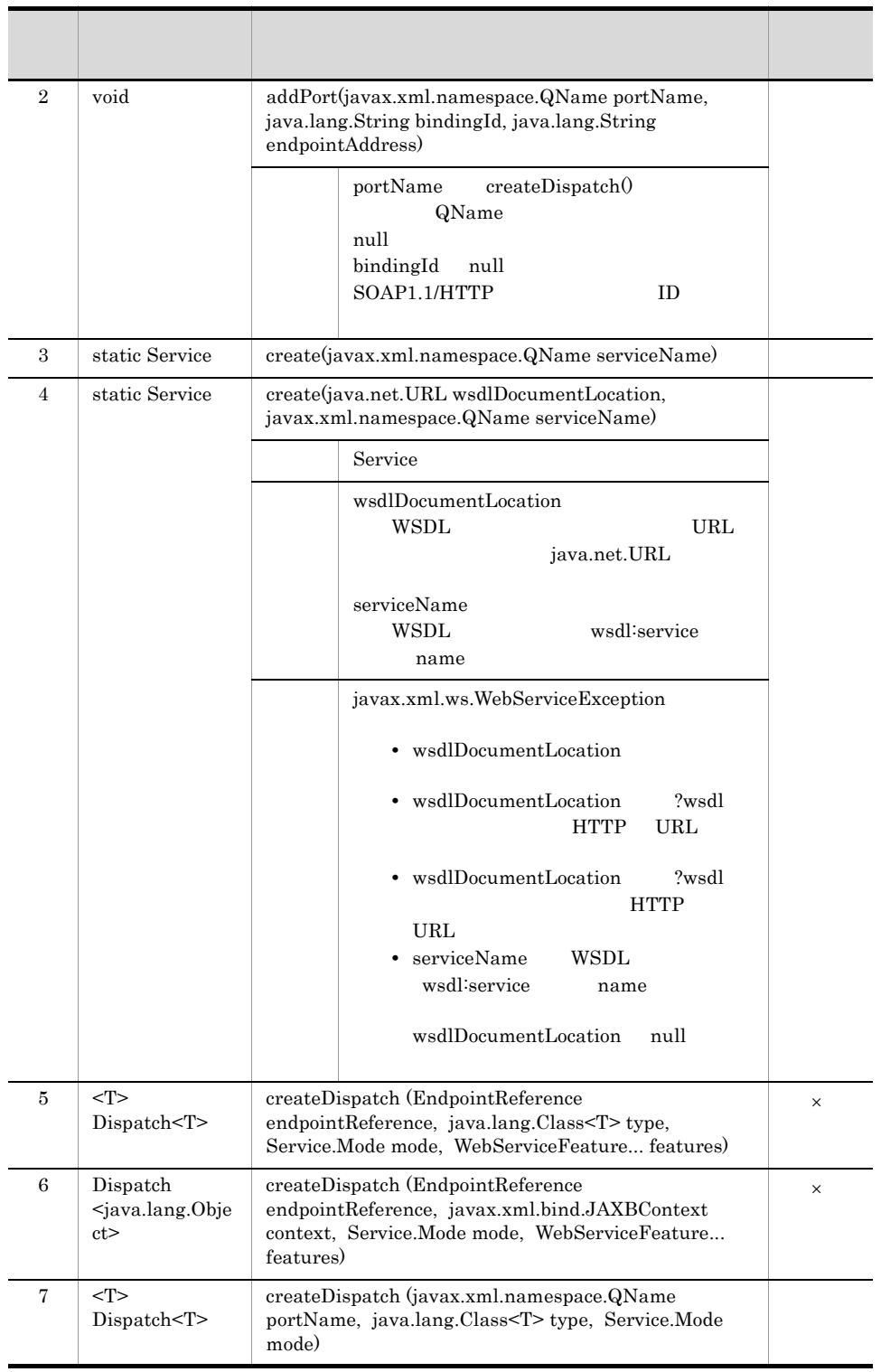

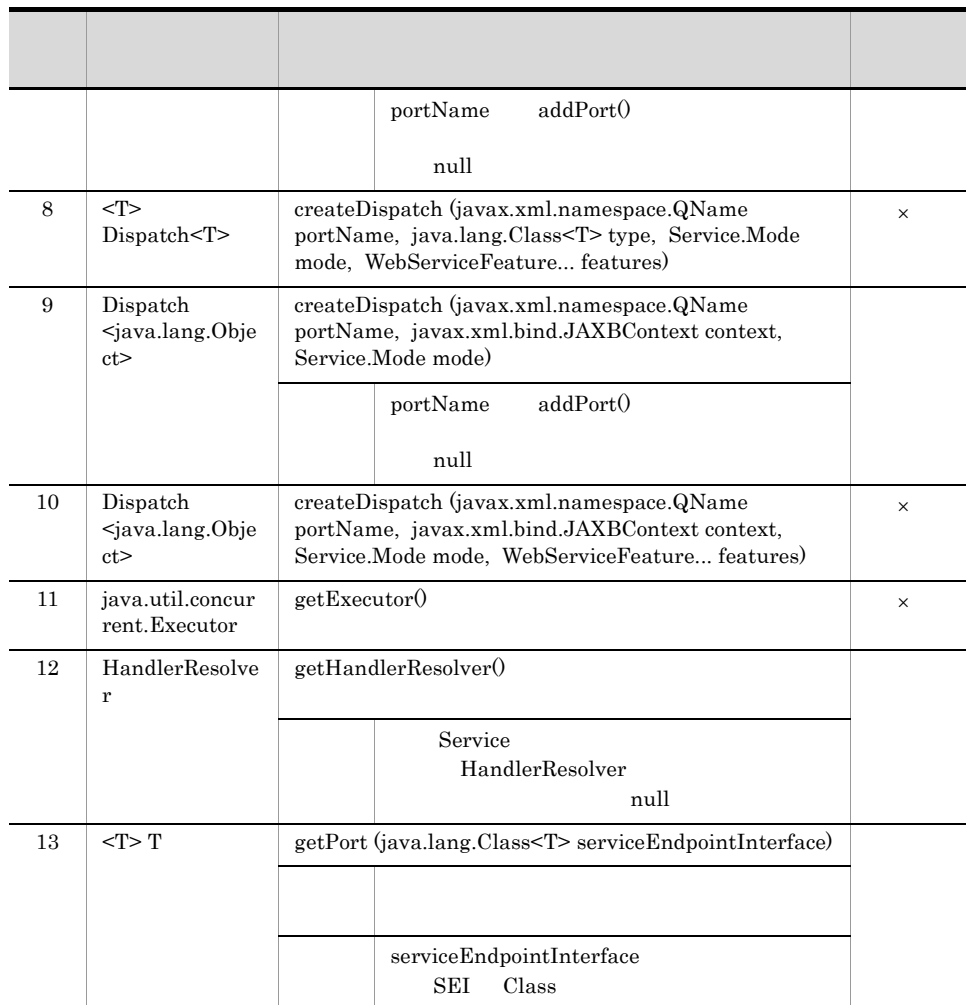

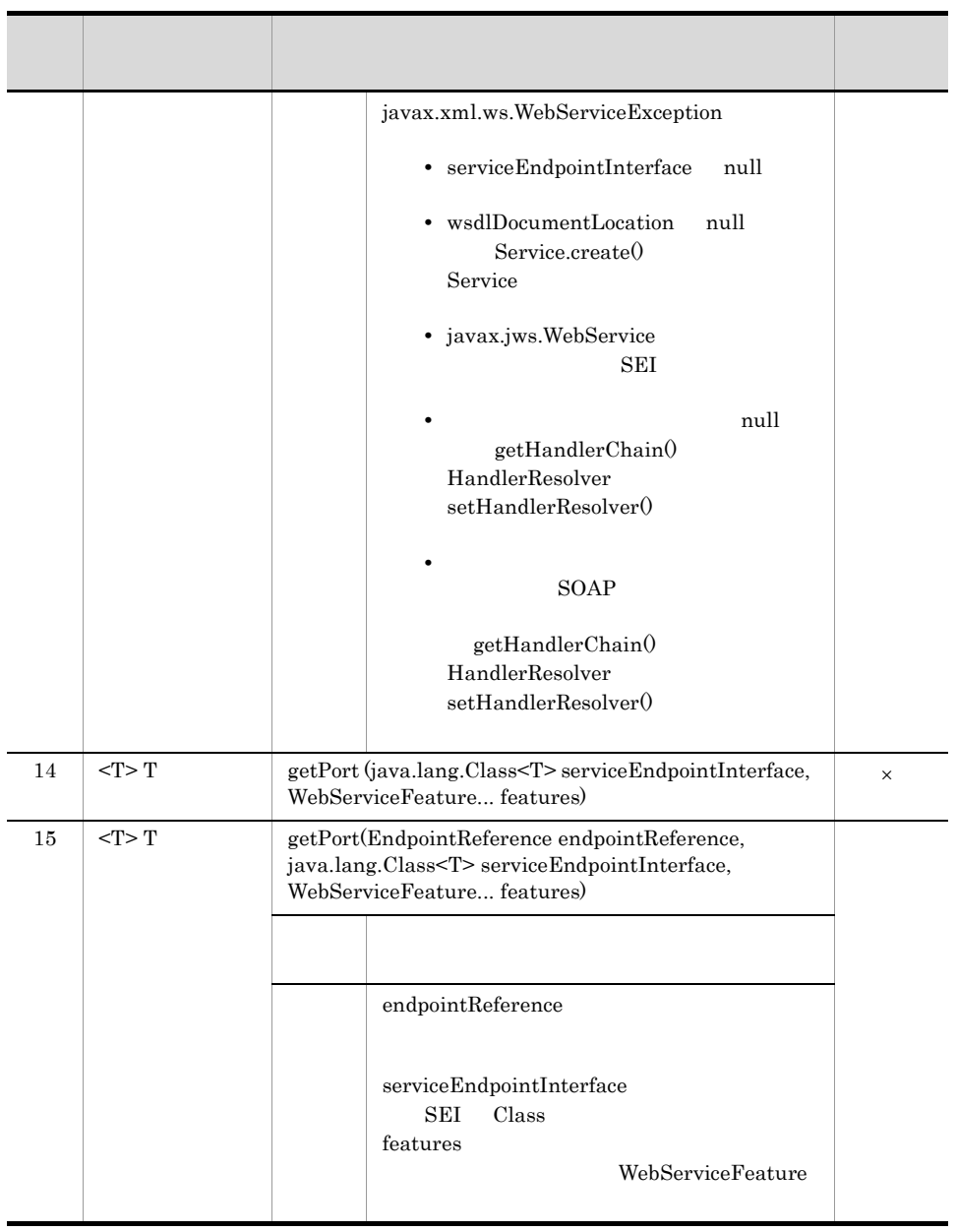

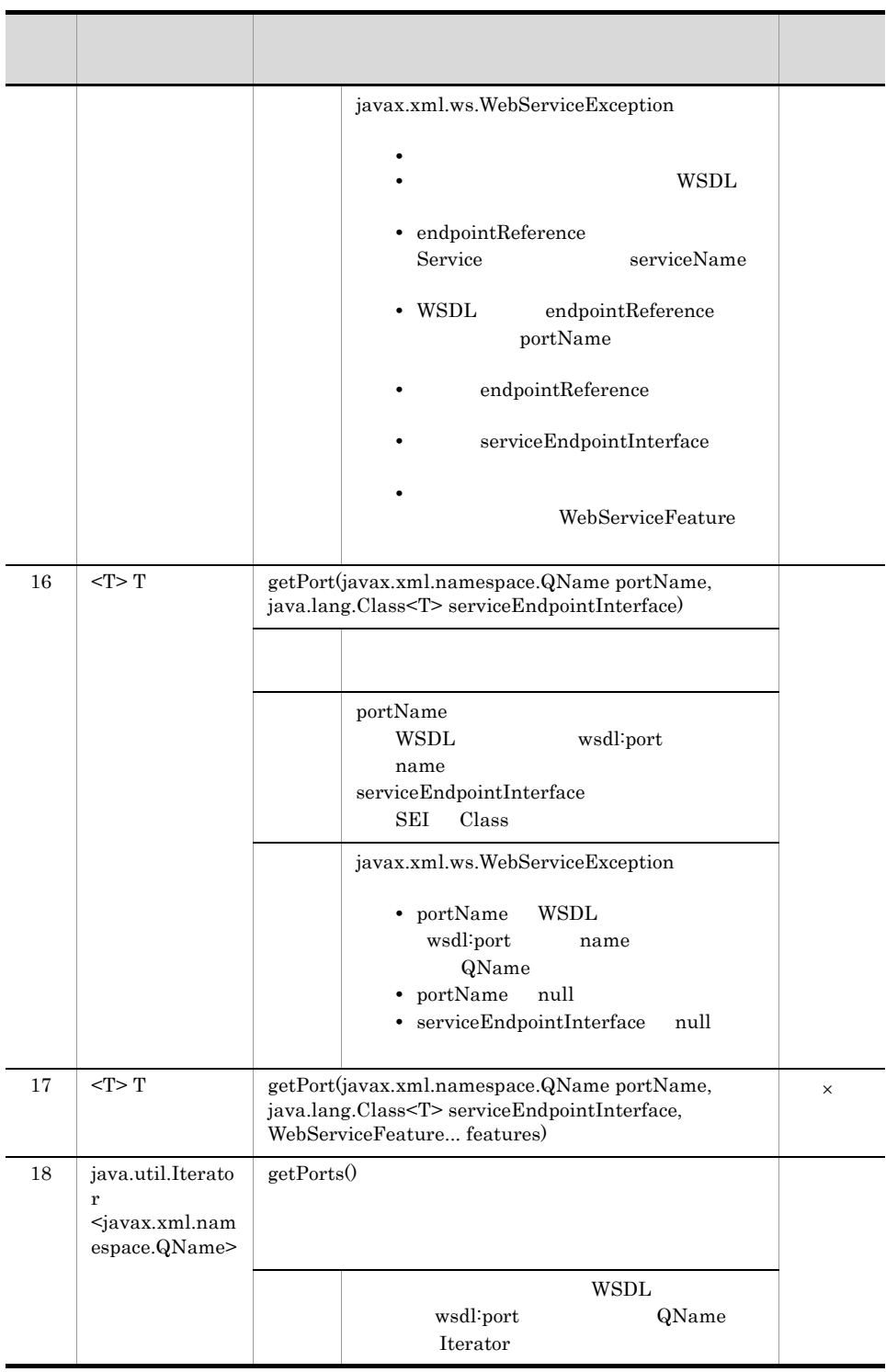

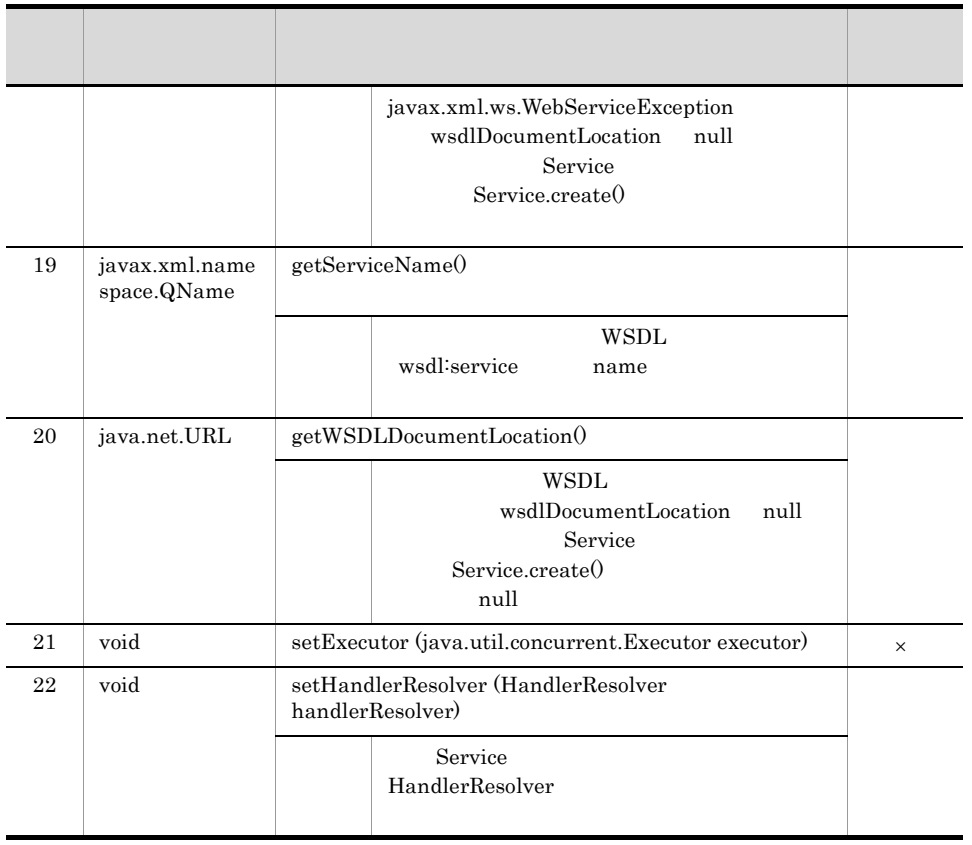

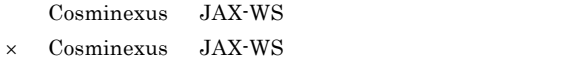

 $getPort$ 

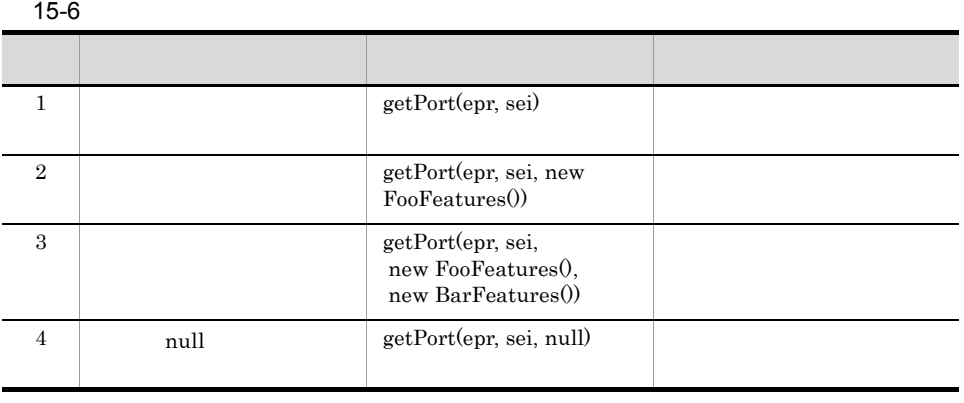

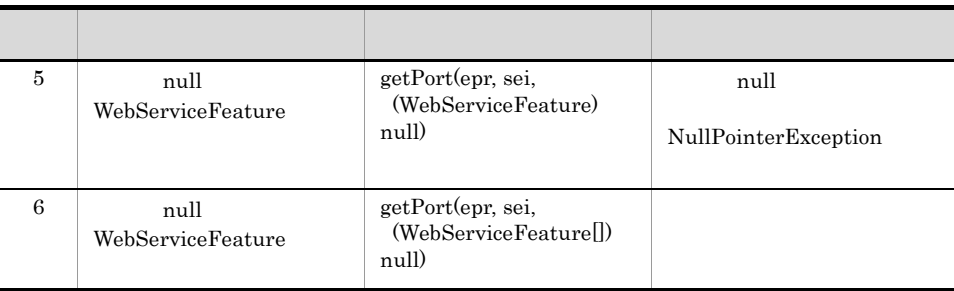

## <span id="page-519-0"></span>15.2.5 javax.xml.ws.wsaddressing.W3CEndpointReference

javax.xml.ws.wsaddressing.W3CEndpointReference  $JAX-WS$  2.1

#### 15-7 javax.xml.ws.wsaddressing.W3CEndpointReference

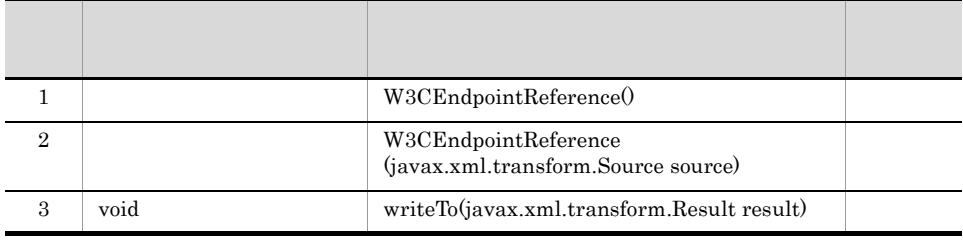

Cosminexus JAX-WS

# 15.3 API

 $API$ 

## <span id="page-520-0"></span>15.3.1 javax.xml.ws.Provider

javax.xml.ws.Provider  $JAX$ -WS  $2.1$ 

15-8 javax.xml.ws.Provider

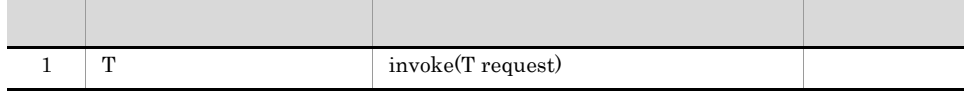

Cosminexus JAX-WS

## <span id="page-520-1"></span>15.3.2 javax.xml.ws.wsaddressing.W3CEndpointReferenceB uilder

javax.xml.ws.wsaddressing.W3CEndpointReferenceBuilder  $JAX-WS$  2.1

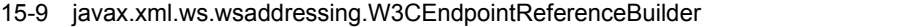

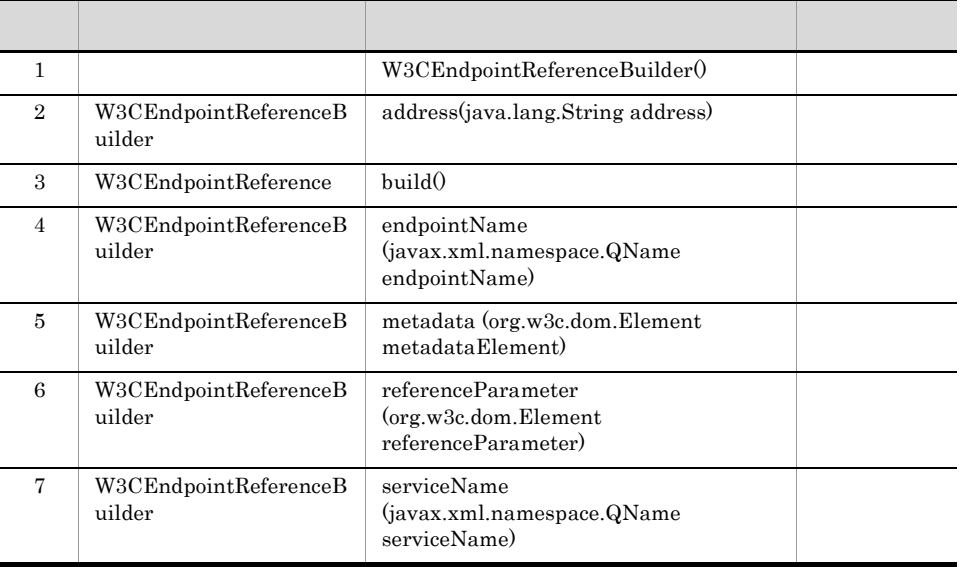

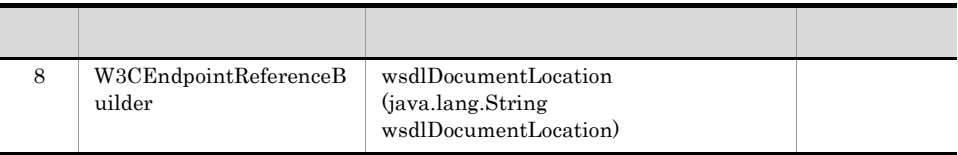

#### $API$

## <span id="page-522-0"></span>15.4.1 com.sun.xml.ws.developer.StreamingAttachmentFeat ure

com.sun.xml.ws.developer.StreamingAttachmentFeature

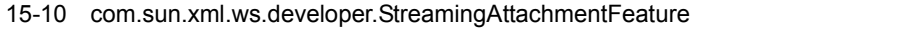

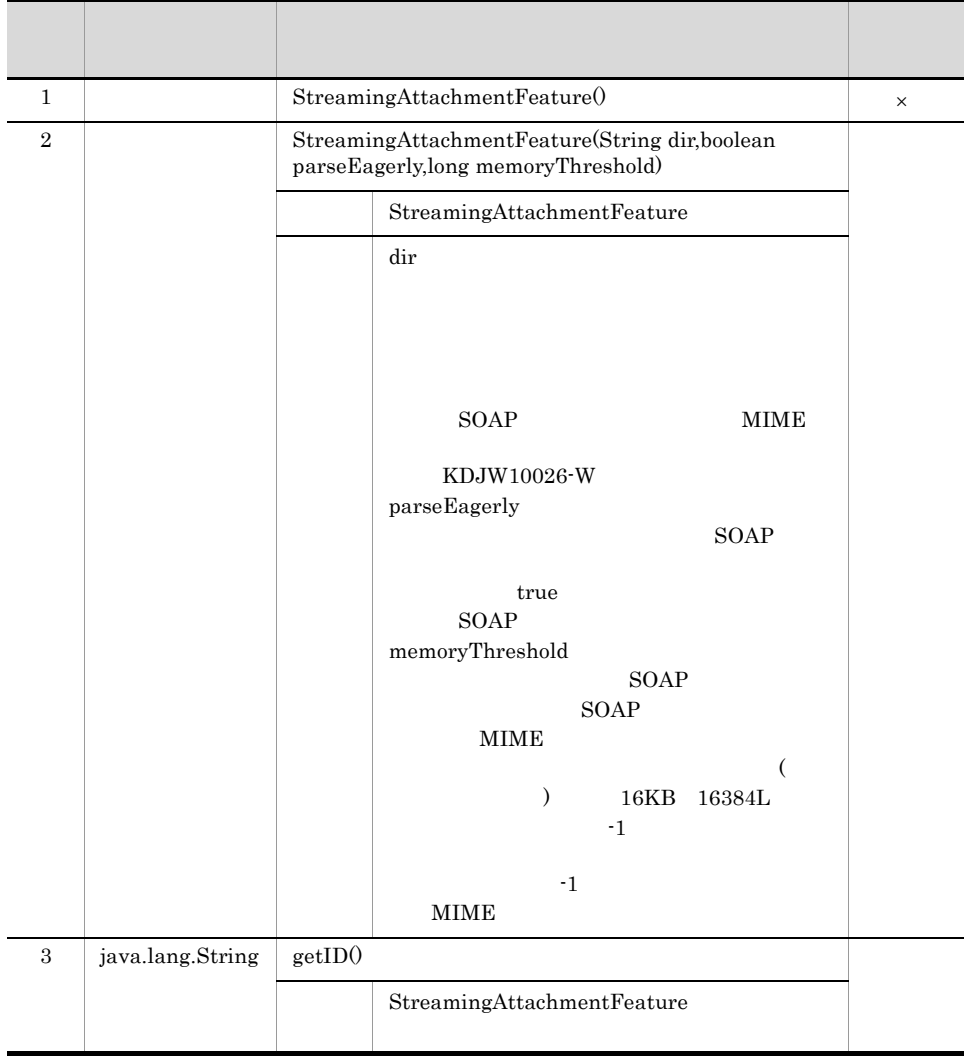

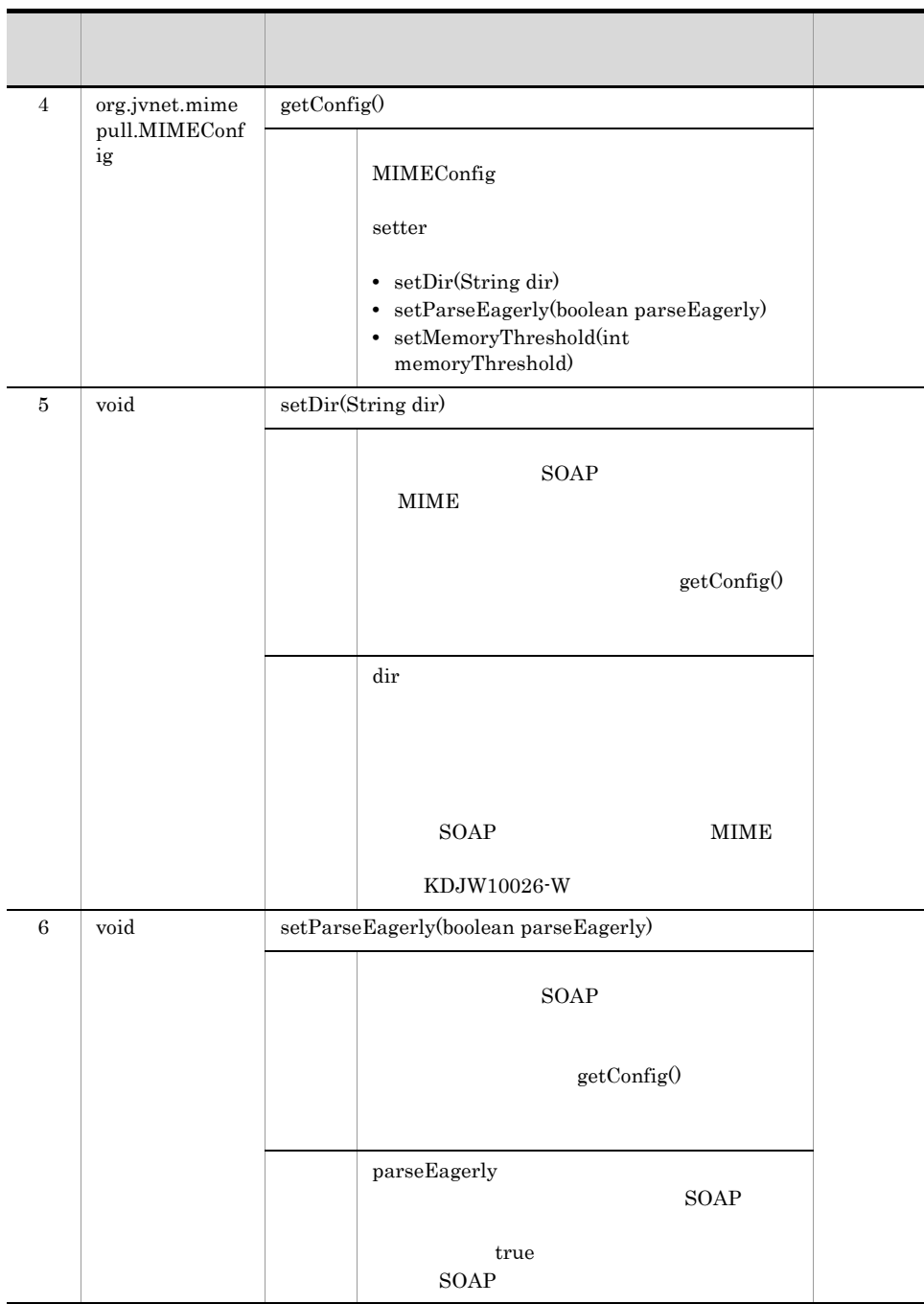

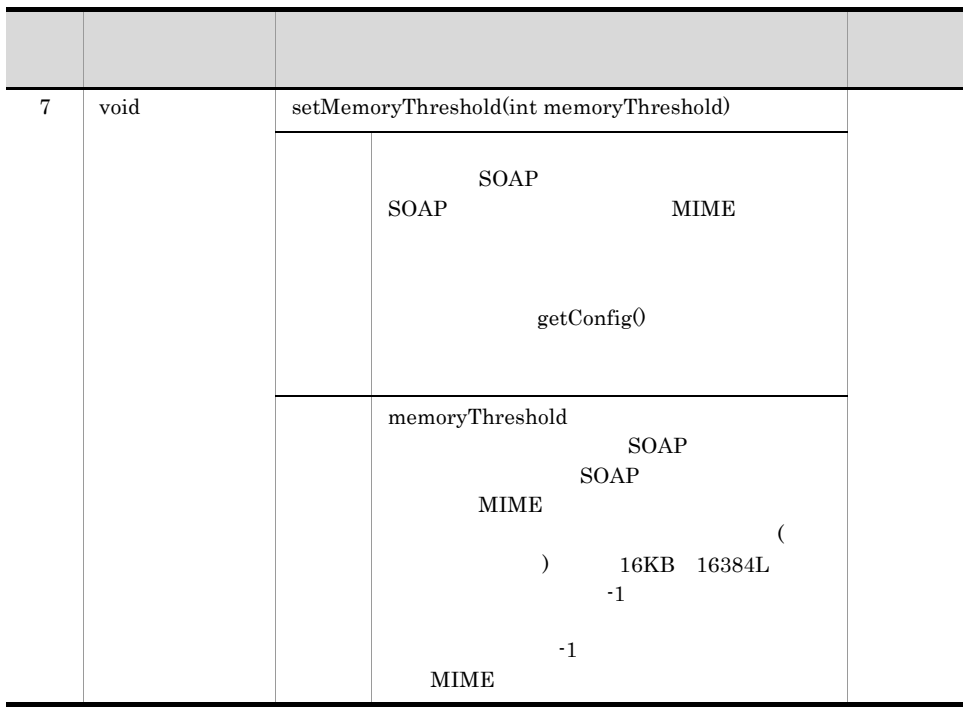

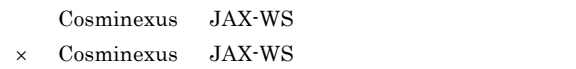

## <span id="page-524-0"></span>15.4.2 com.sun.xml.ws.developer.StreamingDataHandler

com.sun.xml.ws.developer.StreamingDataHandler

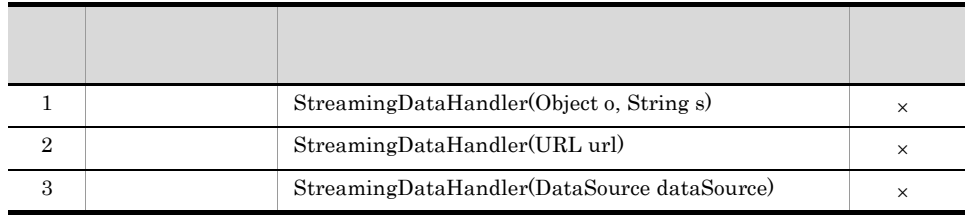

#### 15-11 com.sun.xml.ws.developer.StreamingDataHandler

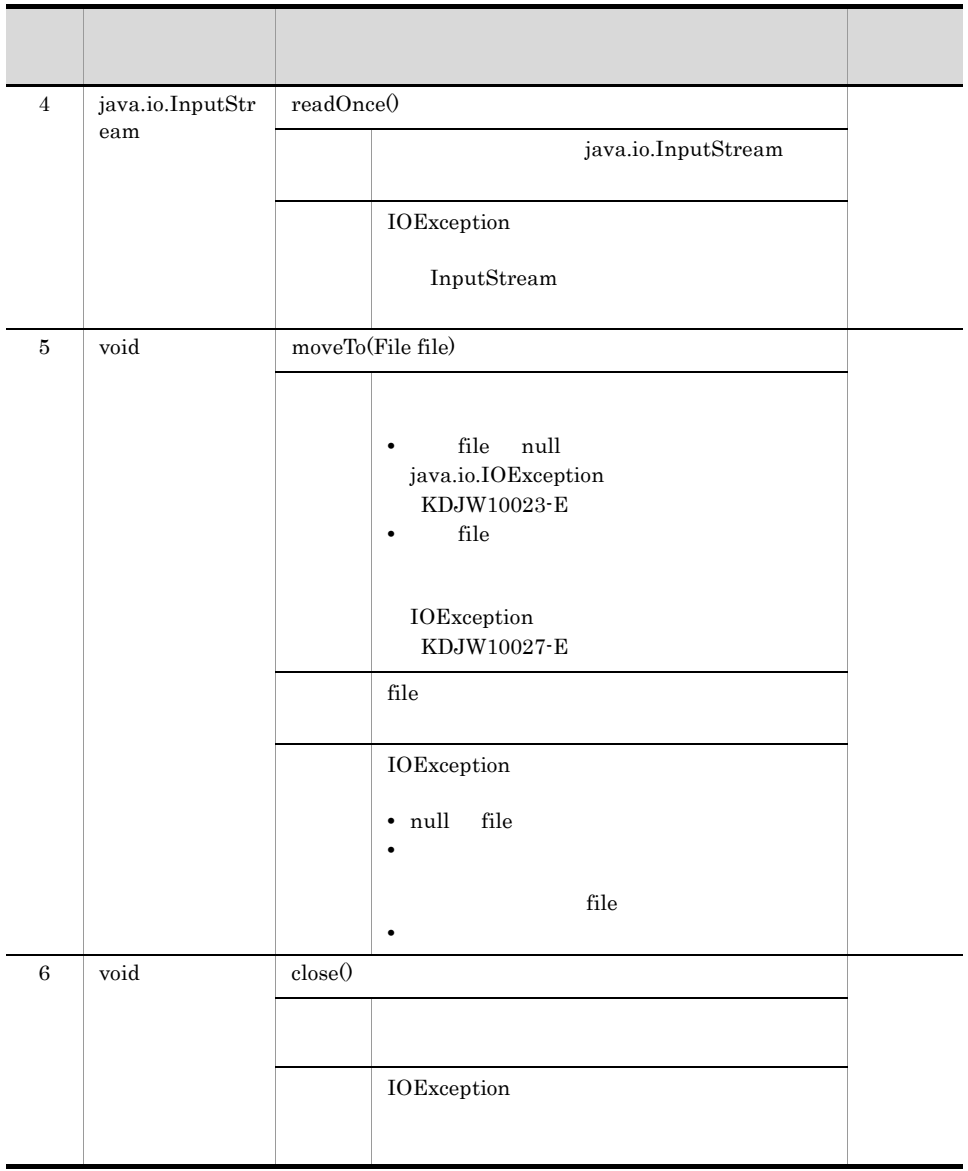

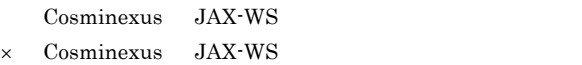

## <span id="page-525-0"></span>15.4.3 org.jvnet.mimepull.MIMEConfig

org.jvnet.mimepull.MIMEConfig

| $\mathbf{1}$ |               | MIMEConfig()                                                                                                    | $\times$ |
|--------------|---------------|----------------------------------------------------------------------------------------------------|----------|
| $\,2\,$      | $\rm void$    | $\overline{\text{setParseEagerly}}(\text{boolean parseEagerly})$                                                                                               |          |
|              |               | $\operatorname{SOAP}$                                                                                                    |          |
|              |               | parseEagerly<br>$\operatorname{SOAP}$<br>true                                                                                                    |          |
|              |               | SOAP                                                                                                    |          |
| $\,3$        | $\rm void$    | $\operatorname{setMemoryThreshold}(\operatorname{long\,memoryThreshold})$                                                                                      |          |
|              |               | SOAP<br>$\operatorname{SOAP}$<br><b>MIME</b>                                                                                                    |          |
|              |               | $\rm{memoryThreshold}$<br><b>SOAP</b><br>SOAP<br><b>MIME</b><br>(<br>$\big)$<br>16KB 16384L<br>$^{\circ}1$<br>$^{\text{{\small -1}}}$<br>$\operatorname{MIME}$ |          |
| $\bf{4}$     | $_{\rm void}$ | $\mathrm{setDir}(\mathrm{String}\ \mathrm{dir})$                                                                                                    |          |
|              |               | SOAP<br><b>MIME</b><br>$\operatorname{null}$<br>1111                                                                                                    |          |
|              |               | $\mathrm{dir}% \left\vert \mathcal{H}\right\vert =\mathrm{Tr}\left\{ \mathcal{H}\left( \mathcal{H}\right) \right\}$                                            |          |

15-12 org.jvnet.mimepull.MIMEConfig

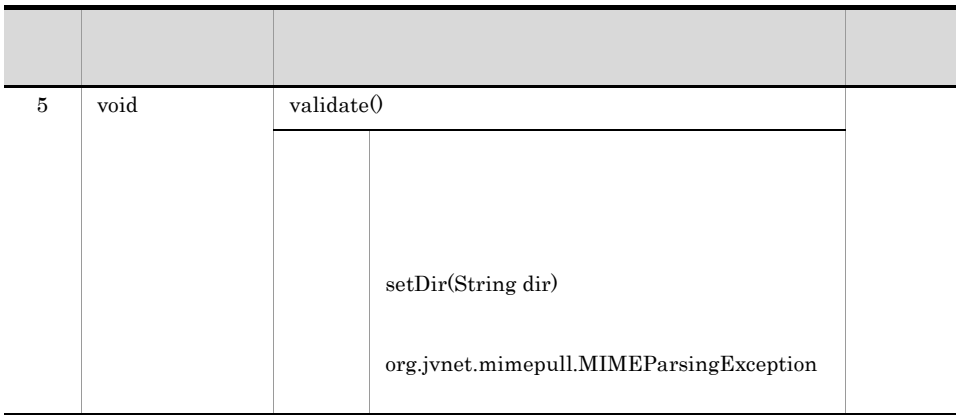

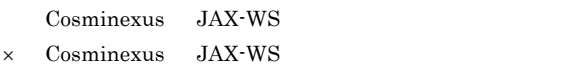

## <span id="page-527-0"></span>15.4.4 javax.xml.ws.handler.Handler<C extends MessageContext>

javax.xml.ws.handler.Handler<C extends MessageContext>

 $JAX-WS$   $2.1$ 

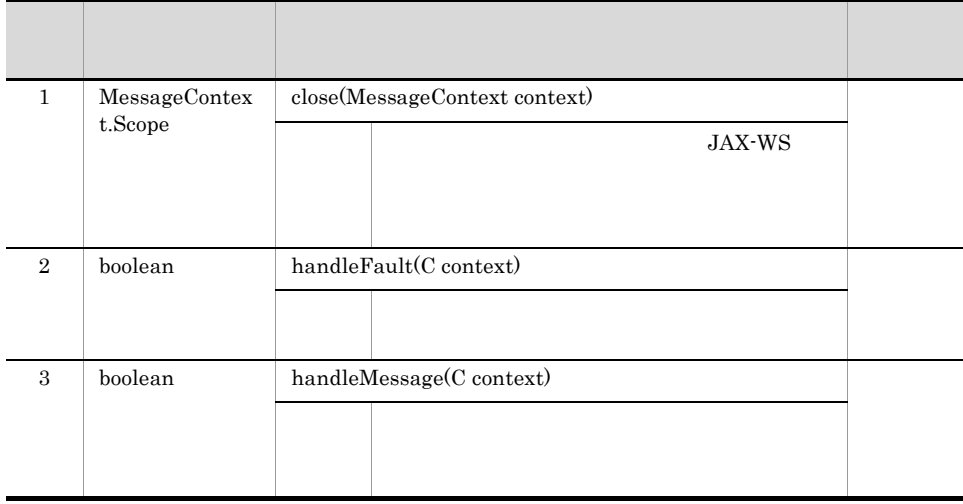

#### 15-13 javax.xml.ws.handler.Handler<C extends MessageContext>

Cosminexus JAX-WS

### <span id="page-528-0"></span>15.4.5 javax.xml.ws.handler.HandlerResolver

javax.xml.ws.handler.HandlerResolver  $JAX-WS$  2.1

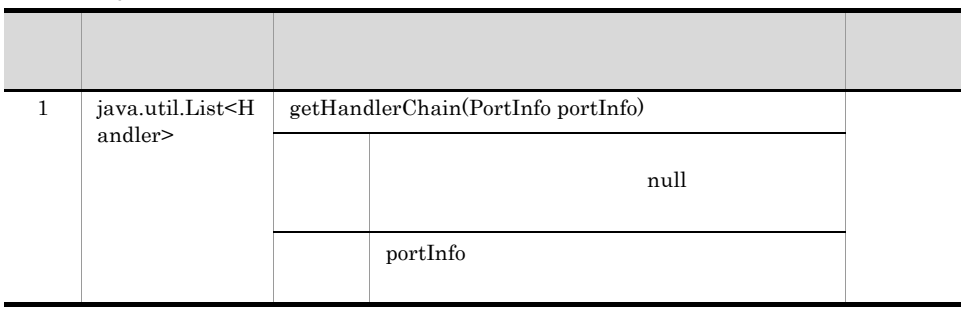

#### 15-14 javax.xml.ws.handler.HandlerResolver

Cosminexus JAX-WS

## <span id="page-528-1"></span>15.4.6 javax.xml.ws.handler.LogicalMessageContext

javax.xml.ws.handler.LogicalMessageContext  $JAX-WS$   $2.1$ 

#### 15-15 javax.xml.ws.handler.LogicalMessageContext

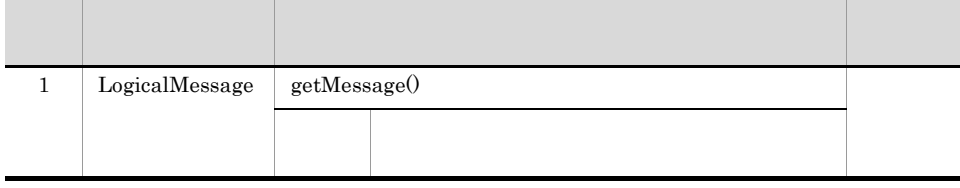

Cosminexus JAX-WS

## <span id="page-528-2"></span>15.4.7 javax.xml.ws.handler.MessageContext

javax.xml.ws.handler.MessageContext  $JAX-WS$  2.1

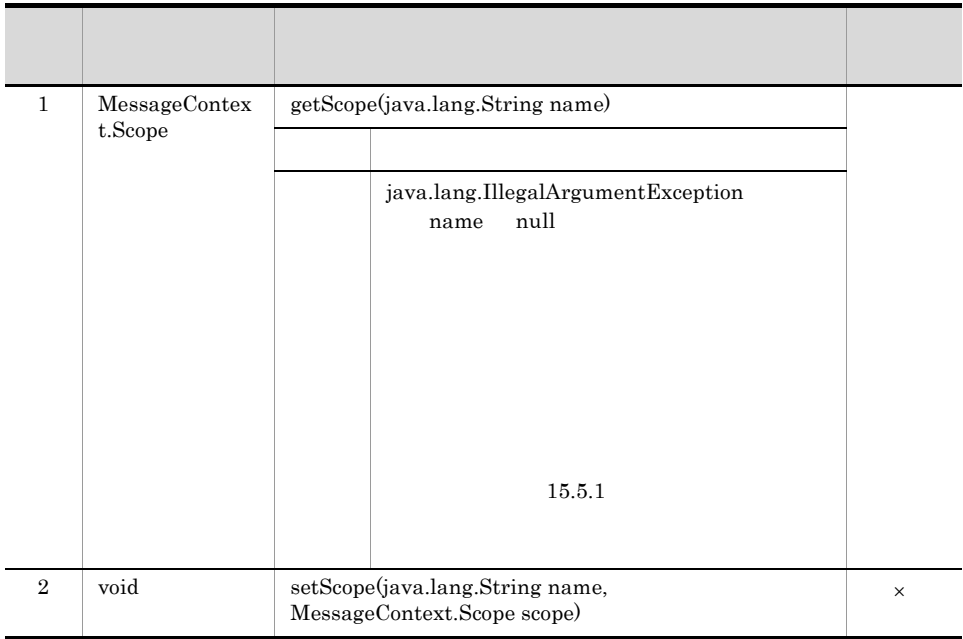

15-16 javax.xml.ws.handler.MessageContext

Cosminexus JAX-WS

 $\times$  Cosminexus JAX-WS

## <span id="page-529-0"></span>15.4.8 javax.xml.ws.handler.PortInfo

javax.xml.ws.handler.PortInfo

 $JAX-WS$  2.1

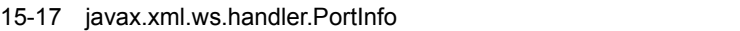

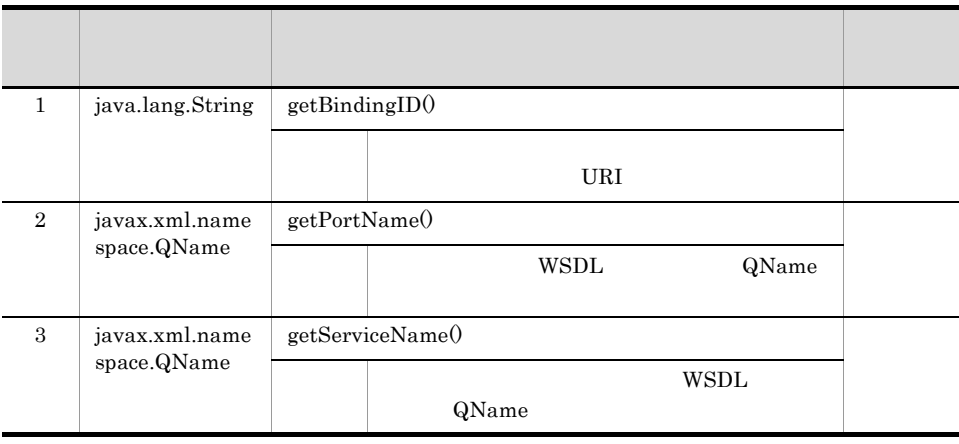

## <span id="page-530-0"></span>15.4.9 javax.xml.ws.handler.soap.SOAPHandler<T extends SOAPMessageContext>

javax.xml.ws.handler.soap.SOAPHandler<T extends SOAPMessageContext>  $JAX-WS$  2.1

#### 15-18 javax.xml.ws.handler.soap.SOAPHandler<T extends SOAPMessageContext>

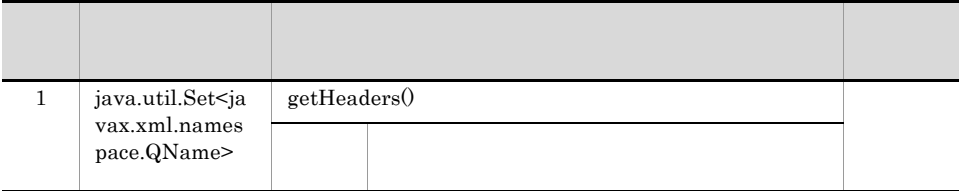

Cosminexus JAX-WS

## <span id="page-530-1"></span>15.4.10 javax.xml.ws.handler.soap.SOAPMessageContext

#### javax.xml.ws.handler.soap.SOAPMessageContext  $JAX-WS$  2.1

#### 15-19 javax.xml.ws.handler.soap.SOAPMessageContext

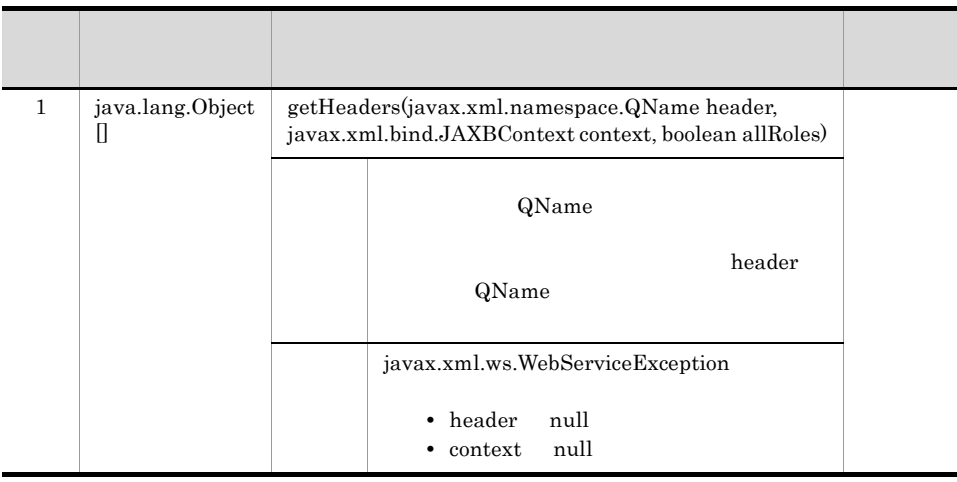

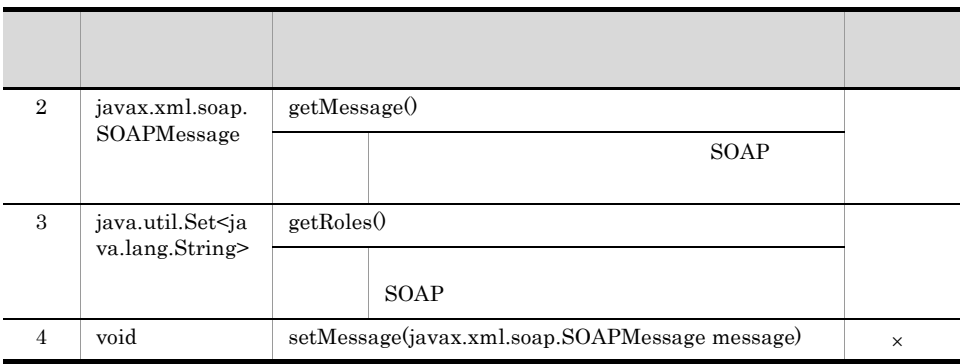

× Cosminexus JAX-WS

## <span id="page-531-1"></span>15.4.11 javax.xml.ws.Holder<T>

javax.xml.ws.Holder<T> $\geq$ 

 $2.1$ 

15-20 javax.xml.ws.Holder<T>

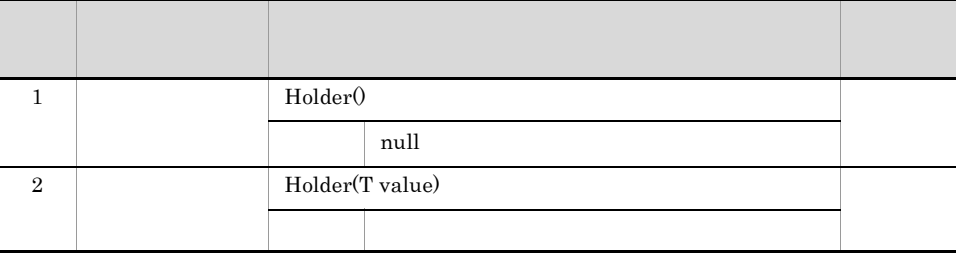

Cosminexus JAX-WS

## <span id="page-531-0"></span>15.4.12 javax.xml.ws.LogicalMessage

javax.xml.ws.LogicalMessage

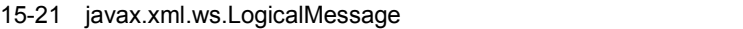

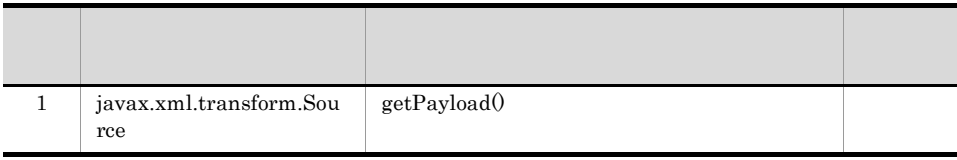

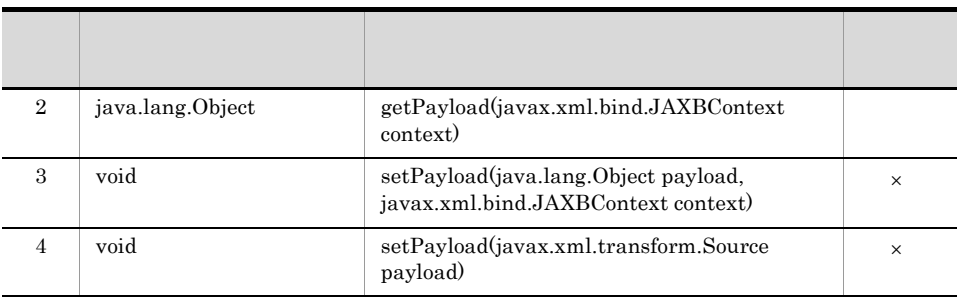

× Cosminexus JAX-WS

## <span id="page-532-0"></span>15.4.13 javax.xml.ws.ProtocolException

javax.xml.ws.ProtocolException  $JAX-WS$  2.1

15-22 javax.xml.ws.ProtocolException

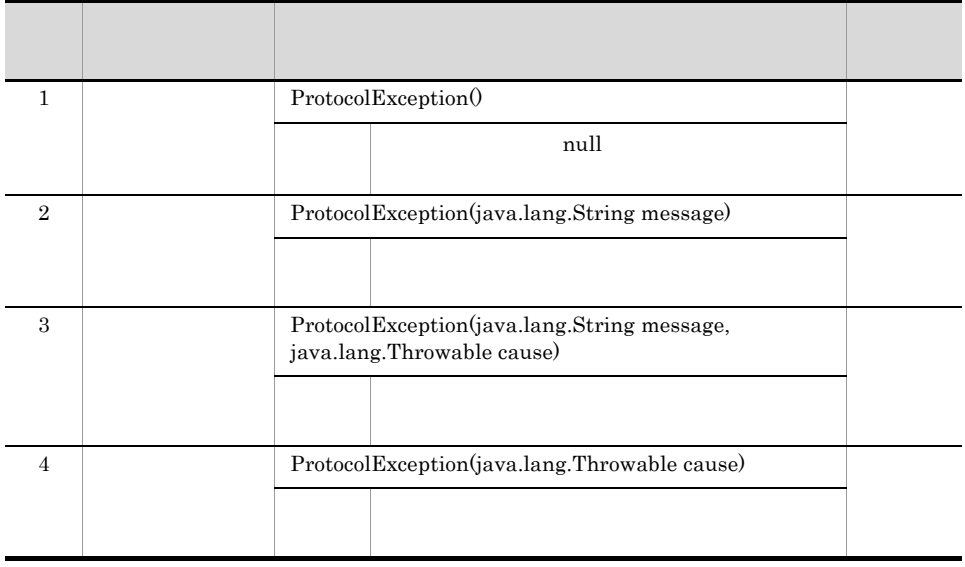

Cosminexus JAX-WS

## <span id="page-532-1"></span>15.4.14 javax.xml.ws.soap.AddressingFeature

javax.xml.ws.soap.AddressingFeature  $JAX$ -WS  $2.1$ 

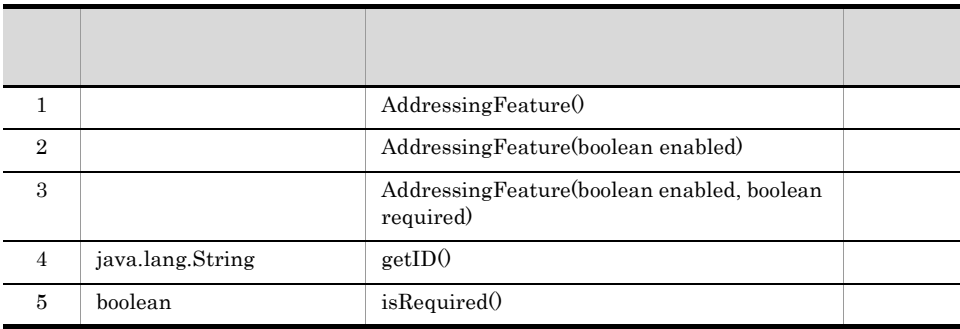

#### 15-23 javax.xml.ws.soap.AddressingFeature

Cosminexus JAX-WS

## <span id="page-533-0"></span>15.4.15 javax.xml.ws.soap.MTOMFeature

javax.xml.ws.soap.MTOMFeature  $\rm JAX\mbox{-}WS$  2.1

#### 15-24 javax.xml.ws.soap.MTOMFeature

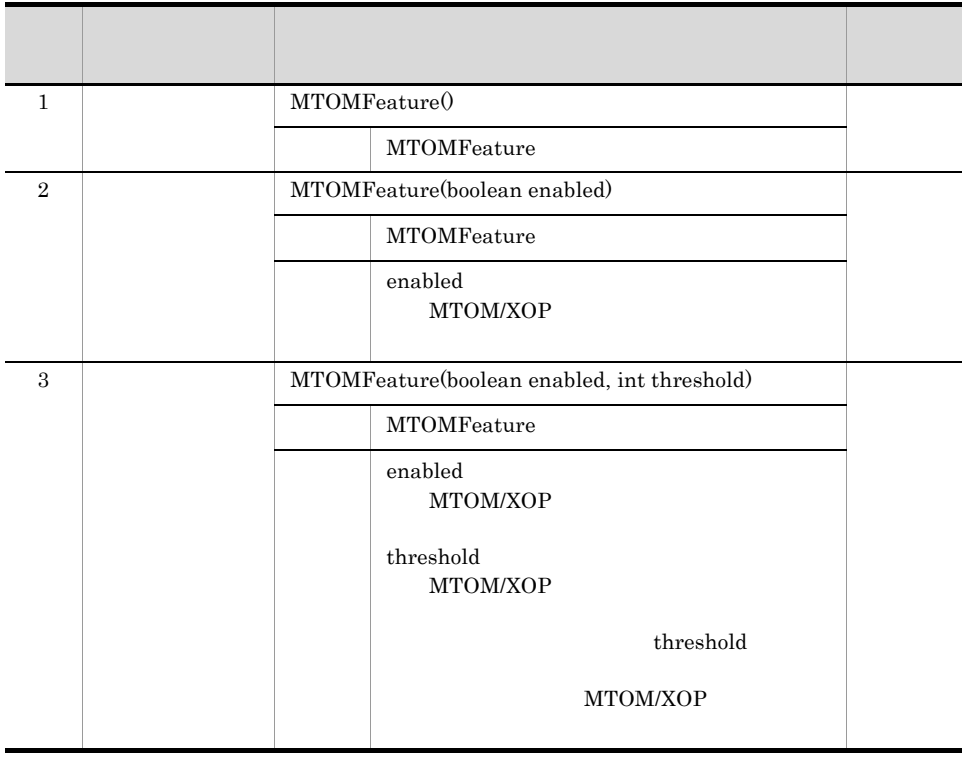

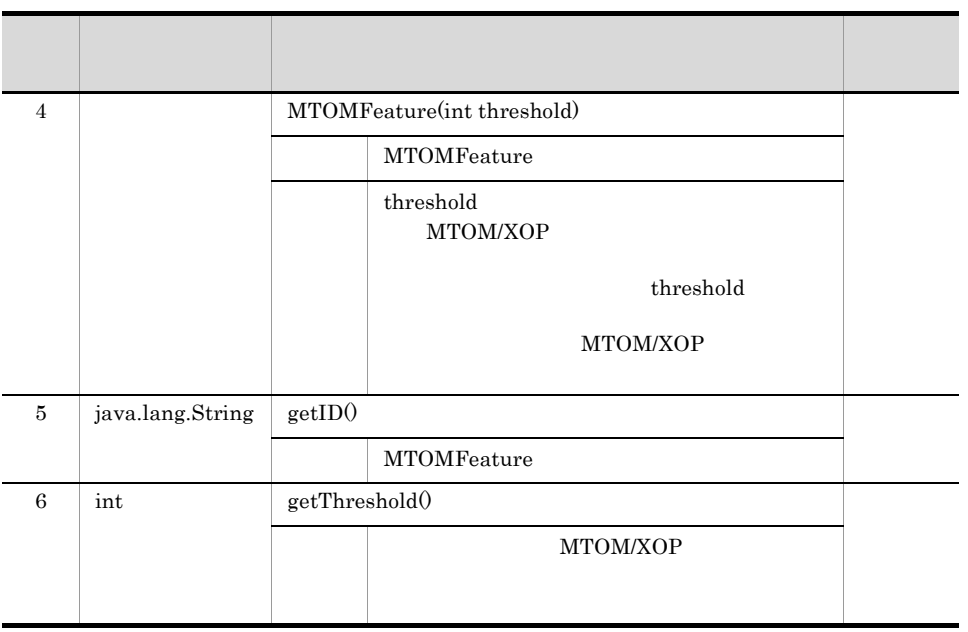

## <span id="page-534-0"></span>15.4.16 javax.xml.ws.soap.SOAPBinding

javax.xml.ws.soap.SOAPBinding

 $JAX-WS$  2.1

15-25 javax.xml.ws.soap.SOAPBinding

| 1              | javax.xml.soap.<br>MessageFactory               | getMessageFactory() | $\times$ |
|----------------|-------------------------------------------------|---------------------|----------|
| $\overline{2}$ | java.util.Set <ja<br>va.lang.String&gt;</ja<br> | getRoles()          | $\times$ |
| 3              | javax.xml.soap.<br>SOAPFactory                  | get SOAPFactory()   | $\times$ |
| $\overline{4}$ | boolean                                         | isMTOMEnabled()     |          |
|                |                                                 | MTOM/XOP            |          |
|                |                                                 | true                |          |

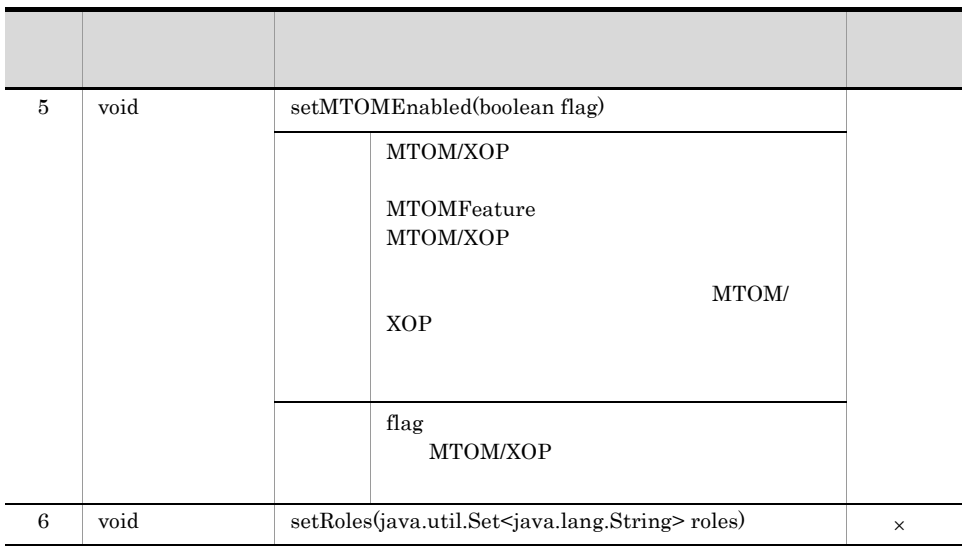

 $\times$  Cosminexus JAX-WS

## <span id="page-535-1"></span>15.4.17 javax.xml.ws.soap.SOAPFaultException

javax.xml.ws.soap.SOAPFaultException

 $JAX-WS$   $2.1$ 

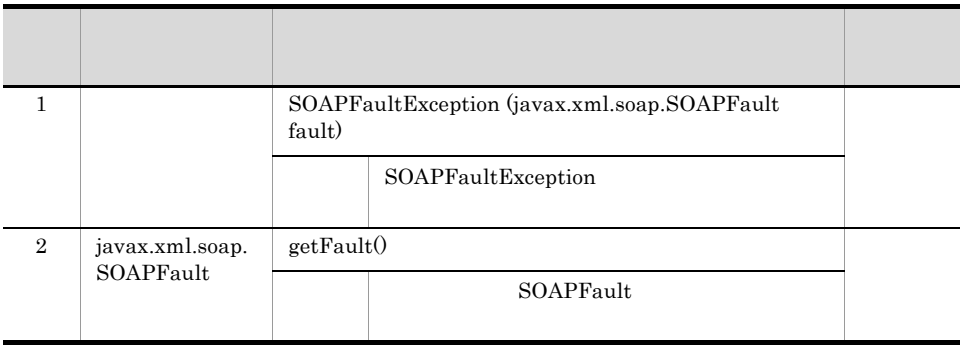

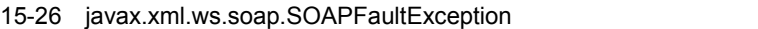

Cosminexus JAX-WS

## <span id="page-535-0"></span>15.4.18 javax.xml.ws.WebServiceException

javax.xml.ws.WebServiceException

#### JAX-WS  $2.1\,$

| 1              | WebServiceException()                                                       |  |
|----------------|-----------------------------------------------------------------------------|--|
|                | null                                                                        |  |
| $\mathfrak{D}$ | WebServiceException (java.lang.String message)                              |  |
| 3              | WebServiceException(java.lang.String message,<br>java.lang.Throwable cause) |  |
| 4              | WebServiceException (java.lang.Throwable cause)                             |  |

15-27 javax.xml.ws.WebServiceException

Cosminexus JAX-WS

# 15.5

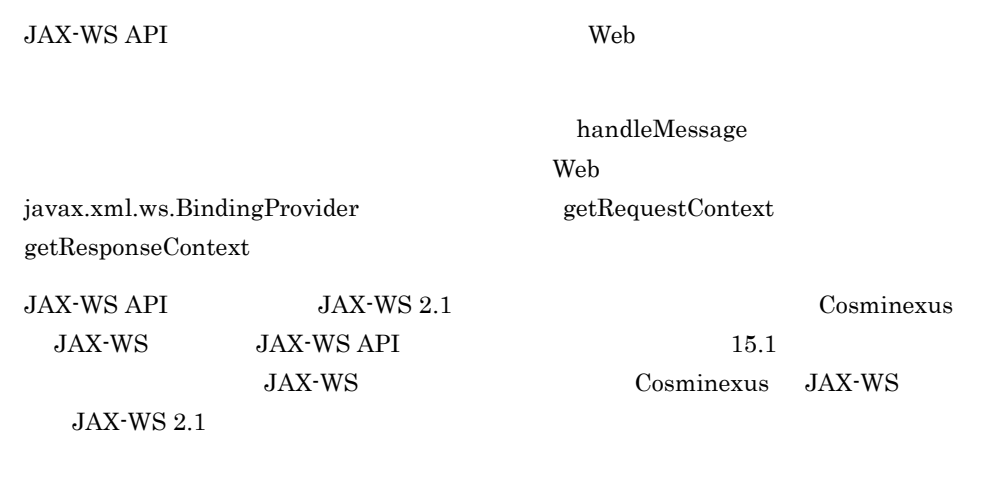

 $JAX-WS$  2.1  $9$ 

## <span id="page-537-0"></span> $15.5.1$

#### 15-28

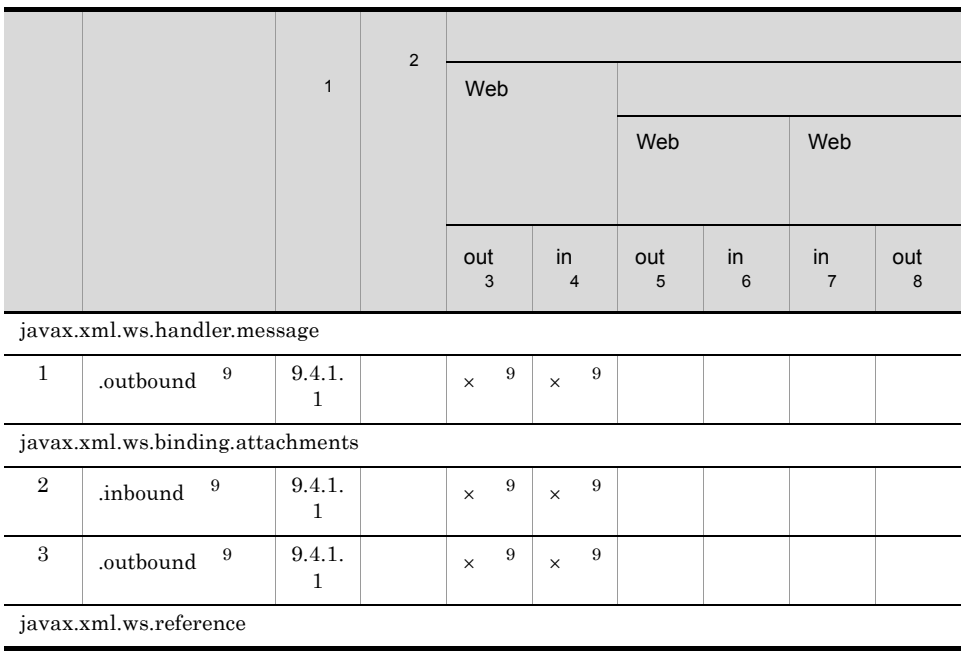

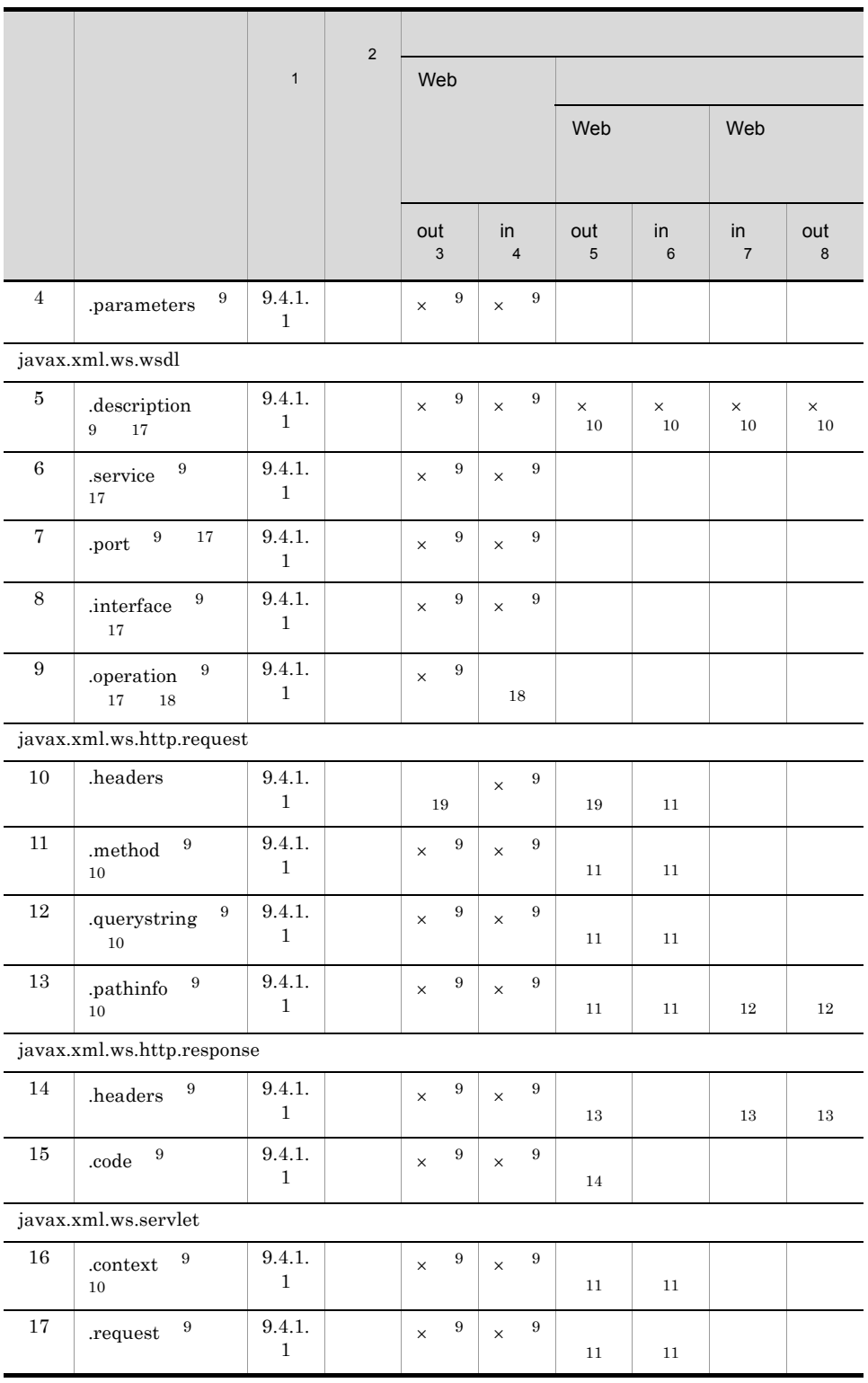

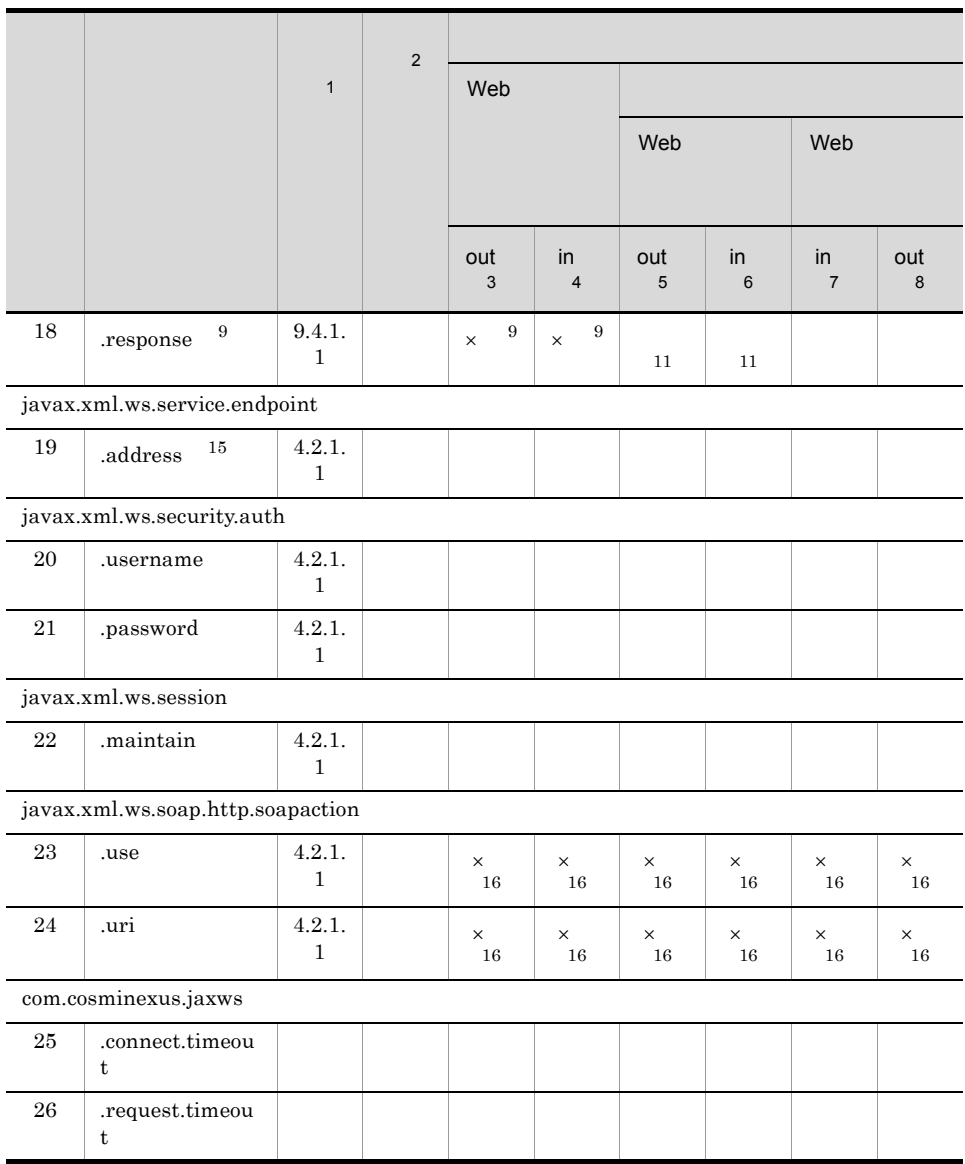

 $\times$ 

注※ 1 JAX-WS  $2.1\,$  $\overline{2}$
```
JAX-WS 2.1
\overline{3}javax.xml.ws.BindingProvider#getRequestContext
\overline{4}javax.xml.ws.BindingProvider#getResponseContext
5^{\circ}\rm Web6\degree\rm Web注※ 7
\rm Web注※ 8
\rm Web注※ 9
15.5.2(5) Web HANDLER注※ 10
  null
注※ 11
15.5.2(1) Web
注※ 12
15.5.2(2)13\,15.5.2(3) HTTP
注※ 14
15.5.2(4) HTTP
注※ 15
15.5.2(7)注※ 16
15.5.2(6) SOAPAction
注※ 17
15.5.2(8)\quad \rm{WSDL}
```
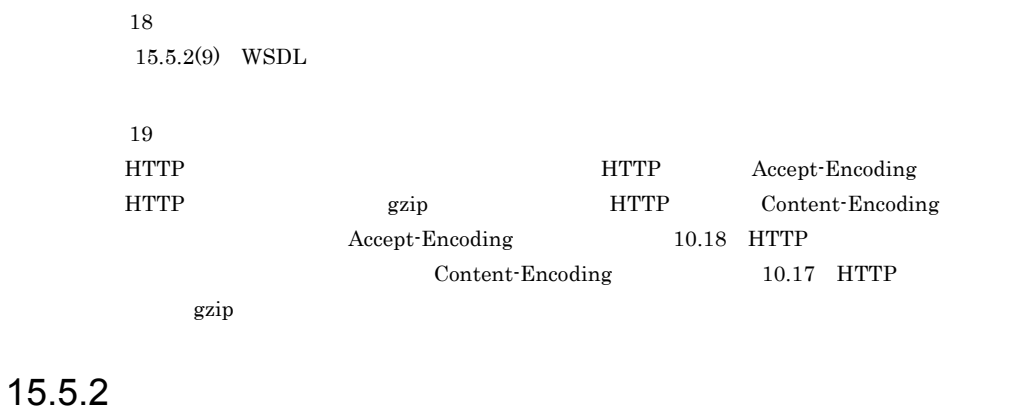

<span id="page-541-1"></span>1 Web

<span id="page-541-4"></span><span id="page-541-3"></span><span id="page-541-2"></span><span id="page-541-0"></span>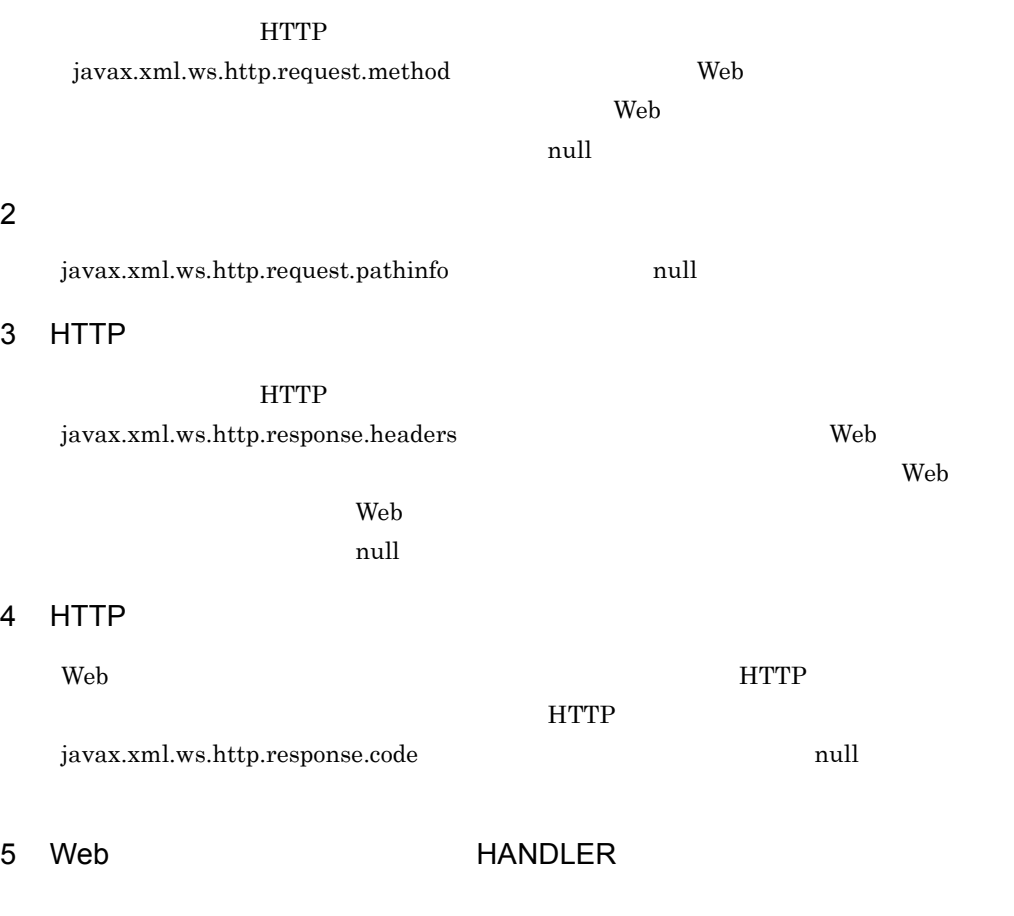

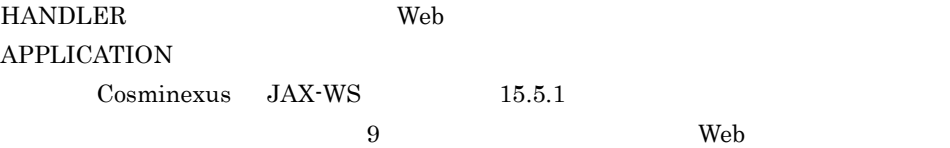

#### <span id="page-542-1"></span>6 SOAPAction

Cosminexus JAX-WS SOAPAction  $\,$ javax.xml.ws.soap.http.soapaction.use javax.xml.ws.soap.http.soapaction.uri

<span id="page-542-0"></span> $7$ 

#### javax.xml.ws.service.endpoint.address

<span id="page-542-3"></span><span id="page-542-2"></span>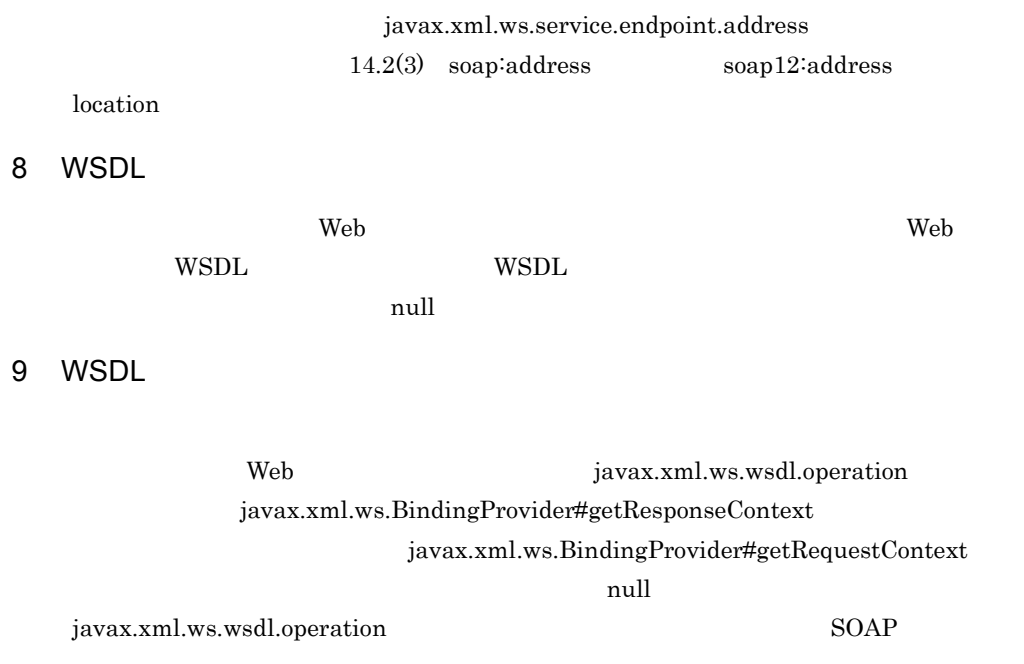

## 16WS-RM 1.2 API

 $\begin{minipage}{0.9\linewidth} \begin{tabular}{l} WSS-RM 1.2 \end{tabular} \end{minipage}$   $\begin{tabular}{l} \bf{API} \end{tabular}$  $WS-RM 1.2$   $24. WS-RM 1.2$ 

16.1 com.sun.xml.ws.Closeable

16.2 WS-Policy

## 16.1 com.sun.xml.ws.Closeable

#### com.sun.xml.ws.Closeable

### つい しゅうしゅう しゅうしゅう スター・シー 1 void close() 説明 シーケンスをクローズし,終了させるために,クライアン  $com.sum.xml.ws.Closeable$   $close()$  $\text{close}()$ Web  $\lambda$ javax.xml.ws.WebServiceException close() Web

#### 16-1 com.sun.xml.ws.Closeable

## 16.2 WS-Policy

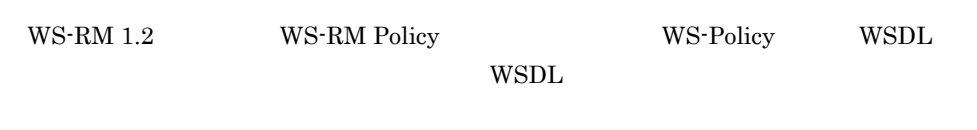

[WS-RM Policy](#page-666-0) 24.4 WS-RM Policy

#### 16-2 WSDL

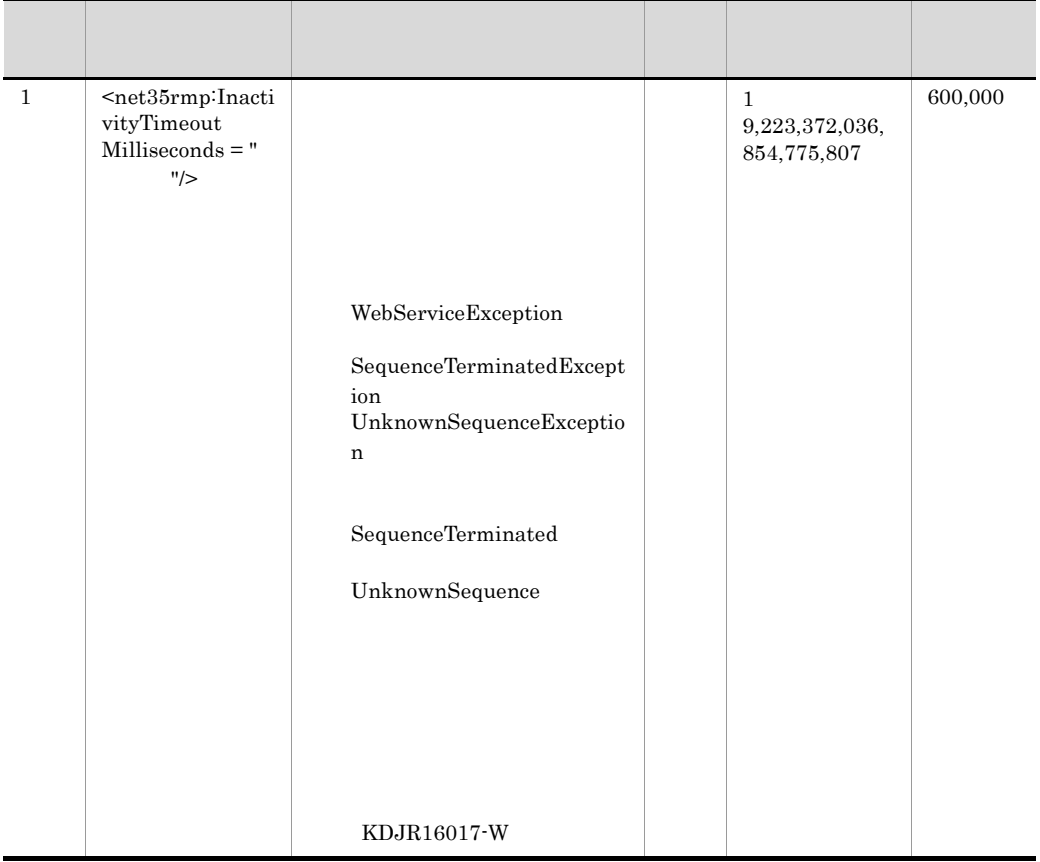

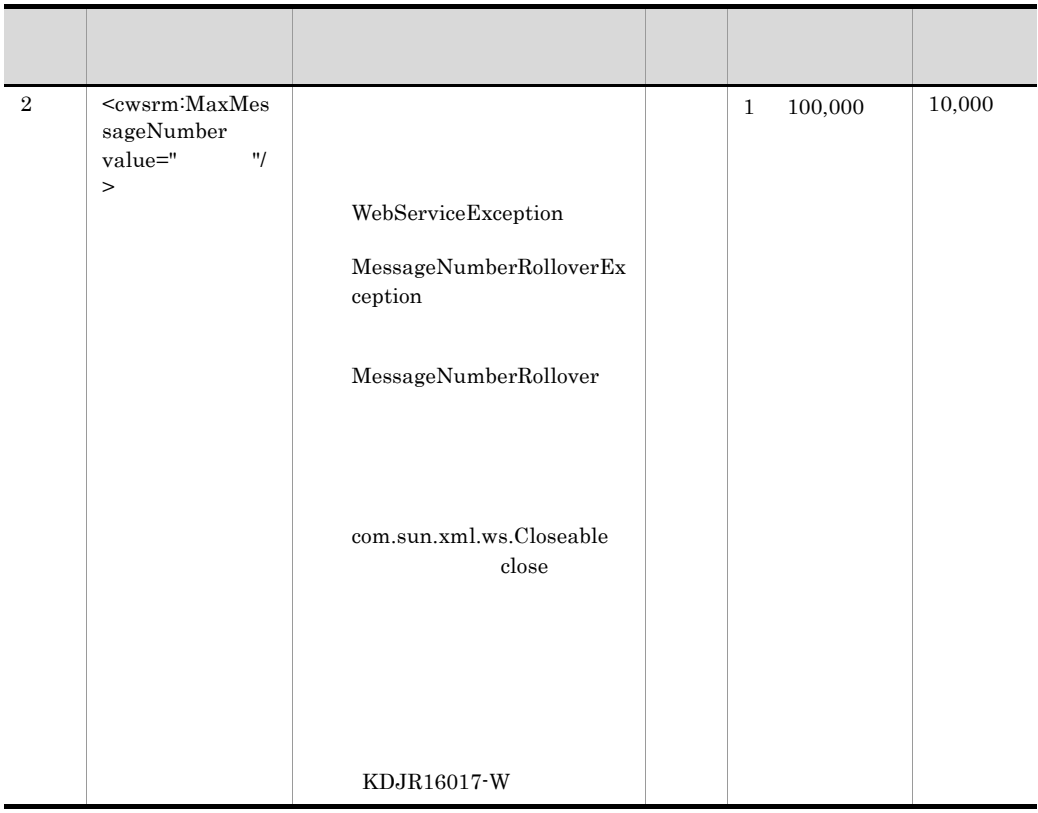

 $300,000$  5 1,000 WS-RM Policy

 <wsp:Policy wsu:Id="WSRM\_policy"> <wsp:ExactlyOne>  $<sub>wsp:Al1></sub>$ </sub> <wsrmp:RMAssertion> <wsp:Policy> <wsrmp:DeliveryAssurance> <wsp:Policy> <wsrmp:ExactlyOnce/> </wsp:Policy> </wsrmp:DeliveryAssurance> </wsp:Policy> </wsrmp:RMAssertion> <wsaw:UsingAddressing/> <net35rmp:InactivityTimeout Milliseconds="300000"/> <cwsrm:MaxMessageNumber value="1000"/> </wsp:All> </wsp:ExactlyOne> </wsp:Policy>

# *17*WSDL インポート機能

WSDL

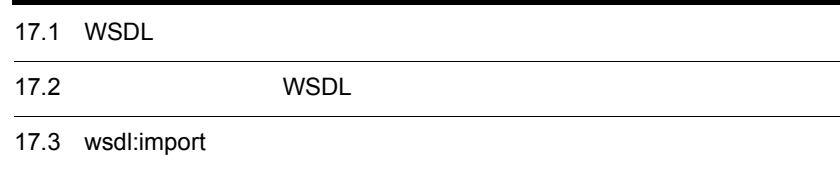

## 17.1 WSDL

WSDL wsdl:import

WSDL

 $WSDL$ 

17-1 WSDL

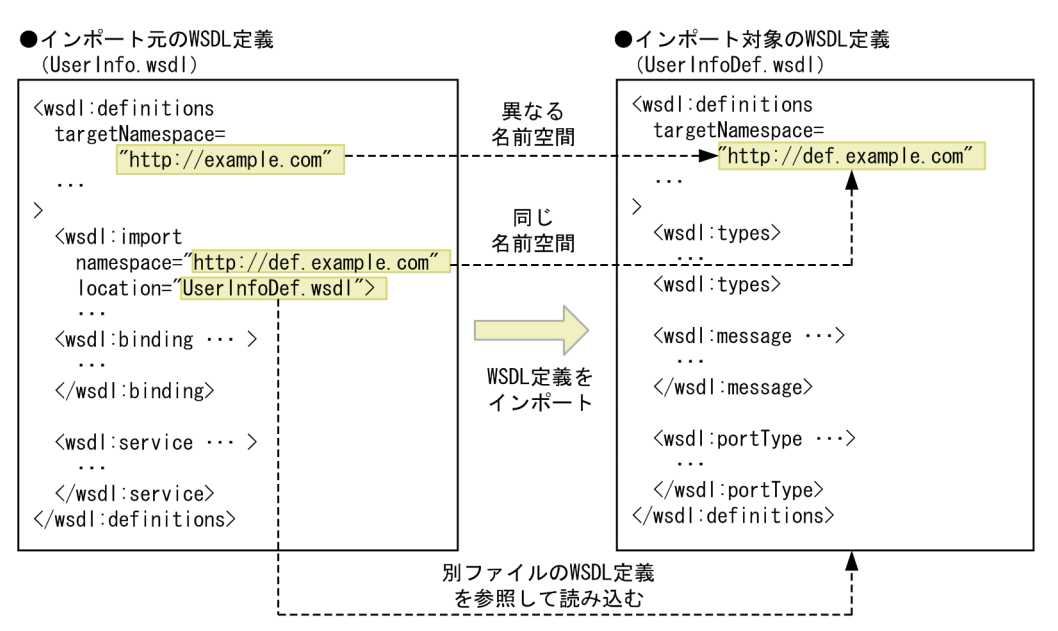

517

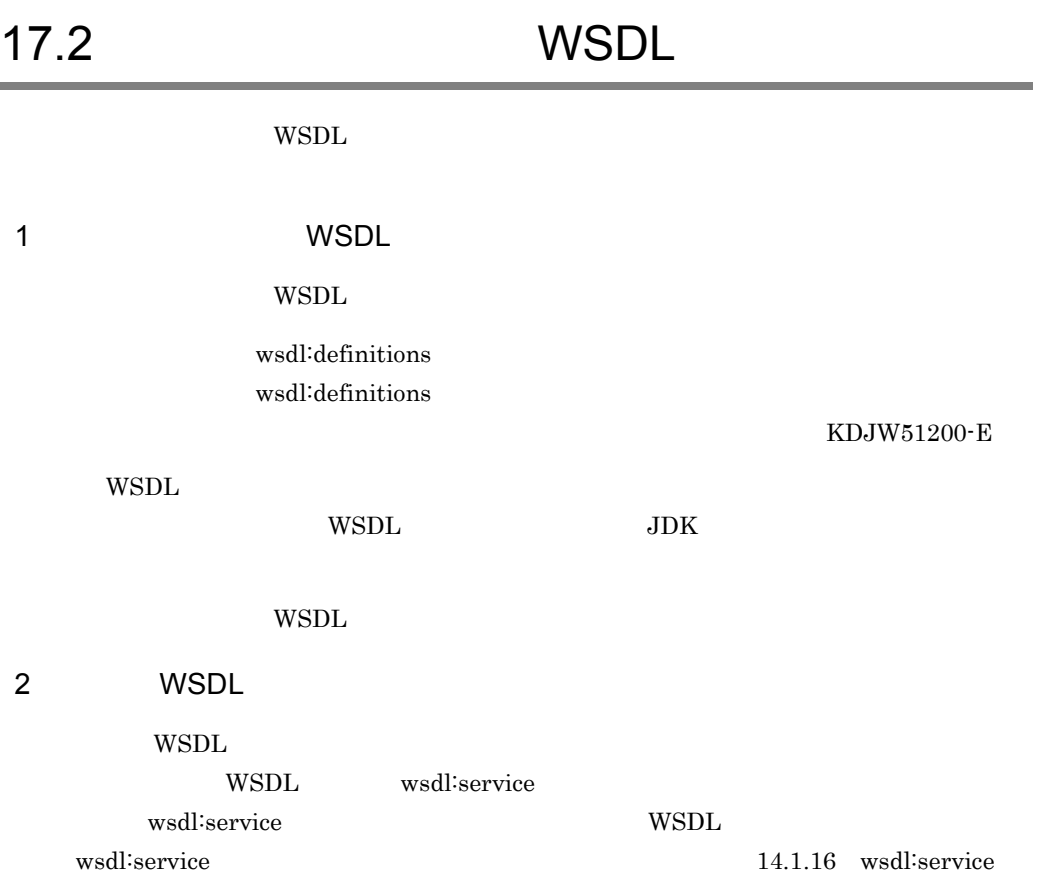

 $WSDL$ 

17-2 WSDL

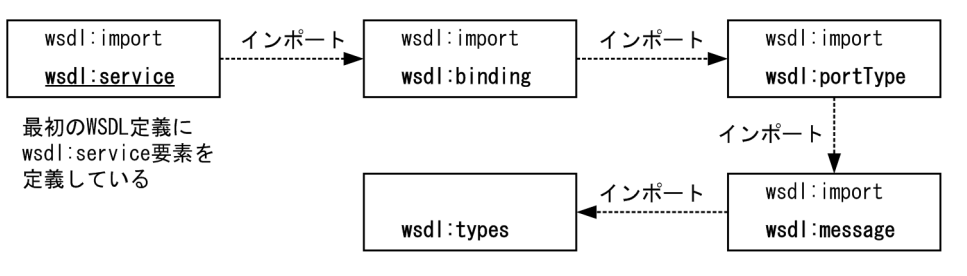

17-3 WSDL

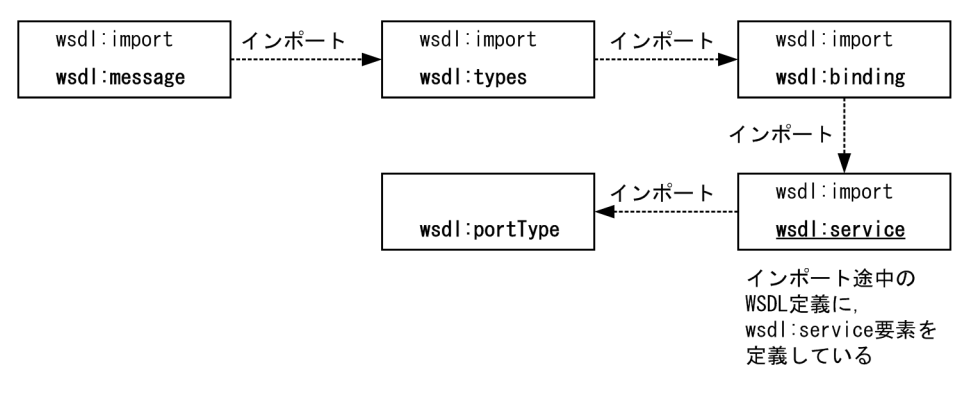

#### 3 WSDL

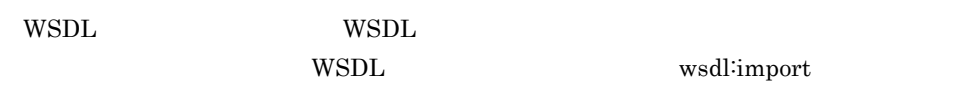

 $W\!\operatorname{SDL}$ 

17-4 WSDL

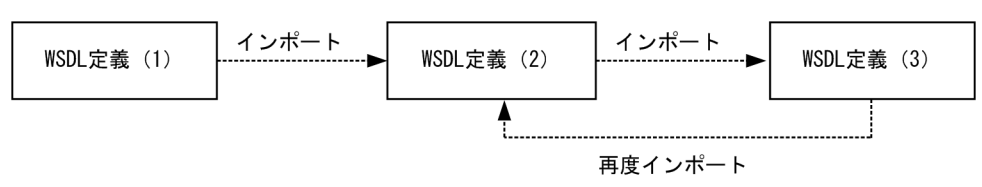

## 17.3 wsdl:import

#### wsdl:import

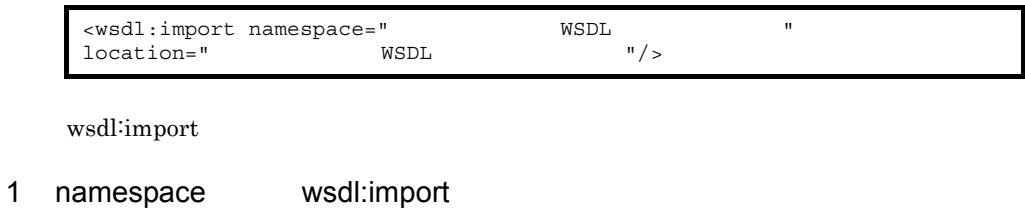

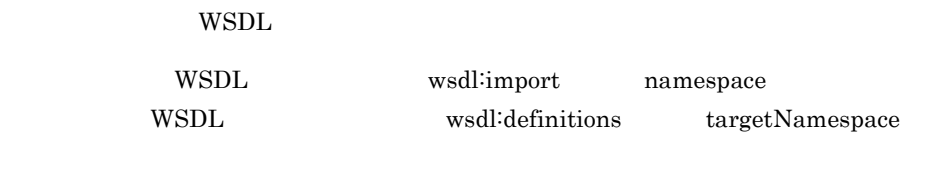

ーンポートに関することには、インポートがあります。インポートがあります。インポート対象の WSDL しょうしょう WSDL しょうしょうしょうしょう

#### 17-1 WSDL

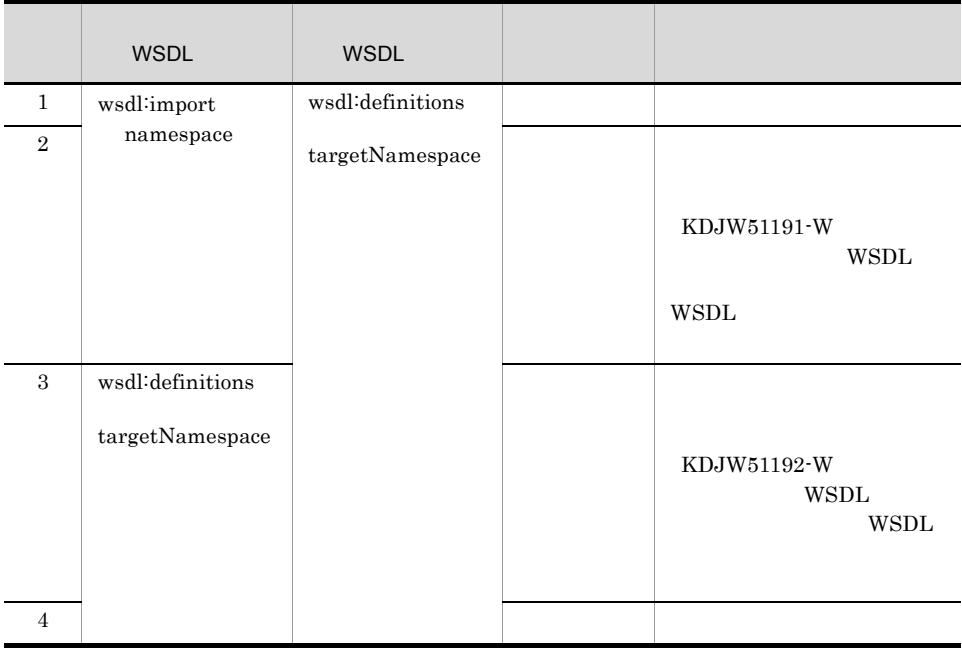

#### 2 location wsdl:import

WSDL

location

**•** URL の形式で相対パス,リモート,またはローカルにある WSDL ファイルを指定で

- WAR WSDL  $WSDL$ 10.6(6) WSDL XML Schema • RFC2396  $\bullet$  xsd:anyURI
- $RFC2732$  IPv6
- トンジェル・エンジェル スター • **• 2.** OS 08

location

17-2 location WSDL

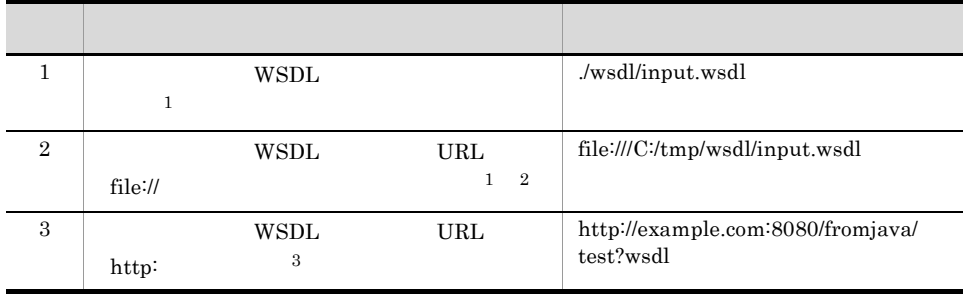

注※ 1

 $W\!\operatorname{SDL}\nolimits$ WSDL 2000 WSDL 2000 WSDL 2000 WSDL 2000 WSDL 2000 WSDL 2000 WSDL 2000 WSDL 2000 WSDL 2000 WSDL 2000 WSDL 2000 WSDL 2000 WSDL 2000 WSDL 2000 WSDL 2000 WSDL 2000 WSDL 2000 WSDL 2000 WSDL 2000 WSDL 2000 WSDL 2000 WSDL 2000 WS  $KDJW51197-E \hspace{1.5cm} \rm{K}DJW51198-E$  $2^{\circ}$  $\Gamma$ C:/  $\Gamma$   $\Gamma$ KDJW51199-E  $\overline{3}$  $\begin{array}{lll} \text{WSDL} & \text{URL} & \text{URL} & \text{URL} \end{array}$  $W\!\operatorname{SDL}$  $\rm \bf KDJW51197-E \quad \rm \quad \ \, KDJW51198-E$ 

## *18*添付ファイル機能 wsi:swaRef

Web 1999

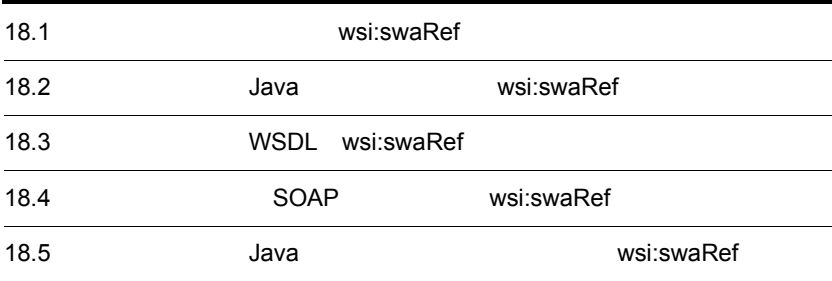

## 18.1 *NRT M MSI*:swaRef

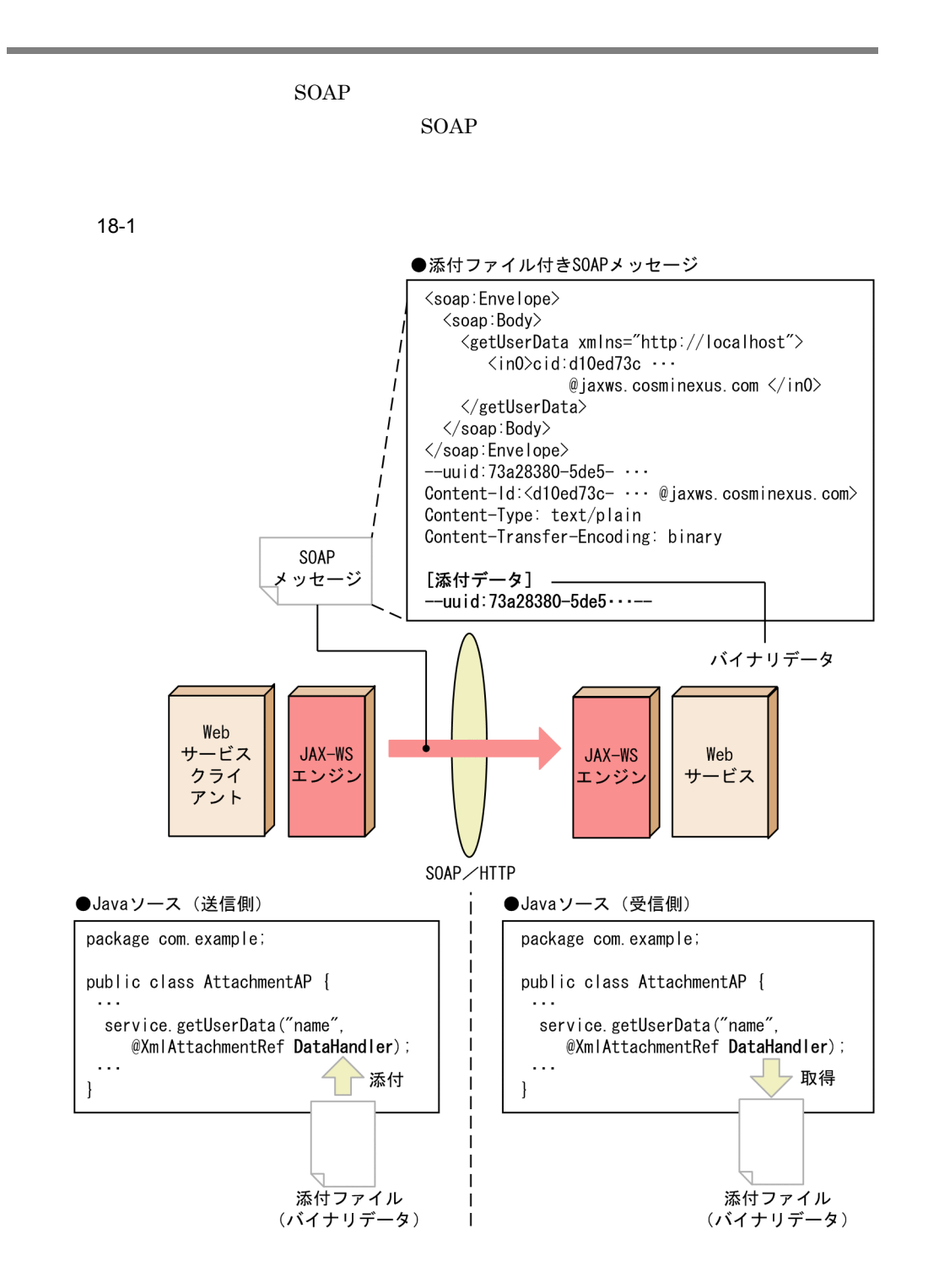

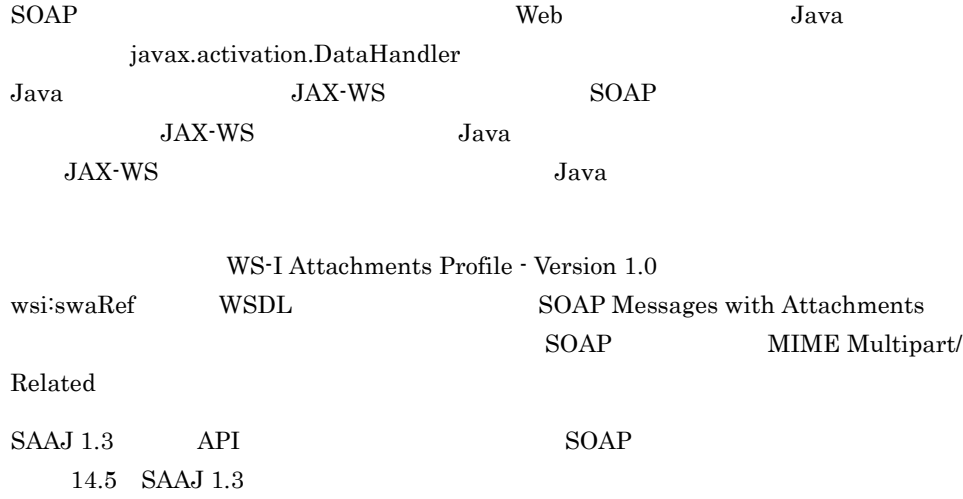

## 18.2 Java wsi:swaRef

 $Java$   $Java$ 

1 Java

Java Java 2002 Java 2008 Java 2008 Java 2008 Java 2008 Java 2008 Java 2008 Java 2008 Java 2008 Java 2008 Java

Java

javax.xml.bind.annotation.XmlAttachmentRef

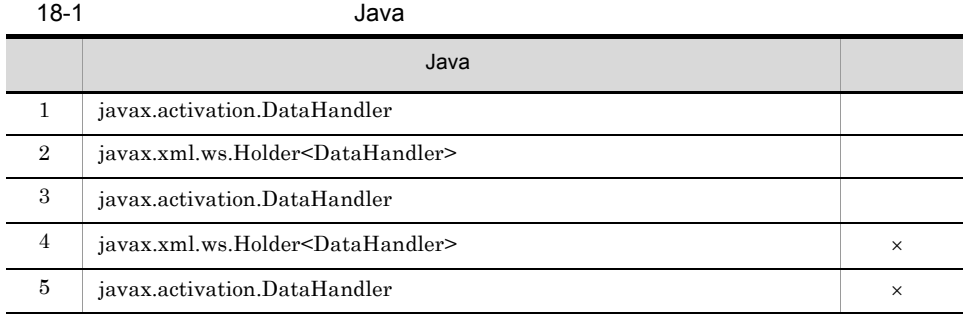

 $\overline{1}$ 

 $\times$ 

 $2 \sigma$ 

 $Java$ 

 $J$ ava  $J$ ava  $J$ ava  $J$ ava  $J$ ava  $J$ ava  $J$ ava  $J$ ava  $J$ ava  $J$ ava  $J$ ava  $J$ ava  $J$ ava  $J$ ava  $J$ ava  $J$ ava  $J$ ava  $J$ ava  $J$ ava  $J$ ava  $J$ ava  $J$ ava  $J$ ava  $J$ ava  $J$ ava  $J$ ava  $J$ ava  $J$ ava  $J$ ava  $J$ ava  $J$ ava  $J$ a

18. wsi:swaRef

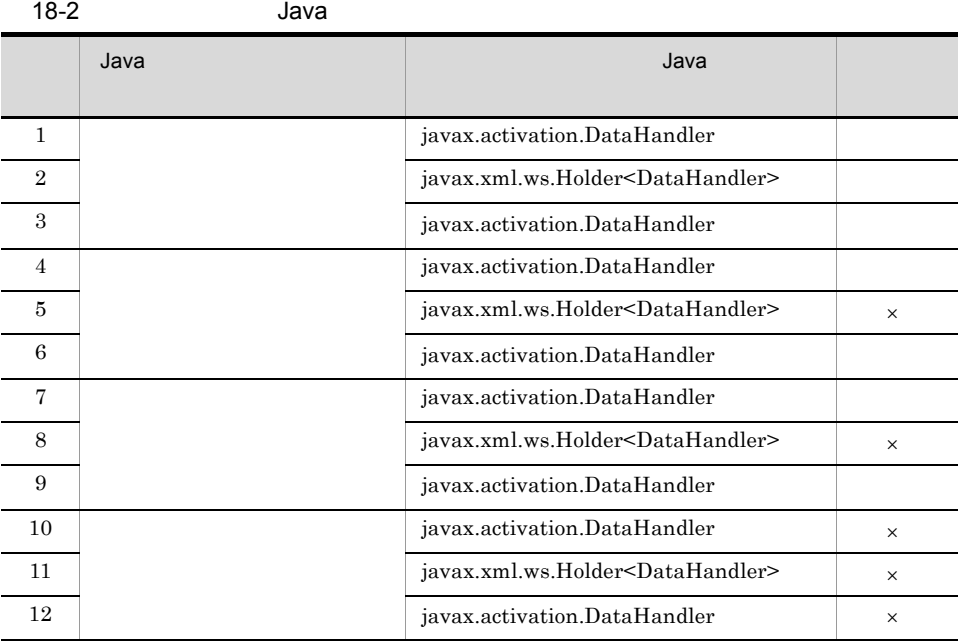

 $\overline{1}$ 

3 javax.activation.DataHandler

 $\times$ 

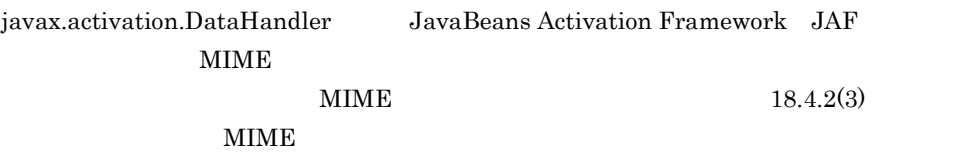

WSDL

## 18.3 WSDL wsi:swaRef

 $\text{SOAP}$  WSDL  $\text{WSDL}$ 

WSDL WSDL Java

#### 18.3.1 WSDL wsi:swaRef

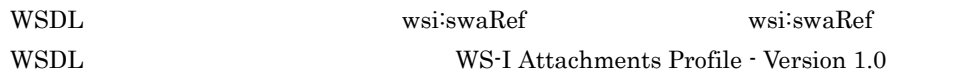

#### WS-I Attachments Profile - Version 1.0 で規定された形式に基づいて,wsi:swaRef 形式 WSDL

<?xml version="1.0" encoding="UTF-8"?> <wsdl:definitions targetNamespace="http://localhost" xmlns:wsi="http://ws-i.org/profiles/basic/1.1/xsd" ...> <wsdl:types> <schema elementFormDefault="qualified" targetNamespace="http:// localhost" xmlns="http://www.w3.org/2001/XMLSchema"> <import namespace="http://ws-i.org/profiles/basic/1.1/xsd"/> <element name="getUserData"> <complexType> <sequence> <element name="in0" type="xsd:string"/> <element name="in1" type="wsi:swaRef"/> </sequence> </complexType> </element> ... </schema> </wsdl:types> <wsdl:message name="getUserDataRequest"> <wsdl:part element="intf:getUserData" name="parameters"/> </wsdl:message> ... <wsdl:portType name="UserInfo"> <wsdl:operation name="getUserData"> <wsdl:input message="intf:getUserDataRequest" name="getUserDataRequest"/> ... </wsdl:operation> </wsdl:portType> ... </wsdl:definitions>

getUserData element

wsi:swaRef

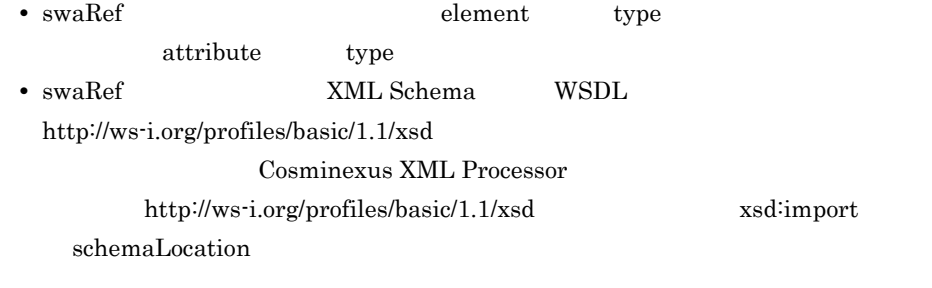

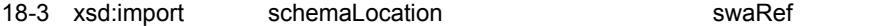

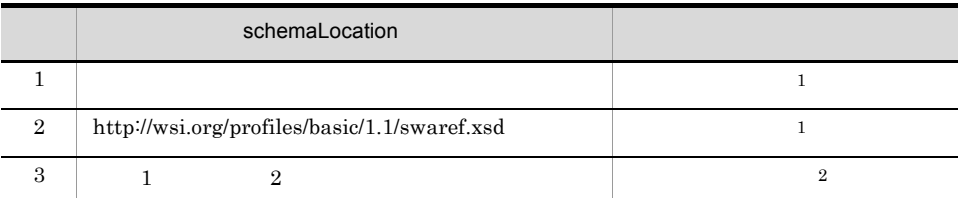

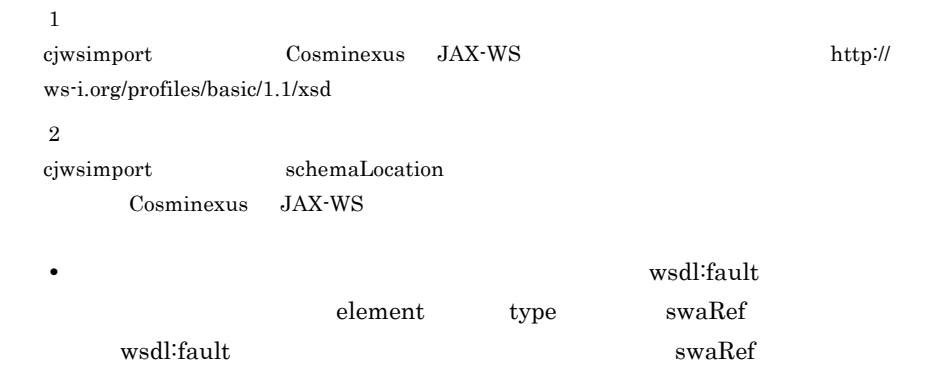

#### 18.3.2 Java WSDL wsi:swaRef

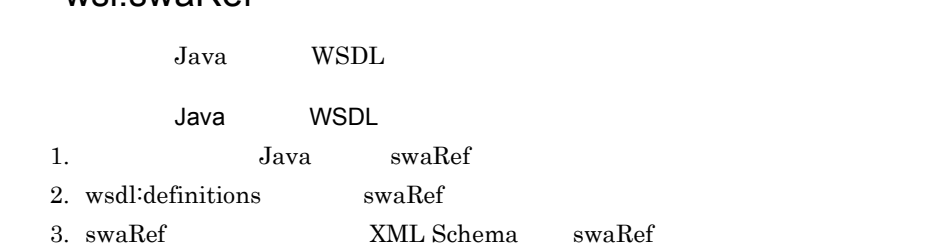

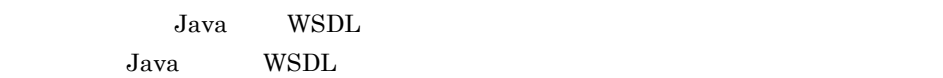

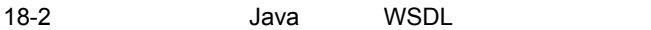

 $\bullet$ SEI

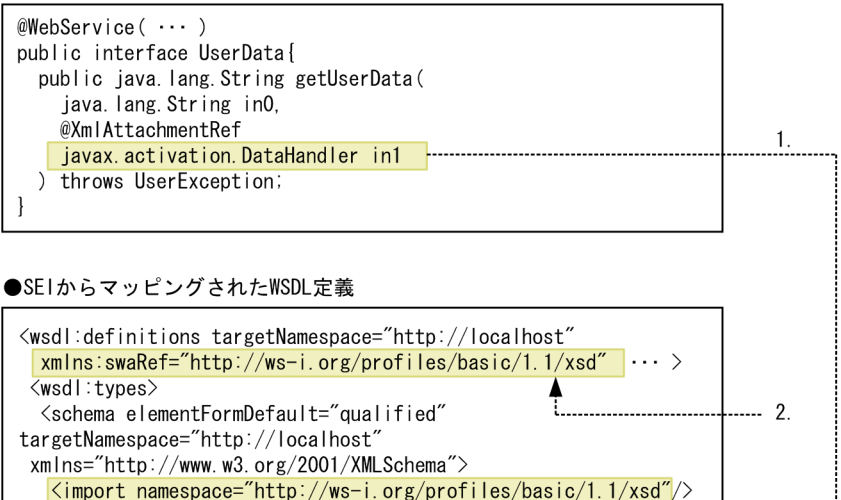

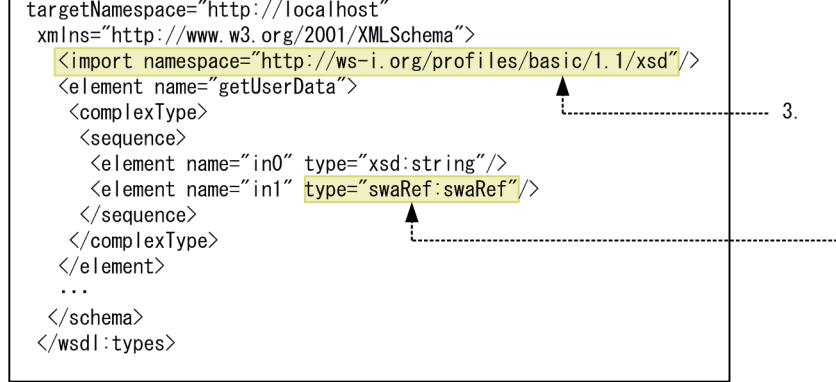

18.3.3 WSDL Java wsi:swaRef WSDL Java WSDL Java 1. WSDL swaRef Java WSDL Java Java 2012 VSDL  $Java$ 

18-3 WSDL Java

#### ●WSDL定義

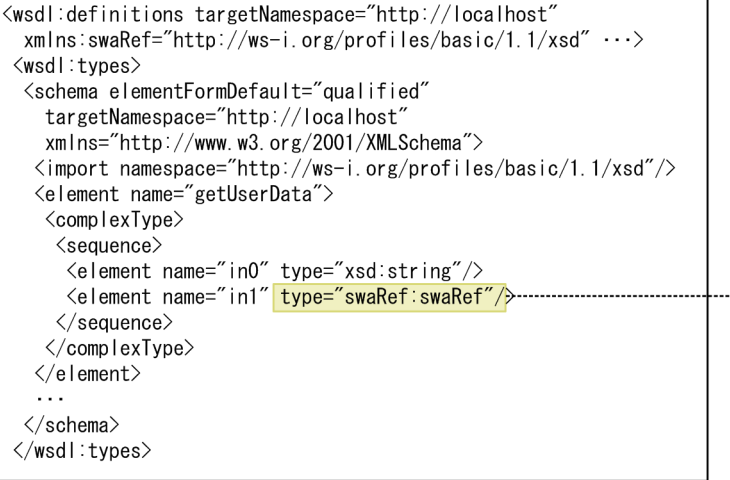

●WSDLからマッピングされたSEI

```
@WebService( ... )
public interface UserData{
 @WebMethod
 public String getUserData(
   @WebParam(name = "in0", \cdots)
   String in0,
   @WebParam(name = "in1", \cdots)) throws UserException;
\mathbf{L}
```
i 1.

<u>لى. .</u>

ľ

## 18.4 SOAP wsi:swaRef

SOAP SOAP Messages with Attachments MIME Multipart/Related

 $SORP$ 

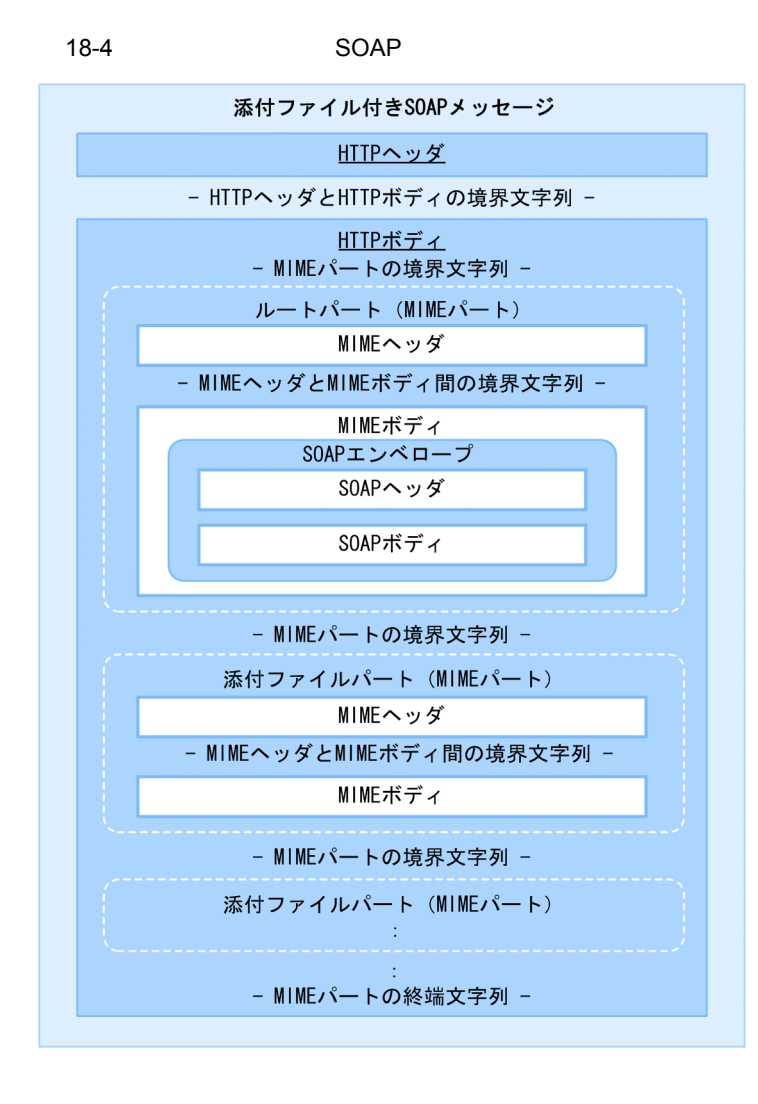

#### $SORP$

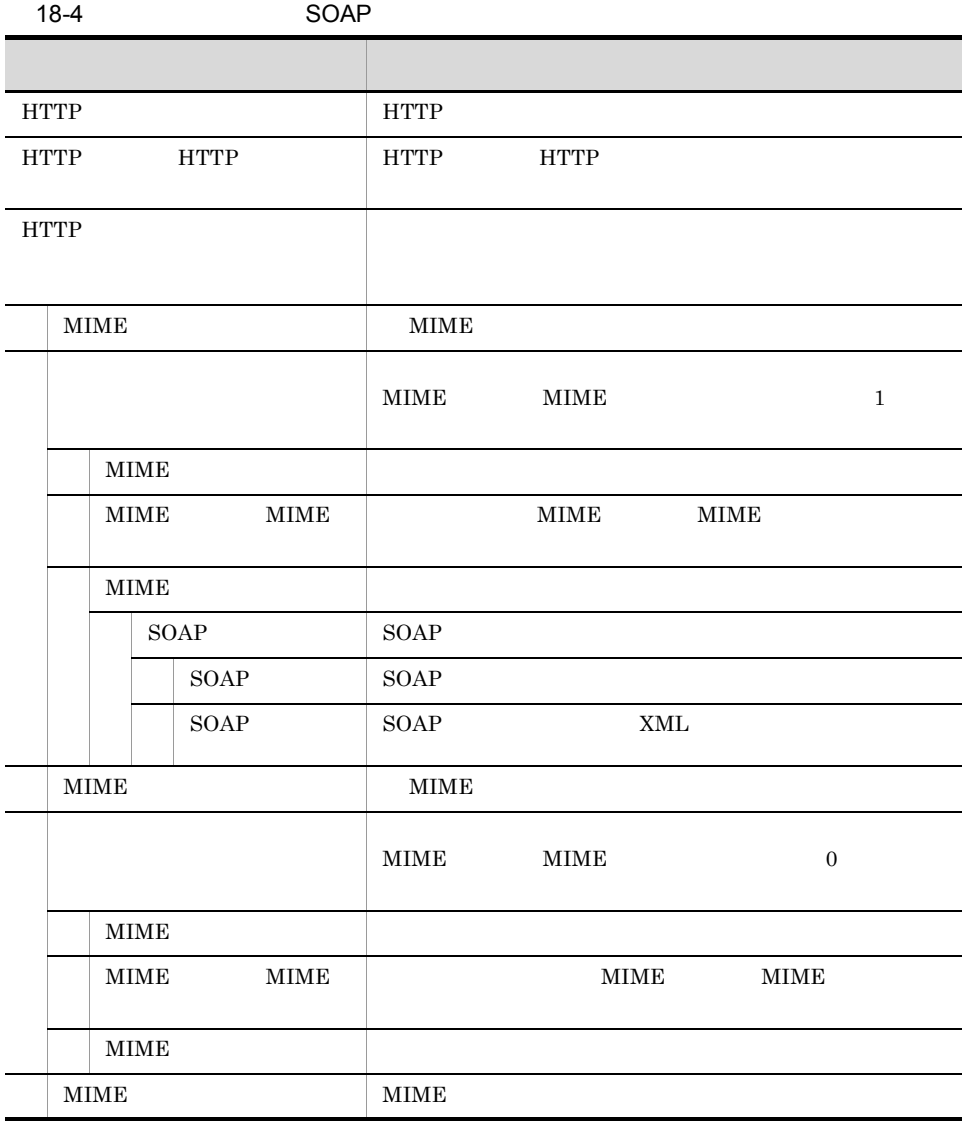

18.4.1 SOAP SOAP

#### wsi:swaRef

 $SORP$ 

 $18.4.2$  SOAP

wsi:swaRef

#### 1 HTTP

 $HTTP$ 

#### 18-5 HTTP

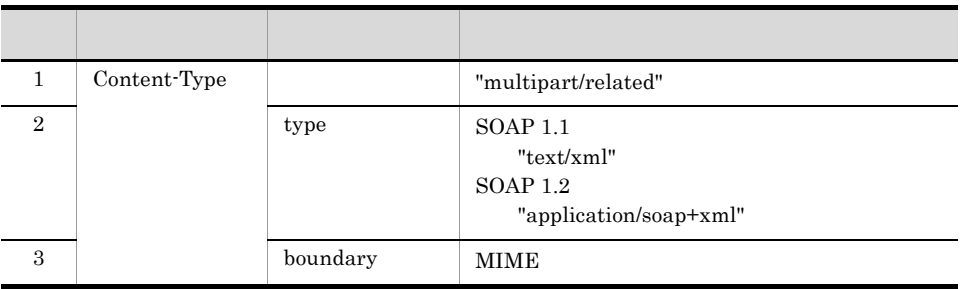

#### Content-Type

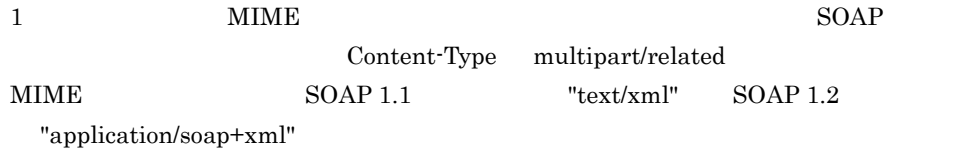

#### 2 HTTP

 $HTTP$ 

a MIME

Content-Type

18-6

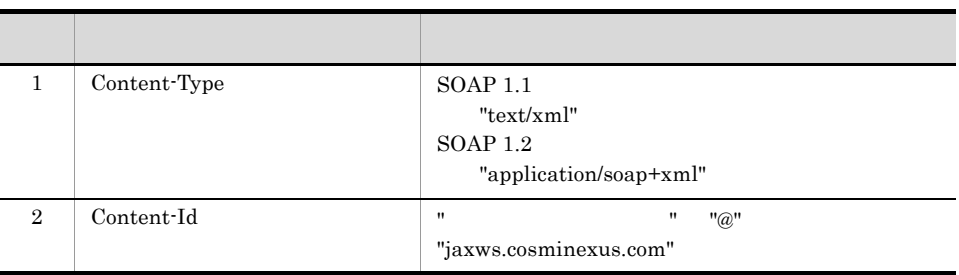

#### 18. *wsi:swaRef*

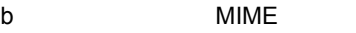

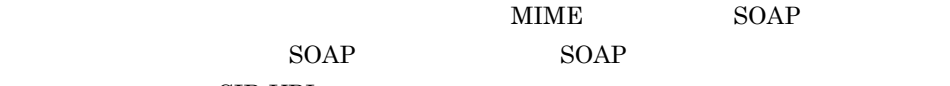

 $\rm CID$ URL

CID URL

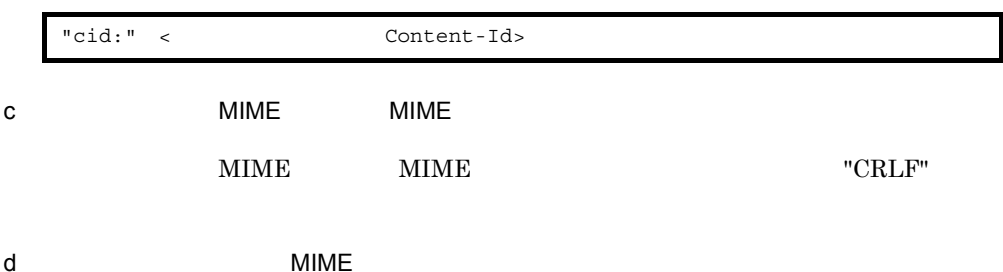

 $MIME$ 

18-7 MIME フィールド しゅうしょう しゅうしょう しゅうしょう 1 Content-Type  $MIME$  $1$ 2 charset DataHandler 2  $\overline{2}$ 3 Content-Transfer-Encoding "binary" 4 Content-Id " "@" "jaxws.cosminexus.com"

Content-Type

 $\,1$ Content-Type DataHandler

- DataHandler(DataSource) FileDataSource JAF MIME Content-Type  $MIME$  [18.4.2\(3\)](#page-570-0) MIME 99
- DataHandler(Object, String)

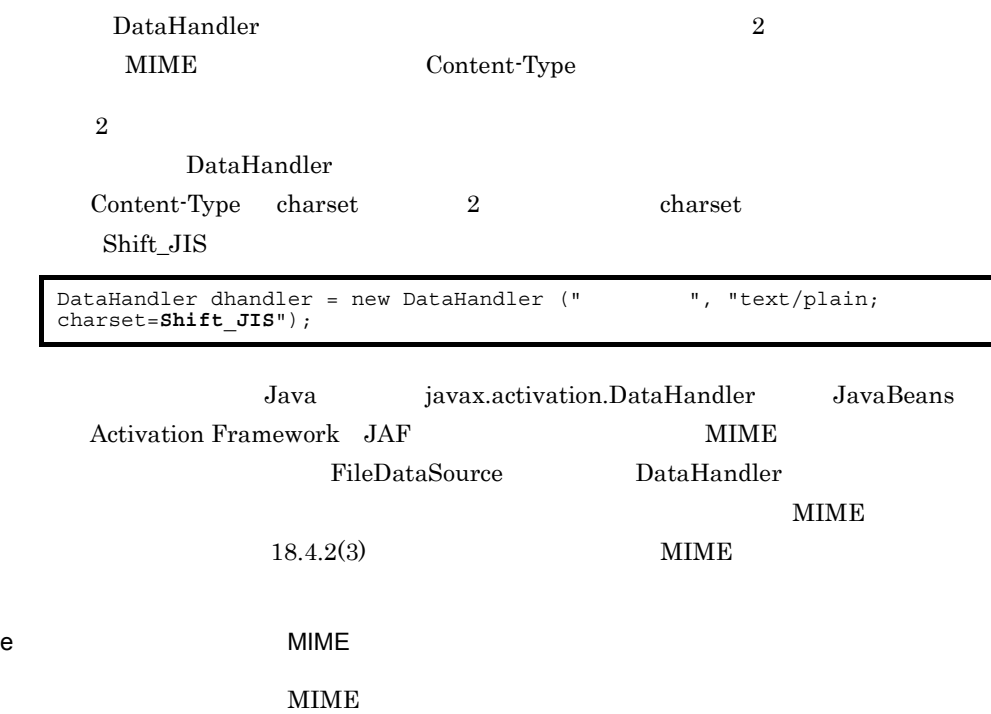

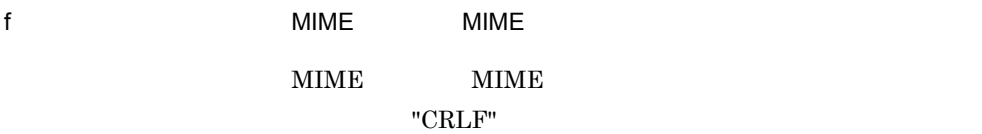

g MIME

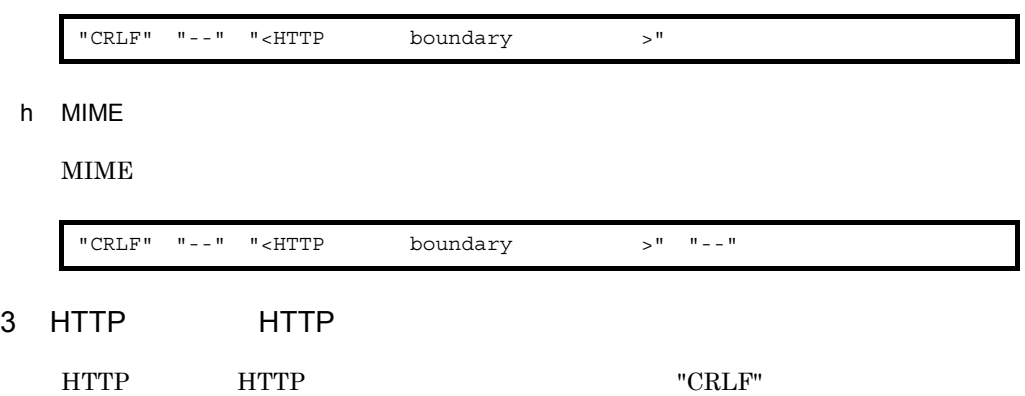

#### <span id="page-568-0"></span>18.4.2 SOAP wsi:swaRef

 $SORP$ 

#### 1 MIME

 $\begin{array}{ccc} \text{MIME} & \hspace{1.5cm} 1 & \hspace{1.5cm} 0 \\ \end{array}$ 

 $MIME$ 

 $Java$ 

 $Java$ 

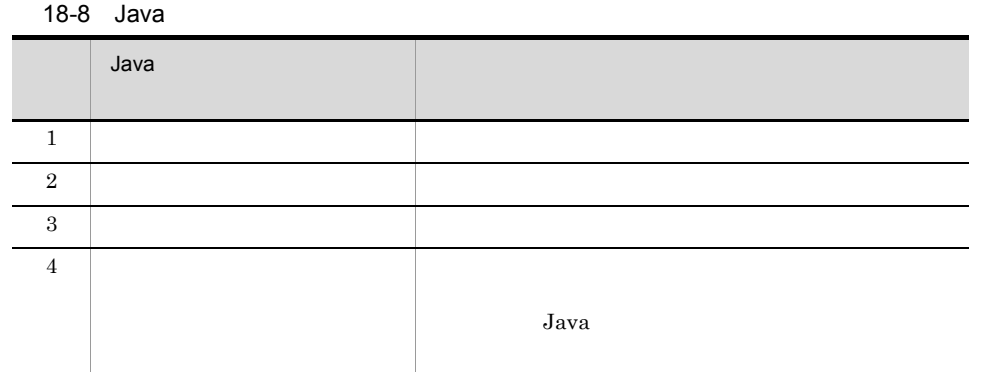

Java *Java* (1999)

18-5 Java

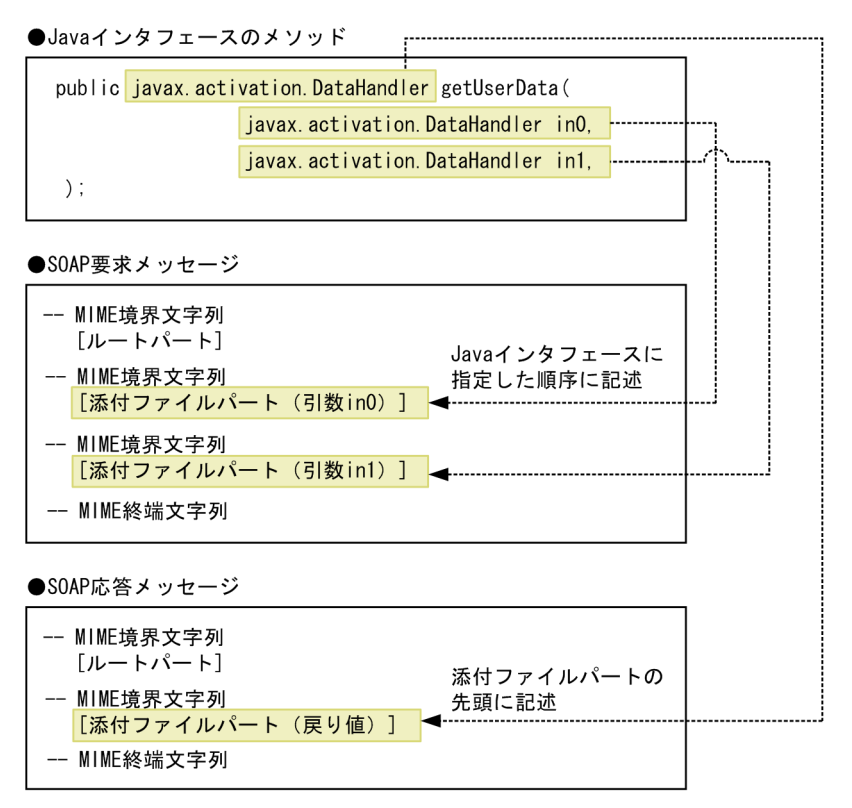

 $2$ 

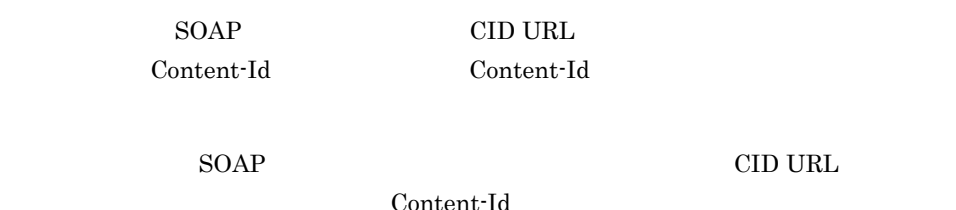

```
--uuid:73a28380-5de5-45e8-af15-c879e65d62a0
Content-Type: text/xml
<?xml version="1.0" ?>
<S:Envelope xmlns:S="http://schemas.xmlsoap.org/soap/envelope/">
  \leqS:Body>
 <getUserData xmlns="http://localhost">
 <in0>cid:d10ed73c-e9b7-418e-8201-ba920cccb214@jaxws.cosminexus.com</in0>
     </getUserData>
  \langle S: Body>
</S:Envelope>
--uuid:73a28380-5de5-45e8-af15-c879e65d62a0
Content-Id:<d10ed73c-e9b7-418e-8201-ba920cccb214@jaxws.cosminexus.com>
Content-Type: text/plain
Content-Transfer-Encoding: binary
[ ]<br>--uuid:73a28380-5de5-45e8-af15-c879e65d62a0--
```
#### <span id="page-570-0"></span>3 MIME

#### $MIME$

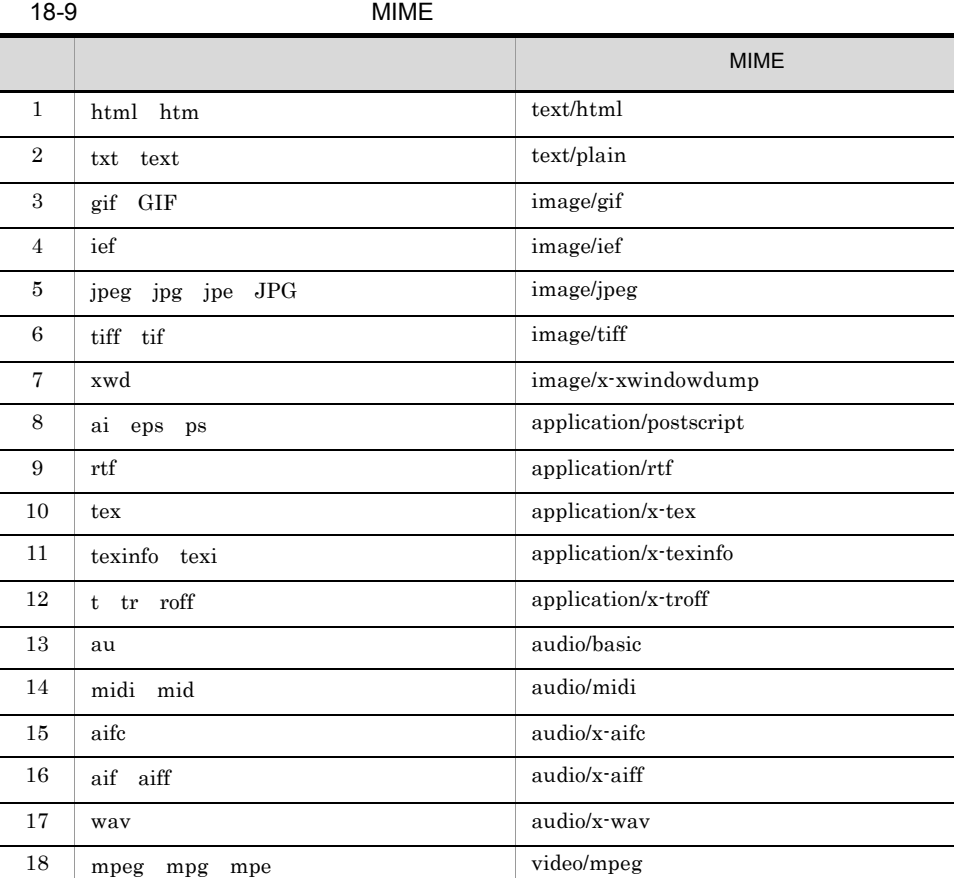

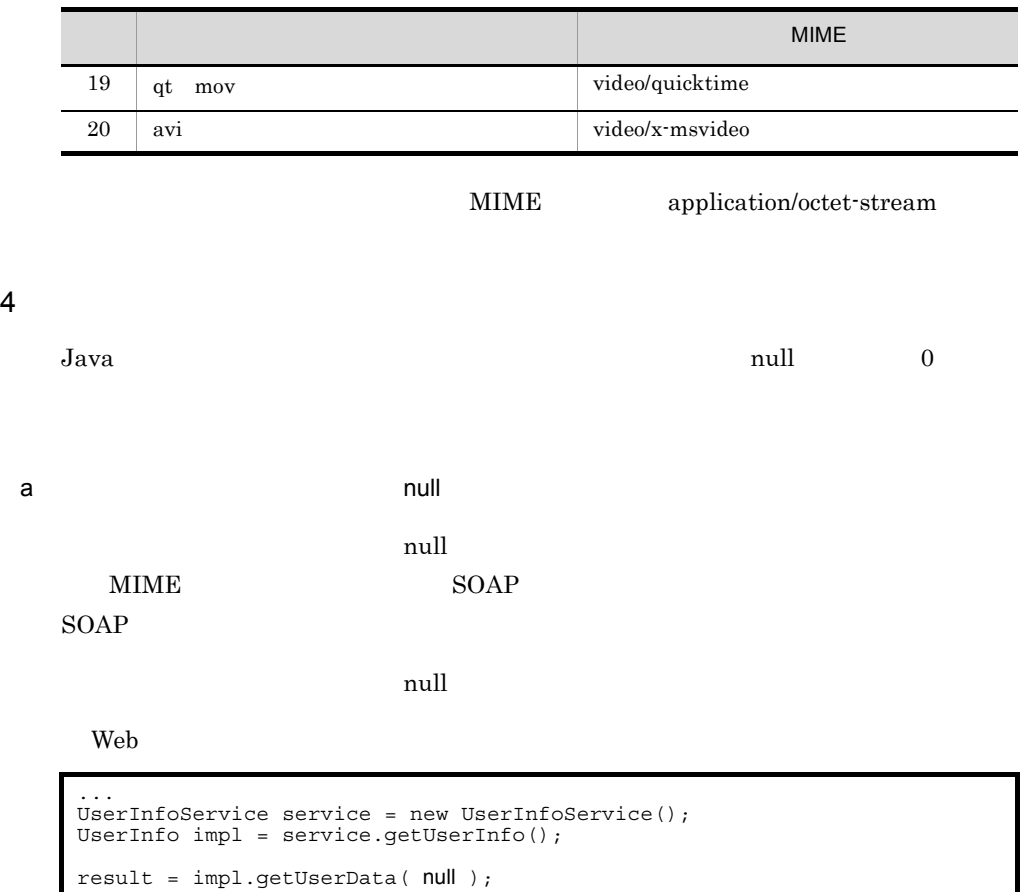

**SOAP** 

...

```
<?xml version="1.0" ?>
<S:Envelope xmlns:S="http://schemas.xmlsoap.org/soap/envelope/">
 <S:Body>
 <getUserData xmlns="http://localhost">
 </getUserData>
 </S:Body>
</S:Envelope>
```
 $\overline{O}$ 

b 0  $\,$ 

Java  $\overline{a}$ 

 $\overline{0}$ MIME

## 18.4.3 SOAP

### wsi:swaRef

 $JAX\text{-}WS$  SOAP WS-I Attachments Profile - Version 1.0  $\text{SOAP}$  $\operatorname{SOAP}$ 

## 18.5 Java Java wsi:swaRef

#### JAF javax.activation

javax.activation

 $JAF$   $JAF$   $API$ 

#### $18.5.1$

#### wsi:swaRef

javax.activation.DataHandler

javax.activation.DataHandler

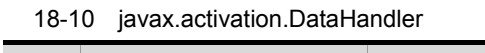

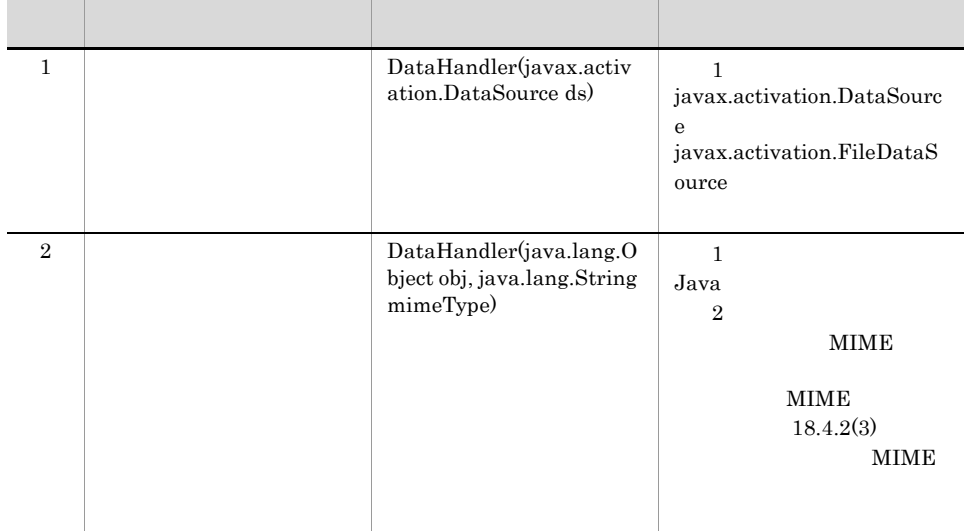

javax.activation.DataHandler

 $1$ 

1. javax.activation.FileDataSource

javax.activation.FileDataSource

javax.activation.FileDataSource fdSource = new javax.activation.FileDataSource("/tmp/sample.jpg");

#### 2. javax.activation.DataHandler

javax.activation.FileDataSource

javax.activation.DataHandler

```
javax.activation.DataHandler dhandler =
 new javax.activation.DataHandler(fdSource);
```
#### 2 Java tahun 1980 sepanjaran tahun 1980 sepanjaran perang kalimatan dari sebagai ke

Java to the second part of  $\overline{\mathcal{A}}$  and  $\overline{\mathcal{A}}$  and  $\overline{\mathcal{A}}$ 

1. Java

java.awt.Image

java.awt.Image attachments = Toolkit.getDefaultToolkit().createImage("sample.jpg");

2. javax.activation.DataHandler

Java Java Java XIIME javax.activation.DataHandler

javax.activation.DataHandler dhandler = new javax.activation.DataHandler(attachments, "image/jpeg");

#### 3 java.lang.String

java.lang.String

1. java.lang.String

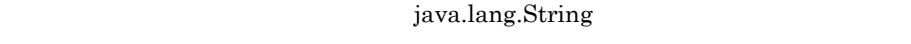

java.lang.String attachments = new java.lang.String(" ");

2. javax.activation.DataHandler

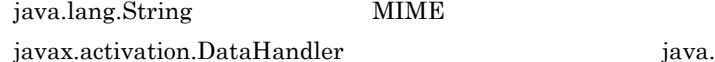

charset , where  $\alpha$ 

javax.activation.DataHandler dhandler = new javax.activation.DataHandler(attachments, "text/plain; charset=UTF-8");

javax.activation.DataHandler(Object, String) 2

java.lang.String

• javax.activation.DataHandler(Object, String) 1 java.lang.String  $2$ MIME charset • charset US-ASCII US-ASCII  $\rm String$  JPEG • charset  $JDK$ 18.5.2 
Weisselburg and The Weissen Muslim Weissen Muslim Weissen Muslim Weissen Muslim Weissen Muslim Weissen Muslim Weissen Muslim Weissen Muslim Weissen Muslim Weissen Muslim Weissen Muslim Weissen Muslim Weissen Muslim "dhandler" javax.activation.DataHandler 1 ava.io.InputStream java.io.InputStream java.io.InputStream javax.activation.DataHandler getInputStream java.io.InputStream 2 Zww.javax.activation.DataSource javax.activation.DataSource javax.activation.DataHandler getDataSource javax.activation.DataSource MIME  $\blacksquare$ ;" "charset" "=" java.io.InputStream stream = dhandler.getInputStream(); javax.activation.DataSource datasource = dhandler.getDataSource();

3 Java Java  $\overline{a}$ 

Java  $\overline{\text{Java}}$ 

java.awt.Image
1.  $\blacksquare$ 

### 18. **The Example Street Way** Site Washington

javax.activation.DataHandler getContent 2. MIME javax.activation.DataHandler getContentType getContentType MIME  $3.$ MIME 99 AME 4 a java.lang.String  $Java$ 1.  $\blacksquare$ javax.activation.DataHandler getContent 2. MIME javax.activation.DataHandler getContentType getContentType MIME  $3.$ java.lang.Object content = dhandler.getContent(); java.lang.String mimetype = dhandler.getContentType(); mimetype image/jpeg java.awt.Image attachment = (java.awt.Image) content; java.lang.Object content = dhandler.getContent(); java.lang.String mimetype = dhandler.getContentType(); mimetype text/plain; charset=UTF-8

### MIME 99 POST 2012 AND 2012 AND 2012 AND 2012 AND 2012 AND 2012 AND 2012 AND 2012 AND 2012 AND 2012 AND 2012 AN

java.lang.String attachment = (java.lang.String) content;

# $19$  SEI wsi:swaRef

 $\overline{\text{SEI}}$ 

Web  $\hspace{1cm}$ 

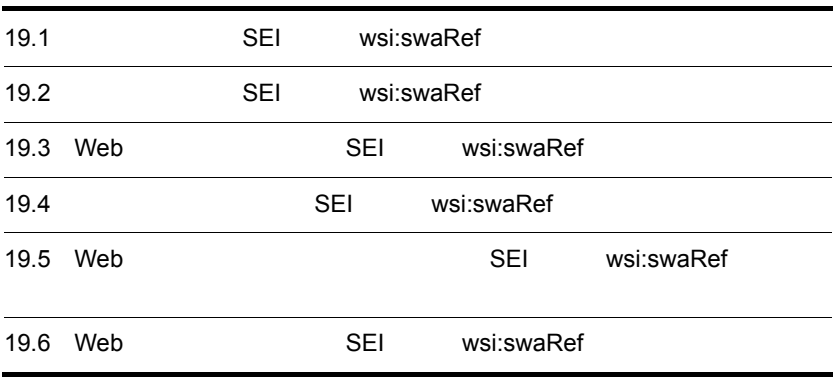

# 19.1 SEI wsi:swaRef

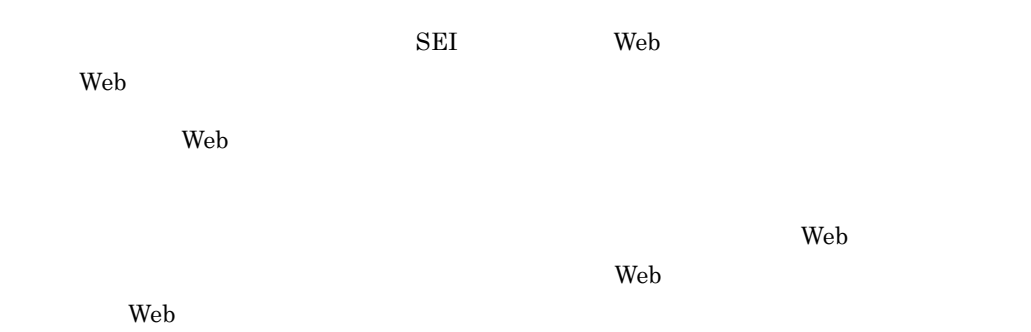

19-1 Web

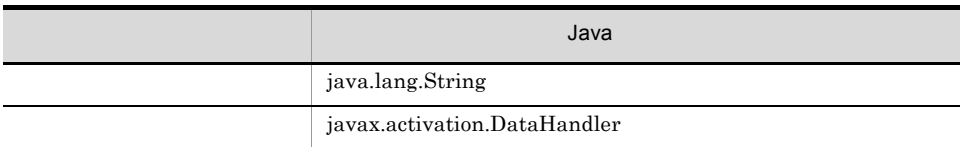

 $19 - 2$ 

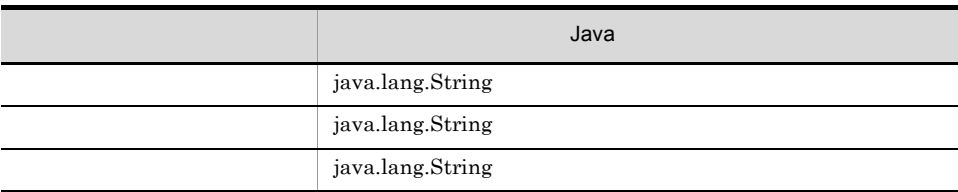

UserData

 $Web$ 

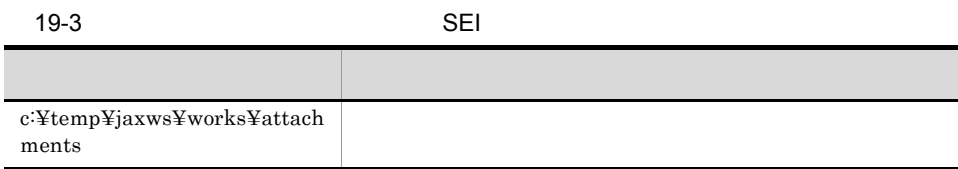

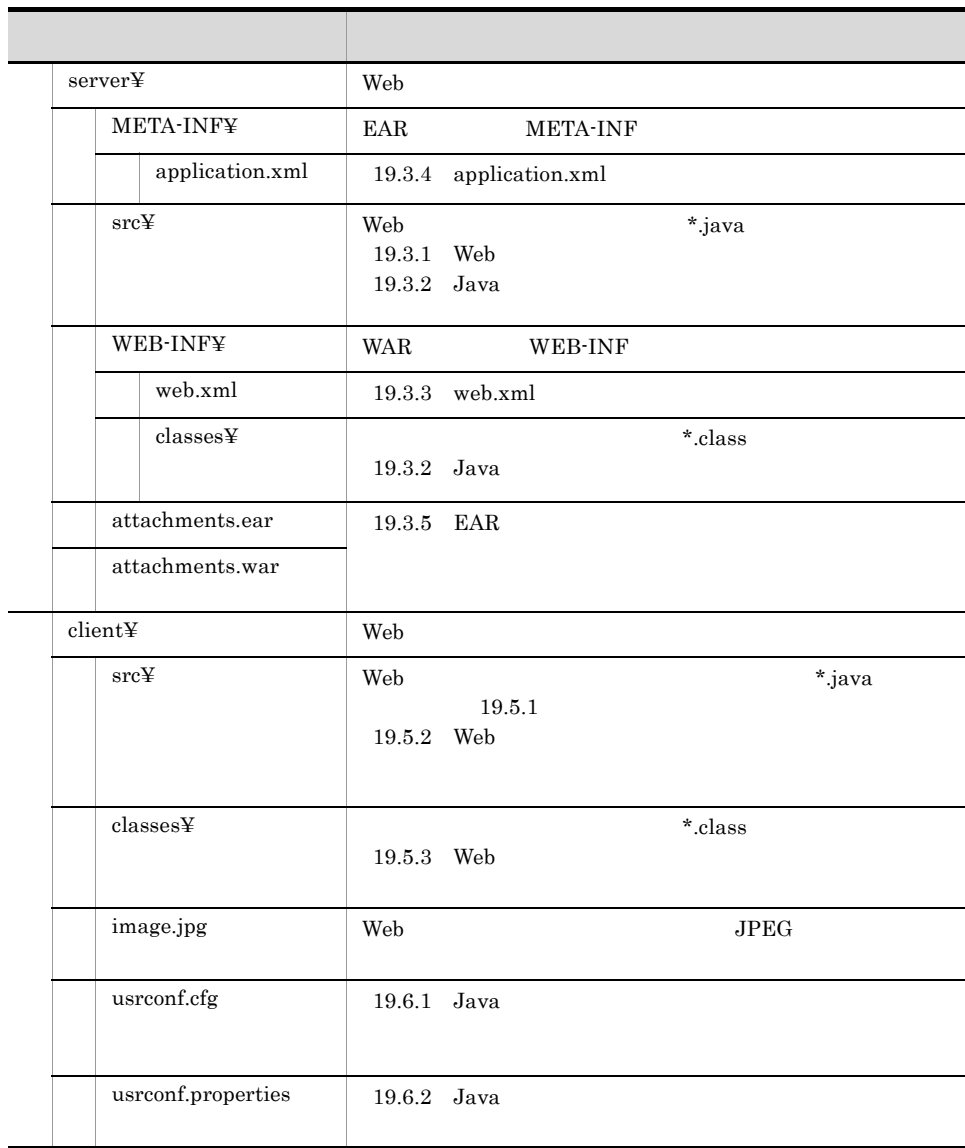

 $Java$ 

 $\lambda$  Web  $\lambda$  Web  $\lambda$ 

### Web

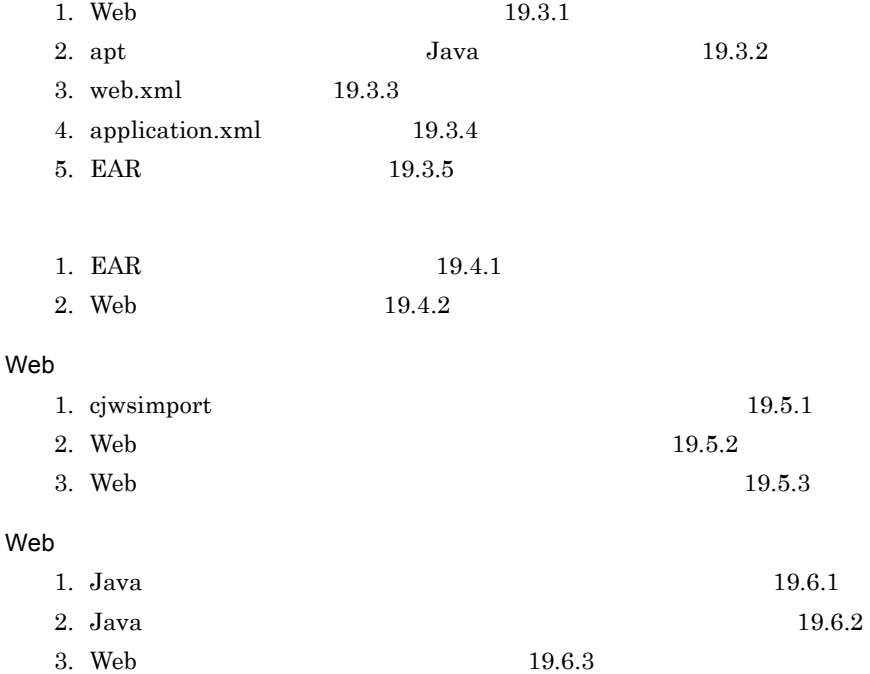

19. SEI WSI:swaRef

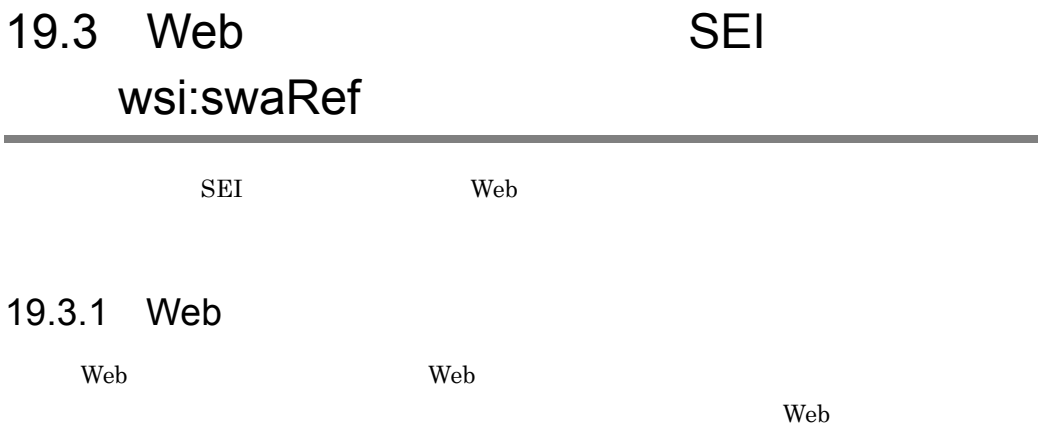

<span id="page-582-0"></span>Web  $\mu$ 

```
package com.sample;
import javax.jws.WebService;
import javax.jws.soap.SOAPBinding;
import javax.xml.bind.annotation.XmlAttachmentRef;
import javax.activation.DataHandler;
@javax.jws.WebService(serviceName="UserInfoService",targetNamespace="htt
p://sample.com")<br>public class UserInfoImpl{
 public UserData getUserData( String in0,
 @XmlAttachmentRef javax.activation.DataHandler in1 )
     throws UserInfoException{
\frac{1}{2} UserData userdata = new UserData();
//<br>if ( in0.equals("1") )
\left\{ \begin{array}{c} \end{array} \right. userdata.setName("Hitachi Taro");
             userdata.setSection("The personnel section");
        \} if ( ) \}}
\frac{1}{2} \frac{1}{2} ( in1 == null )
\{userdata.setMessage("Failure(no image).");
          } else {
             userdata.setMessage("Success.");
 }
         return userdata;
     }
}
```
UserInfoImpl.java UTF-8 c:¥temp¥jaxws¥works¥attachments¥server¥src¥com¥sample¥

com.sample.UserInfoImpl com.sample.UserData

```
package com.sample;
public class UserData{
 private java.lang.String message;
 private java.lang.String name;
 private java.lang.String section;
     public UserData(){
 }
     public java.lang.String getMessage() {
         return this.message;
     }
     public void setMessage(java.lang.String message) {
         this.message = message;
     }
     public java.lang.String getName() {
         return this.name;
     }
     public void setName(java.lang.String name) {
         this.name = name;
     }
     public java.lang.String getSection() {
         return this.section;
     }
     public void setSection(java.lang.String section) {
         this.section = section;
     }
}
```
UserInfoImpl.java UTF-8 c:¥temp¥jaxws¥works¥attachments¥server¥src¥com¥sample¥

com.sample.UserInfoImpl com.sample.UserInfoException

```
package com.sample;
public class UserInfoException extends Exception {
     String detail;
     public UserInfoException (String message, String detail) {
         super (message);
        this. detail = detail:
     }
     public String getDetail () {
         return detail;
     }
}
```
UserInfoException.java UTF-8

c:¥temp¥jaxws¥works¥attachments¥server¥src¥com¥sample¥

### <span id="page-584-0"></span>19.3.2 Java

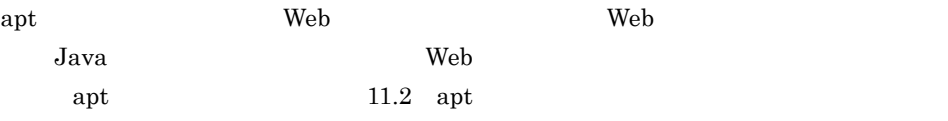

 $\mathop{\rm apt}$ 

 $Windows(x86)$ 

```
> set HNTRLIB2_HOME=<HNTRLib2インストールディレクトリ> > cd c:¥temp¥jaxws¥works¥attachments¥server¥
> mkdir WEB-INF¥classes¥
> apt -J-Dcosminexus.home="%COSMINEXUS_HOME%" -cp 
"%COSMINEXUS_HOME%¥jaxws¥lib¥cjjaxws.jar;%COSMINEXUS_HOME%¥CC¥client¥lib
¥j2ee-javax.jar;%COSMINEXUS_HOME%¥CC¥client¥lib¥HiEJBClientStatic.jar;%C
OSMINEXUS_HOME%¥jaxp¥lib¥csmjaxb.jar;%COSMINEXUS_HOME%¥jaxp¥lib¥csmjaxp.
jar;%COSMINEXUS_HOME%¥jaxp¥lib¥csmstax.jar;%HNTRLIB2_HOME%¥classes¥hntrl
ib2j.jar;%HNTRLIB2_HOME%¥classes¥hntrlibMj.jar" -d WEB-INF¥classes¥ -s 
src src¥com¥sample¥UserInfolmpl.java src¥com¥sample¥UserData.java
src¥com¥sample¥UserInfoException.java
```
 $Windows(x64)$ 

```
> set HNTRLIB2 HOME=<HNTRLib2
> cd c:¥temp¥jaxws¥works¥attachments¥server¥
> mkdir WEB-INF¥classes¥
> apt -factory com.cosminexus.istack.ws.AnnotationProcessorFactoryImpl 
-J-Dcosminexus.home="%COSMINEXUS_HOME%" -cp 
"%COSMINEXUS_HOME%¥jaxws¥lib¥cjjaxws.jar;%COSMINEXUS_HOME%¥CC¥client¥lib
¥j2ee-javax.jar;%COSMINEXUS_HOME%¥CC¥client¥lib¥HiEJBClientStatic.jar;%C
OSMINEXUS_HOME%¥jaxp¥lib¥csmjaxb.jar;%COSMINEXUS_HOME%¥jaxp¥lib¥csmjaxp.
jar;%COSMINEXUS_HOME%¥jaxp¥lib¥csmstax.jar;%HNTRLIB2_HOME%¥classes¥hntrl
ib2j64.jar;%HNTRLIB2_HOME%¥classes¥hntrlibMj64.jar" -d WEB-INF¥classes¥ 
-s src src¥com¥sample¥UserInfoImpl.java src¥com¥sample¥UserData.java 
src¥com¥sample¥UserInfoException.java
```
 $\langle$ HNTRLib2  $\rangle$ 

 $Windows(x86)$ 

> "%COSMINEXUS\_HOME%¥common¥bin¥gethntr2conf.exe" HNTR2INSTDIR

 $Windows(x64)$ 

> "%COSMINEXUS\_HOME%¥common¥bin¥gethntr2conf64.exe" HNTR2INSTDIR

c:¥temp¥jaxws¥works¥attachments¥server¥src¥com¥sample¥jaxws¥

Java

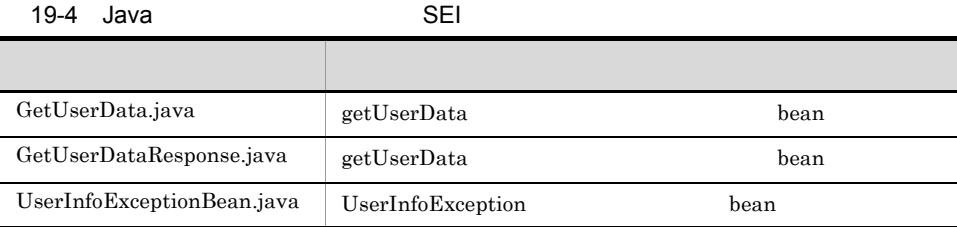

# <span id="page-585-0"></span> $19.3.3$  web.xml

WAR web.xml

web.xml

```
<?xml version="1.0" encoding="UTF-8"?>
<web-app version="2.5" xmlns="http://java.sun.com/xml/ns/javaee"
   xmlns:xsi="http://www.w3.org/2001/XMLSchema-instance"
 xsi:schemaLocation="http://java.sun.com/xml/ns/javaee http://
java.sun.com/xml/ns/javaee/web-app_2_5.xsd">
  <description>Sample web service \overline{\text{``quot}}; fromjava" </description>
   <display-name>Sample_web_service_fromjava</display-name>
   <listener>
     <listener-class>
com.cosminexus.xml.ws.transport.http.servlet.WSServletContextListener
     </listener-class>
   </listener>
   <servlet>
 <description>Endpoint servlet for Cosminexus JAX-WS</description>
 <display-name>Endpoint_servlet_for_Cosminexus_JAX_WS</display-name>
     <servlet-name>CosminexusJaxwsServlet</servlet-name>
     <servlet-class>
       com.cosminexus.xml.ws.transport.http.servlet.WSServlet
     </servlet-class>
     <load-on-startup>1</load-on-startup>
   </servlet>
   <servlet-mapping>
```

```
 <servlet-name>CosminexusJaxwsServlet</servlet-name>
     <url-pattern>/UserInfoService</url-pattern>
  </servlet-mapping>
  <session-config>
    <session-timeout>60</session-timeout>
  </session-config>
</web-app>
```
web.xml UTF-8

c:¥temp¥jaxws¥works¥attachments¥server¥WEB-INF¥ [web.xml](#page-70-0)  $3.4$  web.xml

# <span id="page-586-0"></span>19.3.4 application.xml

EAR application.xml

application.xml **Samuel Accord application.xml** Web application.xml

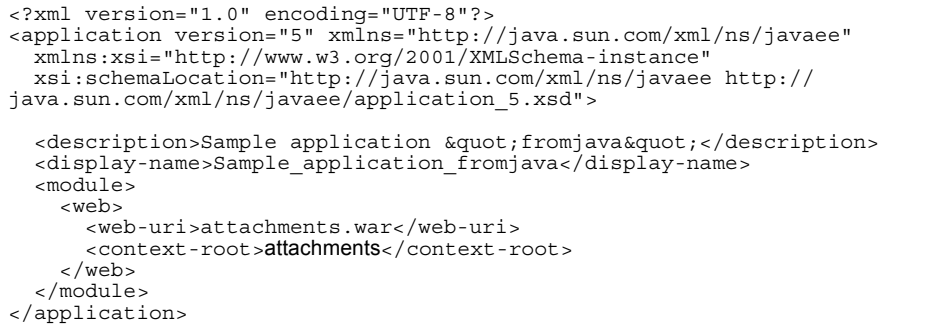

application.xml UTF-8 c:¥temp¥jaxws¥works¥attachments¥server¥META-INF¥ application.xml を作成するときの注意事項については,マニュアル「Cosminexus アプ

5.2.4 application.xml

# <span id="page-586-1"></span>19.3.5 EAR

jar  $\text{EAR}$ 

EAR

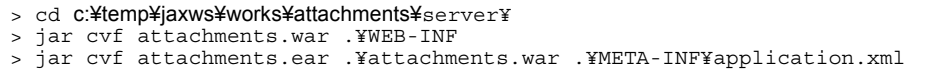

 ${\tt c:} {\tt \& temp} {\tt \&} {\tt s} {\tt works} {\tt \&} {\tt attachments} {\tt \&} {\tt server} {\tt \&}$ attachments.ear  $j\text{ar}$  JDK 19. SEI Wsi:swaRef

19.4 SEI

# wsi:swaRef

 $\overline{\text{SEI}}$ 

# <span id="page-588-0"></span>19.4.1 EAR

cjimportapp EAR J2EE

> cd **c:¥temp¥jaxws¥works¥attachments¥**server¥<br>> "%COSMINEXUS HOME%¥CC¥admin¥bin¥cjimportapp" **jaxwsserver** -nameserver corbaname::testserver:900 -f attachments.ear

cjimportapp Cosminexus

cjimportapp J2EE

 $J2EE$ 

Cosminexus

12.3.3 J2EE

# <span id="page-588-1"></span>19.4.2 Web

cjstartapp Web

Web  $\hspace{1cm}$ 

> cd c:¥temp¥jaxws¥works¥attachments¥server¥ > "%COSMINEXUS HOME%¥CC¥admin¥bin¥cjstartapp" jaxwsserver -nameserver corbaname::testserver:900 -name Sample\_application\_fromjava

cjstartapp  $\Gamma$ 

cjstartapp J2EE

 $J2EE$ 

Cosminexus

12.3.1 J2EE

# 19.5 Web SEI wsi:swaRef

<span id="page-589-0"></span>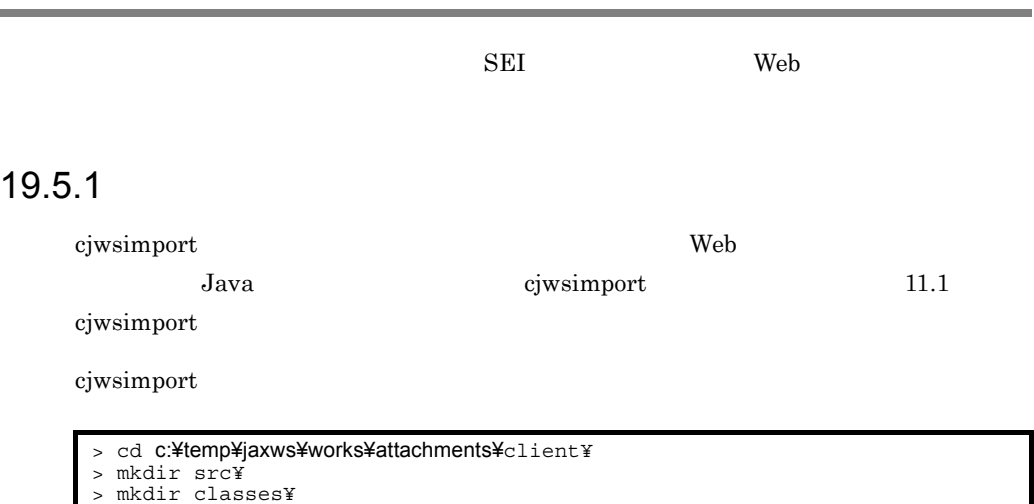

> "%COSMINEXUS\_HOME%¥jaxws¥bin¥cjwsimport.bat" -s src -d classes http:// webhost:8085/attachments/UserInfoImplService?wsdl

正常に終了すると,c:¥temp¥jaxws¥works¥attachments¥client¥src¥com¥sample¥

Java

 $19-5$  SEI

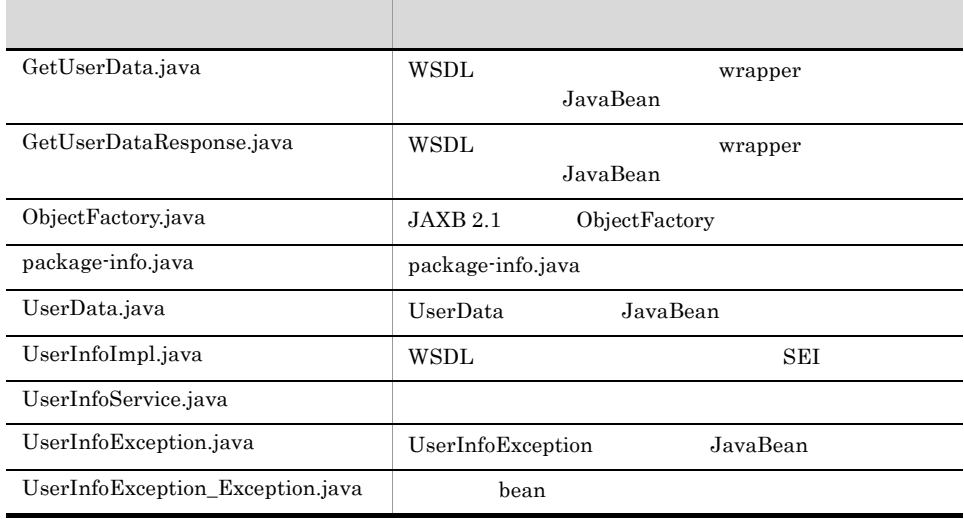

# <span id="page-590-0"></span>19.5.2 Web

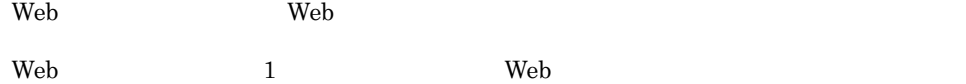

```
package com.sample.client;
import java.io.File;
import javax.activation.DataHandler;
import javax.activation.FileDataSource;
import com.sample.UserInfoImpl;
import com.sample.UserData;<br>import com.sample.UserInfoService;
import com.sample.UserInfoException_Exception;
public class TestClient {
     public static void main( String[] args ) {
         try {
             //DataHandler
             File imagefile = new File("image.jpg");
            FileDatabase Source = new \nFileDatabase(imagefile);DataHandler dhandler = new DataHandler(fdSource);
              UserInfoService service = new UserInfoService();
             UserInfolmpl port = service.getUserInfoImplPort();
            UserData userdata = port.qetUserData("1", dhandler);
             System.out.print( "[RESULT] " + userdata.getMessage() );
System.out.println( " Name:" + userdata.getName() 
+ ", Section:" + userdata.getSection() );
 }
         catch( UserInfoException_Exception e ){
            e.printStackTrace();
 }
         catch( Exception e ){
           e.printStackTrace();
 }
     }
}
```
TestClient.java UTF-8 c:¥temp¥jaxws¥works¥attachments¥client¥src¥com¥sample¥client¥

# <span id="page-590-1"></span>19.5.3 Web

javac 1990 – The United States Web 1990 – The Theorem 2012 – The Theorem 2013 – The Theorem 2013 – The Theorem

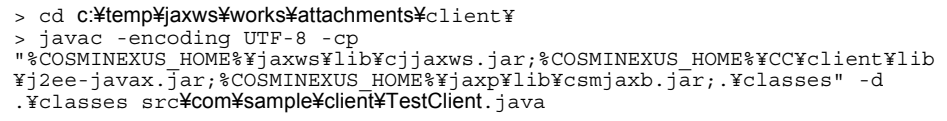

c:¥temp¥jaxws¥works¥attachments¥client¥classes¥com¥sample¥client¥ディレクト TestClient.class

javac  $\rm JDK$ 

19. SEI WSI:swaRef

<span id="page-592-1"></span><span id="page-592-0"></span>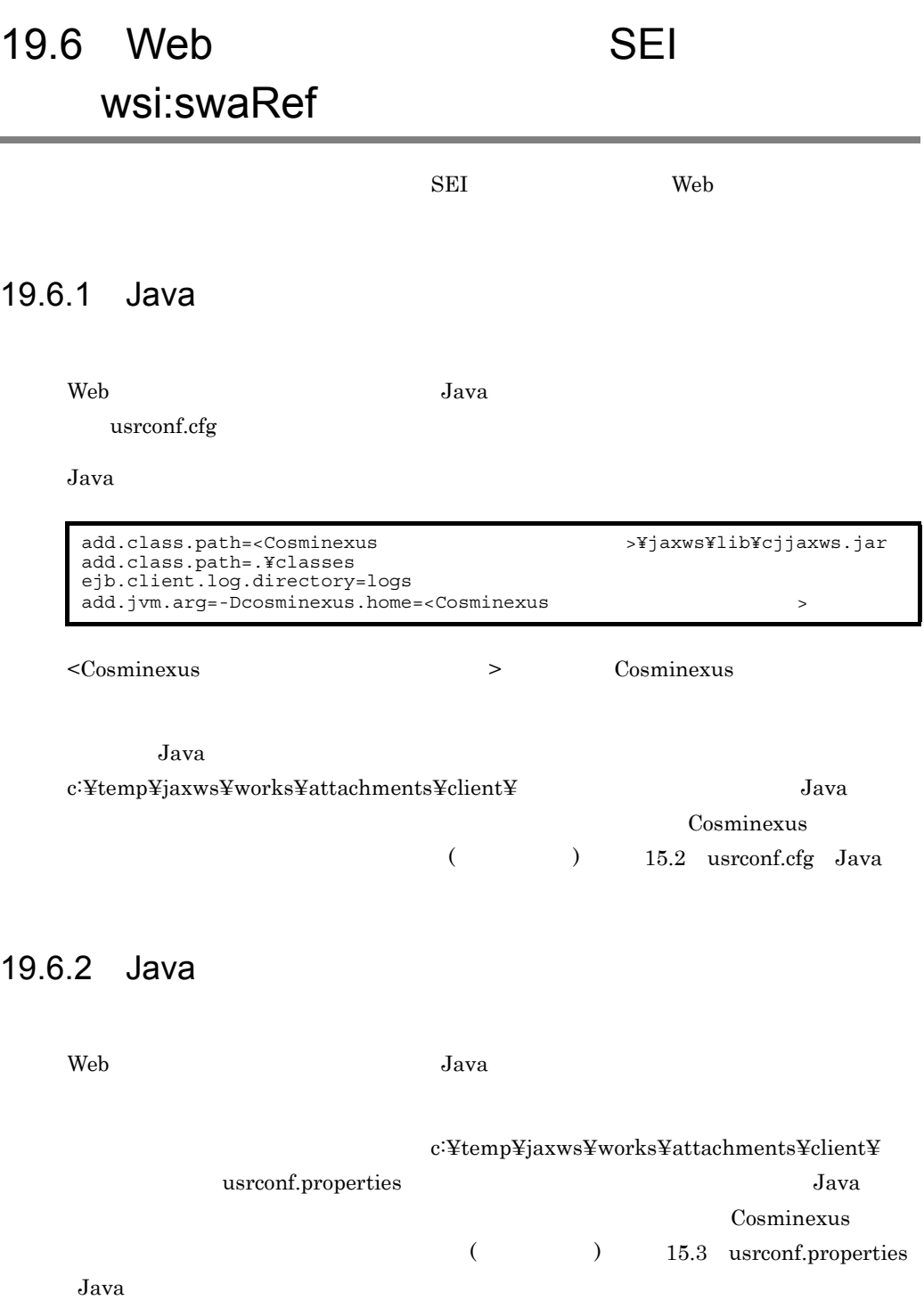

# <span id="page-593-0"></span>19.6.3 Web

cjclstartap Web

 $Web$ 

```
> cd c:¥temp¥jaxws¥works¥attachments¥client¥
> "%COSMINEXUS_HOME%¥CC¥client¥bin¥cjclstartap" com.sample.client.TestClient
```
 $Web$ 

```
KDJE40053-I The cjclstartap command will now start. (directory for the 
user definition file = c:¥temp¥jaxws¥works¥attachments¥client, PID = 2636)
[RESULT] Success. Name:Hitachi Taro, Section:The personnel section
KDJE40054-I The cjclstartap command was stopped. (PID = 2636, exit status 
= 0)
```
cjclstartap  $\sim$  Cosminexus  $\sim$ 

cjclstartap Java

# 20 XOP

 $\mathbf{Web}$ 

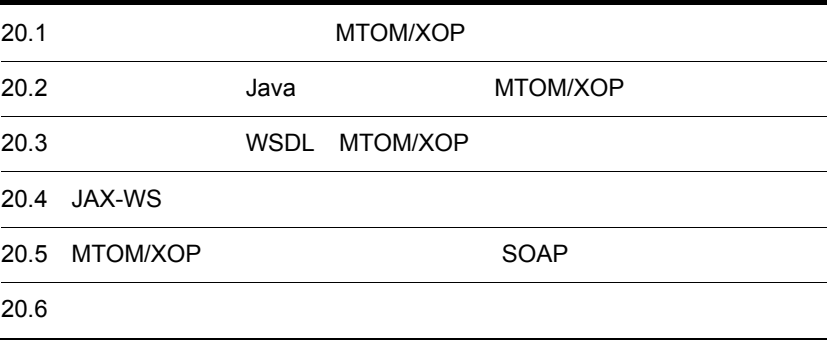

# 20.1 MTOM/XOP

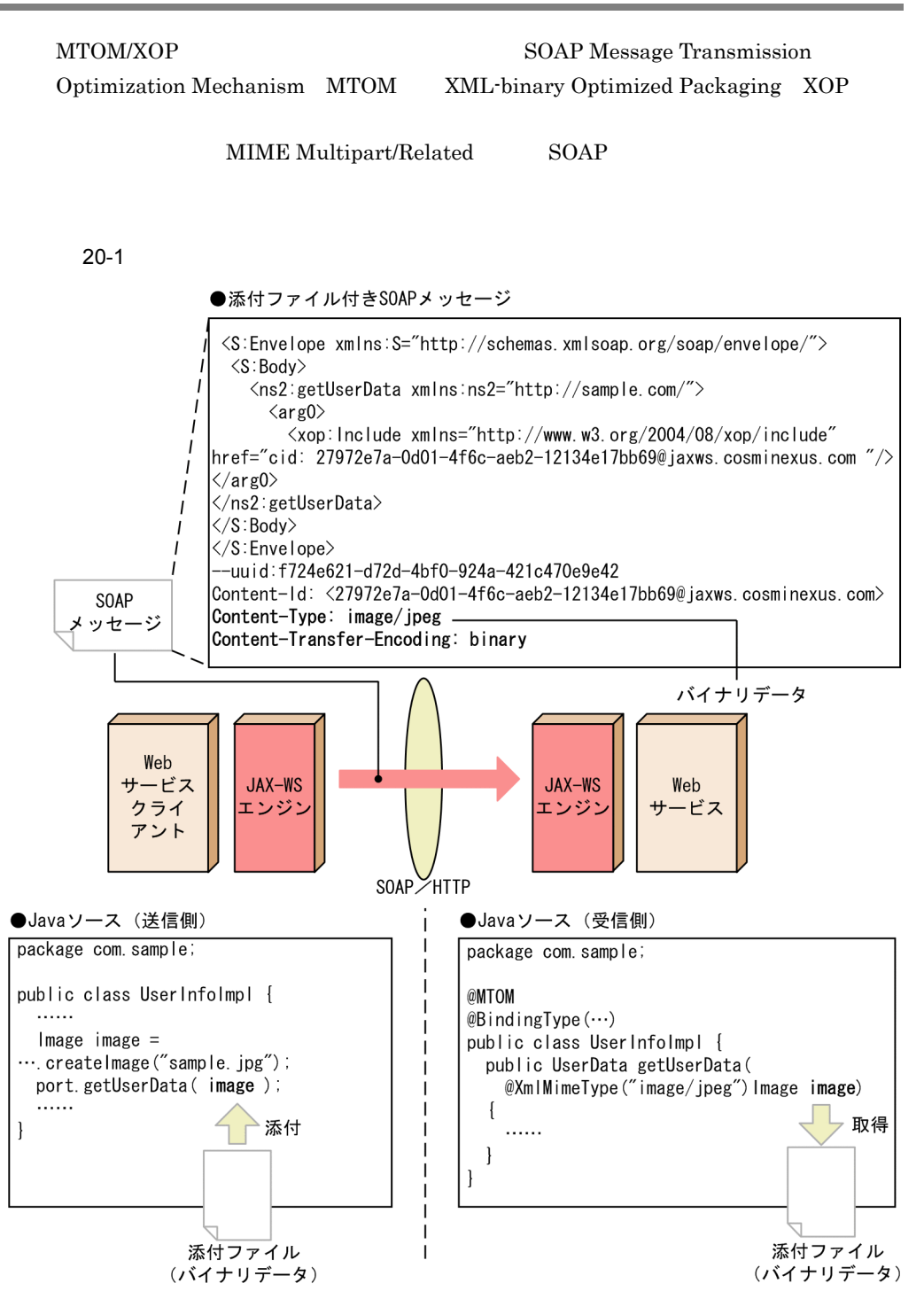

20.2 Java MTOM/XOP

# $Java$   $Java$ 1 MTOM/XOP MTOM/XOP Base64 **•** メソッド引数 • **•**  $\mathcal{L} = \{ \mathcal{L} \mid \mathcal{L} \}$ **•** ユーザ定義型のフィールド Base64 MTOM/XOP 2 MTOM/XOP MTOM/XOP **•** javax.xml.ws.soap.MTOM **•** javax.xml.bind.annotation.XmlMimeType 3 MTOM/XOP Web  $M TOM/XOP$  Web javax.xml.ws.soap.MTOM MTOM/  $XOP$  Web  $W$ package com.sample; @MTOM @BindingType( public class UserInfoImpl implements UserInfo { public UserData setUserData(Image image) throws UserDefinedException {

javax.xml.ws.soap.MTOM

javax.xml.ws.soap.SOAPBinding javax.xml.ws.BindingType MTOM/XOP

javax.xml.ws.soap.MTOM

}

}

javax.xml.ws.BindingType javax.xml.ws.soap.SOAPBinding

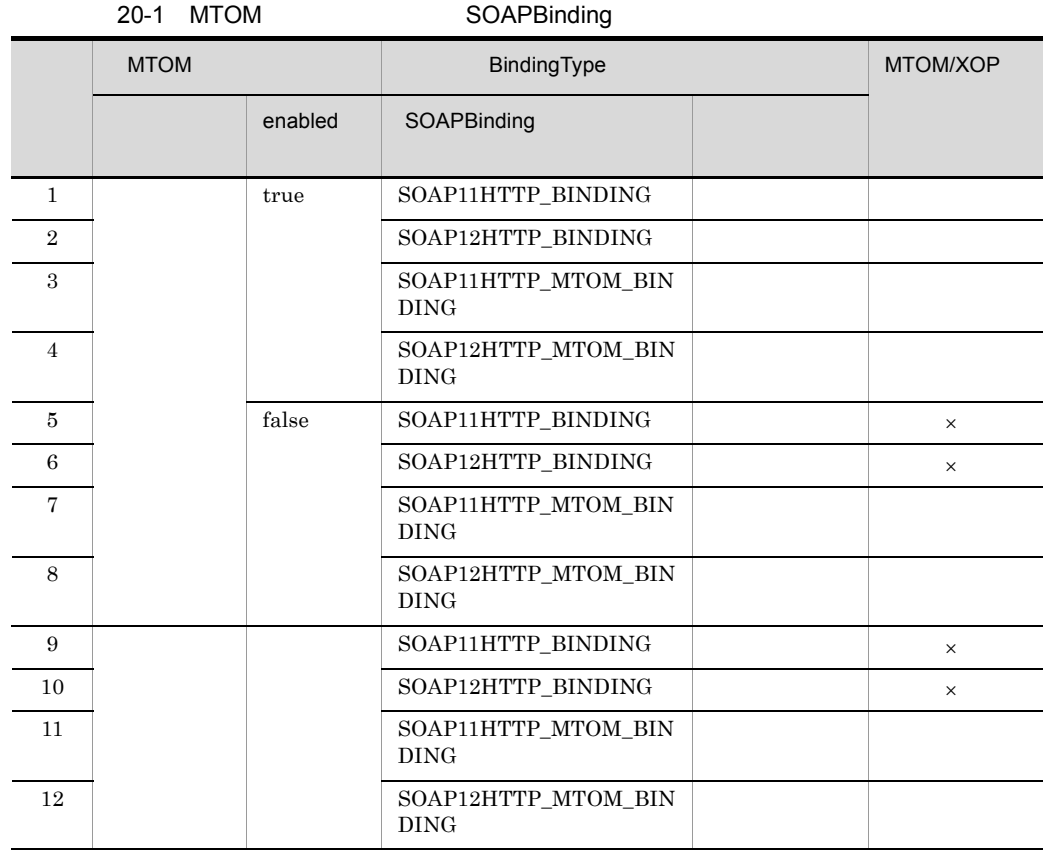

 $\times$ 

Web javax.xml.ws.WebServiceException

javax.xml.ws.soap.MTOM javax.xml.ws.soap.SOAPBinding

 $\lambda$  Web  $\lambda$ 

```
package com.sample;
```

```
@BindingType(SOAPBinding.SOAP11HTTP_MTOM_BINDING)
public class UserInfoImpl implements UserInfo {
    public UserData setUserData(Image image)
        throws UserDefinedException {
 ・・・・・・ }
}
```
# 4 Document Bare MTOM/XOP

Document Bare Java MTOM/XOP 用し,Java 型と MIME タイプを関連づける場合,Java 型をサービスメソッドの戻り値

 $Java$  MIME

 $Java$   $\qquad \qquad$ 

javax.xml.bind.annotation.XmlMimeType

# 20.3 WSDL MTOM/XOP

WSDL MTOM/XOP

WSDL Web MTOM/XOP

# 20.3.1 non-wrapper MTOM/XOP MTOM/XOP

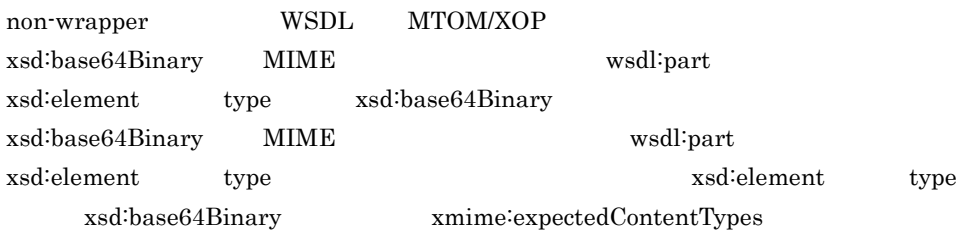

## 1 WSDL xop:Include

xop:Include MTOM/XOP SOAP  $WSDL$ 

 $\textsc{wsp:} \rm{Include} \qquad \qquad \rm{WSDL} \qquad \qquad \rm{xop:} \rm{Include}$ 

566

# 20.4 JAX-WS

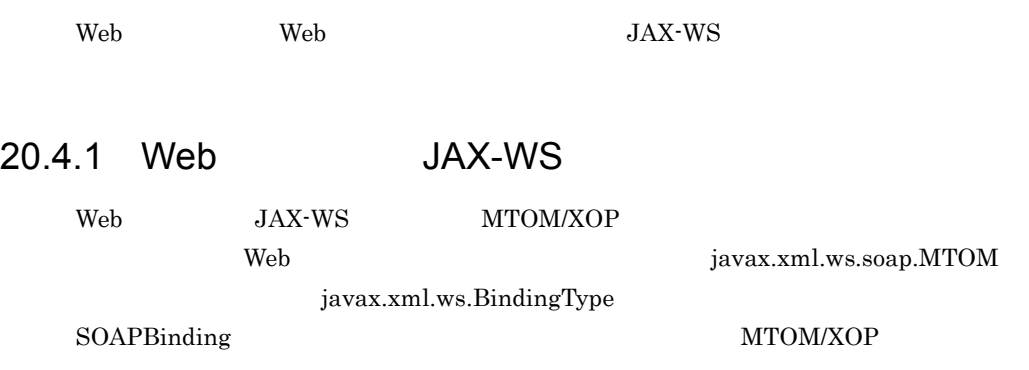

### 20-2 MTOM/XOP

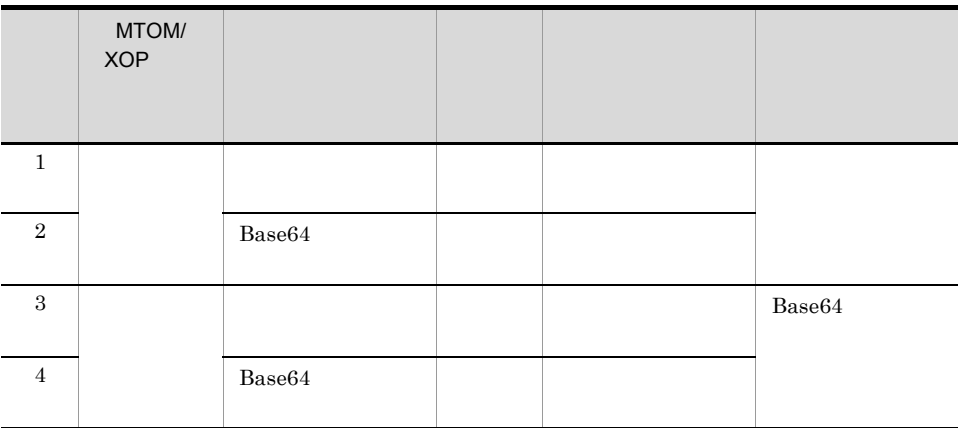

javax.activation.DataHandler

Web javax.xml.ws.soap.MTOM javax.xml.ws.BindingType SOAPBinding SOAPBinding.SOAP11HTTP\_MTOM\_BINDING SOAPBinding.SOAP12HTTP\_MTOM\_BINDING MTOM/XOP

Base64

1 javax.xml.bind.annotation.XmlMimeType

javax.xml.bind.annotation.XmlMimeType

# • XmlMimeType Content-Type XmlMimeType value • XmlMimeType Content-Type Java 20-3 Java Content-Type Java Content-Type

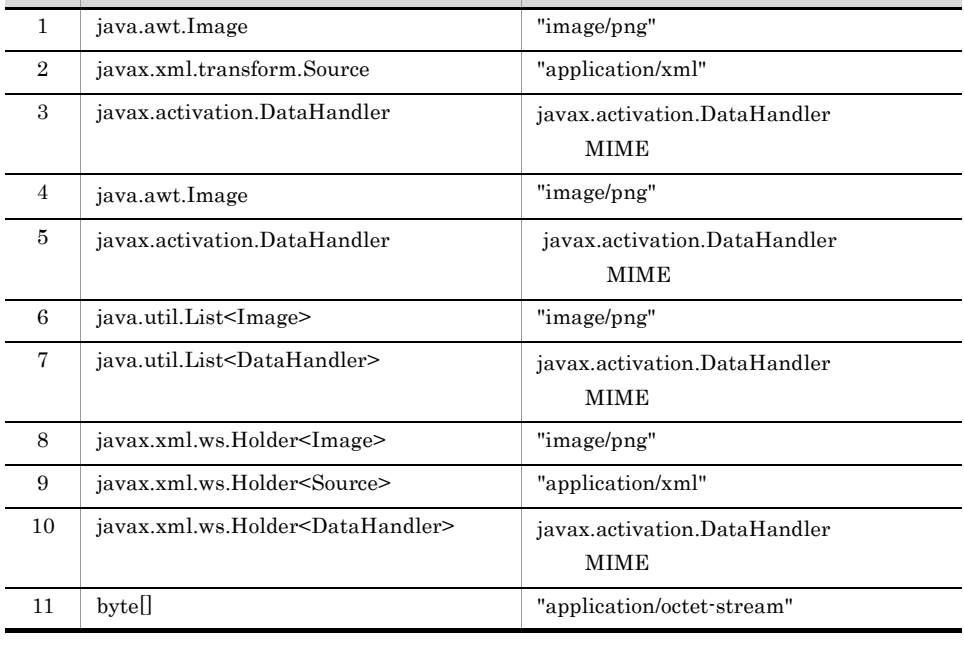

Java MIME javax.xml.bind.annotation.XmlMimeType  $SEI$ 

DataHandler Content-Type DataHandler • DataHandler DataSource FileDataSource JAF MIME Content-Type

MTOM/XOP

Content-Type

Content-Type

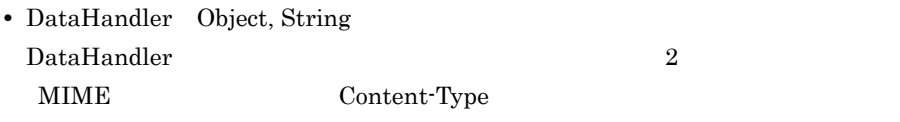

# 20.4.2 Web JAX-WS

 $JAX\text{-}WS \hspace{1.5cm}MTOM/XOP$ 

SEI MTOMFeature

MTOM/XOP

### 20-4 MTOM/XOP

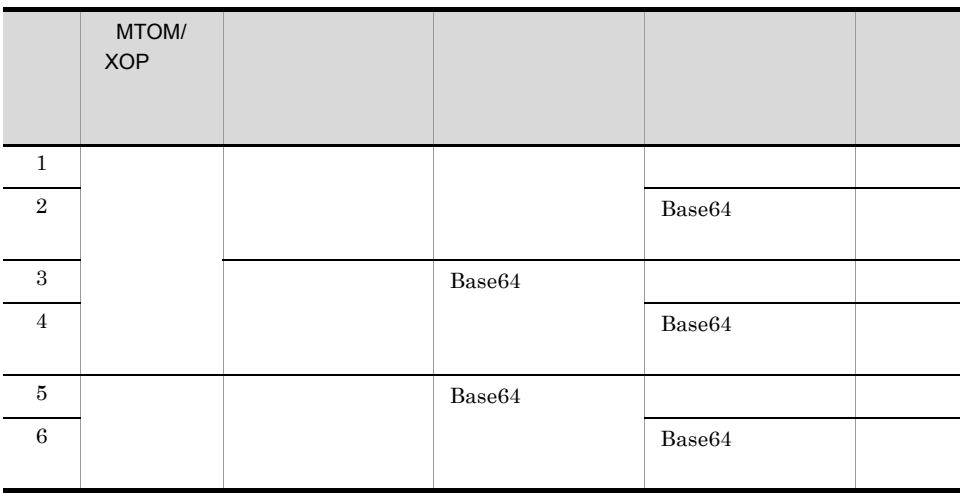

javax.activation.DataHandler

MTOMFeature **Feature** Feature **Properties Example 2006** MTOMFeature

Feature

```
package com.sample;
public class TestClient {
     public static void main(String[] args) {
         try {
            File portrait = new File("portrait.pnq");
             if (!portrait.exists() ) {
              throw new RuntimeException("Cannot file ¥"portrait.png¥".");
 }
            \overleftrightarrow{B}ufferedImage image = ImageIO.read(portrait);
           AddressingFeature addressingFeature = new AddressingFeature();
             MTOMFeature mtomFeature = new MTOMFeature();
             UserInfoService service = new UserInfoService();
             UserInfoImpl port = 
service.getUserInfoImplPort(addressingFeature, mtomFeature);
             UserData userData = port.getUserData(image);
 ・・・・・・
         } catch (Exception e) {
             e.printStackTrace();
 }
     }
}
```
MTOMFeature javax.xml.ws.soap.SOAPBinding setMTOMEnabled MTOM/XOP javax.xml.ws.soap.SOAPBinding setMTOMEnabled MTOM/XOP

```
package com.sample;
public class TestClient {
     public static void main(String[] args) {
          try {
             \text{File portrait} = \text{new File("portrait.png");} if (!portrait.exists() ) {
               throw new RuntimeException("Cannot file ¥"portrait.png¥".");
 }
             BufferedImage image = ImageIO.read(portrait); UserInfoService service = new UserInfoService();
              UserInfoImpl port = service.getUserInfoImplPort();
             BindingProvider bindingProvider = (Binding<mark>Provider)port;</mark>Binding binding = bindingProvider.getBinding();<br>SOAPBinding soapBinding = (SOAPBinding)binding;
                                                 = (SOAPBinding) binding;
              soapBinding.setMTOMEnabled(true);
              UserData userData = port.getUserData(image);
         } catch (Exception e)
              e.printStackTrace();
          }
     }
}
```
MTOM/XOP javax.xml.ws.soap.SOAPBinding setMTOMEnabled MTOMFeature javax.xml.ws.soap.SOAPBinding setMTOMEnabled setMTOMEnabled

SEI MTOMFeature javax.xml.ws.soap.SOAPBinding setMTOMEnabled MTOM/XOP MTOM/XOP  $Base64$ 

### 1 xmime:expectedContentTypes

WSDL xmime:expectedContentTypes

MTOM/XOP

Content-Type  $z$ mime:expectedContentTypes

Content-Type

• xmime<sup>:</sup>expectedContentTypes

Content-Type

xmime:expectedContentTypes

• xmime:expectedContentTypes

Content-Type "application/

octet-stream"

# 20.5 MTOM/XOP SOAP

Messages with Attachments The MIME multipart/related

 $M TOM/XOP$  SOAP SOAP SOAP MTOM/XOP SOAP

MTOM/XOP SOAP

20-2 MTOM/XOP SOAP

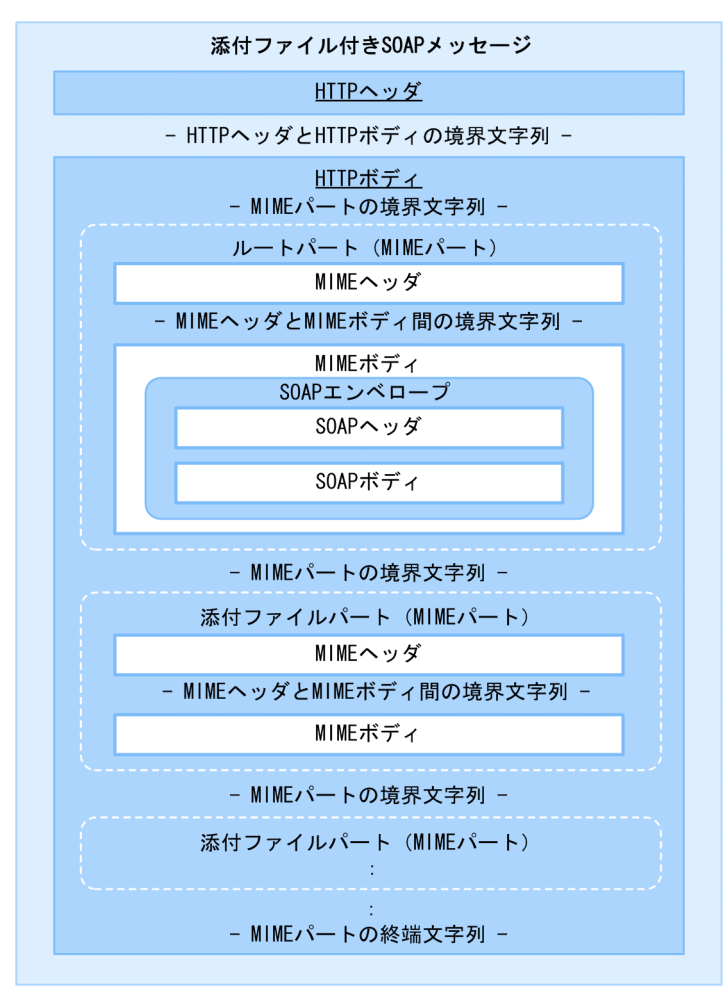

573

MTOM/XOP

 $SORP$  $20.5.2$  SOAP

MTOM/XOP

 $20.5.1$  SOAP

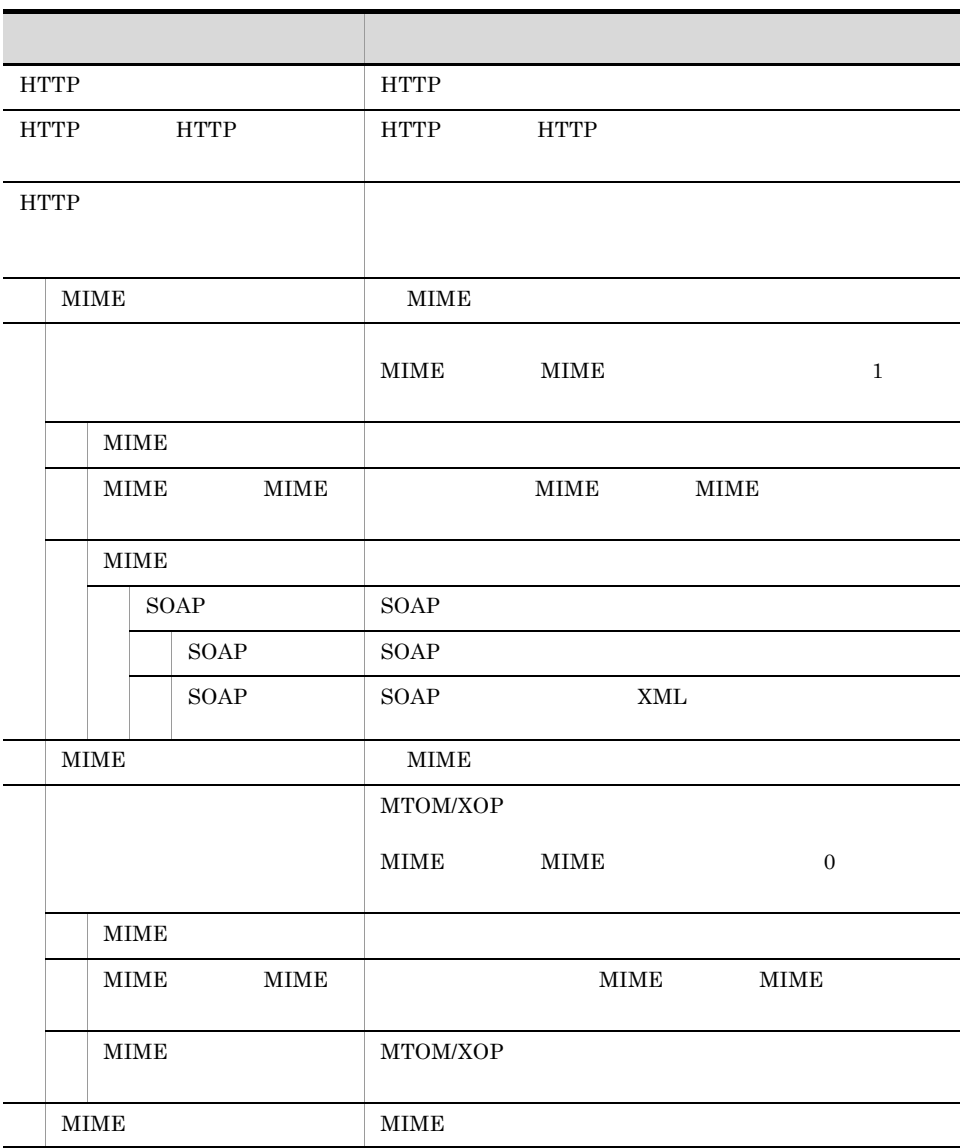

 $M TOM/XOP$  SOAP

20-5 MTOM/XOP SOAP

## 1 HTTP

MTOM/XOP HTTP

### 20-6 HTTP

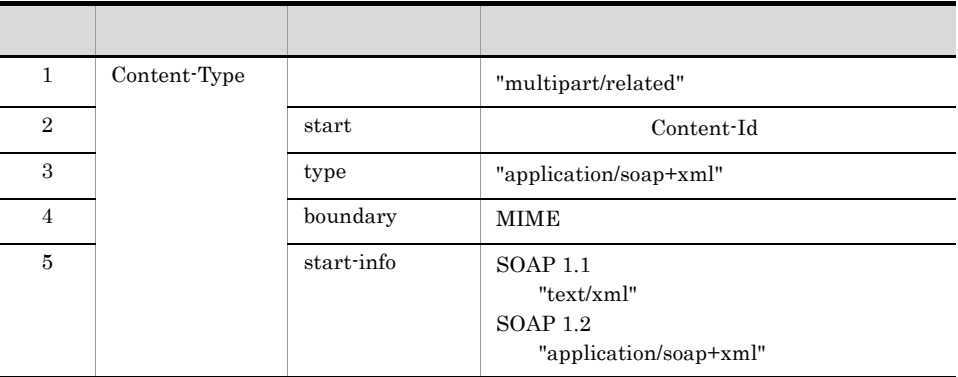

Content-Type

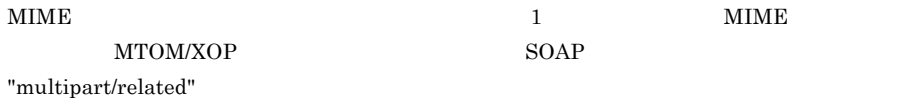

## 2 HTTP

 $HTTP$ 

a MIME

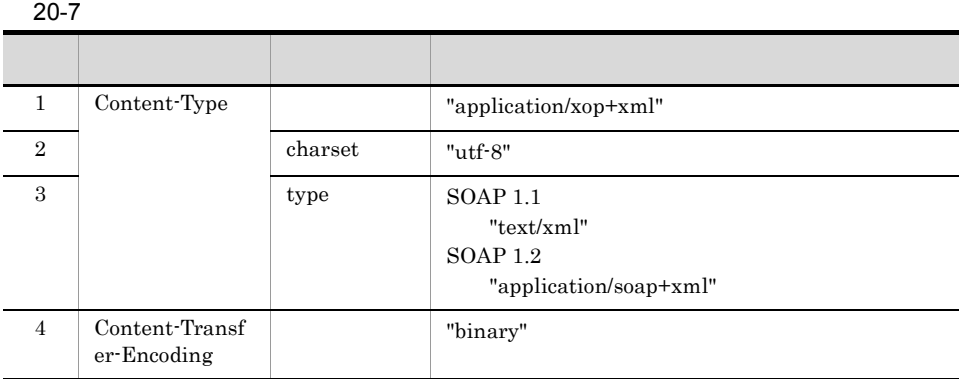

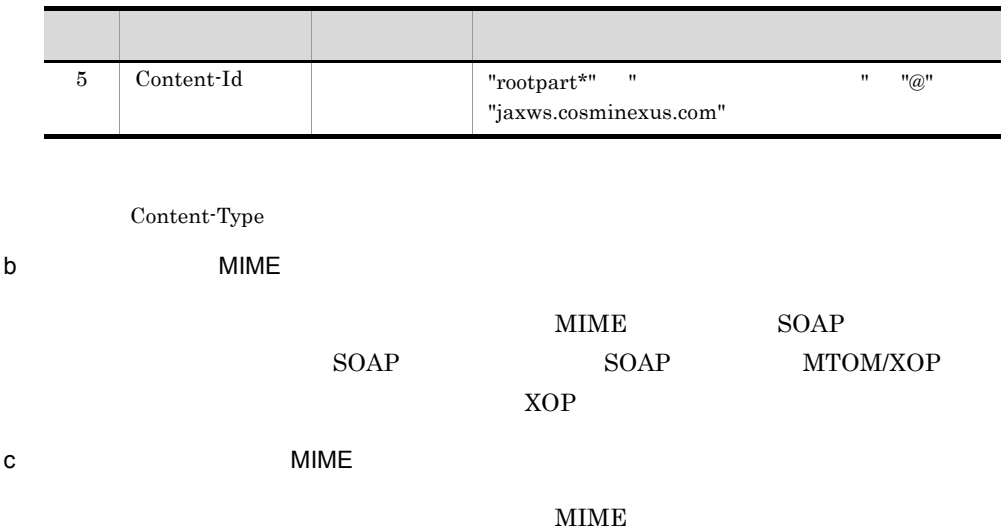

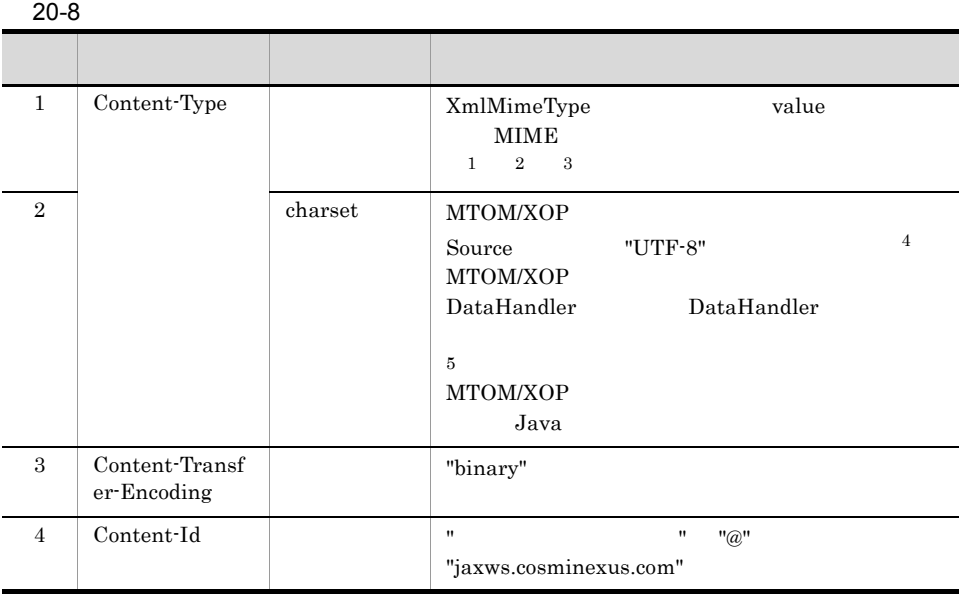

 $\operatorname{Content}\nolimits\operatorname{-Type}\nolimits$ 

 $\mathbf{1}$ Content-Type MIME XML MIME "text/xml" "application/xml" "application/xml"  $\overline{2}$  $XmlMimeType$   $NIME$ 

Content-Type

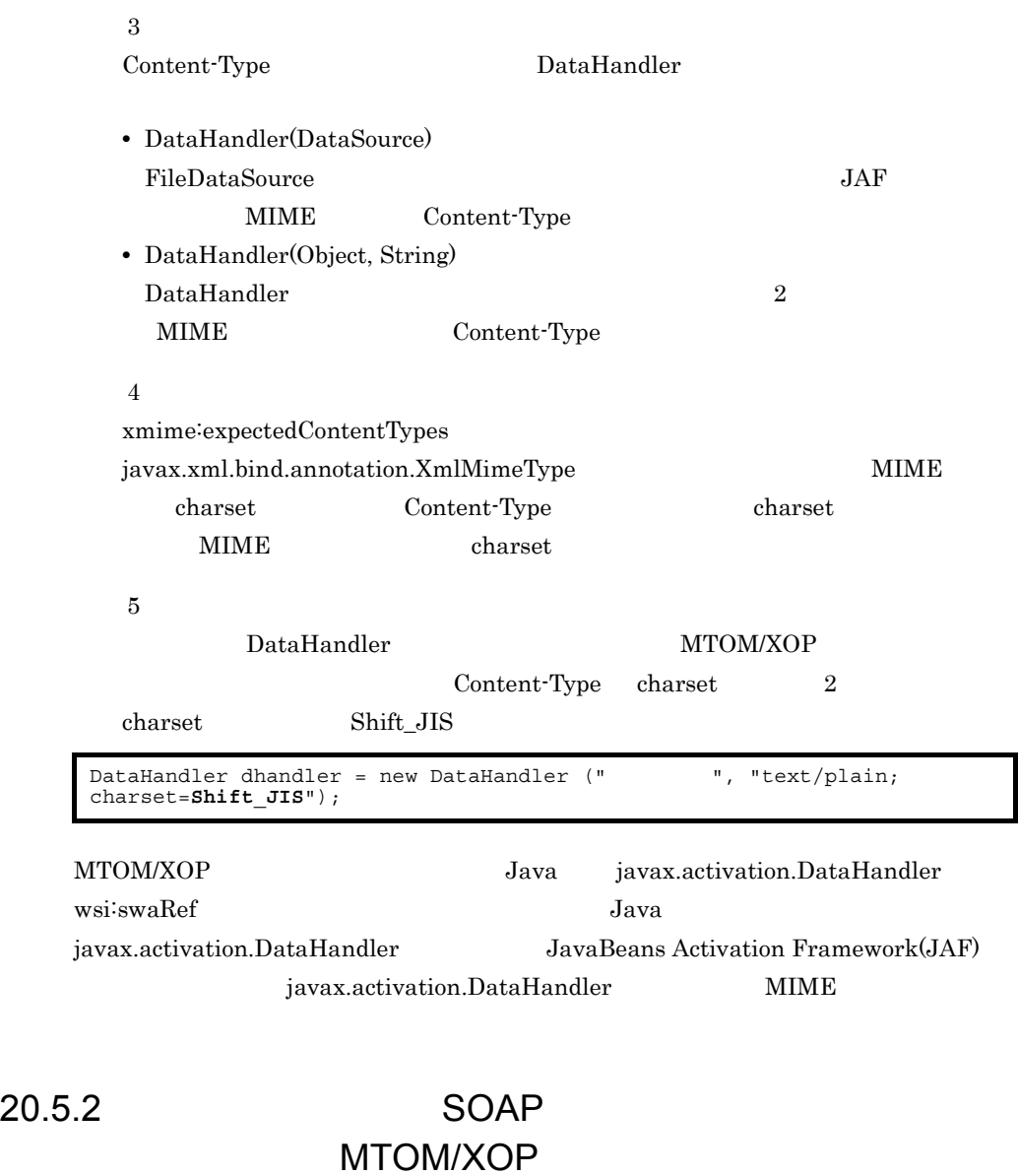

<span id="page-609-0"></span> $SORP$ 

1 MIME

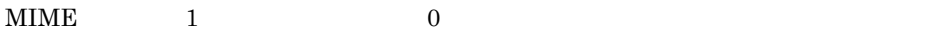

 $MIME$ 

 $Java$ 

 $Java$ 

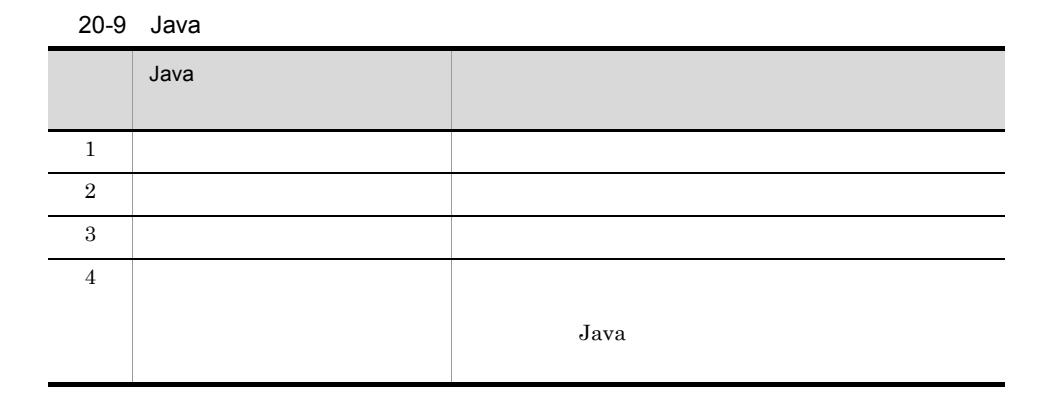

 $Java$ 

20-3 Java

●Javaインタフェースのメソッド

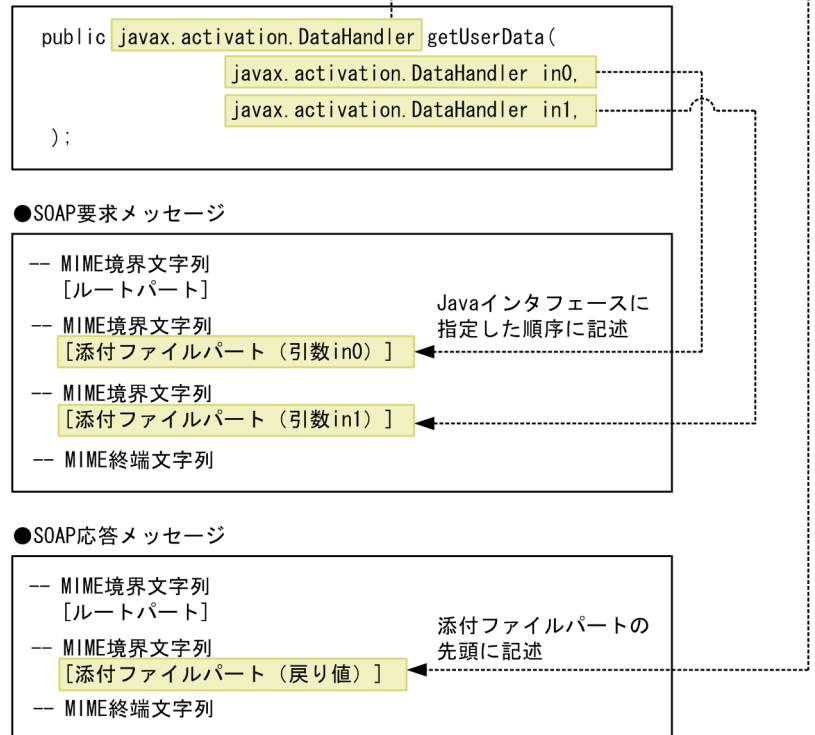

 $2$ 

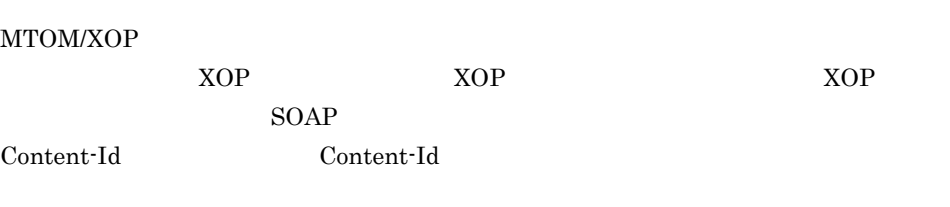

CID URL COntent-Id

```
-uuid:e63fe7dc-ad8a-4fb1-8f56-ce7b5841a06f
Content-Type: text/xml
<?xml version="1.0" ?>
<S:Envelope xmlns:S="http://schemas.xmlsoap.org/soap/envelope/">
   <S:Body>
     <getUserData xmlns="http://localhost">
      \sin 0 <xop:Include xmlns="http://www.w3.org/2004/08/xop/include" 
href="cid:39820675-44bb-4e28-9926-577bf27fa07c@jaxws.cosminexus.com"/>
      \langlein0>
     </getUserData>
  \langle S: Body>
</S:Envelope>
--uuid:e63fe7dc-ad8a-4fb1-8f56-ce7b5841a06f
Content-Id:<39820675-44bb-4e28-9926-577bf27fa07c@jaxws.cosminexus.com>
Content-Type: image/jpeg
Content-Transfer-Encoding: binary
[--e63fe7dc-ad8a-4fb1-8f56-ce7b5841a06f--
```
a XOP

SOAP XOP

"<xop: Include href=" <CID URL > "/>"

b MTOM/XOP

MTOM/XOP 仕様形式の添付ファイルは,マッピング元である Java 型と Java インタ
#### 20-10 MTOM/XOP

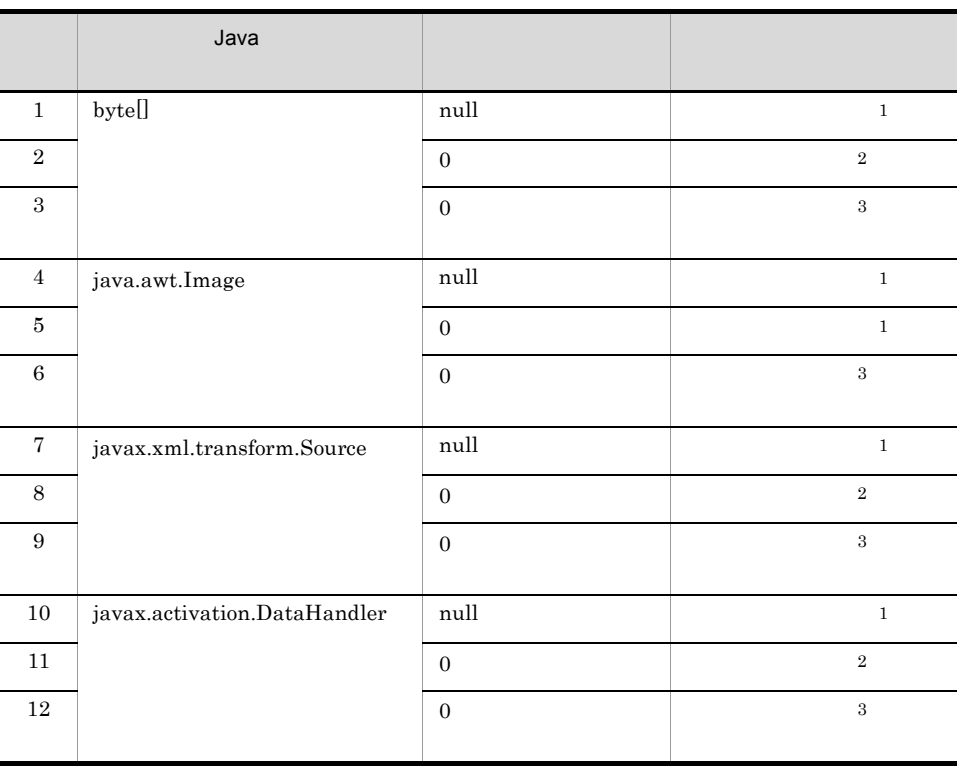

 $\mathbf{1}$ 

wsi:swaRef

MIME SOAP

 $SORP$ 

null XML

• Web

```
...
UserInfoService service = new UserInfoService();
UserInfo impl = service.getUserInfo(new MTOMFeature());
result = impl.getUserData( null );
...
```
• SOAP

```
--uuid:cbc0221b-8ee3-40a3-adc1-d5fa52a8d66e
Content-Id: 
<rootpart*cbc0221b-8ee3-40a3-adc1-d5fa52a8d66e@jaxws.cosminexus.com>
Content-Type: application/xop+xml;charset=utf-8;type="text/xml"
Content-Transfer-Encoding: binary
<?xml version="1.0" ?>
<S:Envelope xmlns:S="http://schemas.xmlsoap.org/soap/envelope/">
  \leqS:Body>
     <ns2:getUserData xmlns:ns2="http://localhost">
     </ns2:getUserData>
  \langle S: Body>
</S:Envelope>
--uuid:cbc0221b-8ee3-40a3-adc1-d5fa52a8d66e--
```
 $\overline{2}$ 

 $MIME$ 

dava Java Tara Tana Tana Amerika Asia Tanzania (Java Tanzania Tanzania Tanzania Tanzania Tanzania Tanzania Tan

 $\overline{3}$ 

 $v_{\rm}$  , we are the contract of  $v_{\rm}$  and  $v_{\rm}$ 

#### 20.5.3 SOAP MTOM/XOP

 $JAX\text{-}WS$   $SOAP$   $MTOM/XOP$  $SORP$  $\overline{S}$ OAP

#### MTOM/XOP

- wsi:swaRef
- wsi:swaRef
- *javax.xml.ws.provider* MTOM/XOP
- ハンドラフレームワークは保証されません。<br>● • WSS Cosminexus Web Services-Security

## 21 SEI MTOM/XOP

 $\overline{\text{SEI}}$ 

Web  $\hspace{1cm}$ 

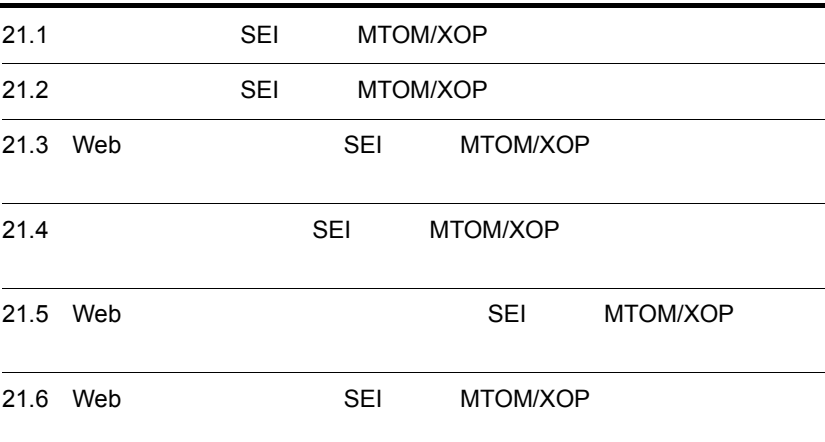

#### 21.1 SEI MTOM/XOP

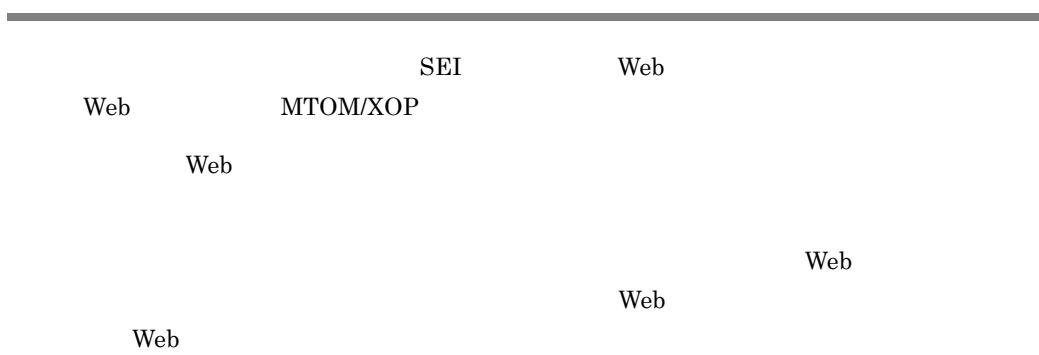

#### 21-1 Web

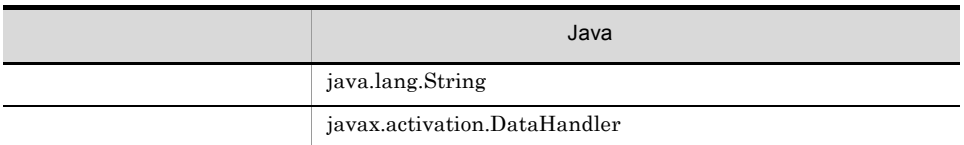

#### $21 - 2$

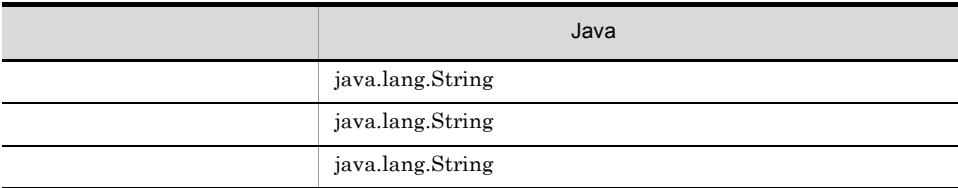

UserData

#### $Web$

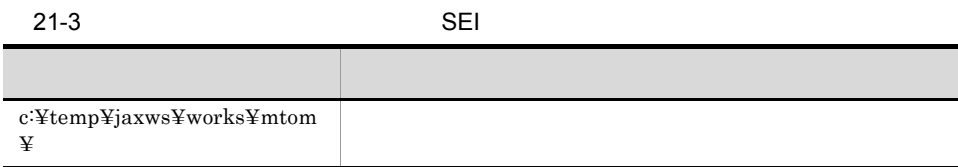

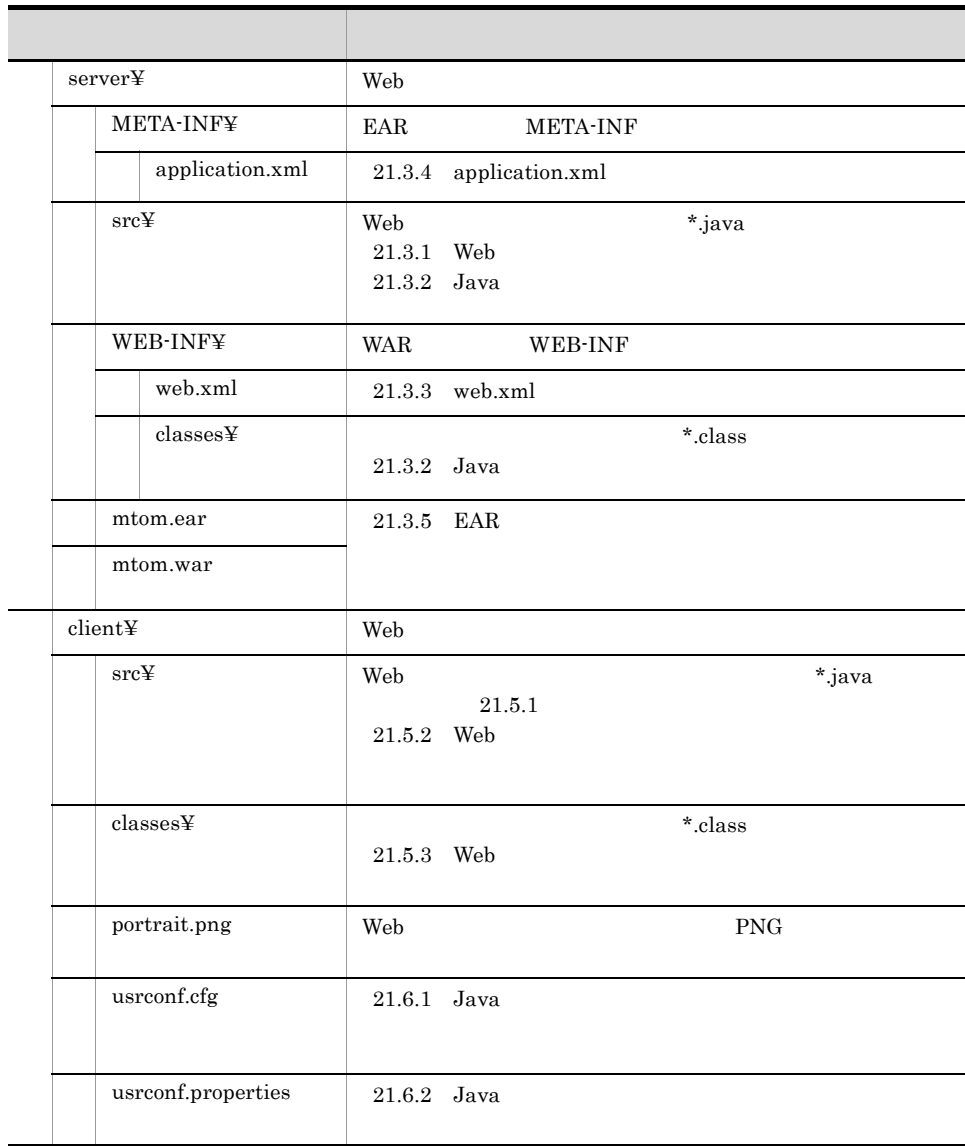

 $Java$ 

 $\lambda$  Web  $\lambda$  Web  $\lambda$ 

#### Web

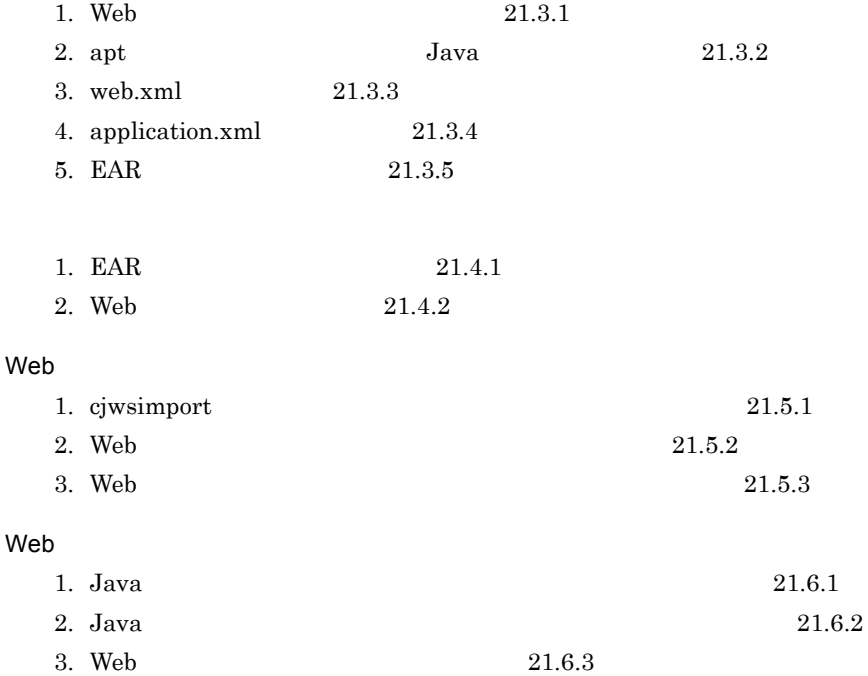

#### 21.3 Web SEI MTOM/XOP

 $\rm SEI$  web the set of  $\rm Web$ 

#### <span id="page-620-0"></span>21.3.1 Web

Web サービスの処理を記述した Web サービス実装クラスを作成します。ここでは,受け

 $Web$ 

Web  $\mu$ 

```
package com.sample;
import java.awt.Image;
import javax.jws.WebService;
import javax.xml.ws.soap.MTOM;
import javax.xml.bind.annotation.XmlMimeType;
@MTOM
@WebService(serviceName="UserInfoService",targetNamespace="http://
sample.com")
public class UserInfoImpl {
   public UserData getUserData (String in0, @XmlMimeType ("image/png") Image
in1)
        throws UserInfoException {
\frac{1}{2} UserData userdata = new UserData();
       //<br>if (in0.equals("1")) {
            userdata.setName("Hitachi Taro");
            userdata.setSection("The personnel section");
        \} if ( ) {
}
\frac{1}{\pi} (in1 == null) {
           userdata.setMessage("Failure(no image).");
         } else {
         userdata.setMessage("Success.");
 }
        return userdata;
}
}
```
UserInfoImpl.java UTF-8 c:¥temp¥jaxws¥works¥mtom¥server¥src¥com¥sample¥

#### com.sample.UserInfoImpl com.sample.UserData

```
package com.sample;
import java.lang.String;
public class UserData {
     private String message;
     private String name;
     private String section;
     public UserData() {
 }
     public String getMessage() {
        return this.message;
     }
     public void setMessage(String message) {
        this. message = message;
     }
 public String getName() {
 return this.name;
     }
     public void setName(String name) {
         this.name = name;
     }
     public String getSection() {
        return this.section;
     }
     public void setSection(String section) {
         this.section = section;
     }
}
```
UserData.java UTF-8 c:¥temp¥jaxws¥works¥mtom¥server¥src¥com¥sample¥

com.sample.UserInfoImpl com.sample.UserInfoException

```
package com.sample;
import java.lang.Exception;
import java.lang.String;
public class UserInfoException extends Exception {
     String detail;
     public UserInfoException(String message, String detail) {
         super(message);
        this.detail = detail;
 }
     public String getDetail() {
         return detail;
 }
}
```
UserInfoException.java UTF-8

c:¥temp¥jaxws¥works¥mtom¥server¥src¥com¥sample¥

#### <span id="page-622-0"></span> $21.3.2$  Java

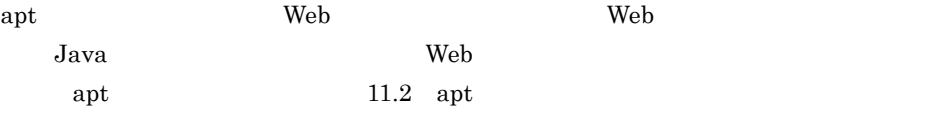

 $\mathop{\rm apt}$ 

 $Windows(x86)$ 

```
> set HNTRLIB2 HOME=<HNTRLib2
> cd c:¥temp¥jaxws¥works¥mtom¥server¥
> mkdir WEB-INF¥classes¥
> apt -J-Dcosminexus.home="%COSMINEXUS_HOME%" -cp 
"%COSMINEXUS_HOME%¥jaxws¥lib¥cjjaxws.jar;%COSMINEXUS_HOME%¥CC¥client¥lib
¥j2ee-javax.jar;%COSMINEXUS_HOME%¥CC¥client¥lib¥HiEJBClientStatic.jar;%C
OSMINEXUS_HOME%¥jaxp¥lib¥csmjaxb.jar;%COSMINEXUS_HOME%¥jaxp¥lib¥csmjaxp.
jar;%COSMINEXUS_HOME%¥jaxp¥lib¥csmstax.jar;%HNTRLIB2_HOME%¥classes¥hntrl<br>ib2j.jar;%HNTRLIB2_HOME%¥classes¥hntrlibMj.jar" -d WEB-INF¥classes¥ -s<br>src src¥com¥sample¥UserInfoImpl.java src¥com¥sample¥UserData.java
src¥com¥sample¥UserInfoException.java
```
 $Windows(x64)$ 

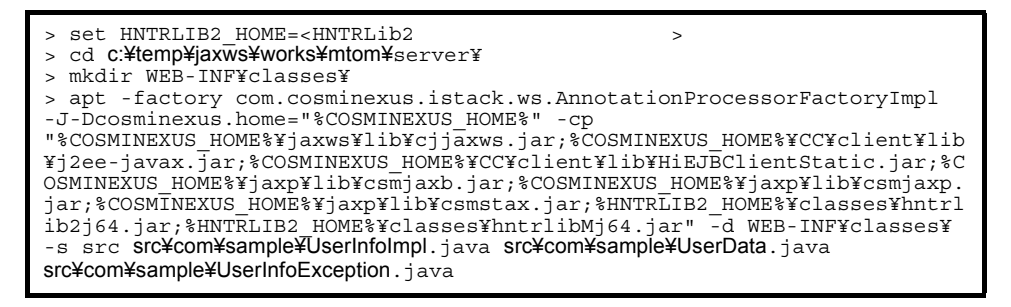

 $\leq$ HNTRLib2  $\geq$ 

 $Windows(x86)$ 

> "%COSMINEXUS\_HOME%¥common¥bin¥gethntr2conf.exe" HNTR2INSTDIR

 $Windows(x64)$ 

> "%COSMINEXUS\_HOME%¥common¥bin¥gethntr2conf64.exe" HNTR2INSTDIR

c:¥temp¥jaxws¥works¥mtom¥server¥src¥com¥sample¥jaxws¥ Java 1988

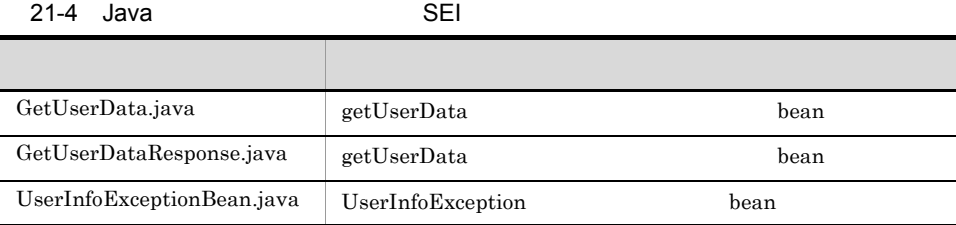

#### <span id="page-623-0"></span> $21.3.3$  web.xml

WAR web.xml

web.xml

```
<?xml version="1.0" encoding="UTF-8"?>
<web-app version="2.5" xmlns="http://java.sun.com/xml/ns/javaee"
 xmlns:xsi="http://www.w3.org/2001/XMLSchema-instance"
 xsi:schemaLocation="http://java.sun.com/xml/ns/javaee http://
java.sun.com/xml/ns/javaee/web-app_2_5.xsd">
  \alpha <description>Sample web service \alpha and \alpha; mtom \alpha and \alpha ; \alpha description>
   <display-name>Sample_web_service_mtom</display-name>
   <listener>
     <listener-class>
com.cosminexus.xml.ws.transport.http.servlet.WSServletContextListener
     </listener-class>
   </listener>
   <servlet>
     <description>Endpoint servlet for Cosminexus JAX-WS</description>
     <display-name>Endpoint_servlet_for_Cosminexus_JAX_WS</display-name>
     <servlet-name>CosminexusJaxwsServlet</servlet-name>
     <servlet-class>
       com.cosminexus.xml.ws.transport.http.servlet.WSServlet
     </servlet-class>
     <load-on-startup>1</load-on-startup>
   </servlet>
   <servlet-mapping>
```

```
 <servlet-name>CosminexusJaxwsServlet</servlet-name>
     <url-pattern>/UserInfoService</url-pattern>
  </servlet-mapping>
  <session-config>
    <session-timeout>60</session-timeout>
  </session-config>
</web-app>
```
web.xml UTF-8

c:¥temp¥jaxws¥works¥mtom¥server¥WEB-INF¥ [web.xml](#page-70-0)  $3.4$  web.xml

#### <span id="page-624-0"></span>21.3.4 application.xml

EAR application.xml

application.xml **Contract Contract Contract Contract Contract Contract Contract Contract Contract Contract Contract Contract Contract Contract Contract Contract Contract Contract Contract Contract Contract Contract Contrac** 

```
<?xml version="1.0" encoding="UTF-8"?>
<application version="5" xmlns="http://java.sun.com/xml/ns/javaee"
 xmlns:xsi="http://www.w3.org/2001/XMLSchema-instance"
  xsi:schemaLocation="http://java.sun.com/xml/ns/javaee http://
java.sun.com/xml/ns/javaee/application_5.xsd">
  <description>Sample application &quot; mtom&quot; </description>
  <display-name>Sample_application_mtom</display-name>
   <module>
    <web>
       <web-uri>mtom.war</web-uri>
       <context-root>mtom</context-root>
     </web>
   </module>
</application>
```
application.xml UTF-8

c:¥temp¥jaxws¥works¥mtom¥server¥META-INF¥

application.xml を作成するときの注意事項については,マニュアル「Cosminexus アプ

5.2.4 application.xml

#### <span id="page-624-1"></span>21.3.5 FAR

jar  $\text{EAR}$ 

EAR THE SEAR

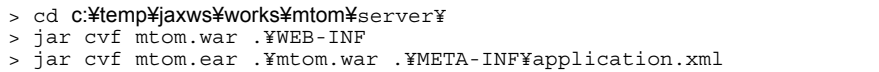

#### ${\tt c:} {\tt \& temp} {\tt \&} {\tt works} {\tt \&} {\tt mtom} {\tt \&} {\tt server} {\tt \&} {\tt mtom.ear}$

 $j\text{ar}$  JDK

21.4 SEI MTOM/  $XOP$  $\overline{\text{SEI}}$ 21.4.1 EAR cjimportapp EAR J2EE

<span id="page-626-0"></span>> cd **c:¥temp¥jaxws¥works¥mtom¥**server¥<br>> "%COSMINEXUS HOME%¥CC¥admin¥bin¥cjimportapp" **jaxwsserver** -nameserver corbaname::testserver:900 -f mtom.ear

cjimportapp Cosminexus

cjimportapp J2EE

 $J2EE$ 

Cosminexus

12.3.3 J2EE

#### <span id="page-626-1"></span>21.4.2 Web

cjstartapp Web

Web  $\hspace{1cm}$ 

> cd c:¥temp¥jaxws¥works¥mtom¥server¥ > "%COSMINEXUS\_HOME%¥CC¥admin¥bin¥cjstartapp" jaxwsserver -nameserver corbaname::testserver:900 -name Sample\_application\_mtom

cjstartapp  $\Gamma$ 

cjstartapp J2EE

 $J2EE$ 

Cosminexus

12.3.1 J2EE

### 21.5 Web SEI MTOM/XOP

<span id="page-627-0"></span>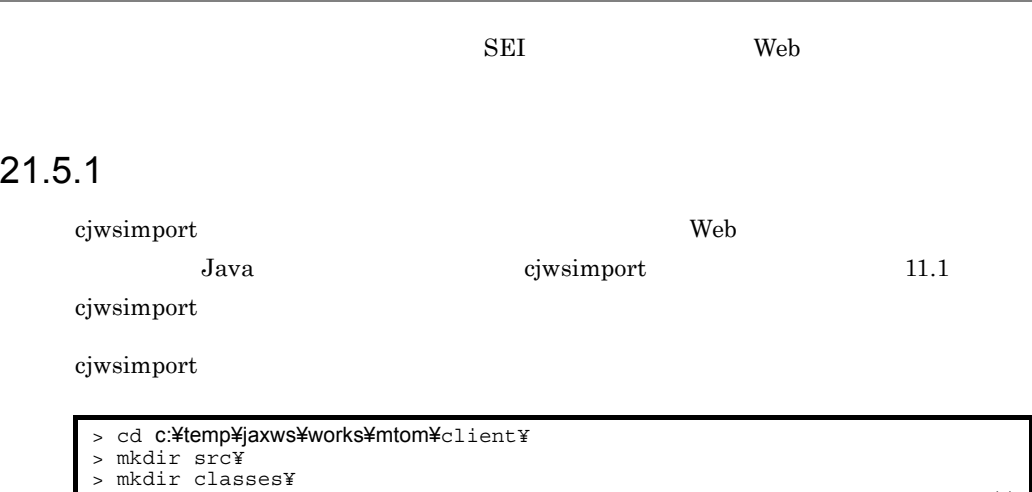

> "%COSMINEXUS\_HOME%¥jaxws¥bin¥cjwsimport.bat" -s src -d classes http:// webhost:8085/mtom/UserInfoService?wsdl

c:¥temp¥jaxws¥works¥mtom¥client¥src¥com¥sample¥

Java

 $21-5$  SEI

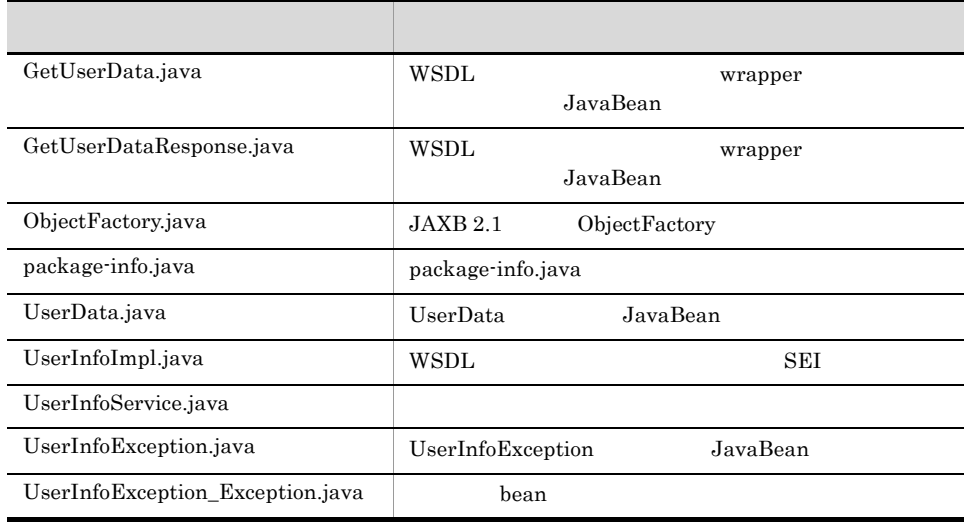

#### <span id="page-628-0"></span>21.5.2 Web

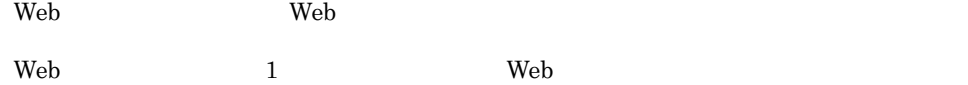

```
package com.sample.client;
import java.awt.Image;
import java.io.File;
import javax.imageio.ImageIO;
import javax.xml.ws.soap.MTOMFeature;
import com.sample.UserInfoImpl;<br>import com.sample.UserData;
import com.sample.UserInfoService;
import com.sample. UserInfoException Exception;
public class TestClient {
     public static void main( String[] args ) {
          try {
// Image<br>File imageFile = new File("portrait.png");
               if (!imageFile.exists()) {
                   throw new RuntimeException("Cannot find the file 
¥"portrait.png¥".");
 }
               Image image = ImageIO.read(imageFile);
               UserInfoService service = new UserInfoService();
             UserInfoImpl port = service.getUserInfoImplPort(new MTOMFeature());
              UserData userdata = port.getUserData("1", image);
 System.out.print("[RESULT] " + userdata.getMessage());
System.out.println(" Name:" + userdata.getName()<br>+ ", Section:" + userdata.getSection());<br>} catch(UserInfoException Exception e) {
              e.printStackTrace\overline{()};
           catch(Exception e)
             e.printStackTrace();
          }
     }
}
```
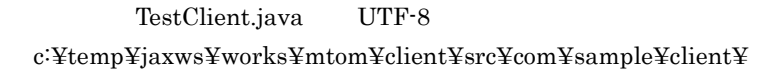

#### <span id="page-628-1"></span>21.5.3 Web

javac 1990 – The United States Web 1990 – The Theorem 2012 – The Theorem 2013 – The Theorem 2013 – The Theorem

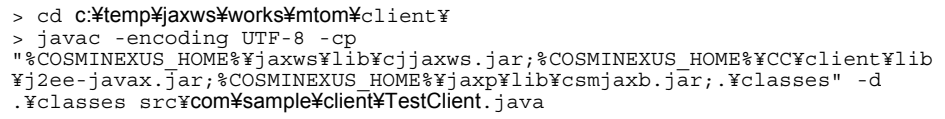

c:¥temp¥jaxws¥works¥mtom¥client¥classes¥com¥sample¥client¥ ディレクトリに, TestClient.class

javac  $\rm JDK$ 

#### 21.6 Web SEI  $MTON/NOD$ **College**

<span id="page-630-0"></span>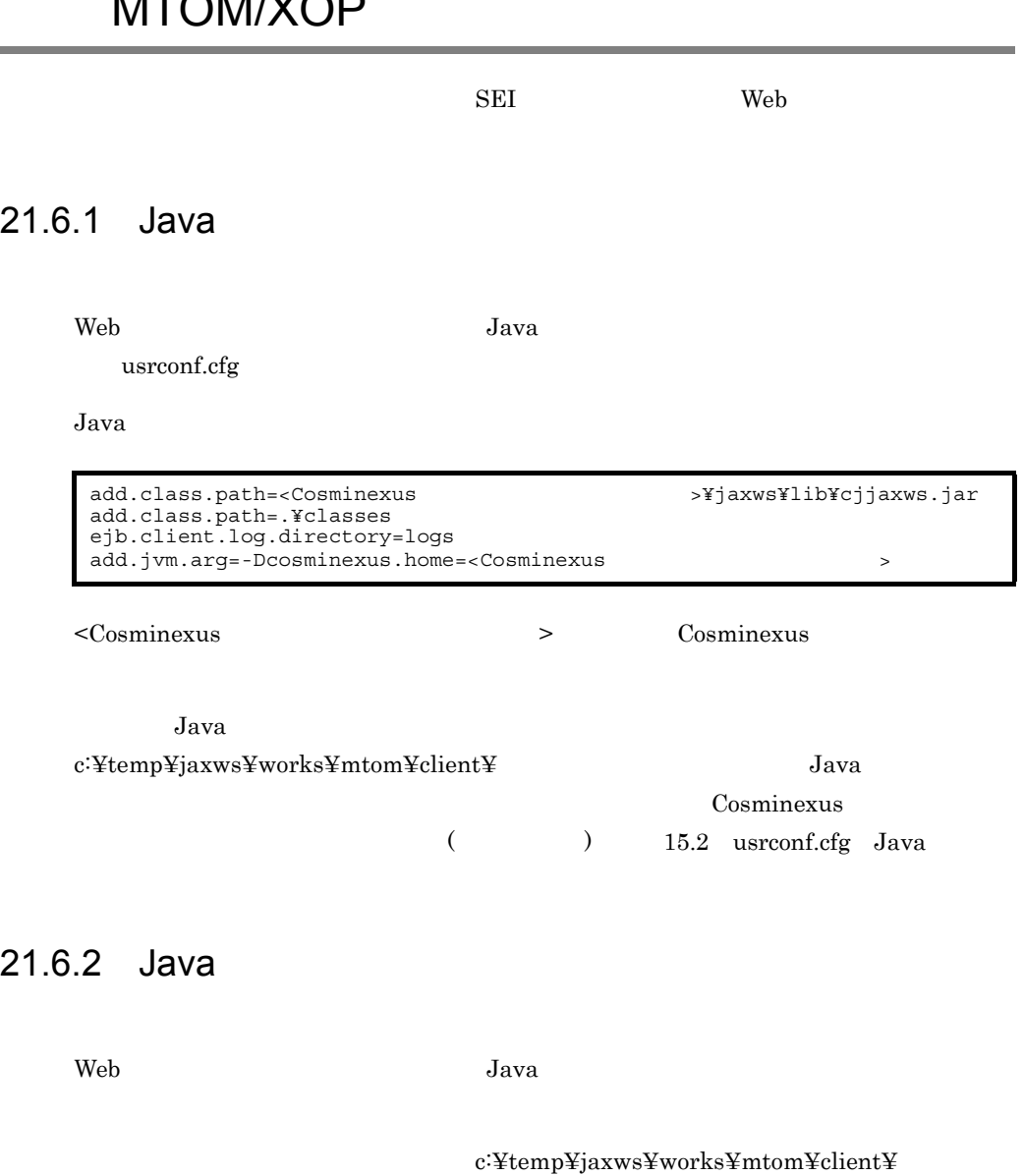

<span id="page-630-1"></span>usrconf.properties Java

Cosminexus

(  $15.3$  usrconf.properties Java

#### <span id="page-631-0"></span>21.6.3 Web

cjclstartap Web

 $Web$ 

```
> cd c:¥temp¥jaxws¥works¥mtom¥client¥
> "%COSMINEXUS_HOME%¥CC¥client¥bin¥cjclstartap" com.sample.client.TestClient
```
 $Web$ 

```
KDJE40053-I The cjclstartap command will now start. (directory for the 
user definition file = c:¥temp¥jaxws¥works¥mtom¥client, PID = 2636)
[RESULT] Success. Name:Hitachi Taro, Section:The personnel section
KDJE40054-I The cjclstartap command was stopped. (PID = 2636, exit status 
= 0)
```
cjclstartap Cosminexus

cjclstartap Java

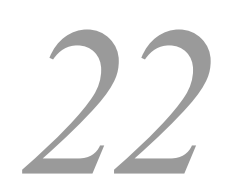

Cosminexus

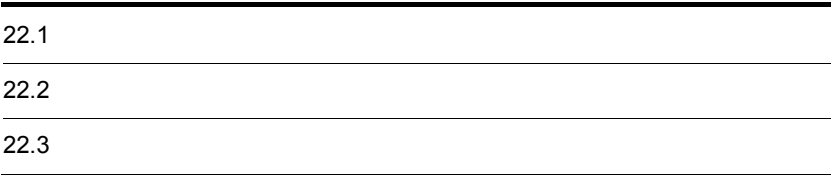

## $22.1$

MIME Multipart/ Related SOAP  $\sim$  SOAP SOAP  $\sim$  $MIME$  Java  $Jawa$  $SORP$  $\overline{\text{SOAP}}$ 

javax.activation.DataHandler

#### $22-1$

●添付ファイルでの送受信

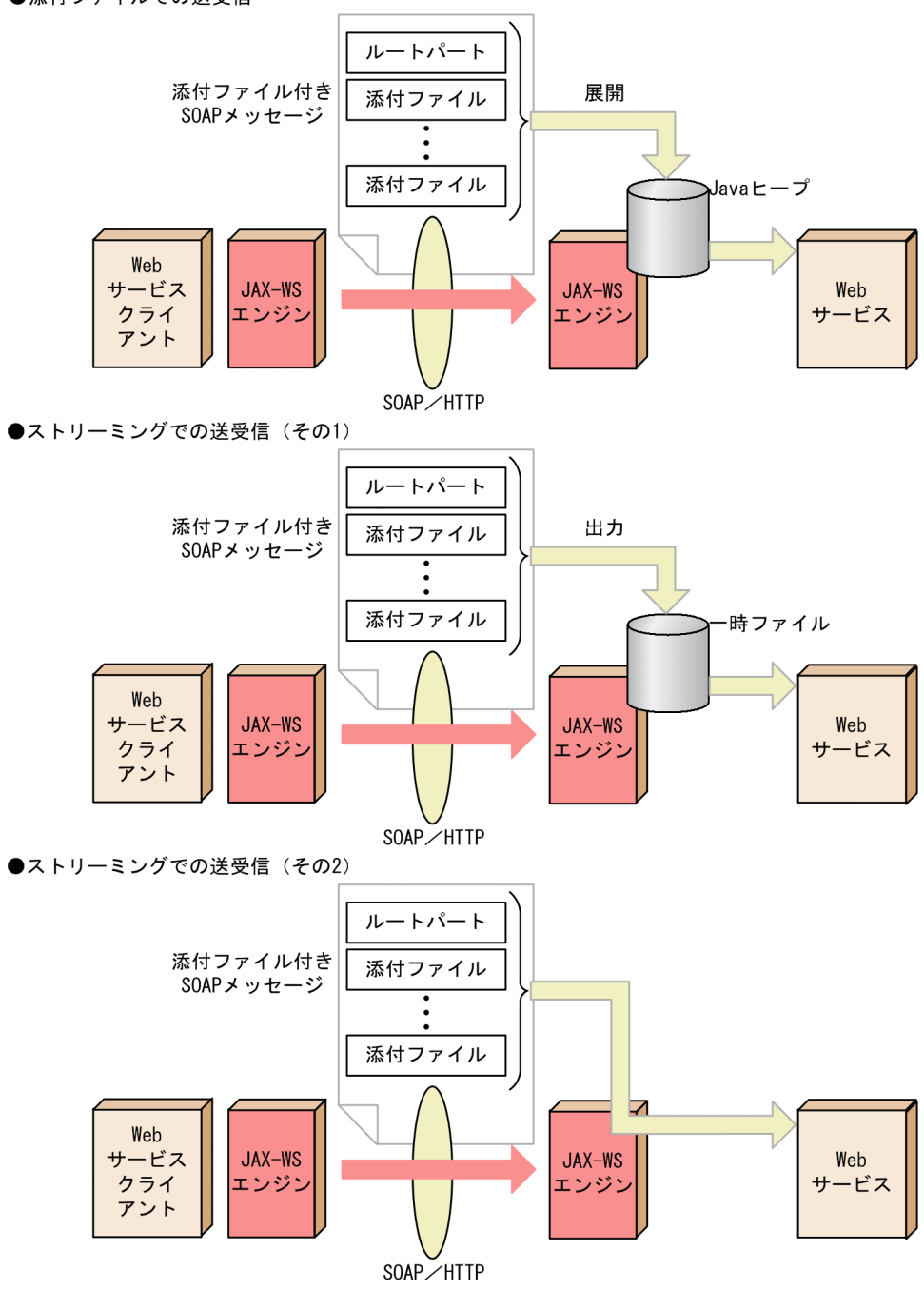

MTOM/XOP

wsi:swaRef

#### $22.2$

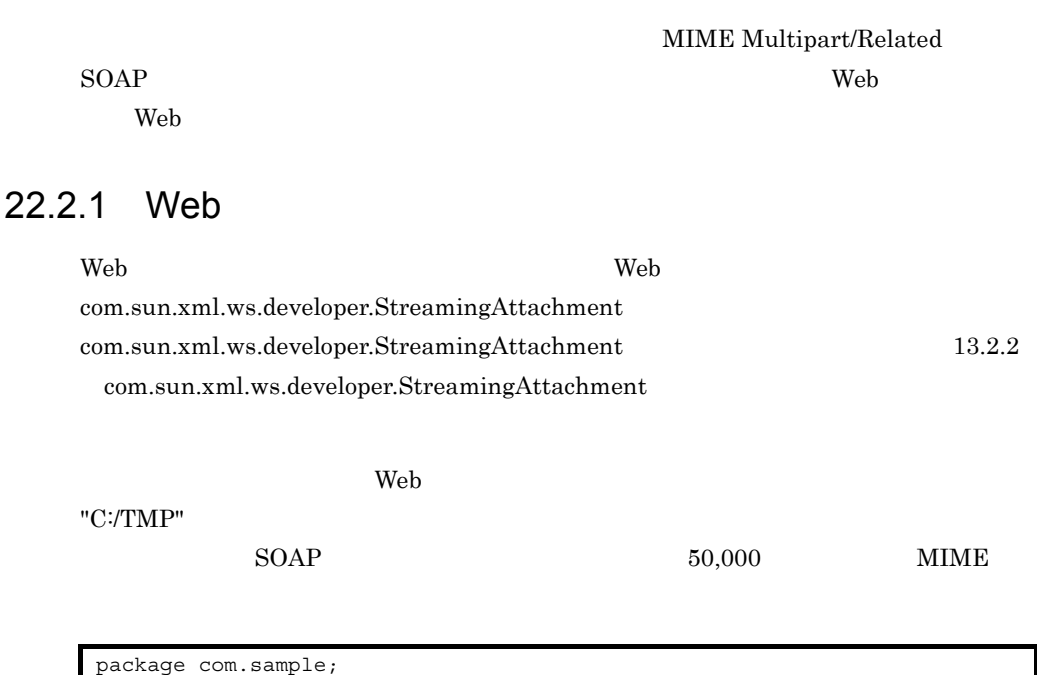

@MTOM @StreamingAttachment(dir="C:/TMP", parseEagerly=true, memoryThreshold=50000L) @BindingType(・・・) public class UserInfoImpl implements UserInfo { public DataHandler getUserInfo(DataHandler dataHandler) throws UserDefinedException { if (dataHandler instanceof StreamingDataHandler) { StreamingDataHandler sdh = null; try {  $sdh =$  (StreamingDataHandler)dataHandler;  $\}$  finally  $\{$  try {  $\int_{i}^{1} f(s) \, ds \leq \int_{i}^{1} f(s) \, ds$  sdh.close(); } } catch(Exception ex) { } } } } }

 $\rm Web$ 

 $Base64$ 

**• HTTP •** Accept **application**/ xop+xml Content-Type application/xop+xml

#### 22.2.2 Web

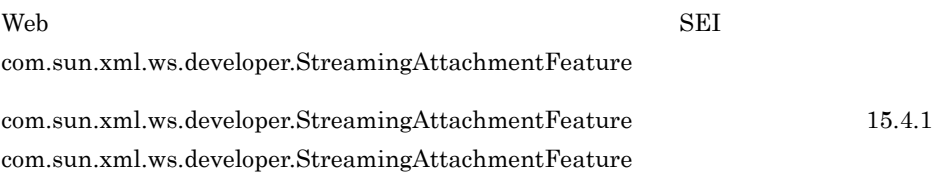

 $\lambda$  Web  $\lambda$ 

 $"C$ :/TMP"

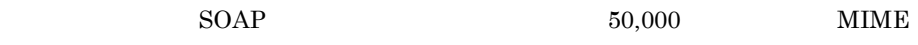

```
package com.sample;
public class TestClient {
     public static void main(String[] args) {
          try {
              File portrait = new File("portrait.png");
             FileDataSource fileDataSource = new FileDataSource(portrait);
              DataHandler dataHandler = new DataHandler(fileDataSource);
              MTOMFeature mtomFeature = new MTOMFeature();
 StreamingAttachmentFeature streamingAttachmentFeature = new 
StreamingAttachmentFeature("C:/TMP", true, 50000L);
              UserInfoService service = new UserInfoService();
              UserInfoImpl port = service.getUserInfoImplPort(mtomFeature, 
streamingAttachmentFeature);
```
#### DataHandler userData = port.getUserInfo(dataHandler); if (userData instanceof StreamingDataHandler) { StreamingDataHandler sdh = null; try {  $sdh =$  (StreamingDataHandler)userData; sdh.moveTo(file);  $\}$  finally  $\{$  try {  $\overrightarrow{if}$  (sdh != null) { sdh.close(); } } catch(Exception ex) { } } } } catch (Exception e) { e.printStackTrace(); } }

#### 22.2.3 parseEagerly

com.sun.xml.ws.developer.StreamingAttachment com.sun.xml.ws.developer.StreamingAttachmentFeature parseEagerly SOAP

}

 $SORP$ 

parseEagerly

22-1 parseEagerly

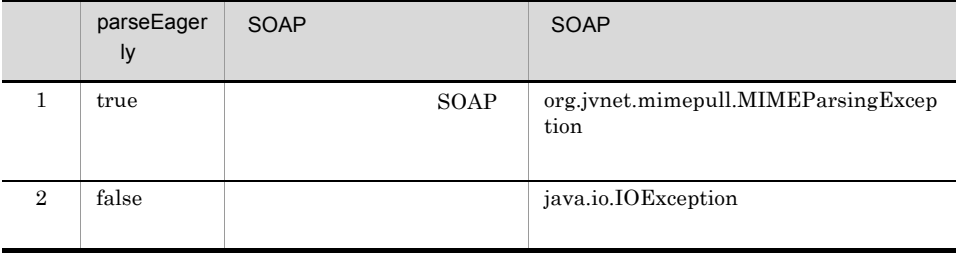

parseEagerly SOAP

 $true$ 

#### $22.2.4$

javax.activation.DataHandler

com.sun.xml.ws.developer.StreamingDataHandler

 $SOAP$  JAX-WS

MIME Multipart/Related

#### com.sun.xml.ws.developer.StreamingDataHandler [15.4.2](#page-524-0) [com.sun.xml.ws.developer.StreamingDataHandler](#page-524-0)

#### "C:/portrait.png"

```
package com.sample;
@MTOM
@StreamingAttachment(dir="C:/TMP", parseEagerly=true, 
memoryThreshold=50000L)
@BindingType(・・・)
public class UserInfoImpl implements UserInfo {
 public DataHandler getUserInfo(DataHandler dataHandler)
 throws UserDefinedException {
          if (dataHandler instanceof StreamingDataHandler) {
 File file = new File("C:/portrait.png");
 StreamingDataHandler sdh = null;
              try {
                   sdh = (StreamingDataHandler)dataHandler;
                  sdh.moveTo(file);
\} finally \{ try {
                      \intif (sdh != null) {
                            sdh.close();
 }
                   } catch(Exception ex) {
 }
             }
        }
     }
}
```
22.

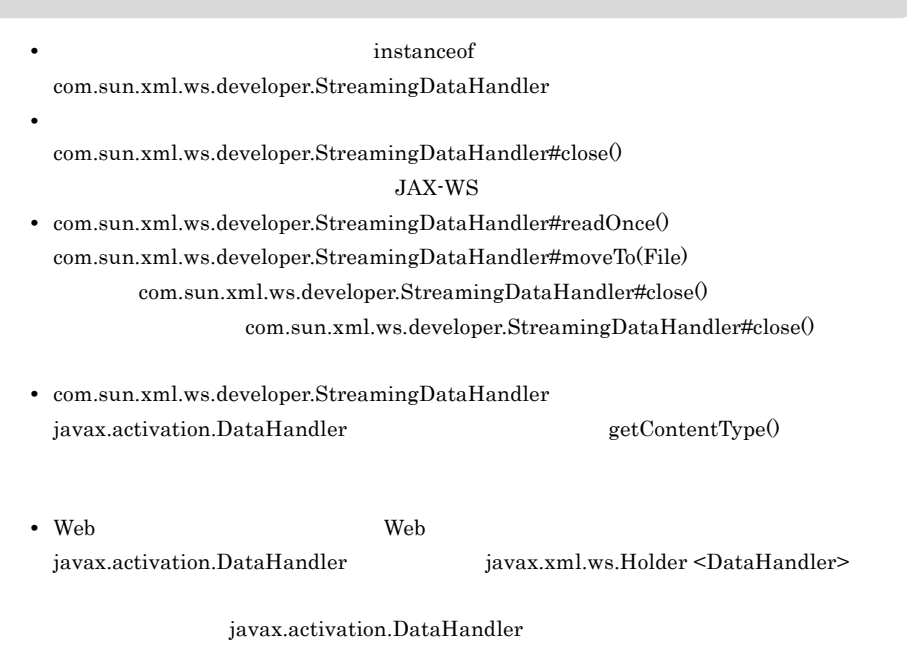

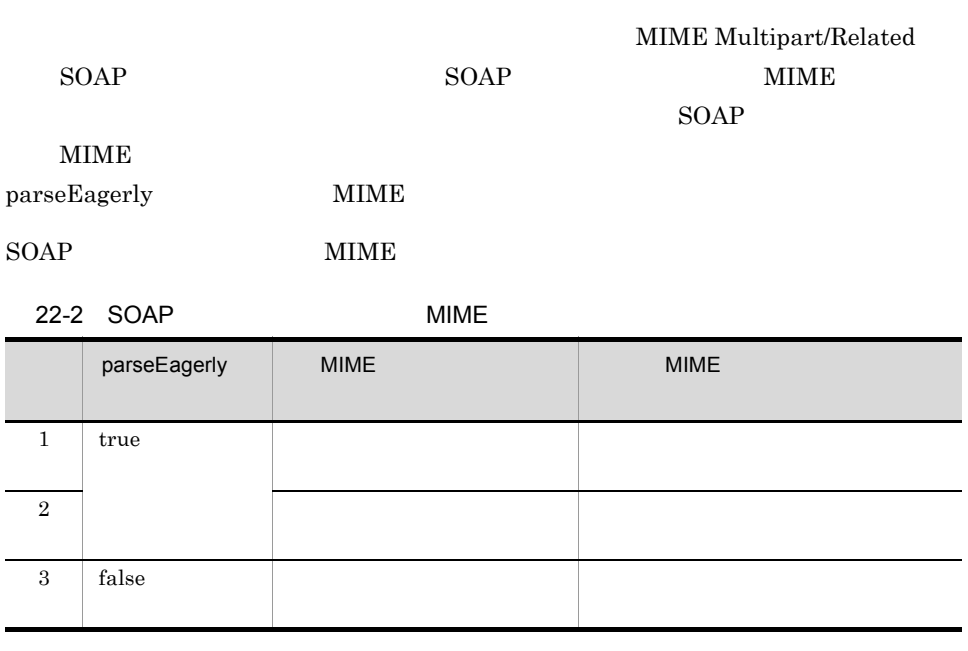

com.sun.xml.ws.developer.StreamingAttachment  $\label{eq:main} \begin{minipage}[c]{0.9\linewidth} \normalsize \begin{minipage}[c]{0.9\linewidth} \normalsize \begin{minipage}[c]{0.9\linewidth} \normalsize \begin{minipage}[c]{0.9\linewidth} \normalsize \begin{minipage}[c]{0.9\linewidth} \normalsize \begin{minipage}[c]{0.9\linewidth} \normalsize \begin{minipage}[c]{0.9\linewidth} \normalsize \begin{minipage}[c]{0.9\linewidth} \normalsize \begin{minipage}[c]{0.9\linewidth} \normalsize \begin{minipage}[c]{0.9\linewidth} \normalsize \begin{minipage}[c]{0.9\linewidth} \normalsize \begin{min$ memoryThreshold SOAP MIME

MIME MIME THE MIME MIME Multipart/Related SOAP

 $-3$ 

 $22.3.1$ 

 $"$ MIME"

".tmp" JAX-WS

MIME6838906861691549713.tmp

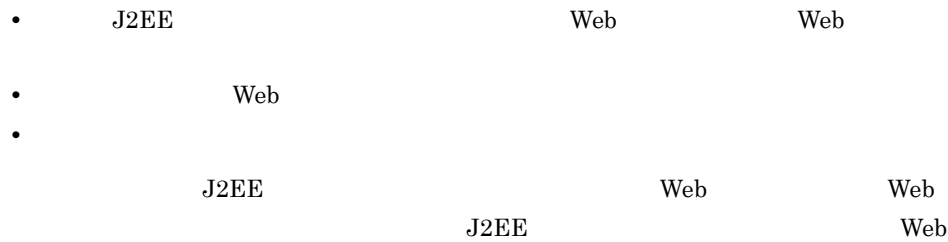

#### 22.3.2

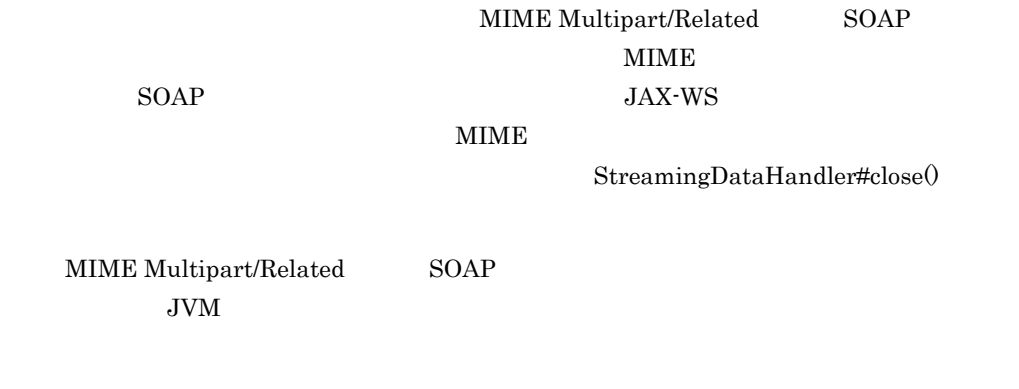

#### $22.3.3$

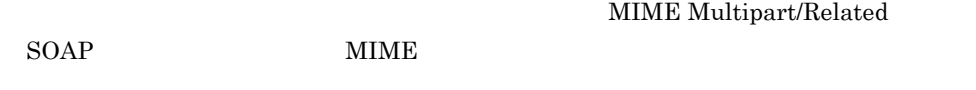

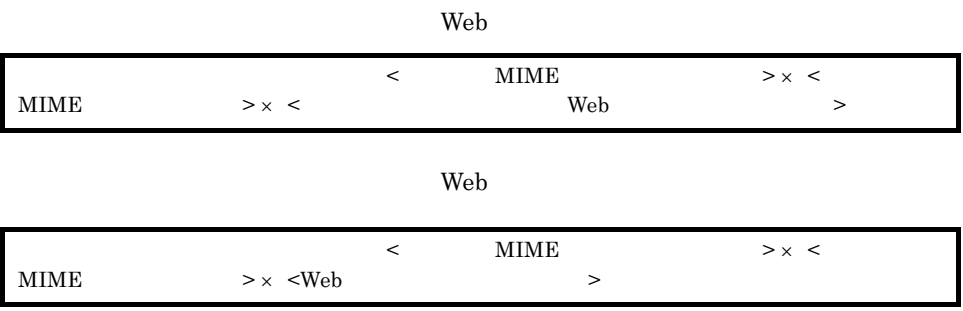

# $23$ SEI

 $\overline{\text{SEI}}$ 

Web  $\hspace{1cm}$ 

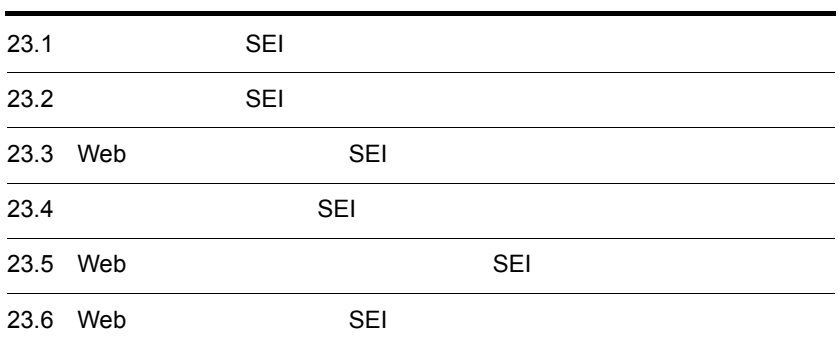

## 23.1 **SEI** SEI

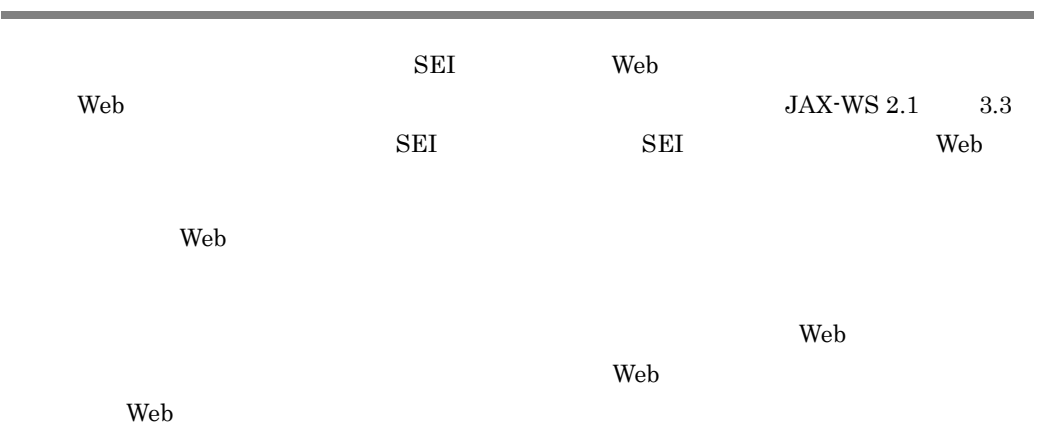

23-1 Web

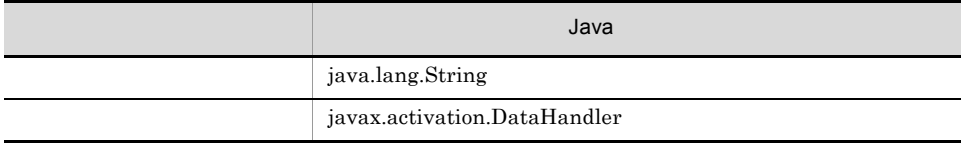

23-2

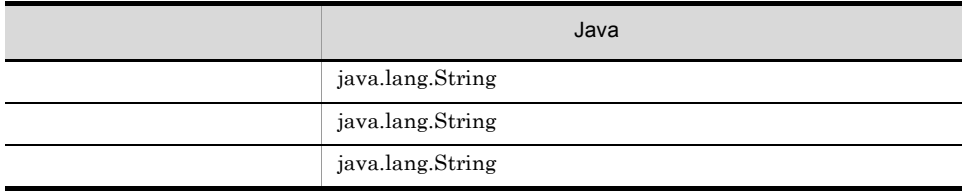

#### UserData

この章で説明する開発例では,次の表に示す構成の Web サービスを開発します。

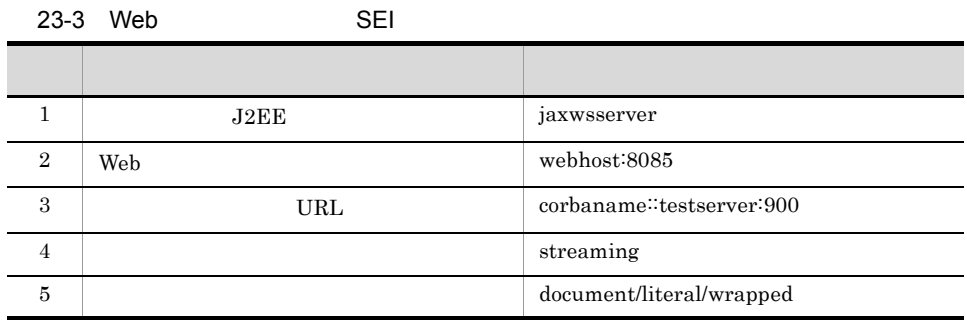

23. SEI

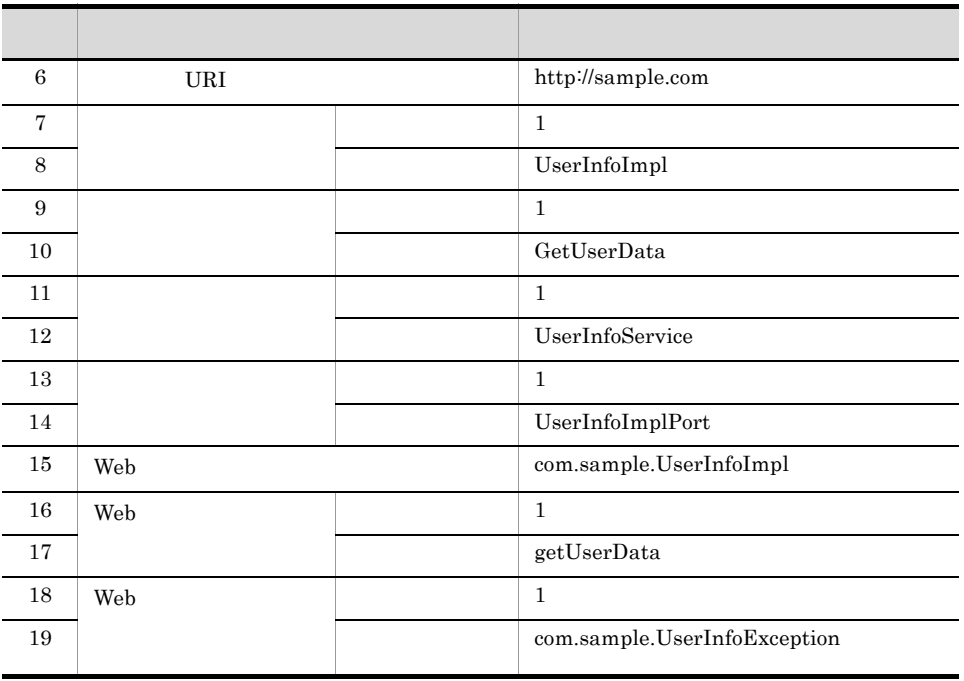

 $Web$ 

 $\overline{\phantom{a}}$ 

23-4 **SEI** 

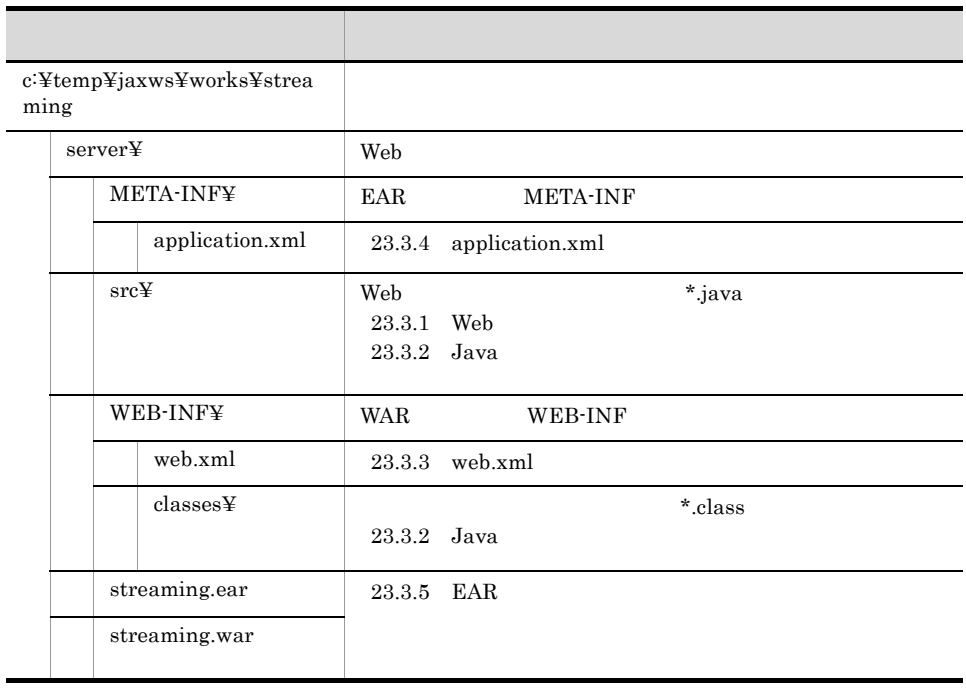

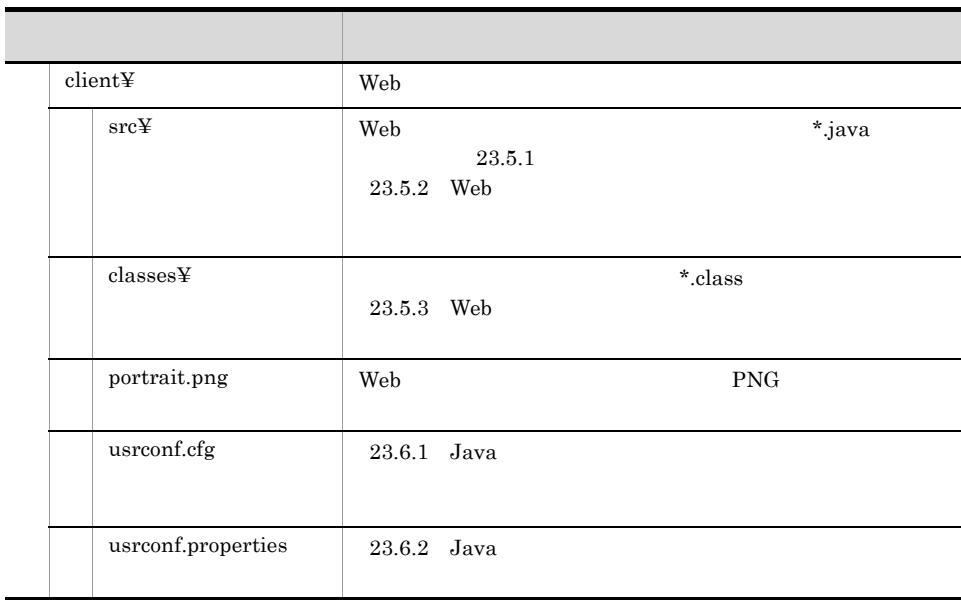

 $\rm{Java}$ 

 $\lambda$  Web  $\lambda$  Web  $\lambda$  Web  $\lambda$ 

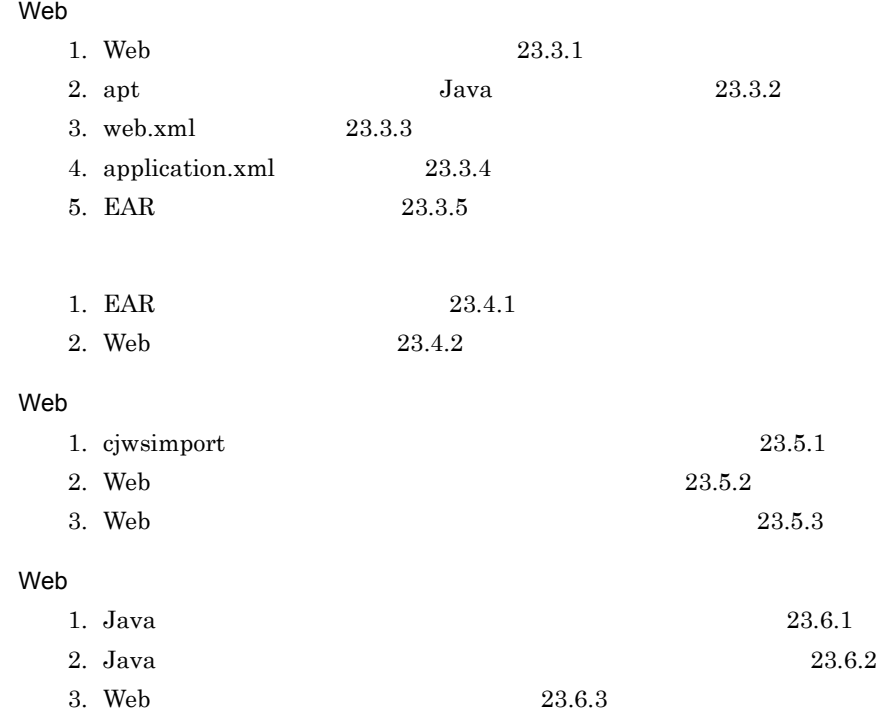

#### 23.3 Web SEI

<span id="page-647-0"></span>ここでは,SEI を起点とした場合の Web サービス(ストリーミングを使用)の開発例を 23.3.1 Web Web サービスの処理を記述した Web サービス実装クラスを作成します。ここでは,受け  $Web$ 

 $Web$ 

```
package com.sample;
import javax.activation.DataHandler;
import javax.jws.WebService;
import javax.xml.ws.soap.MTOM;
import javax.xml.bind.annotation.XmlMimeType;
import com.sun.xml.ws.developer.StreamingAttachment;
import com.sun.xml.ws.developer.StreamingDataHandler;
@MTOM
@StreamingAttachment(dir="C:/TMP", parseEagerly=true, 
memoryThreshold=50000L)
@WebService(serviceName="UserInfoService",targetNamespace="http://
sample.com")
public class UserInfoImpl {
     public UserData getUserData(String in0, @XmlMimeType("application/
octet-stream")DataHandler in1)
         throws UserInfoException {
        if (int != null) {
             if (in1 instanceof StreamingDataHandler) {
                StreamingDataHandler sdh = null; try {
                    //<br>sdh = (StreamingDataHandler)in1;
                 } catch(Exception e) {
                     throw new UserInfoException("Exception occurred.", 
e.getMessage());
                 } finally {
                     try {
                        if (sdh != null) {
 //データのクローズ
                             sdh.close();
 }
                     } catch(Exception ex) {
 }
                }
            }
         }
```
23. SEI

```
 UserData userdata = new UserData();
//<br>if (in0.equals("1")) {
 userdata.setName("Hitachi Taro");
          userdata.setSection("The personnel section");
      \} if ( ) \}}
//<br>if (in1 == null) {
           userdata.setMessage("Failure(no image).");
        } else {
       userdata.setMessage("Success.");
 }
       return userdata;
    }
}
```

```
UserInfoImpl.java UTF-8
c:¥temp¥jaxws¥works¥streaming¥server¥src¥com¥sample¥
```
com.sample.UserInfoImpl com.sample.UserData

```
package com.sample;
import java.lang.String;
public class UserData {
     private String message;
     private String name;
     private String section;
     public UserData() {
     }
     public String getMessage() {
         return this.message;
     }
     public void setMessage(String message) {
         this.message = message;
     }
```

```
 public String getName() {
         return this.name;
     }
    public void setName(String name) {
        this.name = name;
     }
    public String getSection() {
         return this.section;
     }
    public void setSection(String section) {
         this.section = section;
     }
}
```
UserData.java UTF-8

c:¥temp¥jaxws¥works¥streaming¥server¥src¥com¥sample¥

com.sample.UserInfoImpl com.sample.UserInfoException

```
package com.sample;
import java.lang.Exception;
import java.lang.String;
public class UserInfoException extends Exception {
     String detail;
     public UserInfoException(String message, String detail) {
          super(message);
         this.detail = detail;
      }
 public String getDetail() {
 return detail;
      }
}
```
UserInfoException.java UTF-8

c:¥temp¥jaxws¥works¥streaming¥server¥src¥com¥sample¥

### 23.3.2 Java

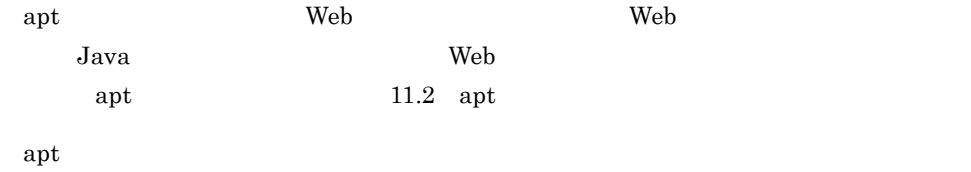

 $23.$  SFI

 $Windows(x86)$ 

```
> set HNTRLIB2 HOME=<HNTRLib2
> cd c:¥temp¥jaxws¥works¥streaming¥server¥
> mkdir WEB-INF¥classes¥
> apt -encoding UTF-8 -J-Dcosminexus.home="%COSMINEXUS_HOME%" -cp 
"%COSMINEXUS_HOME%¥jaxws¥lib¥cjjaxws.jar;%COSMINEXUS_HOME%¥CC¥client¥lib
¥j2ee-javax.jar;%COSMINEXUS_HOME%¥CC¥client¥lib¥HiEJBClientStatic.jar;%C
OSMINEXUS_HOME%¥jaxp¥lib¥csmjaxb.jar;%COSMINEXUS_HOME%¥jaxp¥lib¥csmjaxp.
jar;%COSMINEXUS_HOME%¥jaxp¥lib¥csmstax.jar;%HNTRLIB2_HOME%¥classes¥hntrl
ib2j.jar;%HNTRLIB2_HOME%¥classes¥hntrlibMj.jar" -d WEB-INF¥classes¥ -s 
src src¥com¥sample¥UserInfoImpl.java src¥com¥sample¥UserData.java 
src¥com¥sample¥UserInfoException.java
```
 $Windows(x64)$ 

```
> set HNTRLIB2 HOME=<HNTRLib2
> cd c:¥temp¥jaxws¥works¥streaming¥server¥
> mkdir WEB-INF¥classes¥
> apt -factory com.cosminexus.istack.ws.AnnotationProcessorFactoryImpl 
-J-Dcosminexus.home="%COSMINEXUS_HOME%" -cp 
"%COSMINEXUS_HOME%¥jaxws¥lib¥cjjaxws.jar;%COSMINEXUS_HOME%¥CC¥client¥lib
¥j2ee-javax.jar;%COSMINEXUS_HOME%¥CC¥client¥lib¥HiEJBClientStatic.jar;%C
OSMINEXUS_HOME%¥jaxp¥lib¥csmjaxb.jar;%COSMINEXUS_HOME%¥jaxp¥lib¥csmjaxp.
jar;%COSMINEXUS_HOME%¥jaxp¥lib¥csmstax.jar;%HNTRLIB2_HOME%¥classes¥hntrl
ib2j64.jar;%HNTRLIB2_HOME%¥classes¥hntrlibMj64.jar" -d WEB-INF¥classes¥ 
-s src src¥com¥sample¥UserInfoImpl.java src¥com¥sample¥UserData.java 
src¥com¥sample¥UserInfoException.java
```
 $\leq$ HNTRLib2  $\geq$ 

 $Windows(x86)$ 

> "%COSMINEXUS\_HOME%¥common¥bin¥gethntr2conf.exe" HNTR2INSTDIR

 $Windows(x64)$ 

> "%COSMINEXUS\_HOME%¥common¥bin¥gethntr2conf64.exe" HNTR2INSTDIR

c:¥temp¥jaxws¥works¥streaming¥server¥src¥com¥sample¥jaxws¥ Java

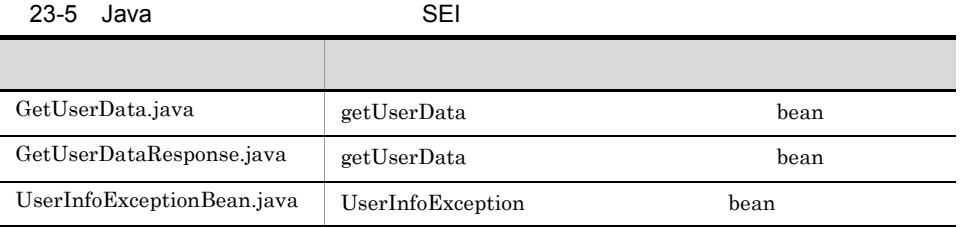

### $23.3.3$  web.xml

WAR web.xml

web.xml

<?xml version="1.0" encoding="UTF-8"?> <web-app version="2.5" xmlns="http://java.sun.com/xml/ns/javaee" xmlns:xsi="http://www.w3.org/2001/XMLSchema-instance" xsi:schemaLocation="http://java.sun.com/xml/ns/javaee http:// java.sun.com/xml/ns/javaee/web-app\_2\_5.xsd"><br>
<description>Sample web service  $\overline{k}$ quot;streaming"</description> <display-name>Sample\_web\_service\_streaming</display-name> <listener> <listener-class> com.cosminexus.xml.ws.transport.http.servlet.WSServletContextListener </listener-class> </listener> <servlet> <description>Endpoint servlet for Cosminexus JAX-WS</description> <display-name>Endpoint\_servlet\_for\_Cosminexus\_JAX\_WS</display-name> <servlet-name>CosminexusJaxwsServlet</servlet-name> <servlet-class> com.cosminexus.xml.ws.transport.http.servlet.WSServlet </servlet-class> <load-on-startup>1</load-on-startup> </servlet> <servlet-mapping> <servlet-name>CosminexusJaxwsServlet</servlet-name> <url-pattern>/UserInfoService</url-pattern> </servlet-mapping> <session-config> <session-timeout>60</session-timeout> </session-config> </web-app>

web.xml UTF-8

c:¥temp¥jaxws¥works¥streaming¥server¥WEB-INF¥ [web.xml](#page-70-0) 3.4 web.xml

### 23.3.4 application.xml

EAR application.xml

application.xml **The Contraction of Algebra** 2012 Web application.xml

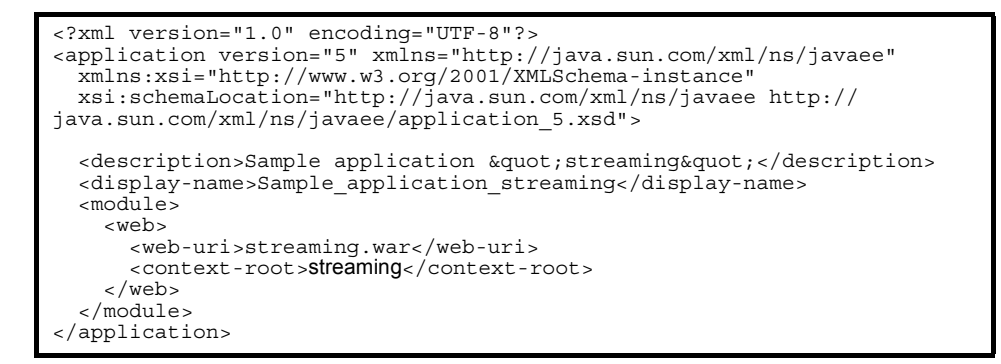

application.xml UTF-8 c:¥temp¥jaxws¥works¥streaming¥server¥META-INF¥ application.xml executive cosminexus  $\alpha$ 

 $5.2.4$  application.xml

### $23.3.5$  FAR

jar  $\text{EAR}$ 

EAR THE SEAR

> cd c:¥temp¥jaxws¥works¥streaming¥server¥ > jar cvf streaming.war .¥WEB-INF > jar cvf streaming.ear .¥streaming.war .¥META-INF¥application.xml

c:¥temp¥jaxws¥works¥streaming¥server¥

streaming.ear

 $j\text{ar}$  JDK

23.4 SEI SEI

 $SEI$ 23.4.1 EAR cjimportapp EAR J2EE

> cd **c:¥temp¥jaxws¥works¥streaming¥**server¥<br>> "%COSMINEXUS HOME%¥CC¥admin¥bin¥cjimportapp" **jaxwsserver** -nameserver corbaname::testserver:900 -f streaming.ear

cjimportapp  $\Box$ 

cjimportapp J2EE

 $J2\text{EE}$ 

Cosminexus

12.3.3 J2EE

### 23.4.2 Web

cjstartapp Web

Web  $\mu$ 

> cd c:¥temp¥jaxws¥works¥streaming¥server¥ > "%COSMINEXUS\_HOME%¥CC¥admin¥bin¥cjstartapp" jaxwsserver -nameserver corbaname::testserver:900 -name Sample\_application\_streaming

cjstartapp  $\Gamma$ 

cjstartapp J2EE

 $J2\text{EE}$ 

Cosminexus

12.3.1 J2EE

## 23.5 Web SEI

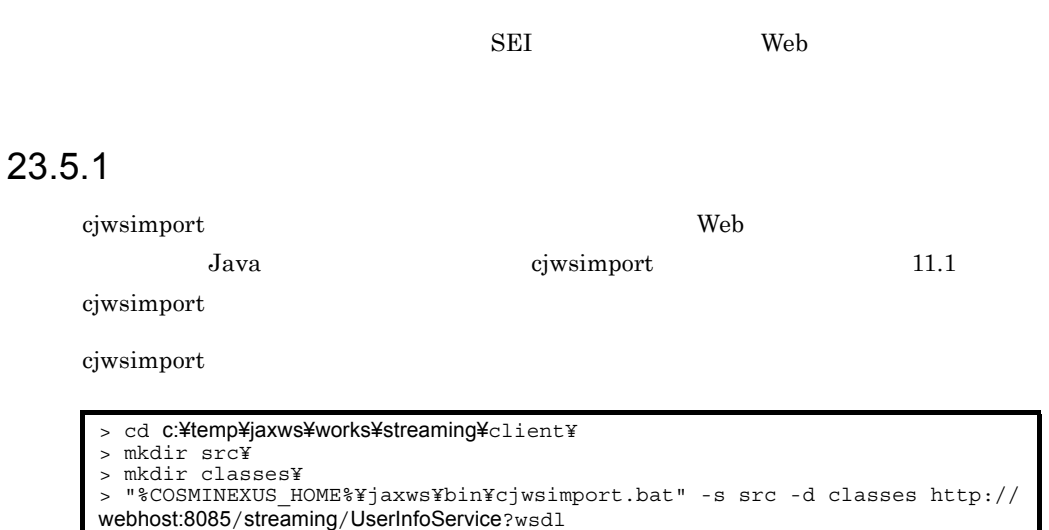

### ${\tt c:}{\tt \& temp}{\tt \&}xws{\tt \&}works{\tt \&}streaming{\tt \&}client{\tt \&}sc{\tt \&}com{\tt \&}sample{\tt \&}$

Java

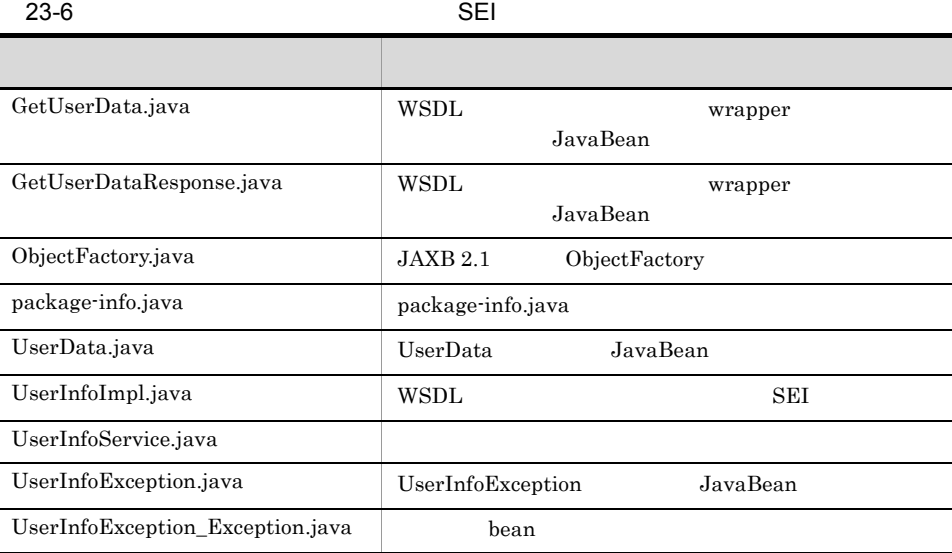

621

### 23.5.2 Web

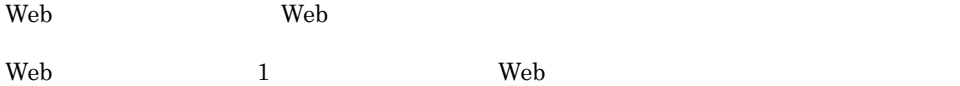

```
package com.sample.client;
import javax.activation.DataHandler;
import javax.activation.FileDataSource;
import javax.xml.ws.soap.MTOMFeature;
import java.io.File;
import com.sample.UserInfoImpl;
import com.sample.UserData;<br>import com.sample.UserInfoService;
import com.sample.UserInfoException_Exception;
public class TestClient {
     public static void main( String[] args ) {
          try {
              //DataHandler
               File imageFile = new File("portrait.png");
               if (!imageFile.exists()) {
                   throw new RuntimeException("Cannot find the file 
¥"portrait.png¥".");
\left\{ \begin{array}{cc} 1 & 1 \\ 1 & 1 \end{array} \right\} FileDataSource fdSource = new FileDataSource(imageFile);
              DataHandler dhandler = new DataHandler(fdSource);
               UserInfoService service = new UserInfoService();
             UserInfolmpl port = service.getUserInfolmplPort(new MTOMFeature());
               UserData userdata = port.getUserData("1", dhandler);
 System.out.print("[RESULT] " + userdata.getMessage());
 System.out.println(" Name:" + userdata.getName()
                                    + ", Section:" + userdata.getSection());
          } catch(UserInfoException_Exception e) {
               e.printStackTrace();
          } catch(Exception e) {
         e.printStackTrace();<br>}
 }
      }
}
```
TestClient.java UTF-8

c:¥temp¥jaxws¥works¥streaming¥client¥src¥com¥sample¥client¥ディレクトリに保

### 23.5.3 Web

javac 1990 – The United States Web 1990 – The Theorem 2012 – The Theorem 2013 – The Theorem 2013 – The Theorem

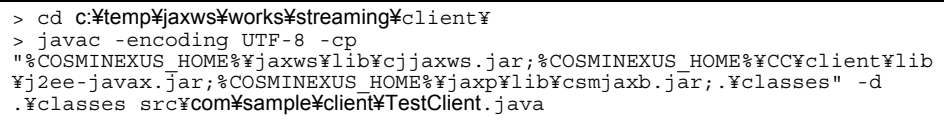

 ${\tt c:} {\tt \& temp} {\tt \&} {\tt s} {\tt works} {\tt \&} {\tt streaming} {\tt \&} {\tt client} {\tt \&} {\tt casses} {\tt \&} {\tt com} {\tt \&} {\tt s} {\tt ample} {\tt \&} {\tt client} {\tt \&}$ TestClient.class

javac  $\rm JDK$ 

23.6 Web SEI

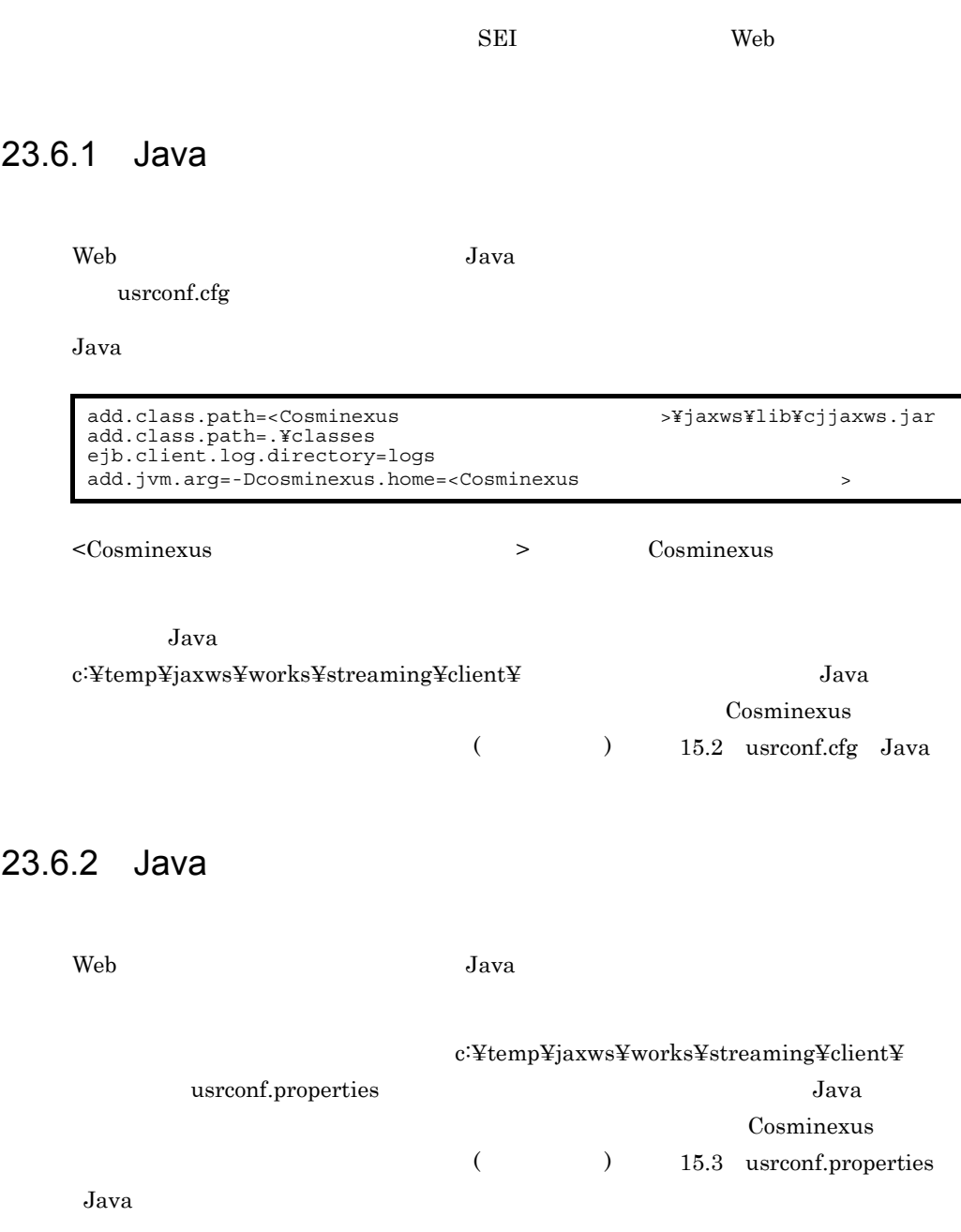

23. SEI

### 23.6.3 Web

cjclstartap Web

Web  $\mu$ 

```
> cd c:¥temp¥jaxws¥works¥streaming¥client¥
> "%COSMINEXUS_HOME%¥CC¥client¥bin¥cjclstartap" com.sample.client.TestClient
```
 $Web$ 

KDJE40053-I The cjclstartap command will now start. (directory for the user definition file = c:¥temp¥jaxws¥works¥streaming¥client, PID = *2968*) [RESULT] Success. Name:Hitachi Taro, Section:The personnel section KDJE40054-I The cjclstartap command was stopped. (PID = *2968*, exit status  $= 0)$ 

cjclstartap Cosminexus

cjclstartap Java

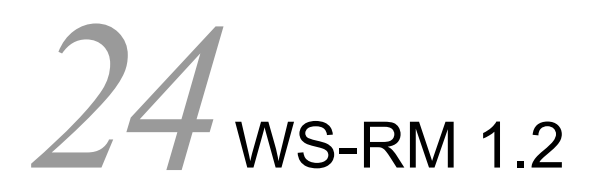

 $WS-RM 1.2$  Web Reliable

Messaging

24.1 WS-RM 1.2 24.2 WS-RM 1.2 24.3 WS-RM 1.2 24.4 WS-RM Policy

### 24.1 WS-RM 1.2

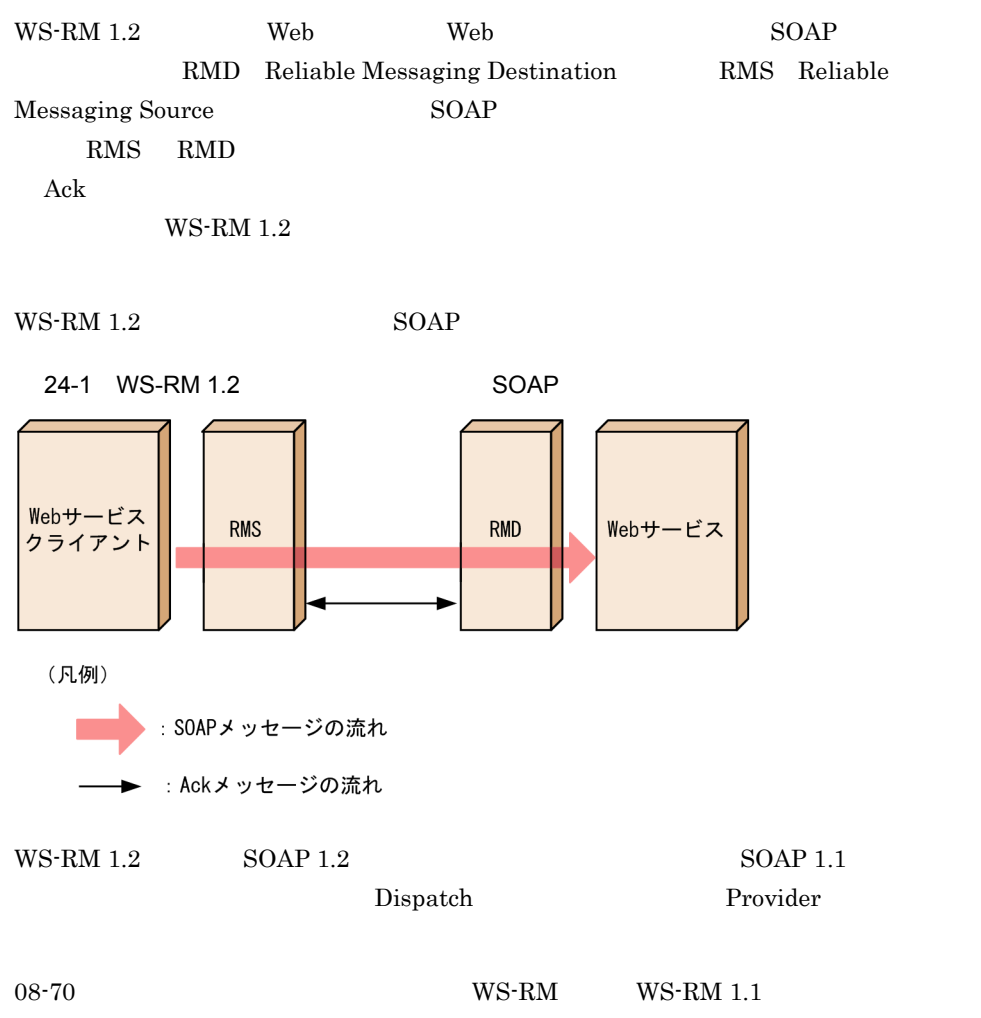

 $WS-RM 1.2$ 

### 24.2 WS-RM 1.2

 $WS-RM 1.2$ 

24-2 WS-RM 1.2

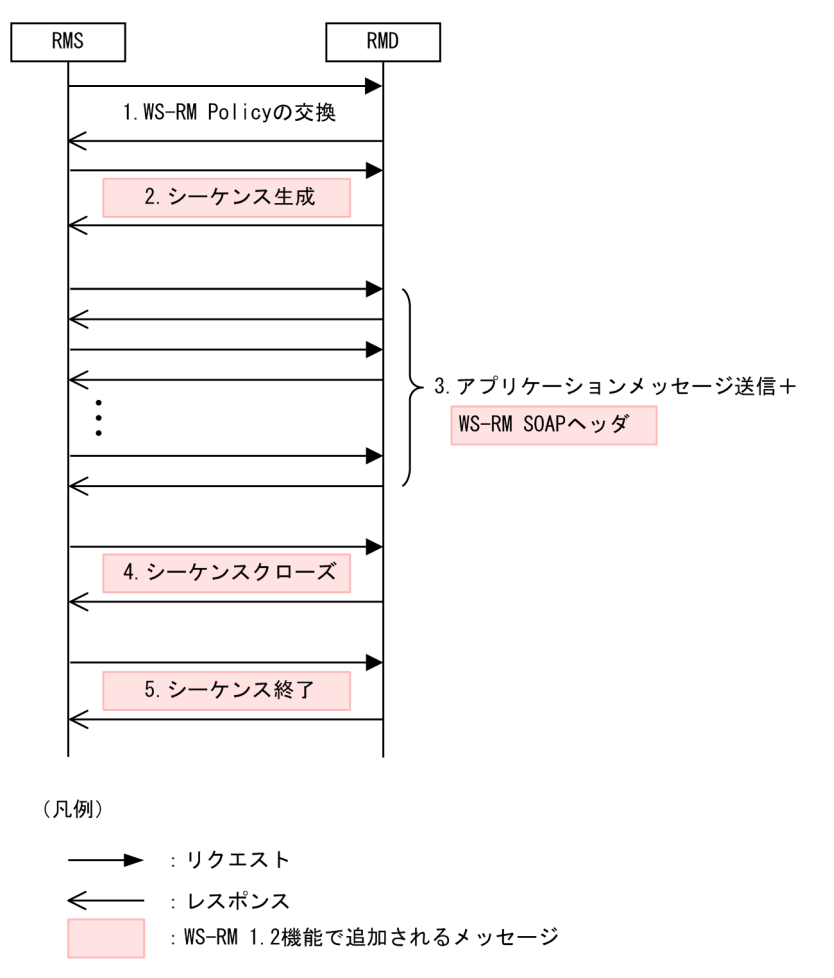

1. WS-RM Policy

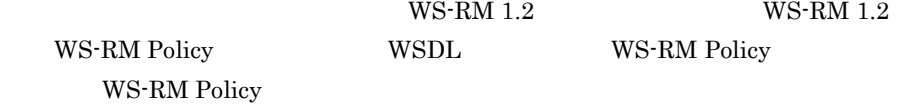

2.  $\blacksquare$ 

RMS RMD

 $WS-RM 1.2$ 

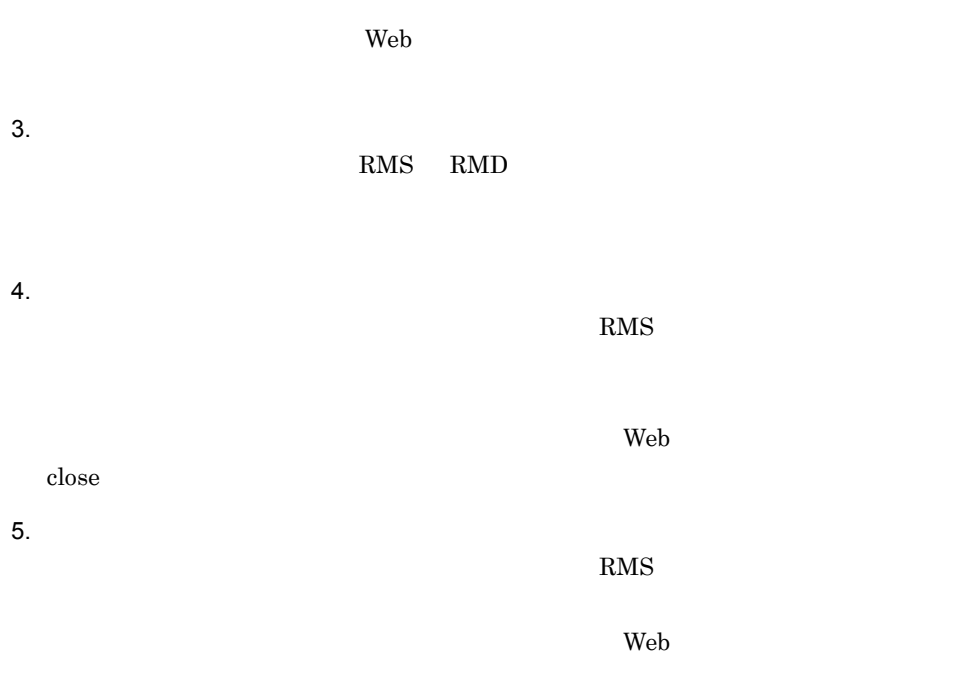

## 24.3 WS-RM 1.2

 $\text{SOAP}$  SOAP  $\text{SOAP}$ 

Cosminexus WS-RM 1.2

24-1 Cosminexus WS-RM 1.2

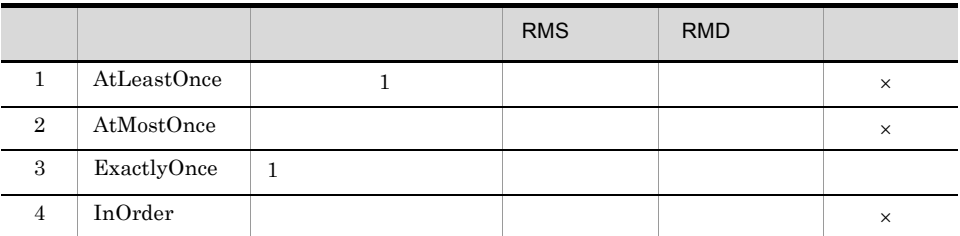

 $\times$ 

 $\mathbf 1$ 

WS-RM  $1.2\,$ 

 $3$  RMS  $3$ 

javax.xml.ws.WebServiceException

- JAX-WS
- 
- **•**  $\bullet$
- **•**  $\mathbb{P}^{\mathbb{P}^{\mathbb{P$
- Rody Ack • **•**  $\blacksquare$

 $HTTP$  202

 $\overline{2}$ 

extending results and the contract extending to the contract extending  $R$  and  $\mu$ 

Body Ack Ack Ack  $\alpha$ HTTP  $202$ 

• **•**  $\mathcal{L} = \{ \mathcal{L}_1, \mathcal{L}_2, \ldots, \mathcal{L}_N \}$ 

• **•**  $\bullet$ 

## 24.4 WS-RM Policy

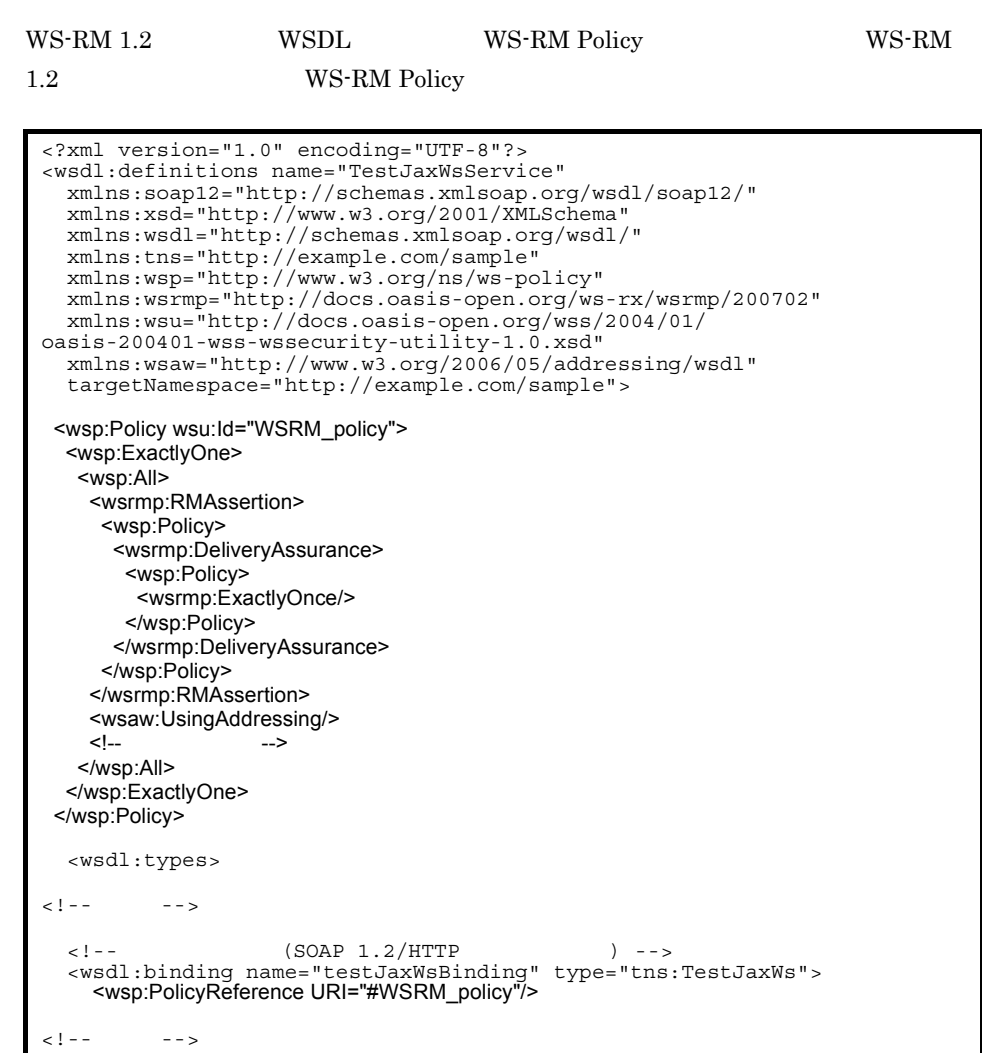

#### WS-RM Policy

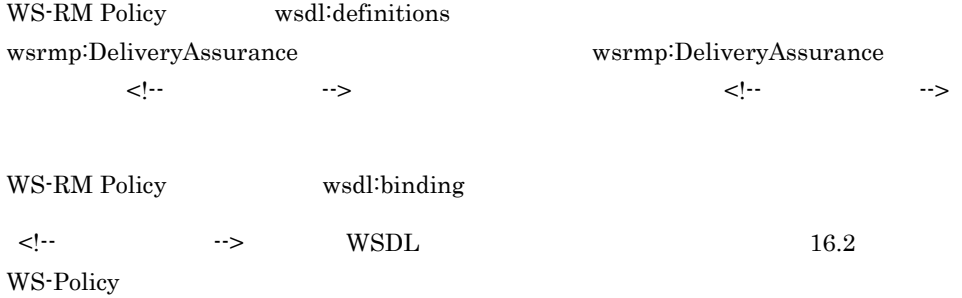

# $25$ <sub>WSDL</sub>  $WS-RM 1.2$

 $WS-RM 1.2$  WSDL web  $\lambda$ 

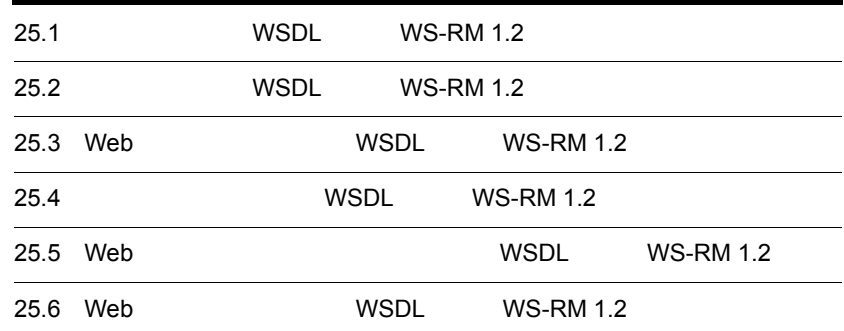

## 1.2

## 25.1 WSDL WS-RM

 $\begin{array}{lll} \text{WSDL} & \text{Web} \end{array}$ 

Web  $\hspace{1cm}$ 

25-1 Web WSDL

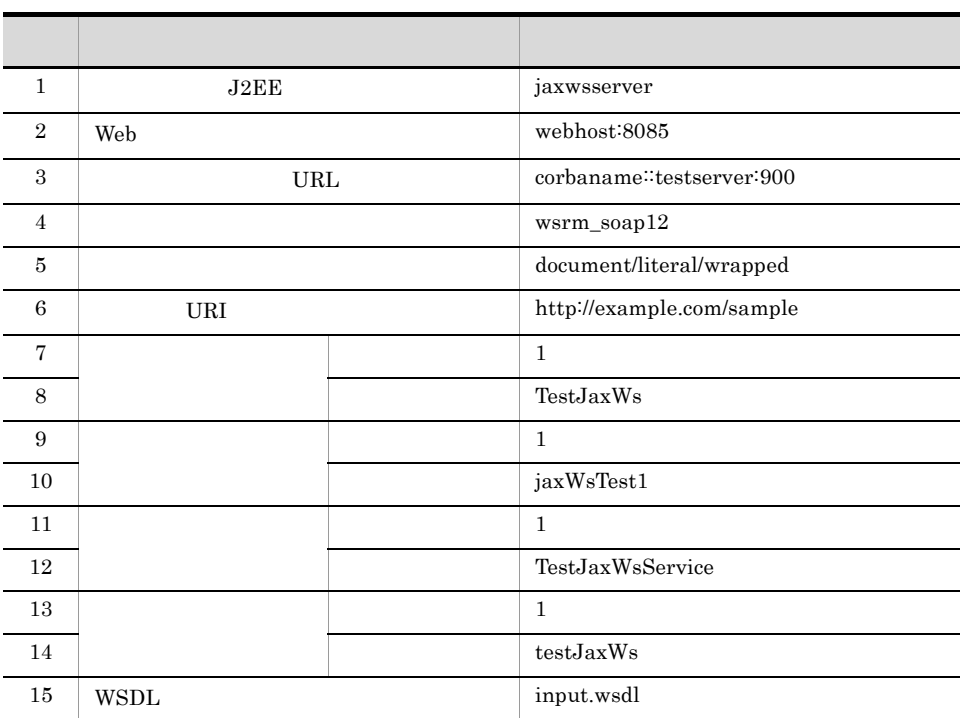

 $Web$ 

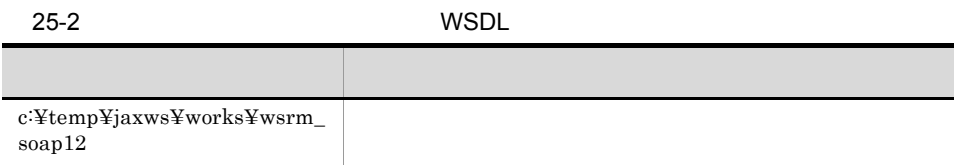

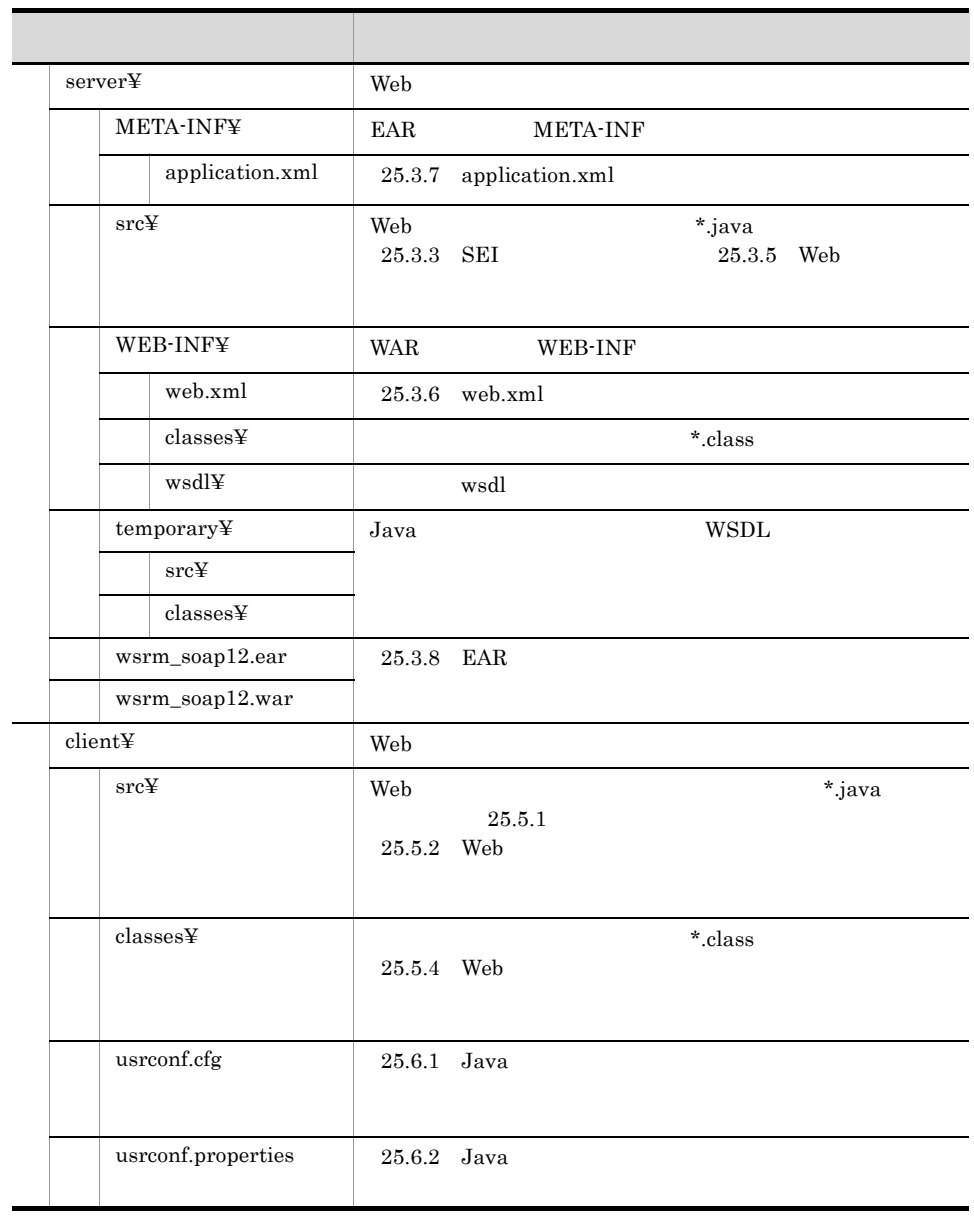

 $Java$ 

 $\lambda$  Web  $\lambda$  Web  $\lambda$ 

## 1.2

## 25.2 WSDL WS-RM

### Web

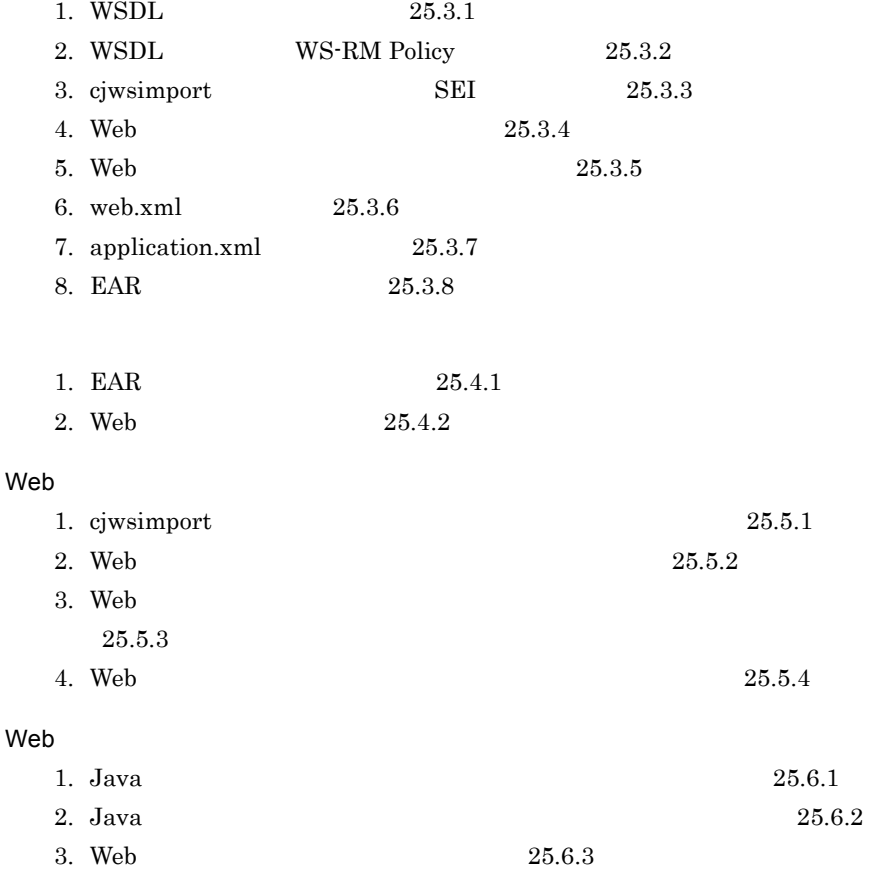

<span id="page-672-0"></span>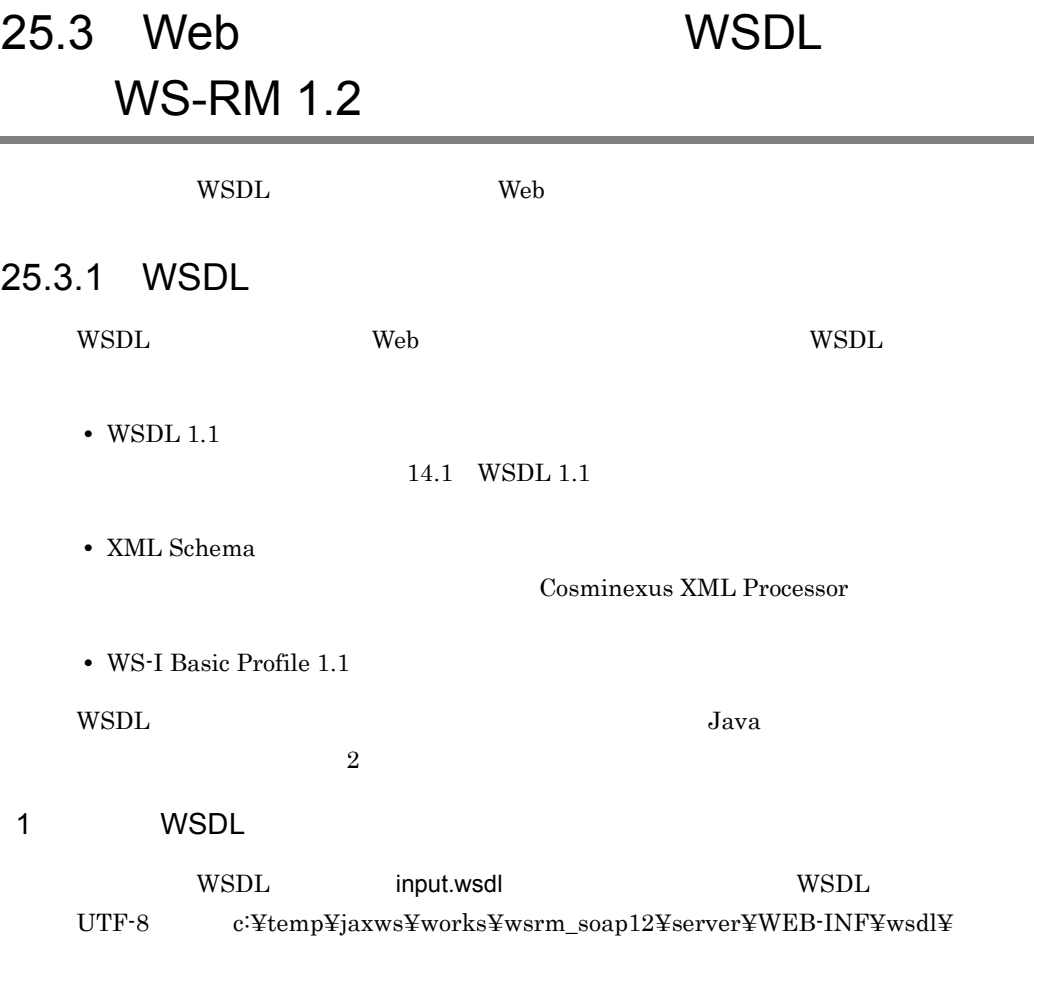

SOAP  $1.2$ 

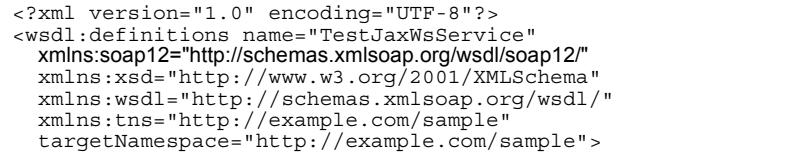

```
 <wsdl:types>
      <xsd:schema targetNamespace="http://example.com/sample">
       <!-- wrapper
        <xsd:element name="jaxWsTest1" type="tns:jaxWsTest1"/>
       <!-- wrapper -->
        <xsd:element name="jaxWsTest1Response" 
type="tns:jaxWsTest1Response"/>
       <!-- vrapper -->
        <xsd:element name="UserDefinedFault" type="tns:UserDefinedFault"/>
 <!-- 要求メッセージの wrapper要素が参照する型 -->
 <xsd:complexType name="jaxWsTest1">
          <xsd:sequence>
             <xsd:element name="information" type="xsd:string"/>
             <xsd:element name="count" type="xsd:int"/>
           </xsd:sequence>
        </xsd:complexType>
        <!-- 応答メッセージの wrapper要素が参照する型 -->
        <xsd:complexType name="jaxWsTest1Response">
           <xsd:sequence>
             <xsd:element name="return" type="xsd:string"/>
           </xsd:sequence>
        </xsd:complexType>
 <!-- フォルトメッセージの wrapper要素が参照する型 -->
 <xsd:complexType name="UserDefinedFault">
          <xsd:sequence>
             <xsd:element name="additionalInfo" type="xsd:int"/>
             <xsd:element name="detail" type="xsd:string"/>
             <xsd:element name="message" type="xsd:string"/>
          </xsd:sequence>
        </xsd:complexType>
      </xsd:schema>
   </wsdl:types>
  \geq \frac{1}{2} = \frac{1}{2} \geq \frac{1}{2} \geq \geq \geq \geq \geq \geq \geq \geq \geq \geq \geq \geq \geq \geq \geq \geq \geq \geq \geq \geq \geq \geq \geq \geq \geq \geq \geq \geq \geq  <wsdl:message name="jaxWsTest1Request">
      <wsdl:part name="inputParameters" element="tns:jaxWsTest1"/>
   </wsdl:message>
  \times Fig. ( ) and ( ) and ( ) and ( ) and ( ) and ( ) and ( ) and ( ) and ( ) and ( ) and ( ) and ( ) and ( ) and ( ) and ( ) and ( ) and ( ) and ( ) and ( ) and ( ) and ( ) and ( ) and ( ) and ( ) and ( ) and ( ) is cont
   <wsdl:message name="jaxWsTest1Response">
     <wsdl:part name="outputParameters" element="tns:jaxWsTest1Response"/>
   </wsdl:message>
\langle . \rangle -- \langle . \rangle <wsdl:message name="UserDefinedException">
     <wsdl:part name="fault" element="tns:UserDefinedFault"/>
   </wsdl:message>
   <!-- ポートタイプ --> <wsdl:portType name="TestJaxWs">
    \langle \langle | - - \rangle <wsdl:operation name="jaxWsTest1">
        <wsdl:input message="tns:jaxWsTest1Request"/>
        <wsdl:output message="tns:jaxWsTest1Response"/>
        <wsdl:fault name="UserDefinedFault" 
          message="tns:UserDefinedException"/>
      </wsdl:operation>
   </wsdl:portType>
```

```
<!-- バインディング(SOAP 1.2/HTTPバインディング) -->
<wsdl:binding name="testJaxWsBinding" type="tns:TestJaxWs">
   <!-- document/literal/wrapped -->
   <soap12:binding style="document" transport="http://schemas.xmlsoap.org/soap/http"/>
 <!-- オペレーション -->
 <wsdl:operation name="jaxWsTest1">
        <soap12:operation/>
        <wsdl:input>
          <soap12:body use="literal"/>
        </wsdl:input>
        <wsdl:output>
          <soap12:body use="literal"/>
        </wsdl:output>
        <wsdl:fault name="UserDefinedFault">
          <soap12:fault name="UserDefinedFault" use="literal"/>
        </wsdl:fault>
      </wsdl:operation>
   </wsdl:binding>
  \langle \langle \vert - \vert - \vert - \vert - \vert - \vert - \vert <wsdl:service name="TestJaxWsService">
    \lt! -- - -->
     <wsdl:port name="testJaxWs" binding="tns:testJaxWsBinding">
        <soap12:address location="http://webhost:8085/wsrm_soap12/
TestJaxWsService"/>
     </wsdl:port>
   </wsdl:service>
</wsdl:definitions>
```
2 Java ソースを変換したものを基に WSDL ファイルを作成する

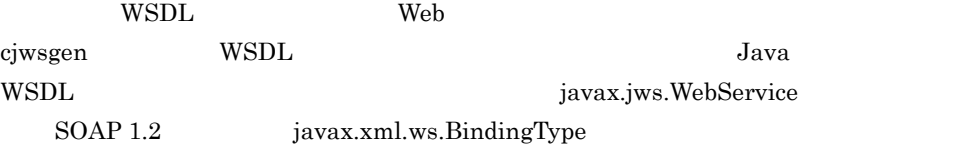

Web  $\theta$ 

```
package com.example.sample;
@javax.jws.WebService
@javax.xml.ws.BindingType(javax.xml.ws.soap.SOAPBinding.SOAP12HTTP_BINDI
NG)
public class TestJaxWsImpl {
     public String jaxWsTest1(String information, int count)
         throws UserDefinedException
     {
        / return null;
     }
}
```

```
package com.example.sample;
public class UserDefinedFault extends Exception{
//<br>public int additionalInfo;
    public String detail;
    public String message;
}
```
TestJaxWsImpl.java UserDefinedFault.java UTF-8

c:¥temp¥jaxws¥works¥wsrm\_soap12¥server¥temporary¥src¥com¥example¥sample  $\ddot{\mathrm{F}}$ 

```
> cd c:¥temp¥jaxws¥works¥wsrm_soap12¥server¥
> mkdir .¥temporary
> mkdir .¥temporary¥classes
> javac -encoding UTF-8 -cp 
"%COSMINEXUS_HOME%¥jaxws¥lib¥cjjaxws.jar;%COSMINEXUS_HOME%¥CC¥client¥lib
¥j2ee-javax.j̇̃ar" -d .¥temporary¥classes<br>.¥temporary¥src¥com¥example¥sample¥TestJaxWsImpl.java
.¥temporary¥src¥com¥example¥sample¥UserDefinedFault.java
```
c:¥temp¥jaxws¥works¥wsrm\_soap12¥server¥temporary¥classes¥com¥example¥sa mple¥ TestJaxWsImpl.class UserDefinedFault.class

 $c$ jwsgen WSDL WSDL WSDL

cjwsgen

```
> cd c:¥temp¥jaxws¥works¥wsrm_soap12¥server¥
> mkdir .¥WEB-INF¥wsdl¥
 > "%COSMINEXUS_HOME%¥jaxws¥bin¥cjwsgen.bat" -r .¥WEB-INF¥wsdl -d 
.¥temporary¥classes -cp .¥temporary¥classes com.example.sample.TestJaxWsImpl
```
ciwsgen

 $c:\nexists t$ emp¥jaxws¥works¥wsrm\_soap12¥WEB-INF¥wsdl¥ TestJaxWsService.wsdl TestJaxWsService schema1.xsd c:¥temp¥jaxws¥works¥wsrm\_soap12¥temporary¥classes¥

TestJaxWsService.wsdl TestJaxWsService\_schema1.xsd

TestJaxWsService.wsdl

```
<?xml version="1.0" encoding="UTF-8" standalone="yes"?>
<definitions targetNamespace="http://example.com/sample" 
name="TestJaxWsImplService" xmlns:tns="http://example.com/sample" 
xmlns:xsd="http://www.w3.org/2001/XMLSchema" xmlns:soap12="http://
schemas.xmlsoap.org/wsdl/soap12/" xmlns="http://schemas.xmlsoap.org/
wsdl/">
   <types>
     <xsd:schema targetNamespace="http://example.com/sample">
       <xsd:include schemaLocation="TestJaxWsImplService_schema1.xsd"/>
     </xsd:schema>
   </types>
   <message name="jaxWsTest1">
     <part name="parameters" element="tns:jaxWsTest1"/>
   </message>
   <message name="jaxWsTest1Response">
     <part name="parameters" element="tns:jaxWsTest1Response"/>
   </message>
   <message name="UserDefinedFault">
     <part name="fault" element="tns:UserDefinedFault"/>
   </message>
   <portType name="TestJaxWs">
     <operation name="jaxWsTest1">
       <input message="tns:jaxWsTest1"/>
       <output message="tns:jaxWsTest1Response"/>
       <fault message="tns:UserDefinedFault" name="UserDefinedFault"/>
     </operation>
   </portType>
   <binding name="testJaxWsBinding" type="tns:TestJaxWs">
     <soap12:binding transport="http://schemas.xmlsoap.org/soap/http" 
style="document"/>
     <operation name="jaxWsTest1">
       <soap12:operation soapAction=""/>
       <input>
         <soap12:body use="literal"/>
       </input>
       <output>
         <soap12:body use="literal"/>
       </output>
       <fault name="UserDefinedFault">
         <soap12:fault name="UserDefinedFault" use="literal"/>
      \epsilon/faults
     </operation>
   </binding>
   <service name="TestJaxWsService">
     <port name="testJaxWs" binding="tns:testJaxWsBinding">
       <soap12:address location="http://webhost:8085/wsrm_soap12/
TestJaxWsService"/>
     </port>
   </service>
</definitions>
```
TestJaxWsService\_schema1.xsd

```
<?xml version="1.0" encoding="UTF-8" standalone="yes"?>
<xs:schema version="1.0" targetNamespace="http://example.com/sample" 
xmlns:tns="http://example.com/sample" xmlns:xs="http://www.w3.org/2001/
XMLSchema">
   <xs:element name="UserDefinedFault" type="tns:UserDefinedFault"/>
   <xs:element name="jaxWsTest1" type="tns:jaxWsTest1"/>
   <xs:element name="jaxWsTest1Response" type="tns:jaxWsTest1Response"/>
   <xs:complexType name="jaxWsTest1">
     <xs:sequence>
      <xs:element name="arg0" type="xs:string" minOccurs="0"/>
       <xs:element name="arg1" type="xs:int"/>
     </xs:sequence>
   </xs:complexType>
   <xs:complexType name="jaxWsTest1Response">
     <xs:sequence>
       <xs:element name="return" type="xs:string" minOccurs="0"/>
     </xs:sequence>
   </xs:complexType>
   <xs:complexType name="UserDefinedFault">
     <xs:sequence>
       <xs:element name="message" type="xs:string" minOccurs="0"/>
     </xs:sequence>
   </xs:complexType>
</xs:schema>
```
TestJaxWsService.wsdl input.wsdl c:¥temp¥jaxws¥works¥wsrm\_soap12¥server¥WEB-INF¥wsdl¥

### <span id="page-678-1"></span>25.3.2 WSDL WS-RM Policy

WSDL WS-RM Policy

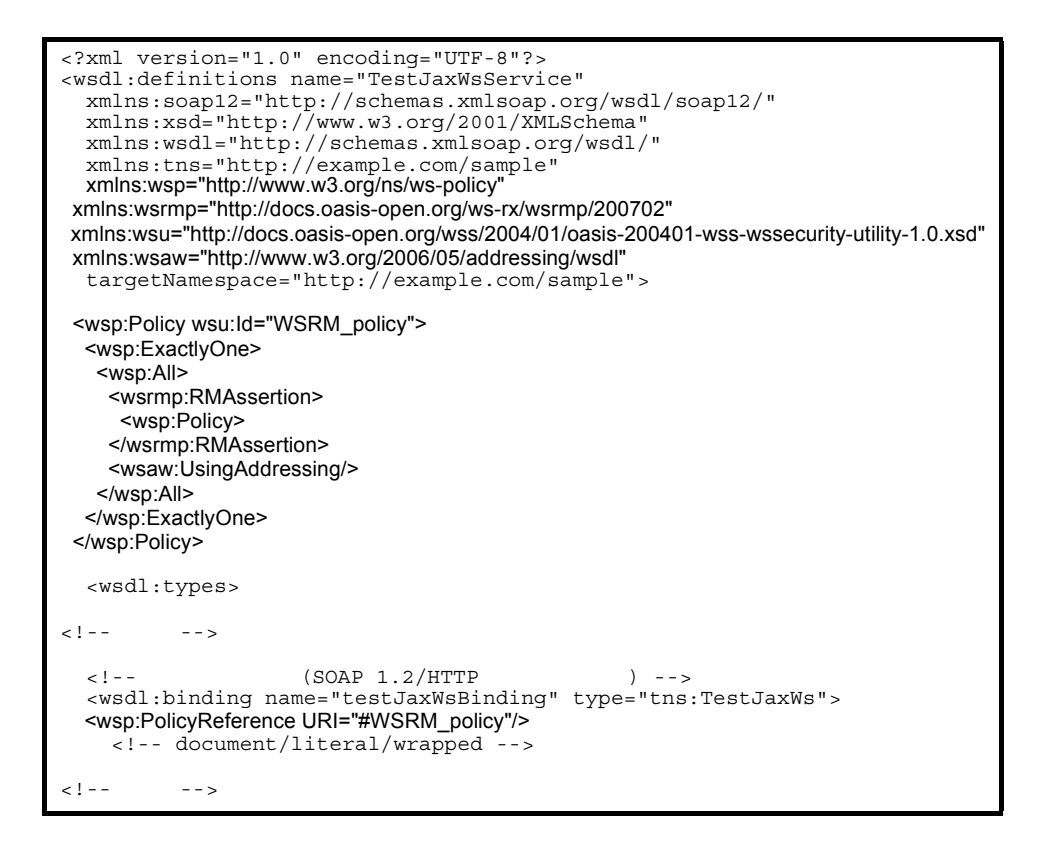

### <span id="page-678-0"></span>25.3.3 SEI

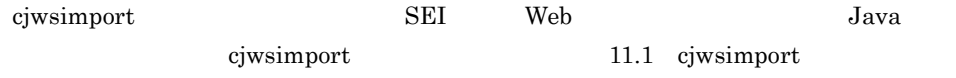

ciwsimport

```
> cd c:¥temp¥jaxws¥works¥wsrm_soap12¥server¥
> mkdir src¥
> mkdir WEB-INF¥classes¥
> "%COSMINEXUS_HOME%¥jaxws¥bin¥cjwsimport.bat" -generateService -s src -d 
WEB-INF¥classes WEB-INF¥wsdl¥input.wsdl
```
ciwsimport

c:¥temp¥jaxws¥works¥wsrm\_soap12¥server¥src¥com¥example¥sample¥

Java com¥example¥sample¥

ディレクトリパス)は,名前空間 URI の記述によって変わります。名前空間 URI

#### $12.1.1$

25-3 SEI WSDL

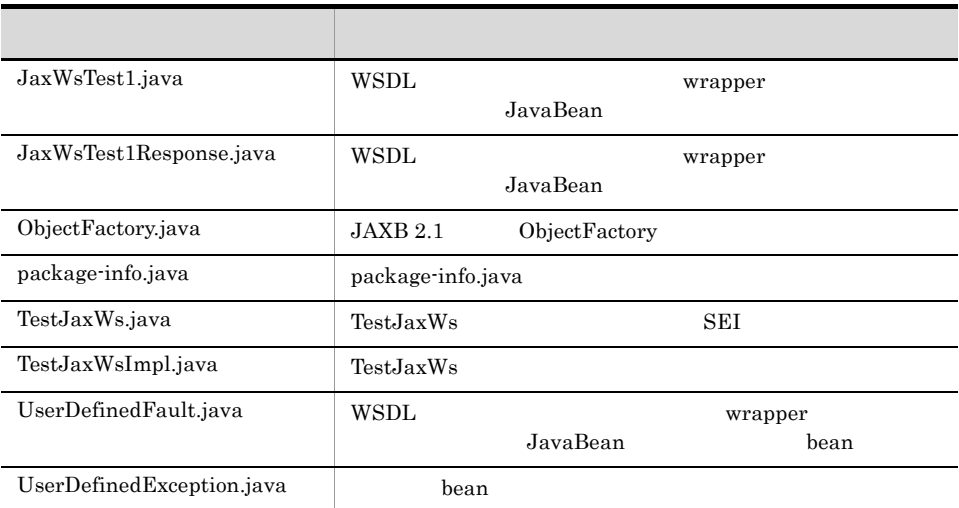

JaxWsTest1 TestJaxWs TestJaxWsImpl

Java 12. [WSDL](#page-314-0) Java

### <span id="page-679-0"></span>25.3.4 Web

 $Web$   $Web$ 

Web  $\mu$ 

```
package com.example.sample;
import java.util.Calendar;
import javax.jws.WebService;
@WebService(endpointInterface = <mark>"com.example.sample.TestJaxWs",</mark><br>targetNamespace = "http://example.com/sample", serviceName = "TestJaxWsService",
portName = "testJaxWs")
public class TestJaxWsImpl {
```

```
 public String jaxWsTest1(String information, int count)
           throws UserDefinedException
\left\{\right. Calendar today = Calendar.getInstance();
     StringBuffer result = new StringBuffer( 256 );
     result.append( "We've got your #" );
     result.append( new Integer( count ) );
     result.append( " message ¥"" );
     result.append( information );
     result.append( "¥"! It's " );
     result.append( String.format( "%04d.%02d.%02d %02d:%02d:%02d", new Object[]{
        new Integer( today.get( Calendar.YEAR ) ),
        new Integer( today.get( Calendar.MONTH ) + 1 ),
       new Integer( today.get( Calendar.DAY_OF_MONTH ) ),
        new Integer( today.get( Calendar.HOUR_OF_DAY ) ),
        new Integer( today.get( Calendar.MINUTE ) ),
        new Integer( today.get( Calendar.SECOND ) ) } ) );
     result.append( " now. See ya!" );
     return result.toString();
      }
```
### <span id="page-680-0"></span>25.3.5 Web

}

javac コマンド Neb サービスをコンパイルします。 せいしんしょう

```
> cd c:¥temp¥jaxws¥works¥wsrm_soap12¥server¥
> javac -encoding UTF-8 -cp 
"%COSMINEXUS_HOME%¥jaxws¥lib¥cjjaxws.jar;%COSMINEXUS_HOME%¥CC¥client¥lib
¥j2ee-javax.jar;.¥WEB-INF¥classes" -d .¥WEB-INF¥classes 
src¥com¥example¥sample¥TestJaxWsImpl.java
```
iavac

c:¥temp¥jaxws¥works¥wsrm\_soap12¥server¥WEB-INF¥classes¥com¥example¥sa  $mple \{F\}$  TestJaxWsImpl.class

javac  $\rm JDK$ 

### <span id="page-680-1"></span> $25.3.6$  web.xml

WAR web.xml

web.xml

```
<?xml version="1.0" encoding="UTF-8"?>
<web-app version="2.5" xmlns="http://java.sun.com/xml/ns/javaee"
  xmlns:xsi="http://www.w3.org/2001/XMLSchema-instance"
  xsi:schemaLocation="http://java.sun.com/xml/ns/javaee http://
java.sun.com/xml/ns/javaee/web-app_2_5.xsd">
 <description>Sample web service \overline{\text{gquot}}; wsrm soap12" </description>
   <display-name>Sample_web_service_wsrm_soap12</display-name>
   <listener>
     <listener-class>
com.cosminexus.xml.ws.transport.http.servlet.WSServletContextListener
     </listener-class>
   </listener>
   <servlet>
 <description>Endpoint servlet for Cosminexus JAX-WS</description>
 <display-name>Endpoint_servlet_for_Cosminexus_JAX_WS</display-name>
     <servlet-name>CosminexusJaxwsServlet</servlet-name>
     <servlet-class>
       com.cosminexus.xml.ws.transport.http.servlet.WSServlet
     </servlet-class>
     <load-on-startup>1</load-on-startup>
   </servlet>
   <servlet-mapping>
     <servlet-name>CosminexusJaxwsServlet</servlet-name>
     <url-pattern>/TestJaxWsService</url-pattern>
   </servlet-mapping>
   <session-config>
     <session-timeout>60</session-timeout>
   </session-config>
</web-app>
```
 $web.xml$   $UTF-8$ 

c:¥temp¥jaxws¥works¥wsrm\_soap12¥server¥WEB-INF¥

[web.xml](#page-70-0) 3.4 web.xml

### <span id="page-681-0"></span>25.3.7 application.xml

EAR application.xml

application.xml

```
<?xml version="1.0" encoding="UTF-8"?>
<application version="5" xmlns="http://java.sun.com/xml/ns/javaee"
   xmlns:xsi="http://www.w3.org/2001/XMLSchema-instance"
  xsi:schemaLocation="http://java.sun.com/xml/ns/javaee http://
java.sun.com/xml/ns/javaee/application_5.xsd">
  <description>Sample application &quot; wsrm soap12&quot; </description>
   <display-name>Sample_application_wsrm_soap12</display-name>
   <module>
     <web>
       <web-uri>wsrm_soap12.war</web-uri>
       <context-root>wsrm_soap12</context-root>
     </web>
   </module>
</application>
```
application.xml UTF-8 c:¥temp¥jaxws¥works¥wsrm\_soap12¥server¥META-INF¥ application.xml exercise to the cosminexus service of the cosminexus services of the cosminexus services of the cosminexus services of the cosminexus services of the cosminexus services of the cosminexus services of the co

5.2.4 application.xml

### <span id="page-682-0"></span>25.3.8 EAR

jar  $EAR$ 

EAR

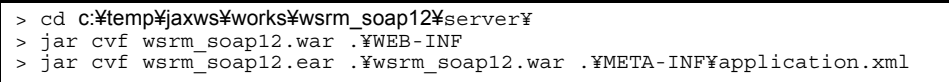

jar c:¥temp¥jaxws¥works¥wsrm\_soap12¥server¥

wsrm\_soap12.ear

 $j\text{ar}$  JDK

## 25.4 WSDL WS-RM 1.2

 $W\text{SDL}$ 

### <span id="page-683-0"></span>25.4.1 EAR

cjimportapp EAR J2EE

> cd c:¥temp¥jaxws¥works¥wsrm\_soap12¥server¥ > "%COSMINEXUS\_HOME%¥CC¥admin¥bin¥cjimportapp" jaxwsserver -nameserver corbaname::testserver:900 -f wsrm\_soap12.ear

cjimportapp  $\qquad \qquad \qquad \qquad \qquad \text{Cosminexus}$ 

cjimportapp J2EE

 $J2EE$ 

Cosminexus

12.3.3 J2EE

### <span id="page-683-1"></span>25.4.2 Web

cjstartapp Web

Web  $\mu$ 

> cd c:¥temp¥jaxws¥works¥wsrm\_soap12¥server¥ > "%COSMINEXUS\_HOME%¥CC¥admin¥bin¥cjstartapp" jaxwsserver -nameserver corbaname::testserver:900 -name Sample\_application\_wsrm\_soap12

cjstartapp  $\qquad \qquad \qquad \qquad \qquad \text{Cosminexus}$ 

cjstartapp J2EE

 $J2EE$ 

Cosminexus

12.3.1 J2EE
## 25.5 Web WSDL WS-RM 1.2

WSDL Web  $\hspace{1cm}$  Web  $\hspace{1cm}$ 

### $25.5.1$

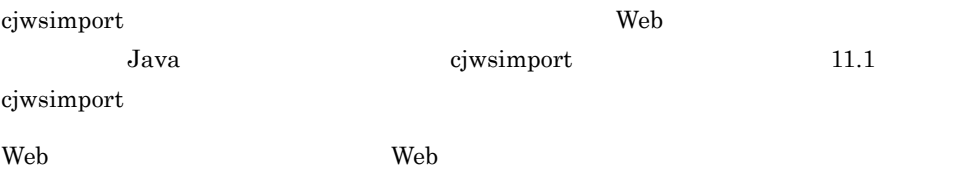

> cd c:¥temp¥jaxws¥works¥wsrm\_soap12¥client¥

- > mkdir src¥
- > mkdir classes¥

> "%COSMINEXUS\_HOME%¥jaxws¥bin¥cjwsimport.bat" -s src -d classes

..¥server¥WEB-INF¥wsdl¥input.wsdl

 $\psi$  Web the two results  $W$ eb the  $W$ eb the  $W$ eb the  $W$ eb the  $\mathbb{R}$ 

- > cd c:¥temp¥jaxws¥works¥wsrm\_soap12¥client¥
- > mkdir src¥ > mkdir classes¥

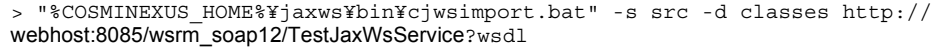

#### c:¥temp¥jaxws¥works¥wsrm\_soap12¥client¥src¥com¥example¥sample¥

Java Com¥example¥sample¥ URI URI URI ONES  $12.1.1$ 

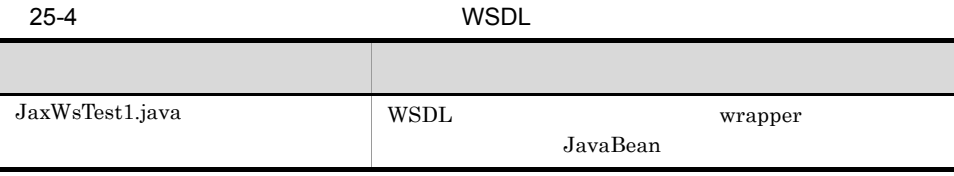

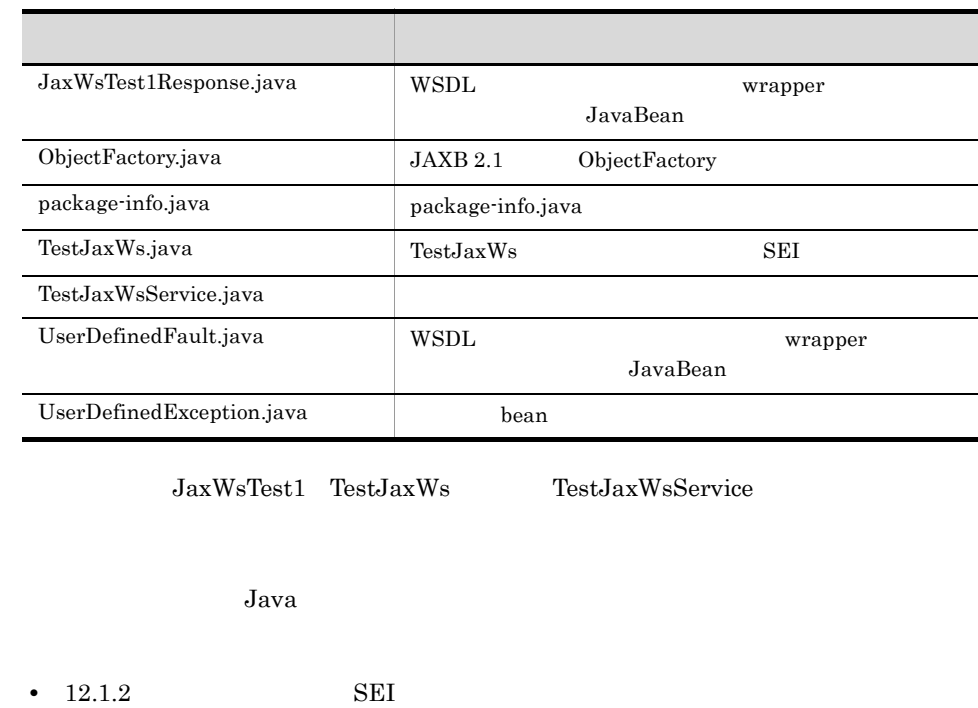

- $\cdot$  12.1.3
- 12.1.4 wrapper
	- $12.1.5$ non-wrapper

## 25.5.2 Web

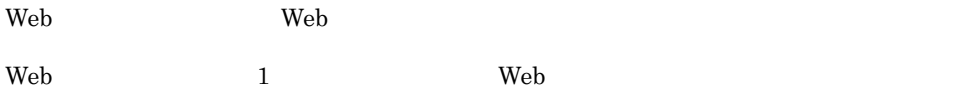

```
package com.example.sample.client;
import com.example.sample.TestJaxWs;
import com.example.sample.TestJaxWsService;
import com.example.sample.UserDefinedException;
public class TestClient {
 public static void main( String[] args ) {
        try {
 TestJaxWsService service = new TestJaxWsService();
TestJaxWs port = service.getTestJaxWs();
           String returnValue = port.jaxWsTest1( "Invocation test.", 1003 );
             System.out.println( "[RESULT] " + returnValue );
 }
         catch( UserDefinedException e ){
            e.printStackTrace();
         }
     }
}
```
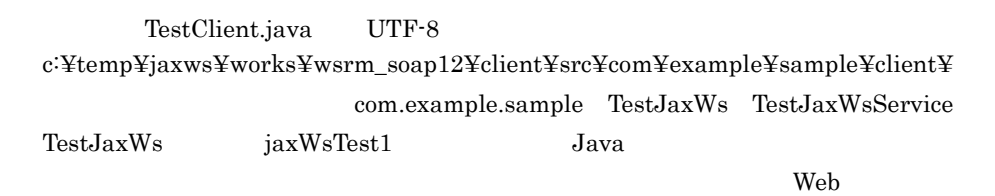

25.5.3 Web

 $\rm Web$ 

```
package com.example.sample.client;
import com.example.sample.TestJaxWs;
import com.example.sample.TestJaxWsService;
import com.example.sample.UserDefinedException;
import com.sun.xml.ws.Closeable;
public class TestClient {
     public static void main( String[] args ) {
         TestJaxWsService service = null;
        TestJaxWs port = null; try {
            \text{service} = new TestJaxWsService();
             port = service.getTestJaxWs();
            String returnValue = port.jaxWsTest1( "Invocation test.", 1003 
);
             System.out.println( "[RESULT] " + returnValue );
 }
         catch( UserDefinedException e ){
            e.printStackTrace();
 }
     finally {
      if( port != null ) {
         ((Closeable)port).close();
      }
     }
 }
}
```
25.5.4 Web

javac 1990 – The Web 1990 versus versus versus versus versus versus versus versus versus versus versus versus

> cd c:¥temp¥jaxws¥works¥wsrm\_soap12¥client¥

```
> javac -encoding UTF-8 -cp 
"%COSMINEXUS_HOME%¥jaxws¥lib¥cjjaxws.jar;%COSMINEXUS_HOME%¥CC¥client¥lib
¥j2ee-javax.jar;%COSMINEXUS_HOME%¥jaxp¥lib¥csmjaxb.jar;.¥classes" -d 
.¥classes src¥com¥example¥sample¥client¥TestClient.java
```
javac

c:¥temp¥jaxws¥works¥wsrm\_soap12¥client¥classes¥com¥example¥sample¥client¥

TestClient.class

javac  $\mathrm{JDK}$ 

25. WSDL WS-RM 1.2

## 25.6 Web WSDL WS-RM 1.2 WSDL Web  $\hspace{1cm}$  Web  $\hspace{1cm}$ 25.6.1 Java Web **The United States** usrconf.cfg Java Java **Java Randala Participa Participa Participa**  $<sub>cosminexus</sub>$   $>$   $<sub>cosminexus</sub>$ </sub></sub> **Java UTF-8** c:\{\mu\text{temp\{}}{jaxws\{\mu\text{vsrm\_soap12\{\mu\text{c}}{c}}} \text{id}{\mu\text{c}}} Cosminexus  $($   $)$   $15.2$  usrconf.cfg Java 25.6.2 Java Web **The United States** c:¥temp¥jaxws¥works¥wsrm\_soap12¥client¥ usrconf.properties Java Cosminexus (  $15.3$  usrconf.properties Java Participation and the Second Contract  $J$ add.class.path=<Cosminexusのインストールディレクトリ>¥jaxws¥lib¥cjjaxws.jar add.class.path=.¥classes ejb.client.log.directory=logs add.jvm.arg=-Dcosminexus.home=<Cosminexusのインストールディレクトリ> add.jvm.arg=-Dejbserver.server.prf.PRFID=<PRF ID>

### 25.6.3 Web

cjclstartap Web

 $Web$ 

> cd c:¥temp¥jaxws¥works¥wsrm\_soap12¥client¥ > "%COSMINEXUS\_HOME%¥CC¥client¥bin¥cjclstartap" com.example.sample.client.TestClient

cjclstartap Web

KDJE40053-I The cjclstartap command will now start. (directory for the user definition file = c:¥temp¥jaxws¥works¥wsrm\_soap12¥client, PID = *2636*) -------------------- [RESULT] We've got your #1003 message "Invocation test."! It's *2007.11.28 14:50:50* now. See ya! KDJE40054-I The cjclstartap command was stopped. (PID = *2636*, exit status  $= 0)$ 

cjclstartap Cosminexus

cjclstartap Java

# *26*ハンドラフレームワーク

# $\begin{tabular}{ll} Cosminexus & JAX-WS & & JAX-WS & 2.1\\ & Web \end{tabular}$

 $Web$ 

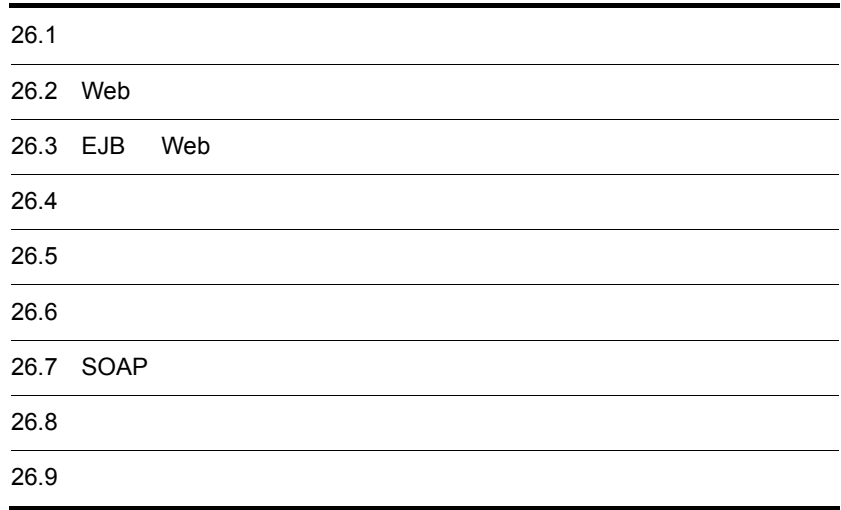

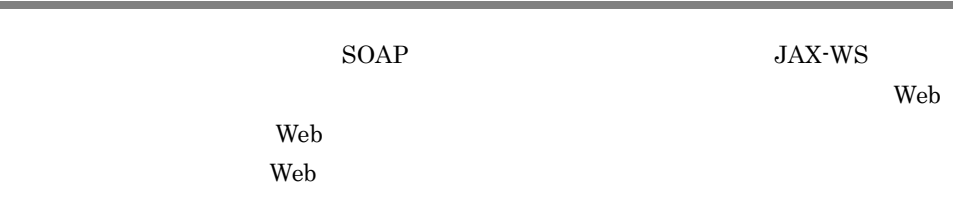

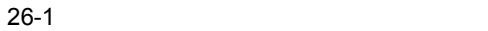

●Webサービスクライアントの送受信

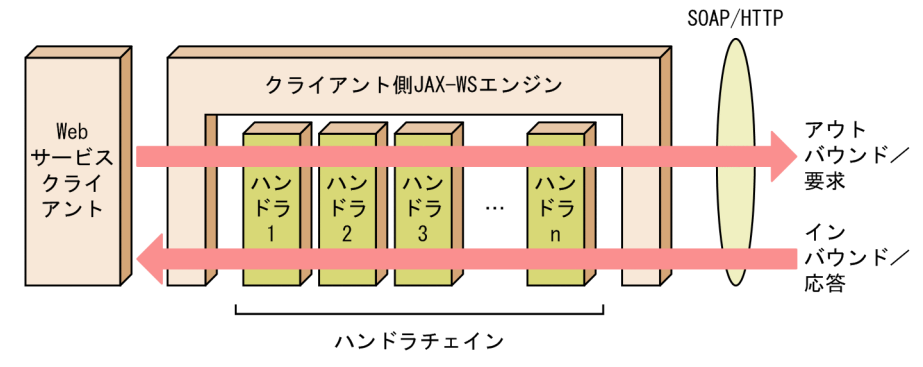

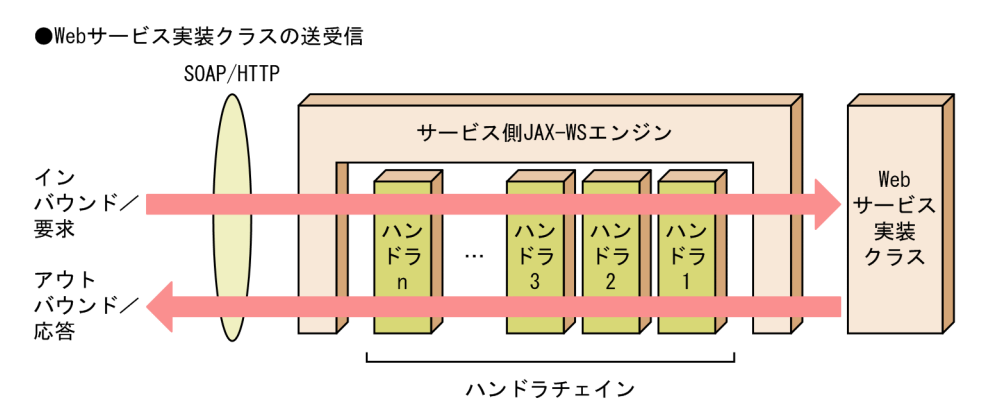

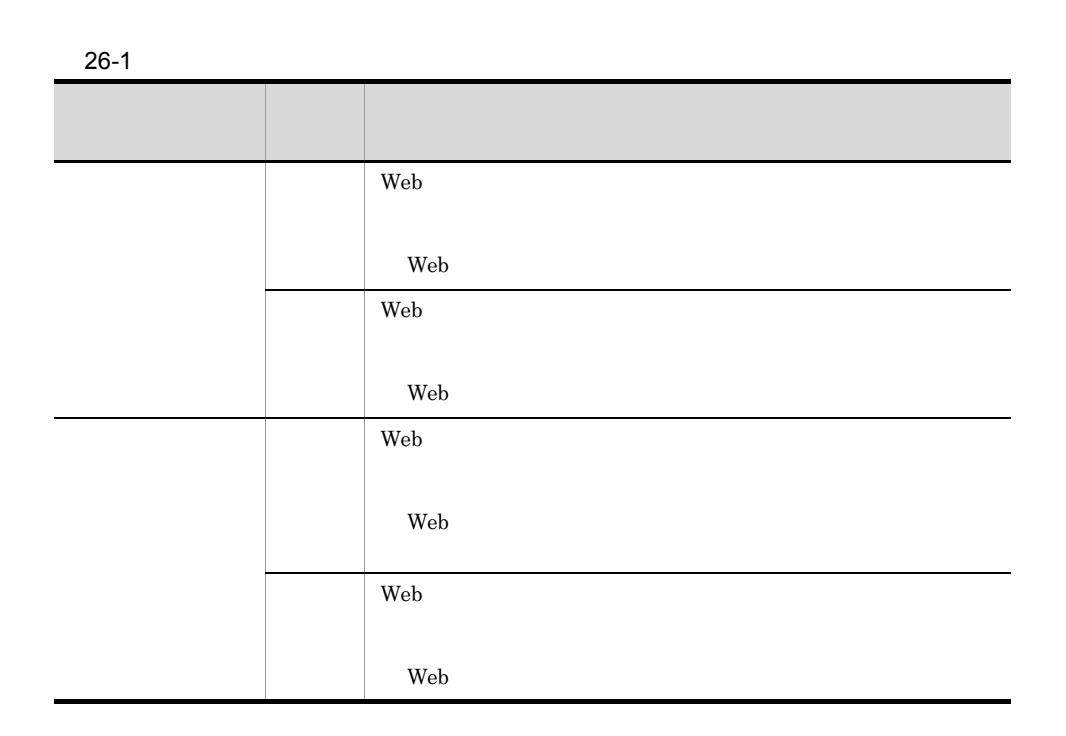

JAX-WS 2.1

## 26.2 Web

Web  $\sim$  Cosminexus Web Services - Security Web  $\lambda$  Web  $\lambda$ 

Cosminexus Web Services - Security Web Cosminexus Web

## 26.3 EJB Web

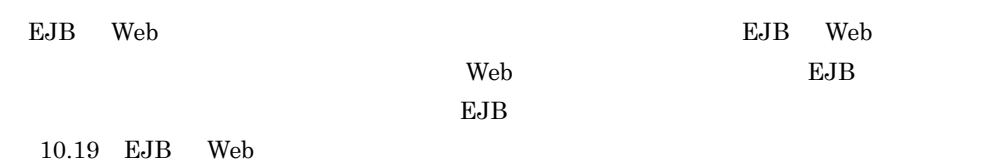

 $JAX-WS$   $2.1$ 

 $SORP$ 

javax.xml.ws.handler.LogicalHandler

javax.xml.ws.handler.LogicalHandler javax.xml.ws.handler.Handler

#### **SOAP**

javax.xml.ws.handler.soap.SOAPHandler

 $26-2$ 

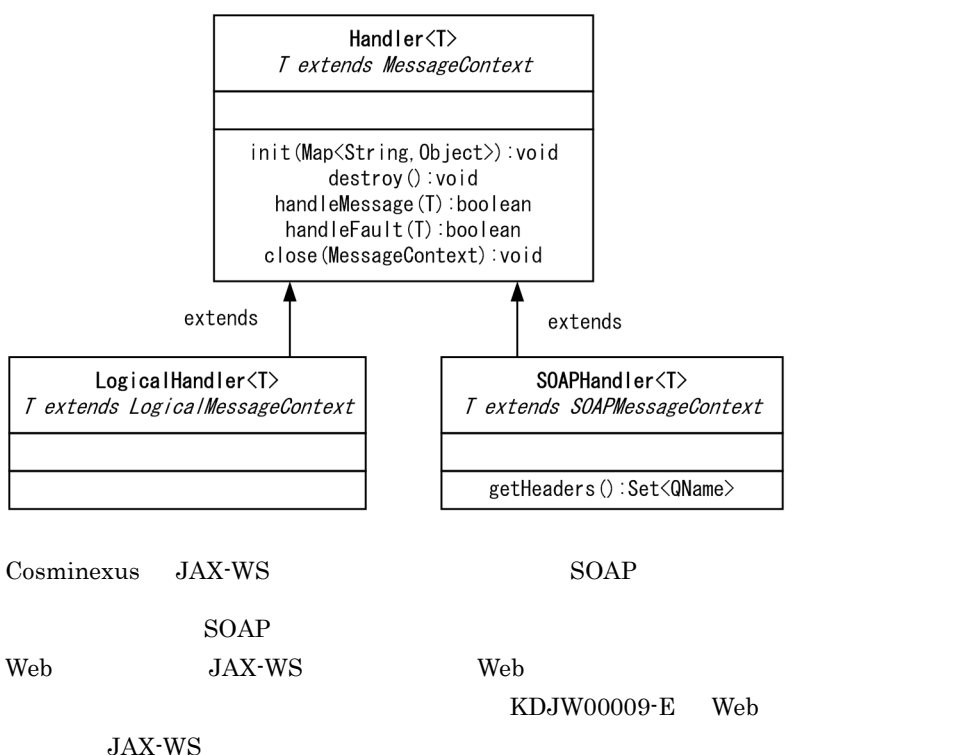

javax.xml.ws.WebServiceException

javax.xml.ws.handler.LogicalHandler  $\,$ javax.xml.ws.handler.soap.SOAPHandler  $SORP$ 

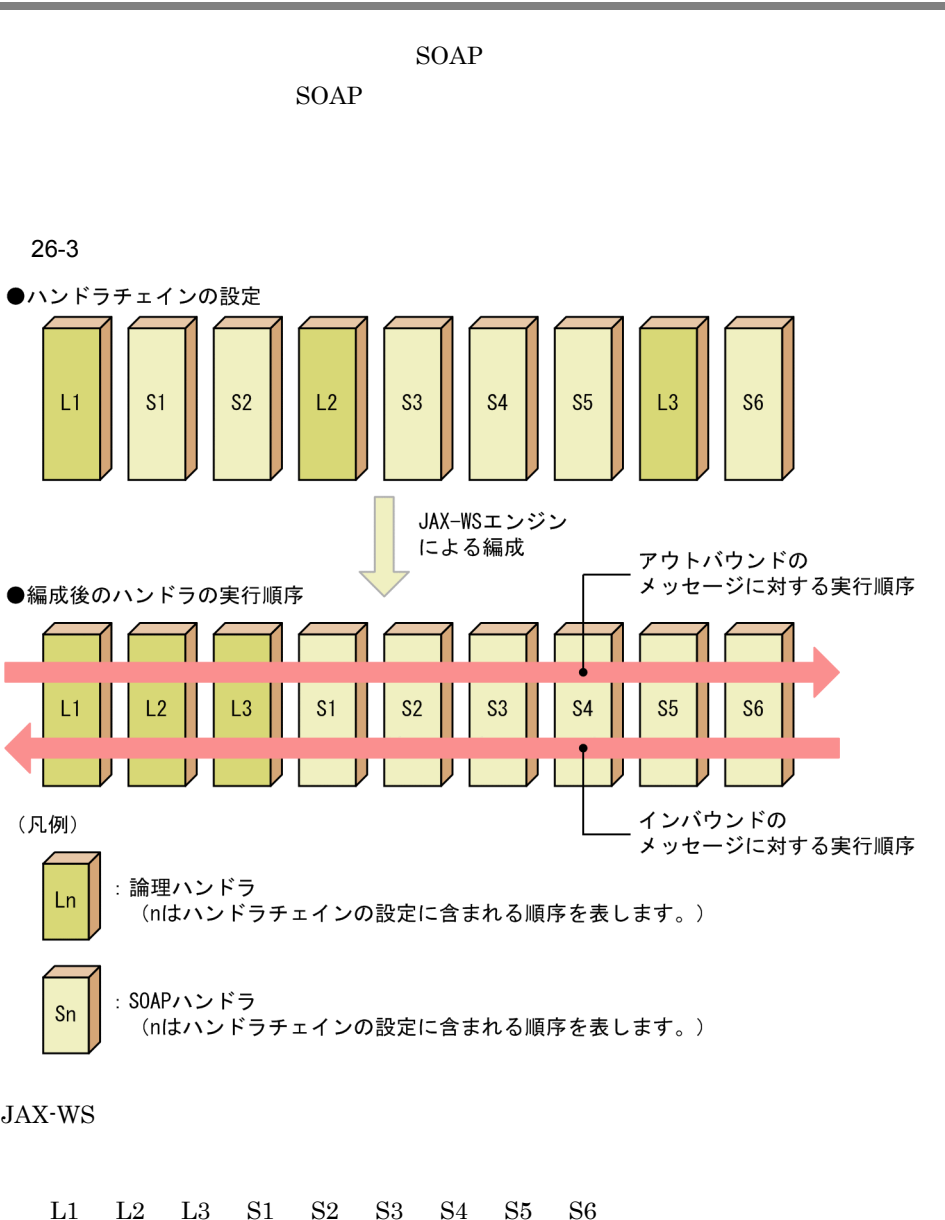

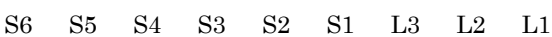

handleMessage

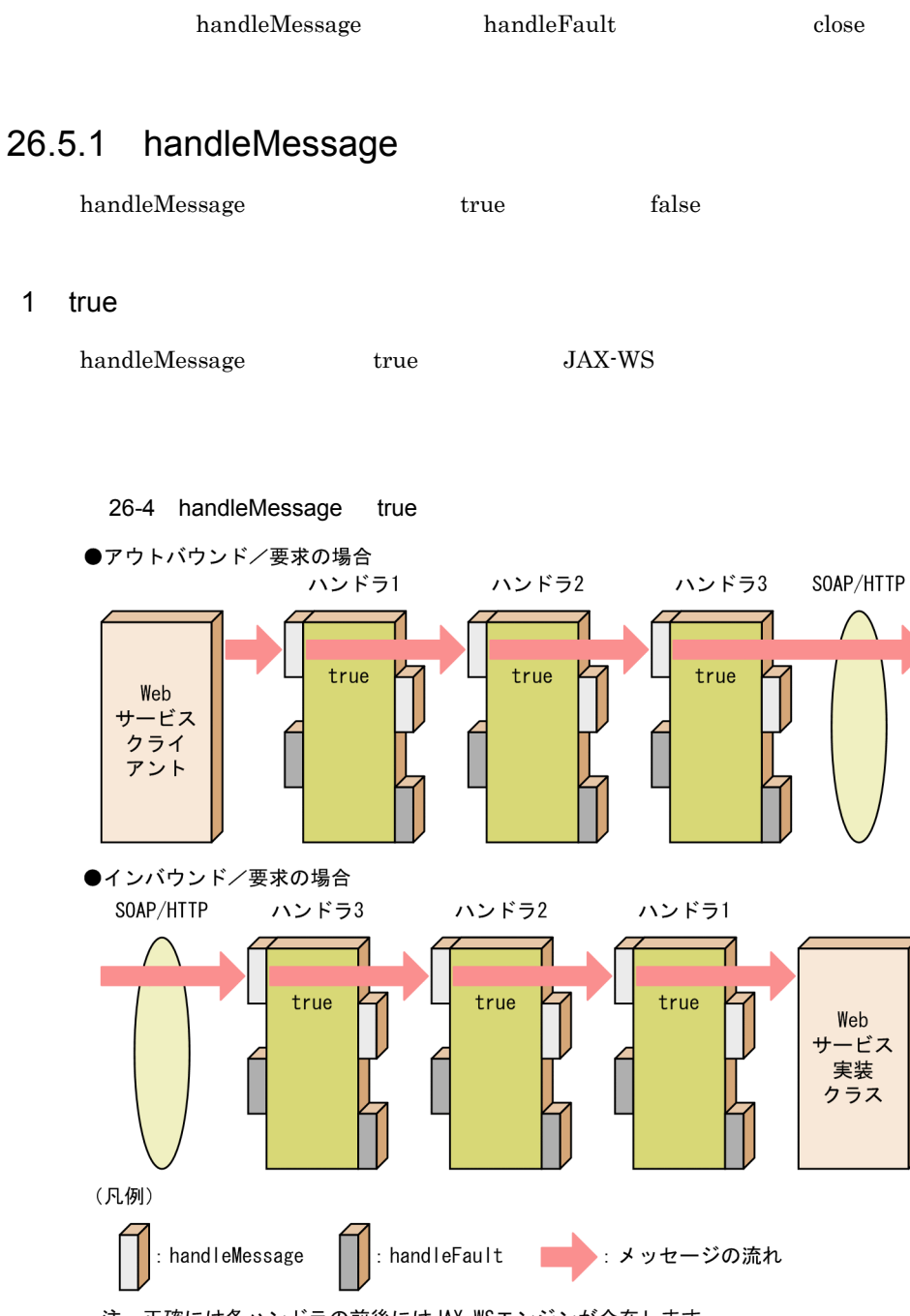

handleFault false

注 正確には各ハンドラの前後にはJAX-WSエンジンが介在します。 ハンドラ同士が直接インタラクションしているわけではありません。

 $26.$ 

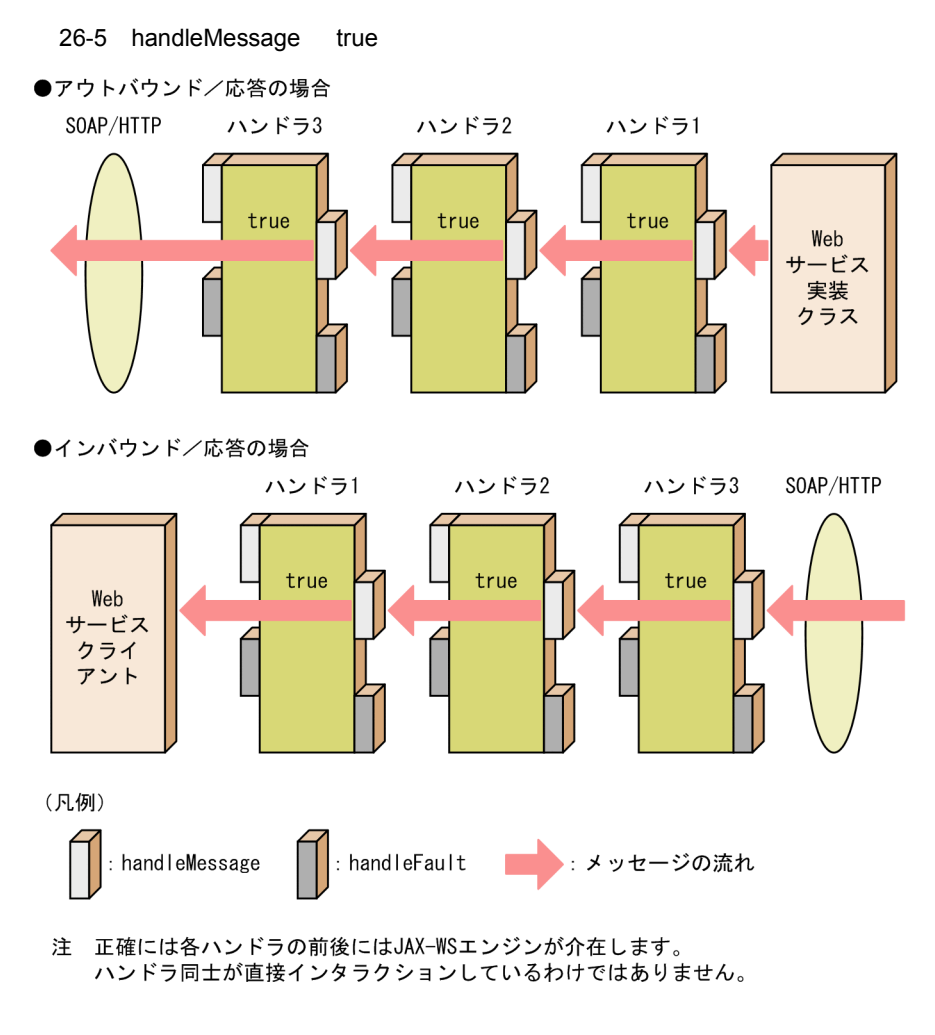

2 false

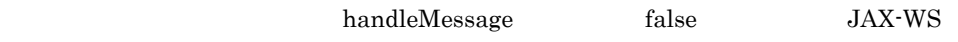

handleMessage

2 false

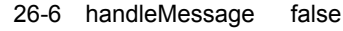

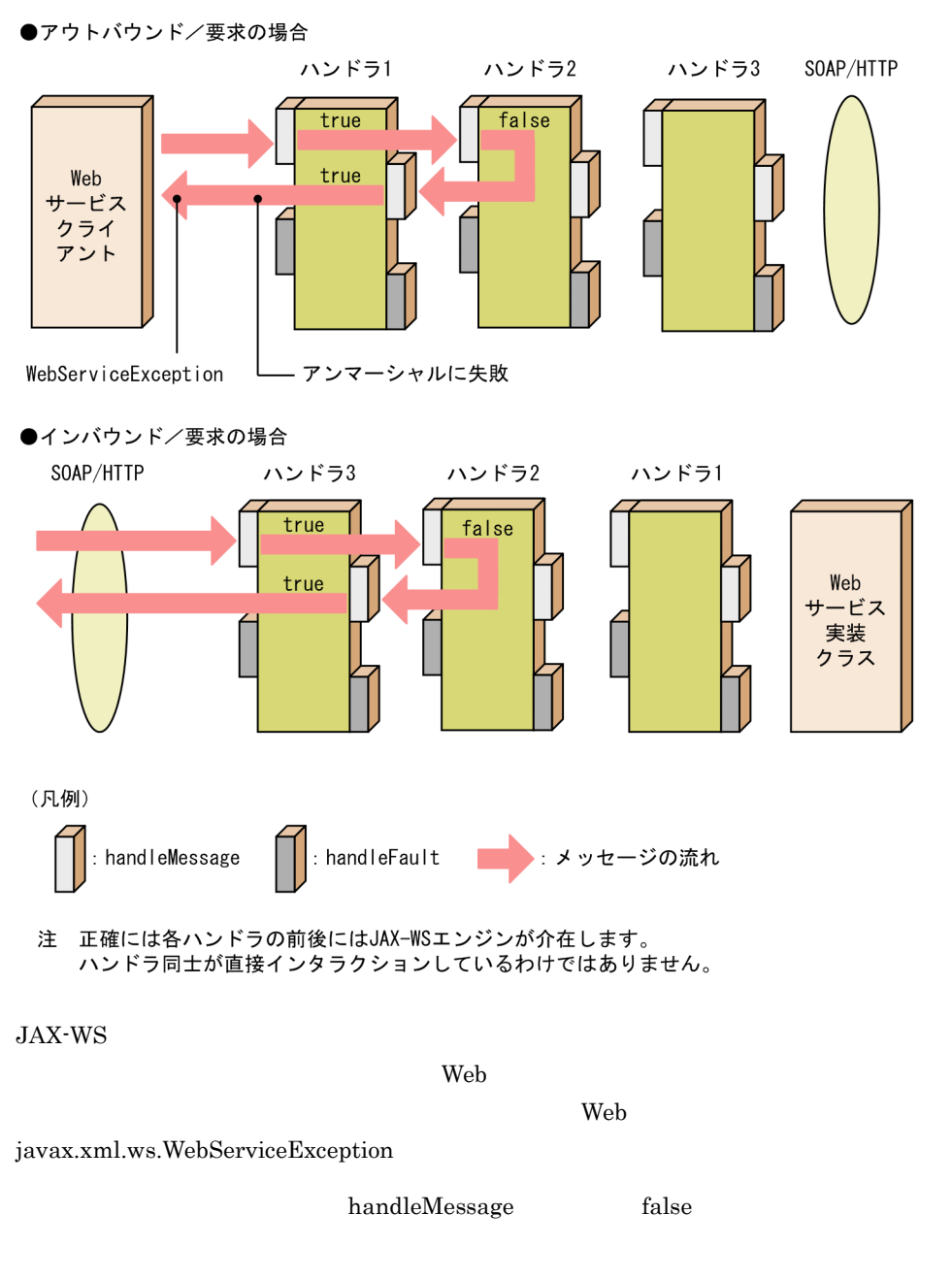

 $\sim$  2 false

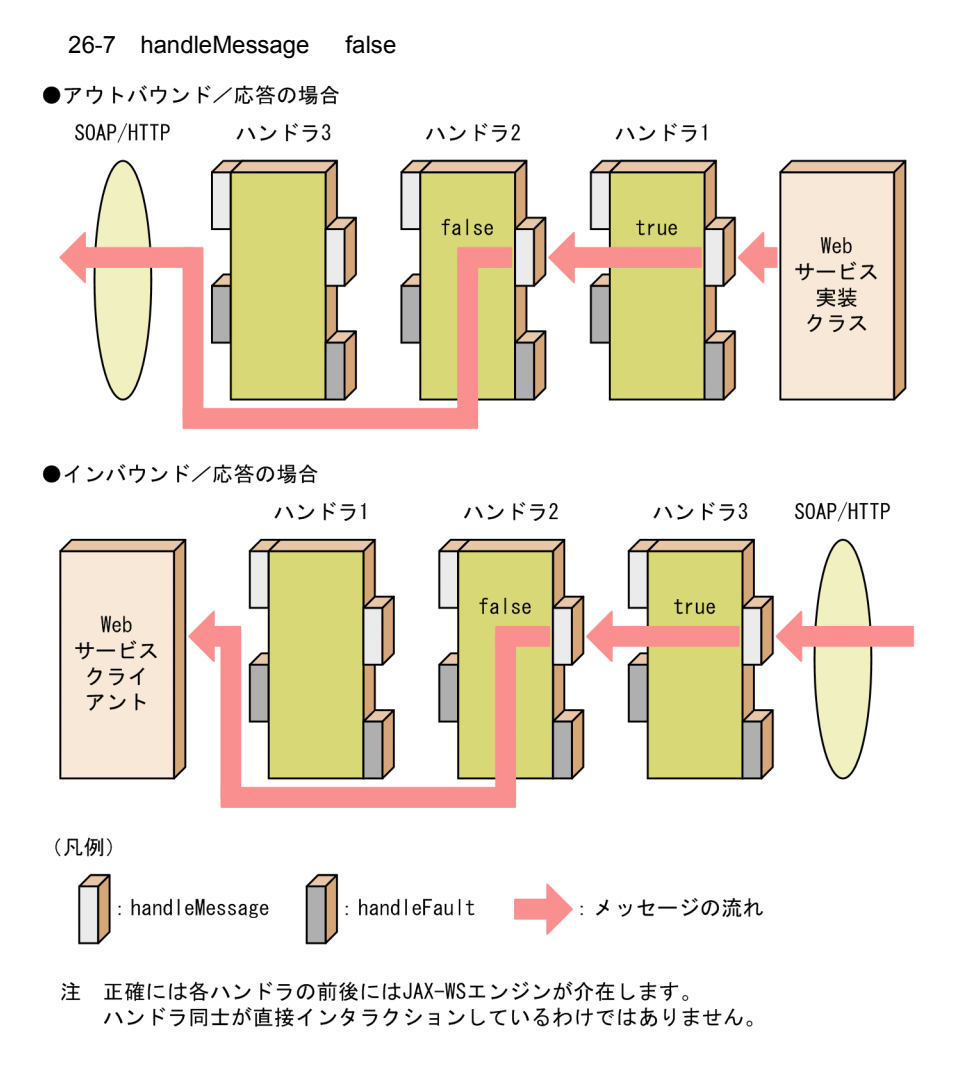

#### 3 ProtocolException

 $JAX\text{-}WS$ handleFault

handleMessage ProtocolException

2 ProtocolException

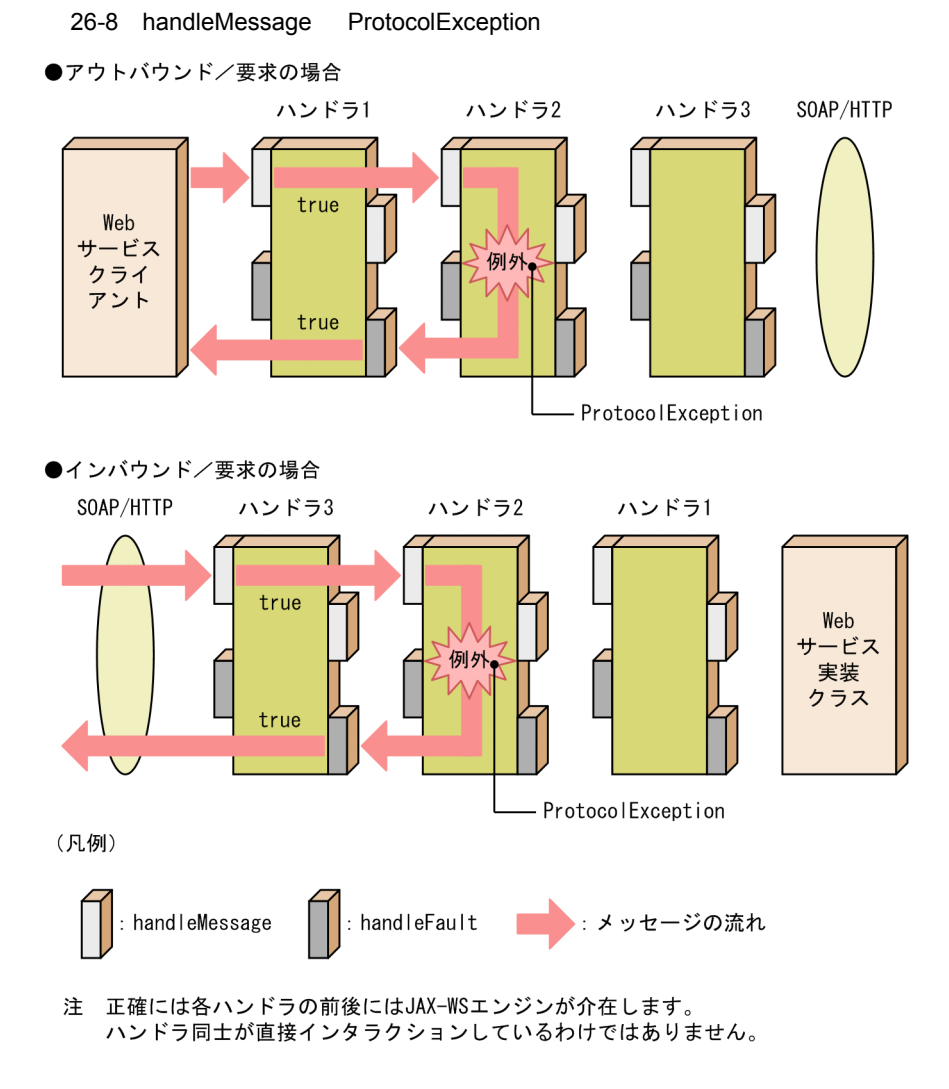

#### $JAX\text{-}WS$

 $SORP$ 

26-2 JAX-WS エンジンが生成するフォルトメッセージ(ProtocolException スロー・

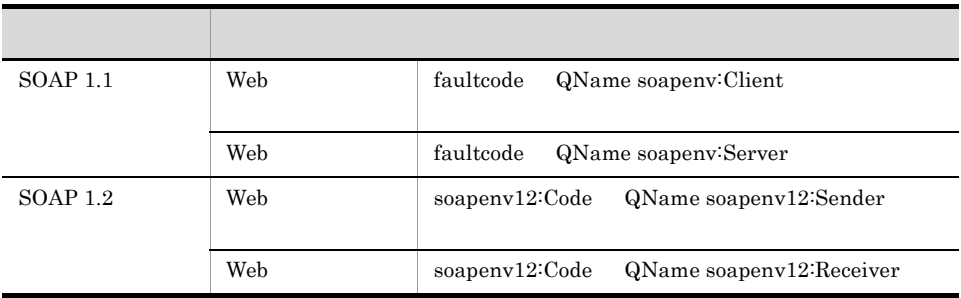

2 ProtocolException

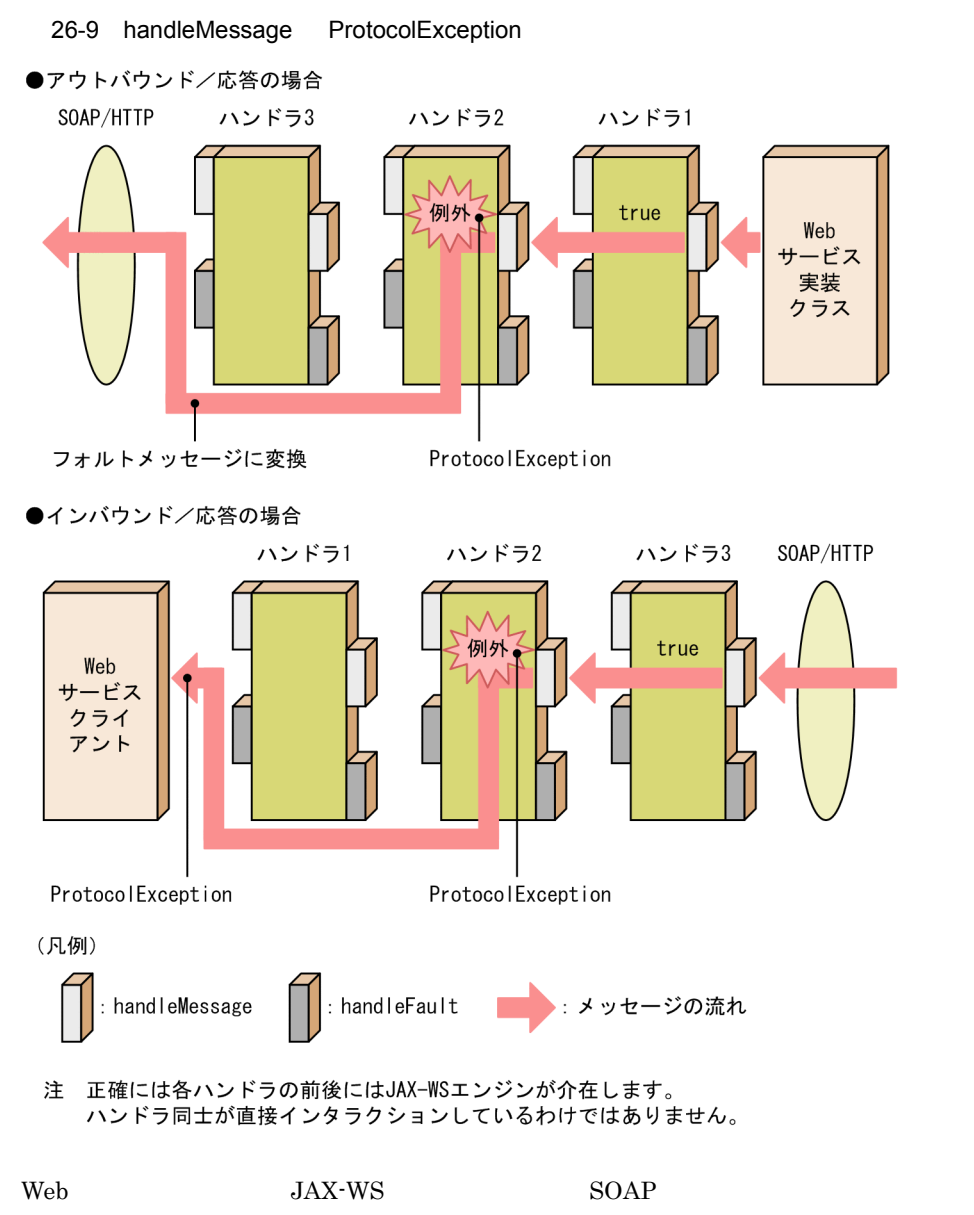

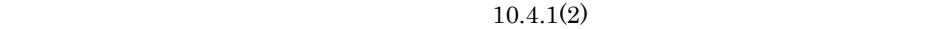

 $4$ 

#### handleMessage

#### $JAX-WS$

2 RuntimeException

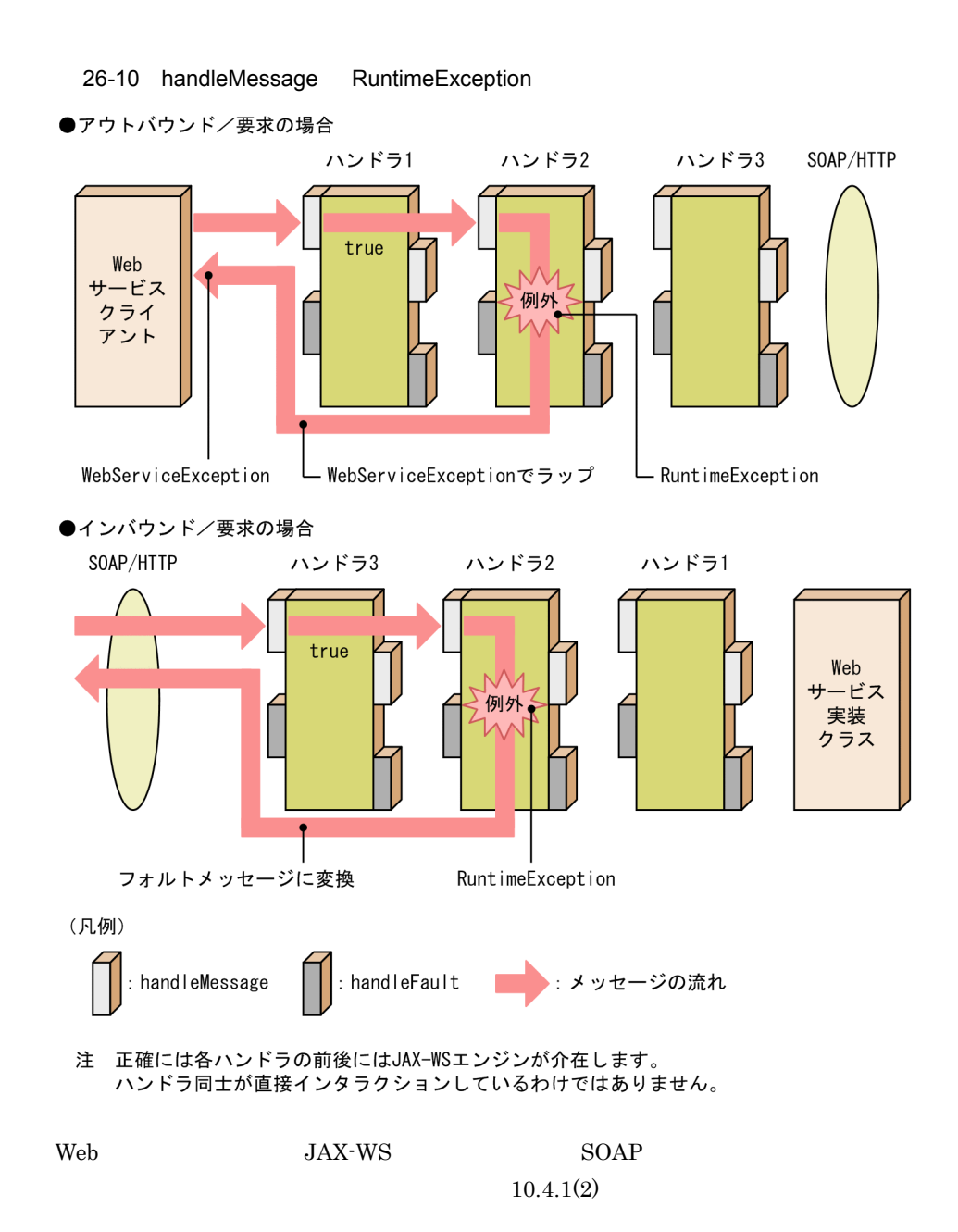

 $\begin{array}{ccccc}\n\text{Web} & & \text{JAX-WS}\n\end{array}$ javax.xml.ws.WebServiceException WebServiceException

handleMessage

#### 2 RuntimeException

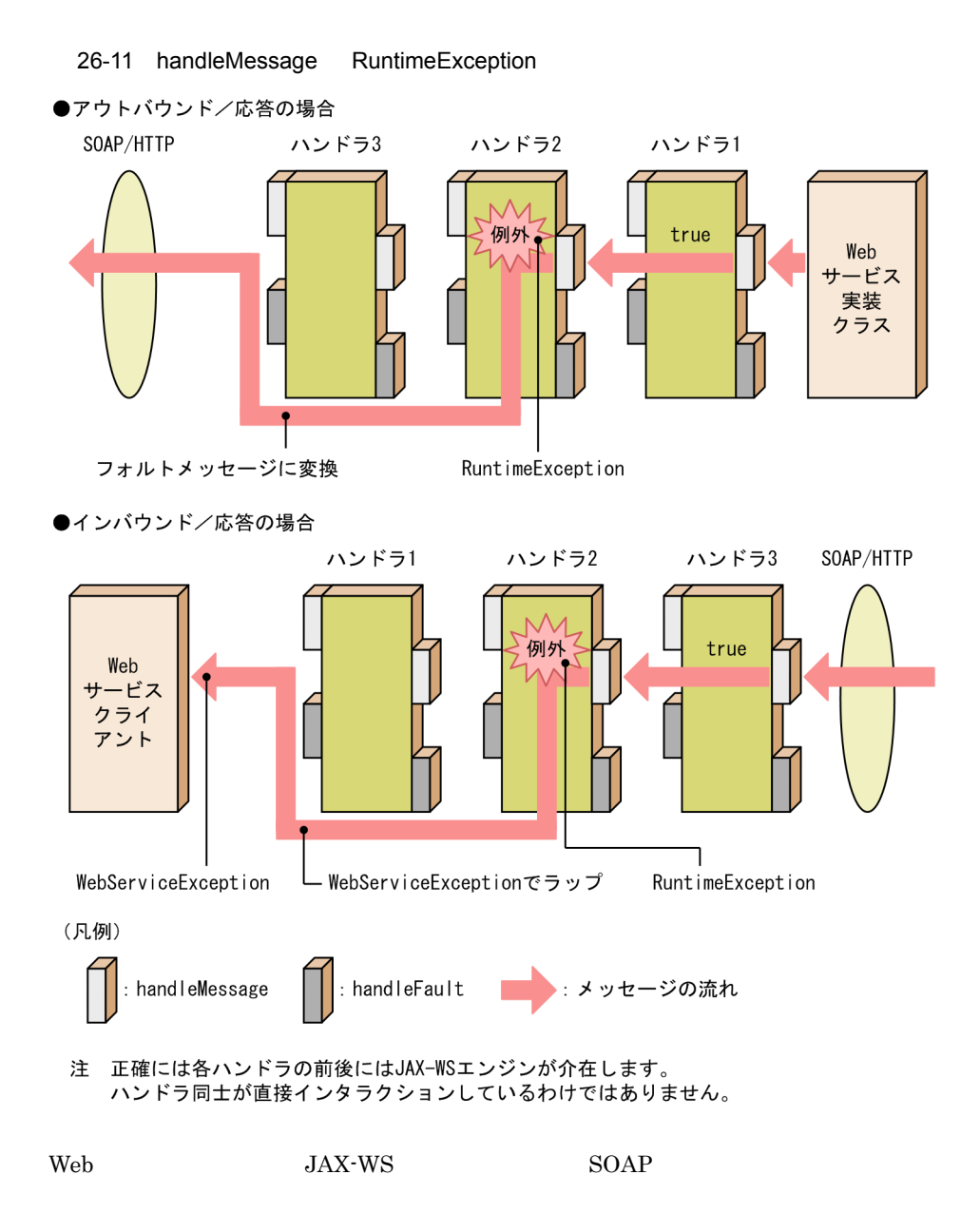

Web JAX-WS javax.xml.ws.WebServiceException WebServiceException 26.5.2 handleFault handleMessage true false 1 true  $\begin{array}{ccc}\n \text{handleFault} & \text{true} & \text{JAX-WS}\n \end{array}$ 26-12 handleFault true ●アウトバウンド/応答の場合 SOAP/HTTP ハンドラ3 ハンドラ2 ハンドラ1 Web サービス 実装 クラス true true true ●インバウンド/応答の場合 ハンドラ1 ハンドラ2 ハンドラ3 SOAP/HTTP Web サービス クライ アント true true true (凡例) : handleMessage : handleFault ●: メッセージの流れ 注 正確には各ハンドラの前後にはJAX-WSエンジンが介在します。 ハンドラ同士が直接インタラクションしているわけではありません。

 $10.4.1(2)$ 

 $26.$ 

#### 2 false

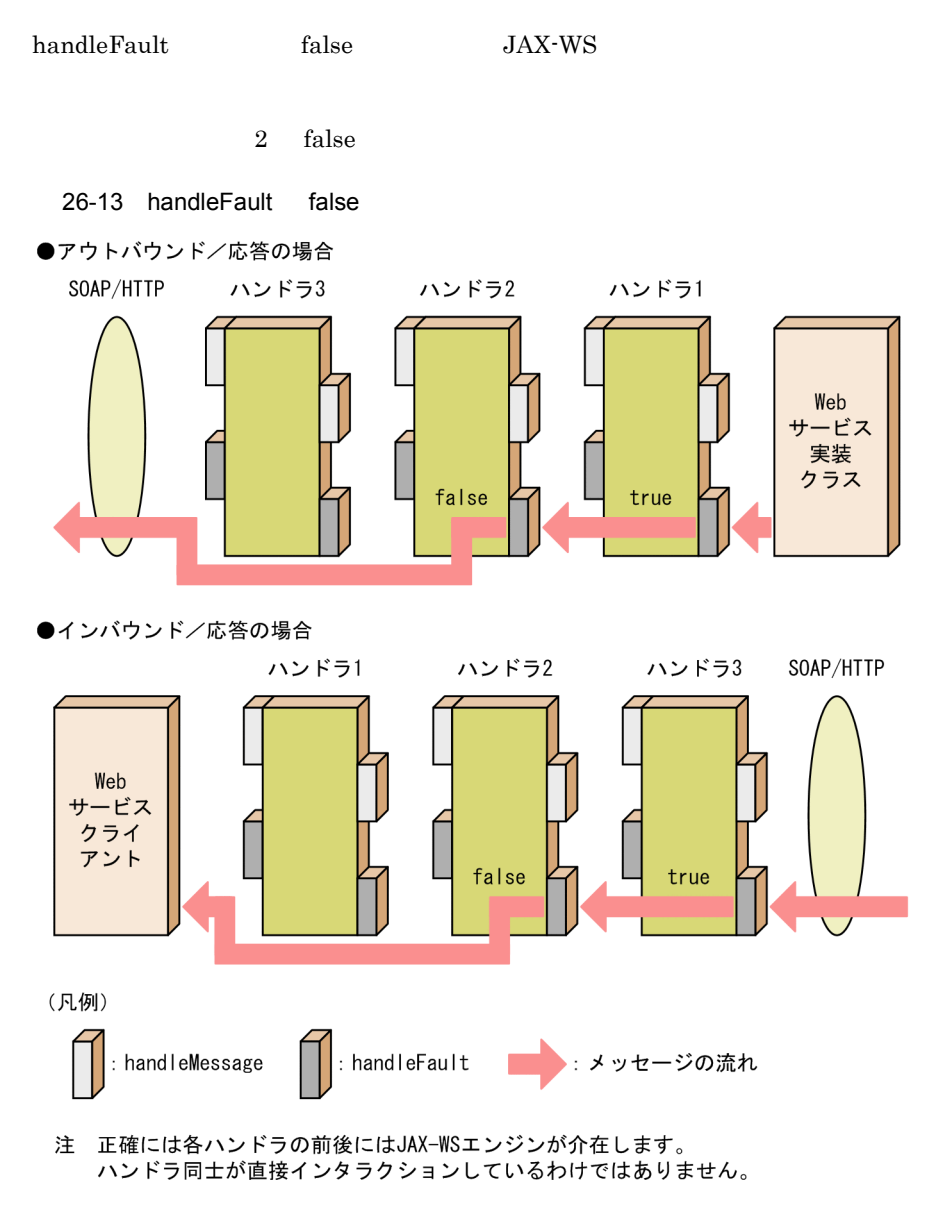

#### 3 ProtocolException

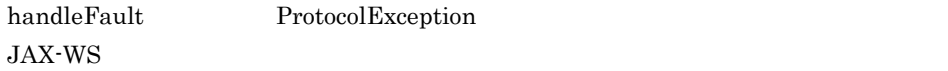

#### 2 ProtocolException

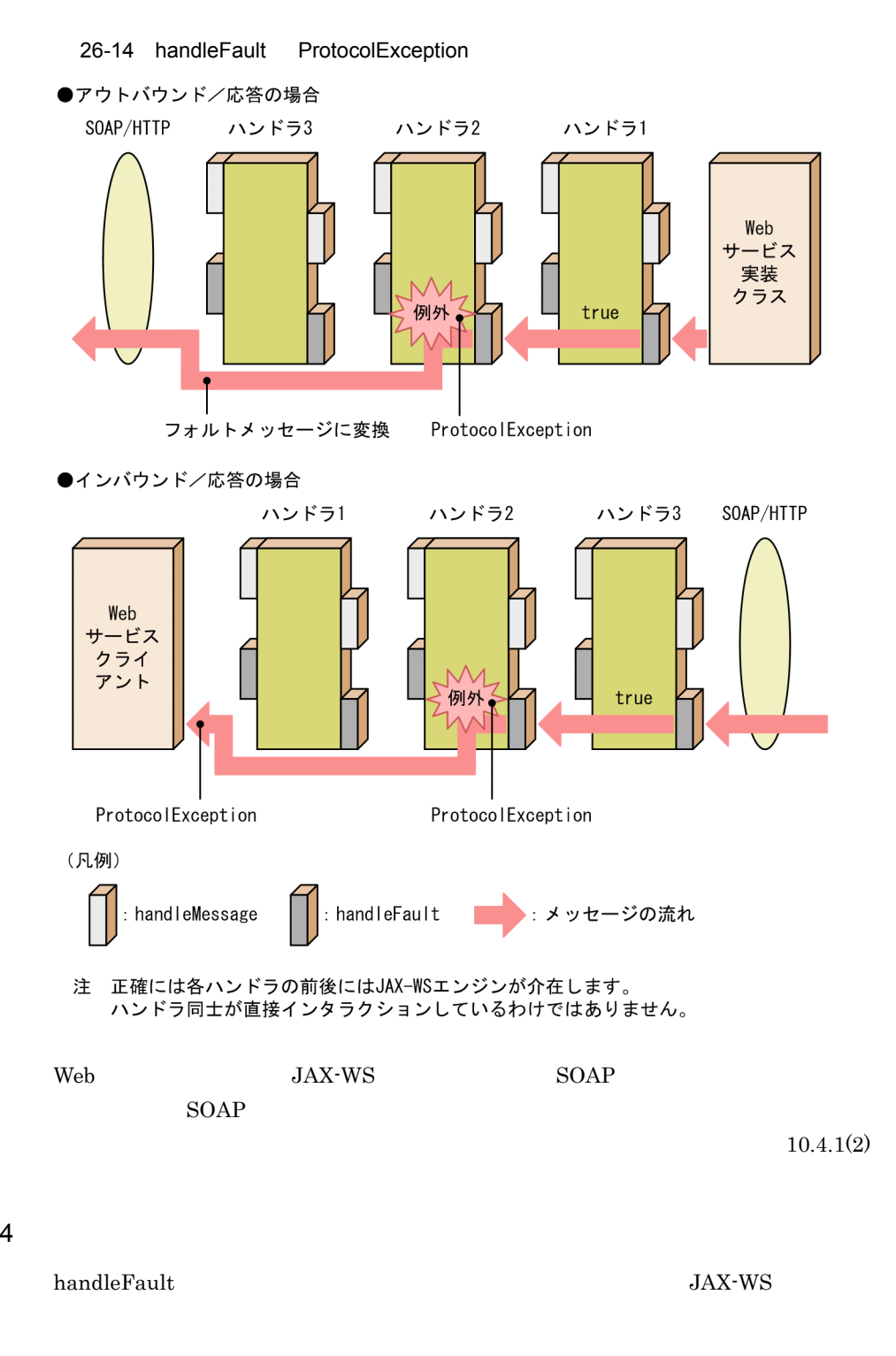

2 RuntimeException

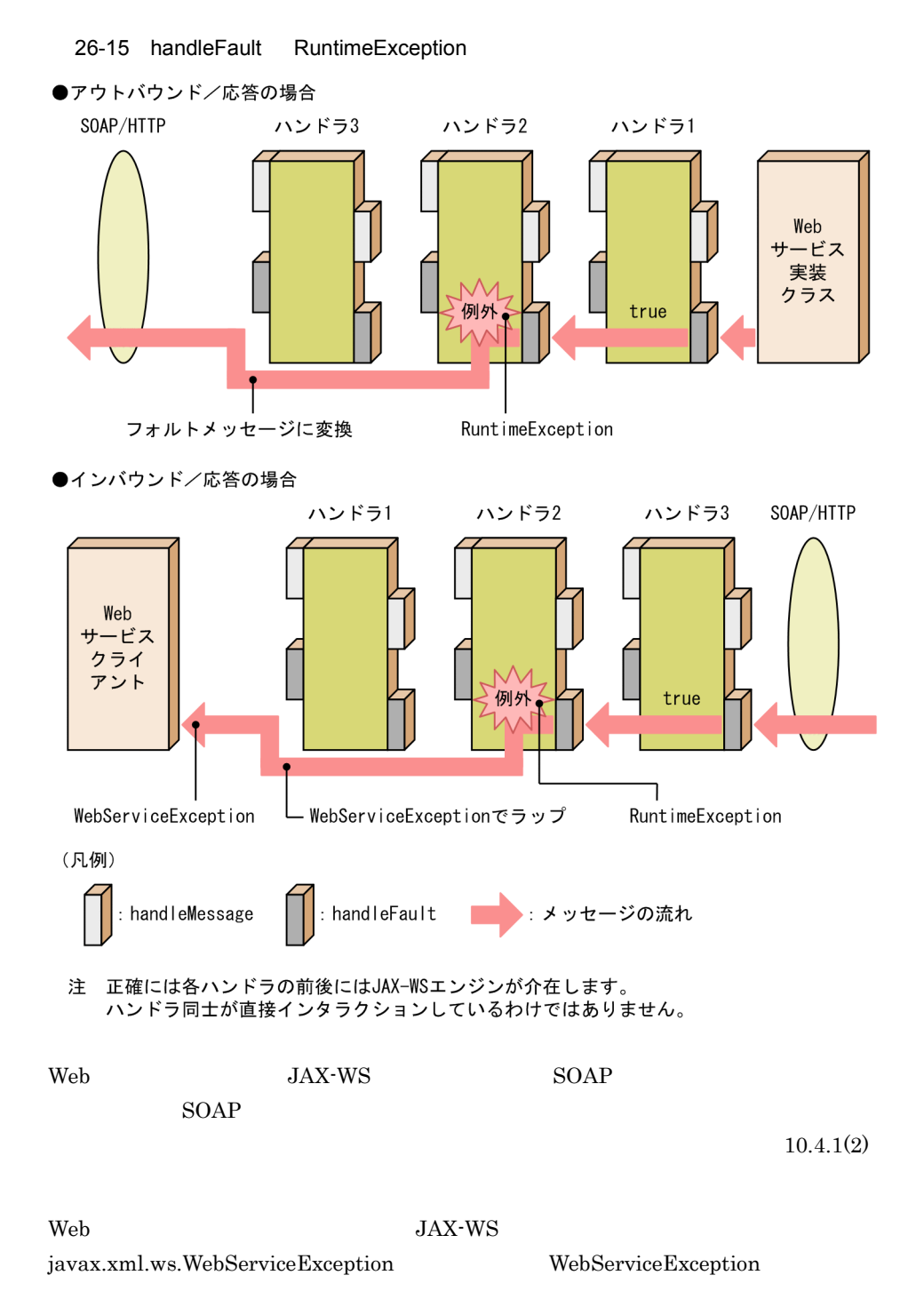

## 26.5.3 close

 $JAX\text{-}WS$  Web

 $\cosh$ 

 $\cosh$ 

 $\mathbf{close}$ 

 $\mathbf{close}$ 

JAX-WS

#### 1 Web

javax.annotation.PostConstruct Web  $\lambda$ 

javax.annotation.PreDestory  $Web$ 

#### 2 Web

javax.annotation.PostConstruct javax.annotation.PreDestory

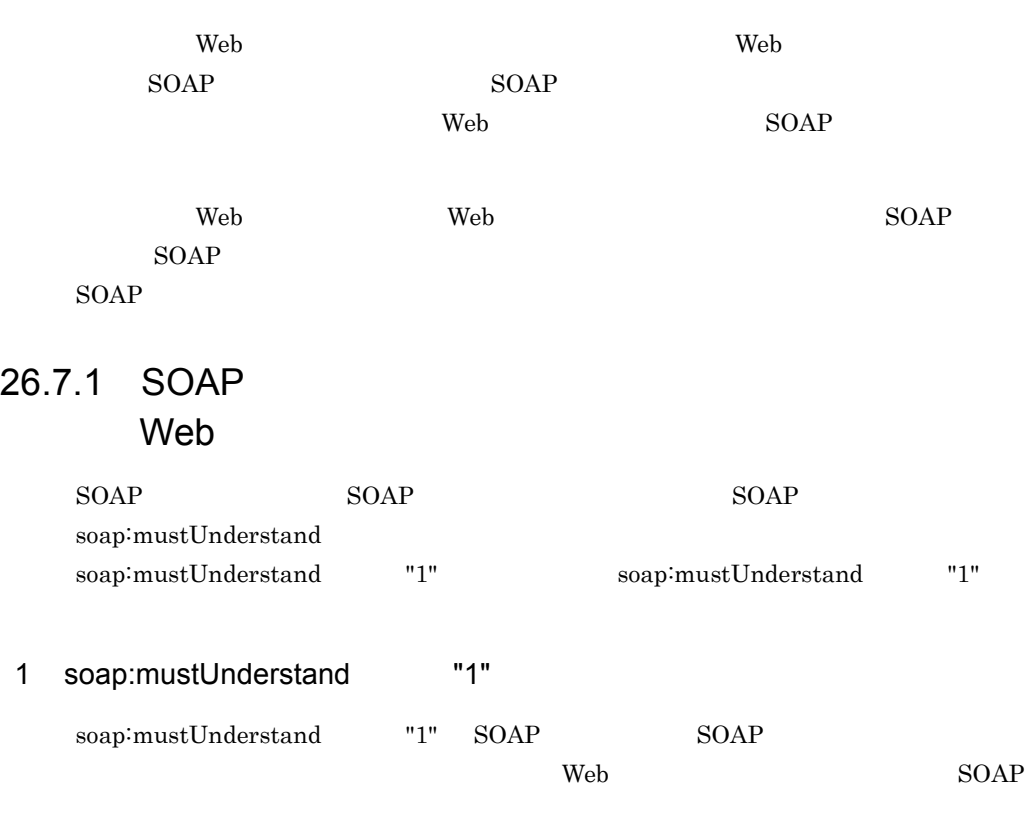

 $\rm SOAP$ 

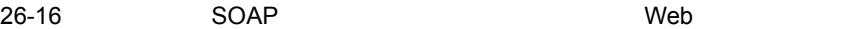

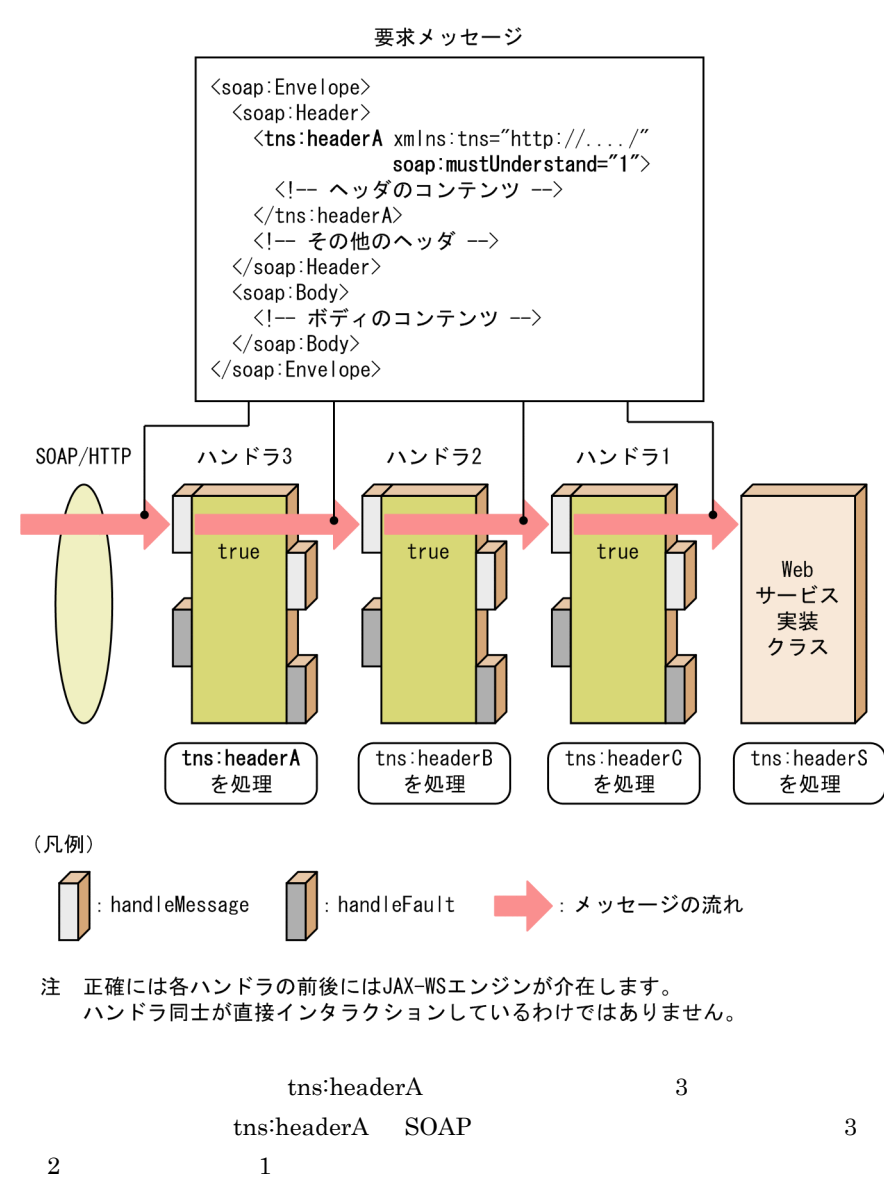

 $\rm Web$   $\rm SOAP$ 

26-17 Web 5OAP 5DAP Web

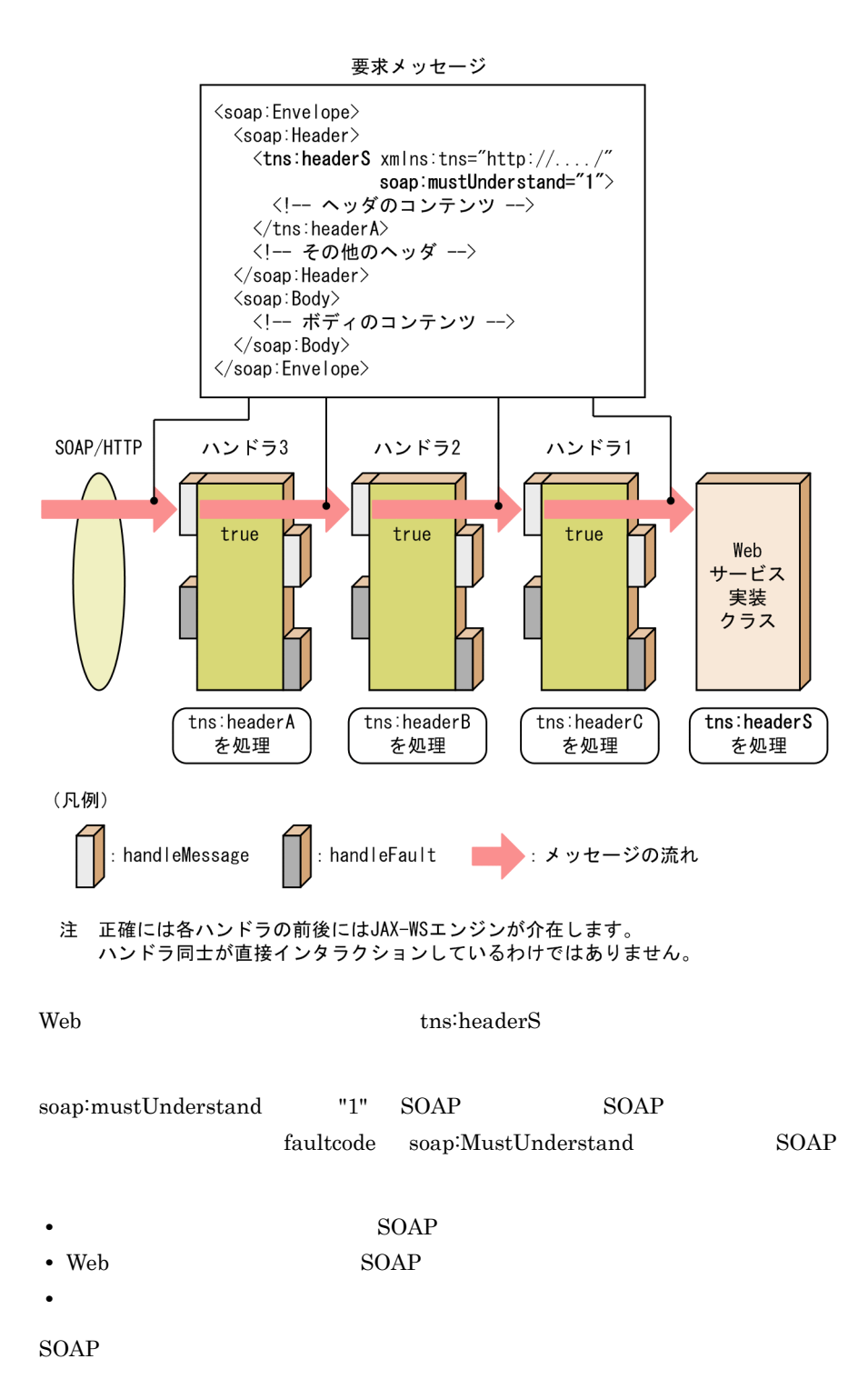

26-18 SOAP ヘッダを処理できない場合のハンドラの処理(Web サービス側)

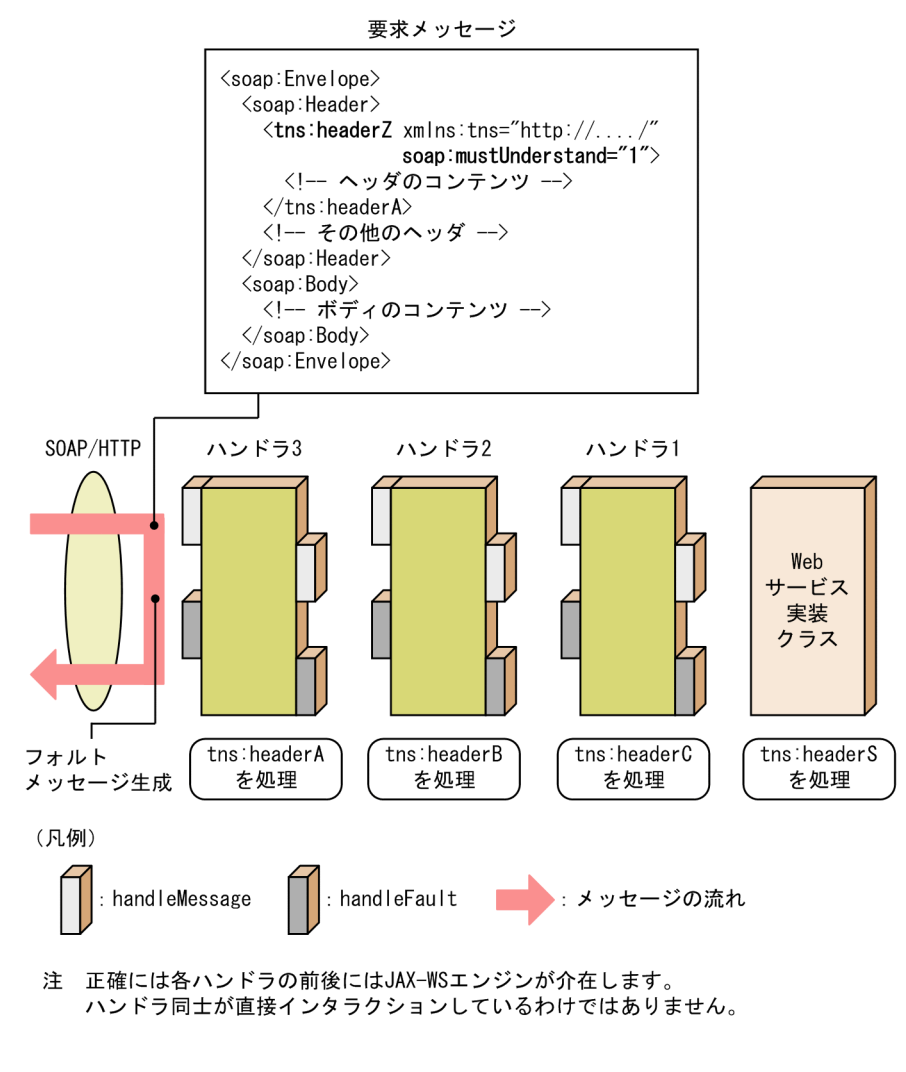

2 soap:mustUnderstand "1"

soap:mustUnderstand "1"

soap:mustUnderstand "1"

#### 26-19 soap:mustUnderstand "1" Web

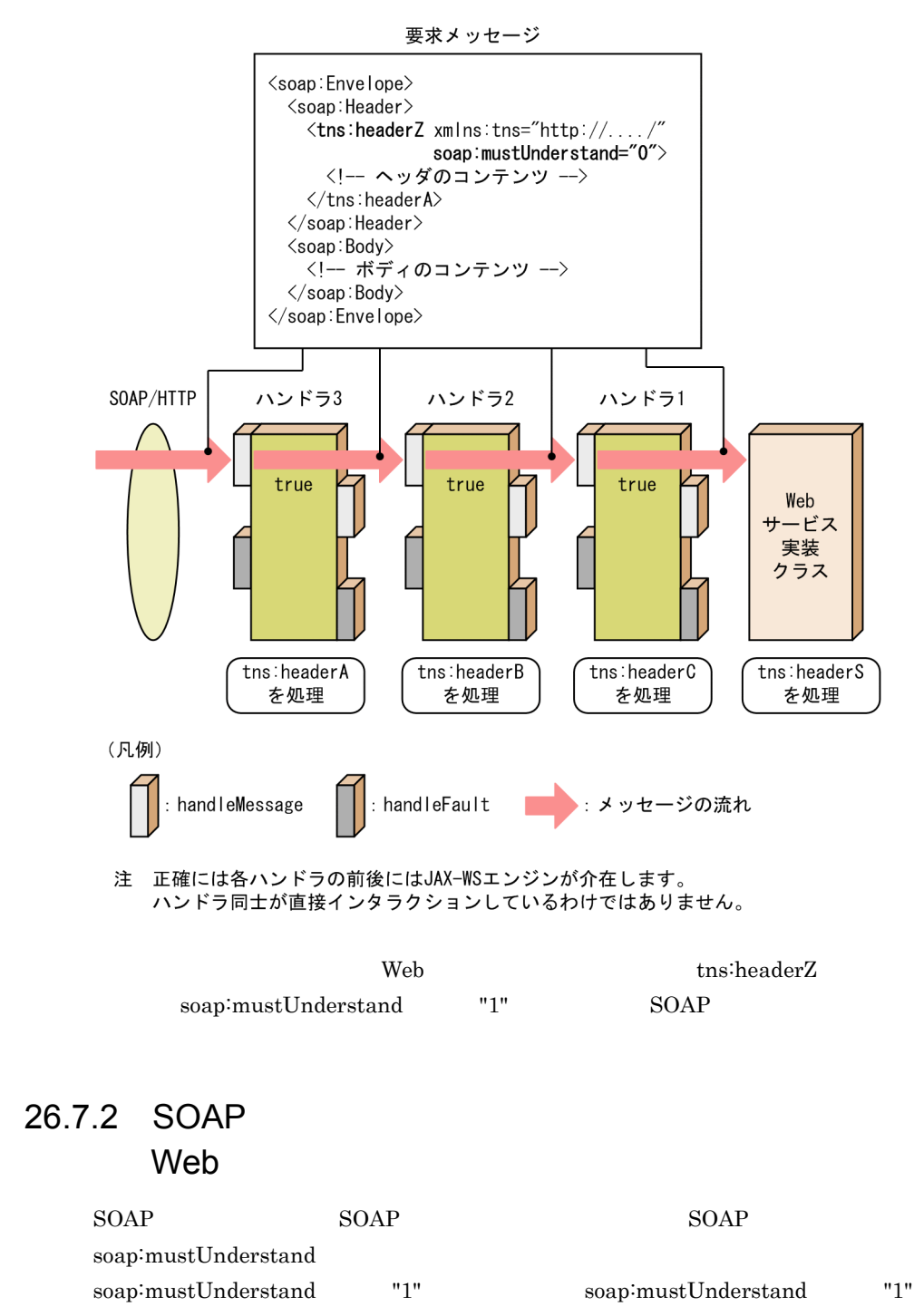

#### 1 soap:mustUnderstand "1"

soap:mustUnderstand "1" SOAP SOAP  $Web$  $\text{SOAP}$ 

 $\rm SOAP$ 

26-20 ハンドラで SOAP ヘッダを処理できる場合の処理(Web サービスクライアン

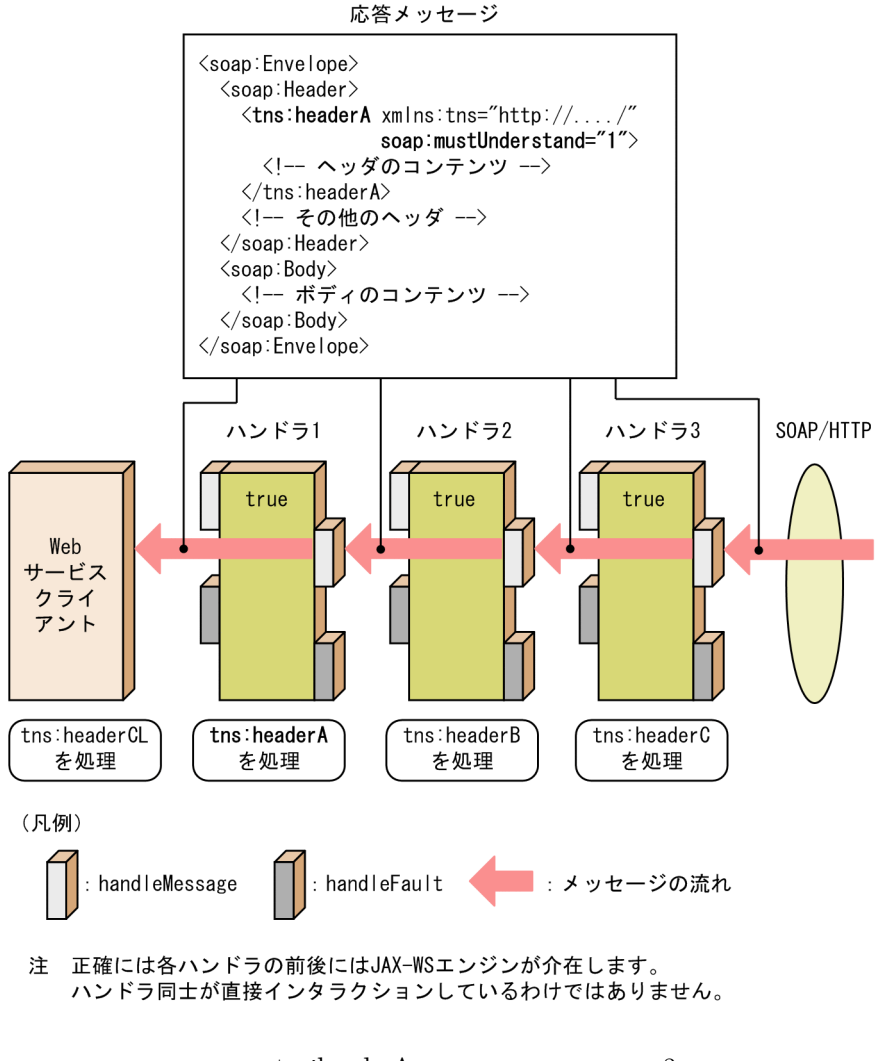

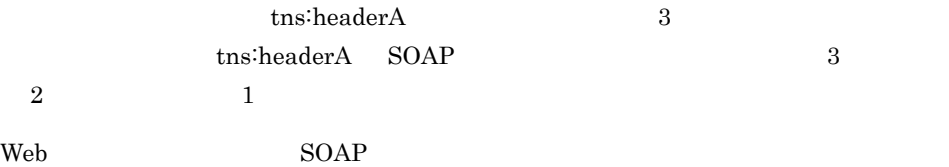

 $26.$ 

26-21 Web 5OAP 5OAP Web

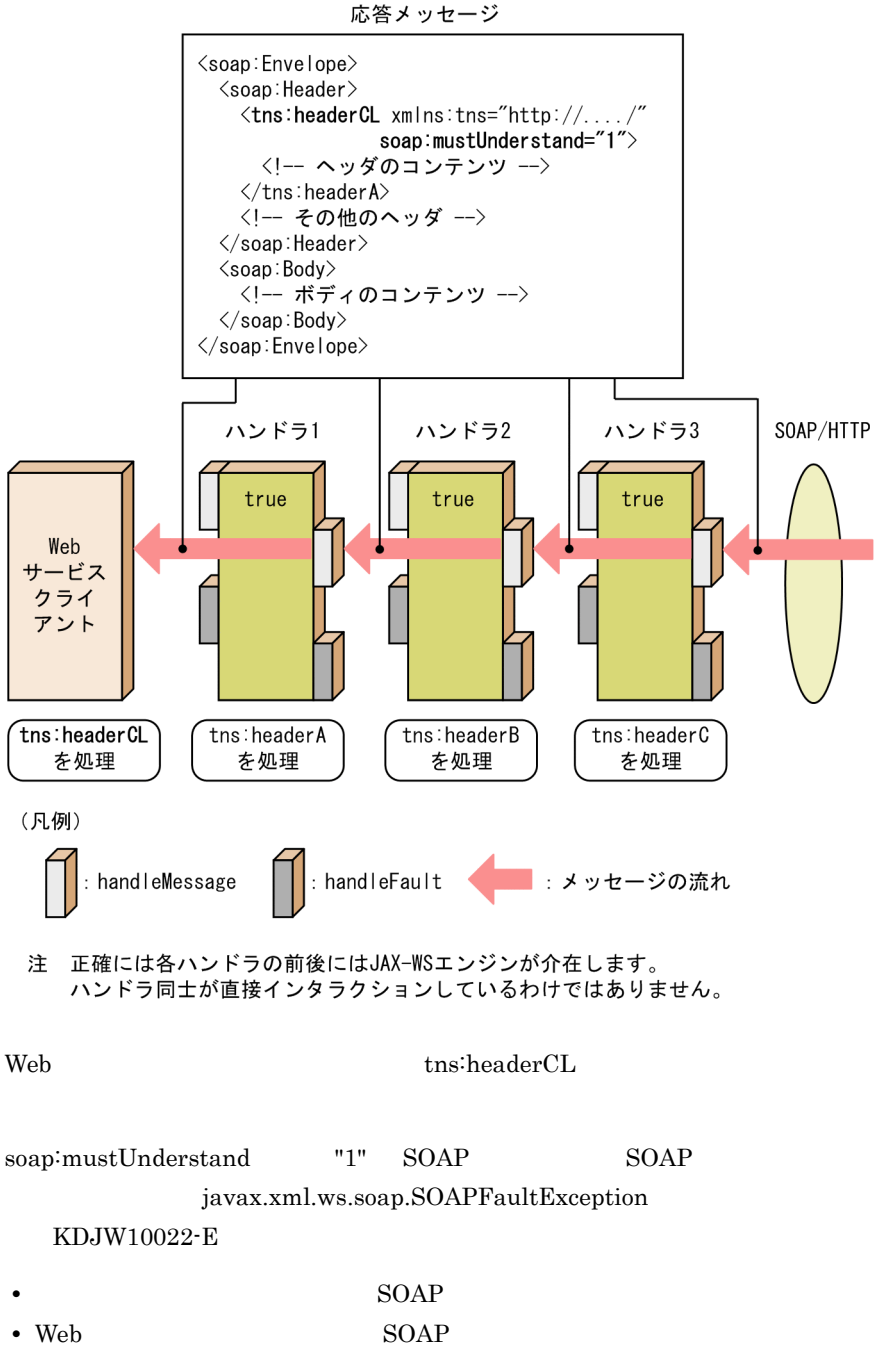

• Web  $\overline{\phantom{a}}$ 

 $\text{SOAP}$ 

26-22 SOAP *Neb* 

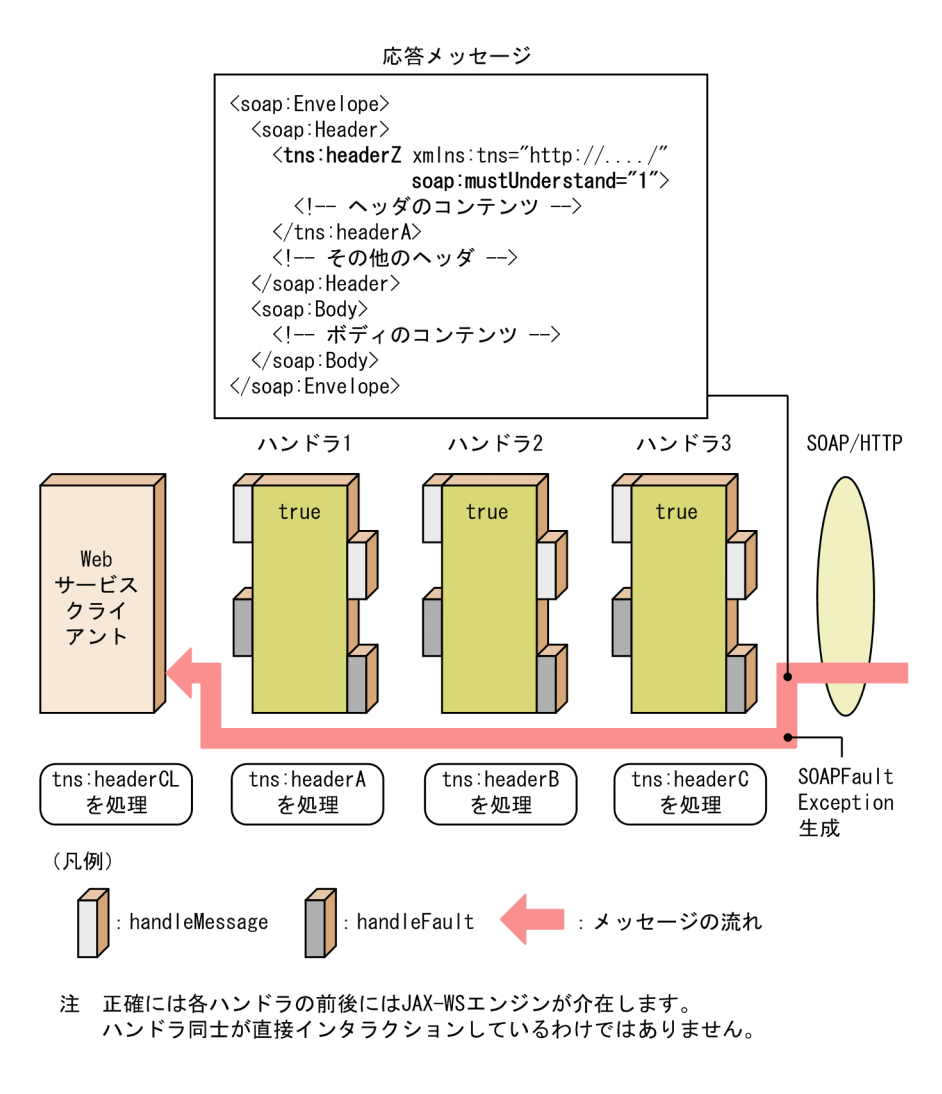

2 soap:mustUnderstand "1"

soap:mustUnderstand "1"

soap:mustUnderstand "1"
#### $26.$

#### 26-23 soap:mustUnderstand "1" Web

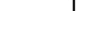

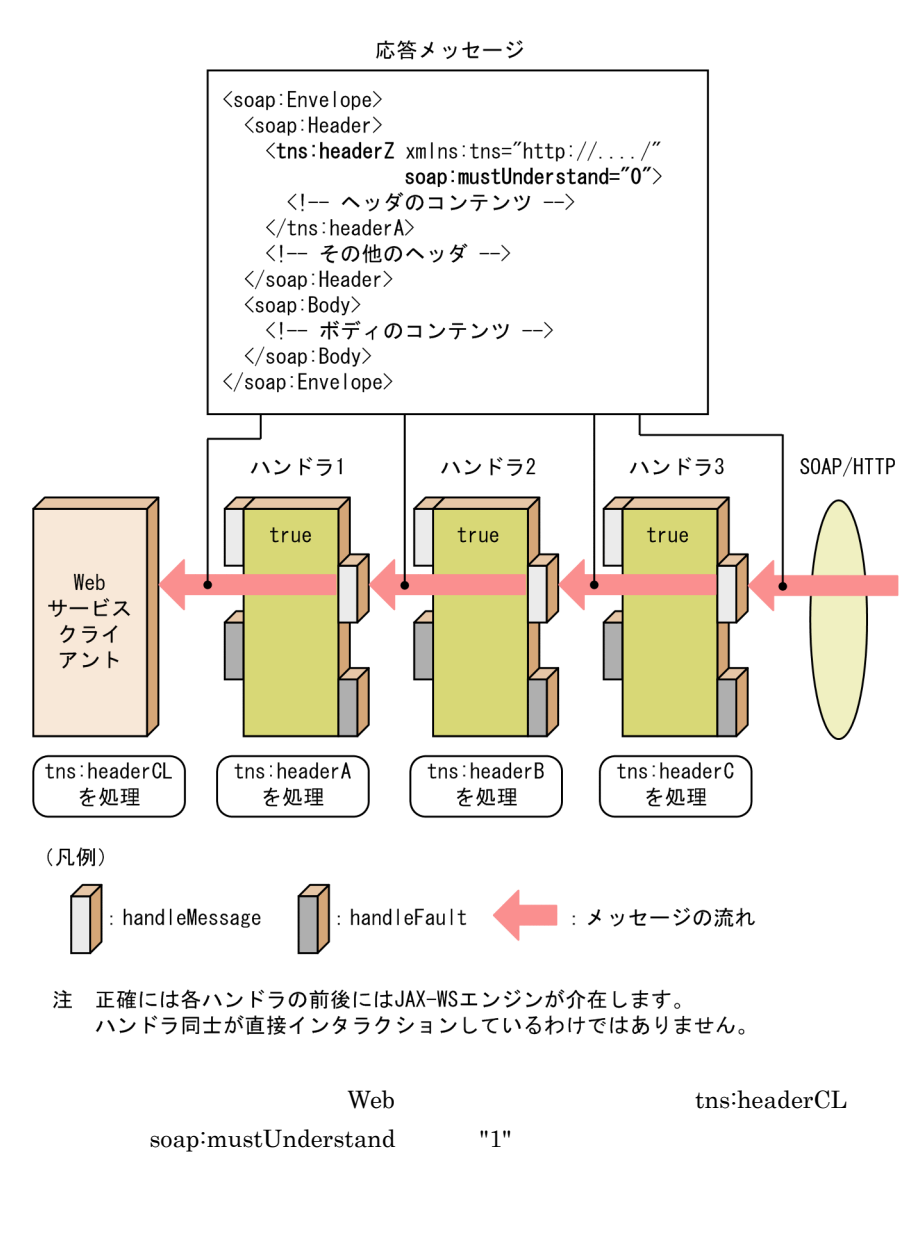

#### 26.7.3 SOAP

Note that the vertext of the vertext vertext vertext vertext vertext vertext vertext vertext vertext vertext vertext vertext vertext vertext vertext vertext vertext vertext vertext vertext vertext vertext vertext vertext v

SOAP

1 SOAP

javax.xml.ws.handler.soap.SOAPHandler

getHeaders() SOAP QName

java.util.Set

```
public class MySOAPHandler implements SOAPHandler<SOAPMessageContext> {
   private final static Set<QName> headers;
   static {
    headers = new HashSet<QName>();
     headers.add(new QName("http://test.org/handler/", "headerA"));
   }
   public Set<QName> getHeaders(){
     return headers;
   }
}
```
2 SOAP Web サービス

SEI を起点として開発する場合,Web サービス実装クラスに javax.jws.WebParam アノ javax.jws.WebParam

- header true
- mode javax.jws.WebParam.Mode.IN javax.jws.WebParam.Mode.INOUT

 $Web$ 

```
@WebService
@SOAPBinding (parameterStyle= 
javax.jws.soap.SOAPBinding.ParameterStyle.BARE)
@HandlerChain (file="handlerchainfile.xml")
public class MyWebService{
  @WebMethod(operationName = "webMethod")
  public String webMethod(
    @WebParam(targetNamespace="http://test.org/handler/", name="message")
    String message,
 @WebParam(targetNamespace="http://test.org/handler/", name="headerS", 
header = true, WebParam.Mode.IN)
    String headerS
  ){
\{x\}}
```
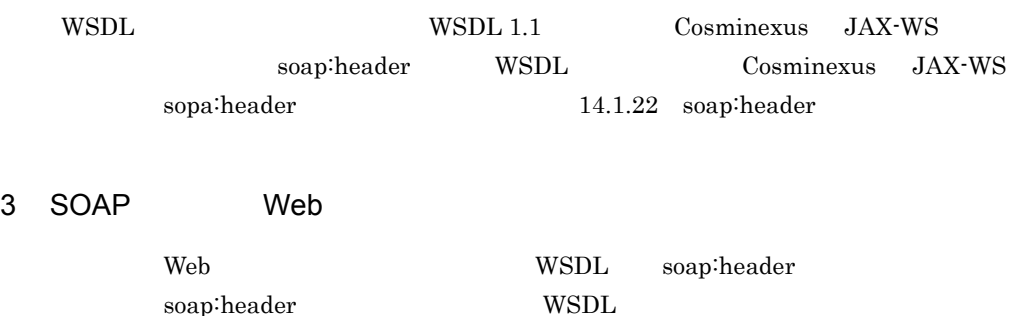

```
<?xml version="1.0" encoding="UTF-8"?>
<definitions xmlns:soap="http://schemas.xmlsoap.org/wsdl/soap/"
              xmlns:tns="http://test.org/handler/"
              xmlns:xsd="http://www.w3.org/2001/XMLSchema"
              xmlns="http://schemas.xmlsoap.org/wsdl/"
              targetNamespace="http://test.org/handler/"
              name="HandlerTest01Service">
   <types>
     <xs:schema xmlns:xs="http://www.w3.org/2001/XMLSchema"
                version="1.0"
                targetNamespace="http://test.org/handler/">
       <xs:element name="headerCL" nillable="true" type="xs:string"></
vc:element\sim <xs:element name="message" nillable="true" type="xs:string"></
xs:element>
      <xs:element name="testResponse" nillable="true" type="xs:string"></
xs:element>
     </xs:schema>
   </types>
   <message name="test">
     <part name="message" element="tns:message"></part>
     <part name="headerCL" element="tns:headerCL"></part>
   </message>
   <message name="testResponse">
     <part name="testResponse" element="tns:testResponse"></part>
     <part name="headerCL" element="tns:headerCL"></part>
   </message>
   <portType name="HandlerTest01">
     <operation name="test" parameterOrder="message headerCL">
       <input message="tns:test"></input>
       <output message="tns:testResponse"></output>
     </operation>
   </portType>
   <binding name="HandlerTest01Binding" type="tns:HandlerTest01">
     <soap:binding transport="http://schemas.xmlsoap.org/soap/http" 
style="document"></soap:binding>
     <operation name="test">
       <soap:operation soapAction=""></soap:operation>
       <input>
         <soap:body use="literal" parts="message"></soap:body>
         <soap:header message="tns:test" part="headerCL" use="literal"></
soap:header>
       </input>
       <output>
         <soap:body use="literal" parts="testResponse"></soap:body>
         <soap:header message="tns:testResponse" part="headerCL" 
use="literal"></soap:header>
       </output>
     </operation>
   </binding>
   <service name="HandlerTest01Service">
     <port name="HandlerTest01Port" binding="tns:HandlerTest01Binding">
       <soap:address location="http://localhost:80/SOAPHeaderTest/
HandlerTestService431"></soap:address>
     </port>
   </service>
</definitions>
```
 $\{http://test.org/handler/\}headerCL$  SOAP

WSDL [soap:header](#page-445-0) 14.1.22 soap:header

 $26.$ 

# 26.8

#### 1 Web

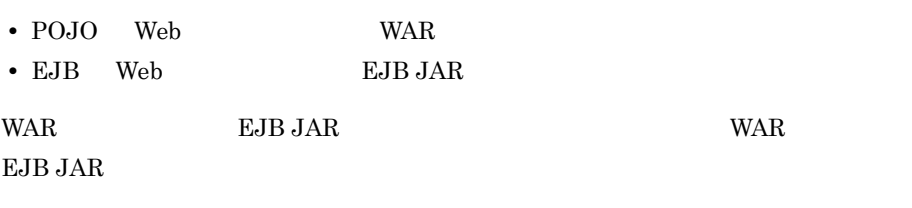

### 2 Web

 $Web$ 

# 26.9

Web サービス実装クラスおよび Web サービスクライアントでは,動的なハンドラチェイ

## 26.9.1 Web  $\sim$

Web the two two two two states gavax.jws.HandlerChain 7 SEI Web javax.jws.HandlerChain file javax.jws.HandlerChain Web

package com.sample; @javax.jws.WebService @javax.jws.HandlerChain(file="handlers.xml") public class AddNumbersImpl{ public int add( int number1, int number2 ) throws AddNumbersFault{ ... } }

handlers.xml

Web com.sample.AddNumbersImpl

 $\begin{array}{ccccc} \text{Web} & \text{Web} & \text{Web} \end{array}$ 

javax.jws.HandlerChain [13.2.3](#page-389-0)

 $N_{\rm e}$ javax.jws.HandlerChain

 $file$ 

 $1$ 

[javax.jws.HandlerChain](#page-389-0)

 $14.4$ 

a) <sub>(1)</sub> (1) (1) (1) (1) (1) (1) (1)

## Java EE 5 daya EE Web Services Metadata Handler Chain Schema , Cosminexus JAX-WS

Java EE 5 URI http://java.sun.com/xml/ns/javaee/

<?xml version="1.0" encoding="UTF-8"?> <handler-chains xmlns="http://java.sun.com/xml/ns/javaee"> <handler-chain> <handler> <handler-class>org.test.handler.LoggingHandler</handler-class> </handler> </handler-chain> </handler-chains>

 $b$ 

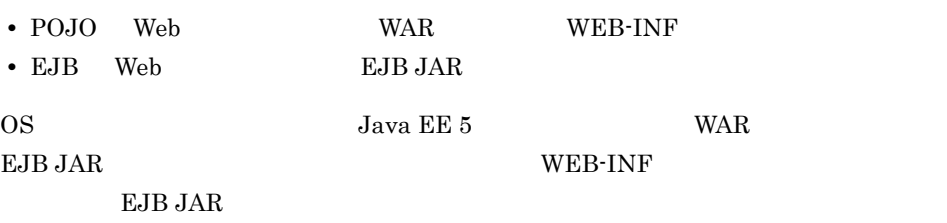

#### 2 SOAP

 $SORP$ 

 $SOAP$  1.1  $SOAP$ "http://schemas.xmlsoap.org/soap/actor/next" SOAP 1.2 SOAP "http://www.w3.org/2003/05/soap-envelope/role/ultimateReceiver"

#### 3 soap:mustUnderstand

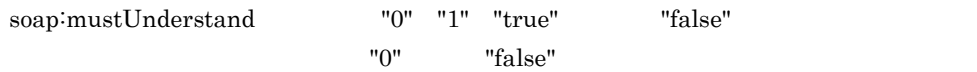

# 26.9.2 Web

 $_{\rm Web}$  <br/> Web  $_{\rm JAX\text{-}WS\text{-}P1}$ 

 $1$ 

 $Neb$ 

```
package com.example.sample.client;
import com.example.sample.TestJaxWs;
import com.example.sample.TestJaxWsService;
import com.example.sample.UserDefinedException;
public class TestClient {
     public static void main( String[] args ) {
          try {
               TestJaxWsService service = new TestJaxWsService();
 //ハンドラリゾルバを生成してサービスクラスに設定
 SampleHandlerResolver handlerResolver = new SampleHandlerResolver();
 service.setHandlerResolver( handlerResolver );
              TestJaxWs port = service.getTestJaxWs();
             String returnValue = port.jaxWsTest1( "Invocation test.", 1003 
);
               System.out.println( "[RESULT] " + returnValue );
 }
 catch( UserDefinedException e ){
 e.printStackTrace();
 }
     }
}
```

```
import java.util.ArrayList;
import java.util.List;
import javax.xml.ws.handler.HandlerResolver;
import javax.xml.ws.handler.PortInfo;
import javax.xml.ws.soap.SOAPBinding;
public class SampleHandlerResolver implements HandlerResolver{
 //このハンドラリゾルバで保持するハンドラチェイン
 private List<Handler> handlerChain = new ArrayList<Handler>();
\frac{1}{2}//<br>public SampleHandlerResolver(){
         this.handlerChain.add( new SomeHandler() );
     }
//<br>public List<Handler> getHandlerChain( PortInfo portInfo ){
        //portInfo
//<br>if( portInfo.getBindingID().equals( SOAPBinding.SOAP11HTTP_BINDING
\lambda && portInfo.getPortName().equals( ... )
 && portInfo.getServiceName().equals( ... ) ){
 return this.handlerChain;
 }
         else{
             ...
         }
     }
}
```
javax.xml.ws.Service#setHandlerResolver Service 3.

package com.example.sample.client;

JAX-WS API 15. JAX-WS API

2 SOAP

 $\text{SOAP}$ 

 $SORP$  1.1  $SORP$ 

"http://schemas.xmlsoap.org/soap/actor/next" SOAP 1.2 SOAP "http://www.w3.org/2003/05/soap-envelope/role/ultimateReceiver"

#### 3 soap:mustUnderstand

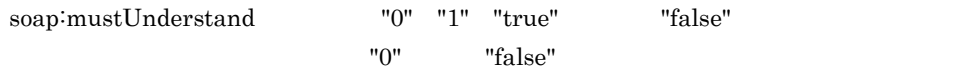

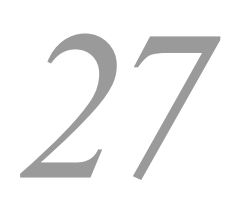

Cosminexus

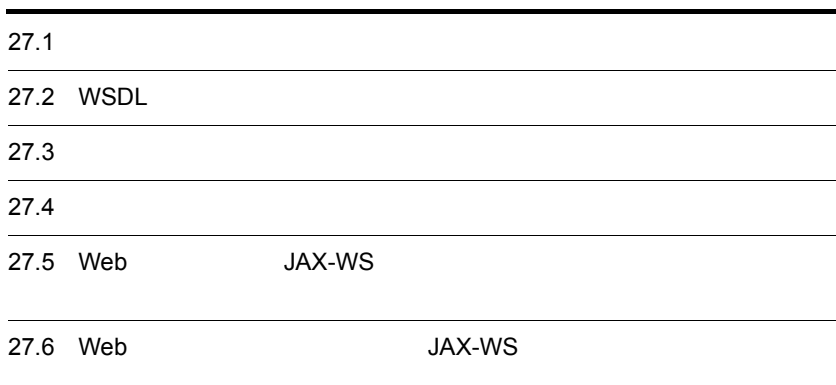

# $27.1$

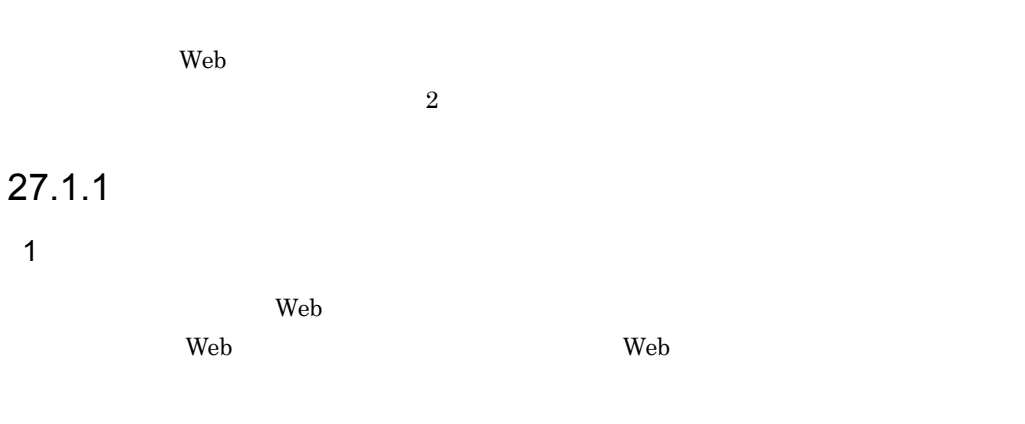

 $27-1$ 

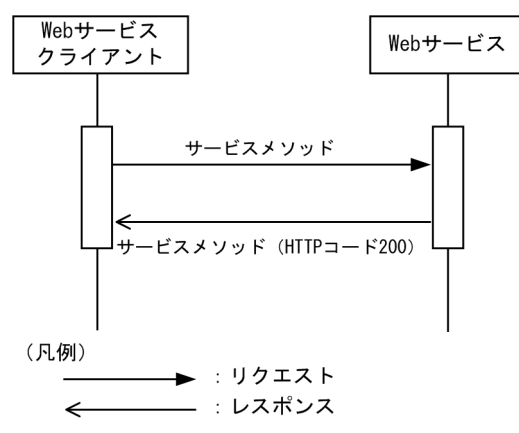

2  $\blacksquare$ 

2005/08/addressing/anonymous"

wsa:ReplyTo/wsa:Address  $\mbox{WS-Addressing 1.0}\qquad \qquad \mbox{URI}\qquad \qquad \mbox{''http://www.w3.org/}$ 

- Web URI http://localhost/addressing/AddNumbersImplService • Web **Action** http://sample.com/input
- URI

http://www.w3.org/2005/08/addressing/anonymous

**•** このメッセージを表すユニークな ID

uuid:4cfb4248-a552-4e33-a610-6af94f2aad07

```
<To xmlns="http://www.w3.org/2005/08/addressing">
 http://localhost/addressing/AddNumbersImplService
\langleTo><Action xmlns=http://www.w3.org/2005/08/addressing>
 http://sample.com/input
</Action>
<ReplyTo xmlns="http://www.w3.org/2005/08/addressing">
 <Address>http://www.w3.org/2005/08/addressing/anonymous</Address>
</ReplyTo>
<MessageID xmlns="http://www.w3.org/2005/08/addressing">
 uuid:4cfb4248-a552-4e33-a610-6af94f2aad07
</MessageID>
```
# $27.1.2$

1  $\blacksquare$ 

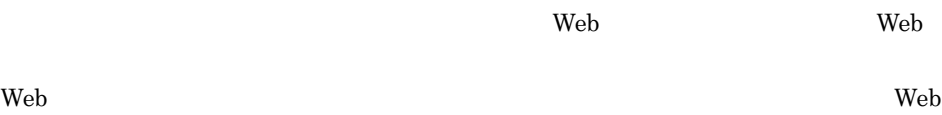

 $\mathbf{Web}$ 

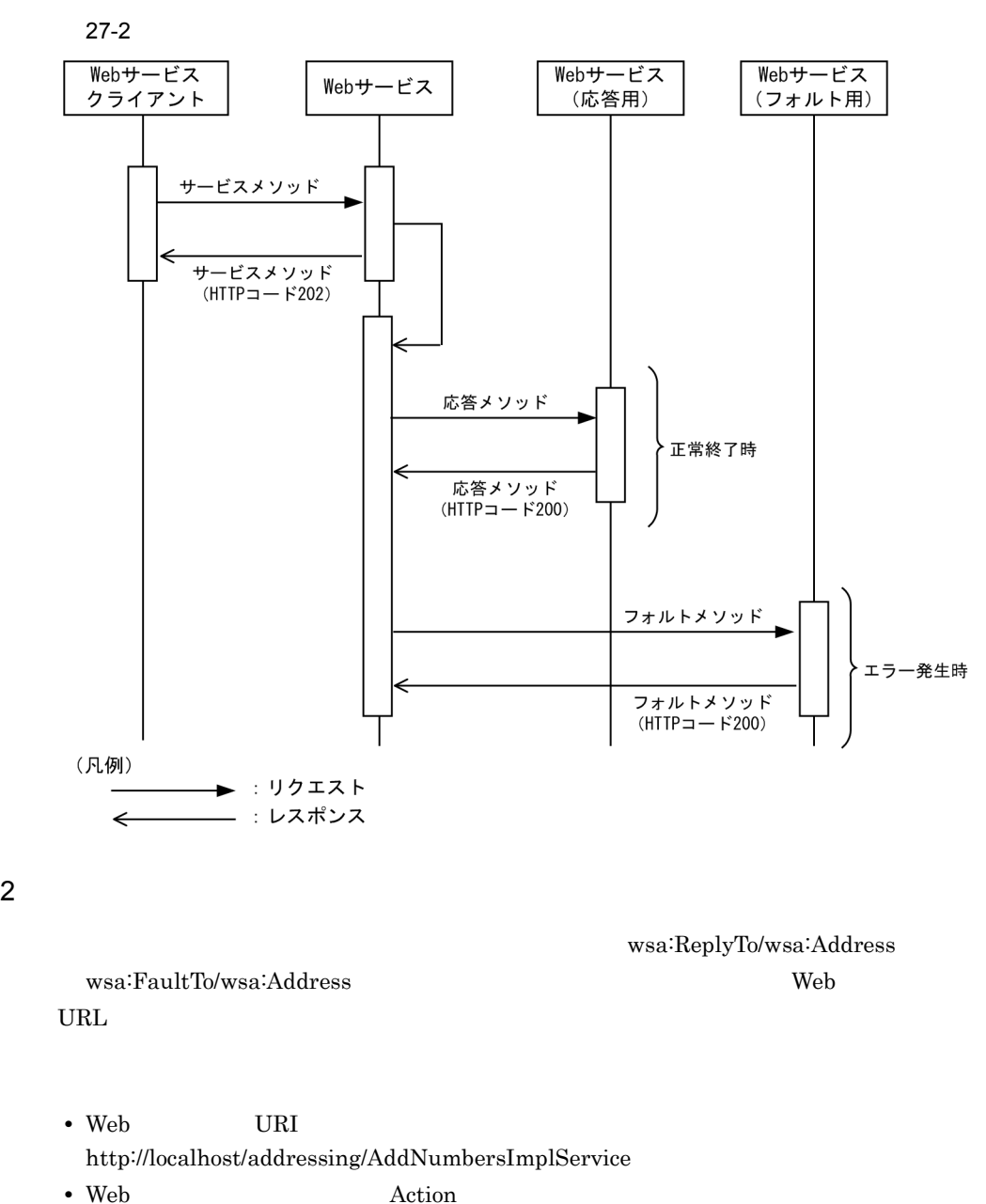

http://sample.com/input

• Web **URL** http://localhost/responseserver/ResponseServerImplService

• Web **URL** http://localhost/responseserver/FaultServerImplService **•** このメッセージを表すユニークな ID

uuid:b19439fa-7a29-4045-93d9-56d6a2183afd

3 非同期通信の注意事項

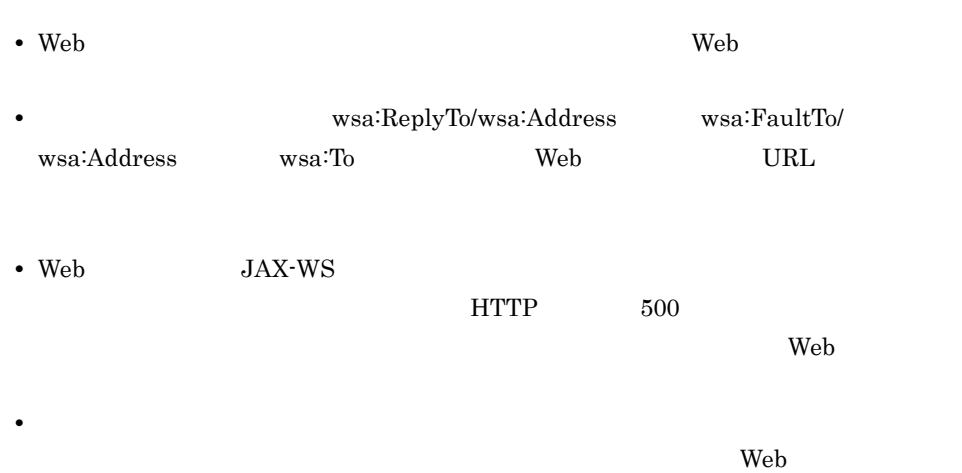

# 27.2 WSDL

<span id="page-733-0"></span>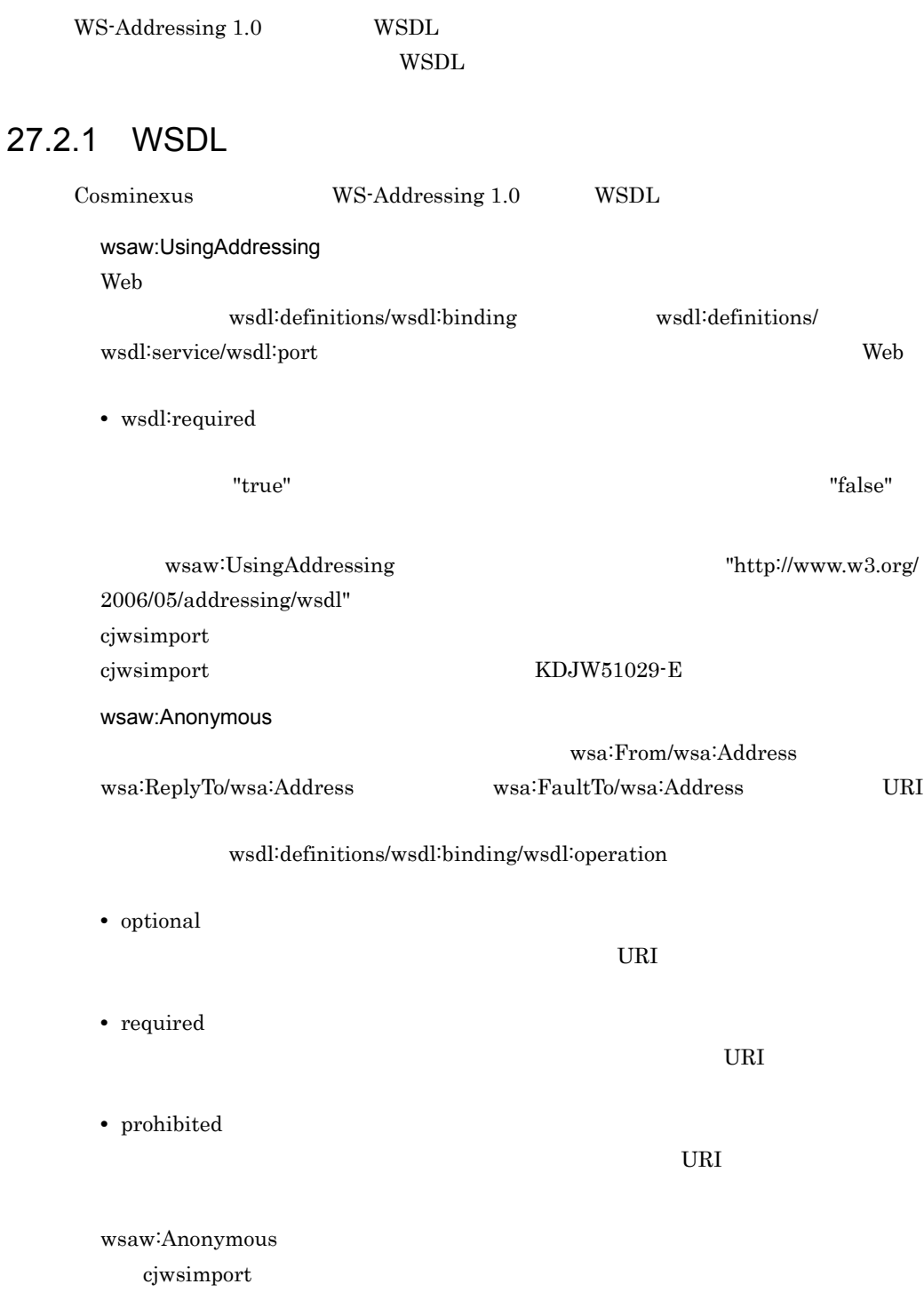

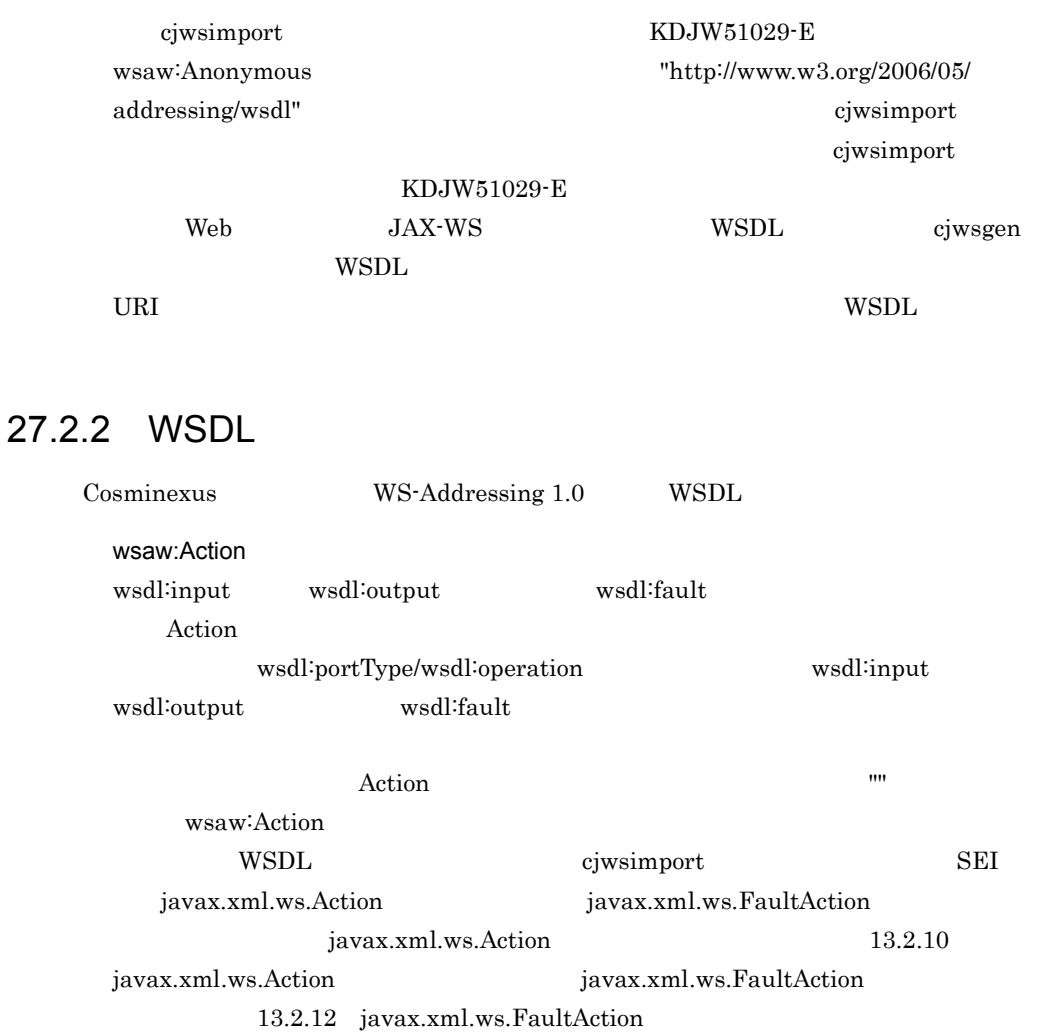

wsaw:Action

#### 27-3 wsaw:Action

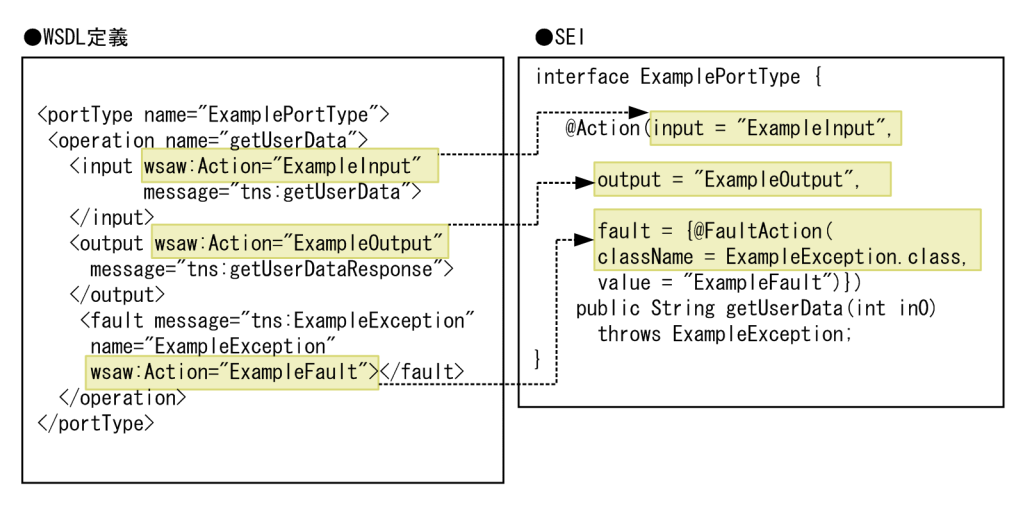

- javax.xml.ws.soap.Addressing
- cjwsimport

javax.xml.ws.soap.Addressing

javax.xml.ws.soap.Addressing

 $13.2.1$ 

# 27.4

# $27.4.1$

WS-Addressing 1.0

Cosminexus

- **•** wsa:InvalidEPR
- **•** wsa:DuplicateMessageID
- **•** wsa:ActionMismatch

 $SOAP$  1.1

# 27.4.2

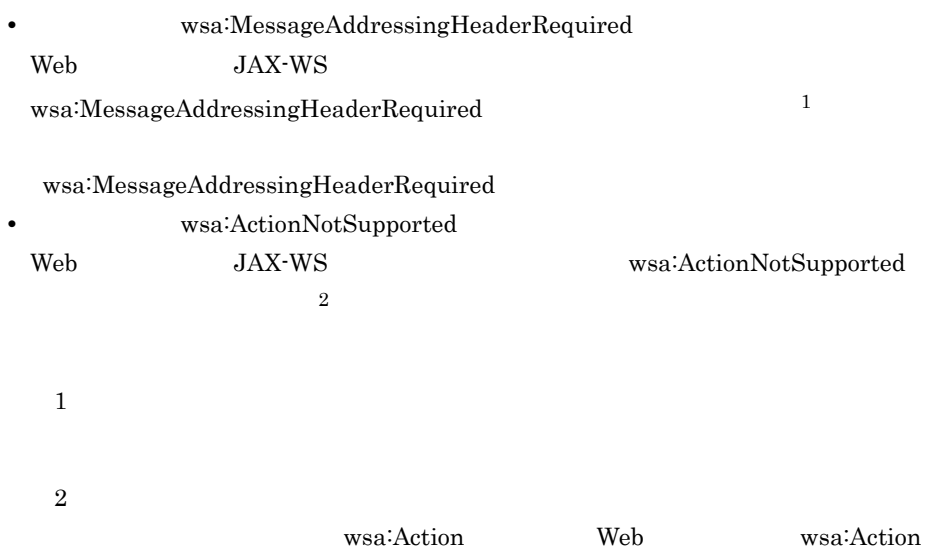

 $\begin{minipage}{0.9\linewidth} \textbf{Web} & \textbf{JAX-WS} \end{minipage}$ 

# $27.5.1$

javax.xml.ws.soap.Addressing

javax.xml.ws.soap.Addressing

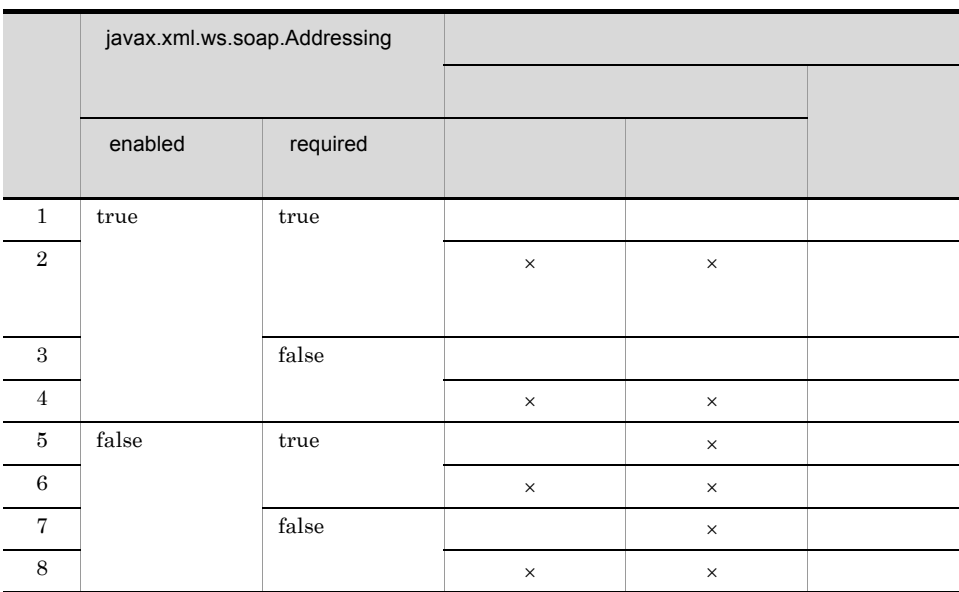

#### 27-1 javax.xml.ws.soap.Addressing

 $\times$ 

javax.xml.ws.soap.Addressing

 $Web$ 

web  $\lambda$ 

# 27.5.2

1  $\sim$ 

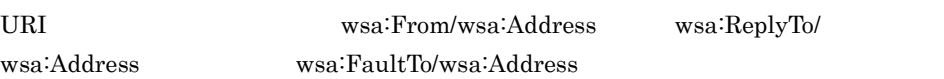

 $27-2$ 

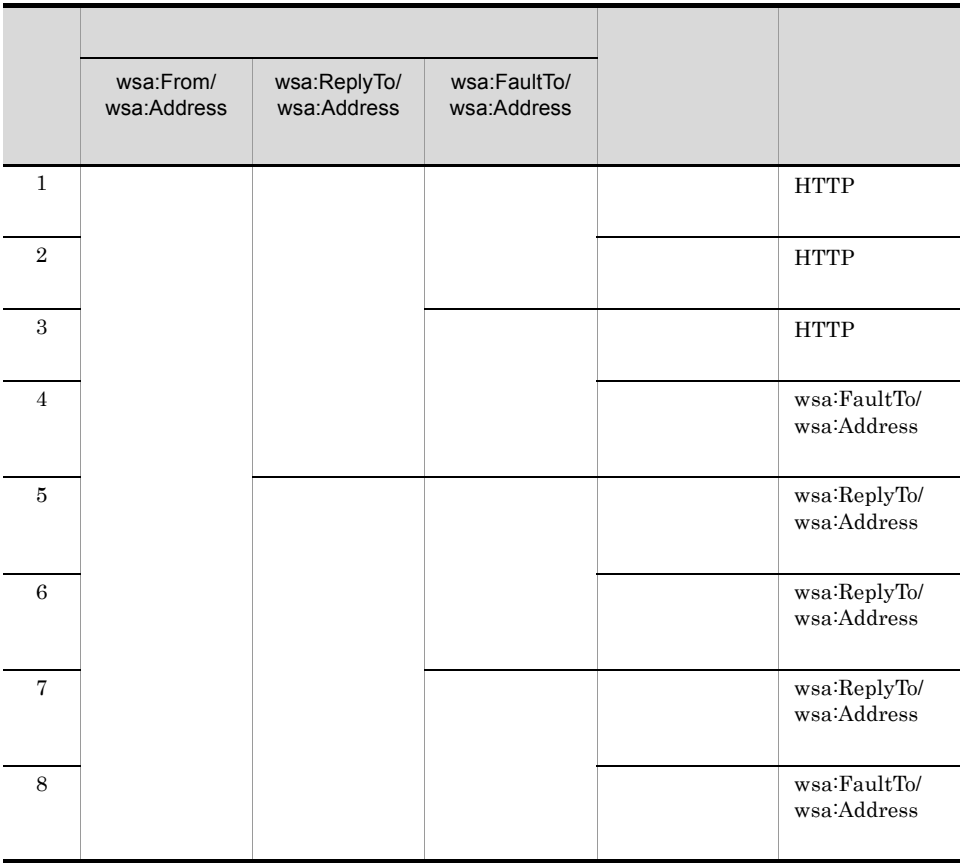

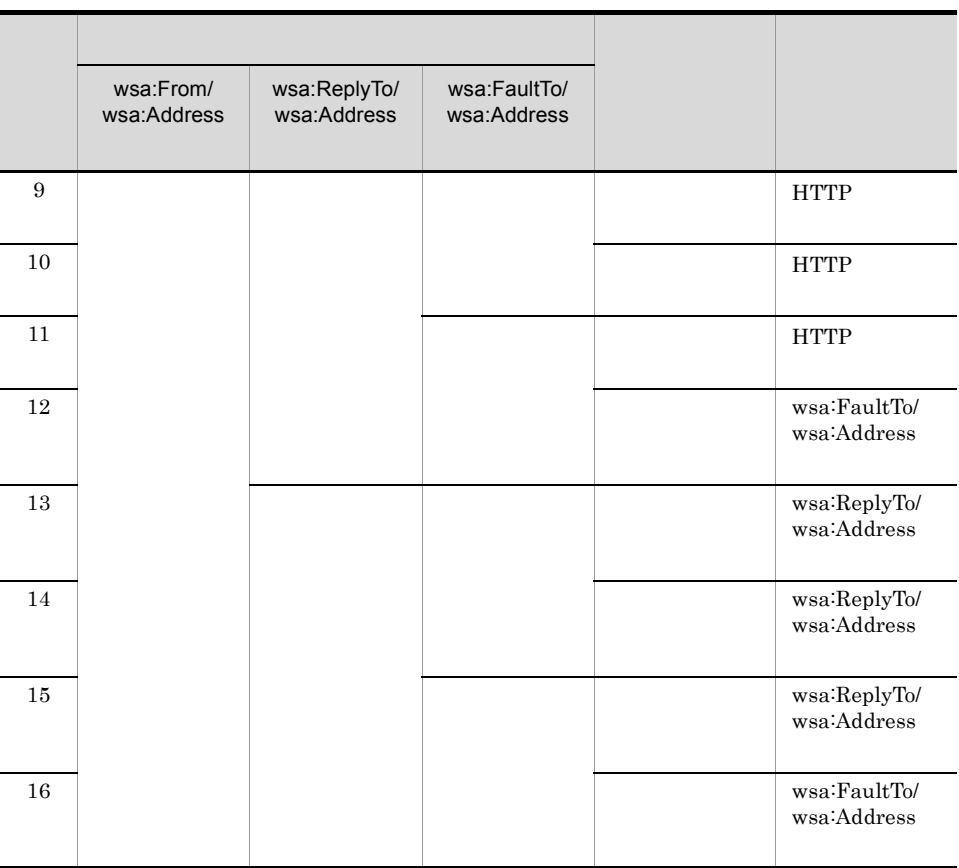

#### 2 http://www.w3.org/2005/08/addressing/none

http://www.w3.org/2005/08/addressing/none WS-Addressing 1.0 ested urbits urbits urbits urbits urbits urbits urbits urbits urbits urbits urbits urbits urbits urbits urbits u wsa:ReplyTo/wsa:Address wsa:FaultTo/wsa:Address

# 27.5.3 wsaw:Anonymous

WSDL wsaw:UsingAddressing wsaw:Anonymous

wsaw:Anonymous Web JAX-WS

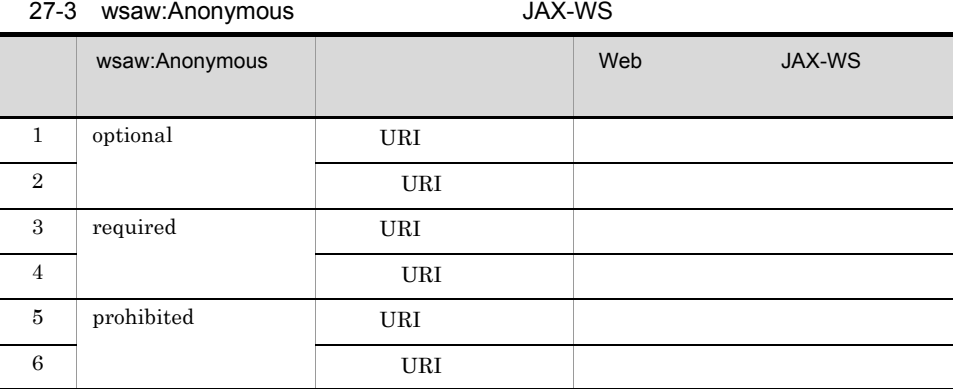

wsaw:Anonymous 27.2.1 WSDL

# 27.5.4 Addressing

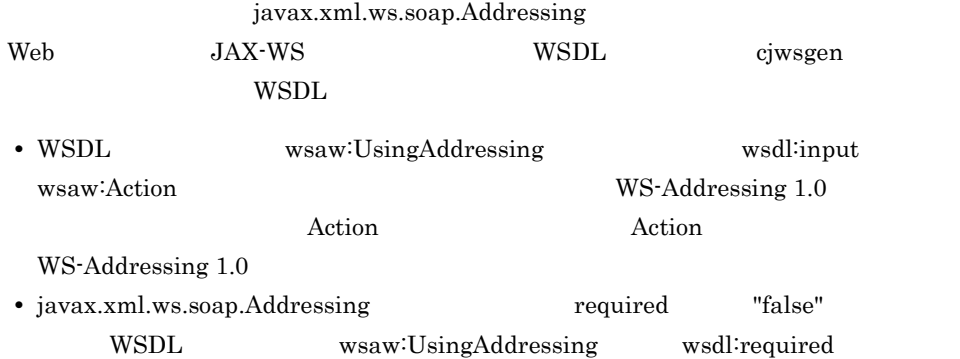

# 27.5.5 Action

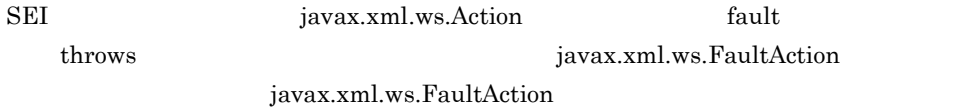

# 27.5.6 wsa:Action

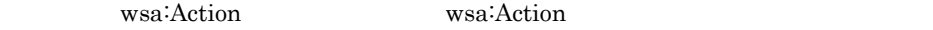

#### 1 wsa:Action

wsa:Action

• SEI javax.xml.ws.Action

• WSDL wsaw:Action

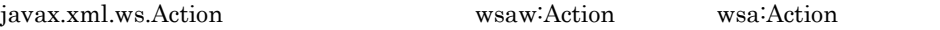

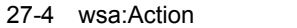

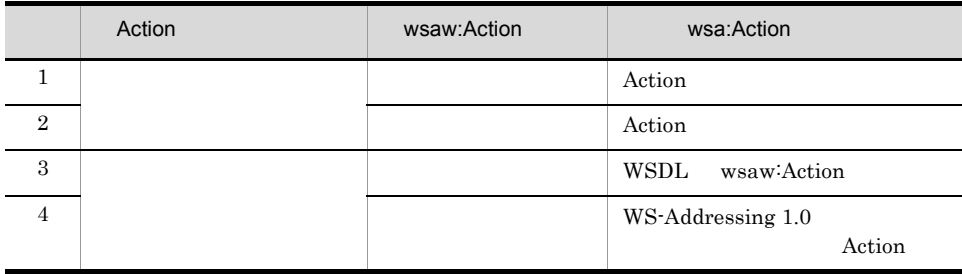

 $\text{Web}$ 

wsa:Action

 $2$ 

• wsa:Action  $JAX-WS$  $\begin{tabular}{c} Web \\ \end{tabular} \begin{tabular}{c} \multicolumn{2}{c}{} \multicolumn{2}{c}{} \multicolumn{$ WS-Addressing 1.0 wsa:ActionNotSupported • **•** wsa:Action **wsa:**Action SOAPAction 
SOAPAction

SOAPAction

SOAPAction

SOAPAction

SOAPAction

SOAPAction

SOAPAction

SOAPAction

SOAPAction

SOAPAction  $\frac{1}{2}$ "" wsa:Action Web JAX-WS WS-Addressing 1.0 wsa:ActionMismatch

# 27.5.7 wsa:MessageID

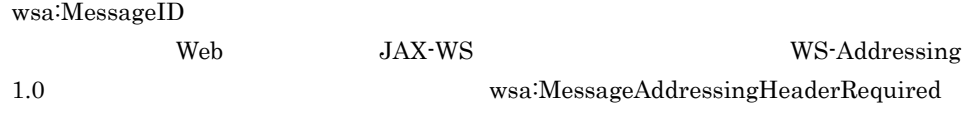

# 27.6 Web JAX-WS

JAX-WS

ここでは,アドレッシング機能を使用した場合の,Web サービスクライアント側の

 $27.6.1$ 

アドレッシング機能を使用する場合,SEI を取得するときに使用する

 $\large\bf Add ressing Feature$ 

AddressingFeature

#### 27-5 AddressingFeature

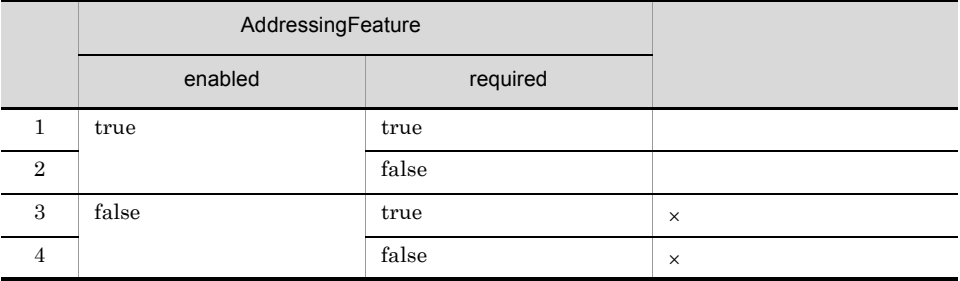

 $\times$ 

AddressingFeature

27-6 AddressingFeature

|                | AddressingFeature |          |          |  |
|----------------|-------------------|----------|----------|--|
|                | enabled           | required |          |  |
| 1              | true              | true     |          |  |
| $\mathbf{2}$   |                   |          | $\times$ |  |
| 3              |                   | false    |          |  |
| $\overline{4}$ |                   |          | $\times$ |  |

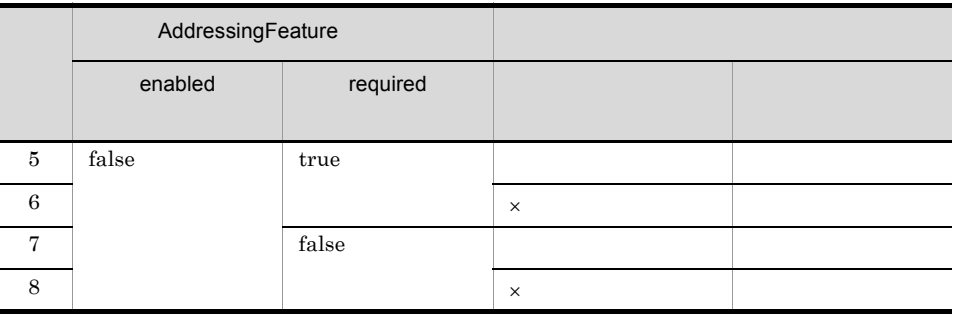

 $\times$ 

# 27.6.2 AddressingFeature URI

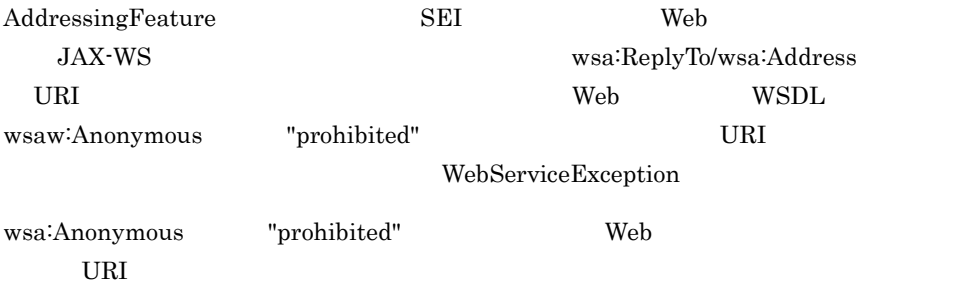

# 27.6.3 wsaw:Action

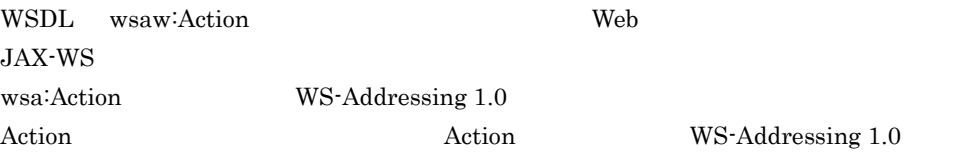

# 27.6.4 wsa:Action

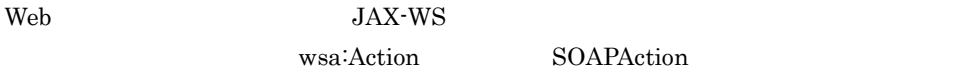

# 27.6.5 SEI

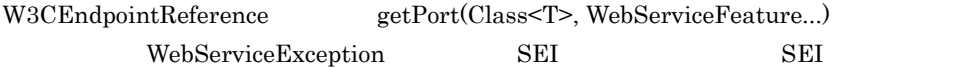

Service getPort(EndpointReference, Class<T>,

WebServiceFeature...)

# $28$ SEI

 $\overline{\text{SEI}}$ 

#### web  $\lambda$

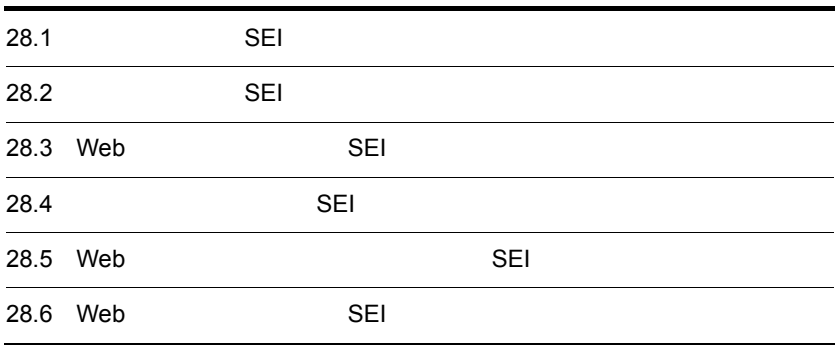

# 28.1 **SEI** SEI

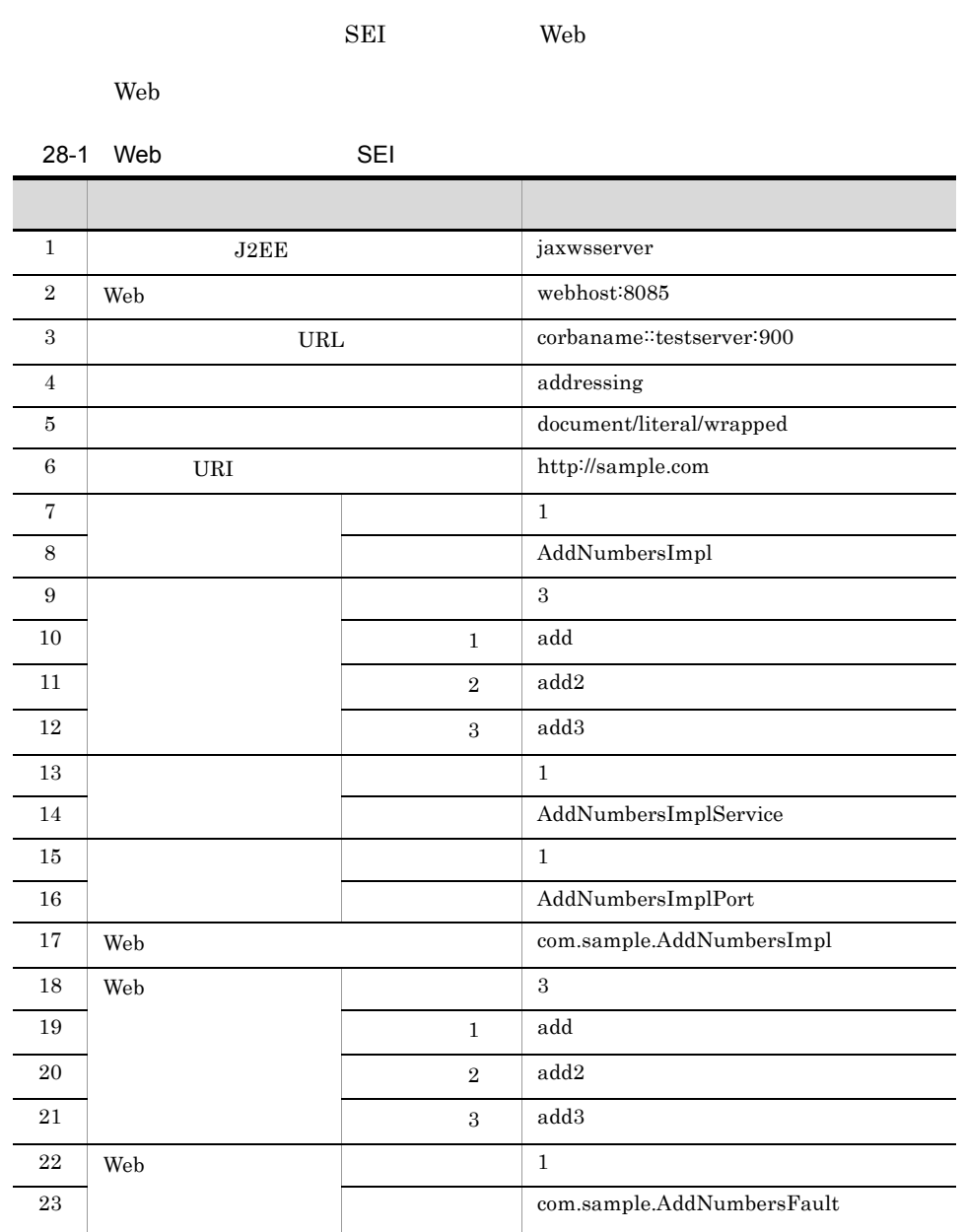

 $Web$ 

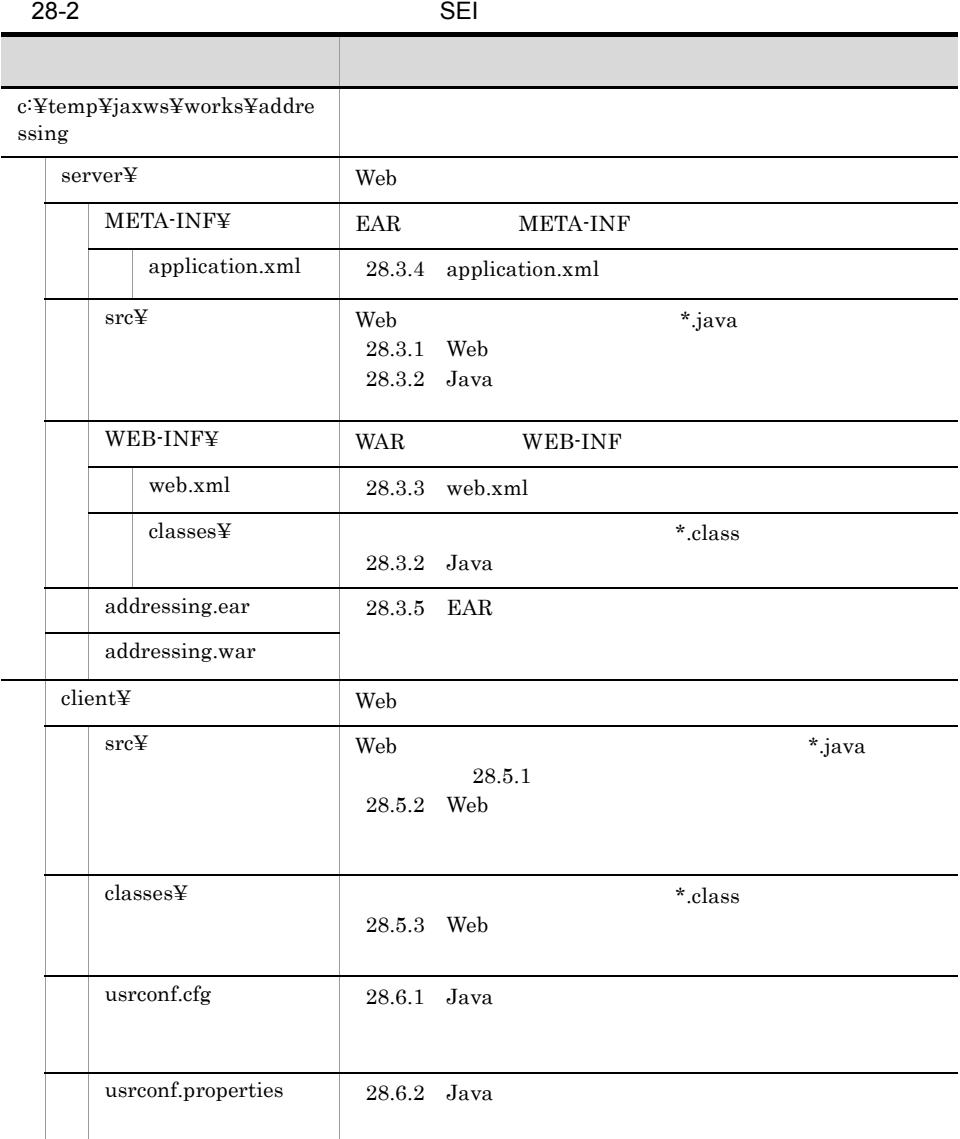

 $Java$ 

 $\lambda$  Web  $\lambda$  Web  $\lambda$ 

# 28.2 **SEI** SEI

#### Web

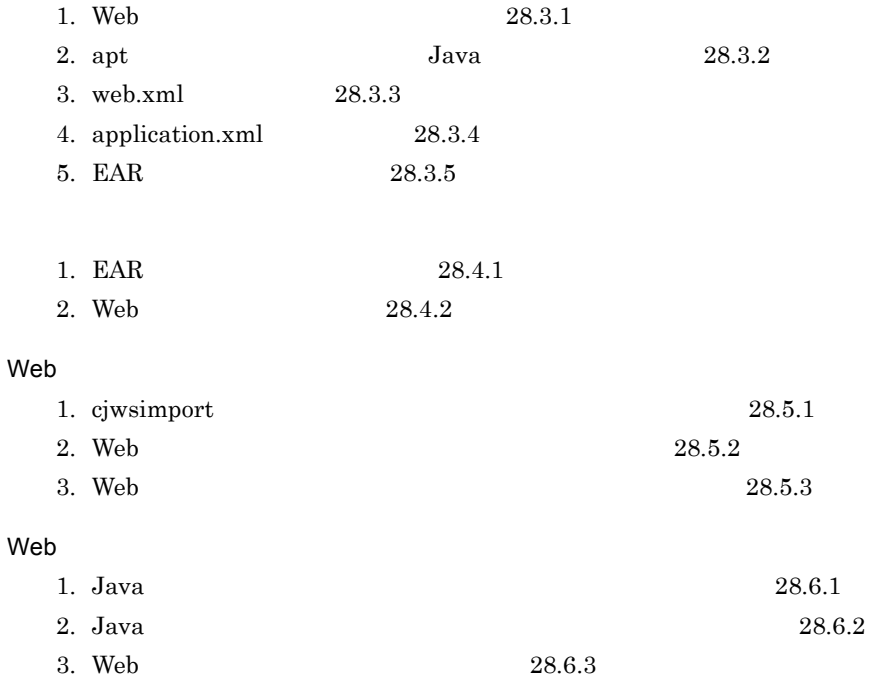

<span id="page-750-0"></span>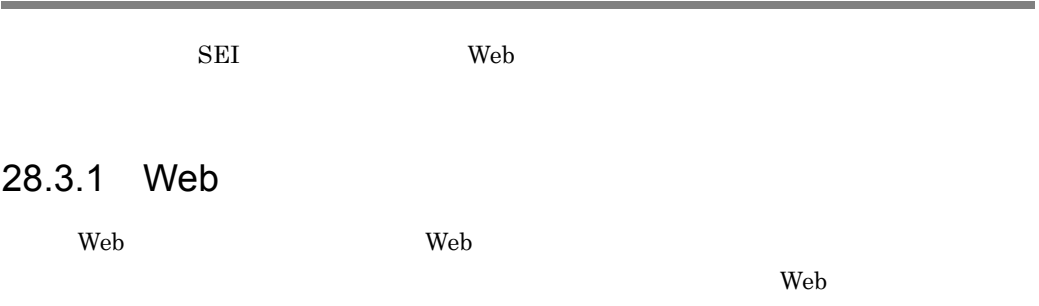

Web  $\mu$ 

package com.sample; import javax.jws.WebService; import javax.jws.soap.SOAPBinding; import javax.xml.ws.Action; import javax.xml.ws.FaultAction; @WebService(name = "AddNumbers", targetNamespace = "http://sample.com/") @SOAPBinding(style=SOAPBinding.Style.DOCUMENT, use=SOAPBinding.Use.LITERAL, parameterStyle=SOAPBinding.ParameterStyle.WRAPPED) interface AddNumbers { @Action(input = "http://sample.com/input", output = "http://sample.com/output") public int add(int number1, int number2) throws AddNumbersFault; public int add2(int number1, int number2) throws AddNumbersFault; @Action(input = "http://sample.com/input3", output = "http://sample.com/output3", fault = {@FaultAction(className = AddNumbersFault.class, value = "http://sample.com/fault3")}) public int add3(int number1, int number2) throws AddNumbersFault; }

AddNumbers.java UTF-8

c:¥temp¥jaxws¥works¥addressing¥server¥src¥com¥sample¥

 $SEI$  Web  $F$ 

 $\mathbf{Web}$ 

com.sample.AddNumbersImpl

Web  $\mu$ 

```
package com.sample;
import javax.jws.WebService;
import javax.xml.ws.soap.Addressing;
@Addressing
@WebService(endpointInterface = "com.sample.AddNumbers")
public class AddNumbersImpl implements AddNumbers {
    public int add(int number1, int number2) throws AddNumbersFault {
         return impl(number1, number2);
     }
    public int add2(int number1, int number2) throws AddNumbersFault {
        return impl(number1, number2);
     }
    public int add3(int number1, int number2) throws AddNumbersFault {
         return impl(number1, number2);
     }
 int impl(int number1, int number2) throws AddNumbersFault {
 if (number1 < 0 || number2 < 0) {
           throw new AddNumbersFault ("Negative numbers can't be added!",
                                  "Numbers: " + number1 + ", " + number2); }
         return number1 + number2;
     }
}
```
AddNumbersImpl.java UTF-8

c:¥temp¥jaxws¥works¥addressing¥server¥src¥com¥sample¥

com.sample.AddNumbersImpl com.sample.AddNumbersFault

```
package com.sample;
public class AddNumbersFault extends Exception {
     String detail;
     public AddNumbersFault(String message, String detail) {
         super(message);
        this.detail = \text{detail};
 }
     public String getDetail() {
         return detail;
     }
}
```
AddNumbersFault.java UTF-8 c:¥temp¥jaxws¥works¥addressing¥server¥src¥com¥sample¥

#### <span id="page-752-0"></span>28.3.2 Java

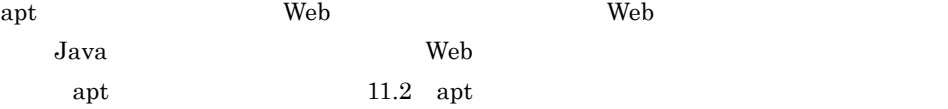

 $\mathop{\rm apt}$ 

 $Windows(x86)$ 

> set HNTRLIB2 HOME=<HNTRLib2 > cd c:¥temp¥jaxws¥works¥addressing¥server¥ > mkdir WEB-INF¥classes¥ > apt -J-Dcosminexus.home="%COSMINEXUS\_HOME%" -cp "%COSMINEXUS\_HOME%¥jaxws¥lib¥cjjaxws.jar;%COSMINEXUS\_HOME%¥CC¥client¥lib ¥j2ee-javax.j̇̃ar;%COSMINEXUS\_HOME%¥jaxp¥lib¥csmjaxb.jar;%COSMINEXUS\_HOME%<br>¥jaxp¥lib¥csmjaxp.jar;%COSMINEXUS\_HOME%¥jaxp¥lib¥csmstax.jar;%HNTRLIB2\_H OME%¥classes¥hntrlib2j.jar;%HNTRLIB2\_HOME%¥classes¥hntrlibMj.jar" -d WEB-INF¥classes¥ -s src src¥com¥sample¥AddNumbers.java src¥com¥sample¥AddNumbersImpl.java src¥com¥sample¥AddNumbersFault.java

 $Windows(x64)$ 

```
> set HNTRLIB2 HOME=<HNTRLib2
 > cd c:¥temp¥jaxws¥works¥addressing¥server¥
> mkdir ¥WEB-INF¥classes¥
> apt -factory com.cosminexus.istack.ws.AnnotationProcessorFactoryImpl 
-J-Dcosminexus.home="%COSMINEXUS_HOME%" -cp 
"%COSMINEXUS_HOME%¥jaxws¥lib¥cjjaxws.jar;%COSMINEXUS_HOME%¥CC¥client¥lib
¥j2ee-javax.jar;%COSMINEXUS_HOME%¥jaxp¥lib¥csmjaxb.jar;%COSMINEXUS_HOME%
¥jaxp¥lib¥csmjaxp.jar;%COSMINEXUS_HOME%¥jaxp¥lib¥csmstax.jar;%HNTRLIB2_H
OME%¥classes¥hntrlib2j64.jar;%HNTRLIB2_HOME%¥classes¥hntrlibMj64.jar" -d 
WEB-INF¥classes¥ -s src src¥com¥sample¥AddNumbers.java 
src¥com¥sample¥AddNumbersImpl.java src¥com¥sample¥AddNumbersFault.java
```
 $\leq$ HNTRLib2  $\geq$ 

 $Windows(x86)$ 

> "%COSMINEXUS\_HOME%¥common¥bin¥gethntr2conf.exe" HNTR2INSTDIR

 $Windows(x64)$ 

> "%COSMINEXUS\_HOME%¥common¥bin¥gethntr2conf64.exe" HNTR2INSTDIR

 $\mathop{\rm apt}$ 

c:\temp\jaxws\works\addressing\server\src\com\sample\jaxws\  $Java$ 

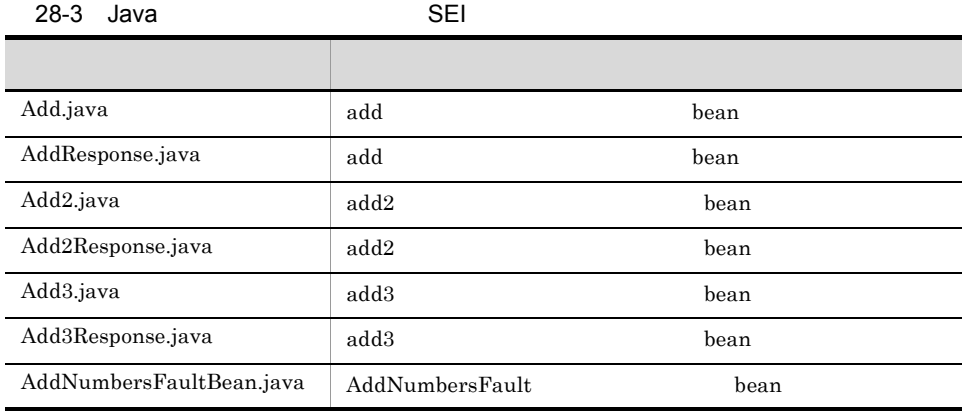

Add Add2 Add3 AddNumbersFault Web

#### ラスで公開するメソッド名および Web サービス実装クラスでスローする例外のクラス名

#### <span id="page-753-0"></span>28.3.3 web.xml

WAR web.xml

web.xml

```
<<?xml version="1.0" encoding="UTF-8"?>
<web-app version="2.5" xmlns="http://java.sun.com/xml/ns/javaee"
 xmlns:xsi="http://www.w3.org/2001/XMLSchema-instance"
 xsi:schemaLocation="http://java.sun.com/xml/ns/javaee http://
java.sun.com/xml/ns/javaee/web-app_2_5.xsd">
 <description>Sample web service &quot;addressing&quot;</description>
 <display-name>Sample_web_service_addressing</display-name>
   <listener>
     <listener-class>
com.cosminexus.xml.ws.transport.http.servlet.WSServletContextListener
     </listener-class>
   </listener>
   <servlet>
     <description>Endpoint servlet for Cosminexus JAX-WS</description>
     <display-name>Endpoint_servlet_for_Cosminexus_JAX_WS</display-name>
     <servlet-name>CosminexusJaxwsServlet</servlet-name>
     <servlet-class>
       com.cosminexus.xml.ws.transport.http.servlet.WSServlet
     </servlet-class>
     <load-on-startup>1</load-on-startup>
   </servlet>
   <servlet-mapping>
     <servlet-name>CosminexusJaxwsServlet</servlet-name>
     <url-pattern>/AddNumbersImplService</url-pattern>
   </servlet-mapping>
   <session-config>
     <session-timeout>60</session-timeout>
   </session-config>
</web-app>
```
web.xml UTF-8 c:¥temp¥jaxws¥works¥addressing¥server¥WEB-INF¥ [web.xml](#page-70-0) 3.4 web.xml

## <span id="page-754-0"></span>28.3.4 application.xml

EAR application.xml

application.xml **Solution** application.xml **Solution** application.xml

```
<?xml version="1.0" encoding="UTF-8"?>
<application version="5" xmlns="http://java.sun.com/xml/ns/javaee"
  xmlns:xsi="http://www.w3.org/2001/XMLSchema-instance"
  xsi:schemaLocation="http://java.sun.com/xml/ns/javaee http://
java.sun.com/xml/ns/javaee/application_5.xsd">
  <description>Sample application &quot; addressing &quot; </description>
  <display-name>Sample_application_addressing</display-name>
   <module>
    <web>
       <web-uri>addressing.war</web-uri>
       <context-root>addressing</context-root>
     </web>
   </module>
</application>
```
 $application.xml$  UTF-8 c:¥temp¥jaxws¥works¥addressing¥server¥META-INF ¥ application.xml exercise to the cosminexus  $\alpha$ 

 $5.2.4$  application.xml

# <span id="page-754-1"></span>28.3.5 FAR

jar  $\text{EAR}$ 

EAR THE SEAR

> cd c:¥temp¥jaxws¥works¥addressing¥server¥ > jar cvf addressing.war .¥WEB-INF > jar cvf addressing.ear .¥addressing.war .¥META-INF¥application.xml

jar コマンドが正常に終了すると,c:¥temp¥jaxws¥works¥addressing¥server ¥ ディレ

addressing.ear

 $j\text{ar}$  JDK

28.4 SEI 28.4

<span id="page-755-0"></span>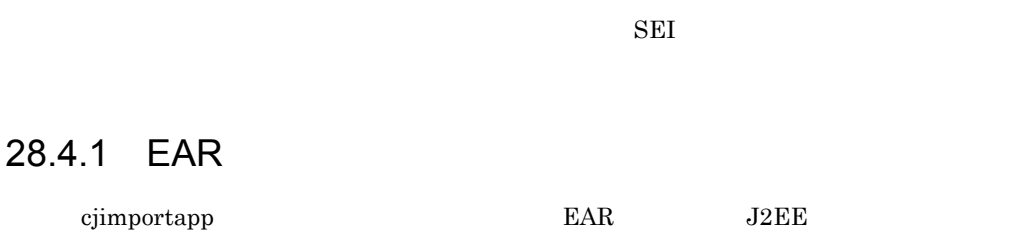

> cd **c:¥temp¥jaxws¥works¥addressing¥**server¥<br>> "%COSMINEXUS HOME%¥CC¥admin¥bin¥cjimportapp" **jaxwsserver** -nameserver corbaname::testserver:900 -f addressing.ear

cjimportapp  $\Box$ 

cjimportapp J2EE

 $J2\text{EE}$ 

Cosminexus

12.3.3 J2EE

## <span id="page-755-1"></span>28.4.2 Web

cjstartapp Web

Web  $\mu$ 

> cd c:¥temp¥jaxws¥works¥addressing¥server¥ > "%COSMINEXUS\_HOME%¥CC¥admin¥bin¥cjstartapp" jaxwsserver -nameserver corbaname::testserver:900 -name Sample application addressing

cjstartapp  $\Gamma$ 

cjstartapp J2EE

 $J2\text{EE}$ 

Cosminexus

12.3.1 J2EE
# 28.5 Web SEI

ことには、SEI やっとしても、Web サービスクライアント(アドレッシング) しょうしょうしょう

### $28.5.1$

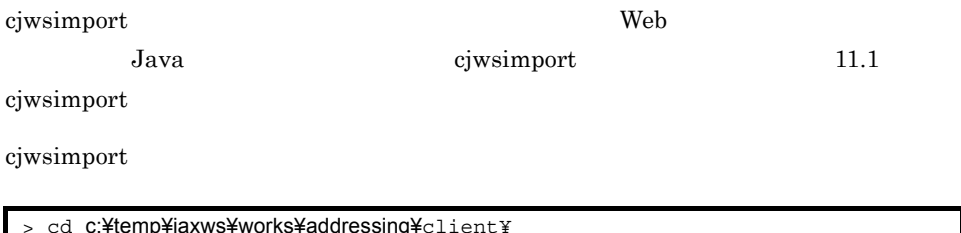

> cd c:¥temp¥jaxws¥works¥addressing¥client¥ > mkdir src¥ > mkdir classes¥ > "%COSMINEXUS\_HOME%¥jaxws¥bin¥cjwsimport.bat" -s src -d classes http:// webhost:8085/addressing/AddNumbersImplService?wsdl

cjwsimport

c:\{\math{\text{\text{\text{\text{\text{\text{\text{\text{\text{\text{\text{\text{\text{\text{\text{\text{\text{\text{\text{\text{\text{\text{\text{\text{\text{\text{\text{\text{\sim}}}} \ Java}

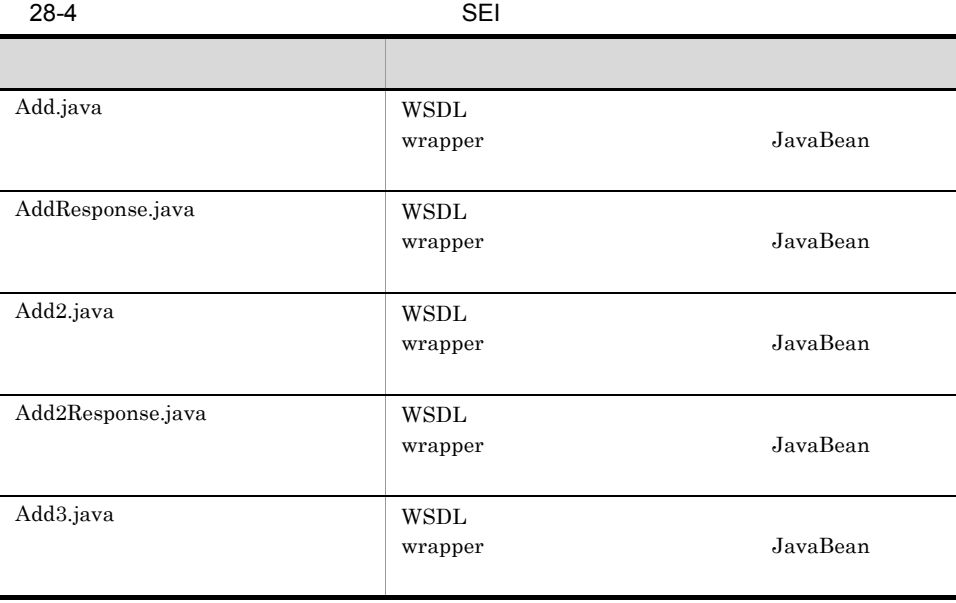

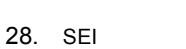

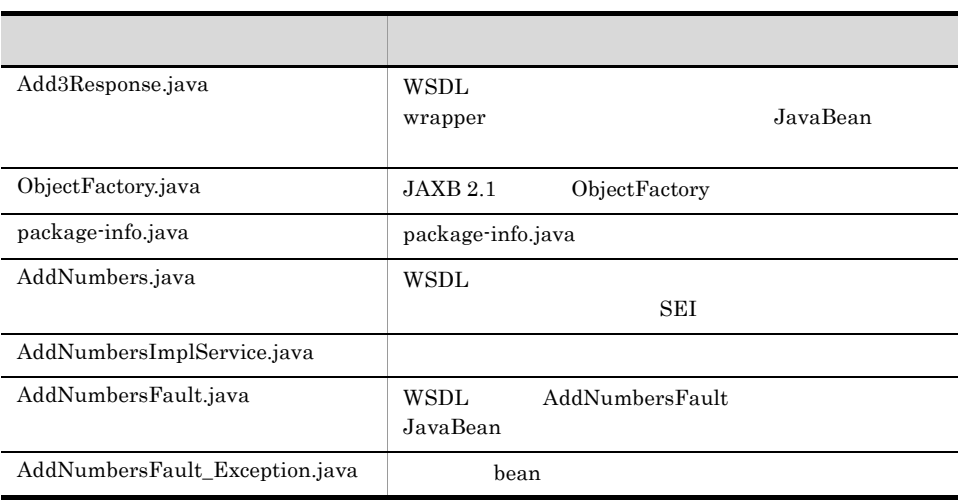

Add Add2 Add3 AddNumbers AddNumbersImplService

- 12.1.2 SEI
- $12.1.3$
- 12.1.4 wrapper
- $12.1.5$ non-wrapper

# 28.5.2 Web

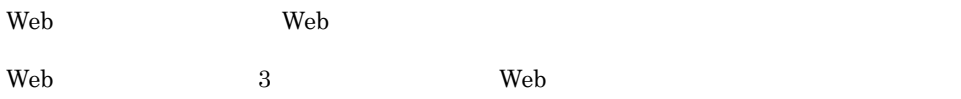

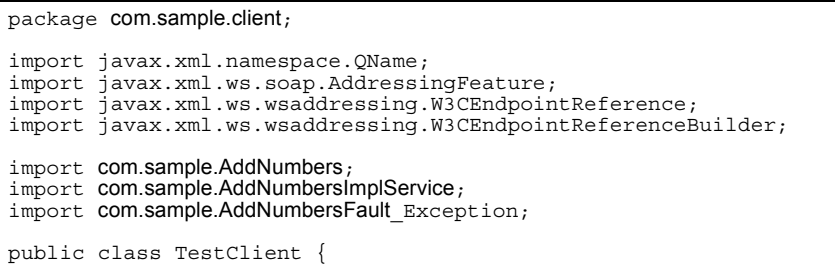

28. SEI

```
int number1 = 10;
    int number2 = 10;int negativeNumber = -10;
     public static void main(String[] args) {
        TestClient client = new TestClient();
         client.existActionAnnotation1();
         client.existActionAnnotation2();
         client.notExistActionAnnotation();
         client.existFaultActionAnnotation();
         client.notExistFaultActionAnnotation();
     }
     public void existActionAnnotation1() {
         System.out.println("existActionAnnotation1");
         try {
             \overline{\text{Address}} ind Feature feature = new Addressing Feature () :
             AddNumbersImplService service = new AddNumbersImplService();
             AddNumbers stub = service.getAddNumbersImplPort(feature);
              int result = stub.add(number1, number2);
              assert result == 20;
          } catch (Exception ex) {
             ex.printStackTrace();
              assert false;
         }
     }
     public void existActionAnnotation2() {
         System.out.println("existActionAnnotation2");
         try {
             \dot{A}ddressingFeature feature = new AddressingFeature();
              W3CEndpointReferenceBuilder eprBuilder = new 
W3CEndpointReferenceBuilder();
              eprBuilder.address("http://webhost:8085/addressing/
AddNumbersImplService");
              eprBuilder.serviceName(new QName("http://sample.com/", 
"AddNumbersImplService"));
              eprBuilder.endpointName(new QName("http://sample.com/", 
"AddNumbersImplPort"));
              W3CEndpointReference epr = eprBuilder.build();
             AddNumbersImplService service = new AddNumbersImplService();
             AddNumbers stub = service.getPort(epr, AddNumbers.class,
feature); 
              int result = stub.add(number1, number2);
              assert result == 20;
          } catch (Exception ex) {
             ex.printStackTrace();
              assert false;
          }
     }
     public void notExistActionAnnotation() {
         System.out.println("notExistActionAnnotation");
         try {
             \tilde{\text{Address}}ingFeature feature = new AddressingFeature();
```

```
AddNumbersImplService service = new AddNumbersImplService();
            AddNumbers stub = service.getAddNumbersImplPort(feature);
            int result = stub.add2(number1, number2);
            assert result == 20; } catch (Exception ex) {
            ex.printStackTrace();
             assert false;
         }
     }
    public void existFaultActionAnnotation() {
         System.out.println("existFaultActionAnnotation");
         try {
             AddressingFeature feature = new AddressingFeature();
            AddNumbersImplService service = new AddNumbersImplService();
             AddNumbers stub = service.getAddNumbersImplPort(feature);
             stub.add3(negativeNumber, number2);
             assert false;
 } catch (AddNumbersFault_Exception e) {
System.out.println<sup>("This</sup> is expected exception");
         } catch (Exception e) {
             e.printStackTrace();
             assert false;
         }
     }
    public void notExistFaultActionAnnotation() {
        System.out.println("notExistFaultActionAnnotation");
         try {
            \overrightarrow{\text{Address}}ingFeature feature = new AddressingFeature();
            AddNumbersImplService service = new AddNumbersImplService();
            AddNumbers stub = service.getAddNumbersImplPort(feature);
             stub.add(negativeNumber, number2);
             assert false;
         } catch (AddNumbersFault_Exception ex) {
            System.out.println<sup>("This</sup> is expected exception");
         } catch (Exception e) {
             e.printStackTrace();
        assert false;
 }
     }
}
```
TestClient.java UTF-8 c:¥temp¥jaxws¥works¥addressing¥client¥src¥com¥sample¥client¥

com.sample AddNumbers AddNumbersImplService AddNumbersImplPort add add2 add3 Java

 $\rm Web$ 

#### 28.5.3 Web

javac 1990 – The United States Web 1990 – The Theory of Web 1990 – The Theory of The Theory of The Theory of T

```
> cd c:¥temp¥jaxws¥works¥addressing¥client¥
> javac -encoding UTF-8 -cp 
"%COSMINEXUS_HOME%¥jaxws¥lib¥cjjaxws.jar;%COSMINEXUS_HOME%¥CC¥client¥lib
¥j2ee-javax.j̇̃ar;%COSMINEXUS_HOME%¥jaxp¥lib¥csmjaxb.jar;.¥classes" -d<br>.¥classes src¥com¥sample¥client¥TestClient.java
```
javac

#### c:¥temp¥jaxws¥works¥addressing¥client¥classes¥com¥sample¥client¥

TestClient.class

javac  $\rm JDK$ 

# 28.6 Web SEI

 $\rm SEI$  Web the UV and the UV and the UV and the UV and the UV and the UV and the UV and the UV and the UV and the UV and the UV and the UV and the UV and the UV and the UV and the UV and the UV and the UV and the UV and th ) and  $\overline{a}$ 28.6.1 Java Web **The United States** usrconf.cfg Java Participation and the set of the set of the set of the set of the set of the set of the set of the set of the set of the set of the set of the set of the set of the set of the set of the set of the set of the set of t  $\leq$ Cosminexus  $\geq$   $\leq$ Cosminexus  $\geq$ Java <sub>Java</sub> Parties and *Java Java Parties and <i>Java Parties and <i>Java Parties and <i>Java Parties and <i>Java**Alex**Alex**Alex**Alex**Alex**Alex**Alex**Alex**Alex**Alex**Alex**Alex**Alex**Alex* c:\{temp\}jaxws\{\text{\stang}\text{\stang}{\stang}{\stang}}}\circl{\cell{\stang}}} Cosminexus  $($   $)$   $15.2$  usrconf.cfg Java 28.6.2 Java Web **The United States** c:¥temp¥jaxws¥works¥addressing¥client¥ usrconf.properties Java Cosminexus  $($   $)$   $15.3$  usrconf.properties Java Parties and the Second Contract of the Second Contract of the Second Contract of the Second Contract of the Second Contract of the Second Contract of the Second Contract of the Second Contract of the Second Contract o add.class.path=<Cosminexusインストールディレクトリ>¥jaxws¥lib¥cjjaxws.jar add.class.path=.¥classes ejb.client.log.directory=logs add.jvm.arg=-Dcosminexus.home=<Cosminexus add.jvm.arg=-Dejbserver.server.prf.PRFID=<PRF ID>

28. SEI

#### 28.6.3 Web

cjclstartap Web

Web  $\mu$ 

```
> cd c:¥temp¥jaxws¥works¥addressing¥client¥
> "%COSMINEXUS_HOME%¥CC¥client¥bin¥cjclstartap" com.sample.client.TestClient
```
cjclstartap Web

```
KDJE40053-I The cjclstartap command will now start. (directory for the 
user definition file = c:¥temp¥jaxws¥works¥addressing¥client, PID = 2636)
existActionAnnotation1
existActionAnnotation2
notExistActionAnnotation
existFaultActionAnnotation
This is expected exception
notExistFaultActionAnnotation
This is expected exception
KDJE40054-I The cjclstartap command was stopped. (PID = 2636, exit status 
= 0)
```
cjclstartap Cosminexus

ciclstartap Java

# *29*障害対策

Web  $\hspace{1cm}$ 

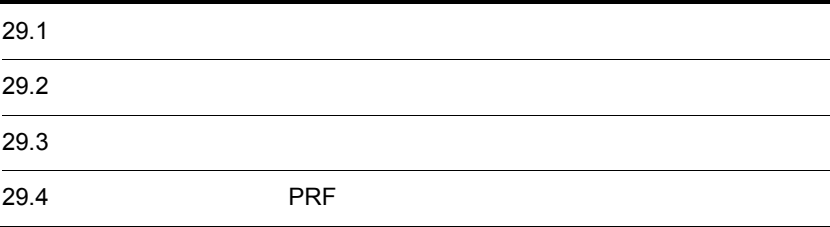

 $5<sub>1</sub>$ 

# $29.1$

 $Web$ Web **•** プログラムの実行中に異常終了する • **•**  $\mathcal{P}$ Web **•** 期待した性能が出ない EJB Web  $EJB$   $EJB$ Cosminexus 7.10 EJB

29.1.1

29.

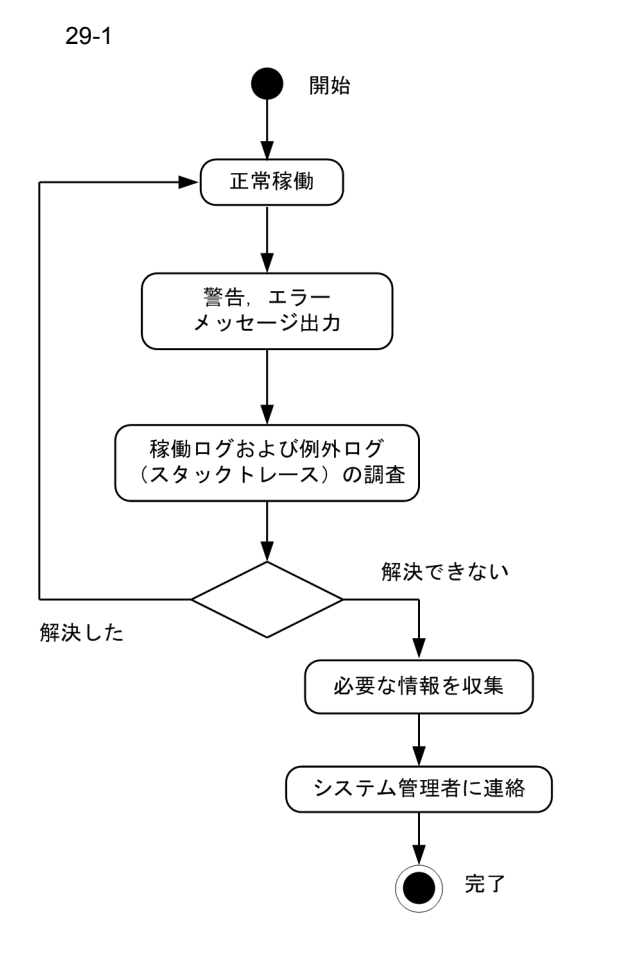

 $29.3$ 

 $\sim 29.2$  $\sim 29.2$ 

 $29.1.2$ 

から Web サービスの実装に対して,意図した SOAP メッセージが送信されていないおそ

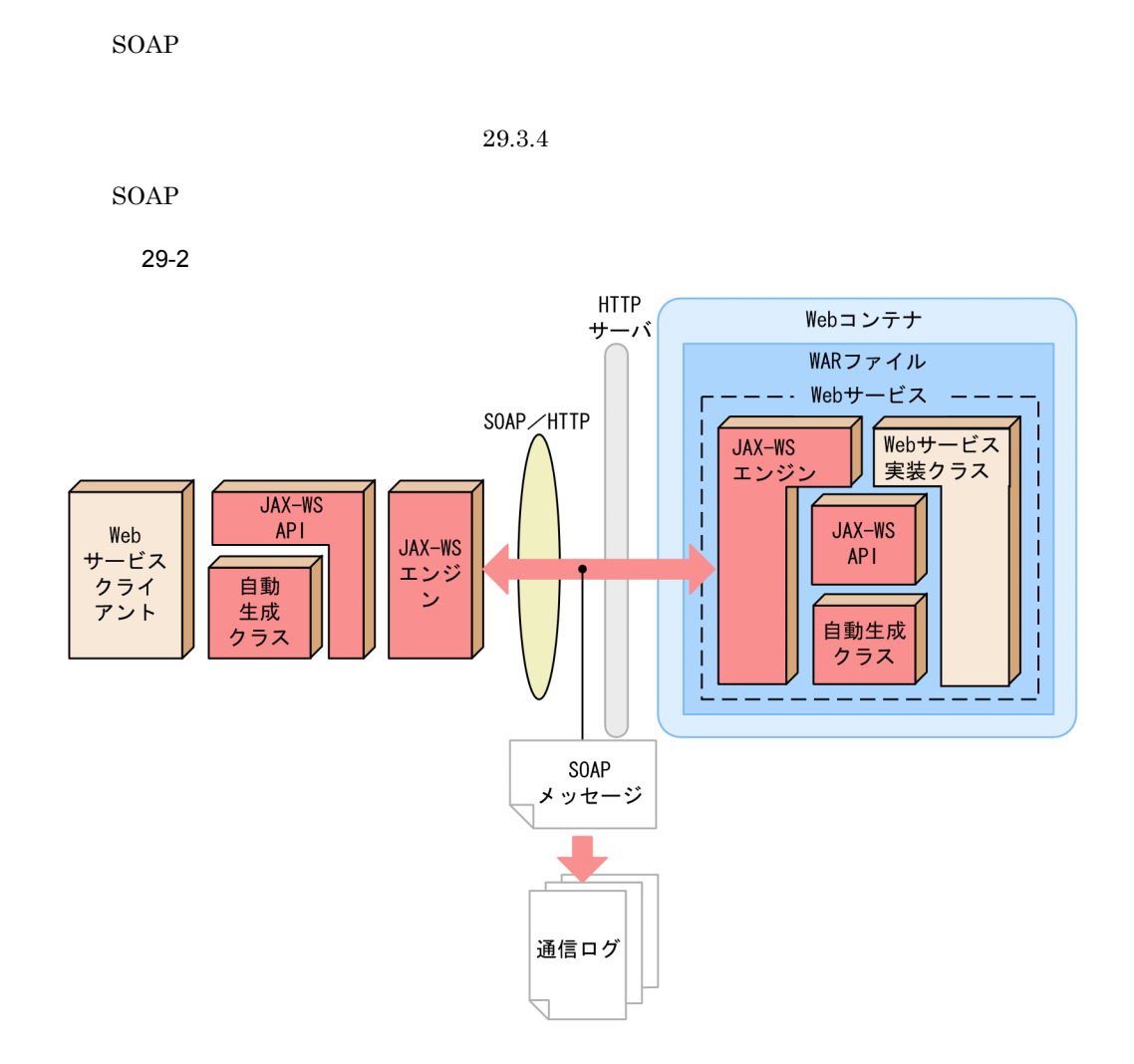

 $29.1.3$ 

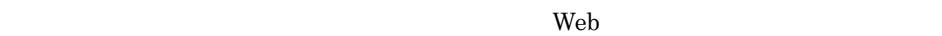

 $\rm PRF$ 

 $\mathbf{Web}$ 

 $29.4.3$ 

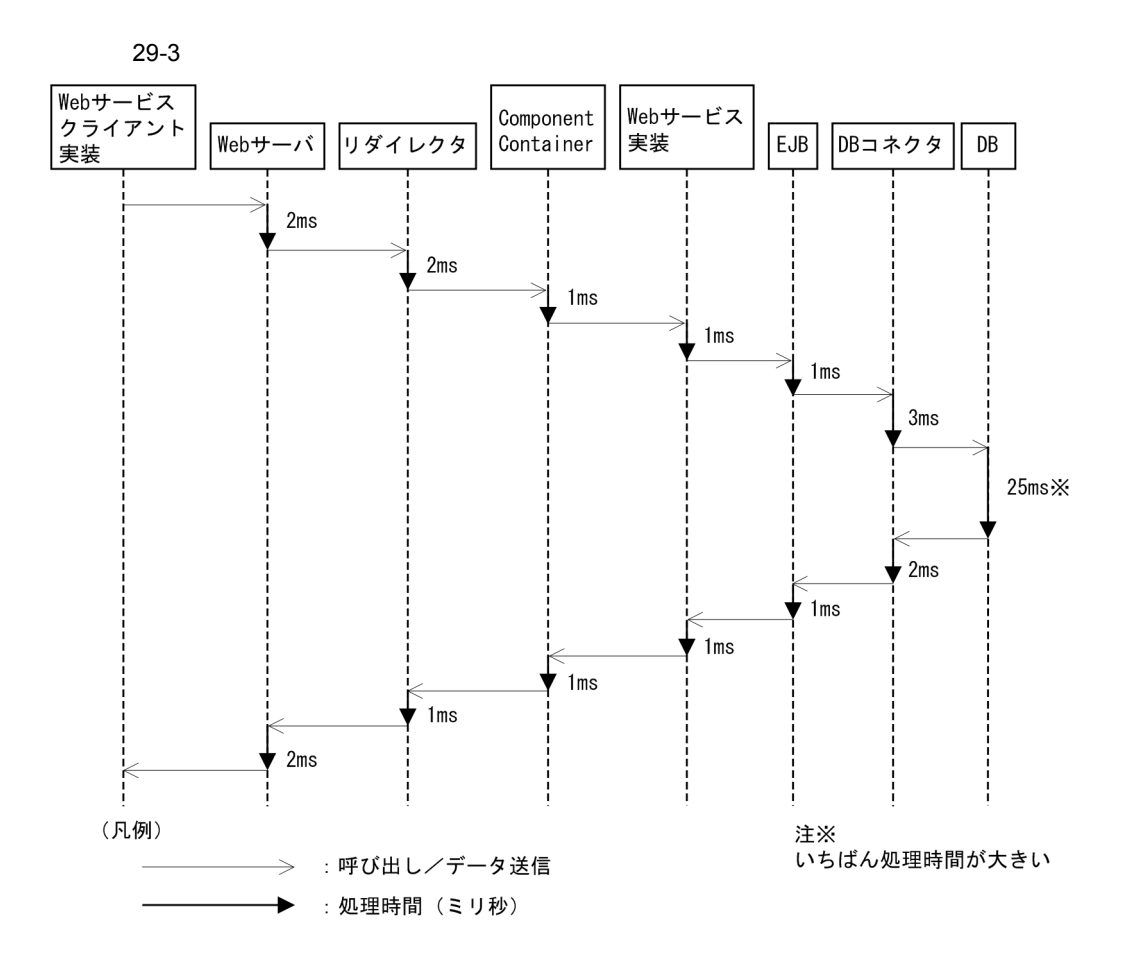

# <span id="page-769-0"></span>29.2

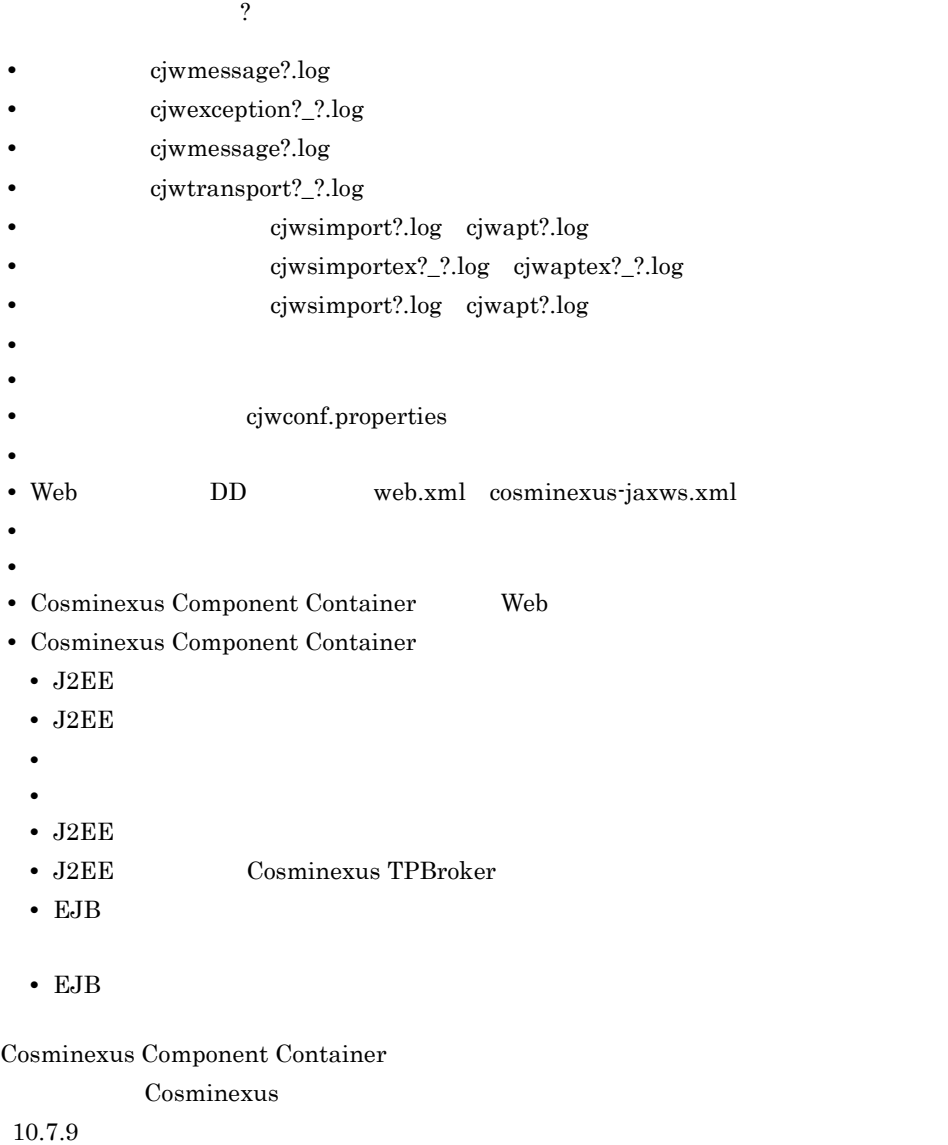

# <span id="page-770-0"></span>29.3

 $Web$ 

## $29.3.1$

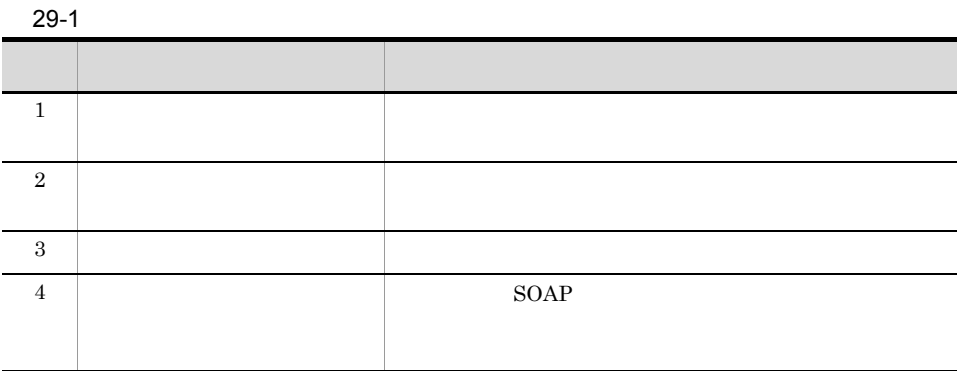

 ${\tt com.cosminexus.}$ jaxws.logger.runtime.transport.client\_dump Web

com.cosminexus.jaxws.logger.runtime.transport.server\_dump Web  $\overline{\phantom{a}}$ 

 $10.1.2$ 

29-2

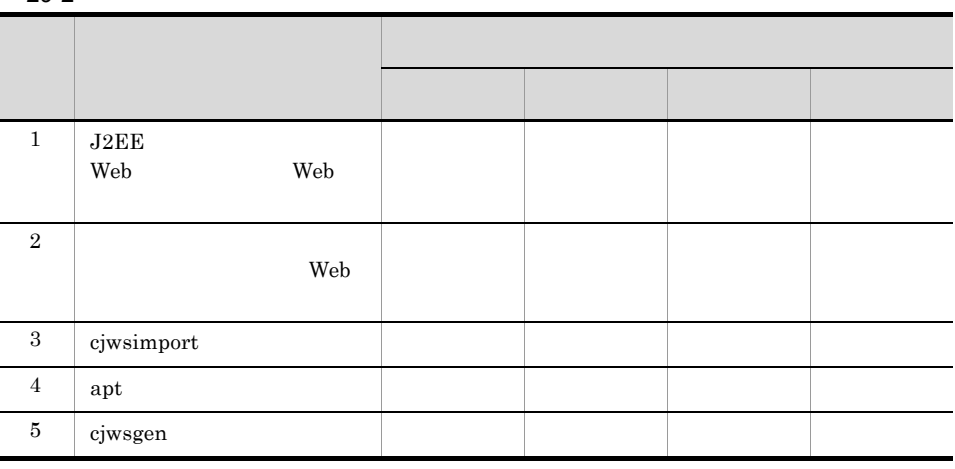

#### 29.3.2

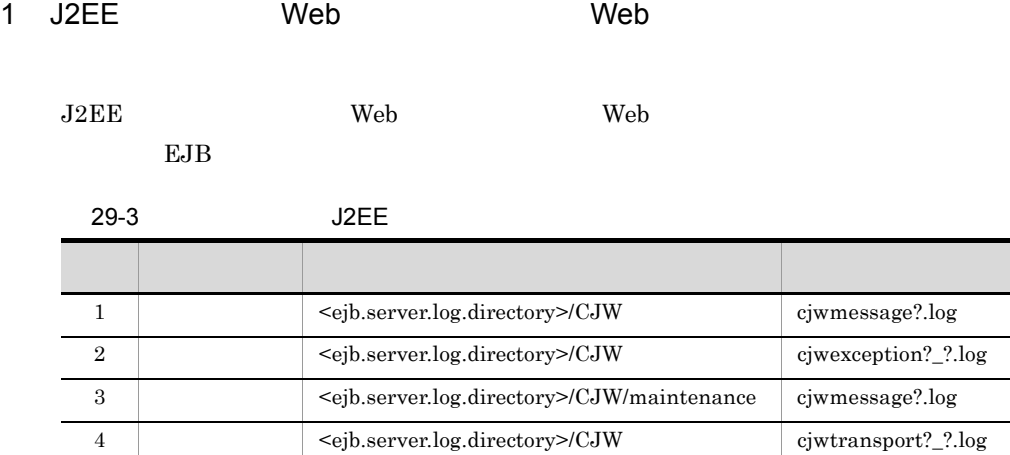

• <ejb.server.log.directory> J2EE

Cosminexus

- 3.3.6 J2EE
- **•** ファイル名の「?」は面数を表します。

**Cosminexus Component Container** 

cjmessage?.log

2 コマンドラインインタフェースで Web サービスクライアント Web サービスクライアント Web サービスクライアント

Java Java Property of the Second Property of the Second Property of the Web + Neb

 $29-4$ 項番 ログの種類 出力先ディレクトリ ファイル名 1 <ejbserver.client.log.directory>/ <ejbserver.client.ejb.log>/ <ejbserver.client.log.appid>/CJW cjwmessage?.log 2 <ejbserver.client.log.directory>/ <ejbserver.client.ejb.log>/ <ejbserver.client.log.appid>/CJW cjwexception?\_?.log

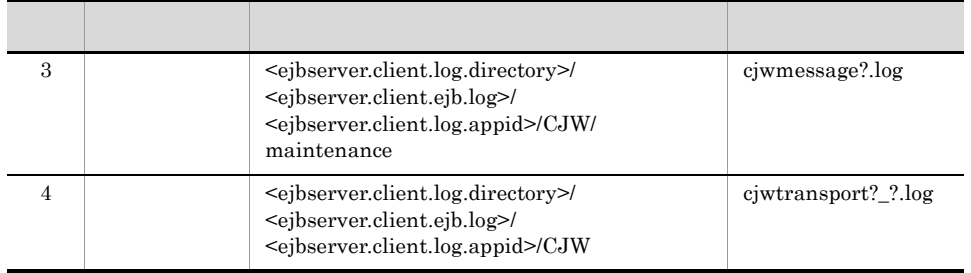

#### • <ejbserver.client.log.directory> <ejbserver.client.ejb.log> <ejbserver.client.log.appid> EJB

**•** ファイル名の「?」は面数を表します。

cjclmessage?.log

Cosminexus

 $4.5.2$  EJB

**•** ログ初期化処理前に問題が発生した場合は,Cosminexus Component Container

 $3 \overline{\phantom{a}}$ 

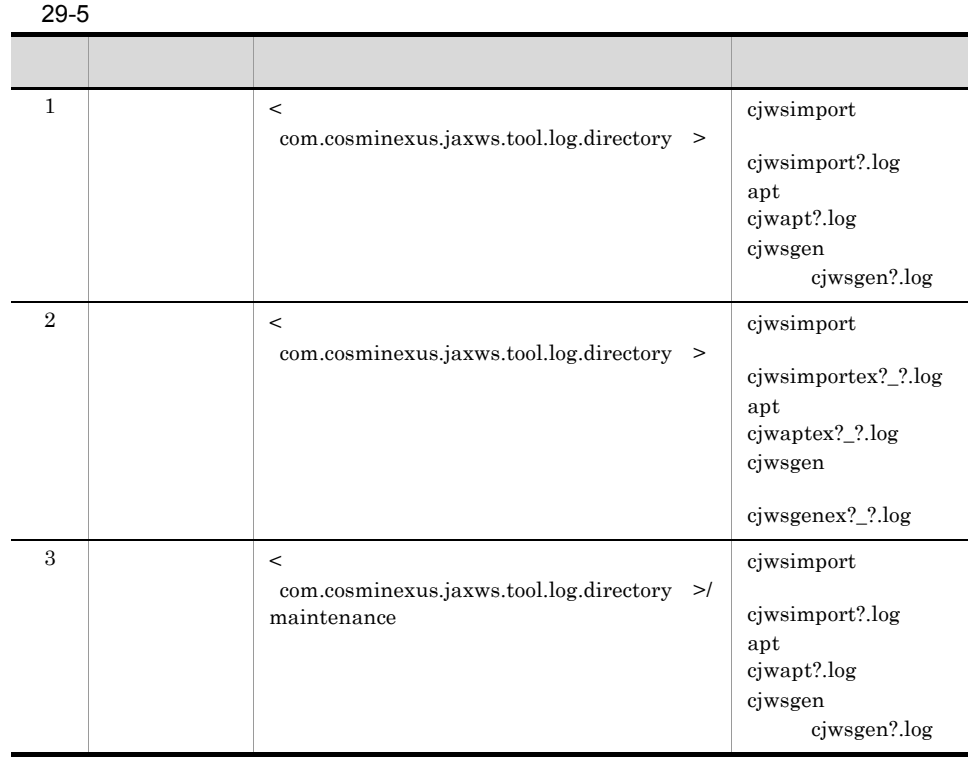

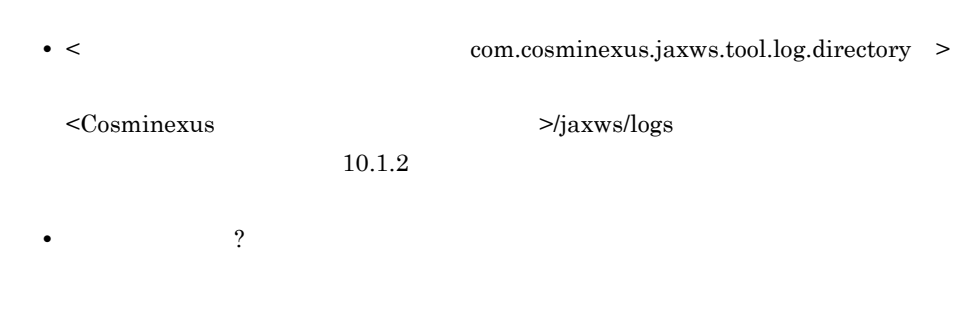

## 29.3.3

1  $\blacksquare$ 

29-6 ファイル ストッセージ しゅうしゅうしょう しゅうしゅうしゅ 1 ERROR ID 300  $-E$ 2 WARN ID 300 -W  $\,$ 3 INFO  $ID$ -I  $\blacksquare$ 4 DEBUG DEBUG ID KDJW99999-I

 $29.3.5$ 

 $2 \nightharpoonup$ 

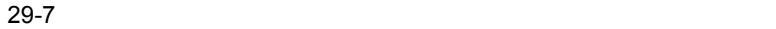

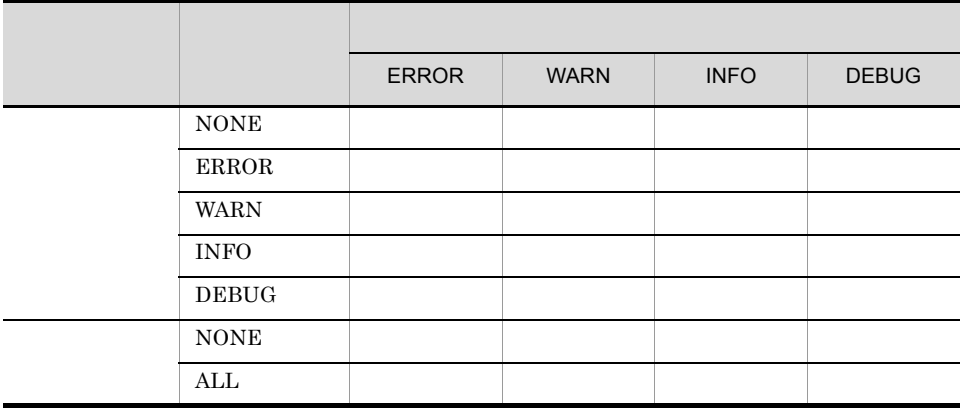

 $\overline{\text{INFO}}$ 

 $ALL$ 

NONE ERROR WARN

INFO DEBUG

 $3 \sim 3$ 

ただし,Web サービスクライアントまたは Web サービスによって,設定するプロパティ

• com.cosminexus.jaxws.logger.runtime.transport.client\_dump Web

• com.cosminexus.jaxws.logger.runtime.transport.server\_dump Web

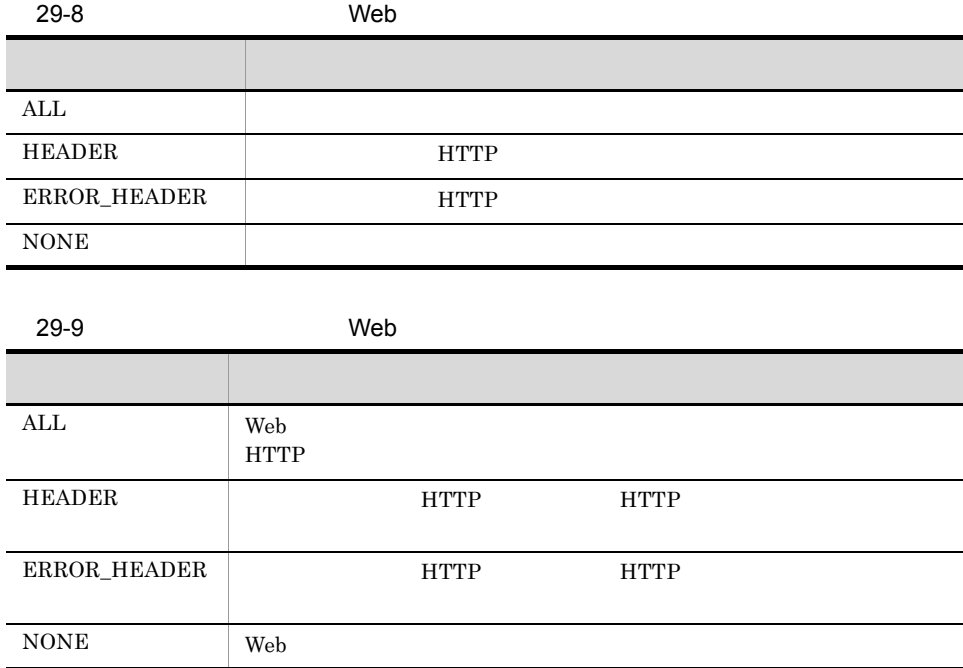

 $\begin{minipage}{0.4\linewidth} \begin{tabular}{lcccc} \multicolumn{2}{c}{\textbf{NONE}} & \multicolumn{2}{c}{\textbf{ERROR\_HEADER}} & \multicolumn{2}{c}{\textbf{HEADER}} & \multicolumn{2}{c}{\textbf{ALL}} \end{tabular} \end{minipage}$ 

# <span id="page-775-0"></span>29.3.4

 $1$ 

#### 29-10

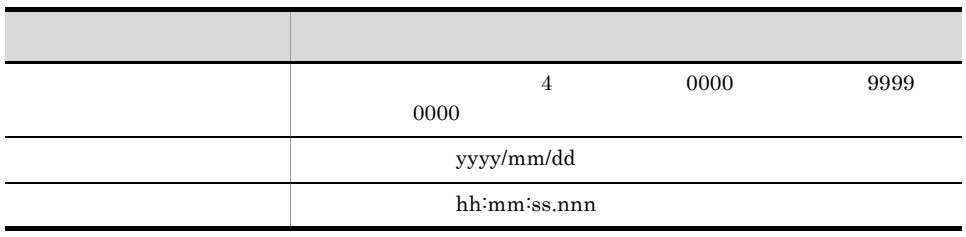

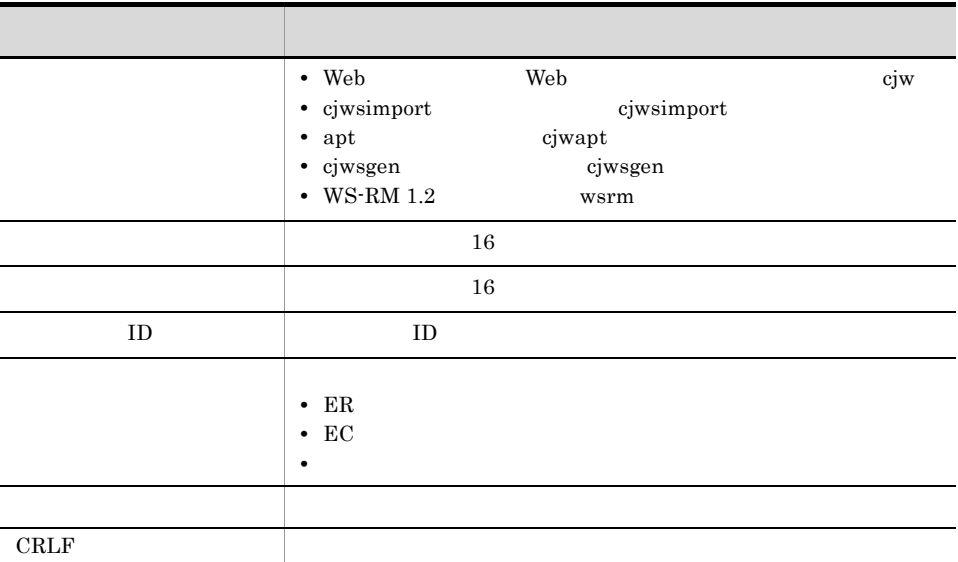

 $2$ 

#### $29-11$

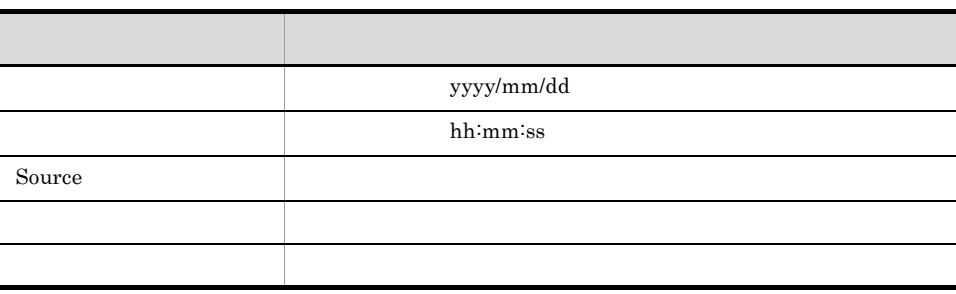

2008/10/14 13:09:44 com.cosminexus.xml.ws.transport.http.client.HttpTransportPipe process : KDJW30011-I http client message ---[HTTP request]--- SOAPAction: "" Content-Type: text/xml;charset="utf-8" X-hitachi-rootAp: MTgxNDczMTYyLzE2ODgvMC84MDI= X-hitachi-clientAp: MTgxNDczMTYyLzE2ODgvMC84MDI= Accept: text/xml, multipart/related, text/html, image/gif, image/jpeg, \*; q=.2,  $*/*$ ; q=.2 <?xml version="1.0" ?><S:Envelope xmlns:S="http://schemas.xmlsoap.org/ soap/envelope/"><S:Body><ns2:jaxWsTest1 xmlns:ns2="http://example.com/ sample"><information>Invocation test.</information><count>1003</count></ ns2:jaxWsTest1></S:Body></S:Envelope> 2008/10/14 13:09:45 com.cosminexus.xml.ws.transport.http.client.HttpTransportPipe process : KDJW30012-I http client message ---[HTTP response 200]--- HTTP/1.1 200 OK Keep-alive: timeout=3, max=100 Date: Tue, 14 Oct 2008 04:09:44 GMT Content-type: text/xml;charset=utf-8 Connection: Keep-Alive Transfer-encoding: chunked Server: Hitachi Web Server <?xml version="1.0" ?><S:Envelope xmlns:S="http://schemas.xmlsoap.org/ soap/envelope/"><S:Body><ns2:jaxWsTest1Response xmlns:ns2="http:// example.com/sample"><return>We've got your #1003 message &quot;Invocation<br>test.&quot;! It's 2008.10.14 13:09:45 now. See ya!</return></ ns2:jaxWsTest1Response></S:Body></S:Envelope>

#### $3$

#### $\text{SOAP}$

com.cosminexus.jaxws.logger.runtime.transport.encoding

 $\text{SOAP}$ 

MS932 SOAP MS932

 $\mathbf{Web}$ 

 $\mathbf{Web}$ 

 $W\text{SDL}$ 

<span id="page-777-0"></span>29.3.5

 $SORP$  UTF-8,  $UTF-8$ 

```
com.cosminexus.jaxws.logger.runtime.message.level=INFO
com.cosminexus.jaxws.logger.runtime.message.file_num=2
com.cosminexus.jaxws.logger.runtime.message.file_size=2097152
com.cosminexus.jaxws.logger.runtime.maintenance.level=ALL
com.cosminexus.jaxws.logger.runtime.maintenance.file_num=2
com.cosminexus.jaxws.logger.runtime.maintenance.file_size=16777216
com.cosminexus.jaxws.logger.runtime.exception.level=INFO
com.cosminexus.jaxws.logger.runtime.exception.file_num=2
com.cosminexus.jaxws.logger.runtime.exception.file_size=16777216
com.cosminexus.jaxws.logger.runtime.transport.client_dump=NONE
com.cosminexus.jaxws.logger.runtime.transport.server_dump=NONE
com.cosminexus.jaxws.logger.runtime.transport.encoding=DEFAULT
com.cosminexus.jaxws.logger.cjwsimport.message.level=INFO
com.cosminexus.jaxws.logger.cjwsimport.message.file_num=2
com.cosminexus.jaxws.logger.cjwsimport.message.file_size=2097152
com.cosminexus.jaxws.logger.cjwsimport.exception.level=INFO
com.cosminexus.jaxws.logger.cjwsimport.exception.file_num=2
com.cosminexus.jaxws.logger.cjwsimport.exception.file_size=16777216
com.cosminexus.jaxws.logger.cjwsimport.maintenance.level=ALL
com.cosminexus.jaxws.logger.cjwsimport.maintenance.file_num=2
com.cosminexus.jaxws.logger.cjwsimport.maintenance.file_size=16777216
com.cosminexus.jaxws.logger.apt.message.level=INFO
com.cosminexus.jaxws.logger.apt.message.file_num=2
com.cosminexus.jaxws.logger.apt.message.file_size=2097152
com.cosminexus.jaxws.logger.apt.exception.level=INFO
com.cosminexus.jaxws.logger.apt.exception.file_num=2
com.cosminexus.jaxws.logger.apt.exception.file_size=16777216
com.cosminexus.jaxws.logger.apt.maintenance.level=ALL
com.cosminexus.jaxws.logger.apt.maintenance.file_num=2
com.cosminexus.jaxws.logger.apt.maintenance.file_size=16777216
com.cosminexus.jaxws.logger.cjwsgen.message.level=INFO
com.cosminexus.jaxws.logger.cjwsgen.message.file num=2
com.cosminexus.jaxws.logger.cjwsgen.message.file_size=2097152
com.cosminexus.jaxws.logger.cjwsgen.exception.level=INFO
com.cosminexus.jaxws.logger.cjwsgen.exception.file_num=2
com.cosminexus.jaxws.logger.cjwsgen.exception.file_size=16777216
com.cosminexus.jaxws.logger.cjwsgen.maintenance.level=ALL
com.cosminexus.jaxws.logger.cjwsgen.maintenance.file_num=2
com.cosminexus.jaxws.logger.cjwsgen.maintenance.file_size=16777216
```
#### 29.36

 $1$ 

 $1$  and  $2$ 

 $-1$ :  $-1$ :  $-1$ :  $-1$ :  $-1$ Web SEI

745

29.

モデル 2:異常系

#### Web SEI RuntimeException

- <sub>\*</sub> • **•**  $\Delta L$ **•** com.cosminexus.jaxws.logger.runtime.transport.client\_dump
	- **•** com.cosminexus.jaxws.logger.runtime.transport.server\_dump

#### $10.1.2$

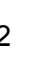

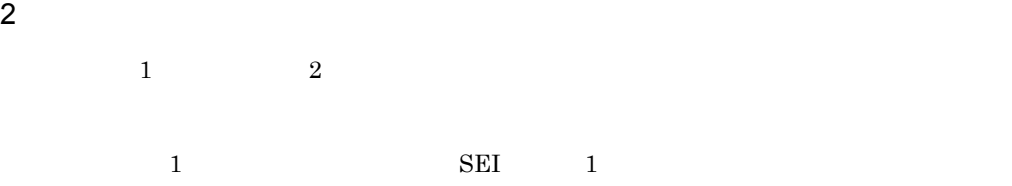

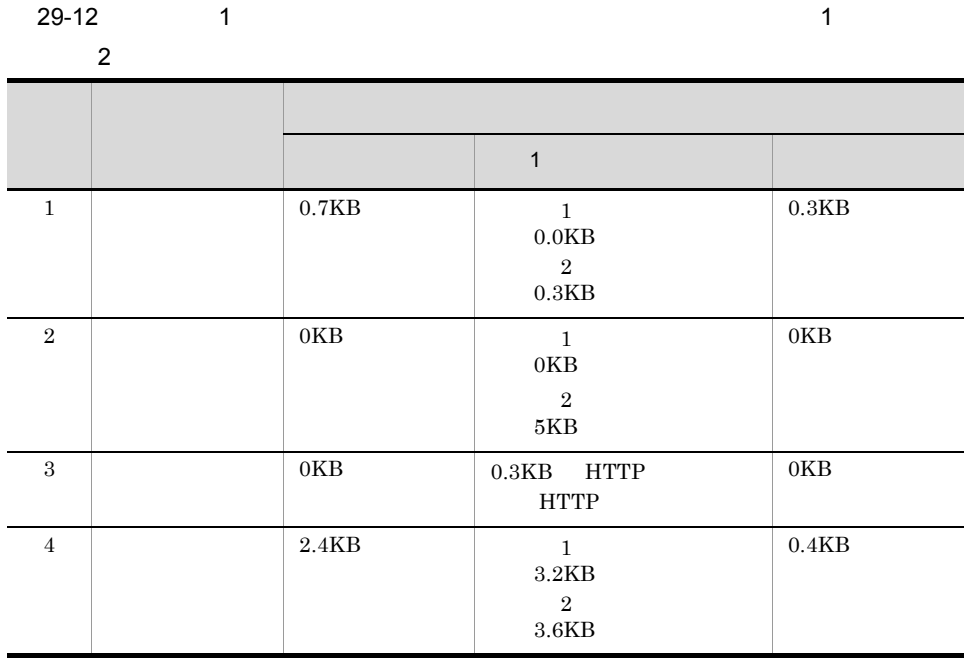

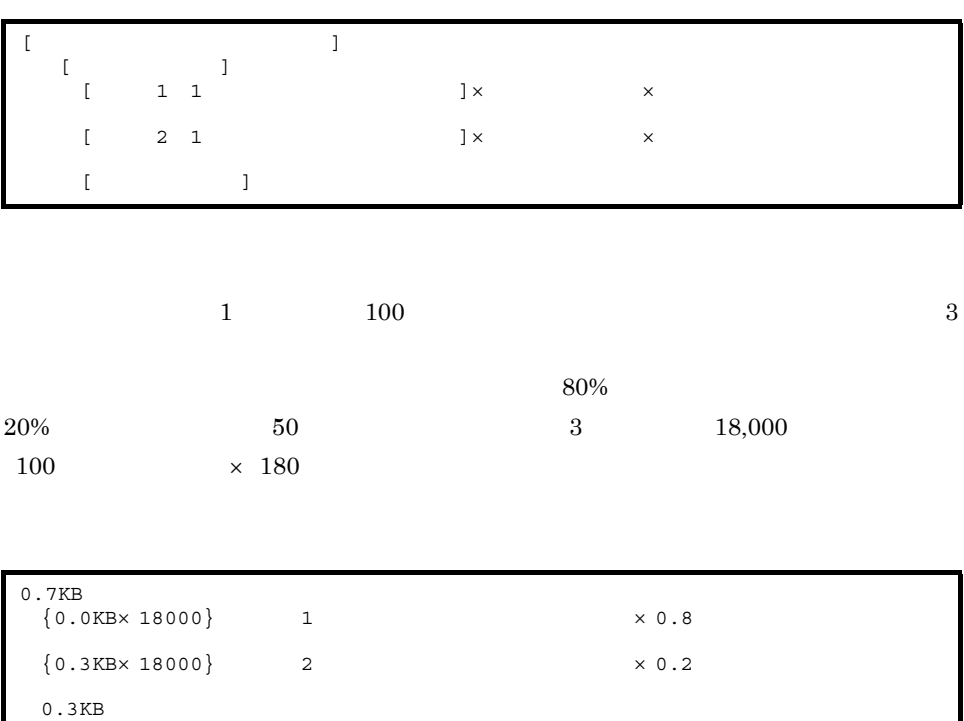

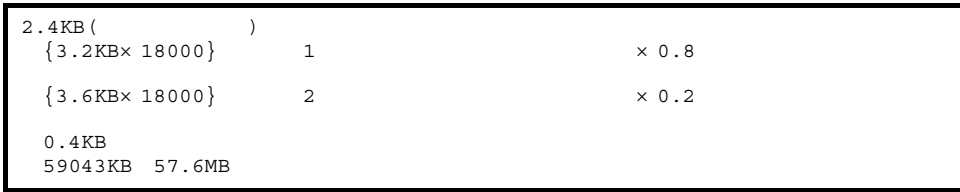

 $15MB$ 

通信ログでは,HTTP リクエストや HTTP レスポンスの内容によって,出力量が変

1081KB

Cosminexus Cosminexus 4.6

## 29.4.1

Cosminexus JAX-WS

 $29 - 13$ 

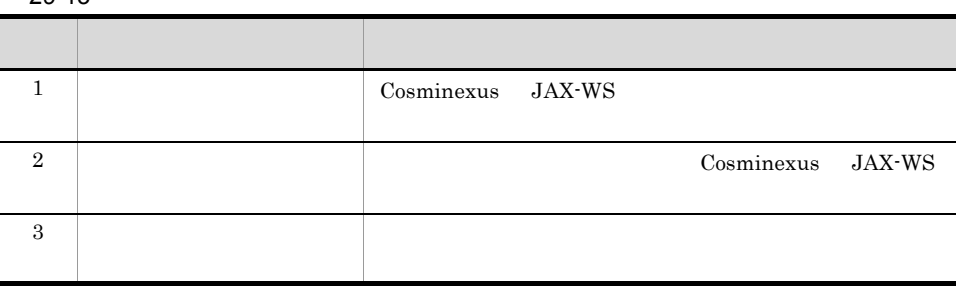

## 29.4.2

Cosminexus JAX-WS

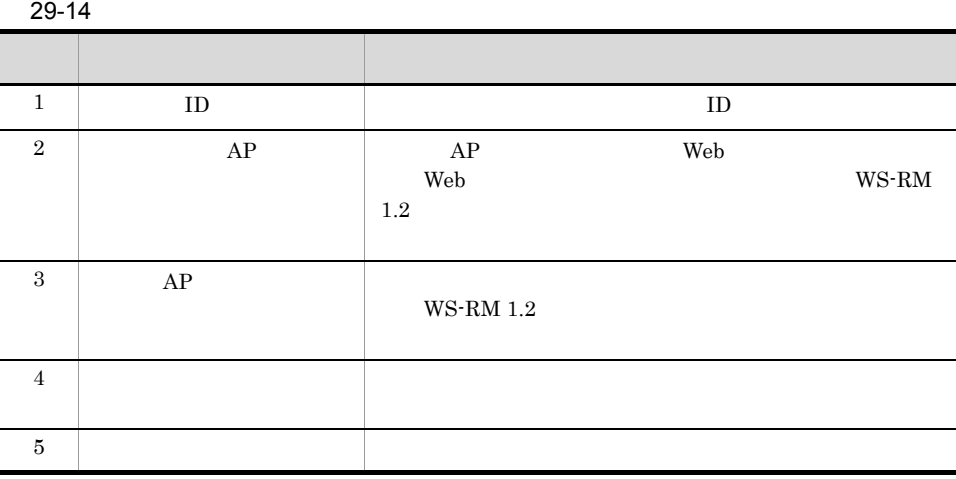

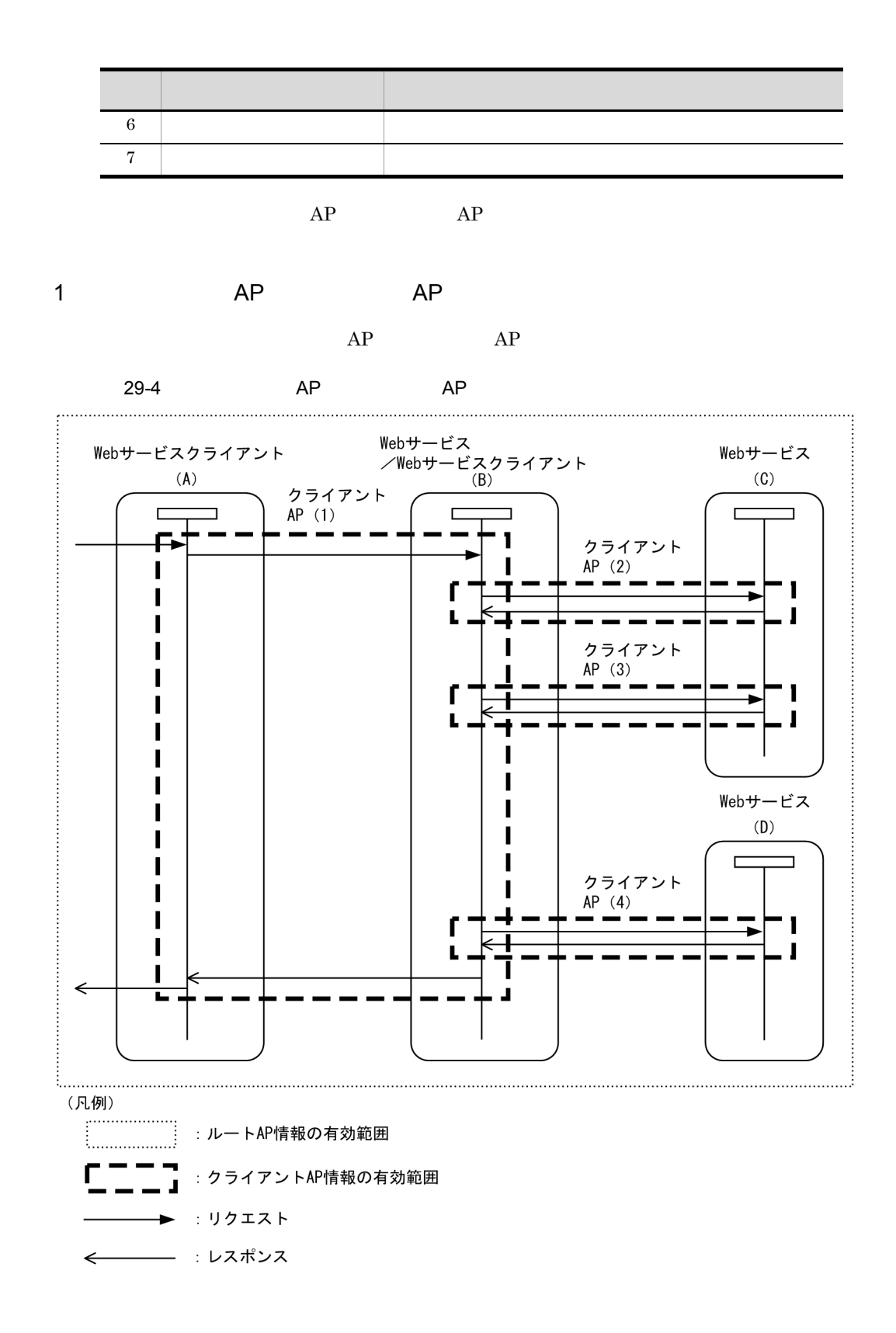

29.

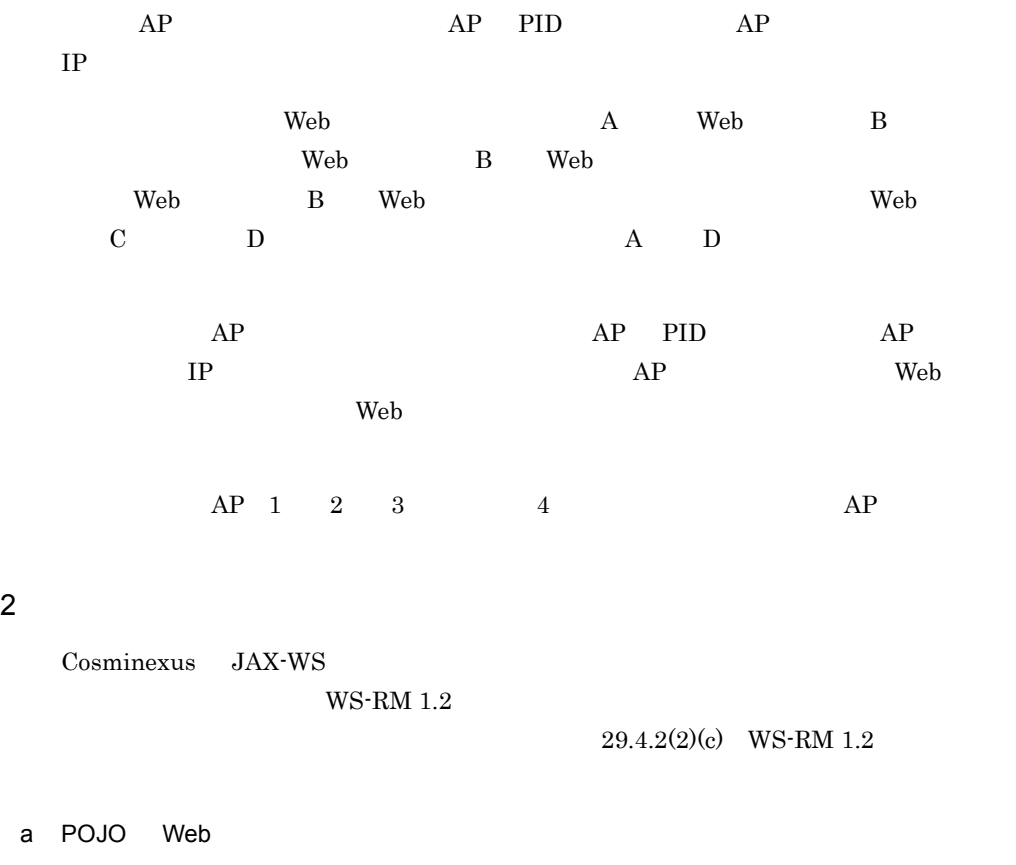

POJO Web

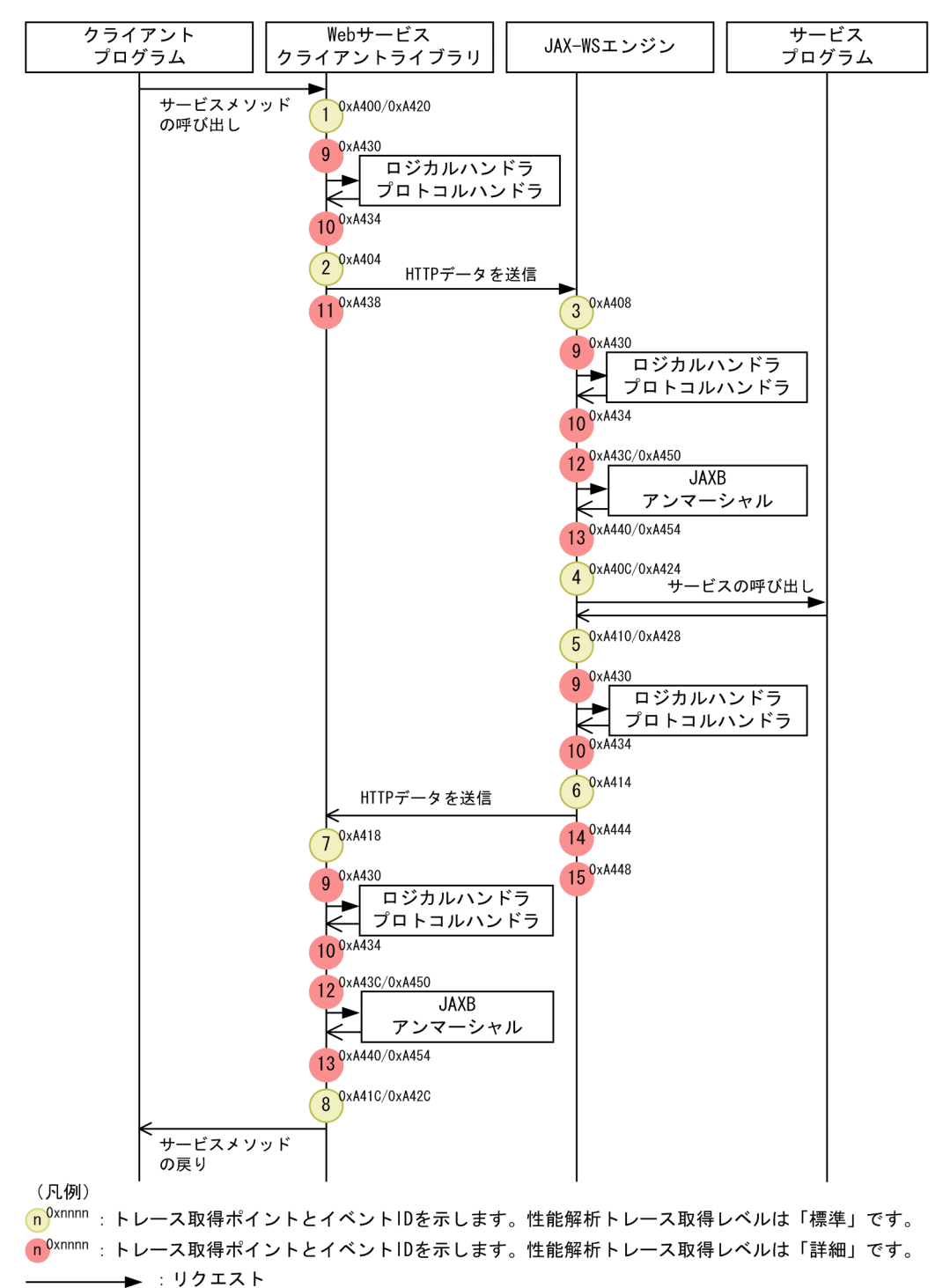

← : レスポンス

29-5 POJO Web

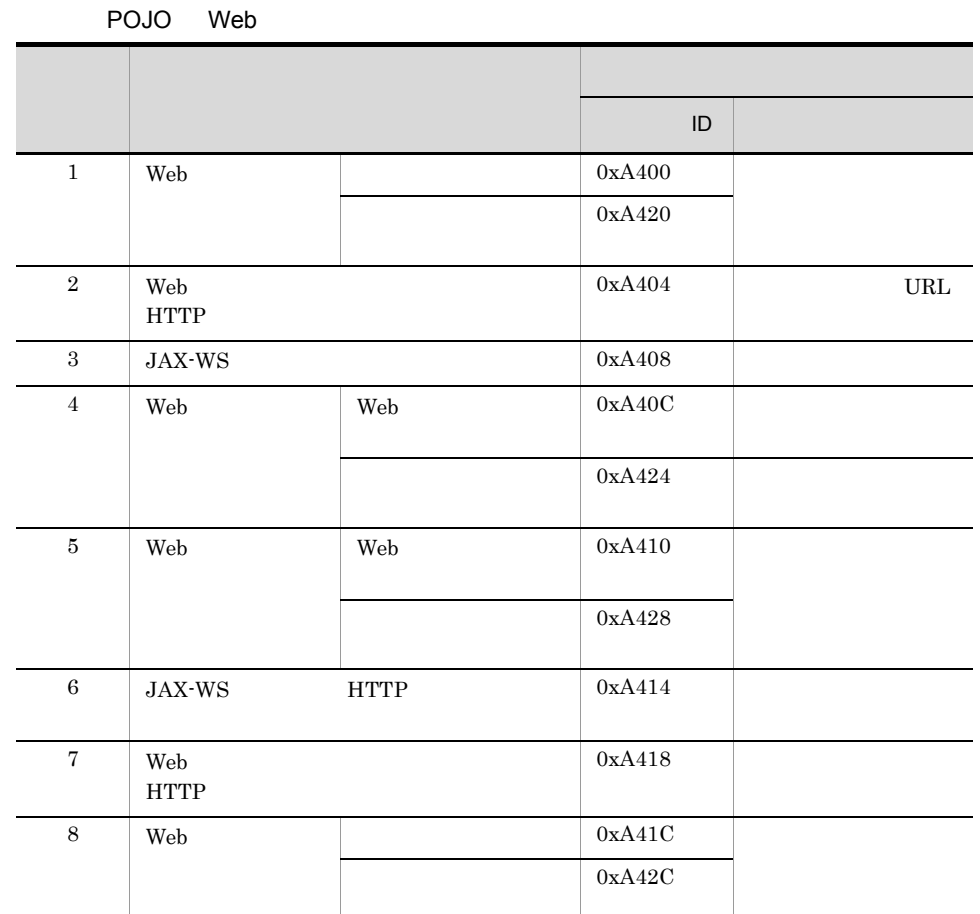

29-16 JAX-WS

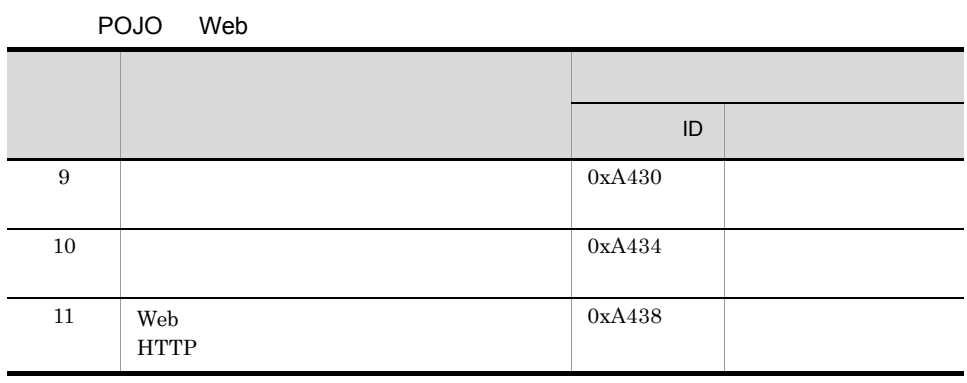

 $ID$ 

29-15 JAX-WS

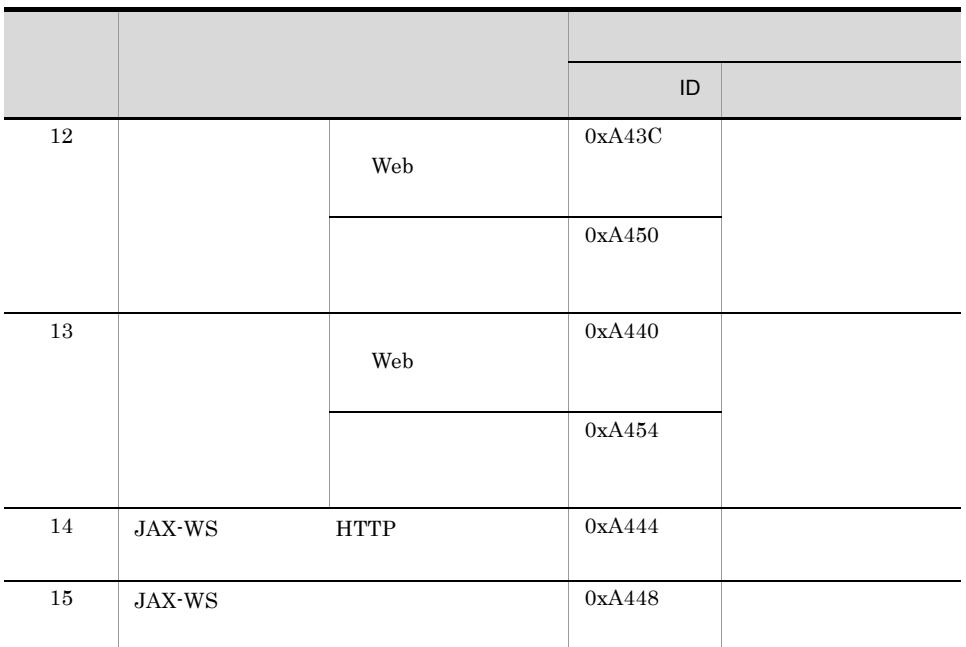

b EJB Web

 $EJB \tWeb$ 

Web **The Transformation is the SPOJO** Web  $PQ$ 

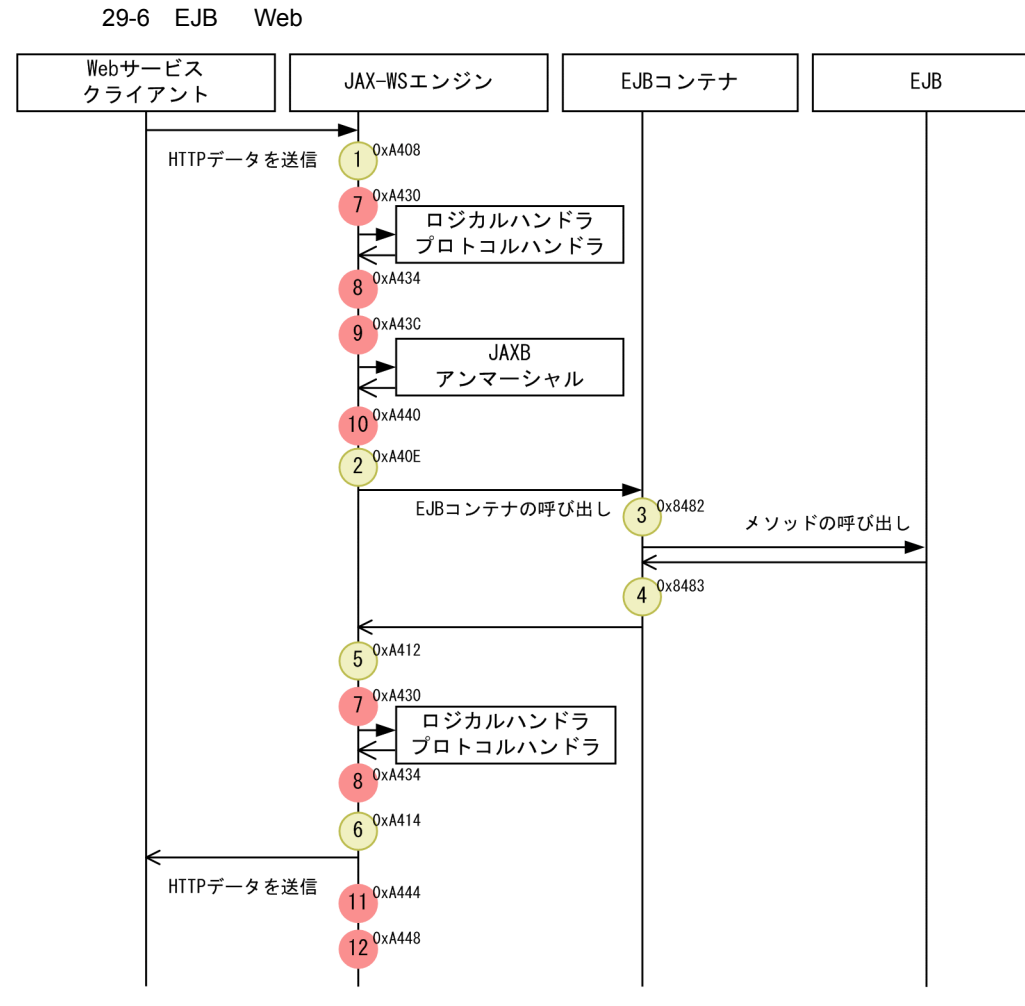

(凡例)

Cn<sup>Oxnnnn</sup> : トレース取得ポイントとイベントIDを示します。性能解析トレース取得レベルは「標準」です。 n<sup>0xnnnn</sup>:トレース取得ポイントとイベントIDを示します。性能解析トレース取得レベルは「詳細」です。 → : リクエスト  $\leftarrow$ **\_\_\_\_\_\_\_\_\_\_\_\_\_ : レスポンス** 

 $ID$ 

29-17 標準レベルでのトレース取得ポイントと出力される情報(JAX-WS 機能・EJB Web

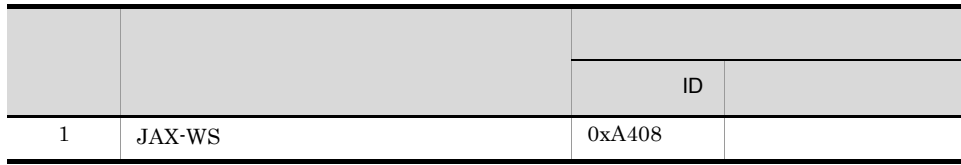

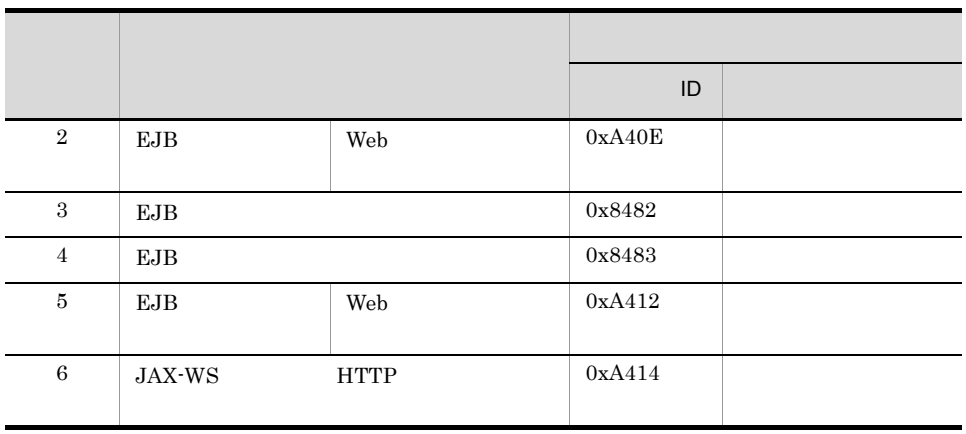

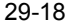

JAX-WS EJB

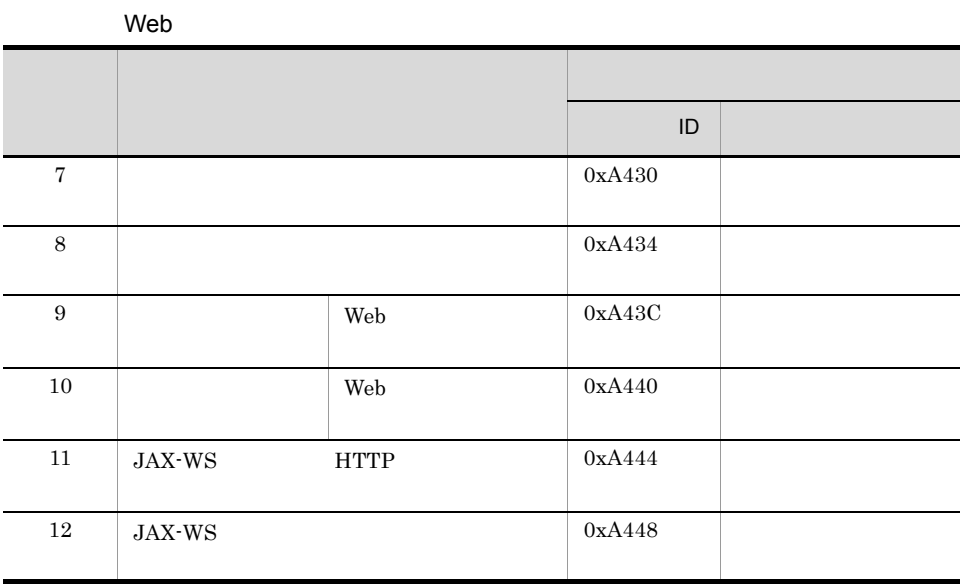

<span id="page-788-0"></span>c WS-RM 1.2

 $WS-RM 1.2$ 

 $29-7$ 

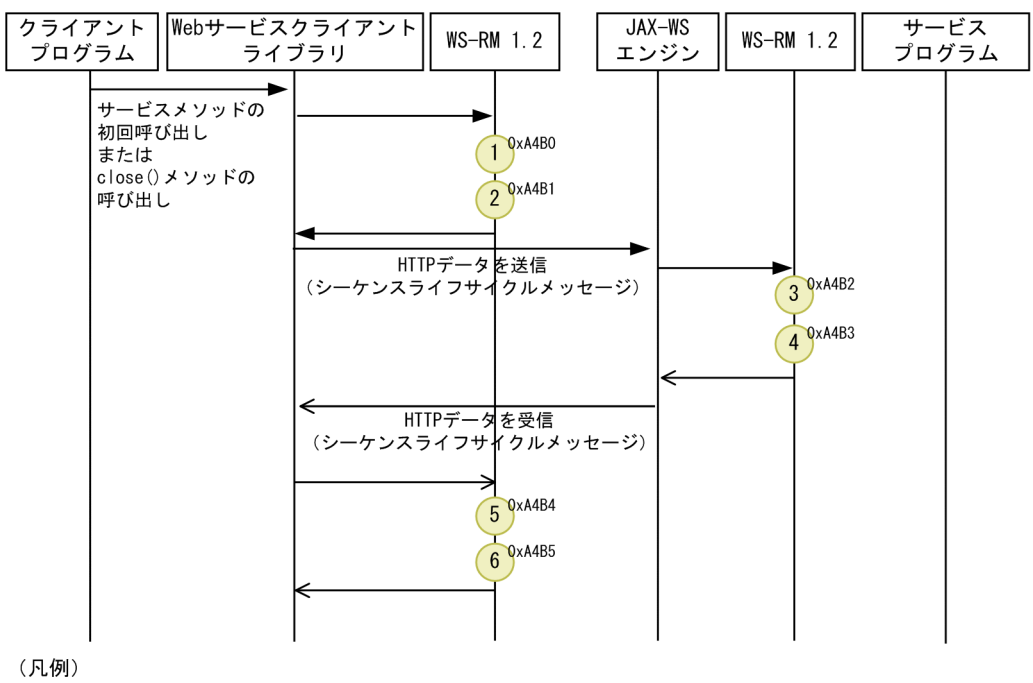

Cn<sup>Oxnnnn</sup> : トレース取得ポイントとイベントIDを示します。性能解析トレース取得レベルは「標準」です。

—— ▶ : リクエスト ────── : レスポンス  $\leftarrow$ 

 $ID$ 

 $29-19$  WS-RM 1.2

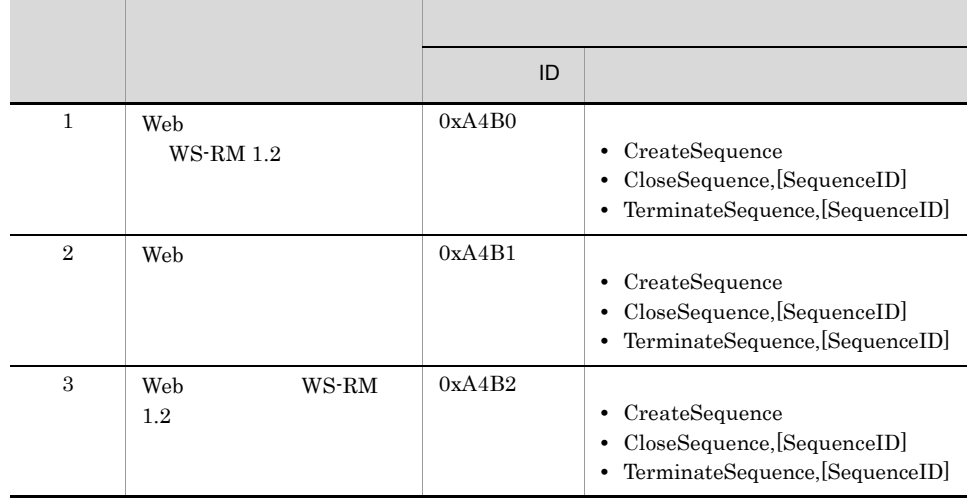

|                |                     | ID     |                                                                                                    |
|----------------|---------------------|--------|----------------------------------------------------------------------------------------------------|
| $\overline{4}$ | WS-RM<br>Web<br>1.2 | 0xA4B3 | CreateSequence, [SequenceID]<br>CloseSequence,[SequenceID]<br>٠<br>• TerminateSequence,[SequenceID] |
| 5              | Web                 | 0xA4B4 | CreateSequence<br>CloseSequence, [SequenceID]<br>• TerminateSequence,[SequenceID]                   |
| 6              | Web<br>WS-RM 1.2    | 0xA4B5 | CreateSequence, [SequenceID]<br>CloseSequence, [SequenceID]<br>• TerminateSequence,[SequenceID]     |

WS-RM  $1.2$ 

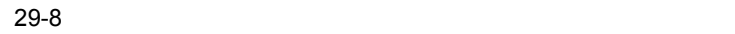

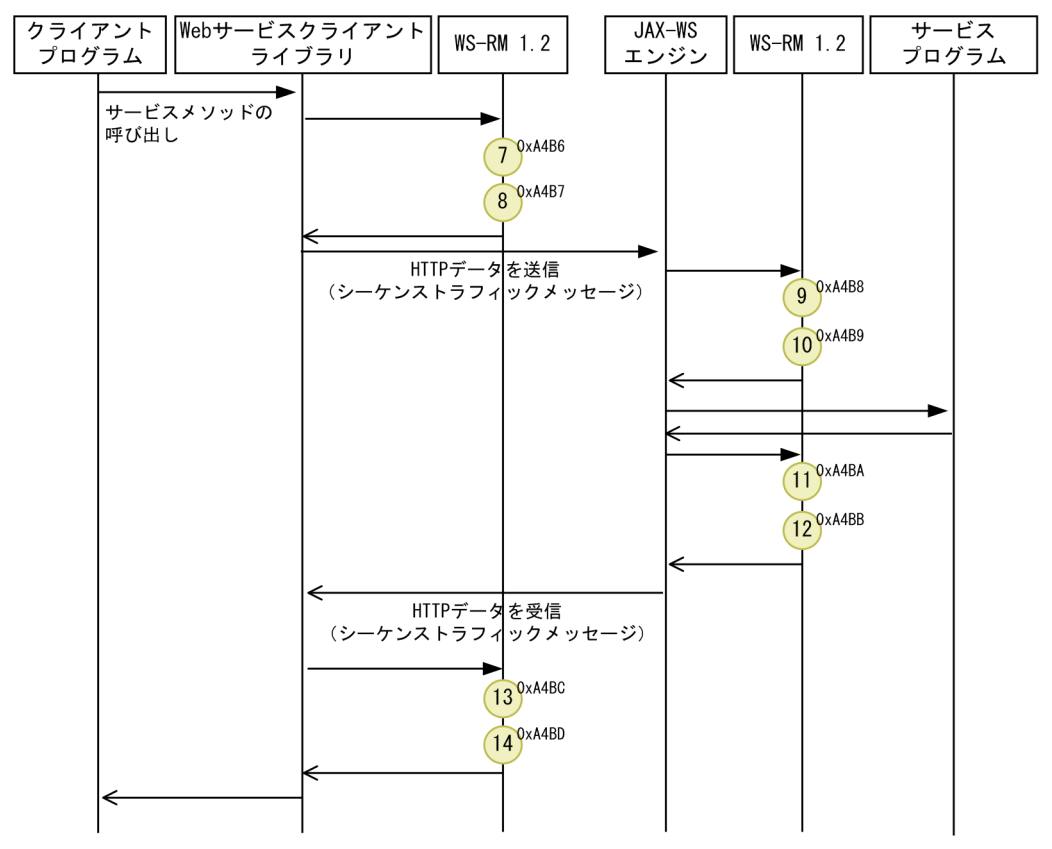

(凡例)

(n<sup>0xnnnn</sup> : トレース取得ポイントとイベントIDを示します。性能解析トレース取得レベルは「標準」です。 ━━━━━━━━ : リクエスト<br>━━━━━ : レスポンス

 $\leftarrow$ 

 $ID$ 

29-20 WS-RM 1.2

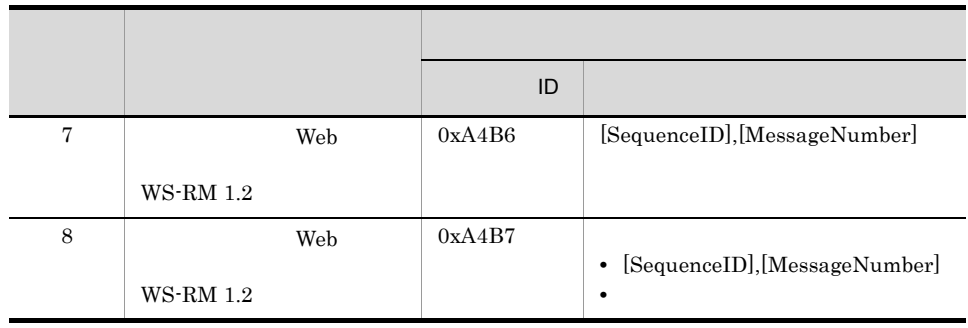
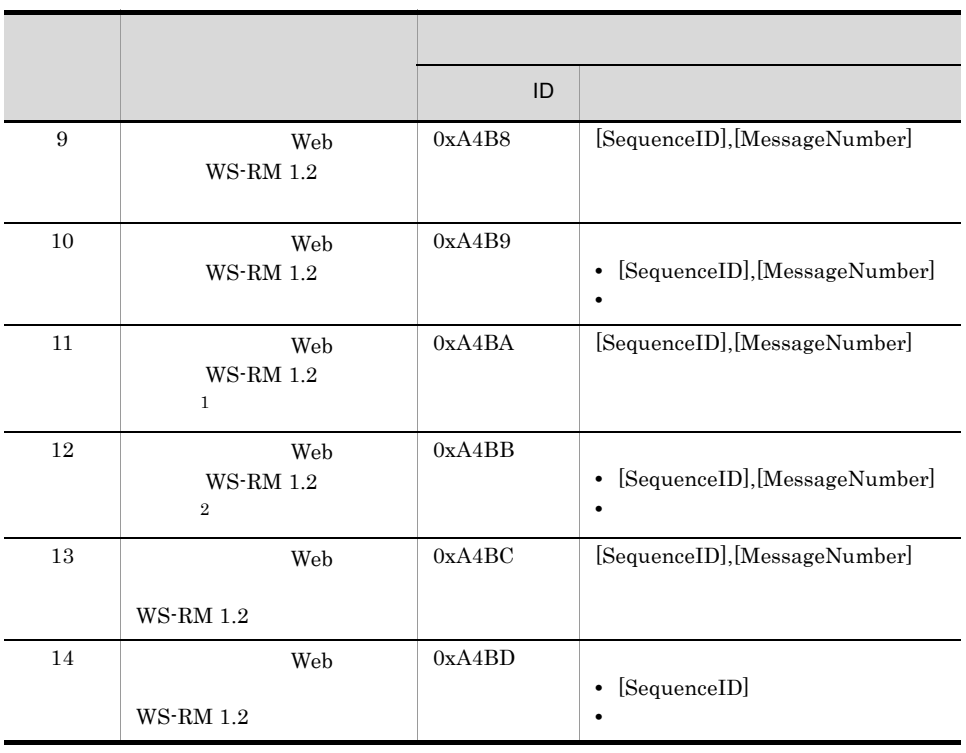

注※ 1

 $\overline{2}$ 

 $HTTP$  202

WS-RM 1.2  $\phantom{\text{X}}$  Ack

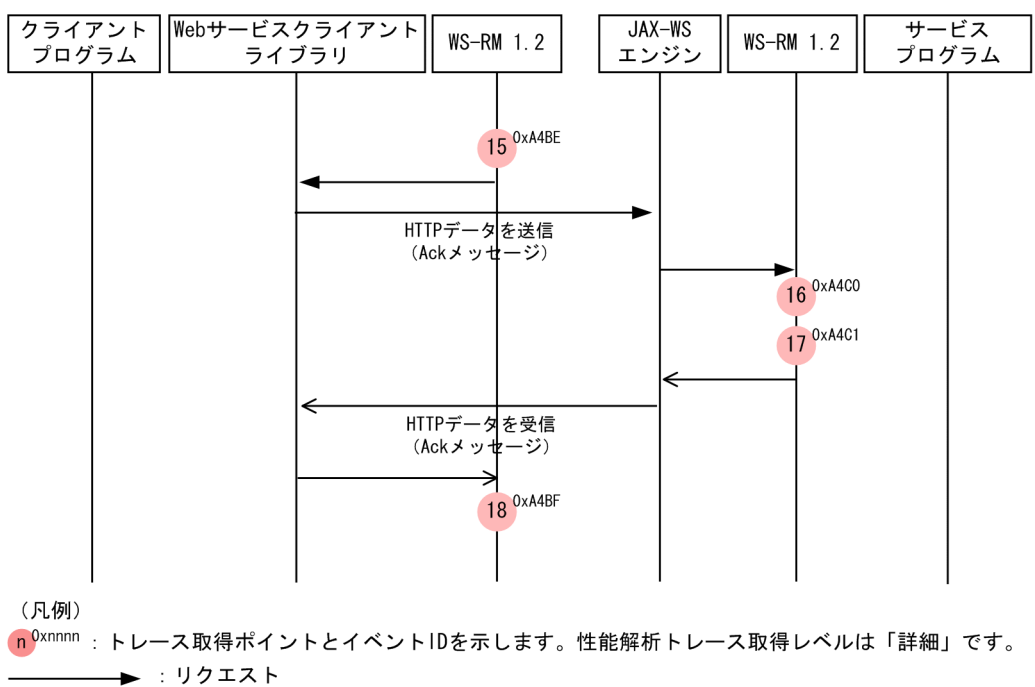

**\_\_\_\_\_\_\_ : レスポンス**  $\leftarrow$ 

29-9 Ack

 $ID$ 

Ack

29-21 **XX-RM 1.2** 29-21

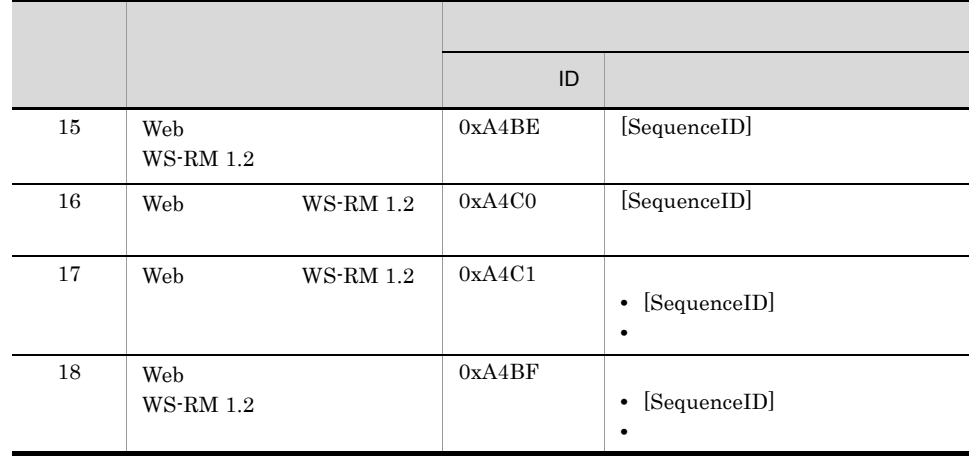

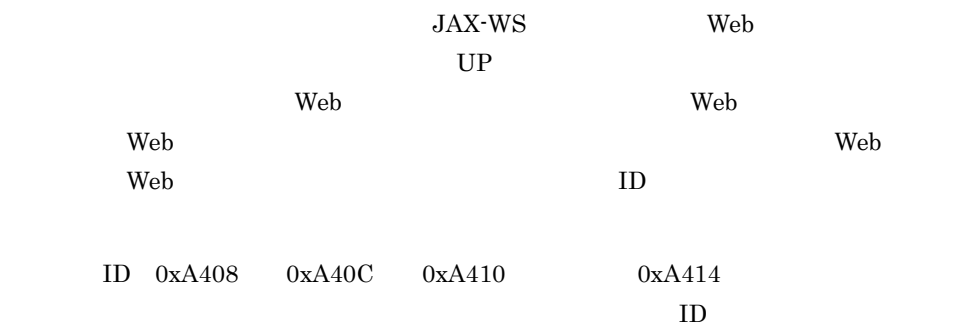

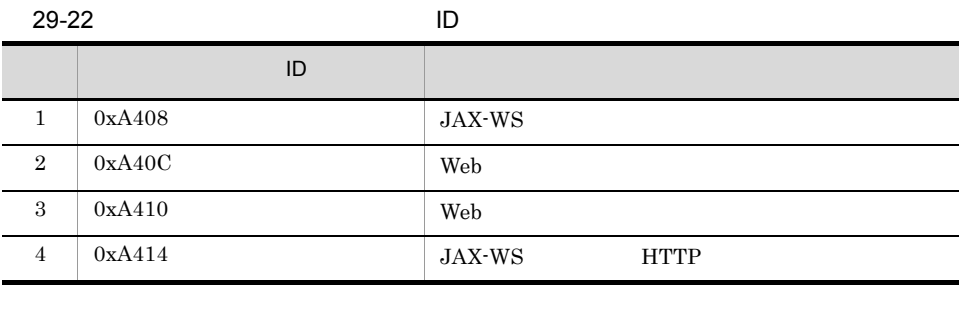

 $1D \quad 0xA408 \quad 0xA40C \quad 0xA410$ 

 $0xA414$ 

### $29-10$

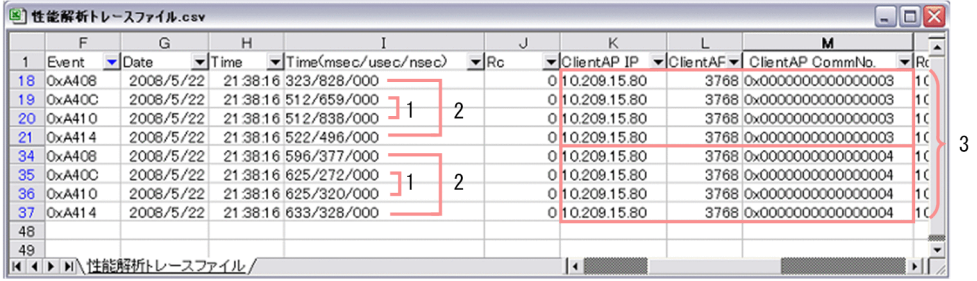

#### 1.0xA40Cと0xA410の時間差

作成したプログラムのレスポンスタイム

2.0xA408と0xA414の時間差

Webサービス全体のレスポンスタイム

3. クライアントAP情報が同一(同じリクエストが処理中)

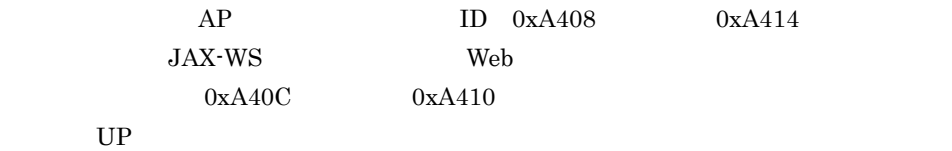

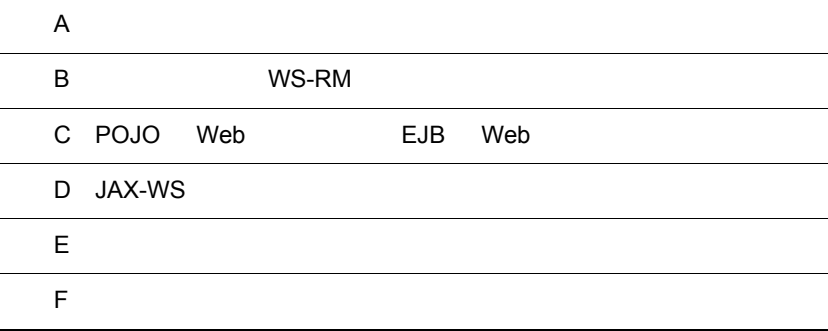

 $\sim$ 

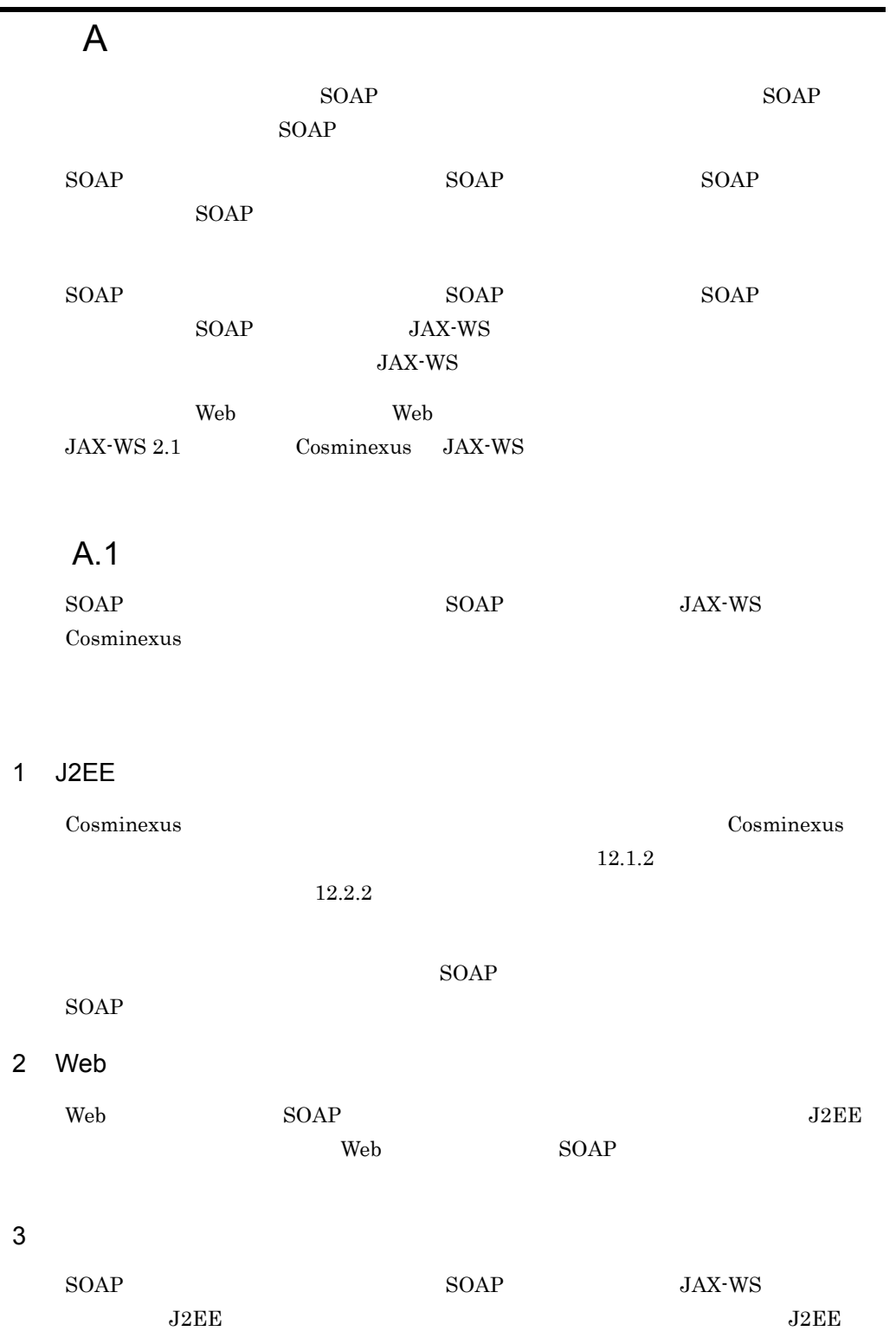

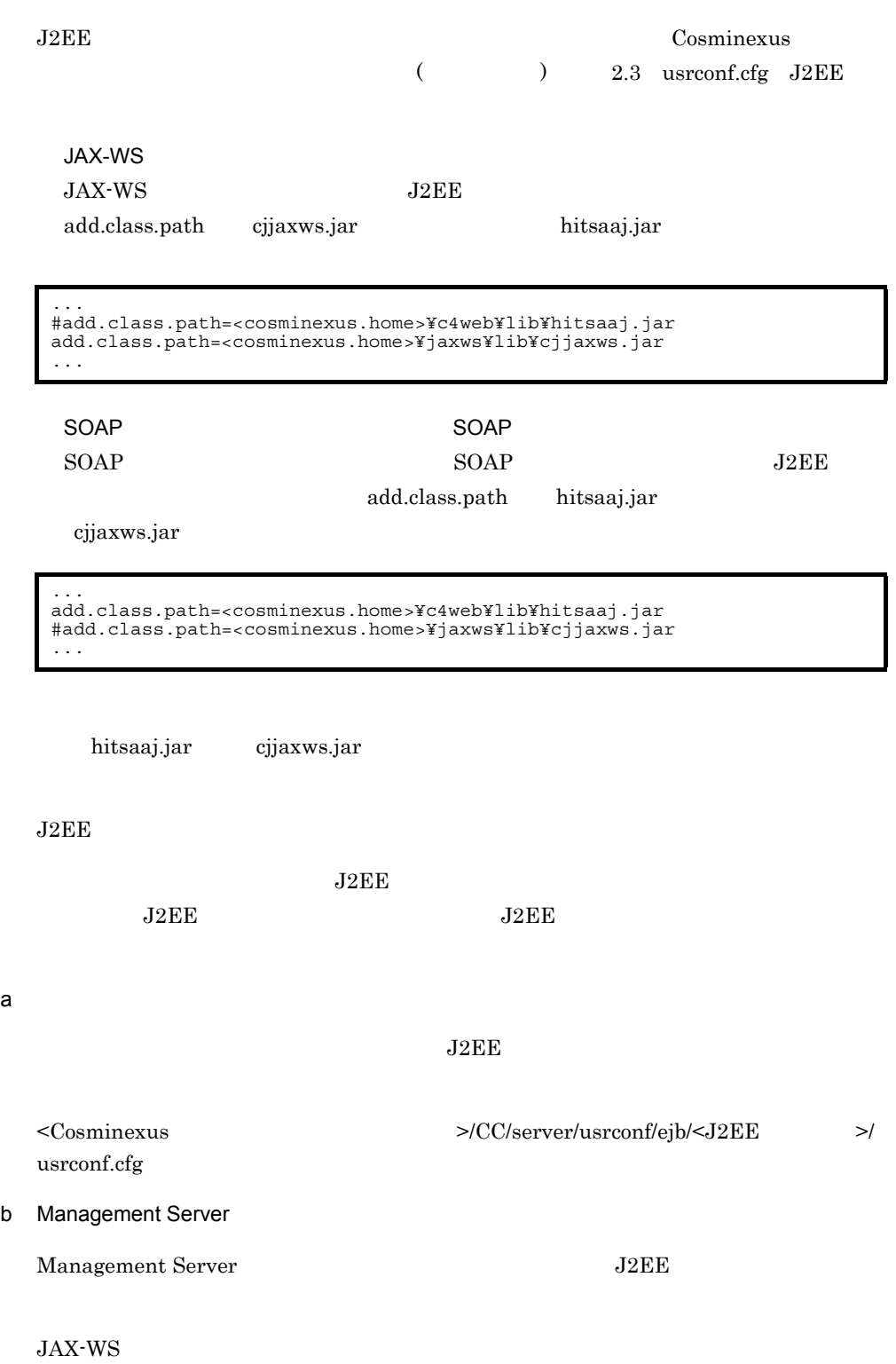

A-1 JAX-WS

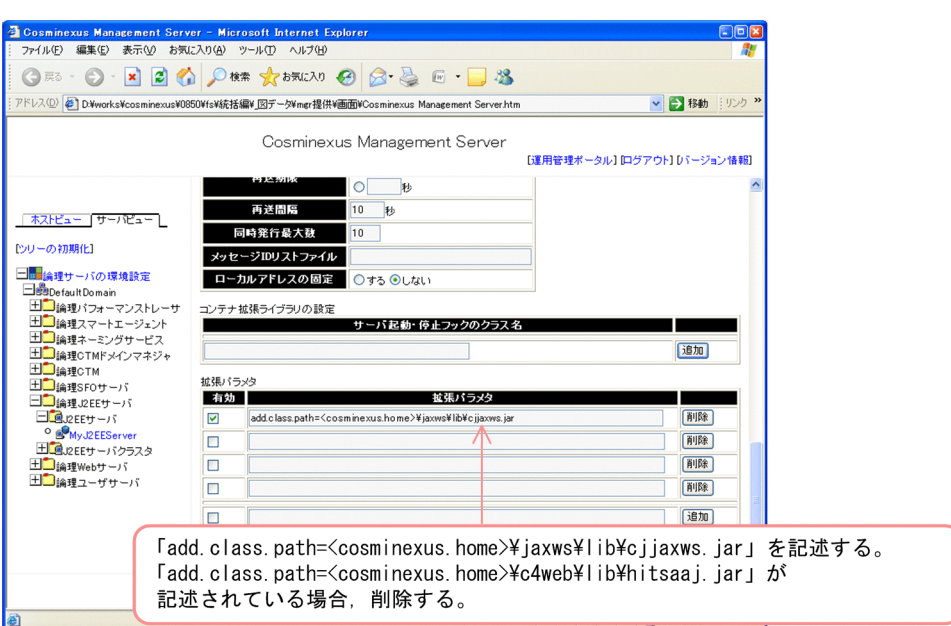

 $SORP$   $SORP$ 

#### A-2 SOAP PRESERVE SOAP ASSESSED SOAP ASSESSED AT SOAP ASSESSED AT A SOAP ASSESSED AT A SOAP AND A SOAP AND A SOAP

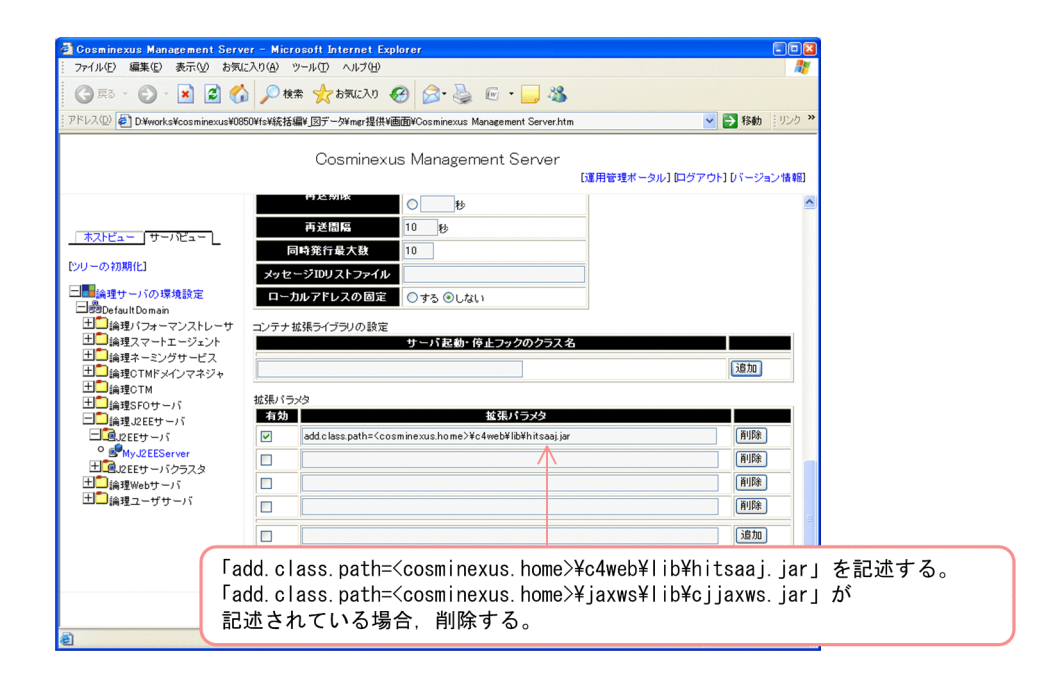

 $J2EE$ Cosminexus 10.9.2  $J2EE$ c Smart Composer Smart Composer  $J2EE$ タとして追加します。Smart Composer 機能については,マニュアル「Cosminexus アプ **Cosminexus**  $($   $)$   $4.$  Smart Composer

 $\overline{A}$ 

**JAX-WS** 

```
<param>
 <param-name>add.class.path</param-name>
<param-value>&lt;cosminexus.home&gt;¥jaxws¥lib¥cjjaxws.jar</
param-value>
</param>
```
 $SORP$   $SORP$ 

```
<param>
  <param-name>add.class.path</param-name>
 <param-value>&lt;cosminexus.home&gt;¥c4web¥lib¥hitsaaj.jar</
param-value>
</param>
```

```
A.2 WSDL
```
WSDL JAX-WS

WSDL XML Schema

767

A-1 XML Schema

| $\mathbf{1}$   | duration                         | $\ensuremath{\mathrm{nY}}$ |                |              |  | 2147483647 |  |
|----------------|----------------------------------|----------------------------|----------------|--------------|--|------------|--|
| $\overline{2}$ | PnYnMnDTnHnMnS                   | nM                         |                |              |  |            |  |
| 3              |                                  | nD                         |                |              |  |            |  |
| $\overline{4}$ |                                  | $\mathrm{nH}$              |                |              |  |            |  |
| 5              |                                  | nM                         |                |              |  |            |  |
| $\,6\,$        |                                  | $\mathrm{nS}$              |                | $\mathbf{1}$ |  |            |  |
| $\overline{7}$ |                                  |                            |                | $\mathbf{1}$ |  |            |  |
| $\,8\,$        | date<br>CCYY-MM-DD               | CCYY                       | $\mathbf{1}$   |              |  |            |  |
| 9              | gYearMonth<br>$CCYY-MM$          | CCYY                       | $\mathbf{1}$   |              |  |            |  |
| 10             | gYear<br><b>CCYY</b>             | CCYY                       | $\mathbf{1}$   |              |  |            |  |
| 11             | dateTime                         | CCYY                       | $\mathbf{1}$   |              |  |            |  |
|                | CCYY-MM-DDThh:mm:ss              | $\mathbf{1}$               | $\overline{2}$ |              |  |            |  |
| 12             | dateTime                         | $\mathbf{1}$               | $\overline{2}$ |              |  |            |  |
|                | CCYY-MM-DDThh-mm-ss              |                            |                |              |  |            |  |
| 13             | time<br>hh mm ss                 |                            |                |              |  |            |  |
| 14             | base64Binary                     |                            |                |              |  |            |  |
| 15             | hexBinary                        |                            |                |              |  |            |  |
| 16             | decimal                          |                            |                |              |  |            |  |
| 17             | integer                          |                            |                |              |  |            |  |
| 18             | $\bf nonPositiveInteger$         |                            |                |              |  |            |  |
| 19             | nonNegativeInteger               |                            |                |              |  |            |  |
| $20\,$         | $\operatorname{negativeInteger}$ |                            |                |              |  |            |  |
| 21             | positiveInteger                  |                            |                |              |  |            |  |

 $\,$  1 "9999"  $\overline{2}$ "ss"  $1$ 

A-2 XML Schema

| $\mathbf{1}$   | length         | 2147483647 |  |
|----------------|----------------|------------|--|
| $\overline{2}$ | minLength      |            |  |
| 3              | maxLength      |            |  |
| $\overline{4}$ | totalDigits    |            |  |
| 5              | fractionDigits |            |  |
| 6              | maxInclusive   |            |  |
| $\overline{7}$ | maxExclusive   |            |  |
| 8              | minInclusive   |            |  |
| 9              | minExclusive   |            |  |

### A-3 XML Schema

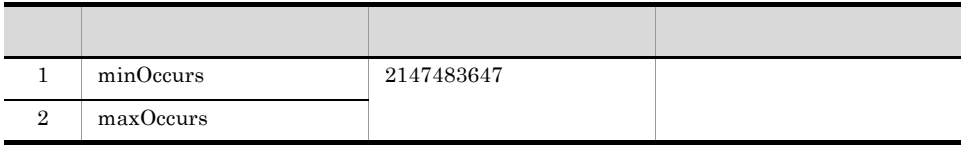

# B WS-RM

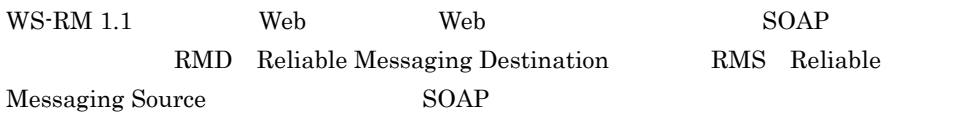

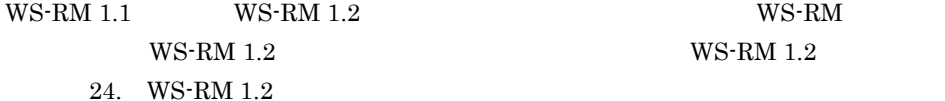

 $WS\text{-RM}$  1.2

WS-RM 1.1  $SOAP$ 

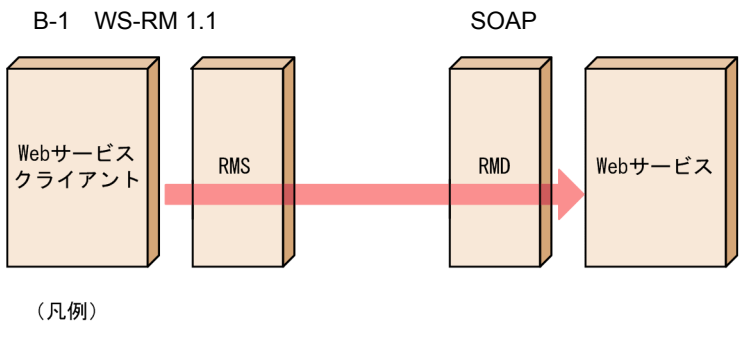

: SOAPメッセージの流れ **College** 

# **B.1 WS-RM 1.1**

 $WS-RM 1.1$ 

B-2 WS-RM 1.1 **RMS RMD** 1. シーケンス生成 ► 2. アプリケーションメッセージ送信 +WS-RM SOAPヘッダ 3. シーケンスクローズ 4. シーケンス終了

(凡例)

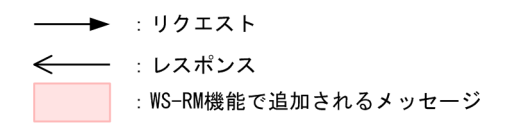

 $1.$ 

RMS RMD

 $WS-RM 1.1$ 

 $2.$ 

RMS RMD

 $3.$ 

 $4.$ 

#### $RMS$

# B.2 WS-RM 1.1

 $WS-RM 1.1$ 

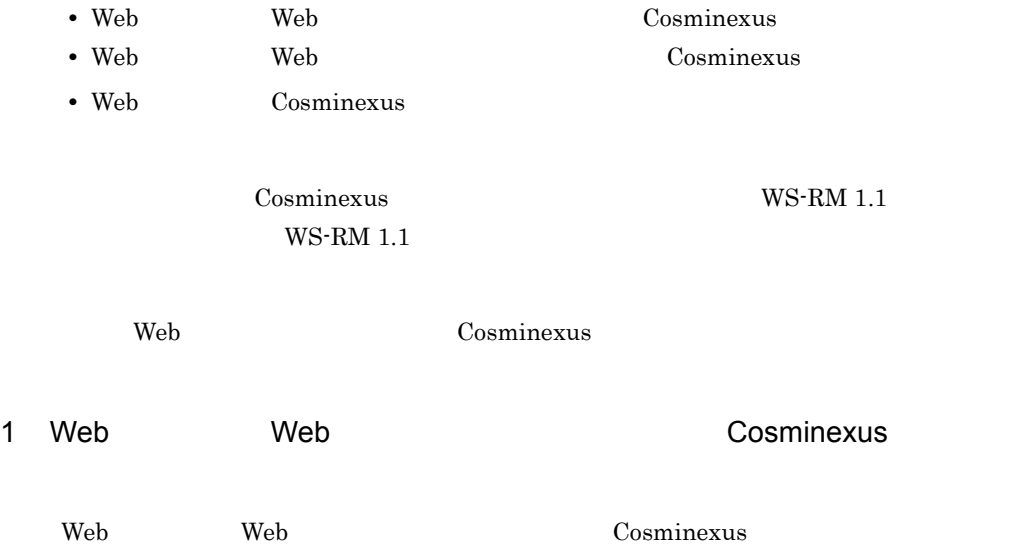

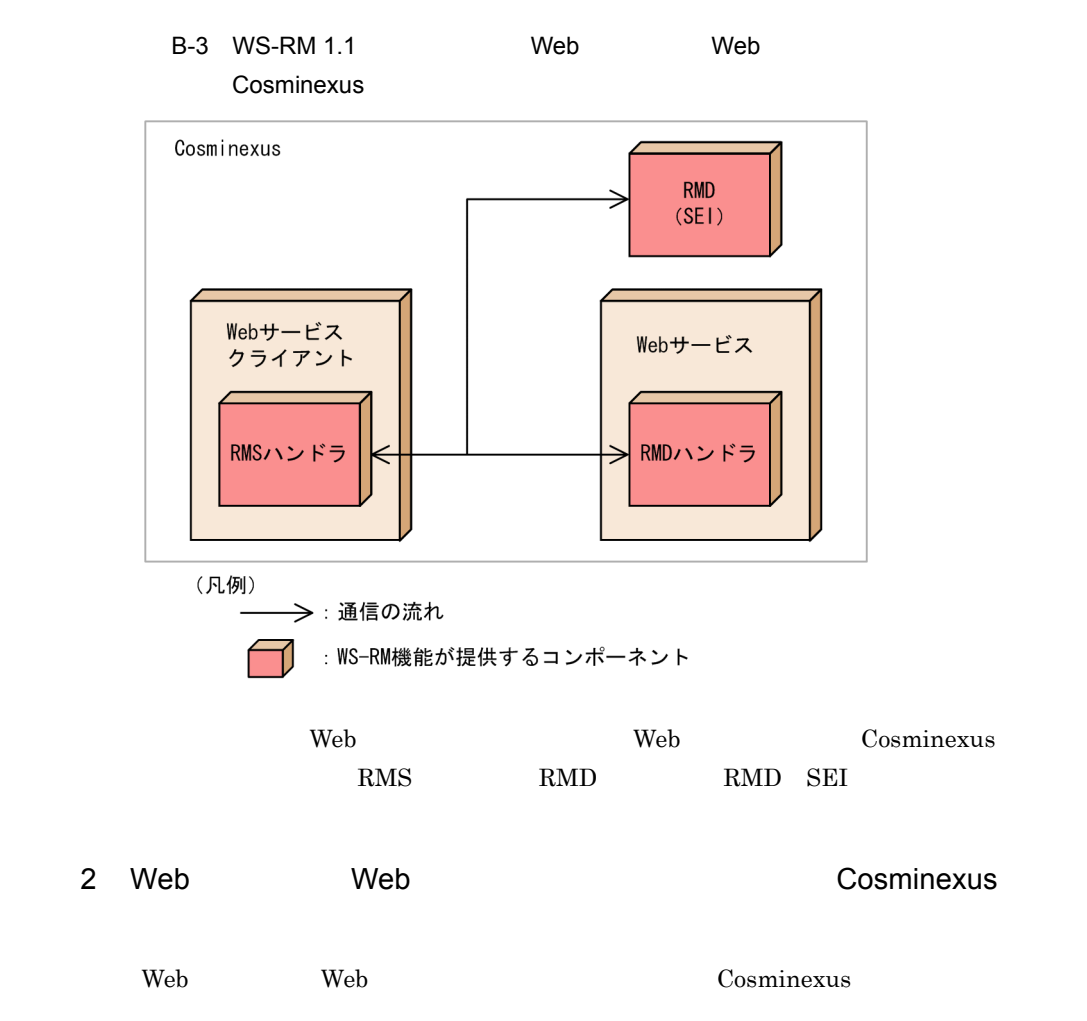

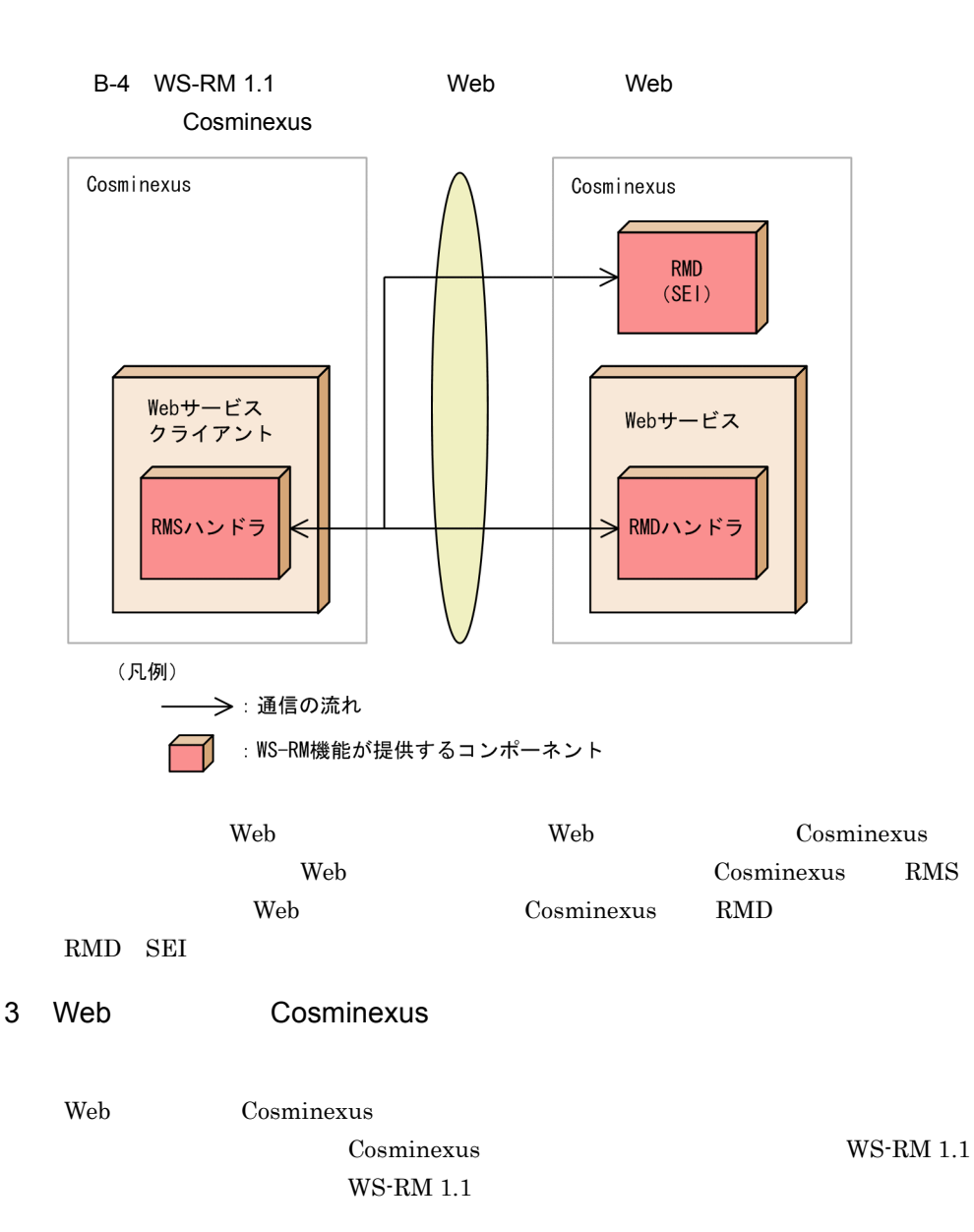

B-5 WS-RM 1.1 Web Cosminexus Cosminexus以外の Cosminexus アプリケーションサーバ Webサービス<br>クライアント Webサービス RMSハンドラ  $RMD$ (凡例) →: 通信の流れ : WS-RM機能が提供するコンポーネント : Cosminexus以外のアプリケーションサーバが 提供するコンポーネント

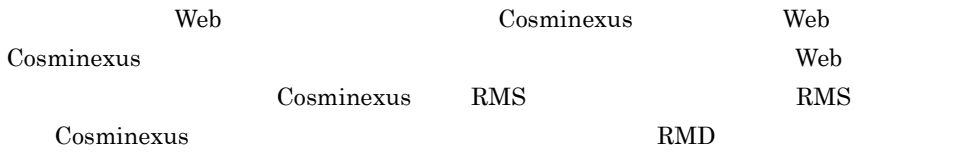

# **B.3** WS-RM 1.1

 $SOAP$  SOAP  $SOR$ 

1  $\blacksquare$ 

#### Cosminexus WS-RM 1.1

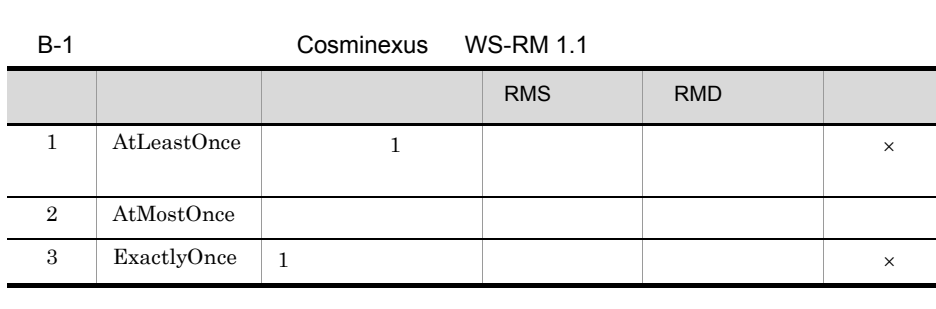

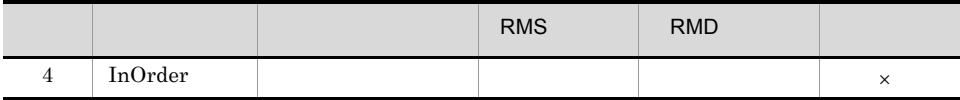

 $\times$ 

 $2 \angle$ 

送達保証は,Web サービスおよび Web サービスクライアントに次のハンドラを追加する

• Web

com.cosminexus.wsrm.rms.handler.RMSAtMostOnceHandler

• Web

com.cosminexus.wsrm.rmd.handler.RMDAtMostOnceHandler

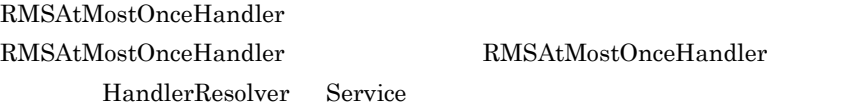

RMSAtMostOnceHandler

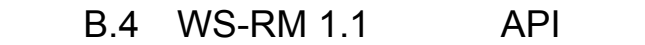

 $WS-RM 1.1$  API

#### B-2 WS-RM 1.1 API

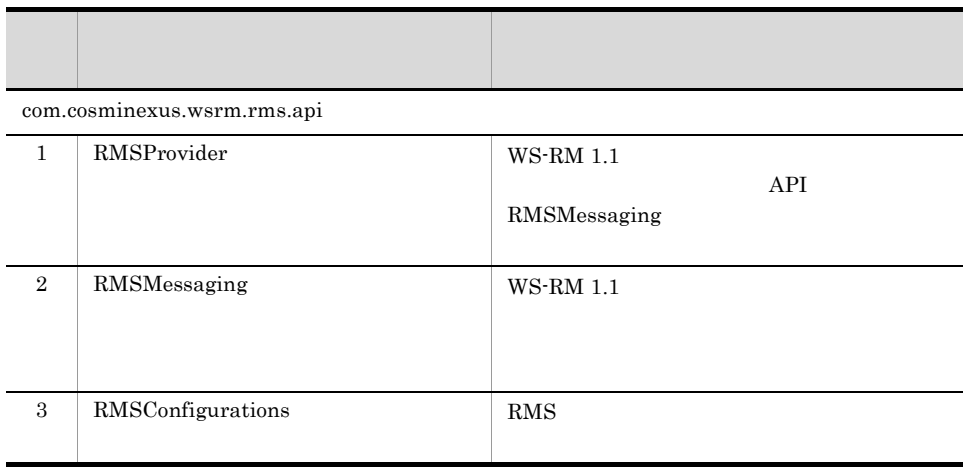

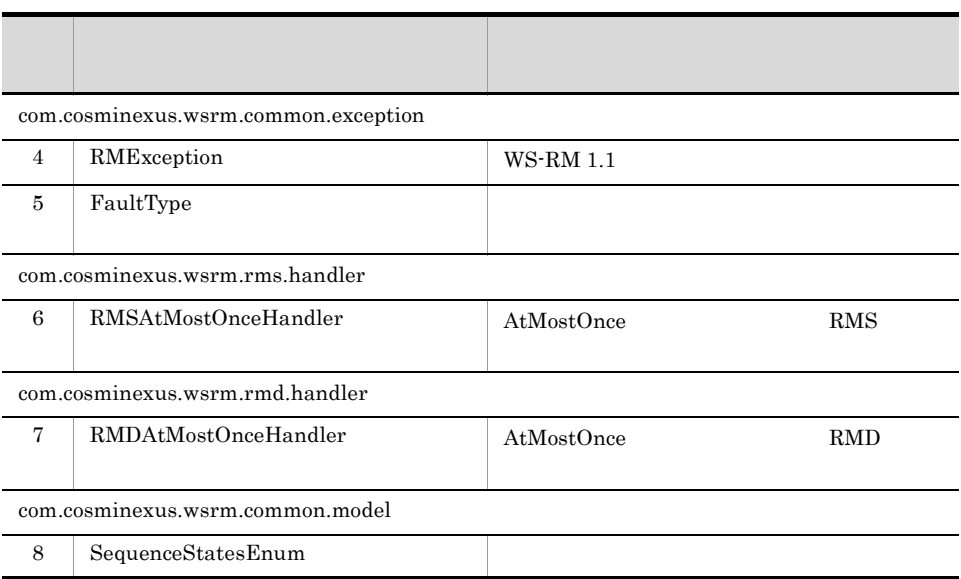

# <span id="page-810-0"></span>1 com.cosminexus.wsrm.rms.api.RMSProvider

com.cosminexus.wsrm.rms.api.RMSProvider

a<sup>1</sup>

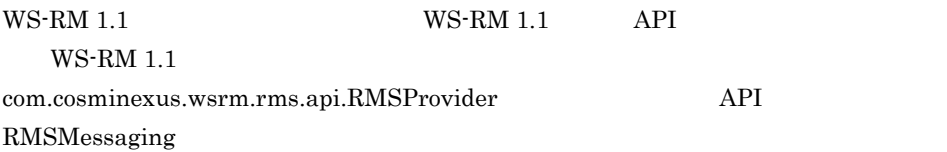

b<sub>2</sub>

com.cosminexus.wsrm.rms.api.RMSProvider

### B-3 com.cosminexus.wsrm.rms.api.RMSProvider

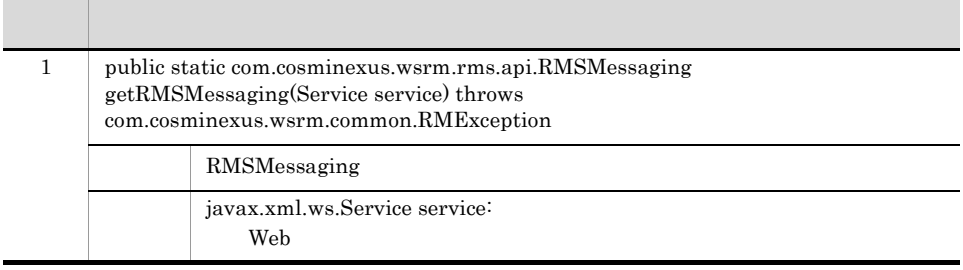

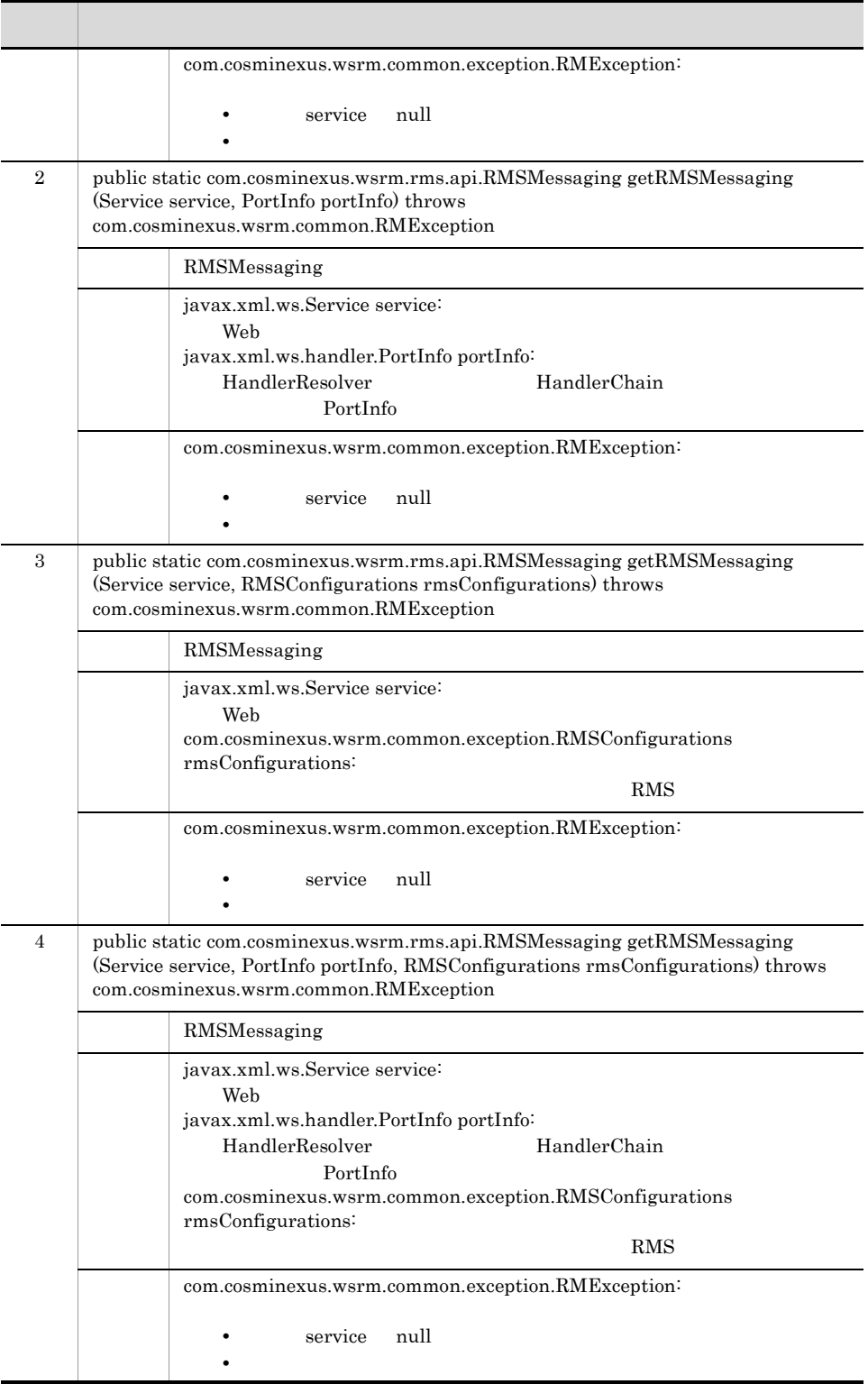

#### B WS-RM

# <span id="page-812-0"></span>2 com.cosminexus.wsrm.rms.api.RMSMessaging

com.cosminexus.wsrm.rms.api.RMSMessaging

 $\rm WS\text{-}RM\ 1.1 \qquad\qquad \rm API$ 

 $\mathsf b$ 

a<sup>b</sup>

com.cosminexus.wsrm.rms.api.RMSMessaging

#### B-4 com.cosminexus.wsrm.rms.api.RMSMessaging

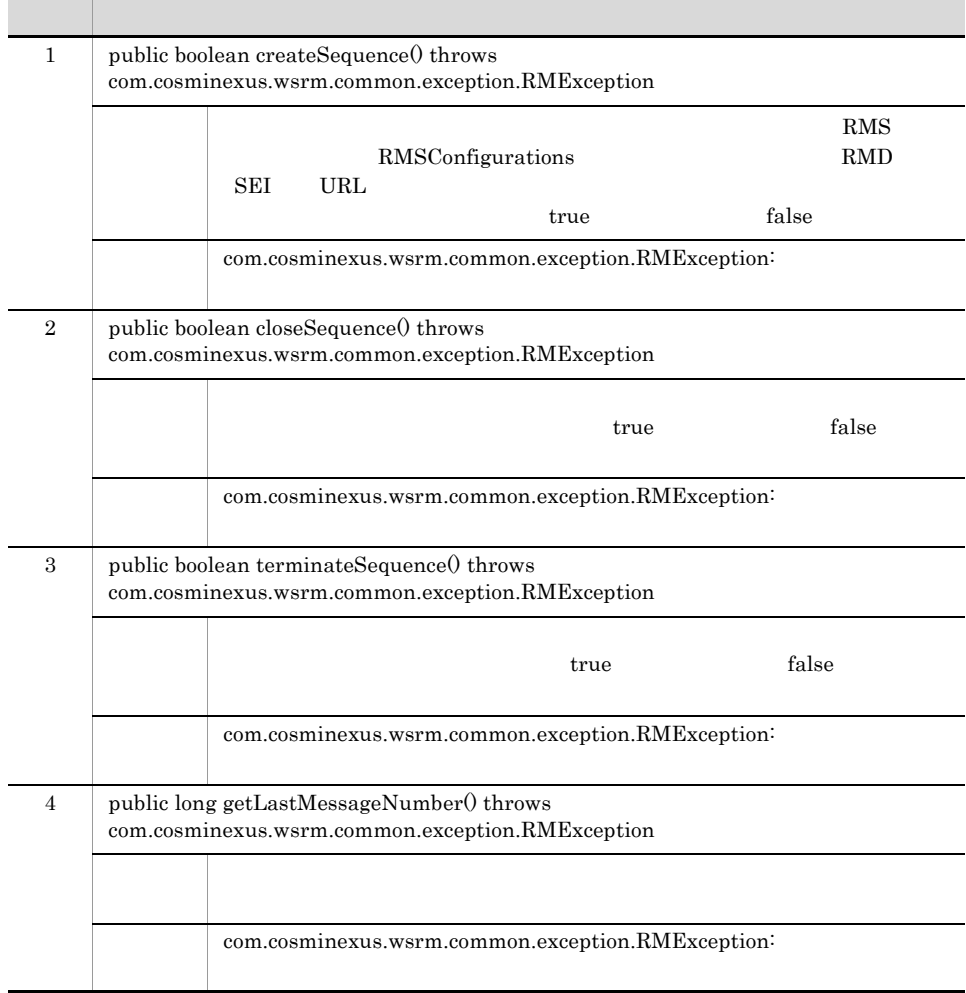

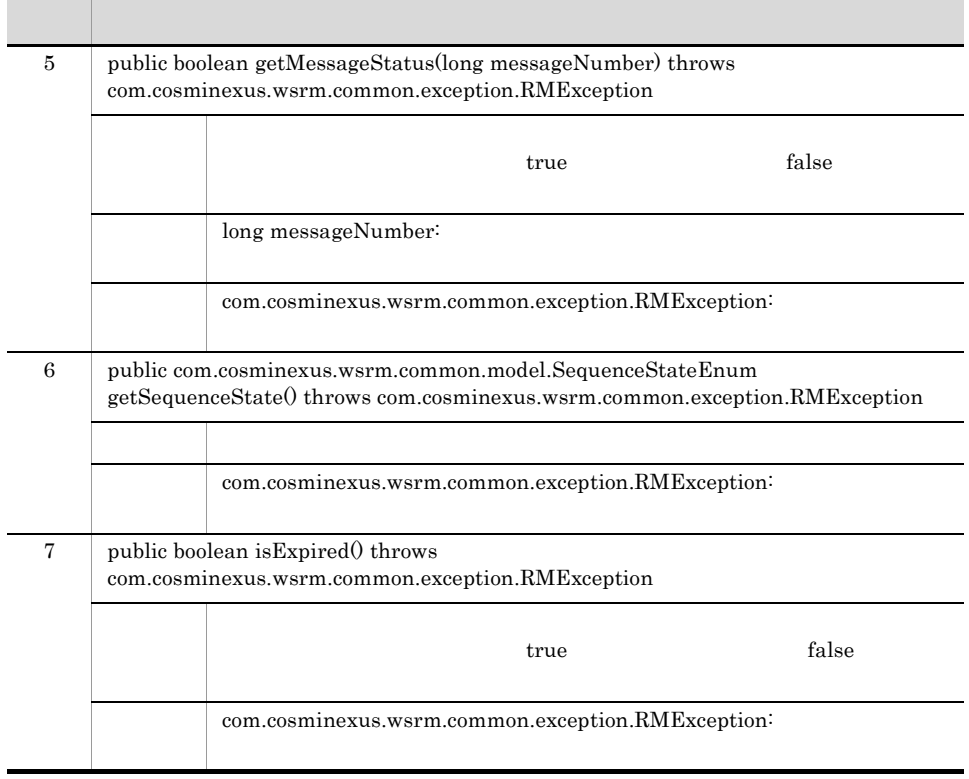

### <span id="page-813-0"></span>3 com.cosminexus.wsrm.rms.api.RMSConfigurations

com.cosminexus.wsrm.rms.api.RMSConfigurations

a

RMS RMS RMS **RMS** com.cosminexus.wsrm.rms.api.RMSConfigurations RMS  $\sim$ 

 $\mathsf b$ 

com.cosminexus.wsrm.rms.api.RMSConfigurations

#### B-5 com.cosminexus.wsrm.rms.api.RMSConfigurations

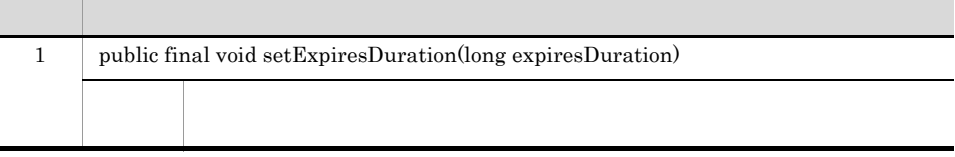

long expiresDuration:  $\overline{0}$ 2 public final long getExpiresDuration() 説明 設定されているシーケンスの有効期限を取得します。 3 public final void setCwsrmSeiUrl(String wsrmSeiUrl)  $\begin{tabular}{lllll} \multicolumn{1}{l}{{\bf RMD}}&{{\bf SEI}}&{{\bf URL}}\\ \multicolumn{1}{l}{{\bf NLD}}&{{\bf SEI}}&{{\bf URL}}\\ \multicolumn{1}{l}{{\bf NCI}}&{{\bf URL}}\\ \multicolumn{1}{l}{\bf NCI}&{{\bf URL}}\\ \multicolumn{1}{l}{\bf NCI}&{{\bf URL}}\\ \multicolumn{1}{l}{\bf NCI}&{{\bf URL}}\\ \multicolumn{1}{l}{\bf NCI}&{{\bf URL}}\\ \multicolumn{1}{l}{\bf NCI}&{{\bf URL}}\\ \multicolumn{1}{l}{\bf NCI}&{{\bf URL}}\\ \multicolumn{1}{l}{\$ 引数 String wsrmSeiUrl:  $\begin{tabular}{lllll} \multicolumn{1}{l}{{\bf RMD}}&{{\bf SEI}}&{{\bf URL}}\\ \multicolumn{1}{l}{\bf{TNL}}&{\bf{URL}}&{\bf{NVD}}&{\bf{NCL}}&{\bf{NCL}}\\ \multicolumn{1}{l}{\bf{RMD}}&{{\bf SEI}}&{{\bf TFL}}&{\bf{NCL}}\\ \multicolumn{1}{l}{\bf{NLO}}&{{\bf SEI}}&{{\bf TFL}}&{{\bf NCL}}\\ \multicolumn{1}{l}{\bf{NLO}}&{{\bf NCL}}&{{\bf NCL}}&{\bf NCL}\\ \multicolumn{1}{l}{\bf{NLO}}&{{\bf NCL}}&{{\bf NCL}}&$ 4 public final String getCwsrmSeiUrl()  $\begin{tabular}{llll} \multicolumn{1}{l}{{\bf RMD}} & {\bf SEI} & {\bf URL} \\ \multicolumn{1}{l}{{\bf RMD}} & {\bf SEI} & {\bf URL} \\ \multicolumn{1}{l}{{\bf RMD}} & {\bf SEI} & {\bf URL} \\ \multicolumn{1}{l}{{\bf SFI}} & {\bf NFL} & {\bf NFL} \\ \multicolumn{1}{l}{{\bf SFI}} & {\bf NFL} & {\bf NFL} \\ \multicolumn{1}{l}{{\bf SFI}} & {\bf NFL} & {\bf NFL} \\ \multicolumn{1}{l}{{\bf SFI}} & {\bf NFL} & {\bf NFL} \\ \multicolumn{1}{l}{{\bf SFI}} & {\bf$ 項番 メソッド名/説明

### <span id="page-814-0"></span>4 com.cosminexus.wsrm.common.exception.RMException

com.cosminexus.wsrm.common.exception.RMException

a<sup>1</sup>

 $WS-RM 1.1$ 

b<sub>2</sub>

com.cosminexus.wsrm.common.exception.RMException

#### B-6 com.cosminexus.wsrm.common.exception.RMException

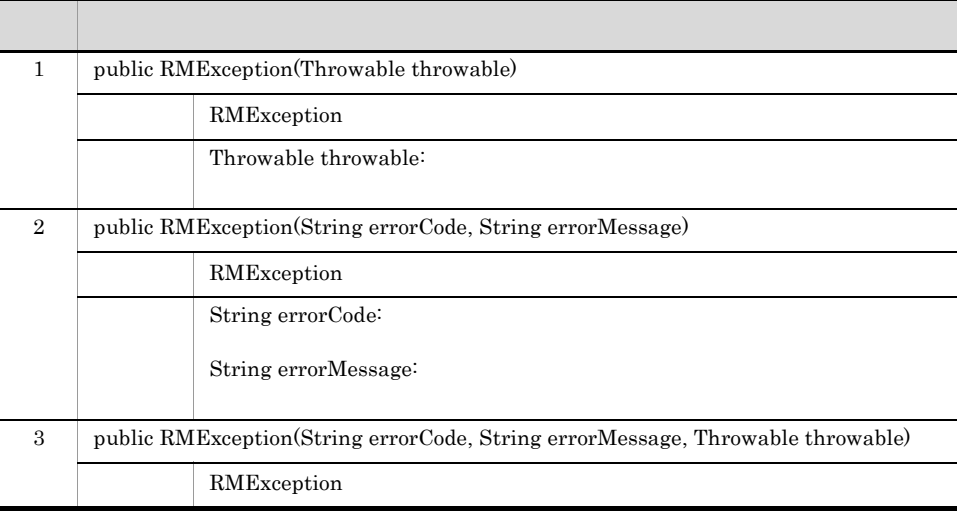

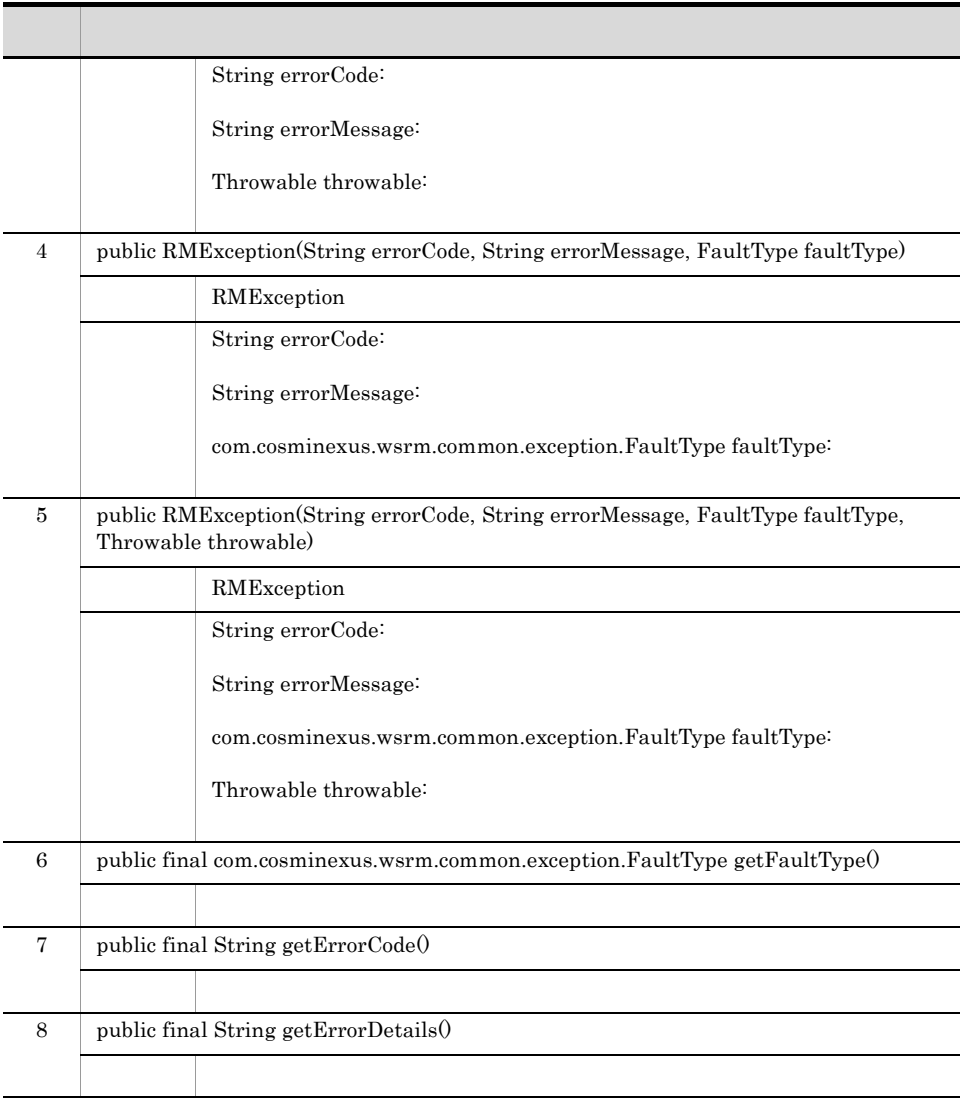

# <span id="page-815-0"></span>5 com.cosminexus.wsrm.common.exception.FaultType

com.cosminexus.wsrm.common.exception.FaultType

### $\mathsf{a}$

RMException

 $b$ 

com.cosminexus.wsrm.common.exception.FaultType

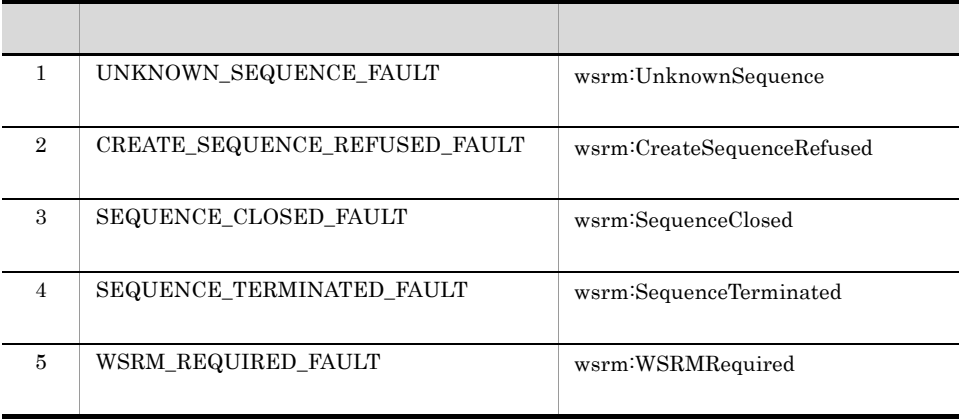

#### B-7 com.cosminexus.wsrm.common.exception.FaultType

# <span id="page-816-0"></span>6 com.cosminexus.wsrm.rms.handler.RMSAtMostOnceHandler

com.cosminexus.wsrm.rms.handler.RMSAtMostOnceHandler

a<sup>1</sup>

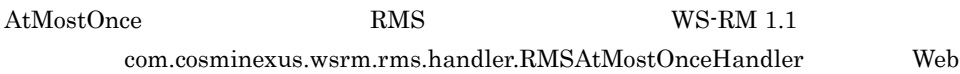

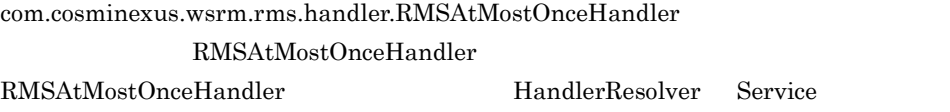

 $b$ 

com.cosminexus.wsrm.rms.handler.RMSAtMostOnceHandler

B-8 com.cosminexus.wsrm.rms.handler.RMSAtMostOnceHandler

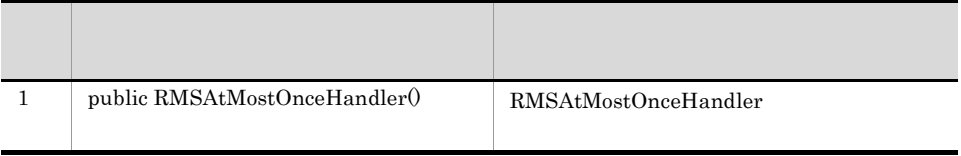

### <span id="page-816-1"></span>7 com.cosminexus.wsrm.rmd.handler.RMDAtMostOnceHandler

com.cosminexus.wsrm.rmd.handler.RMDAtMostOnceHandler

AtMostOnce RMD WS-RM 1.1 com.cosminexus.wsrm.rmd.handler.RMDAtMostOnceHandler  $Web$ 

 $b$ 

com.cosminexus.wsrm.rmd.handler.RMDAtMostOnceHandler

#### B-9 com.cosminexus.wsrm.rmd.handler.RMDAtMostOnceHandler

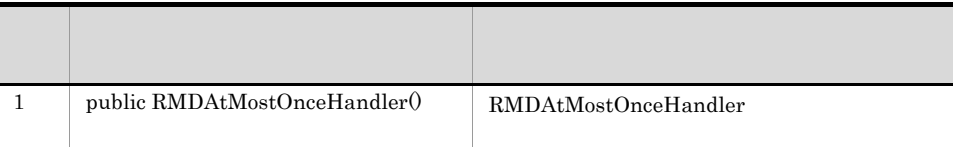

# <span id="page-817-0"></span>8 com.cosminexus.wsrm.common.model.SequenceStatesEnum

com.cosminexus.wsrm.common.model.SequenceStatesEnum

 $\mathsf{a}$ 

 $b$ 

com.cosminexus.wsrm.common.model.SequenceStatesEnum

#### B-10 com.cosminexus.wsrm.common.model.SequenceStatesEnum

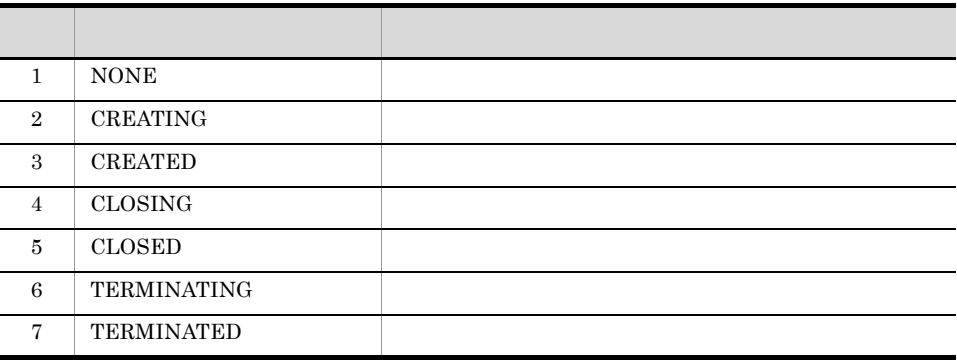

785

# **B.5 WS-RM 1.1**

WS-RM 1.1  $WS-RM$  1.1 RMS  $\blacksquare$ 

 $1$ 

# cjwconf.properties

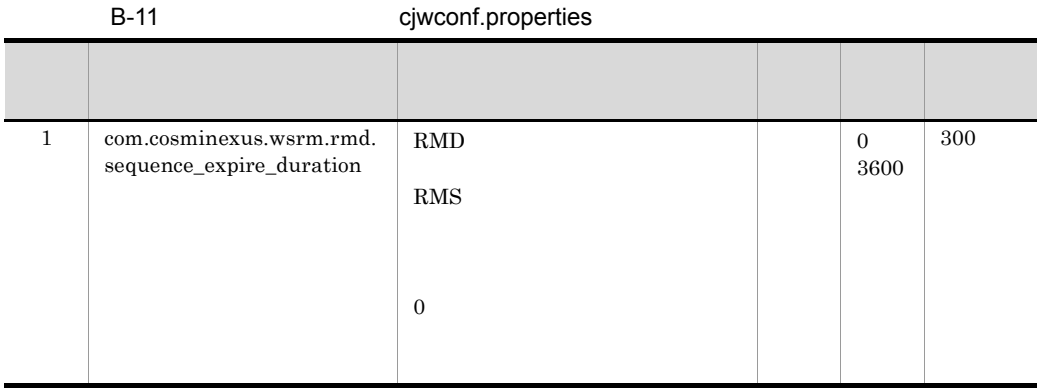

# 2 RMS

| RMS |     | cwsrm_rms_conf.properties |     |
|-----|-----|---------------------------|-----|
|     | RMS | Web                       | Web |

B-12 RMS cwsrm\_rms\_conf.properties

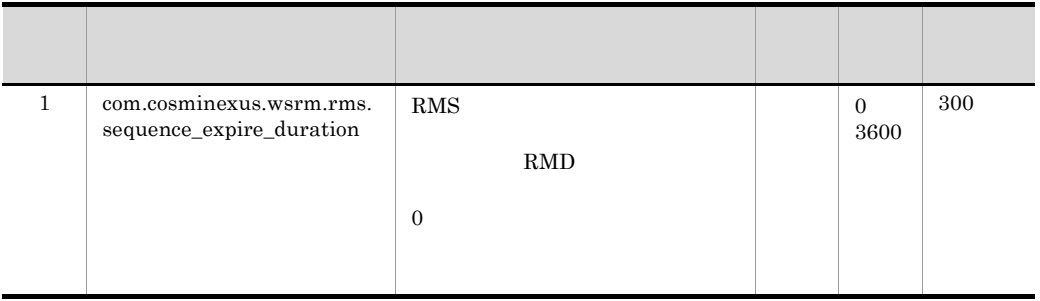

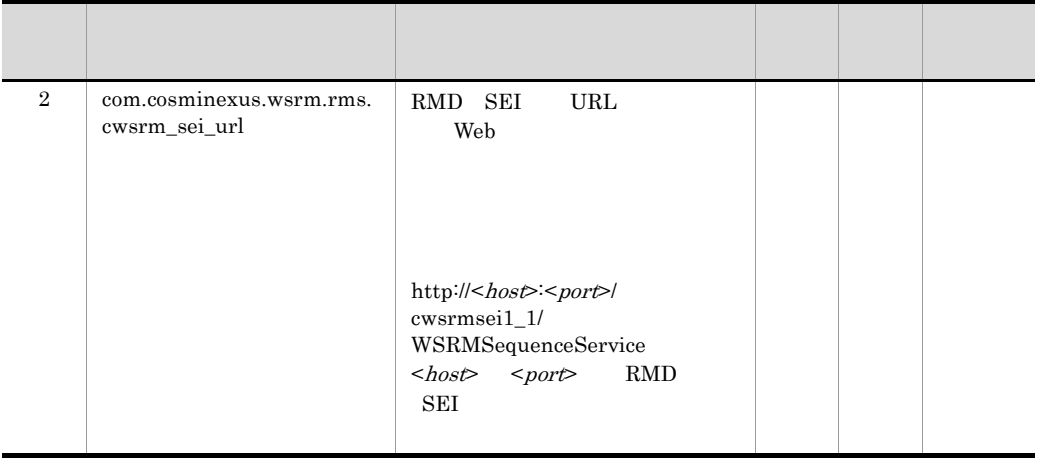

# B.6 WS-RM 1.1 extended a property property property property property property property property property property property property property property property property property property property property property property

Cosminexus

Cosminexus 4.6

1 the set of  $\mathcal{L}$ 

Cosminexus JAX-WS

 $B-13$ 

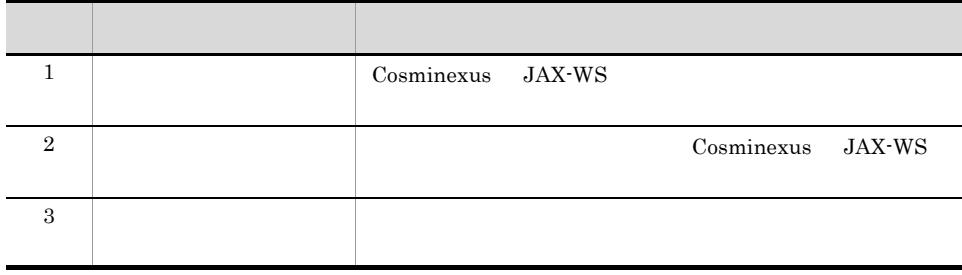

 $2$ 

786

Cosminexus JAX-WS

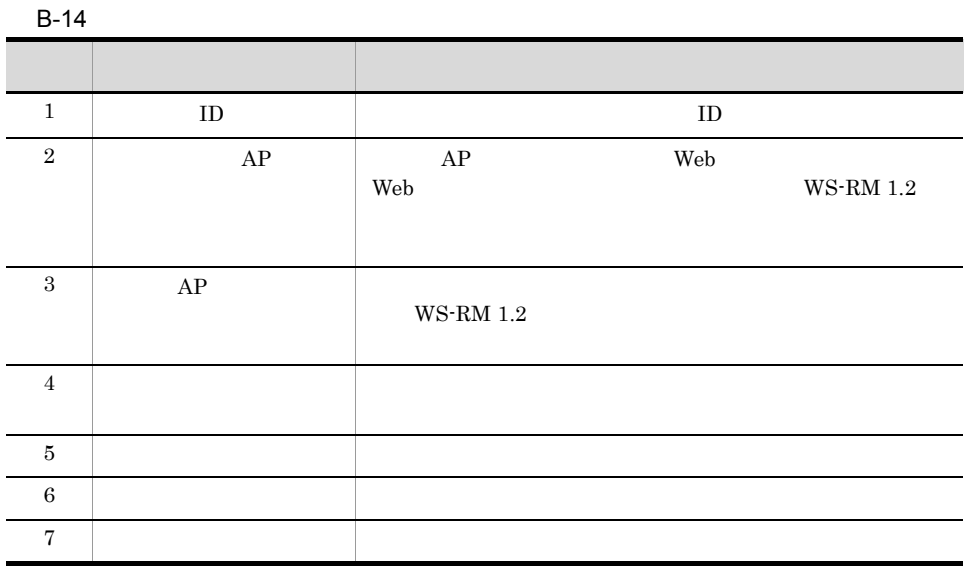

 $AP$  AP  $AP$ 

3 性能解析トレースのトレース取得ポイント(WS-RM 1.1 機能使用時)

 $WS-RM 1.1$ 

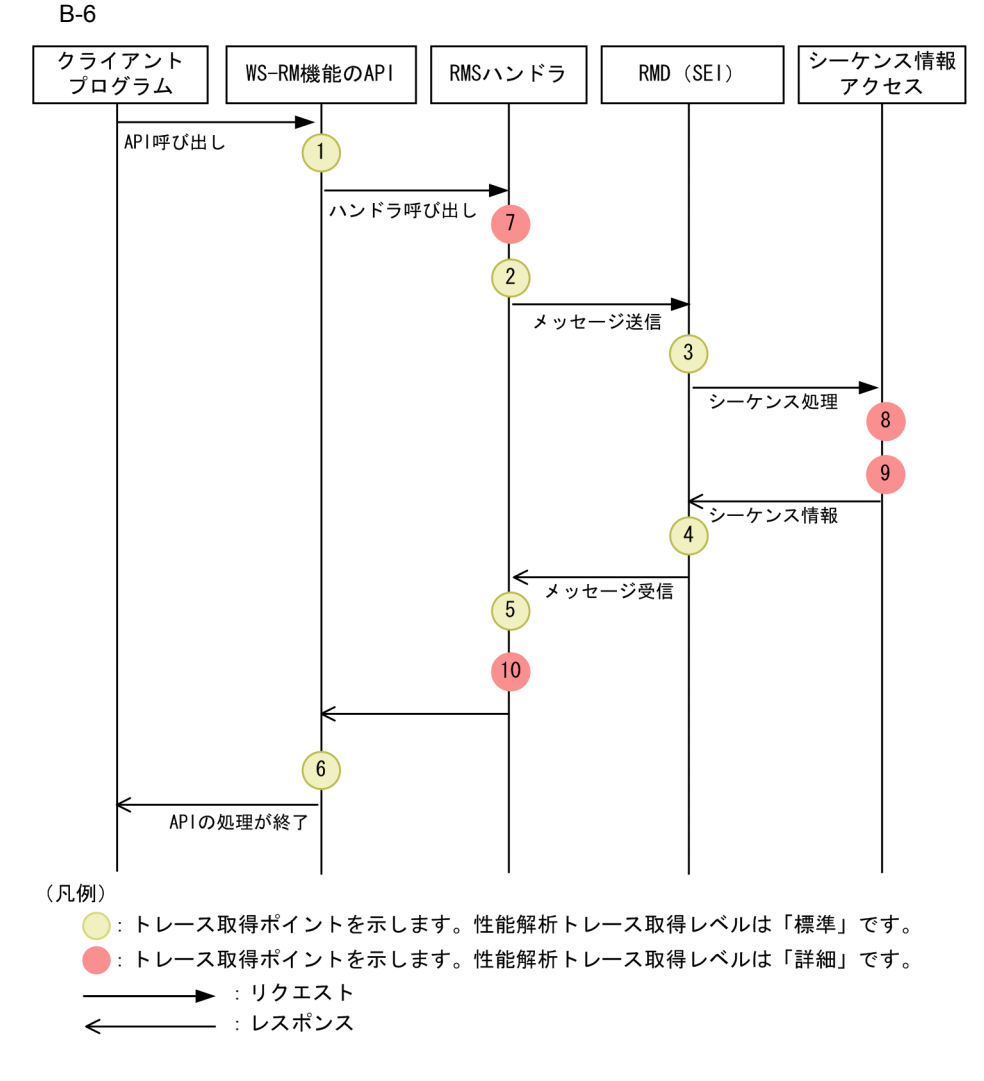

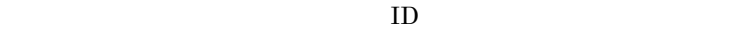

![](_page_822_Picture_276.jpeg)

**WS-RM 1.1** 

![](_page_822_Picture_277.jpeg)

 $WS-RM 1.1$ 

B-7  $\overline{B}$ 

![](_page_823_Figure_3.jpeg)

 $ID$ 

![](_page_824_Picture_262.jpeg)

![](_page_824_Picture_263.jpeg)

# B.7 WS-RM 1.1

WS-RM  $1.1$  WS-RM  $4.1$  $1.1$  WS-RM  $1.1$ 

![](_page_824_Picture_264.jpeg)

![](_page_824_Picture_265.jpeg)

![](_page_825_Picture_193.jpeg)

B WS-RM

![](_page_826_Picture_228.jpeg)

Cosminexus WS-RM 1.1  $\times$  Cosminexus WS-RM 1.1  $\begin{array}{ll} \textrm{Cosminexus} & \textrm{WS-RM 1.1} \end{array}$ 

注※ 1

 $\,$  Cosminexus WS-RM 1.1  $\,$ 

![](_page_827_Picture_135.jpeg)
# C POJO Web 5 EJB Web

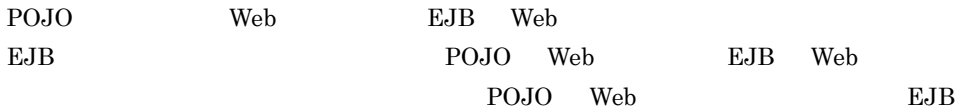

#### POJO Web EJB Web

C-1 EJB Web

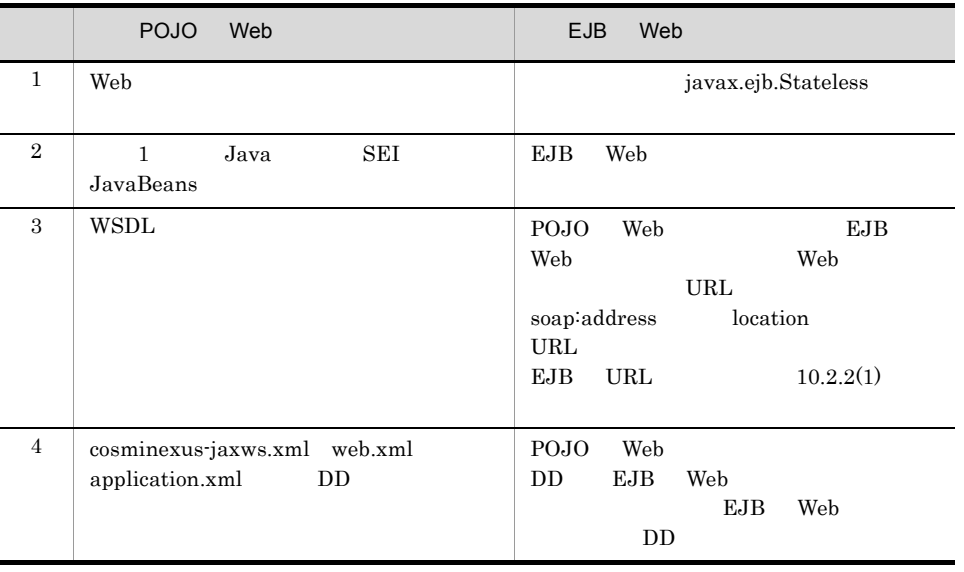

POJO Web EJB Web  $^{12}$ 

 $P OJO$  Web

 $\lambda$  Web  $\lambda$ 

1 EJB Web the top of the state of the state of the state of the state of the state of the state of the state o

POJO Web javax.ejb.Stateless

2 Web **the team of the Second WSDL** 

POJO Web SEI JavaBeans

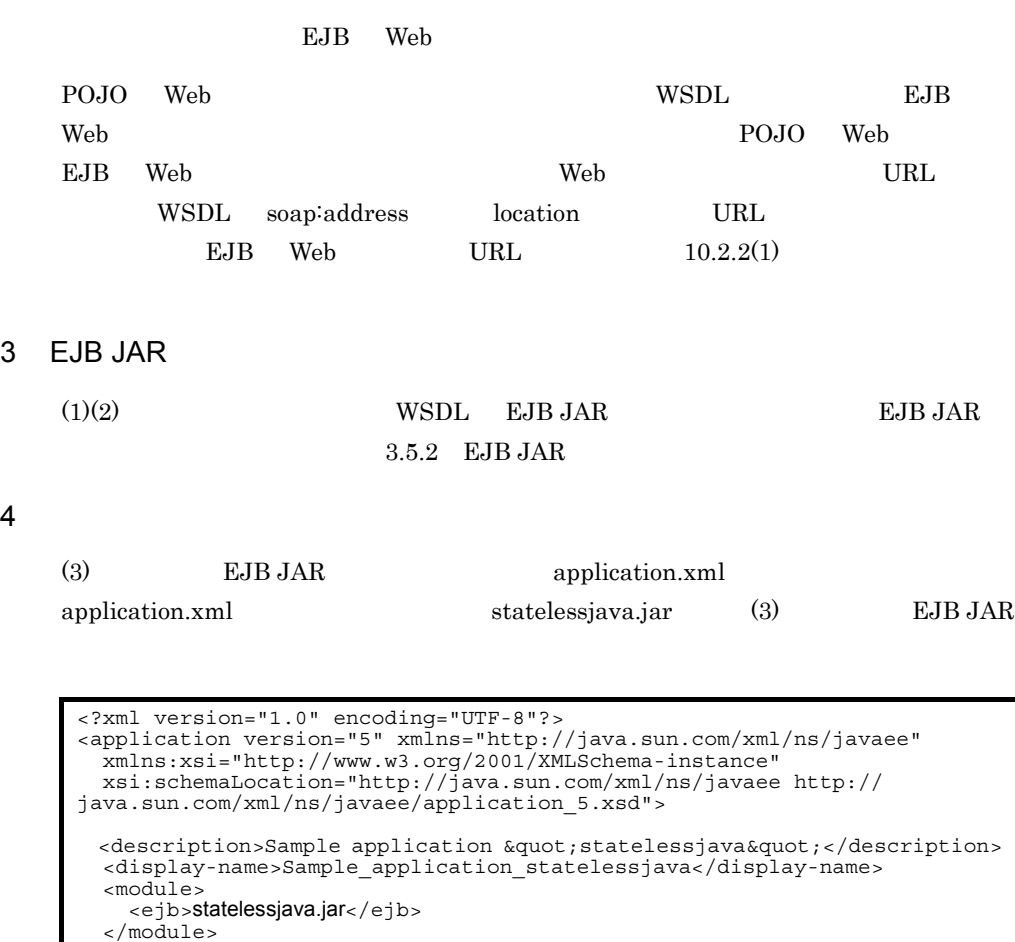

</application>

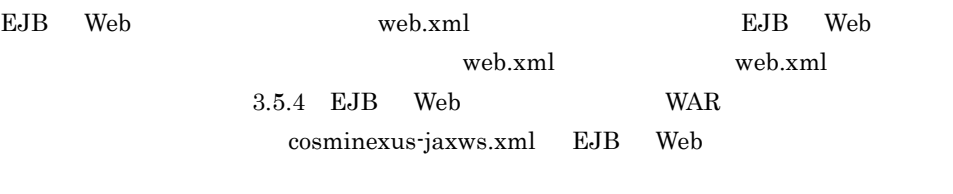

## 5 EAR

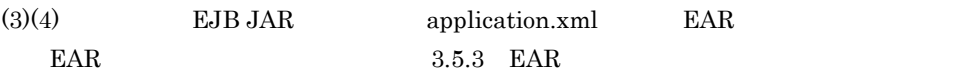

<span id="page-830-2"></span><span id="page-830-1"></span>D JAX-WS

# D JAX-WS

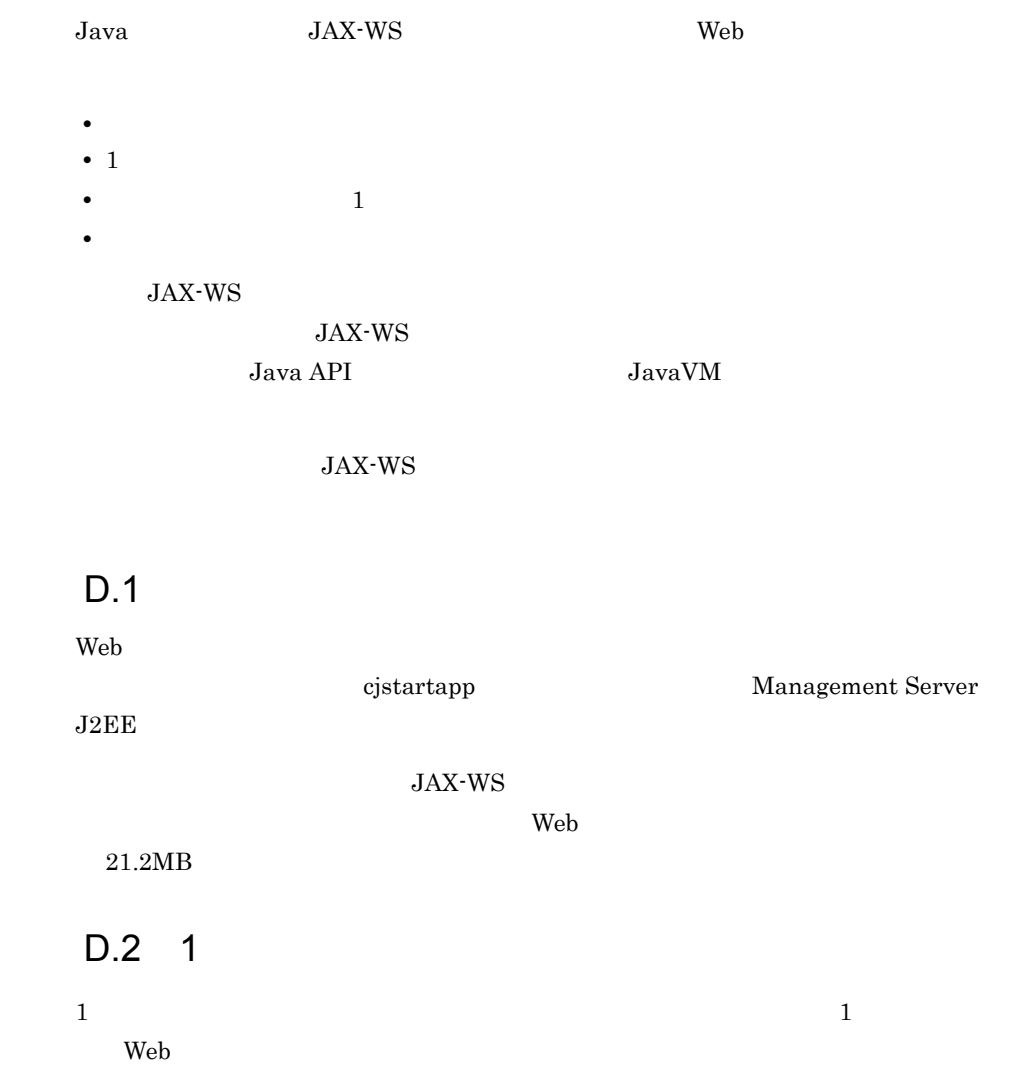

<span id="page-830-0"></span> $2$  JAX-WS

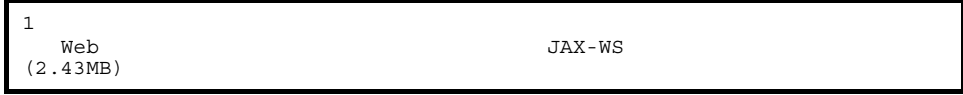

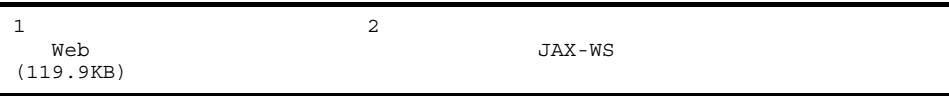

<span id="page-831-0"></span>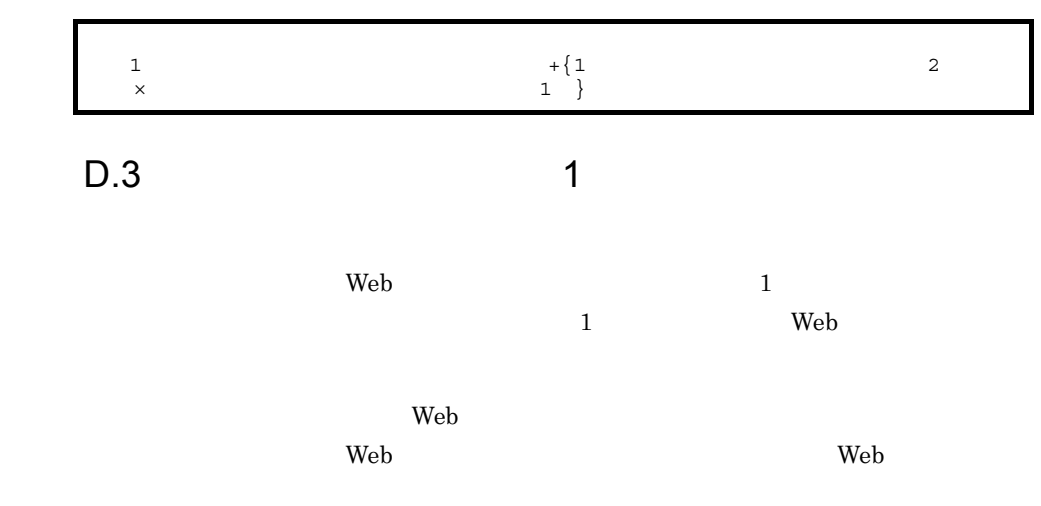

1 10KB

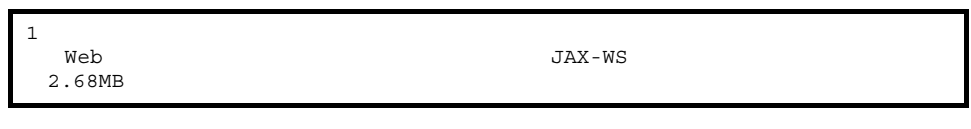

 $2$ 

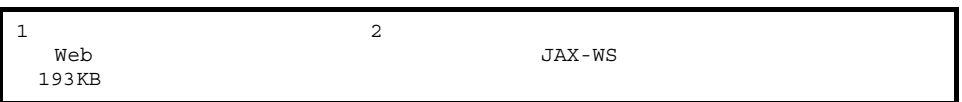

# 2 100KB

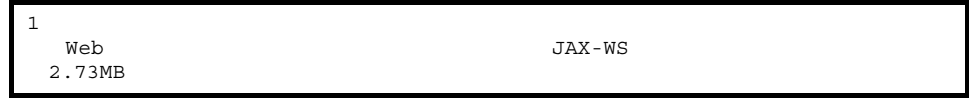

 $2$ 

<span id="page-832-0"></span>D JAX-WS

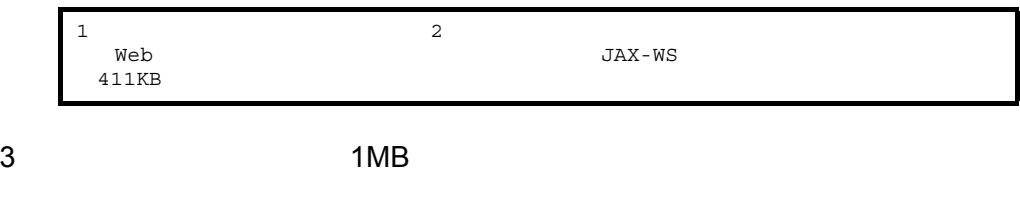

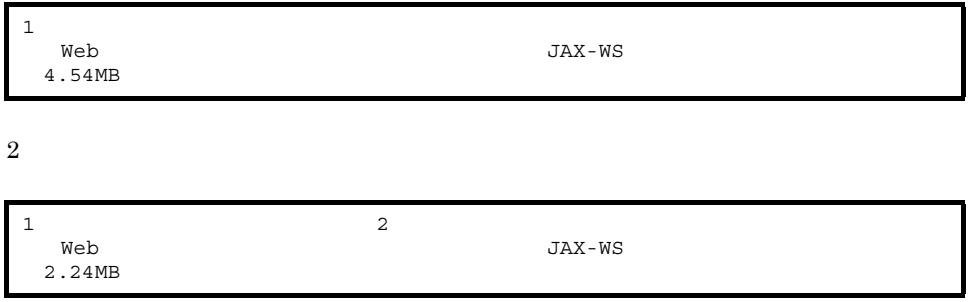

 $D.4$ 

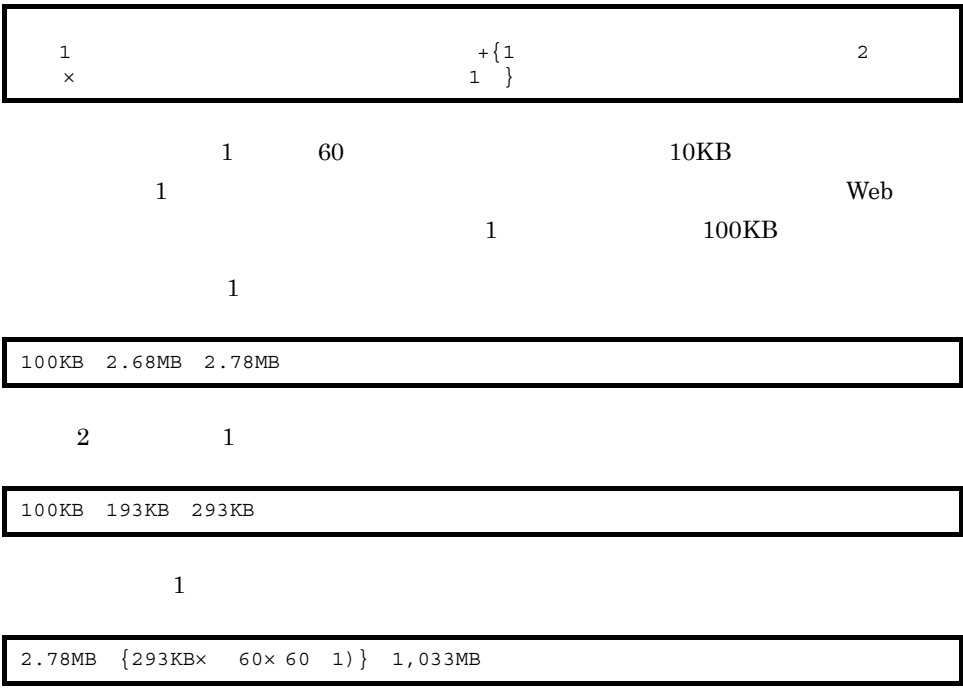

 $1$ 

1 Java

21.2MB 1,033MB 1,054.2MB

#### 付録 E このマニュアルの参考情報

# には、E このマニュアルの参考情報

# $E.1$

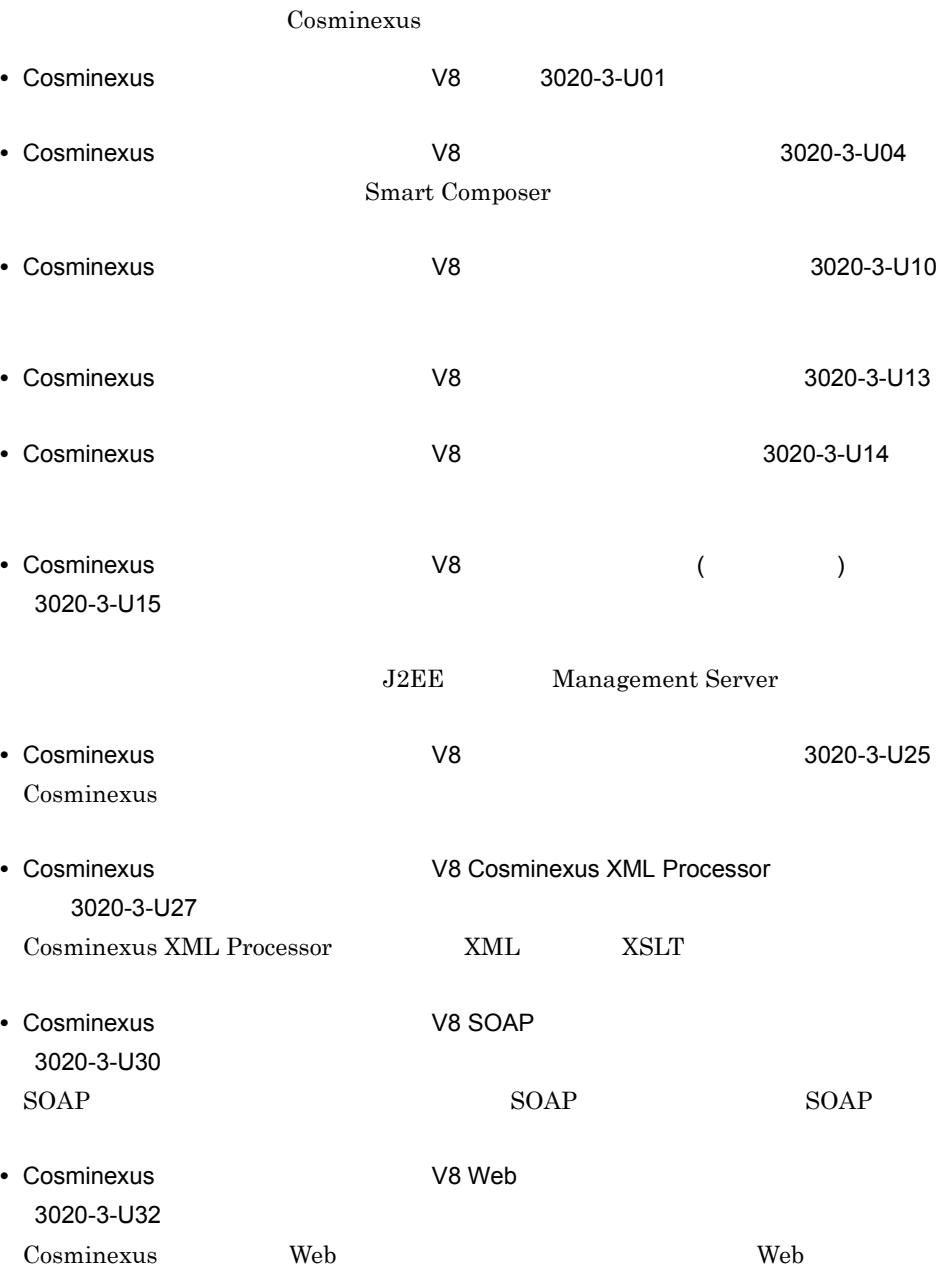

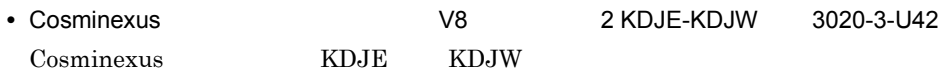

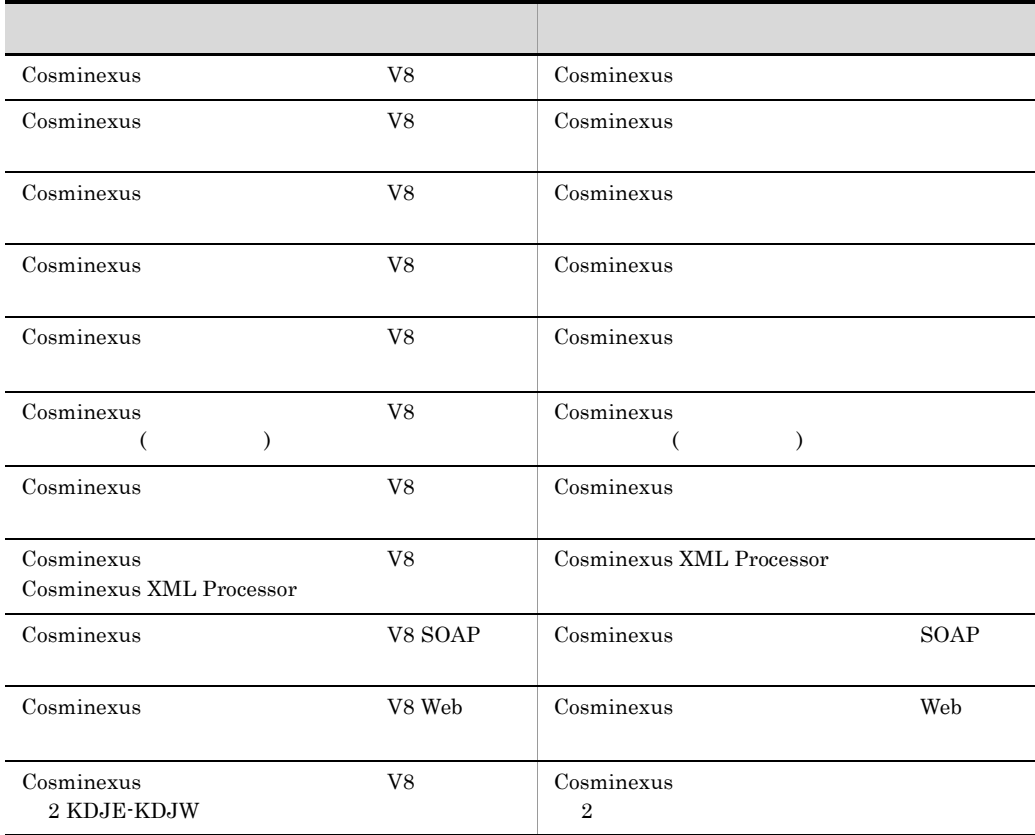

# $E.2$

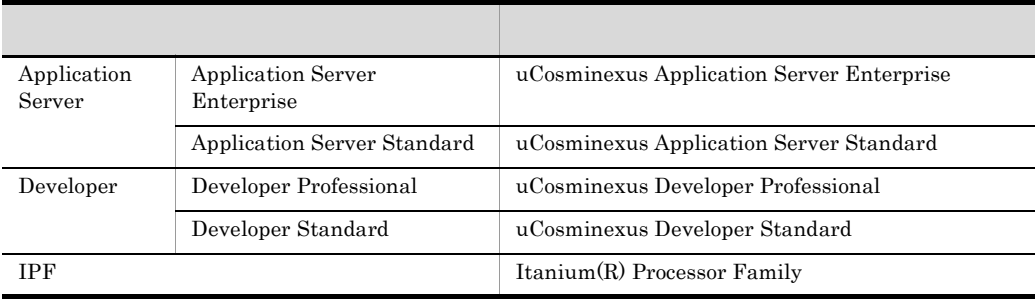

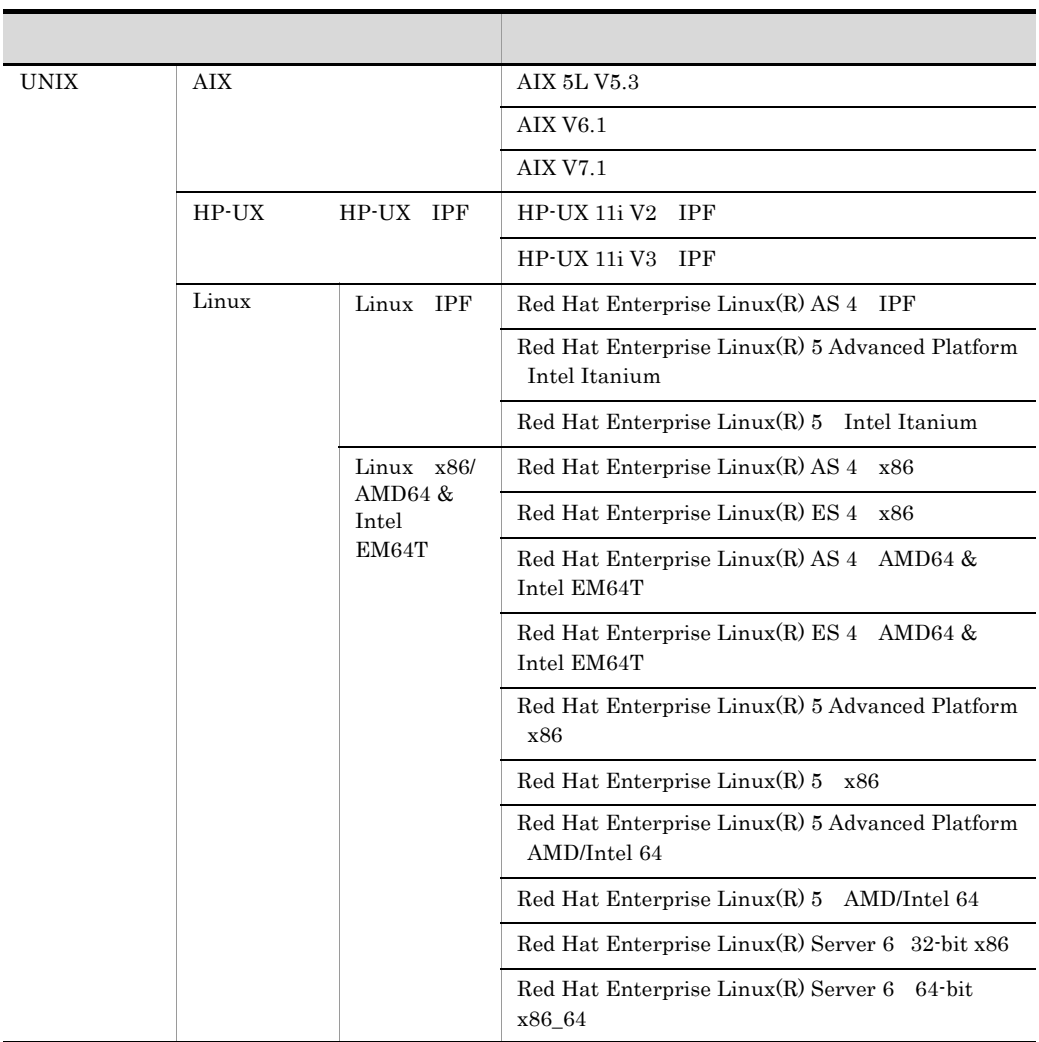

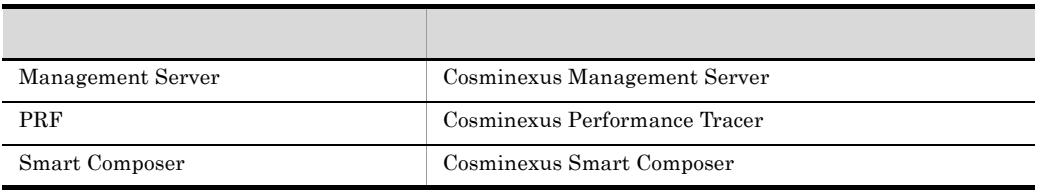

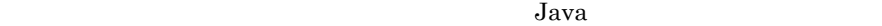

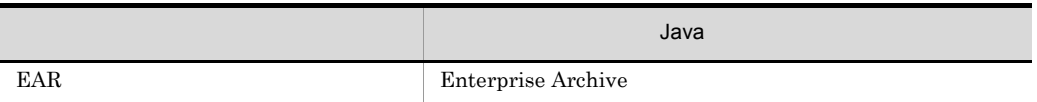

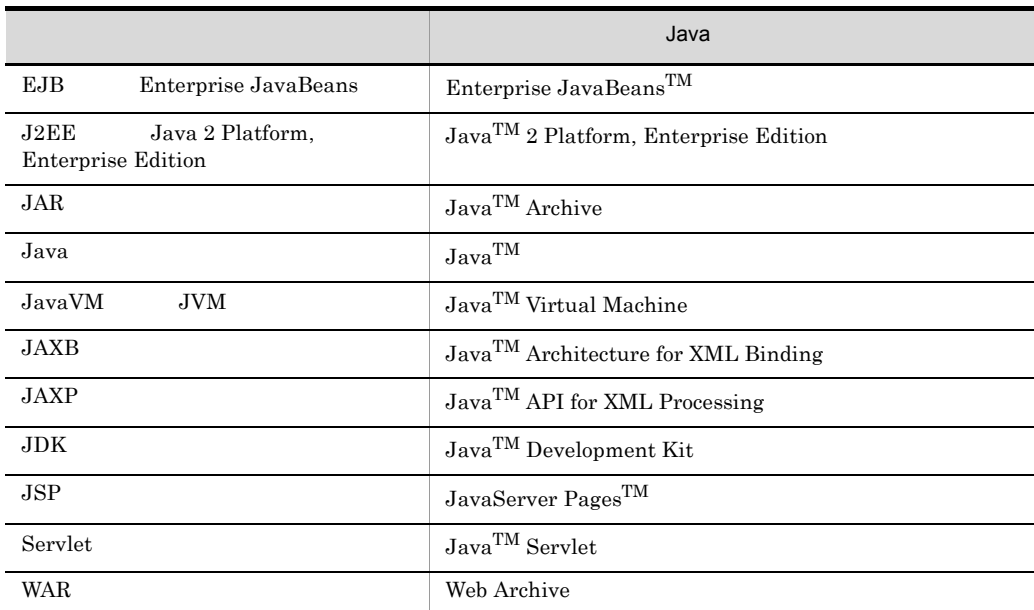

# <span id="page-837-0"></span> $E.3$

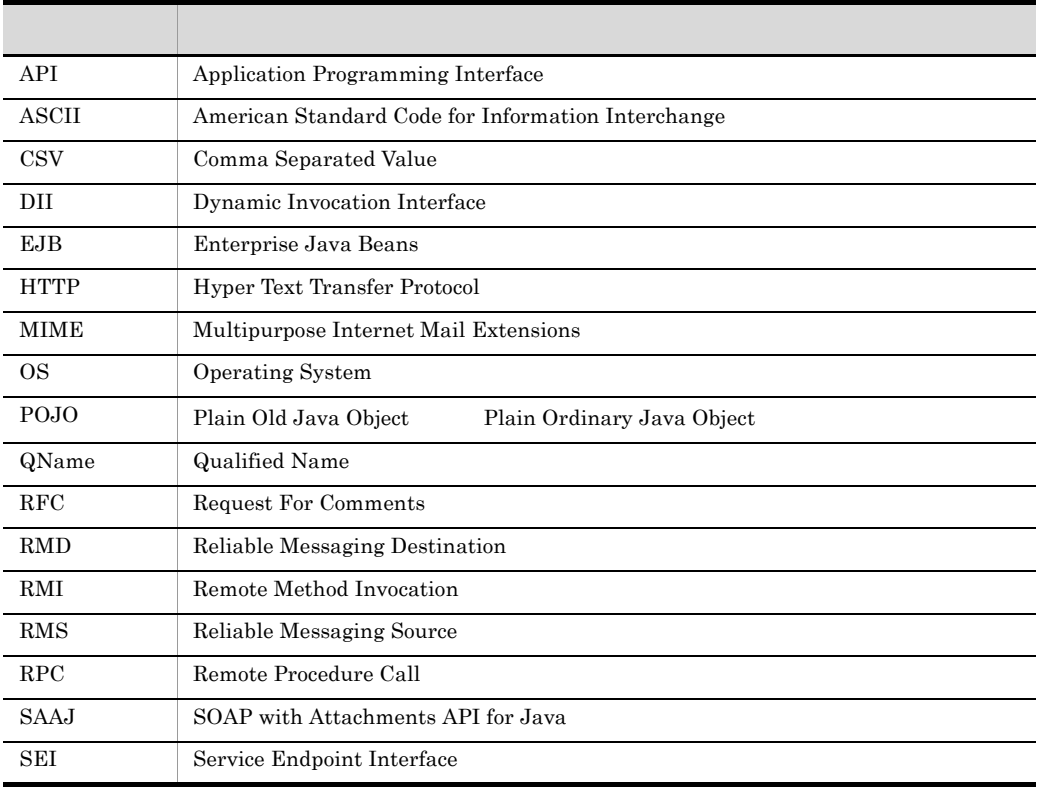

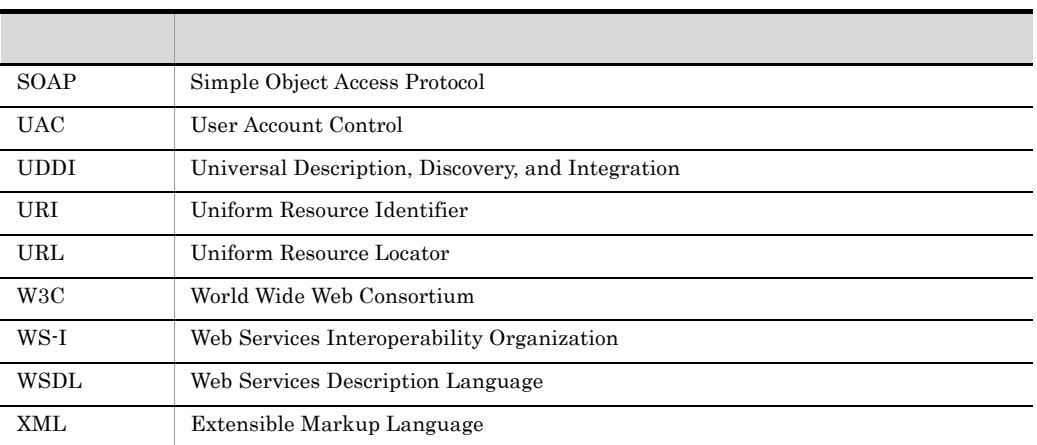

# <span id="page-838-0"></span> $E.4$  KB

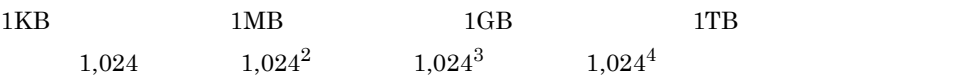

### $\overline{F}$

# <span id="page-839-0"></span> $\overline{F}$

<span id="page-839-7"></span><span id="page-839-6"></span><span id="page-839-5"></span><span id="page-839-4"></span><span id="page-839-3"></span><span id="page-839-2"></span><span id="page-839-1"></span>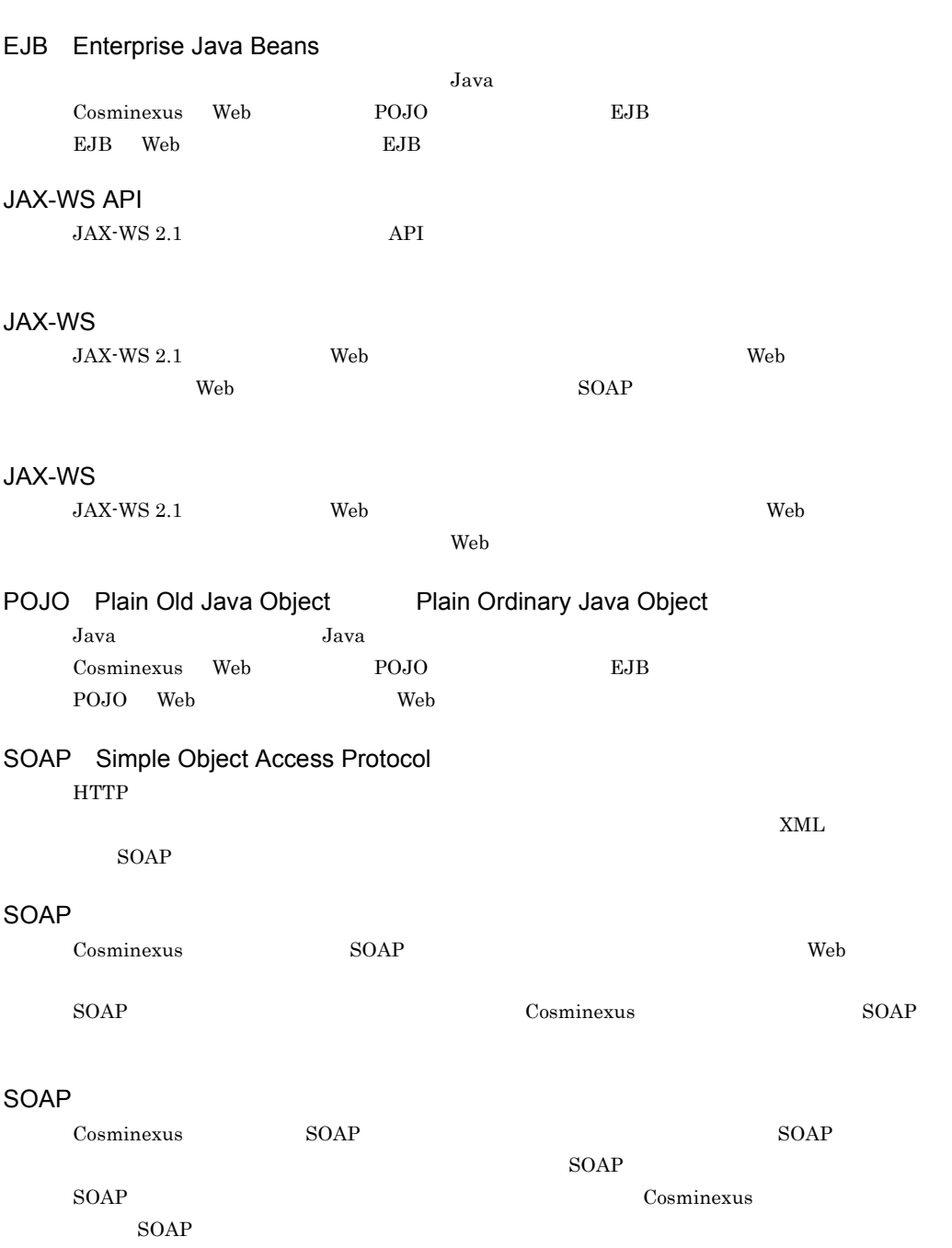

<span id="page-840-4"></span><span id="page-840-3"></span><span id="page-840-2"></span><span id="page-840-1"></span><span id="page-840-0"></span>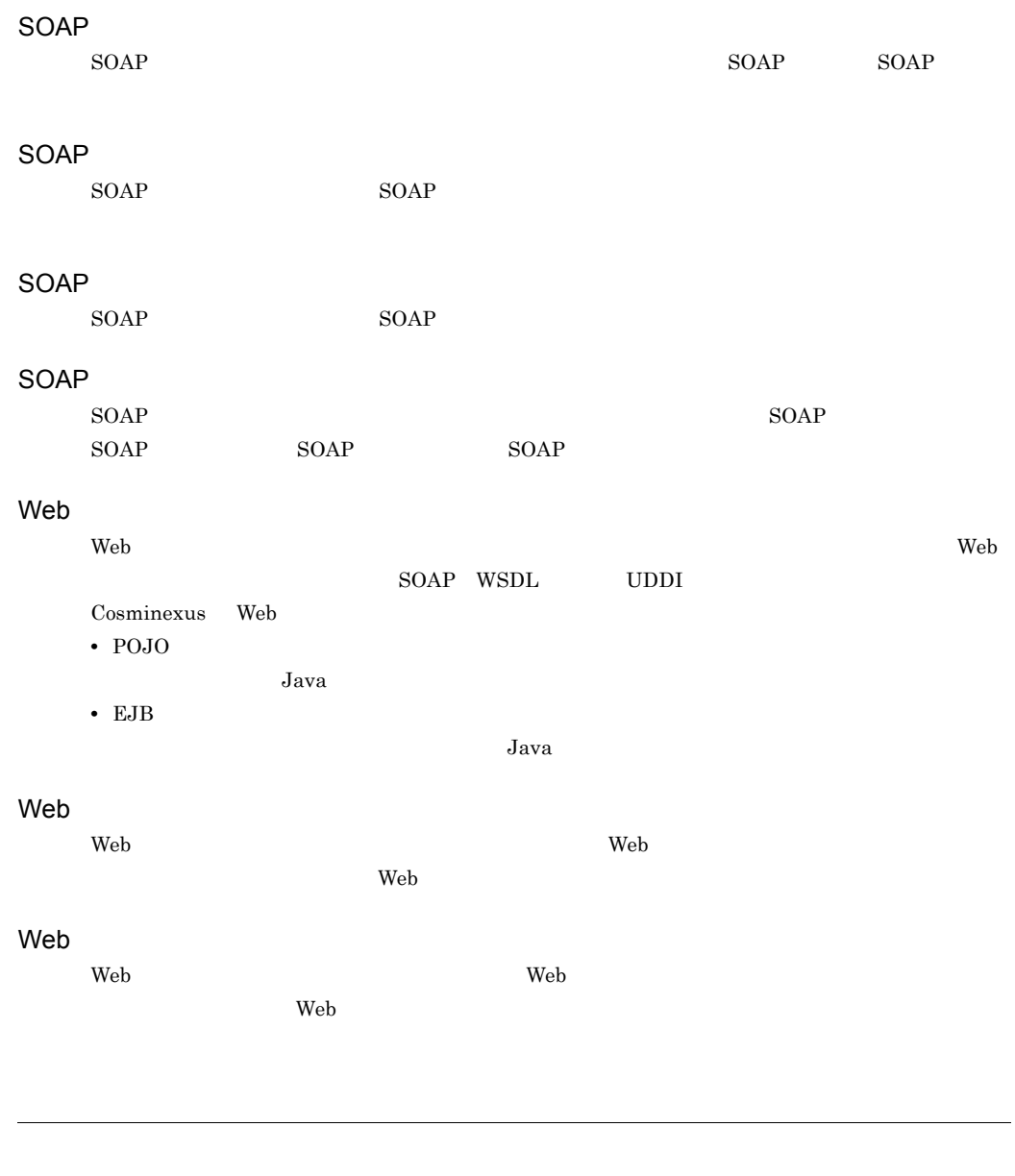

<span id="page-840-8"></span><span id="page-840-7"></span><span id="page-840-6"></span><span id="page-840-5"></span>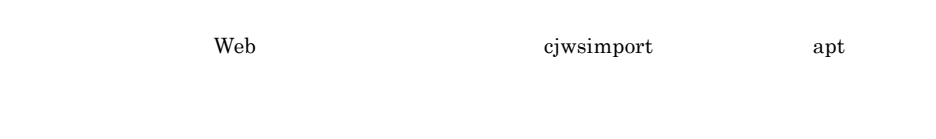

<span id="page-840-9"></span>コンテキストのルートパスです。コンテキスト内の Web アプリケーションにアクセスするときに

URL 2000 and 2000 and 2000 and 2000 and 2000 and 2000 and 2000 and 2000 and 2000 and 2000 and 2000 and 2000 an

<span id="page-841-8"></span><span id="page-841-7"></span><span id="page-841-6"></span><span id="page-841-5"></span><span id="page-841-4"></span><span id="page-841-3"></span><span id="page-841-2"></span><span id="page-841-1"></span><span id="page-841-0"></span>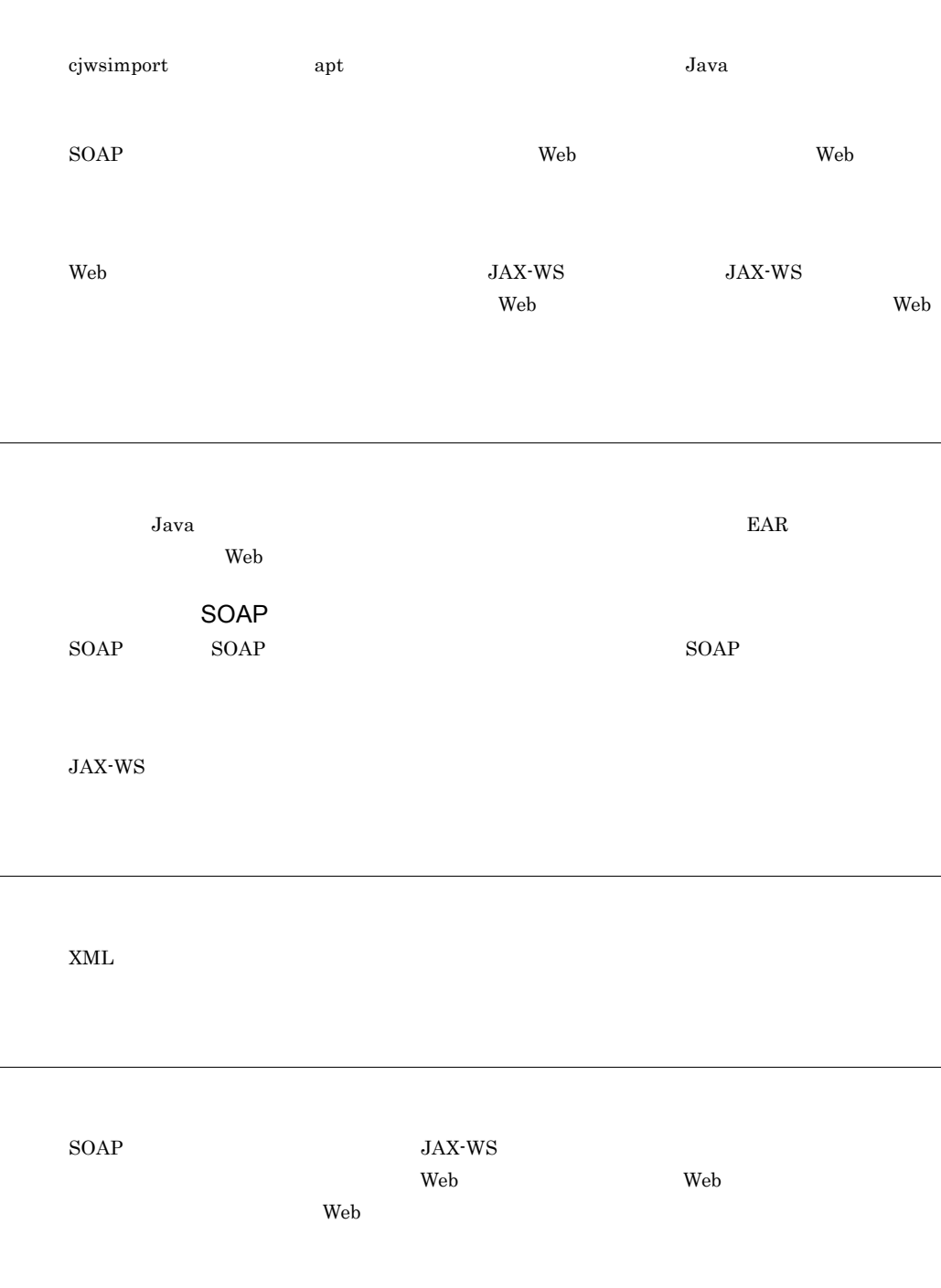

Web

<span id="page-842-0"></span> $\rm Web$   $\rm Web$ 

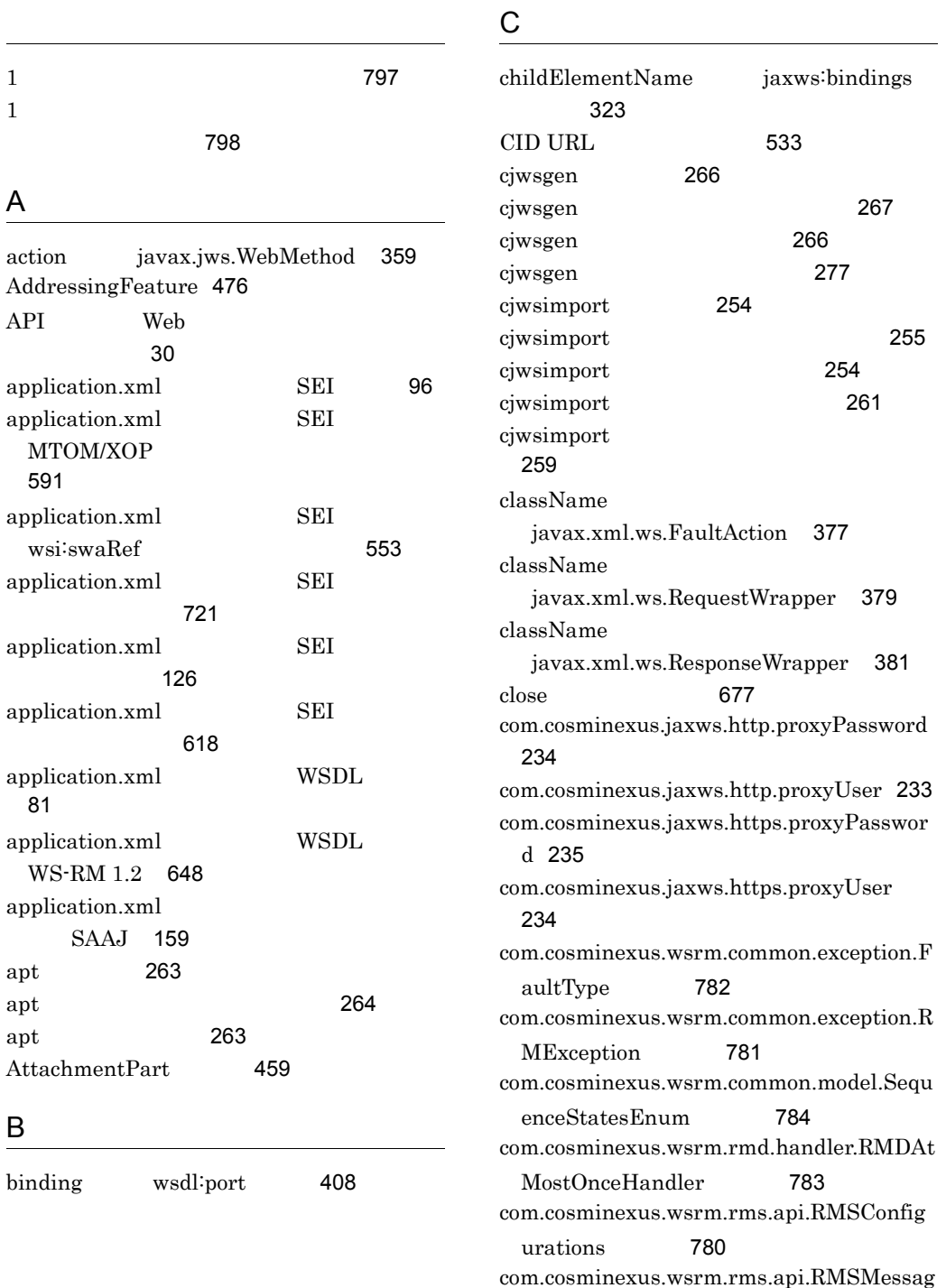

 $ing$  [779](#page-812-0)

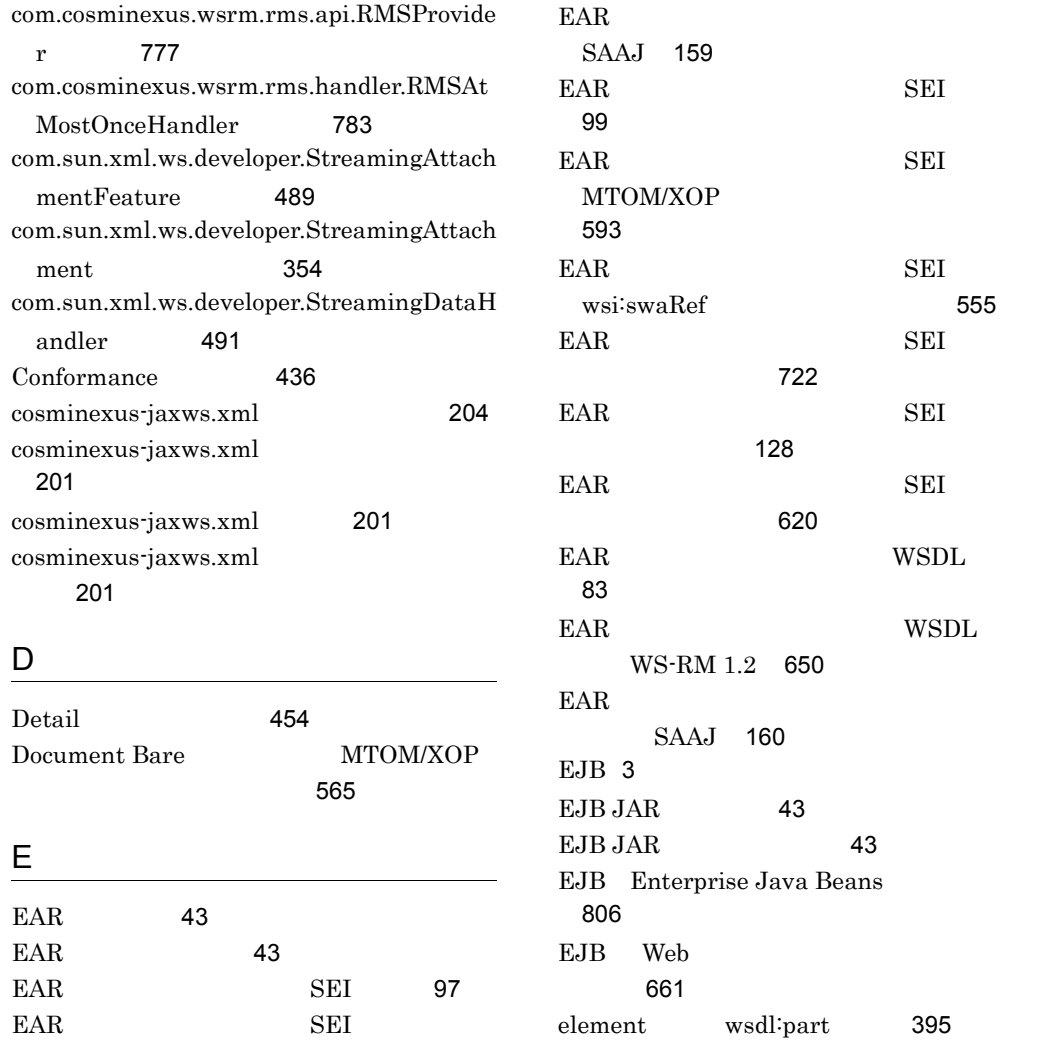

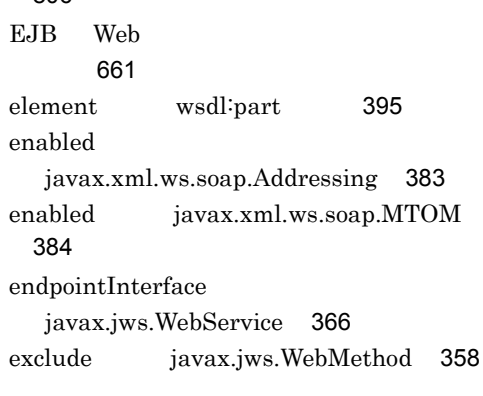

## F

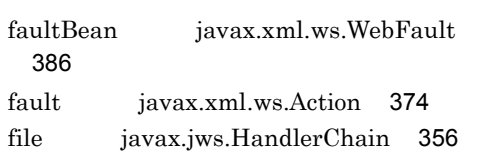

MTOM/XOP

 $EAR$  SEI

 $\begin{tabular}{ll} \bf{EAR} & \bf{SEI} \\ \end{tabular}$ レッシング)[721](#page-754-1)  $\begin{tabular}{ll} \bf{EAR} & \bf{SEI} \\ \end{tabular}$ [127](#page-160-0)  $EAR$  SEI [619](#page-652-0)

WS-RM 1.2 [649](#page-682-0)

wsi:swaRef [553](#page-586-1)

EAR WSDL [82](#page-115-0)<br>EAR WSDL 82

WSDL

[591](#page-624-1)

#### H

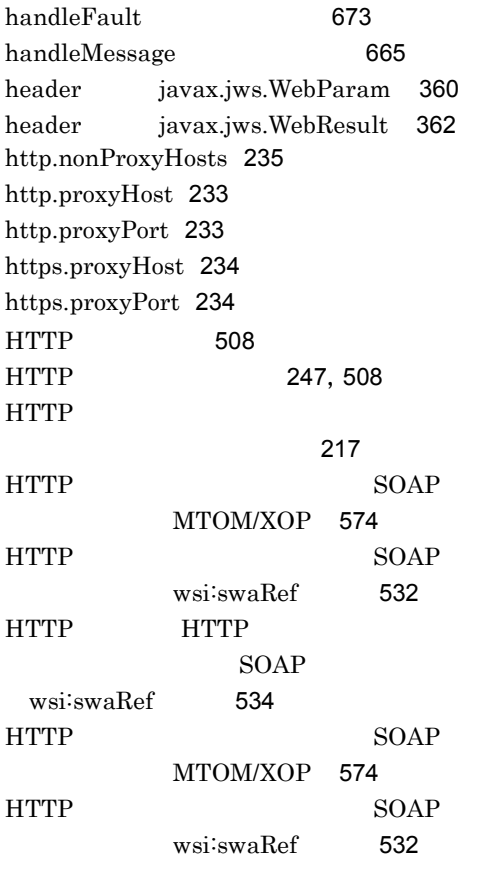

### I

implementation cosminexusjaxws.xml [203](#page-236-0) input javax.xml.ws.Action [374](#page-407-1)

#### J

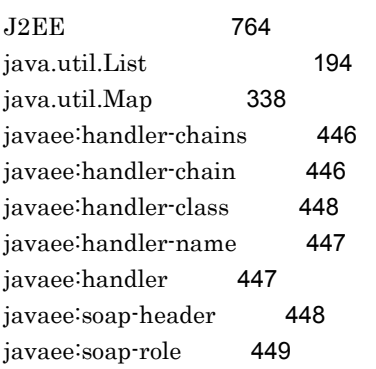

 $J$ ava $VM$  [233](#page-266-3) javax.activation.DataHandler [525](#page-558-0) javax.jws.HandlerChain [356](#page-389-1) javax.jws.soap.SOAPBinding [356](#page-389-2) javax.jws.WebMethod [357](#page-390-0) javax.jws.WebParam [359](#page-392-1) javax.jws.WebResult [362](#page-395-1) javax.jws.WebService [365](#page-398-0) javax.xml.bind.annotation.XmlMimeType アノテーション [368](#page-401-0) javax.xml.ws.Action [373](#page-406-0) javax.xml.ws.BindingProvider [478](#page-511-0) javax.xml.ws.BindingType [375](#page-408-0) javax.xml.ws.Dispatch [478](#page-511-1) javax.xml.ws.EndpointReference [479](#page-512-0) javax.xml.ws.FaultAction [376](#page-409-0) javax.xml.ws.handler.Handler<C extends MessageContext> [494](#page-527-0) javax.xml.ws.handler.HandlerResolver [495](#page-528-0) javax.xml.ws.handler.LogicalMessageConte  $xt$  [495](#page-528-1) javax.xml.ws.handler.MessageContext [495](#page-528-2) javax.xml.ws.handler.PortInfo [496](#page-529-0) javax.xml.ws.handler.soap.SOAPHandler< T extends SOAPMessageContext> [497](#page-530-0) javax.xml.ws.handler.soap.SOAPMessageC ontext [497](#page-530-1) javax.xml.ws.Holder<T> [498](#page-531-0) javax.xml.ws.LogicalMessage [498](#page-531-1) javax.xml.ws.ProtocolException [499](#page-532-0) javax.xml.ws.Provider [487](#page-520-0)

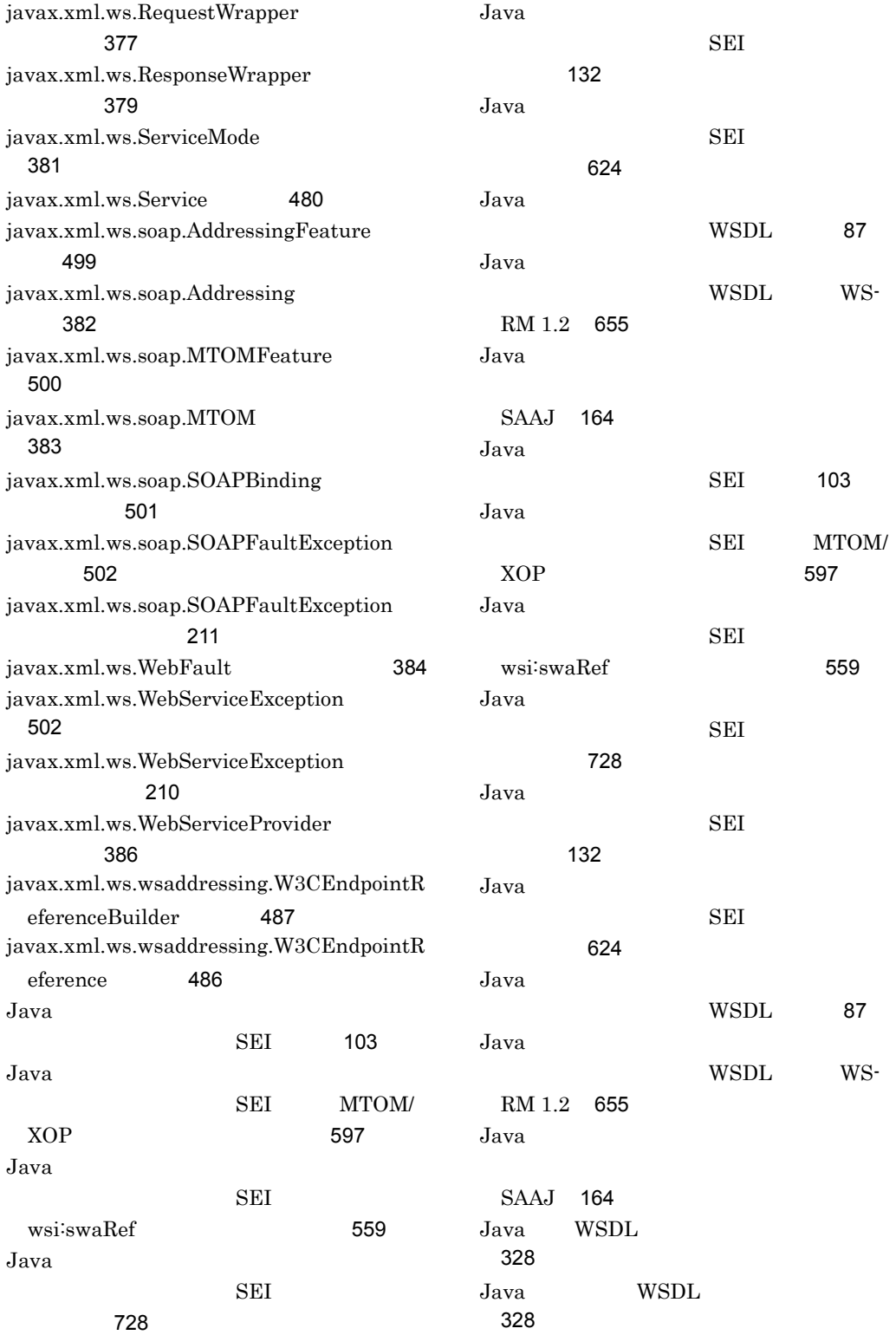

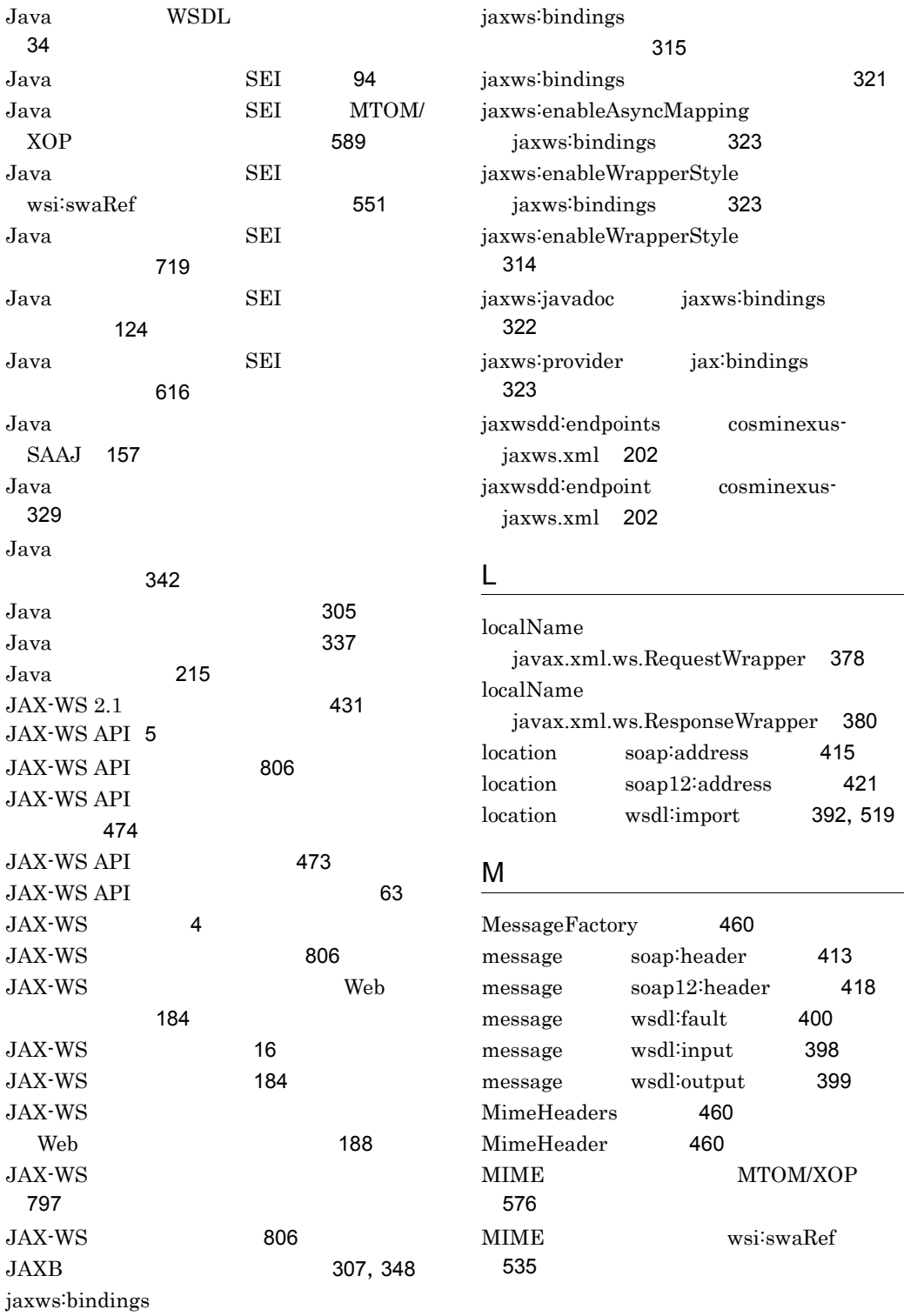

### $MIME$ SOAP wsi:swaRef [534](#page-567-1)  $MIME$  [302](#page-335-0) mode javax.jws.WebParam [361](#page-394-0) MTOM/XOP するアノテーション [563](#page-596-0) MTOM/XOP [563](#page-596-1) MTOM/XOP [563](#page-596-2) MTOM/XOP [578](#page-611-0)

MTOMFeature [476](#page-509-1)

## N

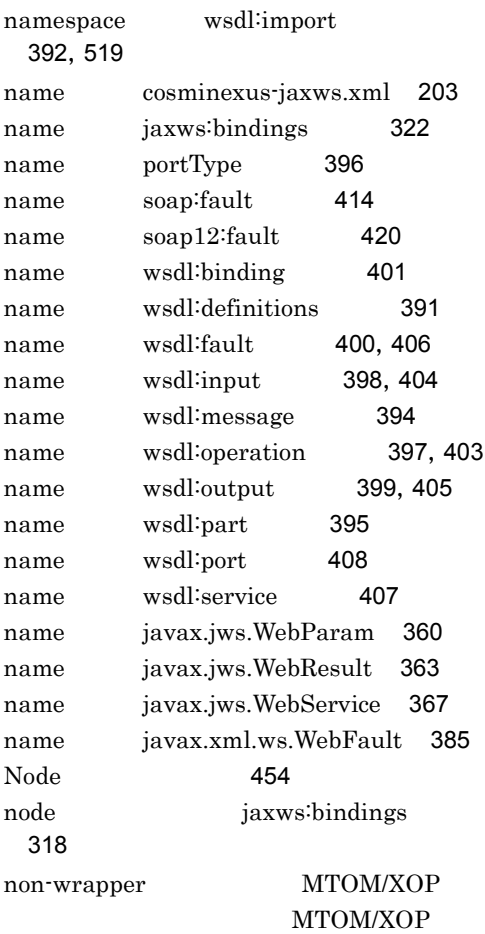

### O

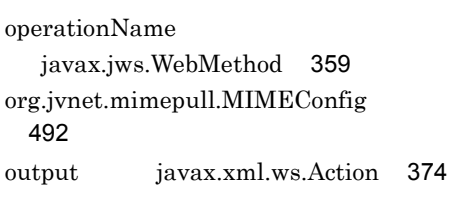

### P

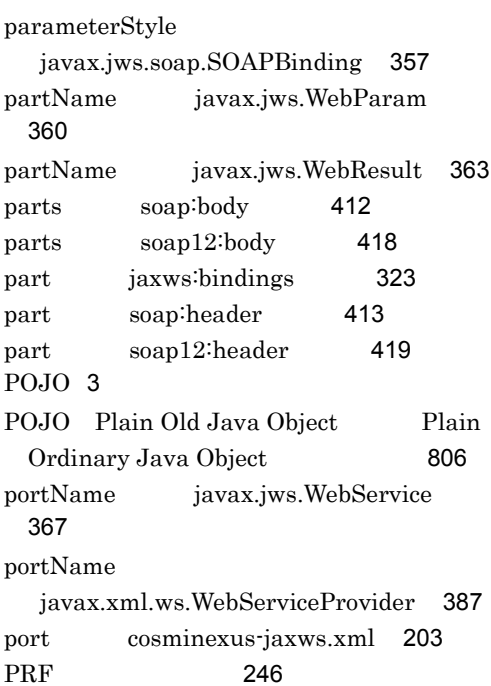

## R

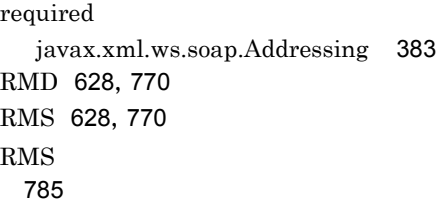

## S

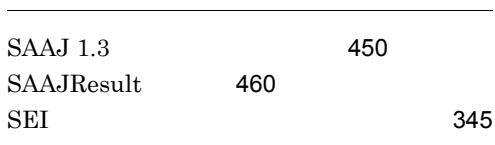

[566](#page-599-0)

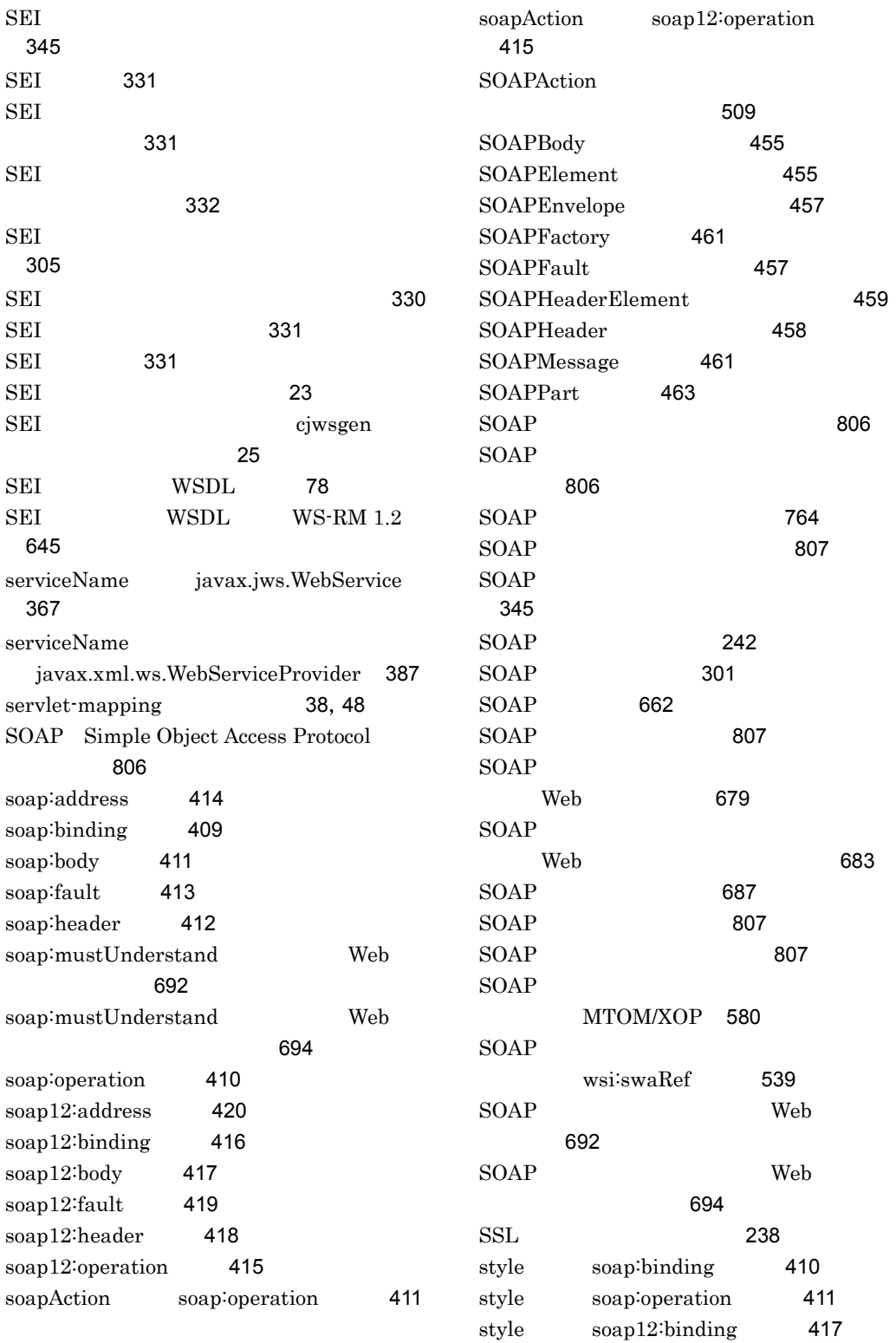

style soap12:operation [416](#page-449-1) style javax.jws.soap.SOAPBinding [356](#page-389-3)

# T

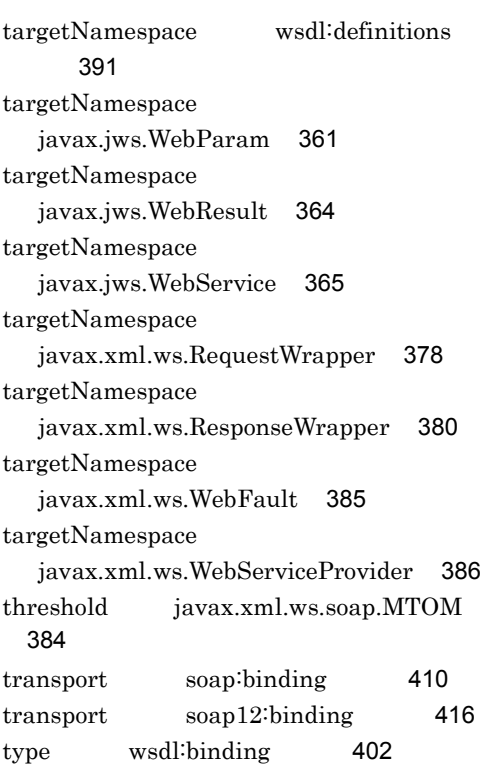

## U

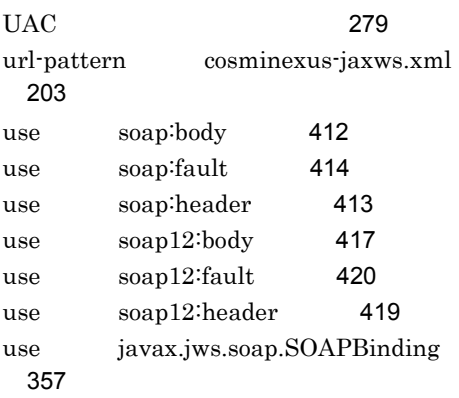

### V

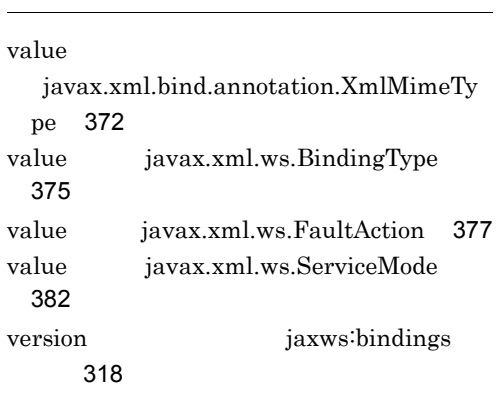

### W

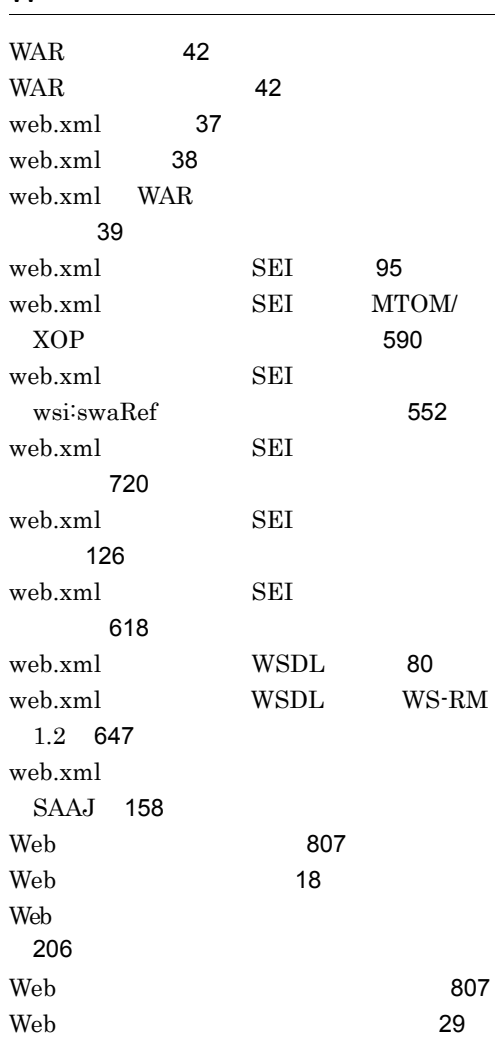

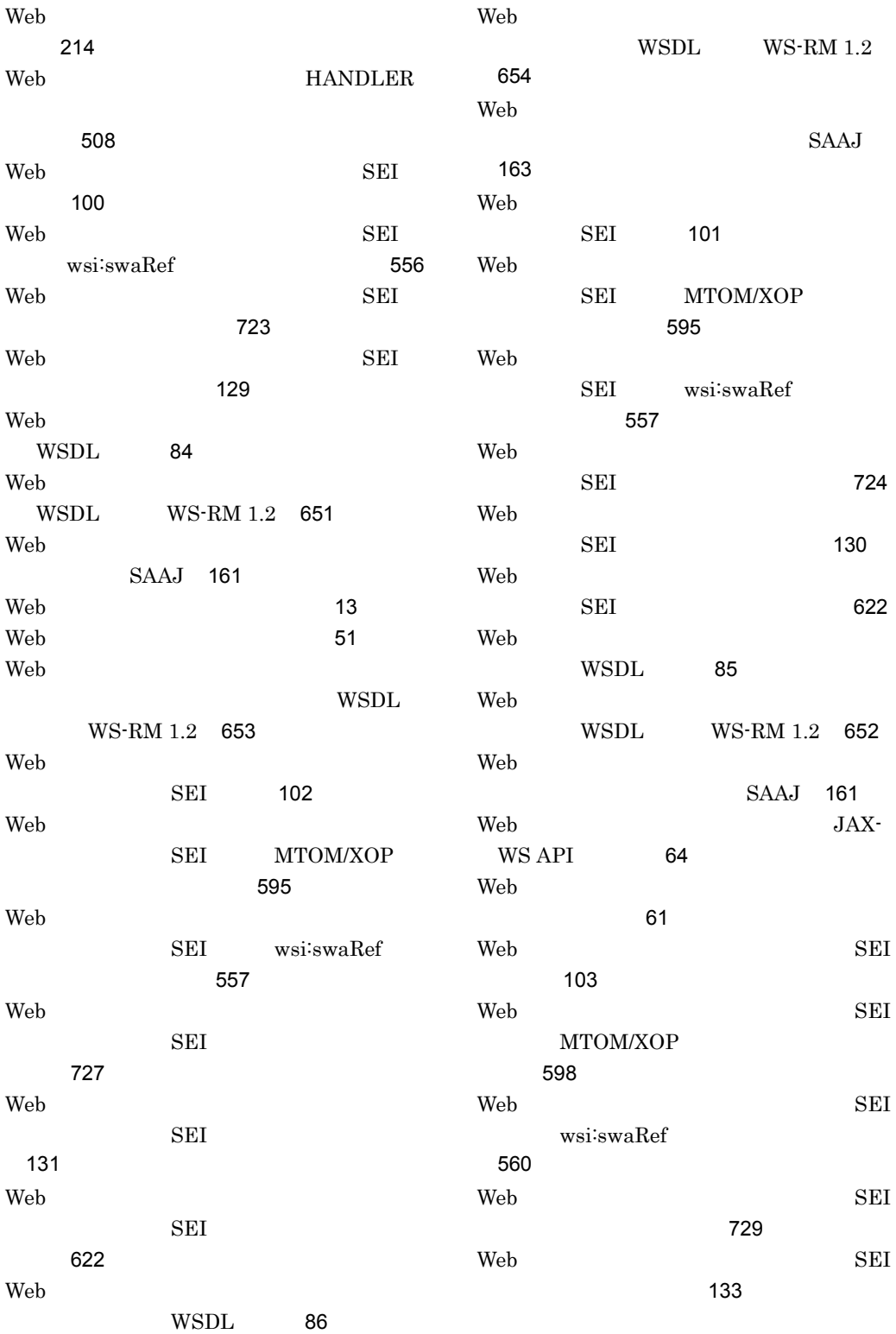

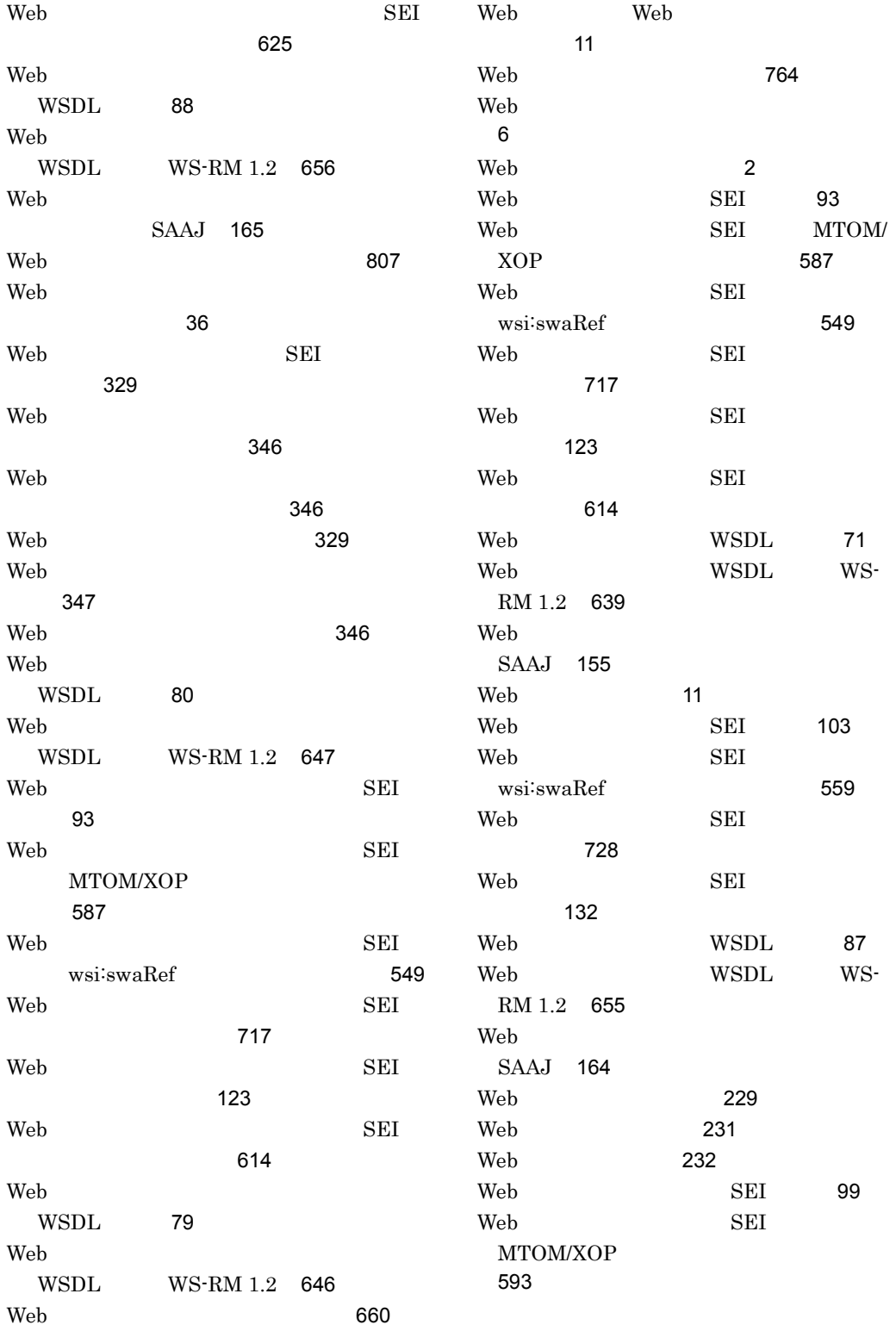

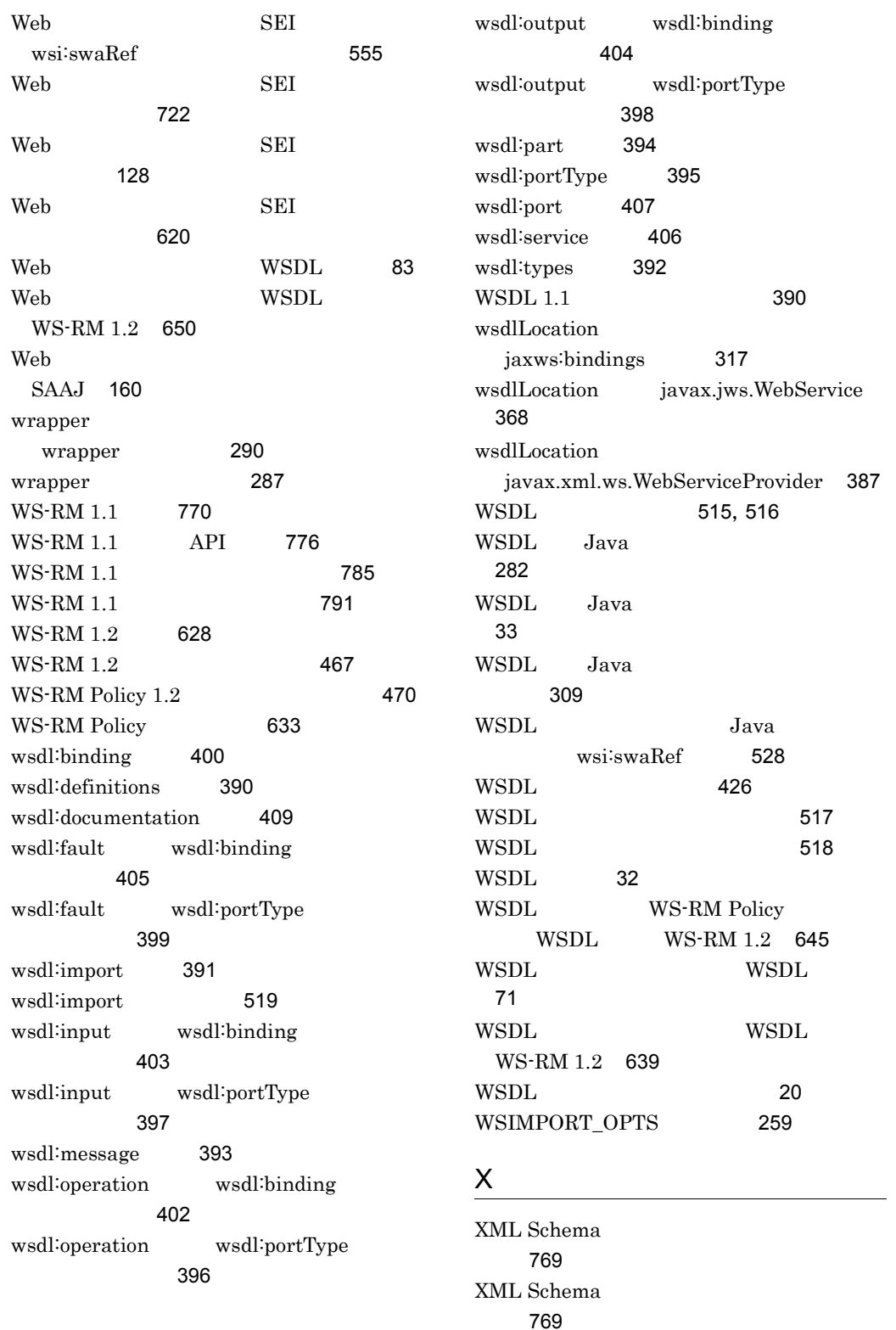

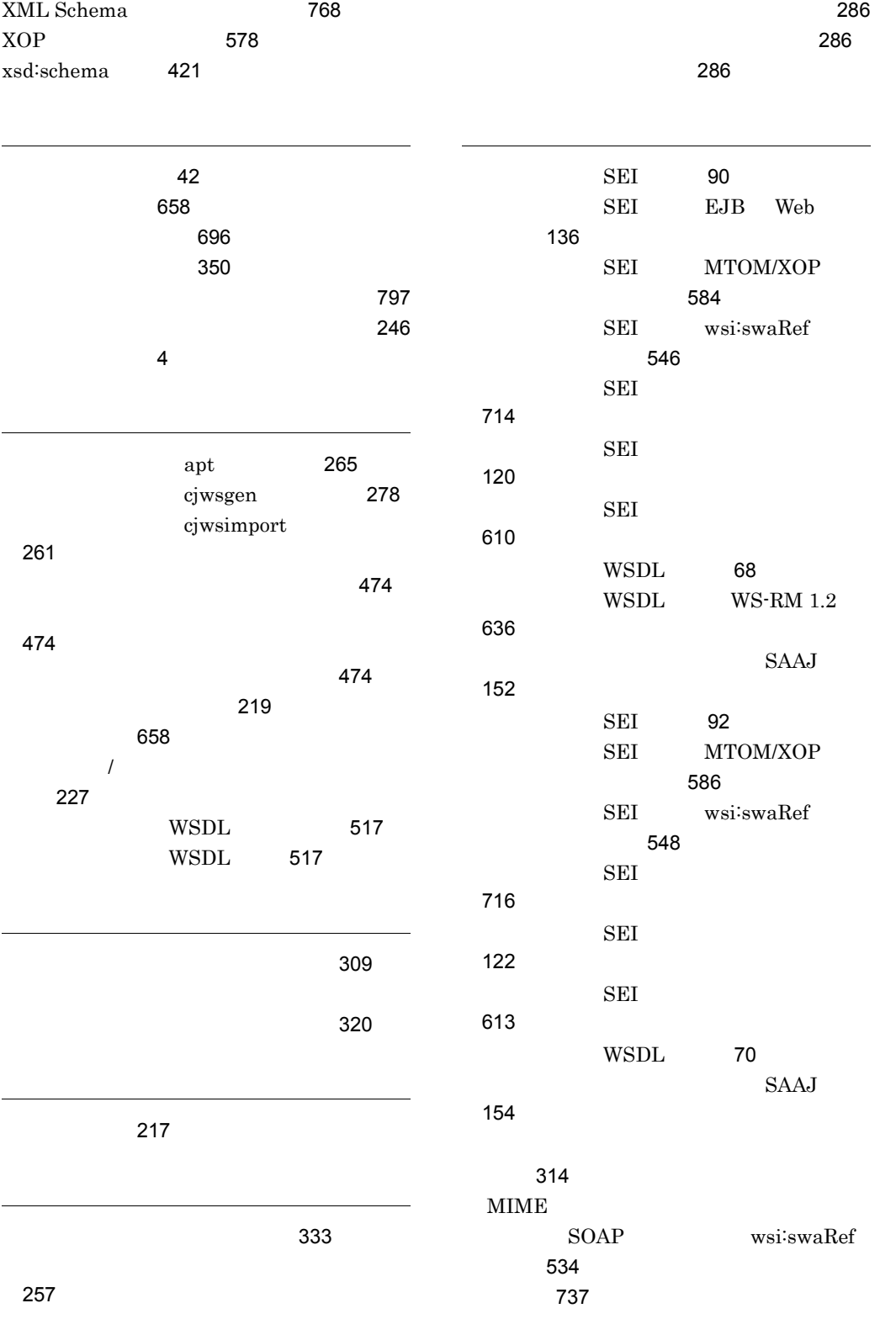

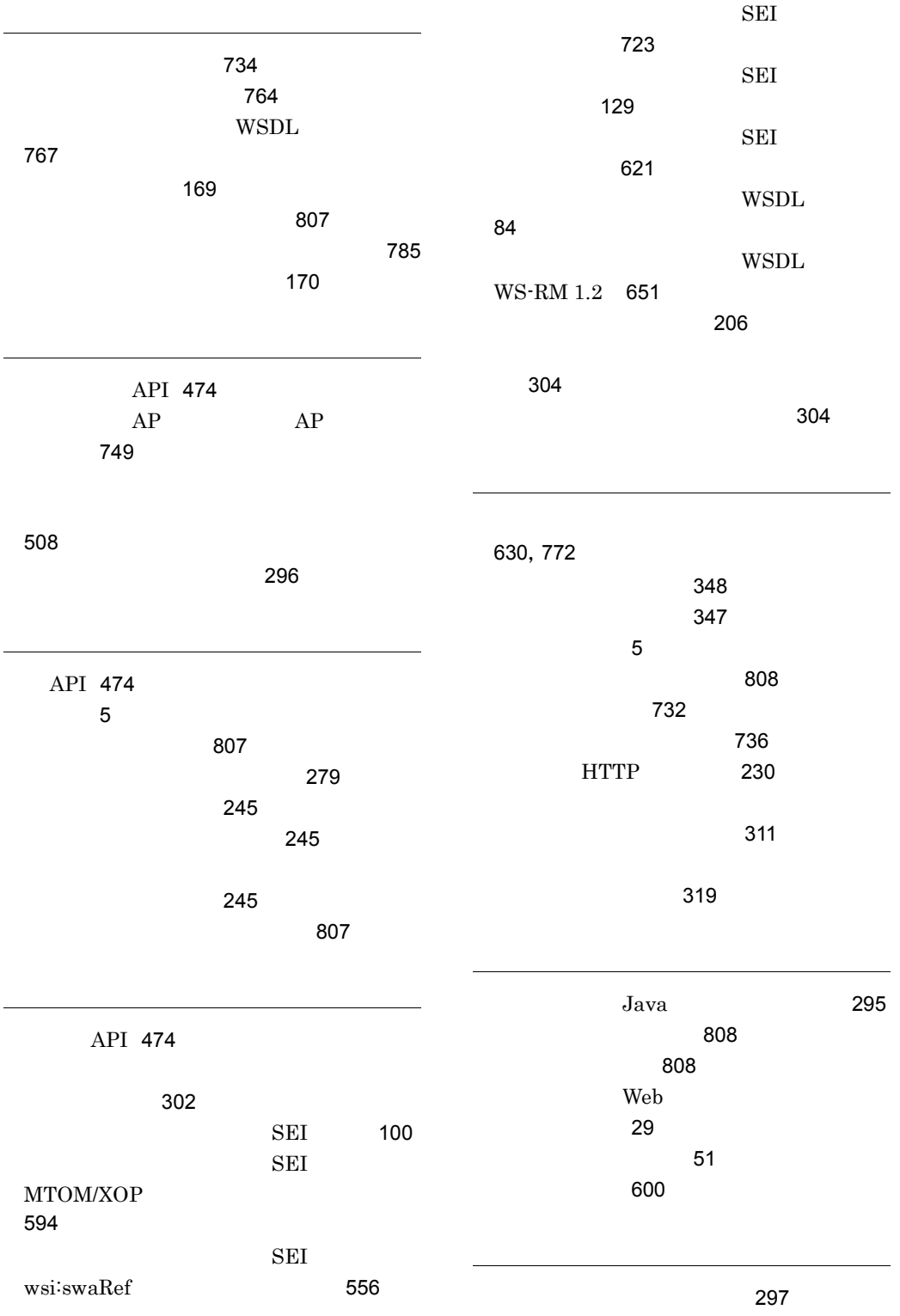

性能解析トレースによる性能解析方法 [760](#page-793-0)

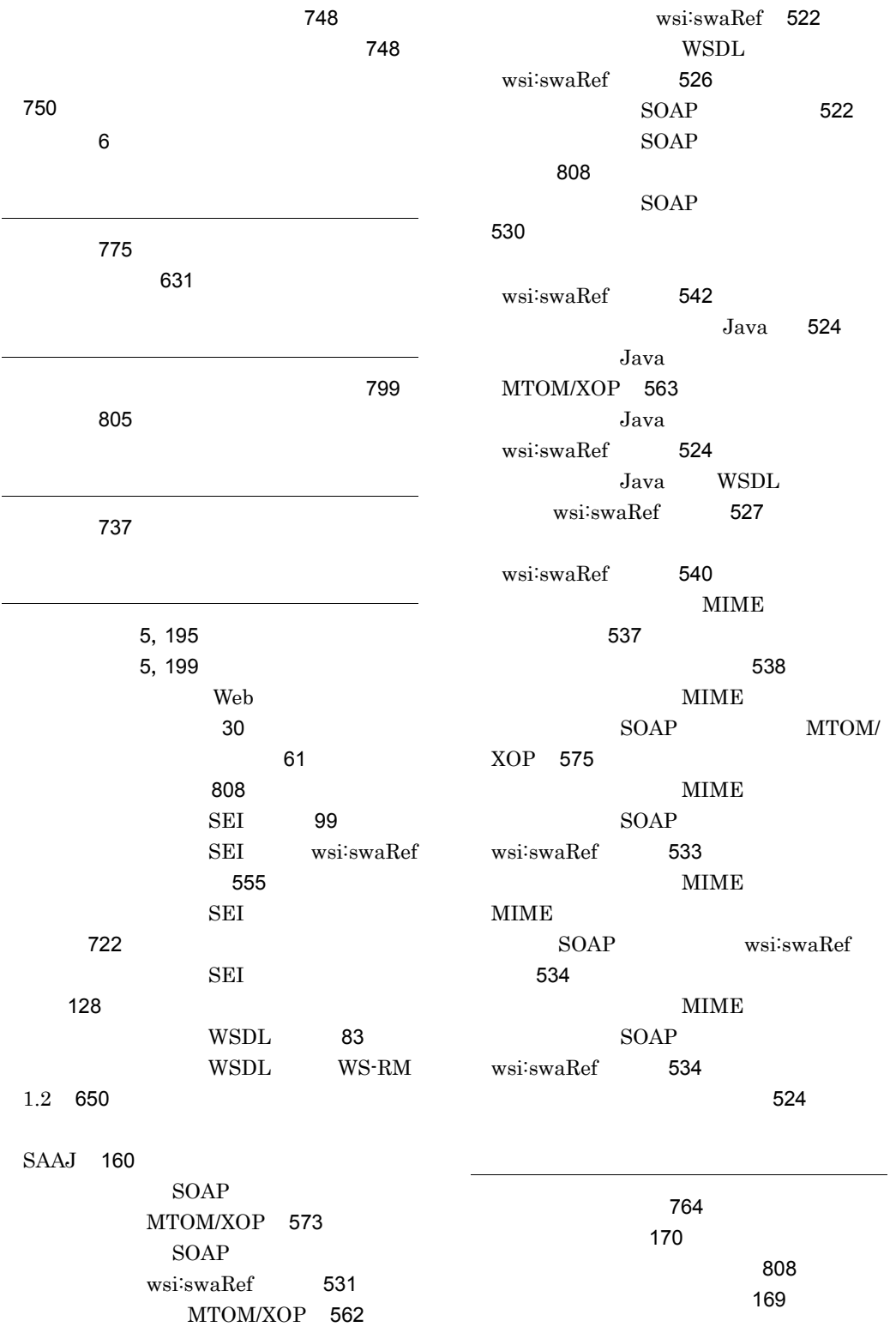

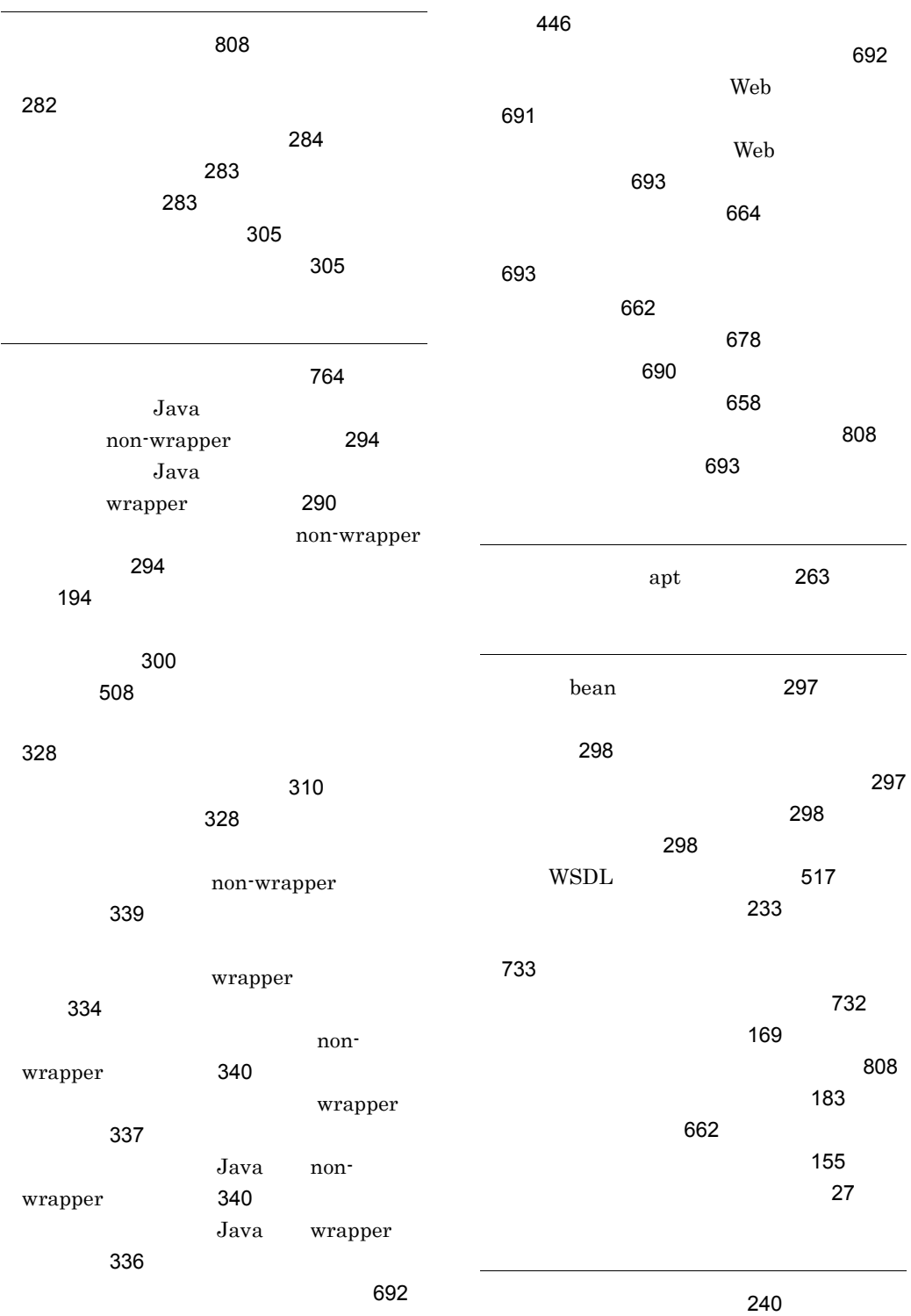

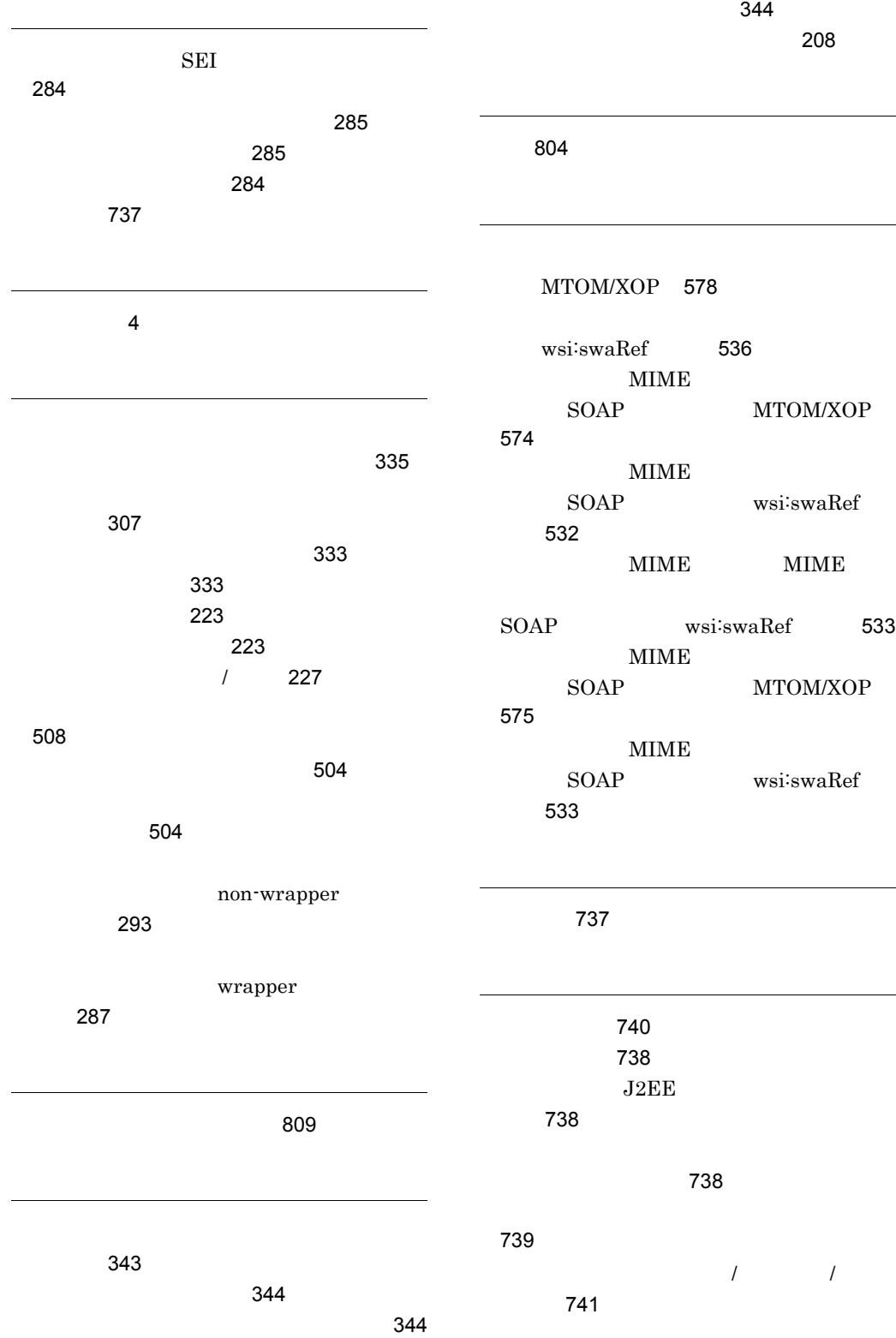

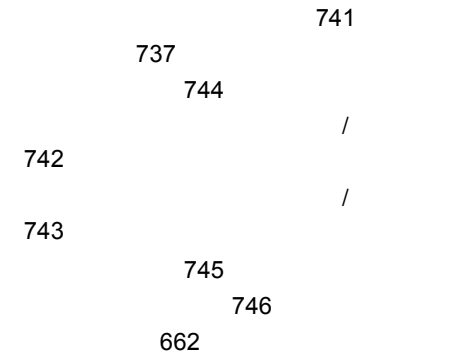